<span id="page-0-0"></span>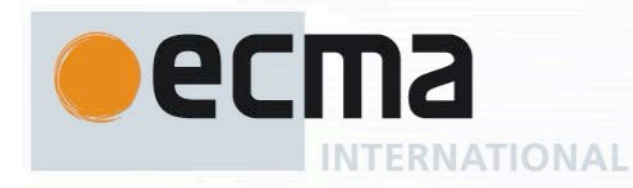

## **Standard ECMA-262** 15<sup>th</sup> Edition / June 2024

# **ECMAScript® 2024 Language Specification**

Rue du Rhône 114 CH-1204 Geneva T: +41 22 849 6000 F: +41 22 849 6001

Ecma International Rue du Rhone 114 CH-1204 Geneva Tel: +41 22 849 6000 Fax: +41 22 849 6001 Web: https://www.ecma-international.org

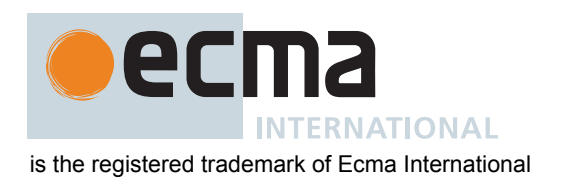

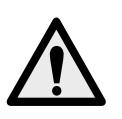

**COPYRIGHT PROTECTED DOCUMENT**

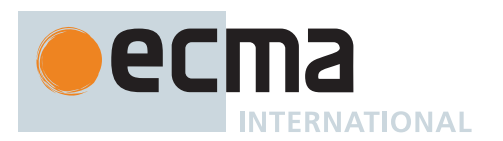

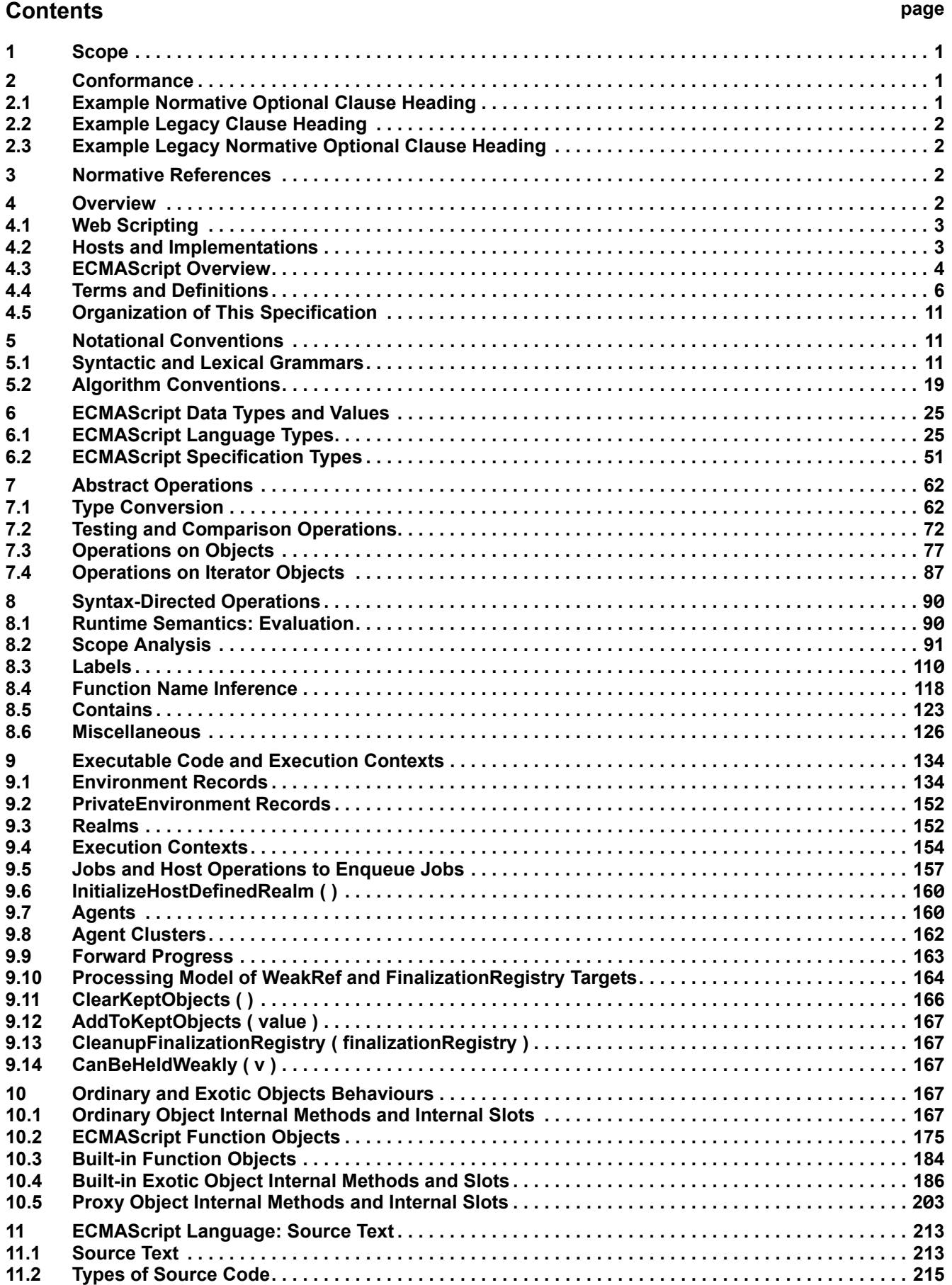

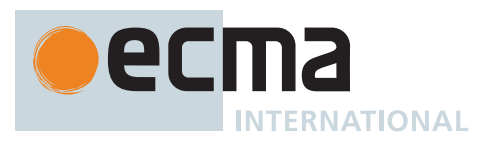

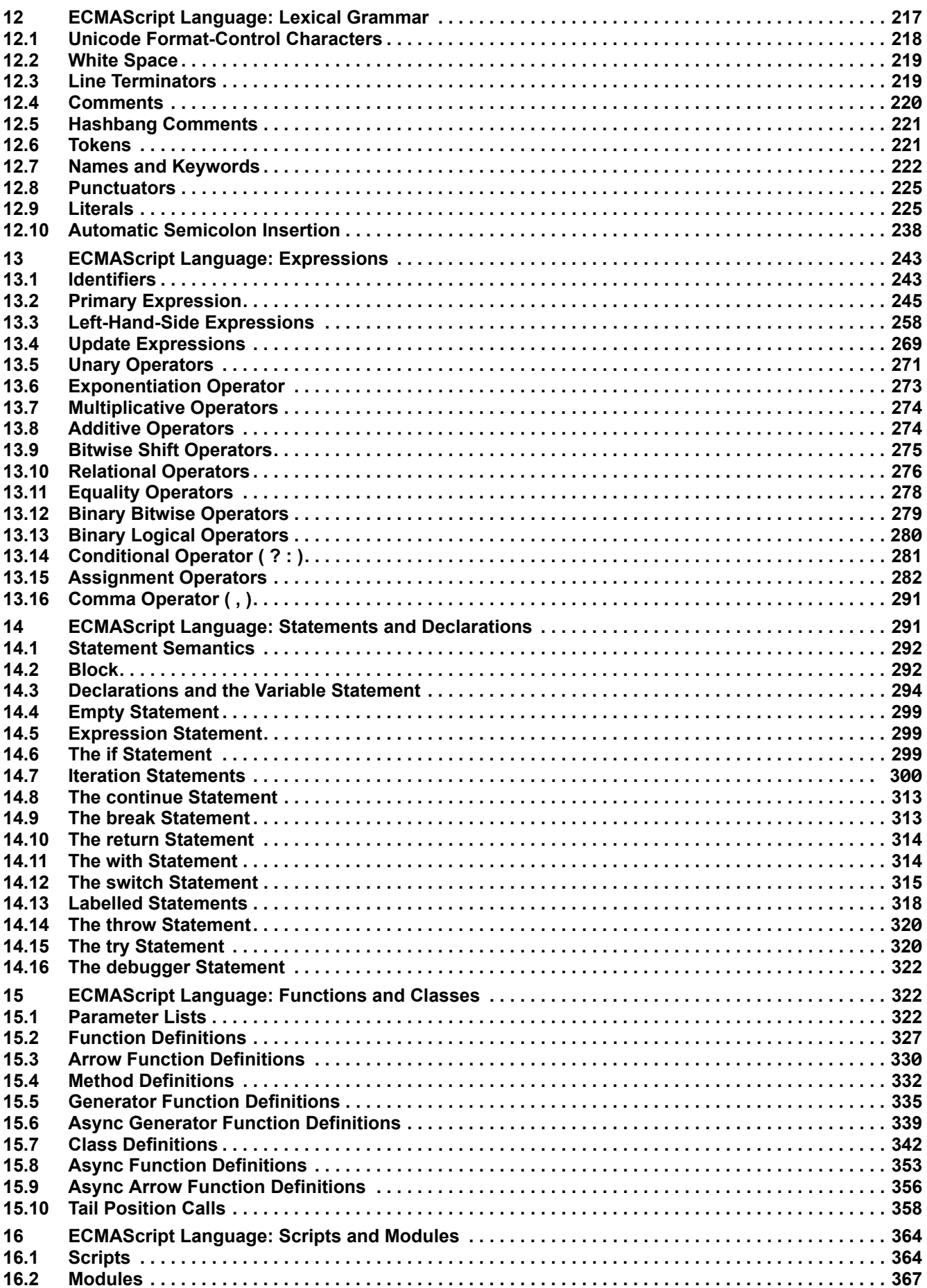

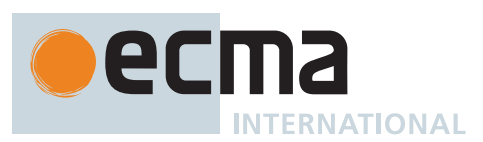

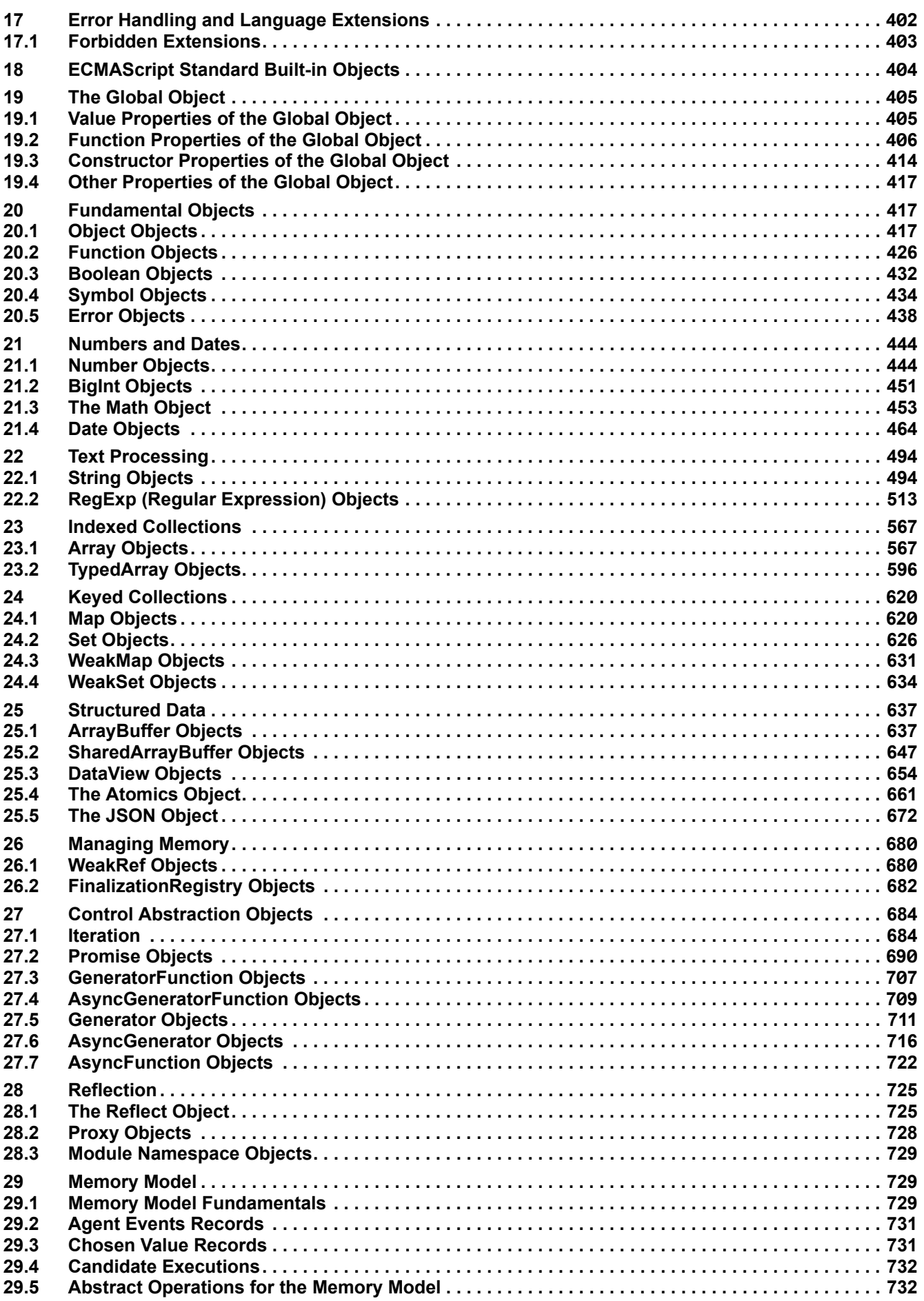

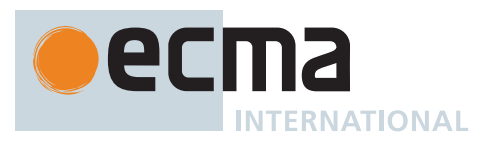

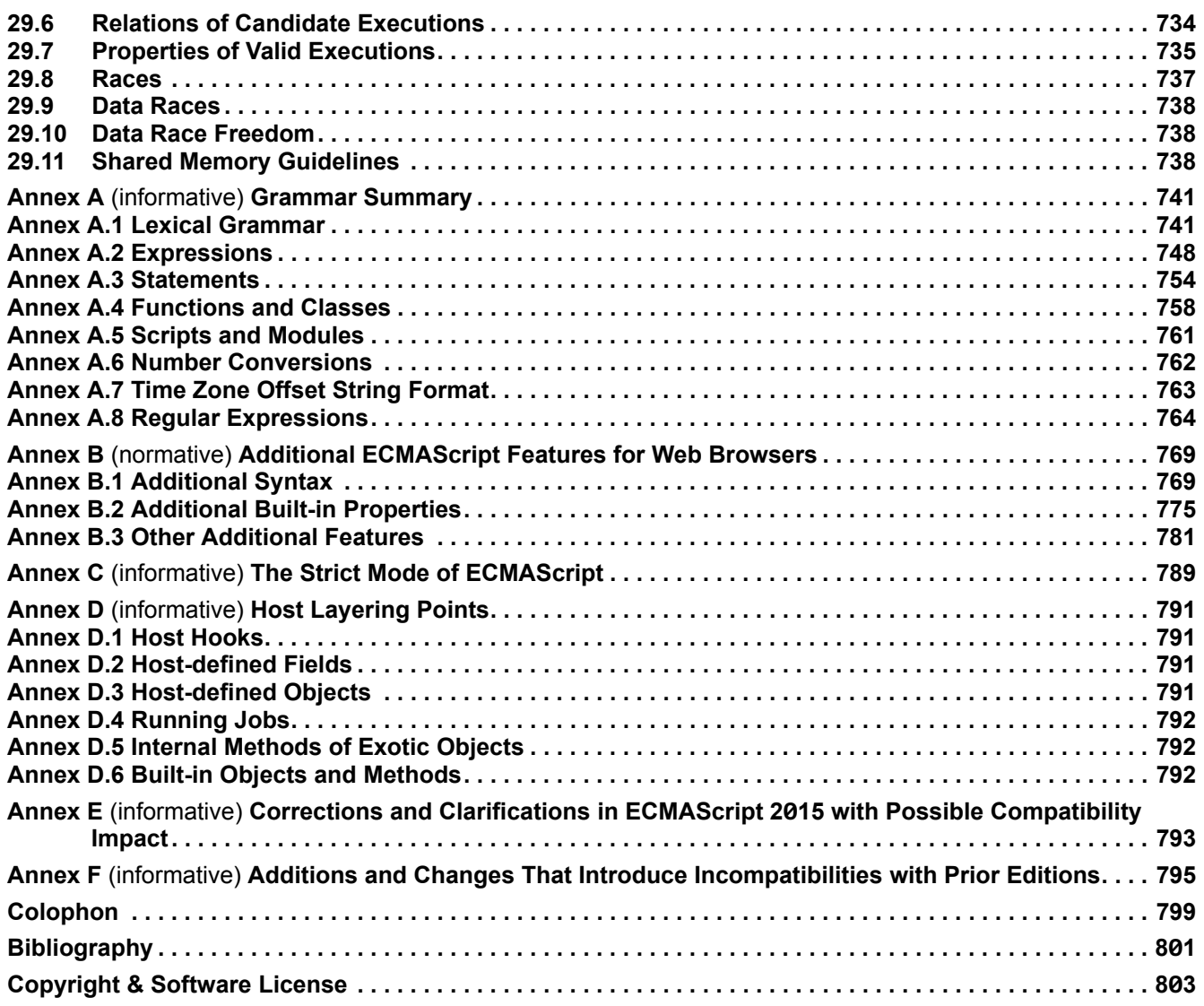

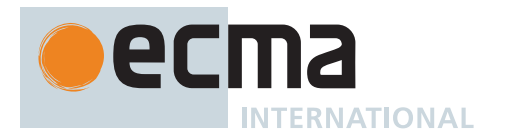

#### **Introduction**

This Ecma Standard defines the ECMAScript 2024 Language. It is the fifteenth edition of the ECMAScript Language Specification. Since publication of the first edition in 1997, ECMAScript has grown to be one of the world's most widely used general-purpose programming languages. It is best known as the language embedded in web browsers but has also been widely adopted for server and embedded applications.

ECMAScript is based on several originating technologies, the most well-known being JavaScript (Netscape) and JScript (Microsoft). The language was invented by Brendan Eich at Netscape and first appeared in that company's Navigator 2.0 browser. It has appeared in all subsequent browsers from Netscape and in all browsers from Microsoft starting with Internet Explorer 3.0.

The development of the ECMAScript Language Specification started in November 1996. The first edition of this Ecma Standard was adopted by the Ecma General Assembly of June 1997.

That Ecma Standard was submitted to ISO/IEC JTC 1 for adoption under the fast-track procedure, and approved as international standard ISO/IEC 16262, in April 1998. The Ecma General Assembly of June 1998 approved the second edition of ECMA-262 to keep it fully aligned with ISO/IEC 16262. Changes between the first and the second edition are editorial in nature.

The third edition of the Standard introduced powerful regular expressions, better string handling, new control statements, try/catch exception handling, tighter definition of errors, formatting for numeric output and minor changes in anticipation of future language growth. The third edition of the ECMAScript standard was adopted by the Ecma General Assembly of December 1999 and published as ISO/IEC 16262:2002 in June 2002.

After publication of the third edition, ECMAScript achieved massive adoption in conjunction with the World Wide Web where it has become the programming language that is supported by essentially all web browsers. Significant work was done to develop a fourth edition of ECMAScript. However, that work was not completed and not published as the fourth edition of ECMAScript but some of it was incorporated into the development of the sixth edition.

The fifth edition of ECMAScript (published as ECMA-262  $5<sup>th</sup>$  edition) codified de facto interpretations of the language specification that have become common among browser implementations and added support for new features that had emerged since the publication of the third edition. Such features include [accessor properties,](#page-53-0) reflective creation and inspection of objects, program control of property attributes, additional array manipulation functions, support for the JSON object encoding format, and a strict mode that provides enhanced error checking and program security. The fifth edition was adopted by the Ecma General Assembly of December 2009.

The fifth edition was submitted to ISO/IEC JTC 1 for adoption under the fast-track procedure, and approved as international standard ISO/IEC 16262:2011. Edition 5.1 of the ECMAScript Standard incorporated minor corrections and is the same text as ISO/IEC 16262:2011. The 5.1 Edition was adopted by the Ecma General Assembly of June 2011.

Focused development of the sixth edition started in 2009, as the fifth edition was being prepared for publication. However, this was preceded by significant experimentation and language enhancement design efforts dating to the publication of the third edition in 1999. In a very real sense, the completion of the sixth edition is the culmination of a fifteen year effort. The goals for this edition included providing better support for large applications, library creation, and for use of ECMAScript as a compilation target for other languages. Some of its major enhancements included modules, class declarations, lexical block scoping, iterators and generators, promises for asynchronous programming, destructuring patterns, and proper tail calls. The ECMAScript library of built-ins was expanded to support additional data abstractions including maps, sets, and arrays of binary numeric values as well as additional support for Unicode supplementary characters in strings and regular expressions. The builtins were also made extensible via subclassing. The sixth edition provides the foundation for regular, incremental language and library enhancements. The sixth edition was adopted by the General Assembly of June 2015.

ECMAScript 2016 was the first ECMAScript edition released under Ecma TC39's new yearly release cadence and open development process. A plain-text source document was built from the ECMAScript 2015 source document to serve as the base for further development entirely on GitHub. Over the year of this standard's development, hundreds of pull requests and issues were filed representing thousands of bug fixes, editorial fixes and other

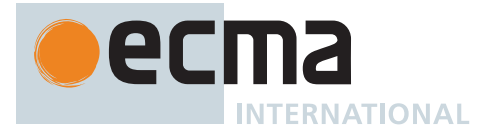

improvements. Additionally, numerous software tools were developed to aid in this effort including Ecmarkup, Ecmarkdown, and Grammarkdown. ES2016 also included support for a new exponentiation operator and adds a new method to **Array.prototype** called **includes**.

ECMAScript 2017 introduced Async Functions, Shared Memory, and Atomics along with smaller language and library enhancements, bug fixes, and editorial updates. Async functions improve the asynchronous programming experience by providing syntax for promise-returning functions. Shared Memory and Atomics introduce a new [memory model](#page-740-1) that allows multi-[agent](#page-171-2) programs to communicate using atomic operations that ensure a welldefined execution order even on parallel CPUs. It also included new static methods on Object: **Object.values**, **Object.entries**, and **Object.getOwnPropertyDescriptors**.

ECMAScript 2018 introduced support for asynchronous iteration via the AsyncIterator protocol and async generators. It also included four new regular expression features: the **dotAll** flag, named capture groups, Unicode property escapes, and look-behind assertions. Lastly it included object rest and spread properties.

ECMAScript 2019 introduced a few new built-in functions: **flat** and **flatMap** on **Array.prototype** for flattening arrays, **Object.fromEntries** for directly turning the return value of **Object.entries** into a new Object, and **trimStart** and **trimEnd** on **String.prototype** as better-named alternatives to the widely implemented but non-standard **String.prototype.trimLeft** and **trimRight** built-ins. In addition, it included a few minor updates to syntax and semantics. Updated syntax included optional catch binding parameters and allowing U+2028 (LINE SEPARATOR) and U+2029 (PARAGRAPH SEPARATOR) in string literals to align with JSON. Other updates included requiring that **Array.prototype.sort** be a stable sort, requiring that **JSON.stringify** return well-formed UTF-8 regardless of input, and clarifying **Function.prototype.toString** by requiring that it either return the corresponding original source text or a standard placeholder.

ECMAScript 2020, the 11<sup>th</sup> edition, introduced the **matchAll** method for Strings, to produce an iterator for all match objects generated by a global regular expression; **import()**, a syntax to asynchronously import Modules with a dynamic specifier; **BigInt**, a new number primitive for working with arbitrary precision [integers;](#page-34-0) **Promise.allSettled**, a new Promise combinator that does not short-circuit; **globalThis**, a universal way to access the global **this** value; dedicated **export \* as ns from 'module'** syntax for use within modules; increased standardization of **for-in** enumeration order; **import.meta**, a [host](#page-14-2)-populated object available in Modules that may contain contextual information about the Module; as well as adding two new syntax features to improve working with "nullish" values (**undefined** or **null**): nullish coalescing, a value selection operator; and optional chaining, a property access and function invocation operator that short-circuits if the value to access/ invoke is nullish.

ECMAScript 2021, the 12<sup>th</sup> edition, introduced the **replaceAll** method for Strings; **Promise.any**, a Promise combinator that short-circuits when an input value is fulfilled; **AggregateError**, a new Error type to represent multiple errors at once; logical assignment operators (**??=**, **&&=**, **||=**); **WeakRef**, for referring to a target object without preserving it from garbage collection, and **FinalizationRegistry**, to manage registration and unregistration of cleanup operations performed when target objects are garbage collected; separators for numeric literals (**1\_000**); and **Array.prototype.sort** was made more precise, reducing the amount of cases that result in an [implementation-defined](#page-14-3) [sort order.](#page-599-0)

ECMAScript 2022, the 13th edition, introduced top-level **await**, allowing the [keyword](#page-235-0) to be used at the top level of modules; new class elements: public and private instance fields, public and private static fields, private instance methods and accessors, and private static methods and accessors; static blocks inside classes, to perform perclass evaluation initialization; the **#x in obj** syntax, to test for presence of private fields on objects; regular expression match indices via the **/d** flag, which provides start and end indices for matched substrings; the **cause** property on **Error** objects, which can be used to record a causation chain in errors; the **at** method for Strings, Arrays, and [TypedArrays](#page-206-0), which allows relative indexing; and **Object.hasOwn**, a convenient alternative to **Object.prototype.hasOwnProperty**.

ECMAScript 2023, the 14th edition, introduced the **toSorted**, **toReversed**, **with**, **findLast**, and **findLastIndex** methods on **Array.prototype** and **TypedArray.prototype**, as well as the **toSpliced** method on **Array.prototype**; added support for **#!** comments at the beginning of files to better facilitate executable ECMAScript files; and allowed the use of most Symbols as keys in weak collections.

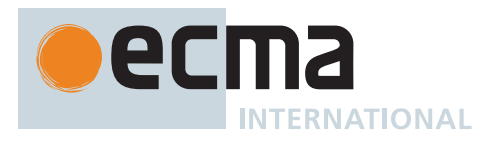

ECMAScript 2024, the 15<sup>th</sup> edition, added facilities for resizing and transferring ArrayBuffers and SharedArray-Buffers; added a new RegExp **/v** flag for creating RegExps with more advanced features for working with sets of strings; and introduced the **Promise.withResolvers** convenience method for constructing Promises, the **Object.groupBy** and **Map.groupBy** methods for aggregating data, the **Atomics.waitAsync** method for asynchronously waiting for a change to shared memory, and the **String.prototype.isWellFormed** and **String.prototype.toWellFormed** methods for checking and ensuring that strings contain only well-formed Unicode.

Dozens of individuals representing many organizations have made very significant contributions within Ecma TC39 to the development of this edition and to the prior editions. In addition, a vibrant community has emerged supporting TC39's ECMAScript efforts. This community has reviewed numerous drafts, filed thousands of bug reports, performed implementation experiments, contributed test suites, and educated the world-wide developer community about ECMAScript. Unfortunately, it is impossible to identify and acknowledge every person and organization who has contributed to this effort.

Allen Wirfs-Brock ECMA-262, Project Editor, 6<sup>th</sup> Edition

Brian Terlson ECMA-262, Project Editor, 7<sup>th</sup> through 10<sup>th</sup> Editions

Jordan Harband ECMA-262, Project Editor, 10<sup>th</sup> through 12<sup>th</sup> Editions

Shu-yu Guo ECMA-262, Project Editor, 12<sup>th</sup> through 15<sup>th</sup> Editions

Michael Ficarra ECMA-262, Project Editor, 12<sup>th</sup> through 15<sup>th</sup> Editions

Kevin Gibbons ECMA-262, Project Editor, 12<sup>th</sup> through 15<sup>th</sup> Editions

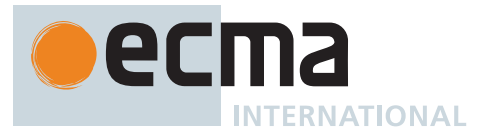

### **About this Specification**

The document at <https://tc39.es/ecma262/> is the most accurate and up-to-date ECMAScript specification. It contains the content of the most recent yearly snapshot plus any finished proposals [<https://github.com/](https://github.com/tc39/proposals/blob/HEAD/finished-proposals.md) [tc39/proposals/blob/HEAD/finished-proposals.md>](https://github.com/tc39/proposals/blob/HEAD/finished-proposals.md) (those that have reached Stage 4 in the [proposal process](https://tc39.es/process-document/) [<https://tc39.es/process-document/>](https://tc39.es/process-document/) and thus are implemented in several implementations and will be in the next practical revision) since that snapshot was taken.

This document is available as [a single page](#page-0-0) and as [multiple pages](out/multipage/).

### **Contributing to this Specification**

This specification is developed on GitHub with the help of the ECMAScript community. There are a number of ways to contribute to the development of this specification:

GitHub Repository: <https://github.com/tc39/ecma262> Issues: All Issues [<https://github.com/tc39/ecma262/issues>](https://github.com/tc39/ecma262/issues), File a New Issue [<https://github.com/tc39/](https://github.com/tc39/ecma262/issues/new) [ecma262/issues/new>](https://github.com/tc39/ecma262/issues/new) Pull Requests: All Pull Requests [<https://github.com/tc39/ecma262/pulls>](https://github.com/tc39/ecma262/pulls), [Create a New Pull Request](https://github.com/tc39/ecma262/pulls/new) [<https://github.com/tc39/ecma262/pulls/new>](https://github.com/tc39/ecma262/pulls/new) Test Suite: Test262 [<https://github.com/tc39/test262>](https://github.com/tc39/test262) Editors: ◦ [Shu-yu Guo](mailto:syg at google dot com) (@\_shu [<https://twitter.com/\\_shu>\)](https://twitter.com/_shu) ◦ [Michael Ficarra](mailto:ecma262-editor-list at michael dot ficarra dot me) (@smooshMap [<https://twitter.com/smooshMap>](https://twitter.com/smooshMap)) ◦ [Kevin Gibbons](mailto:bakkot at gmail dot com) (@bakkoting [<https://twitter.com/bakkoting>\)](https://twitter.com/bakkoting)

Community:

- Discourse: https://es.discourse.group [<https://es.discourse.group>](https://es.discourse.group/)
- Chat: Matrix [<https://github.com/tc39/how-we-work/blob/HEAD/matrix-guide.md>](https://github.com/tc39/how-we-work/blob/HEAD/matrix-guide.md)
- Mailing List Archives: <https://esdiscuss.org/>

Refer to the [colophon](#page-810-0) for more information on how this document is created.

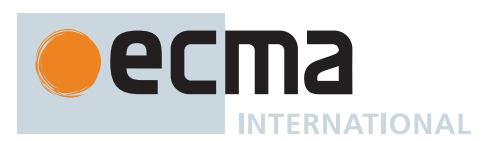

#### *COPYRIGHT NOTICE*

#### *© 2024 Ecma International*

*This document may be copied, published and distributed to others, and certain derivative works of it may be prepared, copied, published, and distributed, in whole or in part, provided that the above copyright notice and this Copyright License and Disclaimer are included on all such copies and derivative works. The only derivative works that are permissible under this Copyright License and Disclaimer are:*

*(i) works which incorporate all or portion of this document for the purpose of providing commentary or explanation (such as an annotated version of the document),*

*(ii) works which incorporate all or portion of this document for the purpose of incorporating features that provide accessibility,*

*(iii) translations of this document into languages other than English and into different formats and*

*(iv) works by making use of this specification in standard conformant products by implementing (e.g. by copy and paste wholly or partly) the functionality therein.*

*However, the content of this document itself may not be modified in any way, including by removing the copyright notice or references to Ecma International, except as required to translate it into languages other than English or into a different format.*

*The official version of an Ecma International document is the English language version on the Ecma International website. In the event of discrepancies between a translated version and the official version, the official version shall govern.*

*The limited permissions granted above are perpetual and will not be revoked by Ecma International or its successors or assigns.*

*This document and the information contained herein is provided on an "AS IS" basis and ECMA INTER-NATIONAL DISCLAIMS ALL WARRANTIES, EXPRESS OR IMPLIED, INCLUDING BUT NOT LIMITED TO ANY WARRANTY THAT THE USE OF THE INFORMATION HEREIN WILL NOT INFRINGE ANY OWNERSHIP RIGHTS OR ANY IMPLIED WARRANTIES OF MERCHANTABILITY OR FITNESS FOR A PARTICULAR PURPOSE.*

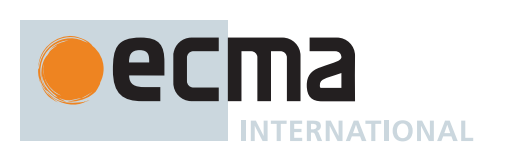

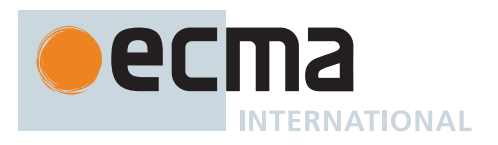

### **ECMAScript® 2024 Language Specification**

#### <span id="page-12-0"></span>**1 Scope**

This Standard defines the ECMAScript 2024 general-purpose programming language.

#### <span id="page-12-1"></span>**2 Conformance**

A conforming implementation of ECMAScript must provide and support all the types, values, objects, properties, functions, and program syntax and semantics described in this specification.

A conforming implementation of ECMAScript must interpret source text input in conformance with the latest version of the Unicode Standard and ISO/IEC 10646.

A conforming implementation of ECMAScript that provides an application programming interface (API) that supports programs that need to adapt to the linguistic and cultural conventions used by different human languages and countries must implement the interface defined by the most recent edition of ECMA-402 that is compatible with this specification.

A conforming implementation of ECMAScript may provide additional types, values, objects, properties, and functions beyond those described in this specification. In particular, a conforming implementation of ECMAScript may provide properties not described in this specification, and values for those properties, for objects that are described in this specification.

A conforming implementation of ECMAScript may support program and regular expression syntax not described in this specification. In particular, a conforming implementation of ECMAScript may support program syntax that makes use of any "future [reserved words"](#page-235-0) noted in subclause [12.7.2](#page-235-0) of this specification.

A conforming implementation of ECMAScript must not implement any extension that is listed as a Forbidden Extension in subclause [17.1](#page-414-0).

A conforming implementation of ECMAScript must not redefine any facilities that are not [implementation-defined,](#page-14-3) [implementation-approximated](#page-14-4), or [host-defined.](#page-14-5)

A conforming implementation of ECMAScript may choose to implement or not implement *Normative Optional* subclauses. If any Normative Optional behaviour is implemented, all of the behaviour in the containing Normative Optional clause must be implemented. A Normative Optional clause is denoted in this specification with the words "Normative Optional" in a coloured box, as shown below.

<span id="page-12-2"></span>[NORMATIVE OPTIONAL](#page-12-1)

#### **2.1 Example Normative Optional Clause Heading**

Example clause contents.

A conforming implementation of ECMAScript must implement *Legacy* subclauses, unless they are also marked as Normative Optional. All of the language features and behaviours specified within Legacy subclauses have one or more undesirable characteristics. However, their continued usage in existing applications prevents their removal from this specification. These features are not considered part of the core ECMAScript language. Programmers should not use or assume the existence of these features and behaviours when writing new ECMAScript code.

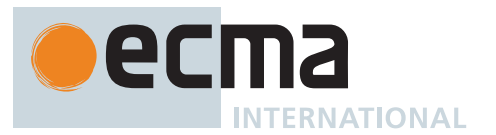

#### <span id="page-13-0"></span>**[LEGACY](#page-12-1)**

### **2.2 Example Legacy Clause Heading**

Example clause contents.

<span id="page-13-1"></span>[NORMATIVE OPTIONAL](#page-12-1), [LEGACY](#page-12-1)

#### **2.3 Example Legacy Normative Optional Clause Heading**

Example clause contents.

#### <span id="page-13-2"></span>**3 Normative References**

The following referenced documents are indispensable for the application of this document. For dated references, only the edition cited applies. For undated references, the latest edition of the referenced document (including any amendments) applies.

[IEEE 754-2](#page-812-0)019, *IEEE Standard for Floating-Point Arithmetic*.

The Unicode Standard. <https://unicode.org/versions/latest>

ISO/IEC 10646, *Information Technology — Universal Multiple-Octet Coded Character Set (UCS)* plus Amendment 1:2005, Amendment 2:2006, Amendment 3:2008, Amendment 4:2008, and additional amendments and corrigenda, or successor.

ECMA-402, *ECMAScript Internationalization API Specification*, specifically the annual edition corresponding to this edition of this specification. [https://www.ecma-international.org/publications-and-standards/standards/ecma-4](https://www.ecma-international.org/publications-and-standards/standards/ecma-402/)02/

ECMA-404, *The JSON Data Interchange Format*. [https://www.ecma-international.org/publications-and-standards/standards/ecma-4](https://www.ecma-international.org/publications-and-standards/standards/ecma-404/)04/

#### <span id="page-13-3"></span>**4 Overview**

This section contains a non-normative overview of the ECMAScript language.

ECMAScript is an object-oriented programming language for performing computations and manipulating computational objects within a [host environment](#page-15-1). ECMAScript as defined here is not intended to be computationally self-sufficient; indeed, there are no provisions in this specification for input of external data or output of computed results. Instead, it is expected that the computational environment of an ECMAScript program will provide not only the objects and other facilities described in this specification but also certain environment-specific objects, whose description and behaviour are beyond the scope of this specification except to indicate that they may provide certain properties that can be accessed and certain functions that can be called from an ECMAScript program.

ECMAScript was originally designed to be used as a scripting language, but has become widely used as a general-purpose programming language. A *scripting language* is a programming language that is used to manipulate, customize, and automate the facilities of an existing system. In such systems, useful functionality is already available through a user interface, and the scripting language is a mechanism for exposing that functionality to program control. In this way, the existing system is said to provide a [host environment](#page-15-1) of objects and facilities, which completes the capabilities of the scripting language. A scripting language is intended for use by both professional and non-professional programmers.

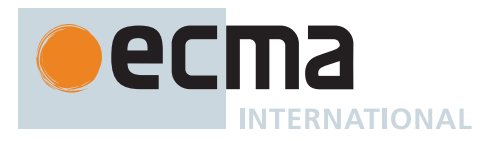

ECMAScript was originally designed to be a *Web scripting language*, providing a mechanism to enliven Web pages in browsers and to perform server computation as part of a Web-based client-server architecture. ECMA-Script is now used to provide core scripting capabilities for a variety of [host environments.](#page-15-1) Therefore the core language is specified in this document apart from any particular [host environment](#page-15-1).

ECMAScript usage has moved beyond simple scripting and it is now used for the full spectrum of programming tasks in many different environments and scales. As the usage of ECMAScript has expanded, so have the features and facilities it provides. ECMAScript is now a fully featured general-purpose programming language.

#### <span id="page-14-0"></span>**4.1 Web Scripting**

A web browser provides an ECMAScript [host environment](#page-15-1) for client-side computation including, for instance, objects that represent windows, menus, pop-ups, dialog boxes, text areas, anchors, frames, history, cookies, and input/output. Further, the [host environment](#page-15-1) provides a means to attach scripting code to events such as change of focus, page and image loading, unloading, error and abort, selection, form submission, and mouse actions. Scripting code appears within the HTML and the displayed page is a combination of user interface elements and fixed and computed text and images. The scripting code is reactive to user interaction, and there is no need for a main program.

A web server provides a different [host environment](#page-15-1) for server-side computation including objects representing requests, clients, and files; and mechanisms to lock and share data. By using browser-side and server-side scripting together, it is possible to distribute computation between the client and server while providing a customized user interface for a Web-based application.

Each Web browser and server that supports ECMAScript supplies its own [host environment](#page-15-1), completing the ECMAScript execution environment.

#### <span id="page-14-1"></span>**4.2 Hosts and Implementations**

To aid integrating ECMAScript into [host environments](#page-15-1), this specification defers the definition of certain facilities (e.g., [abstract operations](#page-30-1)), either in whole or in part, to a source outside of this specification. Editorially, this specification distinguishes the following kinds of deferrals.

An *implementation* is an external source that further defines facilities enumerated in Annex [D](#page-802-0) or those that are marked as [implementation-defined](#page-14-3) or [implementation-approximated](#page-14-4). In informal use, an implementation refers to a concrete artefact, such as a particular web browser.

<span id="page-14-3"></span>An *implementation-defined* facility is one that defers its definition to an external source without further qualification. This specification does not make any recommendations for particular behaviours, and conforming implementations are free to choose any behaviour within the constraints put forth by this specification.

<span id="page-14-4"></span>An *implementation-approximated* facility is one that defers its definition to an external source while recommending an ideal behaviour. While conforming implementations are free to choose any behaviour within the constraints put forth by this specification, they are encouraged to strive to approximate the ideal. Some mathematical operations, such as **[Math.exp](#page-470-0)**, are [implementation-approximated](#page-14-4).

<span id="page-14-2"></span>A *host* is an external source that further defines facilities listed in Annex [D](#page-802-0) but does not further define other [implementation-defined](#page-14-3) or [implementation-approximated](#page-14-4) facilities. In informal use, a [host](#page-14-2) refers to the set of all implementations, such as the set of all web browsers, that interface with this specification in the same way via Annex [D.](#page-802-0) A [host](#page-14-2) is often an external specification, such as WHATWG HTML [\(https://html.spec.whatwg.org/\)](https://html.spec.whatwg.org/). In other words, facilities that are [host-defined](#page-14-5) are often further defined in external specifications.

<span id="page-14-6"></span>A *host hook* is an abstract operation that is defined in whole or in part by an external source. All [host hooks](#page-14-6) must be listed in Annex [D.](#page-802-0) A [host hook](#page-14-6) must conform to at least the following requirements:

• It must return either a [normal completion](#page-64-0) or a [throw completion](#page-64-0).

<span id="page-14-5"></span>A *host-defined* facility is one that defers its definition to an external source without further qualification and is listed in Annex [D.](#page-802-0) Implementations that are not [hosts](#page-14-2) may also provide definitions for [host-defined](#page-14-5) facilities.

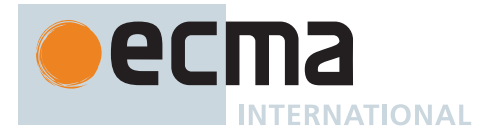

<span id="page-15-1"></span>A *host environment* is a particular choice of definition for all [host-defined](#page-14-5) facilities. A [host environment](#page-15-1) typically includes objects or functions which allow obtaining input and providing output as [host-defined](#page-14-5) properties of the [global object.](#page-416-0)

This specification follows the editorial convention of always using the most specific term. For example, if a facility is [host-defined,](#page-14-5) it should not be referred to as [implementation-defined](#page-14-3).

Both [hosts](#page-14-2) and implementations may interface with this specification via the language types, specification types, [abstract operations,](#page-30-1) grammar productions, intrinsic objects, and intrinsic symbols defined herein.

#### <span id="page-15-0"></span>**4.3 ECMAScript Overview**

The following is an informal overview of ECMAScript—not all parts of the language are described. This overview is not part of the standard proper.

ECMAScript is object-based: basic language and [host](#page-14-2) facilities are provided by objects, and an ECMAScript program is a cluster of communicating objects. In ECMAScript, an *object* is a collection of zero or more *properties* each with *attributes* that determine how each property can be used—for example, when the Writable attribute for a property is set to **false**, any attempt by executed ECMAScript code to assign a different value to the property fails. Properties are containers that hold other objects, *primitive values*, or *functions*. A primitive value is a member of one of the following built-in types: **Undefined**, **Null**, **Boolean**, **Number**, **BigInt**, **String**, and **Symbol;** an object is a member of the built-in type **Object**; and a function is a callable object. A function that is associated with an object via a property is called a *method*.

ECMAScript defines a collection of *built-in objects* that round out the definition of ECMAScript entities. These built-in objects include the [global object](#page-416-0); objects that are fundamental to the [runtime semantics](#page-31-0) of the language including **Object**, **Function**, **Boolean**, **Symbol**, and various **Error** objects; objects that represent and manipulate numeric values including **Math**, **Number**, and **Date**; the text processing objects **String** and **RegExp**; objects that are indexed collections of values including **Array** and nine different kinds of Typed Arrays whose elements all have a specific numeric data representation; keyed collections including **Map** and **Set** objects; objects supporting structured data including the **JSON** object, **ArrayBuffer**, **SharedArrayBuffer**, and **DataView**; objects supporting control abstractions including generator functions and **Promise** objects; and reflection objects including **Proxy** and **Reflect**.

ECMAScript also defines a set of built-in *operators*. ECMAScript operators include various unary operations, multiplicative operators, additive operators, bitwise shift operators, relational operators, equality operators, binary bitwise operators, binary logical operators, assignment operators, and the comma operator.

Large ECMAScript programs are supported by *modules* which allow a program to be divided into multiple sequences of statements and declarations. Each module explicitly identifies declarations it uses that need to be provided by other modules and which of its declarations are available for use by other modules.

ECMAScript syntax intentionally resembles Java syntax. ECMAScript syntax is relaxed to enable it to serve as an easy-to-use scripting language. For example, a variable is not required to have its type declared nor are types associated with properties, and defined functions are not required to have their declarations appear textually before calls to them.

#### **4.3.1 Objects**

Even though ECMAScript includes syntax for class definitions, ECMAScript objects are not fundamentally classbased such as those in C++, Smalltalk, or Java. Instead objects may be created in various ways including via a literal notation or via *[constructors](#page-56-0)* which create objects and then execute code that initializes all or part of them by assigning initial values to their properties. Each [constructor](#page-56-0) is a function that has a property named **"prototype"** that is used to implement *prototype-based inheritance* and *shared properties*. Objects are created by using [constructors](#page-56-0) in **new** expressions; for example, **new Date(2009, 11)** creates a new Date object. Invok-

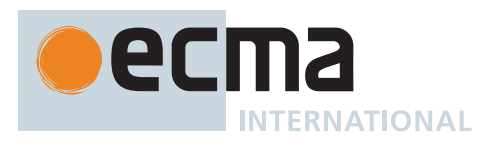

ing a [constructor](#page-56-0) without using **new** has consequences that depend on the [constructor](#page-56-0). For example, **Date()** produces a string representation of the current date and time rather than an object.

Every object created by a [constructor](#page-56-0) has an implicit reference (called the object's *prototype*) to the value of its [constructor](#page-56-0)'s **"prototype"** property. Furthermore, a prototype may have a non-**null** implicit reference to its prototype, and so on; this is called the *prototype chain*. When a reference is made to a property in an object, that reference is to the property of that name in the first object in the prototype chain that contains a property of that name. In other words, first the object mentioned directly is examined for such a property; if that object contains the named property, that is the property to which the reference refers; if that object does not contain the named property, the prototype for that object is examined next; and so on.

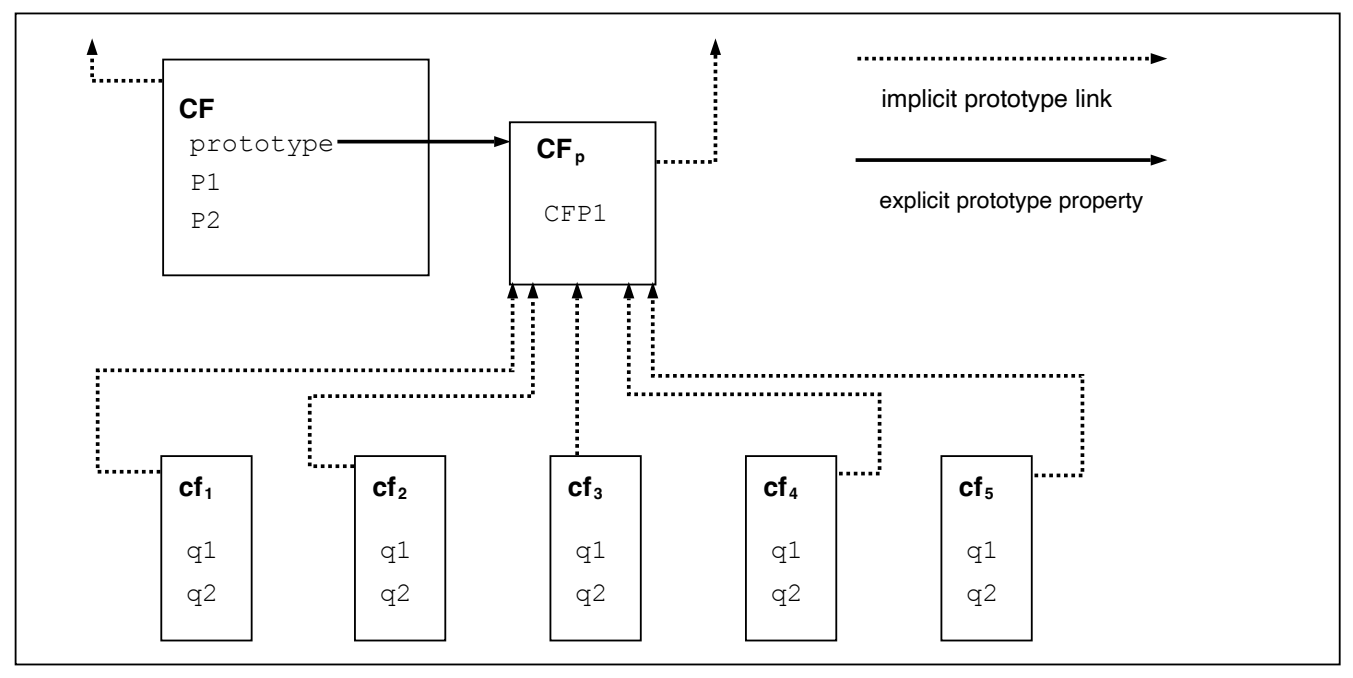

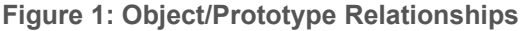

In a class-based object-oriented language, in general, state is carried by instances, methods are carried by classes, and inheritance is only of structure and behaviour. In ECMAScript, the state and methods are carried by objects, while structure, behaviour, and state are all inherited.

All objects that do not directly contain a particular property that their prototype contains share that property and its value. Figure 1 illustrates this:

**CF** is a [constructor](#page-56-0) (and also an object). Five objects have been created by using **new** expressions: **cf1**, **cf2**, **cf3**, **cf4**, and **cf5**. Each of these objects contains properties named **"q1"** and **"q2"**. The dashed lines represent the implicit prototype relationship; so, for example, **cf3**'s prototype is **CFp**. The [constructor](#page-56-0), **CF**, has two properties itself, named **"P1"** and **"P2"**, which are not visible to **CFp**, **cf1**, **cf2**, **cf3**, **cf4**, or **cf5**. The property named **"CFP1"** in **CFp** is shared by **cf1**, **cf2**, **cf3**, **cf4**, and **cf5** (but not by **CF**), as are any properties found in **CFp**'s implicit prototype chain that are not named **"q1"**, **"q2"**, or **"CFP1"**. Notice that there is no implicit prototype link between **CF** and **CFp**.

Unlike most class-based object languages, properties can be added to objects dynamically by assigning values to them. That is, [constructors](#page-56-0) are not required to name or assign values to all or any of the constructed object's properties. In the above diagram, one could add a new shared property for **cf1**, **cf2**, **cf3**, **cf4**, and **cf5** by assigning a new value to the property in **CFp**.

Although ECMAScript objects are not inherently class-based, it is often convenient to define class-like abstractions based upon a common pattern of [constructor](#page-56-0) functions, prototype objects, and methods. The ECMAScript built-in objects themselves follow such a class-like pattern. Beginning with ECMAScript 2015, the ECMAScript language includes syntactic class definitions that permit programmers to concisely define objects that conform to the same class-like abstraction pattern used by the built-in objects.

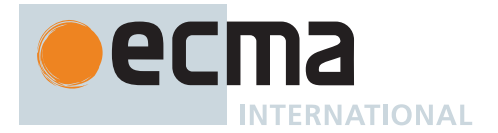

#### **4.3.2 The Strict Variant of ECMAScript**

The ECMAScript Language recognizes the possibility that some users of the language may wish to restrict their usage of some features available in the language. They might do so in the interests of security, to avoid what they consider to be error-prone features, to get enhanced error checking, or for other reasons of their choosing. In support of this possibility, ECMAScript defines a strict variant of the language. The strict variant of the language excludes some specific syntactic and semantic features of the regular ECMAScript language and modifies the detailed semantics of some features. The strict variant also specifies additional error conditions that must be reported by throwing error exceptions in situations that are not specified as errors by the non-strict form of the language.

The strict variant of ECMAScript is commonly referred to as the *strict mode* of the language. Strict mode selection and use of the strict mode syntax and semantics of ECMAScript is explicitly made at the level of individual [ECMAScript source text](#page-224-1) units as described in [11.2.2.](#page-227-0) Because strict mode is selected at the level of a syntactic source text unit, strict mode only imposes restrictions that have local effect within such a source text unit. Strict mode does not restrict or modify any aspect of the ECMAScript semantics that must operate consistently across multiple source text units. A complete ECMAScript program may be composed of both strict mode and non-strict mode [ECMAScript source text](#page-224-1) units. In this case, strict mode only applies when actually executing code that is defined within a strict mode source text unit.

In order to conform to this specification, an ECMAScript implementation must implement both the full unrestricted ECMAScript language and the strict variant of the ECMAScript language as defined by this specification. In addition, an implementation must support the combination of unrestricted and strict mode source text units into a single composite program.

#### <span id="page-17-0"></span>**4.4 Terms and Definitions**

For the purposes of this document, the following terms and definitions apply.

#### **4.4.1 implementation-approximated**

an [implementation-approximated](#page-14-4) facility is defined in whole or in part by an external source but has a recommended, ideal behaviour in this specification

#### **4.4.2 implementation-defined**

an [implementation-defined](#page-14-3) facility is defined in whole or in part by an external source to this specification

#### **4.4.3 host-defined**

same as [implementation-defined](#page-14-3)

NOTE Editorially, see clause [4.2](#page-14-1).

#### **4.4.4 type**

set of data values as defined in clause [6](#page-36-0)

#### **4.4.5 primitive value**

member of one of the types Undefined, Null, Boolean, Number, BigInt, Symbol, or String as defined in clause [6](#page-36-0)

NOTE A primitive value is a datum that is represented directly at the lowest level of the language implementation.

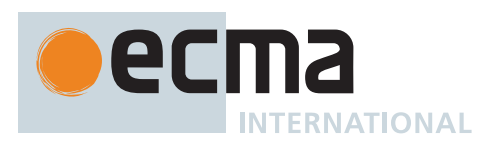

#### **4.4.6 object**

member of the type Object

NOTE An object is a collection of properties and has a single prototype object. The prototype may be **null**.

#### **4.4.7 constructor**

[function object](#page-56-0) that creates and initializes objects

NOTE The value of a [constructor](#page-56-0)'s **"prototype"** property is a prototype object that is used to implement inheritance and shared properties.

#### **4.4.8 prototype**

object that provides shared properties for other objects

NOTE When a [constructor](#page-56-0) creates an object, that object implicitly references the constructor's **"prototype"** property for the purpose of resolving property references. The [constructor](#page-56-0)'s **"prototype"** property can be referenced by the program expression *constructor***.prototype**, and properties added to an object's prototype are shared, through inheritance, by all objects sharing the prototype. Alternatively, a new object may be created with an explicitly specified prototype by using the **Object.create** built-in function.

#### **4.4.9 ordinary object**

object that has the default behaviour for the essential internal methods that must be supported by all objects

#### **4.4.10 exotic object**

object that does not have the default behaviour for one or more of the essential internal methods

NOTE Any object that is not an [ordinary object](#page-55-0) is an [exotic object.](#page-55-1)

#### **4.4.11 standard object**

object whose semantics are defined by this specification

#### **4.4.12 built-in object**

object specified and supplied by an ECMAScript implementation

NOTE Standard built-in objects are defined in this specification. An ECMAScript implementation may specify and supply additional kinds of built-in objects.

#### **4.4.13 undefined value**

primitive value used when a variable has not been assigned a value

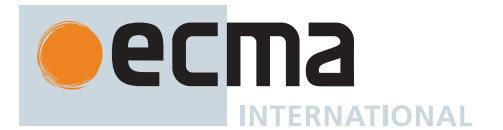

#### **4.4.14 Undefined type**

type whose sole value is the **undefined** value

#### **4.4.15 null value**

primitive value that represents the intentional absence of any object value

#### **4.4.16 Null type**

type whose sole value is the **null** value

#### **4.4.17 Boolean value**

member of the [Boolean type](#page-36-2)

NOTE There are only two Boolean values, **true** and **false**.

#### **4.4.18 Boolean type**

type consisting of the primitive values **true** and **false**

#### **4.4.19 Boolean object**

member of the [Object type](#page-53-0) that is an instance of the standard built-in Boolean [constructor](#page-56-0)

NOTE A Boolean object is created by using the Boolean [constructor](#page-56-0) in a **new** expression, supplying a Boolean value as an argument. The resulting object has an internal slot whose value is the Boolean value. A Boolean object can be coerced to a Boolean value.

#### **4.4.20 String value**

primitive value that is a [finite](#page-42-0) ordered sequence of zero or more 16-bit unsigned [integer](#page-34-0) values

NOTE A String value is a member of the [String type](#page-37-0). Each [integer](#page-34-0) value in the sequence usually represents a single 16-bit unit of UTF-16 text. However, ECMAScript does not place any restrictions or requirements on the values except that they must be 16-bit unsigned [integers](#page-34-0).

#### **4.4.21 String type**

set of all possible String values

#### **4.4.22 String object**

member of the [Object type](#page-53-0) that is an instance of the standard built-in String [constructor](#page-56-0)

NOTE A String object is created by using the String [constructor](#page-56-0) in a **new** expression, supplying a String value as an argument. The resulting object has an internal slot whose value is the String value. A String object can be coerced to a String value by calling the String [constructor](#page-56-0) as a function ([22.1.1.1](#page-505-2)).

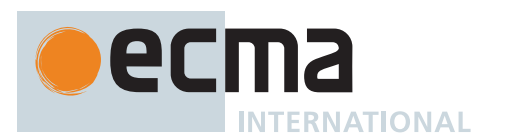

#### **4.4.23 Number value**

primitive value corresponding to a double-precision 64-bit binary format [IEEE 754-2](#page-812-0)019 value

NOTE A Number value is a member of the [Number type](#page-41-0) and is a direct representation of a number.

#### **4.4.24 Number type**

set of all possible Number values including the special "Not-a-Number" (NaN) value, positive infinity, and negative infinity

#### **4.4.25 Number object**

member of the [Object type](#page-53-0) that is an instance of the standard built-in Number [constructor](#page-56-0)

NOTE A Number object is created by using the Number [constructor](#page-56-0) in a **new** expression, supplying a Number value as an argument. The resulting object has an internal slot whose value is the Number value. A Number object can be coerced to a Number value by calling the Number [constructor](#page-56-0) as a function ([21.1.1.1\)](#page-455-2).

#### **4.4.26 Infinity**

Number value that is the positive infinite Number value

#### **4.4.27 NaN**

Number value that is an [IEEE 754-2](#page-812-0)019 "Not-a-Number" value

#### **4.4.28 BigInt value**

primitive value corresponding to an arbitrary-precision [integer](#page-34-0) value

#### **4.4.29 BigInt type**

set of all possible BigInt values

#### **4.4.30 BigInt object**

member of the [Object type](#page-53-0) that is an instance of the standard built-in BigInt [constructor](#page-56-0)

#### **4.4.31 Symbol value**

primitive value that represents a unique, non-String Object [property key](#page-53-0)

#### **4.4.32 Symbol type**

set of all possible Symbol values

#### **4.4.33 Symbol object**

member of the [Object type](#page-53-0) that is an instance of the standard built-in Symbol [constructor](#page-56-0)

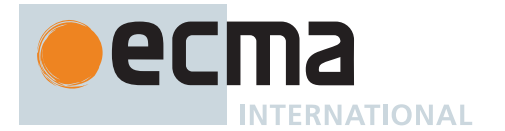

#### **4.4.34 function**

member of the [Object type](#page-53-0) that may be invoked as a subroutine

NOTE In addition to its properties, a function contains executable code and state that determine how it behaves when invoked. A function's code may or may not be written in ECMAScript.

#### **4.4.35 built-in function**

built-in object that is a function

NOTE Examples of built-in functions include **parseInt** and **Math.exp**. A [host](#page-14-2) or implementation may provide additional built-in functions that are not described in this specification.

#### **4.4.36 built-in constructor**

built-in function that is a [constructor](#page-56-0)

NOTE Examples of built-in [constructors](#page-56-0) include **Object** and **Function**. A [host](#page-14-2) or implementation may provide additional built-in [constructors](#page-56-0) that are not described in this specification.

#### **4.4.37 property**

part of an object that associates a key (either a String value or a Symbol value) and a value

NOTE Depending upon the form of the property the value may be represented either directly as a data value (a primitive value, an object, or a [function object](#page-56-0)) or indirectly by a pair of accessor functions.

#### **4.4.38 method**

function that is the value of a property

NOTE When a function is called as a method of an object, the object is passed to the function as its **this** value.

#### **4.4.39 built-in method**

method that is a built-in function

NOTE Standard built-in methods are defined in this specification. A [host](#page-14-2) or implementation may provide additional built-in methods that are not described in this specification.

#### **4.4.40 attribute**

internal value that defines some characteristic of a property

#### **4.4.41 own property**

property that is directly contained by its object

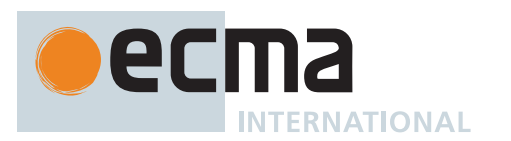

#### **4.4.42 inherited property**

property of an object that is not an own property but is a property (either own or inherited) of the object's prototype

#### <span id="page-22-0"></span>**4.5 Organization of This Specification**

The remainder of this specification is organized as follows:

Clause [5](#page-22-1) defines the notational conventions used throughout the specification.

Clauses [6](#page-36-0) through 1[0](#page-178-3) define the execution environment within which ECMAScript programs operate.

Clauses [11](#page-224-0) through [17](#page-413-0) define the actual ECMAScript programming language including its syntactic encoding and the execution semantics of all language features.

Clauses [18](#page-415-0) through [28](#page-736-0) define the ECMAScript standard library. They include the definitions of all of the standard objects that are available for use by ECMAScript programs as they execute.

Clause [29](#page-740-1) describes the memory consistency model of accesses on SharedArrayBuffer-backed memory and methods of the Atomics object.

#### <span id="page-22-1"></span>**5 Notational Conventions**

#### <span id="page-22-2"></span>**5.1 Syntactic and Lexical Grammars**

#### <span id="page-22-3"></span>**5.1.1 Context-Free Grammars**

A *context-free grammar* consists of a number of *productions*. Each production has an abstract symbol called a *nonterminal* as its *left-hand side*, and a sequence of zero or more nonterminal and *terminal* symbols as its *right-hand side*. For each grammar, the terminal symbols are drawn from a specified alphabet.

A *chain production* is a production that has exactly one nonterminal symbol on its right-hand side along with zero or more terminal symbols.

Starting from a sentence consisting of a single distinguished nonterminal, called the *goal symbol*, a given contextfree grammar specifies a *language*, namely, the (perhaps infinite) set of possible sequences of terminal symbols that can result from repeatedly replacing any nonterminal in the sequence with a right-hand side of a production for which the nonterminal is the left-hand side.

#### <span id="page-22-4"></span>**5.1.2 The Lexical and RegExp Grammars**

A *lexical grammar* for ECMAScript is given in clause [12](#page-228-0). This grammar has as its terminal symbols Unicode code points that conform to the rules for *[SourceCharacter](#page-224-2)* defined in [11.1](#page-224-1). It defines a set of productions, starting from the [goal symbol](#page-22-3) *[InputElementDiv](#page-228-1)*, *[InputElementTemplateTail](#page-229-1)*, *[InputElementRegExp](#page-228-2)*, *[InputElementRegExpOrTemplateTail](#page-229-2)*, or *[InputElementHashbangOrRegExp](#page-229-3)*, that describe how sequences of such code points are translated into a sequence of input elements.

Input elements other than white space and comments form the terminal symbols for the syntactic grammar for ECMAScript and are called ECMAScript *tokens*. These tokens are the [reserved words](#page-235-0), identifiers, literals, and punctuators of the ECMAScript language. Moreover, line terminators, although not considered to be tokens, also become part of the stream of input elements and guide the process of automatic semicolon insertion [\(12.1](#page-249-0)0). Simple white space and single-line comments are discarded and do not appear in the stream of input elements for the syntactic grammar. A *[MultiLineComment](#page-232-2)* (that is, a comment of the form **/\***…**\*/** regardless of whether it spans more than one line) is likewise simply discarded if it contains no line terminator; but if a *[MultiLineComment](#page-232-2)* contains one or more line terminators, then it is replaced by a single line terminator, which becomes part of the stream of input elements for the syntactic grammar.

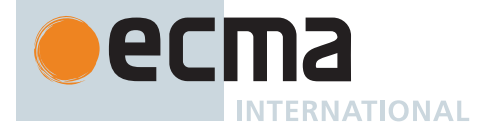

A *RegExp grammar* for ECMAScript is given in [22.2.1](#page-525-0). This grammar also has as its terminal symbols the code points as defined by *[SourceCharacter](#page-224-2)*. It defines a set of productions, starting from the [goal symbol](#page-22-3) *[Pattern](#page-525-1)*, that describe how sequences of code points are translated into regular expression patterns.

Productions of the lexical and RegExp grammars are distinguished by having two colons "**::**" as separating punctuation. The lexical and RegExp grammars share some productions.

#### **5.1.3 The Numeric String Grammar**

A *numeric string grammar* appears in [7.1.4.1](#page-75-0). It has as its terminal symbols *[SourceCharacter](#page-224-2)*, and is used for translating Strings into numeric values starting from the [goal symbol](#page-22-3) *[StringNumericLiteral](#page-75-1)* (which is similar to but distinct from the [lexical grammar for numeric literals\)](#page-237-0).

Productions of the numeric string grammar are distinguished by having three colons "**:::**" as punctuation, and are never used for parsing source text.

#### <span id="page-23-0"></span>**5.1.4 The Syntactic Grammar**

The *syntactic grammar* for ECMAScript is given in clauses [13](#page-254-0) through [16](#page-375-0). This grammar has ECMAScript tokens defined by the lexical grammar as its terminal symbols([5.1.2\)](#page-22-4). It defines a set of productions, starting from two alternative [goal symbols](#page-22-3) *[Script](#page-375-2)* and *[Module](#page-378-1)*, that describe how sequences of tokens form syntactically correct independent components of ECMAScript programs.

When a stream of code points is to be parsed as an ECMAScript *[Script](#page-375-2)* or *[Module](#page-378-1)*, it is first converted to a stream of input elements by repeated application of the lexical grammar; this stream of input elements is then parsed by a single application of the syntactic grammar. The input stream is syntactically in error if the tokens in the stream of input elements cannot be parsed as a single instance of the goal nonterminal (*[Script](#page-375-2)* or *[Module](#page-378-1)*), with no tokens left over.

When a parse is successful, it constructs a *parse tree*, a rooted tree structure in which each node is a *Parse Node*. Each Parse Node is an *instance* of a symbol in the grammar; it represents a span of the source text that can be derived from that symbol. The root node of the parse tree, representing the whole of the source text, is an instance of the parse's [goal symbol](#page-22-3). When a Parse Node is an instance of a nonterminal, it is also an instance of some production that has that nonterminal as its left-hand side. Moreover, it has zero or more *children*, one for each symbol on the production's right-hand side: each child is a Parse Node that is an instance of the corresponding symbol.

New Parse Nodes are instantiated for each invocation of the parser and never reused between parses even of identical source text. Parse Nodes are considered *the same Parse Node* if and only if they represent the same span of source text, are instances of the same grammar symbol, and resulted from the same parser invocation.

NOTE 1 Parsing the same String multiple times will lead to different Parse Nodes. For example, consider:

```
let str = "1 + 1;"eval(str);
eval(str);
```
Each call to **eval** converts the value of **str** into [ECMAScript source text](#page-224-1) and performs an independent parse that creates its own separate tree of Parse Nodes. The trees are distinct even though each parse operates upon a source text that was derived from the same String value.

NOTE 2 Parse Nodes are specification artefacts, and implementations are not required to use an analogous data structure.

Productions of the syntactic grammar are distinguished by having just one colon "**:**" as punctuation.

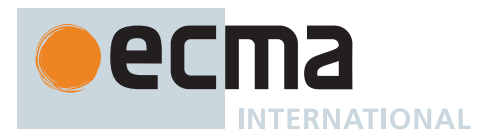

The syntactic grammar as presented in clauses [13](#page-254-0) through [16](#page-375-0) is not a complete account of which token sequences are accepted as a correct ECMAScript *[Script](#page-375-2)* or *[Module](#page-378-1)*. Certain additional token sequences are also accepted, namely, those that would be described by the grammar if only semicolons were added to the sequence in certain places (such as before line terminator characters). Furthermore, certain token sequences that are described by the grammar are not considered acceptable if a line terminator character appears in certain "awkward" places.

In certain cases, in order to avoid ambiguities, the syntactic grammar uses generalized productions that permit token sequences that do not form a valid ECMAScript *[Script](#page-375-2)* or *[Module](#page-378-1)*. For example, this technique is used for object literals and object destructuring patterns. In such cases a more restrictive *supplemental grammar* is provided that further restricts the acceptable token sequences. Typically, an [early error](#page-413-1) rule will then state that, in certain contexts, "*P must cover* an *N*", where *P* is a Parse Node (an instance of the generalized production) and *N* is a nonterminal from the supplemental grammar. This means:

- 1. The sequence of tokens originally matched by *P* is parsed again using *N* as the [goal symbol](#page-22-3). If *N* takes grammatical parameters, then they are set to the same values used when *P* was originally parsed.
- 2. If the sequence of tokens can be parsed as a single instance of *N*, with no tokens left over, then:
	- 1. We refer to that instance of *N* (a Parse Node, unique for a given *P*) as "the *N* that is *covered* by *P*".
	- 2. All Early Error rules for *N* and its derived productions also apply to the *N* that is covered by *P*.
- 3. Otherwise (if the parse fails), it is an early Syntax Error.

#### **5.1.5 Grammar Notation**

#### **5.1.5.1 Terminal Symbols**

In the ECMAScript grammars, some terminal symbols are shown in **fixed-width** font. These are to appear in a source text exactly as written. All terminal symbol code points specified in this way are to be understood as the appropriate Unicode code points from the Basic Latin block, as opposed to any similar-looking code points from other Unicode ranges. A code point in a terminal symbol cannot be expressed by a **\** *[UnicodeEscapeSequence](#page-242-0)*.

In grammars whose terminal symbols are individual Unicode code points (i.e., the lexical, RegExp, and numeric string grammars), a contiguous run of multiple fixed-width code points appearing in a production is a simple shorthand for the same sequence of code points, written as standalone terminal symbols.

For example, the production:

*[HexIntegerLiteral](#page-24-0)* **:: 0x** *[HexDigits](#page-239-0)*

<span id="page-24-0"></span>is a shorthand for:

*[HexIntegerLiteral](#page-24-0)* **:: 0 x** *[HexDigits](#page-239-0)*

In contrast, in the syntactic grammar, a contiguous run of fixed-width code points is a single terminal symbol.

Terminal symbols come in two other forms:

- In the lexical and RegExp grammars, Unicode code points without a conventional printed representation are instead shown in the form "<ABBREV>" where "ABBREV" is a mnemonic for the code point or set of code points. These forms are defined in [Unicode Format-Control Characters](#page-229-0), [White Space,](#page-230-0) and [Line Terminators.](#page-230-1)
- In the syntactic grammar, certain terminal symbols (e.g. *[IdentifierName](#page-233-1)* and *[RegularExpressionLiteral](#page-245-0)*) are shown in italics, as they refer to the nonterminals of the same name in the lexical grammar.

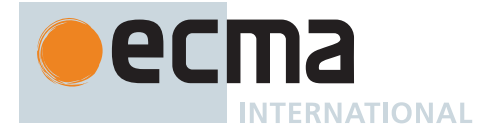

#### **5.1.5.2 Nonterminal Symbols and Productions**

Nonterminal symbols are shown in *italic* type. The definition of a nonterminal (also called a "production") is introduced by the name of the nonterminal being defined followed by one or more colons. (The number of colons indicates to which grammar the production belongs.) One or more alternative right-hand sides for the nonterminal then follow on succeeding lines. For example, the syntactic definition:

*[WhileStatement](#page-25-0)* **: while (** *[Expression](#page-302-2)* **)** *[Statement](#page-302-3)*

<span id="page-25-1"></span><span id="page-25-0"></span>states that the nonterminal *[WhileStatement](#page-25-0)* represents the token **while**, followed by a left parenthesis token, followed by an *[Expression](#page-302-2)*, followed by a right parenthesis token, followed by a *[Statement](#page-302-3)*. The occurrences of *[Expression](#page-302-2)* and *[Statement](#page-302-3)* are themselves nonterminals. As another example, the syntactic definition:

*[ArgumentList](#page-25-1)* **:** *[AssignmentExpression](#page-293-1) [ArgumentList](#page-25-1)* **,** *[AssignmentExpression](#page-293-1)*

states that an *[ArgumentList](#page-25-1)* may represent either a single *[AssignmentExpression](#page-293-1)* or an *[ArgumentList](#page-25-1)*, followed by a comma, followed by an *[AssignmentExpression](#page-293-1)*. This definition of *[ArgumentList](#page-25-1)* is recursive, that is, it is defined in terms of itself. The result is that an *[ArgumentList](#page-25-1)* may contain any positive number of arguments, separated by commas, where each argument expression is an *[AssignmentExpression](#page-293-1)*. Such recursive definitions of nonterminals are common.

#### **5.1.5.3 Optional Symbols**

The subscripted suffix "opt", which may appear after a terminal or nonterminal, indicates an optional symbol. The alternative containing the optional symbol actually specifies two right-hand sides, one that omits the optional element and one that includes it. This means that:

*[VariableDeclaration](#page-27-0)* **:** *[BindingIdentifier](#page-254-2) [Initializer](#page-260-0)*opt

is a convenient abbreviation for:

*[VariableDeclaration](#page-27-0)* **:** *[BindingIdentifier](#page-254-2) [BindingIdentifier](#page-254-2) [Initializer](#page-260-0)*

and that:

*[ForStatement](#page-25-2)* **:**

**for (** *[LexicalDeclaration](#page-305-1) [Expression](#page-302-2)*opt **;** *[Expression](#page-302-2)*opt **)** *[Statement](#page-302-3)*

is a convenient abbreviation for:

*[ForStatement](#page-25-2)* **:**

**for (** *[LexicalDeclaration](#page-305-1)* **;** *[Expression](#page-302-2)*opt **)** *[Statement](#page-302-3)*

**for (** *[LexicalDeclaration](#page-305-1) [Expression](#page-302-2)* **;** *[Expression](#page-302-2)*opt **)** *[Statement](#page-302-3)*

<span id="page-25-2"></span>which in turn is an abbreviation for:

*[ForStatement](#page-25-2)* **:**

**for (** *[LexicalDeclaration](#page-305-1)* **; )** *[Statement](#page-302-3)* **for (** *[LexicalDeclaration](#page-305-1)* **;** *[Expression](#page-302-2)* **)** *[Statement](#page-302-3)* **for (** *[LexicalDeclaration](#page-305-1) [Expression](#page-302-2)* **; )** *[Statement](#page-302-3)* **for (** *[LexicalDeclaration](#page-305-1) [Expression](#page-302-2)* **;** *[Expression](#page-302-2)* **)** *[Statement](#page-302-3)*

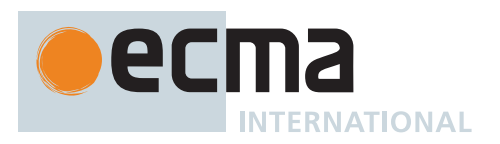

so, in this example, the nonterminal *[ForStatement](#page-25-2)* actually has four alternative right-hand sides.

#### **5.1.5.4 Grammatical Parameters**

A production may be parameterized by a subscripted annotation of the form "[parameters]", which may appear as a suffix to the nonterminal symbol defined by the production. "parameters" may be either a single name or a comma separated list of names. A parameterized production is shorthand for a set of productions defining all combinations of the parameter names, preceded by an underscore, appended to the parameterized nonterminal symbol. This means that:

*[StatementList](#page-28-0)*[Return] **:** *[ReturnStatement](#page-325-2) [ExpressionStatement](#page-310-3)*

is a convenient abbreviation for:

*[StatementList](#page-28-0)* **:** *[ReturnStatement](#page-325-2) [ExpressionStatement](#page-310-3)*

*[StatementList\\_Return](#page-28-1)* **:** *[ReturnStatement](#page-325-2) [ExpressionStatement](#page-310-3)*

and that:

*[StatementList](#page-28-0)*[Return, In] **:** *[ReturnStatement](#page-325-2) [ExpressionStatement](#page-310-3)*

is an abbreviation for:

*[StatementList](#page-28-0)* **:** *[ReturnStatement](#page-325-2) [ExpressionStatement](#page-310-3)*

*[StatementList\\_Return](#page-28-1)* **:** *[ReturnStatement](#page-325-2) [ExpressionStatement](#page-310-3)*

<span id="page-26-0"></span>*[StatementList\\_In](#page-26-0)* **:** *[ReturnStatement](#page-325-2) [ExpressionStatement](#page-310-3)*

*[StatementList\\_Return\\_In](#page-26-1)* **:** *[ReturnStatement](#page-325-2) [ExpressionStatement](#page-310-3)*

<span id="page-26-1"></span>Multiple parameters produce a combinatory number of productions, not all of which are necessarily referenced in a complete grammar.

References to nonterminals on the right-hand side of a production can also be parameterized. For example:

*[StatementList](#page-28-0)* **:** *[ReturnStatement](#page-325-2) [ExpressionStatement](#page-310-3)*[+In]

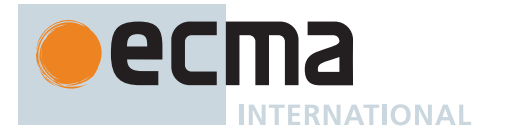

is equivalent to saying:

*[StatementList](#page-28-0)* **:** *[ReturnStatement](#page-325-2) ExpressionStatement\_In*

and:

*[StatementList](#page-28-0)* **:** *[ReturnStatement](#page-325-2) [ExpressionStatement](#page-310-3)*[~In]

is equivalent to:

*[StatementList](#page-28-0)* **:** *[ReturnStatement](#page-325-2) [ExpressionStatement](#page-310-3)*

A nonterminal reference may have both a parameter list and an "opt" suffix. For example:

*[VariableDeclaration](#page-27-0)* **:** *[BindingIdentifier](#page-254-2) [Initializer](#page-260-0)*[+In] opt

is an abbreviation for:

*[VariableDeclaration](#page-27-0)* **:** *[BindingIdentifier](#page-254-2) [BindingIdentifier](#page-254-2) Initializer\_In*

Prefixing a parameter name with "?" on a right-hand side nonterminal reference makes that parameter value dependent upon the occurrence of the parameter name on the reference to the current production's left-hand side symbol. For example:

*[VariableDeclaration](#page-27-0)*[In] **:** *[BindingIdentifier](#page-254-2) [Initializer](#page-260-0)*[?In]

<span id="page-27-0"></span>is an abbreviation for:

*[VariableDeclaration](#page-27-0)* **:** *[BindingIdentifier](#page-254-2) [Initializer](#page-260-0)*

*[VariableDeclaration\\_In](#page-27-1)* **:** *[BindingIdentifier](#page-254-2) Initializer\_In*

<span id="page-27-1"></span>If a right-hand side alternative is prefixed with "[+parameter]" that alternative is only available if the named parameter was used in referencing the production's nonterminal symbol. If a right-hand side alternative is prefixed with "[~parameter]" that alternative is only available if the named parameter was *not* used in referencing the production's nonterminal symbol. This means that:

*[StatementList](#page-28-0)*[Return] **:** [+Return] *[ReturnStatement](#page-325-2) [ExpressionStatement](#page-310-3)*

is an abbreviation for:

*[StatementList](#page-28-0)* **:** *[ExpressionStatement](#page-310-3)*

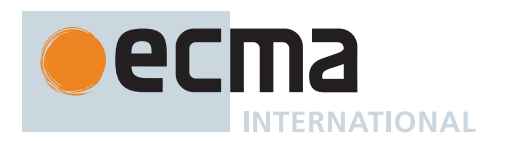

*[StatementList\\_Return](#page-28-1)* **:** *[ReturnStatement](#page-325-2) [ExpressionStatement](#page-310-3)*

and that:

*[StatementList](#page-28-0)*[Return] **:** [~Return] *[ReturnStatement](#page-325-2) [ExpressionStatement](#page-310-3)*

<span id="page-28-0"></span>is an abbreviation for:

*[StatementList](#page-28-0)* **:** *[ReturnStatement](#page-325-2) [ExpressionStatement](#page-310-3)*

*[StatementList\\_Return](#page-28-1)* **:** *[ExpressionStatement](#page-310-3)*

#### <span id="page-28-1"></span>**5.1.5.5 one of**

When the words "**one of**" follow the colon(s) in a grammar definition, they signify that each of the terminal symbols on the following line or lines is an alternative definition. For example, the lexical grammar for ECMAScript contains the production:

*[NonZeroDigit](#page-28-2)* **:: one of 1 2 3 4 5 6 7 8 9**

<span id="page-28-2"></span>which is merely a convenient abbreviation for:

> **6 7 8**

**9**

**5.1.5.6 [empty]**

If the phrase "[empty]" appears as the right-hand side of a production, it indicates that the production's right-hand side contains no terminals or nonterminals.

#### **5.1.5.7 Lookahead Restrictions**

If the phrase "[lookahead = *seq*]" appears in the right-hand side of a production, it indicates that the production may only be used if the token sequence *seq* is a prefix of the immediately following input token sequence. Similarly, "[lookahead ∈ *set*]", where *set* is a [finite](#page-42-0) non-empty set of token sequences, indicates that the production may only be used if some element of *set* is a prefix of the immediately following token sequence. For convenience, the set can also be written as a nonterminal, in which case it represents the set of all token sequences to which that

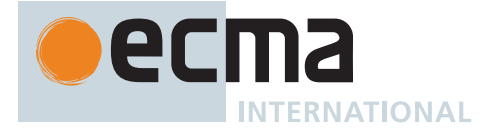

nonterminal could expand. It is considered an editorial error if the nonterminal could expand to infinitely many distinct token sequences.

These conditions may be negated. "[lookahead ≠ *seq*]" indicates that the containing production may only be used if *seq* is *not* a prefix of the immediately following input token sequence, and "[lookahead ∉ *set*]" indicates that the production may only be used if *no* element of *set* is a prefix of the immediately following token sequence.

<span id="page-29-0"></span>As an example, given the definitions:

*[DecimalDigit](#page-29-0)* **:: one of 0 1 2 3 4 5 6 7 8 9**

*[DecimalDigits](#page-29-1)* **::** *[DecimalDigit](#page-29-0) [DecimalDigits](#page-29-1) [DecimalDigit](#page-29-0)*

<span id="page-29-2"></span><span id="page-29-1"></span>the definition:

*[LookaheadExample](#page-29-2)* **:: n** [lookahead ∉ { **1** , **3** , **5** , **7** , **9** }] *[DecimalDigits](#page-29-1) [DecimalDigit](#page-29-0)* [lookahead ∉ *[DecimalDigit](#page-29-0)*]

matches either the letter **n** followed by one or more decimal digits the first of which is even, or a decimal digit not followed by another decimal digit.

Note that when these phrases are used in the syntactic grammar, it may not be possible to unambiguously identify the immediately following token sequence because determining later tokens requires knowing which lexical [goal symbol](#page-22-3) to use at later positions. As such, when these are used in the syntactic grammar, it is considered an editorial error for a token sequence *seq* to appear in a lookahead restriction (including as part of a set of sequences) if the choices of lexical [goal symbols](#page-22-3) to use could change whether or not *seq* would be a prefix of the resulting token sequence.

#### **5.1.5.8 [no** *[LineTerminator](#page-231-1)* **here]**

If the phrase "[no *[LineTerminator](#page-231-1)* here]" appears in the right-hand side of a production of the syntactic grammar, it indicates that the production is *a restricted production*: it may not be used if a *[LineTerminator](#page-231-1)* occurs in the input stream at the indicated position. For example, the production:

*[ThrowStatement](#page-29-3)* **: throw** [no *[LineTerminator](#page-231-1)* here] *[Expression](#page-302-2)* **;**

<span id="page-29-3"></span>indicates that the production may not be used if a *[LineTerminator](#page-231-1)* occurs in the script between the **throw** token and the *[Expression](#page-302-2)*.

Unless the presence of a *[LineTerminator](#page-231-1)* is forbidden by a restricted production, any number of occurrences of *[LineTerminator](#page-231-1)* may appear between any two consecutive tokens in the stream of input elements without affecting the syntactic acceptability of the script.

#### **5.1.5.9 but not**

<span id="page-29-4"></span>The right-hand side of a production may specify that certain expansions are not permitted by using the phrase "**but not**" and then indicating the expansions to be excluded. For example, the production:

*[Identifier](#page-29-4)* **::**

*[IdentifierName](#page-233-1)* but not *[ReservedWord](#page-235-1)*

means that the nonterminal *[Identifier](#page-29-4)* may be replaced by any sequence of code points that could replace *[IdentifierName](#page-233-1)* provided that the same sequence of code points could not replace *[ReservedWord](#page-235-1)*.

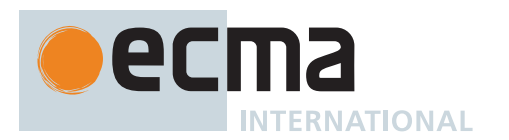

#### **5.1.5.10 Descriptive Phrases**

<span id="page-30-2"></span>Finally, a few nonterminal symbols are described by a descriptive phrase in sans-serif type in cases where it would be impractical to list all the alternatives:

*[SourceCharacter](#page-30-2)* **::** any Unicode code point

#### <span id="page-30-0"></span>**5.2 Algorithm Conventions**

The specification often uses a numbered list to specify steps in an algorithm. These algorithms are used to precisely specify the required semantics of ECMAScript language constructs. The algorithms are not intended to imply the use of any specific implementation technique. In practice, there may be more efficient algorithms available to implement a given feature.

Algorithms may be explicitly parameterized with an ordered, comma-separated sequence of alias names which may be used within the algorithm steps to reference the argument passed in that position. Optional parameters are denoted with surrounding brackets ([ , *name* ]) and are no different from required parameters within algorithm steps. A rest parameter may appear at the end of a parameter list, denoted with leading ellipsis (, ...*name*). The rest parameter captures all of the arguments provided following the required and optional parameters into a [List.](#page-63-0) If there are no such additional arguments, that [List](#page-63-0) is empty.

Algorithm steps may be subdivided into sequential substeps. Substeps are indented and may themselves be further divided into indented substeps. Outline numbering conventions are used to identify substeps with the first level of substeps labelled with lowercase alphabetic characters and the second level of substeps labelled with lowercase roman numerals. If more than three levels are required these rules repeat with the fourth level using numeric labels. For example:

- 1. Top-level step
	- a. Substep.
	- b. Substep.
		- i. Subsubstep.
			- 1. Subsubsubstep
				- a. Subsubsubsubstep
					- i. Subsubsubsubsubstep

A step or substep may be written as an "if" predicate that conditions its substeps. In this case, the substeps are only applied if the predicate is true. If a step or substep begins with the word "else", it is a predicate that is the negation of the preceding "if" predicate step at the same level.

A step may specify the iterative application of its substeps.

<span id="page-30-3"></span>A step that begins with "*Assert*:" asserts an invariant condition of its algorithm. Such assertions are used to make explicit algorithmic invariants that would otherwise be implicit. Such assertions add no additional semantic requirements and hence need not be checked by an implementation. They are used simply to clarify algorithms.

Algorithm steps may declare named aliases for any value using the form "Let *x* be *someValue*". These aliases are reference-like in that both *x* and *someValue* refer to the same underlying data and modifications to either are visible to both. Algorithm steps that want to avoid this reference-like behaviour should explicitly make a copy of the right-hand side: "Let *x* be a copy of *someValue*" creates a shallow copy of *someValue*.

Once declared, an alias may be referenced in any subsequent steps and must not be referenced from steps prior to the alias's declaration. Aliases may be modified using the form "Set *x* to *someOtherValue*".

#### <span id="page-30-1"></span>**5.2.1 Abstract Operations**

In order to facilitate their use in multiple parts of this specification, some algorithms, called *abstract operations*, are named and written in parameterized functional form so that they may be referenced by name from within other algorithms. Abstract operations are typically referenced using a functional application style such

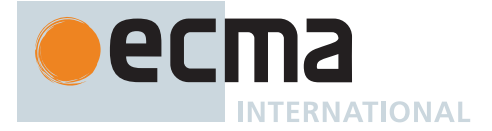

as OperationName(*arg1*, *arg2*). Some abstract operations are treated as polymorphically dispatched methods of class-like specification abstractions. Such method-like abstract operations are typically referenced using a method application style such as *someValue*.OperationName(*arg1*, *arg2*).

#### <span id="page-31-4"></span>**5.2.2 Syntax-Directed Operations**

A *syntax-directed operation* is a named operation whose definition consists of algorithms, each of which is associated with one or more productions from one of the ECMAScript grammars. A production that has multiple alternative definitions will typically have a distinct algorithm for each alternative. When an algorithm is associated with a grammar production, it may reference the terminal and nonterminal symbols of the production alternative as if they were parameters of the algorithm. When used in this manner, nonterminal symbols refer to the actual alternative definition that is matched when parsing the source text. The *source text matched by* a grammar production or [Parse Node](#page-23-0) derived from it is the portion of the source text that starts at the beginning of the first terminal that participated in the match and ends at the end of the last terminal that participated in the match.

When an algorithm is associated with a production alternative, the alternative is typically shown without any "[ ]" grammar annotations. Such annotations should only affect the syntactic recognition of the alternative and have no effect on the associated semantics for the alternative.

Syntax-directed operations are invoked with a parse node and, optionally, other parameters by using the conventions on steps  $1, 3$  $1, 3$ , and  $4$  in the following algorithm:

- <span id="page-31-1"></span>1. Let *status* be SyntaxDirectedOperation of *SomeNonTerminal*.
- 2. Let *someParseNode* be the parse of some source text.
- <span id="page-31-2"></span>3. Perform SyntaxDirectedOperation of *someParseNode*.
- <span id="page-31-3"></span>4. Perform SyntaxDirectedOperation of *someParseNode* with argument **"value"**.

Unless explicitly specified otherwise, all [chain productions](#page-22-3) have an implicit definition for every operation that might be applied to that production's left-hand side nonterminal. The implicit definition simply reapplies the same operation with the same parameters, if any, to the [chain production](#page-22-3)'s sole right-hand side nonterminal and then returns the result. For example, assume that some algorithm has a step of the form: "Return [Evaluation](#page-101-1) of *[Block](#page-303-2)*" and that there is a production:

#### *[Block](#page-303-2)* **:**

#### **{** *[StatementList](#page-303-3)* **}**

but the [Evaluation](#page-101-1) operation does not associate an algorithm with that production. In that case, the [Evaluation](#page-101-1) operation implicitly includes an association of the form:

#### **Runtime Semantics: [Evaluation](#page-101-1)**

*[Block](#page-303-2)* **: {** *[StatementList](#page-303-3)* **}**

1. Return [Evaluation](#page-101-1) of *[StatementList](#page-303-3)*.

#### <span id="page-31-0"></span>**5.2.3 Runtime Semantics**

Algorithms which specify semantics that must be called at runtime are called *runtime semantics*. Runtime semantics are defined by [abstract operations](#page-30-1) or [syntax-directed operations](#page-31-4).

#### <span id="page-31-5"></span>**5.2.3.1 Completion (** *completionRecord* **)**

The abstract operation Completion takes argument *completionRecord* (a [Completion Record\)](#page-64-0) and returns a [Completion Record](#page-64-0). It is used to emphasize that a [Completion Record](#page-64-0) is being returned. It performs the following steps when called:

- 1. [Assert](#page-30-3): *completionRecord* is a [Completion Record](#page-64-0).
- 2. Return *completionRecord*.

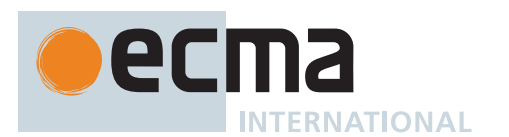

#### **5.2.3.2 Throw an Exception**

Algorithms steps that say to throw an exception, such as

1. Throw a **TypeError** exception.

mean the same things as:

1. Return [ThrowCompletion](#page-65-0)(a newly created **TypeError** object).

#### <span id="page-32-0"></span>**5.2.3.3 ReturnIfAbrupt**

Algorithms steps that say or are otherwise equivalent to:

1. [ReturnIfAbrupt](#page-32-0)(*argument*).

mean the same thing as:

- 1. [Assert](#page-30-3): *argument* is a [Completion Record.](#page-64-0)
- 2. If *argument* is an [abrupt completion,](#page-64-0) return [Completion\(](#page-31-5)*argument*).
- 3. Else, set *argument* to *argument*.[[Value]].

Algorithms steps that say or are otherwise equivalent to:

1. [ReturnIfAbrupt](#page-32-0)(AbstractOperation()).

mean the same thing as:

- 1. Let *hygienicTemp* be AbstractOperation().
- 2. [Assert](#page-30-3): *hygienicTemp* is a [Completion Record](#page-64-0).
- 3. If *hygienicTemp* is an [abrupt completion,](#page-64-0) return [Completion\(](#page-31-5)*hygienicTemp*).
- 4. Else, set *hygienicTemp* to *hygienicTemp*.[[Value]].

Where *hygienicTemp* is ephemeral and visible only in the steps pertaining to ReturnIfAbrupt.

Algorithms steps that say or are otherwise equivalent to:

1. Let *result* be AbstractOperation([ReturnIfAbrupt\(](#page-32-0)*argument*)).

mean the same thing as:

- 1. [Assert](#page-30-3): *argument* is a [Completion Record.](#page-64-0)
- 2. If *argument* is an [abrupt completion,](#page-64-0) return [Completion\(](#page-31-5)*argument*).
- 3. Else, set *argument* to *argument*.[[Value]].
- 4. Let *result* be AbstractOperation(*argument*).

#### **5.2.3.4 ReturnIfAbrupt Shorthands**

Invocations of [abstract operations](#page-30-1) and [syntax-directed operations](#page-31-4) that are prefixed by **?** indicate that [Return-](#page-32-0)[IfAbrupt](#page-32-0) should be applied to the resulting [Completion Record.](#page-64-0) For example, the step:

1. ? OperationName().

is equivalent to the following step:

1. [ReturnIfAbrupt](#page-32-0)(OperationName()).

Similarly, for method application style, the step:

1. ? *someValue*.OperationName().

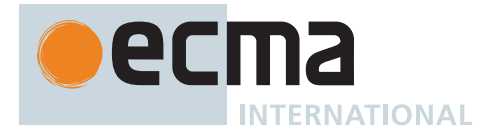

is equivalent to:

1. [ReturnIfAbrupt](#page-32-0)(*someValue*.OperationName()).

Similarly, prefix **!** is used to indicate that the following invocation of an abstract or [syntax-directed operation](#page-31-4) will never return an [abrupt completion](#page-64-0) and that the resulting [Completion Record](#page-64-0)'s [[Value]] field should be used in place of the return value of the operation. For example, the step:

1. Let *val* be ! OperationName().

is equivalent to the following steps:

- 1. Let *val* be OperationName().
- 2. [Assert](#page-30-3): *val* is a [normal completion.](#page-64-0)
- 3. Set *val* to *val*.[[Value]].

[Syntax-directed operations](#page-31-4) for [runtime semantics](#page-31-0) make use of this shorthand by placing **!** or **?** before the invocation of the operation:

1. Perform ! SyntaxDirectedOperation of *NonTerminal*.

#### **5.2.3.5 Implicit Normal Completion**

In algorithms within [abstract operations](#page-30-1) which are declared to return a [Completion Record,](#page-64-0) and within all built-in functions, the returned value is first passed to [NormalCompletion](#page-65-1), and the result is used instead. This rule does not apply within the [Completion](#page-31-5) algorithm or when the value being returned is clearly marked as a [Completion](#page-64-0) [Record](#page-64-0) in that step; these cases are:

- when the result of applying [Completion](#page-31-5), [NormalCompletion,](#page-65-1) or [ThrowCompletion](#page-65-0) is directly returned
- when the result of constructing a [Completion Record](#page-64-0) is directly returned

It is an editorial error if a [Completion Record](#page-64-0) is returned from such an abstract operation through any other means. For example, within these [abstract operations,](#page-30-1)

1. Return **true**.

means the same things as any of

1. Return [NormalCompletion\(](#page-65-1)**true**).

or

- 1. Let *completion* be [NormalCompletion\(](#page-65-1)**true**).
- 2. Return [Completion](#page-31-5)(*completion*).

or

1. Return [Completion Record](#page-64-0) { [[Type]]: NORMAL, [[Value]]: **true**, [[Target]]: EMPTY }.

Note that, through the [ReturnIfAbrupt](#page-32-0) expansion, the following example is allowed, as within the expanded steps, the result of applying [Completion](#page-31-5) is returned directly in the abrupt case and the implicit [NormalCompletion](#page-65-1) application occurs after unwrapping in the normal case.

1. Return ? *completion*.

The following example would be an editorial error because a [Completion Record](#page-64-0) is being returned without being annotated in that step.

- 1. Let *completion* be [NormalCompletion\(](#page-65-1)**true**).
- 2. Return *completion*.

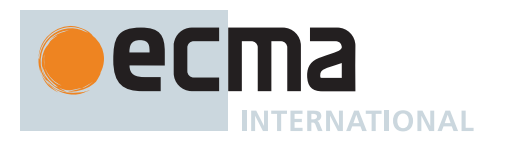

#### **5.2.4 Static Semantics**

Context-free grammars are not sufficiently powerful to express all the rules that define whether a stream of input elements form a valid ECMAScript *[Script](#page-375-2)* or *[Module](#page-378-1)* that may be evaluated. In some situations additional rules are needed that may be expressed using either ECMAScript algorithm conventions or prose requirements. Such rules are always associated with a production of a grammar and are called the *static semantics* of the production.

Static Semantic Rules have names and typically are defined using an algorithm. Named Static Semantic Rules are associated with grammar productions and a production that has multiple alternative definitions will typically have for each alternative a distinct algorithm for each applicable named static semantic rule.

A special kind of static semantic rule is an *Early Error Rule*. [Early error](#page-413-1) rules define [early error](#page-413-1) conditions (see clause [17](#page-413-0)) that are associated with specific grammar productions. [Evaluation](#page-101-1) of most [early error](#page-413-1) rules are not explicitly invoked within the algorithms of this specification. A conforming implementation must, prior to the first evaluation of a *[Script](#page-375-2)* or *[Module](#page-378-1)*, validate all of the [early error](#page-413-1) rules of the productions used to parse that *[Script](#page-375-2)* or *[Module](#page-378-1)*. If any of the [early error](#page-413-1) rules are violated the *[Script](#page-375-2)* or *[Module](#page-378-1)* is invalid and cannot be evaluated.

#### **5.2.5 Mathematical Operations**

<span id="page-34-1"></span>This specification makes reference to these kinds of numeric values:

- *Mathematical values*: Arbitrary real numbers, used as the default numeric type.
- <span id="page-34-2"></span>• *Extended mathematical values*: [Mathematical values](#page-34-1) together with +∞ and -∞.
- *Numbers*: [IEEE 754-2](#page-812-0)019 double-precision floating point values.
- *BigInts*: [ECMAScript language values](#page-36-1) representing arbitrary [integers](#page-34-0) in a one-to-one correspondence.

In the language of this specification, numerical values are distinguished among different numeric kinds using subscript suffixes. The subscript  $_F$  refers to Numbers, and the subscript  $Z$  refers to BigInts. Numeric values without a subscript suffix refer to [mathematical values](#page-34-1).

Numeric operators such as  $+$ ,  $\times$ ,  $=$ , and  $\geq$  refer to those operations as determined by the type of the operands. When applied to [mathematical values,](#page-34-1) the operators refer to the usual mathematical operations. When applied to [extended mathematical values](#page-34-2), the operators refer to the usual mathematical operations over the extended real numbers; indeterminate forms are not defined and their use in this specification should be considered an editorial error. When applied to Numbers, the operators refer to the relevant operations within [IEEE 754-2](#page-812-0)019. When applied to BigInts, the operators refer to the usual mathematical operations applied to the [mathematical value of](#page-34-3) the BigInt.

In general, when this specification refers to a numerical value, such as in the phrase, "the length of *y*" or "the [integer](#page-34-0) represented by the four hexadecimal digits ...", without explicitly specifying a numeric kind, the phrase refers to a [mathematical value.](#page-34-1) Phrases which refer to a Number or a BigInt value are explicitly annotated as such; for example, "the [Number value for](#page-42-1) the number of code points in ..." or "the [BigInt value for](#page-34-4) ...".

Numeric operators applied to mixed-type operands (such as a Number and a [mathematical value\)](#page-34-1) are not defined and should be considered an editorial error in this specification.

This specification denotes most numeric values in base 10; it also uses numeric values of the form 0x followed by digits 0-9 or A-F as base-16 values.

<span id="page-34-0"></span>When the term *integer* is used in this specification, it refers to a [mathematical value](#page-34-1) which is in the set of [integers,](#page-34-0) unless otherwise stated. When the term *integral Number* is used in this specification, it refers to a Number value whose [mathematical value](#page-34-1) is in the set of [integers](#page-34-0).

<span id="page-34-4"></span><span id="page-34-3"></span>Conversions between [mathematical values](#page-34-1) and Numbers or BigInts are always explicit in this document. A conversion from a [mathematical value](#page-34-1) or [extended mathematical value](#page-34-2) *x* to a Number is denoted as "the [Number](#page-42-1) [value for](#page-42-1)  $x^*$  or  $F(x)$ , and is defined in [6.1.6.1](#page-41-0). A conversion from an [integer](#page-34-0) x to a BigInt is denoted as "the *BigInt value for x*" or ℤ(*x*). A conversion from a Number or BigInt *x* to a [mathematical value](#page-34-1) is denoted as "the *mathematical value of x*", or ℝ(*x*). The [mathematical value of](#page-34-3) **+0** and **-0** is the [mathematical value](#page-34-1) 0. The [mathematical value of](#page-34-3) non[-finite](#page-42-0) values is not defined. The *extended mathematical value of x* is the [mathematical](#page-34-3) [value of](#page-34-3) x for [finite](#page-42-0) values, and is +∞ and -∞ for +∞<sub>F</sub> and -∞<sub>F</sub> respectively; it is not defined for **NaN**.

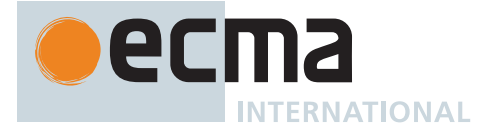

<span id="page-35-0"></span>The mathematical function abs(*x*) produces the absolute value of *x*, which is -*x* if *x* < 0 and otherwise is *x* itself.

<span id="page-35-4"></span><span id="page-35-3"></span>The mathematical function min(*x1*, *x2*, … , *xN*) produces the mathematically smallest of *x1* through *xN*. The mathematical function max(*x1*, *x2*, ..., *xN*) produces the mathematically largest of *x1* through *xN*. The domain and range of these mathematical functions are the [extended mathematical values.](#page-34-2)

<span id="page-35-2"></span>The notation "*x* modulo *y*" (*y* must be [finite](#page-42-0) and non-zero) computes a value *k* of the same sign as *y* (or zero) such that  $abs(k) < abs(y)$  $abs(k) < abs(y)$  and  $x - k = q \times y$  for some [integer](#page-34-0) q.

The phrase "the result of *clamping x* between *lower* and *upper*" (where *x* is an [extended mathematical value](#page-34-2) and *lower* and *upper* are [mathematical values](#page-34-1) such that *lower* ≤ *upper*) produces *lower* if *x* < *lower*, produces *upper* if *x* > *upper*, and otherwise produces *x*.

<span id="page-35-1"></span>The mathematical function floor(*) produces the largest [integer](#page-34-0) (closest to +* $\infty$ *) that is not larger than*  $*x*$ *.* 

NOTE  $floor(x) = x - (x \text{ modulo } 1)$  $floor(x) = x - (x \text{ modulo } 1)$  $floor(x) = x - (x \text{ modulo } 1)$  $floor(x) = x - (x \text{ modulo } 1)$ .

<span id="page-35-5"></span>The mathematical function truncate( $x$ ) removes the fractional part of  $x$  by rounding towards zero, producing  $-floor(x)$  $-floor(x)$  $-floor(x)$  if  $x < \emptyset$  and otherwise producing floor(*x*).

Mathematical functions [min,](#page-35-3) [max,](#page-35-4) [abs](#page-35-0), [floor,](#page-35-1) and [truncate](#page-35-5) are not defined for Numbers and BigInts, and any usage of those methods that have non[-mathematical value](#page-34-1) arguments would be an editorial error in this specification.

<span id="page-35-6"></span>An *interval* from lower bound *a* to upper bound *b* is a possibly-infinite, possibly-empty set of numeric values of the same numeric type. Each bound will be described as either inclusive or exclusive, but not both. There are four kinds of intervals, as follows:

- <span id="page-35-7"></span>• An [interval](#page-35-6) from *a* (inclusive) to *b* (inclusive), also called an *inclusive interval* from *a* to *b*, includes all values *x* of the same numeric type such that  $a \le x \le b$ , and no others.
- An [interval](#page-35-6) from *a* (inclusive) to *b* (exclusive) includes all values *x* of the same numeric type such that  $a \le x$ *b*, and no others.
- An [interval](#page-35-6) from *a* (exclusive) to *b* (inclusive) includes all values *x* of the same numeric type such that  $a < x \leq$ *b*, and no others.
- An [interval](#page-35-6) from *a* (exclusive) to *b* (exclusive) includes all values *x* of the same numeric type such that *a* < *x* < *b*, and no others.

For example, the [interval](#page-35-6) from 1 (inclusive) to 2 (exclusive) consists of all [mathematical values](#page-34-1) between 1 and 2, including 1 and not including 2. For the purpose of defining intervals,  $-\Phi_F < +\Phi_F$ , so, for example, an [inclusive](#page-35-7) [interval](#page-35-7) with a lower bound of **+0** includes **+0** but not **-0**. **NaN** is never included in an [interval](#page-35-6).

#### **5.2.6 Value Notation**

In this specification, [ECMAScript language values](#page-36-1) are displayed in **bold**. Examples include **null**, **true**, or **"hello"**. These are distinguished from [ECMAScript source text](#page-224-1) such as **Function.prototype.apply** or **let n = 42;**.

#### **5.2.7 Identity**

In this specification, both specification values and [ECMAScript language values](#page-36-1) are compared for equality. When comparing for equality, values fall into one of two categories. *Values without identity* are equal to other values without identity if all of their innate characteristics are the same — characteristics such as the magnitude of an [in](#page-34-0)[teger](#page-34-0) or the length of a sequence. Values without identity may be manifest without prior reference by fully describing their characteristics. In contrast, each *value with identity* is unique and therefore only equal to itself. Values with identity are like values without identity but with an additional unguessable, unchangeable, universally-unique characteristic called *identity*. References to existing values with identity cannot be manifest simply by describing them, as the identity itself is indescribable; instead, references to these values must be explicitly passed from one place to another. Some values with identity are mutable and therefore can have their characteristics (except their
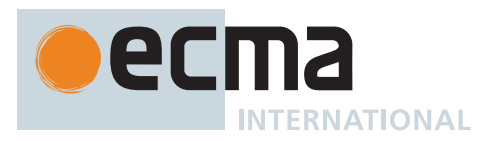

identity) changed in-place, causing all holders of the value to observe the new characteristics. A value without identity is never equal to a value with identity.

From the perspective of this specification, the word "is" is used to compare two values for equality, as in "If *bool* is **true**, then ...", and the word "contains" is used to search for a value inside lists using equality comparisons, as in "If *list* contains a [Record](#page-63-0) *r* such that *r*.[[Foo]] is **true**, then ...". The *specification identity* of values determines the result of these comparisons and is axiomatic in this specification.

From the perspective of the ECMAScript language, language values are compared for equality using the [SameValue](#page-85-0) abstract operation and the [abstract operations](#page-30-0) it transitively calls. The algorithms of these comparison [abstract operations](#page-30-0) determine *language identity* of [ECMAScript language values](#page-36-0).

For specification values, examples of values without specification identity include, but are not limited to: [mathe](#page-34-0)[matical values](#page-34-0) and [extended mathematical values](#page-34-1); [ECMAScript source text](#page-224-0), [surrogate pairs](#page-37-0), [Directive Prologues,](#page-227-0) etc; UTF-16 code units; Unicode code points; [enums;](#page-63-1) [abstract operations](#page-30-0), including [syntax-directed operations,](#page-31-0) [host hooks,](#page-14-0) etc; and ordered pairs. Examples of specification values with specification identity include, but are not limited to: any kind of [Records,](#page-63-0) including [Property Descriptors](#page-68-0), [PrivateElements](#page-72-0), etc; [Parse Nodes](#page-23-0); [Lists](#page-63-0); [Sets](#page-63-2) and [Relations;](#page-63-2) [Abstract Closures](#page-70-0); [Data Blocks;](#page-70-1) [Private Names;](#page-73-0) [execution contexts](#page-165-0) and [execution context stacks;](#page-165-1) [agent signifiers;](#page-171-0) and [WaiterList Records.](#page-672-0)

Specification identity agrees with language identity for all [ECMAScript language values](#page-36-0) except Symbol values produced by [Symbol.for](#page-445-0). The [ECMAScript language values](#page-36-0) without specification identity and without language identity are **[undefined](#page-36-1)**, **[null](#page-36-2)**, [Booleans](#page-36-3), [Strings](#page-37-1), [Numbers](#page-41-0), and [BigInts.](#page-49-0) The [ECMAScript language values](#page-36-0) with specification identity and language identity are [Symbols](#page-38-0) not produced by [Symbol.for](#page-445-0) and [Objects](#page-53-0). Symbol values produced by [Symbol.for](#page-445-0) have specification identity, but not language identity.

# <span id="page-36-4"></span>**6 ECMAScript Data Types and Values**

Algorithms within this specification manipulate values each of which has an associated type. The possible value types are exactly those defined in this clause. Types are further subclassified into [ECMAScript language types](#page-36-0) and specification types.

Within this specification, the notation "Type(*x*)" is used as shorthand for "the *type* of *x*" where "type" refers to the ECMAScript language and specification types defined in this clause.

## <span id="page-36-0"></span>**6.1 ECMAScript Language Types**

An *ECMAScript language type* corresponds to values that are directly manipulated by an ECMAScript programmer using the ECMAScript language. The ECMAScript language types are Undefined, Null, Boolean, String, Symbol, Number, BigInt, and Object. An *ECMAScript language value* is a value that is characterized by an ECMAScript language type.

### <span id="page-36-1"></span>**6.1.1 The Undefined Type**

The Undefined type has exactly one value, called **undefined**. Any variable that has not been assigned a value has the value **undefined**.

### <span id="page-36-2"></span>**6.1.2 The Null Type**

The Null type has exactly one value, called **null**.

### <span id="page-36-3"></span>**6.1.3 The Boolean Type**

The *Boolean type* represents a logical entity having two values, called **true** and **false**.

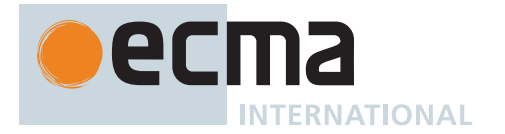

## <span id="page-37-1"></span>**6.1.4 The String Type**

The *String type* is the set of all ordered sequences of zero or more 16-bit unsigned [integer](#page-34-2) values ("elements") up to a maximum length of  $2^{53}$  - 1 elements. The String type is generally used to represent textual data in a running ECMAScript program, in which case each element in the String is treated as a UTF-16 code unit value. Each element is regarded as occupying a position within the sequence. These positions are indexed with non-negative [integers](#page-34-2). The first element (if any) is at index 0, the next element (if any) at index 1, and so on. The length of a String is the number of elements (i.e., 16-bit values) within it. The empty String has length zero and therefore contains no elements.

ECMAScript operations that do not interpret String contents apply no further semantics. Operations that do interpret String values treat each element as a single UTF-16 code unit. However, ECMAScript does not restrict the value of or relationships between these code units, so operations that further interpret String contents as sequences of Unicode code points encoded in UTF-16 must account for ill-formed subsequences. Such operations apply special treatment to every code unit with a numeric value in the [inclusive interval](#page-35-0) from 0xD800 to 0xDBFF (defined by the Unicode Standard as a *leading surrogate*, or more formally as a *high-surrogate code unit*) and every code unit with a numeric value in the [inclusive interval](#page-35-0) from 0xDC00 to 0xDFFF (defined as a *trailing surrogate*, or more formally as a *low-surrogate code unit*) using the following rules:

- <span id="page-37-3"></span><span id="page-37-2"></span>• A code unit that is not a [leading surrogate](#page-37-2) and not a [trailing surrogate](#page-37-3) is interpreted as a code point with the same value.
- <span id="page-37-0"></span>• A sequence of two code units, where the first code unit *c1* is a [leading surrogate](#page-37-2) and the second code unit *c2* a [trailing surrogate](#page-37-3), is a *surrogate pair* and is interpreted as a code point with the value (*c1* - 0xD800) × 0x400 + (*c2* - 0xDC00) + 0x10000. (See [11.1.3](#page-225-0))
- A code unit that is a [leading surrogate](#page-37-2) or [trailing surrogate,](#page-37-3) but is not part of a [surrogate pair,](#page-37-0) is interpreted as a code point with the same value.

The function **String.prototype.normalize** (see [22.1.3.15](#page-513-0)) can be used to explicitly normalize a String value. **String.prototype.localeCompare** (see [22.1.3.12](#page-511-0)) internally normalizes String values, but no other operations implicitly normalize the strings upon which they operate. Operation results are not language- and/or locale-sensitive unless stated otherwise.

NOTE The rationale behind this design was to keep the implementation of Strings as simple and highperforming as possible. If [ECMAScript source text](#page-224-0) is in Normalized Form C, string literals are guaranteed to also be normalized, as long as they do not contain any Unicode escape sequences.

<span id="page-37-5"></span>In this specification, the phrase "the *string-concatenation* of *A*, *B*, ..." (where each argument is a String value, a code unit, or a sequence of code units) denotes the String value whose sequence of code units is the concatenation of the code units (in order) of each of the arguments (in order).

<span id="page-37-4"></span>The phrase "the *substring* of *S* from *inclusiveStart* to *exclusiveEnd*" (where *S* is a String value or a sequence of code units and *inclusiveStart* and *exclusiveEnd* are [integers\)](#page-34-2) denotes the String value consisting of the consecutive code units of *S* beginning at index *inclusiveStart* and ending immediately before index *exclusiveEnd* (which is the empty String when *inclusiveStart* = *exclusiveEnd*). If the "to" suffix is omitted, the length of *S* is used as the value of *exclusiveEnd*.

The phrase "*the ASCII word characters*" denotes the following String value, which consists solely of every letter and number in the Unicode Basic Latin block along with U+005F (LOW LINE):

**"ABCDEFGHIJKLMNOPQRSTUVWXYZabcdefghijklmnopqrstuvwxyz0123456789\_"**.

For historical reasons, it has significance to various algorithms.

### **6.1.4.1 StringIndexOf (** *string***,** *searchValue***,** *fromIndex* **)**

The abstract operation StringIndexOf takes arguments *string* (a String), *searchValue* (a String), and *fromIndex* (a non-negative [integer\)](#page-34-2) and returns an [integer.](#page-34-2) It performs the following steps when called:

- 1. Let *len* be the length of *string*.
- 2. If *searchValue* is the empty String and *fromIndex* ≤ *len*, return *fromIndex*.
- 3. Let *searchLen* be the length of *searchValue*.

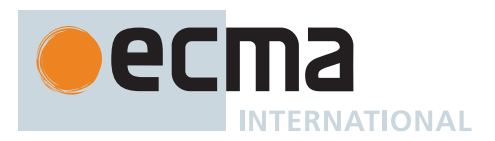

- 4. For each [integer](#page-34-2) *i* such that *fromIndex* ≤ *i* ≤ *len searchLen*, in ascending order, do a. Let *candidate* be the [substring](#page-37-4) of *string* from *i* to *i* + *searchLen*.
	- b. If *candidate* is *searchValue*, return *i*.
- 5. Return -1.
- NOTE 1 If *searchValue* is the empty String and *fromIndex* ≤ the length of *string*, this algorithm returns *fromIndex*. The empty String is effectively found at every position within a string, including after the last code unit.

NOTE 2 This algorithm always returns -1 if *fromIndex* + the length of *searchValue* > the length of *string*.

### <span id="page-38-0"></span>**6.1.5 The Symbol Type**

The *Symbol type* is the set of all non-String values that may be used as the key of an Object property ([6.1.7](#page-53-0)).

Each possible Symbol value is unique and immutable.

Each Symbol value immutably holds an associated value called [[Description]] that is either **undefined** or a String value.

### **6.1.5.1 Well-Known Symbols**

Well-known symbols are built-in Symbol values that are explicitly referenced by algorithms of this specification. They are typically used as the keys of properties whose values serve as extension points of a specification algorithm. Unless otherwise specified, well-known symbols values are shared by all [realms](#page-163-0) [\(9.3](#page-163-1)).

Within this specification a well-known symbol is referred to by using a notation of the form @@name, where "name" is one of the values listed in [Table 1.](#page-38-1)

<span id="page-38-1"></span>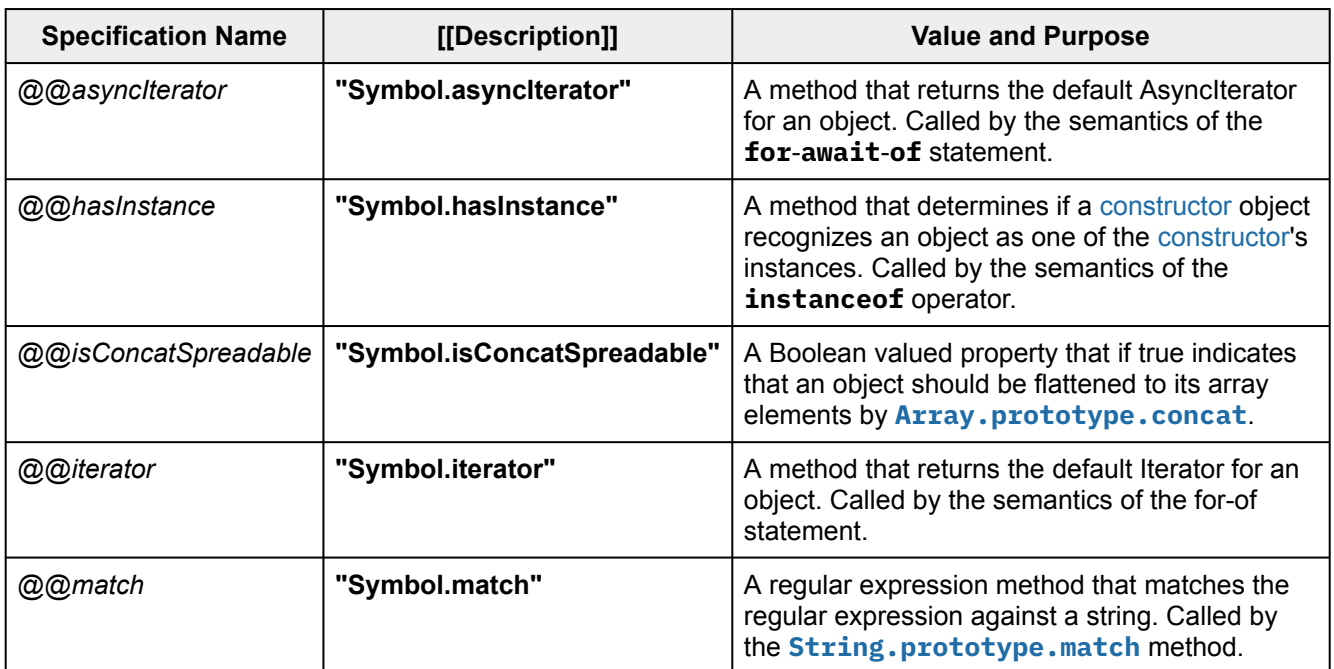

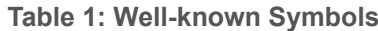

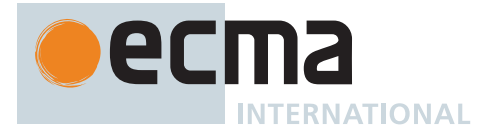

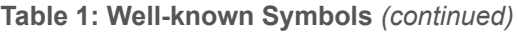

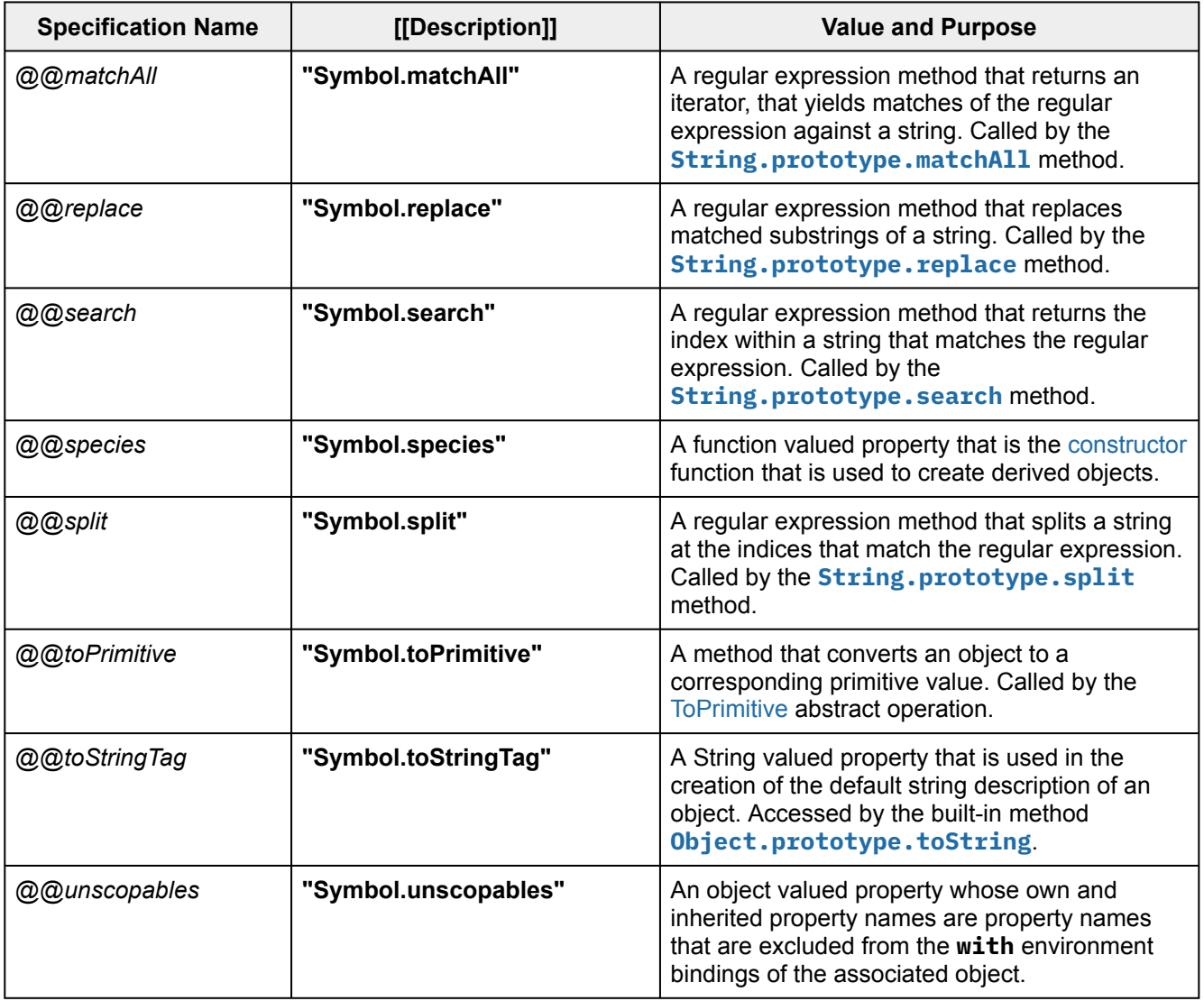

## **6.1.6 Numeric Types**

ECMAScript has two built-in numeric types: Number and BigInt. The following [abstract operations](#page-30-0) are defined over these numeric types. The "Result" column shows the return type, along with an indication if it is possible for some invocations of the operation to return an [abrupt completion](#page-64-0).

| <b>Operation</b>     | <b>Example source</b> | <b>Invoked by the Evaluation</b><br>semantics of                | <b>Result</b> |
|----------------------|-----------------------|-----------------------------------------------------------------|---------------|
| Number::unaryMinus   | - x                   | Unary - Operator                                                | Number        |
| BigInt::unaryMinus   |                       |                                                                 | <b>BigInt</b> |
| Number::bitwiseNOT   | $\sim$ x              | Bitwise NOT Operator $( \sim )$                                 | Number        |
| BigInt::bitwiseNOT   |                       |                                                                 | <b>BigInt</b> |
| Number::exponentiate | $x \star x$ $y$       | <b>Exponentiation Operator and</b><br>Math.pow (base, exponent) | <b>Number</b> |

**Table 2: Numeric Type Operations**

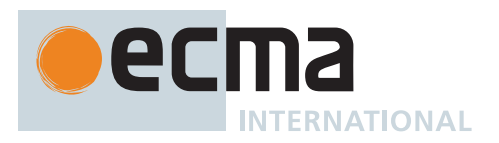

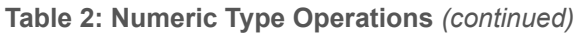

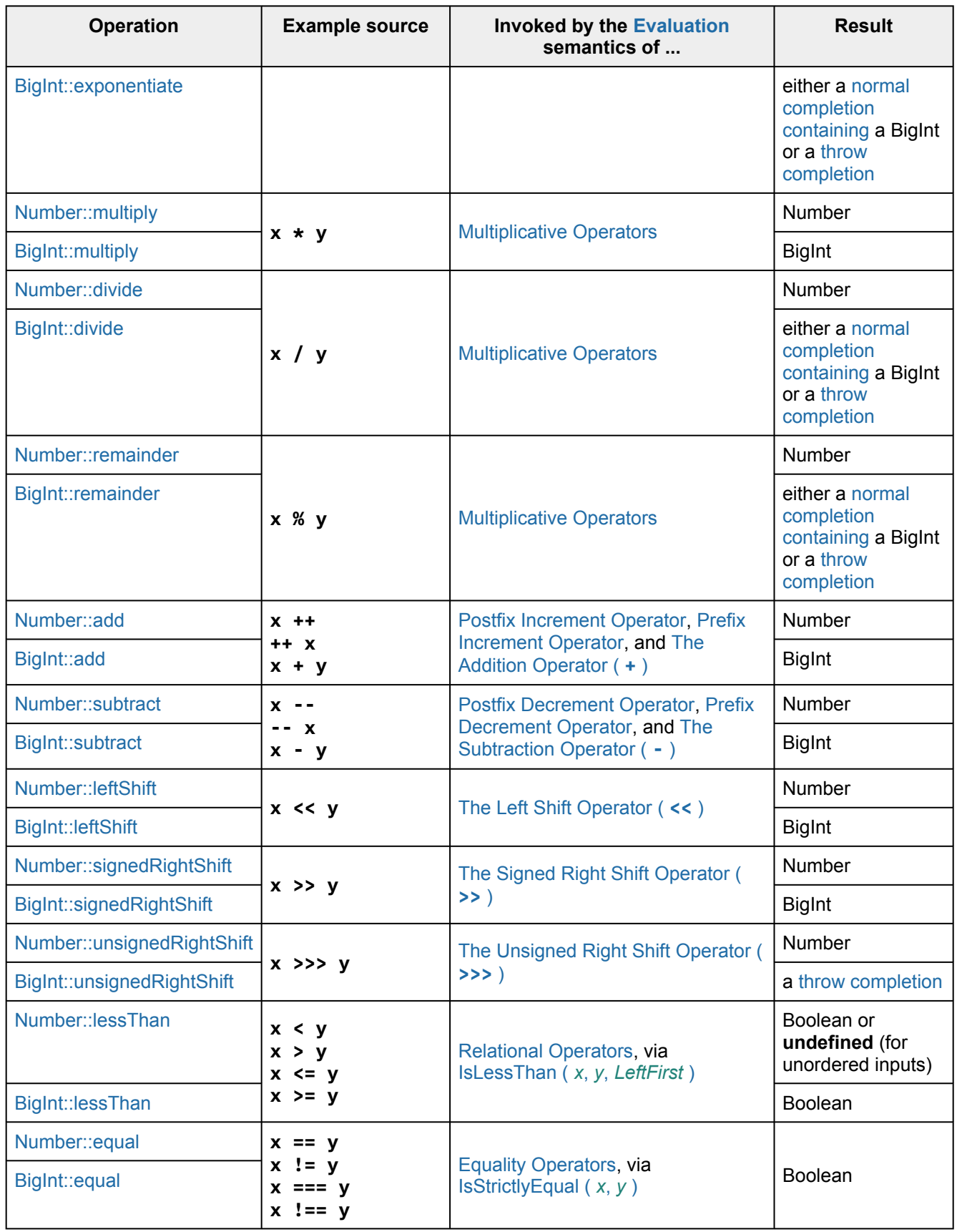

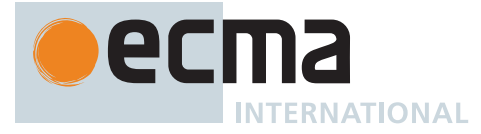

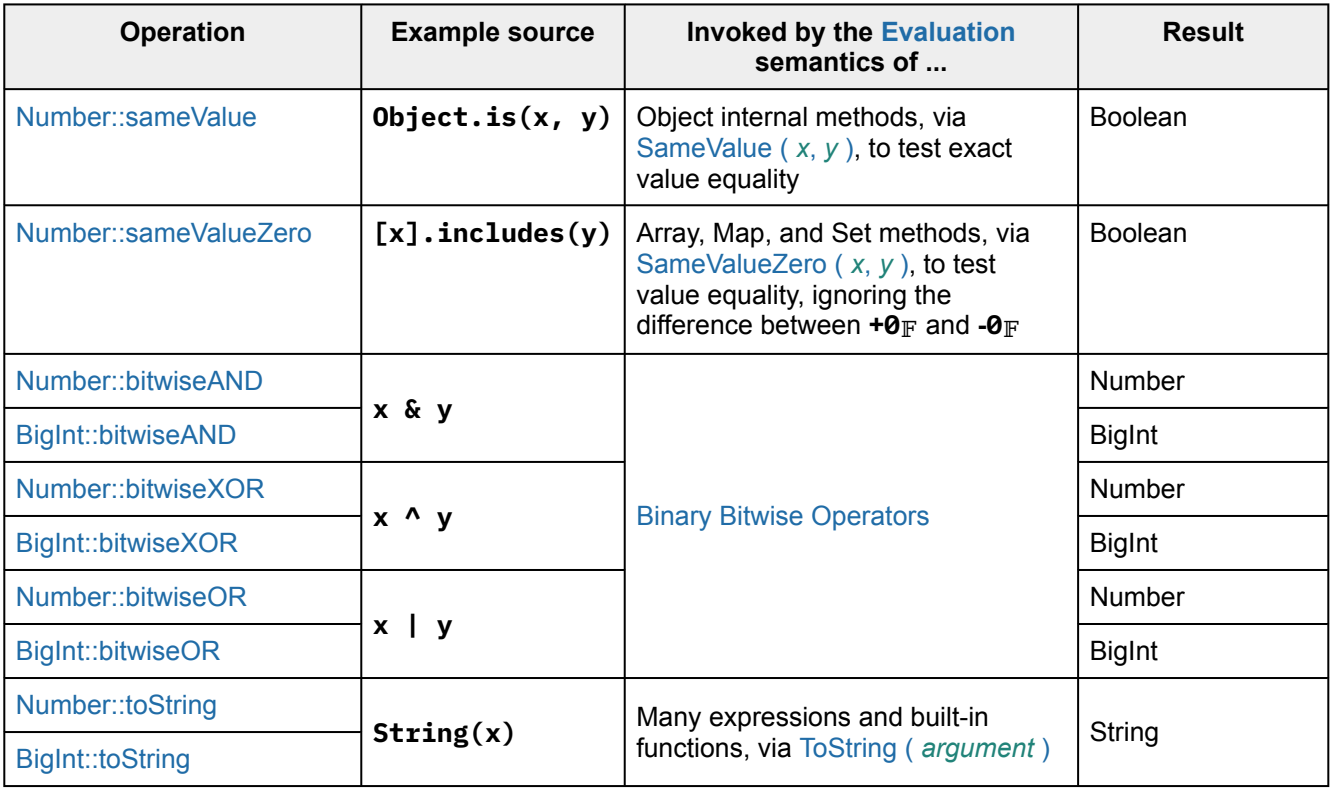

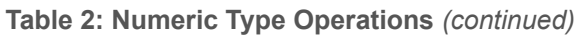

Because the numeric types are in general not convertible without loss of precision or truncation, the ECMAScript language provides no implicit conversion among these types. Programmers must explicitly call **Number** and **BigInt** functions to convert among types when calling a function which requires another type.

NOTE The first and subsequent editions of ECMAScript have provided, for certain operators, implicit numeric conversions that could lose precision or [truncate.](#page-35-1) These legacy implicit conversions are maintained for backward compatibility, but not provided for BigInt in order to minimize opportunity for programmer error, and to leave open the option of generalized *value types* in a future edition.

## <span id="page-41-0"></span>**6.1.6.1 The Number Type**

The *Number type* has exactly 18,437,736,874,454,810,627 (that is, 2<sup>64</sup> - 2<sup>53</sup> + 3) values, representing the double-precision 64-bit format [IEEE 754-2](#page-812-0)019 values as specified in the IEEE Standard for Binary Floating-Point Arithmetic, except that the 9,007,199,254,740,990 (that is,  $2^{53}$  - 2) distinct "Not-a-Number" values of the IEEE Standard are represented in ECMAScript as a single special **NaN** value. (Note that the **NaN** value is produced by the program expression **NaN**.) In some implementations, external code might be able to detect a difference between various Not-a-Number values, but such behaviour is [implementation-defined;](#page-14-1) to ECMAScript code, all **NaN** values are indistinguishable from each other.

NOTE The bit pattern that might be observed in an ArrayBuffer (see [25.1\)](#page-648-0) or a SharedArrayBuffer (see [25.2](#page-658-0)) after a Number value has been stored into it is not necessarily the same as the internal representation of that Number value used by the ECMAScript implementation.

There are two other special values, called **positive Infinity** and **negative Infinity**. For brevity, these values are also referred to for expository purposes by the symbols **+**∞<sub>F</sub> and -∞<sub>F</sub>, respectively. (Note that these two infinite Number values are produced by the program expressions **+Infinity** (or simply **Infinity**) and **-Infinity**.)

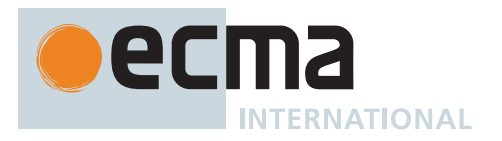

<span id="page-42-1"></span>The other 18,437,736,874,454,810,624 (that is, 2<sup>64</sup> - 2<sup>53</sup>) values are called the *finite* numbers. Half of these are positive numbers and half are negative numbers; for every [finite](#page-42-1) positive Number value there is a corresponding negative value having the same magnitude.

Note that there is both a **positive zero** and a **negative zero**. For brevity, these values are also referred to for expository purposes by the symbols  $\star\mathbf{0}$  and  $\star\mathbf{0}$ , respectively. (Note that these two different zero Number values are produced by the program expressions **+0** (or simply **0**) and **-0**.)

The 18,437,736,874,454,810,622 (that is,  $2^{64}$  -  $2^{53}$  - 2) [finite](#page-42-1) non-zero values are of two kinds:

18,428,729,675,200,069,632 (that is,  $2^{64}$  -  $2^{54}$ ) of them are normalized, having the form

#### $s \times m \times 2^e$

where *s* is 1 or -1, *m* is an [integer](#page-34-2) in the [interval](#page-35-2) from 2<sup>52</sup> (inclusive) to 2<sup>53</sup> (exclusive), and *e* is an [integer](#page-34-2) in the [inclusive interval](#page-35-0) from -1074 to 971.

The remaining 9,007,199,254,740,990 (that is,  $2^{53}$  - 2) values are denormalized, having the form

### *s* × *m* × 2*<sup>e</sup>*

where *s* is 1 or -1, *m* is an [integer](#page-34-2) in the [interval](#page-35-2) from 0 (exclusive) to 2<sup>52</sup> (exclusive), and *e* is -1074.

Note that all the positive and negative [integers](#page-34-2) whose magnitude is no greater than  $2^{53}$  are representable in the Number type. The [integer](#page-34-2) 0 has two representations in the Number type:  $+0$ <sub>F</sub> and  $-0$ <sub>F</sub>.

A [finite](#page-42-1) number has an *odd significand* if it is non-zero and the [integer](#page-34-2) *m* used to express it (in one of the two forms shown above) is odd. Otherwise, it has an *even significand*.

<span id="page-42-2"></span>In this specification, the phrase "the *Number value for x*" where *x* represents an exact real mathematical quantity (which might even be an irrational number such as π) means a Number value chosen in the following manner. Consider the set of all [finite](#page-42-1) values of the Number type, with **-0** removed and with two additional values added to it that are not representable in the Number type, namely  $2^{1024}$  (which is +1 ×  $2^{53}$  ×  $2^{971}$ ) and -2<sup>1024</sup> (which is  $-1 \times 2^{53} \times 2^{971}$ ). Choose the member of this set that is closest in value to x. If two values of the set are equally close, then the one with an even significand is chosen; for this purpose, the two extra values  $2^{1024}$  and  $-2^{1024}$ are considered to have even significands. Finally, if 2<sup>1024</sup> was chosen, replace it with +∞<sub>F</sub>; if -2<sup>1024</sup> was chosen, replace it with -∞<sub>F</sub>; if +0<sub>F</sub> was chosen, replace it with -0<sub>F</sub> if and only if  $x < 0$ ; any other chosen value is used unchanged. The result is the [Number value for](#page-42-2) *x*. (This procedure corresponds exactly to the behaviour of the [IEEE 754-2](#page-812-0)019 roundTiesToEven mode.)

The [Number value for](#page-42-2) +∞ is **+**∞<sub>F</sub>, and the Number value for -∞ is -∞<sub>F</sub>.

Some ECMAScript operators deal only with [integers](#page-34-2) in specific ranges such as the [inclusive interval](#page-35-0) from -2<sup>31</sup> to 2<sup>31</sup> - 1 or the [inclusive interval](#page-35-0) from 0 to 2<sup>16</sup> - 1. These operators accept any value of the Number type but first convert each such value to an [integer](#page-34-2) value in the expected range. See the descriptions of the numeric conversion operations in [7.1.](#page-73-2)

#### <span id="page-42-0"></span>**6.1.6.1.1 Number::unaryMinus (** *x* **)**

The abstract operation Number::unaryMinus takes argument *x* (a Number) and returns a Number. It performs the following steps when called:

- 1. If *x* is **NaN**, return **NaN**.
- 2. Return the result of negating *x*; that is, compute a Number with the same magnitude but opposite sign.

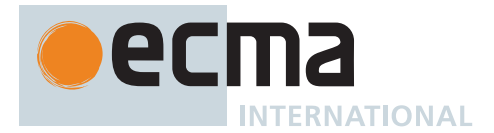

## <span id="page-43-0"></span>**6.1.6.1.2 Number::bitwiseNOT (** *x* **)**

The abstract operation Number::bitwiseNOT takes argument *x* (a Number) and returns an [integral Number](#page-34-3). It performs the following steps when called:

- 1. Let *oldValue* be ! [ToInt32](#page-77-0)(*x*).
- 2. Return the result of applying bitwise complement to *oldValue*. The [mathematical value of](#page-34-4) the result is exactly representable as a 32-bit two's complement bit string.

#### <span id="page-43-1"></span>**6.1.6.1.3 Number::exponentiate (** *base***,** *exponent* **)**

The abstract operation Number::exponentiate takes arguments *base* (a Number) and *exponent* (a Number) and returns a Number. It returns an [implementation-approximated](#page-14-2) value representing the result of raising *base* to the *exponent* power. It performs the following steps when called:

- 1. If *exponent* is **NaN**, return **NaN**.
- 2. If *exponent* is either  $\text{+}O$ <sub>F</sub> or  $\text{-}O$ <sub>F</sub>, return 1<sub>F</sub>.
- 3. If *base* is **NaN**, return **NaN**.
- 4. If *base* is **+**∞, then
- a. If *exponent* > **+0**<sup> $\mathbb{F}$ , return **+**∞ $\mathbb{F}$ . Otherwise, return **+0**<sup> $\mathbb{F}$ .</sup></sup>
- 5. If *base* is **-**∞, then
	- a. If  $exponent > +0$ <sub>F</sub>, then
		- i. If *exponent* is an odd [integral Number,](#page-34-3) return -∞<sub>F</sub>. Otherwise, return +∞<sub>F</sub>.
	- b. Else,
		- i. If *exponent* is an odd [integral Number,](#page-34-3) return -0<sub>F</sub>. Otherwise, return +0<sub>F</sub>.
- 6. If *base* is **+0**, then
	- a. If *exponent* > **+0**<sup> $_F$ </sup>, return **+0**<sup> $_F$ </sup>. Otherwise, return **+**∞<sup> $_F$ </sup>.
- 7. If *base* is **-0**, then
	- a. If  $exponent > +0$ <sub>F</sub>, then
		- i. If *exponent* is an odd [integral Number,](#page-34-3) return  $-\theta_F$ . Otherwise, return  $+\theta_F$ .
	- b. Else,
		- i. If *exponent* is an odd [integral Number,](#page-34-3) return -∞<sub>F</sub>. Otherwise, return +∞<sub>F</sub>.
- 8. [Assert](#page-30-1): *base* is [finite](#page-42-1) and is neither **+0F** nor **-0F**.
- 9. If *exponent* is  $+∞$ <sub>F</sub>, then
	- a. If [abs\(](#page-35-3)[ℝ](#page-34-4)(*base*)) > 1, return **+**∞.
	- b. If [abs\(](#page-35-3)[ℝ](#page-34-4)(*base*)) = 1, return **NaN**.
	- c. If  $abs(\mathbb{R}(base)) < 1$  $abs(\mathbb{R}(base)) < 1$ , return  $\textbf{+0}$ F.
- 10. If *exponent* is **-**∞, then
	- a. If [abs\(](#page-35-3)[ℝ](#page-34-4)(*base*)) > 1, return **+0**.
	- b. If [abs\(](#page-35-3)[ℝ](#page-34-4)(*base*)) = 1, return **NaN**.
	- c. If [abs\(](#page-35-3)[ℝ](#page-34-4)(*base*)) < 1, return **+**∞.
- 11. [Assert](#page-30-1): *exponent* is [finite](#page-42-1) and is neither  $+0$ <sup> $\mathbb{F}$ </sup> nor  $-0$  $\mathbb{F}$ .
- 12. If *base* < -0<sub>F</sub> and *exponent* is not an [integral Number](#page-34-3), return NaN.
- 13. Return an [implementation-approximated](#page-14-2) Number value representing the result of raising [ℝ](#page-34-4)(*base*) to the [ℝ](#page-34-4)(*exponent*) power.
	- NOTE The result of *base* \*\* *exponent* when *base* is **1**<sub>F</sub> or -**1**<sub>F</sub> and *exponent* is +∞<sub>F</sub> or -∞<sub>F</sub>, or when *base* is 1<sub>F</sub> and *exponent* is **NaN**, differs from [IEEE 754-2](#page-812-0)019. The first edition of ECMAScript specified a result of NaN for this operation, whereas later revisions of IEEE 754 specified 1<sub>F</sub>. The historical ECMAScript behaviour is preserved for compatibility reasons.

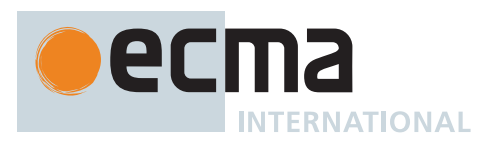

### <span id="page-44-0"></span>**6.1.6.1.4 Number::multiply (** *x***,** *y* **)**

The abstract operation Number::multiply takes arguments *x* (a Number) and *y* (a Number) and returns a Number. It performs multiplication according to the rules of [IEEE 754-2](#page-812-0)019 binary double-precision arithmetic, producing the product of *x* and *y*. It performs the following steps when called:

- 1. If *x* is **NaN** or *y* is **NaN**, return **NaN**.
- 2. If *x* is either  $+∞$  *F* or  $-∞$  *F*, then
	- a. If  $y$  is either  $+{\mathbf 0}$  or  $-{\mathbf 0}$   $\mathbb F$ , return **NaN**.
	- b. If  $y > +\mathbf{0}_F$ , return *x*.
	- c. Return -*x*.
- 3. If *y* is either **+**∞<sub>F</sub> or -∞<sub>F</sub>, then
	- a. If x is either  $+0$ <sup> $\mathbf{F}$ </sup> or  $-0$  $\mathbf{F}$ , return **NaN**.
	- b. If  $x > +0$ <sub>F</sub>, return *y*.
	- c. Return -*y*.
- 4. If *x* is **-0**, then
	- a. If *y* is  $-\theta_F$  or  $y < -\theta_F$ , return  $+\theta_F$ .
	- b. Else, return **-0**.
- 5. If  $v$  is  $-{\theta}$ <sub>F</sub>, then
	- a. If  $x < -0$ **F**, return  $+0$ **F**.
	- b. Else, return -0<sub>F</sub>.
- 6. Return  $\mathbb{F}(\mathbb{R}(x) \times \mathbb{R}(y))$ .

NOTE [Finite](#page-42-1)-precision multiplication is commutative, but not always associative.

### <span id="page-44-1"></span>**6.1.6.1.5 Number::divide (** *x***,** *y* **)**

The abstract operation Number::divide takes arguments *x* (a Number) and *y* (a Number) and returns a Number. It performs division according to the rules of [IEEE 754-2](#page-812-0)019 binary double-precision arithmetic, producing the quotient of *x* and *y* where *x* is the dividend and *y* is the divisor. It performs the following steps when called:

- 1. If *x* is **NaN** or *y* is **NaN**, return **NaN**.
- 2. If *x* is either  $+$ ∞<sub>F</sub> or  $-$ ∞<sub>F</sub>, then
	- a. If *y* is either  $+\infty$  *F* or  $-\infty$  *F*, return **NaN**.
	- b. If *y* is  $+\mathbf{0}$   $\mathbb{F}$  or  $y > +\mathbf{0}$   $\mathbb{F}$ , return *x*.
	- c. Return -*x*.
- 3. If *y* is  $+\infty$ <sub>F</sub>, then
	- a. If *x* is  $+0$  or  $x > +0$  r, return  $+0$  r. Otherwise, return  $-0$  r.
- 4. If *y* is **-**∞, then
	- a. If x is  $\star \mathbf{0}$  or  $x > \star \mathbf{0}$ , return  $\cdot \mathbf{0}$ . Otherwise, return  $\star \mathbf{0}$  r.
- 5. If x is either  $+0$ <sup> $\mathbb{F}$ </sup> or  $-0$ <sup> $\mathbb{F}$ </sup>, then
	- a. If *y* is either  $+{\bf 0}$  or  $-{\bf 0}$   $\mathbb F$ , return **NaN**.
	- b. If  $y > +0$ <sub>F</sub>, return *x*.
	- c. Return -*x*.
- 6. If  $y$  is  $+{\Theta_{\mathbb{F}}}$ , then
	- a. If  $x > +0$ <sub>F</sub>, return  $+\infty$ <sub>F</sub>. Otherwise, return - $\infty$ <sub>F</sub>.
- 7. If  $v$  is  $-\mathbf{0}$ <sub>F</sub>, then
	- a. If  $x > +0$ <sub>F</sub>, return -∞<sub>F</sub>. Otherwise, return +∞<sub>F</sub>.
- 8. Return  $\mathbb{F}(\mathbb{R}(x) / \mathbb{R}(y))$ .

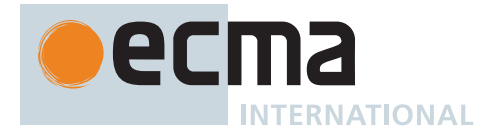

### <span id="page-45-0"></span>**6.1.6.1.6 Number::remainder (** *n***,** *d* **)**

The abstract operation Number::remainder takes arguments *n* (a Number) and *d* (a Number) and returns a Number. It yields the remainder from an implied division of its operands where *n* is the dividend and *d* is the divisor. It performs the following steps when called:

- 1. If *n* is **NaN** or *d* is **NaN**, return **NaN**.
- 2. If *n* is either **+**∞<sub>F</sub> or -∞<sub>F</sub>, return **NaN**.
- 3. If *d* is either **+**∞<sub>F</sub> or -∞<sub>F</sub>, return *n*.
- 4. If  $d$  is either  $+{\mathbf 0}_F$  or  $-{\mathbf 0}_F$ , return **NaN**.
- 5. If *n* is either **+0** or **-0**, return *n*.
- 6. [Assert](#page-30-1): *n* and *d* are [finite](#page-42-1) and non-zero.
- 7. Let *quotient* be [ℝ](#page-34-4)(*n*) / [ℝ](#page-34-4)(*d*).
- 8. Let *q* be [truncate](#page-35-1)(*quotient*).
- 9. Let *r* be [ℝ](#page-34-4)(*n*) ([ℝ](#page-34-4)(*d*) × *q*).
- 10. If  $r = 0$  and  $n < -\theta_F$ , return  $-\theta_F$ .
- 11. Return  $\mathbb{F}(r)$ .
	- NOTE 1 In C and C++, the remainder operator accepts only integral operands; in ECMAScript, it also accepts floating-point operands.
	- NOTE 2 The result of a floating-point remainder operation as computed by the **%** operator is not the same as the "remainder" operation defined by [IEEE 754-2](#page-812-0)019. The [IEEE 754-2](#page-812-0)019 "remainder" operation computes the remainder from a rounding division, not a truncating division, and so its behaviour is not analogous to that of the usual integer remainder operator. Instead the ECMAScript language defines **%** on floating-point operations to behave in a manner analogous to that of the Java integer remainder operator; this may be compared with the C library function fmod.

### <span id="page-45-1"></span>**6.1.6.1.7 Number::add (** *x***,** *y* **)**

The abstract operation Number::add takes arguments *x* (a Number) and *y* (a Number) and returns a Number. It performs addition according to the rules of [IEEE 754-2](#page-812-0)019 binary double-precision arithmetic, producing the sum of its arguments. It performs the following steps when called:

- 1. If *x* is **NaN** or *y* is **NaN**, return **NaN**.
- 2. If *x* is  $+\infty$  and *y* is  $-\infty$  and *y* is  $\cdot$   $\cdot$  freturn **NaN**.
- 3. If *x* is -∞<sub>F</sub> and *y* is +∞<sub>F</sub>, return NaN.
- 4. If x is either  $+\infty$  or  $-\infty$  or  $\pi$ , return x.
- 5. If *y* is either  $+\infty$  *F* or  $-\infty$  *F*, return *y*.
- 6. [Assert](#page-30-1): *x* and *y* are both [finite.](#page-42-1)
- 7. If  $x$  is  $-\Phi$ **F** and  $y$  is  $-\Phi$ **F**, return  $-\Phi$ **F**.
- 8. Return  $\mathbb{F}(\mathbb{R}(x) + \mathbb{R}(y))$ .

NOTE [Finite](#page-42-1)-precision addition is commutative, but not always associative.

### <span id="page-45-2"></span>**6.1.6.1.8 Number::subtract (** *x***,** *y* **)**

The abstract operation Number::subtract takes arguments *x* (a Number) and *y* (a Number) and returns a Number. It performs subtraction, producing the difference of its operands; *x* is the minuend and *y* is the subtrahend. It performs the following steps when called:

1. Return [Number::add\(](#page-45-1)*x*, [Number::unaryMinus](#page-42-0)(*y*)).

NOTE It is always the case that **x - y** produces the same result as **x + (-y)**.

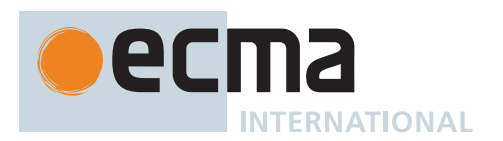

### <span id="page-46-0"></span>**6.1.6.1.9 Number::leftShift (** *x***,** *y* **)**

The abstract operation Number::leftShift takes arguments *x* (a Number) and *y* (a Number) and returns an [integral](#page-34-3) [Number](#page-34-3). It performs the following steps when called:

- 1. Let *lnum* be ! [ToInt32\(](#page-77-0)*x*).
- 2. Let *rnum* be ! [ToUint32](#page-78-0)(*y*).
- 3. Let *shiftCount* be [ℝ](#page-34-4)(*rnum*) [modulo](#page-35-4) 32.
- 4. Return the result of left shifting *lnum* by *shiftCount* bits. The [mathematical value of](#page-34-4) the result is exactly representable as a 32-bit two's complement bit string.

### <span id="page-46-1"></span>**6.1.6.1.10 Number::signedRightShift (** *x***,** *y* **)**

The abstract operation Number::signedRightShift takes arguments *x* (a Number) and *y* (a Number) and returns an [integral Number.](#page-34-3) It performs the following steps when called:

- 1. Let *lnum* be ! [ToInt32\(](#page-77-0)*x*).
- 2. Let *rnum* be ! [ToUint32](#page-78-0)(*y*).
- 3. Let *shiftCount* be [ℝ](#page-34-4)(*rnum*) [modulo](#page-35-4) 32.
- 4. Return the result of performing a sign-extending right shift of *lnum* by *shiftCount* bits. The most significant bit is propagated. The [mathematical value of](#page-34-4) the result is exactly representable as a 32-bit two's complement bit string.

### <span id="page-46-2"></span>**6.1.6.1.11 Number::unsignedRightShift (** *x***,** *y* **)**

The abstract operation Number::unsignedRightShift takes arguments *x* (a Number) and *y* (a Number) and returns an [integral Number.](#page-34-3) It performs the following steps when called:

- 1. Let *lnum* be ! [ToUint32](#page-78-0)(*x*).
- 2. Let *rnum* be ! [ToUint32](#page-78-0)(*y*).
- 3. Let *shiftCount* be [ℝ](#page-34-4)(*rnum*) [modulo](#page-35-4) 32.
- 4. Return the result of performing a zero-filling right shift of *lnum* by *shiftCount* bits. Vacated bits are filled with zero. The [mathematical value of](#page-34-4) the result is exactly representable as a 32-bit unsigned bit string.

### <span id="page-46-3"></span>**6.1.6.1.12 Number::lessThan (** *x***,** *y* **)**

The abstract operation Number::lessThan takes arguments *x* (a Number) and *y* (a Number) and returns a Boolean or **undefined**. It performs the following steps when called:

- 1. If *x* is **NaN**, return **undefined**.
- 2. If *y* is **NaN**, return **undefined**.
- 3. If *x* is *y*, return **false**.
- 4. If  $x$  is  $+\mathbf{0}$ **F** and  $y$  is  $-\mathbf{0}$ **F**, return **false**.
- 5. If  $x$  is  $-\theta$ **F** and  $y$  is  $+\theta$ **F**, return **false**.
- 6. If *x* is **+**∞, return **false**.
- 7. If *v* is **+**∞<sub>F</sub>. return **true**.
- 8. If *y* is **-**∞, return **false**.
- 9. If *x* is **-**∞, return **true**.
- 10. [Assert](#page-30-1): *x* and *y* are [finite](#page-42-1).
- 11. If [ℝ](#page-34-4)(*x*) < [ℝ](#page-34-4)(*y*), return **true**. Otherwise, return **false**.

### <span id="page-46-4"></span>**6.1.6.1.13 Number::equal (** *x***,** *y* **)**

The abstract operation Number::equal takes arguments *x* (a Number) and *y* (a Number) and returns a Boolean. It performs the following steps when called:

- 1. If *x* is **NaN**, return **false**.
- 2. If *y* is **NaN**, return **false**.

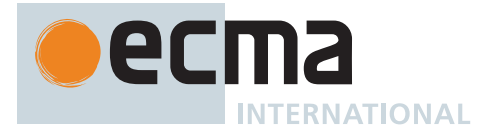

- 3. If *x* is *y*, return **true**.
- 4. If *x* is  $+\mathbf{0}$ **F** and *y* is  $-\mathbf{0}$ **F**, return true.
- 5. If x is  $-\mathbf{0}$  and y is  $+\mathbf{0}$ <sub>F</sub>, return true.
- 6. Return **false**.

### <span id="page-47-0"></span>**6.1.6.1.14 Number::sameValue (** *x***,** *y* **)**

The abstract operation Number::sameValue takes arguments *x* (a Number) and *y* (a Number) and returns a Boolean. It performs the following steps when called:

- 1. If *x* is **NaN** and *y* is **NaN**, return **true**.
- 2. If  $x$  is  $+\mathbf{0}$ **F** and  $y$  is  $-\mathbf{0}$ **F**, return **false**.
- 3. If  $x$  is  $-\mathbf{0}$   $\mathbb{F}$  and  $y$  is  $+\mathbf{0}$   $\mathbb{F}$ , return **false**.
- 4. If *x* is *y*, return **true**.
- 5. Return **false**.

### <span id="page-47-1"></span>**6.1.6.1.15 Number::sameValueZero (** *x***,** *y* **)**

The abstract operation Number::sameValueZero takes arguments *x* (a Number) and *y* (a Number) and returns a Boolean. It performs the following steps when called:

- 1. If *x* is **NaN** and *y* is **NaN**, return **true**.
- 2. If  $x$  is  $+\mathbf{0}$ **F** and  $y$  is  $-\mathbf{0}$ **F**, return true.
- 3. If  $x$  is  $-\mathbf{0}$   $\mathbb{F}$  and  $y$  is  $+\mathbf{0}$   $\mathbb{F}$ , return **true**.
- 4. If *x* is *y*, return **true**.
- 5. Return **false**.

#### <span id="page-47-4"></span>**6.1.6.1.16 NumberBitwiseOp (** *op***,** *x***,** *y* **)**

The abstract operation NumberBitwiseOp takes arguments *op* (**&**, **^**, or **|**), *x* (a Number), and *y* (a Number) and returns an [integral Number.](#page-34-3) It performs the following steps when called:

- 1. Let *lnum* be ! [ToInt32](#page-77-0)(*x*).
- 2. Let *rnum* be ! [ToInt32\(](#page-77-0)*y*).
- 3. Let *lbits* be the 32-bit two's complement bit string representing [ℝ](#page-34-4)(*lnum*).
- 4. Let *rbits* be the 32-bit two's complement bit string representing [ℝ](#page-34-4)(*rnum*).
- 5. If *op* is **&**, then
	- a. Let *result* be the result of applying the bitwise AND operation to *lbits* and *rbits*.
- 6. Else if *op* is **^**, then
- a. Let *result* be the result of applying the bitwise exclusive OR (XOR) operation to *lbits* and *rbits*.
- 7. Else,
	- a. [Assert](#page-30-1): *op* is **|**.
	- b. Let *result* be the result of applying the bitwise inclusive OR operation to *lbits* and *rbits*.
- 8. Return the [Number value for](#page-42-2) the [integer](#page-34-2) represented by the 32-bit two's complement bit string *result*.

### <span id="page-47-2"></span>**6.1.6.1.17 Number::bitwiseAND (** *x***,** *y* **)**

The abstract operation Number::bitwiseAND takes arguments *x* (a Number) and *y* (a Number) and returns an [integral Number.](#page-34-3) It performs the following steps when called:

1. Return [NumberBitwiseOp](#page-47-4)(**&**, *x*, *y*).

### <span id="page-47-3"></span>**6.1.6.1.18 Number::bitwiseXOR (** *x***,** *y* **)**

The abstract operation Number::bitwiseXOR takes arguments *x* (a Number) and *y* (a Number) and returns an [integral Number.](#page-34-3) It performs the following steps when called:

1. Return [NumberBitwiseOp](#page-47-4)(**^**, *x*, *y*).

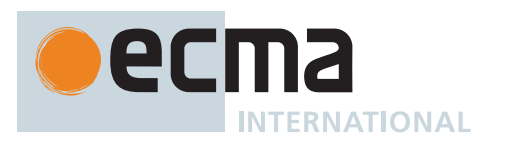

### <span id="page-48-0"></span>**6.1.6.1.19 Number::bitwiseOR (** *x***,** *y* **)**

The abstract operation Number::bitwiseOR takes arguments *x* (a Number) and *y* (a Number) and returns an [integral Number.](#page-34-3) It performs the following steps when called:

1. Return [NumberBitwiseOp](#page-47-4)(**|**, *x*, *y*).

### <span id="page-48-1"></span>**6.1.6.1.20 Number::toString (** *x***,** *radix* **)**

The abstract operation Number::toString takes arguments *x* (a Number) and *radix* (an [integer](#page-34-2) in the [inclusive](#page-35-0) [interval](#page-35-0) from 2 to 36) and returns a String. It represents *x* as a String using a positional numeral system with radix *radix*. The digits used in the representation of a number using radix *r* are taken from the first *r* code units of **"0123456789abcdefghijklmnopqrstuvwxyz"** in order. The representation of numbers with magnitude greater than or equal to  $1_F$  never includes leading zeroes. It performs the following steps when called:

- 1. If *x* is **NaN**, return **"NaN"**.
- 2. If x is either  $+{\bf 0}$ **F** or  $-{\bf 0}$ **F**, return **"0"**.
- 3. If *x* < **-0**, return the [string-concatenation](#page-37-5) of **"-"** and [Number::toString\(](#page-48-1)-*x*, *radix*).
- 4. If *x* is **+**∞, return **"Infinity"**.
- <span id="page-48-2"></span>5. Let *n*, *k*, and *s* be [integers](#page-34-2) such that  $k \ge 1$ , *radix*<sup>*k*</sup> - <sup>1</sup> ≤ *s* < *radix*<sup>*k*</sup>,  $\mathbb{F}(s \times radix^{n-k})$  is *x*, and *k* is as small as possible. Note that *k* is the number of digits in the representation of *s* using radix *radix*, that *s* is not divisible by *radix*, and that the least significant digit of *s* is not necessarily uniquely determined by these criteria.
- 6. If *radix* ≠ 10 or *n* is in the [inclusive interval](#page-35-0) from -5 to 21, then
	- a. If  $n \geq k$ , then
		- i. Return the [string-concatenation](#page-37-5) of:
			- the code units of the *k* digits of the representation of *s* using radix *radix*
			- *n k* occurrences of the code unit 0x0030 (DIGIT ZERO)
	- b. Else if  $n > 0$ , then
		- i. Return the [string-concatenation](#page-37-5) of:
			- the code units of the most significant *n* digits of the representation of *s* using radix *radix*
			- the code unit 0x002E (FULL STOP)
			- the code units of the remaining *k n* digits of the representation of *s* using radix *radix*
	- c. Else,
		- i. [Assert](#page-30-1): *n* ≤ 0.
		- ii. Return the [string-concatenation](#page-37-5) of:
			- the code unit 0x0030 (DIGIT ZERO)
			- the code unit 0x002E (FULL STOP)
			- -*n* occurrences of the code unit 0x0030 (DIGIT ZERO)
		- the code units of the *k* digits of the representation of *s* using radix *radix*
- 7. NOTE: In this case, the input will be represented using scientific E notation, such as **1.2e+3**.
- 8. [Assert](#page-30-1): *radix* is 10.
- 9. If *n* < 0, then
	- a. Let *exponentSign* be the code unit 0x002D (HYPHEN-MINUS).
- 10. Else,
	- a. Let *exponentSign* be the code unit 0x002B (PLUS SIGN).
- 11. If *k* = 1, then
	- a. Return the [string-concatenation](#page-37-5) of:
		- the code unit of the single digit of *s*
		- the code unit 0x0065 (LATIN SMALL LETTER E)
		- *exponentSign*
		- the code units of the decimal representation of [abs\(](#page-35-3)*n* 1)
- 12. Return the [string-concatenation](#page-37-5) of:
	- the code unit of the most significant digit of the decimal representation of *s*
	- the code unit 0x002E (FULL STOP)
	- the code units of the remaining *k* 1 digits of the decimal representation of *s*
	- the code unit 0x0065 (LATIN SMALL LETTER E)
	- *exponentSign*
	- the code units of the decimal representation of [abs\(](#page-35-3)*n* 1)

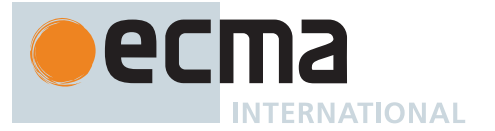

#### NOTE 1 The following observations may be useful as guidelines for implementations, but are not part of the normative requirements of this Standard:

- If x is any Number value other than  $-\theta_F$ , then  $\text{ToNumber}(\text{ToString}(x))$  $\text{ToNumber}(\text{ToString}(x))$  $\text{ToNumber}(\text{ToString}(x))$  is x.
- The least significant digit of s is not always uniquely determined by the requirements listed in step [5](#page-48-2).

NOTE 2 For implementations that provide more accurate conversions than required by the rules above, it is recommended that the following alternative version of step [5](#page-48-2) be used as a guideline:

- 5. Let *n*, *k*, and *s* be [integers](#page-34-2) such that  $k \ge 1$ , *radix*<sup> $k 1$ </sup>  $\le s$  < *radix*<sup>*k*</sup>,  $\mathbb{F}(s \times radix^{n-k})$  is *x*, and *k* is as small as possible. If there are multiple possibilities for *s*, choose the value of *s* for which *s* × *radix<sup>n</sup>* - *<sup>k</sup>* is closest in value to [ℝ](#page-34-4)(*x*). If there are two such possible values of *s*, choose the one that is even. Note that *k* is the number of digits in the representation of *s* using radix *radix* and that *s* is not divisible by *radix*.
- NOTE 3 Implementers of ECMAScript may find useful the paper and code written by David M. Gay for binary-to-decimal conversion of floating-point numbers:

Gay, David M. Correctly Rounded Binary-Decimal and Decimal-Binary Conversions. Numerical Analysis, Manuscript 90-10. AT&T Bell Laboratories (Murray Hill, New Jersey). 30 November 1990. Available as [http://ampl.com/REFS/abstracts.html#rounding.](http://ampl.com/REFS/abstracts.html#rounding) Associated code available as <http://netlib.sandia.gov/fp/dtoa.c> and as [http://netlib.sandia.gov/fp/g\\_fmt.c](http://netlib.sandia.gov/fp/g_fmt.c) and may also be found at the various **netlib** mirror sites.

## <span id="page-49-0"></span>**6.1.6.2 The BigInt Type**

The *BigInt type* represents an [integer](#page-34-2) value. The value may be any size and is not limited to a particular bit-width. Generally, where not otherwise noted, operations are designed to return exact mathematically-based answers. For binary operations, BigInts act as two's complement binary strings, with negative numbers treated as having bits set infinitely to the left.

### <span id="page-49-1"></span>**6.1.6.2.1 BigInt::unaryMinus (** *x* **)**

The abstract operation BigInt::unaryMinus takes argument *x* (a BigInt) and returns a BigInt. It performs the following steps when called:

- 1. If *x* is **0**ℤ, return **0**ℤ.
- 2. Return -*x*.

### <span id="page-49-2"></span>**6.1.6.2.2 BigInt::bitwiseNOT (** *x* **)**

The abstract operation BigInt::bitwiseNOT takes argument *x* (a BigInt) and returns a BigInt. It returns the one's complement of *x*. It performs the following steps when called:

1. Return -*x* - **1**ℤ.

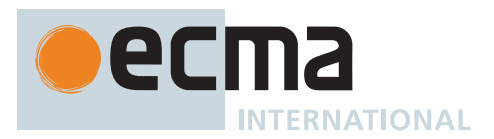

### <span id="page-50-0"></span>**6.1.6.2.3 BigInt::exponentiate (** *base***,** *exponent* **)**

The abstract operation BigInt::exponentiate takes arguments *base* (a BigInt) and *exponent* (a BigInt) and returns either a [normal completion containing](#page-64-0) a BigInt or a [throw completion](#page-64-0). It performs the following steps when called:

- 1. If *exponent* < **0**ℤ, throw a **RangeError** exception.
- 2. If *base* is **0**ℤ and *exponent* is **0**ℤ, return **1**ℤ.
- 3. Return *base* raised to the power *exponent*.

#### <span id="page-50-1"></span>**6.1.6.2.4 BigInt::multiply (** *x***,** *y* **)**

The abstract operation BigInt::multiply takes arguments *x* (a BigInt) and *y* (a BigInt) and returns a BigInt. It performs the following steps when called:

1. Return *x* × *y*.

NOTE Even if the result has a much larger bit width than the input, the exact mathematical answer is given.

#### <span id="page-50-2"></span>**6.1.6.2.5 BigInt::divide (** *x***,** *y* **)**

The abstract operation BigInt::divide takes arguments *x* (a BigInt) and *y* (a BigInt) and returns either a [normal](#page-64-0) [completion containing](#page-64-0) a BigInt or a [throw completion](#page-64-0). It performs the following steps when called:

- 1. If *y* is **0**ℤ, throw a **RangeError** exception.
- 2. Let *quotient* be [ℝ](#page-34-4)(*x*) / [ℝ](#page-34-4)(*y*).
- 3. Return [ℤ](#page-34-6)[\(truncate\(](#page-35-1)*quotient*)).

#### <span id="page-50-3"></span>**6.1.6.2.6 BigInt::remainder (** *n***,** *d* **)**

The abstract operation BigInt::remainder takes arguments *n* (a BigInt) and *d* (a BigInt) and returns either a [normal](#page-64-0) [completion containing](#page-64-0) a BigInt or a [throw completion](#page-64-0). It performs the following steps when called:

- 1. If *d* is **0**ℤ, throw a **RangeError** exception.
- 2. If *n* is **0**ℤ, return **0**ℤ.
- 3. Let *quotient* be [ℝ](#page-34-4)(*n*) / [ℝ](#page-34-4)(*d*).
- 4. Let *q* be [ℤ](#page-34-6)([truncate\(](#page-35-1)*quotient*)).
- 5. Return *n* (*d* × *q*).

NOTE The sign of the result is the sign of the dividend.

#### <span id="page-50-4"></span>**6.1.6.2.7 BigInt::add (** *x***,** *y* **)**

The abstract operation BigInt::add takes arguments *x* (a BigInt) and *y* (a BigInt) and returns a BigInt. It performs the following steps when called:

1. Return *x* + *y*.

#### <span id="page-50-5"></span>**6.1.6.2.8 BigInt::subtract (** *x***,** *y* **)**

The abstract operation BigInt::subtract takes arguments *x* (a BigInt) and *y* (a BigInt) and returns a BigInt. It performs the following steps when called:

1. Return *x* - *y*.

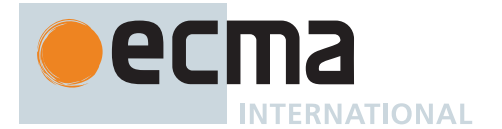

### <span id="page-51-0"></span>**6.1.6.2.9 BigInt::leftShift (** *x***,** *y* **)**

The abstract operation BigInt::leftShift takes arguments *x* (a BigInt) and *y* (a BigInt) and returns a BigInt. It performs the following steps when called:

- 1. If *y* < **0**ℤ, then
	- a. Return [ℤ](#page-34-6)[\(floor\(](#page-35-5)[ℝ](#page-34-4)(*x*) / 2-[ℝ](#page-34-4)(*y*) )).
- 2. Return  $x \times 2\mathbb{Z}^y$ .

NOTE Semantics here should be equivalent to a bitwise shift, treating the BigInt as an infinite length string of binary two's complement digits.

#### <span id="page-51-1"></span>**6.1.6.2.10 BigInt::signedRightShift (** *x***,** *y* **)**

The abstract operation BigInt::signedRightShift takes arguments *x* (a BigInt) and *y* (a BigInt) and returns a BigInt. It performs the following steps when called:

1. Return [BigInt::leftShift](#page-51-0)(*x*, -*y*).

### <span id="page-51-2"></span>**6.1.6.2.11 BigInt::unsignedRightShift (** *x***,** *y* **)**

The abstract operation BigInt::unsignedRightShift takes arguments *x* (a BigInt) and *y* (a BigInt) and returns a [throw completion](#page-64-0). It performs the following steps when called:

1. Throw a **TypeError** exception.

#### <span id="page-51-3"></span>**6.1.6.2.12 BigInt::lessThan (** *x***,** *y* **)**

The abstract operation BigInt::lessThan takes arguments *x* (a BigInt) and *y* (a BigInt) and returns a Boolean. It performs the following steps when called:

1. If [ℝ](#page-34-4)(*x*) < [ℝ](#page-34-4)(*y*), return **true**; otherwise return **false**.

#### <span id="page-51-4"></span>**6.1.6.2.13 BigInt::equal (** *x***,** *y* **)**

The abstract operation BigInt::equal takes arguments *x* (a BigInt) and *y* (a BigInt) and returns a Boolean. It performs the following steps when called:

1. If [ℝ](#page-34-4)(*x*) = [ℝ](#page-34-4)(*y*), return **true**; otherwise return **false**.

### <span id="page-51-5"></span>**6.1.6.2.14 BinaryAnd (** *x***,** *y* **)**

The abstract operation BinaryAnd takes arguments *x* (0 or 1) and *y* (0 or 1) and returns 0 or 1. It performs the following steps when called:

- 1. If *x* = 1 and *y* = 1, return 1.
- 2. Else, return 0.

### <span id="page-51-6"></span>**6.1.6.2.15 BinaryOr (** *x***,** *y* **)**

The abstract operation BinaryOr takes arguments *x* (0 or 1) and *y* (0 or 1) and returns 0 or 1. It performs the following steps when called:

- 1. If *x* = 1 or *y* = 1, return 1.
- 2. Else, return 0.

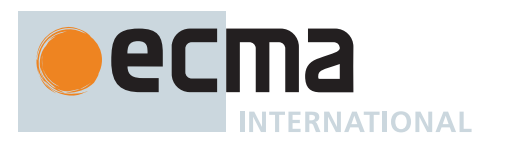

## <span id="page-52-2"></span>**6.1.6.2.16 BinaryXor (** *x***,** *y* **)**

The abstract operation BinaryXor takes arguments  $x$  ( $\theta$  or 1) and  $y$  ( $\theta$  or 1) and returns  $\theta$  or 1. It performs the following steps when called:

- 1. If  $x = 1$  and  $y = 0$ , return 1.
- 2. Else if  $x = 0$  and  $y = 1$ , return 1.
- 3. Else, return 0.

### <span id="page-52-3"></span>**6.1.6.2.17 BigIntBitwiseOp (** *op***,** *x***,** *y* **)**

The abstract operation BigIntBitwiseOp takes arguments *op* (**&**, **^**, or **|**), *x* (a BigInt), and *y* (a BigInt) and returns a BigInt. It performs the following steps when called:

- 1. Set *x* to  $\mathbb{R}(x)$ .
- 2. Set *y* to [ℝ](#page-34-4)(*y*).
- 3. Let *result* be 0.
- 4. Let *shift* be 0.
- 5. Repeat, until  $(x = 0 \text{ or } x = -1)$  and  $(y = 0 \text{ or } y = -1)$ ,
	- a. Let *xDigit* be *x* [modulo](#page-35-4) 2.
	- b. Let *yDigit* be *y* [modulo](#page-35-4) 2.
	- c. If *op* is **&**, then
		- i. Set *result* to *result* + 2*shift* × [BinaryAnd](#page-51-5)(*xDigit*, *yDigit*).
	- d. Else if *op* is **|**, then
		- i. Set *result* to *result* + 2*shift* × [BinaryOr\(](#page-51-6)*xDigit*, *yDigit*).
	- e. Else,
		- i. [Assert](#page-30-1): *op* is **^**.
		- ii. Set *result* to *result* + 2*shift* × [BinaryXor](#page-52-2)(*xDigit*, *yDigit*).
	- f. Set *shift* to *shift* + 1.
	- g. Set *x* to (*x xDigit*) / 2.
	- h. Set *y* to (*y yDigit*) / 2.
- 6. If *op* is **&**, then
- a. Let *tmp* be [BinaryAnd](#page-51-5)(*x* [modulo](#page-35-4) 2, *y* [modulo](#page-35-4) 2).
- 7. Else if *op* is **|**, then
	- a. Let *tmp* be [BinaryOr\(](#page-51-6)*x* [modulo](#page-35-4) 2, *y* [modulo](#page-35-4) 2).
- 8. Else,
	- a. [Assert](#page-30-1): *op* is **^**.
	- b. Let *tmp* be [BinaryXor](#page-52-2)(*x* [modulo](#page-35-4) 2, *y* [modulo](#page-35-4) 2).
- 9. If *tmp* ≠ 0, then
	- a. Set *result* to *result* 2*shift* .
	- b. NOTE: This extends the sign.
- 10. Return the [BigInt value for](#page-34-6) *result*.

#### <span id="page-52-0"></span>**6.1.6.2.18 BigInt::bitwiseAND (** *x***,** *y* **)**

The abstract operation BigInt::bitwiseAND takes arguments *x* (a BigInt) and *y* (a BigInt) and returns a BigInt. It performs the following steps when called:

1. Return [BigIntBitwiseOp](#page-52-3)(**&**, *x*, *y*).

### <span id="page-52-1"></span>**6.1.6.2.19 BigInt::bitwiseXOR (** *x***,** *y* **)**

The abstract operation BigInt::bitwiseXOR takes arguments *x* (a BigInt) and *y* (a BigInt) and returns a BigInt. It performs the following steps when called:

1. Return [BigIntBitwiseOp](#page-52-3)(**^**, *x*, *y*).

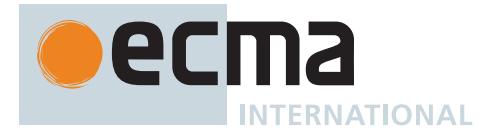

### <span id="page-53-1"></span>**6.1.6.2.20 BigInt::bitwiseOR (** *x***,** *y* **)**

The abstract operation BigInt::bitwiseOR takes arguments *x* (a BigInt) and *y* (a BigInt) and returns a BigInt. It performs the following steps when called:

1. Return [BigIntBitwiseOp](#page-52-3)(**|**, *x*, *y*).

### <span id="page-53-2"></span>**6.1.6.2.21 BigInt::toString (** *x***,** *radix* **)**

The abstract operation BigInt::toString takes arguments *x* (a BigInt) and *radix* (an [integer](#page-34-2) in the [inclusive interval](#page-35-0) from 2 to 36) and returns a String. It represents *x* as a String using a positional numeral system with radix *radix*. The digits used in the representation of a BigInt using radix *r* are taken from the first *r* code units of **"0123456789abcdefghijklmnopqrstuvwxyz"** in order. The representation of BigInts other than **0**ℤ never includes leading zeroes. It performs the following steps when called:

- 1. If *x* < **0**ℤ, return the [string-concatenation](#page-37-5) of **"-"** and [BigInt::toString](#page-53-2)(-*x*, *radix*).
- 2. Return the String value consisting of the representation of *x* using radix *radix*.

### <span id="page-53-0"></span>**6.1.7 The Object Type**

Each instance of the *Object type*, also referred to simply as "an Object", represents a collection of properties. Each property is either a data property, or an accessor property:

- A *data property* associates a key value with an [ECMAScript language value](#page-36-0) and a set of Boolean attributes.
- An *accessor property* associates a key value with one or two accessor functions, and a set of Boolean attributes. The accessor functions are used to store or retrieve an [ECMAScript language value](#page-36-0) that is associated with the property.

<span id="page-53-3"></span>The properties of an object are uniquely identified using property keys. A *property key* is either a String or a Symbol. All Strings and Symbols, including the empty String, are valid as property keys. A *property name* is a property key that [is a String](#page-37-1).

<span id="page-53-5"></span><span id="page-53-4"></span>An *integer index* is a [property name](#page-53-3) *n* such that [CanonicalNumericIndexString\(](#page-82-0)*n*) returns an [integral Number](#page-34-3) in the [inclusive interval](#page-35-0) from  $+{\bf 0}$  to  $\mathbb{F}(2^{53} - 1)$ . An *array index* is an [integer index](#page-53-4) *n* such that [CanonicalNumeric-](#page-82-0)[IndexString](#page-82-0)(*n*) returns an [integral Number](#page-34-3) in the [inclusive interval](#page-35-0) from  $+ \mathbf{0} \mathbb{F} (2^{32} - 2)$ .

NOTE Every non-negative [safe integer](#page-456-0) has a corresponding [integer index](#page-53-4). Every 32-bit unsigned [integer](#page-34-2) except 2 <sup>32</sup> - 1 has a corresponding [array index.](#page-53-5) **"-0"** is neither an [integer index](#page-53-4) nor an [array index.](#page-53-5)

Property keys are used to access properties and their values. There are two kinds of access for properties: *get* and *set*, corresponding to value retrieval and assignment, respectively. The properties accessible via get and set access includes both *own properties* that are a direct part of an object and *inherited properties* which are provided by another associated object via a property inheritance relationship. Inherited properties may be either own or inherited properties of the associated object. Each own property of an object must each have a key value that is distinct from the key values of the other own properties of that object.

All objects are logically collections of properties, but there are multiple forms of objects that differ in their semantics for accessing and manipulating their properties. Please see [6.1.7.2](#page-54-0) for definitions of the multiple forms of objects.

In addition, some objects are callable; these are referred to as functions or [function objects](#page-56-0) and are described further below. All functions in ECMAScript are members of the Object type.

### <span id="page-53-6"></span>**6.1.7.1 Property Attributes**

Attributes are used in this specification to define and explain the state of Object properties as described in [Table](#page-54-1) [3](#page-54-1). Unless specified explicitly, the initial value of each attribute is its Default Value.

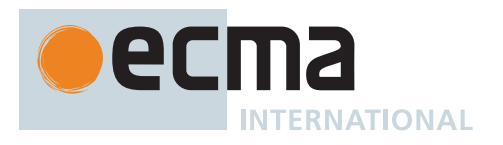

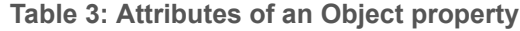

<span id="page-54-1"></span>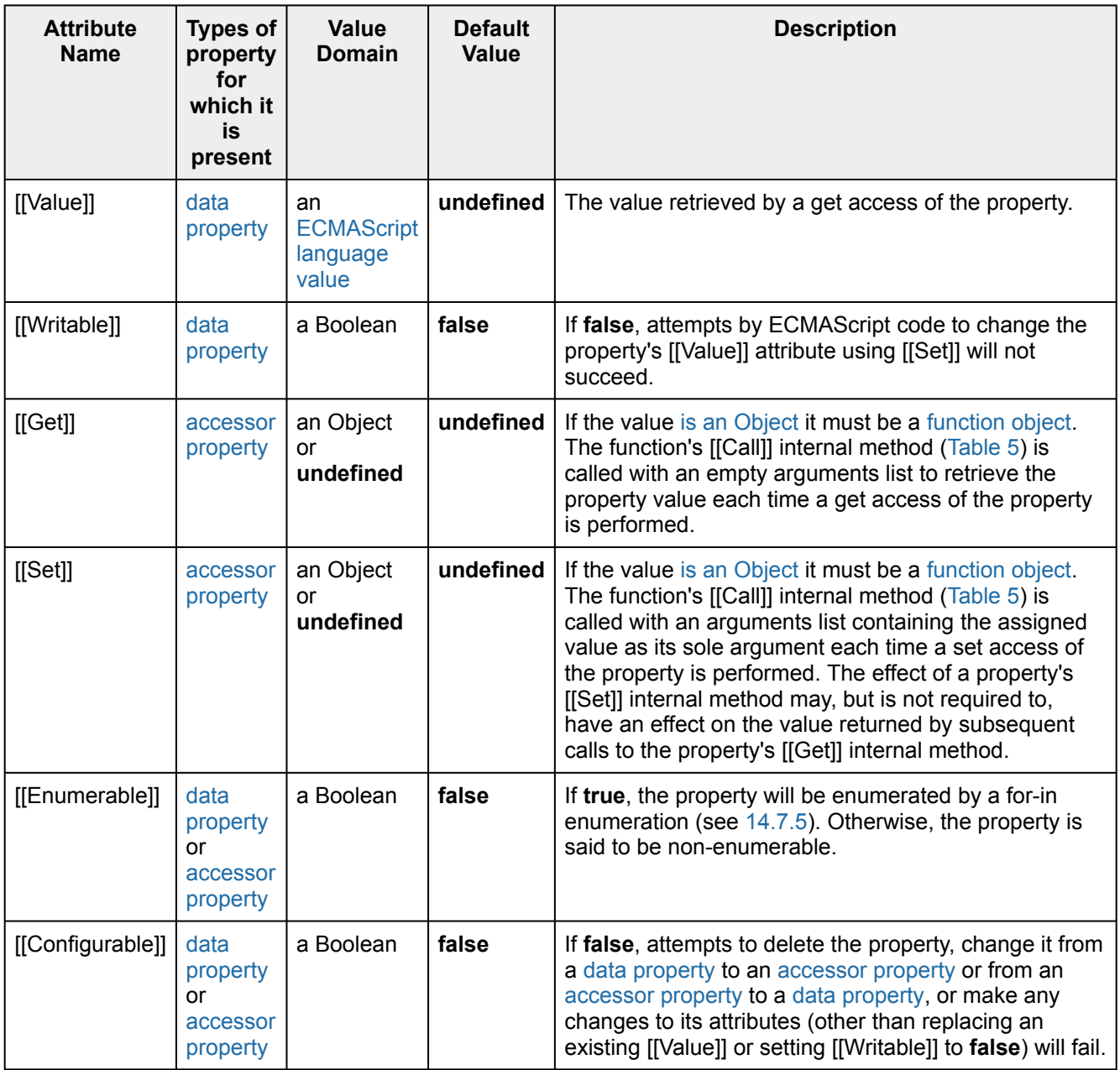

### <span id="page-54-0"></span>**6.1.7.2 Object Internal Methods and Internal Slots**

The actual semantics of objects, in ECMAScript, are specified via algorithms called *internal methods*. Each object in an ECMAScript engine is associated with a set of internal methods that defines its runtime behaviour. These internal methods are not part of the ECMAScript language. They are defined by this specification purely for expository purposes. However, each object within an implementation of ECMAScript must behave as specified by the internal methods associated with it. The exact manner in which this is accomplished is determined by the implementation.

Internal method names are polymorphic. This means that different object values may perform different algorithms when a common internal method name is invoked upon them. That actual object upon which an internal method is invoked is the "target" of the invocation. If, at runtime, the implementation of an algorithm attempts to use an internal method of an object that the object does not support, a **TypeError** exception is thrown.

Internal slots correspond to internal state that is associated with objects and used by various ECMAScript specification algorithms. Internal slots are not object properties and they are not inherited. Depending upon the specific

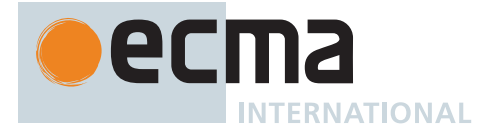

internal slot specification, such state may consist of values of any [ECMAScript language type](#page-36-0) or of specific ECMAScript specification type values. Unless explicitly specified otherwise, internal slots are allocated as part of the process of creating an object and may not be dynamically added to an object. Unless specified otherwise, the initial value of an internal slot is the value **undefined**. Various algorithms within this specification create objects that have internal slots. However, the ECMAScript language provides no direct way to associate internal slots with an object.

All objects have an internal slot named [[PrivateElements]], which is a [List](#page-63-0) of [PrivateElements](#page-72-0). This [List](#page-63-0) represents the values of the private fields, methods, and accessors for the object. Initially, it is an empty [List](#page-63-0).

Internal methods and internal slots are identified within this specification using names enclosed in double square brackets [[ ]].

[Table 4](#page-55-0) summarizes the *essential internal methods* used by this specification that are applicable to all objects created or manipulated by ECMAScript code. Every object must have algorithms for all of the essential internal methods. However, all objects do not necessarily use the same algorithms for those methods.

<span id="page-55-1"></span>An *ordinary object* is an object that satisfies all of the following criteria:

- For the internal methods listed in [Table 4](#page-55-0), the object uses those defined in 10[.1](#page-178-0).
- If the object has a [[Call]] internal method, it uses either the one defined in 10[.2.1](#page-187-0) or the one defined in 10[.3.1](#page-196-0).
- If the object has a [[Construct]] internal method, it uses either the one defined in 10[.2.2](#page-189-0) or the one defined in 10[.3.2](#page-196-1).

<span id="page-55-2"></span>An *exotic object* is an object that is not an [ordinary object.](#page-55-1)

This specification recognizes different kinds of [exotic objects](#page-55-2) by those objects' internal methods. An object that is behaviourally equivalent to a particular kind of [exotic object](#page-55-2) (such as an [Array exotic object](#page-199-0) or a [bound function](#page-197-0) [exotic object](#page-197-0)), but does not have the same collection of internal methods specified for that kind, is not recognized as that kind of [exotic object](#page-55-2).

The "Signature" column of [Table 4](#page-55-0) and other similar tables describes the invocation pattern for each internal method. The invocation pattern always includes a parenthesized list of descriptive parameter names. If a parameter name is the same as an ECMAScript type name then the name describes the required type of the parameter value. If an internal method explicitly returns a value, its parameter list is followed by the symbol " $\rightarrow$ " and the type name of the returned value. The type names used in signatures refer to the types defined in clause [6](#page-36-4) augmented by the following additional names. "*any*" means the value may be any [ECMAScript language type.](#page-36-0)

In addition to its parameters, an internal method always has access to the object that is the target of the method invocation.

An internal method implicitly returns a [Completion Record,](#page-64-0) either a [normal completion](#page-64-0) that wraps a value of the return type shown in its invocation pattern, or a [throw completion](#page-64-0).

<span id="page-55-0"></span>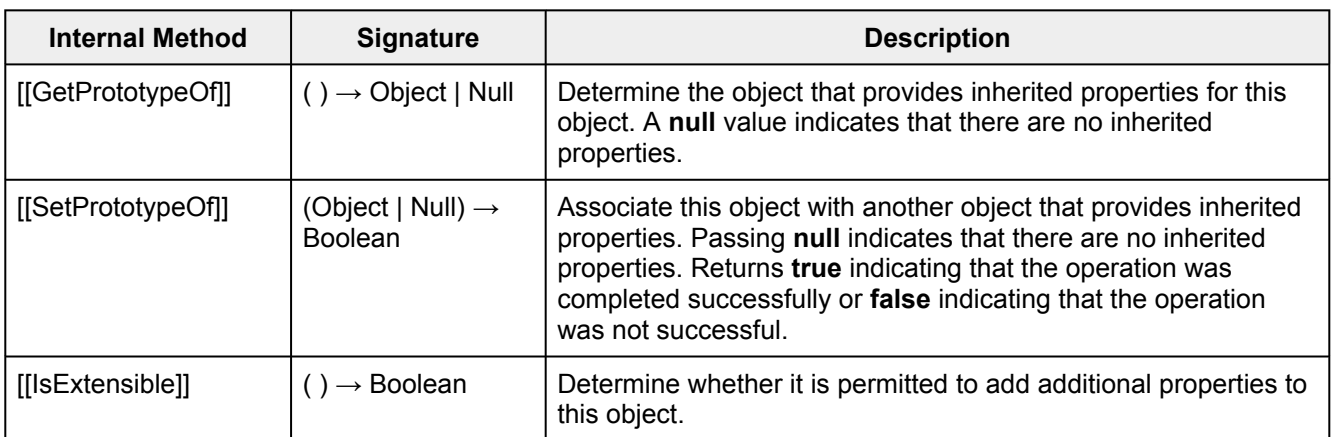

#### **Table 4: Essential Internal Methods**

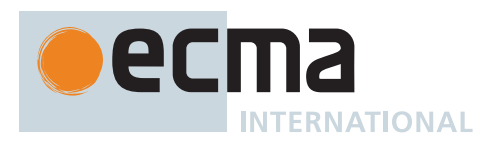

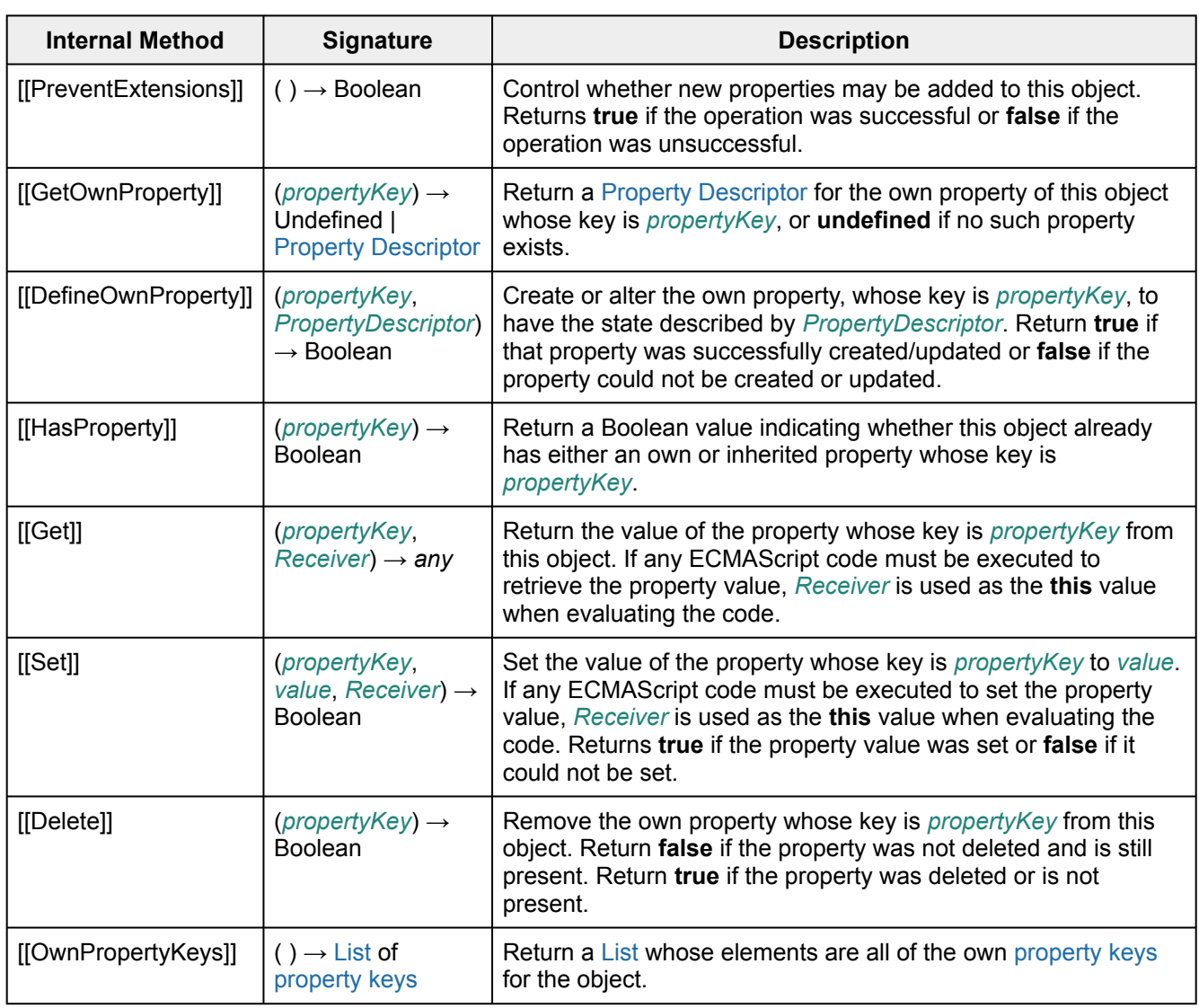

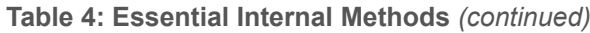

<span id="page-56-1"></span><span id="page-56-0"></span>[Table 5](#page-56-1) summarizes additional essential internal methods that are supported by objects that may be called as functions. A *function object* is an object that supports the [[Call]] internal method. A *constructor* is an object that supports the [[Construct]] internal method. Every object that supports [[Construct]] must support [[Call]]; that is, every [constructor](#page-56-0) must be a [function object](#page-56-0). Therefore, a [constructor](#page-56-0) may also be referred to as a *[constructor](#page-56-0) function* or *[constructor](#page-56-0) [function object](#page-56-0)*.

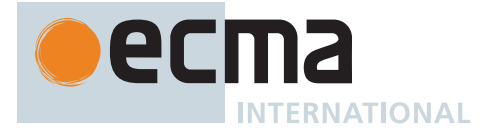

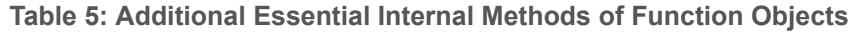

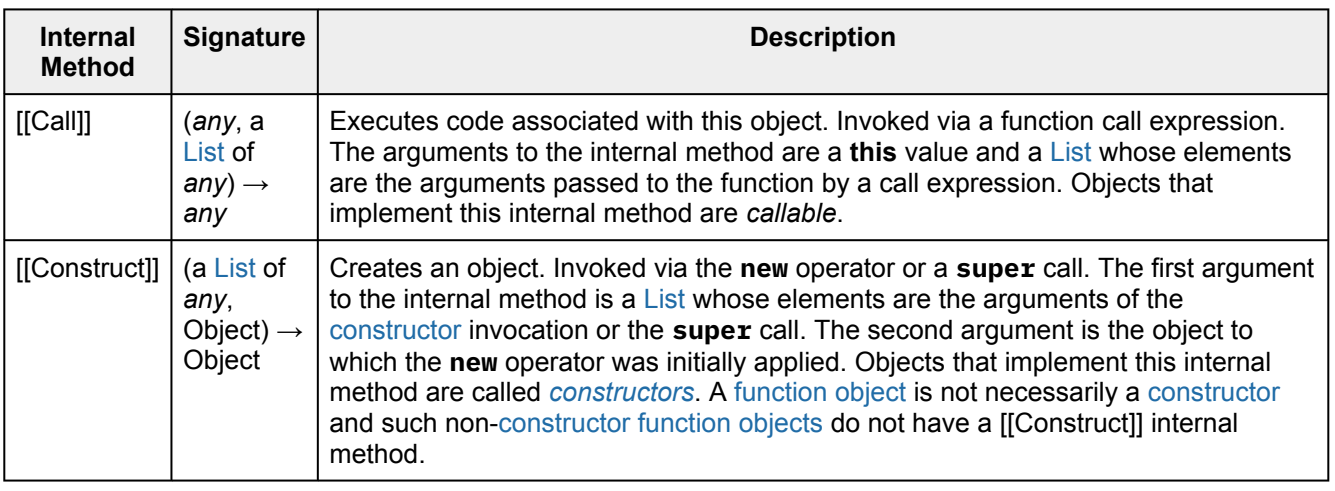

The semantics of the essential internal methods for [ordinary objects](#page-55-1) and standard [exotic objects](#page-55-2) are specified in clause 1[0](#page-178-1). If any specified use of an internal method of an [exotic object](#page-55-2) is not supported by an implementation, that usage must throw a **TypeError** exception when attempted.

### **6.1.7.3 Invariants of the Essential Internal Methods**

The Internal Methods of Objects of an ECMAScript engine must conform to the list of invariants specified below. Ordinary ECMAScript Objects as well as all standard [exotic objects](#page-55-2) in this specification maintain these invariants. ECMAScript Proxy objects maintain these invariants by means of runtime checks on the result of traps invoked on the [[ProxyHandler]] object.

Any implementation provided [exotic objects](#page-55-2) must also maintain these invariants for those objects. Violation of these invariants may cause ECMAScript code to have unpredictable behaviour and create security issues. However, violation of these invariants must never compromise the memory safety of an implementation.

An implementation must not allow these invariants to be circumvented in any manner such as by providing alternative interfaces that implement the functionality of the essential internal methods without enforcing their invariants.

### **Definitions:**

- The *target* of an internal method is the object upon which the internal method is called.
- A target is *non-extensible* if it has been observed to return **false** from its [[IsExtensible]] internal method, or **true** from its [[PreventExtensions]] internal method.
- A *non-existent* property is a property that does not exist as an own property on a non-extensible target.
- All references to *[SameValue](#page-85-0)* are according to the definition of the SameValue algorithm.

### **Return value:**

The value returned by any internal method must be a [Completion Record](#page-64-0) with either:

- [[Type]] = NORMAL, [[Target]] = EMPTY, and [[Value]] = a value of the "normal return type" shown below for that internal method, or
- $[Type]] = THROW$ ,  $[Targe]] = EMPTY$ , and  $[Tvalue]] = any ECMAScript$  language value.

NOTE 1 An internal method must not return a [continue completion,](#page-64-0) a [break completion,](#page-64-0) or a [return](#page-64-0) [completion.](#page-64-0)

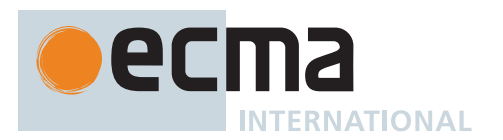

# **[[GetPrototypeOf]] ( )**

- The normal return type is either Object or Null.
- If target is non-extensible, and [[GetPrototypeOf]] returns a value *V*, then any future calls to [[GetPrototypeOf]] should return the [SameValue](#page-85-0) as *V*.
- NOTE 2 An object's prototype chain should have [finite](#page-42-1) length (that is, starting from any object, recursively applying the [[GetPrototypeOf]] internal method to its result should eventually lead to the value **null**). However, this requirement is not enforceable as an object level invariant if the prototype chain includes any [exotic objects](#page-55-2) that do not use the [ordinary object](#page-55-1) definition of [[GetPrototypeOf]]. Such a circular prototype chain may result in infinite loops when accessing object properties.

## **[[SetPrototypeOf]] (** *V* **)**

- The normal return type is Boolean.
- If target is non-extensible, [[SetPrototypeOf]] must return **false**, unless *V* is the [SameValue](#page-85-0) as the target's observed [[GetPrototypeOf]] value.

### **[[IsExtensible]] ( )**

- The normal return type is Boolean.
- If [[IsExtensible]] returns **false**, all future calls to [[IsExtensible]] on the target must return **false**.

### **[[PreventExtensions]] ( )**

- The normal return type is Boolean.
- If [[PreventExtensions]] returns **true**, all future calls to [[IsExtensible]] on the target must return **false** and the target is now considered non-extensible.

## **[[GetOwnProperty]] (** *P* **)**

- The normal return type is either [Property Descriptor](#page-68-0) or Undefined.
- If the Type of the return value is [Property Descriptor](#page-68-0), the return value must be a [fully populated Property](#page-68-0) [Descriptor.](#page-68-0)
- If *P* is described as a non-configurable, non-writable own [data property](#page-53-0), all future calls to [[GetOwnProperty]] ( *P* ) must return [Property Descriptor](#page-68-0) whose [[Value]] is [SameValue](#page-85-0) as *P*'s [[Value]] attribute.
- If *P*'s attributes other than [[Writable]] and [[Value]] may change over time, or if the property might be deleted, then *P*'s [[Configurable]] attribute must be **true**.
- If the [[Writable]] attribute may change from **false** to **true**, then the [[Configurable]] attribute must be **true**.
- If the target is non-extensible and *P* is non-existent, then all future calls to [[GetOwnProperty]] (*P*) on the target must describe *P* as non-existent (i.e. [[GetOwnProperty]] (*P*) must return **undefined**).
- NOTE 3 As a consequence of the third invariant, if a property is described as a [data property](#page-53-0) and it may return different values over time, then either or both of the [[Writable]] and [[Configurable]] attributes must be **true** even if no mechanism to change the value is exposed via the other essential internal methods.

## **[[DefineOwnProperty]] (** *P***,** *Desc* **)**

- The normal return type is Boolean.
- [[DefineOwnProperty]] must return **false** if *P* has previously been observed as a non-configurable own property of the target, unless either:
	- 1. *P* is a writable [data property.](#page-53-0) A non-configurable writable [data property](#page-53-0) can be changed into a nonconfigurable non-writable [data property](#page-53-0).
	- 2. All attributes of *Desc* are the [SameValue](#page-85-0) as *P*'s attributes.

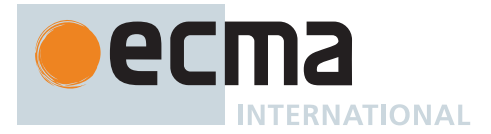

• [[DefineOwnProperty]] (*P*, *Desc*) must return **false** if target is non-extensible and *P* is a non-existent own property. That is, a non-extensible target object cannot be extended with new properties.

# **[[HasProperty]] (** *P* **)**

- The normal return type is Boolean.
- If *P* was previously observed as a non-configurable own data or [accessor property](#page-53-0) of the target, [[HasProperty]] must return **true**.

## **[[Get]] (** *P***,** *Receiver* **)**

- The normal return type is any [ECMAScript language type](#page-36-0).
- If P was previously observed as a non-configurable, non-writable own [data property](#page-53-0) of the target with value *V*, then [[Get]] must return the [SameValue](#page-85-0) as *V*.
- If P was previously observed as a non-configurable own [accessor property](#page-53-0) of the target whose [[Get]] attribute is **undefined**, the [[Get]] operation must return **undefined**.

## **[[Set]] (** *P***,** *V***,** *Receiver* **)**

- The normal return type is Boolean.
- If *P* was previously observed as a non-configurable, non-writable own [data property](#page-53-0) of the target, then [[Set]] must return **false** unless *V* is the [SameValue](#page-85-0) as *P*'s [[Value]] attribute.
- If *P* was previously observed as a non-configurable own [accessor property](#page-53-0) of the target whose [[Set]] attribute is **undefined**, the [[Set]] operation must return **false**.

### **[[Delete]] (** *P* **)**

- The normal return type is Boolean.
- If P was previously observed as a non-configurable own data or [accessor property](#page-53-0) of the target, [[Delete]] must return **false**.

## **[[OwnPropertyKeys]] ( )**

- The normal return type is [List.](#page-63-0)
- The returned [List](#page-63-0) must not contain any duplicate entries.
- The Type of each element of the returned [List](#page-63-0) is either String or Symbol.
- The returned [List](#page-63-0) must contain at least the keys of all non-configurable own properties that have previously been observed.
- If the target is non-extensible, the returned [List](#page-63-0) must contain only the keys of all own properties of the target that are observable using [[GetOwnProperty]].

## **[[Call]] ( )**

• The normal return type is any [ECMAScript language type](#page-36-0).

## **[[Construct]] ( )**

- The normal return type is Object.
- The target must also have a [[Call]] internal method.

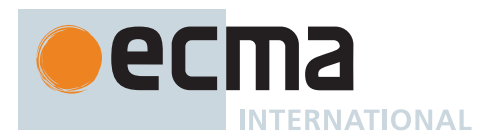

### **6.1.7.4 Well-Known Intrinsic Objects**

Well-known intrinsics are built-in objects that are explicitly referenced by the algorithms of this specification and which usually have [realm-](#page-163-0)specific identities. Unless otherwise specified each intrinsic object actually corresponds to a set of similar objects, one per [realm.](#page-163-0)

Within this specification a reference such as %name% means the intrinsic object, associated with the current [realm,](#page-163-0) corresponding to the name. A reference such as %name.a.b% means, as if the **"b"** property of the value of the **"a"** property of the intrinsic object %name% was accessed prior to any ECMAScript code being evaluated. Determination of the current [realm](#page-163-0) and its intrinsics is described in [9.4.](#page-165-0) The well-known intrinsics are listed in [Table 6.](#page-60-0)

<span id="page-60-0"></span>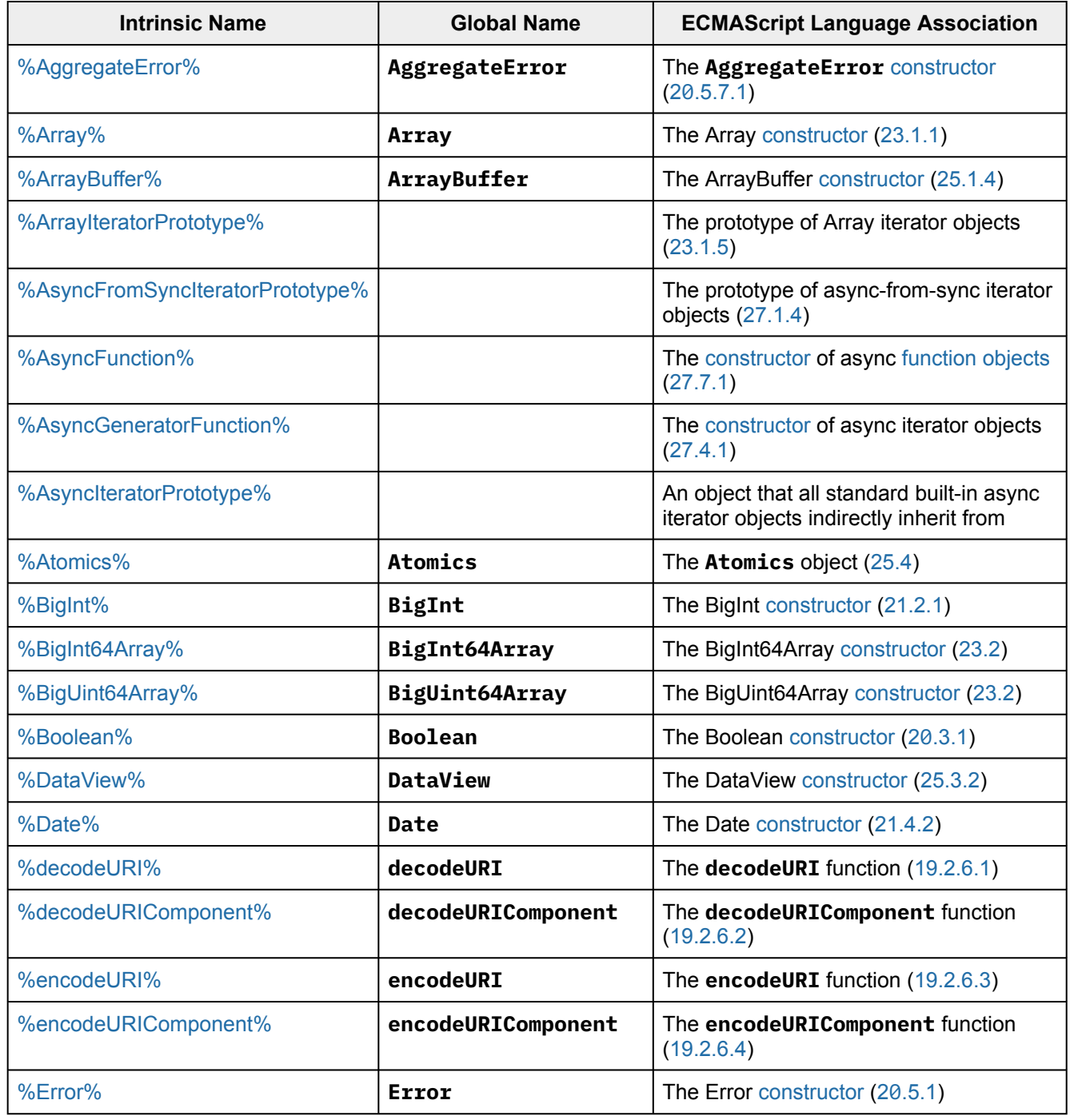

### **Table 6: Well-Known Intrinsic Objects**

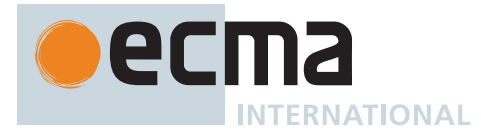

# **Table 6: Well-Known Intrinsic Objects** *(continued)*

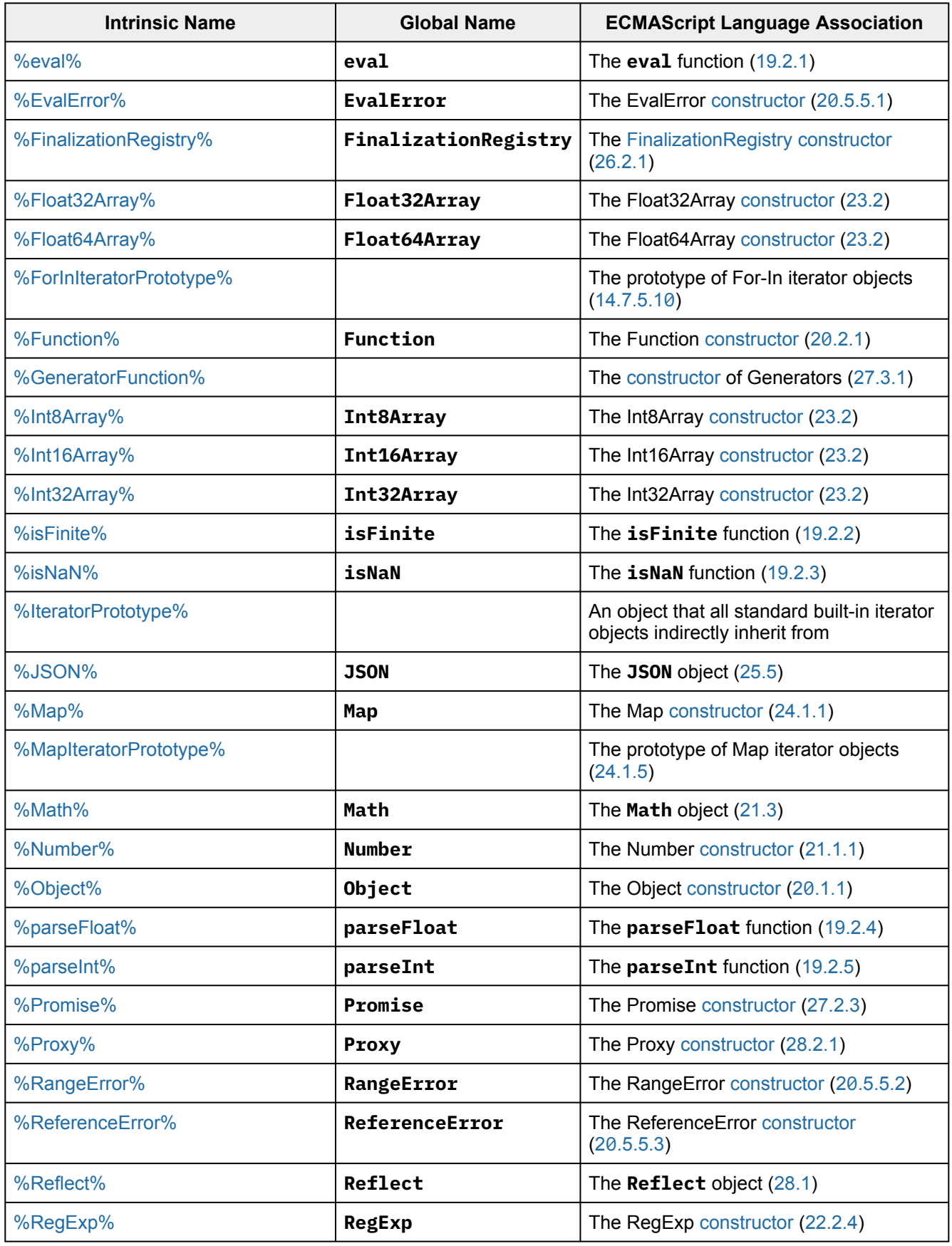

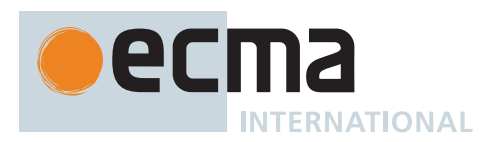

**Table 6: Well-Known Intrinsic Objects** *(continued)*

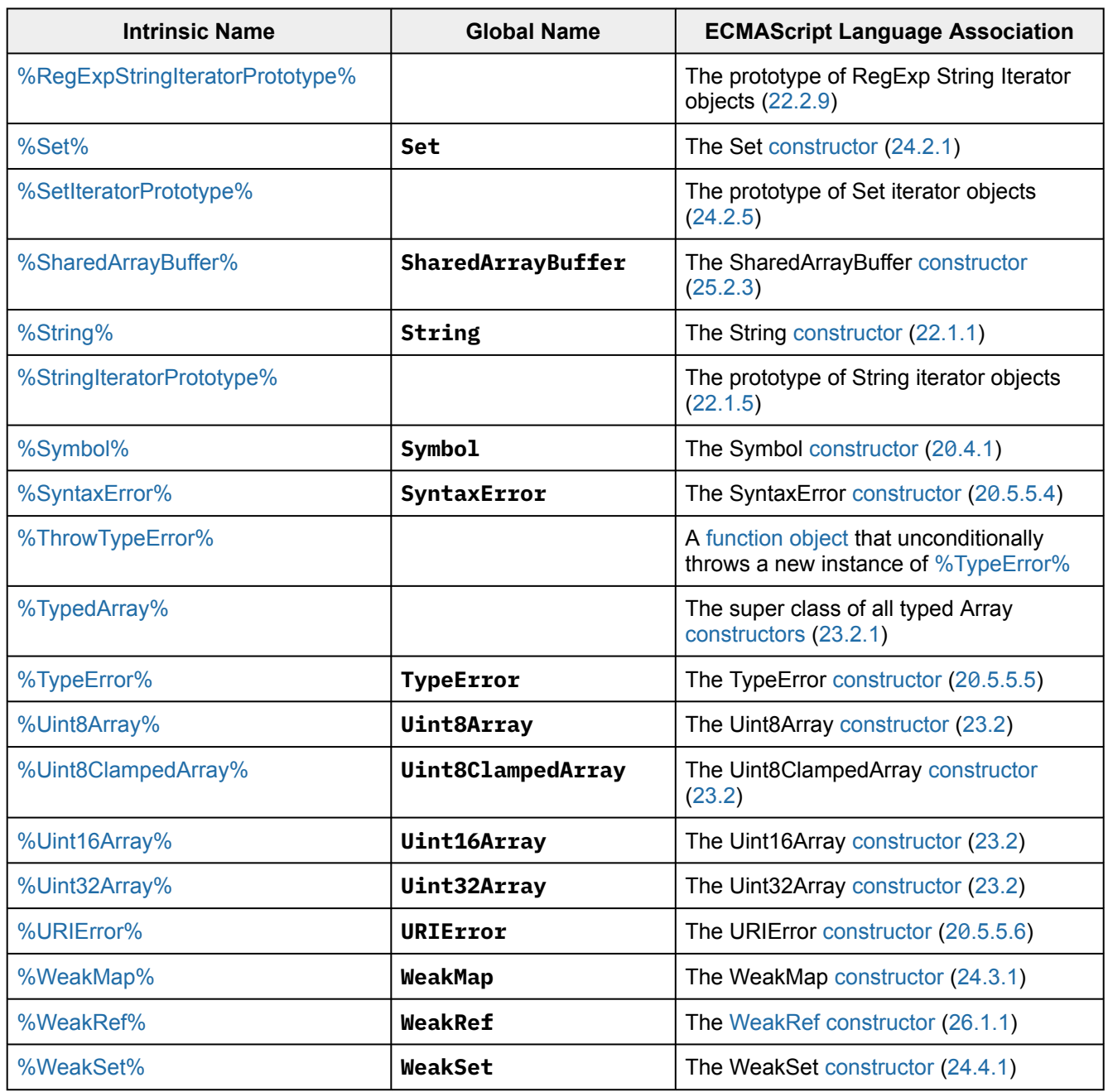

NOTE Additional entries in [Table 97](#page-786-0).

# **6.2 ECMAScript Specification Types**

A specification type corresponds to meta-values that are used within algorithms to describe the semantics of ECMAScript language constructs and [ECMAScript language types.](#page-36-0) The specification types include Reference, [List](#page-63-0), [Completion Record](#page-64-0), [Property Descriptor](#page-68-0), [Environment Record,](#page-145-0) [Abstract Closure,](#page-70-0) and [Data Block.](#page-70-1) Specification type values are specification artefacts that do not necessarily correspond to any specific entity within an ECMAScript implementation. Specification type values may be used to describe intermediate results of ECMA-Script expression evaluation but such values cannot be stored as properties of objects or values of ECMAScript language variables.

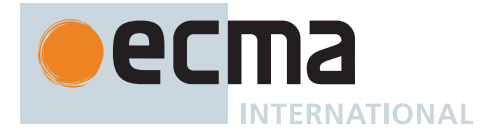

### <span id="page-63-1"></span>**6.2.1 The Enum Specification Type**

*Enums* are values which are internal to the specification and not directly observable from ECMAScript code. Enums are denoted using a SANS-SERIF typeface. For instance, a [Completion Record](#page-64-0)'s [[Type]] field takes on values like NORMAL, RETURN, or THROW. Enums have no characteristics other than their name. The name of an enum serves no purpose other than to distinguish it from other enums, and implies nothing about its usage or meaning in context.

### <span id="page-63-0"></span>**6.2.2 The List and Record Specification Types**

The *List* type is used to explain the evaluation of argument lists (see [13.3.8](#page-275-0)) in **new** expressions, in function calls, and in other algorithms where a simple ordered list of values is needed. Values of the List type are simply ordered sequences of list elements containing the individual values. These sequences may be of any length. The elements of a list may be randomly accessed using 0-origin indices. For notational convenience an array-like syntax can be used to access List elements. For example, *arguments*[2] is shorthand for saying the 3rd element of the List *arguments*.

When an algorithm iterates over the elements of a List without specifying an order, the order used is the order of the elements in the List.

For notational convenience within this specification, a literal syntax can be used to express a new List value. For example, « 1, 2 » defines a List value that has two elements each of which is initialized to a specific value. A new empty List can be expressed as « ».

In this specification, the phrase "the *list-concatenation* of *A*, *B*, ..." (where each argument is a possibly empty List) denotes a new List value whose elements are the concatenation of the elements (in order) of each of the arguments (in order).

The *Record* type is used to describe data aggregations within the algorithms of this specification. A Record type value consists of one or more named fields. The value of each field is an [ECMAScript language value](#page-36-0) or specification value. Field names are always enclosed in double brackets, for example [[Value]].

For notational convenience within this specification, an object literal-like syntax can be used to express a Record value. For example, { [[Field1]]: 42, [[Field2]]: **false**, [[Field3]]: EMPTY } defines a Record value that has three fields, each of which is initialized to a specific value. Field name order is not significant. Any fields that are not explicitly listed are considered to be absent.

In specification text and algorithms, dot notation may be used to refer to a specific field of a Record value. For example, if R is the record shown in the previous paragraph then R.[[Field2]] is shorthand for "the field of R named [[Field2]]".

Schema for commonly used Record field combinations may be named, and that name may be used as a prefix to a literal Record value to identify the specific kind of aggregations that is being described. For example: PropertyDescriptor { [[Value]]: 42, [[Writable]]: **false**, [[Configurable]]: **true** }.

### <span id="page-63-2"></span>**6.2.3 The Set and Relation Specification Types**

The *Set* type is used to explain a collection of unordered elements for use in the [memory model](#page-740-0). It is distinct from the ECMAScript collection type of the same name. To disambiguate, instances of the ECMAScript collection are consistently referred to as "Set objects" within this specification. Values of the Set type are simple collections of elements, where no element appears more than once. Elements may be added to and removed from Sets. Sets may be unioned, intersected, or subtracted from each other.

The *Relation* type is used to explain constraints on Sets. Values of the Relation type are Sets of ordered pairs of values from its value domain. For example, a Relation on events is a set of ordered pairs of events. For a Relation *R* and two values *a* and *b* in the value domain of *R*, *a R b* is shorthand for saying the ordered pair (*a*, *b*) is a member of *R*. A Relation is least with respect to some conditions when it is the smallest Relation that satisfies those conditions.

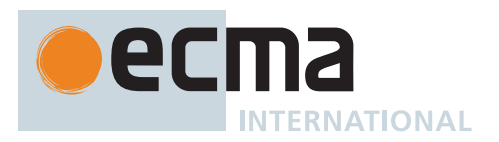

A *strict partial order* is a Relation value *R* that satisfies the following.

- For all *a*, *b*, and *c* in *R*'s domain:
	- It is not the case that *a R a*, and
	- If *a R b* and *b R c*, then *a R c*.

NOTE 1 The two properties above are called irreflexivity and transitivity, respectively.

A *strict total order* is a Relation value *R* that satisfies the following.

- For all *a*, *b*, and *c* in *R*'s domain:
	- *a* is *b* or *a R b* or *b R a*, and
	- It is not the case that *a R a*, and
	- If *a R b* and *b R c*, then *a R c*.

NOTE 2 The three properties above are called totality, irreflexivity, and transitivity, respectively.

### <span id="page-64-0"></span>**6.2.4 The Completion Record Specification Type**

The *Completion Record* specification type is used to explain the runtime propagation of values and control flow such as the behaviour of statements (**break**, **continue**, **return** and **throw**) that perform nonlocal transfers of control.

Completion Records have the fields defined in [Table 7.](#page-64-1)

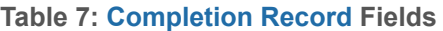

<span id="page-64-1"></span>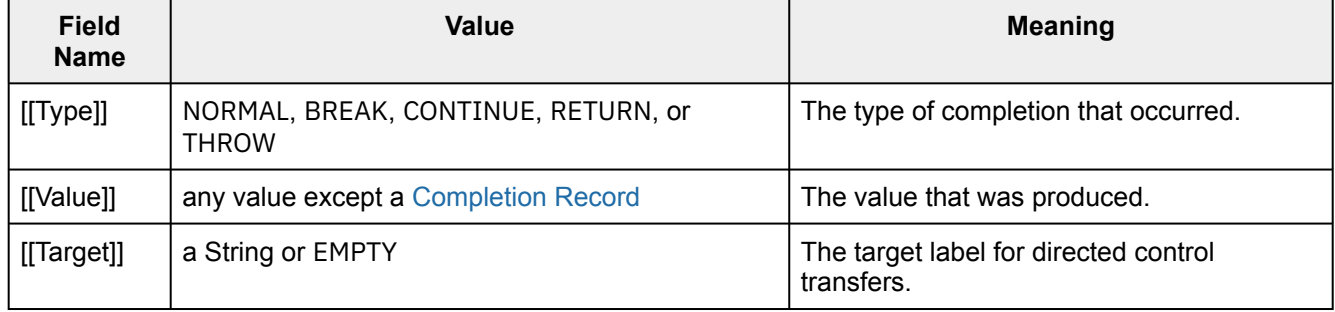

The following shorthand terms are sometimes used to refer to Completion Records.

- *normal completion* refers to any Completion Record with a [[Type]] value of NORMAL.
- *break completion* refers to any Completion Record with a [[Type]] value of BREAK.
- *continue completion* refers to any Completion Record with a [[Type]] value of CONTINUE.
- *return completion* refers to any Completion Record with a [[Type]] value of RETURN.
- *throw completion* refers to any Completion Record with a [[Type]] value of THROW.
- *abrupt completion* refers to any Completion Record with a [[Type]] value other than NORMAL.
- a *normal completion containing* some type of value refers to a normal completion that has a value of that type in its [[Value]] field.

Callable objects that are defined in this specification only return a normal completion or a throw completion. Returning any other kind of Completion Record is considered an editorial error.

[Implementation-defined](#page-14-1) callable objects must return either a normal completion or a throw completion.

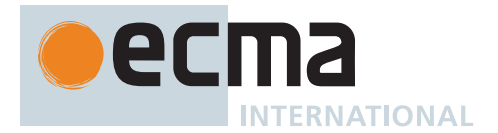

### **6.2.4.1 NormalCompletion (** *value* **)**

The abstract operation NormalCompletion takes argument *value* (any value except a [Completion Record\)](#page-64-0) and returns a [normal completion.](#page-64-0) It performs the following steps when called:

1. Return [Completion Record](#page-64-0) { [[Type]]: NORMAL, [[Value]]: *value*, [[Target]]: EMPTY }.

## **6.2.4.2 ThrowCompletion (** *value* **)**

The abstract operation ThrowCompletion takes argument *value* (an [ECMAScript language value\)](#page-36-0) and returns a [throw completion](#page-64-0). It performs the following steps when called:

1. Return [Completion Record](#page-64-0) { [[Type]]: THROW, [[Value]]: *value*, [[Target]]: EMPTY }.

### **6.2.4.3 UpdateEmpty (** *completionRecord***,** *value* **)**

The abstract operation UpdateEmpty takes arguments *completionRecord* (a [Completion Record\)](#page-64-0) and *value* (any value except a [Completion Record\)](#page-64-0) and returns a [Completion Record.](#page-64-0) It performs the following steps when called:

- 1. [Assert](#page-30-1): If *completionRecord* is either a [return completion](#page-64-0) or a [throw completion](#page-64-0), then *completionRecord*.[[Value]] is not EMPTY.
- 2. If *completionRecord*.[[Value]] is not EMPTY, return ? *completionRecord*.
- 3. Return [Completion Record](#page-64-0) { [[Type]]: *completionRecord*.[[Type]], [[Value]]: *value*, [[Target]]: *completionRecord*.[[Target]] }.

### <span id="page-65-1"></span>**6.2.5 The Reference Record Specification Type**

The *Reference Record* type is used to explain the behaviour of such operators as **delete**, **typeof**, the assignment operators, the **super** [keyword](#page-235-0) and other language features. For example, the left-hand operand of an assignment is expected to produce a Reference Record.

A Reference Record is a resolved name or property binding; its fields are defined by [Table 8.](#page-65-0)

#### **Table 8: [Reference Record](#page-65-1) Fields**

<span id="page-65-0"></span>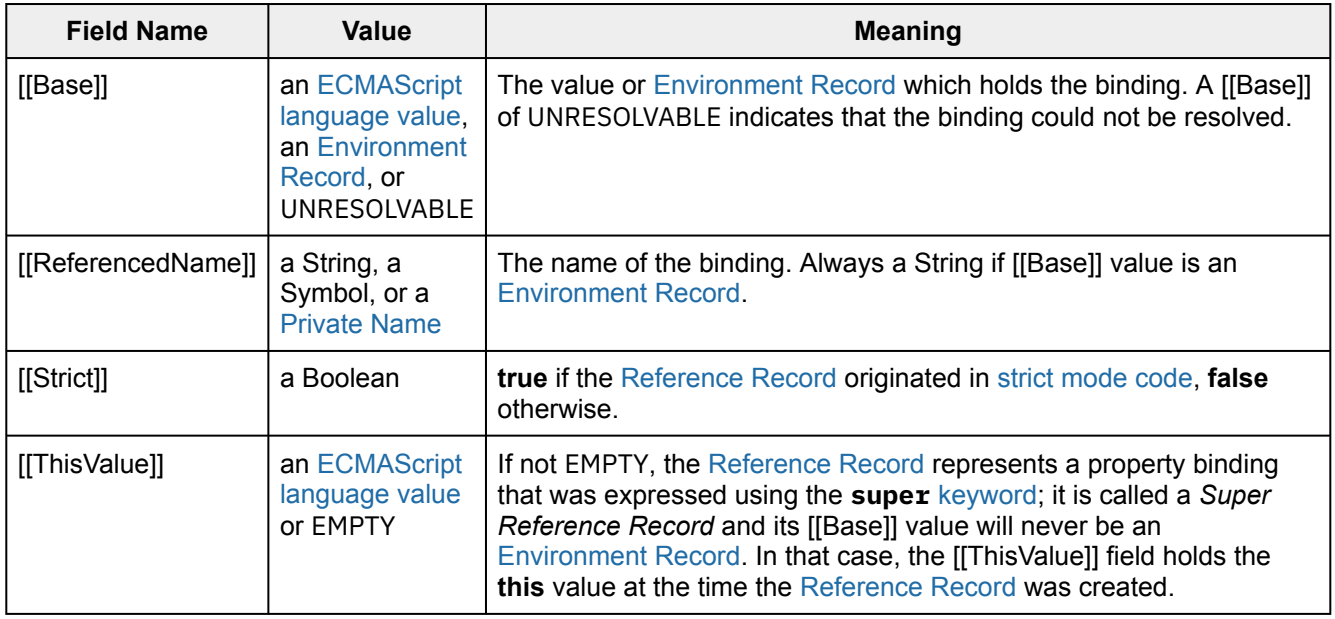

The following [abstract operations](#page-30-0) are used in this specification to operate upon Reference Records:

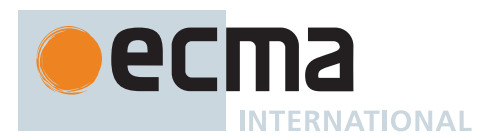

### <span id="page-66-1"></span>**6.2.5.1 IsPropertyReference (** *V* **)**

The abstract operation IsPropertyReference takes argument *V* (a [Reference Record](#page-65-1)) and returns a Boolean. It performs the following steps when called:

- 1. If *V*.[[Base]] is UNRESOLVABLE, return **false**.
- 2. If *V*.[[Base]] is an [Environment Record,](#page-145-0) return **false**; otherwise return **true**.

### <span id="page-66-0"></span>**6.2.5.2 IsUnresolvableReference (** *V* **)**

The abstract operation IsUnresolvableReference takes argument *V* (a [Reference Record](#page-65-1)) and returns a Boolean. It performs the following steps when called:

1. If *V*.[[Base]] is UNRESOLVABLE, return **true**; otherwise return **false**.

### <span id="page-66-4"></span>**6.2.5.3 IsSuperReference (** *V* **)**

The abstract operation IsSuperReference takes argument *V* (a [Reference Record](#page-65-1)) and returns a Boolean. It performs the following steps when called:

1. If *V*.[[ThisValue]] is not EMPTY, return **true**; otherwise return **false**.

### <span id="page-66-2"></span>**6.2.5.4 IsPrivateReference (** *V* **)**

The abstract operation IsPrivateReference takes argument *V* (a [Reference Record](#page-65-1)) and returns a Boolean. It performs the following steps when called:

1. If *V*.[[ReferencedName]] is a [Private Name](#page-73-0), return **true**; otherwise return **false**.

### **6.2.5.5 GetValue (** *V* **)**

The abstract operation GetValue takes argument *V* (a [Reference Record](#page-65-1) or an [ECMAScript language value](#page-36-0)) and returns either a [normal completion containing](#page-64-0) an [ECMAScript language value](#page-36-0) or an [abrupt completion](#page-64-0). It performs the following steps when called:

- 1. If *V* is not a [Reference Record](#page-65-1), return *V*.
- 2. If [IsUnresolvableReference\(](#page-66-0)*V*) is **true**, throw a **ReferenceError** exception.
- <span id="page-66-3"></span>3. If [IsPropertyReference](#page-66-1)(*V*) is **true**, then
	- a. Let *baseObj* be ? [ToObject\(](#page-81-1)*V*.[[Base]]).
	- b. If [IsPrivateReference](#page-66-2)(*V*) is **true**, then
		- i. Return ? [PrivateGet](#page-96-0)(*baseObj*, *V*.[[ReferencedName]]).
	- c. Return ? *baseObj*.[[Get]](*V*.[[ReferencedName]], [GetThisValue](#page-67-0)(*V*)).
- 4. Else,
	- a. Let *base* be *V*.[[Base]].
	- b. [Assert](#page-30-1): *base* is an [Environment Record.](#page-145-0)
	- c. Return ? *base*.GetBindingValue(*V*.[[ReferencedName]], *V*.[[Strict]]) (see [9.1](#page-145-0)).
	- NOTE The object that may be created in step [3.a](#page-66-3) is not accessible outside of the above abstract operation and the [ordinary object](#page-55-1) [[Get]] internal method. An implementation might choose to avoid the actual creation of the object.

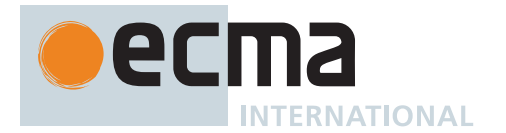

## **6.2.5.6 PutValue (** *V***,** *W* **)**

The abstract operation PutValue takes arguments *V* (a [Reference Record](#page-65-1) or an [ECMAScript language value](#page-36-0)) and *W* (an [ECMAScript language value](#page-36-0)) and returns either a [normal completion containing](#page-64-0) UNUSED or an [abrupt](#page-64-0) [completion.](#page-64-0) It performs the following steps when called:

- 1. If *V* is not a [Reference Record](#page-65-1), throw a **ReferenceError** exception.
- 2. If [IsUnresolvableReference\(](#page-66-0)*V*) is **true**, then
	- a. If *V*.[[Strict]] is **true**, throw a **ReferenceError** exception.
	- b. Let *globalObj* be [GetGlobalObject\(](#page-168-0)).
	- c. Perform ? [Set\(](#page-88-0)*globalObj*, *V*.[[ReferencedName]], *W*, **false**).
	- d. Return UNUSED.
- <span id="page-67-1"></span>3. If [IsPropertyReference](#page-66-1)(*V*) is **true**, then
	- a. Let *baseObj* be ? [ToObject\(](#page-81-1)*V*.[[Base]]).
	- b. If [IsPrivateReference](#page-66-2)(*V*) is **true**, then
		- i. Return ? [PrivateSet](#page-96-1)(*baseObj*, *V*.[[ReferencedName]], *W*).
	- c. Let *succeeded* be ? *baseObj*.[[Set]](*V*.[[ReferencedName]], *W*, [GetThisValue\(](#page-67-0)*V*)).
	- d. If *succeeded* is **false** and *V*.[[Strict]] is **true**, throw a **TypeError** exception.
	- e. Return UNUSED.
- 4. Else,
	- a. Let *base* be *V*.[[Base]].
	- b. [Assert](#page-30-1): *base* is an [Environment Record.](#page-145-0)
	- c. Return ? *base*.SetMutableBinding(*V*.[[ReferencedName]], *W*, *V*.[[Strict]]) (see [9.1](#page-145-0)).

NOTE The object that may be created in step [3.a](#page-67-1) is not accessible outside of the above abstract operation and the [ordinary object](#page-55-1) [[Set]] internal method. An implementation might choose to avoid the actual creation of that object.

### <span id="page-67-0"></span>**6.2.5.7 GetThisValue (** *V* **)**

The abstract operation GetThisValue takes argument *V* (a [Reference Record\)](#page-65-1) and returns an [ECMAScript](#page-36-0) [language value](#page-36-0). It performs the following steps when called:

- 1. [Assert](#page-30-1): [IsPropertyReference\(](#page-66-1)*V*) is **true**.
- 2. If [IsSuperReference](#page-66-4)(*V*) is **true**, return *V*.[[ThisValue]]; otherwise return *V*.[[Base]].

### **6.2.5.8 InitializeReferencedBinding (** *V***,** *W* **)**

The abstract operation InitializeReferencedBinding takes arguments *V* (a [Reference Record](#page-65-1)) and *W* (an [ECMA-](#page-36-0)[Script language value\)](#page-36-0) and returns either a [normal completion containing](#page-64-0) UNUSED or an [abrupt completion.](#page-64-0) It performs the following steps when called:

- 1. [Assert](#page-30-1): [IsUnresolvableReference](#page-66-0)(*V*) is **false**.
- 2. Let *base* be *V*.[[Base]].
- 3. [Assert](#page-30-1): *base* is an [Environment Record.](#page-145-0)
- 4. Return ? *base*.InitializeBinding(*V*.[[ReferencedName]], *W*).

#### **6.2.5.9 MakePrivateReference (** *baseValue***,** *privateIdentifier* **)**

The abstract operation MakePrivateReference takes arguments *baseValue* (an [ECMAScript language value](#page-36-0)) and *privateIdentifier* (a String) and returns a [Reference Record.](#page-65-1) It performs the following steps when called:

- 1. Let *privEnv* be the [running execution context](#page-165-2)'s PrivateEnvironment.
- 2. [Assert](#page-30-1): *privEnv* is not **null**.
- 3. Let *privateName* be [ResolvePrivateIdentifier\(](#page-163-2)*privEnv*, *privateIdentifier*).
- 4. Return the [Reference Record](#page-65-1) { [[Base]]: *baseValue*, [[ReferencedName]]: *privateName*, [[Strict]]: **true**, [[ThisValue]]: EMPTY }.

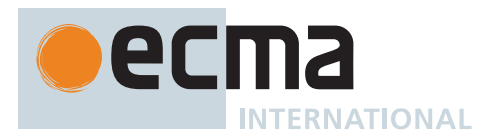

### <span id="page-68-0"></span>**6.2.6 The Property Descriptor Specification Type**

The *Property Descriptor* type is used to explain the manipulation and reification of Object property attributes. A Property Descriptor is a [Record](#page-63-0) with zero or more fields, where each field's name is an attribute name and its value is a corresponding attribute value as specified in [6.1.7.1.](#page-53-6) The schema name used within this specification to tag literal descriptions of Property Descriptor records is "PropertyDescriptor".

Property Descriptor values may be further classified as data Property Descriptors and accessor Property Descriptors based upon the existence or use of certain fields. A data Property Descriptor is one that includes any fields named either [[Value]] or [[Writable]]. An accessor Property Descriptor is one that includes any fields named either [[Get]] or [[Set]]. Any Property Descriptor may have fields named [[Enumerable]] and [[Configurable]]. A Property Descriptor value may not be both a data Property Descriptor and an accessor Property Descriptor; however, it may be neither (in which case it is a generic Property Descriptor). A *fully populated Property Descriptor* is one that is either an accessor Property Descriptor or a data Property Descriptor and that has all of the corresponding fields defined in [Table 3](#page-54-1).

The following [abstract operations](#page-30-0) are used in this specification to operate upon Property Descriptor values:

### <span id="page-68-1"></span>**6.2.6.1 IsAccessorDescriptor (** *Desc* **)**

The abstract operation IsAccessorDescriptor takes argument *Desc* (a [Property Descriptor](#page-68-0) or **undefined**) and returns a Boolean. It performs the following steps when called:

- 1. If *Desc* is **undefined**, return **false**.
- 2. If *Desc* has a [[Get]] field, return **true**.
- 3. If *Desc* has a [[Set]] field, return **true**.
- 4. Return **false**.

#### <span id="page-68-2"></span>**6.2.6.2 IsDataDescriptor (** *Desc* **)**

The abstract operation IsDataDescriptor takes argument *Desc* (a [Property Descriptor](#page-68-0) or **undefined**) and returns a Boolean. It performs the following steps when called:

- 1. If *Desc* is **undefined**, return **false**.
- 2. If *Desc* has a [[Value]] field, return **true**.
- 3. If *Desc* has a [[Writable]] field, return **true**.
- 4. Return **false**.

### <span id="page-68-3"></span>**6.2.6.3 IsGenericDescriptor (** *Desc* **)**

The abstract operation IsGenericDescriptor takes argument *Desc* (a [Property Descriptor](#page-68-0) or **undefined**) and returns a Boolean. It performs the following steps when called:

- 1. If *Desc* is **undefined**, return **false**.
- 2. If [IsAccessorDescriptor\(](#page-68-1)*Desc*) is **true**, return **false**.
- 3. If [IsDataDescriptor\(](#page-68-2)*Desc*) is **true**, return **false**.
- 4. Return **true**.

### **6.2.6.4 FromPropertyDescriptor (** *Desc* **)**

The abstract operation FromPropertyDescriptor takes argument *Desc* (a [Property Descriptor](#page-68-0) or **undefined**) and returns an Object or **undefined**. It performs the following steps when called:

- 1. If *Desc* is **undefined**, return **undefined**.
- 2. Let *obj* be [OrdinaryObjectCreate](#page-184-0)[\(%Object.prototype%\)](#page-434-0).
- 3. [Assert](#page-30-1): *obj* is an extensible [ordinary object](#page-55-1) with no own properties.
- 4. If *Desc* has a [[Value]] field, then
	- a. Perform ! [CreateDataPropertyOrThrow\(](#page-89-0)*obj*, **"value"**, *Desc*.[[Value]]).

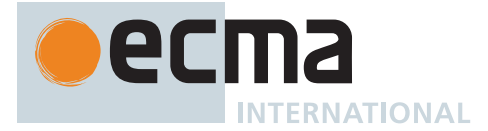

- 5. If *Desc* has a [[Writable]] field, then a. Perform ! [CreateDataPropertyOrThrow\(](#page-89-0)*obj*, **"writable"**, *Desc*.[[Writable]]).
- 6. If *Desc* has a [[Get]] field, then a. Perform ! [CreateDataPropertyOrThrow\(](#page-89-0)*obj*, **"get"**, *Desc*.[[Get]]).
- 7. If *Desc* has a [[Set]] field, then
- a. Perform ! [CreateDataPropertyOrThrow\(](#page-89-0)*obj*, **"set"**, *Desc*.[[Set]]).
- 8. If *Desc* has an [[Enumerable]] field, then a. Perform ! [CreateDataPropertyOrThrow\(](#page-89-0)*obj*, **"enumerable"**, *Desc*.[[Enumerable]]).
- 9. If *Desc* has a [[Configurable]] field, then a. Perform ! [CreateDataPropertyOrThrow\(](#page-89-0)*obj*, **"configurable"**, *Desc*.[[Configurable]]).
- 10. Return *obj*.

# **6.2.6.5 ToPropertyDescriptor (** *Obj* **)**

The abstract operation ToPropertyDescriptor takes argument *Obj* (an [ECMAScript language value\)](#page-36-0) and returns either a [normal completion containing](#page-64-0) a [Property Descriptor](#page-68-0) or a [throw completion](#page-64-0). It performs the following steps when called:

- 1. If *Obj* [is not an Object](#page-53-0), throw a **TypeError** exception.
- 2. Let *desc* be a new [Property Descriptor](#page-68-0) that initially has no fields.
- 3. Let *hasEnumerable* be ? [HasProperty](#page-90-0)(*Obj*, **"enumerable"**).
- 4. If *hasEnumerable* is **true**, then a. Let *enumerable* be [ToBoolean\(](#page-74-1)? [Get](#page-88-1)(*Obj*, **"enumerable"**)).
	- b. Set *desc*.[[Enumerable]] to *enumerable*.
- 5. Let *hasConfigurable* be ? [HasProperty](#page-90-0)(*Obj*, **"configurable"**).
- 6. If *hasConfigurable* is **true**, then
	- a. Let *configurable* be [ToBoolean](#page-74-1)(? [Get\(](#page-88-1)*Obj*, **"configurable"**)).
- b. Set *desc*.[[Configurable]] to *configurable*.
- 7. Let *hasValue* be ? [HasProperty\(](#page-90-0)*Obj*, **"value"**).
- 8. If *hasValue* is **true**, then
	- a. Let *value* be ? [Get\(](#page-88-1)*Obj*, **"value"**).
	- b. Set *desc*.[[Value]] to *value*.
- 9. Let *hasWritable* be ? [HasProperty](#page-90-0)(*Obj*, **"writable"**).
- 10. If *hasWritable* is **true**, then
	- a. Let *writable* be [ToBoolean](#page-74-1)(? [Get\(](#page-88-1)*Obj*, **"writable"**)).
		- b. Set *desc*.[[Writable]] to *writable*.
- 11. Let *hasGet* be ? [HasProperty\(](#page-90-0)*Obj*, **"get"**).
- 12. If *hasGet* is **true**, then
	- a. Let *getter* be ? [Get](#page-88-1)(*Obj*, **"get"**).
	- b. If [IsCallable](#page-84-0)(*getter*) is **false** and *getter* is not **undefined**, throw a **TypeError** exception.
	- c. Set *desc*.[[Get]] to *getter*.
- 13. Let *hasSet* be ? [HasProperty\(](#page-90-0)*Obj*, **"set"**).
- 14. If *hasSet* is **true**, then
	- a. Let *setter* be ? [Get\(](#page-88-1)*Obj*, **"set"**).
	- b. If [IsCallable](#page-84-0)(*setter*) is **false** and *setter* is not **undefined**, throw a **TypeError** exception.
	- c. Set *desc*.[[Set]] to *setter*.
- 15. If *desc* has a [[Get]] field or *desc* has a [[Set]] field, then
- a. If *desc* has a [[Value]] field or *desc* has a [[Writable]] field, throw a **TypeError** exception.
- 16. Return *desc*.

## **6.2.6.6 CompletePropertyDescriptor (** *Desc* **)**

The abstract operation CompletePropertyDescriptor takes argument *Desc* (a [Property Descriptor\)](#page-68-0) and returns UNUSED. It performs the following steps when called:

- 1. Let *like* be the [Record](#page-63-0) { [[Value]]: **undefined**, [[Writable]]: **false**, [[Get]]: **undefined**, [[Set]]: **undefined**, [[Enumerable]]: **false**, [[Configurable]]: **false** }.
- 2. If [IsGenericDescriptor\(](#page-68-3)*Desc*) is **true** or [IsDataDescriptor\(](#page-68-2)*Desc*) is **true**, then a. If *Desc* does not have a [[Value]] field, set *Desc*.[[Value]] to *like*.[[Value]].
	- b. If *Desc* does not have a [[Writable]] field, set *Desc*.[[Writable]] to *like*.[[Writable]].

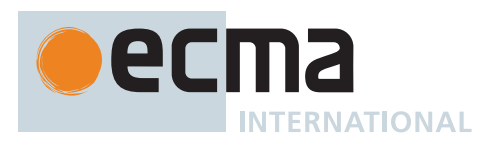

- 3. Else,
	- a. If *Desc* does not have a [[Get]] field, set *Desc*.[[Get]] to *like*.[[Get]].
	- b. If *Desc* does not have a [[Set]] field, set *Desc*.[[Set]] to *like*.[[Set]].
- 4. If *Desc* does not have an [[Enumerable]] field, set *Desc*.[[Enumerable]] to *like*.[[Enumerable]].
- 5. If *Desc* does not have a [[Configurable]] field, set *Desc*.[[Configurable]] to *like*.[[Configurable]].
- 6. Return UNUSED.

### **6.2.7 The Environment Record Specification Type**

The [Environment Record](#page-145-0) type is used to explain the behaviour of name resolution in nested functions and blocks. This type and the operations upon it are defined in [9.1.](#page-145-0)

### <span id="page-70-0"></span>**6.2.8 The Abstract Closure Specification Type**

The *Abstract Closure* specification type is used to refer to algorithm steps together with a collection of values. Abstract Closures are meta-values and are invoked using function application style such as *closure*(*arg1*, *arg2*). Like [abstract operations,](#page-30-0) invocations perform the algorithm steps described by the Abstract Closure.

In algorithm steps that create an Abstract Closure, values are captured with the verb "capture" followed by a list of aliases. When an Abstract Closure is created, it captures the value that is associated with each alias at that time. In steps that specify the algorithm to be performed when an Abstract Closure is called, each captured value is referred to by the alias that was used to capture the value.

If an Abstract Closure returns a [Completion Record,](#page-64-0) that [Completion Record](#page-64-0) must be either a [normal completion](#page-64-0) or a [throw completion](#page-64-0).

Abstract Closures are created inline as part of other algorithms, shown in the following example.

- 1. Let *addend* be 41.
- 2. Let *closure* be a new [Abstract Closure](#page-70-0) with parameters (*x*) that captures *addend* and performs the following steps when called:
- a. Return *x* + *addend*.
- 3. Let *val* be *closure*(1).
- 4. [Assert](#page-30-1): *val* is 42.

### <span id="page-70-1"></span>**6.2.9 Data Blocks**

The *Data Block* specification type is used to describe a distinct and mutable sequence of byte-sized (8 bit) numeric values. A *byte value* is an [integer](#page-34-2) in the [inclusive interval](#page-35-0) from 0 to 255. A Data Block value is created with a fixed number of bytes that each have the initial value 0.

For notational convenience within this specification, an array-like syntax can be used to access the individual bytes of a Data Block value. This notation presents a Data Block value as a 0-origined integer-indexed sequence of bytes. For example, if *db* is a 5 byte Data Block value then *db*[2] can be used to access its 3rd byte.

A data block that resides in memory that can be referenced from multiple [agents](#page-171-1) concurrently is designated a *Shared Data Block*. A Shared Data Block has an identity (for the purposes of equality testing Shared Data Block values) that is *address-free*: it is tied not to the virtual addresses the block is mapped to in any process, but to the set of locations in memory that the block represents. Two data blocks are equal only if the sets of the locations they contain are equal; otherwise, they are not equal and the intersection of the sets of locations they contain is empty. Finally, Shared Data Blocks can be distinguished from Data Blocks.

The semantics of Shared Data Blocks is defined using [Shared Data Block events](#page-740-1) by the [memory model.](#page-740-0) [Abstract](#page-30-0) [operations](#page-30-0) below introduce [Shared Data Block events](#page-740-1) and act as the interface between evaluation semantics and the event semantics of the [memory model](#page-740-0). The events form a [candidate execution](#page-743-0), on which the [memory model](#page-740-0) acts as a filter. Please consult the [memory model](#page-740-0) for full semantics.

[Shared Data Block events](#page-740-1) are modeled by [Records,](#page-63-0) defined in the [memory model](#page-740-0).

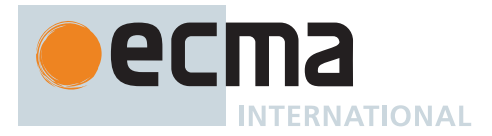

The following [abstract operations](#page-30-0) are used in this specification to operate upon Data Block values:

## **6.2.9.1 CreateByteDataBlock (** *size* **)**

The abstract operation CreateByteDataBlock takes argument *size* (a non-negative [integer](#page-34-2)) and returns either a [normal completion containing](#page-64-0) a [Data Block](#page-70-1) or a [throw completion.](#page-64-0) It performs the following steps when called:

- 1. If *size* > 2<sup>53</sup> 1, throw a **RangeError** exception.
- 2. Let *db* be a new [Data Block](#page-70-1) value consisting of *size* bytes. If it is impossible to create such a [Data Block,](#page-70-1) throw a **RangeError** exception.
- 3. Set all of the bytes of *db* to 0.
- 4. Return *db*.

#### **6.2.9.2 CreateSharedByteDataBlock (** *size* **)**

The abstract operation CreateSharedByteDataBlock takes argument *size* (a non-negative [integer\)](#page-34-2) and returns either a [normal completion containing](#page-64-0) a [Shared Data Block](#page-70-1) or a [throw completion](#page-64-0). It performs the following steps when called:

- 1. Let *db* be a new [Shared Data Block](#page-70-1) value consisting of *size* bytes. If it is impossible to create such a [Shared](#page-70-1) [Data Block](#page-70-1), throw a **RangeError** exception.
- 2. Let *execution* be the [[CandidateExecution]] field of the [surrounding agent](#page-172-0)'s [Agent Record.](#page-171-2)
- 3. Let *eventsRecord* be the [Agent Events Record](#page-742-0) of *execution*.[[EventsRecords]] whose [[AgentSignifier]] is [AgentSignifier](#page-173-0)().
- 4. Let *zero* be « 0 ».
- 5. For each index *i* of *db*, do
	- a. Append [WriteSharedMemory](#page-740-1) { [[Order]]: INIT, [[NoTear]]: **true**, [[Block]]: *db*, [[ByteIndex]]: *i*, [[ElementSize]]: 1, [[Payload]]: *zero* } to *eventsRecord*.[[EventList]].
- 6. Return *db*.

### **6.2.9.3 CopyDataBlockBytes (** *toBlock***,** *toIndex***,** *fromBlock***,** *fromIndex***,** *count* **)**

The abstract operation CopyDataBlockBytes takes arguments *toBlock* (a [Data Block](#page-70-1) or a [Shared Data Block\)](#page-70-1), *toIndex* (a non-negative [integer](#page-34-2)), *fromBlock* (a [Data Block](#page-70-1) or a [Shared Data Block\)](#page-70-1), *fromIndex* (a non-negative [integer](#page-34-2)), and *count* (a non-negative [integer\)](#page-34-2) and returns UNUSED. It performs the following steps when called:

- 1. [Assert](#page-30-1): *fromBlock* and *toBlock* are distinct values.
- 2. Let *fromSize* be the number of bytes in *fromBlock*.
- 3. [Assert](#page-30-1): *fromIndex* + *count* ≤ *fromSize*.
- 4. Let *toSize* be the number of bytes in *toBlock*.
- 5. [Assert](#page-30-1): *toIndex* + *count* ≤ *toSize*.
- 6. Repeat, while *count* > 0,
	- a. If *fromBlock* is a [Shared Data Block](#page-70-1), then
		- i. Let *execution* be the [[CandidateExecution]] field of the [surrounding agent](#page-172-0)'s [Agent Record.](#page-171-2)
		- ii. Let *eventsRecord* be the [Agent Events Record](#page-742-0) of *execution*.[[EventsRecords]] whose [[AgentSignifier]] is [AgentSignifier\(](#page-173-0)).
		- iii. Let *bytes* be a [List](#page-63-0) whose sole element is a nondeterministically chosen [byte value.](#page-70-1)
		- iv. NOTE: In implementations, *bytes* is the result of a non-atomic read instruction on the underlying hardware. The nondeterminism is a semantic prescription of the [memory model](#page-740-0) to describe observable behaviour of hardware with weak consistency.
		- v. Let *readEvent* be [ReadSharedMemory](#page-740-1) { [[Order]]: UNORDERED, [[NoTear]]: **true**, [[Block]]: *fromBlock*, [[ByteIndex]]: *fromIndex*, [[ElementSize]]: 1 }.
		- vi. Append *readEvent* to *eventsRecord*.[[EventList]].
		- vii. Append [Chosen Value Record](#page-742-1) { [[Event]]: *readEvent*, [[ChosenValue]]: *bytes* } to *execution*.[[ChosenValues]].
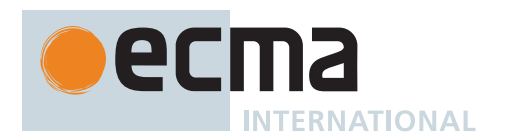

- viii. If *toBlock* is a [Shared Data Block,](#page-70-0) then
	- 1. Append [WriteSharedMemory](#page-740-0) { [[Order]]: UNORDERED, [[NoTear]]: **true**, [[Block]]: *toBlock*, [[ByteIndex]]: *toIndex*, [[ElementSize]]: 1, [[Payload]]: *bytes* } to *eventsRecord*.[[EventList]].
- ix. Else,
	- 1. Set *toBlock*[*toIndex*] to *bytes*[0].
- b. Else,
	- i. [Assert](#page-30-0): *toBlock* is not a [Shared Data Block.](#page-70-0)
	- ii. Set *toBlock*[*toIndex*] to *fromBlock*[*fromIndex*].
- c. Set *toIndex* to *toIndex* + 1.
- d. Set *fromIndex* to *fromIndex* + 1.
- e. Set *count* to *count* 1.
- 7. Return UNUSED.

#### <span id="page-72-1"></span>**6.2.10 The PrivateElement Specification Type**

The PrivateElement type is a [Record](#page-63-0) used in the specification of private class fields, methods, and acces-sors. Although [Property Descriptors](#page-68-0) are not used for private elements, private fields behave similarly to nonconfigurable, non-enumerable, writable [data properties,](#page-53-0) private methods behave similarly to non-configurable, non-enumerable, non-writable [data properties,](#page-53-0) and private accessors behave similarly to non-configurable, nonenumerable [accessor properties](#page-53-0).

Values of the PrivateElement type are [Record](#page-63-0) values whose fields are defined by [Table 9.](#page-72-0) Such values are referred to as *PrivateElements*.

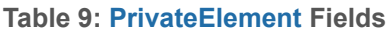

<span id="page-72-0"></span>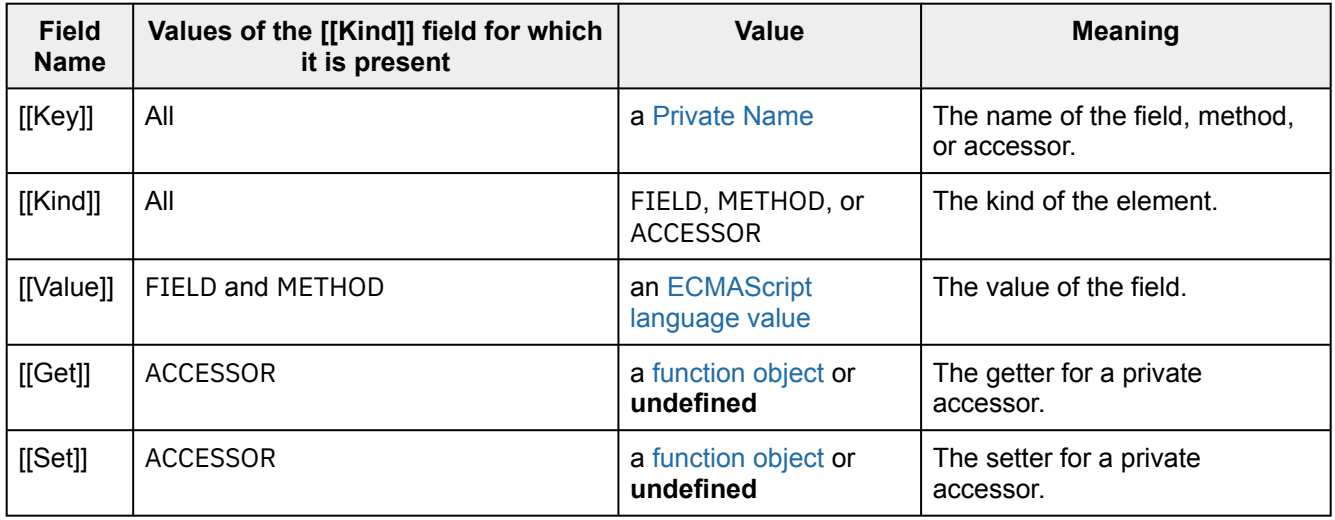

#### <span id="page-72-3"></span>**6.2.11 The ClassFieldDefinition Record Specification Type**

The ClassFieldDefinition type is a [Record](#page-63-0) used in the specification of class fields.

<span id="page-72-2"></span>Values of the ClassFieldDefinition type are [Record](#page-63-0) values whose fields are defined by [Table 1](#page-72-2)0. Such values are referred to as *ClassFieldDefinition Records*.

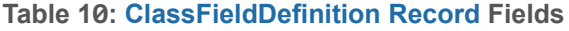

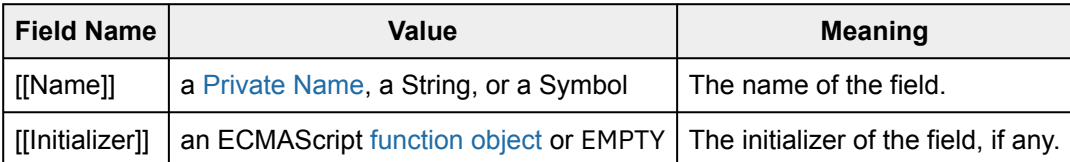

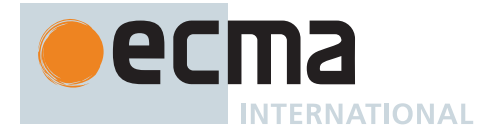

#### <span id="page-73-0"></span>**6.2.12 Private Names**

The *Private Name* specification type is used to describe a globally unique value (one which differs from any other Private Name, even if they are otherwise indistinguishable) which represents the key of a private class element (field, method, or accessor). Each Private Name has an associated immutable [[Description]] which [is a String](#page-37-0) value. A Private Name may be installed on any ECMAScript object with [PrivateFieldAdd](#page-95-0) or [PrivateMethodOrAccessorAdd](#page-95-1), and then read or written using [PrivateGet](#page-96-0) and [PrivateSet](#page-96-1).

#### <span id="page-73-2"></span>**6.2.13 The ClassStaticBlockDefinition Record Specification Type**

A *ClassStaticBlockDefinition Record* is a [Record](#page-63-0) value used to encapsulate the executable code for a class static initialization block.

ClassStaticBlockDefinition Records have the fields listed in [Table 11.](#page-73-1)

#### **Table 11: [ClassStaticBlockDefinition Record](#page-73-2) Fields**

<span id="page-73-1"></span>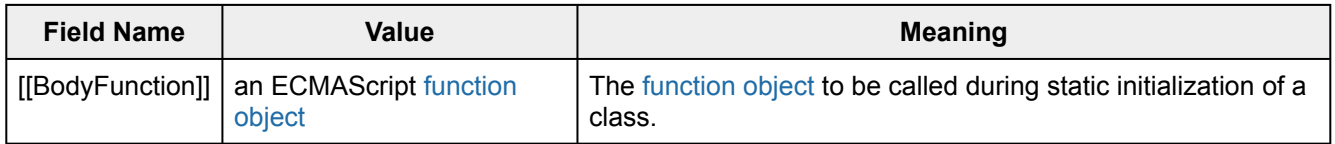

# **7 Abstract Operations**

These operations are not a part of the ECMAScript language; they are defined here solely to aid the specification of the semantics of the ECMAScript language. Other, more specialized [abstract operations](#page-30-1) are defined throughout this specification.

## **7.1 Type Conversion**

The ECMAScript language implicitly performs automatic type conversion as needed. To clarify the semantics of certain constructs it is useful to define a set of conversion [abstract operations](#page-30-1). The conversion [abstract operations](#page-30-1) are polymorphic; they can accept a value of any [ECMAScript language type.](#page-36-0) But no other specification types are used with these operations.

The [BigInt type](#page-49-0) has no implicit conversions in the ECMAScript language; programmers must call BigInt explicitly to convert values from other types.

### <span id="page-73-3"></span>**7.1.1 ToPrimitive (** *input* **[ ,** *preferredType* **] )**

The abstract operation ToPrimitive takes argument *input* (an [ECMAScript language value](#page-36-0)) and optional argument *preferredType* (STRING or NUMBER) and returns either a [normal completion containing](#page-64-0) an [ECMAScript language](#page-36-0) [value](#page-36-0) or a [throw completion](#page-64-0). It converts its *input* argument to a non-[Object type.](#page-53-0) If an object is capable of converting to more than one primitive type, it may use the optional hint *preferredType* to favour that type. It performs the following steps when called:

#### 1. If *input* [is an Object,](#page-53-0) then

- a. Let *exoticToPrim* be ? [GetMethod\(](#page-90-0)*input*, [@@toPrimitive](#page-38-0)).
- b. If *exoticToPrim* is not **undefined**, then
	- i. If *preferredType* is not present, then
		- 1. Let *hint* be **"default"**.
	- ii. Else if *preferredType* is STRING, then
		- 1. Let *hint* be **"string"**.
	- iii. Else,
		- 1. [Assert](#page-30-0): *preferredType* is NUMBER.
		- 2. Let *hint* be **"number"**.
	- iv. Let *result* be ? [Call](#page-90-1)(*exoticToPrim*, *input*, « *hint* »).

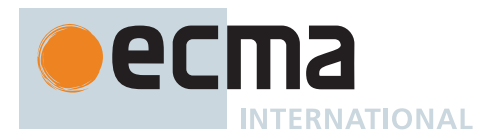

- v. If *result* [is not an Object](#page-53-0), return *result*.
- vi. Throw a **TypeError** exception.
- c. If *preferredType* is not present, let *preferredType* be NUMBER.
- d. Return ? [OrdinaryToPrimitive](#page-74-0)(*input*, *preferredType*).
- 2. Return *input*.
- NOTE When ToPrimitive is called without a hint, then it generally behaves as if the hint were NUMBER. However, objects may over-ride this behaviour by defining a [@@toPrimitive](#page-38-0) method. Of the objects defined in this specification only Dates (see [21.4.4.45\)](#page-504-0) and Symbol objects (see 20[.4.3.5\)](#page-448-0) over-ride the default ToPrimitive behaviour. Dates treat the absence of a hint as if the hint were STRING.

#### <span id="page-74-0"></span>**7.1.1.1 OrdinaryToPrimitive (** *O***,** *hint* **)**

The abstract operation OrdinaryToPrimitive takes arguments *O* (an Object) and *hint* (STRING or NUMBER) and returns either a [normal completion containing](#page-64-0) an [ECMAScript language value](#page-36-0) or a [throw completion.](#page-64-0) It performs the following steps when called:

- 1. If *hint* is STRING, then
- a. Let *methodNames* be « **"toString"**, **"valueOf"** ».
- 2. Else,
	- a. Let *methodNames* be « **"valueOf"**, **"toString"** ».
- 3. For each element *name* of *methodNames*, do
	- a. Let *method* be ? [Get](#page-88-0)(*O*, *name*).
	- b. If [IsCallable](#page-84-0)(*method*) is **true**, then
		- i. Let *result* be ? [Call](#page-90-1)(*method*, *O*).
			- ii. If *result* [is not an Object](#page-53-0), return *result*.
- 4. Throw a **TypeError** exception.

### <span id="page-74-2"></span>**7.1.2 ToBoolean (** *argument* **)**

The abstract operation ToBoolean takes argument *argument* (an [ECMAScript language value\)](#page-36-0) and returns a Boolean. It converts *argument* to a value of type Boolean. It performs the following steps when called:

- 1. If *argument* [is a Boolean,](#page-36-1) return *argument*.
- 2. If *argument* is one of **undefined**, **null**, **+0**, **-0**, **NaN**, **0**ℤ, or the empty String, return **false**.
- 3. NOTE: This step is replaced in section [B.3.6.1.](#page-798-0)
- 4. Return **true**.

### <span id="page-74-3"></span>**7.1.3 ToNumeric (** *value* **)**

The abstract operation ToNumeric takes argument *value* (an [ECMAScript language value\)](#page-36-0) and returns either a [normal completion containing](#page-64-0) either a Number or a BigInt, or a [throw completion](#page-64-0). It returns *value* converted to a Number or a BigInt. It performs the following steps when called:

- 1. Let *primValue* be ? [ToPrimitive](#page-73-3)(*value*, NUMBER).
- 2. If *primValue* [is a BigInt,](#page-49-0) return *primValue*.
- 3. Return ? [ToNumber](#page-74-1)(*primValue*).

### <span id="page-74-1"></span>**7.1.4 ToNumber (** *argument* **)**

The abstract operation ToNumber takes argument *argument* (an [ECMAScript language value\)](#page-36-0) and returns either a [normal completion containing](#page-64-0) a Number or a [throw completion.](#page-64-0) It converts *argument* to a value of type Number. It performs the following steps when called:

- 1. If *argument* [is a Number](#page-41-0), return *argument*.
- 2. If *argument* is either a Symbol or a BigInt, throw a **TypeError** exception.
- 3. If *argument* is **undefined**, return **NaN**.

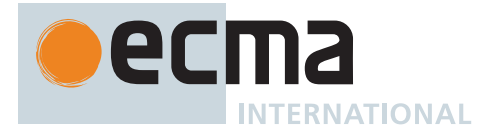

- 4. If *argument* is either **null** or **false**, return **+0**.
- 5. If *argument* is **true**, return **1**.
- 6. If *argument* [is a String,](#page-37-0) return [StringToNumber\(](#page-76-0)*argument*).
- 7. [Assert](#page-30-0): *argument* [is an Object.](#page-53-0)
- 8. Let *primValue* be ? [ToPrimitive](#page-73-3)(*argument*, NUMBER).
- 9. [Assert](#page-30-0): *primValue* [is not an Object.](#page-53-0)
- 10. Return ? [ToNumber](#page-74-1)(*primValue*).

#### **7.1.4.1 ToNumber Applied to the String Type**

The abstract operation [StringToNumber](#page-76-0) specifies how to convert a String value to a Number value, using the following grammar.

#### <span id="page-75-0"></span>**Syntax**

*[StringNumericLiteral](#page-75-0)* **:::** *[StrWhiteSpace](#page-75-1)*opt *[StrWhiteSpace](#page-75-1)*opt *[StrNumericLiteral](#page-75-2) [StrWhiteSpace](#page-75-1)*opt

<span id="page-75-1"></span>*[StrWhiteSpace](#page-75-1)* **:::** *[StrWhiteSpaceChar](#page-75-3) [StrWhiteSpace](#page-75-1)*opt

<span id="page-75-3"></span>*[StrWhiteSpaceChar](#page-75-3)* **:::** *[WhiteSpace](#page-230-0) [LineTerminator](#page-231-0)*

<span id="page-75-2"></span>*[StrNumericLiteral](#page-75-2)* **:::** *[StrDecimalLiteral](#page-75-4) [NonDecimalIntegerLiteral](#page-237-0)*[~Sep]

### <span id="page-75-4"></span>*[StrDecimalLiteral](#page-75-4)* **:::**

*[StrUnsignedDecimalLiteral](#page-75-5)*

- **+** *[StrUnsignedDecimalLiteral](#page-75-5)*
- **-** *[StrUnsignedDecimalLiteral](#page-75-5)*

<span id="page-75-5"></span>*[StrUnsignedDecimalLiteral](#page-75-5)* **:::**

#### **Infinity**

*[DecimalDigits](#page-237-1)*[~Sep] **.** *[DecimalDigits](#page-237-1)*[~Sep] opt *[ExponentPart](#page-238-0)*[~Sep] opt **.** *[DecimalDigits](#page-237-1)*[~Sep] *[ExponentPart](#page-238-0)*[~Sep] opt *[DecimalDigits](#page-237-1)*[~Sep] *[ExponentPart](#page-238-0)*[~Sep] opt

All grammar symbols not explicitly defined above have the definitions used in the Lexical Grammar for numeric literals ([12.9.3](#page-237-2))

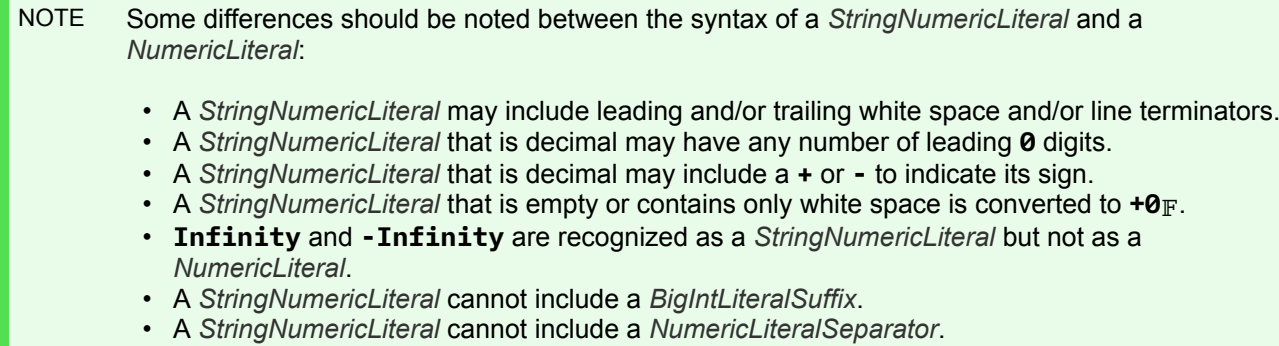

П

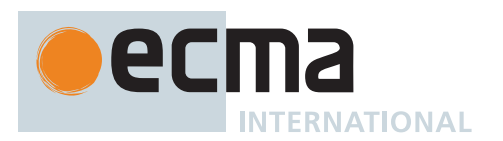

### <span id="page-76-0"></span>**7.1.4.1.1 StringToNumber (** *str* **)**

The abstract operation StringToNumber takes argument *str* (a String) and returns a Number. It performs the following steps when called:

- 1. Let *text* be [StringToCodePoints\(](#page-225-0)*str*).
- 2. Let *literal* be [ParseText\(](#page-226-0)*text*, *[StringNumericLiteral](#page-75-0)*).
- 3. If *literal* is a [List](#page-63-0) of errors, return **NaN**.
- 4. Return [StringNumericValue](#page-76-1) of *literal*.

### <span id="page-76-1"></span>**7.1.4.1.2 Runtime Semantics: StringNumericValue**

The [syntax-directed operation](#page-31-0) StringNumericValue takes no arguments and returns a Number.

NOTE The conversion of a *[StringNumericLiteral](#page-75-0)* to a Number value is similar overall to the determination of the [NumericValue](#page-240-0) of a *[NumericLiteral](#page-237-3)* (see [12.9.3\)](#page-237-2), but some of the details are different.

It is defined piecewise over the following productions:

*[StringNumericLiteral](#page-75-0)* **:::** *[StrWhiteSpace](#page-75-1)*opt

1. Return **+0**.

*[StringNumericLiteral](#page-75-0)* **:::** *[StrWhiteSpace](#page-75-1)*opt *[StrNumericLiteral](#page-75-2) [StrWhiteSpace](#page-75-1)*opt

1. Return [StringNumericValue](#page-76-1) of *[StrNumericLiteral](#page-75-2)*.

*[StrNumericLiteral](#page-75-2)* **:::** *[NonDecimalIntegerLiteral](#page-237-0)*

1. Return  $\mathbb{F}$ (MV of *[NonDecimalIntegerLiteral](#page-237-0)*).

*[StrDecimalLiteral](#page-75-4)* **::: -** *[StrUnsignedDecimalLiteral](#page-75-5)*

- 1. Let *a* be [StringNumericValue](#page-76-1) of *[StrUnsignedDecimalLiteral](#page-75-5)*.
- 2. If *a* is **+0**, return **-0**.
- 3. Return -*a*.

*[StrUnsignedDecimalLiteral](#page-75-5)* **::: Infinity**

1. Return **+**∞.

*[StrUnsignedDecimalLiteral](#page-75-5)* **:::** *[DecimalDigits](#page-237-1)* **.** *[DecimalDigits](#page-237-1)*opt *[ExponentPart](#page-238-0)*opt

- 1. Let *a* be MV of the first *[DecimalDigits](#page-237-1)*.
- 2. If the second *[DecimalDigits](#page-237-1)* is present, then
	- a. Let *b* be MV of the second *[DecimalDigits](#page-237-1)*.
	- b. Let *n* be the number of code points in the second *[DecimalDigits](#page-237-1)*.
- 3. Else,
	- a. Let *b* be 0.
	- b. Let *n* be 0.
- 4. If *[ExponentPart](#page-238-0)* is present, let *e* be MV of *[ExponentPart](#page-238-0)*. Otherwise, let *e* be 0.
- 5. Return [RoundMVResult\(](#page-77-0) $(a + (b \times 10^{-n})) \times 10^{e}$ ).

*[StrUnsignedDecimalLiteral](#page-75-5)* **::: .** *[DecimalDigits](#page-237-1) [ExponentPart](#page-238-0)*opt

- 1. Let *b* be MV of *[DecimalDigits](#page-237-1)*.
- 2. If *[ExponentPart](#page-238-0)* is present, let *e* be MV of *[ExponentPart](#page-238-0)*. Otherwise, let *e* be 0.

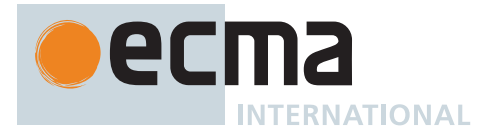

- 3. Let *n* be the number of code points in *[DecimalDigits](#page-237-1)*.
- 4. Return [RoundMVResult\(](#page-77-0)*b* × 10 *e n* ).

*[StrUnsignedDecimalLiteral](#page-75-5)* **:::** *[DecimalDigits](#page-237-1) [ExponentPart](#page-238-0)*opt

- 1. Let *a* be MV of *[DecimalDigits](#page-237-1)*.
- 2. If *[ExponentPart](#page-238-0)* is present, let *e* be MV of *[ExponentPart](#page-238-0)*. Otherwise, let *e* be 0.
- 3. Return [RoundMVResult\(](#page-77-0)a × 10<sup>e</sup>).

### <span id="page-77-0"></span>**7.1.4.1.3 RoundMVResult (** *n* **)**

The abstract operation RoundMVResult takes argument *n* (a [mathematical value](#page-34-1)) and returns a Number. It converts *n* to a Number in an [implementation-defined](#page-14-0) manner. For the purposes of this abstract operation, a digit is significant if it is not zero or there is a non-zero digit to its left and there is a non-zero digit to its right. For the purposes of this abstract operation, "the [mathematical value](#page-34-1) denoted by" a representation of a [mathematical](#page-34-1) [value](#page-34-1) is the inverse of "the decimal representation of" a [mathematical value](#page-34-1). It performs the following steps when called:

- 1. If the decimal representation of  $n$  has 20 or fewer significant digits, return  $\mathbb{F}(n)$ .
- 2. Let *option1* be the [mathematical value](#page-34-1) denoted by the result of replacing each significant digit in the decimal representation of *n* after the 20th with a 0 digit.
- 3. Let *option2* be the [mathematical value](#page-34-1) denoted by the result of replacing each significant digit in the decimal representation of *n* after the 20th with a 0 digit and then incrementing it at the 20th position (with carrying as necessary).
- 4. Let *chosen* be an [implementation-defined](#page-14-0) choice of either *option1* or *option2*.
- 5. Return  $F(chosen)$ .

### <span id="page-77-2"></span>**7.1.5 ToIntegerOrInfinity (** *argument* **)**

The abstract operation ToIntegerOrInfinity takes argument *argument* (an [ECMAScript language value\)](#page-36-0) and returns either a [normal completion containing](#page-64-0) either an [integer,](#page-34-2) +∞, or -∞, or a [throw completion.](#page-64-0) It converts *argument* to an [integer](#page-34-2) representing its Number value with fractional part truncated, or to +∞ or -∞ when that Number value is infinite. It performs the following steps when called:

- 1. Let *number* be ? [ToNumber\(](#page-74-1)*argument*).
- 2. If *number* is one of **NaN**,  $+{\bf 0}_F$ , or  $-{\bf 0}_F$ , return 0.
- 3. If *number* is **+**∞, return +∞.
- 4. If *number* is **-**∞, return -∞.
- 5. Return [truncate](#page-35-0)([ℝ](#page-34-3)(*number*)).

NOTE  $\mathbb{F}$ (ToIntegerOrInfinity(x)) never returns **-0** $\mathbb{F}$  for any value of x. The truncation of the fractional part is performed after converting *x* to a [mathematical value](#page-34-1).

### <span id="page-77-1"></span>**7.1.6 ToInt32 (** *argument* **)**

The abstract operation ToInt32 takes argument *argument* (an [ECMAScript language value\)](#page-36-0) and returns either a [normal completion containing](#page-64-0) an [integral Number](#page-34-4) or a [throw completion.](#page-64-0) It converts *argument* to one of 2<sup>32</sup> [integral Number](#page-34-4) values in the [inclusive interval](#page-35-1) from  $\mathbb{F}(2^{31})$  to  $\mathbb{F}(2^{31} - 1)$ . It performs the following steps when called:

- 1. Let *number* be ? [ToNumber\(](#page-74-1)*argument*).
- 2. If *number* is not [finite](#page-42-0) or *number* is either  $+{\mathbf 0}_F$  or  $-{\mathbf 0}_F$ , return  $+{\mathbf 0}_F$ .
- 3. Let *int* be [truncate](#page-35-0)([ℝ](#page-34-3)(*number*)).
- 4. Let *int32bit* be *int* [modulo](#page-35-2) 2 32 .
- 5. If *int32bit* ≥  $2^{31}$ , return  $\mathbb{F}(int32bit 2^{32})$ ; otherwise return  $\mathbb{F}(int32bit)$ .

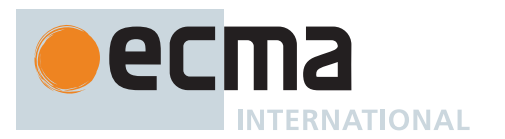

NOTE Given the above definition of ToInt32:

- The ToInt32 abstract operation is idempotent: if applied to a result that it produced, the second application leaves that value unchanged.
- To Int32(To Uint32(*x*)) is the same value as To Int32(*x*) for all values of *x*. (It is to preserve this latter property that  $+\infty_F$  and  $-\infty_F$  are mapped to  $+\theta_F$ .)
- To Int 32 maps  $-0$ <sup> $\mathbb{F}$ </sup> to  $+0$ <sup> $\mathbb{F}$ </sup>.

# <span id="page-78-0"></span>**7.1.7 ToUint32 (** *argument* **)**

The abstract operation ToUint32 takes argument *argument* (an [ECMAScript language value\)](#page-36-0) and returns either a [normal completion containing](#page-64-0) an [integral Number](#page-34-4) or a [throw completion](#page-64-0). It converts *argument* to one of 2<sup>32</sup> [inte](#page-34-4)aral Number values in the [inclusive interval](#page-35-1) from  $+ \mathbf{0} \mathbb{F} (2^{32} - 1)$ . It performs the following steps when called:

- 1. Let *number* be ? [ToNumber\(](#page-74-1)*argument*).
- 2. If *number* is not [finite](#page-42-0) or *number* is either  $+{\mathbf 0}_F$  or  $-{\mathbf 0}_F$ , return  $+{\mathbf 0}_F$ .
- 3. Let *int* be [truncate](#page-35-0)([ℝ](#page-34-3)(*number*)).
- 4. Let *int32bit* be *int* [modulo](#page-35-2) 2 32 .
- <span id="page-78-1"></span>5. Return F(int32bit).

NOTE Given the above definition of ToUint32:

- Step [5](#page-78-1) is the only difference between ToUint32 and [ToInt32](#page-77-1).
- The ToUint32 abstract operation is idempotent: if applied to a result that it produced, the second application leaves that value unchanged.
- ToUint32([ToInt32\(](#page-77-1)*x*)) is the same value as ToUint32(*x*) for all values of *x*. (It is to preserve this latter property that  $\text{+} \infty$  and  $\text{-} \infty$  are mapped to  $\text{+} \cdot \text{0}$  and  $\text{+} \cdot \cdot \cdot$
- $\cdot$  ToUint32 maps  $-\theta$ **F** to  $+\theta$ **F**.

## **7.1.8 ToInt16 (** *argument* **)**

The abstract operation ToInt16 takes argument *argument* (an [ECMAScript language value\)](#page-36-0) and returns either a [normal completion containing](#page-64-0) an [integral Number](#page-34-4) or a [throw completion.](#page-64-0) It converts *argument* to one of 2<sup>16</sup> [integral Number](#page-34-4) values in the [inclusive interval](#page-35-1) from  $\mathbb{F}(-2^{15})$  to  $\mathbb{F}(2^{15} - 1)$ . It performs the following steps when called:

- 1. Let *number* be ? [ToNumber\(](#page-74-1)*argument*).
- 2. If *number* is not [finite](#page-42-0) or *number* is either  $+{\mathbf 0}_F$  or  $-{\mathbf 0}_F$ , return  $+{\mathbf 0}_F$ .
- 3. Let *int* be [truncate](#page-35-0)([ℝ](#page-34-3)(*number*)).
- 4. Let *int16bit* be *int* [modulo](#page-35-2) 2 16 .
- 5. If  $int16bit \geq 2^{15}$ , return  $\mathbb{F}(int16bit 2^{16})$ ; otherwise return  $\mathbb{F}(int16bit)$ .

## **7.1.9 ToUint16 (** *argument* **)**

The abstract operation ToUint16 takes argument *argument* (an [ECMAScript language value\)](#page-36-0) and returns either a [normal completion containing](#page-64-0) an [integral Number](#page-34-4) or a [throw completion](#page-64-0). It converts *argument* to one of 2<sup>16</sup> [inte](#page-34-4)[gral Number](#page-34-4) values in the [inclusive interval](#page-35-1) from  $+ \mathbf{0} \mathbb{F} (2^{16} - 1)$ . It performs the following steps when called:

- 1. Let *number* be ? [ToNumber\(](#page-74-1)*argument*).
- 2. If *number* is not [finite](#page-42-0) or *number* is either  $+0$ **F** or  $-0$ **F**, return  $+0$ **F**.
- 3. Let *int* be [truncate](#page-35-0)([ℝ](#page-34-3)(*number*)).

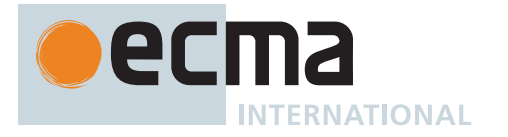

- <span id="page-79-0"></span>4. Let *int16bit* be *int* [modulo](#page-35-2) 2 16 .
- 5. Return  $\mathbb{F}$ (*int16bit*).

NOTE Given the above definition of ToUint16:

- The substitution of  $2^{16}$  for  $2^{32}$  in step [4](#page-79-0) is the only difference between [ToUint32](#page-78-0) and ToUint16.
- ToUint16 maps  $-\Phi$ **F** to  $+\Phi$ **F**.

### **7.1.10 ToInt8 (** *argument* **)**

The abstract operation ToInt8 takes argument *argument* (an [ECMAScript language value](#page-36-0)) and returns either a [normal completion containing](#page-64-0) an [integral Number](#page-34-4) or a [throw completion.](#page-64-0) It converts *argument* to one of 2<sup>8</sup> [integral](#page-34-4) [Number](#page-34-4) values in the [inclusive interval](#page-35-1) from **-128** $_F$  to 127 $_F$ . It performs the following steps when called:

- 1. Let *number* be ? [ToNumber\(](#page-74-1)*argument*).
- 2. If *number* is not [finite](#page-42-0) or *number* is either  $+{\mathbf 0}_F$  or  $-{\mathbf 0}_F$ , return  $+{\mathbf 0}_F$ .
- 3. Let *int* be [truncate](#page-35-0)([ℝ](#page-34-3)(*number*)).
- 4. Let *int8bit* be *int* [modulo](#page-35-2) 2 8 .
- 5. If *int8bit* ≥ 2<sup>7</sup>, return  $\mathbb{F}$ (*int8bit* 2<sup>8</sup>); otherwise return  $\mathbb{F}$ (*int8bit*).

# **7.1.11 ToUint8 (** *argument* **)**

The abstract operation ToUint8 takes argument *argument* (an [ECMAScript language value\)](#page-36-0) and returns either a [normal completion containing](#page-64-0) an [integral Number](#page-34-4) or a [throw completion.](#page-64-0) It converts *argument* to one of 2<sup>8</sup> [integral Number](#page-34-4) values in the [inclusive interval](#page-35-1) from  $+ \mathbf{0}$  to  $255$  F. It performs the following steps when called:

- 1. Let *number* be ? [ToNumber\(](#page-74-1)*argument*).
- 2. If *number* is not [finite](#page-42-0) or *number* is either  $+0$ **F** or  $-0$ **F**, return  $+0$ **F**.
- 3. Let *int* be [truncate](#page-35-0)([ℝ](#page-34-3)(*number*)).
- 4. Let *int8bit* be *int* [modulo](#page-35-2) 2 8 .
- 5. Return  $\mathbb{F}$ (*int8bit*).

## **7.1.12 ToUint8Clamp (** *argument* **)**

The abstract operation ToUint8Clamp takes argument *argument* (an [ECMAScript language value\)](#page-36-0) and returns either a [normal completion containing](#page-64-0) an [integral Number](#page-34-4) or a [throw completion.](#page-64-0) It clamps and rounds *argument* to one of 2<sup>8</sup> [integral Number](#page-34-4) values in the [inclusive interval](#page-35-1) from **+0**<sub>F</sub> to 255<sub>F</sub>. It performs the following steps when called:

- 1. Let *number* be ? [ToNumber\(](#page-74-1)*argument*).
- 2. If *number* is **NaN**, return **+0**.
- 3. Let *mv* be the [extended mathematical value of](#page-34-5) *number*.
- 4. Let *clamped* be the result of [clamping](#page-35-3) *mv* between 0 and 255.
- 5. Let *f* be [floor\(](#page-35-4)*clamped*).
- 6. If *clamped* <  $f$  + 0.5, return  $\mathbb{F}(f)$ .
- 7. If *clamped*  $> f + 0.5$ , return  $\mathbb{F}(f + 1)$ .
- 8. If *f* is even, return  $\mathbb{F}(f)$ . Otherwise, return  $\mathbb{F}(f + 1)$ .
- NOTE Unlike most other ECMAScript [integer](#page-34-2) conversion operations, ToUint8Clamp rounds rather than truncates non-integral values. It also uses "round half to even" tie-breaking, which differs from the "round half up" tie-breaking of **[Math.round](#page-473-0)**.

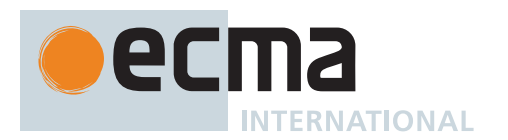

## <span id="page-80-4"></span>**7.1.13 ToBigInt (** *argument* **)**

The abstract operation ToBigInt takes argument *argument* (an [ECMAScript language value\)](#page-36-0) and returns either a [normal completion containing](#page-64-0) a BigInt or a [throw completion.](#page-64-0) It converts *argument* to a BigInt value, or throws if an implicit conversion from Number would be required. It performs the following steps when called:

- 1. Let *prim* be ? [ToPrimitive](#page-73-3)(*argument*, NUMBER).
- <span id="page-80-0"></span>2. Return the value that *prim* corresponds to in [Table 12](#page-80-0).

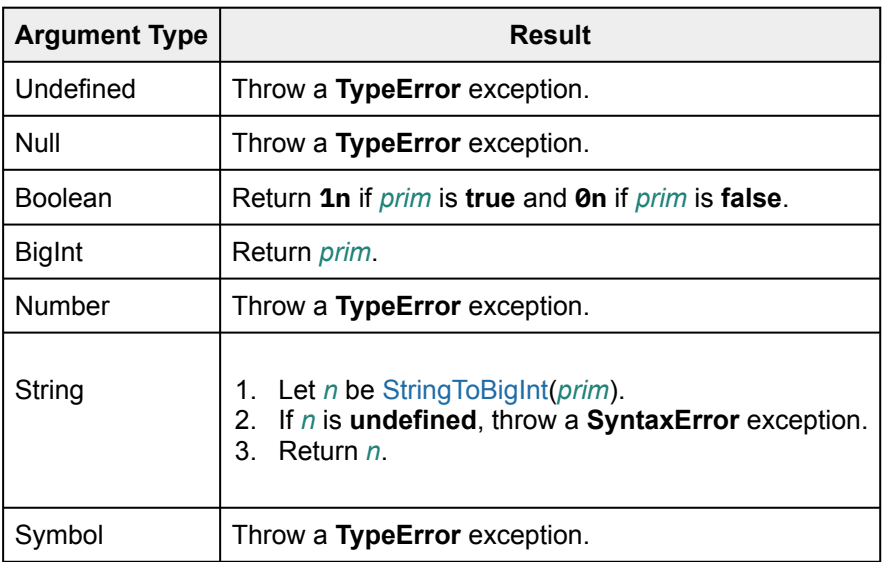

#### **Table 12: BigInt Conversions**

## <span id="page-80-1"></span>**7.1.14 StringToBigInt (** *str* **)**

The abstract operation StringToBigInt takes argument *str* (a String) and returns a BigInt or **undefined**. It performs the following steps when called:

- 1. Let *text* be [StringToCodePoints\(](#page-225-0)*str*).
- 2. Let *literal* be [ParseText\(](#page-226-0)*text*, *[StringIntegerLiteral](#page-80-2)*).
- 3. If *literal* is a [List](#page-63-0) of errors, return **undefined**.
- 4. Let *mv* be the MV of *literal*.
- 5. [Assert](#page-30-0): *mv* is an [integer.](#page-34-2)
- 6. Return [ℤ](#page-34-6)(*mv*).

### **7.1.14.1 StringIntegerLiteral Grammar**

[StringToBigInt](#page-80-1) uses the following grammar.

### <span id="page-80-2"></span>**Syntax**

*[StringIntegerLiteral](#page-80-2)* **:::** *[StrWhiteSpace](#page-75-1)*opt *[StrWhiteSpace](#page-75-1)*opt *[StrIntegerLiteral](#page-80-3) [StrWhiteSpace](#page-75-1)*opt

<span id="page-80-3"></span>*[StrIntegerLiteral](#page-80-3)* **:::** *[SignedInteger](#page-238-1)*[~Sep] *[NonDecimalIntegerLiteral](#page-237-0)*[~Sep]

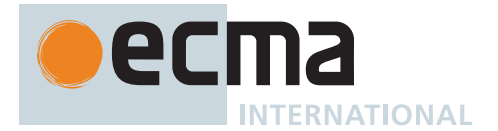

### **7.1.14.2 Runtime Semantics: MV**

- The MV of *[StringIntegerLiteral](#page-80-2)* **:::** *[StrWhiteSpace](#page-75-1)*opt is 0.
- The MV of *[StringIntegerLiteral](#page-80-2)* **:::** *[StrWhiteSpace](#page-75-1)*opt *[StrIntegerLiteral](#page-80-3) [StrWhiteSpace](#page-75-1)*opt is the MV of *[StrIntegerLiteral](#page-80-3)*.

# **7.1.15 ToBigInt64 (** *argument* **)**

The abstract operation ToBigInt64 takes argument *argument* (an [ECMAScript language value](#page-36-0)) and returns either a [normal completion containing](#page-64-0) a BigInt or a [throw completion.](#page-64-0) It converts *argument* to one of 2<sup>64</sup> BigInt values in the [inclusive interval](#page-35-1) from  $\mathbb{Z}(-2^{63})$  to  $\mathbb{Z}(2^{63} - 1)$ . It performs the following steps when called:

- 1. Let *n* be ? [ToBigInt](#page-80-4)(*argument*).
- 2. Let *int64bit* be  $\mathbb{R}(n)$  [modulo](#page-35-2) 2<sup>64</sup>.
- 3. If *int64bit* ≥ 263, return [ℤ](#page-34-6)(*int64bit* 264); otherwise return [ℤ](#page-34-6)(*int64bit*).

## **7.1.16 ToBigUint64 (** *argument* **)**

The abstract operation ToBigUint64 takes argument *argument* (an [ECMAScript language value](#page-36-0)) and returns either a [normal completion containing](#page-64-0) a BigInt or a [throw completion](#page-64-0). It converts *argument* to one of 2<sup>64</sup> BigInt values in the [inclusive interval](#page-35-1) from **0**<u>[ℤ](#page-34-6)</u> to ℤ(2<sup>64</sup> - 1). It performs the following steps when called:

- 1. Let *n* be ? [ToBigInt](#page-80-4)(*argument*).
- 2. Let *int64bit* be  $\mathbb{R}(n)$  [modulo](#page-35-2) 2<sup>64</sup>.
- 3. Return [ℤ](#page-34-6)(*int64bit*).

## <span id="page-81-0"></span>**7.1.17 ToString (** *argument* **)**

The abstract operation ToString takes argument *argument* (an [ECMAScript language value](#page-36-0)) and returns either a [normal completion containing](#page-64-0) a String or a [throw completion](#page-64-0). It converts *argument* to a value of type String. It performs the following steps when called:

- 1. If *argument* [is a String,](#page-37-0) return *argument*.
- 2. If *argument* [is a Symbol](#page-38-1), throw a **TypeError** exception.
- 3. If *argument* is **undefined**, return **"undefined"**.
- 4. If *argument* is **null**, return **"null"**.
- 5. If *argument* is **true**, return **"true"**.
- 6. If *argument* is **false**, return **"false"**.
- 7. If *argument* [is a Number](#page-41-0), return [Number::toString](#page-48-0)(*argument*, 10).
- 8. If *argument* [is a BigInt](#page-49-0), return [BigInt::toString](#page-53-1)(*argument*, 10).
- 9. [Assert](#page-30-0): *argument* [is an Object.](#page-53-0)
- 10. Let *primValue* be ? [ToPrimitive](#page-73-3)(*argument*, STRING).
- 11. [Assert](#page-30-0): *primValue* [is not an Object.](#page-53-0)
- 12. Return ? [ToString\(](#page-81-0)*primValue*).

## <span id="page-81-2"></span>**7.1.18 ToObject (** *argument* **)**

<span id="page-81-1"></span>The abstract operation ToObject takes argument *argument* (an [ECMAScript language value](#page-36-0)) and returns either a [normal completion containing](#page-64-0) an Object or a [throw completion.](#page-64-0) It converts *argument* to a value of type Object according to [Table 13:](#page-81-1)

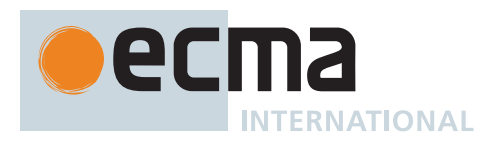

### **Table 13: [ToObject](#page-81-2) Conversions**

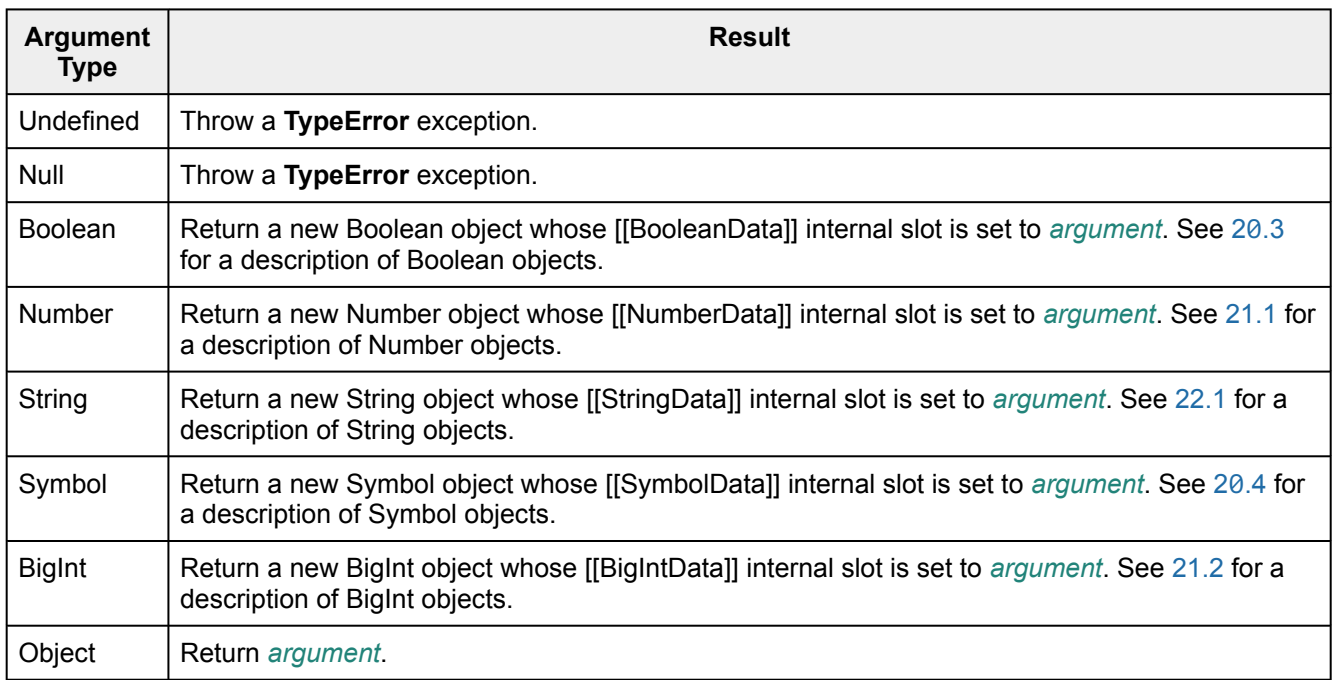

### <span id="page-82-1"></span>**7.1.19 ToPropertyKey (** *argument* **)**

The abstract operation ToPropertyKey takes argument *argument* (an [ECMAScript language value](#page-36-0)) and returns either a [normal completion containing](#page-64-0) a [property key](#page-53-0) or a [throw completion.](#page-64-0) It converts *argument* to a value that can be used as a [property key.](#page-53-0) It performs the following steps when called:

- 1. Let *key* be ? [ToPrimitive](#page-73-3)(*argument*, STRING).
- 2. If *key* [is a Symbol](#page-38-1), then a. Return *key*.
- 3. Return ! [ToString](#page-81-0)(*key*).

### <span id="page-82-0"></span>**7.1.20 ToLength (** *argument* **)**

The abstract operation ToLength takes argument *argument* (an [ECMAScript language value](#page-36-0)) and returns either a [normal completion containing](#page-64-0) an [integral Number](#page-34-4) or a [throw completion.](#page-64-0) It clamps and truncates *argument* to an [integral Number](#page-34-4) suitable for use as the length of an [array-like object.](#page-92-0) It performs the following steps when called:

- 1. Let *len* be ? [ToIntegerOrInfinity\(](#page-77-2)*argument*).
- 2. If  $len \leq 0$ , return  $+0$ <sub>F</sub>.
- 3. Return  $\mathbb{F}$ [\(min](#page-35-5)(*len*, 2<sup>53</sup> 1)).

### **7.1.21 CanonicalNumericIndexString (** *argument* **)**

The abstract operation CanonicalNumericIndexString takes argument *argument* (a String) and returns a Number or **undefined**. If *argument* is either **"-0"** or exactly matches the result of [ToString](#page-81-0)(*n*) for some Number value *n*, it returns the respective Number value. Otherwise, it returns **undefined**. It performs the following steps when called:

- 1. If *argument* is **"-0"**, return **-0**.
- 2. Let *n* be ! [ToNumber\(](#page-74-1)*argument*).
- 3. If ! [ToString\(](#page-81-0)*n*) is *argument*, return *n*.
- 4. Return **undefined**.

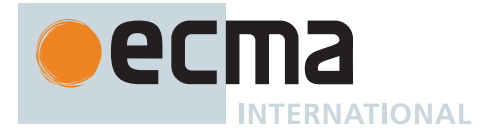

A *canonical numeric string* is any String value for which the CanonicalNumericIndexString abstract operation does not return **undefined**.

### **7.1.22 ToIndex (** *value* **)**

The abstract operation ToIndex takes argument *value* (an [ECMAScript language value](#page-36-0)) and returns either a [normal completion containing](#page-64-0) a non-negative [integer](#page-34-2) or a [throw completion](#page-64-0). It converts *value* to an [integer](#page-34-2) and returns that [integer](#page-34-2) if it is non-negative and corresponds with an [integer index](#page-53-2). Otherwise, it throws an exception. It performs the following steps when called:

- 1. Let *integer* be ? [ToIntegerOrInfinity](#page-77-2)(*value*).
- 2. If *integer* is not in the [inclusive interval](#page-35-1) from 0 to 2<sup>53</sup> 1, throw a **RangeError** exception.
- 3. Return *integer*.

#### **7.2 Testing and Comparison Operations**

#### <span id="page-83-1"></span>**7.2.1 RequireObjectCoercible (** *argument* **)**

<span id="page-83-0"></span>The abstract operation RequireObjectCoercible takes argument *argument* (an [ECMAScript language value\)](#page-36-0) and returns either a [normal completion containing](#page-64-0) an [ECMAScript language value](#page-36-0) or a [throw completion](#page-64-0). It throws an error if *argument* is a value that cannot be converted to an Object using [ToObject](#page-81-2). It is defined by [Table 14:](#page-83-0)

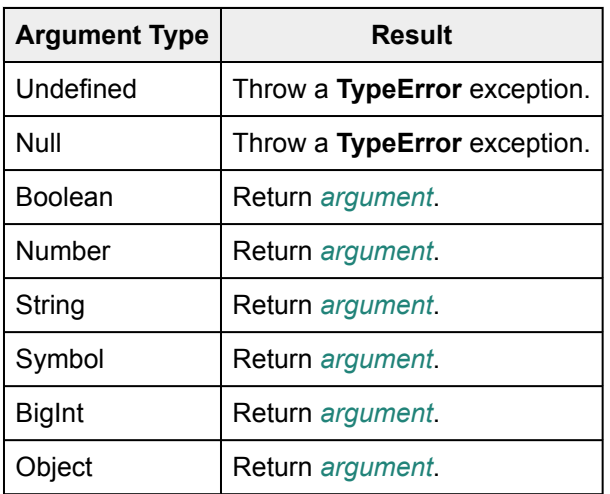

#### **Table 14: [RequireObjectCoercible](#page-83-1) Results**

#### <span id="page-83-2"></span>**7.2.2 IsArray (** *argument* **)**

The abstract operation IsArray takes argument *argument* (an [ECMAScript language value\)](#page-36-0) and returns either a [normal completion containing](#page-64-0) a Boolean or a [throw completion.](#page-64-0) It performs the following steps when called:

- 1. If *argument* [is not an Object,](#page-53-0) return **false**.
- 2. If *argument* is an [Array exotic object,](#page-199-0) return **true**.
- 3. If *argument* is a [Proxy exotic object,](#page-215-0) then
	- a. Perform ? [ValidateNonRevokedProxy\(](#page-223-0)*argument*).
	- b. Let *proxyTarget* be *argument*.[[ProxyTarget]].
	- c. Return ? [IsArray\(](#page-83-2)*proxyTarget*).
- 4. Return **false**.

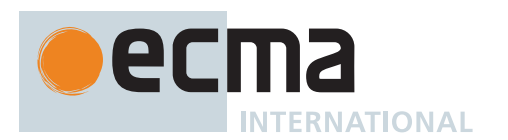

### <span id="page-84-0"></span>**7.2.3 IsCallable (** *argument* **)**

The abstract operation IsCallable takes argument *argument* (an [ECMAScript language value](#page-36-0)) and returns a Boolean. It determines if *argument* is a callable function with a [[Call]] internal method. It performs the following steps when called:

- 1. If *argument* [is not an Object,](#page-53-0) return **false**.
- 2. If *argument* has a [[Call]] internal method, return **true**.
- 3. Return **false**.

### <span id="page-84-2"></span>**7.2.4 IsConstructor (** *argument* **)**

The abstract operation IsConstructor takes argument *argument* (an [ECMAScript language value](#page-36-0)) and returns a Boolean. It determines if *argument* is a [function object](#page-56-0) with a [[Construct]] internal method. It performs the following steps when called:

- 1. If *argument* [is not an Object,](#page-53-0) return **false**.
- 2. If *argument* has a [[Construct]] internal method, return **true**.
- 3. Return **false**.

### <span id="page-84-1"></span>**7.2.5 IsExtensible (** *O* **)**

The abstract operation IsExtensible takes argument *O* (an Object) and returns either a [normal completion](#page-64-0) [containing](#page-64-0) a Boolean or a [throw completion.](#page-64-0) It is used to determine whether additional properties can be added to *O*. It performs the following steps when called:

1. Return ? *O*.[[IsExtensible]]().

### **7.2.6 IsIntegralNumber (** *argument* **)**

The abstract operation IsIntegralNumber takes argument *argument* (an [ECMAScript language value](#page-36-0)) and returns a Boolean. It determines if *argument* is a [finite](#page-42-0) [integral Number](#page-34-4) value. It performs the following steps when called:

- 1. If *argument* [is not a Number](#page-41-0), return **false**.
- 2. If *argument* is not [finite](#page-42-0), return **false**.
- 3. If [truncate\(](#page-35-0)[ℝ](#page-34-3)(*argument*)) ≠ [ℝ](#page-34-3)(*argument*), return **false**.
- 4. Return **true**.

### <span id="page-84-3"></span>**7.2.7 IsPropertyKey (** *argument* **)**

The abstract operation IsPropertyKey takes argument *argument* (an [ECMAScript language value\)](#page-36-0) and returns a Boolean. It determines if *argument* is a value that may be used as a [property key.](#page-53-0) It performs the following steps when called:

- 1. If *argument* [is a String,](#page-37-0) return **true**.
- 2. If *argument* [is a Symbol](#page-38-1), return **true**.
- 3. Return **false**.

### **7.2.8 IsRegExp (** *argument* **)**

The abstract operation IsRegExp takes argument *argument* (an [ECMAScript language value](#page-36-0)) and returns either a [normal completion containing](#page-64-0) a Boolean or a [throw completion](#page-64-0). It performs the following steps when called:

- 1. If *argument* [is not an Object,](#page-53-0) return **false**.
- 2. Let *matcher* be ? [Get](#page-88-0)(*argument*, [@@match\)](#page-38-0).
- 3. If *matcher* is not **undefined**, return [ToBoolean\(](#page-74-2)*matcher*).
- 4. If *argument* has a [[RegExpMatcher]] internal slot, return **true**.
- 5. Return **false**.

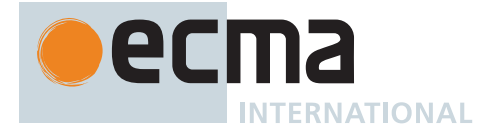

### **7.2.9 Static Semantics: IsStringWellFormedUnicode (** *string* **)**

The abstract operation IsStringWellFormedUnicode takes argument *string* (a String) and returns a Boolean. It interprets *string* as a sequence of UTF-16 encoded code points, as described in [6.1.4,](#page-37-0) and determines whether it is a well formed <http://www.unicode.org/glossary/#well formed code unit sequence> UTF-16 sequence. It performs the following steps when called:

- 1. Let *len* be the length of *string*.
- 2. Let *k* be 0.
- 3. Repeat, while *k* < *len*,
	- a. Let *cp* be [CodePointAt](#page-225-1)(*string*, *k*).
	- b. If *cp*.[[IsUnpairedSurrogate]] is **true**, return **false**.
	- c. Set *k* to *k* + *cp*.[[CodeUnitCount]].
- 4. Return **true**.

### <span id="page-85-1"></span>**7.2.10 SameValue (** *x***,** *y* **)**

The abstract operation SameValue takes arguments *x* (an [ECMAScript language value](#page-36-0)) and *y* (an [ECMAScript](#page-36-0) [language value](#page-36-0)) and returns a Boolean. It determines whether or not the two arguments are the same value. It performs the following steps when called:

- 1. If [Type](#page-36-2)(*x*) is not [Type\(](#page-36-2)*y*), return **false**.
- 2. If *x* [is a Number](#page-41-0), then
- a. Return [Number::sameValue](#page-47-0)(*x*, *y*).
- 3. Return [SameValueNonNumber\(](#page-85-0)*x*, *y*).

NOTE This algorithm differs from the [IsStrictlyEqual](#page-87-0) Algorithm by treating all **NaN** values as equivalent and **by differentiating**  $+0$ **<sup>F</sup>** from  $-0$ **F**.

### **7.2.11 SameValueZero (** *x***,** *y* **)**

The abstract operation SameValueZero takes arguments *x* (an [ECMAScript language value\)](#page-36-0) and *y* (an [ECMA-](#page-36-0)[Script language value](#page-36-0)) and returns a Boolean. It determines whether or not the two arguments are the same value (ignoring the difference between  $+ \mathbf{\Theta}^{\text{F}}$  and  $- \mathbf{\Theta}^{\text{F}}$ ). It performs the following steps when called:

- 1. If [Type](#page-36-2)(*x*) is not [Type\(](#page-36-2)*y*), return **false**.
- 2. If *x* [is a Number](#page-41-0), then
- a. Return [Number::sameValueZero\(](#page-47-1)*x*, *y*).
- 3. Return [SameValueNonNumber\(](#page-85-0)*x*, *y*).

NOTE [SameValue](#page-85-1)Zero differs from SameValue only in that it treats  $+0$ <sup> $\text{F}$ </sup> and  $-0$ <sup> $\text{F}$ </sup> as equivalent.

#### <span id="page-85-0"></span>**7.2.12 SameValueNonNumber (** *x***,** *y* **)**

The abstract operation SameValueNonNumber takes arguments *x* (an [ECMAScript language value,](#page-36-0) but not a Number) and *y* (an [ECMAScript language value,](#page-36-0) but not a Number) and returns a Boolean. It performs the following steps when called:

- 1. [Assert](#page-30-0): [Type\(](#page-36-2)*x*) is [Type\(](#page-36-2)*y*).
- 2. If *x* is either **null** or **undefined**, return **true**.
- 3. If *x* [is a BigInt](#page-49-0), then
	- a. Return [BigInt::equal](#page-51-0)(*x*, *y*).
- 4. If *x* [is a String,](#page-37-0) then
	- a. If *x* and *y* have the same length and the same code units in the same positions, return **true**; otherwise, return **false**.

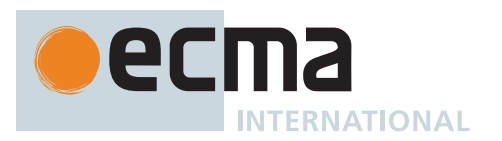

#### 5. If *x* [is a Boolean](#page-36-1), then

- a. If *x* and *y* are both **true** or both **false**, return **true**; otherwise, return **false**.
- 6. NOTE: All other [ECMAScript language values](#page-36-0) are compared by identity.
- 7. If *x* is *y*, return **true**; otherwise, return **false**.

NOTE 1 For expository purposes, some cases are handled separately within this algorithm even if it is unnecessary to do so.

NOTE 2 The specifics of what "*x* is *y*" means are detailed in [5.2.7](#page-35-6).

## **7.2.13 IsLessThan (** *x***,** *y***,** *LeftFirst* **)**

The abstract operation IsLessThan takes arguments *x* (an [ECMAScript language value\)](#page-36-0), *y* (an [ECMAScript](#page-36-0) [language value](#page-36-0)), and *LeftFirst* (a Boolean) and returns either a [normal completion containing](#page-64-0) either a Boolean or **undefined**, or a [throw completion.](#page-64-0) It provides the semantics for the comparison *x* < *y*, returning **true**, **false**, or **undefined** (which indicates that at least one operand is **NaN**). The *LeftFirst* flag is used to control the order in which operations with potentially visible side-effects are performed upon *x* and *y*. It is necessary because ECMAScript specifies left to right evaluation of expressions. If *LeftFirst* is **true**, the *x* parameter corresponds to an expression that occurs to the left of the *y* parameter's corresponding expression. If *LeftFirst* is **false**, the reverse is the case and operations must be performed upon *y* before *x*. It performs the following steps when called:

- 1. If *LeftFirst* is **true**, then
	- a. Let *px* be ? [ToPrimitive](#page-73-3)(*x*, NUMBER).
	- b. Let *py* be ? [ToPrimitive](#page-73-3)(*y*, NUMBER).
- 2. Else,
	- a. NOTE: The order of evaluation needs to be reversed to preserve left to right evaluation.
	- b. Let *py* be ? [ToPrimitive](#page-73-3)(*y*, NUMBER).
	- c. Let *px* be ? [ToPrimitive](#page-73-3)(*x*, NUMBER).
- <span id="page-86-0"></span>3. If *px* [is a String](#page-37-0) and *py* [is a String](#page-37-0), then
	- a. Let *lx* be the length of *px*.
	- b. Let *ly* be the length of *py*.
	- c. For each [integer](#page-34-2) *i* such that  $0 \le i \le \min(lx, ly)$  $0 \le i \le \min(lx, ly)$  $0 \le i \le \min(lx, ly)$ , in ascending order, do
		- i. Let *cx* be the numeric value of the code unit at index *i* within *px*.
		- ii. Let *cy* be the numeric value of the code unit at index *i* within *py*.
		- iii. If *cx* < *cy*, return **true**.
		- iv. If *cx* > *cy*, return **false**.
	- d. If *lx* < *ly*, return **true**. Otherwise, return **false**.
- 4. Else,
	- a. If *px* [is a BigInt](#page-49-0) and *py* [is a String,](#page-37-0) then
		- i. Let *ny* be [StringToBigInt](#page-80-1)(*py*).
		- ii. If *ny* is **undefined**, return **undefined**.
		- iii. Return [BigInt::lessThan\(](#page-51-1)*px*, *ny*).
	- b. If *px* [is a String](#page-37-0) and *py* [is a BigInt,](#page-49-0) then
		- i. Let *nx* be [StringToBigInt](#page-80-1)(*px*).
		- ii. If *nx* is **undefined**, return **undefined**.
		- iii. Return [BigInt::lessThan\(](#page-51-1)*nx*, *py*).
	- c. NOTE: Because *px* and *py* are primitive values, evaluation order is not important.
	- d. Let *nx* be ? [ToNumeric](#page-74-3)(*px*).
	- e. Let *ny* be ? [ToNumeric](#page-74-3)(*py*).
	- f. If [Type](#page-36-2)(*nx*) is [Type\(](#page-36-2)*ny*), then
		- i. If *nx* [is a Number,](#page-41-0) then
			- 1. Return [Number::lessThan\(](#page-46-0)*nx*, *ny*).
			- ii. Else,
				- 1. [Assert](#page-30-0): *nx* [is a BigInt](#page-49-0).
				- 2. Return [BigInt::lessThan\(](#page-51-1)*nx*, *ny*).
	- g. [Assert](#page-30-0): *nx* [is a BigInt](#page-49-0) and *ny* [is a Number,](#page-41-0) or *nx* [is a Number](#page-41-0) and *ny* [is a BigInt.](#page-49-0)
	- h. If *nx* or *ny* is **NaN**, return **undefined**.
	- i. If  $nx$  is -∞<sub>F</sub> or  $ny$  is +∞<sub>F</sub>, return true.

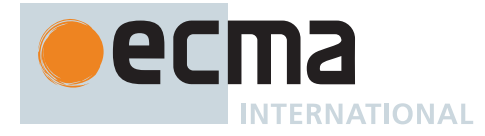

- j. If  $nx$  is  $\pm \infty$  or  $ny$  is  $-\infty$  or  $\pm$ , return **false**.
- k. If [ℝ](#page-34-3)(*nx*) < [ℝ](#page-34-3)(*ny*), return **true**; otherwise return **false**.
- NOTE 1 Step [3](#page-86-0) differs from step [1.c](#page-295-0) in the algorithm that handles the addition operator **+** ([13.15.3](#page-295-1)) by using the logical-and operation instead of the logical-or operation.
- NOTE 2 The comparison of Strings uses a simple lexicographic ordering on sequences of UTF-16 code unit values. There is no attempt to use the more complex, semantically oriented definitions of character or string equality and collating order defined in the Unicode specification. Therefore String values that are canonically equal according to the Unicode Standard but not in the same normalization form could test as unequal. Also note that lexicographic ordering by *code unit* differs from ordering by *code point* for Strings containing [surrogate pairs](#page-37-1).

### <span id="page-87-1"></span>**7.2.14 IsLooselyEqual (** *x***,** *y* **)**

The abstract operation IsLooselyEqual takes arguments *x* (an [ECMAScript language value\)](#page-36-0) and *y* (an [ECMA-](#page-36-0)[Script language value](#page-36-0)) and returns either a [normal completion containing](#page-64-0) a Boolean or a [throw completion](#page-64-0). It provides the semantics for the **==** operator. It performs the following steps when called:

- 1. If [Type](#page-36-2)(*x*) is [Type](#page-36-2)(*y*), then
	- a. Return [IsStrictlyEqual](#page-87-0)(*x*, *y*).
- 2. If *x* is **null** and *y* is **undefined**, return **true**.
- 3. If *x* is **undefined** and *y* is **null**, return **true**.
- 4. NOTE: This step is replaced in section [B.3.6.2.](#page-798-1)
- 5. If *x* [is a Number](#page-41-0) and *y* [is a String,](#page-37-0) return ! [IsLooselyEqual](#page-87-1)(*x*, ! [ToNumber](#page-74-1)(*y*)).
- 6. If *x* [is a String](#page-37-0) and *y* [is a Number,](#page-41-0) return ! [IsLooselyEqual](#page-87-1)(! [ToNumber](#page-74-1)(*x*), *y*).
- 7. If *x* [is a BigInt](#page-49-0) and *y* [is a String,](#page-37-0) then
	- a. Let *n* be [StringToBigInt](#page-80-1)(*y*).
		- b. If *n* is **undefined**, return **false**.
	- c. Return ! [IsLooselyEqual](#page-87-1)(*x*, *n*).
- 8. If *x* [is a String](#page-37-0) and *y* [is a BigInt,](#page-49-0) return ! [IsLooselyEqual](#page-87-1)(*y*, *x*).
- 9. If *x* [is a Boolean](#page-36-1), return ! [IsLooselyEqual](#page-87-1)(! [ToNumber](#page-74-1)(*x*), *y*).
- 10. If *y* [is a Boolean](#page-36-1), return ! [IsLooselyEqual](#page-87-1)(*x*, ! [ToNumber\(](#page-74-1)*y*)).
- 11. If *x* is either a String, a Number, a BigInt, or a Symbol and *y* [is an Object,](#page-53-0) return ! [IsLooselyEqual](#page-87-1)(*x*, ? [ToPrimitive](#page-73-3)(*y*)).
- 12. If *x* [is an Object](#page-53-0) and *y* is either a String, a Number, a BigInt, or a Symbol, return ! [IsLooselyEqual](#page-87-1)(? [ToPrimitive\(](#page-73-3)*x*), *y*).
- 13. If *x* [is a BigInt](#page-49-0) and *y* [is a Number](#page-41-0), or if *x* [is a Number](#page-41-0) and *y* [is a BigInt,](#page-49-0) then a. If *x* is not [finite](#page-42-0) or *y* is not [finite](#page-42-0), return **false**.
	- b. If [ℝ](#page-34-3)(*x*) = [ℝ](#page-34-3)(*y*), return **true**; otherwise return **false**.
- 14. Return **false**.

### <span id="page-87-0"></span>**7.2.15 IsStrictlyEqual (** *x***,** *y* **)**

The abstract operation IsStrictlyEqual takes arguments *x* (an [ECMAScript language value\)](#page-36-0) and *y* (an [ECMAScript](#page-36-0) [language value\)](#page-36-0) and returns a Boolean. It provides the semantics for the **===** operator. It performs the following steps when called:

- 1. If [Type](#page-36-2)(*x*) is not [Type\(](#page-36-2)*y*), return **false**.
- 2. If *x* [is a Number](#page-41-0), then
- a. Return [Number::equal](#page-46-1)(*x*, *y*).
- 3. Return [SameValueNonNumber\(](#page-85-0)*x*, *y*).

NOTE This algorithm differs from the [SameValue](#page-85-1) Algorithm in its treatment of signed zeroes and NaNs.

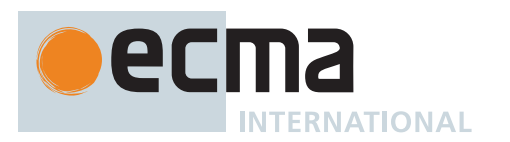

# **7.3 Operations on Objects**

### **7.3.1 MakeBasicObject (** *internalSlotsList* **)**

The abstract operation MakeBasicObject takes argument *internalSlotsList* (a [List](#page-63-0) of internal slot names) and returns an Object. It is the source of all ECMAScript objects that are created algorithmically, including both [ordinary objects](#page-55-0) and [exotic objects](#page-55-1). It factors out common steps used in creating all objects, and centralizes object creation. It performs the following steps when called:

- 1. Let *obj* be a newly created object with an internal slot for each name in *internalSlotsList*.
- 2. Set *obj*'s essential internal methods to the default [ordinary object](#page-55-0) definitions specified in 10[.1](#page-178-0).
- 3. [Assert](#page-30-0): If the caller will not be overriding both *obj*'s [[GetPrototypeOf]] and [[SetPrototypeOf]] essential internal methods, then *internalSlotsList* contains [[Prototype]].
- 4. [Assert](#page-30-0): If the caller will not be overriding all of *obj*'s [[SetPrototypeOf]], [[IsExtensible]], and [[PreventExtensions]] essential internal methods, then *internalSlotsList* contains [[Extensible]].
- 5. If *internalSlotsList* contains [[Extensible]], set *obj*.[[Extensible]] to **true**.
- 6. Return *obj*.
- NOTE Within this specification, [exotic objects](#page-55-1) are created in [abstract operations](#page-30-1) such as [ArrayCreate](#page-199-1) and [BoundFunctionCreate](#page-198-0) by first calling MakeBasicObject to obtain a basic, foundational object, and then overriding some or all of that object's internal methods. In order to encapsulate [exotic object](#page-55-1) creation, the object's essential internal methods are never modified outside those operations.

## <span id="page-88-0"></span>**7.3.2 Get (** *O***,** *P* **)**

The abstract operation Get takes arguments *O* (an Object) and *P* (a [property key\)](#page-53-0) and returns either a [normal](#page-64-0) [completion containing](#page-64-0) an [ECMAScript language value](#page-36-0) or a [throw completion.](#page-64-0) It is used to retrieve the value of a specific property of an object. It performs the following steps when called:

1. Return ? *O*.[[Get]](*P*, *O*).

## <span id="page-88-1"></span>**7.3.3 GetV (** *V***,** *P* **)**

The abstract operation GetV takes arguments *V* (an [ECMAScript language value](#page-36-0)) and *P* (a [property key\)](#page-53-0) and returns either a [normal completion containing](#page-64-0) an [ECMAScript language value](#page-36-0) or a [throw completion.](#page-64-0) It is used to retrieve the value of a specific property of an [ECMAScript language value.](#page-36-0) If the value is not an object, the property lookup is performed using a wrapper object appropriate for the type of the value. It performs the following steps when called:

- 1. Let *O* be ? [ToObject](#page-81-2)(*V*).
- 2. Return ? *O*.[[Get]](*P*, *V*).

## **7.3.4 Set (** *O***,** *P***,** *V***,** *Throw* **)**

The abstract operation Set takes arguments *O* (an Object), *P* (a [property key\)](#page-53-0), *V* (an [ECMAScript language](#page-36-0) [value\)](#page-36-0), and *Throw* (a Boolean) and returns either a [normal completion containing](#page-64-0) UNUSED or a [throw completion.](#page-64-0) It is used to set the value of a specific property of an object. *V* is the new value for the property. It performs the following steps when called:

- 1. Let *success* be ? *O*.[[Set]](*P*, *V*, *O*).
- 2. If *success* is **false** and *Throw* is **true**, throw a **TypeError** exception.
- 3. Return UNUSED.

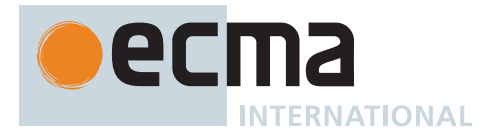

### <span id="page-89-0"></span>**7.3.5 CreateDataProperty (** *O***,** *P***,** *V* **)**

The abstract operation CreateDataProperty takes arguments *O* (an Object), *P* (a [property key](#page-53-0)), and *V* (an [ECMA-](#page-36-0)[Script language value\)](#page-36-0) and returns either a [normal completion containing](#page-64-0) a Boolean or a [throw completion.](#page-64-0) It is used to create a new own property of an object. It performs the following steps when called:

- 1. Let *newDesc* be the PropertyDescriptor { [[Value]]: *V*, [[Writable]]: **true**, [[Enumerable]]: **true**, [[Configurable]]: **true** }.
- 2. Return ? *O*.[[DefineOwnProperty]](*P*, *newDesc*).
- NOTE This abstract operation creates a property whose attributes are set to the same defaults used for properties created by the ECMAScript language assignment operator. Normally, the property will not already exist. If it does exist and is not configurable or if *O* is not extensible, [[DefineOwnProperty]] will return **false**.

### <span id="page-89-1"></span>**7.3.6 CreateDataPropertyOrThrow (** *O***,** *P***,** *V* **)**

The abstract operation CreateDataPropertyOrThrow takes arguments *O* (an Object), *P* (a [property key\)](#page-53-0), and *V* (an [ECMAScript language value](#page-36-0)) and returns either a [normal completion containing](#page-64-0) UNUSED or a [throw completion.](#page-64-0) It is used to create a new own property of an object. It throws a **TypeError** exception if the requested property update cannot be performed. It performs the following steps when called:

- 1. Let *success* be ? [CreateDataProperty\(](#page-89-0)*O*, *P*, *V*).
- 2. If *success* is **false**, throw a **TypeError** exception.
- 3. Return UNUSED.

NOTE This abstract operation creates a property whose attributes are set to the same defaults used for properties created by the ECMAScript language assignment operator. Normally, the property will not already exist. If it does exist and is not configurable or if *O* is not extensible, [[DefineOwnProperty]] will return **false** causing this operation to throw a **TypeError** exception.

### **7.3.7 CreateNonEnumerableDataPropertyOrThrow (** *O***,** *P***,** *V* **)**

The abstract operation CreateNonEnumerableDataPropertyOrThrow takes arguments *O* (an Object), *P* (a [proper](#page-53-0)[ty key\)](#page-53-0), and *V* (an [ECMAScript language value\)](#page-36-0) and returns UNUSED. It is used to create a new non-enumerable own property of an [ordinary object.](#page-55-0) It performs the following steps when called:

- 1. [Assert](#page-30-0): *O* is an ordinary, extensible object with no non-configurable properties.
- 2. Let *newDesc* be the PropertyDescriptor { [[Value]]: *V*, [[Writable]]: **true**, [[Enumerable]]: **false**, [[Configurable]]: **true** }.
- 3. Perform ! [DefinePropertyOrThrow\(](#page-90-2)*O*, *P*, *newDesc*).
- 4. Return UNUSED.
- NOTE This abstract operation creates a property whose attributes are set to the same defaults used for properties created by the ECMAScript language assignment operator except it is not enumerable. Normally, the property will not already exist. If it does exist, [DefinePropertyOrThrow](#page-90-2) is guaranteed to complete normally.

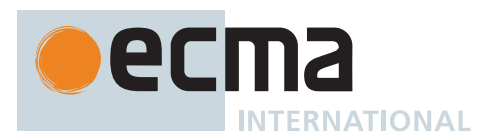

### <span id="page-90-2"></span>**7.3.8 DefinePropertyOrThrow (** *O***,** *P***,** *desc* **)**

The abstract operation DefinePropertyOrThrow takes arguments *O* (an Object), *P* (a [property key](#page-53-0)), and *desc* (a [Property Descriptor\)](#page-68-0) and returns either a [normal completion containing](#page-64-0) UNUSED or a [throw completion](#page-64-0). It is used to call the [[DefineOwnProperty]] internal method of an object in a manner that will throw a **TypeError** exception if the requested property update cannot be performed. It performs the following steps when called:

- 1. Let *success* be ? *O*.[[DefineOwnProperty]](*P*, *desc*).
- 2. If *success* is **false**, throw a **TypeError** exception.
- 3. Return UNUSED.

## **7.3.9 DeletePropertyOrThrow (** *O***,** *P* **)**

The abstract operation DeletePropertyOrThrow takes arguments *O* (an Object) and *P* (a [property key\)](#page-53-0) and returns either a [normal completion containing](#page-64-0) UNUSED or a [throw completion.](#page-64-0) It is used to remove a specific own property of an object. It throws an exception if the property is not configurable. It performs the following steps when called:

- 1. Let *success* be ? *O*.[[Delete]](*P*).
- 2. If *success* is **false**, throw a **TypeError** exception.
- 3. Return UNUSED.

### <span id="page-90-0"></span>**7.3.10 GetMethod (** *V***,** *P* **)**

The abstract operation GetMethod takes arguments *V* (an [ECMAScript language value\)](#page-36-0) and *P* (a [property key](#page-53-0)) and returns either a [normal completion containing](#page-64-0) either a [function object](#page-56-0) or **undefined**, or a [throw completion.](#page-64-0) It is used to get the value of a specific property of an [ECMAScript language value](#page-36-0) when the value of the property is expected to be a function. It performs the following steps when called:

- 1. Let *func* be ? [GetV](#page-88-1)(*V*, *P*).
- 2. If *func* is either **undefined** or **null**, return **undefined**.
- 3. If [IsCallable](#page-84-0)(*func*) is **false**, throw a **TypeError** exception.
- 4. Return *func*.

### **7.3.11 HasProperty (** *O***,** *P* **)**

The abstract operation HasProperty takes arguments *O* (an Object) and *P* (a [property key\)](#page-53-0) and returns either a [normal completion containing](#page-64-0) a Boolean or a [throw completion](#page-64-0). It is used to determine whether an object has a property with the specified [property key](#page-53-0). The property may be either own or inherited. It performs the following steps when called:

1. Return ? *O*.[[HasProperty]](*P*).

### **7.3.12 HasOwnProperty (** *O***,** *P* **)**

The abstract operation HasOwnProperty takes arguments *O* (an Object) and *P* (a [property key\)](#page-53-0) and returns either a [normal completion containing](#page-64-0) a Boolean or a [throw completion](#page-64-0). It is used to determine whether an object has an own property with the specified [property key.](#page-53-0) It performs the following steps when called:

- 1. Let *desc* be ? *O*.[[GetOwnProperty]](*P*).
- 2. If *desc* is **undefined**, return **false**.
- 3. Return **true**.

## <span id="page-90-1"></span>**7.3.13 Call (** *F***,** *V* **[ ,** *argumentsList* **] )**

The abstract operation Call takes arguments *F* (an [ECMAScript language value](#page-36-0)) and *V* (an [ECMAScript language](#page-36-0) [value\)](#page-36-0) and optional argument *argumentsList* (a [List](#page-63-0) of [ECMAScript language values\)](#page-36-0) and returns either a [normal](#page-64-0) [completion containing](#page-64-0) an [ECMAScript language value](#page-36-0) or a [throw completion.](#page-64-0) It is used to call the [[Call]] internal

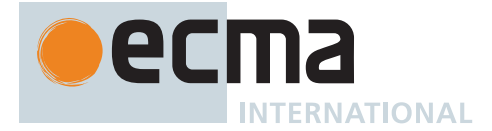

method of a [function object](#page-56-0). *F* is the [function object,](#page-56-0) *V* is an [ECMAScript language value](#page-36-0) that is the **this** value of the [[Call]], and *argumentsList* is the value passed to the corresponding argument of the internal method. If *argumentsList* is not present, a new empty [List](#page-63-0) is used as its value. It performs the following steps when called:

- 1. If *argumentsList* is not present, set *argumentsList* to a new empty [List](#page-63-0).
- 2. If [IsCallable](#page-84-0)(*F*) is **false**, throw a **TypeError** exception.
- 3. Return ? *F*.[[Call]](*V*, *argumentsList*).

## **7.3.14 Construct (** *F* **[ ,** *argumentsList* **[ ,** *newTarget* **] ] )**

The abstract operation Construct takes argument *F* (a [constructor](#page-56-0)) and optional arguments *argumentsList* (a [List](#page-63-0) of [ECMAScript language values](#page-36-0)) and *newTarget* (a [constructor\)](#page-56-0) and returns either a [normal completion](#page-64-0) [containing](#page-64-0) an Object or a [throw completion](#page-64-0). It is used to call the [[Construct]] internal method of a [function](#page-56-0) [object](#page-56-0). *argumentsList* and *newTarget* are the values to be passed as the corresponding arguments of the internal method. If *argumentsList* is not present, a new empty [List](#page-63-0) is used as its value. If *newTarget* is not present, *F* is used as its value. It performs the following steps when called:

- 1. If *newTarget* is not present, set *newTarget* to *F*.
- 2. If *argumentsList* is not present, set *argumentsList* to a new empty [List](#page-63-0).
- 3. Return ? *F*.[[Construct]](*argumentsList*, *newTarget*).

NOTE If *newTarget* is not present, this operation is equivalent to: **new F(...argumentsList)**

### **7.3.15 SetIntegrityLevel (** *O***,** *level* **)**

The abstract operation SetIntegrityLevel takes arguments *O* (an Object) and *level* (SEALED or FROZEN) and returns either a [normal completion containing](#page-64-0) a Boolean or a [throw completion.](#page-64-0) It is used to fix the set of own properties of an object. It performs the following steps when called:

- 1. Let *status* be ? *O*.[[PreventExtensions]]().
- 2. If *status* is **false**, return **false**.
- 3. Let *keys* be ? *O*.[[OwnPropertyKeys]]().
- 4. If *level* is SEALED, then
	- a. For each element *k* of *keys*, do
		- i. Perform ? [DefinePropertyOrThrow](#page-90-2)(*O*, *k*, PropertyDescriptor { [[Configurable]]: **false** }).
- 5. Else,
	- a. [Assert](#page-30-0): *level* is FROZEN.
	- b. For each element *k* of *keys*, do
		- i. Let *currentDesc* be ? *O*.[[GetOwnProperty]](*k*).
		- ii. If *currentDesc* is not **undefined**, then
			- 1. If [IsAccessorDescriptor\(](#page-68-1)*currentDesc*) is **true**, then
				- a. Let *desc* be the PropertyDescriptor { [[Configurable]]: **false** }.
			- 2. Else,
				- a. Let *desc* be the PropertyDescriptor { [[Configurable]]: **false**, [[Writable]]: **false** }.
			- 3. Perform ? [DefinePropertyOrThrow](#page-90-2)(*O*, *k*, *desc*).
- 6. Return **true**.

### **7.3.16 TestIntegrityLevel (** *O***,** *level* **)**

The abstract operation TestIntegrityLevel takes arguments *O* (an Object) and *level* (SEALED or FROZEN) and returns either a [normal completion containing](#page-64-0) a Boolean or a [throw completion.](#page-64-0) It is used to determine if the set of own properties of an object are fixed. It performs the following steps when called:

- 1. Let *extensible* be ? [IsExtensible\(](#page-84-1)*O*).
- 2. If *extensible* is **true**, return **false**.
- 3. NOTE: If the object is extensible, none of its properties are examined.
- 4. Let *keys* be ? *O*.[[OwnPropertyKeys]]().
- 5. For each element *k* of *keys*, do

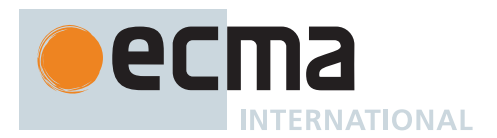

- a. Let *currentDesc* be ? *O*.[[GetOwnProperty]](*k*).
- b. If *currentDesc* is not **undefined**, then
	- i. If *currentDesc*.[[Configurable]] is **true**, return **false**.
	- ii. If *level* is FROZEN and [IsDataDescriptor](#page-68-2)(*currentDesc*) is **true**, then
	- 1. If *currentDesc*.[[Writable]] is **true**, return **false**.
- 6. Return **true**.

### <span id="page-92-1"></span>**7.3.17 CreateArrayFromList (** *elements* **)**

The abstract operation CreateArrayFromList takes argument *elements* (a [List](#page-63-0) of [ECMAScript language values](#page-36-0)) and returns an Array. It is used to create an Array whose elements are provided by *elements*. It performs the following steps when called:

- 1. Let *array* be ! [ArrayCreate\(](#page-199-1)0).
- 2. Let *n* be 0.
- 3. For each element *e* of *elements*, do
	- a. Perform ! [CreateDataPropertyOrThrow\(](#page-89-1)*array*, ! [ToString\(](#page-81-0) $F(n)$ ), *e*).
	- b. Set *n* to *n* + 1.
- 4. Return *array*.

# <span id="page-92-0"></span>**7.3.18 LengthOfArrayLike (** *obj* **)**

The abstract operation LengthOfArrayLike takes argument *obj* (an Object) and returns either a [normal completion](#page-64-0) [containing](#page-64-0) a non-negative [integer](#page-34-2) or a [throw completion](#page-64-0). It returns the value of the **"length"** property of an array-like object. It performs the following steps when called:

1. Return [ℝ](#page-34-3)(? [ToLength](#page-82-0)(? [Get](#page-88-0)(*obj*, **"length"**))).

An *array-like object* is any object for which this operation returns a [normal completion.](#page-64-0)

NOTE 1 Typically, an array-like object would also have some properties with [integer index](#page-53-2) names. However, that is not a requirement of this definition.

NOTE 2 Arrays and String objects are examples of array-like objects.

## **7.3.19 CreateListFromArrayLike (** *obj* **[ ,** *elementTypes* **] )**

The abstract operation CreateListFromArrayLike takes argument *obj* (an [ECMAScript language value](#page-36-0)) and optional argument *elementTypes* (a [List](#page-63-0) of names of ECMAScript Language Types) and returns either a [normal](#page-64-0) [completion containing](#page-64-0) a [List](#page-63-0) of [ECMAScript language values](#page-36-0) or a [throw completion.](#page-64-0) It is used to create a [List](#page-63-0) value whose elements are provided by the indexed properties of *obj*. *elementTypes* contains the names of ECMAScript Language Types that are allowed for element values of the [List](#page-63-0) that is created. It performs the following steps when called:

- 1. If *elementTypes* is not present, set *elementTypes* to « Undefined, Null, Boolean, String, Symbol, Number, BigInt, Object ».
- 2. If *obj* [is not an Object](#page-53-0), throw a **TypeError** exception.
- 3. Let *len* be ? [LengthOfArrayLike\(](#page-92-0)*obj*).
- 4. Let *list* be a new empty [List.](#page-63-0)
- 5. Let *index* be 0.
- 6. Repeat, while *index* < *len*,
	- a. Let *indexName* be ! [ToString](#page-81-0)( $\mathbb{F}$ (*index*)).
	- b. Let *next* be ? [Get\(](#page-88-0)*obj*, *indexName*).
	- c. If *elementTypes* does not contain [Type](#page-36-2)(*next*), throw a **TypeError** exception.
	- d. Append *next* to *list*.
	- e. Set *index* to *index* + 1.
- 7. Return *list*.

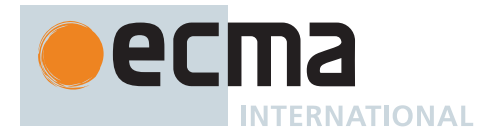

# **7.3.20 Invoke (** *V***,** *P* **[ ,** *argumentsList* **] )**

The abstract operation Invoke takes arguments *V* (an [ECMAScript language value\)](#page-36-0) and *P* (a [property key](#page-53-0)) and optional argument *argumentsList* (a [List](#page-63-0) of [ECMAScript language values](#page-36-0)) and returns either a [normal completion](#page-64-0) [containing](#page-64-0) an [ECMAScript language value](#page-36-0) or a [throw completion.](#page-64-0) It is used to call a method property of an [ECMAScript language value](#page-36-0). *V* serves as both the lookup point for the property and the **this** value of the call. *argumentsList* is the list of arguments values passed to the method. If *argumentsList* is not present, a new empty [List](#page-63-0) is used as its value. It performs the following steps when called:

- 1. If *argumentsList* is not present, set *argumentsList* to a new empty [List](#page-63-0).
- 2. Let *func* be ? [GetV](#page-88-1)(*V*, *P*).
- 3. Return ? [Call](#page-90-1)(*func*, *V*, *argumentsList*).

### **7.3.21 OrdinaryHasInstance (** *C***,** *O* **)**

The abstract operation OrdinaryHasInstance takes arguments *C* (an [ECMAScript language value\)](#page-36-0) and *O* (an [ECMAScript language value](#page-36-0)) and returns either a [normal completion containing](#page-64-0) a Boolean or a [throw completion.](#page-64-0) It implements the default algorithm for determining if *O* inherits from the instance object inheritance path provided by *C*. It performs the following steps when called:

- 1. If [IsCallable](#page-84-0)(*C*) is **false**, return **false**.
- 2. If *C* has a [[BoundTargetFunction]] internal slot, then a. Let *BC* be *C*.[[BoundTargetFunction]].
	- b. Return ? [InstanceofOperator\(](#page-288-0)*O*, *BC*).
- 3. If *O* [is not an Object](#page-53-0), return **false**.
- 4. Let *P* be ? [Get\(](#page-88-0)*C*, **"prototype"**).
- 5. If *P* [is not an Object](#page-53-0), throw a **TypeError** exception.
- 6. Repeat,
	- a. Set *O* to ? *O*.[[GetPrototypeOf]]().
		- b. If *O* is **null**, return **false**.
		- c. If [SameValue](#page-85-1)(*P*, *O*) is **true**, return **true**.

### **7.3.22 SpeciesConstructor (** *O***,** *defaultConstructor* **)**

The abstract operation SpeciesConstructor takes arguments *O* (an Object) and *defaultConstructor* (a [constructor](#page-56-0)) and returns either a [normal completion containing](#page-64-0) a [constructor](#page-56-0) or a [throw completion](#page-64-0). It is used to retrieve the [constructor](#page-56-0) that should be used to create new objects that are derived from *O*. *defaultConstructor* is the [constructor](#page-56-0) to use if a [constructor](#page-56-0) [@@species](#page-38-0) property cannot be found starting from *O*. It performs the following steps when called:

- 1. Let *C* be ? [Get](#page-88-0)(*O*, **"constructor"**).
- 2. If *C* is **undefined**, return *defaultConstructor*.
- 3. If *C* [is not an Object,](#page-53-0) throw a **TypeError** exception.
- 4. Let *S* be ? [Get\(](#page-88-0)*C*, [@@species\)](#page-38-0).
- 5. If *S* is either **undefined** or **null**, return *defaultConstructor*.
- 6. If [IsConstructor\(](#page-84-2)*S*) is **true**, return *S*.
- 7. Throw a **TypeError** exception.

### **7.3.23 EnumerableOwnProperties (** *O***,** *kind* **)**

The abstract operation EnumerableOwnProperties takes arguments *O* (an Object) and *kind* (KEY, VALUE, or KEY+VALUE) and returns either a [normal completion containing](#page-64-0) a [List](#page-63-0) of [ECMAScript language values](#page-36-0) or a [throw](#page-64-0) [completion.](#page-64-0) It performs the following steps when called:

- 1. Let *ownKeys* be ? *O*.[[OwnPropertyKeys]]().
- 2. Let *results* be a new empty [List.](#page-63-0)
- 3. For each element *key* of *ownKeys*, do

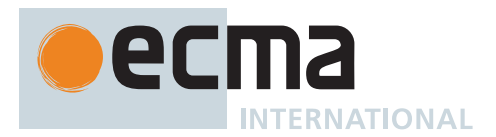

- i. Let *desc* be ? *O*.[[GetOwnProperty]](*key*).
- ii. If *desc* is not **undefined** and *desc*.[[Enumerable]] is **true**, then
	- 1. If *kind* is KEY, then
	- a. Append *key* to *results*.
	- 2. Else,
		- a. Let *value* be ? [Get\(](#page-88-0)*O*, *key*).
		- b. If *kind* is VALUE, then
			- i. Append *value* to *results*.
		- c. Else,
			- i. [Assert](#page-30-0): *kind* is KEY+VALUE.
			- ii. Let *entry* be [CreateArrayFromList](#page-92-1)(« *key*, *value* »).
			- iii. Append *entry* to *results*.
- 4. Return *results*.

### <span id="page-94-0"></span>**7.3.24 GetFunctionRealm (** *obj* **)**

The abstract operation GetFunctionRealm takes argument *obj* (a [function object](#page-56-0)) and returns either a [normal](#page-64-0) [completion containing](#page-64-0) a [Realm Record](#page-163-0) or a [throw completion.](#page-64-0) It performs the following steps when called:

- 1. If *obj* has a [[Realm]] internal slot, then
	- a. Return *obj*.[[Realm]].
- 2. If *obj* is a [bound function exotic object,](#page-197-0) then
	- a. Let *boundTargetFunction* be *obj*.[[BoundTargetFunction]].
	- b. Return ? [GetFunctionRealm\(](#page-94-0)*boundTargetFunction*).
- 3. If *obj* is a [Proxy exotic object,](#page-215-0) then
	- a. Perform ? [ValidateNonRevokedProxy\(](#page-223-0)*obj*).
	- b. Let *proxyTarget* be *obj*.[[ProxyTarget]].
	- c. Return ? [GetFunctionRealm\(](#page-94-0)*proxyTarget*).
- <span id="page-94-1"></span>4. Return [the current Realm Record](#page-166-0).

NOTE Step [4](#page-94-1) will only be reached if *obj* is a non-standard function [exotic object](#page-55-1) that does not have a [[Realm]] internal slot.

### **7.3.25 CopyDataProperties (** *target***,** *source***,** *excludedItems* **)**

The abstract operation CopyDataProperties takes arguments *target* (an Object), *source* (an [ECMAScript lan](#page-36-0)[guage value](#page-36-0)), and *excludedItems* (a [List](#page-63-0) of [property keys\)](#page-53-0) and returns either a [normal completion containing](#page-64-0) UNUSED or a [throw completion.](#page-64-0) It performs the following steps when called:

- 1. If *source* is either **undefined** or **null**, return UNUSED.
- 2. Let *from* be ! [ToObject](#page-81-2)(*source*).
- 3. Let *keys* be ? *from*.[[OwnPropertyKeys]]().
- 4. For each element *nextKey* of *keys*, do
- a. Let *excluded* be **false**.
	- b. For each element *e* of *excludedItems*, do
		- i. If [SameValue](#page-85-1)(*e*, *nextKey*) is **true**, then
		- 1. Set *excluded* to **true**.
	- c. If *excluded* is **false**, then
		- i. Let *desc* be ? *from*.[[GetOwnProperty]](*nextKey*).
		- ii. If *desc* is not **undefined** and *desc*.[[Enumerable]] is **true**, then
			- 1. Let *propValue* be ? [Get](#page-88-0)(*from*, *nextKey*).
			- 2. Perform ! [CreateDataPropertyOrThrow\(](#page-89-1)*target*, *nextKey*, *propValue*).
- 5. Return UNUSED.

NOTE The target passed in here is always a newly created object which is not directly accessible in case of an error being thrown.

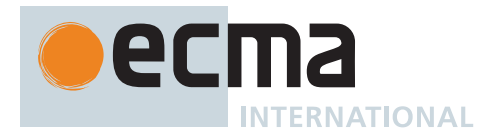

### <span id="page-95-3"></span>**7.3.26 PrivateElementFind (** *O***,** *P* **)**

The abstract operation PrivateElementFind takes arguments *O* (an Object) and *P* (a [Private Name\)](#page-73-0) and returns a [PrivateElement](#page-72-1) or EMPTY. It performs the following steps when called:

- 1. If *O*.[[PrivateElements]] contains a [PrivateElement](#page-72-1) *pe* such that *pe*.[[Key]] is *P*, then
- a. Return *pe*.
- 2. Return EMPTY.

## <span id="page-95-0"></span>**7.3.27 PrivateFieldAdd (** *O***,** *P***,** *value* **)**

The abstract operation PrivateFieldAdd takes arguments *O* (an Object), *P* (a [Private Name\)](#page-73-0), and *value* (an [ECMAScript language value](#page-36-0)) and returns either a [normal completion containing](#page-64-0) UNUSED or a [throw completion.](#page-64-0) It performs the following steps when called:

- 1. If the [host](#page-14-1) is a web browser, then
- a. Perform ? [HostEnsureCanAddPrivateElement\(](#page-95-2)*O*).
- 2. Let *entry* be [PrivateElementFind\(](#page-95-3)*O*, *P*).
- 3. If *entry* is not EMPTY, throw a **TypeError** exception.
- 4. Append [PrivateElement](#page-72-1) { [[Key]]: *P*, [[Kind]]: FIELD, [[Value]]: *value* } to *O*.[[PrivateElements]].
- 5. Return UNUSED.

#### <span id="page-95-1"></span>**7.3.28 PrivateMethodOrAccessorAdd (** *O***,** *method* **)**

The abstract operation PrivateMethodOrAccessorAdd takes arguments *O* (an Object) and *method* (a [PrivateEle](#page-72-1)[ment\)](#page-72-1) and returns either a [normal completion containing](#page-64-0) UNUSED or a [throw completion.](#page-64-0) It performs the following steps when called:

- 1. [Assert](#page-30-0): *method*.[[Kind]] is either METHOD or ACCESSOR.
- 2. If the [host](#page-14-1) is a web browser, then
- a. Perform ? [HostEnsureCanAddPrivateElement\(](#page-95-2)*O*).
- 3. Let *entry* be [PrivateElementFind\(](#page-95-3)*O*, *method*.[[Key]]).
- 4. If *entry* is not EMPTY, throw a **TypeError** exception.
- 5. Append *method* to *O*.[[PrivateElements]].
- 6. Return UNUSED.

NOTE The values for private methods and accessors are shared across instances. This operation does not create a new copy of the method or accessor.

### <span id="page-95-2"></span>**7.3.29 HostEnsureCanAddPrivateElement (** *O* **)**

The [host-defined](#page-14-2) abstract operation HostEnsureCanAddPrivateElement takes argument *O* (an Object) and returns either a [normal completion containing](#page-64-0) UNUSED or a [throw completion.](#page-64-0) It allows [host environments](#page-15-0) to prevent the addition of private elements to particular [host-defined](#page-14-2) [exotic objects.](#page-55-1)

An implementation of HostEnsureCanAddPrivateElement must conform to the following requirements:

- If *O* is not a [host-defined](#page-14-2) [exotic object](#page-55-1), this abstract operation must return [NormalCompletion](#page-65-0)(UNUSED) and perform no other steps.
- Any two calls of this abstract operation with the same argument must return the same kind of [Completion](#page-64-0) [Record](#page-64-0).

The default implementation of HostEnsureCanAddPrivateElement is to return [NormalCompletion\(](#page-65-0)UNUSED).

This abstract operation is only invoked by ECMAScript [hosts](#page-14-1) that are web browsers.

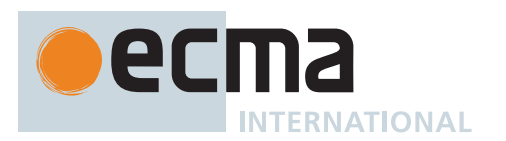

## <span id="page-96-0"></span>**7.3.30 PrivateGet (** *O***,** *P* **)**

The abstract operation PrivateGet takes arguments *O* (an Object) and *P* (a [Private Name\)](#page-73-0) and returns either a [normal completion containing](#page-64-0) an [ECMAScript language value](#page-36-0) or a [throw completion](#page-64-0). It performs the following steps when called:

- 1. Let *entry* be [PrivateElementFind\(](#page-95-3)*O*, *P*).
- 2. If *entry* is EMPTY, throw a **TypeError** exception.
- 3. If *entry*.[[Kind]] is either FIELD or METHOD, then a. Return *entry*.[[Value]].
- 4. [Assert](#page-30-0): *entry*.[[Kind]] is ACCESSOR.
- 5. If *entry*.[[Get]] is **undefined**, throw a **TypeError** exception.
- 6. Let *getter* be *entry*.[[Get]].
- 7. Return ? [Call](#page-90-1)(*getter*, *O*).

# <span id="page-96-1"></span>**7.3.31 PrivateSet (** *O***,** *P***,** *value* **)**

The abstract operation PrivateSet takes arguments *O* (an Object), *P* (a [Private Name](#page-73-0)), and *value* (an [ECMAScript](#page-36-0) [language value](#page-36-0)) and returns either a [normal completion containing](#page-64-0) UNUSED or a [throw completion.](#page-64-0) It performs the following steps when called:

- 1. Let *entry* be [PrivateElementFind\(](#page-95-3)*O*, *P*).
- 2. If *entry* is EMPTY, throw a **TypeError** exception.
- 3. If *entry*.[[Kind]] is FIELD, then a. Set *entry*.[[Value]] to *value*.
- 4. Else if *entry*.[[Kind]] is METHOD, then
- a. Throw a **TypeError** exception.
- 5. Else,
	- a. [Assert](#page-30-0): *entry*.[[Kind]] is ACCESSOR.
	- b. If *entry*.[[Set]] is **undefined**, throw a **TypeError** exception.
	- c. Let *setter* be *entry*.[[Set]].
	- d. Perform ? [Call](#page-90-1)(*setter*, *O*, « *value* »).
- 6. Return UNUSED.

## <span id="page-96-2"></span>**7.3.32 DefineField (** *receiver***,** *fieldRecord* **)**

The abstract operation DefineField takes arguments *receiver* (an Object) and *fieldRecord* (a [ClassFieldDefinition](#page-72-3) [Record\)](#page-72-3) and returns either a [normal completion containing](#page-64-0) UNUSED or a [throw completion.](#page-64-0) It performs the following steps when called:

- 1. Let *fieldName* be *fieldRecord*.[[Name]].
- 2. Let *initializer* be *fieldRecord*.[[Initializer]].
- 3. If *initializer* is not EMPTY, then
	- a. Let *initValue* be ? [Call](#page-90-1)(*initializer*, *receiver*).
- 4. Else,
	- a. Let *initValue* be **undefined**.
- 5. If *fieldName* is a [Private Name](#page-73-0), then
	- a. Perform ? [PrivateFieldAdd](#page-95-0)(*receiver*, *fieldName*, *initValue*).
- 6. Else,
	- a. [Assert](#page-30-0): [IsPropertyKey\(](#page-84-3)*fieldName*) is **true**.
	- b. Perform ? [CreateDataPropertyOrThrow\(](#page-89-1)*receiver*, *fieldName*, *initValue*).
- 7. Return UNUSED.

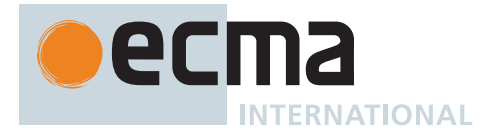

### **7.3.33 InitializeInstanceElements (** *O***,** *constructor* **)**

The abstract operation InitializeInstanceElements takes arguments *O* (an Object) and *constructor* (an ECMAScript [function object](#page-56-0)) and returns either a [normal completion containing](#page-64-0) UNUSED or a [throw completion.](#page-64-0) It performs the following steps when called:

- 1. Let *methods* be the value of *constructor*.[[PrivateMethods]].
- 2. For each [PrivateElement](#page-72-1) *method* of *methods*, do
	- a. Perform ? [PrivateMethodOrAccessorAdd](#page-95-1)(*O*, *method*).
- 3. Let *fields* be the value of *constructor*.[[Fields]].
- 4. For each element *fieldRecord* of *fields*, do
	- a. Perform ? [DefineField](#page-96-2)(*O*, *fieldRecord*).
- 5. Return UNUSED.

### <span id="page-97-0"></span>**7.3.34 AddValueToKeyedGroup (** *groups***,** *key***,** *value* **)**

The abstract operation AddValueToKeyedGroup takes arguments *groups* (a [List](#page-63-0) of [Records](#page-63-0) with fields [[Key]] (an [ECMAScript language value\)](#page-36-0) and [[Elements]] (a [List](#page-63-0) of [ECMAScript language values](#page-36-0))), *key* (an [ECMAScript](#page-36-0) [language value\)](#page-36-0), and *value* (an [ECMAScript language value\)](#page-36-0) and returns UNUSED. It performs the following steps when called:

- 1. For each [Record](#page-63-0) { [[Key]], [[Elements]] } *g* of *groups*, do
	- a. If [SameValue](#page-85-1)(*g*.[[Key]], *key*) is **true**, then
		- i. [Assert](#page-30-0): Exactly one element of *groups* meets this criterion.
		- ii. Append *value* to *g*.[[Elements]].
		- iii. Return UNUSED.
- 2. Let *group* be the [Record](#page-63-0) { [[Key]]: *key*, [[Elements]]: « *value* » }.
- 3. Append *group* to *groups*.
- 4. Return UNUSED.

## **7.3.35 GroupBy (** *items***,** *callbackfn***,** *keyCoercion* **)**

The abstract operation GroupBy takes arguments *items* (an [ECMAScript language value\)](#page-36-0), *callbackfn* (an [ECMA-](#page-36-0)[Script language value](#page-36-0)), and *keyCoercion* (PROPERTY or ZERO) and returns either a [normal completion containing](#page-64-0) a [List](#page-63-0) of [Records](#page-63-0) with fields [[Key]] (an [ECMAScript language value\)](#page-36-0) and [[Elements]] (a [List](#page-63-0) of [ECMAScript](#page-36-0) [language values](#page-36-0)), or a [throw completion.](#page-64-0) It performs the following steps when called:

- 1. Perform ? [RequireObjectCoercible\(](#page-83-1)*items*).
- 2. If [IsCallable](#page-84-0)(*callbackfn*) is **false**, throw a **TypeError** exception.
- 3. Let *groups* be a new empty [List](#page-63-0).
- 4. Let *iteratorRecord* be ? [GetIterator\(](#page-98-0)*items*, SYNC).
- 5. Let *k* be 0.
- 6. Repeat,
	- a. If  $k$  ≥ 2<sup>53</sup> 1, then
		- i. Let *error* be [ThrowCompletion\(](#page-65-1)a newly created **TypeError** object).
		- ii. Return ? [IteratorClose](#page-100-0)(*iteratorRecord*, *error*).
	- b. Let *next* be ? [IteratorStepValue\(](#page-99-0)*iteratorRecord*).
	- c. If *next* is DONE, then
	- i. Return *groups*.
	- d. Let *value* be *next*.
	- e. Let *key* be [Completion\(](#page-31-1)[Call](#page-90-1)(*callbackfn*, **undefined**, « *value*, (*k*) »)).
	- f. [IfAbruptCloseIterator](#page-100-1)(*key*, *iteratorRecord*).
	- g. If *keyCoercion* is PROPERTY, then
		- i. Set *key* to [Completion](#page-31-1)[\(ToPropertyKey\(](#page-82-1)*key*)).
		- ii. [IfAbruptCloseIterator](#page-100-1)(*key*, *iteratorRecord*).
	- h. Else,
		- i. [Assert](#page-30-0): *keyCoercion* is ZERO.
		- ii. If  $key$  is  $-$ **0** $_F$ , set  $key$  to  $+$ **0** $_F$ .

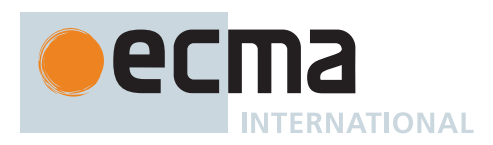

- i. Perform [AddValueToKeyedGroup\(](#page-97-0)*groups*, *key*, *value*).
- j. Set *k* to *k* + 1.

# **7.4 Operations on Iterator Objects**

See Common Iteration Interfaces [\(27.1\)](#page-695-0).

#### <span id="page-98-2"></span>**7.4.1 Iterator Records**

An *Iterator Record* is a [Record](#page-63-0) value used to encapsulate an Iterator or AsyncIterator along with the **next** method.

Iterator Records have the fields listed in [Table 15.](#page-98-1)

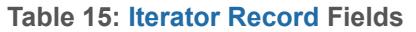

<span id="page-98-1"></span>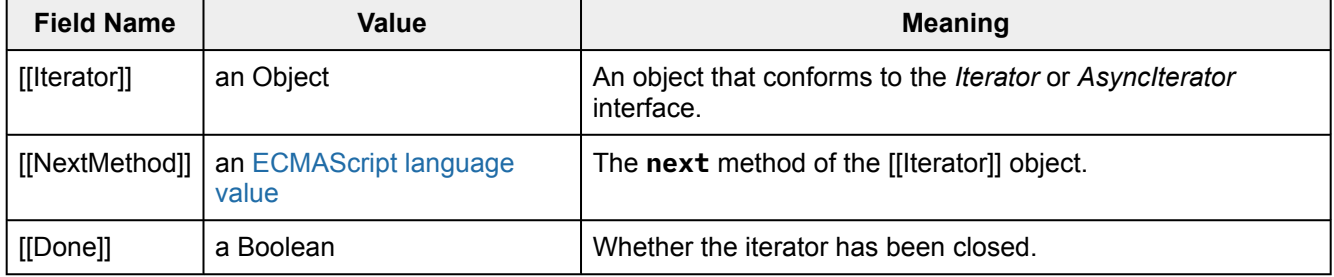

### <span id="page-98-3"></span>**7.4.2 GetIteratorFromMethod (** *obj***,** *method* **)**

The abstract operation GetIteratorFromMethod takes arguments *obj* (an [ECMAScript language value\)](#page-36-0) and *method* (a [function object](#page-56-0)) and returns either a [normal completion containing](#page-64-0) an [Iterator Record](#page-98-2) or a [throw completion](#page-64-0). It performs the following steps when called:

- 1. Let *iterator* be ? [Call](#page-90-1)(*method*, *obj*).
- 2. If *iterator* [is not an Object,](#page-53-0) throw a **TypeError** exception.
- 3. Let *nextMethod* be ? [Get](#page-88-0)(*iterator*, **"next"**).
- 4. Let *iteratorRecord* be the [Iterator Record](#page-98-2) { [[Iterator]]: *iterator*, [[NextMethod]]: *nextMethod*, [[Done]]: **false** }.
- 5. Return *iteratorRecord*.

### <span id="page-98-0"></span>**7.4.3 GetIterator (** *obj***,** *kind* **)**

The abstract operation GetIterator takes arguments *obj* (an [ECMAScript language value\)](#page-36-0) and *kind* (SYNC or ASYNC) and returns either a [normal completion containing](#page-64-0) an [Iterator Record](#page-98-2) or a [throw completion.](#page-64-0) It performs the following steps when called:

#### 1. If *kind* is ASYNC, then

- a. Let *method* be ? [GetMethod\(](#page-90-0)*obj*, [@@asyncIterator\)](#page-38-0).
- b. If *method* is **undefined**, then
	- i. Let *syncMethod* be ? [GetMethod](#page-90-0)(*obj*, [@@iterator\)](#page-38-0).
	- ii. If *syncMethod* is **undefined**, throw a **TypeError** exception.
	- iii. Let *syncIteratorRecord* be ? [GetIteratorFromMethod\(](#page-98-3)*obj*, *syncMethod*).
	- iv. Return [CreateAsyncFromSyncIterator](#page-699-0)(*syncIteratorRecord*).
- 2. Else,
	- a. Let *method* be ? [GetMethod\(](#page-90-0)*obj*, [@@iterator](#page-38-0)).
- 3. If *method* is **undefined**, throw a **TypeError** exception.
- 4. Return ? [GetIteratorFromMethod\(](#page-98-3)*obj*, *method*).

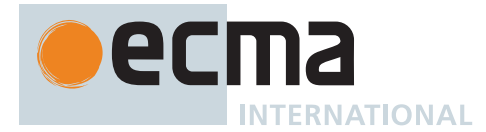

### <span id="page-99-1"></span>**7.4.4 IteratorNext (** *iteratorRecord* **[ ,** *value* **] )**

The abstract operation IteratorNext takes argument *iteratorRecord* (an [Iterator Record](#page-98-2)) and optional argument *value* (an [ECMAScript language value\)](#page-36-0) and returns either a [normal completion containing](#page-64-0) an Object or a [throw](#page-64-0) [completion.](#page-64-0) It performs the following steps when called:

- 1. If *value* is not present, then
	- a. Let *result* be ? [Call](#page-90-1)(*iteratorRecord*.[[NextMethod]], *iteratorRecord*.[[Iterator]]).
- 2. Else,
- a. Let *result* be ? [Call](#page-90-1)(*iteratorRecord*.[[NextMethod]], *iteratorRecord*.[[Iterator]], « *value* »).
- 3. If *result* [is not an Object](#page-53-0), throw a **TypeError** exception.
- 4. Return *result*.

#### <span id="page-99-2"></span>**7.4.5 IteratorComplete (** *iterResult* **)**

The abstract operation IteratorComplete takes argument *iterResult* (an Object) and returns either a [normal](#page-64-0) [completion containing](#page-64-0) a Boolean or a [throw completion.](#page-64-0) It performs the following steps when called:

1. Return [ToBoolean](#page-74-2)(? [Get\(](#page-88-0)*iterResult*, **"done"**)).

#### **7.4.6 IteratorValue (** *iterResult* **)**

The abstract operation IteratorValue takes argument *iterResult* (an Object) and returns either a [normal completion](#page-64-0) [containing](#page-64-0) an [ECMAScript language value](#page-36-0) or a [throw completion](#page-64-0). It performs the following steps when called:

1. Return ? [Get](#page-88-0)(*iterResult*, **"value"**).

#### **7.4.7 IteratorStep (** *iteratorRecord* **)**

The abstract operation IteratorStep takes argument *iteratorRecord* (an [Iterator Record](#page-98-2)) and returns either a [normal completion containing](#page-64-0) either an Object or **false**, or a [throw completion](#page-64-0). It requests the next value from *iteratorRecord*.[[Iterator]] by calling *iteratorRecord*.[[NextMethod]] and returns either **false** indicating that the iterator has reached its end or the IteratorResult object if a next value is available. It performs the following steps when called:

- 1. Let *result* be ? [IteratorNext](#page-99-1)(*iteratorRecord*).
- 2. Let *done* be ? [IteratorComplete\(](#page-99-2)*result*).
- 3. If *done* is **true**, return **false**.
- 4. Return *result*.

#### <span id="page-99-0"></span>**7.4.8 IteratorStepValue (** *iteratorRecord* **)**

The abstract operation IteratorStepValue takes argument *iteratorRecord* (an [Iterator Record\)](#page-98-2) and returns either a [normal completion containing](#page-64-0) either an [ECMAScript language value](#page-36-0) or DONE, or a [throw completion](#page-64-0). It requests the next value from *iteratorRecord*.[[Iterator]] by calling *iteratorRecord*.[[NextMethod]] and returns either DONE indicating that the iterator has reached its end or the value from the IteratorResult object if a next value is available. It performs the following steps when called:

- 1. Let *result* be [Completion](#page-31-1)([IteratorNext](#page-99-1)(*iteratorRecord*)).
- 2. If *result* is a [throw completion,](#page-64-0) then
	- a. Set *iteratorRecord*.[[Done]] to **true**.
	- b. Return ? *result*.
- 3. Set *result* to ! *result*.
- 4. Let *done* be [Completion](#page-31-1)([IteratorComplete](#page-99-2)(*result*)).
- 5. If *done* is a [throw completion](#page-64-0), then
	- a. Set *iteratorRecord*.[[Done]] to **true**. b. Return ? *done*.
- 6. Set *done* to ! *done*.

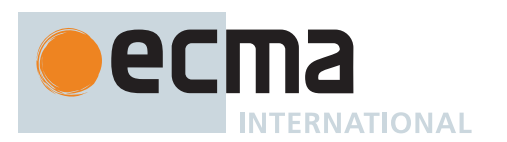

- 7. If *done* is **true**, then
	- a. Set *iteratorRecord*.[[Done]] to **true**.
	- b. Return DONE.
- 8. Let *value* be [Completion](#page-31-1)[\(Get](#page-88-0)(*result*, **"value"**)).
- 9. If *value* is a [throw completion](#page-64-0), then
	- a. Set *iteratorRecord*.[[Done]] to **true**.
- 10. Return ? *value*.

### <span id="page-100-0"></span>**7.4.9 IteratorClose (** *iteratorRecord***,** *completion* **)**

The abstract operation IteratorClose takes arguments *iteratorRecord* (an [Iterator Record\)](#page-98-2) and *completion* (a [Com](#page-64-0)[pletion Record\)](#page-64-0) and returns a [Completion Record.](#page-64-0) It is used to notify an iterator that it should perform any actions it would normally perform when it has reached its completed state. It performs the following steps when called:

- 1. [Assert](#page-30-0): *iteratorRecord*.[[Iterator]] [is an Object.](#page-53-0)
- 2. Let *iterator* be *iteratorRecord*.[[Iterator]].
- 3. Let *innerResult* be [Completion\(](#page-31-1)[GetMethod](#page-90-0)(*iterator*, **"return"**)).
- 4. If *innerResult* is a [normal completion,](#page-64-0) then
	- a. Let *return* be *innerResult*.[[Value]].
	- b. If *return* is **undefined**, return ? *completion*.
	- c. Set *innerResult* to [Completion](#page-31-1)[\(Call\(](#page-90-1)*return*, *iterator*)).
- 5. If *completion* is a [throw completion,](#page-64-0) return ? *completion*.
- 6. If *innerResult* is a [throw completion,](#page-64-0) return ? *innerResult*.
- 7. If *innerResult*.[[Value]] [is not an Object](#page-53-0), throw a **TypeError** exception.
- 8. Return ? *completion*.

### <span id="page-100-1"></span>**7.4.10 IfAbruptCloseIterator (** *value***,** *iteratorRecord* **)**

IfAbruptCloseIterator is a shorthand for a sequence of algorithm steps that use an [Iterator Record](#page-98-2). An algorithm step of the form:

1. [IfAbruptCloseIterator](#page-100-1)(*value*, *iteratorRecord*).

means the same thing as:

- 1. [Assert](#page-30-0): *value* is a [Completion Record.](#page-64-0)
- 2. If *value* is an [abrupt completion,](#page-64-0) return ? [IteratorClose\(](#page-100-0)*iteratorRecord*, *value*).
- 3. Else, set *value* to ! *value*.

### **7.4.11 AsyncIteratorClose (** *iteratorRecord***,** *completion* **)**

The abstract operation AsyncIteratorClose takes arguments *iteratorRecord* (an [Iterator Record\)](#page-98-2) and *completion* (a [Completion Record\)](#page-64-0) and returns a [Completion Record.](#page-64-0) It is used to notify an async iterator that it should perform any actions it would normally perform when it has reached its completed state. It performs the following steps when called:

- 1. [Assert](#page-30-0): *iteratorRecord*.[[Iterator]] [is an Object.](#page-53-0)
- 2. Let *iterator* be *iteratorRecord*.[[Iterator]].
- 3. Let *innerResult* be [Completion\(](#page-31-1)[GetMethod](#page-90-0)(*iterator*, **"return"**)).
- 4. If *innerResult* is a [normal completion,](#page-64-0) then
	- a. Let *return* be *innerResult*.[[Value]].
		- b. If *return* is **undefined**, return ? *completion*.
		- c. Set *innerResult* to [Completion](#page-31-1)[\(Call\(](#page-90-1)*return*, *iterator*)).
		- d. If *innerResult* is a [normal completion,](#page-64-0) set *innerResult* to [Completion\(](#page-31-1)[Await](#page-736-0)(*innerResult*.[[Value]])).
- 5. If *completion* is a [throw completion,](#page-64-0) return ? *completion*.
- 6. If *innerResult* is a [throw completion,](#page-64-0) return ? *innerResult*.
- 7. If *innerResult*.[[Value]] [is not an Object](#page-53-0), throw a **TypeError** exception.
- 8. Return ? *completion*.

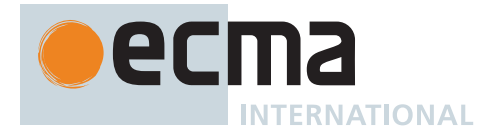

### <span id="page-101-0"></span>**7.4.12 CreateIterResultObject (** *value***,** *done* **)**

The abstract operation CreateIterResultObject takes arguments *value* (an [ECMAScript language value](#page-36-0)) and *done* (a Boolean) and returns an Object that conforms to the *IteratorResult* interface. It creates an object that conforms to the *IteratorResult* interface. It performs the following steps when called:

- 1. Let *obj* be [OrdinaryObjectCreate](#page-184-0)[\(%Object.prototype%\)](#page-434-0).
- 2. Perform ! [CreateDataPropertyOrThrow\(](#page-89-1)*obj*, **"value"**, *value*).
- 3. Perform ! [CreateDataPropertyOrThrow\(](#page-89-1)*obj*, **"done"**, *done*).
- 4. Return *obj*.

### **7.4.13 CreateListIteratorRecord (** *list* **)**

The abstract operation CreateListIteratorRecord takes argument *list* (a [List](#page-63-0) of [ECMAScript language values](#page-36-0)) and returns an [Iterator Record.](#page-98-2) It creates an Iterator [\(27.1.1.2](#page-695-1)) object record whose **next** method returns the successive elements of *list*. It performs the following steps when called:

- 1. Let *closure* be a new [Abstract Closure](#page-70-1) with no parameters that captures *list* and performs the following steps when called:
	- a. For each element *E* of *list*, do
		- i. Perform ? [GeneratorYield\(](#page-726-0)[CreateIterResultObject\(](#page-101-0)*E*, **false**)).
	- b. Return [NormalCompletion\(](#page-65-0)**undefined**).
- 2. Let *iterator* be [CreateIteratorFromClosure](#page-726-1)(*closure*, EMPTY, [%IteratorPrototype%\)](#page-698-0).
- 3. Return the [Iterator Record](#page-98-2) { [[Iterator]]: *iterator*, [[NextMethod]]: %GeneratorFunction.prototype.prototype.next%, [[Done]]: **false** }.

NOTE The list iterator object is never directly accessible to ECMAScript code.

### **7.4.14 IteratorToList (** *iteratorRecord* **)**

The abstract operation IteratorToList takes argument *iteratorRecord* (an [Iterator Record\)](#page-98-2) and returns either a [normal completion containing](#page-64-0) a [List](#page-63-0) of [ECMAScript language values](#page-36-0) or a [throw completion](#page-64-0). It performs the following steps when called:

- 1. Let *values* be a new empty [List](#page-63-0).
- 2. Repeat,
	- a. Let *next* be ? [IteratorStepValue\(](#page-99-0)*iteratorRecord*).
	- b. If *next* is DONE, then i. Return *values*.
	- c. Append *next* to *values*.

# **8 Syntax-Directed Operations**

In addition to those defined in this section, specialized [syntax-directed operations](#page-31-0) are defined throughout this specification.

## **8.1 Runtime Semantics: Evaluation**

The [syntax-directed operation](#page-31-0) Evaluation takes no arguments and returns a [Completion Record](#page-64-0).

NOTE The definitions for this operation are distributed over the "ECMAScript Language" sections of this specification. Each definition appears after the defining occurrence of the relevant productions.

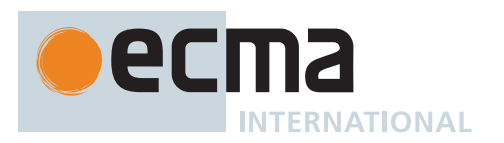

# **8.2 Scope Analysis**

### <span id="page-102-1"></span>**8.2.1 Static Semantics: BoundNames**

<span id="page-102-0"></span>The [syntax-directed operation](#page-31-0) BoundNames takes no arguments and returns a [List](#page-63-0) of Strings.

[NOTE](#page-102-0) **"\*default\*"** is used within this specification as a synthetic name for a module's default export when it does not have another name. An entry in the module's [[Environment]] is created with that name and holds the corresponding value, and resolving the export named **"default"** by calling [ResolveExport \(](#page-400-0) *exportName* [ , *resolveSet* ] ) for the module will return a [ResolvedBinding Record](#page-381-0) whose [[BindingName]] is **"\*default\*"**, which will then resolve in the module's [[Environment]] to the above-mentioned value. This is done only for ease of specification, so that anonymous default exports can be resolved like any other export. This **"\*default\*"** string is never accessible to ECMAScript code or to the module linking algorithm.

It is defined piecewise over the following productions:

*[BindingIdentifier](#page-254-0)* **:** *[Identifier](#page-254-1)*

1. Return a [List](#page-63-0) whose sole element is the [StringValue](#page-255-0) of *[Identifier](#page-254-1)*.

*[BindingIdentifier](#page-254-0)* **: yield**

1. Return « **"yield"** ».

*[BindingIdentifier](#page-254-0)* **: await**

1. Return « **"await"** ».

*[LexicalDeclaration](#page-305-0)* **:** *[LetOrConst](#page-305-1) [BindingList](#page-305-2)* **;**

1. Return the [BoundNames](#page-102-1) of *[BindingList](#page-305-2)*.

*[BindingList](#page-305-2)* **:** *[BindingList](#page-305-2)* **,** *[LexicalBinding](#page-305-3)*

- 1. Let *names1* be the [BoundNames](#page-102-1) of *[BindingList](#page-305-2)*.
- 2. Let *names2* be the [BoundNames](#page-102-1) of *[LexicalBinding](#page-305-3)*.
- 3. Return the [list-concatenation](#page-63-1) of *names1* and *names2*.

*[LexicalBinding](#page-305-3)* **:** *[BindingIdentifier](#page-254-0) [Initializer](#page-260-0)*opt

1. Return the [BoundNames](#page-102-1) of *[BindingIdentifier](#page-254-0)*.

*[LexicalBinding](#page-305-3)* **:** *[BindingPattern](#page-307-0) [Initializer](#page-260-0)*

1. Return the [BoundNames](#page-102-1) of *[BindingPattern](#page-307-0)*.

*[VariableDeclarationList](#page-307-1)* **:** *[VariableDeclarationList](#page-307-1)* **,** *[VariableDeclaration](#page-307-2)*

- 1. Let *names1* be [BoundNames](#page-102-1) of *[VariableDeclarationList](#page-307-1)*.
- 2. Let *names2* be [BoundNames](#page-102-1) of *[VariableDeclaration](#page-307-2)*.
- 3. Return the [list-concatenation](#page-63-1) of *names1* and *names2*.

*[VariableDeclaration](#page-307-2)* **:** *[BindingIdentifier](#page-254-0) [Initializer](#page-260-0)*opt

1. Return the [BoundNames](#page-102-1) of *[BindingIdentifier](#page-254-0)*.

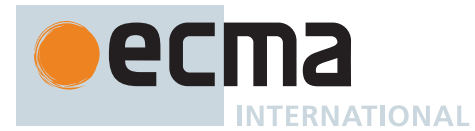

*[VariableDeclaration](#page-307-2)* **:** *[BindingPattern](#page-307-0) [Initializer](#page-260-0)*

- 1. Return the [BoundNames](#page-102-1) of *[BindingPattern](#page-307-0)*.
- *[ObjectBindingPattern](#page-308-0)* **: { }**
- 1. Return a new empty [List.](#page-63-0)

*[ObjectBindingPattern](#page-308-0)* **: {** *[BindingPropertyList](#page-308-1)* **,** *[BindingRestProperty](#page-308-2)* **}**

- 1. Let *names1* be [BoundNames](#page-102-1) of *[BindingPropertyList](#page-308-1)*.
- 2. Let *names2* be [BoundNames](#page-102-1) of *[BindingRestProperty](#page-308-2)*.
- 3. Return the [list-concatenation](#page-63-1) of *names1* and *names2*.

*[ArrayBindingPattern](#page-308-3)* **: [** *[Elision](#page-258-0)*opt **]**

1. Return a new empty [List.](#page-63-0)

*[ArrayBindingPattern](#page-308-3)* **: [** *[Elision](#page-258-0)*opt *[BindingRestElement](#page-308-4)* **]**

1. Return the [BoundNames](#page-102-1) of *[BindingRestElement](#page-308-4)*.

*[ArrayBindingPattern](#page-308-3)* **: [** *[BindingElementList](#page-308-5)* **,** *[Elision](#page-258-0)*opt **]**

1. Return the [BoundNames](#page-102-1) of *[BindingElementList](#page-308-5)*.

*[ArrayBindingPattern](#page-308-3)* **: [** *[BindingElementList](#page-308-5)* **,** *[Elision](#page-258-0)*opt *[BindingRestElement](#page-308-4)* **]**

- 1. Let *names1* be [BoundNames](#page-102-1) of *[BindingElementList](#page-308-5)*.
- 2. Let *names2* be [BoundNames](#page-102-1) of *[BindingRestElement](#page-308-4)*.
- 3. Return the [list-concatenation](#page-63-1) of *names1* and *names2*.

*[BindingPropertyList](#page-308-1)* **:** *[BindingPropertyList](#page-308-1)* **,** *[BindingProperty](#page-308-6)*

- 1. Let *names1* be [BoundNames](#page-102-1) of *[BindingPropertyList](#page-308-1)*.
- 2. Let *names2* be [BoundNames](#page-102-1) of *[BindingProperty](#page-308-6)*.
- 3. Return the [list-concatenation](#page-63-1) of *names1* and *names2*.

*[BindingElementList](#page-308-5)* **:** *[BindingElementList](#page-308-5)* **,** *[BindingElisionElement](#page-308-7)*

- 1. Let *names1* be [BoundNames](#page-102-1) of *[BindingElementList](#page-308-5)*.
- 2. Let *names2* be [BoundNames](#page-102-1) of *[BindingElisionElement](#page-308-7)*.
- 3. Return the [list-concatenation](#page-63-1) of *names1* and *names2*.

*[BindingElisionElement](#page-308-7)* **:** *[Elision](#page-258-0)*opt *[BindingElement](#page-308-8)*

1. Return [BoundNames](#page-102-1) of *[BindingElement](#page-308-8)*.

*[BindingProperty](#page-308-6)* **:** *[PropertyName](#page-260-1)* **:** *[BindingElement](#page-308-8)*

1. Return the [BoundNames](#page-102-1) of *[BindingElement](#page-308-8)*.

*[SingleNameBinding](#page-308-9)* **:** *[BindingIdentifier](#page-254-0) [Initializer](#page-260-0)*opt

1. Return the [BoundNames](#page-102-1) of *[BindingIdentifier](#page-254-0)*.

*[BindingElement](#page-308-8)* **:** *[BindingPattern](#page-307-0) [Initializer](#page-260-0)*opt

1. Return the [BoundNames](#page-102-1) of *[BindingPattern](#page-307-0)*.

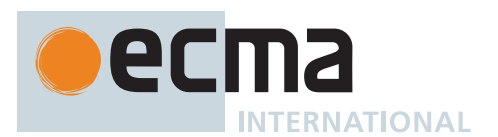

*[ForDeclaration](#page-316-0)* **:** *[LetOrConst](#page-305-1) [ForBinding](#page-316-1)*

1. Return the [BoundNames](#page-102-1) of *[ForBinding](#page-316-1)*.

*[FunctionDeclaration](#page-338-0)* **: function** *[BindingIdentifier](#page-254-0)* **(** *[FormalParameters](#page-333-0)* **) {** *[FunctionBody](#page-338-1)* **}**

1. Return the [BoundNames](#page-102-1) of *[BindingIdentifier](#page-254-0)*.

*[FunctionDeclaration](#page-338-0)* **: function (** *[FormalParameters](#page-333-0)* **) {** *[FunctionBody](#page-338-1)* **}**

1. Return « **"\*default\*"** ».

*[FormalParameters](#page-333-0)* **:** [empty]

1. Return a new empty [List.](#page-63-0)

*[FormalParameters](#page-333-0)* **:** *[FormalParameterList](#page-333-1)* **,** *[FunctionRestParameter](#page-333-2)*

- 1. Let *names1* be [BoundNames](#page-102-1) of *[FormalParameterList](#page-333-1)*.
- 2. Let *names2* be [BoundNames](#page-102-1) of *[FunctionRestParameter](#page-333-2)*.
- 3. Return the [list-concatenation](#page-63-1) of *names1* and *names2*.

*[FormalParameterList](#page-333-1)* **:** *[FormalParameterList](#page-333-1)* **,** *[FormalParameter](#page-333-3)*

- 1. Let *names1* be [BoundNames](#page-102-1) of *[FormalParameterList](#page-333-1)*.
- 2. Let *names2* be [BoundNames](#page-102-1) of *[FormalParameter](#page-333-3)*.
- 3. Return the [list-concatenation](#page-63-1) of *names1* and *names2*.

*[ArrowParameters](#page-341-0)* **:** *[CoverParenthesizedExpressionAndArrowParameterList](#page-256-0)*

- 1. Let *formals* be the *[ArrowFormalParameters](#page-341-1)* that is [covered](#page-23-0) by *[CoverParenthesizedExpressionAndArrowParameterList](#page-256-0)*.
- 2. Return the [BoundNames](#page-102-1) of *formals*.

*[GeneratorDeclaration](#page-346-0)* **: function \*** *[BindingIdentifier](#page-254-0)* **(** *[FormalParameters](#page-333-0)* **) {** *[GeneratorBody](#page-346-1)* **}**

1. Return the [BoundNames](#page-102-1) of *[BindingIdentifier](#page-254-0)*.

*[GeneratorDeclaration](#page-346-0)* **: function \* (** *[FormalParameters](#page-333-0)* **) {** *[GeneratorBody](#page-346-1)* **}**

1. Return « **"\*default\*"** ».

*[AsyncGeneratorDeclaration](#page-350-0)* **: async function \*** *[BindingIdentifier](#page-254-0)* **(** *[FormalParameters](#page-333-0)* **) {** *[AsyncGeneratorBody](#page-350-1)* **}**

1. Return the [BoundNames](#page-102-1) of *[BindingIdentifier](#page-254-0)*.

*[AsyncGeneratorDeclaration](#page-350-0)* **: async function \* (** *[FormalParameters](#page-333-0)* **) {** *[AsyncGeneratorBody](#page-350-1)* **}**

1. Return « **"\*default\*"** ».

*[ClassDeclaration](#page-353-0)* **: class** *[BindingIdentifier](#page-254-0) [ClassTail](#page-353-1)*

1. Return the [BoundNames](#page-102-1) of *[BindingIdentifier](#page-254-0)*.

*[ClassDeclaration](#page-353-0)* **: class** *[ClassTail](#page-353-1)*

1. Return « **"\*default\*"** ».

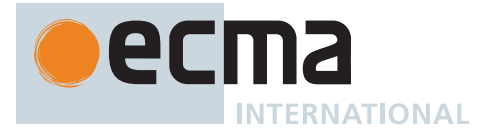

*[AsyncFunctionDeclaration](#page-364-0)* **: async function** *[BindingIdentifier](#page-254-0)* **(** *[FormalParameters](#page-333-0)* **) {** *[AsyncFunctionBody](#page-364-1)* **}**

1. Return the [BoundNames](#page-102-1) of *[BindingIdentifier](#page-254-0)*.

*[AsyncFunctionDeclaration](#page-364-0)* **: async function (** *[FormalParameters](#page-333-0)* **) {** *[AsyncFunctionBody](#page-364-1)* **}**

1. Return « **"\*default\*"** ».

*[CoverCallExpressionAndAsyncArrowHead](#page-367-0)* **:** *[MemberExpression](#page-269-0) [Arguments](#page-269-1)*

- 1. Let *head* be the *[AsyncArrowHead](#page-367-1)* that is [covered](#page-23-0) by *[CoverCallExpressionAndAsyncArrowHead](#page-367-0)*.
- 2. Return the [BoundNames](#page-102-1) of *head*.

*[ImportDeclaration](#page-405-0)* **: import** *[ImportClause](#page-405-1) [FromClause](#page-405-2)* **;**

1. Return the [BoundNames](#page-102-1) of *[ImportClause](#page-405-1)*.

*[ImportDeclaration](#page-405-0)* **: import** *[ModuleSpecifier](#page-405-3)* **;**

1. Return a new empty [List.](#page-63-0)

*[ImportClause](#page-405-1)* **:** *[ImportedDefaultBinding](#page-405-4)* **,** *[NameSpaceImport](#page-405-5)*

- 1. Let *names1* be the [BoundNames](#page-102-1) of *[ImportedDefaultBinding](#page-405-4)*.
- 2. Let *names2* be the [BoundNames](#page-102-1) of *[NameSpaceImport](#page-405-5)*.
- 3. Return the [list-concatenation](#page-63-1) of *names1* and *names2*.

*[ImportClause](#page-405-1)* **:** *[ImportedDefaultBinding](#page-405-4)* **,** *[NamedImports](#page-405-6)*

- 1. Let *names1* be the [BoundNames](#page-102-1) of *[ImportedDefaultBinding](#page-405-4)*.
- 2. Let *names2* be the [BoundNames](#page-102-1) of *[NamedImports](#page-405-6)*.
- 3. Return the [list-concatenation](#page-63-1) of *names1* and *names2*.

*[NamedImports](#page-405-6)* **: { }**

1. Return a new empty [List.](#page-63-0)

*[ImportsList](#page-405-7)* **:** *[ImportsList](#page-405-7)* **,** *[ImportSpecifier](#page-405-8)*

- 1. Let *names1* be the [BoundNames](#page-102-1) of *[ImportsList](#page-405-7)*.
- 2. Let *names2* be the [BoundNames](#page-102-1) of *[ImportSpecifier](#page-405-8)*.
- 3. Return the [list-concatenation](#page-63-1) of *names1* and *names2*.

*[ImportSpecifier](#page-405-8)* **:** *[ModuleExportName](#page-379-0)* **as** *[ImportedBinding](#page-405-9)*

1. Return the [BoundNames](#page-102-1) of *[ImportedBinding](#page-405-9)*.

#### *[ExportDeclaration](#page-407-0)* **:**

**export** *[ExportFromClause](#page-407-1) [FromClause](#page-405-2)* **; export** *[NamedExports](#page-407-2)* **;**

1. Return a new empty [List.](#page-63-0)

*[ExportDeclaration](#page-407-0)* **: export** *[VariableStatement](#page-306-0)*

1. Return the [BoundNames](#page-102-1) of *[VariableStatement](#page-306-0)*.

*[ExportDeclaration](#page-407-0)* **: export** *[Declaration](#page-303-0)*

1. Return the [BoundNames](#page-102-1) of *[Declaration](#page-303-0)*.

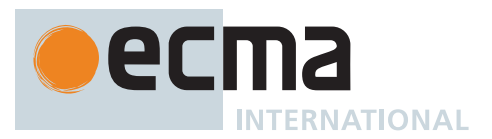

#### *[ExportDeclaration](#page-407-0)* **: export default** *[HoistableDeclaration](#page-303-1)*

- 1. Let *declarationNames* be the [BoundNames](#page-102-1) of *[HoistableDeclaration](#page-303-1)*.
- 2. If *declarationNames* does not include the element **"\*default\*"**, append **"\*default\*"** to *declarationNames*.
- 3. Return *declarationNames*.

#### *[ExportDeclaration](#page-407-0)* **: export default** *[ClassDeclaration](#page-353-0)*

- 1. Let *declarationNames* be the [BoundNames](#page-102-1) of *[ClassDeclaration](#page-353-0)*.
- 2. If *declarationNames* does not include the element **"\*default\*"**, append **"\*default\*"** to *declarationNames*.
- 3. Return *declarationNames*.

*[ExportDeclaration](#page-407-0)* **: export default** *[AssignmentExpression](#page-293-0)* **;**

1. Return « **"\*default\*"** ».

### **8.2.2 Static Semantics: DeclarationPart**

The [syntax-directed operation](#page-31-0) DeclarationPart takes no arguments and returns a [Parse Node.](#page-23-0) It is defined piecewise over the following productions: *[HoistableDeclaration](#page-303-1)* **:** *[FunctionDeclaration](#page-338-0)*

1. Return *[FunctionDeclaration](#page-338-0)*.

*[HoistableDeclaration](#page-303-1)* **:** *[GeneratorDeclaration](#page-346-0)*

1. Return *[GeneratorDeclaration](#page-346-0)*.

*[HoistableDeclaration](#page-303-1)* **:** *[AsyncFunctionDeclaration](#page-364-0)*

1. Return *[AsyncFunctionDeclaration](#page-364-0)*.

*[HoistableDeclaration](#page-303-1)* **:** *[AsyncGeneratorDeclaration](#page-350-0)*

- 1. Return *[AsyncGeneratorDeclaration](#page-350-0)*.
- *[Declaration](#page-303-0)* **:** *[ClassDeclaration](#page-353-0)*
- 1. Return *[ClassDeclaration](#page-353-0)*.

*[Declaration](#page-303-0)* **:** *[LexicalDeclaration](#page-305-0)*

1. Return *[LexicalDeclaration](#page-305-0)*.

### <span id="page-106-0"></span>**8.2.3 Static Semantics: IsConstantDeclaration**

The [syntax-directed operation](#page-31-0) IsConstantDeclaration takes no arguments and returns a Boolean. It is defined piecewise over the following productions: *[LexicalDeclaration](#page-305-0)* **:** *[LetOrConst](#page-305-1) [BindingList](#page-305-2)* **;**

1. Return [IsConstantDeclaration](#page-106-0) of *[LetOrConst](#page-305-1)*.

*[LetOrConst](#page-305-1)* **: let**

1. Return **false**.

*[LetOrConst](#page-305-1)* **: const**

1. Return **true**.

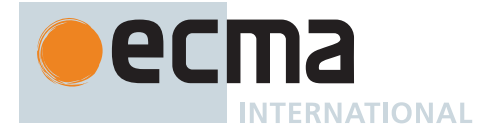

*[FunctionDeclaration](#page-338-0)* **: function** *[BindingIdentifier](#page-254-0)* **(** *[FormalParameters](#page-333-0)* **) {** *[FunctionBody](#page-338-1)* **} function (** *[FormalParameters](#page-333-0)* **) {** *[FunctionBody](#page-338-1)* **}** *[GeneratorDeclaration](#page-346-0)* **: function \*** *[BindingIdentifier](#page-254-0)* **(** *[FormalParameters](#page-333-0)* **) {** *[GeneratorBody](#page-346-1)* **} function \* (** *[FormalParameters](#page-333-0)* **) {** *[GeneratorBody](#page-346-1)* **}** *[AsyncGeneratorDeclaration](#page-350-0)* **: async function \*** *[BindingIdentifier](#page-254-0)* **(** *[FormalParameters](#page-333-0)* **) {** *[AsyncGeneratorBody](#page-350-1)* **} async function \* (** *[FormalParameters](#page-333-0)* **) {** *[AsyncGeneratorBody](#page-350-1)* **}** *[AsyncFunctionDeclaration](#page-364-0)* **: async function** *[BindingIdentifier](#page-254-0)* **(** *[FormalParameters](#page-333-0)* **) {** *[AsyncFunctionBody](#page-364-1)* **} async function (** *[FormalParameters](#page-333-0)* **) {** *[AsyncFunctionBody](#page-364-1)* **}**

1. Return **false**.

*[ClassDeclaration](#page-353-0)* **:**

**class** *[BindingIdentifier](#page-254-0) [ClassTail](#page-353-1)* **class** *[ClassTail](#page-353-1)*

1. Return **false**.

*[ExportDeclaration](#page-407-0)* **:**

**export** *[ExportFromClause](#page-407-1) [FromClause](#page-405-2)* **; export** *[NamedExports](#page-407-2)* **; export default** *[AssignmentExpression](#page-293-0)* **;**

1. Return **false**.

NOTE It is not necessary to treat **export default** *[AssignmentExpression](#page-293-0)* as a constant declaration because there is no syntax that permits assignment to the internal bound name used to reference a module's default object.

### <span id="page-107-0"></span>**8.2.4 Static Semantics: LexicallyDeclaredNames**

The [syntax-directed operation](#page-31-0) LexicallyDeclaredNames takes no arguments and returns a [List](#page-63-0) of Strings. It is defined piecewise over the following productions: *[Block](#page-303-2)* **: { }**

1. Return a new empty [List.](#page-63-0)

*[StatementList](#page-303-3)* **:** *[StatementList](#page-303-3) [StatementListItem](#page-303-4)*

- 1. Let *names1* be [LexicallyDeclaredNames](#page-107-0) of *[StatementList](#page-303-3)*.
- 2. Let *names2* be [LexicallyDeclaredNames](#page-107-0) of *[StatementListItem](#page-303-4)*.
- 3. Return the [list-concatenation](#page-63-1) of *names1* and *names2*.

*[StatementListItem](#page-303-4)* **:** *[Statement](#page-302-0)*

1. If *[Statement](#page-302-0)* is *[Statement](#page-302-0)* **:** *[LabelledStatement](#page-329-0)* , return [LexicallyDeclaredNames](#page-107-0) of *[LabelledStatement](#page-329-0)*.

2. Return a new empty [List.](#page-63-0)

*[StatementListItem](#page-303-4)* **:** *[Declaration](#page-303-0)*

1. Return the [BoundNames](#page-102-1) of *[Declaration](#page-303-0)*.
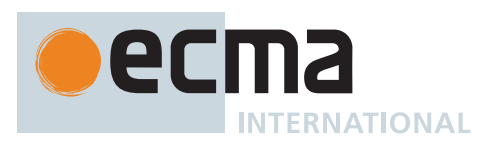

# *[CaseBlock](#page-326-0)* **: { }**

1. Return a new empty [List.](#page-63-0)

*[CaseBlock](#page-326-0)* **: {** *[CaseClauses](#page-326-1)*opt *[DefaultClause](#page-327-0) [CaseClauses](#page-326-1)*opt **}**

- 1. If the first *[CaseClauses](#page-326-1)* is present, let *names1* be the [LexicallyDeclaredNames](#page-107-0) of the first *[CaseClauses](#page-326-1)*.
- 2. Else, let *names1* be a new empty [List.](#page-63-0)
- 3. Let *names2* be [LexicallyDeclaredNames](#page-107-0) of *[DefaultClause](#page-327-0)*.
- 4. If the second *[CaseClauses](#page-326-1)* is present, let *names3* be the [LexicallyDeclaredNames](#page-107-0) of the second *[CaseClauses](#page-326-1)*.
- 5. Else, let *names3* be a new empty [List.](#page-63-0)
- 6. Return the [list-concatenation](#page-63-1) of *names1*, *names2*, and *names3*.

*[CaseClauses](#page-326-1)* **:** *[CaseClauses](#page-326-1) [CaseClause](#page-327-1)*

- 1. Let *names1* be [LexicallyDeclaredNames](#page-107-0) of *[CaseClauses](#page-326-1)*.
- 2. Let *names2* be [LexicallyDeclaredNames](#page-107-0) of *[CaseClause](#page-327-1)*.
- 3. Return the [list-concatenation](#page-63-1) of *names1* and *names2*.

*[CaseClause](#page-327-1)* **: case** *[Expression](#page-302-0)* **:** *[StatementList](#page-303-0)*opt

- 1. If the *[StatementList](#page-303-0)* is present, return the [LexicallyDeclaredNames](#page-107-0) of *[StatementList](#page-303-0)*.
- 2. Return a new empty [List.](#page-63-0)

#### *[DefaultClause](#page-327-0)* **: default :** *[StatementList](#page-303-0)*opt

- 1. If the *[StatementList](#page-303-0)* is present, return the [LexicallyDeclaredNames](#page-107-0) of *[StatementList](#page-303-0)*.
- 2. Return a new empty [List.](#page-63-0)

*[LabelledStatement](#page-329-0)* **:** *[LabelIdentifier](#page-254-0)* **:** *[LabelledItem](#page-329-1)*

1. Return the [LexicallyDeclaredNames](#page-107-0) of *[LabelledItem](#page-329-1)*.

*[LabelledItem](#page-329-1)* **:** *[Statement](#page-302-1)*

1. Return a new empty [List.](#page-63-0)

*[LabelledItem](#page-329-1)* **:** *[FunctionDeclaration](#page-338-0)*

1. Return [BoundNames](#page-102-0) of *[FunctionDeclaration](#page-338-0)*.

*[FunctionStatementList](#page-338-1)* **:** [empty]

1. Return a new empty [List.](#page-63-0)

*[FunctionStatementList](#page-338-1)* **:** *[StatementList](#page-303-0)*

1. Return [TopLevelLexicallyDeclaredNames](#page-119-0) of *[StatementList](#page-303-0)*.

*[ClassStaticBlockStatementList](#page-354-0)* **:** [empty]

1. Return a new empty [List.](#page-63-0)

*[ClassStaticBlockStatementList](#page-354-0)* **:** *[StatementList](#page-303-0)*

1. Return the [TopLevelLexicallyDeclaredNames](#page-119-0) of *[StatementList](#page-303-0)*.

*[ConciseBody](#page-341-0)* **:** *[ExpressionBody](#page-341-1)*

1. Return a new empty [List.](#page-63-0)

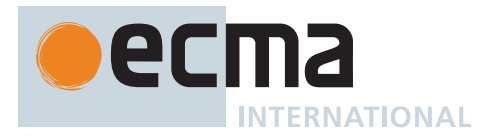

*[AsyncConciseBody](#page-367-0)* **:** *[ExpressionBody](#page-341-1)*

- 1. Return a new empty [List.](#page-63-0)
- *[Script](#page-375-0)* **:** [empty]
- 1. Return a new empty [List.](#page-63-0)
- *[ScriptBody](#page-375-1)* **:** *[StatementList](#page-303-0)*
- 1. Return [TopLevelLexicallyDeclaredNames](#page-119-0) of *[StatementList](#page-303-0)*.

NOTE 1 At the top level of a *[Script](#page-375-0)*, function declarations are treated like var declarations rather than like lexical declarations.

NOTE 2 The LexicallyDeclaredNames of a *[Module](#page-378-0)* includes the names of all of its imported bindings.

#### *[ModuleItemList](#page-378-1)* **:** *[ModuleItemList](#page-378-1) [ModuleItem](#page-379-0)*

- 1. Let *names1* be [LexicallyDeclaredNames](#page-107-0) of *[ModuleItemList](#page-378-1)*.
- 2. Let *names2* be [LexicallyDeclaredNames](#page-107-0) of *[ModuleItem](#page-379-0)*.
- 3. Return the [list-concatenation](#page-63-1) of *names1* and *names2*.

## *[ModuleItem](#page-379-0)* **:** *[ImportDeclaration](#page-405-0)*

1. Return the [BoundNames](#page-102-0) of *[ImportDeclaration](#page-405-0)*.

*[ModuleItem](#page-379-0)* **:** *[ExportDeclaration](#page-407-0)*

- 1. If *[ExportDeclaration](#page-407-0)* is **export** *[VariableStatement](#page-306-0)*, return a new empty [List.](#page-63-0)
- 2. Return the [BoundNames](#page-102-0) of *[ExportDeclaration](#page-407-0)*.

*[ModuleItem](#page-379-0)* **:** *[StatementListItem](#page-303-1)*

1. Return [LexicallyDeclaredNames](#page-107-0) of *[StatementListItem](#page-303-1)*.

NOTE 3 At the top level of a *[Module](#page-378-0)*, function declarations are treated like lexical declarations rather than like var declarations.

# <span id="page-109-0"></span>**8.2.5 Static Semantics: LexicallyScopedDeclarations**

The [syntax-directed operation](#page-31-0) LexicallyScopedDeclarations takes no arguments and returns a [List](#page-63-0) of [Parse](#page-23-0) [Nodes.](#page-23-0) It is defined piecewise over the following productions: *[StatementList](#page-303-0)* **:** *[StatementList](#page-303-0) [StatementListItem](#page-303-1)*

- 1. Let *declarations1* be [LexicallyScopedDeclarations](#page-109-0) of *[StatementList](#page-303-0)*.
- 2. Let *declarations2* be [LexicallyScopedDeclarations](#page-109-0) of *[StatementListItem](#page-303-1)*.
- 3. Return the [list-concatenation](#page-63-1) of *declarations1* and *declarations2*.

*[StatementListItem](#page-303-1)* **:** *[Statement](#page-302-1)*

- 1. If *[Statement](#page-302-1)* is *[Statement](#page-302-1)* **:** *[LabelledStatement](#page-329-0)* , return [LexicallyScopedDeclarations](#page-109-0) of *[LabelledStatement](#page-329-0)*.
- 2. Return a new empty [List.](#page-63-0)

*[StatementListItem](#page-303-1)* **:** *[Declaration](#page-303-2)*

1. Return a [List](#page-63-0) whose sole element is [DeclarationPart](#page-106-0) of *[Declaration](#page-303-2)*.

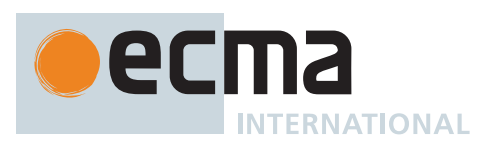

# *[CaseBlock](#page-326-0)* **: { }**

1. Return a new empty [List.](#page-63-0)

*[CaseBlock](#page-326-0)* **: {** *[CaseClauses](#page-326-1)*opt *[DefaultClause](#page-327-0) [CaseClauses](#page-326-1)*opt **}**

- 1. If the first *[CaseClauses](#page-326-1)* is present, let *declarations1* be the [LexicallyScopedDeclarations](#page-109-0) of the first *[CaseClauses](#page-326-1)*.
- 2. Else, let *declarations1* be a new empty [List.](#page-63-0)
- 3. Let *declarations2* be [LexicallyScopedDeclarations](#page-109-0) of *[DefaultClause](#page-327-0)*.
- 4. If the second *[CaseClauses](#page-326-1)* is present, let *declarations3* be the [LexicallyScopedDeclarations](#page-109-0) of the second *[CaseClauses](#page-326-1)*.
- 5. Else, let *declarations3* be a new empty [List.](#page-63-0)
- 6. Return the [list-concatenation](#page-63-1) of *declarations1*, *declarations2*, and *declarations3*.

#### *[CaseClauses](#page-326-1)* **:** *[CaseClauses](#page-326-1) [CaseClause](#page-327-1)*

- 1. Let *declarations1* be [LexicallyScopedDeclarations](#page-109-0) of *[CaseClauses](#page-326-1)*.
- 2. Let *declarations2* be [LexicallyScopedDeclarations](#page-109-0) of *[CaseClause](#page-327-1)*.
- 3. Return the [list-concatenation](#page-63-1) of *declarations1* and *declarations2*.

*[CaseClause](#page-327-1)* **: case** *[Expression](#page-302-0)* **:** *[StatementList](#page-303-0)*opt

- 1. If the *[StatementList](#page-303-0)* is present, return the [LexicallyScopedDeclarations](#page-109-0) of *[StatementList](#page-303-0)*.
- 2. Return a new empty [List.](#page-63-0)

*[DefaultClause](#page-327-0)* **: default :** *[StatementList](#page-303-0)*opt

- 1. If the *[StatementList](#page-303-0)* is present, return the [LexicallyScopedDeclarations](#page-109-0) of *[StatementList](#page-303-0)*.
- 2. Return a new empty [List.](#page-63-0)

*[LabelledStatement](#page-329-0)* **:** *[LabelIdentifier](#page-254-0)* **:** *[LabelledItem](#page-329-1)*

1. Return the [LexicallyScopedDeclarations](#page-109-0) of *[LabelledItem](#page-329-1)*.

*[LabelledItem](#page-329-1)* **:** *[Statement](#page-302-1)*

1. Return a new empty [List.](#page-63-0)

*[LabelledItem](#page-329-1)* **:** *[FunctionDeclaration](#page-338-0)*

1. Return « *[FunctionDeclaration](#page-338-0)* ».

*[FunctionStatementList](#page-338-1)* **:** [empty]

1. Return a new empty [List.](#page-63-0)

*[FunctionStatementList](#page-338-1)* **:** *[StatementList](#page-303-0)*

1. Return the [TopLevelLexicallyScopedDeclarations](#page-119-1) of *[StatementList](#page-303-0)*.

*[ClassStaticBlockStatementList](#page-354-0)* **:** [empty]

1. Return a new empty [List.](#page-63-0)

*[ClassStaticBlockStatementList](#page-354-0)* **:** *[StatementList](#page-303-0)*

1. Return the [TopLevelLexicallyScopedDeclarations](#page-119-1) of *[StatementList](#page-303-0)*.

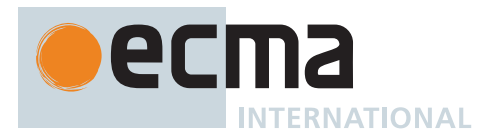

*[ConciseBody](#page-341-0)* **:** *[ExpressionBody](#page-341-1)*

1. Return a new empty [List.](#page-63-0)

*[AsyncConciseBody](#page-367-0)* **:** *[ExpressionBody](#page-341-1)*

1. Return a new empty [List.](#page-63-0)

*[Script](#page-375-0)* **:** [empty]

1. Return a new empty [List.](#page-63-0)

*[ScriptBody](#page-375-1)* **:** *[StatementList](#page-303-0)*

1. Return [TopLevelLexicallyScopedDeclarations](#page-119-1) of *[StatementList](#page-303-0)*.

*[Module](#page-378-0)* **:** [empty]

1. Return a new empty [List.](#page-63-0)

*[ModuleItemList](#page-378-1)* **:** *[ModuleItemList](#page-378-1) [ModuleItem](#page-379-0)*

- 1. Let *declarations1* be [LexicallyScopedDeclarations](#page-109-0) of *[ModuleItemList](#page-378-1)*.
- 2. Let *declarations2* be [LexicallyScopedDeclarations](#page-109-0) of *[ModuleItem](#page-379-0)*.
- 3. Return the [list-concatenation](#page-63-1) of *declarations1* and *declarations2*.

*[ModuleItem](#page-379-0)* **:** *[ImportDeclaration](#page-405-0)*

1. Return a new empty [List.](#page-63-0)

*[ExportDeclaration](#page-407-0)* **:**

- **export** *[ExportFromClause](#page-407-1) [FromClause](#page-405-1)* **; export** *[NamedExports](#page-407-2)* **; export** *[VariableStatement](#page-306-0)*
- 1. Return a new empty [List.](#page-63-0)

*[ExportDeclaration](#page-407-0)* **: export** *[Declaration](#page-303-2)*

1. Return a [List](#page-63-0) whose sole element is [DeclarationPart](#page-106-0) of *[Declaration](#page-303-2)*.

*[ExportDeclaration](#page-407-0)* **: export default** *[HoistableDeclaration](#page-303-3)*

1. Return a [List](#page-63-0) whose sole element is [DeclarationPart](#page-106-0) of *[HoistableDeclaration](#page-303-3)*.

*[ExportDeclaration](#page-407-0)* **: export default** *[ClassDeclaration](#page-353-0)*

1. Return a [List](#page-63-0) whose sole element is *[ClassDeclaration](#page-353-0)*.

*[ExportDeclaration](#page-407-0)* **: export default** *[AssignmentExpression](#page-293-0)* **;**

1. Return a [List](#page-63-0) whose sole element is this *[ExportDeclaration](#page-407-0)*.

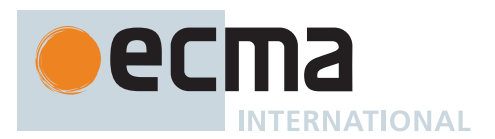

# <span id="page-112-0"></span>**8.2.6 Static Semantics: VarDeclaredNames**

The [syntax-directed operation](#page-31-0) VarDeclaredNames takes no arguments and returns a [List](#page-63-0) of Strings. It is defined piecewise over the following productions:

*[Statement](#page-302-1)* **:**

- *[EmptyStatement](#page-310-0) [ExpressionStatement](#page-310-1) [ContinueStatement](#page-324-0) [BreakStatement](#page-324-1) [ReturnStatement](#page-325-0) [ThrowStatement](#page-331-0) [DebuggerStatement](#page-333-0)*
- 1. Return a new empty [List.](#page-63-0)

*[Block](#page-303-4)* **: { }**

1. Return a new empty [List.](#page-63-0)

*[StatementList](#page-303-0)* **:** *[StatementList](#page-303-0) [StatementListItem](#page-303-1)*

- 1. Let *names1* be [VarDeclaredNames](#page-112-0) of *[StatementList](#page-303-0)*.
- 2. Let *names2* be [VarDeclaredNames](#page-112-0) of *[StatementListItem](#page-303-1)*.
- 3. Return the [list-concatenation](#page-63-1) of *names1* and *names2*.

*[StatementListItem](#page-303-1)* **:** *[Declaration](#page-303-2)*

1. Return a new empty [List.](#page-63-0)

*[VariableStatement](#page-306-0)* **: var** *[VariableDeclarationList](#page-307-0)* **;**

1. Return [BoundNames](#page-102-0) of *[VariableDeclarationList](#page-307-0)*.

*[IfStatement](#page-310-2)* **: if (** *[Expression](#page-302-0)* **)** *[Statement](#page-302-1)* **else** *[Statement](#page-302-1)*

- 1. Let *names1* be [VarDeclaredNames](#page-112-0) of the first *[Statement](#page-302-1)*.
- 2. Let *names2* be [VarDeclaredNames](#page-112-0) of the second *[Statement](#page-302-1)*.
- 3. Return the [list-concatenation](#page-63-1) of *names1* and *names2*.
- *[IfStatement](#page-310-2)* **: if (** *[Expression](#page-302-0)* **)** *[Statement](#page-302-1)*
- 1. Return the [VarDeclaredNames](#page-112-0) of *[Statement](#page-302-1)*.

*[DoWhileStatement](#page-312-0)* **: do** *[Statement](#page-302-1)* **while (** *[Expression](#page-302-0)* **) ;**

1. Return the [VarDeclaredNames](#page-112-0) of *[Statement](#page-302-1)*.

*[WhileStatement](#page-313-0)* **: while (** *[Expression](#page-302-0)* **)** *[Statement](#page-302-1)*

1. Return the [VarDeclaredNames](#page-112-0) of *[Statement](#page-302-1)*.

*[ForStatement](#page-313-1)* **: for (** *[Expression](#page-302-0)*opt **;** *[Expression](#page-302-0)*opt **;** *[Expression](#page-302-0)*opt **)** *[Statement](#page-302-1)*

1. Return the [VarDeclaredNames](#page-112-0) of *[Statement](#page-302-1)*.

*[ForStatement](#page-313-1)* **: for ( var** *[VariableDeclarationList](#page-307-0)* **;** *[Expression](#page-302-0)*opt **;** *[Expression](#page-302-0)*opt **)** *[Statement](#page-302-1)*

- 1. Let *names1* be [BoundNames](#page-102-0) of *[VariableDeclarationList](#page-307-0)*.
- 2. Let *names2* be [VarDeclaredNames](#page-112-0) of *[Statement](#page-302-1)*.
- 3. Return the [list-concatenation](#page-63-1) of *names1* and *names2*.

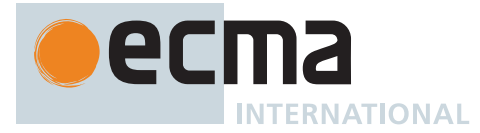

*[ForStatement](#page-313-1)* **: for (** *[LexicalDeclaration](#page-305-0) [Expression](#page-302-0)*opt **;** *[Expression](#page-302-0)*opt **)** *[Statement](#page-302-1)*

1. Return the [VarDeclaredNames](#page-112-0) of *[Statement](#page-302-1)*.

*[ForInOfStatement](#page-316-0)* **:**

**for (** *[LeftHandSideExpression](#page-270-0)* **in** *[Expression](#page-302-0)* **)** *[Statement](#page-302-1)* **for (** *[ForDeclaration](#page-316-1)* **in** *[Expression](#page-302-0)* **)** *[Statement](#page-302-1)* **for (** *[LeftHandSideExpression](#page-270-0)* **of** *[AssignmentExpression](#page-293-0)* **)** *[Statement](#page-302-1)* **for (** *[ForDeclaration](#page-316-1)* **of** *[AssignmentExpression](#page-293-0)* **)** *[Statement](#page-302-1)* **for await (** *[LeftHandSideExpression](#page-270-0)* **of** *[AssignmentExpression](#page-293-0)* **)** *[Statement](#page-302-1)* **for await (** *[ForDeclaration](#page-316-1)* **of** *[AssignmentExpression](#page-293-0)* **)** *[Statement](#page-302-1)*

1. Return the [VarDeclaredNames](#page-112-0) of *[Statement](#page-302-1)*.

*[ForInOfStatement](#page-316-0)* **:**

**for ( var** *[ForBinding](#page-316-2)* **in** *[Expression](#page-302-0)* **)** *[Statement](#page-302-1)* **for ( var** *[ForBinding](#page-316-2)* **of** *[AssignmentExpression](#page-293-0)* **)** *[Statement](#page-302-1)* **for await ( var** *[ForBinding](#page-316-2)* **of** *[AssignmentExpression](#page-293-0)* **)** *[Statement](#page-302-1)*

- 1. Let *names1* be the [BoundNames](#page-102-0) of *[ForBinding](#page-316-2)*.
- 2. Let *names2* be the [VarDeclaredNames](#page-112-0) of *[Statement](#page-302-1)*.
- 3. Return the [list-concatenation](#page-63-1) of *names1* and *names2*.

NOTE This section is extended by Annex [B.3.5](#page-797-0).

- *[WithStatement](#page-326-2)* **: with (** *[Expression](#page-302-0)* **)** *[Statement](#page-302-1)*
- 1. Return the [VarDeclaredNames](#page-112-0) of *[Statement](#page-302-1)*.

*[SwitchStatement](#page-326-3)* **: switch (** *[Expression](#page-302-0)* **)** *[CaseBlock](#page-326-0)*

1. Return the [VarDeclaredNames](#page-112-0) of *[CaseBlock](#page-326-0)*.

*[CaseBlock](#page-326-0)* **: { }**

1. Return a new empty [List.](#page-63-0)

*[CaseBlock](#page-326-0)* **: {** *[CaseClauses](#page-326-1)*opt *[DefaultClause](#page-327-0) [CaseClauses](#page-326-1)*opt **}**

- 1. If the first *[CaseClauses](#page-326-1)* is present, let *names1* be the [VarDeclaredNames](#page-112-0) of the first *[CaseClauses](#page-326-1)*.
- 2. Else, let *names1* be a new empty [List.](#page-63-0)
- 3. Let *names2* be [VarDeclaredNames](#page-112-0) of *[DefaultClause](#page-327-0)*.
- 4. If the second *[CaseClauses](#page-326-1)* is present, let *names3* be the [VarDeclaredNames](#page-112-0) of the second *[CaseClauses](#page-326-1)*.
- 5. Else, let *names3* be a new empty [List.](#page-63-0)
- 6. Return the [list-concatenation](#page-63-1) of *names1*, *names2*, and *names3*.

#### *[CaseClauses](#page-326-1)* **:** *[CaseClauses](#page-326-1) [CaseClause](#page-327-1)*

- 1. Let *names1* be [VarDeclaredNames](#page-112-0) of *[CaseClauses](#page-326-1)*.
- 2. Let *names2* be [VarDeclaredNames](#page-112-0) of *[CaseClause](#page-327-1)*.
- 3. Return the [list-concatenation](#page-63-1) of *names1* and *names2*.

*[CaseClause](#page-327-1)* **: case** *[Expression](#page-302-0)* **:** *[StatementList](#page-303-0)*opt

- 1. If the *[StatementList](#page-303-0)* is present, return the [VarDeclaredNames](#page-112-0) of *[StatementList](#page-303-0)*.
- 2. Return a new empty [List.](#page-63-0)

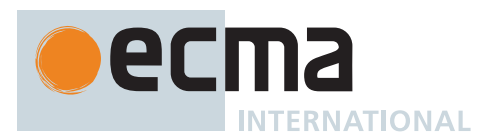

# *[DefaultClause](#page-327-0)* **: default :** *[StatementList](#page-303-0)*opt

- 1. If the *[StatementList](#page-303-0)* is present, return the [VarDeclaredNames](#page-112-0) of *[StatementList](#page-303-0)*.
- 2. Return a new empty [List.](#page-63-0)

*[LabelledStatement](#page-329-0)* **:** *[LabelIdentifier](#page-254-0)* **:** *[LabelledItem](#page-329-1)*

1. Return the [VarDeclaredNames](#page-112-0) of *[LabelledItem](#page-329-1)*.

*[LabelledItem](#page-329-1)* **:** *[FunctionDeclaration](#page-338-0)*

1. Return a new empty [List.](#page-63-0)

*[TryStatement](#page-331-1)* **: try** *[Block](#page-303-4) [Catch](#page-331-2)*

- 1. Let *names1* be [VarDeclaredNames](#page-112-0) of *[Block](#page-303-4)*.
- 2. Let *names2* be [VarDeclaredNames](#page-112-0) of *[Catch](#page-331-2)*.
- 3. Return the [list-concatenation](#page-63-1) of *names1* and *names2*.

*[TryStatement](#page-331-1)* **: try** *[Block](#page-303-4) [Finally](#page-331-3)*

- 1. Let *names1* be [VarDeclaredNames](#page-112-0) of *[Block](#page-303-4)*.
- 2. Let *names2* be [VarDeclaredNames](#page-112-0) of *[Finally](#page-331-3)*.
- 3. Return the [list-concatenation](#page-63-1) of *names1* and *names2*.

*[TryStatement](#page-331-1)* **: try** *[Block](#page-303-4) [Catch](#page-331-2) [Finally](#page-331-3)*

- 1. Let *names1* be [VarDeclaredNames](#page-112-0) of *[Block](#page-303-4)*.
- 2. Let *names2* be [VarDeclaredNames](#page-112-0) of *[Catch](#page-331-2)*.
- 3. Let *names3* be [VarDeclaredNames](#page-112-0) of *[Finally](#page-331-3)*.
- 4. Return the [list-concatenation](#page-63-1) of *names1*, *names2*, and *names3*.

*[Catch](#page-331-2)* **: catch (** *[CatchParameter](#page-331-4)* **)** *[Block](#page-303-4)*

1. Return the [VarDeclaredNames](#page-112-0) of *[Block](#page-303-4)*.

*[FunctionStatementList](#page-338-1)* **:** [empty]

1. Return a new empty [List.](#page-63-0)

*[FunctionStatementList](#page-338-1)* **:** *[StatementList](#page-303-0)*

1. Return [TopLevelVarDeclaredNames](#page-119-2) of *[StatementList](#page-303-0)*.

*[ClassStaticBlockStatementList](#page-354-0)* **:** [empty]

1. Return a new empty [List.](#page-63-0)

*[ClassStaticBlockStatementList](#page-354-0)* **:** *[StatementList](#page-303-0)*

1. Return the [TopLevelVarDeclaredNames](#page-119-2) of *[StatementList](#page-303-0)*.

*[ConciseBody](#page-341-0)* **:** *[ExpressionBody](#page-341-1)*

1. Return a new empty [List.](#page-63-0)

*[AsyncConciseBody](#page-367-0)* **:** *[ExpressionBody](#page-341-1)*

1. Return a new empty [List.](#page-63-0)

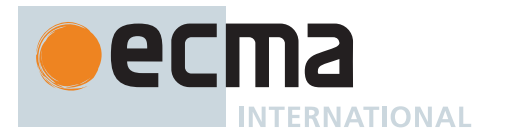

# *[Script](#page-375-0)* **:** [empty]

1. Return a new empty [List.](#page-63-0)

*[ScriptBody](#page-375-1)* **:** *[StatementList](#page-303-0)*

1. Return [TopLevelVarDeclaredNames](#page-119-2) of *[StatementList](#page-303-0)*.

*[ModuleItemList](#page-378-1)* **:** *[ModuleItemList](#page-378-1) [ModuleItem](#page-379-0)*

- 1. Let *names1* be [VarDeclaredNames](#page-112-0) of *[ModuleItemList](#page-378-1)*.
- 2. Let *names2* be [VarDeclaredNames](#page-112-0) of *[ModuleItem](#page-379-0)*.
- 3. Return the [list-concatenation](#page-63-1) of *names1* and *names2*.

*[ModuleItem](#page-379-0)* **:** *[ImportDeclaration](#page-405-0)*

1. Return a new empty [List.](#page-63-0)

*[ModuleItem](#page-379-0)* **:** *[ExportDeclaration](#page-407-0)*

- 1. If *[ExportDeclaration](#page-407-0)* is **export** *[VariableStatement](#page-306-0)*, return [BoundNames](#page-102-0) of *[ExportDeclaration](#page-407-0)*.
- 2. Return a new empty [List.](#page-63-0)

# <span id="page-115-0"></span>**8.2.7 Static Semantics: VarScopedDeclarations**

The [syntax-directed operation](#page-31-0) VarScopedDeclarations takes no arguments and returns a [List](#page-63-0) of [Parse Nodes](#page-23-0). It is defined piecewise over the following productions: *[Statement](#page-302-1)* **:**

- *[EmptyStatement](#page-310-0) [ExpressionStatement](#page-310-1) [ContinueStatement](#page-324-0) [BreakStatement](#page-324-1) [ReturnStatement](#page-325-0) [ThrowStatement](#page-331-0) [DebuggerStatement](#page-333-0)*
- 1. Return a new empty [List.](#page-63-0)

*[Block](#page-303-4)* **: { }**

1. Return a new empty [List.](#page-63-0)

*[StatementList](#page-303-0)* **:** *[StatementList](#page-303-0) [StatementListItem](#page-303-1)*

- 1. Let *declarations1* be [VarScopedDeclarations](#page-115-0) of *[StatementList](#page-303-0)*.
- 2. Let *declarations2* be [VarScopedDeclarations](#page-115-0) of *[StatementListItem](#page-303-1)*.
- 3. Return the [list-concatenation](#page-63-1) of *declarations1* and *declarations2*.

*[StatementListItem](#page-303-1)* **:** *[Declaration](#page-303-2)*

1. Return a new empty [List.](#page-63-0)

*[VariableDeclarationList](#page-307-0)* **:** *[VariableDeclaration](#page-307-1)*

1. Return « *[VariableDeclaration](#page-307-1)* ».

*[VariableDeclarationList](#page-307-0)* **:** *[VariableDeclarationList](#page-307-0)* **,** *[VariableDeclaration](#page-307-1)*

- 1. Let *declarations1* be [VarScopedDeclarations](#page-115-0) of *[VariableDeclarationList](#page-307-0)*.
- 2. Return the [list-concatenation](#page-63-1) of *declarations1* and « *[VariableDeclaration](#page-307-1)* ».

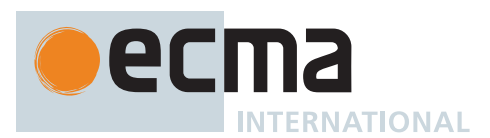

*[IfStatement](#page-310-2)* **: if (** *[Expression](#page-302-0)* **)** *[Statement](#page-302-1)* **else** *[Statement](#page-302-1)*

- 1. Let *declarations1* be [VarScopedDeclarations](#page-115-0) of the first *[Statement](#page-302-1)*.
- 2. Let *declarations2* be [VarScopedDeclarations](#page-115-0) of the second *[Statement](#page-302-1)*.
- 3. Return the [list-concatenation](#page-63-1) of *declarations1* and *declarations2*.

*[IfStatement](#page-310-2)* **: if (** *[Expression](#page-302-0)* **)** *[Statement](#page-302-1)*

1. Return the [VarScopedDeclarations](#page-115-0) of *[Statement](#page-302-1)*.

*[DoWhileStatement](#page-312-0)* **: do** *[Statement](#page-302-1)* **while (** *[Expression](#page-302-0)* **) ;**

1. Return the [VarScopedDeclarations](#page-115-0) of *[Statement](#page-302-1)*.

*[WhileStatement](#page-313-0)* **: while (** *[Expression](#page-302-0)* **)** *[Statement](#page-302-1)*

1. Return the [VarScopedDeclarations](#page-115-0) of *[Statement](#page-302-1)*.

*[ForStatement](#page-313-1)* **: for (** *[Expression](#page-302-0)*opt **;** *[Expression](#page-302-0)*opt **;** *[Expression](#page-302-0)*opt **)** *[Statement](#page-302-1)*

1. Return the [VarScopedDeclarations](#page-115-0) of *[Statement](#page-302-1)*.

*[ForStatement](#page-313-1)* **: for ( var** *[VariableDeclarationList](#page-307-0)* **;** *[Expression](#page-302-0)*opt **;** *[Expression](#page-302-0)*opt **)** *[Statement](#page-302-1)*

- 1. Let *declarations1* be [VarScopedDeclarations](#page-115-0) of *[VariableDeclarationList](#page-307-0)*.
- 2. Let *declarations2* be [VarScopedDeclarations](#page-115-0) of *[Statement](#page-302-1)*.
- 3. Return the [list-concatenation](#page-63-1) of *declarations1* and *declarations2*.

*[ForStatement](#page-313-1)* **: for (** *[LexicalDeclaration](#page-305-0) [Expression](#page-302-0)*opt **;** *[Expression](#page-302-0)*opt **)** *[Statement](#page-302-1)*

1. Return the [VarScopedDeclarations](#page-115-0) of *[Statement](#page-302-1)*.

*[ForInOfStatement](#page-316-0)* **:**

- **for (** *[LeftHandSideExpression](#page-270-0)* **in** *[Expression](#page-302-0)* **)** *[Statement](#page-302-1)*
- **for (** *[ForDeclaration](#page-316-1)* **in** *[Expression](#page-302-0)* **)** *[Statement](#page-302-1)*
- **for (** *[LeftHandSideExpression](#page-270-0)* **of** *[AssignmentExpression](#page-293-0)* **)** *[Statement](#page-302-1)*
- **for (** *[ForDeclaration](#page-316-1)* **of** *[AssignmentExpression](#page-293-0)* **)** *[Statement](#page-302-1)*
- **for await (** *[LeftHandSideExpression](#page-270-0)* **of** *[AssignmentExpression](#page-293-0)* **)** *[Statement](#page-302-1)*
- **for await (** *[ForDeclaration](#page-316-1)* **of** *[AssignmentExpression](#page-293-0)* **)** *[Statement](#page-302-1)*
- 1. Return the [VarScopedDeclarations](#page-115-0) of *[Statement](#page-302-1)*.

# *[ForInOfStatement](#page-316-0)* **:**

- **for ( var** *[ForBinding](#page-316-2)* **in** *[Expression](#page-302-0)* **)** *[Statement](#page-302-1)* **for ( var** *[ForBinding](#page-316-2)* **of** *[AssignmentExpression](#page-293-0)* **)** *[Statement](#page-302-1)* **for await ( var** *[ForBinding](#page-316-2)* **of** *[AssignmentExpression](#page-293-0)* **)** *[Statement](#page-302-1)*
- 1. Let *declarations1* be « *[ForBinding](#page-316-2)* ».
- 2. Let *declarations2* be [VarScopedDeclarations](#page-115-0) of *[Statement](#page-302-1)*.
- 3. Return the [list-concatenation](#page-63-1) of *declarations1* and *declarations2*.

NOTE This section is extended by Annex [B.3.5](#page-797-0).

*[WithStatement](#page-326-2)* **: with (** *[Expression](#page-302-0)* **)** *[Statement](#page-302-1)*

1. Return the [VarScopedDeclarations](#page-115-0) of *[Statement](#page-302-1)*.

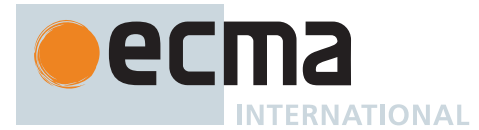

*[SwitchStatement](#page-326-3)* **: switch (** *[Expression](#page-302-0)* **)** *[CaseBlock](#page-326-0)*

1. Return the [VarScopedDeclarations](#page-115-0) of *[CaseBlock](#page-326-0)*.

*[CaseBlock](#page-326-0)* **: { }**

1. Return a new empty [List.](#page-63-0)

*[CaseBlock](#page-326-0)* **: {** *[CaseClauses](#page-326-1)*opt *[DefaultClause](#page-327-0) [CaseClauses](#page-326-1)*opt **}**

- 1. If the first *[CaseClauses](#page-326-1)* is present, let *declarations1* be the [VarScopedDeclarations](#page-115-0) of the first *[CaseClauses](#page-326-1)*.
- 2. Else, let *declarations1* be a new empty [List.](#page-63-0)
- 3. Let *declarations2* be [VarScopedDeclarations](#page-115-0) of *[DefaultClause](#page-327-0)*.
- 4. If the second *[CaseClauses](#page-326-1)* is present, let *declarations3* be the [VarScopedDeclarations](#page-115-0) of the second *[CaseClauses](#page-326-1)*.
- 5. Else, let *declarations3* be a new empty [List.](#page-63-0)
- 6. Return the [list-concatenation](#page-63-1) of *declarations1*, *declarations2*, and *declarations3*.

*[CaseClauses](#page-326-1)* **:** *[CaseClauses](#page-326-1) [CaseClause](#page-327-1)*

- 1. Let *declarations1* be [VarScopedDeclarations](#page-115-0) of *[CaseClauses](#page-326-1)*.
- 2. Let *declarations2* be [VarScopedDeclarations](#page-115-0) of *[CaseClause](#page-327-1)*.
- 3. Return the [list-concatenation](#page-63-1) of *declarations1* and *declarations2*.

*[CaseClause](#page-327-1)* **: case** *[Expression](#page-302-0)* **:** *[StatementList](#page-303-0)*opt

- 1. If the *[StatementList](#page-303-0)* is present, return the [VarScopedDeclarations](#page-115-0) of *[StatementList](#page-303-0)*.
- 2. Return a new empty [List.](#page-63-0)

#### *[DefaultClause](#page-327-0)* **: default :** *[StatementList](#page-303-0)*opt

- 1. If the *[StatementList](#page-303-0)* is present, return the [VarScopedDeclarations](#page-115-0) of *[StatementList](#page-303-0)*.
- 2. Return a new empty [List.](#page-63-0)

*[LabelledStatement](#page-329-0)* **:** *[LabelIdentifier](#page-254-0)* **:** *[LabelledItem](#page-329-1)*

1. Return the [VarScopedDeclarations](#page-115-0) of *[LabelledItem](#page-329-1)*.

*[LabelledItem](#page-329-1)* **:** *[FunctionDeclaration](#page-338-0)*

1. Return a new empty [List.](#page-63-0)

*[TryStatement](#page-331-1)* **: try** *[Block](#page-303-4) [Catch](#page-331-2)*

- 1. Let *declarations1* be [VarScopedDeclarations](#page-115-0) of *[Block](#page-303-4)*.
- 2. Let *declarations2* be [VarScopedDeclarations](#page-115-0) of *[Catch](#page-331-2)*.
- 3. Return the [list-concatenation](#page-63-1) of *declarations1* and *declarations2*.

*[TryStatement](#page-331-1)* **: try** *[Block](#page-303-4) [Finally](#page-331-3)*

- 1. Let *declarations1* be [VarScopedDeclarations](#page-115-0) of *[Block](#page-303-4)*.
- 2. Let *declarations2* be [VarScopedDeclarations](#page-115-0) of *[Finally](#page-331-3)*.
- 3. Return the [list-concatenation](#page-63-1) of *declarations1* and *declarations2*.

*[TryStatement](#page-331-1)* **: try** *[Block](#page-303-4) [Catch](#page-331-2) [Finally](#page-331-3)*

- 1. Let *declarations1* be [VarScopedDeclarations](#page-115-0) of *[Block](#page-303-4)*.
- 2. Let *declarations2* be [VarScopedDeclarations](#page-115-0) of *[Catch](#page-331-2)*.
- 3. Let *declarations3* be [VarScopedDeclarations](#page-115-0) of *[Finally](#page-331-3)*.
- 4. Return the [list-concatenation](#page-63-1) of *declarations1*, *declarations2*, and *declarations3*.

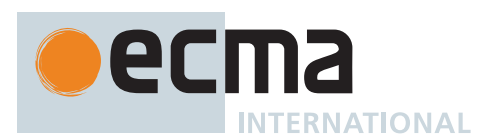

*[Catch](#page-331-2)* **: catch (** *[CatchParameter](#page-331-4)* **)** *[Block](#page-303-4)*

1. Return the [VarScopedDeclarations](#page-115-0) of *[Block](#page-303-4)*.

*[FunctionStatementList](#page-338-1)* **:** [empty]

- 1. Return a new empty [List.](#page-63-0)
- *[FunctionStatementList](#page-338-1)* **:** *[StatementList](#page-303-0)*
- 1. Return the [TopLevelVarScopedDeclarations](#page-120-0) of *[StatementList](#page-303-0)*.

*[ClassStaticBlockStatementList](#page-354-0)* **:** [empty]

1. Return a new empty [List.](#page-63-0)

*[ClassStaticBlockStatementList](#page-354-0)* **:** *[StatementList](#page-303-0)*

1. Return the [TopLevelVarScopedDeclarations](#page-120-0) of *[StatementList](#page-303-0)*.

*[ConciseBody](#page-341-0)* **:** *[ExpressionBody](#page-341-1)*

1. Return a new empty [List.](#page-63-0)

*[AsyncConciseBody](#page-367-0)* **:** *[ExpressionBody](#page-341-1)*

- 1. Return a new empty [List.](#page-63-0)
- *[Script](#page-375-0)* **:** [empty]
- 1. Return a new empty [List.](#page-63-0)
- *[ScriptBody](#page-375-1)* **:** *[StatementList](#page-303-0)*
- 1. Return [TopLevelVarScopedDeclarations](#page-120-0) of *[StatementList](#page-303-0)*.

*[Module](#page-378-0)* **:** [empty]

1. Return a new empty [List.](#page-63-0)

*[ModuleItemList](#page-378-1)* **:** *[ModuleItemList](#page-378-1) [ModuleItem](#page-379-0)*

- 1. Let *declarations1* be [VarScopedDeclarations](#page-115-0) of *[ModuleItemList](#page-378-1)*.
- 2. Let *declarations2* be [VarScopedDeclarations](#page-115-0) of *[ModuleItem](#page-379-0)*.
- 3. Return the [list-concatenation](#page-63-1) of *declarations1* and *declarations2*.

*[ModuleItem](#page-379-0)* **:** *[ImportDeclaration](#page-405-0)*

1. Return a new empty [List.](#page-63-0)

*[ModuleItem](#page-379-0)* **:** *[ExportDeclaration](#page-407-0)*

- 1. If *[ExportDeclaration](#page-407-0)* is **export** *[VariableStatement](#page-306-0)*, return [VarScopedDeclarations](#page-115-0) of *[VariableStatement](#page-306-0)*.
- 2. Return a new empty [List.](#page-63-0)

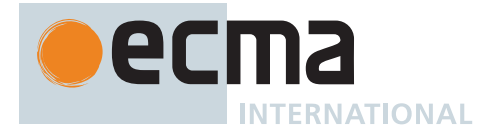

## <span id="page-119-0"></span>**8.2.8 Static Semantics: TopLevelLexicallyDeclaredNames**

The [syntax-directed operation](#page-31-0) TopLevelLexicallyDeclaredNames takes no arguments and returns a [List](#page-63-0) of Strings. It is defined piecewise over the following productions: *[StatementList](#page-303-0)* **:** *[StatementList](#page-303-0) [StatementListItem](#page-303-1)*

- 1. Let *names1* be [TopLevelLexicallyDeclaredNames](#page-119-0) of *[StatementList](#page-303-0)*.
- 2. Let *names2* be [TopLevelLexicallyDeclaredNames](#page-119-0) of *[StatementListItem](#page-303-1)*.
- 3. Return the [list-concatenation](#page-63-1) of *names1* and *names2*.

*[StatementListItem](#page-303-1)* **:** *[Statement](#page-302-1)*

1. Return a new empty [List.](#page-63-0)

*[StatementListItem](#page-303-1)* **:** *[Declaration](#page-303-2)*

- 1. If *[Declaration](#page-303-2)* is *[Declaration](#page-303-2)* **:** *[HoistableDeclaration](#page-303-3)* , then a. Return a new empty [List.](#page-63-0)
- 2. Return the [BoundNames](#page-102-0) of *[Declaration](#page-303-2)*.

NOTE At the top level of a function, or script, function declarations are treated like var declarations rather than like lexical declarations.

#### <span id="page-119-1"></span>**8.2.9 Static Semantics: TopLevelLexicallyScopedDeclarations**

The [syntax-directed operation](#page-31-0) TopLevelLexicallyScopedDeclarations takes no arguments and returns a [List](#page-63-0) of [Parse Nodes](#page-23-0). It is defined piecewise over the following productions: *[StatementList](#page-303-0)* **:** *[StatementList](#page-303-0) [StatementListItem](#page-303-1)*

- 1. Let *declarations1* be [TopLevelLexicallyScopedDeclarations](#page-119-1) of *[StatementList](#page-303-0)*.
- 2. Let *declarations2* be [TopLevelLexicallyScopedDeclarations](#page-119-1) of *[StatementListItem](#page-303-1)*.
- 3. Return the [list-concatenation](#page-63-1) of *declarations1* and *declarations2*.

*[StatementListItem](#page-303-1)* **:** *[Statement](#page-302-1)*

1. Return a new empty [List.](#page-63-0)

*[StatementListItem](#page-303-1)* **:** *[Declaration](#page-303-2)*

- 1. If *[Declaration](#page-303-2)* is *[Declaration](#page-303-2)* **:** *[HoistableDeclaration](#page-303-3)* , then a. Return a new empty [List.](#page-63-0)
- 2. Return « *[Declaration](#page-303-2)* ».

#### <span id="page-119-2"></span>**8.2.10 Static Semantics: TopLevelVarDeclaredNames**

The [syntax-directed operation](#page-31-0) TopLevelVarDeclaredNames takes no arguments and returns a [List](#page-63-0) of Strings. It is defined piecewise over the following productions: *[StatementList](#page-303-0)* **:** *[StatementList](#page-303-0) [StatementListItem](#page-303-1)*

- 1. Let *names1* be [TopLevelVarDeclaredNames](#page-119-2) of *[StatementList](#page-303-0)*.
- 2. Let *names2* be [TopLevelVarDeclaredNames](#page-119-2) of *[StatementListItem](#page-303-1)*.
- 3. Return the [list-concatenation](#page-63-1) of *names1* and *names2*.

#### *[StatementListItem](#page-303-1)* **:** *[Declaration](#page-303-2)*

- 1. If *[Declaration](#page-303-2)* is *[Declaration](#page-303-2)* **:** *[HoistableDeclaration](#page-303-3)* , then a. Return the [BoundNames](#page-102-0) of *[HoistableDeclaration](#page-303-3)*.
- 2. Return a new empty [List.](#page-63-0)

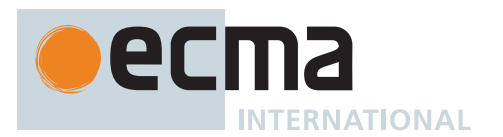

#### *[StatementListItem](#page-303-1)* **:** *[Statement](#page-302-1)*

- 1. If *[Statement](#page-302-1)* is *[Statement](#page-302-1)* **:** *[LabelledStatement](#page-329-0)* , return [TopLevelVarDeclaredNames](#page-119-2) of *[Statement](#page-302-1)*.
- 2. Return [VarDeclaredNames](#page-112-0) of *[Statement](#page-302-1)*.

NOTE At the top level of a function or script, inner function declarations are treated like var declarations.

*[LabelledStatement](#page-329-0)* **:** *[LabelIdentifier](#page-254-0)* **:** *[LabelledItem](#page-329-1)*

- 1. Return the [TopLevelVarDeclaredNames](#page-119-2) of *[LabelledItem](#page-329-1)*.
- *[LabelledItem](#page-329-1)* **:** *[Statement](#page-302-1)*
- 1. If *[Statement](#page-302-1)* is *[Statement](#page-302-1)* **:** *[LabelledStatement](#page-329-0)* , return [TopLevelVarDeclaredNames](#page-119-2) of *[Statement](#page-302-1)*.
- 2. Return [VarDeclaredNames](#page-112-0) of *[Statement](#page-302-1)*.

*[LabelledItem](#page-329-1)* **:** *[FunctionDeclaration](#page-338-0)*

1. Return [BoundNames](#page-102-0) of *[FunctionDeclaration](#page-338-0)*.

# <span id="page-120-0"></span>**8.2.11 Static Semantics: TopLevelVarScopedDeclarations**

The [syntax-directed operation](#page-31-0) TopLevelVarScopedDeclarations takes no arguments and returns a [List](#page-63-0) of [Parse](#page-23-0) [Nodes.](#page-23-0) It is defined piecewise over the following productions: *[StatementList](#page-303-0)* **:** *[StatementList](#page-303-0) [StatementListItem](#page-303-1)*

- 1. Let *declarations1* be [TopLevelVarScopedDeclarations](#page-120-0) of *[StatementList](#page-303-0)*.
- 2. Let *declarations2* be [TopLevelVarScopedDeclarations](#page-120-0) of *[StatementListItem](#page-303-1)*.
- 3. Return the [list-concatenation](#page-63-1) of *declarations1* and *declarations2*.

*[StatementListItem](#page-303-1)* **:** *[Statement](#page-302-1)*

- 1. If *[Statement](#page-302-1)* is *[Statement](#page-302-1)* **:** *[LabelledStatement](#page-329-0)* , return [TopLevelVarScopedDeclarations](#page-120-0) of *[Statement](#page-302-1)*.
- 2. Return [VarScopedDeclarations](#page-115-0) of *[Statement](#page-302-1)*.

*[StatementListItem](#page-303-1)* **:** *[Declaration](#page-303-2)*

- 1. If *[Declaration](#page-303-2)* is *[Declaration](#page-303-2)* **:** *[HoistableDeclaration](#page-303-3)* , then
	- a. Let *declaration* be [DeclarationPart](#page-106-0) of *[HoistableDeclaration](#page-303-3)*.
	- b. Return « *declaration* ».
- 2. Return a new empty [List.](#page-63-0)

*[LabelledStatement](#page-329-0)* **:** *[LabelIdentifier](#page-254-0)* **:** *[LabelledItem](#page-329-1)*

1. Return the [TopLevelVarScopedDeclarations](#page-120-0) of *[LabelledItem](#page-329-1)*.

#### *[LabelledItem](#page-329-1)* **:** *[Statement](#page-302-1)*

- 1. If *[Statement](#page-302-1)* is *[Statement](#page-302-1)* **:** *[LabelledStatement](#page-329-0)* , return [TopLevelVarScopedDeclarations](#page-120-0) of *[Statement](#page-302-1)*.
- 2. Return [VarScopedDeclarations](#page-115-0) of *[Statement](#page-302-1)*.

*[LabelledItem](#page-329-1)* **:** *[FunctionDeclaration](#page-338-0)*

1. Return « *[FunctionDeclaration](#page-338-0)* ».

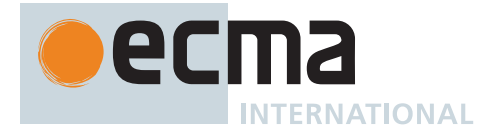

# **8.3 Labels**

## <span id="page-121-0"></span>**8.3.1 Static Semantics: ContainsDuplicateLabels**

The [syntax-directed operation](#page-31-0) ContainsDuplicateLabels takes argument *labelSet* (a [List](#page-63-0) of Strings) and returns a Boolean. It is defined piecewise over the following productions: *[Statement](#page-302-1)* **:**

*[VariableStatement](#page-306-0) [EmptyStatement](#page-310-0) [ExpressionStatement](#page-310-1) [ContinueStatement](#page-324-0) [BreakStatement](#page-324-1) [ReturnStatement](#page-325-0) [ThrowStatement](#page-331-0) [DebuggerStatement](#page-333-0)*

*[Block](#page-303-4)* **:**

**{ }** *[StatementListItem](#page-303-1)* **:** *[Declaration](#page-303-2)*

# 1. Return **false**.

*[StatementList](#page-303-0)* **:** *[StatementList](#page-303-0) [StatementListItem](#page-303-1)*

- 1. Let *hasDuplicates* be [ContainsDuplicateLabels](#page-121-0) of *[StatementList](#page-303-0)* with argument *labelSet*.
- 2. If *hasDuplicates* is **true**, return **true**.
- 3. Return [ContainsDuplicateLabels](#page-121-0) of *[StatementListItem](#page-303-1)* with argument *labelSet*.

*[IfStatement](#page-310-2)* **: if (** *[Expression](#page-302-0)* **)** *[Statement](#page-302-1)* **else** *[Statement](#page-302-1)*

- 1. Let *hasDuplicate* be [ContainsDuplicateLabels](#page-121-0) of the first *[Statement](#page-302-1)* with argument *labelSet*.
- 2. If *hasDuplicate* is **true**, return **true**.
- 3. Return [ContainsDuplicateLabels](#page-121-0) of the second *[Statement](#page-302-1)* with argument *labelSet*.

*[IfStatement](#page-310-2)* **: if (** *[Expression](#page-302-0)* **)** *[Statement](#page-302-1)*

1. Return [ContainsDuplicateLabels](#page-121-0) of *[Statement](#page-302-1)* with argument *labelSet*.

*[DoWhileStatement](#page-312-0)* **: do** *[Statement](#page-302-1)* **while (** *[Expression](#page-302-0)* **) ;**

1. Return [ContainsDuplicateLabels](#page-121-0) of *[Statement](#page-302-1)* with argument *labelSet*.

*[WhileStatement](#page-313-0)* **: while (** *[Expression](#page-302-0)* **)** *[Statement](#page-302-1)*

1. Return [ContainsDuplicateLabels](#page-121-0) of *[Statement](#page-302-1)* with argument *labelSet*.

*[ForStatement](#page-313-1)* **:**

**for (** *[Expression](#page-302-0)*opt **;** *[Expression](#page-302-0)*opt **;** *[Expression](#page-302-0)*opt **)** *[Statement](#page-302-1)*

- **for ( var** *[VariableDeclarationList](#page-307-0)* **;** *[Expression](#page-302-0)*opt **;** *[Expression](#page-302-0)*opt **)** *[Statement](#page-302-1)*
- **for (** *[LexicalDeclaration](#page-305-0) [Expression](#page-302-0)*opt **;** *[Expression](#page-302-0)*opt **)** *[Statement](#page-302-1)*
- 1. Return [ContainsDuplicateLabels](#page-121-0) of *[Statement](#page-302-1)* with argument *labelSet*.

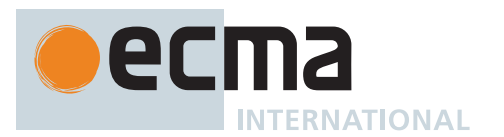

*[ForInOfStatement](#page-316-0)* **:**

- **for (** *[LeftHandSideExpression](#page-270-0)* **in** *[Expression](#page-302-0)* **)** *[Statement](#page-302-1)* **for ( var** *[ForBinding](#page-316-2)* **in** *[Expression](#page-302-0)* **)** *[Statement](#page-302-1)* **for (** *[ForDeclaration](#page-316-1)* **in** *[Expression](#page-302-0)* **)** *[Statement](#page-302-1)* **for (** *[LeftHandSideExpression](#page-270-0)* **of** *[AssignmentExpression](#page-293-0)* **)** *[Statement](#page-302-1)* **for ( var** *[ForBinding](#page-316-2)* **of** *[AssignmentExpression](#page-293-0)* **)** *[Statement](#page-302-1)* **for (** *[ForDeclaration](#page-316-1)* **of** *[AssignmentExpression](#page-293-0)* **)** *[Statement](#page-302-1)* **for await (** *[LeftHandSideExpression](#page-270-0)* **of** *[AssignmentExpression](#page-293-0)* **)** *[Statement](#page-302-1)* **for await ( var** *[ForBinding](#page-316-2)* **of** *[AssignmentExpression](#page-293-0)* **)** *[Statement](#page-302-1)* **for await (** *[ForDeclaration](#page-316-1)* **of** *[AssignmentExpression](#page-293-0)* **)** *[Statement](#page-302-1)*
- 1. Return [ContainsDuplicateLabels](#page-121-0) of *[Statement](#page-302-1)* with argument *labelSet*.

NOTE This section is extended by Annex [B.3.5](#page-797-0).

*[WithStatement](#page-326-2)* **: with (** *[Expression](#page-302-0)* **)** *[Statement](#page-302-1)*

1. Return [ContainsDuplicateLabels](#page-121-0) of *[Statement](#page-302-1)* with argument *labelSet*.

*[SwitchStatement](#page-326-3)* **: switch (** *[Expression](#page-302-0)* **)** *[CaseBlock](#page-326-0)*

1. Return [ContainsDuplicateLabels](#page-121-0) of *[CaseBlock](#page-326-0)* with argument *labelSet*.

*[CaseBlock](#page-326-0)* **: { }**

1. Return **false**.

*[CaseBlock](#page-326-0)* **: {** *[CaseClauses](#page-326-1)*opt *[DefaultClause](#page-327-0) [CaseClauses](#page-326-1)*opt **}**

- 1. If the first *[CaseClauses](#page-326-1)* is present, then a. If [ContainsDuplicateLabels](#page-121-0) of the first *[CaseClauses](#page-326-1)* with argument *labelSet* is **true**, return **true**.
- 2. If [ContainsDuplicateLabels](#page-121-0) of *[DefaultClause](#page-327-0)* with argument *labelSet* is **true**, return **true**.
- 3. If the second *[CaseClauses](#page-326-1)* is not present, return **false**.
- 4. Return [ContainsDuplicateLabels](#page-121-0) of the second *[CaseClauses](#page-326-1)* with argument *labelSet*.

*[CaseClauses](#page-326-1)* **:** *[CaseClauses](#page-326-1) [CaseClause](#page-327-1)*

- 1. Let *hasDuplicates* be [ContainsDuplicateLabels](#page-121-0) of *[CaseClauses](#page-326-1)* with argument *labelSet*.
- 2. If *hasDuplicates* is **true**, return **true**.
- 3. Return [ContainsDuplicateLabels](#page-121-0) of *[CaseClause](#page-327-1)* with argument *labelSet*.

*[CaseClause](#page-327-1)* **: case** *[Expression](#page-302-0)* **:** *[StatementList](#page-303-0)*opt

- 1. If the *[StatementList](#page-303-0)* is present, return [ContainsDuplicateLabels](#page-121-0) of *[StatementList](#page-303-0)* with argument *labelSet*.
- 2. Return **false**.

*[DefaultClause](#page-327-0)* **: default :** *[StatementList](#page-303-0)*opt

1. If the *[StatementList](#page-303-0)* is present, return [ContainsDuplicateLabels](#page-121-0) of *[StatementList](#page-303-0)* with argument *labelSet*.

2. Return **false**.

*[LabelledStatement](#page-329-0)* **:** *[LabelIdentifier](#page-254-0)* **:** *[LabelledItem](#page-329-1)*

- 1. Let *label* be the [StringValue](#page-255-0) of *[LabelIdentifier](#page-254-0)*.
- 2. If *labelSet* contains *label*, return **true**.
- 3. Let *newLabelSet* be the [list-concatenation](#page-63-1) of *labelSet* and « *label* ».
- 4. Return [ContainsDuplicateLabels](#page-121-0) of *[LabelledItem](#page-329-1)* with argument *newLabelSet*.

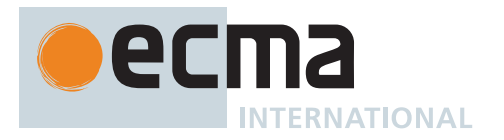

## *[LabelledItem](#page-329-1)* **:** *[FunctionDeclaration](#page-338-0)*

1. Return **false**.

*[TryStatement](#page-331-1)* **: try** *[Block](#page-303-4) [Catch](#page-331-2)*

- 1. Let *hasDuplicates* be [ContainsDuplicateLabels](#page-121-0) of *[Block](#page-303-4)* with argument *labelSet*.
- 2. If *hasDuplicates* is **true**, return **true**.
- 3. Return [ContainsDuplicateLabels](#page-121-0) of *[Catch](#page-331-2)* with argument *labelSet*.

*[TryStatement](#page-331-1)* **: try** *[Block](#page-303-4) [Finally](#page-331-3)*

- 1. Let *hasDuplicates* be [ContainsDuplicateLabels](#page-121-0) of *[Block](#page-303-4)* with argument *labelSet*.
- 2. If *hasDuplicates* is **true**, return **true**.
- 3. Return [ContainsDuplicateLabels](#page-121-0) of *[Finally](#page-331-3)* with argument *labelSet*.

*[TryStatement](#page-331-1)* **: try** *[Block](#page-303-4) [Catch](#page-331-2) [Finally](#page-331-3)*

- 1. If [ContainsDuplicateLabels](#page-121-0) of *[Block](#page-303-4)* with argument *labelSet* is **true**, return **true**.
- 2. If [ContainsDuplicateLabels](#page-121-0) of *[Catch](#page-331-2)* with argument *labelSet* is **true**, return **true**.
- 3. Return [ContainsDuplicateLabels](#page-121-0) of *[Finally](#page-331-3)* with argument *labelSet*.

*[Catch](#page-331-2)* **: catch (** *[CatchParameter](#page-331-4)* **)** *[Block](#page-303-4)*

1. Return [ContainsDuplicateLabels](#page-121-0) of *[Block](#page-303-4)* with argument *labelSet*.

*[FunctionStatementList](#page-338-1)* **:** [empty]

1. Return **false**.

*[ClassStaticBlockStatementList](#page-354-0)* **:** [empty]

1. Return **false**.

*[ModuleItemList](#page-378-1)* **:** *[ModuleItemList](#page-378-1) [ModuleItem](#page-379-0)*

- 1. Let *hasDuplicates* be [ContainsDuplicateLabels](#page-121-0) of *[ModuleItemList](#page-378-1)* with argument *labelSet*.
- 2. If *hasDuplicates* is **true**, return **true**.
- 3. Return [ContainsDuplicateLabels](#page-121-0) of *[ModuleItem](#page-379-0)* with argument *labelSet*.

*[ModuleItem](#page-379-0)* **:**

*[ImportDeclaration](#page-405-0) [ExportDeclaration](#page-407-0)*

1. Return **false**.

# <span id="page-123-0"></span>**8.3.2 Static Semantics: ContainsUndefinedBreakTarget**

The [syntax-directed operation](#page-31-0) ContainsUndefinedBreakTarget takes argument *labelSet* (a [List](#page-63-0) of Strings) and returns a Boolean. It is defined piecewise over the following productions: *[Statement](#page-302-1)* **:**

*[VariableStatement](#page-306-0) [EmptyStatement](#page-310-0) [ExpressionStatement](#page-310-1) [ContinueStatement](#page-324-0) [ReturnStatement](#page-325-0) [ThrowStatement](#page-331-0) [DebuggerStatement](#page-333-0)*

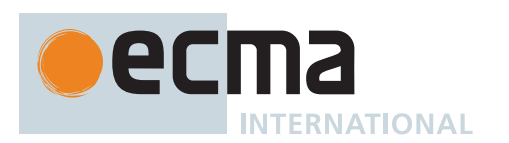

*[Block](#page-303-4)* **: { }** *[StatementListItem](#page-303-1)* **:** *[Declaration](#page-303-2)*

# 1. Return **false**.

*[StatementList](#page-303-0)* **:** *[StatementList](#page-303-0) [StatementListItem](#page-303-1)*

- 1. Let *hasUndefinedLabels* be [ContainsUndefinedBreakTarget](#page-123-0) of *[StatementList](#page-303-0)* with argument *labelSet*.
- 2. If *hasUndefinedLabels* is **true**, return **true**.
- 3. Return [ContainsUndefinedBreakTarget](#page-123-0) of *[StatementListItem](#page-303-1)* with argument *labelSet*.

*[IfStatement](#page-310-2)* **: if (** *[Expression](#page-302-0)* **)** *[Statement](#page-302-1)* **else** *[Statement](#page-302-1)*

- 1. Let *hasUndefinedLabels* be [ContainsUndefinedBreakTarget](#page-123-0) of the first *[Statement](#page-302-1)* with argument *labelSet*.
- 2. If *hasUndefinedLabels* is **true**, return **true**.
- 3. Return [ContainsUndefinedBreakTarget](#page-123-0) of the second *[Statement](#page-302-1)* with argument *labelSet*.

*[IfStatement](#page-310-2)* **: if (** *[Expression](#page-302-0)* **)** *[Statement](#page-302-1)*

1. Return [ContainsUndefinedBreakTarget](#page-123-0) of *[Statement](#page-302-1)* with argument *labelSet*.

*[DoWhileStatement](#page-312-0)* **: do** *[Statement](#page-302-1)* **while (** *[Expression](#page-302-0)* **) ;**

1. Return [ContainsUndefinedBreakTarget](#page-123-0) of *[Statement](#page-302-1)* with argument *labelSet*.

*[WhileStatement](#page-313-0)* **: while (** *[Expression](#page-302-0)* **)** *[Statement](#page-302-1)*

1. Return [ContainsUndefinedBreakTarget](#page-123-0) of *[Statement](#page-302-1)* with argument *labelSet*.

*[ForStatement](#page-313-1)* **:**

- **for (** *[Expression](#page-302-0)*opt **;** *[Expression](#page-302-0)*opt **;** *[Expression](#page-302-0)*opt **)** *[Statement](#page-302-1)*
- **for ( var** *[VariableDeclarationList](#page-307-0)* **;** *[Expression](#page-302-0)*opt **;** *[Expression](#page-302-0)*opt **)** *[Statement](#page-302-1)*
- **for (** *[LexicalDeclaration](#page-305-0) [Expression](#page-302-0)*opt **;** *[Expression](#page-302-0)*opt **)** *[Statement](#page-302-1)*
- 1. Return [ContainsUndefinedBreakTarget](#page-123-0) of *[Statement](#page-302-1)* with argument *labelSet*.

*[ForInOfStatement](#page-316-0)* **:**

- **for (** *[LeftHandSideExpression](#page-270-0)* **in** *[Expression](#page-302-0)* **)** *[Statement](#page-302-1)*
- **for ( var** *[ForBinding](#page-316-2)* **in** *[Expression](#page-302-0)* **)** *[Statement](#page-302-1)*
- **for (** *[ForDeclaration](#page-316-1)* **in** *[Expression](#page-302-0)* **)** *[Statement](#page-302-1)*
- **for (** *[LeftHandSideExpression](#page-270-0)* **of** *[AssignmentExpression](#page-293-0)* **)** *[Statement](#page-302-1)*
- **for ( var** *[ForBinding](#page-316-2)* **of** *[AssignmentExpression](#page-293-0)* **)** *[Statement](#page-302-1)*
- **for (** *[ForDeclaration](#page-316-1)* **of** *[AssignmentExpression](#page-293-0)* **)** *[Statement](#page-302-1)*
- **for await (** *[LeftHandSideExpression](#page-270-0)* **of** *[AssignmentExpression](#page-293-0)* **)** *[Statement](#page-302-1)*
- **for await ( var** *[ForBinding](#page-316-2)* **of** *[AssignmentExpression](#page-293-0)* **)** *[Statement](#page-302-1)*
- **for await (** *[ForDeclaration](#page-316-1)* **of** *[AssignmentExpression](#page-293-0)* **)** *[Statement](#page-302-1)*
- 1. Return [ContainsUndefinedBreakTarget](#page-123-0) of *[Statement](#page-302-1)* with argument *labelSet*.

NOTE This section is extended by Annex [B.3.5](#page-797-0).

*[BreakStatement](#page-324-1)* **: break ;**

1. Return **false**.

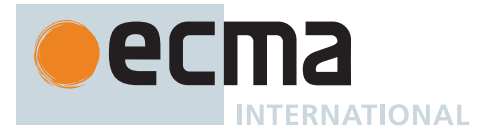

*[BreakStatement](#page-324-1)* **: break** *[LabelIdentifier](#page-254-0)* **;**

- 1. If *labelSet* does not contain the [StringValue](#page-255-0) of *[LabelIdentifier](#page-254-0)*, return **true**.
- 2. Return **false**.

*[WithStatement](#page-326-2)* **: with (** *[Expression](#page-302-0)* **)** *[Statement](#page-302-1)*

1. Return [ContainsUndefinedBreakTarget](#page-123-0) of *[Statement](#page-302-1)* with argument *labelSet*.

*[SwitchStatement](#page-326-3)* **: switch (** *[Expression](#page-302-0)* **)** *[CaseBlock](#page-326-0)*

1. Return [ContainsUndefinedBreakTarget](#page-123-0) of *[CaseBlock](#page-326-0)* with argument *labelSet*.

#### *[CaseBlock](#page-326-0)* **: { }**

1. Return **false**.

*[CaseBlock](#page-326-0)* **: {** *[CaseClauses](#page-326-1)*opt *[DefaultClause](#page-327-0) [CaseClauses](#page-326-1)*opt **}**

- 1. If the first *[CaseClauses](#page-326-1)* is present, then a. If [ContainsUndefinedBreakTarget](#page-123-0) of the first *[CaseClauses](#page-326-1)* with argument *labelSet* is **true**, return **true**.
- 2. If [ContainsUndefinedBreakTarget](#page-123-0) of *[DefaultClause](#page-327-0)* with argument *labelSet* is **true**, return **true**.
- 3. If the second *[CaseClauses](#page-326-1)* is not present, return **false**.
- 4. Return [ContainsUndefinedBreakTarget](#page-123-0) of the second *[CaseClauses](#page-326-1)* with argument *labelSet*.

*[CaseClauses](#page-326-1)* **:** *[CaseClauses](#page-326-1) [CaseClause](#page-327-1)*

- 1. Let *hasUndefinedLabels* be [ContainsUndefinedBreakTarget](#page-123-0) of *[CaseClauses](#page-326-1)* with argument *labelSet*.
- 2. If *hasUndefinedLabels* is **true**, return **true**.
- 3. Return [ContainsUndefinedBreakTarget](#page-123-0) of *[CaseClause](#page-327-1)* with argument *labelSet*.

*[CaseClause](#page-327-1)* **: case** *[Expression](#page-302-0)* **:** *[StatementList](#page-303-0)*opt

- 1. If the *[StatementList](#page-303-0)* is present, return [ContainsUndefinedBreakTarget](#page-123-0) of *[StatementList](#page-303-0)* with argument *labelSet*.
- 2. Return **false**.

*[DefaultClause](#page-327-0)* **: default :** *[StatementList](#page-303-0)*opt

- 1. If the *[StatementList](#page-303-0)* is present, return [ContainsUndefinedBreakTarget](#page-123-0) of *[StatementList](#page-303-0)* with argument *labelSet*.
- 2. Return **false**.

*[LabelledStatement](#page-329-0)* **:** *[LabelIdentifier](#page-254-0)* **:** *[LabelledItem](#page-329-1)*

- 1. Let *label* be the [StringValue](#page-255-0) of *[LabelIdentifier](#page-254-0)*.
- 2. Let *newLabelSet* be the [list-concatenation](#page-63-1) of *labelSet* and « *label* ».
- 3. Return [ContainsUndefinedBreakTarget](#page-123-0) of *[LabelledItem](#page-329-1)* with argument *newLabelSet*.

*[LabelledItem](#page-329-1)* **:** *[FunctionDeclaration](#page-338-0)*

1. Return **false**.

*[TryStatement](#page-331-1)* **: try** *[Block](#page-303-4) [Catch](#page-331-2)*

- 1. Let *hasUndefinedLabels* be [ContainsUndefinedBreakTarget](#page-123-0) of *[Block](#page-303-4)* with argument *labelSet*.
- 2. If *hasUndefinedLabels* is **true**, return **true**.
- 3. Return [ContainsUndefinedBreakTarget](#page-123-0) of *[Catch](#page-331-2)* with argument *labelSet*.

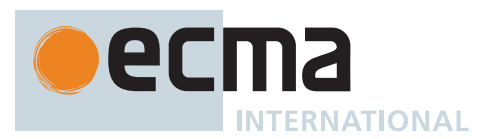

## *[TryStatement](#page-331-1)* **: try** *[Block](#page-303-4) [Finally](#page-331-3)*

- 1. Let *hasUndefinedLabels* be [ContainsUndefinedBreakTarget](#page-123-0) of *[Block](#page-303-4)* with argument *labelSet*.
- 2. If *hasUndefinedLabels* is **true**, return **true**.
- 3. Return [ContainsUndefinedBreakTarget](#page-123-0) of *[Finally](#page-331-3)* with argument *labelSet*.

*[TryStatement](#page-331-1)* **: try** *[Block](#page-303-4) [Catch](#page-331-2) [Finally](#page-331-3)*

- 1. If [ContainsUndefinedBreakTarget](#page-123-0) of *[Block](#page-303-4)* with argument *labelSet* is **true**, return **true**.
- 2. If [ContainsUndefinedBreakTarget](#page-123-0) of *[Catch](#page-331-2)* with argument *labelSet* is **true**, return **true**.
- 3. Return [ContainsUndefinedBreakTarget](#page-123-0) of *[Finally](#page-331-3)* with argument *labelSet*.

*[Catch](#page-331-2)* **: catch (** *[CatchParameter](#page-331-4)* **)** *[Block](#page-303-4)*

1. Return [ContainsUndefinedBreakTarget](#page-123-0) of *[Block](#page-303-4)* with argument *labelSet*.

*[FunctionStatementList](#page-338-1)* **:** [empty]

1. Return **false**.

*[ClassStaticBlockStatementList](#page-354-0)* **:** [empty]

# 1. Return **false**.

*[ModuleItemList](#page-378-1)* **:** *[ModuleItemList](#page-378-1) [ModuleItem](#page-379-0)*

- 1. Let *hasUndefinedLabels* be [ContainsUndefinedBreakTarget](#page-123-0) of *[ModuleItemList](#page-378-1)* with argument *labelSet*.
- 2. If *hasUndefinedLabels* is **true**, return **true**.
- 3. Return [ContainsUndefinedBreakTarget](#page-123-0) of *[ModuleItem](#page-379-0)* with argument *labelSet*.

*[ModuleItem](#page-379-0)* **:**

*[ImportDeclaration](#page-405-0) [ExportDeclaration](#page-407-0)*

# 1. Return **false**.

# <span id="page-126-0"></span>**8.3.3 Static Semantics: ContainsUndefinedContinueTarget**

The [syntax-directed operation](#page-31-0) ContainsUndefinedContinueTarget takes arguments *iterationSet* (a [List](#page-63-0) of Strings) and *labelSet* (a [List](#page-63-0) of Strings) and returns a Boolean. It is defined piecewise over the following productions: *[Statement](#page-302-1)* **:**

*[VariableStatement](#page-306-0) [EmptyStatement](#page-310-0) [ExpressionStatement](#page-310-1) [BreakStatement](#page-324-1) [ReturnStatement](#page-325-0) [ThrowStatement](#page-331-0) [DebuggerStatement](#page-333-0)*

*[Block](#page-303-4)* **:**

**{ }**

*[StatementListItem](#page-303-1)* **:** *[Declaration](#page-303-2)*

# 1. Return **false**.

*[Statement](#page-302-1)* **:** *[BlockStatement](#page-303-5)*

1. Return [ContainsUndefinedContinueTarget](#page-126-0) of *[BlockStatement](#page-303-5)* with arguments *iterationSet* and « ».

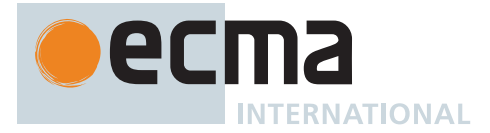

*[BreakableStatement](#page-303-6)* **:** *[IterationStatement](#page-311-0)*

- 1. Let *newIterationSet* be the [list-concatenation](#page-63-1) of *iterationSet* and *labelSet*.
- 2. Return [ContainsUndefinedContinueTarget](#page-126-0) of *[IterationStatement](#page-311-0)* with arguments *newIterationSet* and « ».

*[StatementList](#page-303-0)* **:** *[StatementList](#page-303-0) [StatementListItem](#page-303-1)*

- 1. Let *hasUndefinedLabels* be [ContainsUndefinedContinueTarget](#page-126-0) of *[StatementList](#page-303-0)* with arguments *iterationSet* and « ».
- 2. If *hasUndefinedLabels* is **true**, return **true**.
- 3. Return [ContainsUndefinedContinueTarget](#page-126-0) of *[StatementListItem](#page-303-1)* with arguments *iterationSet* and « ».

*[IfStatement](#page-310-2)* **: if (** *[Expression](#page-302-0)* **)** *[Statement](#page-302-1)* **else** *[Statement](#page-302-1)*

- 1. Let *hasUndefinedLabels* be [ContainsUndefinedContinueTarget](#page-126-0) of the first *[Statement](#page-302-1)* with arguments *iterationSet* and « ».
- 2. If *hasUndefinedLabels* is **true**, return **true**.
- 3. Return [ContainsUndefinedContinueTarget](#page-126-0) of the second *[Statement](#page-302-1)* with arguments *iterationSet* and « ».

*[IfStatement](#page-310-2)* **: if (** *[Expression](#page-302-0)* **)** *[Statement](#page-302-1)*

1. Return [ContainsUndefinedContinueTarget](#page-126-0) of *[Statement](#page-302-1)* with arguments *iterationSet* and « ».

*[DoWhileStatement](#page-312-0)* **: do** *[Statement](#page-302-1)* **while (** *[Expression](#page-302-0)* **) ;**

- 1. Return [ContainsUndefinedContinueTarget](#page-126-0) of *[Statement](#page-302-1)* with arguments *iterationSet* and « ».
- *[WhileStatement](#page-313-0)* **: while (** *[Expression](#page-302-0)* **)** *[Statement](#page-302-1)*
- 1. Return [ContainsUndefinedContinueTarget](#page-126-0) of *[Statement](#page-302-1)* with arguments *iterationSet* and « ».

*[ForStatement](#page-313-1)* **:**

- **for (** *[Expression](#page-302-0)*opt **;** *[Expression](#page-302-0)*opt **;** *[Expression](#page-302-0)*opt **)** *[Statement](#page-302-1)*
- **for ( var** *[VariableDeclarationList](#page-307-0)* **;** *[Expression](#page-302-0)*opt **;** *[Expression](#page-302-0)*opt **)** *[Statement](#page-302-1)*
- **for (** *[LexicalDeclaration](#page-305-0) [Expression](#page-302-0)*opt **;** *[Expression](#page-302-0)*opt **)** *[Statement](#page-302-1)*
- 1. Return [ContainsUndefinedContinueTarget](#page-126-0) of *[Statement](#page-302-1)* with arguments *iterationSet* and « ».

*[ForInOfStatement](#page-316-0)* **:**

- **for (** *[LeftHandSideExpression](#page-270-0)* **in** *[Expression](#page-302-0)* **)** *[Statement](#page-302-1)*
- **for ( var** *[ForBinding](#page-316-2)* **in** *[Expression](#page-302-0)* **)** *[Statement](#page-302-1)*
- **for (** *[ForDeclaration](#page-316-1)* **in** *[Expression](#page-302-0)* **)** *[Statement](#page-302-1)*
- **for (** *[LeftHandSideExpression](#page-270-0)* **of** *[AssignmentExpression](#page-293-0)* **)** *[Statement](#page-302-1)*
- **for ( var** *[ForBinding](#page-316-2)* **of** *[AssignmentExpression](#page-293-0)* **)** *[Statement](#page-302-1)*
- **for (** *[ForDeclaration](#page-316-1)* **of** *[AssignmentExpression](#page-293-0)* **)** *[Statement](#page-302-1)*
- **for await (** *[LeftHandSideExpression](#page-270-0)* **of** *[AssignmentExpression](#page-293-0)* **)** *[Statement](#page-302-1)*
- **for await ( var** *[ForBinding](#page-316-2)* **of** *[AssignmentExpression](#page-293-0)* **)** *[Statement](#page-302-1)*
- **for await (** *[ForDeclaration](#page-316-1)* **of** *[AssignmentExpression](#page-293-0)* **)** *[Statement](#page-302-1)*
- 1. Return [ContainsUndefinedContinueTarget](#page-126-0) of *[Statement](#page-302-1)* with arguments *iterationSet* and « ».

NOTE This section is extended by Annex [B.3.5](#page-797-0).

*[ContinueStatement](#page-324-0)* **: continue ;**

1. Return **false**.

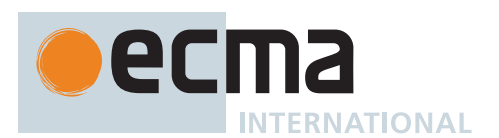

*[ContinueStatement](#page-324-0)* **: continue** *[LabelIdentifier](#page-254-0)* **;**

- 1. If *iterationSet* does not contain the [StringValue](#page-255-0) of *[LabelIdentifier](#page-254-0)*, return **true**.
- 2. Return **false**.

*[WithStatement](#page-326-2)* **: with (** *[Expression](#page-302-0)* **)** *[Statement](#page-302-1)*

1. Return [ContainsUndefinedContinueTarget](#page-126-0) of *[Statement](#page-302-1)* with arguments *iterationSet* and « ».

*[SwitchStatement](#page-326-3)* **: switch (** *[Expression](#page-302-0)* **)** *[CaseBlock](#page-326-0)*

1. Return [ContainsUndefinedContinueTarget](#page-126-0) of *[CaseBlock](#page-326-0)* with arguments *iterationSet* and « ».

# *[CaseBlock](#page-326-0)* **: { }**

#### 1. Return **false**.

*[CaseBlock](#page-326-0)* **: {** *[CaseClauses](#page-326-1)*opt *[DefaultClause](#page-327-0) [CaseClauses](#page-326-1)*opt **}**

- 1. If the first *[CaseClauses](#page-326-1)* is present, then
	- a. If [ContainsUndefinedContinueTarget](#page-126-0) of the first *[CaseClauses](#page-326-1)* with arguments *iterationSet* and « » is **true**, return **true**.
- 2. If [ContainsUndefinedContinueTarget](#page-126-0) of *[DefaultClause](#page-327-0)* with arguments *iterationSet* and « » is **true**, return **true**.
- 3. If the second *[CaseClauses](#page-326-1)* is not present, return **false**.
- 4. Return [ContainsUndefinedContinueTarget](#page-126-0) of the second *[CaseClauses](#page-326-1)* with arguments *iterationSet* and « ».

*[CaseClauses](#page-326-1)* **:** *[CaseClauses](#page-326-1) [CaseClause](#page-327-1)*

- 1. Let *hasUndefinedLabels* be [ContainsUndefinedContinueTarget](#page-126-0) of *[CaseClauses](#page-326-1)* with arguments *iterationSet* and « ».
- 2. If *hasUndefinedLabels* is **true**, return **true**.
- 3. Return [ContainsUndefinedContinueTarget](#page-126-0) of *[CaseClause](#page-327-1)* with arguments *iterationSet* and « ».

*[CaseClause](#page-327-1)* **: case** *[Expression](#page-302-0)* **:** *[StatementList](#page-303-0)*opt

- 1. If the *[StatementList](#page-303-0)* is present, return [ContainsUndefinedContinueTarget](#page-126-0) of *[StatementList](#page-303-0)* with arguments *iterationSet* and « ».
- 2. Return **false**.

*[DefaultClause](#page-327-0)* **: default :** *[StatementList](#page-303-0)*opt

- 1. If the *[StatementList](#page-303-0)* is present, return [ContainsUndefinedContinueTarget](#page-126-0) of *[StatementList](#page-303-0)* with arguments *iterationSet* and « ».
- 2. Return **false**.

*[LabelledStatement](#page-329-0)* **:** *[LabelIdentifier](#page-254-0)* **:** *[LabelledItem](#page-329-1)*

- 1. Let *label* be the [StringValue](#page-255-0) of *[LabelIdentifier](#page-254-0)*.
- 2. Let *newLabelSet* be the [list-concatenation](#page-63-1) of *labelSet* and « *label* ».
- 3. Return [ContainsUndefinedContinueTarget](#page-126-0) of *[LabelledItem](#page-329-1)* with arguments *iterationSet* and *newLabelSet*.

#### *[LabelledItem](#page-329-1)* **:** *[FunctionDeclaration](#page-338-0)*

1. Return **false**.

*[TryStatement](#page-331-1)* **: try** *[Block](#page-303-4) [Catch](#page-331-2)*

- 1. Let *hasUndefinedLabels* be [ContainsUndefinedContinueTarget](#page-126-0) of *[Block](#page-303-4)* with arguments *iterationSet* and « ».
- 2. If *hasUndefinedLabels* is **true**, return **true**.
- 3. Return [ContainsUndefinedContinueTarget](#page-126-0) of *[Catch](#page-331-2)* with arguments *iterationSet* and « ».

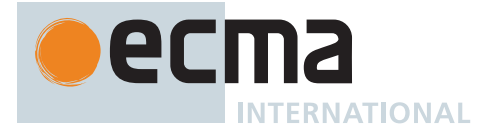

#### *[TryStatement](#page-331-1)* **: try** *[Block](#page-303-4) [Finally](#page-331-3)*

- 1. Let *hasUndefinedLabels* be [ContainsUndefinedContinueTarget](#page-126-0) of *[Block](#page-303-4)* with arguments *iterationSet* and « ».
- 2. If *hasUndefinedLabels* is **true**, return **true**.
- 3. Return [ContainsUndefinedContinueTarget](#page-126-0) of *[Finally](#page-331-3)* with arguments *iterationSet* and « ».

*[TryStatement](#page-331-1)* **: try** *[Block](#page-303-4) [Catch](#page-331-2) [Finally](#page-331-3)*

- 1. If [ContainsUndefinedContinueTarget](#page-126-0) of *[Block](#page-303-4)* with arguments *iterationSet* and « » is **true**, return **true**.
- 2. If [ContainsUndefinedContinueTarget](#page-126-0) of *[Catch](#page-331-2)* with arguments *iterationSet* and « » is **true**, return **true**.
- 3. Return [ContainsUndefinedContinueTarget](#page-126-0) of *[Finally](#page-331-3)* with arguments *iterationSet* and « ».

*[Catch](#page-331-2)* **: catch (** *[CatchParameter](#page-331-4)* **)** *[Block](#page-303-4)*

1. Return [ContainsUndefinedContinueTarget](#page-126-0) of *[Block](#page-303-4)* with arguments *iterationSet* and « ».

*[FunctionStatementList](#page-338-1)* **:** [empty]

#### 1. Return **false**.

*[ClassStaticBlockStatementList](#page-354-0)* **:** [empty]

#### 1. Return **false**.

*[ModuleItemList](#page-378-1)* **:** *[ModuleItemList](#page-378-1) [ModuleItem](#page-379-0)*

- 1. Let *hasUndefinedLabels* be [ContainsUndefinedContinueTarget](#page-126-0) of *[ModuleItemList](#page-378-1)* with arguments *iterationSet* and « ».
- 2. If *hasUndefinedLabels* is **true**, return **true**.
- 3. Return [ContainsUndefinedContinueTarget](#page-126-0) of *[ModuleItem](#page-379-0)* with arguments *iterationSet* and « ».

*[ModuleItem](#page-379-0)* **:**

*[ImportDeclaration](#page-405-0) [ExportDeclaration](#page-407-0)*

1. Return **false**.

# **8.4 Function Name Inference**

# <span id="page-129-0"></span>**8.4.1 Static Semantics: HasName**

The [syntax-directed operation](#page-31-0) HasName takes no arguments and returns a Boolean. It is defined piecewise over the following productions:

*[PrimaryExpression](#page-256-0)* **:** *[CoverParenthesizedExpressionAndArrowParameterList](#page-256-1)*

- 1. Let *expr* be the *[ParenthesizedExpression](#page-257-0)* that is [covered](#page-23-0) by *[CoverParenthesizedExpressionAndArrowParameterList](#page-256-1)*.
- 2. If [IsFunctionDefinition](#page-130-0) of *expr* is **false**, return **false**.
- 3. Return [HasName](#page-129-0) of *expr*.

# *[FunctionExpression](#page-338-2)* **:**

**function (** *[FormalParameters](#page-333-1)* **) {** *[FunctionBody](#page-338-3)* **}** *[GeneratorExpression](#page-346-0)* **: function \* (** *[FormalParameters](#page-333-1)* **) {** *[GeneratorBody](#page-346-1)* **}** *[AsyncGeneratorExpression](#page-350-0)* **: async function \* (** *[FormalParameters](#page-333-1)* **) {** *[AsyncGeneratorBody](#page-350-1)* **}** *[AsyncFunctionExpression](#page-364-0)* **: async function (** *[FormalParameters](#page-333-1)* **) {** *[AsyncFunctionBody](#page-364-1)* **}**

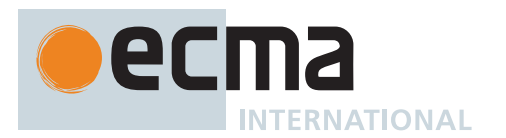

*[ArrowFunction](#page-341-2)* **:**

*[ArrowParameters](#page-341-3)* **=>** *[ConciseBody](#page-341-0)*

- *[AsyncArrowFunction](#page-367-1)* **:**
	- **async** *[AsyncArrowBindingIdentifier](#page-367-2)* **=>** *[AsyncConciseBody](#page-367-0)*
	- *[CoverCallExpressionAndAsyncArrowHead](#page-367-3)* **=>** *[AsyncConciseBody](#page-367-0)*

```
ClassExpression :
```
**class** *[ClassTail](#page-353-2)*

1. Return **false**.

*[FunctionExpression](#page-338-2)* **:**

**function** *[BindingIdentifier](#page-254-1)* **(** *[FormalParameters](#page-333-1)* **) {** *[FunctionBody](#page-338-3)* **}**

*[GeneratorExpression](#page-346-0)* **:**

**function \*** *[BindingIdentifier](#page-254-1)* **(** *[FormalParameters](#page-333-1)* **) {** *[GeneratorBody](#page-346-1)* **}** *[AsyncGeneratorExpression](#page-350-0)* **:**

**async function \*** *[BindingIdentifier](#page-254-1)* **(** *[FormalParameters](#page-333-1)* **) {** *[AsyncGeneratorBody](#page-350-1)* **}** *[AsyncFunctionExpression](#page-364-0)* **:**

**async function** *[BindingIdentifier](#page-254-1)* **(** *[FormalParameters](#page-333-1)* **) {** *[AsyncFunctionBody](#page-364-1)* **}**

*[ClassExpression](#page-353-1)* **:**

**class** *[BindingIdentifier](#page-254-1) [ClassTail](#page-353-2)*

1. Return **true**.

# <span id="page-130-0"></span>**8.4.2 Static Semantics: IsFunctionDefinition**

The [syntax-directed operation](#page-31-0) IsFunctionDefinition takes no arguments and returns a Boolean. It is defined piecewise over the following productions: *[PrimaryExpression](#page-256-0)* **:** *[CoverParenthesizedExpressionAndArrowParameterList](#page-256-1)*

- 1. Let *expr* be the *[ParenthesizedExpression](#page-257-0)* that is [covered](#page-23-0) by *[CoverParenthesizedExpressionAndArrowParameterList](#page-256-1)*.
- 2. Return [IsFunctionDefinition](#page-130-0) of *expr*.

*[PrimaryExpression](#page-256-0)* **:**

**this** *[IdentifierReference](#page-254-2) [Literal](#page-257-1) [ArrayLiteral](#page-258-0) [ObjectLiteral](#page-260-0) [RegularExpressionLiteral](#page-245-0) [TemplateLiteral](#page-264-0) [MemberExpression](#page-269-0)* **:** *[MemberExpression](#page-269-0)* **[** *[Expression](#page-302-0)* **]** *[MemberExpression](#page-269-0)* **.** *[IdentifierName](#page-233-0) [MemberExpression](#page-269-0) [TemplateLiteral](#page-264-0) [SuperProperty](#page-269-1) [MetaProperty](#page-269-2)* **new** *[MemberExpression](#page-269-0) [Arguments](#page-269-3) [MemberExpression](#page-269-0)* **.** *[PrivateIdentifier](#page-233-1) [NewExpression](#page-269-4)* **: new** *[NewExpression](#page-269-4) [LeftHandSideExpression](#page-270-0)* **:** *[CallExpression](#page-269-5) [OptionalExpression](#page-270-1)*

ecmz **INTERNATIONAL** *[UpdateExpression](#page-280-0)* **:** *[LeftHandSideExpression](#page-270-0)* **++** *[LeftHandSideExpression](#page-270-0)* **--**

- **++** *[UnaryExpression](#page-282-0)*
- **--** *[UnaryExpression](#page-282-0)*

*[UnaryExpression](#page-282-0)* **:**

**delete** *[UnaryExpression](#page-282-0)*

- **void** *[UnaryExpression](#page-282-0)*
- **typeof** *[UnaryExpression](#page-282-0)*
- **+** *[UnaryExpression](#page-282-0)*
- **-** *[UnaryExpression](#page-282-0)*
- **~** *[UnaryExpression](#page-282-0)*
- **!** *[UnaryExpression](#page-282-0)*

*[AwaitExpression](#page-365-0)*

- *[ExponentiationExpression](#page-284-0)* **:**
	- *[UpdateExpression](#page-280-0)* **\*\*** *[ExponentiationExpression](#page-284-0)*
- *[MultiplicativeExpression](#page-285-0)* **:**

*[MultiplicativeExpression](#page-285-0) [MultiplicativeOperator](#page-285-1) [ExponentiationExpression](#page-284-0) [AdditiveExpression](#page-285-2)* **:**

- *[AdditiveExpression](#page-285-2)* **+** *[MultiplicativeExpression](#page-285-0)*
- *[AdditiveExpression](#page-285-2)* **-** *[MultiplicativeExpression](#page-285-0)*
- *[ShiftExpression](#page-286-0)* **:**
	- *[ShiftExpression](#page-286-0)* **<<** *[AdditiveExpression](#page-285-2)*
		- *[ShiftExpression](#page-286-0)* **>>** *[AdditiveExpression](#page-285-2)*
	- *[ShiftExpression](#page-286-0)* **>>>** *[AdditiveExpression](#page-285-2)*
- *[RelationalExpression](#page-287-0)* **:**
	- *[RelationalExpression](#page-287-0)* **<** *[ShiftExpression](#page-286-0) [RelationalExpression](#page-287-0)* **>** *[ShiftExpression](#page-286-0)*
	- *[RelationalExpression](#page-287-0)* **<=** *[ShiftExpression](#page-286-0)*
		- *[RelationalExpression](#page-287-0)* **>=** *[ShiftExpression](#page-286-0)*
	- *[RelationalExpression](#page-287-0)* **instanceof** *[ShiftExpression](#page-286-0)*
	- *[RelationalExpression](#page-287-0)* **in** *[ShiftExpression](#page-286-0)*
- *[PrivateIdentifier](#page-233-1)* **in** *[ShiftExpression](#page-286-0)*
- *[EqualityExpression](#page-289-0)* **:**
	- *[EqualityExpression](#page-289-0)* **==** *[RelationalExpression](#page-287-0)*
	- *[EqualityExpression](#page-289-0)* **!=** *[RelationalExpression](#page-287-0)*
	- *[EqualityExpression](#page-289-0)* **===** *[RelationalExpression](#page-287-0)*
	- *[EqualityExpression](#page-289-0)* **!==** *[RelationalExpression](#page-287-0)*
- *[BitwiseANDExpression](#page-290-0)* **:** *[BitwiseANDExpression](#page-290-0)* **&** *[EqualityExpression](#page-289-0)*
- *[BitwiseXORExpression](#page-290-1)* **:** *[BitwiseXORExpression](#page-290-1)* **^** *[BitwiseANDExpression](#page-290-0)*
- *[BitwiseORExpression](#page-290-2)* **:** *[BitwiseORExpression](#page-290-2)* **|** *[BitwiseXORExpression](#page-290-1)*
- *[LogicalANDExpression](#page-291-0)* **:**
- *[LogicalANDExpression](#page-291-0)* **&&** *[BitwiseORExpression](#page-290-2) [LogicalORExpression](#page-291-1)* **:**
- *[LogicalORExpression](#page-291-1)* **||** *[LogicalANDExpression](#page-291-0) [CoalesceExpression](#page-291-2)* **:**
	- *[CoalesceExpressionHead](#page-291-3)* **??** *[BitwiseORExpression](#page-290-2)*
- *[ConditionalExpression](#page-292-0)* **:**
	- *[ShortCircuitExpression](#page-291-4)* **?** *[AssignmentExpression](#page-293-0)* **:** *[AssignmentExpression](#page-293-0)*

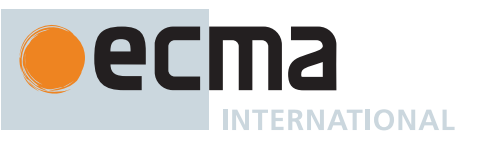

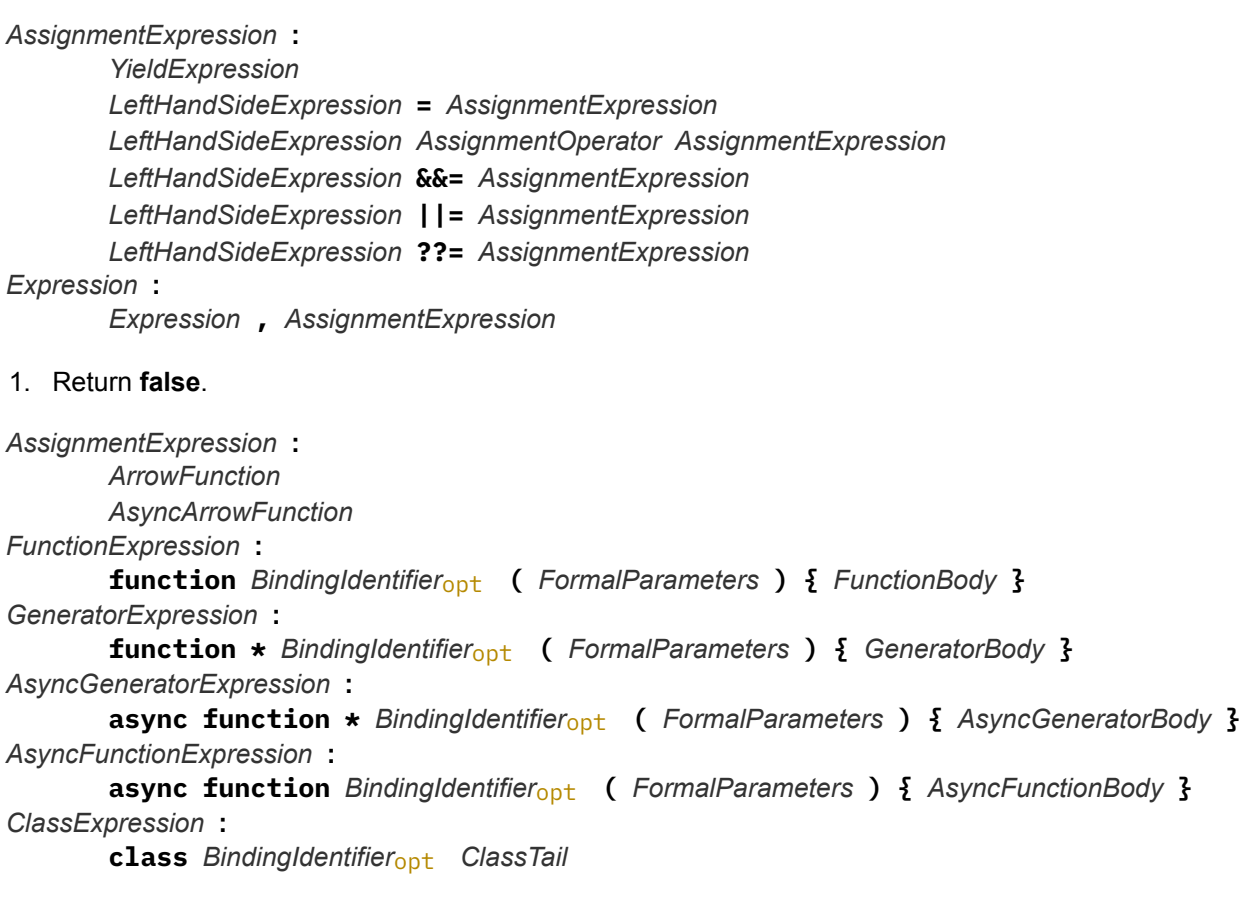

1. Return **true**.

# <span id="page-132-0"></span>**8.4.3 Static Semantics: IsAnonymousFunctionDefinition (** *expr* **)**

The abstract operation IsAnonymousFunctionDefinition takes argument *expr* (an *[AssignmentExpression](#page-293-0)* [Parse](#page-23-0) [Node,](#page-23-0) an *[Initializer](#page-260-1)* [Parse Node](#page-23-0), or an *[Expression](#page-302-0)* [Parse Node](#page-23-0)) and returns a Boolean. It determines if its argument is a function definition that does not bind a name. It performs the following steps when called:

- 1. If [IsFunctionDefinition](#page-130-0) of *expr* is **false**, return **false**.
- 2. Let *hasName* be [HasName](#page-129-0) of *expr*.
- 3. If *hasName* is **true**, return **false**.
- 4. Return **true**.

# **8.4.4 Static Semantics: IsIdentifierRef**

The [syntax-directed operation](#page-31-0) IsIdentifierRef takes no arguments and returns a Boolean. It is defined piecewise over the following productions: *[PrimaryExpression](#page-256-0)* **:** *[IdentifierReference](#page-254-2)*

1. Return **true**.

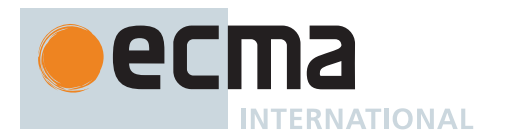

# *[PrimaryExpression](#page-256-0)* **: this** *[Literal](#page-257-1) [ArrayLiteral](#page-258-0) [ObjectLiteral](#page-260-0) [FunctionExpression](#page-338-2) [ClassExpression](#page-353-1) [GeneratorExpression](#page-346-0) [AsyncFunctionExpression](#page-364-0) [AsyncGeneratorExpression](#page-350-0) [RegularExpressionLiteral](#page-245-0) [TemplateLiteral](#page-264-0) [CoverParenthesizedExpressionAndArrowParameterList](#page-256-1) [MemberExpression](#page-269-0)* **:** *[MemberExpression](#page-269-0)* **[** *[Expression](#page-302-0)* **]** *[MemberExpression](#page-269-0)* **.** *[IdentifierName](#page-233-0) [MemberExpression](#page-269-0) [TemplateLiteral](#page-264-0) [SuperProperty](#page-269-1) [MetaProperty](#page-269-2)* **new** *[MemberExpression](#page-269-0) [Arguments](#page-269-3) [MemberExpression](#page-269-0)* **.** *[PrivateIdentifier](#page-233-1) [NewExpression](#page-269-4)* **: new** *[NewExpression](#page-269-4) [LeftHandSideExpression](#page-270-0)* **:** *[CallExpression](#page-269-5) [OptionalExpression](#page-270-1)*

# 1. Return **false**.

# <span id="page-133-0"></span>**8.4.5 Runtime Semantics: NamedEvaluation**

The [syntax-directed operation](#page-31-0) NamedEvaluation takes argument *name* (a [property key](#page-53-0) or a [Private Name](#page-73-0)) and returns either a [normal completion containing](#page-64-0) a [function object](#page-56-0) or an [abrupt completion.](#page-64-0) It is defined piecewise over the following productions:

*[PrimaryExpression](#page-256-0)* **:** *[CoverParenthesizedExpressionAndArrowParameterList](#page-256-1)*

- 1. Let *expr* be the *[ParenthesizedExpression](#page-257-0)* that is [covered](#page-23-0) by *[CoverParenthesizedExpressionAndArrowParameterList](#page-256-1)*.
- 2. Return ? [NamedEvaluation](#page-133-0) of *expr* with argument *name*.

*[ParenthesizedExpression](#page-257-0)* **: (** *[Expression](#page-302-0)* **)**

- 1. [Assert](#page-30-0): [IsAnonymousFunctionDefinition\(](#page-132-0)*[Expression](#page-302-0)*) is **true**.
- 2. Return ? [NamedEvaluation](#page-133-0) of *[Expression](#page-302-0)* with argument *name*.

*[FunctionExpression](#page-338-2)* **: function (** *[FormalParameters](#page-333-1)* **) {** *[FunctionBody](#page-338-3)* **}**

1. Return [InstantiateOrdinaryFunctionExpression](#page-340-0) of *[FunctionExpression](#page-338-2)* with argument *name*.

*[GeneratorExpression](#page-346-0)* **: function \* (** *[FormalParameters](#page-333-1)* **) {** *[GeneratorBody](#page-346-1)* **}**

1. Return [InstantiateGeneratorFunctionExpression](#page-348-0) of *[GeneratorExpression](#page-346-0)* with argument *name*.

*[AsyncGeneratorExpression](#page-350-0)* **: async function \* (** *[FormalParameters](#page-333-1)* **) {** *[AsyncGeneratorBody](#page-350-1)* **}**

1. Return [InstantiateAsyncGeneratorFunctionExpression](#page-352-0) of *[AsyncGeneratorExpression](#page-350-0)* with argument *name*.

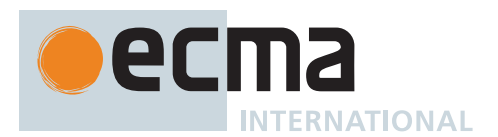

*[AsyncFunctionExpression](#page-364-0)* **: async function (** *[FormalParameters](#page-333-1)* **) {** *[AsyncFunctionBody](#page-364-1)* **}**

1. Return [InstantiateAsyncFunctionExpression](#page-366-0) of *[AsyncFunctionExpression](#page-364-0)* with argument *name*.

*[ArrowFunction](#page-341-2)* **:** *[ArrowParameters](#page-341-3)* **=>** *[ConciseBody](#page-341-0)*

1. Return [InstantiateArrowFunctionExpression](#page-342-0) of *[ArrowFunction](#page-341-2)* with argument *name*.

*[AsyncArrowFunction](#page-367-1)* **:**

**async** *[AsyncArrowBindingIdentifier](#page-367-2)* **=>** *[AsyncConciseBody](#page-367-0) [CoverCallExpressionAndAsyncArrowHead](#page-367-3)* **=>** *[AsyncConciseBody](#page-367-0)*

1. Return [InstantiateAsyncArrowFunctionExpression](#page-368-0) of *[AsyncArrowFunction](#page-367-1)* with argument *name*.

*[ClassExpression](#page-353-1)* **: class** *[ClassTail](#page-353-2)*

- 1. Let *value* be ? [ClassDefinitionEvaluation](#page-361-0) of *[ClassTail](#page-353-2)* with arguments **undefined** and *name*.
- 2. Set *value*.[[SourceText]] to the [source text matched by](#page-31-0) *[ClassExpression](#page-353-1)*.
- 3. Return *value*.

# **8.5 Contains**

# <span id="page-134-0"></span>**8.5.1 Static Semantics: Contains**

The [syntax-directed operation](#page-31-0) Contains takes argument *symbol* (a grammar symbol) and returns a Boolean.

Every grammar production alternative in this specification which is not listed below implicitly has the following default definition of Contains:

- 1. For each child node *child* of this [Parse Node](#page-23-0), do
	- a. If *child* is an instance of *symbol*, return **true**.
	- b. If *child* is an instance of a nonterminal, then
		- i. Let *contained* be the result of *child* [Contains](#page-134-0) *symbol*.
		- ii. If *contained* is **true**, return **true**.

```
2. Return false.
```
*[FunctionDeclaration](#page-338-0)* **:**

```
function BindingIdentifier ( FormalParameters ) { FunctionBody }
       function ( FormalParameters ) { FunctionBody }
FunctionExpression :
       function BindingIdentifieropt ( FormalParameters ) { FunctionBody }
GeneratorDeclaration :
       function * BindingIdentifier ( FormalParameters ) { GeneratorBody }
       function * ( FormalParameters ) { GeneratorBody }
GeneratorExpression :
       function * BindingIdentifieropt ( FormalParameters ) { GeneratorBody }
AsyncGeneratorDeclaration :
       async function * BindingIdentifier ( FormalParameters ) { AsyncGeneratorBody }
       async function * ( FormalParameters ) { AsyncGeneratorBody }
AsyncGeneratorExpression :
       async function * BindingIdentifieropt ( FormalParameters ) { AsyncGeneratorBody }
AsyncFunctionDeclaration :
       async function BindingIdentifier ( FormalParameters ) { AsyncFunctionBody }
       async function ( FormalParameters ) { AsyncFunctionBody }
```
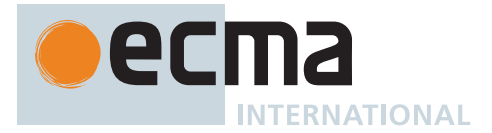

## *[AsyncFunctionExpression](#page-364-0)* **:**

**async function** *[BindingIdentifier](#page-254-1)*opt **(** *[FormalParameters](#page-333-1)* **) {** *[AsyncFunctionBody](#page-364-1)* **}**

1. Return **false**.

NOTE 1 Static semantic rules that depend upon substructure generally do not look into function definitions.

*[ClassTail](#page-353-2)* **:** *[ClassHeritage](#page-353-3)*opt **{** *[ClassBody](#page-353-4)* **}**

- 1. If *symbol* is *[ClassBody](#page-353-4)*, return **true**.
- 2. If *symbol* is *[ClassHeritage](#page-353-3)*, then
- a. If *[ClassHeritage](#page-353-3)* is present, return **true**; otherwise return **false**.
- 3. If *[ClassHeritage](#page-353-3)* is present, then a. If *[ClassHeritage](#page-353-3)* [Contains](#page-134-0) *symbol* is **true**, return **true**.
- 4. Return the result of [ComputedPropertyContains](#page-136-0) of *[ClassBody](#page-353-4)* with argument *symbol*.

NOTE 2 Static semantic rules that depend upon substructure generally do not look into class bodies except for *[PropertyName](#page-260-2)*s.

*[ClassStaticBlock](#page-354-1)* **: static {** *[ClassStaticBlockBody](#page-354-2)* **}**

1. Return **false**.

NOTE 3 Static semantic rules that depend upon substructure generally do not look into **static** initialization blocks.

*[ArrowFunction](#page-341-2)* **:** *[ArrowParameters](#page-341-3)* **=>** *[ConciseBody](#page-341-0)*

- 1. If *symbol* is not one of *[NewTarget](#page-269-6)*, *[SuperProperty](#page-269-1)*, *[SuperCall](#page-269-7)*, **super**, or **this**, return **false**.
- 2. If *[ArrowParameters](#page-341-3)* [Contains](#page-134-0) *symbol* is **true**, return **true**.
- 3. Return *[ConciseBody](#page-341-0)* [Contains](#page-134-0) *symbol*.

*[ArrowParameters](#page-341-3)* **:** *[CoverParenthesizedExpressionAndArrowParameterList](#page-256-1)*

- 1. Let *formals* be the *[ArrowFormalParameters](#page-341-4)* that is [covered](#page-23-0) by *[CoverParenthesizedExpressionAndArrowParameterList](#page-256-1)*.
- 2. Return *formals* [Contains](#page-134-0) *symbol*.

*[AsyncArrowFunction](#page-367-1)* **: async** *[AsyncArrowBindingIdentifier](#page-367-2)* **=>** *[AsyncConciseBody](#page-367-0)*

- 1. If *symbol* is not one of *[NewTarget](#page-269-6)*, *[SuperProperty](#page-269-1)*, *[SuperCall](#page-269-7)*, **super**, or **this**, return **false**.
- 2. Return *[AsyncConciseBody](#page-367-0)* [Contains](#page-134-0) *symbol*.

*[AsyncArrowFunction](#page-367-1)* **:** *[CoverCallExpressionAndAsyncArrowHead](#page-367-3)* **=>** *[AsyncConciseBody](#page-367-0)*

- 1. If *symbol* is not one of *[NewTarget](#page-269-6)*, *[SuperProperty](#page-269-1)*, *[SuperCall](#page-269-7)*, **super**, or **this**, return **false**.
- 2. Let *head* be the *[AsyncArrowHead](#page-367-4)* that is [covered](#page-23-0) by *[CoverCallExpressionAndAsyncArrowHead](#page-367-3)*.
- 3. If *head* [Contains](#page-134-0) *symbol* is **true**, return **true**.
- 4. Return *[AsyncConciseBody](#page-367-0)* [Contains](#page-134-0) *symbol*.

NOTE 4 Contains is used to detect **new.target**, **this**, and **super** usage within an *[ArrowFunction](#page-341-2)* or *[AsyncArrowFunction](#page-367-1)*.

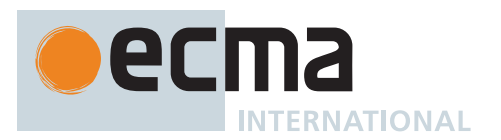

*[PropertyDefinition](#page-260-3)* **:** *[MethodDefinition](#page-343-0)*

- 1. If *symbol* is *[MethodDefinition](#page-343-0)*, return **true**.
- 2. Return the result of [ComputedPropertyContains](#page-136-0) of *[MethodDefinition](#page-343-0)* with argument *symbol*.

*[LiteralPropertyName](#page-260-4)* **:** *[IdentifierName](#page-233-0)*

1. Return **false**.

*[MemberExpression](#page-269-0)* **:** *[MemberExpression](#page-269-0)* **.** *[IdentifierName](#page-233-0)*

- 1. If *[MemberExpression](#page-269-0)* [Contains](#page-134-0) *symbol* is **true**, return **true**.
- 2. Return **false**.

*[SuperProperty](#page-269-1)* **: super .** *[IdentifierName](#page-233-0)*

- 1. If *symbol* is the *[ReservedWord](#page-235-0)* **super**, return **true**.
- 2. Return **false**.

*[CallExpression](#page-269-5)* **:** *[CallExpression](#page-269-5)* **.** *[IdentifierName](#page-233-0)*

- 1. If *[CallExpression](#page-269-5)* [Contains](#page-134-0) *symbol* is **true**, return **true**.
- 2. Return **false**.

*[OptionalChain](#page-270-2)* **: ?.** *[IdentifierName](#page-233-0)*

1. Return **false**.

*[OptionalChain](#page-270-2)* **:** *[OptionalChain](#page-270-2)* **.** *[IdentifierName](#page-233-0)*

- 1. If *[OptionalChain](#page-270-2)* [Contains](#page-134-0) *symbol* is **true**, return **true**.
- 2. Return **false**.

# <span id="page-136-0"></span>**8.5.2 Static Semantics: ComputedPropertyContains**

The [syntax-directed operation](#page-31-0) ComputedPropertyContains takes argument *symbol* (a grammar symbol) and returns a Boolean. It is defined piecewise over the following productions: *[ClassElementName](#page-354-3)* **:** *[PrivateIdentifier](#page-233-1) [PropertyName](#page-260-2)* **:** *[LiteralPropertyName](#page-260-4)*

1. Return **false**.

*[PropertyName](#page-260-2)* **:** *[ComputedPropertyName](#page-260-5)*

1. Return the result of *[ComputedPropertyName](#page-260-5)* [Contains](#page-134-0) *symbol*.

# *[MethodDefinition](#page-343-0)* **:**

*[ClassElementName](#page-354-3)* **(** *[UniqueFormalParameters](#page-333-2)* **) {** *[FunctionBody](#page-338-3)* **} get** *[ClassElementName](#page-354-3)* **( ) {** *[FunctionBody](#page-338-3)* **} set** *[ClassElementName](#page-354-3)* **(** *[PropertySetParameterList](#page-343-1)* **) {** *[FunctionBody](#page-338-3)* **}**

1. Return the result of [ComputedPropertyContains](#page-136-0) of *[ClassElementName](#page-354-3)* with argument *symbol*.

*[GeneratorMethod](#page-346-4)* **: \*** *[ClassElementName](#page-354-3)* **(** *[UniqueFormalParameters](#page-333-2)* **) {** *[GeneratorBody](#page-346-1)* **}**

1. Return the result of [ComputedPropertyContains](#page-136-0) of *[ClassElementName](#page-354-3)* with argument *symbol*.

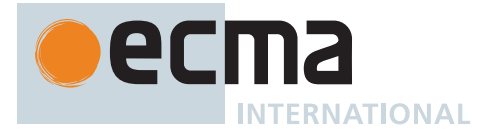

*[AsyncGeneratorMethod](#page-350-3)* **: async \*** *[ClassElementName](#page-354-3)* **(** *[UniqueFormalParameters](#page-333-2)* **) {** *[AsyncGeneratorBody](#page-350-1)* **}**

1. Return the result of [ComputedPropertyContains](#page-136-0) of *[ClassElementName](#page-354-3)* with argument *symbol*.

*[ClassElementList](#page-353-5)* **:** *[ClassElementList](#page-353-5) [ClassElement](#page-353-6)*

- 1. Let *inList* be [ComputedPropertyContains](#page-136-0) of *[ClassElementList](#page-353-5)* with argument *symbol*.
- 2. If *inList* is **true**, return **true**.
- 3. Return the result of [ComputedPropertyContains](#page-136-0) of *[ClassElement](#page-353-6)* with argument *symbol*.

*[ClassElement](#page-353-6)* **:** *[ClassStaticBlock](#page-354-1)*

1. Return **false**.

*[ClassElement](#page-353-6)* **: ;**

# 1. Return **false**.

*[AsyncMethod](#page-364-3)* **: async** *[ClassElementName](#page-354-3)* **(** *[UniqueFormalParameters](#page-333-2)* **) {** *[AsyncFunctionBody](#page-364-1)* **}**

1. Return the result of [ComputedPropertyContains](#page-136-0) of *[ClassElementName](#page-354-3)* with argument *symbol*.

*[FieldDefinition](#page-354-4)* **:** *[ClassElementName](#page-354-3) [Initializer](#page-260-1)*opt

1. Return the result of [ComputedPropertyContains](#page-136-0) of *[ClassElementName](#page-354-3)* with argument *symbol*.

# **8.6 Miscellaneous**

These operations are used in multiple places throughout the specification.

# **8.6.1 Runtime Semantics: InstantiateFunctionObject**

The [syntax-directed operation](#page-31-0) InstantiateFunctionObject takes arguments *env* (an [Environment Record\)](#page-145-0) and *privateEnv* (a [PrivateEnvironment Record](#page-163-0) or **null**) and returns an ECMAScript [function object.](#page-56-0) It is defined piecewise over the following productions: *[FunctionDeclaration](#page-338-0)* **:**

**function** *[BindingIdentifier](#page-254-1)* **(** *[FormalParameters](#page-333-1)* **) {** *[FunctionBody](#page-338-3)* **} function (** *[FormalParameters](#page-333-1)* **) {** *[FunctionBody](#page-338-3)* **}**

1. Return [InstantiateOrdinaryFunctionObject](#page-339-0) of *[FunctionDeclaration](#page-338-0)* with arguments *env* and *privateEnv*.

#### *[GeneratorDeclaration](#page-346-3)* **:**

**function \*** *[BindingIdentifier](#page-254-1)* **(** *[FormalParameters](#page-333-1)* **) {** *[GeneratorBody](#page-346-1)* **} function \* (** *[FormalParameters](#page-333-1)* **) {** *[GeneratorBody](#page-346-1)* **}**

1. Return [InstantiateGeneratorFunctionObject](#page-348-1) of *[GeneratorDeclaration](#page-346-3)* with arguments *env* and *privateEnv*.

*[AsyncGeneratorDeclaration](#page-350-2)* **:**

**async function \*** *[BindingIdentifier](#page-254-1)* **(** *[FormalParameters](#page-333-1)* **) {** *[AsyncGeneratorBody](#page-350-1)* **} async function \* (** *[FormalParameters](#page-333-1)* **) {** *[AsyncGeneratorBody](#page-350-1)* **}**

1. Return [InstantiateAsyncGeneratorFunctionObject](#page-352-1) of *[AsyncGeneratorDeclaration](#page-350-2)* with arguments *env* and *privateEnv*.

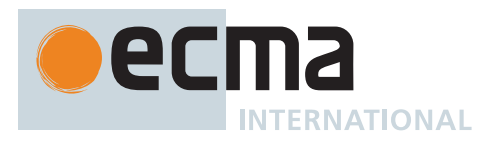

#### *[AsyncFunctionDeclaration](#page-364-2)* **:**

**async function** *[BindingIdentifier](#page-254-1)* **(** *[FormalParameters](#page-333-1)* **) {** *[AsyncFunctionBody](#page-364-1)* **} async function (** *[FormalParameters](#page-333-1)* **) {** *[AsyncFunctionBody](#page-364-1)* **}**

1. Return [InstantiateAsyncFunctionObject](#page-366-1) of *[AsyncFunctionDeclaration](#page-364-2)* with arguments *env* and *privateEnv*.

# <span id="page-138-0"></span>**8.6.2 Runtime Semantics: BindingInitialization**

The [syntax-directed operation](#page-31-0) BindingInitialization takes arguments *value* (an [ECMAScript language value](#page-36-0)) and *environment* (an [Environment Record](#page-145-0) or **undefined**) and returns either a [normal completion containing](#page-64-0) UNUSED or an [abrupt completion.](#page-64-0)

NOTE **undefined** is passed for *environment* to indicate that a [PutValue](#page-67-0) operation should be used to assign the initialization value. This is the case for **var** statements and formal parameter lists of some [non-strict functions](#page-186-0) (See 10[.2.11\)](#page-193-0). In those cases a lexical binding is hoisted and preinitialized prior to evaluation of its initializer.

It is defined piecewise over the following productions:

#### *[BindingIdentifier](#page-254-1)* **:** *[Identifier](#page-254-3)*

- 1. Let *name* be [StringValue](#page-255-0) of *[Identifier](#page-254-3)*.
- 2. Return ? [InitializeBoundName\(](#page-139-0)*name*, *value*, *environment*).

#### *[BindingIdentifier](#page-254-1)* **: yield**

1. Return ? [InitializeBoundName\(](#page-139-0)**"yield"**, *value*, *environment*).

#### *[BindingIdentifier](#page-254-1)* **: await**

1. Return ? [InitializeBoundName\(](#page-139-0)**"await"**, *value*, *environment*).

*[BindingPattern](#page-307-2)* **:** *[ObjectBindingPattern](#page-308-0)*

- 1. Perform ? [RequireObjectCoercible\(](#page-83-0)*value*).
- 2. Return ? [BindingInitialization](#page-138-0) of *[ObjectBindingPattern](#page-308-0)* with arguments *value* and *environment*.

# *[BindingPattern](#page-307-2)* **:** *[ArrayBindingPattern](#page-308-1)*

- 1. Let *iteratorRecord* be ? [GetIterator\(](#page-98-0)*value*, SYNC).
- 2. Let *result* be [Completion\(](#page-31-1)[IteratorBindingInitialization](#page-139-1) of *[ArrayBindingPattern](#page-308-1)* with arguments *iteratorRecord* and *environment*).
- 3. If *iteratorRecord*.[[Done]] is **false**, return ? [IteratorClose](#page-100-0)(*iteratorRecord*, *result*).
- 4. Return ? *result*.

*[ObjectBindingPattern](#page-308-0)* **: { }**

1. Return UNUSED.

*[ObjectBindingPattern](#page-308-0)* **:**

- **{** *[BindingPropertyList](#page-308-2)* **}**
- **{** *[BindingPropertyList](#page-308-2)* **, }**
- 1. Perform ? [PropertyBindingInitialization](#page-308-3) of *[BindingPropertyList](#page-308-2)* with arguments *value* and *environment*.
- 2. Return UNUSED.

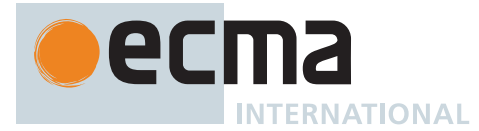

*[ObjectBindingPattern](#page-308-0)* **: {** *[BindingRestProperty](#page-308-4)* **}**

- 1. Let *excludedNames* be a new empty [List](#page-63-0).
- 2. Return ? [RestBindingInitialization](#page-309-0) of *[BindingRestProperty](#page-308-4)* with arguments *value*, *environment*, and *excludedNames*.

*[ObjectBindingPattern](#page-308-0)* **: {** *[BindingPropertyList](#page-308-2)* **,** *[BindingRestProperty](#page-308-4)* **}**

- 1. Let *excludedNames* be ? [PropertyBindingInitialization](#page-308-3) of *[BindingPropertyList](#page-308-2)* with arguments *value* and *environment*.
- 2. Return ? [RestBindingInitialization](#page-309-0) of *[BindingRestProperty](#page-308-4)* with arguments *value*, *environment*, and *excludedNames*.

#### <span id="page-139-0"></span>**8.6.2.1 InitializeBoundName (** *name***,** *value***,** *environment* **)**

The abstract operation InitializeBoundName takes arguments *name* (a String), *value* (an [ECMAScript language](#page-36-0) [value\)](#page-36-0), and *environment* (an [Environment Record](#page-145-0) or **undefined**) and returns either a [normal completion contain](#page-64-0)[ing](#page-64-0) UNUSED or an [abrupt completion.](#page-64-0) It performs the following steps when called:

- 1. If *environment* is not **undefined**, then
	- a. Perform ! *environment*.InitializeBinding(*name*, *value*).
	- b. Return UNUSED.
- 2. Else,
	- a. Let *lhs* be ? [ResolveBinding](#page-167-0)(*name*).
	- b. Return ? [PutValue](#page-67-0)(*lhs*, *value*).

#### <span id="page-139-1"></span>**8.6.3 Runtime Semantics: IteratorBindingInitialization**

The [syntax-directed operation](#page-31-0) IteratorBindingInitialization takes arguments *iteratorRecord* (an [Iterator Record](#page-98-1)) and *environment* (an [Environment Record](#page-145-0) or **undefined**) and returns either a [normal completion containing](#page-64-0) UNUSED or an [abrupt completion](#page-64-0).

NOTE When **undefined** is passed for *environment* it indicates that a [PutValue](#page-67-0) operation should be used to assign the initialization value. This is the case for formal parameter lists of [non-strict functions.](#page-186-0) In that case the formal parameter bindings are preinitialized in order to deal with the possibility of multiple parameters with the same name.

It is defined piecewise over the following productions:

*[ArrayBindingPattern](#page-308-1)* **: [ ]**

1. Return UNUSED.

*[ArrayBindingPattern](#page-308-1)* **: [** *[Elision](#page-258-1)* **]**

1. Return ? [IteratorDestructuringAssignmentEvaluation](#page-300-0) of *[Elision](#page-258-1)* with argument *iteratorRecord*.

*[ArrayBindingPattern](#page-308-1)* **: [** *[Elision](#page-258-1)*opt *[BindingRestElement](#page-308-5)* **]**

- 1. If *[Elision](#page-258-1)* is present, then
- a. Perform ? [IteratorDestructuringAssignmentEvaluation](#page-300-0) of *[Elision](#page-258-1)* with argument *iteratorRecord*.
- 2. Return ? [IteratorBindingInitialization](#page-139-1) of *[BindingRestElement](#page-308-5)* with arguments *iteratorRecord* and *environment*.

*[ArrayBindingPattern](#page-308-1)* **: [** *[BindingElementList](#page-308-6)* **,** *[Elision](#page-258-1)* **]**

- 1. Perform ? [IteratorBindingInitialization](#page-139-1) of *[BindingElementList](#page-308-6)* with arguments *iteratorRecord* and *environment*.
- 2. Return ? [IteratorDestructuringAssignmentEvaluation](#page-300-0) of *[Elision](#page-258-1)* with argument *iteratorRecord*.

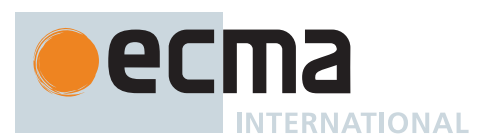

*[ArrayBindingPattern](#page-308-1)* **: [** *[BindingElementList](#page-308-6)* **,** *[Elision](#page-258-1)*opt *[BindingRestElement](#page-308-5)* **]**

- 1. Perform ? [IteratorBindingInitialization](#page-139-1) of *[BindingElementList](#page-308-6)* with arguments *iteratorRecord* and *environment*.
- 2. If *[Elision](#page-258-1)* is present, then a. Perform ? [IteratorDestructuringAssignmentEvaluation](#page-300-0) of *[Elision](#page-258-1)* with argument *iteratorRecord*.
- 3. Return ? [IteratorBindingInitialization](#page-139-1) of *[BindingRestElement](#page-308-5)* with arguments *iteratorRecord* and *environment*.

*[BindingElementList](#page-308-6)* **:** *[BindingElementList](#page-308-6)* **,** *[BindingElisionElement](#page-308-7)*

- 1. Perform ? [IteratorBindingInitialization](#page-139-1) of *[BindingElementList](#page-308-6)* with arguments *iteratorRecord* and *environment*.
- 2. Return ? [IteratorBindingInitialization](#page-139-1) of *[BindingElisionElement](#page-308-7)* with arguments *iteratorRecord* and *environment*.

*[BindingElisionElement](#page-308-7)* **:** *[Elision](#page-258-1) [BindingElement](#page-308-8)*

- 1. Perform ? [IteratorDestructuringAssignmentEvaluation](#page-300-0) of *[Elision](#page-258-1)* with argument *iteratorRecord*.
- 2. Return ? [IteratorBindingInitialization](#page-139-1) of *[BindingElement](#page-308-8)* with arguments *iteratorRecord* and *environment*.

*[SingleNameBinding](#page-308-9)* **:** *[BindingIdentifier](#page-254-1) [Initializer](#page-260-1)*opt

- 1. Let *bindingId* be [StringValue](#page-255-0) of *[BindingIdentifier](#page-254-1)*.
- 2. Let *lhs* be ? [ResolveBinding](#page-167-0)(*bindingId*, *environment*).
- 3. Let *v* be **undefined**.
- 4. If *iteratorRecord*.[[Done]] is **false**, then
	- a. Let *next* be ? [IteratorStepValue\(](#page-99-0)*iteratorRecord*).
		- b. If *next* is not DONE, then
			- i. Set *v* to *next*.
- 5. If *[Initializer](#page-260-1)* is present and *v* is **undefined**, then
	- a. If [IsAnonymousFunctionDefinition](#page-132-0)(*[Initializer](#page-260-1)*) is **true**, then
		- i. Set *v* to ? [NamedEvaluation](#page-133-0) of *[Initializer](#page-260-1)* with argument *bindingId*.
	- b. Else,
		- i. Let *defaultValue* be ? [Evaluation](#page-101-0) of *[Initializer](#page-260-1)*.
		- ii. Set *v* to ? [GetValue](#page-66-0)(*defaultValue*).
- 6. If *environment* is **undefined**, return ? [PutValue\(](#page-67-0)*lhs*, *v*).
- 7. Return ? [InitializeReferencedBinding](#page-67-1)(*lhs*, *v*).

*[BindingElement](#page-308-8)* **:** *[BindingPattern](#page-307-2) [Initializer](#page-260-1)*opt

- 1. Let *v* be **undefined**.
- 2. If *iteratorRecord*.[[Done]] is **false**, then
	- a. Let *next* be ? [IteratorStepValue\(](#page-99-0)*iteratorRecord*).
	- b. If *next* is not DONE, then
		- i. Set *v* to *next*.
- 3. If *[Initializer](#page-260-1)* is present and *v* is **undefined**, then
	- a. Let *defaultValue* be ? [Evaluation](#page-101-0) of *[Initializer](#page-260-1)*.
	- b. Set *v* to ? [GetValue](#page-66-0)(*defaultValue*).
- 4. Return ? [BindingInitialization](#page-138-0) of *[BindingPattern](#page-307-2)* with arguments *v* and *environment*.

# *[BindingRestElement](#page-308-5)* **: ...** *[BindingIdentifier](#page-254-1)*

- 1. Let *lhs* be ? [ResolveBinding](#page-167-0)[\(StringValue](#page-255-0) of *[BindingIdentifier](#page-254-1)*, *environment*).
- 2. Let *A* be ! [ArrayCreate\(](#page-199-0)0).
- 3. Let *n* be 0.
- 4. Repeat,
	- a. Let *next* be DONE.
	- b. If *iteratorRecord*.[[Done]] is **false**, then
		- i. Set *next* to ? [IteratorStepValue](#page-99-0)(*iteratorRecord*).
	- c. If *next* is DONE, then

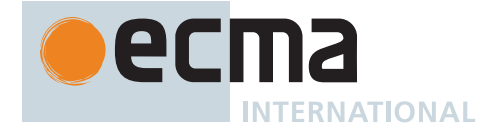

- i. If *environment* is **undefined**, return ? [PutValue\(](#page-67-0)*lhs*, *A*).
- ii. Return ? [InitializeReferencedBinding](#page-67-1)(*lhs*, *A*).
- d. Perform ! [CreateDataPropertyOrThrow\(](#page-89-0)*A*, ! [ToString\(](#page-81-0)(*n*)), *next*).
- e. Set *n* to *n* + 1.

*[BindingRestElement](#page-308-5)* **: ...** *[BindingPattern](#page-307-2)*

- 1. Let *A* be ! [ArrayCreate\(](#page-199-0)0).
- 2. Let *n* be 0.
- 3. Repeat,
	- a. Let *next* be DONE.
	- b. If *iteratorRecord*.[[Done]] is **false**, then
		- i. Set *next* to ? [IteratorStepValue](#page-99-0)(*iteratorRecord*).
	- c. If *next* is DONE, then
	- i. Return ? [BindingInitialization](#page-138-0) of *[BindingPattern](#page-307-2)* with arguments *A* and *environment*.
	- d. Perform ! [CreateDataPropertyOrThrow\(](#page-89-0)*A*, ! [ToString\(](#page-81-0)(*n*)), *next*).
	- e. Set *n* to *n* + 1.

*[FormalParameters](#page-333-1)* **:** [empty]

1. Return UNUSED.

*[FormalParameters](#page-333-1)* **:** *[FormalParameterList](#page-333-3)* **,** *[FunctionRestParameter](#page-333-4)*

- 1. Perform ? [IteratorBindingInitialization](#page-139-1) of *[FormalParameterList](#page-333-3)* with arguments *iteratorRecord* and *environment*.
- 2. Return ? [IteratorBindingInitialization](#page-139-1) of *[FunctionRestParameter](#page-333-4)* with arguments *iteratorRecord* and *environment*.

*[FormalParameterList](#page-333-3)* **:** *[FormalParameterList](#page-333-3)* **,** *[FormalParameter](#page-333-5)*

- 1. Perform ? [IteratorBindingInitialization](#page-139-1) of *[FormalParameterList](#page-333-3)* with arguments *iteratorRecord* and *environment*.
- 2. Return ? [IteratorBindingInitialization](#page-139-1) of *[FormalParameter](#page-333-5)* with arguments *iteratorRecord* and *environment*.

*[ArrowParameters](#page-341-3)* **:** *[BindingIdentifier](#page-254-1)*

- 1. Let *v* be **undefined**.
- 2. [Assert](#page-30-0): *iteratorRecord*.[[Done]] is **false**.
- 3. Let *next* be ? [IteratorStepValue\(](#page-99-0)*iteratorRecord*).
- 4. If *next* is not DONE, then a. Set *v* to *next*.
- 5. Return ? [BindingInitialization](#page-138-0) of *[BindingIdentifier](#page-254-1)* with arguments *v* and *environment*.

*[ArrowParameters](#page-341-3)* **:** *[CoverParenthesizedExpressionAndArrowParameterList](#page-256-1)*

- 1. Let *formals* be the *[ArrowFormalParameters](#page-341-4)* that is [covered](#page-23-0) by *[CoverParenthesizedExpressionAndArrowParameterList](#page-256-1)*.
- 2. Return ? [IteratorBindingInitialization](#page-139-1) of *formals* with arguments *iteratorRecord* and *environment*.

*[AsyncArrowBindingIdentifier](#page-367-2)* **:** *[BindingIdentifier](#page-254-1)*

- 1. Let *v* be **undefined**.
- 2. [Assert](#page-30-0): *iteratorRecord*.[[Done]] is **false**.
- 3. Let *next* be ? [IteratorStepValue\(](#page-99-0)*iteratorRecord*).
- 4. If *next* is not DONE, then a. Set *v* to *next*.
- 5. Return ? [BindingInitialization](#page-138-0) of *[BindingIdentifier](#page-254-1)* with arguments *v* and *environment*.

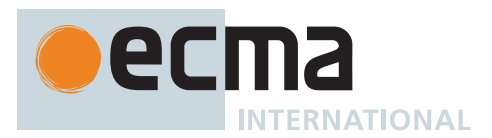

# <span id="page-142-0"></span>**8.6.4 Static Semantics: AssignmentTargetType**

The [syntax-directed operation](#page-31-0) AssignmentTargetType takes no arguments and returns SIMPLE or INVALID. It is defined piecewise over the following productions: *[IdentifierReference](#page-254-2)* **:** *[Identifier](#page-254-3)*

- 1. If this *[IdentifierReference](#page-254-2)* is contained in [strict mode code](#page-227-0) and [StringValue](#page-255-0) of *[Identifier](#page-254-3)* is either **"eval"** or **"arguments"**, return INVALID.
- 2. Return SIMPLE.

*[IdentifierReference](#page-254-2)* **:**

**yield await**

*[CallExpression](#page-269-5)* **:**

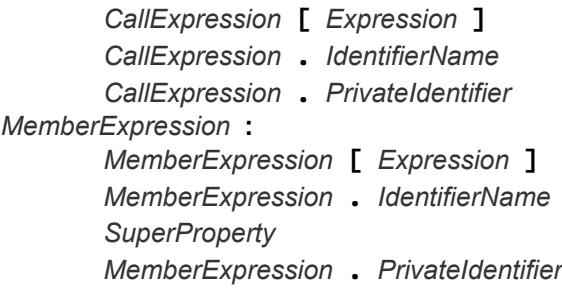

1. Return SIMPLE.

*[PrimaryExpression](#page-256-0)* **:**

*[CoverParenthesizedExpressionAndArrowParameterList](#page-256-1)*

- 1. Let *expr* be the *[ParenthesizedExpression](#page-257-0)* that is [covered](#page-23-0) by *[CoverParenthesizedExpressionAndArrowParameterList](#page-256-1)*.
- 2. Return [AssignmentTargetType](#page-142-0) of *expr*.

*[PrimaryExpression](#page-256-0)* **:**

# **this** *[Literal](#page-257-1) [ArrayLiteral](#page-258-0) [ObjectLiteral](#page-260-0) [FunctionExpression](#page-338-2) [ClassExpression](#page-353-1) [GeneratorExpression](#page-346-0) [AsyncFunctionExpression](#page-364-0) [AsyncGeneratorExpression](#page-350-0) [RegularExpressionLiteral](#page-245-0) [TemplateLiteral](#page-264-0) [CallExpression](#page-269-5)* **:** *[SuperCall](#page-269-7)*

*[CoverCallExpressionAndAsyncArrowHead](#page-367-3)*

*[ImportCall](#page-269-8)*

*[CallExpression](#page-269-5) [Arguments](#page-269-3)*

*[CallExpression](#page-269-5) [TemplateLiteral](#page-264-0)*

*[NewExpression](#page-269-4)* **:**

**new** *[NewExpression](#page-269-4)*

*[MemberExpression](#page-269-0)* **:**

*[MemberExpression](#page-269-0) [TemplateLiteral](#page-264-0)* **new** *[MemberExpression](#page-269-0) [Arguments](#page-269-3)*

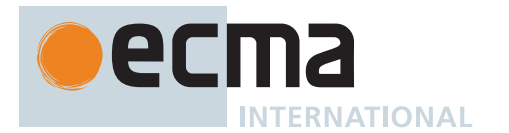

*[NewTarget](#page-269-6)* **: new . target** *[ImportMeta](#page-269-9)* **: import . meta** *[LeftHandSideExpression](#page-270-0)* **:** *[OptionalExpression](#page-270-1) [UpdateExpression](#page-280-0)* **:** *[LeftHandSideExpression](#page-270-0)* **++** *[LeftHandSideExpression](#page-270-0)* **-- ++** *[UnaryExpression](#page-282-0)* **--** *[UnaryExpression](#page-282-0) [UnaryExpression](#page-282-0)* **: delete** *[UnaryExpression](#page-282-0)* **void** *[UnaryExpression](#page-282-0)* **typeof** *[UnaryExpression](#page-282-0)* **+** *[UnaryExpression](#page-282-0)* **-** *[UnaryExpression](#page-282-0)* **~** *[UnaryExpression](#page-282-0)* **!** *[UnaryExpression](#page-282-0) [AwaitExpression](#page-365-0) [ExponentiationExpression](#page-284-0)* **:** *[UpdateExpression](#page-280-0)* **\*\*** *[ExponentiationExpression](#page-284-0) [MultiplicativeExpression](#page-285-0)* **:** *[MultiplicativeExpression](#page-285-0) [MultiplicativeOperator](#page-285-1) [ExponentiationExpression](#page-284-0) [AdditiveExpression](#page-285-2)* **:** *[AdditiveExpression](#page-285-2)* **+** *[MultiplicativeExpression](#page-285-0) [AdditiveExpression](#page-285-2)* **-** *[MultiplicativeExpression](#page-285-0) [ShiftExpression](#page-286-0)* **:** *[ShiftExpression](#page-286-0)* **<<** *[AdditiveExpression](#page-285-2) [ShiftExpression](#page-286-0)* **>>** *[AdditiveExpression](#page-285-2) [ShiftExpression](#page-286-0)* **>>>** *[AdditiveExpression](#page-285-2) [RelationalExpression](#page-287-0)* **:** *[RelationalExpression](#page-287-0)* **<** *[ShiftExpression](#page-286-0) [RelationalExpression](#page-287-0)* **>** *[ShiftExpression](#page-286-0) [RelationalExpression](#page-287-0)* **<=** *[ShiftExpression](#page-286-0) [RelationalExpression](#page-287-0)* **>=** *[ShiftExpression](#page-286-0) [RelationalExpression](#page-287-0)* **instanceof** *[ShiftExpression](#page-286-0) [RelationalExpression](#page-287-0)* **in** *[ShiftExpression](#page-286-0) [PrivateIdentifier](#page-233-1)* **in** *[ShiftExpression](#page-286-0) [EqualityExpression](#page-289-0)* **:** *[EqualityExpression](#page-289-0)* **==** *[RelationalExpression](#page-287-0) [EqualityExpression](#page-289-0)* **!=** *[RelationalExpression](#page-287-0) [EqualityExpression](#page-289-0)* **===** *[RelationalExpression](#page-287-0) [EqualityExpression](#page-289-0)* **!==** *[RelationalExpression](#page-287-0) [BitwiseANDExpression](#page-290-0)* **:** *[BitwiseANDExpression](#page-290-0)* **&** *[EqualityExpression](#page-289-0) [BitwiseXORExpression](#page-290-1)* **:** *[BitwiseXORExpression](#page-290-1)* **^** *[BitwiseANDExpression](#page-290-0) [BitwiseORExpression](#page-290-2)* **:** *[BitwiseORExpression](#page-290-2)* **|** *[BitwiseXORExpression](#page-290-1) [LogicalANDExpression](#page-291-0)* **:** *[LogicalANDExpression](#page-291-0)* **&&** *[BitwiseORExpression](#page-290-2)*
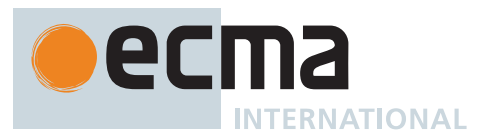

*[LogicalORExpression](#page-291-0)* **:** *[LogicalORExpression](#page-291-0)* **||** *[LogicalANDExpression](#page-291-1) [CoalesceExpression](#page-291-2)* **:** *[CoalesceExpressionHead](#page-291-3)* **??** *[BitwiseORExpression](#page-290-0) [ConditionalExpression](#page-292-0)* **:** *[ShortCircuitExpression](#page-291-4)* **?** *[AssignmentExpression](#page-293-0)* **:** *[AssignmentExpression](#page-293-0) [AssignmentExpression](#page-293-0)* **:** *[YieldExpression](#page-346-0) [ArrowFunction](#page-341-0) [AsyncArrowFunction](#page-367-0) [LeftHandSideExpression](#page-270-0)* **=** *[AssignmentExpression](#page-293-0) [LeftHandSideExpression](#page-270-0) [AssignmentOperator](#page-293-1) [AssignmentExpression](#page-293-0) [LeftHandSideExpression](#page-270-0)* **&&=** *[AssignmentExpression](#page-293-0) [LeftHandSideExpression](#page-270-0)* **||=** *[AssignmentExpression](#page-293-0) [LeftHandSideExpression](#page-270-0)* **??=** *[AssignmentExpression](#page-293-0) [Expression](#page-302-0)* **:** *[Expression](#page-302-0)* **,** *[AssignmentExpression](#page-293-0)*

1. Return INVALID.

# <span id="page-144-0"></span>**8.6.5 Static Semantics: PropName**

The [syntax-directed operation](#page-31-0) PropName takes no arguments and returns a String or EMPTY. It is defined piecewise over the following productions: *[PropertyDefinition](#page-260-0)* **:** *[IdentifierReference](#page-254-0)*

- 1. Return [StringValue](#page-255-0) of *[IdentifierReference](#page-254-0)*.
- *[PropertyDefinition](#page-260-0)* **: ...** *[AssignmentExpression](#page-293-0)*
- 1. Return EMPTY.

*[PropertyDefinition](#page-260-0)* **:** *[PropertyName](#page-260-1)* **:** *[AssignmentExpression](#page-293-0)*

1. Return [PropName](#page-144-0) of *[PropertyName](#page-260-1)*.

*[LiteralPropertyName](#page-260-2)* **:** *[IdentifierName](#page-233-0)*

1. Return [StringValue](#page-255-0) of *[IdentifierName](#page-233-0)*.

*[LiteralPropertyName](#page-260-2)* **:** *[StringLiteral](#page-241-0)*

1. Return the [SV](#page-243-0) of *[StringLiteral](#page-241-0)*.

*[LiteralPropertyName](#page-260-2)* **:** *[NumericLiteral](#page-237-0)*

- 1. Let *nbr* be the [NumericValue](#page-240-0) of *[NumericLiteral](#page-237-0)*.
- 2. Return ! [ToString](#page-81-0)(*nbr*).

*[ComputedPropertyName](#page-260-3)* **: [** *[AssignmentExpression](#page-293-0)* **]**

1. Return EMPTY.

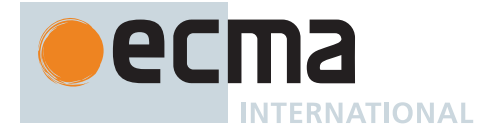

*[MethodDefinition](#page-343-0)* **:**

*[ClassElementName](#page-354-0)* **(** *[UniqueFormalParameters](#page-333-0)* **) {** *[FunctionBody](#page-338-0)* **} get** *[ClassElementName](#page-354-0)* **( ) {** *[FunctionBody](#page-338-0)* **} set** *[ClassElementName](#page-354-0)* **(** *[PropertySetParameterList](#page-343-1)* **) {** *[FunctionBody](#page-338-0)* **}**

1. Return [PropName](#page-144-0) of *[ClassElementName](#page-354-0)*.

*[GeneratorMethod](#page-346-1)* **: \*** *[ClassElementName](#page-354-0)* **(** *[UniqueFormalParameters](#page-333-0)* **) {** *[GeneratorBody](#page-346-2)* **}**

1. Return [PropName](#page-144-0) of *[ClassElementName](#page-354-0)*.

*[AsyncGeneratorMethod](#page-350-0)* **: async \*** *[ClassElementName](#page-354-0)* **(** *[UniqueFormalParameters](#page-333-0)* **) {** *[AsyncGeneratorBody](#page-350-1)* **}**

1. Return [PropName](#page-144-0) of *[ClassElementName](#page-354-0)*.

*[ClassElement](#page-353-0)* **:** *[ClassStaticBlock](#page-354-1)*

1. Return EMPTY.

*[ClassElement](#page-353-0)* **: ;**

1. Return EMPTY.

*[AsyncMethod](#page-364-0)* **: async** *[ClassElementName](#page-354-0)* **(** *[UniqueFormalParameters](#page-333-0)* **) {** *[AsyncFunctionBody](#page-364-1)* **}**

1. Return [PropName](#page-144-0) of *[ClassElementName](#page-354-0)*.

*[FieldDefinition](#page-354-2)* **:** *[ClassElementName](#page-354-0) [Initializer](#page-260-4)*opt

1. Return [PropName](#page-144-0) of *[ClassElementName](#page-354-0)*.

*[ClassElementName](#page-354-0)* **:** *[PrivateIdentifier](#page-233-1)*

1. Return EMPTY.

# **9 Executable Code and Execution Contexts**

# <span id="page-145-0"></span>**9.1 Environment Records**

*Environment Record* is a specification type used to define the association of *[Identifier](#page-254-1)*s to specific variables and functions, based upon the lexical nesting structure of ECMAScript code. Usually an Environment Record is associated with some specific syntactic structure of ECMAScript code such as a *[FunctionDeclaration](#page-338-1)*, a *[BlockStatement](#page-303-0)*, or a *[Catch](#page-331-0)* clause of a *[TryStatement](#page-331-1)*. Each time such code is evaluated, a new Environment Record is created to record the identifier bindings that are created by that code.

Every Environment Record has an [[OuterEnv]] field, which is either **null** or a reference to an outer Environment Record. This is used to model the logical nesting of Environment Record values. The outer reference of an (inner) Environment Record is a reference to the Environment Record that logically surrounds the inner Environment Record. An outer Environment Record may, of course, have its own outer Environment Record. An Environment Record may serve as the outer environment for multiple inner Environment Records. For example, if a *[FunctionDeclaration](#page-338-1)* contains two nested *[FunctionDeclaration](#page-338-1)*s then the Environment Records of each of the nested functions will have as their outer Environment Record the Environment Record of the current evaluation of the surrounding function.

Environment Records are purely specification mechanisms and need not correspond to any specific artefact of an ECMAScript implementation. It is impossible for an ECMAScript program to directly access or manipulate such values.

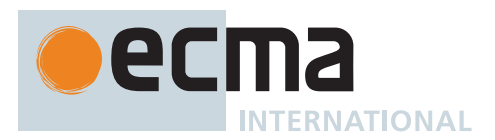

# **9.1.1 The Environment Record Type Hierarchy**

[Environment Records](#page-145-0) can be thought of as existing in a simple object-oriented hierarchy where [Environment](#page-145-0) [Record](#page-145-0) is an abstract class with three concrete subclasses: [Declarative Environment Record](#page-147-0), [Object Environment](#page-149-0) [Record,](#page-149-0) and [Global Environment Record.](#page-154-0) [Function Environment Records](#page-152-0) and [Module Environment Records](#page-160-0) are subclasses of [Declarative Environment Record.](#page-147-0)

- [Environment Record](#page-145-0) (abstract)
	- A *[Declarative Environment Record](#page-147-0)* is used to define the effect of ECMAScript language syntactic elements such as *[FunctionDeclaration](#page-338-1)*s, *[VariableDeclaration](#page-307-0)*s, and *[Catch](#page-331-0)* clauses that directly associate identifier bindings with [ECMAScript language values](#page-36-0).
		- A *[Function Environment Record](#page-152-0)* corresponds to the invocation of an ECMAScript [function object,](#page-56-0) and contains bindings for the top-level declarations within that function. It may establish a new **this** binding. It also captures the state necessary to support **super** method invocations.
		- A *[Module Environment Record](#page-160-0)* contains the bindings for the top-level declarations of a *[Module](#page-378-0)*. It also contains the bindings that are explicitly imported by the *[Module](#page-378-0)*. Its [[OuterEnv]] is a [Global](#page-154-0) [Environment Record](#page-154-0).
	- An *[Object Environment Record](#page-149-0)* is used to define the effect of ECMAScript elements such as *[WithStatement](#page-326-0)* that associate identifier bindings with the properties of some object.
	- A *[Global Environment Record](#page-154-0)* is used for *[Script](#page-375-0)* global declarations. It does not have an outer environment; its [[OuterEnv]] is **null**. It may be prepopulated with identifier bindings and it includes an associated [global object](#page-416-0) whose properties provide some of the global environment's identifier bindings. As ECMAScript code is executed, additional properties may be added to the [global object](#page-416-0) and the initial properties may be modified.

The [Environment Record](#page-145-0) abstract class includes the abstract specification methods defined in [Table 16.](#page-146-0) These abstract methods have distinct concrete algorithms for each of the concrete subclasses.

<span id="page-146-0"></span>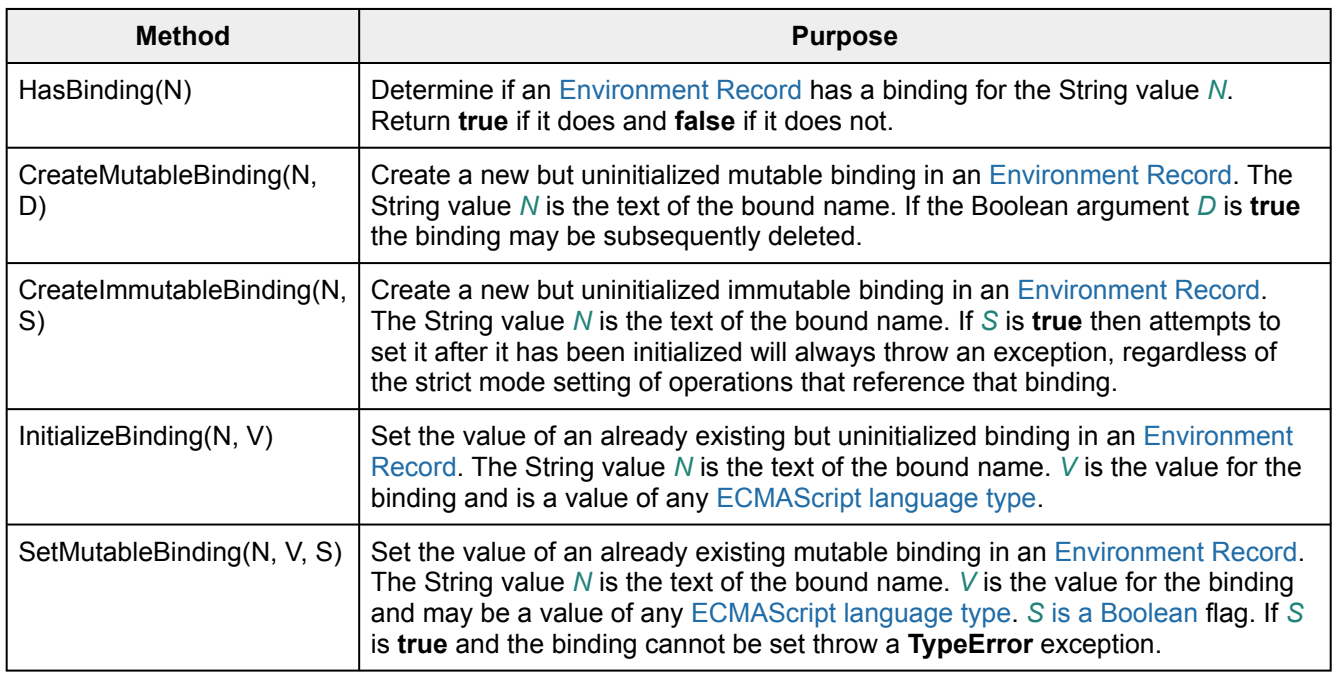

# **Table 16: Abstract Methods of [Environment Records](#page-145-0)**

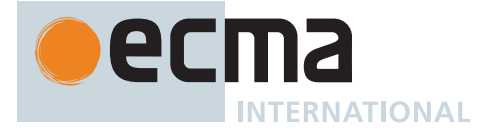

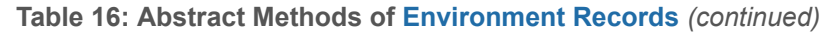

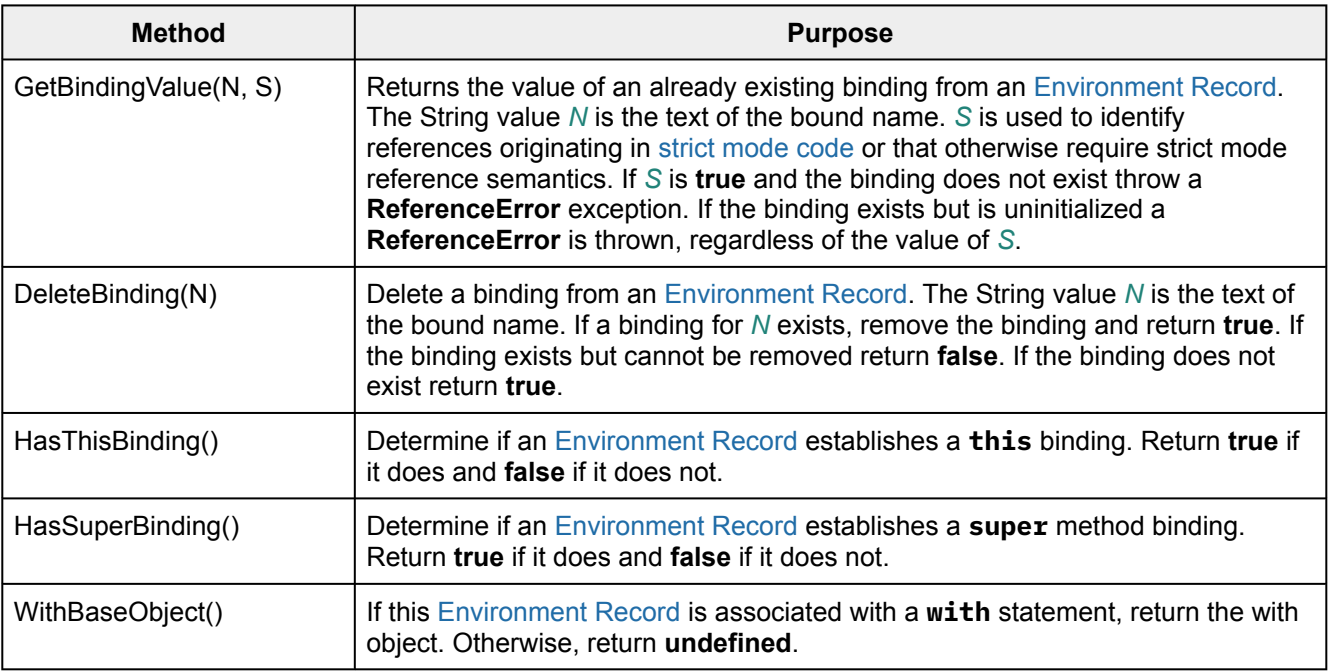

#### <span id="page-147-0"></span>**9.1.1.1 Declarative Environment Records**

Each *Declarative Environment Record* is associated with an ECMAScript program scope containing variable, constant, let, class, module, import, and/or function declarations. A Declarative Environment Record binds the set of identifiers defined by the declarations contained within its scope.

The behaviour of the concrete specification methods for Declarative Environment Records is defined by the following algorithms.

# **9.1.1.1.1 HasBinding (** *N* **)**

The HasBinding concrete method of a [Declarative Environment Record](#page-147-0) *envRec* takes argument *N* (a String) and returns a [normal completion containing](#page-64-0) a Boolean. It determines if the argument identifier is one of the identifiers bound by the record. It performs the following steps when called:

- 1. If *envRec* has a binding for *N*, return **true**.
- 2. Return **false**.

# **9.1.1.1.2 CreateMutableBinding (** *N***,** *D* **)**

The CreateMutableBinding concrete method of a [Declarative Environment Record](#page-147-0) *envRec* takes arguments *N* (a String) and *D* (a Boolean) and returns a [normal completion containing](#page-64-0) UNUSED. It creates a new mutable binding for the name *N* that is uninitialized. A binding must not already exist in this [Environment Record](#page-145-0) for *N*. If *D* is **true**, the new binding is marked as being subject to deletion. It performs the following steps when called:

- 1. [Assert](#page-30-0): *envRec* does not already have a binding for *N*.
- 2. Create a mutable binding in *envRec* for *N* and record that it is uninitialized. If *D* is **true**, record that the newly created binding may be deleted by a subsequent DeleteBinding call.
- 3. Return UNUSED.

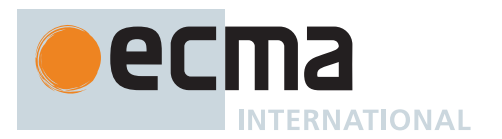

# **9.1.1.1.3 CreateImmutableBinding (** *N***,** *S* **)**

The CreateImmutableBinding concrete method of a [Declarative Environment Record](#page-147-0) *envRec* takes arguments *N* (a String) and *S* (a Boolean) and returns a [normal completion containing](#page-64-0) UNUSED. It creates a new immutable binding for the name *N* that is uninitialized. A binding must not already exist in this [Environment Record](#page-145-0) for *N*. If *S* is **true**, the new binding is marked as a strict binding. It performs the following steps when called:

- 1. [Assert](#page-30-0): *envRec* does not already have a binding for *N*.
- 2. Create an immutable binding in *envRec* for *N* and record that it is uninitialized. If *S* is **true**, record that the newly created binding is a strict binding.
- 3. Return UNUSED.

# **9.1.1.1.4 InitializeBinding (** *N***,** *V* **)**

The InitializeBinding concrete method of a [Declarative Environment Record](#page-147-0) *envRec* takes arguments *N* (a String) and *V* (an [ECMAScript language value\)](#page-36-0) and returns a [normal completion containing](#page-64-0) UNUSED. It is used to set the bound value of the current binding of the identifier whose name is *N* to the value *V*. An uninitialized binding for *N* must already exist. It performs the following steps when called:

- 1. [Assert](#page-30-0): *envRec* must have an uninitialized binding for *N*.
- 2. Set the bound value for *N* in *envRec* to *V*.
- 3. Record that the binding for *N* in *envRec* has been initialized.
- 4. Return UNUSED.

# **9.1.1.1.5 SetMutableBinding (** *N***,** *V***,** *S* **)**

The SetMutableBinding concrete method of a [Declarative Environment Record](#page-147-0) *envRec* takes arguments *N* (a String), *V* (an [ECMAScript language value\)](#page-36-0), and *S* (a Boolean) and returns either a [normal completion containing](#page-64-0) UNUSED or a [throw completion.](#page-64-0) It attempts to change the bound value of the current binding of the identifier whose name is *N* to the value *V*. A binding for *N* normally already exists, but in rare cases it may not. If the binding is an immutable binding, a **TypeError** is thrown if *S* is **true**. It performs the following steps when called:

- <span id="page-148-0"></span>1. If *envRec* does not have a binding for *N*, then
	- a. If *S* is **true**, throw a **ReferenceError** exception.
	- b. Perform ! *envRec*.CreateMutableBinding(*N*, **true**).
	- c. Perform ! *envRec*.InitializeBinding(*N*, *V*).
	- d. Return UNUSED.
- 2. If the binding for *N* in *envRec* is a strict binding, set *S* to **true**.
- 3. If the binding for *N* in *envRec* has not yet been initialized, then
	- a. Throw a **ReferenceError** exception.
- 4. Else if the binding for *N* in *envRec* is a mutable binding, then
- a. Change its bound value to *V*.
- 5. Else,
	- a. [Assert](#page-30-0): This is an attempt to change the value of an immutable binding.
	- b. If *S* is **true**, throw a **TypeError** exception.
- 6. Return UNUSED.

NOTE An example of ECMAScript code that results in a missing binding at step [1](#page-148-0) is:

function f() { eval("var x; x = (delete x, 0);"); }

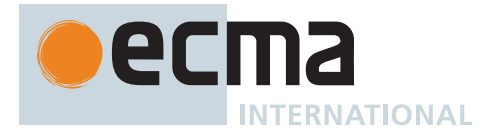

# **9.1.1.1.6 GetBindingValue (** *N***,** *S* **)**

The GetBindingValue concrete method of a [Declarative Environment Record](#page-147-0) *envRec* takes arguments *N* (a String) and *S* (a Boolean) and returns either a [normal completion containing](#page-64-0) an [ECMAScript language value](#page-36-0) or a [throw](#page-64-0) [completion.](#page-64-0) It returns the value of its bound identifier whose name is *N*. If the binding exists but is uninitialized a **ReferenceError** is thrown, regardless of the value of *S*. It performs the following steps when called:

- 1. [Assert](#page-30-0): *envRec* has a binding for *N*.
- 2. If the binding for *N* in *envRec* is an uninitialized binding, throw a **ReferenceError** exception.
- 3. Return the value currently bound to *N* in *envRec*.

# **9.1.1.1.7 DeleteBinding (** *N* **)**

The DeleteBinding concrete method of a [Declarative Environment Record](#page-147-0) *envRec* takes argument *N* (a String) and returns a [normal completion containing](#page-64-0) a Boolean. It can only delete bindings that have been explicitly designated as being subject to deletion. It performs the following steps when called:

- 1. [Assert](#page-30-0): *envRec* has a binding for *N*.
- 2. If the binding for *N* in *envRec* cannot be deleted, return **false**.
- 3. Remove the binding for *N* from *envRec*.
- 4. Return **true**.

# **9.1.1.1.8 HasThisBinding ( )**

The HasThisBinding concrete method of a [Declarative Environment Record](#page-147-0) *envRec* takes no arguments and returns **false**. It performs the following steps when called:

1. Return **false**.

NOTE A regular [Declarative Environment Record](#page-147-0) (i.e., one that is neither a [Function Environment Record](#page-152-0) nor a [Module Environment Record\)](#page-160-0) does not provide a **this** binding.

# **9.1.1.1.9 HasSuperBinding ( )**

The HasSuperBinding concrete method of a [Declarative Environment Record](#page-147-0) *envRec* takes no arguments and returns **false**. It performs the following steps when called:

1. Return **false**.

NOTE A regular [Declarative Environment Record](#page-147-0) (i.e., one that is neither a [Function Environment Record](#page-152-0) nor a [Module Environment Record\)](#page-160-0) does not provide a **super** binding.

#### **9.1.1.1.10 WithBaseObject ( )**

The WithBaseObject concrete method of a [Declarative Environment Record](#page-147-0) *envRec* takes no arguments and returns **undefined**. It performs the following steps when called:

1. Return **undefined**.

# <span id="page-149-0"></span>**9.1.1.2 Object Environment Records**

Each *Object Environment Record* is associated with an object called its *binding object*. An Object Environment Record binds the set of string identifier names that directly correspond to the property names of its binding object. [Property keys](#page-53-0) that are not strings in the form of an *[IdentifierName](#page-233-0)* are not included in the set of bound identifiers. Both own and inherited properties are included in the set regardless of the setting of their [[Enumerable]] attribute.

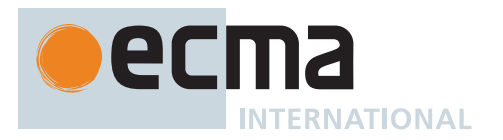

Because properties can be dynamically added and deleted from objects, the set of identifiers bound by an Object Environment Record may potentially change as a side-effect of any operation that adds or deletes properties. Any bindings that are created as a result of such a side-effect are considered to be a mutable binding even if the Writable attribute of the corresponding property is **false**. Immutable bindings do not exist for Object Environment Records.

Object Environment Records created for **with** statements([14.11](#page-325-0)) can provide their binding object as an implicit **this** value for use in function calls. The capability is controlled by a Boolean [[IsWithEnvironment]] field.

Object Environment Records have the additional state fields listed in [Table 17](#page-150-0).

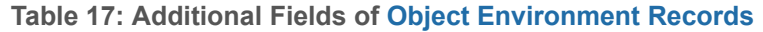

<span id="page-150-0"></span>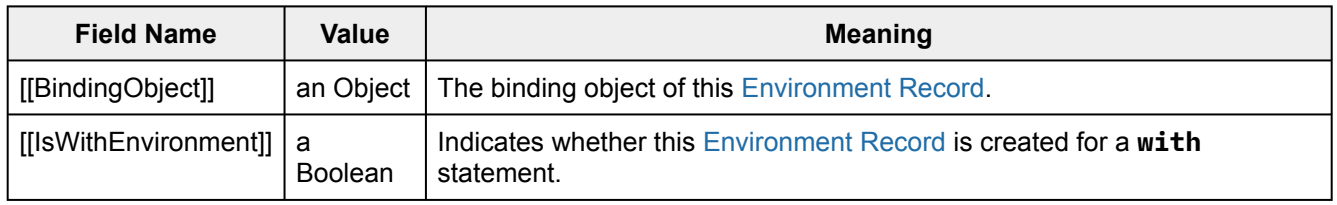

The behaviour of the concrete specification methods for Object Environment Records is defined by the following algorithms.

# **9.1.1.2.1 HasBinding (** *N* **)**

The HasBinding concrete method of an [Object Environment Record](#page-149-0) *envRec* takes argument *N* (a String) and returns either a [normal completion containing](#page-64-0) a Boolean or a [throw completion](#page-64-0). It determines if its associated binding object has a property whose name is *N*. It performs the following steps when called:

- 1. Let *bindingObject* be *envRec*.[[BindingObject]].
- 2. Let *foundBinding* be ? [HasProperty\(](#page-90-0)*bindingObject*, *N*).
- 3. If *foundBinding* is **false**, return **false**.
- 4. If *envRec*.[[IsWithEnvironment]] is **false**, return **true**.
- 5. Let *unscopables* be ? [Get](#page-88-0)(*bindingObject*, [@@unscopables\)](#page-38-0).
- 6. If *unscopables* [is an Object](#page-53-0), then
	- a. Let *blocked* be [ToBoolean](#page-74-0)(? [Get\(](#page-88-0)*unscopables*, *N*)).
		- b. If *blocked* is **true**, return **false**.
- 7. Return **true**.

# **9.1.1.2.2 CreateMutableBinding (** *N***,** *D* **)**

The CreateMutableBinding concrete method of an [Object Environment Record](#page-149-0) *envRec* takes arguments *N* (a String) and *D* (a Boolean) and returns either a [normal completion containing](#page-64-0) UNUSED or a [throw completion.](#page-64-0) It creates in an [Environment Record](#page-145-0)'s associated binding object a property whose name is *N* and initializes it to the value **undefined**. If *D* is **true**, the new property's [[Configurable]] attribute is set to **true**; otherwise it is set to **false**. It performs the following steps when called:

- 1. Let *bindingObject* be *envRec*.[[BindingObject]].
- 2. Perform ? [DefinePropertyOrThrow](#page-90-1)(*bindingObject*, *N*, PropertyDescriptor { [[Value]]: **undefined**, [[Writable]]: **true**, [[Enumerable]]: **true**, [[Configurable]]: *D* }).
- 3. Return UNUSED.
- NOTE Normally *envRec* will not have a binding for *N* but if it does, the semantics of [DefinePropertyOrThrow](#page-90-1) may result in an existing binding being replaced or shadowed or cause an [abrupt completion](#page-64-0) to be returned.

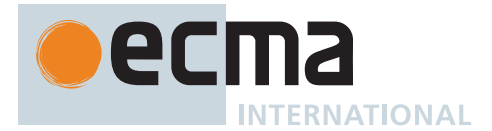

# **9.1.1.2.3 CreateImmutableBinding (** *N***,** *S* **)**

The CreateImmutableBinding concrete method of an [Object Environment Record](#page-149-0) is never used within this specification.

# **9.1.1.2.4 InitializeBinding (** *N***,** *V* **)**

The InitializeBinding concrete method of an [Object Environment Record](#page-149-0) *envRec* takes arguments *N* (a String) and *V* (an [ECMAScript language value](#page-36-0)) and returns either a [normal completion containing](#page-64-0) UNUSED or a [throw](#page-64-0) [completion.](#page-64-0) It is used to set the bound value of the current binding of the identifier whose name is *N* to the value *V*. It performs the following steps when called:

- 1. Perform ? *envRec*.SetMutableBinding(*N*, *V*, **false**).
- 2. Return UNUSED.

NOTE In this specification, all uses of CreateMutableBinding for [Object Environment Records](#page-149-0) are immediately followed by a call to InitializeBinding for the same name. Hence, this specification does not explicitly track the initialization state of bindings in [Object Environment Records](#page-149-0).

# **9.1.1.2.5 SetMutableBinding (** *N***,** *V***,** *S* **)**

The SetMutableBinding concrete method of an [Object Environment Record](#page-149-0) *envRec* takes arguments *N* (a String), *V* (an [ECMAScript language value\)](#page-36-0), and *S* (a Boolean) and returns either a [normal completion containing](#page-64-0) UNUSED or a [throw completion.](#page-64-0) It attempts to set the value of the [Environment Record](#page-145-0)'s associated binding object's property whose name is *N* to the value *V*. A property named *N* normally already exists but if it does not or is not currently writable, error handling is determined by *S*. It performs the following steps when called:

- 1. Let *bindingObject* be *envRec*.[[BindingObject]].
- 2. Let *stillExists* be ? [HasProperty](#page-90-0)(*bindingObject*, *N*).
- 3. If *stillExists* is **false** and *S* is **true**, throw a **ReferenceError** exception.
- 4. Perform ? [Set\(](#page-88-1)*bindingObject*, *N*, *V*, *S*).
- 5. Return UNUSED.

# **9.1.1.2.6 GetBindingValue (** *N***,** *S* **)**

The GetBindingValue concrete method of an [Object Environment Record](#page-149-0) *envRec* takes arguments *N* (a String) and *S* (a Boolean) and returns either a [normal completion containing](#page-64-0) an [ECMAScript language value](#page-36-0) or a [throw](#page-64-0) [completion.](#page-64-0) It returns the value of its associated binding object's property whose name is *N*. The property should already exist but if it does not the result depends upon *S*. It performs the following steps when called:

- 1. Let *bindingObject* be *envRec*.[[BindingObject]].
- 2. Let *value* be ? [HasProperty](#page-90-0)(*bindingObject*, *N*).
- 3. If *value* is **false**, then
	- a. If *S* is **false**, return **undefined**; otherwise throw a **ReferenceError** exception.
- 4. Return ? [Get](#page-88-0)(*bindingObject*, *N*).

# **9.1.1.2.7 DeleteBinding (** *N* **)**

The DeleteBinding concrete method of an [Object Environment Record](#page-149-0) *envRec* takes argument *N* (a String) and returns either a [normal completion containing](#page-64-0) a Boolean or a [throw completion.](#page-64-0) It can only delete bindings that correspond to properties of the environment object whose [[Configurable]] attribute have the value **true**. It performs the following steps when called:

- 1. Let *bindingObject* be *envRec*.[[BindingObject]].
- 2. Return ? *bindingObject*.[[Delete]](*N*).

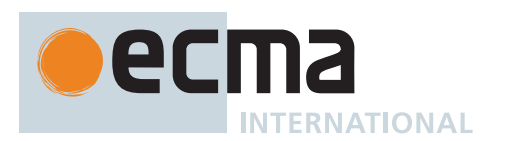

# **9.1.1.2.8 HasThisBinding ( )**

The HasThisBinding concrete method of an [Object Environment Record](#page-149-0) *envRec* takes no arguments and returns **false**. It performs the following steps when called:

#### 1. Return **false**.

NOTE [Object Environment Records](#page-149-0) do not provide a **this** binding.

# **9.1.1.2.9 HasSuperBinding ( )**

The HasSuperBinding concrete method of an [Object Environment Record](#page-149-0) *envRec* takes no arguments and returns **false**. It performs the following steps when called:

#### 1. Return **false**.

NOTE [Object Environment Records](#page-149-0) do not provide a **super** binding.

# **9.1.1.2.10 WithBaseObject ( )**

The WithBaseObject concrete method of an [Object Environment Record](#page-149-0) *envRec* takes no arguments and returns an Object or **undefined**. It performs the following steps when called:

- 1. If *envRec*.[[IsWithEnvironment]] is **true**, return *envRec*.[[BindingObject]].
- 2. Otherwise, return **undefined**.

# <span id="page-152-0"></span>**9.1.1.3 Function Environment Records**

A *Function Environment Record* is a [Declarative Environment Record](#page-147-0) that is used to represent the top-level scope of a function and, if the function is not an *[ArrowFunction](#page-341-0)*, provides a **this** binding. If a function is not an *[ArrowFunction](#page-341-0)* function and references **super**, its Function Environment Record also contains the state that is used to perform **super** method invocations from within the function.

Function Environment Records have the additional state fields listed in [Table 18](#page-152-1).

<span id="page-152-1"></span>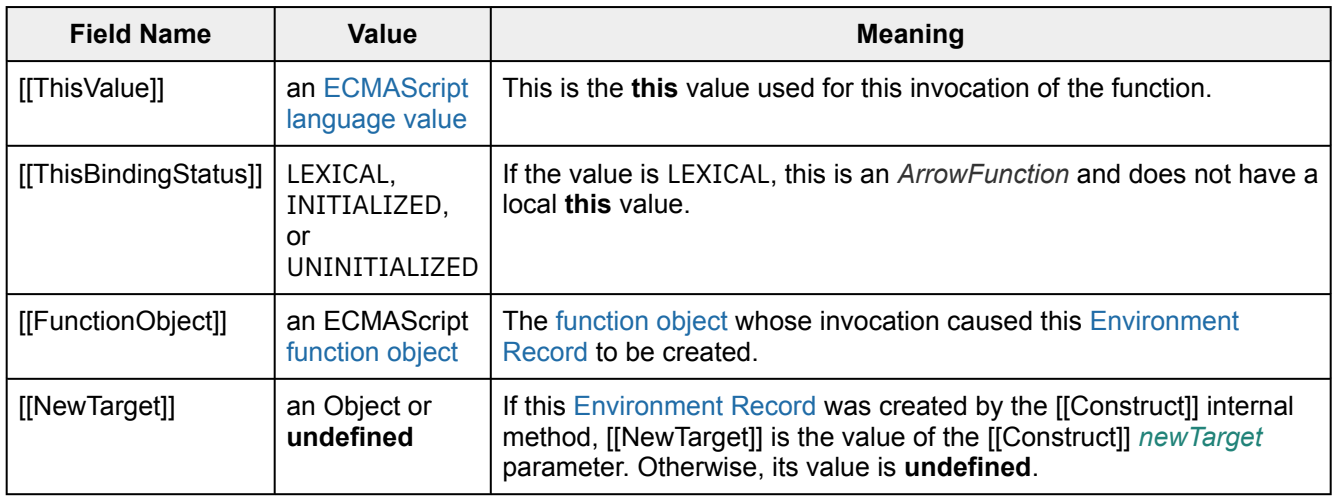

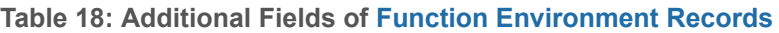

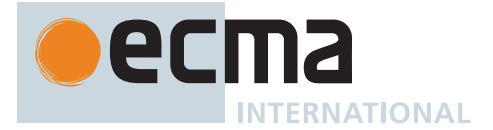

Function Environment Records support all of the [Declarative Environment Record](#page-147-0) methods listed in [Table 16](#page-146-0) and share the same specifications for all of those methods except for HasThisBinding and HasSuperBinding. In addition, Function Environment Records support the methods listed in [Table 19:](#page-153-0)

# **Table 19: Additional Methods of [Function Environment Records](#page-152-0)**

<span id="page-153-0"></span>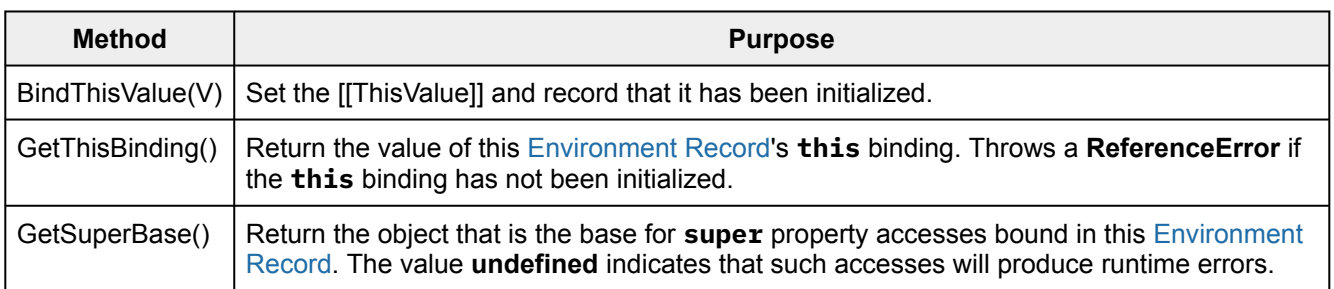

The behaviour of the additional concrete specification methods for Function Environment Records is defined by the following algorithms:

# **9.1.1.3.1 BindThisValue (** *V* **)**

The BindThisValue concrete method of a [Function Environment Record](#page-152-0) *envRec* takes argument *V* (an [ECMA-](#page-36-0)[Script language value\)](#page-36-0) and returns either a [normal completion containing](#page-64-0) an [ECMAScript language value](#page-36-0) or a [throw completion](#page-64-0). It performs the following steps when called:

- 1. [Assert](#page-30-0): *envRec*.[[ThisBindingStatus]] is not LEXICAL.
- 2. If *envRec*.[[ThisBindingStatus]] is INITIALIZED, throw a **ReferenceError** exception.
- 3. Set *envRec*.[[ThisValue]] to *V*.
- 4. Set *envRec*.[[ThisBindingStatus]] to INITIALIZED.
- 5. Return *V*.

# **9.1.1.3.2 HasThisBinding ( )**

The HasThisBinding concrete method of a [Function Environment Record](#page-152-0) *envRec* takes no arguments and returns a Boolean. It performs the following steps when called:

1. If *envRec*.[[ThisBindingStatus]] is LEXICAL, return **false**; otherwise, return **true**.

# **9.1.1.3.3 HasSuperBinding ( )**

The HasSuperBinding concrete method of a [Function Environment Record](#page-152-0) *envRec* takes no arguments and returns a Boolean. It performs the following steps when called:

- 1. If *envRec*.[[ThisBindingStatus]] is LEXICAL, return **false**.
- 2. If *envRec*.[[FunctionObject]].[[HomeObject]] is **undefined**, return **false**; otherwise, return **true**.

# **9.1.1.3.4 GetThisBinding ( )**

The GetThisBinding concrete method of a [Function Environment Record](#page-152-0) *envRec* takes no arguments and returns either a [normal completion containing](#page-64-0) an [ECMAScript language value](#page-36-0) or a [throw completion.](#page-64-0) It performs the following steps when called:

- 1. [Assert](#page-30-0): *envRec*.[[ThisBindingStatus]] is not LEXICAL.
- 2. If *envRec*.[[ThisBindingStatus]] is UNINITIALIZED, throw a **ReferenceError** exception.
- 3. Return *envRec*.[[ThisValue]].

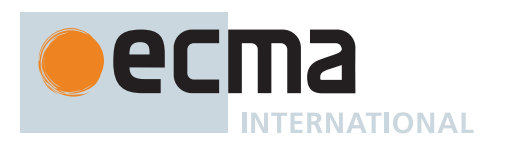

# **9.1.1.3.5 GetSuperBase ( )**

The GetSuperBase concrete method of a [Function Environment Record](#page-152-0) *envRec* takes no arguments and returns either a [normal completion containing](#page-64-0) either an Object, **null**, or **undefined**, or a [throw completion](#page-64-0). It performs the following steps when called:

- 1. Let *home* be *envRec*.[[FunctionObject]].[[HomeObject]].
- 2. If *home* is **undefined**, return **undefined**.
- 3. [Assert](#page-30-0): *home* [is an Object.](#page-53-0)
- 4. Return ? *home*.[[GetPrototypeOf]]().

# <span id="page-154-0"></span>**9.1.1.4 Global Environment Records**

A *Global Environment Record* is used to represent the outer most scope that is shared by all of the ECMAScript *[Script](#page-375-0)* elements that are processed in a common [realm.](#page-163-0) A Global Environment Record provides the bindings for built-in globals (clause [19](#page-416-0)), properties of the [global object](#page-416-0), and for all top-level declarations [\(8.2.9,](#page-119-0) [8.2.11](#page-120-0)) that occur within a *[Script](#page-375-0)*.

A Global Environment Record is logically a single record but it is specified as a composite encapsulating an [Object Environment Record](#page-149-0) and a [Declarative Environment Record](#page-147-0). The [Object Environment Record](#page-149-0) has as its base object the [global object](#page-416-0) of the associated [Realm Record.](#page-163-1) This [global object](#page-416-0) is the value returned by the Global Environment Record's GetThisBinding concrete method. The [Object Environment Record](#page-149-0) component of a Global Environment Record contains the bindings for all built-in globals (clause [19](#page-416-0)) and all bindings introduced by a *[FunctionDeclaration](#page-338-1)*, *[GeneratorDeclaration](#page-346-3)*, *[AsyncFunctionDeclaration](#page-364-2)*, *[AsyncGeneratorDeclaration](#page-350-2)*, or *[VariableStatement](#page-306-0)* contained in global code. The bindings for all other ECMAScript declarations in global code are contained in the [Declarative Environment Record](#page-147-0) component of the Global Environment Record.

Properties may be created directly on a [global object](#page-416-0). Hence, the [Object Environment Record](#page-149-0) component of a Global Environment Record may contain both bindings created explicitly by *[FunctionDeclaration](#page-338-1)*, *[GeneratorDeclaration](#page-346-3)*, *[AsyncFunctionDeclaration](#page-364-2)*, *[AsyncGeneratorDeclaration](#page-350-2)*, or *[VariableDeclaration](#page-307-0)* declarations and bindings created implicitly as properties of the [global object](#page-416-0). In order to identify which bindings were explicitly created using declarations, a Global Environment Record maintains a list of the names bound using its CreateGlobalVarBinding and CreateGlobalFunctionBinding concrete methods.

Global Environment Records have the additional fields listed in [Table 2](#page-154-1)0 and the additional methods listed in [Table 21](#page-154-2).

<span id="page-154-2"></span><span id="page-154-1"></span>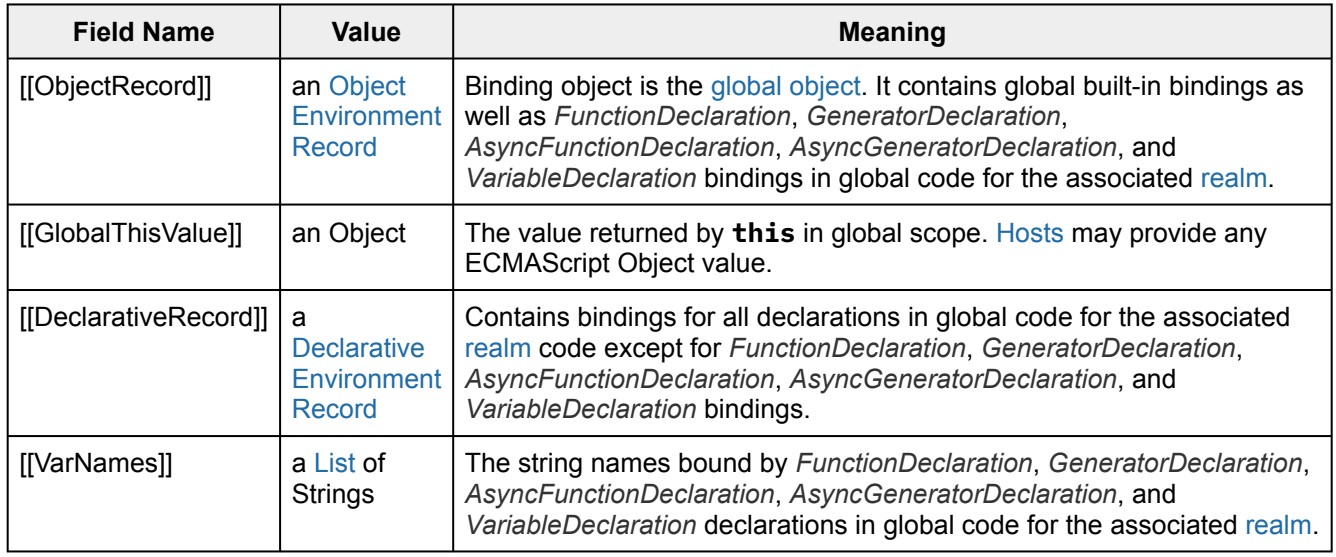

# **Table 20: Additional Fields of [Global Environment Records](#page-154-0)**

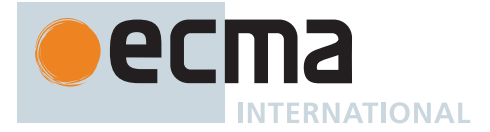

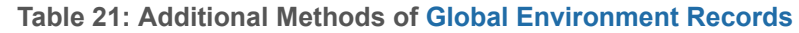

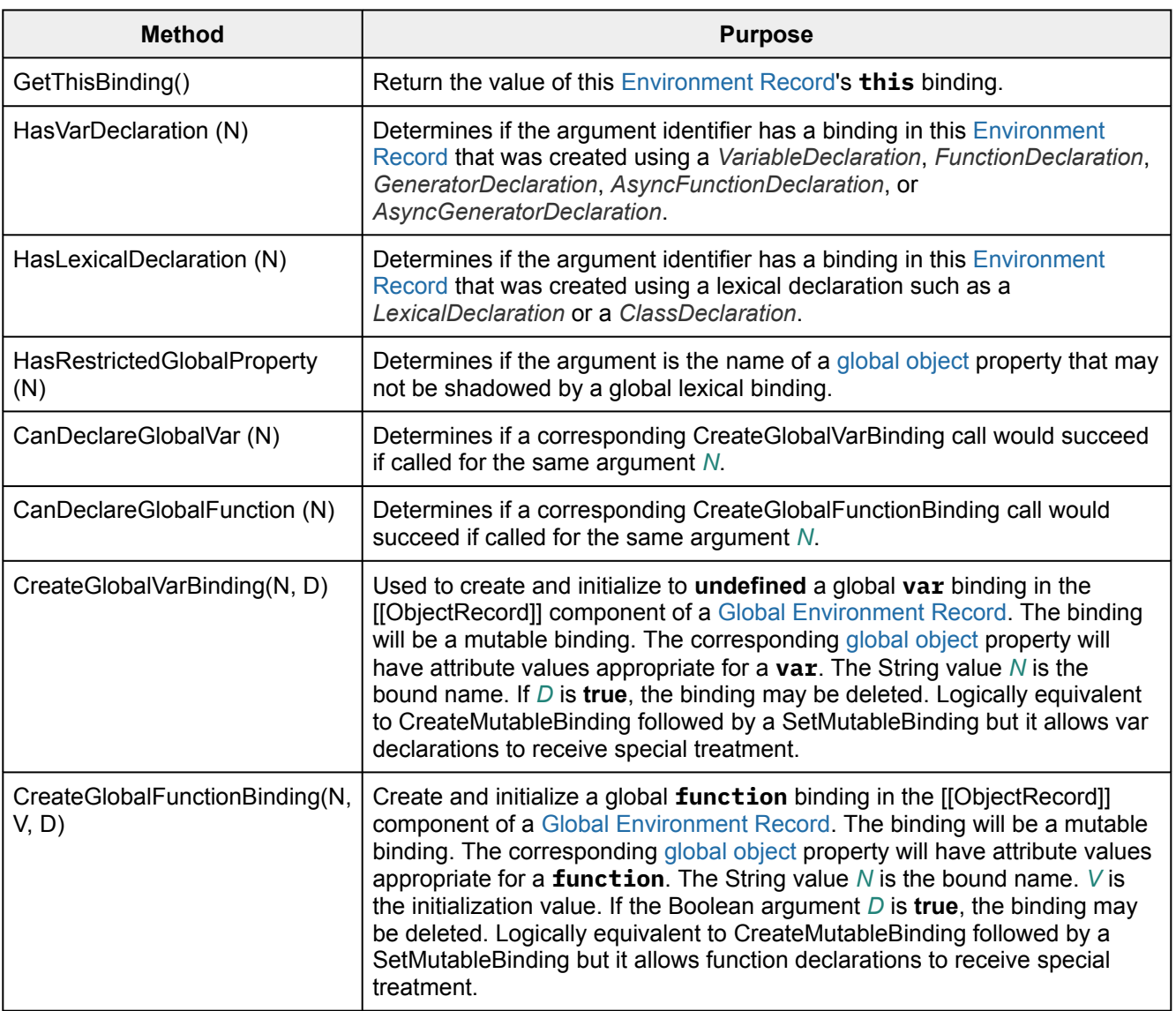

The behaviour of the concrete specification methods for Global Environment Records is defined by the following algorithms.

# **9.1.1.4.1 HasBinding (** *N* **)**

The HasBinding concrete method of a [Global Environment Record](#page-154-0) *envRec* takes argument *N* (a String) and returns either a [normal completion containing](#page-64-0) a Boolean or a [throw completion](#page-64-0). It determines if the argument identifier is one of the identifiers bound by the record. It performs the following steps when called:

- 1. Let *DclRec* be *envRec*.[[DeclarativeRecord]].
- 2. If ! *DclRec*.HasBinding(*N*) is **true**, return **true**.
- 3. Let *ObjRec* be *envRec*.[[ObjectRecord]].
- 4. Return ? *ObjRec*.HasBinding(*N*).

# **9.1.1.4.2 CreateMutableBinding (** *N***,** *D* **)**

The CreateMutableBinding concrete method of a [Global Environment Record](#page-154-0) *envRec* takes arguments *N* (a String) and *D* (a Boolean) and returns either a [normal completion containing](#page-64-0) UNUSED or a [throw completion.](#page-64-0) It creates a new mutable binding for the name *N* that is uninitialized. The binding is created in the associated

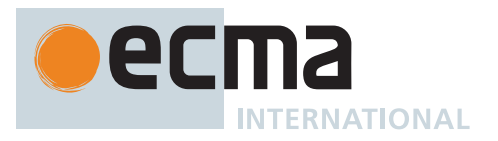

DeclarativeRecord. A binding for *N* must not already exist in the DeclarativeRecord. If *D* is **true**, the new binding is marked as being subject to deletion. It performs the following steps when called:

- 1. Let *DclRec* be *envRec*.[[DeclarativeRecord]].
- 2. If ! *DclRec*.HasBinding(*N*) is **true**, throw a **TypeError** exception.
- 3. Return ! *DclRec*.CreateMutableBinding(*N*, *D*).

# **9.1.1.4.3 CreateImmutableBinding (** *N***,** *S* **)**

The CreateImmutableBinding concrete method of a [Global Environment Record](#page-154-0) *envRec* takes arguments *N* (a String) and *S* (a Boolean) and returns either a [normal completion containing](#page-64-0) UNUSED or a [throw completion.](#page-64-0) It creates a new immutable binding for the name *N* that is uninitialized. A binding must not already exist in this [Environment Record](#page-145-0) for *N*. If *S* is **true**, the new binding is marked as a strict binding. It performs the following steps when called:

- 1. Let *DclRec* be *envRec*.[[DeclarativeRecord]].
- 2. If ! *DclRec*.HasBinding(*N*) is **true**, throw a **TypeError** exception.
- 3. Return ! *DclRec*.CreateImmutableBinding(*N*, *S*).

# **9.1.1.4.4 InitializeBinding (** *N***,** *V* **)**

The InitializeBinding concrete method of a [Global Environment Record](#page-154-0) *envRec* takes arguments *N* (a String) and *V* (an [ECMAScript language value](#page-36-0)) and returns either a [normal completion containing](#page-64-0) UNUSED or a [throw](#page-64-0) [completion.](#page-64-0) It is used to set the bound value of the current binding of the identifier whose name is *N* to the value *V*. An uninitialized binding for *N* must already exist. It performs the following steps when called:

- 1. Let *DclRec* be *envRec*.[[DeclarativeRecord]].
- 2. If ! *DclRec*.HasBinding(*N*) is **true**, then a. Return ! *DclRec*.InitializeBinding(*N*, *V*).
- 3. [Assert](#page-30-0): If the binding exists, it must be in the [Object Environment Record](#page-149-0).
- 4. Let *ObjRec* be *envRec*.[[ObjectRecord]].
- 5. Return ? *ObjRec*.InitializeBinding(*N*, *V*).

# **9.1.1.4.5 SetMutableBinding (** *N***,** *V***,** *S* **)**

The SetMutableBinding concrete method of a [Global Environment Record](#page-154-0) *envRec* takes arguments *N* (a String), *V* (an [ECMAScript language value](#page-36-0)), and *S* (a Boolean) and returns either a [normal completion containing](#page-64-0) UNUSED or a [throw completion.](#page-64-0) It attempts to change the bound value of the current binding of the identifier whose name is *N* to the value *V*. If the binding is an immutable binding and *S* is **true**, a **TypeError** is thrown. A property named *N* normally already exists but if it does not or is not currently writable, error handling is determined by *S*. It performs the following steps when called:

- 1. Let *DclRec* be *envRec*.[[DeclarativeRecord]].
- 2. If ! *DclRec*.HasBinding(*N*) is **true**, then a. Return ? *DclRec*.SetMutableBinding(*N*, *V*, *S*).
- 3. Let *ObjRec* be *envRec*.[[ObjectRecord]].
- 4. Return ? *ObjRec*.SetMutableBinding(*N*, *V*, *S*).

# **9.1.1.4.6 GetBindingValue (** *N***,** *S* **)**

The GetBindingValue concrete method of a [Global Environment Record](#page-154-0) *envRec* takes arguments *N* (a String) and *S* (a Boolean) and returns either a [normal completion containing](#page-64-0) an [ECMAScript language value](#page-36-0) or a [throw](#page-64-0) [completion.](#page-64-0) It returns the value of its bound identifier whose name is *N*. If the binding is an uninitialized binding throw a **ReferenceError** exception. A property named *N* normally already exists but if it does not or is not currently writable, error handling is determined by *S*. It performs the following steps when called:

- 1. Let *DclRec* be *envRec*.[[DeclarativeRecord]].
- 2. If ! *DclRec*.HasBinding(*N*) is **true**, then
	- a. Return ? *DclRec*.GetBindingValue(*N*, *S*).

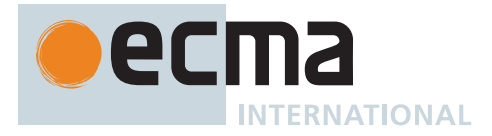

- 3. Let *ObjRec* be *envRec*.[[ObjectRecord]].
- 4. Return ? *ObjRec*.GetBindingValue(*N*, *S*).

# **9.1.1.4.7 DeleteBinding (** *N* **)**

The DeleteBinding concrete method of a [Global Environment Record](#page-154-0) *envRec* takes argument *N* (a String) and returns either a [normal completion containing](#page-64-0) a Boolean or a [throw completion](#page-64-0). It can only delete bindings that have been explicitly designated as being subject to deletion. It performs the following steps when called:

- 1. Let *DclRec* be *envRec*.[[DeclarativeRecord]].
- 2. If ! *DclRec*.HasBinding(*N*) is **true**, then
	- a. Return ! *DclRec*.DeleteBinding(*N*).
- 3. Let *ObjRec* be *envRec*.[[ObjectRecord]].
- 4. Let *globalObject* be *ObjRec*.[[BindingObject]].
- 5. Let *existingProp* be ? [HasOwnProperty\(](#page-90-2)*globalObject*, *N*).
- 6. If *existingProp* is **true**, then
	- a. Let *status* be ? *ObjRec*.DeleteBinding(*N*).
		- b. If *status* is **true** and *envRec*.[[VarNames]] contains *N*, then
			- i. Remove *N* from *envRec*.[[VarNames]].
		- c. Return *status*.
- 7. Return **true**.

# **9.1.1.4.8 HasThisBinding ( )**

The HasThisBinding concrete method of a [Global Environment Record](#page-154-0) *envRec* takes no arguments and returns **true**. It performs the following steps when called:

1. Return **true**.

NOTE [Global Environment Records](#page-154-0) always provide a **this** binding.

# **9.1.1.4.9 HasSuperBinding ( )**

The HasSuperBinding concrete method of a [Global Environment Record](#page-154-0) *envRec* takes no arguments and returns **false**. It performs the following steps when called:

1. Return **false**.

NOTE [Global Environment Records](#page-154-0) do not provide a **super** binding.

# **9.1.1.4.10 WithBaseObject ( )**

The WithBaseObject concrete method of a [Global Environment Record](#page-154-0) *envRec* takes no arguments and returns **undefined**. It performs the following steps when called:

1. Return **undefined**.

# **9.1.1.4.11 GetThisBinding ( )**

The GetThisBinding concrete method of a [Global Environment Record](#page-154-0) *envRec* takes no arguments and returns a [normal completion containing](#page-64-0) an Object. It performs the following steps when called:

1. Return *envRec*.[[GlobalThisValue]].

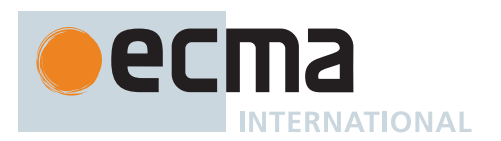

# **9.1.1.4.12 HasVarDeclaration (** *N* **)**

The HasVarDeclaration concrete method of a [Global Environment Record](#page-154-0) *envRec* takes argument *N* (a String) and returns a Boolean. It determines if the argument identifier has a binding in this record that was created using a *[VariableStatement](#page-306-0)* or a *[FunctionDeclaration](#page-338-1)*. It performs the following steps when called:

- 1. Let *varDeclaredNames* be *envRec*.[[VarNames]].
- 2. If *varDeclaredNames* contains *N*, return **true**.
- 3. Return **false**.

# **9.1.1.4.13 HasLexicalDeclaration (** *N* **)**

The HasLexicalDeclaration concrete method of a [Global Environment Record](#page-154-0) *envRec* takes argument *N* (a String) and returns a Boolean. It determines if the argument identifier has a binding in this record that was created using a lexical declaration such as a *[LexicalDeclaration](#page-305-0)* or a *[ClassDeclaration](#page-353-1)*. It performs the following steps when called:

- 1. Let *DclRec* be *envRec*.[[DeclarativeRecord]].
- 2. Return ! *DclRec*.HasBinding(*N*).

# **9.1.1.4.14 HasRestrictedGlobalProperty (** *N* **)**

The HasRestrictedGlobalProperty concrete method of a [Global Environment Record](#page-154-0) *envRec* takes argument *N* (a String) and returns either a [normal completion containing](#page-64-0) a Boolean or a [throw completion.](#page-64-0) It determines if the argument identifier is the name of a property of the [global object](#page-416-0) that must not be shadowed by a global lexical binding. It performs the following steps when called:

- 1. Let *ObjRec* be *envRec*.[[ObjectRecord]].
- 2. Let *globalObject* be *ObjRec*.[[BindingObject]].
- 3. Let *existingProp* be ? *globalObject*.[[GetOwnProperty]](*N*).
- 4. If *existingProp* is **undefined**, return **false**.
- 5. If *existingProp*.[[Configurable]] is **true**, return **false**.
- 6. Return **true**.

NOTE Properties may exist upon a [global object](#page-416-0) that were directly created rather than being declared using a var or function declaration. A global lexical binding may not be created that has the same name as a non-configurable property of the [global object.](#page-416-0) The global property **"undefined"** is an example of such a property.

# **9.1.1.4.15 CanDeclareGlobalVar (** *N* **)**

The CanDeclareGlobalVar concrete method of a [Global Environment Record](#page-154-0) *envRec* takes argument *N* (a String) and returns either a [normal completion containing](#page-64-0) a Boolean or a [throw completion.](#page-64-0) It determines if a corresponding CreateGlobalVarBinding call would succeed if called for the same argument *N*. Redundant var declarations and var declarations for pre-existing [global object](#page-416-0) properties are allowed. It performs the following steps when called:

- 1. Let *ObjRec* be *envRec*.[[ObjectRecord]].
- 2. Let *globalObject* be *ObjRec*.[[BindingObject]].
- 3. Let *hasProperty* be ? [HasOwnProperty\(](#page-90-2)*globalObject*, *N*).
- 4. If *hasProperty* is **true**, return **true**.
- 5. Return ? [IsExtensible](#page-84-0)(*globalObject*).

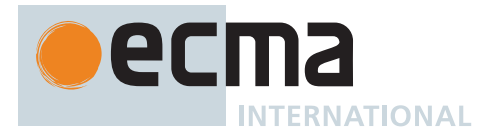

# **9.1.1.4.16 CanDeclareGlobalFunction (** *N* **)**

The CanDeclareGlobalFunction concrete method of a [Global Environment Record](#page-154-0) *envRec* takes argument *N* (a String) and returns either a [normal completion containing](#page-64-0) a Boolean or a [throw completion.](#page-64-0) It determines if a corresponding CreateGlobalFunctionBinding call would succeed if called for the same argument *N*. It performs the following steps when called:

- 1. Let *ObjRec* be *envRec*.[[ObjectRecord]].
- 2. Let *globalObject* be *ObjRec*.[[BindingObject]].
- 3. Let *existingProp* be ? *globalObject*.[[GetOwnProperty]](*N*).
- 4. If *existingProp* is **undefined**, return ? [IsExtensible\(](#page-84-0)*globalObject*).
- 5. If *existingProp*.[[Configurable]] is **true**, return **true**.
- 6. If [IsDataDescriptor\(](#page-68-0)*existingProp*) is **true** and *existingProp* has attribute values { [[Writable]]: **true**, [[Enumerable]]: **true** }, return **true**.
- 7. Return **false**.

# **9.1.1.4.17 CreateGlobalVarBinding (** *N***,** *D* **)**

The CreateGlobalVarBinding concrete method of a [Global Environment Record](#page-154-0) *envRec* takes arguments *N* (a String) and *D* (a Boolean) and returns either a [normal completion containing](#page-64-0) UNUSED or a [throw completion.](#page-64-0) It creates and initializes a mutable binding in the associated [Object Environment Record](#page-149-0) and records the bound name in the associated [[VarNames]] [List](#page-63-0). If a binding already exists, it is reused and assumed to be initialized. It performs the following steps when called:

- 1. Let *ObjRec* be *envRec*.[[ObjectRecord]].
- 2. Let *globalObject* be *ObjRec*.[[BindingObject]].
- 3. Let *hasProperty* be ? [HasOwnProperty\(](#page-90-2)*globalObject*, *N*).
- 4. Let *extensible* be ? [IsExtensible\(](#page-84-0)*globalObject*).
- 5. If *hasProperty* is **false** and *extensible* is **true**, then
	- a. Perform ? *ObjRec*.CreateMutableBinding(*N*, *D*).
	- b. Perform ? *ObjRec*.InitializeBinding(*N*, **undefined**).
- 6. If *envRec*.[[VarNames]] does not contain *N*, then
	- a. Append *N* to *envRec*.[[VarNames]].
- 7. Return UNUSED.

# **9.1.1.4.18 CreateGlobalFunctionBinding (** *N***,** *V***,** *D* **)**

The CreateGlobalFunctionBinding concrete method of a [Global Environment Record](#page-154-0) *envRec* takes arguments *N* (a String), *V* (an [ECMAScript language value](#page-36-0)), and *D* (a Boolean) and returns either a [normal completion](#page-64-0) [containing](#page-64-0) UNUSED or a [throw completion.](#page-64-0) It creates and initializes a mutable binding in the associated [Object](#page-149-0) [Environment Record](#page-149-0) and records the bound name in the associated [[VarNames]] [List](#page-63-0). If a binding already exists, it is replaced. It performs the following steps when called:

- 1. Let *ObjRec* be *envRec*.[[ObjectRecord]].
- 2. Let *globalObject* be *ObjRec*.[[BindingObject]].
- 3. Let *existingProp* be ? *globalObject*.[[GetOwnProperty]](*N*).
- 4. If *existingProp* is **undefined** or *existingProp*.[[Configurable]] is **true**, then a. Let *desc* be the PropertyDescriptor { [[Value]]: *V*, [[Writable]]: **true**, [[Enumerable]]: **true**, [[Configurable]]: *D* }.
- 5. Else,
- a. Let *desc* be the PropertyDescriptor { [[Value]]: *V* }.
- 6. Perform ? [DefinePropertyOrThrow](#page-90-1)(*globalObject*, *N*, *desc*).
- <span id="page-159-0"></span>7. Perform ? [Set\(](#page-88-1)*globalObject*, *N*, *V*, **false**).
- 8. If *envRec*.[[VarNames]] does not contain *N*, then
- a. Append *N* to *envRec*.[[VarNames]].
- 9. Return UNUSED.

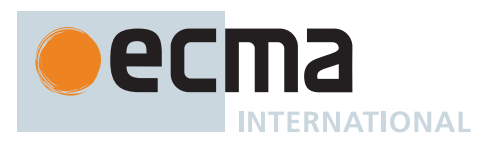

NOTE Global function declarations are always represented as own properties of the [global object](#page-416-0). If possible, an existing own property is reconfigured to have a standard set of attribute values. Step [7](#page-159-0) is equivalent to what calling the InitializeBinding concrete method would do and if *globalObject* is a Proxy will produce the same sequence of Proxy trap calls.

# <span id="page-160-0"></span>**9.1.1.5 Module Environment Records**

A *Module Environment Record* is a [Declarative Environment Record](#page-147-0) that is used to represent the outer scope of an ECMAScript *[Module](#page-378-0)*. In additional to normal mutable and immutable bindings, Module Environment Records also provide immutable import bindings which are bindings that provide indirect access to a target binding that exists in another [Environment Record](#page-145-0).

Module Environment Records support all of the [Declarative Environment Record](#page-147-0) methods listed in [Table 16](#page-146-0) and share the same specifications for all of those methods except for GetBindingValue, DeleteBinding, HasThisBinding and GetThisBinding. In addition, Module Environment Records support the methods listed in [Table 22:](#page-160-1)

# **Table 22: Additional Methods of [Module Environment Records](#page-160-0)**

<span id="page-160-1"></span>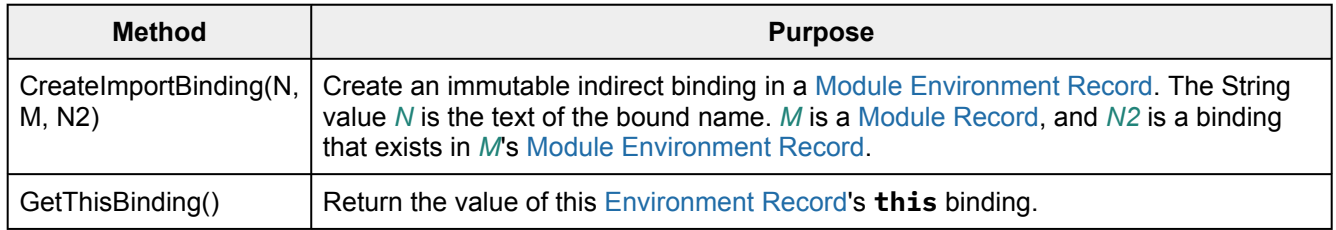

The behaviour of the additional concrete specification methods for Module Environment Records are defined by the following algorithms:

# **9.1.1.5.1 GetBindingValue (** *N***,** *S* **)**

The GetBindingValue concrete method of a [Module Environment Record](#page-160-0) *envRec* takes arguments *N* (a String) and *S* (a Boolean) and returns either a [normal completion containing](#page-64-0) an [ECMAScript language value](#page-36-0) or a [throw](#page-64-0) [completion.](#page-64-0) It returns the value of its bound identifier whose name is *N*. However, if the binding is an indirect binding the value of the target binding is returned. If the binding exists but is uninitialized a **ReferenceError** is thrown. It performs the following steps when called:

- 1. [Assert](#page-30-0): *S* is **true**.
- 2. [Assert](#page-30-0): *envRec* has a binding for *N*.
- 3. If the binding for *N* is an indirect binding, then
	- a. Let *M* and *N2* be the indirection values provided when this binding for *N* was created.
	- b. Let *targetEnv* be *M*.[[Environment]].
	- c. If *targetEnv* is EMPTY, throw a **ReferenceError** exception.
	- d. Return ? *targetEnv*.GetBindingValue(*N2*, **true**).
- 4. If the binding for *N* in *envRec* is an uninitialized binding, throw a **ReferenceError** exception.
- 5. Return the value currently bound to *N* in *envRec*.

NOTE *S* will always be **true** because a *[Module](#page-378-0)* is always [strict mode code.](#page-227-0)

# **9.1.1.5.2 DeleteBinding (** *N* **)**

The DeleteBinding concrete method of a [Module Environment Record](#page-160-0) is never used within this specification.

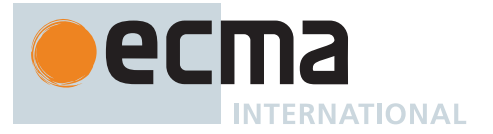

NOTE [Module Environment Records](#page-160-0) are only used within strict code and an [early error](#page-413-0) rule prevents the delete operator, in strict code, from being applied to a [Reference Record](#page-65-0) that would resolve to a [Module Environment Record](#page-160-0) binding. See [13.5.1.1.](#page-282-0)

# **9.1.1.5.3 HasThisBinding ( )**

The HasThisBinding concrete method of a [Module Environment Record](#page-160-0) *envRec* takes no arguments and returns **true**. It performs the following steps when called:

#### 1. Return **true**.

NOTE [Module Environment Records](#page-160-0) always provide a **this** binding.

# **9.1.1.5.4 GetThisBinding ( )**

The GetThisBinding concrete method of a [Module Environment Record](#page-160-0) *envRec* takes no arguments and returns a [normal completion containing](#page-64-0) **undefined**. It performs the following steps when called:

#### 1. Return **undefined**.

# **9.1.1.5.5 CreateImportBinding (** *N***,** *M***,** *N2* **)**

The CreateImportBinding concrete method of a [Module Environment Record](#page-160-0) *envRec* takes arguments *N* (a String), *M* (a [Module Record](#page-380-0)), and *N2* (a String) and returns UNUSED. It creates a new initialized immutable indirect binding for the name *N*. A binding must not already exist in this [Environment Record](#page-145-0) for *N*. *N2* is the name of a binding that exists in *M*'s [Module Environment Record](#page-160-0). Accesses to the value of the new binding will indirectly access the bound value of the target binding. It performs the following steps when called:

- 1. [Assert](#page-30-0): *envRec* does not already have a binding for *N*.
- 2. [Assert](#page-30-0): When *M*.[[Environment]] is instantiated, it will have a direct binding for *N2*.
- 3. Create an immutable indirect binding in *envRec* for *N* that references *M* and *N2* as its target binding and record that the binding is initialized.
- 4. Return UNUSED.

# **9.1.2 Environment Record Operations**

The following [abstract operations](#page-30-1) are used in this specification to operate upon [Environment Records:](#page-145-0)

#### <span id="page-161-0"></span>**9.1.2.1 GetIdentifierReference (** *env***,** *name***,** *strict* **)**

The abstract operation GetIdentifierReference takes arguments *env* (an [Environment Record](#page-145-0) or **null**), *name* (a String), and *strict* (a Boolean) and returns either a [normal completion containing](#page-64-0) a [Reference Record](#page-65-0) or a [throw](#page-64-0) [completion.](#page-64-0) It performs the following steps when called:

- 1. If *env* is **null**, then
	- a. Return the [Reference Record](#page-65-0) { [[Base]]: UNRESOLVABLE, [[ReferencedName]]: *name*, [[Strict]]: *strict*, [[ThisValue]]: EMPTY }.
- 2. Let *exists* be ? *env*.HasBinding(*name*).
- 3. If *exists* is **true**, then
	- a. Return the [Reference Record](#page-65-0) { [[Base]]: *env*, [[ReferencedName]]: *name*, [[Strict]]: *strict*, [[ThisValue]]: EMPTY }.
- 4. Else,
	- a. Let *outer* be *env*.[[OuterEnv]].
	- b. Return ? [GetIdentifierReference\(](#page-161-0)*outer*, *name*, *strict*).

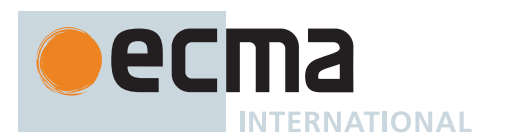

# <span id="page-162-1"></span>**9.1.2.2 NewDeclarativeEnvironment (** *E* **)**

The abstract operation NewDeclarativeEnvironment takes argument *E* (an [Environment Record](#page-145-0) or **null**) and returns a [Declarative Environment Record.](#page-147-0) It performs the following steps when called:

- 1. Let *env* be a new [Declarative Environment Record](#page-147-0) containing no bindings.
- 2. Set *env*.[[OuterEnv]] to *E*.
- 3. Return *env*.

# <span id="page-162-0"></span>**9.1.2.3 NewObjectEnvironment (** *O***,** *W***,** *E* **)**

The abstract operation NewObjectEnvironment takes arguments *O* (an Object), *W* (a Boolean), and *E* (an [Environ](#page-145-0)[ment Record](#page-145-0) or **null**) and returns an [Object Environment Record](#page-149-0). It performs the following steps when called:

- 1. Let *env* be a new [Object Environment Record.](#page-149-0)
- 2. Set *env*.[[BindingObject]] to *O*.
- 3. Set *env*.[[IsWithEnvironment]] to *W*.
- 4. Set *env*.[[OuterEnv]] to *E*.
- 5. Return *env*.

# **9.1.2.4 NewFunctionEnvironment (** *F***,** *newTarget* **)**

The abstract operation NewFunctionEnvironment takes arguments *F* (an ECMAScript [function object](#page-56-0)) and *newTarget* (an Object or **undefined**) and returns a [Function Environment Record.](#page-152-0) It performs the following steps when called:

- 1. Let *env* be a new [Function Environment Record](#page-152-0) containing no bindings.
- 2. Set *env*.[[FunctionObject]] to *F*.
- 3. If *F*.[[ThisMode]] is LEXICAL, set *env*.[[ThisBindingStatus]] to LEXICAL.
- 4. Else, set *env*.[[ThisBindingStatus]] to UNINITIALIZED.
- 5. Set *env*.[[NewTarget]] to *newTarget*.
- 6. Set *env*.[[OuterEnv]] to *F*.[[Environment]].
- 7. Return *env*.

# <span id="page-162-2"></span>**9.1.2.5 NewGlobalEnvironment (** *G***,** *thisValue* **)**

The abstract operation NewGlobalEnvironment takes arguments *G* (an Object) and *thisValue* (an Object) and returns a [Global Environment Record.](#page-154-0) It performs the following steps when called:

- 1. Let *objRec* be [NewObjectEnvironment\(](#page-162-0)*G*, **false**, **null**).
- 2. Let *dclRec* be [NewDeclarativeEnvironment](#page-162-1)(**null**).
- 3. Let *env* be a new [Global Environment Record.](#page-154-0)
- 4. Set *env*.[[ObjectRecord]] to *objRec*.
- 5. Set *env*.[[GlobalThisValue]] to *thisValue*.
- 6. Set *env*.[[DeclarativeRecord]] to *dclRec*.
- 7. Set *env*.[[VarNames]] to a new empty [List](#page-63-0).
- 8. Set *env*.[[OuterEnv]] to **null**.
- 9. Return *env*.

# **9.1.2.6 NewModuleEnvironment (** *E* **)**

The abstract operation NewModuleEnvironment takes argument *E* (an [Environment Record\)](#page-145-0) and returns a [Module Environment Record](#page-160-0). It performs the following steps when called:

- 1. Let *env* be a new [Module Environment Record](#page-160-0) containing no bindings.
- 2. Set *env*.[[OuterEnv]] to *E*.
- 3. Return *env*.

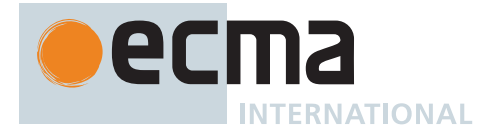

# **9.2 PrivateEnvironment Records**

<span id="page-163-2"></span>A *PrivateEnvironment Record* is a specification mechanism used to track [Private Names](#page-73-0) based upon the lexical nesting structure of *[ClassDeclaration](#page-353-1)*s and *[ClassExpression](#page-353-2)*s in ECMAScript code. They are similar to, but distinct from, [Environment Records](#page-145-0). Each [PrivateEnvironment Record](#page-163-2) is associated with a *[ClassDeclaration](#page-353-1)* or *[ClassExpression](#page-353-2)*. Each time such a class is evaluated, a new [PrivateEnvironment Record](#page-163-2) is created to record the [Private Names](#page-73-0) declared by that class.

Each [PrivateEnvironment Record](#page-163-2) has the fields defined in [Table 23.](#page-163-3)

#### **Table 23: [PrivateEnvironment Record](#page-163-2) Fields**

<span id="page-163-3"></span>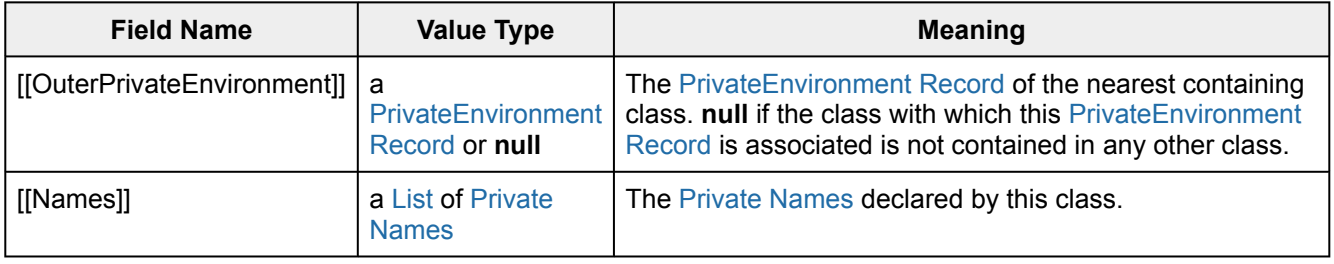

#### **9.2.1 PrivateEnvironment Record Operations**

The following [abstract operations](#page-30-1) are used in this specification to operate upon [PrivateEnvironment Records:](#page-163-2)

#### **9.2.1.1 NewPrivateEnvironment (** *outerPrivEnv* **)**

The abstract operation NewPrivateEnvironment takes argument *outerPrivEnv* (a [PrivateEnvironment Record](#page-163-2) or **null**) and returns a [PrivateEnvironment Record](#page-163-2). It performs the following steps when called:

- 1. Let *names* be a new empty [List.](#page-63-0)
- 2. Return the [PrivateEnvironment Record](#page-163-2) { [[OuterPrivateEnvironment]]: *outerPrivEnv*, [[Names]]: *names* }.

# <span id="page-163-4"></span>**9.2.1.2 ResolvePrivateIdentifier (** *privEnv***,** *identifier* **)**

The abstract operation ResolvePrivateIdentifier takes arguments *privEnv* (a [PrivateEnvironment Record](#page-163-2)) and *identifier* (a String) and returns a [Private Name](#page-73-0). It performs the following steps when called:

- 1. Let *names* be *privEnv*.[[Names]].
- 2. For each [Private Name](#page-73-0) *pn* of *names*, do
	- a. If *pn*.[[Description]] is *identifier*, then i. Return *pn*.
- 3. Let *outerPrivEnv* be *privEnv*.[[OuterPrivateEnvironment]].
- 4. [Assert](#page-30-0): *outerPrivEnv* is not **null**.
- 5. Return [ResolvePrivateIdentifier](#page-163-4)(*outerPrivEnv*, *identifier*).

# **9.3 Realms**

<span id="page-163-0"></span>Before it is evaluated, all ECMAScript code must be associated with a *realm*. Conceptually, a [realm](#page-163-0) consists of a set of intrinsic objects, an ECMAScript global environment, all of the ECMAScript code that is loaded within the scope of that global environment, and other associated state and resources.

<span id="page-163-5"></span><span id="page-163-1"></span>A [realm](#page-163-0) is represented in this specification as a *Realm Record* with the fields specified in [Table 24](#page-163-5):

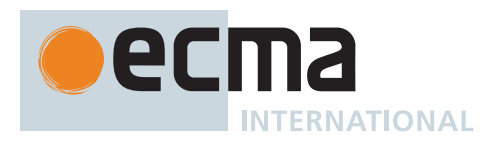

# **Table 24: [Realm Record](#page-163-1) Fields**

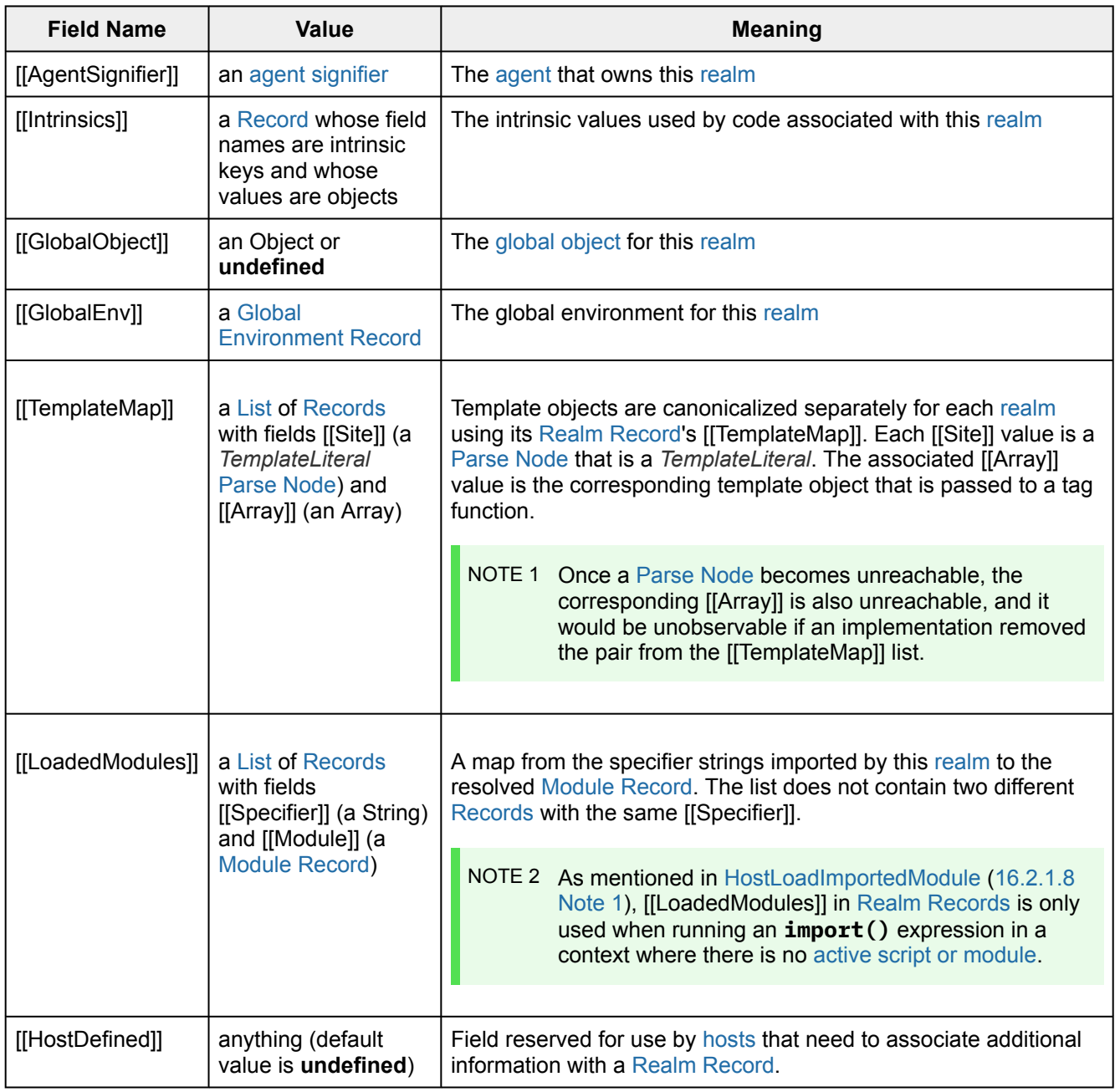

# <span id="page-164-0"></span>**9.3.1 CreateRealm ( )**

The abstract operation CreateRealm takes no arguments and returns a [Realm Record.](#page-163-1) It performs the following steps when called:

- 1. Let *realmRec* be a new [Realm Record.](#page-163-1)
- 2. Perform [CreateIntrinsics\(](#page-165-0)*realmRec*).
- 3. Set *realmRec*.[[AgentSignifier]] to [AgentSignifier\(](#page-173-0)).
- 4. Set *realmRec*.[[GlobalObject]] to **undefined**.
- 5. Set *realmRec*.[[GlobalEnv]] to **undefined**.
- 6. Set *realmRec*.[[TemplateMap]] to a new empty [List.](#page-63-0)
- 7. Return *realmRec*.

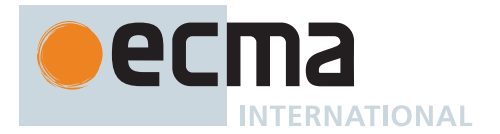

# <span id="page-165-0"></span>**9.3.2 CreateIntrinsics (** *realmRec* **)**

The abstract operation CreateIntrinsics takes argument *realmRec* (a [Realm Record](#page-163-1)) and returns UNUSED. It performs the following steps when called:

- 1. Set *realmRec*.[[Intrinsics]] to a new [Record.](#page-63-0)
- 2. Set fields of *realmRec*.[[Intrinsics]] with the values listed in [Table 6.](#page-60-0) The field names are the names listed in column one of the table. The value of each field is a new object value fully and recursively populated with property values as defined by the specification of each object in clauses [19](#page-416-0) through [28](#page-736-0). All object property values are newly created object values. All values that are built-in [function objects](#page-56-0) are created by performing [CreateBuiltinFunction\(](#page-196-0)*steps*, *length*, *name*, *slots*, *realmRec*, *prototype*) where *steps* is the definition of that function provided by this specification, *name* is the initial value of the function's **"name"** property, *length* is the initial value of the function's **"length"** property, *slots* is a list of the names, if any, of the function's specified internal slots, and *prototype* is the specified value of the function's [[Prototype]] internal slot. The creation of the intrinsics and their properties must be ordered to avoid any dependencies upon objects that have not yet been created.
- 3. Perform [AddRestrictedFunctionProperties](#page-191-0)(*realmRec*.[[Intrinsics]].[[[%Function.prototype%\]](#page-440-0)], *realmRec*).
- 4. Return UNUSED.

# <span id="page-165-4"></span>**9.3.3 SetRealmGlobalObject (** *realmRec***,** *globalObj***,** *thisValue* **)**

The abstract operation SetRealmGlobalObject takes arguments *realmRec* (a [Realm Record](#page-163-1)), *globalObj* (an Object or **undefined**), and *thisValue* (an Object or **undefined**) and returns UNUSED. It performs the following steps when called:

- 1. If *globalObj* is **undefined**, then
	- a. Let *intrinsics* be *realmRec*.[[Intrinsics]].
	- b. Set *globalObj* to [OrdinaryObjectCreate](#page-184-0)(*intrinsics*.[[[%Object.prototype%](#page-434-0)]]).
- 2. [Assert](#page-30-0): *globalObj* [is an Object.](#page-53-0)
- 3. If *thisValue* is **undefined**, set *thisValue* to *globalObj*.
- 4. Set *realmRec*.[[GlobalObject]] to *globalObj*.
- 5. Let *newGlobalEnv* be [NewGlobalEnvironment\(](#page-162-2)*globalObj*, *thisValue*).
- 6. Set *realmRec*.[[GlobalEnv]] to *newGlobalEnv*.
- 7. Return UNUSED.

# <span id="page-165-5"></span>**9.3.4 SetDefaultGlobalBindings (** *realmRec* **)**

The abstract operation SetDefaultGlobalBindings takes argument *realmRec* (a [Realm Record](#page-163-1)) and returns either a [normal completion containing](#page-64-0) an Object or a [throw completion.](#page-64-0) It performs the following steps when called:

- 1. Let *global* be *realmRec*.[[GlobalObject]].
- 2. For each property of the Global Object specified in clause [19,](#page-416-0) do
	- a. Let *name* be the String value of the [property name](#page-53-1).
	- b. Let *desc* be the fully populated data [Property Descriptor](#page-68-1) for the property, containing the specified attributes for the property. For properties listed in [19.2,](#page-417-0) [19.3,](#page-425-0) or [19.4](#page-428-0) the value of the [[Value]] attribute is the corresponding intrinsic object from *realmRec*.
	- c. Perform ? [DefinePropertyOrThrow](#page-90-1)(*global*, *name*, *desc*).
- 3. Return *global*.

# <span id="page-165-2"></span>**9.4 Execution Contexts**

<span id="page-165-1"></span>An *execution context* is a specification device that is used to track the runtime evaluation of code by an ECMA-Script implementation. At any point in time, there is at most one execution context per [agent](#page-171-1) that is actually executing code. This is known as the [agent](#page-171-1)'s *running execution context*. All references to the [running execution](#page-165-1) [context](#page-165-1) in this specification denote the [running execution context](#page-165-1) of the [surrounding agent.](#page-172-0)

<span id="page-165-3"></span>The *execution context stack* is used to track execution contexts. The [running execution context](#page-165-1) is always the top element of this stack. A new execution context is created whenever control is transferred from the executable code associated with the currently [running execution context](#page-165-1) to executable code that is not associated with that

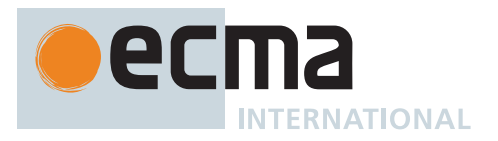

execution context. The newly created execution context is pushed onto the stack and becomes the [running](#page-165-1) [execution context](#page-165-1).

An execution context contains whatever implementation specific state is necessary to track the execution progress of its associated code. Each execution context has at least the state components listed in [Table 25.](#page-166-0)

<span id="page-166-0"></span>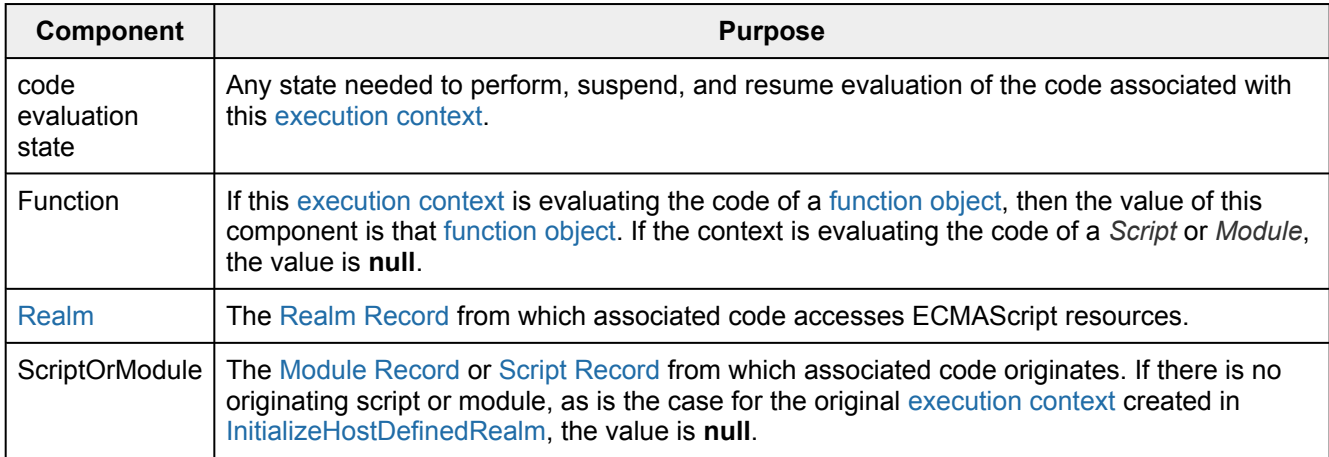

**Table 25: State Components for All Execution Contexts**

[Evaluation](#page-101-0) of code by the [running execution context](#page-165-1) may be suspended at various points defined within this specification. Once the [running execution context](#page-165-1) has been suspended a different execution context may become the [running execution context](#page-165-1) and commence evaluating its code. At some later time a suspended execution context may again become the [running execution context](#page-165-1) and continue evaluating its code at the point where it had previously been suspended. Transition of the [running execution context](#page-165-1) status among execution contexts usually occurs in stack-like last-in/first-out manner. However, some ECMAScript features require non-LIFO transitions of the [running execution context](#page-165-1).

<span id="page-166-3"></span>The value of the [Realm](#page-163-0) component of the [running execution context](#page-165-1) is also called *the current Realm Record*. The value of the Function component of the [running execution context](#page-165-1) is also called the *active function object*.

*ECMAScript code execution contexts* have the additional state components listed in [Table 26.](#page-166-1)

**Table 26: Additional State Components for ECMAScript Code Execution Contexts**

<span id="page-166-1"></span>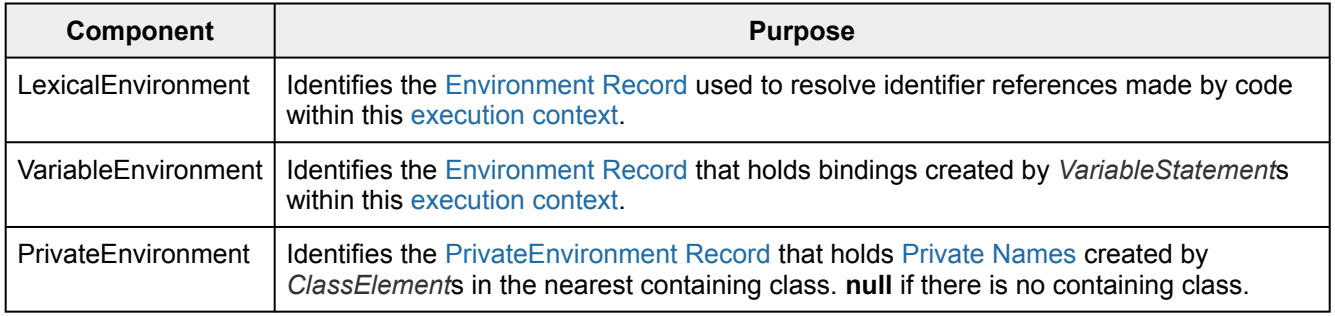

The LexicalEnvironment and VariableEnvironment components of an execution context are always [Environment](#page-145-0) [Records.](#page-145-0)

<span id="page-166-2"></span>Execution contexts representing the evaluation of Generators have the additional state components listed in [Table 27](#page-166-2).

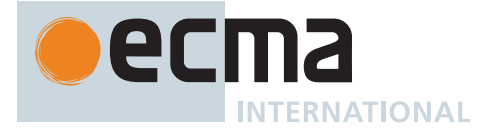

#### **Table 27: Additional State Components for Generator Execution Contexts**

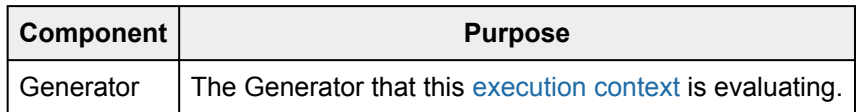

In most situations only the [running execution context](#page-165-1) (the top of the [execution context stack\)](#page-165-3) is directly manipulated by algorithms within this specification. Hence when the terms "LexicalEnvironment", and "VariableEnvironment" are used without qualification they are in reference to those components of the [running execution context](#page-165-1).

An execution context is purely a specification mechanism and need not correspond to any particular artefact of an ECMAScript implementation. It is impossible for ECMAScript code to directly access or observe an execution context.

# <span id="page-167-2"></span>**9.4.1 GetActiveScriptOrModule ( )**

The abstract operation GetActiveScriptOrModule takes no arguments and returns a [Script Record](#page-376-0), a [Module](#page-380-0) [Record,](#page-380-0) or **null**. It is used to determine the running script or module, based on the [running execution context](#page-165-1). It performs the following steps when called:

- 1. If the [execution context stack](#page-165-3) is empty, return **null**.
- 2. Let *ec* be the topmost [execution context](#page-165-2) on the [execution context stack](#page-165-3) whose ScriptOrModule component is not **null**.
- 3. If no such [execution context](#page-165-2) exists, return **null**. Otherwise, return *ec*'s ScriptOrModule.

# **9.4.2 ResolveBinding (** *name* **[ ,** *env* **] )**

The abstract operation ResolveBinding takes argument *name* (a String) and optional argument *env* (an [Environ](#page-145-0)[ment Record](#page-145-0) or **undefined**) and returns either a [normal completion containing](#page-64-0) a [Reference Record](#page-65-0) or a [throw](#page-64-0) [completion.](#page-64-0) It is used to determine the binding of *name*. *env* can be used to explicitly provide the [Environment](#page-145-0) [Record](#page-145-0) that is to be searched for the binding. It performs the following steps when called:

- 1. If *env* is not present or *env* is **undefined**, then
	- a. Set *env* to the [running execution context'](#page-165-1)s LexicalEnvironment.
- 2. [Assert](#page-30-0): *env* is an [Environment Record.](#page-145-0)
- 3. If the [source text matched by](#page-31-0) the syntactic production that is being evaluated is contained in [strict mode](#page-227-0) [code,](#page-227-0) let *strict* be **true**; else let *strict* be **false**.
- 4. Return ? [GetIdentifierReference\(](#page-161-0)*env*, *name*, *strict*).

NOTE The result of ResolveBinding is always a [Reference Record](#page-65-0) whose IIReferencedNamell field is *name*.

# <span id="page-167-1"></span>**9.4.3 GetThisEnvironment ( )**

The abstract operation GetThisEnvironment takes no arguments and returns an [Environment Record](#page-145-0). It finds the [Environment Record](#page-145-0) that currently supplies the binding of the [keyword](#page-235-0) **this**. It performs the following steps when called:

- 1. Let *env* be the [running execution context](#page-165-1)'s LexicalEnvironment.
- <span id="page-167-0"></span>2. Repeat,
	- a. Let *exists* be *env*.HasThisBinding().
	- b. If *exists* is **true**, return *env*.
	- c. Let *outer* be *env*.[[OuterEnv]].
	- d. [Assert](#page-30-0): *outer* is not **null**.
	- e. Set *env* to *outer*.

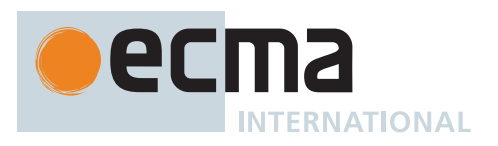

NOTE The loop in step [2](#page-167-0) will always terminate because the list of environments always ends with the global environment which has a **this** binding.

# **9.4.4 ResolveThisBinding ( )**

The abstract operation ResolveThisBinding takes no arguments and returns either a [normal completion contain](#page-64-0)[ing](#page-64-0) an [ECMAScript language value](#page-36-0) or a [throw completion](#page-64-0). It determines the binding of the [keyword](#page-235-0) **this** using the LexicalEnvironment of the [running execution context](#page-165-1). It performs the following steps when called:

- 1. Let *envRec* be [GetThisEnvironment\(](#page-167-1)).
- 2. Return ? *envRec*.GetThisBinding().

# **9.4.5 GetNewTarget ( )**

The abstract operation GetNewTarget takes no arguments and returns an Object or **undefined**. It determines the NewTarget value using the LexicalEnvironment of the [running execution context](#page-165-1). It performs the following steps when called:

- 1. Let *envRec* be [GetThisEnvironment\(](#page-167-1)).
- 2. [Assert](#page-30-0): *envRec* has a [[NewTarget]] field.
- 3. Return *envRec*.[[NewTarget]].

# **9.4.6 GetGlobalObject ( )**

The abstract operation GetGlobalObject takes no arguments and returns an Object. It returns the [global object](#page-416-0) used by the currently [running execution context](#page-165-1). It performs the following steps when called:

- 1. Let *currentRealm* be [the current Realm Record.](#page-166-3)
- 2. Return *currentRealm*.[[GlobalObject]].

# <span id="page-168-1"></span>**9.5 Jobs and Host Operations to Enqueue Jobs**

<span id="page-168-0"></span>A *Job* is an [Abstract Closure](#page-70-0) with no parameters that initiates an ECMAScript computation when no other ECMAScript computation is currently in progress.

[Jobs](#page-168-0) are scheduled for execution by ECMAScript [host environments](#page-15-0) in a particular [agent](#page-171-1). This specification describes the [host hooks](#page-14-1) [HostEnqueueGenericJob](#page-170-0), [HostEnqueueFinalizationRegistryCleanupJob](#page-177-0), [HostEnqueue-](#page-170-1)[PromiseJob](#page-170-1), and [HostEnqueueTimeoutJob](#page-171-3) to schedule jobs. The [host hooks](#page-14-1) in this specification are organized by the additional constraints imposed on the scheduling of jobs. [Hosts](#page-14-0) may define additional [abstract operations](#page-30-1) which schedule jobs. Such operations accept a [Job](#page-168-0) [Abstract Closure](#page-70-0) and a [realm](#page-163-0) (a [Realm Record](#page-163-1) or **null**) as parameters. If a [Realm Record](#page-163-1) is provided, these operations schedule the job to be performed at some future time in the provided [realm,](#page-163-0) in the [agent](#page-171-1) that owns the [realm](#page-163-0). If **null** is provided instead for the [realm,](#page-163-0) then the job does not evaluate ECMAScript code. Their implementations must conform to the following requirements:

- At some future point in time, when there is no running context in the [agent](#page-171-1) for which the job is scheduled and that [agent](#page-171-1)'s [execution context stack](#page-165-3) is empty, the implementation must:
	- 1. Perform any [host-defined](#page-14-2) preparation steps.
	- 2. [Invoke](#page-93-0) the [Job](#page-168-0) [Abstract Closure](#page-70-0).
- 3. Perform any [host-defined](#page-14-2) cleanup steps, after which the [execution context stack](#page-165-3) must be empty.
- Only one [Job](#page-168-0) may be actively undergoing evaluation at any point in time in an [agent.](#page-171-1)
- Once evaluation of a [Job](#page-168-0) starts, it must run to completion before evaluation of any other [Job](#page-168-0) starts in an [agent](#page-171-1)
- The [Abstract Closure](#page-70-0) must return a [normal completion](#page-64-0), implementing its own handling of errors.

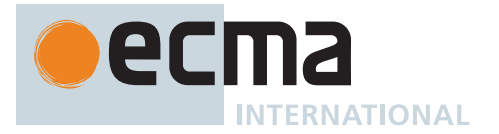

NOTE 1 [Host environments](#page-15-0) are not required to treat [Jobs](#page-168-0) uniformly with respect to scheduling. For example, web browsers and Node.js treat Promise-handling [Jobs](#page-168-0) as a higher priority than other work; future features may add [Jobs](#page-168-0) that are not treated at such a high priority.

<span id="page-169-0"></span>At any particular time, *scriptOrModule* (a [Script Record,](#page-376-0) a [Module Record,](#page-380-0) or **null**) is the *active script or module* if all of the following conditions are true:

- [GetActiveScriptOrModule\(](#page-167-2)) is *scriptOrModule*.
- If *scriptOrModule* is a [Script Record](#page-376-0) or [Module Record](#page-380-0), let *ec* be the topmost [execution context](#page-165-2) on the [execution context stack](#page-165-3) whose ScriptOrModule component is *scriptOrModule*. The [Realm](#page-163-0) component of *ec* is *scriptOrModule*.[[Realm]].

<span id="page-169-4"></span>At any particular time, an execution is *prepared to evaluate ECMAScript code* if all of the following conditions are true:

- The [execution context stack](#page-165-3) is not empty.
- The [Realm](#page-163-0) component of the topmost [execution context](#page-165-2) on the [execution context stack](#page-165-3) is a [Realm Record](#page-163-1).

NOTE 2 [Host environments](#page-15-0) may prepare an execution to evaluate code by pushing [execution contexts](#page-165-2) onto the [execution context stack](#page-165-3). The specific steps are [implementation-defined.](#page-14-3)

The specific choice of [Realm](#page-163-0) is up to the [host environment.](#page-15-0) This initial [execution context](#page-165-2) and [Realm](#page-163-0) is only in use before any callback function is invoked. When a callback function related to a [Job,](#page-168-0) like a Promise handler, is invoked, the invocation pushes its own [execution context](#page-165-2) and [Realm](#page-163-0).

Particular kinds of [Jobs](#page-168-0) have additional conformance requirements.

# <span id="page-169-3"></span>**9.5.1 JobCallback Records**

A *JobCallback Record* is a [Record](#page-63-0) value used to store a [function object](#page-56-0) and a [host-defined](#page-14-2) value. [Function objects](#page-56-0) that are invoked via a [Job](#page-168-0) enqueued by the [host](#page-14-0) may have additional [host-defined](#page-14-2) context. To propagate the state, [Job](#page-168-0) [Abstract Closures](#page-70-0) should not capture and call [function objects](#page-56-0) directly. Instead, use [HostMakeJobCallback](#page-169-1) and [HostCallJobCallback](#page-170-2).

NOTE The WHATWG HTML specification [\(https://html.spec.whatwg.org/\)](https://html.spec.whatwg.org/), for example, uses the [host](#page-14-2)[defined](#page-14-2) value to propagate the incumbent settings object for Promise callbacks.

<span id="page-169-2"></span>JobCallback Records have the fields listed in [Table 28.](#page-169-2)

### **Table 28: [JobCallback Record](#page-169-3) Fields**

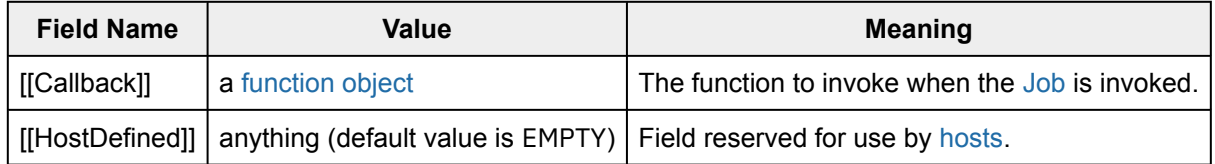

#### <span id="page-169-1"></span>**9.5.2 HostMakeJobCallback (** *callback* **)**

The [host-defined](#page-14-2) abstract operation HostMakeJobCallback takes argument *callback* (a [function object\)](#page-56-0) and returns a [JobCallback Record](#page-169-3).

An implementation of HostMakeJobCallback must conform to the following requirements:

• It must return a [JobCallback Record](#page-169-3) whose [[Callback]] field is *callback*.

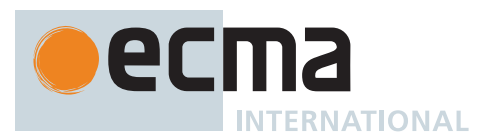

The default implementation of HostMakeJobCallback performs the following steps when called:

1. Return the [JobCallback Record](#page-169-3) { [[Callback]]: *callback*, [[HostDefined]]: EMPTY }.

ECMAScript [hosts](#page-14-0) that are not web browsers must use the default implementation of HostMakeJobCallback.

NOTE This is called at the time that the callback is passed to the function that is responsible for its being eventually scheduled and run. For example, **promise.then(thenAction)** calls MakeJobCallback on **thenAction** at the time of invoking **Promise.prototype.then**, not at the time of scheduling the reaction [Job](#page-168-0).

# <span id="page-170-2"></span>**9.5.3 HostCallJobCallback (** *jobCallback***,** *V***,** *argumentsList* **)**

The [host-defined](#page-14-2) abstract operation HostCallJobCallback takes arguments *jobCallback* (a [JobCallback Record\)](#page-169-3), *V* (an [ECMAScript language value](#page-36-0)), and *argumentsList* (a [List](#page-63-0) of [ECMAScript language values](#page-36-0)) and returns either a [normal completion containing](#page-64-0) an [ECMAScript language value](#page-36-0) or a [throw completion](#page-64-0).

An implementation of HostCallJobCallback must conform to the following requirements:

- It must perform and return the result of [Call\(](#page-90-3)*jobCallback*.[[Callback]], *V*, *argumentsList*).
- NOTE This requirement means that [hosts](#page-14-0) cannot change the [[Call]] behaviour of [function objects](#page-56-0) defined in this specification.

The default implementation of HostCallJobCallback performs the following steps when called:

- 1. [Assert](#page-30-0): [IsCallable\(](#page-84-1)*jobCallback*.[[Callback]]) is **true**.
- 2. Return ? [Call](#page-90-3)(*jobCallback*.[[Callback]], *V*, *argumentsList*).

ECMAScript [hosts](#page-14-0) that are not web browsers must use the default implementation of HostCallJobCallback.

# <span id="page-170-0"></span>**9.5.4 HostEnqueueGenericJob (** *job***,** *realm* **)**

The [host-defined](#page-14-2) abstract operation HostEnqueueGenericJob takes arguments *job* (a [Job](#page-168-0) [Abstract Closure\)](#page-70-0) and *realm* (a [Realm Record\)](#page-163-1) and returns UNUSED. It schedules *job* in the [realm](#page-163-0) *realm* in the [agent](#page-171-1) signified by *realm*.[[AgentSignifier]] to be performed at some future time. The [Abstract Closures](#page-70-0) used with this algorithm are intended to be scheduled without additional constraints, such as priority and ordering.

An implementation of HostEnqueueGenericJob must conform to the requirements in [9.5.](#page-168-1)

# <span id="page-170-1"></span>**9.5.5 HostEnqueuePromiseJob (** *job***,** *realm* **)**

The [host-defined](#page-14-2) abstract operation HostEnqueuePromiseJob takes arguments *job* (a [Job](#page-168-0) [Abstract Closure\)](#page-70-0) and *realm* (a [Realm Record](#page-163-1) or **null**) and returns UNUSED. It schedules *job* to be performed at some future time. The [Abstract Closures](#page-70-0) used with this algorithm are intended to be related to the handling of Promises, or otherwise, to be scheduled with equal priority to Promise handling operations.

An implementation of HostEnqueuePromiseJob must conform to the requirements in [9.5](#page-168-1) as well as the following:

- If *realm* is not **null**, each time *job* is invoked the implementation must perform [implementation-defined](#page-14-3) steps such that execution is [prepared to evaluate ECMAScript code](#page-169-4) at the time of *job*'s invocation.
- Let *scriptOrModule* be [GetActiveScriptOrModule](#page-167-2)() at the time HostEnqueuePromiseJob is invoked. If *realm* is not **null**, each time *job* is invoked the implementation must perform [implementation-defined](#page-14-3) steps such that *scriptOrModule* is the [active script or module](#page-169-0) at the time of *job*'s invocation.
- [Jobs](#page-168-0) must run in the same order as the HostEnqueuePromiseJob invocations that scheduled them.

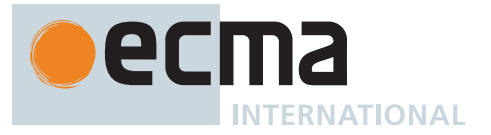

NOTE The *realm* for [Jobs](#page-168-0) returned by [NewPromiseResolveThenableJob](#page-706-0) is usually the result of calling [GetFunctionRealm](#page-94-0) on the *then* [function object](#page-56-0). The *realm* for [Jobs](#page-168-0) returned by [NewPromiseReactionJob](#page-706-1) is usually the result of calling [GetFunctionRealm](#page-94-0) on the handler if the handler is not **undefined**. If the handler is **undefined**, *realm* is **null**. For both kinds of [Jobs,](#page-168-0) when [GetFunctionRealm](#page-94-0) completes abnormally (i.e. called on a revoked Proxy), *realm* is [the current](#page-166-3) [Realm Record](#page-166-3) at the time of the [GetFunctionRealm](#page-94-0) call. When the *realm* is **null**, no user ECMAScript code will be evaluated and no new ECMAScript objects (e.g. Error objects) will be created. The WHATWG HTML specification [\(https://html.spec.whatwg.org/\)](https://html.spec.whatwg.org/), for example, uses *realm* to check for the ability to run script and for the entry [<https://html.spec.whatwg.org/#entry>](https://html.spec.whatwg.org/#entry) concept.

# <span id="page-171-3"></span>**9.5.6 HostEnqueueTimeoutJob (** *timeoutJob***,** *realm***,** *milliseconds* **)**

The [host-defined](#page-14-2) abstract operation HostEnqueueTimeoutJob takes arguments *timeoutJob* (a [Job](#page-168-0) [Abstract](#page-70-0) [Closure](#page-70-0)), *realm* (a [Realm Record](#page-163-1)), and *milliseconds* (a non-negative [finite](#page-42-0) Number) and returns UNUSED. It schedules *timeoutJob* in the [realm](#page-163-0) *realm* in the [agent](#page-171-1) signified by *realm*.[[AgentSignifier]] to be performed after at least *milliseconds* milliseconds.

An implementation of HostEnqueueTimeoutJob must conform to the requirements in [9.5](#page-168-1).

# <span id="page-171-2"></span>**9.6 InitializeHostDefinedRealm ( )**

The abstract operation InitializeHostDefinedRealm takes no arguments and returns either a [normal completion](#page-64-0) [containing](#page-64-0) UNUSED or a [throw completion](#page-64-0). It performs the following steps when called:

- 1. Let *realm* be [CreateRealm](#page-164-0)().
- 2. Let *newContext* be a new [execution context.](#page-165-2)
- 3. Set the Function of *newContext* to **null**.
- 4. Set the [Realm](#page-163-0) of *newContext* to *realm*.
- 5. Set the ScriptOrModule of *newContext* to **null**.
- 6. Push *newContext* onto the [execution context stack](#page-165-3); *newContext* is now the [running execution context](#page-165-1).
- 7. If the [host](#page-14-0) requires use of an [exotic object](#page-55-0) to serve as *realm*'s [global object,](#page-416-0) let *global* be such an object created in a [host-defined](#page-14-2) manner. Otherwise, let *global* be **undefined**, indicating that an [ordinary object](#page-55-1) should be created as the [global object.](#page-416-0)
- 8. If the [host](#page-14-0) requires that the **this** binding in *realm*'s global scope return an object other than the [global](#page-416-0) [object,](#page-416-0) let *thisValue* be such an object created in a [host-defined](#page-14-2) manner. Otherwise, let *thisValue* be **undefined**, indicating that *realm*'s global **this** binding should be the [global object.](#page-416-0)
- 9. Perform [SetRealmGlobalObject](#page-165-4)(*realm*, *global*, *thisValue*).
- 10. Let *globalObj* be ? [SetDefaultGlobalBindings](#page-165-5)(*realm*).
- 11. Create any [host-defined](#page-14-2) [global object](#page-416-0) properties on *globalObj*.
- 12. Return UNUSED.

# <span id="page-171-0"></span>**9.7 Agents**

<span id="page-171-4"></span><span id="page-171-1"></span>An *agent* comprises a set of ECMAScript [execution contexts,](#page-165-2) an [execution context stack](#page-165-3), a [running execution](#page-165-1) [context,](#page-165-1) an *Agent Record*, and an *executing thread*. Except for the [executing thread,](#page-171-4) the constituents of an [agent](#page-171-1) belong exclusively to that [agent](#page-171-1).

An [agent](#page-171-1)'s [executing thread](#page-171-4) executes algorithmic steps on the [agent](#page-171-1)'s [execution contexts](#page-165-2) independently of other [agents,](#page-171-1) except that an [executing thread](#page-171-4) may be used as the [executing thread](#page-171-4) by multiple [agents](#page-171-1), provided none of the [agents](#page-171-1) sharing the thread have an [Agent Record](#page-171-4) whose [[CanBlock]] field is **true**.

NOTE 1 Some web browsers share a single [executing thread](#page-171-4) across multiple unrelated tabs of a browser window, for example.

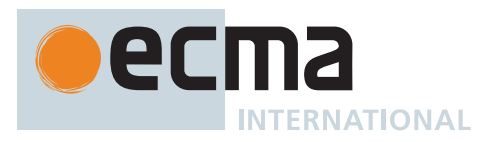

<span id="page-172-0"></span>While an [agent](#page-171-1)'s [executing thread](#page-171-4) is executing algorithmic steps, the [agent](#page-171-1) is the *surrounding agent* for those steps. The steps use the [surrounding agent](#page-172-0) to access the specification-level execution objects held within the [agent:](#page-171-1) the [running execution context,](#page-165-1) the [execution context stack](#page-165-3), and the [Agent Record](#page-171-4)'s fields.

An *agent signifier* is a globally-unique opaque value used to identify an [Agent.](#page-171-1)

#### **Table 29: [Agent Record](#page-171-4) Fields**

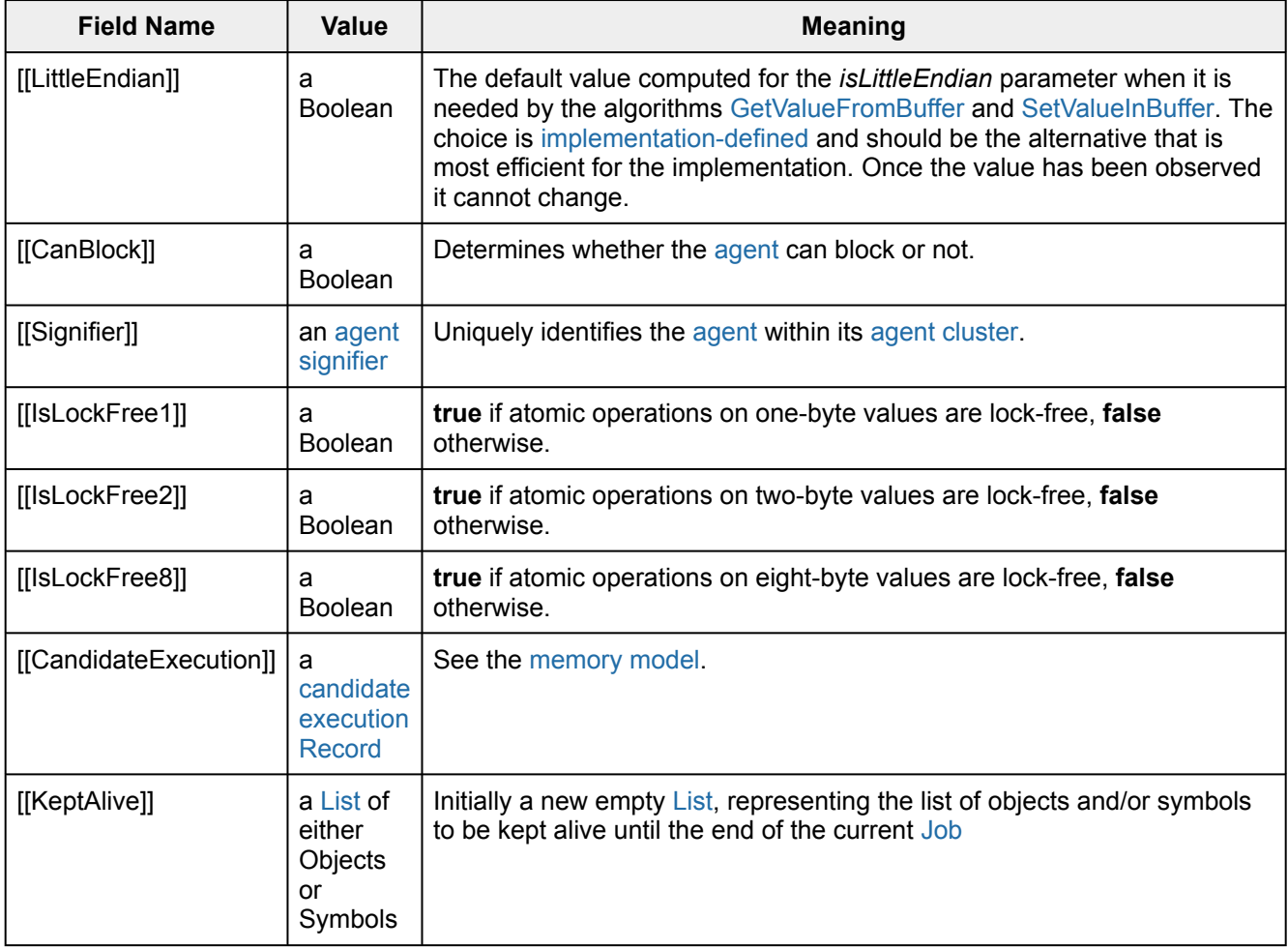

Once the values of [[Signifier]], [[IsLockFree1]], and [[IsLockFree2]] have been observed by any [agent](#page-171-1) in the [agent cluster](#page-173-1) they cannot change.

NOTE 2 The values of [[IsLockFree1]] and [[IsLockFree2]] are not necessarily determined by the hardware, but may also reflect implementation choices that can vary over time and between ECMAScript implementations.

There is no [[IsLockFree4]] field: 4-byte atomic operations are always lock-free.

In practice, if an atomic operation is implemented with any type of lock the operation is not lockfree. Lock-free does not imply wait-free: there is no upper bound on how many machine steps may be required to complete a lock-free atomic operation.

That an atomic access of size *n* is lock-free does not imply anything about the (perceived) atomicity of non-atomic accesses of size *n*, specifically, non-atomic accesses may still be performed as a sequence of several separate memory accesses. See [ReadSharedMemory](#page-740-1) and [WriteSharedMemory](#page-740-1) for details.

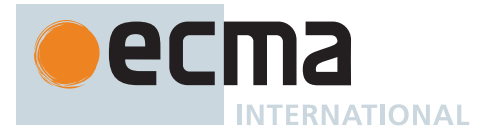

NOTE 3 An [agent](#page-171-1) is a specification mechanism and need not correspond to any particular artefact of an ECMAScript implementation.

# <span id="page-173-0"></span>**9.7.1 AgentSignifier ( )**

The abstract operation AgentSignifier takes no arguments and returns an [agent signifier.](#page-171-0) It performs the following steps when called:

- 1. Let *AR* be the [Agent Record](#page-171-4) of the [surrounding agent](#page-172-0).
- 2. Return *AR*.[[Signifier]].

# **9.7.2 AgentCanSuspend ( )**

The abstract operation AgentCanSuspend takes no arguments and returns a Boolean. It performs the following steps when called:

- 1. Let *AR* be the [Agent Record](#page-171-4) of the [surrounding agent](#page-172-0).
- 2. Return *AR*.[[CanBlock]].
- NOTE In some environments it may not be reasonable for a given [agent](#page-171-1) to suspend. For example, in a web browser environment, it may be reasonable to disallow suspending a document's main event handling thread, while still allowing workers' event handling threads to suspend.

# <span id="page-173-1"></span>**9.8 Agent Clusters**

An *agent cluster* is a maximal set of [agents](#page-171-1) that can communicate by operating on shared memory.

NOTE 1 Programs within different [agents](#page-171-1) may share memory by unspecified means. At a minimum, the backing memory for SharedArrayBuffers can be shared among the [agents](#page-171-1) in the cluster.

There may be [agents](#page-171-1) that can communicate by message passing that cannot share memory; they are never in the same agent cluster.

Every [agent](#page-171-1) belongs to exactly one agent cluster.

NOTE 2 The [agents](#page-171-1) in a cluster need not all be alive at some particular point in time. If [agent](#page-171-1) **A** creates another [agent](#page-171-1) **B**, after which **A** terminates and **B** creates [agent](#page-171-1) **C**, the three [agents](#page-171-1) are in the same cluster if **A** could share some memory with **B** and **B** could share some memory with **C**.

All [agents](#page-171-1) within a cluster must have the same value for the [[LittleEndian]] field in their respective [Agent Records.](#page-171-4)

NOTE 3 If different [agents](#page-171-1) within an agent cluster have different values of [[LittleEndian]] it becomes hard to use shared memory for multi-byte data.

All [agents](#page-171-1) within a cluster must have the same values for the [[IsLockFree1]] field in their respective [Agent](#page-171-4) [Records;](#page-171-4) similarly for the [[IsLockFree2]] field.

All [agents](#page-171-1) within a cluster must have different values for the [[Signifier]] field in their respective [Agent Records](#page-171-4).

An embedding may deactivate (stop forward progress) or activate (resume forward progress) an [agent](#page-171-1) without the [agent](#page-171-1)'s knowledge or cooperation. If the embedding does so, it must not leave some [agents](#page-171-1) in the cluster active while other [agents](#page-171-1) in the cluster are deactivated indefinitely.

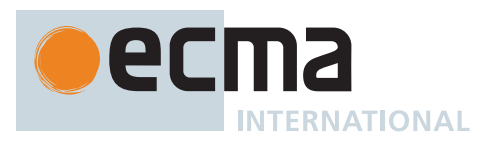

NOTE 4 The purpose of the preceding restriction is to avoid a situation where an [agent](#page-171-1) deadlocks or starves because another [agent](#page-171-1) has been deactivated. For example, if an HTML shared worker that has a lifetime independent of documents in any windows were allowed to share memory with the dedicated worker of such an independent document, and the document and its dedicated worker were to be deactivated while the dedicated worker holds a lock (say, the document is pushed into its window's history), and the shared worker then tries to acquire the lock, then the shared worker will be blocked until the dedicated worker is activated again, if ever. Meanwhile other workers trying to access the shared worker from other windows will starve.

The implication of the restriction is that it will not be possible to share memory between [agents](#page-171-1) that don't belong to the same suspend/wake collective within the embedding.

An embedding may terminate an [agent](#page-171-1) without any of the [agent](#page-171-1)'s cluster's other [agents](#page-171-1)' prior knowledge or cooperation. If an [agent](#page-171-1) is terminated not by programmatic action of its own or of another [agent](#page-171-1) in the cluster but by forces external to the cluster, then the embedding must choose one of two strategies: Either terminate all the [agents](#page-171-1) in the cluster, or provide reliable APIs that allow the [agents](#page-171-1) in the cluster to coordinate so that at least one remaining member of the cluster will be able to detect the termination, with the termination data containing enough information to identify the [agent](#page-171-1) that was terminated.

NOTE 5 Examples of that type of termination are: operating systems or users terminating [agents](#page-171-1) that are running in separate processes; the embedding itself terminating an [agent](#page-171-1) that is running in-process with the other [agents](#page-171-1) when per-[agent](#page-171-1) resource accounting indicates that the [agent](#page-171-1) is runaway.

Each of the following specification values, and values transitively reachable from them, belong to exactly one agent cluster.

- [candidate execution](#page-743-0) [Record](#page-63-0)
- [Shared Data Block](#page-70-1)
- [WaiterList Record](#page-672-0)

Prior to any evaluation of any ECMAScript code by any [agent](#page-171-1) in a cluster, the [[CandidateExecution]] field of the [Agent Record](#page-171-4) for all [agents](#page-171-1) in the cluster is set to the initial [candidate execution.](#page-743-0) The initial [candidate](#page-743-0) [execution](#page-743-0) is an [empty candidate execution](#page-743-0) whose [[EventsRecords]] field is a [List](#page-63-0) containing, for each [agent,](#page-171-1) an [Agent Events Record](#page-742-0) whose [[AgentSignifier]] field is that [agent](#page-171-1)'s [agent signifier,](#page-171-0) and whose [[EventList]] and [[AgentSynchronizesWith]] fields are empty [Lists.](#page-63-0)

NOTE 6 All [agents](#page-171-1) in an agent cluster share the same [candidate execution](#page-743-0) in its [Agent Record](#page-171-4)'s [[CandidateExecution]] field. The [candidate execution](#page-743-0) is a specification mechanism used by the [memory model.](#page-740-0)

NOTE 7 An agent cluster is a specification mechanism and need not correspond to any particular artefact of an ECMAScript implementation.

# **9.9 Forward Progress**

For an [agent](#page-171-1) to *make forward progress* is for it to perform an evaluation step according to this specification.

An [agent](#page-171-1) becomes *blocked* when its [running execution context](#page-165-1) waits synchronously and indefinitely for an external event. Only [agents](#page-171-1) whose [Agent Record](#page-171-4)'s [[CanBlock]] field is **true** can become blocked in this sense. An *unblocked* [agent](#page-171-1) is one that is not blocked.

Implementations must ensure that:

- every unblocked [agent](#page-171-1) with a dedicated [executing thread](#page-171-4) eventually makes forward progress
- in a set of [agents](#page-171-1) that share an [executing thread](#page-171-4), one [agent](#page-171-1) eventually makes forward progress

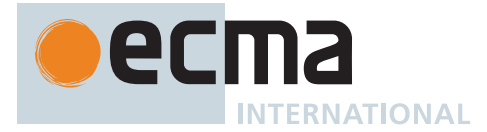

an [agent](#page-171-1) does not cause another agent to become blocked except via explicit APIs that provide blocking.

NOTE This, along with the liveness guarantee in the [memory model,](#page-740-0) ensures that all SEQ-CST writes eventually become observable to all [agents](#page-171-1).

# **9.10 Processing Model of WeakRef and FinalizationRegistry Targets**

#### **9.10.1 Objectives**

This specification does not make any guarantees that any object or symbol will be garbage collected. Objects or symbols which are not [live](#page-175-0) may be released after long periods of time, or never at all. For this reason, this specification uses the term "may" when describing behaviour triggered by garbage collection.

The semantics of [WeakRefs](#page-691-0) and [FinalizationRegistrys](#page-693-0) is based on two operations which happen at particular points in time:

- When **WeakRef.prototype.deref** is called, the referent (if **undefined** is not returned) is kept alive so that subsequent, synchronous accesses also return the same value. This list is reset when synchronous work is done using the [ClearKeptObjects](#page-177-1) abstract operation.
- When an object or symbol which is registered with a [FinalizationRegistry](#page-693-0) becomes unreachable, a call of the [FinalizationRegistry](#page-693-0)'s cleanup callback may eventually be made, after synchronous ECMAScript execution completes. The [FinalizationRegistry](#page-693-0) cleanup is performed with the [CleanupFinalizationRegistry](#page-178-0) abstract operation.

Neither of these actions([ClearKeptObjects](#page-177-1) or [CleanupFinalizationRegistry\)](#page-178-0) may interrupt synchronous ECMA-Script execution. Because [hosts](#page-14-0) may assemble longer, synchronous ECMAScript execution runs, this specification defers the scheduling of [ClearKeptObjects](#page-177-1) and [CleanupFinalizationRegistry](#page-178-0) to the [host environment](#page-15-0).

Some ECMAScript implementations include garbage collector implementations which run in the background, including when ECMAScript is idle. Letting the [host environment](#page-15-0) schedule [CleanupFinalizationRegistry](#page-178-0) allows it to resume ECMAScript execution in order to run finalizer work, which may free up held values, reducing overall memory usage.

### <span id="page-175-0"></span>**9.10.2 Liveness**

For some set of objects and/or symbols *S* a *hypothetical WeakRef-oblivious* execution with respect to *S* is an execution whereby the abstract operation [WeakRefDeref](#page-692-0) of a [WeakRef](#page-691-0) whose referent is an element of *S* always returns **undefined**.

- NOTE 1 [WeakRef-](#page-691-0)obliviousness, together with liveness, capture two notions. One, that a [WeakRef](#page-691-0) itself does not keep its referent alive. Two, that cycles in liveness does not imply that a value is live. To be concrete, if determining *v*'s liveness depends on determining the liveness of a [WeakRef](#page-691-0) referent, *r*, *r*'s liveness cannot assume *v*'s liveness, which would be circular reasoning.
- NOTE 2 [WeakRef-](#page-691-0)obliviousness is defined on sets of objects or symbols instead of individual values to account for cycles. If it were defined on individual values, then a [WeakRef](#page-691-0) referent in a cycle will be considered live even though its identity is only observed via other [WeakRef](#page-691-0) referents in the cycle.

NOTE 3 Colloquially, we say that an individual object or symbol is live if every set containing it is live.

At any point during evaluation, a set of objects and/or symbols *S* is considered *live* if either of the following conditions is met:

• Any element in *S* is included in any [agent](#page-171-1)'s [[KeptAlive]] [List](#page-63-0).

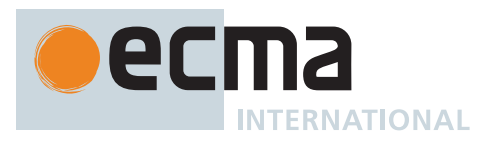

- There exists a valid future hypothetical WeakRef-oblivious execution with respect to *S* that observes the identity of any value in *S*.
- NOTE 4 The second condition above intends to capture the intuition that a value is live if its identity is observable via non-[WeakRef](#page-691-0) means. A value's identity may be observed by observing a strict equality comparison or observing the value being used as key in a Map.
- NOTE 5 Presence of an object or a symbol in a field, an internal slot, or a property does not imply that the value is live. For example if the value in question is never passed back to the program, then it cannot be observed.

This is the case for keys in a WeakMap, members of a WeakSet, as well as the [[WeakRefTarget]] and [[UnregisterToken]] fields of a [FinalizationRegistry](#page-693-0) Cell record.

The above definition implies that, if a key in a WeakMap is not live, then its corresponding value is not necessarily live either.

NOTE 6 Liveness is the lower bound for guaranteeing which [WeakRefs](#page-691-0) engines must not empty. Liveness as defined here is undecidable. In practice, engines use conservative approximations such as reachability. There is expected to be significant implementation leeway.

#### **9.10.3 Execution**

At any time, if a set of objects and/or symbols *S* is not [live,](#page-175-0) an ECMAScript implementation may perform the following steps atomically:

- 1. For each element *value* of *S*, do
	- a. For each [WeakRef](#page-691-0) *ref* such that *ref*.[[WeakRefTarget]] is *value*, do i. Set *ref*.[[WeakRefTarget]] to EMPTY.
	- b. For each [FinalizationRegistry](#page-693-0) *fg* such that *fg*.[[Cells]] contains a [Record](#page-63-0) *cell* such that *cell*.[[WeakRefTarget]] is *value*, do
		- i. Set *cell*.[[WeakRefTarget]] to EMPTY.
		- ii. Optionally, perform [HostEnqueueFinalizationRegistryCleanupJob\(](#page-177-0)*fg*).
	- c. For each WeakMap *map* such that *map*.[[WeakMapData]] contains a [Record](#page-63-0) *r* such that *r*.[[Key]] is *value*, do
		- i. Set *r*.[[Key]] to EMPTY.
		- ii. Set *r*.[[Value]] to EMPTY.
	- d. For each WeakSet *set* such that *set*.[[WeakSetData]] contains *value*, do
		- i. Replace the element of *set*.[[WeakSetData]] whose value is *value* with an element whose value is EMPTY.

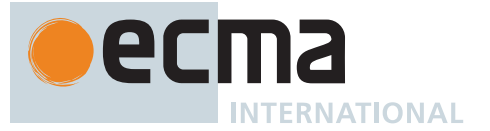

NOTE 1 Together with the definition of liveness, this clause prescribes optimizations that an implementation may apply regarding [WeakRefs.](#page-691-0)

It is possible to access an object without observing its identity. Optimizations such as dead variable elimination and scalar replacement on properties of non-escaping objects whose identity is not observed are allowed. These optimizations are thus allowed to observably empty [WeakRefs](#page-691-0) that point to such objects.

On the other hand, if an object's identity is observable, and that object is in the [[WeakRefTarget]] internal slot of a [WeakRef,](#page-691-0) optimizations such as rematerialization that observably empty the [WeakRef](#page-691-0) are prohibited.

Because calling [HostEnqueueFinalizationRegistryCleanupJob](#page-177-0) is optional, registered objects in a [FinalizationRegistry](#page-693-0) do not necessarily hold that [FinalizationRegistry](#page-693-0) [live](#page-175-0). Implementations may omit [FinalizationRegistry](#page-693-0) callbacks for any reason, e.g., if the [FinalizationRegistry](#page-693-0) itself becomes dead, or if the application is shutting down.

NOTE 2 Implementations are not obligated to empty [WeakRefs](#page-691-0) for maximal sets of non-[live](#page-175-0) objects or symbols.

If an implementation chooses a non-[live](#page-175-0) set *S* in which to empty [WeakRefs](#page-691-0), this definition requires that it empties [WeakRefs](#page-691-0) for all values in *S* simultaneously. In other words, it is not conformant for an implementation to empty a [WeakRef](#page-691-0) pointing to a value *v* without emptying out other [WeakRefs](#page-691-0) that, if not emptied, could result in an execution that observes the value of *v*.

# **9.10.4 Host Hooks**

# <span id="page-177-0"></span>**9.10.4.1 HostEnqueueFinalizationRegistryCleanupJob (** *finalizationRegistry* **)**

The [host-defined](#page-14-2) abstract operation HostEnqueueFinalizationRegistryCleanupJob takes argument *finalization-Registry* (a [FinalizationRegistry\)](#page-693-0) and returns UNUSED.

Let *cleanupJob* be a new [Job](#page-168-0) [Abstract Closure](#page-70-0) with no parameters that captures *finalizationRegistry* and performs the following steps when called:

- 1. Let *cleanupResult* be [Completion](#page-31-1)([CleanupFinalizationRegistry](#page-178-0)(*finalizationRegistry*)).
- 2. If *cleanupResult* is an [abrupt completion,](#page-64-0) perform any [host-defined](#page-14-2) steps for reporting the error.
- 3. Return UNUSED.

An implementation of HostEnqueueFinalizationRegistryCleanupJob schedules *cleanupJob* to be performed at some future time, if possible. It must also conform to the requirements in [9.5.](#page-168-1)

# <span id="page-177-1"></span>**9.11 ClearKeptObjects ( )**

The abstract operation ClearKeptObjects takes no arguments and returns UNUSED. ECMAScript implementations are expected to call ClearKeptObjects when a synchronous sequence of ECMAScript executions completes. It performs the following steps when called:

- 1. Let *agentRecord* be the [surrounding agent](#page-172-0)'s [Agent Record.](#page-171-4)
- 2. Set *agentRecord*.[[KeptAlive]] to a new empty [List](#page-63-0).
- 3. Return UNUSED.

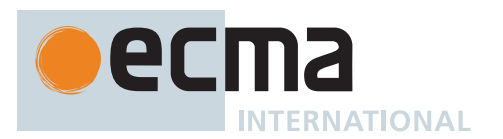

# **9.12 AddToKeptObjects (** *value* **)**

The abstract operation AddToKeptObjects takes argument *value* (an Object or a Symbol) and returns UNUSED. It performs the following steps when called:

- 1. Let *agentRecord* be the [surrounding agent](#page-172-0)'s [Agent Record.](#page-171-4)
- 2. Append *value* to *agentRecord*.[[KeptAlive]].
- 3. Return UNUSED.

NOTE When the abstract operation AddToKeptObjects is called with a target object or symbol, it adds the target to a list that will point strongly at the target until [ClearKeptObjects](#page-177-1) is called.

# <span id="page-178-0"></span>**9.13 CleanupFinalizationRegistry (** *finalizationRegistry* **)**

The abstract operation CleanupFinalizationRegistry takes argument *finalizationRegistry* (a [FinalizationRegistry](#page-693-0)) and returns either a [normal completion containing](#page-64-0) UNUSED or a [throw completion.](#page-64-0) It performs the following steps when called:

- 1. [Assert](#page-30-0): *finalizationRegistry* has [[Cells]] and [[CleanupCallback]] internal slots.
- 2. Let *callback* be *finalizationRegistry*.[[CleanupCallback]].
- 3. While *finalizationRegistry*.[[Cells]] contains a [Record](#page-63-0) *cell* such that *cell*.[[WeakRefTarget]] is EMPTY, an implementation may perform the following steps:
	- a. Choose any such *cell*.
	- b. Remove *cell* from *finalizationRegistry*.[[Cells]].
	- c. Perform ? [HostCallJobCallback](#page-170-2)(*callback*, **undefined**, « *cell*.[[HeldValue]] »).
- 4. Return UNUSED.

# **9.14 CanBeHeldWeakly (** *v* **)**

The abstract operation CanBeHeldWeakly takes argument *v* (an [ECMAScript language value\)](#page-36-0) and returns a Boolean. It returns **true** if and only if *v* is suitable for use as a weak reference. Only values that are suitable for use as a weak reference may be a key of a WeakMap, an element of a WeakSet, the target of a [WeakRef,](#page-691-0) or one of the targets of a [FinalizationRegistry.](#page-693-0) It performs the following steps when called:

- 1. If *v* [is an Object](#page-53-0), return **true**.
- 2. If *v* [is a Symbol](#page-38-1) and [KeyForSymbol\(](#page-449-0)*v*) is **undefined**, return **true**.
- 3. Return **false**.
- NOTE A language value without [language identity](#page-35-0) can be manifested without prior reference and is unsuitable for use as a weak reference. A Symbol value produced by [Symbol.for,](#page-445-0) unlike other Symbol values, does not have language identity and is unsuitable for use as a weak reference. [Well-known symbols](#page-38-0) are likely to never be collected, but are nonetheless treated as suitable for use as a weak reference because they are limited in number and therefore manageable by a variety of implementation approaches. However, any value associated to a well-known symbol in a [live](#page-175-0) WeakMap is unlikely to be collected and could "leak" memory resources in implementations.

# **10 Ordinary and Exotic Objects Behaviours**

# **10.1 Ordinary Object Internal Methods and Internal Slots**

All [ordinary objects](#page-55-1) have an internal slot called [[Prototype]]. The value of this internal slot is either **null** or an object and is used for implementing inheritance. Assume a property named *P* is missing from an [ordinary object](#page-55-1) *O* but exists on its [[Prototype]] object. If *P* refers to a [data property](#page-53-0) on the [[Prototype]] object, *O* inherits it for get access, making it behave as if *P* was a property of *O*. If *P* refers to a writable [data property](#page-53-0) on the [[Prototype]]

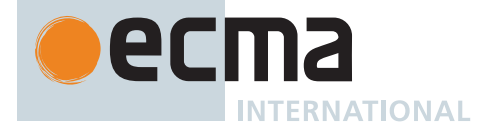

object, set access of *P* on *O* creates a new [data property](#page-53-0) named *P* on *O*. If *P* refers to a non-writable [data property](#page-53-0) on the [[Prototype]] object, set access of *P* on *O* fails. If *P* refers to an [accessor property](#page-53-0) on the [[Prototype]] object, the accessor is inherited by *O* for both get access and set access.

Every [ordinary object](#page-55-1) has a Boolean-valued [[Extensible]] internal slot which is used to fulfill the extensibilityrelated internal method invariants specified in [6.1.7.3](#page-57-0). Namely, once the value of an object's [[Extensible]] internal slot has been set to **false**, it is no longer possible to add properties to the object, to modify the value of the object's [[Prototype]] internal slot, or to subsequently change the value of [[Extensible]] to **true**.

In the following algorithm descriptions, assume *O* is an [ordinary object,](#page-55-1) *P* is a [property key](#page-53-0) value, *V* is any [ECMAScript language value,](#page-36-0) and *Desc* is a [Property Descriptor](#page-68-1) record.

Each [ordinary object](#page-55-1) internal method delegates to a similarly-named abstract operation. If such an abstract operation depends on another internal method, then the internal method is invoked on *O* rather than calling the similarly-named abstract operation directly. These semantics ensure that [exotic objects](#page-55-0) have their overridden internal methods invoked when [ordinary object](#page-55-1) internal methods are applied to them.

# <span id="page-179-2"></span>**10.1.1 [[GetPrototypeOf]] ( )**

The [[GetPrototypeOf]] internal method of an [ordinary object](#page-55-1) *O* takes no arguments and returns a [normal](#page-64-0) [completion containing](#page-64-0) either an Object or **null**. It performs the following steps when called:

1. Return [OrdinaryGetPrototypeOf\(](#page-179-0)*O*).

# <span id="page-179-0"></span>**10.1.1.1 OrdinaryGetPrototypeOf (** *O* **)**

The abstract operation OrdinaryGetPrototypeOf takes argument *O* (an Object) and returns an Object or **null**. It performs the following steps when called:

1. Return *O*.[[Prototype]].

# **10.1.2 [[SetPrototypeOf]] (** *V* **)**

The [[SetPrototypeOf]] internal method of an [ordinary object](#page-55-1) *O* takes argument *V* (an Object or **null**) and returns a [normal completion containing](#page-64-0) a Boolean. It performs the following steps when called:

1. Return [OrdinarySetPrototypeOf\(](#page-179-1)*O*, *V*).

# <span id="page-179-1"></span>**10.1.2.1 OrdinarySetPrototypeOf (** *O***,** *V* **)**

The abstract operation OrdinarySetPrototypeOf takes arguments *O* (an Object) and *V* (an Object or **null**) and returns a Boolean. It performs the following steps when called:

- 1. Let *current* be *O*.[[Prototype]].
- 2. If [SameValue](#page-85-0)(*V*, *current*) is **true**, return **true**.
- 3. Let *extensible* be *O*.[[Extensible]].
- 4. If *extensible* is **false**, return **false**.
- 5. Let *p* be *V*.
- 6. Let *done* be **false**.
- 7. Repeat, while *done* is **false**,
	- a. If *p* is **null**, then
		- i. Set *done* to **true**.
	- b. Else if [SameValue](#page-85-0)(*p*, *O*) is **true**, then
	- i. Return **false**.
	- c. Else,
		- i. If *p*.[[GetPrototypeOf]] is not the [ordinary object](#page-55-1) internal method defined in 10[.1.1,](#page-179-2) set *done* to **true**.
	- ii. Else, set *p* to *p*.[[Prototype]].
- 8. Set *O*.[[Prototype]] to *V*.
- 9. Return **true**.
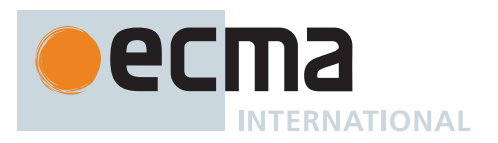

NOTE The loop in step [7](#page-179-0) guarantees that there will be no circularities in any prototype chain that only includes objects that use the [ordinary object](#page-55-0) definitions for [[GetPrototypeOf]] and [[SetPrototypeOf]].

# **10.1.3 [[IsExtensible]] ( )**

The [[IsExtensible]] internal method of an [ordinary object](#page-55-0) *O* takes no arguments and returns a [normal completion](#page-64-0) [containing](#page-64-0) a Boolean. It performs the following steps when called:

1. Return [OrdinaryIsExtensible](#page-180-0)(*O*).

#### <span id="page-180-0"></span>**10.1.3.1 OrdinaryIsExtensible (** *O* **)**

The abstract operation OrdinaryIsExtensible takes argument *O* (an Object) and returns a Boolean. It performs the following steps when called:

1. Return *O*.[[Extensible]].

#### **10.1.4 [[PreventExtensions]] ( )**

The [[PreventExtensions]] internal method of an [ordinary object](#page-55-0) *O* takes no arguments and returns a [normal](#page-64-0) [completion containing](#page-64-0) **true**. It performs the following steps when called:

1. Return [OrdinaryPreventExtensions\(](#page-180-1)*O*).

#### <span id="page-180-1"></span>**10.1.4.1 OrdinaryPreventExtensions (** *O* **)**

The abstract operation OrdinaryPreventExtensions takes argument *O* (an Object) and returns **true**. It performs the following steps when called:

- 1. Set *O*.[[Extensible]] to **false**.
- 2. Return **true**.

### **10.1.5 [[GetOwnProperty]] (** *P* **)**

The [[GetOwnProperty]] internal method of an [ordinary object](#page-55-0) *O* takes argument *P* (a [property key\)](#page-53-0) and returns a [normal completion containing](#page-64-0) either a [Property Descriptor](#page-68-0) or **undefined**. It performs the following steps when called:

1. Return [OrdinaryGetOwnProperty\(](#page-180-2)*O*, *P*).

#### <span id="page-180-2"></span>**10.1.5.1 OrdinaryGetOwnProperty (** *O***,** *P* **)**

The abstract operation OrdinaryGetOwnProperty takes arguments *O* (an Object) and *P* (a [property key](#page-53-0)) and returns a [Property Descriptor](#page-68-0) or **undefined**. It performs the following steps when called:

- 1. If *O* does not have an own property with key *P*, return **undefined**.
- 2. Let *D* be a newly created [Property Descriptor](#page-68-0) with no fields.
- 3. Let *X* be *O*'s own property whose key is *P*.
- 4. If *X* is a [data property](#page-53-0), then
	- a. Set *D*.[[Value]] to the value of *X*'s [[Value]] attribute.
	- b. Set *D*.[[Writable]] to the value of *X*'s [[Writable]] attribute.
- 5. Else,
	- a. [Assert](#page-30-0): *X* is an [accessor property.](#page-53-0)
	- b. Set *D*.[[Get]] to the value of *X*'s [[Get]] attribute.
	- c. Set *D*.[[Set]] to the value of *X*'s [[Set]] attribute.

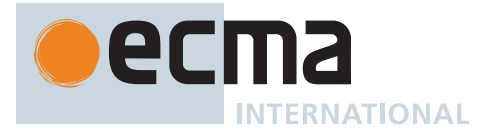

- 6. Set *D*.[[Enumerable]] to the value of *X*'s [[Enumerable]] attribute.
- 7. Set *D*.[[Configurable]] to the value of *X*'s [[Configurable]] attribute.
- 8. Return *D*.

# **10.1.6 [[DefineOwnProperty]] (** *P***,** *Desc* **)**

The [[DefineOwnProperty]] internal method of an [ordinary object](#page-55-0) *O* takes arguments *P* (a [property key](#page-53-0)) and *Desc* (a [Property Descriptor](#page-68-0)) and returns either a [normal completion containing](#page-64-0) a Boolean or a [throw completion.](#page-64-0) It performs the following steps when called:

1. Return ? [OrdinaryDefineOwnProperty\(](#page-181-0)*O*, *P*, *Desc*).

### <span id="page-181-0"></span>**10.1.6.1 OrdinaryDefineOwnProperty (** *O***,** *P***,** *Desc* **)**

The abstract operation OrdinaryDefineOwnProperty takes arguments *O* (an Object), *P* (a [property key](#page-53-0)), and *Desc* (a [Property Descriptor](#page-68-0)) and returns either a [normal completion containing](#page-64-0) a Boolean or a [throw completion.](#page-64-0) It performs the following steps when called:

- 1. Let *current* be ? *O*.[[GetOwnProperty]](*P*).
- 2. Let *extensible* be ? [IsExtensible\(](#page-84-0)*O*).
- 3. Return [ValidateAndApplyPropertyDescriptor](#page-181-1)(*O*, *P*, *extensible*, *Desc*, *current*).

### <span id="page-181-2"></span>**10.1.6.2 IsCompatiblePropertyDescriptor (** *Extensible***,** *Desc***,** *Current* **)**

The abstract operation IsCompatiblePropertyDescriptor takes arguments *Extensible* (a Boolean), *Desc* (a [Prop](#page-68-0)[erty Descriptor\)](#page-68-0), and *Current* (a [Property Descriptor](#page-68-0) or **undefined**) and returns a Boolean. It performs the following steps when called:

1. Return [ValidateAndApplyPropertyDescriptor](#page-181-1)(**undefined**, **""**, *Extensible*, *Desc*, *Current*).

### <span id="page-181-1"></span>**10.1.6.3 ValidateAndApplyPropertyDescriptor (** *O***,** *P***,** *extensible***,** *Desc***,** *current* **)**

The abstract operation ValidateAndApplyPropertyDescriptor takes arguments *O* (an Object or **undefined**), *P* (a [property key\)](#page-53-0), *extensible* (a Boolean), *Desc* (a [Property Descriptor\)](#page-68-0), and *current* (a [Property Descriptor](#page-68-0) or **undefined**) and returns a Boolean. It returns **true** if and only if *Desc* can be applied as the property of an object with specified *extensibility* and current property *current* while upholding [invariants.](#page-57-0) When such application is possible and *O* is not **undefined**, it is performed for the property named *P* (which is created if necessary). It performs the following steps when called:

- 1. [Assert](#page-30-0): [IsPropertyKey\(](#page-84-1)*P*) is **true**.
- 2. If *current* is **undefined**, then
	- a. If *extensible* is **false**, return **false**.
	- b. If *O* is **undefined**, return **true**.
	- c. If [IsAccessorDescriptor\(](#page-68-1)*Desc*) is **true**, then
		- i. Create an own [accessor property](#page-53-0) named *P* of object *O* whose [[Get]], [[Set]], [[Enumerable]], and [[Configurable]] attributes are set to the value of the corresponding field in *Desc* if *Desc* has that field, or to the attribute's [default value](#page-54-0) otherwise.
	- d. Else,
		- i. Create an own [data property](#page-53-0) named *P* of object *O* whose [[Value]], [[Writable]], [[Enumerable]], and [[Configurable]] attributes are set to the value of the corresponding field in *Desc* if *Desc* has that field, or to the attribute's [default value](#page-54-0) otherwise.
	- e. Return **true**.
- 3. [Assert](#page-30-0): *current* is a [fully populated Property Descriptor.](#page-68-0)
- 4. If *Desc* does not have any fields, return **true**.
- 5. If *current*.[[Configurable]] is **false**, then
	- a. If *Desc* has a [[Configurable]] field and *Desc*.[[Configurable]] is **true**, return **false**.
	- b. If *Desc* has an [[Enumerable]] field and *Desc*.[[Enumerable]] is not *current*.[[Enumerable]], return **false**.
	- c. If [IsGenericDescriptor\(](#page-68-2)*Desc*) is **false** and [IsAccessorDescriptor\(](#page-68-1)*Desc*) is not [IsAccessorDescriptor\(](#page-68-1)*current*), return **false**.

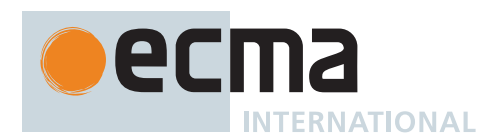

- d. If [IsAccessorDescriptor\(](#page-68-1)*current*) is **true**, then
	- i. If *Desc* has a [[Get]] field and [SameValue\(](#page-85-0)*Desc*.[[Get]], *current*.[[Get]]) is **false**, return **false**.
	- ii. If *Desc* has a [[Set]] field and [SameValue\(](#page-85-0)*Desc*.[[Set]], *current*.[[Set]]) is **false**, return **false**.
- e. Else if *current*.[[Writable]] is **false**, then
	- i. If *Desc* has a [[Writable]] field and *Desc*.[[Writable]] is **true**, return **false**.
- ii. If *Desc* has a [[Value]] field and [SameValue\(](#page-85-0)*Desc*.[[Value]], *current*.[[Value]]) is **false**, return **false**. 6. If *O* is not **undefined**, then
	- a. If [IsDataDescriptor\(](#page-68-3)*current*) is **true** and [IsAccessorDescriptor](#page-68-1)(*Desc*) is **true**, then
		- i. If *Desc* has a [[Configurable]] field, let *configurable* be *Desc*.[[Configurable]]; else let *configurable* be *current*.[[Configurable]].
		- ii. If *Desc* has a [[Enumerable]] field, let *enumerable* be *Desc*.[[Enumerable]]; else let *enumerable* be *current*.[[Enumerable]].
		- iii. Replace the property named *P* of object *O* with an [accessor property](#page-53-0) whose [[Configurable]] and [[Enumerable]] attributes are set to *configurable* and *enumerable*, respectively, and whose [[Get]] and [[Set]] attributes are set to the value of the corresponding field in *Desc* if *Desc* has that field, or to the attribute's [default value](#page-54-0) otherwise.
	- b. Else if [IsAccessorDescriptor\(](#page-68-1)*current*) is **true** and [IsDataDescriptor\(](#page-68-3)*Desc*) is **true**, then
		- i. If *Desc* has a [[Configurable]] field, let *configurable* be *Desc*.[[Configurable]]; else let *configurable* be *current*.[[Configurable]].
		- ii. If *Desc* has a [[Enumerable]] field, let *enumerable* be *Desc*.[[Enumerable]]; else let *enumerable* be *current*.[[Enumerable]].
		- iii. Replace the property named *P* of object *O* with a [data property](#page-53-0) whose [[Configurable]] and [[Enumerable]] attributes are set to *configurable* and *enumerable*, respectively, and whose [[Value]] and [[Writable]] attributes are set to the value of the corresponding field in *Desc* if *Desc* has that field, or to the attribute's [default value](#page-54-0) otherwise.
	- c. Else,
		- i. For each field of *Desc*, set the corresponding attribute of the property named *P* of object *O* to the value of the field.
- 7. Return **true**.

# **10.1.7 [[HasProperty]] (** *P* **)**

The [[HasProperty]] internal method of an [ordinary object](#page-55-0) *O* takes argument *P* (a [property key](#page-53-0)) and returns either a [normal completion containing](#page-64-0) a Boolean or a [throw completion](#page-64-0). It performs the following steps when called:

1. Return ? [OrdinaryHasProperty](#page-182-0)(*O*, *P*).

### <span id="page-182-0"></span>**10.1.7.1 OrdinaryHasProperty (** *O***,** *P* **)**

The abstract operation OrdinaryHasProperty takes arguments *O* (an Object) and *P* (a [property key](#page-53-0)) and returns either a [normal completion containing](#page-64-0) a Boolean or a [throw completion](#page-64-0). It performs the following steps when called:

- 1. Let *hasOwn* be ? *O*.[[GetOwnProperty]](*P*).
- 2. If *hasOwn* is not **undefined**, return **true**.
- 3. Let *parent* be ? *O*.[[GetPrototypeOf]]().
- 4. If *parent* is not **null**, then
	- a. Return ? *parent*.[[HasProperty]](*P*).
- 5. Return **false**.

### **10.1.8 [[Get]] (** *P***,** *Receiver* **)**

The [[Get]] internal method of an [ordinary object](#page-55-0) *O* takes arguments *P* (a [property key](#page-53-0)) and *Receiver* (an [ECMA-](#page-36-0)[Script language value\)](#page-36-0) and returns either a [normal completion containing](#page-64-0) an [ECMAScript language value](#page-36-0) or a [throw completion](#page-64-0). It performs the following steps when called:

1. Return ? [OrdinaryGet\(](#page-183-0)*O*, *P*, *Receiver*).

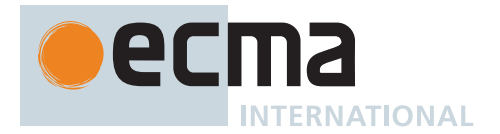

# <span id="page-183-0"></span>**10.1.8.1 OrdinaryGet (** *O***,** *P***,** *Receiver* **)**

The abstract operation OrdinaryGet takes arguments *O* (an Object), *P* (a [property key\)](#page-53-0), and *Receiver* (an [ECMA-](#page-36-0)[Script language value\)](#page-36-0) and returns either a [normal completion containing](#page-64-0) an [ECMAScript language value](#page-36-0) or a [throw completion](#page-64-0). It performs the following steps when called:

- 1. Let *desc* be ? *O*.[[GetOwnProperty]](*P*).
- 2. If *desc* is **undefined**, then
	- a. Let *parent* be ? *O*.[[GetPrototypeOf]]().
	- b. If *parent* is **null**, return **undefined**.
	- c. Return ? *parent*.[[Get]](*P*, *Receiver*).
- 3. If [IsDataDescriptor\(](#page-68-3)*desc*) is **true**, return *desc*.[[Value]].
- 4. [Assert](#page-30-0): [IsAccessorDescriptor](#page-68-1)(*desc*) is **true**.
- 5. Let *getter* be *desc*.[[Get]].
- 6. If *getter* is **undefined**, return **undefined**.
- 7. Return ? [Call](#page-90-0)(*getter*, *Receiver*).

## **10.1.9 [[Set]] (** *P***,** *V***,** *Receiver* **)**

The [[Set]] internal method of an [ordinary object](#page-55-0) *O* takes arguments *P* (a [property key\)](#page-53-0), *V* (an [ECMAScript lan](#page-36-0)[guage value](#page-36-0)), and *Receiver* (an [ECMAScript language value\)](#page-36-0) and returns either a [normal completion containing](#page-64-0) a Boolean or a [throw completion](#page-64-0). It performs the following steps when called:

1. Return ? [OrdinarySet\(](#page-183-1)*O*, *P*, *V*, *Receiver*).

# <span id="page-183-1"></span>**10.1.9.1 OrdinarySet (** *O***,** *P***,** *V***,** *Receiver* **)**

The abstract operation OrdinarySet takes arguments *O* (an Object), *P* (a [property key\)](#page-53-0), *V* (an [ECMAScript lan](#page-36-0)[guage value](#page-36-0)), and *Receiver* (an [ECMAScript language value\)](#page-36-0) and returns either a [normal completion containing](#page-64-0) a Boolean or a [throw completion](#page-64-0). It performs the following steps when called:

- 1. Let *ownDesc* be ? *O*.[[GetOwnProperty]](*P*).
- 2. Return ? [OrdinarySetWithOwnDescriptor\(](#page-183-2)*O*, *P*, *V*, *Receiver*, *ownDesc*).

### <span id="page-183-2"></span>**10.1.9.2 OrdinarySetWithOwnDescriptor (** *O***,** *P***,** *V***,** *Receiver***,** *ownDesc* **)**

The abstract operation OrdinarySetWithOwnDescriptor takes arguments *O* (an Object), *P* (a [property key\)](#page-53-0), *V* (an [ECMAScript language value](#page-36-0)), *Receiver* (an [ECMAScript language value](#page-36-0)), and *ownDesc* (a [Property Descriptor](#page-68-0) or **undefined**) and returns either a [normal completion containing](#page-64-0) a Boolean or a [throw completion.](#page-64-0) It performs the following steps when called:

### 1. If *ownDesc* is **undefined**, then

- a. Let *parent* be ? *O*.[[GetPrototypeOf]]().
- b. If *parent* is not **null**, then
- i. Return ? *parent*.[[Set]](*P*, *V*, *Receiver*).
- c. Else,
	- i. Set *ownDesc* to the PropertyDescriptor { [[Value]]: **undefined**, [[Writable]]: **true**, [[Enumerable]]: **true**, [[Configurable]]: **true** }.
- 2. If [IsDataDescriptor\(](#page-68-3)*ownDesc*) is **true**, then
	- a. If *ownDesc*.[[Writable]] is **false**, return **false**.
	- b. If *Receiver* [is not an Object](#page-53-0), return **false**.
	- c. Let *existingDescriptor* be ? *Receiver*.[[GetOwnProperty]](*P*).
	- d. If *existingDescriptor* is not **undefined**, then
		- i. If [IsAccessorDescriptor\(](#page-68-1)*existingDescriptor*) is **true**, return **false**.
		- ii. If *existingDescriptor*.[[Writable]] is **false**, return **false**.
		- iii. Let *valueDesc* be the PropertyDescriptor { [[Value]]: *V* }.
		- iv. Return ? *Receiver*.[[DefineOwnProperty]](*P*, *valueDesc*).
	- e. Else,

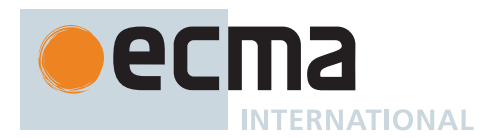

- i. [Assert](#page-30-0): *Receiver* does not currently have a property *P*.
- ii. Return ? [CreateDataProperty](#page-89-0)(*Receiver*, *P*, *V*).
- 3. [Assert](#page-30-0): [IsAccessorDescriptor](#page-68-1)(*ownDesc*) is **true**.
- 4. Let *setter* be *ownDesc*.[[Set]].
- 5. If *setter* is **undefined**, return **false**.
- 6. Perform ? [Call](#page-90-0)(*setter*, *Receiver*, « *V* »).
- 7. Return **true**.

# **10.1.10 [[Delete]] (** *P* **)**

The [[Delete]] internal method of an [ordinary object](#page-55-0) *O* takes argument *P* (a [property key\)](#page-53-0) and returns either a [normal completion containing](#page-64-0) a Boolean or a [throw completion.](#page-64-0) It performs the following steps when called:

1. Return ? [OrdinaryDelete](#page-184-0)(*O*, *P*).

## <span id="page-184-0"></span>**10.1.10.1 OrdinaryDelete (** *O***,** *P* **)**

The abstract operation OrdinaryDelete takes arguments *O* (an Object) and *P* (a [property key](#page-53-0)) and returns either a [normal completion containing](#page-64-0) a Boolean or a [throw completion](#page-64-0). It performs the following steps when called:

- 1. Let *desc* be ? *O*.[[GetOwnProperty]](*P*).
- 2. If *desc* is **undefined**, return **true**.
- 3. If *desc*.[[Configurable]] is **true**, then
	- a. Remove the own property with name *P* from *O*.
	- b. Return **true**.
- 4. Return **false**.

## **10.1.11 [[OwnPropertyKeys]] ( )**

The [[OwnPropertyKeys]] internal method of an [ordinary object](#page-55-0) *O* takes no arguments and returns a [normal](#page-64-0) [completion containing](#page-64-0) a [List](#page-63-0) of [property keys.](#page-53-0) It performs the following steps when called:

1. Return [OrdinaryOwnPropertyKeys\(](#page-184-1)*O*).

### <span id="page-184-1"></span>**10.1.11.1 OrdinaryOwnPropertyKeys (** *O* **)**

The abstract operation OrdinaryOwnPropertyKeys takes argument *O* (an Object) and returns a [List](#page-63-0) of [property](#page-53-0) [keys](#page-53-0). It performs the following steps when called:

- 1. Let *keys* be a new empty [List](#page-63-0).
- 2. For each own [property key](#page-53-0) *P* of *O* such that *P* is an [array index,](#page-53-1) in ascending numeric index order, do a. Append *P* to *keys*.
- 3. For each own [property key](#page-53-0) *P* of *O* such that *P* [is a String](#page-37-0) and *P* is not an [array index](#page-53-1), in ascending chronological order of property creation, do a. Append *P* to *keys*.
- 4. For each own [property key](#page-53-0) *P* of *O* such that *P* [is a Symbol,](#page-38-0) in ascending chronological order of property creation, do
	- a. Append *P* to *keys*.
- 5. Return *keys*.

### <span id="page-184-2"></span>**10.1.12 OrdinaryObjectCreate (** *proto* **[ ,** *additionalInternalSlotsList* **] )**

The abstract operation OrdinaryObjectCreate takes argument *proto* (an Object or **null**) and optional argument *additionalInternalSlotsList* (a [List](#page-63-0) of names of internal slots) and returns an Object. It is used to specify the runtime creation of new [ordinary objects](#page-55-0). *additionalInternalSlotsList* contains the names of additional internal slots

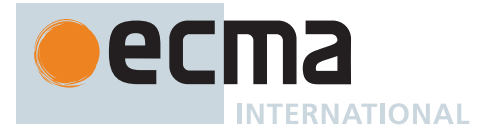

that must be defined as part of the object, beyond [[Prototype]] and [[Extensible]]. If *additionalInternalSlotsList* is not provided, a new empty [List](#page-63-0) is used. It performs the following steps when called:

- 1. Let *internalSlotsList* be « [[Prototype]], [[Extensible]] ».
- 2. If *additionalInternalSlotsList* is present, set *internalSlotsList* to the [list-concatenation](#page-63-1) of *internalSlotsList* and *additionalInternalSlotsList*.
- 3. Let *O* be [MakeBasicObject](#page-88-0)(*internalSlotsList*).
- 4. Set *O*.[[Prototype]] to *proto*.
- 5. Return *O*.
- NOTE Although OrdinaryObjectCreate does little more than call [MakeBasicObject](#page-88-0), its use communicates the intention to create an [ordinary object](#page-55-0), and not an exotic one. Thus, within this specification, it is not called by any algorithm that subsequently modifies the internal methods of the object in ways that would make the result non-ordinary. Operations that create [exotic objects](#page-55-1) invoke [MakeBasicObject](#page-88-0) directly.

## <span id="page-185-1"></span>**10.1.13 OrdinaryCreateFromConstructor (** *constructor***,** *intrinsicDefaultProto* **[ ,** *internalSlotsList* **] )**

The abstract operation OrdinaryCreateFromConstructor takes arguments *constructor* (a [constructor\)](#page-56-0) and *intrinsicDefaultProto* (a String) and optional argument *internalSlotsList* (a [List](#page-63-0) of names of internal slots) and returns either a [normal completion containing](#page-64-0) an Object or a [throw completion](#page-64-0). It creates an [ordinary object](#page-55-0) whose [[Prototype]] value is retrieved from a [constructor](#page-56-0)'s **"prototype"** property, if it exists. Otherwise the intrinsic named by *intrinsicDefaultProto* is used for [[Prototype]]. *internalSlotsList* contains the names of additional internal slots that must be defined as part of the object. If *internalSlotsList* is not provided, a new empty [List](#page-63-0) is used. It performs the following steps when called:

- 1. [Assert](#page-30-0): *intrinsicDefaultProto* is this specification's name of an intrinsic object. The corresponding object must be an intrinsic that is intended to be used as the [[Prototype]] value of an object.
- 2. Let *proto* be ? [GetPrototypeFromConstructor\(](#page-185-0)*constructor*, *intrinsicDefaultProto*).
- 3. If *internalSlotsList* is present, let *slotsList* be *internalSlotsList*.
- 4. Else, let *slotsList* be a new empty [List](#page-63-0).
- 5. Return [OrdinaryObjectCreate](#page-184-2)(*proto*, *slotsList*).

### <span id="page-185-0"></span>**10.1.14 GetPrototypeFromConstructor (** *constructor***,** *intrinsicDefaultProto* **)**

The abstract operation GetPrototypeFromConstructor takes arguments *constructor* (a [function object\)](#page-56-0) and *intrinsicDefaultProto* (a String) and returns either a [normal completion containing](#page-64-0) an Object or a [throw com](#page-64-0)[pletion](#page-64-0). It determines the [[Prototype]] value that should be used to create an object corresponding to a specific [constructor](#page-56-0). The value is retrieved from the [constructor](#page-56-0)'s **"prototype"** property, if it exists. Otherwise the intrinsic named by *intrinsicDefaultProto* is used for [[Prototype]]. It performs the following steps when called:

- 1. [Assert](#page-30-0): *intrinsicDefaultProto* is this specification's name of an intrinsic object. The corresponding object must be an intrinsic that is intended to be used as the [[Prototype]] value of an object.
- 2. Let *proto* be ? [Get\(](#page-88-1)*constructor*, **"prototype"**).
- 3. If *proto* [is not an Object](#page-53-0), then
	- a. Let *realm* be ? [GetFunctionRealm](#page-94-0)(*constructor*).
	- b. Set *proto* to *realm*'s intrinsic object named *intrinsicDefaultProto*.
- 4. Return *proto*.

NOTE If *constructor* does not supply a [[Prototype]] value, the default value that is used is obtained from the [realm](#page-163-0) of the *constructor* function rather than from the [running execution context](#page-165-0).

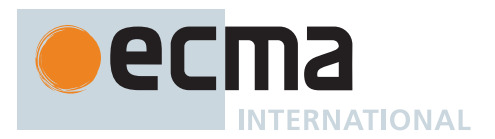

### **10.1.15 RequireInternalSlot (** *O***,** *internalSlot* **)**

The abstract operation RequireInternalSlot takes arguments *O* (an [ECMAScript language value\)](#page-36-0) and *internalSlot* (an internal slot name) and returns either a [normal completion containing](#page-64-0) UNUSED or a [throw completion](#page-64-0). It throws an exception unless *O* [is an Object](#page-53-0) and has the given internal slot. It performs the following steps when called:

- 1. If *O* [is not an Object](#page-53-0), throw a **TypeError** exception.
- 2. If *O* does not have an *internalSlot* internal slot, throw a **TypeError** exception.
- 3. Return UNUSED.

# **10.2 ECMAScript Function Objects**

ECMAScript [function objects](#page-56-0) encapsulate parameterized ECMAScript code closed over a lexical environment and support the dynamic evaluation of that code. An ECMAScript [function object](#page-56-0) is an [ordinary object](#page-55-0) and has the same internal slots and the same internal methods as other [ordinary objects.](#page-55-0) The code of an ECMAScript [function object](#page-56-0) may be either [strict mode code](#page-227-0) ([11.2.2](#page-227-0)) or [non-strict code.](#page-227-1) An ECMAScript [function object](#page-56-0) whose code is [strict mode code](#page-227-0) is called a *strict function*. One whose code is not [strict mode code](#page-227-0) is called a *non-strict function*.

<span id="page-186-1"></span>In addition to [[Extensible]] and [[Prototype]], ECMAScript [function objects](#page-56-0) also have the internal slots listed in [Table 3](#page-186-0)0.

<span id="page-186-0"></span>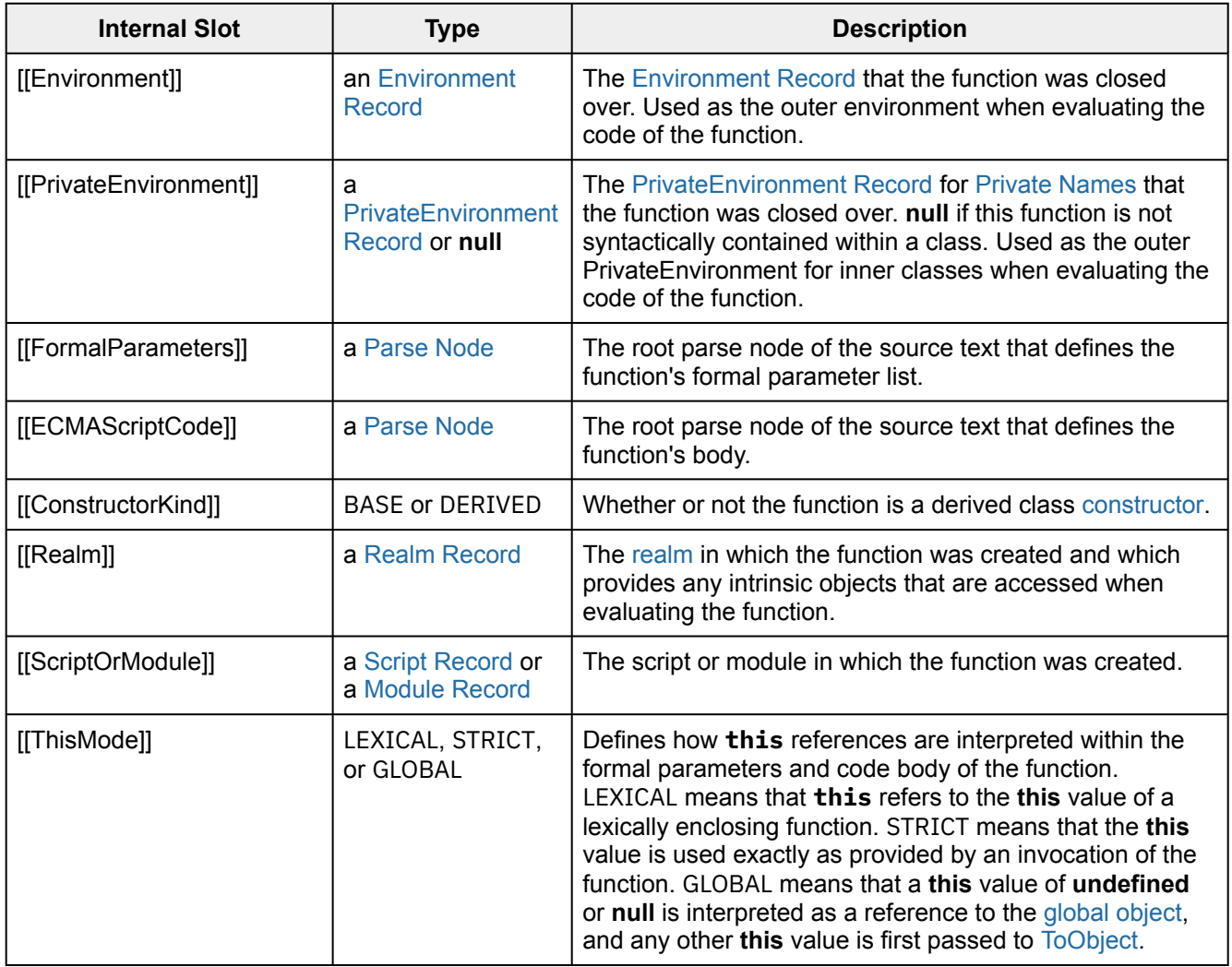

#### **Table 30: Internal Slots of ECMAScript Function Objects**

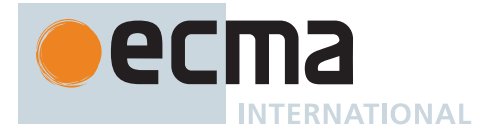

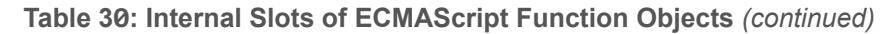

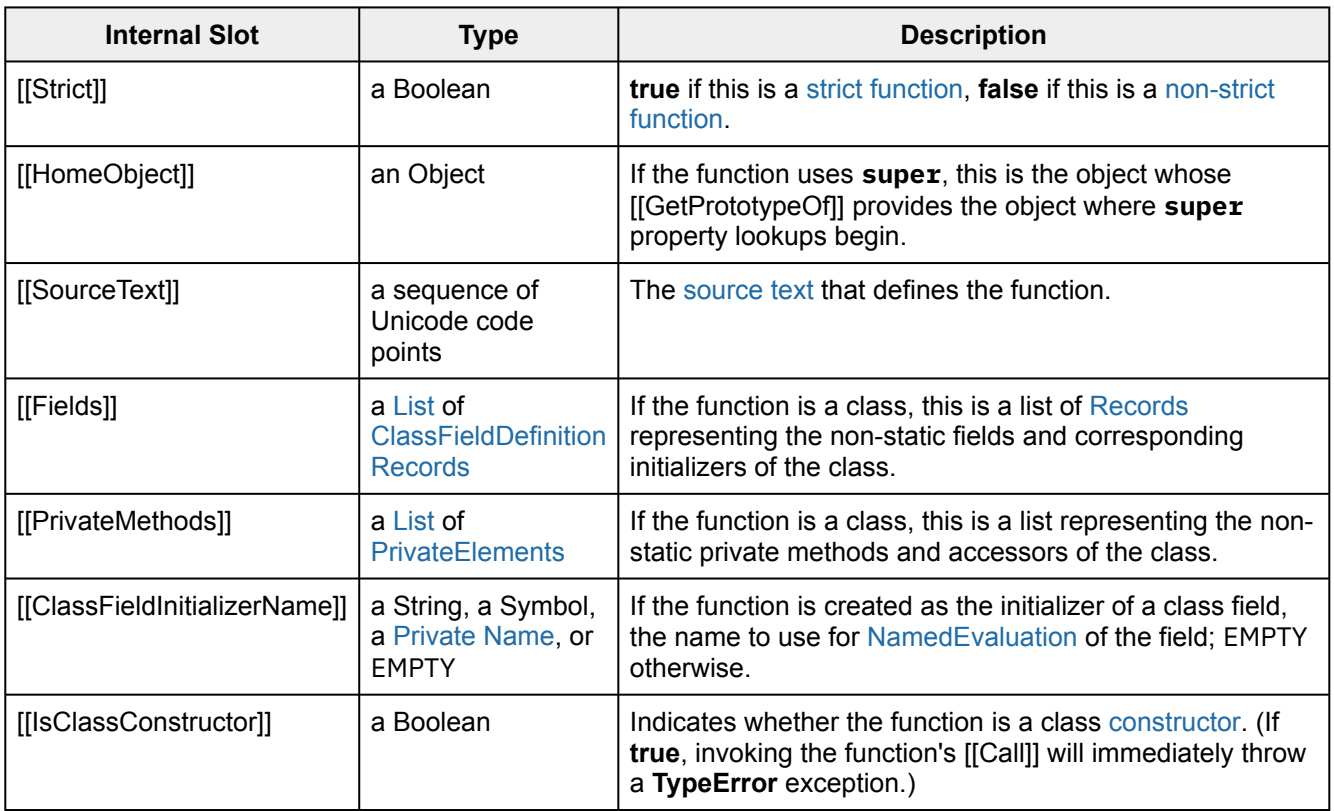

All ECMAScript [function objects](#page-56-0) have the [[Call]] internal method defined here. ECMAScript functions that are also [constructors](#page-56-0) in addition have the [[Construct]] internal method.

# <span id="page-187-1"></span>**10.2.1 [[Call]] (** *thisArgument***,** *argumentsList* **)**

The [[Call]] internal method of an ECMAScript [function object](#page-56-0) *F* takes arguments *thisArgument* (an [ECMA-](#page-36-0)[Script language value](#page-36-0)) and *argumentsList* (a [List](#page-63-0) of [ECMAScript language values](#page-36-0)) and returns either a [normal](#page-64-0) [completion containing](#page-64-0) an [ECMAScript language value](#page-36-0) or a [throw completion](#page-64-0). It performs the following steps when called:

- 1. Let *callerContext* be the [running execution context](#page-165-0).
- 2. Let *calleeContext* be [PrepareForOrdinaryCall](#page-188-0)(*F*, **undefined**).
- 3. [Assert](#page-30-0): *calleeContext* is now the [running execution context](#page-165-0).
- 4. If *F*.[[IsClassConstructor]] is **true**, then
	- a. Let *error* be a newly created **TypeError** object.
	- b. NOTE: *error* is created in *calleeContext* with *F*'s associated [Realm Record](#page-163-2).
	- c. Remove *calleeContext* from the [execution context stack](#page-165-1) and restore *callerContext* as the [running](#page-165-0) [execution context.](#page-165-0)
	- d. Return [ThrowCompletion](#page-65-0)(*error*).
- 5. Perform [OrdinaryCallBindThis\(](#page-188-1)*F*, *calleeContext*, *thisArgument*).
- 6. Let *result* be [Completion](#page-31-0)([OrdinaryCallEvaluateBody](#page-189-0)(*F*, *argumentsList*)).
- <span id="page-187-0"></span>7. Remove *calleeContext* from the [execution context stack](#page-165-1) and restore *callerContext* as the [running execution](#page-165-0) [context](#page-165-0).
- 8. If *result* is a [return completion](#page-64-0), return *result*.[[Value]].
- 9. [ReturnIfAbrupt](#page-32-0)(*result*).
- 10. Return **undefined**.

#### NOTE When *calleeContext* is removed from the [execution context stack](#page-165-1) in step [7](#page-187-0) it must not be destroyed if it is suspended and retained for later resumption by an accessible Generator.

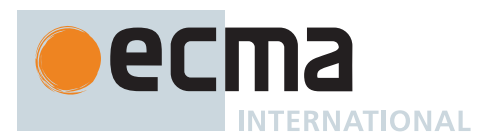

# <span id="page-188-0"></span>**10.2.1.1 PrepareForOrdinaryCall (** *F***,** *newTarget* **)**

The abstract operation PrepareForOrdinaryCall takes arguments *F* (an ECMAScript [function object](#page-56-0)) and *new-Target* (an Object or **undefined**) and returns an [execution context.](#page-165-2) It performs the following steps when called:

- 1. Let *callerContext* be the [running execution context](#page-165-0).
- 2. Let *calleeContext* be a new [ECMAScript code execution context](#page-166-0).
- 3. Set the Function of *calleeContext* to *F*.
- 4. Let *calleeRealm* be *F*.[[Realm]].
- 5. Set the [Realm](#page-163-0) of *calleeContext* to *calleeRealm*.
- 6. Set the ScriptOrModule of *calleeContext* to *F*.[[ScriptOrModule]].
- 7. Let *localEnv* be [NewFunctionEnvironment\(](#page-162-0)*F*, *newTarget*).
- 8. Set the LexicalEnvironment of *calleeContext* to *localEnv*.
- 9. Set the VariableEnvironment of *calleeContext* to *localEnv*.
- 10. Set the PrivateEnvironment of *calleeContext* to *F*.[[PrivateEnvironment]].
- 11. If *callerContext* is not already suspended, suspend *callerContext*.
- 12. Push *calleeContext* onto the [execution context stack;](#page-165-1) *calleeContext* is now the [running execution context.](#page-165-0)
- 13. NOTE: Any exception objects produced after this point are associated with *calleeRealm*.
- 14. Return *calleeContext*.

## <span id="page-188-1"></span>**10.2.1.2 OrdinaryCallBindThis (** *F***,** *calleeContext***,** *thisArgument* **)**

The abstract operation OrdinaryCallBindThis takes arguments *F* (an ECMAScript [function object\)](#page-56-0), *calleeContext* (an [execution context\)](#page-165-2), and *thisArgument* (an [ECMAScript language value\)](#page-36-0) and returns UNUSED. It performs the following steps when called:

- 1. Let *thisMode* be *F*.[[ThisMode]].
- 2. If *thisMode* is LEXICAL, return UNUSED.
- 3. Let *calleeRealm* be *F*.[[Realm]].
- 4. Let *localEnv* be the LexicalEnvironment of *calleeContext*.
- 5. If *thisMode* is STRICT, then
	- a. Let *thisValue* be *thisArgument*.
- 6. Else,
	- a. If *thisArgument* is either **undefined** or **null**, then
		- i. Let *globalEnv* be *calleeRealm*.[[GlobalEnv]].
			- ii. [Assert](#page-30-0): *globalEnv* is a [Global Environment Record.](#page-154-0)
		- iii. Let *thisValue* be *globalEnv*.[[GlobalThisValue]].
	- b. Else,
		- i. Let *thisValue* be ! [ToObject](#page-81-0)(*thisArgument*).
	- ii. NOTE: [ToObject](#page-81-0) produces wrapper objects using *calleeRealm*.
- 7. [Assert](#page-30-0): *localEnv* is a [Function Environment Record](#page-152-0).
- 8. [Assert](#page-30-0): The next step never returns an [abrupt completion](#page-64-0) because *localEnv*.[[ThisBindingStatus]] is not INITIALIZED.
- 9. Perform ! *localEnv*.BindThisValue(*thisValue*).
- 10. Return UNUSED.

### <span id="page-188-2"></span>**10.2.1.3 Runtime Semantics: EvaluateBody**

The [syntax-directed operation](#page-31-1) EvaluateBody takes arguments *functionObject* (an ECMAScript [function object](#page-56-0)) and *argumentsList* (a [List](#page-63-0) of [ECMAScript language values](#page-36-0)) and returns either a [normal completion containing](#page-64-0) an [ECMAScript language value](#page-36-0) or an [abrupt completion.](#page-64-0) It is defined piecewise over the following productions: *[FunctionBody](#page-338-0)* **:** *[FunctionStatementList](#page-338-1)*

1. Return ? [EvaluateFunctionBody](#page-339-0) of *[FunctionBody](#page-338-0)* with arguments *functionObject* and *argumentsList*.

*[ConciseBody](#page-341-0)* **:** *[ExpressionBody](#page-341-1)*

1. Return ? [EvaluateConciseBody](#page-342-0) of *[ConciseBody](#page-341-0)* with arguments *functionObject* and *argumentsList*.

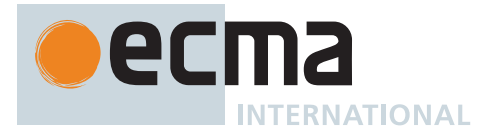

*[GeneratorBody](#page-346-0)* **:** *[FunctionBody](#page-338-0)*

1. Return ? [EvaluateGeneratorBody](#page-347-0) of *[GeneratorBody](#page-346-0)* with arguments *functionObject* and *argumentsList*.

*[AsyncGeneratorBody](#page-350-0)* **:** *[FunctionBody](#page-338-0)*

1. Return ? [EvaluateAsyncGeneratorBody](#page-351-0) of *[AsyncGeneratorBody](#page-350-0)* with arguments *functionObject* and *argumentsList*.

*[AsyncFunctionBody](#page-364-0)* **:** *[FunctionBody](#page-338-0)*

1. Return ? [EvaluateAsyncFunctionBody](#page-367-0) of *[AsyncFunctionBody](#page-364-0)* with arguments *functionObject* and *argumentsList*.

*[AsyncConciseBody](#page-367-1)* **:** *[ExpressionBody](#page-341-1)*

1. Return ? [EvaluateAsyncConciseBody](#page-368-0) of *[AsyncConciseBody](#page-367-1)* with arguments *functionObject* and *argumentsList*.

*[Initializer](#page-260-0)* **:**

- **=** *[AssignmentExpression](#page-293-0)*
- 1. [Assert](#page-30-0): *argumentsList* is empty.
- 2. [Assert](#page-30-0): *functionObject*.[[ClassFieldInitializerName]] is not EMPTY.
- 3. If [IsAnonymousFunctionDefinition](#page-132-0)(*[AssignmentExpression](#page-293-0)*) is **true**, then
- a. Let *value* be ? [NamedEvaluation](#page-133-0) of *[Initializer](#page-260-0)* with argument
- *functionObject*.[[ClassFieldInitializerName]].
- 4. Else,
	- a. Let *rhs* be ? [Evaluation](#page-101-0) of *[AssignmentExpression](#page-293-0)*.
	- b. Let *value* be ? [GetValue\(](#page-66-0)*rhs*).
- 5. Return [Completion Record](#page-64-0) { [[Type]]: RETURN, [[Value]]: *value*, [[Target]]: EMPTY }.

NOTE Even though field initializers constitute a function boundary, calling [FunctionDeclarationInstantiation](#page-193-0) does not have any observable effect and so is omitted.

*[ClassStaticBlockBody](#page-354-0)* **:** *[ClassStaticBlockStatementList](#page-354-1)*

- 1. [Assert](#page-30-0): *argumentsList* is empty.
- 2. Return ? [EvaluateClassStaticBlockBody](#page-360-0) of *[ClassStaticBlockBody](#page-354-0)* with argument *functionObject*.

### <span id="page-189-0"></span>**10.2.1.4 OrdinaryCallEvaluateBody (** *F***,** *argumentsList* **)**

The abstract operation OrdinaryCallEvaluateBody takes arguments *F* (an ECMAScript [function object](#page-56-0)) and *argumentsList* (a [List](#page-63-0) of [ECMAScript language values](#page-36-0)) and returns either a [normal completion containing](#page-64-0) an [ECMAScript language value](#page-36-0) or an [abrupt completion.](#page-64-0) It performs the following steps when called:

1. Return ? [EvaluateBody](#page-188-2) of *F*.[[ECMAScriptCode]] with arguments *F* and *argumentsList*.

#### <span id="page-189-1"></span>**10.2.2 [[Construct]] (** *argumentsList***,** *newTarget* **)**

The [[Construct]] internal method of an ECMAScript [function object](#page-56-0) *F* takes arguments *argumentsList* (a [List](#page-63-0) of [ECMAScript language values\)](#page-36-0) and *newTarget* (a [constructor](#page-56-0)) and returns either a [normal completion containing](#page-64-0) an Object or a [throw completion.](#page-64-0) It performs the following steps when called:

- 1. Let *callerContext* be the [running execution context](#page-165-0).
- 2. Let *kind* be *F*.[[ConstructorKind]].
- 3. If *kind* is BASE, then
	- a. Let *thisArgument* be ? [OrdinaryCreateFromConstructor](#page-185-1)(*newTarget*, **"%Object.prototype%"**).
- 4. Let *calleeContext* be [PrepareForOrdinaryCall](#page-188-0)(*F*, *newTarget*).

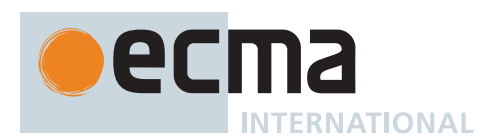

- 5. [Assert](#page-30-0): *calleeContext* is now the [running execution context](#page-165-0).
- 6. If *kind* is BASE, then
	- a. Perform [OrdinaryCallBindThis\(](#page-188-1)*F*, *calleeContext*, *thisArgument*).
	- b. Let *initializeResult* be [Completion](#page-31-0)[\(InitializeInstanceElements\(](#page-97-0)*thisArgument*, *F*)).
	- c. If *initializeResult* is an [abrupt completion,](#page-64-0) then
		- i. Remove *calleeContext* from the [execution context stack](#page-165-1) and restore *callerContext* as the [running](#page-165-0) [execution context.](#page-165-0)
		- ii. Return ? *initializeResult*.
- 7. Let *constructorEnv* be the LexicalEnvironment of *calleeContext*.
- 8. Let *result* be [Completion\(](#page-31-0)[OrdinaryCallEvaluateBody](#page-189-0)(*F*, *argumentsList*)).
- 9. Remove *calleeContext* from the [execution context stack](#page-165-1) and restore *callerContext* as the [running execution](#page-165-0) [context](#page-165-0).
- 10. If *result* is a [return completion](#page-64-0), then
	- a. If *result*.[[Value]] [is an Object](#page-53-0), return *result*.[[Value]].
	- b. If *kind* is BASE, return *thisArgument*.
	- c. If *result*.[[Value]] is not **undefined**, throw a **TypeError** exception.
- 11. Else,

a. [ReturnIfAbrupt](#page-32-0)(*result*).

- 12. Let *thisBinding* be ? *constructorEnv*.GetThisBinding().
- 13. [Assert](#page-30-0): *thisBinding* [is an Object.](#page-53-0)
- 14. Return *thisBinding*.

#### **10.2.3 OrdinaryFunctionCreate (** *functionPrototype***,** *sourceText***,** *ParameterList***,** *Body***,** *thisMode***,** *env***,** *privateEnv* **)**

The abstract operation OrdinaryFunctionCreate takes arguments *functionPrototype* (an Object), *sourceText* (a sequence of Unicode code points), *ParameterList* (a [Parse Node\)](#page-23-0), *Body* (a [Parse Node\)](#page-23-0), *thisMode* (LEXICAL-THIS or NON-LEXICAL-THIS), *env* (an [Environment Record\)](#page-145-0), and *privateEnv* (a [PrivateEnvironment Record](#page-163-1) or **null**) and returns an ECMAScript [function object.](#page-56-0) It is used to specify the runtime creation of a new function with a default [[Call]] internal method and no [[Construct]] internal method (although one may be subsequently added by an operation such as [MakeConstructor](#page-191-0)). *sourceText* is the source text of the syntactic definition of the function to be created. It performs the following steps when called:

- 1. Let *internalSlotsList* be the internal slots listed in [Table 3](#page-186-0)0.
- 2. Let *F* be [OrdinaryObjectCreate\(](#page-184-2)*functionPrototype*, *internalSlotsList*).
- 3. Set *F*.[[Call]] to the definition specified in 10[.2.1.](#page-187-1)
- 4. Set *F*.[[SourceText]] to *sourceText*.
- 5. Set *F*.[[FormalParameters]] to *ParameterList*.
- 6. Set *F*.[[ECMAScriptCode]] to *Body*.
- 7. If the [source text matched by](#page-31-1) *Body* is [strict mode code](#page-227-0), let *Strict* be **true**; else let *Strict* be **false**.
- 8. Set *F*.[[Strict]] to *Strict*.
- 9. If *thisMode* is LEXICAL-THIS, set *F*.[[ThisMode]] to LEXICAL.
- 10. Else if *Strict* is **true**, set *F*.[[ThisMode]] to STRICT.
- 11. Else, set *F*.[[ThisMode]] to GLOBAL.
- 12. Set *F*.[[IsClassConstructor]] to **false**.
- 13. Set *F*.[[Environment]] to *env*.
- 14. Set *F*.[[PrivateEnvironment]] to *privateEnv*.
- 15. Set *F*.[[ScriptOrModule]] to [GetActiveScriptOrModule](#page-167-0)().
- 16. Set *F*.[[Realm]] to [the current Realm Record](#page-166-1).
- 17. Set *F*.[[HomeObject]] to **undefined**.
- 18. Set *F*.[[Fields]] to a new empty [List.](#page-63-0)
- 19. Set *F*.[[PrivateMethods]] to a new empty [List](#page-63-0).
- 20. Set *F*.[[ClassFieldInitializerName]] to EMPTY.
- 21. Let *len* be the [ExpectedArgumentCount](#page-337-0) of *ParameterList*.
- 22. Perform [SetFunctionLength](#page-193-1)(*F*, *len*).
- 23. Return *F*.

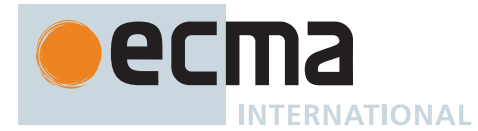

# **10.2.4 AddRestrictedFunctionProperties (** *F***,** *realm* **)**

The abstract operation AddRestrictedFunctionProperties takes arguments *F* (a [function object](#page-56-0)) and *realm* (a [Realm Record\)](#page-163-2) and returns UNUSED. It performs the following steps when called:

- 1. [Assert](#page-30-0): *realm*.[[Intrinsics]].[[[%ThrowTypeError%](#page-191-1)]] exists and has been initialized.
- 2. Let *thrower* be *realm*.[[Intrinsics]].[[\[%ThrowTypeError%\]](#page-191-1)].
- 3. Perform ! [DefinePropertyOrThrow\(](#page-90-1)*F*, **"caller"**, PropertyDescriptor { [[Get]]: *thrower*, [[Set]]: *thrower*, [[Enumerable]]: **false**, [[Configurable]]: **true** }).
- 4. Perform ! [DefinePropertyOrThrow\(](#page-90-1)*F*, **"arguments"**, PropertyDescriptor { [[Get]]: *thrower*, [[Set]]: *thrower*, [[Enumerable]]: **false**, [[Configurable]]: **true** }).
- 5. Return UNUSED.

# <span id="page-191-1"></span>**10.2.4.1 %ThrowTypeError% ( )**

This function is the *%ThrowTypeError%* intrinsic object.

It is an anonymous built-in [function object](#page-56-0) that is defined once for each [realm](#page-163-0).

It performs the following steps when called:

1. Throw a **TypeError** exception.

The value of the [[Extensible]] internal slot of this function is **false**.

The **"length"** property of this function has the attributes { [[Writable]]: **false**, [[Enumerable]]: **false**, [[Configurable]]: **false** }.

The **"name"** property of this function has the attributes { [[Writable]]: **false**, [[Enumerable]]: **false**, [[Configurable]]: **false** }.

# <span id="page-191-0"></span>**10.2.5 MakeConstructor (** *F* **[ ,** *writablePrototype* **[ ,** *prototype* **] ] )**

The abstract operation MakeConstructor takes argument *F* (an ECMAScript [function object](#page-56-0) or a built-in [function](#page-56-0) [object](#page-56-0)) and optional arguments *writablePrototype* (a Boolean) and *prototype* (an Object) and returns UNUSED. It converts *F* into a [constructor.](#page-56-0) It performs the following steps when called:

- 1. If *F* is an ECMAScript [function object,](#page-56-0) then
	- a. [Assert](#page-30-0): [IsConstructor](#page-84-2)(*F*) is **false**.
	- b. [Assert](#page-30-0): *F* is an extensible object that does not have a **"prototype"** own property.
	- c. Set *F*.[[Construct]] to the definition specified in 10[.2.2](#page-189-1).
- 2. Else,
	- a. Set *F*.[[Construct]] to the definition specified in 10[.3.2](#page-196-0).
- 3. Set *F*.[[ConstructorKind]] to BASE.
- 4. If *writablePrototype* is not present, set *writablePrototype* to **true**.
- 5. If *prototype* is not present, then
	- a. Set *prototype* to [OrdinaryObjectCreate\(](#page-184-2)[%Object.prototype%](#page-434-0)).
	- b. Perform ! [DefinePropertyOrThrow\(](#page-90-1)*prototype*, **"constructor"**, PropertyDescriptor { [[Value]]: *F*, [[Writable]]: *writablePrototype*, [[Enumerable]]: **false**, [[Configurable]]: **true** }).
- 6. Perform ! [DefinePropertyOrThrow\(](#page-90-1)*F*, **"prototype"**, PropertyDescriptor { [[Value]]: *prototype*, [[Writable]]: *writablePrototype*, [[Enumerable]]: **false**, [[Configurable]]: **false** }).
- 7. Return UNUSED.

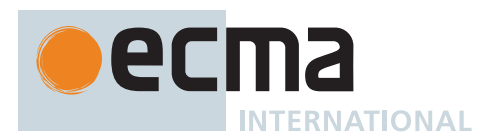

### **10.2.6 MakeClassConstructor (** *F* **)**

The abstract operation MakeClassConstructor takes argument *F* (an ECMAScript [function object\)](#page-56-0) and returns UNUSED. It performs the following steps when called:

- 1. [Assert](#page-30-0): *F*.[[IsClassConstructor]] is **false**.
- 2. Set *F*.[[IsClassConstructor]] to **true**.
- 3. Return UNUSED.

# **10.2.7 MakeMethod (** *F***,** *homeObject* **)**

The abstract operation MakeMethod takes arguments *F* (an ECMAScript [function object](#page-56-0)) and *homeObject* (an Object) and returns UNUSED. It configures *F* as a method. It performs the following steps when called:

- 1. Set *F*.[[HomeObject]] to *homeObject*.
- 2. Return UNUSED.

## **10.2.8 DefineMethodProperty (** *homeObject***,** *key***,** *closure***,** *enumerable* **)**

The abstract operation DefineMethodProperty takes arguments *homeObject* (an Object), *key* (a [property key](#page-53-0) or [Private Name\)](#page-73-0), *closure* (a [function object\)](#page-56-0), and *enumerable* (a Boolean) and returns either a [normal completion](#page-64-0) [containing](#page-64-0) either a [PrivateElement](#page-72-1) or UNUSED, or an [abrupt completion](#page-64-0). It performs the following steps when called:

- 1. [Assert](#page-30-0): *homeObject* is an ordinary, extensible object.
- 2. If *key* is a [Private Name,](#page-73-0) then
- a. Return [PrivateElement](#page-72-1) { [[Key]]: *key*, [[Kind]]: METHOD, [[Value]]: *closure* }.
- 3. Else,
	- a. Let *desc* be the PropertyDescriptor { [[Value]]: *closure*, [[Writable]]: **true**, [[Enumerable]]: *enumerable*, [[Configurable]]: **true** }.
	- b. Perform ? [DefinePropertyOrThrow](#page-90-1)(*homeObject*, *key*, *desc*).
	- c. NOTE: [DefinePropertyOrThrow](#page-90-1) only returns an [abrupt completion](#page-64-0) when attempting to define a class static method whose *key* is **"prototype"**.
	- d. Return UNUSED.

# <span id="page-192-0"></span>**10.2.9 SetFunctionName (** *F***,** *name* **[ ,** *prefix* **] )**

The abstract operation SetFunctionName takes arguments *F* (a [function object\)](#page-56-0) and *name* (a [property key](#page-53-0) or [Private Name\)](#page-73-0) and optional argument *prefix* (a String) and returns UNUSED. It adds a **"name"** property to *F*. It performs the following steps when called:

- 1. [Assert](#page-30-0): *F* is an extensible object that does not have a **"name"** own property.
- 2. If *name* [is a Symbol,](#page-38-0) then
	- a. Let *description* be *name*'s [[Description]] value.
	- b. If *description* is **undefined**, set *name* to the empty String.
	- c. Else, set *name* to the [string-concatenation](#page-37-1) of **"["**, *description*, and **"]"**.
- 3. Else if *name* is a [Private Name,](#page-73-0) then
- a. Set *name* to *name*.[[Description]].
- 4. If *F* has an [[InitialName]] internal slot, then
	- a. Set *F*.[[InitialName]] to *name*.
- 5. If *prefix* is present, then
	- a. Set *name* to the [string-concatenation](#page-37-1) of *prefix*, the code unit 0x0020 (SPACE), and *name*.
	- b. If *F* has an [[InitialName]] internal slot, then
		- i. Optionally, set *F*.[[InitialName]] to *name*.
- 6. Perform ! [DefinePropertyOrThrow\(](#page-90-1)*F*, **"name"**, PropertyDescriptor { [[Value]]: *name*, [[Writable]]: **false**, [[Enumerable]]: **false**, [[Configurable]]: **true** }).
- 7. Return UNUSED.

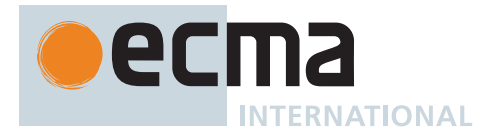

# <span id="page-193-1"></span>**10.2.10 SetFunctionLength (** *F***,** *length* **)**

The abstract operation SetFunctionLength takes arguments *F* (a [function object\)](#page-56-0) and *length* (a non-negative [inte](#page-34-0)[ger](#page-34-0) or +∞) and returns UNUSED. It adds a **"length"** property to *F*. It performs the following steps when called:

- 1. [Assert](#page-30-0): *F* is an extensible object that does not have a **"length"** own property.
- 2. Perform ! [DefinePropertyOrThrow\(](#page-90-1)*F*, **"length"**, PropertyDescriptor { [[Value]]: (*length*), [[Writable]]: **false**, [[Enumerable]]: **false**, [[Configurable]]: **true** }).
- 3. Return UNUSED.

#### <span id="page-193-0"></span>**10.2.11 FunctionDeclarationInstantiation (** *func***,** *argumentsList* **)**

The abstract operation FunctionDeclarationInstantiation takes arguments *func* (an ECMAScript [function object](#page-56-0)) and *argumentsList* (a [List](#page-63-0) of [ECMAScript language values](#page-36-0)) and returns either a [normal completion containing](#page-64-0) UNUSED or an [abrupt completion](#page-64-0). *func* is the [function object](#page-56-0) for which the [execution context](#page-165-2) is being established.

NOTE 1 When an [execution context](#page-165-2) is established for evaluating an ECMAScript function a new [Function](#page-152-0) [Environment Record](#page-152-0) is created and bindings for each formal parameter are instantiated in that [Environment Record.](#page-145-0) Each declaration in the function body is also instantiated. If the function's formal parameters do not include any default value initializers then the body declarations are instantiated in the same [Environment Record](#page-145-0) as the parameters. If default value parameter initializers exist, a second [Environment Record](#page-145-0) is created for the body declarations. Formal parameters and functions are initialized as part of FunctionDeclarationInstantiation. All other bindings are initialized during evaluation of the function body.

It performs the following steps when called:

- 1. Let *calleeContext* be the [running execution context.](#page-165-0)
- 2. Let *code* be *func*.[[ECMAScriptCode]].
- 3. Let *strict* be *func*.[[Strict]].
- 4. Let *formals* be *func*.[[FormalParameters]].
- 5. Let *parameterNames* be the [BoundNames](#page-102-0) of *formals*.
- 6. If *parameterNames* has any duplicate entries, let *hasDuplicates* be **true**. Otherwise, let *hasDuplicates* be **false**.
- 7. Let *simpleParameterList* be [IsSimpleParameterList](#page-335-0) of *formals*.
- 8. Let *hasParameterExpressions* be [ContainsExpression](#page-334-0) of *formals*.
- 9. Let *varNames* be the [VarDeclaredNames](#page-112-0) of *code*.
- 10. Let *varDeclarations* be the [VarScopedDeclarations](#page-115-0) of *code*.
- 11. Let *lexicalNames* be the [LexicallyDeclaredNames](#page-107-0) of *code*.
- 12. Let *functionNames* be a new empty [List](#page-63-0).
- 13. Let *functionsToInitialize* be a new empty [List](#page-63-0).
- 14. For each element *d* of *varDeclarations*, in reverse [List](#page-63-0) order, do
	- a. If *d* is neither a *[VariableDeclaration](#page-307-0)* nor a *[ForBinding](#page-316-0)* nor a *[BindingIdentifier](#page-254-0)*, then
		- i. [Assert](#page-30-0): *d* is either a *[FunctionDeclaration](#page-338-2)*, a *[GeneratorDeclaration](#page-346-1)*, an *[AsyncFunctionDeclaration](#page-364-1)*, or an *[AsyncGeneratorDeclaration](#page-350-1)*.
		- ii. Let *fn* be the sole element of the [BoundNames](#page-102-0) of *d*.
		- iii. If *functionNames* does not contain *fn*, then
			- 1. Insert *fn* as the first element of *functionNames*.
			- 2. NOTE: If there are multiple function declarations for the same name, the last declaration is used.
			- 3. Insert *d* as the first element of *functionsToInitialize*.
- 15. Let *argumentsObjectNeeded* be **true**.
- 16. If *func*.[[ThisMode]] is LEXICAL, then
	- a. NOTE: Arrow functions never have an arguments object.
		- b. Set *argumentsObjectNeeded* to **false**.
- 17. Else if *parameterNames* contains **"arguments"**, then
	- a. Set *argumentsObjectNeeded* to **false**.

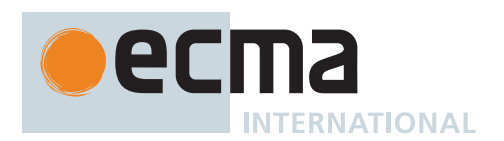

- 18. Else if *hasParameterExpressions* is **false**, then
	- a. If *functionNames* contains **"arguments"** or *lexicalNames* contains **"arguments"**, then i. Set *argumentsObjectNeeded* to **false**.
- 19. If *strict* is **true** or *hasParameterExpressions* is **false**, then
	- a. NOTE: Only a single [Environment Record](#page-145-0) is needed for the parameters, since calls to **eval** in [strict](#page-227-0) [mode code](#page-227-0) cannot create new bindings which are visible outside of the **eval**.
		- b. Let *env* be the LexicalEnvironment of *calleeContext*.
- 20. Else,
	- a. NOTE: A separate [Environment Record](#page-145-0) is needed to ensure that bindings created by [direct eval](#page-273-0) calls in the formal parameter list are outside the environment where parameters are declared.
	- b. Let *calleeEnv* be the LexicalEnvironment of *calleeContext*.
	- c. Let *env* be [NewDeclarativeEnvironment\(](#page-162-1)*calleeEnv*).
	- d. [Assert](#page-30-0): The VariableEnvironment of *calleeContext* is *calleeEnv*.
	- e. Set the LexicalEnvironment of *calleeContext* to *env*.
- 21. For each String *paramName* of *parameterNames*, do
	- a. Let *alreadyDeclared* be ! *env*.HasBinding(*paramName*).
	- b. NOTE: [Early errors](#page-413-0) ensure that duplicate parameter names can only occur in [non-strict functions](#page-186-1) that do not have parameter default values or rest parameters.
	- c. If *alreadyDeclared* is **false**, then
		- i. Perform ! *env*.CreateMutableBinding(*paramName*, **false**).
		- ii. If *hasDuplicates* is **true**, then
			- 1. Perform ! *env*.InitializeBinding(*paramName*, **undefined**).
- 22. If *argumentsObjectNeeded* is **true**, then
	- a. If *strict* is **true** or *simpleParameterList* is **false**, then
		- i. Let *ao* be [CreateUnmappedArgumentsObject\(](#page-205-0)*argumentsList*).
	- b. Else,
		- i. NOTE: A mapped argument object is only provided for [non-strict functions](#page-186-1) that don't have a rest parameter, any parameter default value initializers, or any destructured parameters.
		- ii. Let *ao* be [CreateMappedArgumentsObject\(](#page-205-1)*func*, *formals*, *argumentsList*, *env*).
	- c. If *strict* is **true**, then
		- i. Perform ! *env*.CreateImmutableBinding(**"arguments"**, **false**).
		- ii. NOTE: In [strict mode code](#page-227-0) [early errors](#page-413-0) prevent attempting to assign to this binding, so its mutability is not observable.
	- d. Else,
		- i. Perform ! *env*.CreateMutableBinding(**"arguments"**, **false**).
	- e. Perform ! *env*.InitializeBinding(**"arguments"**, *ao*).
	- f. Let *parameterBindings* be the [list-concatenation](#page-63-1) of *parameterNames* and « **"arguments"** ».
- 23. Else,
	- a. Let *parameterBindings* be *parameterNames*.
- 24. Let *iteratorRecord* be [CreateListIteratorRecord](#page-101-1)(*argumentsList*).
- 25. If *hasDuplicates* is **true**, then
	- a. Perform ? [IteratorBindingInitialization](#page-139-0) of *formals* with arguments *iteratorRecord* and **undefined**.
- 26. Else,
	- a. Perform ? [IteratorBindingInitialization](#page-139-0) of *formals* with arguments *iteratorRecord* and *env*.
- 27. If *hasParameterExpressions* is **false**, then
	- a. NOTE: Only a single [Environment Record](#page-145-0) is needed for the parameters and top-level vars.
	- b. Let *instantiatedVarNames* be a copy of the [List](#page-63-0) *parameterBindings*.
	- c. For each element *n* of *varNames*, do
		- i. If *instantiatedVarNames* does not contain *n*, then
			- 1. Append *n* to *instantiatedVarNames*.
			- 2. Perform ! *env*.CreateMutableBinding(*n*, **false**).
			- 3. Perform ! *env*.InitializeBinding(*n*, **undefined**).
	- d. Let *varEnv* be *env*.
- 28. Else,
	- a. NOTE: A separate [Environment Record](#page-145-0) is needed to ensure that closures created by expressions in the formal parameter list do not have visibility of declarations in the function body.
	- b. Let *varEnv* be [NewDeclarativeEnvironment\(](#page-162-1)*env*).
	- c. Set the VariableEnvironment of *calleeContext* to *varEnv*.
	- d. Let *instantiatedVarNames* be a new empty [List.](#page-63-0)
	- e. For each element *n* of *varNames*, do
		- i. If *instantiatedVarNames* does not contain *n*, then

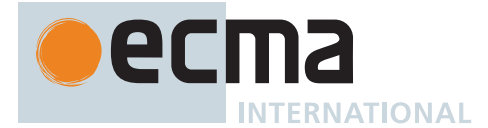

- 1. Append *n* to *instantiatedVarNames*.
- 2. Perform ! *varEnv*.CreateMutableBinding(*n*, **false**).
- 3. If *parameterBindings* does not contain *n*, or if *functionNames* contains *n*, then a. Let *initialValue* be **undefined**.
- 4. Else,
	- a. Let *initialValue* be ! *env*.GetBindingValue(*n*, **false**).
- 5. Perform ! *varEnv*.InitializeBinding(*n*, *initialValue*).
- 6. NOTE: A var with the same name as a formal parameter initially has the same value as the corresponding initialized parameter.
- 29. NOTE: Annex [B.3.2.1](#page-793-0) adds additional steps at this point.
- 30. If *strict* is **false**, then
	- a. Let *lexEnv* be [NewDeclarativeEnvironment\(](#page-162-1)*varEnv*).
	- b. NOTE: [Non-strict functions](#page-186-1) use a separate [Environment Record](#page-145-0) for top-level lexical declarations so that a [direct eval](#page-273-0) can determine whether any var scoped declarations introduced by the eval code conflict with pre-existing top-level lexically scoped declarations. This is not needed for [strict functions](#page-186-1) because a strict [direct eval](#page-273-0) always places all declarations into a new [Environment Record.](#page-145-0)
- 31. Else,
	- a. Let *lexEnv* be *varEnv*.
- 32. Set the LexicalEnvironment of *calleeContext* to *lexEnv*.
- 33. Let *lexDeclarations* be the [LexicallyScopedDeclarations](#page-109-0) of *code*.
- 34. For each element *d* of *lexDeclarations*, do
	- a. NOTE: A lexically declared name cannot be the same as a function/generator declaration, formal parameter, or a var name. Lexically declared names are only instantiated here but not initialized.
	- b. For each element *dn* of the [BoundNames](#page-102-0) of *d*, do
		- i. If [IsConstantDeclaration](#page-106-0) of *d* is **true**, then
			- 1. Perform ! *lexEnv*.CreateImmutableBinding(*dn*, **true**).
		- ii. Else,
			- 1. Perform ! *lexEnv*.CreateMutableBinding(*dn*, **false**).
- 35. Let *privateEnv* be the PrivateEnvironment of *calleeContext*.
- 36. For each [Parse Node](#page-23-0) *f* of *functionsToInitialize*, do
	- a. Let *fn* be the sole element of the [BoundNames](#page-102-0) of *f*.
	- b. Let *fo* be [InstantiateFunctionObject](#page-137-0) of *f* with arguments *lexEnv* and *privateEnv*.
	- c. Perform ! *varEnv*.SetMutableBinding(*fn*, *fo*, **false**).
- 37. Return UNUSED.

NOTE 2 [B.3.2](#page-792-0) provides an extension to the above algorithm that is necessary for backwards compatibility with web browser implementations of ECMAScript that predate ECMAScript 2015.

# <span id="page-195-0"></span>**10.3 Built-in Function Objects**

A built-in [function object](#page-56-0) is an [ordinary object](#page-55-0); it must satisfy the requirements for [ordinary objects](#page-55-0) set out in 10[.1.](#page-178-0)

In addition to the internal slots required of every [ordinary object](#page-55-0) (see 10[.1\)](#page-178-0), a built-in [function object](#page-56-0) must also have the following internal slots:

- [[Realm]], a [Realm Record](#page-163-2) that represents the [realm](#page-163-0) in which the function was created.
- [[InitialName]], a String that is the initial name of the function. It is used by 20[.2.3.5.](#page-442-0)

The initial value of a built-in [function object](#page-56-0)'s [[Prototype]] internal slot is [%Function.prototype%,](#page-440-0) unless otherwise specified.

A built-in [function object](#page-56-0) must have a [[Call]] internal method that conforms to the definition in 10[.3.1](#page-196-1).

A built-in [function object](#page-56-0) has a [[Construct]] internal method if and only if it is described as a ["constructor"](#page-56-0), or some algorithm in this specification explicitly sets its [[Construct]] internal method. Such a [[Construct]] internal method must conform to the definition in 10[.3.2](#page-196-0).

An implementation may provide additional built-in [function objects](#page-56-0) that are not defined in this specification.

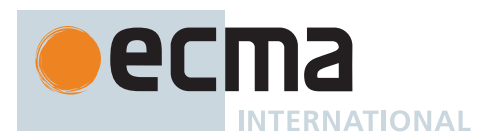

### <span id="page-196-1"></span>**10.3.1 [[Call]] (** *thisArgument***,** *argumentsList* **)**

The [[Call]] internal method of a built-in [function object](#page-56-0) *F* takes arguments *thisArgument* (an [ECMAScript lan](#page-36-0)[guage value](#page-36-0)) and *argumentsList* (a [List](#page-63-0) of [ECMAScript language values](#page-36-0)) and returns either a [normal completion](#page-64-0) [containing](#page-64-0) an [ECMAScript language value](#page-36-0) or a [throw completion](#page-64-0). It performs the following steps when called:

1. Return ? [BuiltinCallOrConstruct\(](#page-196-2)*F*, *thisArgument*, *argumentsList*, **undefined**).

## <span id="page-196-0"></span>**10.3.2 [[Construct]] (** *argumentsList***,** *newTarget* **)**

The [[Construct]] internal method of a built-in [function object](#page-56-0) *F* (when the method is present) takes arguments *argumentsList* (a [List](#page-63-0) of [ECMAScript language values\)](#page-36-0) and *newTarget* (a [constructor](#page-56-0)) and returns either a [normal](#page-64-0) [completion containing](#page-64-0) an Object or a [throw completion](#page-64-0). It performs the following steps when called:

1. Return ? [BuiltinCallOrConstruct\(](#page-196-2)*F*, UNINITIALIZED, *argumentsList*, *newTarget*).

### <span id="page-196-2"></span>**10.3.3 BuiltinCallOrConstruct (** *F***,** *thisArgument***,** *argumentsList***,** *newTarget* **)**

The abstract operation BuiltinCallOrConstruct takes arguments *F* (a built-in [function object](#page-56-0)), *thisArgument* (an [ECMAScript language value](#page-36-0) or UNINITIALIZED), *argumentsList* (a [List](#page-63-0) of [ECMAScript language values\)](#page-36-0), and *newTarget* (a [constructor](#page-56-0) or **undefined**) and returns either a [normal completion containing](#page-64-0) an [ECMAScript](#page-36-0) [language value](#page-36-0) or a [throw completion.](#page-64-0) It performs the following steps when called:

- 1. Let *callerContext* be the [running execution context](#page-165-0).
- 2. If *callerContext* is not already suspended, suspend *callerContext*.
- 3. Let *calleeContext* be a new [execution context](#page-165-2).
- 4. Set the Function of *calleeContext* to *F*.
- 5. Let *calleeRealm* be *F*.[[Realm]].
- 6. Set the [Realm](#page-163-0) of *calleeContext* to *calleeRealm*.
- 7. Set the ScriptOrModule of *calleeContext* to **null**.
- 8. Perform any necessary [implementation-defined](#page-14-0) initialization of *calleeContext*.
- 9. Push *calleeContext* onto the [execution context stack;](#page-165-1) *calleeContext* is now the [running execution context.](#page-165-0)
- 10. Let *result* be the [Completion Record](#page-64-0) that is the result of evaluating *F* in a manner that conforms to the specification of *F*. If *thisArgument* is UNINITIALIZED, the **this** value is uninitialized; otherwise, *thisArgument* provides the **this** value. *argumentsList* provides the named parameters. *newTarget* provides the NewTarget value.
- 11. NOTE: If *F* is defined in this document, "the specification of *F*" is the behaviour specified for it via algorithm steps or other means.
- 12. Remove *calleeContext* from the [execution context stack](#page-165-1) and restore *callerContext* as the [running execution](#page-165-0) [context](#page-165-0).
- 13. Return ? *result*.

## <span id="page-196-3"></span>**10.3.4 CreateBuiltinFunction (** *behaviour***,** *length***,** *name***,** *additionalInternalSlotsList* **[ ,** *realm* **[ ,** *prototype* **[ ,** *prefix* **] ] ] )**

The abstract operation CreateBuiltinFunction takes arguments *behaviour* (an [Abstract Closure,](#page-70-0) a set of algorithm steps, or some other definition of a function's behaviour provided in this specification), *length* (a non-negative [integer](#page-34-0) or +∞), *name* (a [property key](#page-53-0) or a [Private Name](#page-73-0)), and *additionalInternalSlotsList* (a [List](#page-63-0) of names of internal slots) and optional arguments *realm* (a [Realm Record\)](#page-163-2), *prototype* (an Object or **null**), and *prefix* (a String) and returns a [function object](#page-56-0). *additionalInternalSlotsList* contains the names of additional internal slots that must

NOTE When *calleeContext* is removed from the [execution context stack](#page-165-1) it must not be destroyed if it has been suspended and retained by an accessible Generator for later resumption.

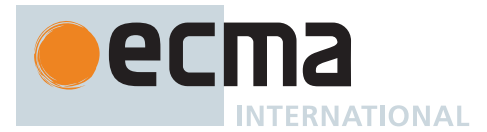

be defined as part of the object. This operation creates a built-in [function object.](#page-56-0) It performs the following steps when called:

- 1. If *realm* is not present, set *realm* to [the current Realm Record](#page-166-1).
- 2. If *prototype* is not present, set *prototype* to *realm*.[[Intrinsics]].[[[%Function.prototype%\]](#page-440-0)].
- 3. Let *internalSlotsList* be a [List](#page-63-0) containing the names of all the internal slots that 10[.3](#page-195-0) requires for the built-in [function object](#page-56-0) that is about to be created.
- 4. Append to *internalSlotsList* the elements of *additionalInternalSlotsList*.
- 5. Let *func* be a new built-in [function object](#page-56-0) that, when called, performs the action described by *behaviour* using the provided arguments as the values of the corresponding parameters specified by *behaviour*. The new [function object](#page-56-0) has internal slots whose names are the elements of *internalSlotsList*, and an [[InitialName]] internal slot.
- 6. Set *func*.[[Prototype]] to *prototype*.
- 7. Set *func*.[[Extensible]] to **true**.
- 8. Set *func*.[[Realm]] to *realm*.
- 9. Set *func*.[[InitialName]] to **null**.
- 10. Perform [SetFunctionLength](#page-193-1)(*func*, *length*).
- 11. If *prefix* is not present, then
	- a. Perform [SetFunctionName](#page-192-0)(*func*, *name*).
- 12. Else,
- a. Perform [SetFunctionName](#page-192-0)(*func*, *name*, *prefix*).
- 13. Return *func*.

Each built-in function defined in this specification is created by calling the CreateBuiltinFunction abstract operation.

### **10.4 Built-in Exotic Object Internal Methods and Slots**

This specification defines several kinds of built-in [exotic objects](#page-55-1). These objects generally behave similar to [ordinary objects](#page-55-0) except for a few specific situations. The following [exotic objects](#page-55-1) use the [ordinary object](#page-55-0) internal methods except where it is explicitly specified otherwise below:

#### **10.4.1 Bound Function Exotic Objects**

A [bound function exotic object](#page-197-0) is an [exotic object](#page-55-1) that wraps another [function object.](#page-56-0) A [bound function exotic](#page-197-0) [object](#page-197-0) is callable (it has a [[Call]] internal method and may have a [[Construct]] internal method). Calling a [bound](#page-197-0) [function exotic object](#page-197-0) generally results in a call of its wrapped function.

<span id="page-197-0"></span>An object is a *bound function exotic object* if its [[Call]] and (if applicable) [[Construct]] internal methods use the following implementations, and its other essential internal methods use the definitions found in 10[.1.](#page-178-0) These methods are installed in [BoundFunctionCreate](#page-198-0).

[Bound function exotic objects](#page-197-0) do not have the internal slots of ECMAScript [function objects](#page-56-0) listed in [Table 3](#page-186-0)0. Instead they have the internal slots listed in [Table 31](#page-197-1), in addition to [[Prototype]] and [[Extensible]].

<span id="page-197-1"></span>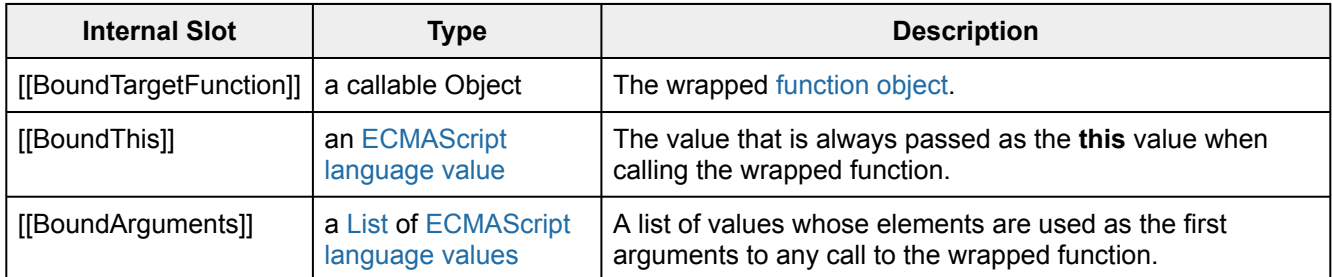

#### **Table 31: Internal Slots of Bound Function Exotic Objects**

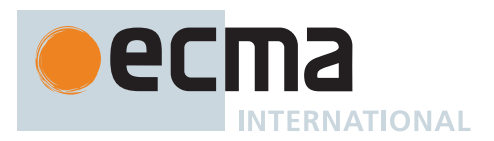

### <span id="page-198-1"></span>**10.4.1.1 [[Call]] (** *thisArgument***,** *argumentsList* **)**

The [[Call]] internal method of a [bound function exotic object](#page-197-0) *F* takes arguments *thisArgument* (an [ECMA-](#page-36-0)[Script language value](#page-36-0)) and *argumentsList* (a [List](#page-63-0) of [ECMAScript language values](#page-36-0)) and returns either a [normal](#page-64-0) [completion containing](#page-64-0) an [ECMAScript language value](#page-36-0) or a [throw completion](#page-64-0). It performs the following steps when called:

- 1. Let *target* be *F*.[[BoundTargetFunction]].
- 2. Let *boundThis* be *F*.[[BoundThis]].
- 3. Let *boundArgs* be *F*.[[BoundArguments]].
- 4. Let *args* be the [list-concatenation](#page-63-1) of *boundArgs* and *argumentsList*.
- 5. Return ? [Call](#page-90-0)(*target*, *boundThis*, *args*).

## <span id="page-198-2"></span>**10.4.1.2 [[Construct]] (** *argumentsList***,** *newTarget* **)**

The [[Construct]] internal method of a [bound function exotic object](#page-197-0) *F* takes arguments *argumentsList* (a [List](#page-63-0) of [ECMAScript language values\)](#page-36-0) and *newTarget* (a [constructor](#page-56-0)) and returns either a [normal completion containing](#page-64-0) an Object or a [throw completion.](#page-64-0) It performs the following steps when called:

- 1. Let *target* be *F*.[[BoundTargetFunction]].
- 2. [Assert](#page-30-0): [IsConstructor](#page-84-2)(*target*) is **true**.
- 3. Let *boundArgs* be *F*.[[BoundArguments]].
- 4. Let *args* be the [list-concatenation](#page-63-1) of *boundArgs* and *argumentsList*.
- 5. If [SameValue](#page-85-0)(*F*, *newTarget*) is **true**, set *newTarget* to *target*.
- 6. Return ? [Construct](#page-91-0)(*target*, *args*, *newTarget*).

## <span id="page-198-0"></span>**10.4.1.3 BoundFunctionCreate (** *targetFunction***,** *boundThis***,** *boundArgs* **)**

The abstract operation BoundFunctionCreate takes arguments *targetFunction* (a [function object](#page-56-0)), *boundThis* (an [ECMAScript language value](#page-36-0)), and *boundArgs* (a [List](#page-63-0) of [ECMAScript language values\)](#page-36-0) and returns either a [normal completion containing](#page-64-0) a [function object](#page-56-0) or a [throw completion](#page-64-0). It is used to specify the creation of new [bound function exotic objects.](#page-197-0) It performs the following steps when called:

- 1. Let *proto* be ? *targetFunction*.[[GetPrototypeOf]]().
- 2. Let *internalSlotsList* be the [list-concatenation](#page-63-1) of « [[Prototype]], [[Extensible]] » and the internal slots listed in [Table 31.](#page-197-1)
- 3. Let *obj* be [MakeBasicObject\(](#page-88-0)*internalSlotsList*).
- 4. Set *obj*.[[Prototype]] to *proto*.
- 5. Set *obj*.[[Call]] as described in 10[.4.1.1.](#page-198-1)
- 6. If [IsConstructor\(](#page-84-2)*targetFunction*) is **true**, then a. Set *obj*.[[Construct]] as described in 10[.4.1.2](#page-198-2).
- 7. Set *obj*.[[BoundTargetFunction]] to *targetFunction*.
- 8. Set *obj*.[[BoundThis]] to *boundThis*.
- 9. Set *obj*.[[BoundArguments]] to *boundArgs*.
- 10. Return *obj*.

### **10.4.2 Array Exotic Objects**

An Array is an [exotic object](#page-55-1) that gives special treatment to [array index](#page-53-1) [property keys](#page-53-0) (see [6.1.7](#page-53-0)). A property whose [property name](#page-53-2) is an [array index](#page-53-1) is also called an *element*. Every Array has a non-configurable **"length"** property whose value is always a non-negative [integral Number](#page-34-2) whose [mathematical value](#page-34-3) is strictly less than 2 <sup>32</sup>. The value of the **"length"** property is numerically greater than the name of every own property whose name is an [array index](#page-53-1); whenever an own property of an Array is created or changed, other properties are adjusted as necessary to maintain this invariant. Specifically, whenever an own property is added whose name is an [array](#page-53-1) [index,](#page-53-1) the value of the **"length"** property is changed, if necessary, to be one more than the numeric value of that [array index](#page-53-1); and whenever the value of the **"length"** property is changed, every own property whose name is an [array index](#page-53-1) whose value is not smaller than the new length is deleted. This constraint applies only to own

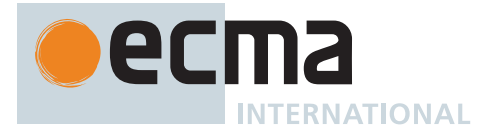

properties of an Array and is unaffected by **"length"** or [array index](#page-53-1) properties that may be inherited from its prototypes.

<span id="page-199-1"></span>An object is an *Array exotic object* (or simply, an Array) if its [[DefineOwnProperty]] internal method uses the following implementation, and its other essential internal methods use the definitions found in 10[.1](#page-178-0). These methods are installed in [ArrayCreate.](#page-199-0)

## <span id="page-199-2"></span>**10.4.2.1 [[DefineOwnProperty]] (** *P***,** *Desc* **)**

The [[DefineOwnProperty]] internal method of an [Array exotic object](#page-199-1) *A* takes arguments *P* (a [property key](#page-53-0)) and *Desc* (a [Property Descriptor\)](#page-68-0) and returns either a [normal completion containing](#page-64-0) a Boolean or a [throw completion.](#page-64-0) It performs the following steps when called:

- 1. If *P* is **"length"**, then
	- a. Return ? [ArraySetLength\(](#page-200-0)*A*, *Desc*).
- 2. Else if *P* is an [array index,](#page-53-1) then
	- a. Let *lengthDesc* be [OrdinaryGetOwnProperty](#page-180-2)(*A*, **"length"**).
	- b. [Assert](#page-30-0): [IsDataDescriptor](#page-68-3)(*lengthDesc*) is **true**.
	- c. [Assert](#page-30-0): *lengthDesc*.[[Configurable]] is **false**.
	- d. Let *length* be *lengthDesc*.[[Value]].
	- e. [Assert](#page-30-0): *length* is a non-negative [integral Number](#page-34-2).
	- f. Let *index* be ! [ToUint32](#page-78-0)(*P*).
	- g. If *index* ≥ *length* and *lengthDesc*.[[Writable]] is **false**, return **false**.
	- h. Let *succeeded* be ! [OrdinaryDefineOwnProperty\(](#page-181-0)*A*, *P*, *Desc*).
	- i. If *succeeded* is **false**, return **false**.
	- j. If *index* ≥ *length*, then
		- i. Set *lengthDesc*. [[Value]] to *index* + **1** $_F$ .
		- ii. Set *succeeded* to ! [OrdinaryDefineOwnProperty](#page-181-0)(*A*, **"length"**, *lengthDesc*).
		- iii. [Assert](#page-30-0): *succeeded* is **true**.
	- k. Return **true**.
- 3. Return ? [OrdinaryDefineOwnProperty\(](#page-181-0)*A*, *P*, *Desc*).

### <span id="page-199-0"></span>**10.4.2.2 ArrayCreate (** *length* **[ ,** *proto* **] )**

The abstract operation ArrayCreate takes argument *length* (a non-negative [integer\)](#page-34-0) and optional argument *proto* (an Object) and returns either a [normal completion containing](#page-64-0) an [Array exotic object](#page-199-1) or a [throw completion.](#page-64-0) It is used to specify the creation of new Arrays. It performs the following steps when called:

- 1. If *length* > 2<sup>32</sup> 1, throw a **RangeError** exception.
- 2. If *proto* is not present, set *proto* to [%Array.prototype%.](#page-581-0)
- 3. Let *A* be [MakeBasicObject\(](#page-88-0)« [[Prototype]], [[Extensible]] »).
- 4. Set *A*.[[Prototype]] to *proto*.
- 5. Set *A*.[[DefineOwnProperty]] as specified in 10[.4.2.1](#page-199-2).
- 6. Perform ! [OrdinaryDefineOwnProperty\(](#page-181-0)*A*, **"length"**, PropertyDescriptor { [[Value]]: (*length*), [[Writable]]: **true**, [[Enumerable]]: **false**, [[Configurable]]: **false** }).
- 7. Return *A*.

### **10.4.2.3 ArraySpeciesCreate (** *originalArray***,** *length* **)**

The abstract operation ArraySpeciesCreate takes arguments *originalArray* (an Object) and *length* (a non-negative [integer](#page-34-0)) and returns either a [normal completion containing](#page-64-0) an Object or a [throw completion](#page-64-0). It is used to specify the creation of a new Array or similar object using a [constructor](#page-56-0) function that is derived from *originalArray*. It does not enforce that the [constructor](#page-56-0) function returns an Array. It performs the following steps when called:

- 1. Let *isArray* be ? [IsArray\(](#page-83-0)*originalArray*).
- 2. If *isArray* is **false**, return ? [ArrayCreate\(](#page-199-0)*length*).
- 3. Let *C* be ? [Get](#page-88-1)(*originalArray*, **"constructor"**).
- 4. If [IsConstructor\(](#page-84-2)*C*) is **true**, then
	- a. Let *thisRealm* be [the current Realm Record](#page-166-1).

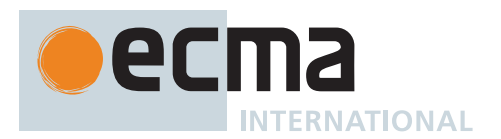

- b. Let *realmC* be ? [GetFunctionRealm](#page-94-0)(*C*).
- c. If *thisRealm* and *realmC* are not the same [Realm Record,](#page-163-2) then
	- i. If [SameValue](#page-85-0)(*C*, *realmC*.[[Intrinsics]].[[\[%Array%](#page-578-0)]]) is **true**, set *C* to **undefined**.
- 5. If *C* [is an Object](#page-53-0), then
	- a. Set *C* to ? [Get](#page-88-1)(*C*, [@@species\)](#page-38-1).
	- b. If *C* is **null**, set *C* to **undefined**.
- 6. If *C* is **undefined**, return ? [ArrayCreate\(](#page-199-0)*length*).
- 7. If [IsConstructor\(](#page-84-2)*C*) is **false**, throw a **TypeError** exception.
- 8. Return ? [Construct](#page-91-0)(*C*, «  $\mathbb{F}$ (*length*) »).
- NOTE If *originalArray* was created using the standard built-in Array [constructor](#page-56-0) for a [realm](#page-163-0) that is not the [realm](#page-163-0) of the [running execution context](#page-165-0), then a new Array is created using the [realm](#page-163-0) of the [running](#page-165-0) [execution context](#page-165-0). This maintains compatibility with Web browsers that have historically had that behaviour for the **Array.prototype** methods that now are defined using ArraySpeciesCreate.

## <span id="page-200-0"></span>**10.4.2.4 ArraySetLength (** *A***,** *Desc* **)**

The abstract operation ArraySetLength takes arguments *A* (an Array) and *Desc* (a [Property Descriptor](#page-68-0)) and returns either a [normal completion containing](#page-64-0) a Boolean or a [throw completion](#page-64-0). It performs the following steps when called:

- 1. If *Desc* does not have a [[Value]] field, then
	- a. Return ! [OrdinaryDefineOwnProperty](#page-181-0)(*A*, **"length"**, *Desc*).
- 2. Let *newLenDesc* be a copy of *Desc*.
- <span id="page-200-1"></span>3. Let *newLen* be ? [ToUint32](#page-78-0)(*Desc*.[[Value]]).
- <span id="page-200-2"></span>4. Let *numberLen* be ? [ToNumber\(](#page-74-0)*Desc*.[[Value]]).
- 5. If [SameValueZero\(](#page-85-1)*newLen*, *numberLen*) is **false**, throw a **RangeError** exception.
- 6. Set *newLenDesc*.[[Value]] to *newLen*.
- 7. Let *oldLenDesc* be [OrdinaryGetOwnProperty](#page-180-2)(*A*, **"length"**).
- 8. [Assert](#page-30-0): [IsDataDescriptor](#page-68-3)(*oldLenDesc*) is **true**.
- 9. [Assert](#page-30-0): *oldLenDesc*.[[Configurable]] is **false**.
- 10. Let *oldLen* be *oldLenDesc*.[[Value]].
- 11. If *newLen* ≥ *oldLen*, then
	- a. Return ! [OrdinaryDefineOwnProperty](#page-181-0)(*A*, **"length"**, *newLenDesc*).
- 12. If *oldLenDesc*.[[Writable]] is **false**, return **false**.
- 13. If *newLenDesc* does not have a [[Writable]] field or *newLenDesc*.[[Writable]] is **true**, then
- a. Let *newWritable* be **true**. 14. Else,
	- a. NOTE: Setting the [[Writable]] attribute to **false** is deferred in case any elements cannot be deleted.
	- b. Let *newWritable* be **false**.
		- c. Set *newLenDesc*.[[Writable]] to **true**.
- 15. Let *succeeded* be ! [OrdinaryDefineOwnProperty\(](#page-181-0)*A*, **"length"**, *newLenDesc*).
- 16. If *succeeded* is **false**, return **false**.
- 17. For each own [property key](#page-53-0) *P* of *A* such that *P* is an [array index](#page-53-1) and ! [ToUint32\(](#page-78-0)*P*) ≥ *newLen*, in descending numeric index order, do
	- a. Let *deleteSucceeded* be ! *A*.[[Delete]](*P*).
	- b. If *deleteSucceeded* is **false**, then
		- i. Set *newLenDesc*.[[Value]] to ! [ToUint32](#page-78-0)(P) + 1 $_F$ .
		- ii. If *newWritable* is **false**, set *newLenDesc*.[[Writable]] to **false**.
		- iii. Perform ! [OrdinaryDefineOwnProperty\(](#page-181-0)*A*, **"length"**, *newLenDesc*).
		- iv. Return **false**.
- 18. If *newWritable* is **false**, then
	- a. Set *succeeded* to ! [OrdinaryDefineOwnProperty](#page-181-0)(*A*, **"length"**, PropertyDescriptor { [[Writable]]: **false** }).
	- b. [Assert](#page-30-0): *succeeded* is **true**.
- 19. Return **true**.

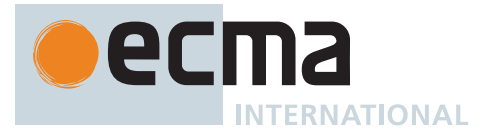

NOTE In steps [3](#page-200-1) and [4,](#page-200-2) if *Desc*.[[Value]] is an object then its **valueOf** method is called twice. This is legacy behaviour that was specified with this effect starting with the 2<sup>nd</sup> Edition of this specification.

## **10.4.3 String Exotic Objects**

A String object is an [exotic object](#page-55-1) that encapsulates a String value and exposes virtual [integer-indexed](#page-53-3) [data](#page-53-0) [properties](#page-53-0) corresponding to the individual code unit elements of the String value. [String exotic objects](#page-201-0) always have a [data property](#page-53-0) named **"length"** whose value is the length of the encapsulated String value. Both the code unit [data properties](#page-53-0) and the **"length"** property are non-writable and non-configurable.

<span id="page-201-0"></span>An object is a *String exotic object* (or simply, a String object) if its [[GetOwnProperty]], [[DefineOwnProperty]], and [[OwnPropertyKeys]] internal methods use the following implementations, and its other essential internal methods use the definitions found in 10[.1](#page-178-0). These methods are installed in [StringCreate](#page-202-0).

[String exotic objects](#page-201-0) have the same internal slots as [ordinary objects.](#page-55-0) They also have a [[StringData]] internal slot.

# <span id="page-201-1"></span>**10.4.3.1 [[GetOwnProperty]] (** *P* **)**

The [[GetOwnProperty]] internal method of a [String exotic object](#page-201-0) *S* takes argument *P* (a [property key\)](#page-53-0) and returns a [normal completion containing](#page-64-0) either a [Property Descriptor](#page-68-0) or **undefined**. It performs the following steps when called:

- 1. Let *desc* be [OrdinaryGetOwnProperty](#page-180-2)(*S*, *P*).
- 2. If *desc* is not **undefined**, return *desc*.
- 3. Return [StringGetOwnProperty](#page-202-1)(*S*, *P*).

## <span id="page-201-2"></span>**10.4.3.2 [[DefineOwnProperty]] (** *P***,** *Desc* **)**

The [[DefineOwnProperty]] internal method of a [String exotic object](#page-201-0) *S* takes arguments *P* (a [property key](#page-53-0)) and *Desc* (a [Property Descriptor](#page-68-0)) and returns a [normal completion containing](#page-64-0) a Boolean. It performs the following steps when called:

- 1. Let *stringDesc* be [StringGetOwnProperty](#page-202-1)(*S*, *P*).
- 2. If *stringDesc* is not **undefined**, then
	- a. Let *extensible* be *S*.[[Extensible]].
- b. Return [IsCompatiblePropertyDescriptor\(](#page-181-2)*extensible*, *Desc*, *stringDesc*).
- 3. Return ! [OrdinaryDefineOwnProperty](#page-181-0)(*S*, *P*, *Desc*).

# <span id="page-201-3"></span>**10.4.3.3 [[OwnPropertyKeys]] ( )**

The [[OwnPropertyKeys]] internal method of a [String exotic object](#page-201-0) *O* takes no arguments and returns a [normal](#page-64-0) [completion containing](#page-64-0) a [List](#page-63-0) of [property keys.](#page-53-0) It performs the following steps when called:

- 1. Let *keys* be a new empty [List](#page-63-0).
- 2. Let *str* be *O*.[[StringData]].
- 3. [Assert](#page-30-0): *str* [is a String](#page-37-0).
- 4. Let *len* be the length of *str*.
- 5. For each [integer](#page-34-0) *i* such that 0 ≤ *i* < *len*, in ascending order, do a. Append !  $ToString(F(i))$  $ToString(F(i))$  to *keys*.
- 6. For each own [property key](#page-53-0) *P* of *O* such that *P* is an [array index](#page-53-1) and ! [ToIntegerOrInfinity](#page-77-0)(*P*) ≥ *len*, in ascending numeric index order, do
	- a. Append *P* to *keys*.
- 7. For each own [property key](#page-53-0) *P* of *O* such that *P* [is a String](#page-37-0) and *P* is not an [array index](#page-53-1), in ascending chronological order of property creation, do
	- a. Append *P* to *keys*.

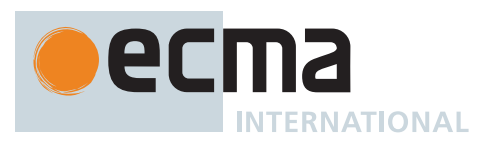

- 8. For each own [property key](#page-53-0) *P* of *O* such that *P* [is a Symbol,](#page-38-0) in ascending chronological order of property creation, do
	- a. Append *P* to *keys*.
- 9. Return *keys*.

### <span id="page-202-0"></span>**10.4.3.4 StringCreate (** *value***,** *prototype* **)**

The abstract operation StringCreate takes arguments *value* (a String) and *prototype* (an Object) and returns a [String exotic object.](#page-201-0) It is used to specify the creation of new [String exotic objects](#page-201-0). It performs the following steps when called:

- 1. Let *S* be [MakeBasicObject\(](#page-88-0)« [[Prototype]], [[Extensible]], [[StringData]] »).
- 2. Set *S*.[[Prototype]] to *prototype*.
- 3. Set *S*.[[StringData]] to *value*.
- 4. Set *S*.[[GetOwnProperty]] as specified in 10[.4.3.1](#page-201-1).
- 5. Set *S*.[[DefineOwnProperty]] as specified in 10[.4.3.2](#page-201-2).
- 6. Set *S*.[[OwnPropertyKeys]] as specified in 10[.4.3.3.](#page-201-3)
- 7. Let *length* be the length of *value*.
- 8. Perform ! [DefinePropertyOrThrow\(](#page-90-1)*S*, **"length"**, PropertyDescriptor { [[Value]]: (*length*), [[Writable]]: **false**, [[Enumerable]]: **false**, [[Configurable]]: **false** }).
- 9. Return *S*.

### <span id="page-202-1"></span>**10.4.3.5 StringGetOwnProperty (** *S***,** *P* **)**

The abstract operation StringGetOwnProperty takes arguments *S* (an Object that has a [[StringData]] internal slot) and *P* (a [property key](#page-53-0)) and returns a [Property Descriptor](#page-68-0) or **undefined**. It performs the following steps when called:

- 1. If *P* [is not a String](#page-37-0), return **undefined**.
- 2. Let *index* be [CanonicalNumericIndexString\(](#page-82-0)*P*).
- 3. If *index* is **undefined**, return **undefined**.
- 4. If [IsIntegralNumber](#page-84-3)(*index*) is **false**, return **undefined**.
- 5. If *index* is **-0**, return **undefined**.
- 6. Let *str* be *S*.[[StringData]].
- 7. [Assert](#page-30-0): *str* [is a String](#page-37-0).
- 8. Let *len* be the length of *str*.
- 9. If [ℝ](#page-34-4)(*index*) < 0 or *len* ≤ [ℝ](#page-34-4)(*index*), return **undefined**.
- 10. Let *resultStr* be the [substring](#page-37-2) of *str* from [ℝ](#page-34-4)(*index*) to [ℝ](#page-34-4)(*index*) + 1.
- 11. Return the PropertyDescriptor { [[Value]]: *resultStr*, [[Writable]]: **false**, [[Enumerable]]: **true**, [[Configurable]]: **false** }.

#### **10.4.4 Arguments Exotic Objects**

Most ECMAScript functions make an arguments object available to their code. Depending upon the characteristics of the function definition, its arguments object is either an [ordinary object](#page-55-0) or an [arguments exotic object.](#page-202-2) An [arguments exotic object](#page-202-2) is an [exotic object](#page-55-1) whose [array index](#page-53-1) properties map to the formal parameters bindings of an invocation of its associated ECMAScript function.

<span id="page-202-2"></span>An object is an *arguments exotic object* if its internal methods use the following implementations, with the ones not specified here using those found in 10[.1.](#page-178-0) These methods are installed in [CreateMappedArgumentsObject](#page-205-1).

NOTE 1 While [CreateUnmappedArgumentsObject](#page-205-0) is grouped into this clause, it creates an [ordinary object](#page-55-0), not an [arguments exotic object.](#page-202-2)

[Arguments exotic objects](#page-202-2) have the same internal slots as [ordinary objects](#page-55-0). They also have a [[ParameterMap]] internal slot. Ordinary arguments objects also have a [[ParameterMap]] internal slot whose value is always undefined. For ordinary argument objects the [[ParameterMap]] internal slot is only used by **Object.prototype.toString** (20[.1.3.6\)](#page-435-0) to identify them as such.

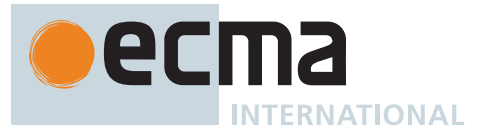

NOTE 2 The [integer-indexed](#page-53-3) [data properties](#page-53-0) of an [arguments exotic object](#page-202-2) whose numeric name values are less than the number of formal parameters of the corresponding [function object](#page-56-0) initially share their values with the corresponding argument bindings in the function's [execution context.](#page-165-2) This means that changing the property changes the corresponding value of the argument binding and viceversa. This correspondence is broken if such a property is deleted and then redefined or if the property is changed into an [accessor property](#page-53-0). If the arguments object is an [ordinary object](#page-55-0), the values of its properties are simply a copy of the arguments passed to the function and there is no dynamic linkage between the property values and the formal parameter values.

- NOTE 3 The ParameterMap object and its property values are used as a device for specifying the arguments object correspondence to argument bindings. The ParameterMap object and the objects that are the values of its properties are not directly observable from ECMAScript code. An ECMAScript implementation does not need to actually create or use such objects to implement the specified semantics.
- NOTE 4 Ordinary arguments objects define a non-configurable [accessor property](#page-53-0) named **"callee"** which throws a **TypeError** exception on access. The **"callee"** property has a more specific meaning for [arguments exotic objects](#page-202-2), which are created only for some class of [non-strict functions.](#page-186-1) The definition of this property in the ordinary variant exists to ensure that it is not defined in any other manner by conforming ECMAScript implementations.
- NOTE 5 ECMAScript implementations of [arguments exotic objects](#page-202-2) have historically contained an [accessor](#page-53-0) [property](#page-53-0) named **"caller"**. Prior to ECMAScript 2017, this specification included the definition of a throwing **"caller"** property on ordinary arguments objects. Since implementations do not contain this extension any longer, ECMAScript 2017 dropped the requirement for a throwing **"caller"** accessor.

# <span id="page-203-0"></span>**10.4.4.1 [[GetOwnProperty]] (** *P* **)**

The [[GetOwnProperty]] internal method of an [arguments exotic object](#page-202-2) *args* takes argument *P* (a [property key](#page-53-0)) and returns a [normal completion containing](#page-64-0) either a [Property Descriptor](#page-68-0) or **undefined**. It performs the following steps when called:

- 1. Let *desc* be [OrdinaryGetOwnProperty](#page-180-2)(*args*, *P*).
- 2. If *desc* is **undefined**, return **undefined**.
- 3. Let *map* be *args*.[[ParameterMap]].
- 4. Let *isMapped* be ! [HasOwnProperty\(](#page-90-2)*map*, *P*).
- 5. If *isMapped* is **true**, then a. Set *desc*.[[Value]] to ! [Get](#page-88-1)(*map*, *P*).
- 6. Return *desc*.

# <span id="page-203-1"></span>**10.4.4.2 [[DefineOwnProperty]] (** *P***,** *Desc* **)**

The [[DefineOwnProperty]] internal method of an [arguments exotic object](#page-202-2) *args* takes arguments *P* (a [property](#page-53-0) [key](#page-53-0)) and *Desc* (a [Property Descriptor](#page-68-0)) and returns a [normal completion containing](#page-64-0) a Boolean. It performs the following steps when called:

- 1. Let *map* be *args*.[[ParameterMap]].
- 2. Let *isMapped* be ! [HasOwnProperty\(](#page-90-2)*map*, *P*).
- 3. Let *newArgDesc* be *Desc*.
- 4. If *isMapped* is **true** and [IsDataDescriptor](#page-68-3)(*Desc*) is **true**, then
	- a. If *Desc* does not have a [[Value]] field, *Desc* has a [[Writable]] field, and *Desc*.[[Writable]] is **false**, then i. Set *newArgDesc* to a copy of *Desc*.
		- ii. Set *newArgDesc*.[[Value]] to ! [Get\(](#page-88-1)*map*, *P*).
- 5. Let *allowed* be ! [OrdinaryDefineOwnProperty\(](#page-181-0)*args*, *P*, *newArgDesc*).

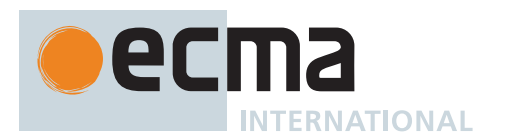

- 6. If *allowed* is **false**, return **false**.
- 7. If *isMapped* is **true**, then
	- a. If [IsAccessorDescriptor\(](#page-68-1)*Desc*) is **true**, then
		- i. Perform ! *map*.[[Delete]](*P*).
	- b. Else,
		- i. If *Desc* has a [[Value]] field, then
			- 1. [Assert](#page-30-0): The following Set will succeed, since formal parameters mapped by arguments objects are always writable.
			- 2. Perform ! [Set](#page-88-2)(*map*, *P*, *Desc*.[[Value]], **false**).
		- ii. If *Desc* has a [[Writable]] field and *Desc*.[[Writable]] is **false**, then
			- 1. Perform ! *map*.[[Delete]](*P*).
- 8. Return **true**.

## <span id="page-204-0"></span>**10.4.4.3 [[Get]] (** *P***,** *Receiver* **)**

The [[Get]] internal method of an [arguments exotic object](#page-202-2) *args* takes arguments *P* (a [property key](#page-53-0)) and *Receiver* (an [ECMAScript language value](#page-36-0)) and returns either a [normal completion containing](#page-64-0) an [ECMAScript language](#page-36-0) [value](#page-36-0) or a [throw completion.](#page-64-0) It performs the following steps when called:

- 1. Let *map* be *args*.[[ParameterMap]].
- 2. Let *isMapped* be ! [HasOwnProperty\(](#page-90-2)*map*, *P*).
- 3. If *isMapped* is **false**, then
	- a. Return ? [OrdinaryGet\(](#page-183-0)*args*, *P*, *Receiver*).
- 4. Else,
	- a. [Assert](#page-30-0): *map* contains a formal parameter mapping for *P*.
	- b. Return ! [Get\(](#page-88-1)*map*, *P*).

## <span id="page-204-1"></span>**10.4.4.4 [[Set]] (** *P***,** *V***,** *Receiver* **)**

The [[Set]] internal method of an [arguments exotic object](#page-202-2) *args* takes arguments *P* (a [property key\)](#page-53-0), *V* (an [ECMA-](#page-36-0)[Script language value](#page-36-0)), and *Receiver* (an [ECMAScript language value\)](#page-36-0) and returns either a [normal completion](#page-64-0) [containing](#page-64-0) a Boolean or a [throw completion](#page-64-0). It performs the following steps when called:

- 1. If [SameValue](#page-85-0)(*args*, *Receiver*) is **false**, then
	- a. Let *isMapped* be **false**.
- 2. Else,
	- a. Let *map* be *args*.[[ParameterMap]].
	- b. Let *isMapped* be ! [HasOwnProperty\(](#page-90-2)*map*, *P*).
- 3. If *isMapped* is **true**, then
	- a. [Assert](#page-30-0): The following Set will succeed, since formal parameters mapped by arguments objects are always writable.
	- b. Perform ! [Set](#page-88-2)(*map*, *P*, *V*, **false**).
- 4. Return ? [OrdinarySet\(](#page-183-1)*args*, *P*, *V*, *Receiver*).

# <span id="page-204-2"></span>**10.4.4.5 [[Delete]] (** *P* **)**

The [[Delete]] internal method of an [arguments exotic object](#page-202-2) *args* takes argument *P* (a [property key\)](#page-53-0) and returns either a [normal completion containing](#page-64-0) a Boolean or a [throw completion](#page-64-0). It performs the following steps when called:

- 1. Let *map* be *args*.[[ParameterMap]].
- 2. Let *isMapped* be ! [HasOwnProperty\(](#page-90-2)*map*, *P*).
- 3. Let *result* be ? [OrdinaryDelete\(](#page-184-0)*args*, *P*).
- 4. If *result* is **true** and *isMapped* is **true**, then a. Perform ! *map*.[[Delete]](*P*).
- 5. Return *result*.

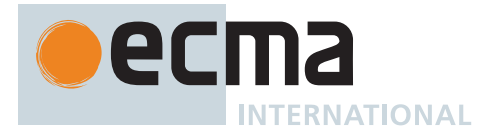

## <span id="page-205-0"></span>**10.4.4.6 CreateUnmappedArgumentsObject (** *argumentsList* **)**

The abstract operation CreateUnmappedArgumentsObject takes argument *argumentsList* (a [List](#page-63-0) of [ECMAScript](#page-36-0) [language values](#page-36-0)) and returns an [ordinary object](#page-55-0). It performs the following steps when called:

- 1. Let *len* be the number of elements in *argumentsList*.
- 2. Let *obj* be [OrdinaryObjectCreate](#page-184-2)[\(%Object.prototype%,](#page-434-0) « [[ParameterMap]] »).
- 3. Set *obj*.[[ParameterMap]] to **undefined**.
- 4. Perform ! [DefinePropertyOrThrow\(](#page-90-1)*obj*, **"length"**, PropertyDescriptor { [[Value]]: (*len*), [[Writable]]: **true**, [[Enumerable]]: **false**, [[Configurable]]: **true** }).
- 5. Let *index* be 0.
- 6. Repeat, while *index* < *len*,
	- a. Let *val* be *argumentsList*[*index*].
	- b. Perform ! [CreateDataPropertyOrThrow\(](#page-89-1)*obj*, ! [ToString](#page-81-1)((*index*)), *val*).
	- c. Set *index* to *index* + 1.
- 7. Perform ! [DefinePropertyOrThrow\(](#page-90-1)*obj*, [@@iterator](#page-38-1), PropertyDescriptor { [[Value]]: %Array.prototype.values%, [[Writable]]: **true**, [[Enumerable]]: **false**, [[Configurable]]: **true** }).
- 8. Perform ! [DefinePropertyOrThrow\(](#page-90-1)*obj*, **"callee"**, PropertyDescriptor { [[Get]]: [%ThrowTypeError%](#page-191-1), [[Set]]: [%ThrowTypeError%,](#page-191-1) [[Enumerable]]: **false**, [[Configurable]]: **false** }).
- 9. Return *obj*.

### <span id="page-205-1"></span>**10.4.4.7 CreateMappedArgumentsObject (** *func***,** *formals***,** *argumentsList***,** *env* **)**

The abstract operation CreateMappedArgumentsObject takes arguments *func* (an Object), *formals* (a [Parse](#page-23-0) [Node\)](#page-23-0), *argumentsList* (a [List](#page-63-0) of [ECMAScript language values\)](#page-36-0), and *env* (an [Environment Record\)](#page-145-0) and returns an [arguments exotic object](#page-202-2). It performs the following steps when called:

- 1. [Assert](#page-30-0): *formals* does not contain a rest parameter, any binding patterns, or any initializers. It may contain duplicate identifiers.
- 2. Let *len* be the number of elements in *argumentsList*.
- 3. Let *obj* be [MakeBasicObject\(](#page-88-0)« [[Prototype]], [[Extensible]], [[ParameterMap]] »).
- 4. Set *obj*.[[GetOwnProperty]] as specified in 10[.4.4.1](#page-203-0).
- 5. Set *obj*.[[DefineOwnProperty]] as specified in 10[.4.4.2.](#page-203-1)
- 6. Set *obj*.[[Get]] as specified in 10[.4.4.3.](#page-204-0)
- 7. Set *obj*.[[Set]] as specified in 10[.4.4.4.](#page-204-1)
- 8. Set *obj*.[[Delete]] as specified in 10[.4.4.5.](#page-204-2)
- 9. Set *obj*.[[Prototype]] to [%Object.prototype%.](#page-434-0)
- 10. Let *map* be [OrdinaryObjectCreate](#page-184-2)(**null**).
- 11. Set *obj*.[[ParameterMap]] to *map*.
- 12. Let *parameterNames* be the [BoundNames](#page-102-0) of *formals*.
- 13. Let *numberOfParameters* be the number of elements in *parameterNames*.
- 14. Let *index* be 0.
- 15. Repeat, while *index* < *len*,
	- a. Let *val* be *argumentsList*[*index*].
	- b. Perform ! [CreateDataPropertyOrThrow\(](#page-89-1)*obj*, ! [ToString](#page-81-1)((*index*)), *val*).
	- c. Set *index* to *index* + 1.
- 16. Perform ! [DefinePropertyOrThrow\(](#page-90-1)*obj*, **"length"**, PropertyDescriptor { [[Value]]: (*len*), [[Writable]]: **true**, [[Enumerable]]: **false**, [[Configurable]]: **true** }).
- 17. Let *mappedNames* be a new empty [List](#page-63-0).
- 18. Set *index* to *numberOfParameters* 1.
- 19. Repeat, while *index* ≥ 0,
	- a. Let *name* be *parameterNames*[*index*].
	- b. If *mappedNames* does not contain *name*, then
		- i. Append *name* to *mappedNames*.
		- ii. If *index* < *len*, then
			- 1. Let *g* be [MakeArgGetter\(](#page-206-0)*name*, *env*).
			- 2. Let *p* be [MakeArgSetter\(](#page-206-1)*name*, *env*).
			- 3. Perform ! *map*.[[DefineOwnProperty]](! [ToString](#page-81-1)((*index*)), PropertyDescriptor { [[Set]]: *p*,
			- [[Get]]: *g*, [[Enumerable]]: **false**, [[Configurable]]: **true** }).
	- c. Set *index* to *index* 1.

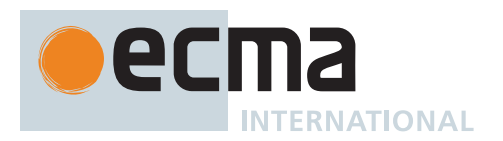

- 20. Perform ! [DefinePropertyOrThrow\(](#page-90-1)*obj*, [@@iterator](#page-38-1), PropertyDescriptor { [[Value]]: %Array.prototype.values%, [[Writable]]: **true**, [[Enumerable]]: **false**, [[Configurable]]: **true** }).
- 21. Perform ! [DefinePropertyOrThrow\(](#page-90-1)*obj*, **"callee"**, PropertyDescriptor { [[Value]]: *func*, [[Writable]]: **true**,
- [[Enumerable]]: **false**, [[Configurable]]: **true** }).
- 22. Return *obj*.

## <span id="page-206-0"></span>**10.4.4.7.1 MakeArgGetter (** *name***,** *env* **)**

The abstract operation MakeArgGetter takes arguments *name* (a String) and *env* (an [Environment Record](#page-145-0)) and returns a [function object.](#page-56-0) It creates a built-in [function object](#page-56-0) that when executed returns the value bound for *name* in *env*. It performs the following steps when called:

- 1. Let *getterClosure* be a new [Abstract Closure](#page-70-0) with no parameters that captures *name* and *env* and performs the following steps when called:
	- a. Return *env*.GetBindingValue(*name*, **false**).
- 2. Let *getter* be [CreateBuiltinFunction\(](#page-196-3)*getterClosure*, 0, **""**, « »).
- 3. NOTE: *getter* is never directly accessible to ECMAScript code.
- 4. Return *getter*.

### <span id="page-206-1"></span>**10.4.4.7.2 MakeArgSetter (** *name***,** *env* **)**

The abstract operation MakeArgSetter takes arguments *name* (a String) and *env* (an [Environment Record](#page-145-0)) and returns a [function object](#page-56-0). It creates a built-in [function object](#page-56-0) that when executed sets the value bound for *name* in *env*. It performs the following steps when called:

- 1. Let *setterClosure* be a new [Abstract Closure](#page-70-0) with parameters (*value*) that captures *name* and *env* and performs the following steps when called:
	- a. Return ! *env*.SetMutableBinding(*name*, *value*, **false**).
- 2. Let *setter* be [CreateBuiltinFunction](#page-196-3)(*setterClosure*, 1, **""**, « »).
- 3. NOTE: *setter* is never directly accessible to ECMAScript code.
- 4. Return *setter*.

### **10.4.5 TypedArray Exotic Objects**

A [TypedArray](#page-206-2) is an [exotic object](#page-55-1) that performs special handling of [integer index](#page-53-3) [property keys.](#page-53-0)

[TypedArrays](#page-206-2) have the same internal slots as [ordinary objects](#page-55-0) and additionally [[ViewedArrayBuffer]], [[Array-Length]], [[ByteOffset]], [[ContentType]], and [[TypedArrayName]] internal slots.

<span id="page-206-2"></span>An object is a *TypedArray* if its [[GetOwnProperty]], [[HasProperty]], [[DefineOwnProperty]], [[Get]], [[Set]], [[Delete]], and [[OwnPropertyKeys]] internal methods use the definitions in this section, and its other essential internal methods use the definitions found in 10[.1.](#page-178-0) These methods are installed by [TypedArrayCreate](#page-209-0).

### <span id="page-206-3"></span>**10.4.5.1 [[GetOwnProperty]] (** *P* **)**

The [[GetOwnProperty]] internal method of a [TypedArray](#page-206-2) *O* takes argument *P* (a [property key\)](#page-53-0) and returns a [normal completion containing](#page-64-0) either a [Property Descriptor](#page-68-0) or **undefined**. It performs the following steps when called:

- 1. If *P* [is a String](#page-37-0), then
	- a. Let *numericIndex* be [CanonicalNumericIndexString\(](#page-82-0)*P*).
	- b. If *numericIndex* is not **undefined**, then
		- i. Let *value* be [TypedArrayGetElement](#page-210-0)(*O*, *numericIndex*).
		- ii. If *value* is **undefined**, return **undefined**.
		- iii. Return the PropertyDescriptor { [[Value]]: *value*, [[Writable]]: **true**, [[Enumerable]]: **true**, [[Configurable]]: **true** }.
- 2. Return [OrdinaryGetOwnProperty\(](#page-180-2)*O*, *P*).

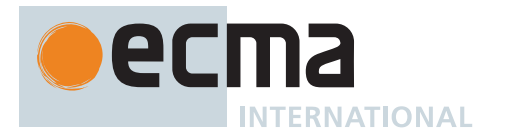

# <span id="page-207-0"></span>**10.4.5.2 [[HasProperty]] (** *P* **)**

The [[HasProperty]] internal method of a [TypedArray](#page-206-2) *O* takes argument *P* (a [property key](#page-53-0)) and returns either a [normal completion containing](#page-64-0) a Boolean or a [throw completion.](#page-64-0) It performs the following steps when called:

- 1. If *P* [is a String](#page-37-0), then
	- a. Let *numericIndex* be [CanonicalNumericIndexString\(](#page-82-0)*P*).
	- b. If *numericIndex* is not **undefined**, return [IsValidIntegerIndex](#page-210-1)(*O*, *numericIndex*).
- 2. Return ? [OrdinaryHasProperty](#page-182-0)(*O*, *P*).

## <span id="page-207-1"></span>**10.4.5.3 [[DefineOwnProperty]] (** *P***,** *Desc* **)**

The [[DefineOwnProperty]] internal method of a [TypedArray](#page-206-2) *O* takes arguments *P* (a [property key\)](#page-53-0) and *Desc* (a [Property Descriptor](#page-68-0)) and returns either a [normal completion containing](#page-64-0) a Boolean or a [throw completion.](#page-64-0) It performs the following steps when called:

- 1. If *P* [is a String](#page-37-0), then
	- a. Let *numericIndex* be [CanonicalNumericIndexString\(](#page-82-0)*P*).
	- b. If *numericIndex* is not **undefined**, then
		- i. If [IsValidIntegerIndex](#page-210-1)(*O*, *numericIndex*) is **false**, return **false**.
		- ii. If *Desc* has a [[Configurable]] field and *Desc*.[[Configurable]] is **false**, return **false**.
		- iii. If *Desc* has an [[Enumerable]] field and *Desc*.[[Enumerable]] is **false**, return **false**.
		- iv. If [IsAccessorDescriptor\(](#page-68-1)*Desc*) is **true**, return **false**.
		- v. If *Desc* has a [[Writable]] field and *Desc*.[[Writable]] is **false**, return **false**.
		- vi. If *Desc* has a [[Value]] field, perform ? [TypedArraySetElement](#page-210-2)(*O*, *numericIndex*, *Desc*.[[Value]]).
		- vii. Return **true**.
- 2. Return ! [OrdinaryDefineOwnProperty](#page-181-0)(*O*, *P*, *Desc*).

## <span id="page-207-2"></span>**10.4.5.4 [[Get]] (** *P***,** *Receiver* **)**

The [[Get]] internal method of a [TypedArray](#page-206-2) *O* takes arguments *P* (a [property key](#page-53-0)) and *Receiver* (an [ECMAScript](#page-36-0) [language value](#page-36-0)) and returns either a [normal completion containing](#page-64-0) an [ECMAScript language value](#page-36-0) or a [throw](#page-64-0) [completion.](#page-64-0) It performs the following steps when called:

- 1. If *P* [is a String](#page-37-0), then
	- a. Let *numericIndex* be [CanonicalNumericIndexString\(](#page-82-0)*P*).
	- b. If *numericIndex* is not **undefined**, then
	- i. Return [TypedArrayGetElement\(](#page-210-0)*O*, *numericIndex*).
- 2. Return ? [OrdinaryGet\(](#page-183-0)*O*, *P*, *Receiver*).

# <span id="page-207-3"></span>**10.4.5.5 [[Set]] (** *P***,** *V***,** *Receiver* **)**

The [[Set]] internal method of a [TypedArray](#page-206-2) *O* takes arguments *P* (a [property key](#page-53-0)), *V* (an [ECMAScript language](#page-36-0) [value\)](#page-36-0), and *Receiver* (an [ECMAScript language value\)](#page-36-0) and returns either a [normal completion containing](#page-64-0) a Boolean or a [throw completion.](#page-64-0) It performs the following steps when called:

- 1. If *P* [is a String](#page-37-0), then
	- a. Let *numericIndex* be [CanonicalNumericIndexString\(](#page-82-0)*P*).
	- b. If *numericIndex* is not **undefined**, then
		- i. If [SameValue](#page-85-0)(*O*, *Receiver*) is **true**, then
			- 1. Perform ? [TypedArraySetElement\(](#page-210-2)*O*, *numericIndex*, *V*).
			- 2. Return **true**.
		- ii. If [IsValidIntegerIndex](#page-210-1)(*O*, *numericIndex*) is **false**, return **true**.
- 2. Return ? [OrdinarySet\(](#page-183-1)*O*, *P*, *V*, *Receiver*).

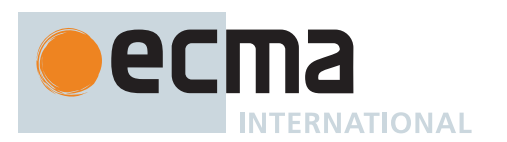

# <span id="page-208-3"></span>**10.4.5.6 [[Delete]] (** *P* **)**

The [[Delete]] internal method of a [TypedArray](#page-206-2) *O* takes argument *P* (a [property key\)](#page-53-0) and returns a [normal](#page-64-0) [completion containing](#page-64-0) a Boolean. It performs the following steps when called:

- 1. If *P* [is a String](#page-37-0), then
	- a. Let *numericIndex* be [CanonicalNumericIndexString\(](#page-82-0)*P*).
	- b. If *numericIndex* is not **undefined**, then
		- i. If [IsValidIntegerIndex](#page-210-1)(*O*, *numericIndex*) is **false**, return **true**; else return **false**.
- 2. Return ! [OrdinaryDelete\(](#page-184-0)*O*, *P*).

## <span id="page-208-4"></span>**10.4.5.7 [[OwnPropertyKeys]] ( )**

The [[OwnPropertyKeys]] internal method of a [TypedArray](#page-206-2) *O* takes no arguments and returns a [normal completion](#page-64-0) [containing](#page-64-0) a [List](#page-63-0) of [property keys.](#page-53-0) It performs the following steps when called:

- 1. Let *taRecord* be [MakeTypedArrayWithBufferWitnessRecord\(](#page-208-0)*O*, SEQ-CST).
- 2. Let *keys* be a new empty [List](#page-63-0).
- 3. If [IsTypedArrayOutOfBounds\(](#page-209-1)*taRecord*) is **false**, then
	- a. Let *length* be [TypedArrayLength](#page-209-2)(*taRecord*).
	- b. For each [integer](#page-34-0) *i* such that 0 ≤ *i* < *length*, in ascending order, do
		- i. Append !  $T$ oString( $F(i)$ ) to *keys.*
- 4. For each own [property key](#page-53-0) *P* of *O* such that *P* [is a String](#page-37-0) and *P* is not an [integer index](#page-53-3), in ascending chronological order of property creation, do a. Append *P* to *keys*.
- 5. For each own [property key](#page-53-0) *P* of *O* such that *P* [is a Symbol,](#page-38-0) in ascending chronological order of property creation, do
- a. Append *P* to *keys*.
- 6. Return *keys*.

### <span id="page-208-2"></span>**10.4.5.8 TypedArray With Buffer Witness Records**

An *TypedArray With Buffer Witness Record* is a [Record](#page-63-0) value used to encapsulate a [TypedArray](#page-206-2) along with a cached byte length of the viewed buffer. It is used to help ensure there is a single shared memory read event of the byte length data block when the viewed buffer is a [growable SharedArrayBuffer](#page-658-0).

TypedArray With Buffer Witness Records have the fields listed in [Table 32.](#page-208-1)

### **Table 32: [TypedArray With Buffer Witness Record](#page-208-2) Fields**

<span id="page-208-1"></span>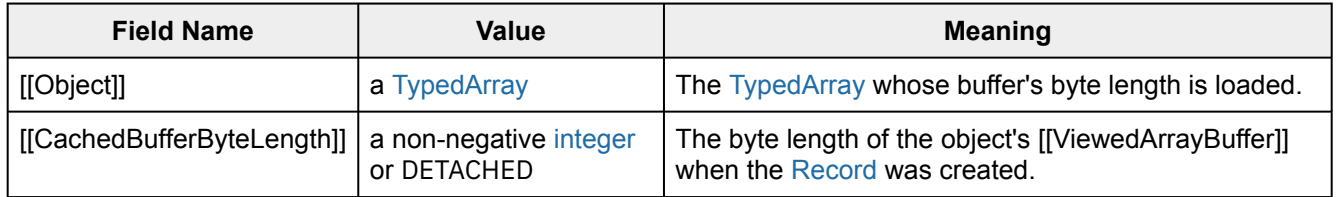

### <span id="page-208-0"></span>**10.4.5.9 MakeTypedArrayWithBufferWitnessRecord (** *obj***,** *order* **)**

The abstract operation MakeTypedArrayWithBufferWitnessRecord takes arguments *obj* (a [TypedArray](#page-206-2)) and *order* (SEQ-CST or UNORDERED) and returns a [TypedArray With Buffer Witness Record](#page-208-2). It performs the following steps when called:

- 1. Let *buffer* be *obj*.[[ViewedArrayBuffer]].
- 2. If [IsDetachedBuffer\(](#page-649-0)*buffer*) is **true**, then
	- a. Let *byteLength* be DETACHED.

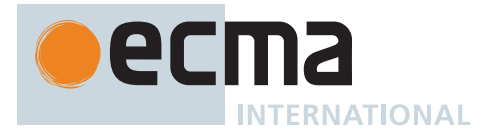

- 3. Else,
	- a. Let *byteLength* be [ArrayBufferByteLength\(](#page-649-1)*buffer*, *order*).
- 4. Return the [TypedArray With Buffer Witness Record](#page-208-2) { [[Object]]: *obj*, [[CachedBufferByteLength]]: *byteLength* }.

## <span id="page-209-0"></span>**10.4.5.10 TypedArrayCreate (** *prototype* **)**

The abstract operation TypedArrayCreate takes argument *prototype* (an Object) and returns a [TypedArray](#page-206-2). It is used to specify the creation of new [TypedArrays](#page-206-2). It performs the following steps when called:

- 1. Let *internalSlotsList* be « [[Prototype]], [[Extensible]], [[ViewedArrayBuffer]], [[TypedArrayName]], [[ContentType]], [[ByteLength]], [[ByteOffset]], [[ArrayLength]] ».
- 2. Let *A* be [MakeBasicObject\(](#page-88-0)*internalSlotsList*).
- 3. Set *A*.[[GetOwnProperty]] as specified in 10[.4.5.1](#page-206-3).
- 4. Set *A*.[[HasProperty]] as specified in 10[.4.5.2.](#page-207-0)
- 5. Set *A*.[[DefineOwnProperty]] as specified in 10[.4.5.3](#page-207-1).
- 6. Set *A*.[[Get]] as specified in 10[.4.5.4](#page-207-2).
- 7. Set *A*.[[Set]] as specified in 10[.4.5.5.](#page-207-3)
- 8. Set *A*.[[Delete]] as specified in 10[.4.5.6.](#page-208-3)
- 9. Set *A*. [[OwnPropertyKeys]] as specified in 10[.4.5.7.](#page-208-4)
- 10. Set *A*.[[Prototype]] to *prototype*.
- 11. Return *A*.

### **10.4.5.11 TypedArrayByteLength (** *taRecord* **)**

The abstract operation TypedArrayByteLength takes argument *taRecord* (a [TypedArray With Buffer Witness](#page-208-2) [Record\)](#page-208-2) and returns a non-negative [integer.](#page-34-0) It performs the following steps when called:

- 1. If [IsTypedArrayOutOfBounds\(](#page-209-1)*taRecord*) is **true**, return 0.
- 2. Let *length* be [TypedArrayLength](#page-209-2)(*taRecord*).
- 3. If *length* = 0, return 0.
- 4. Let *O* be *taRecord*.[[Object]].
- 5. If *O*.[[ByteLength]] is not AUTO, return *O*.[[ByteLength]].
- 6. Let *elementSize* be [TypedArrayElementSize\(](#page-626-0)*O*).
- 7. Return *length* × *elementSize*.

### <span id="page-209-2"></span>**10.4.5.12 TypedArrayLength (** *taRecord* **)**

The abstract operation TypedArrayLength takes argument *taRecord* (a [TypedArray With Buffer Witness Record](#page-208-2)) and returns a non-negative [integer](#page-34-0). It performs the following steps when called:

- 1. [Assert](#page-30-0): [IsTypedArrayOutOfBounds](#page-209-1)(*taRecord*) is **false**.
- 2. Let *O* be *taRecord*.[[Object]].
- 3. If *O*.[[ArrayLength]] is not AUTO, return *O*.[[ArrayLength]].
- 4. [Assert](#page-30-0): [IsFixedLengthArrayBuffer](#page-651-0)(*O*.[[ViewedArrayBuffer]]) is **false**.
- 5. Let *byteOffset* be *O*.[[ByteOffset]].
- 6. Let *elementSize* be [TypedArrayElementSize\(](#page-626-0)*O*).
- 7. Let *byteLength* be *taRecord*.[[CachedBufferByteLength]].
- 8. [Assert](#page-30-0): *byteLength* is not DETACHED.
- 9. Return [floor](#page-35-0)((*byteLength byteOffset*) / *elementSize*).

### <span id="page-209-1"></span>**10.4.5.13 IsTypedArrayOutOfBounds (** *taRecord* **)**

The abstract operation IsTypedArrayOutOfBounds takes argument *taRecord* (a [TypedArray With Buffer Witness](#page-208-2) [Record\)](#page-208-2) and returns a Boolean. It checks if any of the object's numeric properties reference a value at an index not contained within the underlying buffer's bounds. It performs the following steps when called:

- 1. Let *O* be *taRecord*.[[Object]].
- 2. Let *bufferByteLength* be *taRecord*.[[CachedBufferByteLength]].

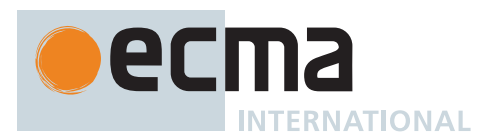

- 3. [Assert](#page-30-0): [IsDetachedBuffer](#page-649-0)(*O*.[[ViewedArrayBuffer]]) is **true** if and only if *bufferByteLength* is DETACHED.
- 4. If *bufferByteLength* is DETACHED, return **true**.
- 5. Let *byteOffsetStart* be *O*.[[ByteOffset]].
- 6. If *O*.[[ArrayLength]] is AUTO, then
	- a. Let *byteOffsetEnd* be *bufferByteLength*.
- 7. Else,
	- a. Let *elementSize* be [TypedArrayElementSize\(](#page-626-0)*O*).
	- b. Let *byteOffsetEnd* be *byteOffsetStart* + *O*.[[ArrayLength]] × *elementSize*.
- 8. If *byteOffsetStart* > *bufferByteLength* or *byteOffsetEnd* > *bufferByteLength*, return **true**.
- 9. NOTE: 0-length [TypedArrays](#page-206-2) are not considered out-of-bounds.
- 10. Return **false**.

### <span id="page-210-1"></span>**10.4.5.14 IsValidIntegerIndex (** *O***,** *index* **)**

The abstract operation IsValidIntegerIndex takes arguments *O* (a [TypedArray](#page-206-2)) and *index* (a Number) and returns a Boolean. It performs the following steps when called:

- 1. If [IsDetachedBuffer\(](#page-649-0)*O*.[[ViewedArrayBuffer]]) is **true**, return **false**.
- 2. If [IsIntegralNumber](#page-84-3)(*index*) is **false**, return **false**.
- 3. If *index* is **-0**, return **false**.
- 4. Let *taRecord* be [MakeTypedArrayWithBufferWitnessRecord\(](#page-208-0)*O*, UNORDERED).
- 5. NOTE: Bounds checking is not a synchronizing operation when *O*'s backing buffer is a [growable](#page-658-0) [SharedArrayBuffer.](#page-658-0)
- 6. If [IsTypedArrayOutOfBounds\(](#page-209-1)*taRecord*) is **true**, return **false**.
- 7. Let *length* be [TypedArrayLength](#page-209-2)(*taRecord*).
- 8. If [ℝ](#page-34-4)(*index*) < 0 or [ℝ](#page-34-4)(*index*) ≥ *length*, return **false**.
- 9. Return **true**.

### <span id="page-210-0"></span>**10.4.5.15 TypedArrayGetElement (** *O***,** *index* **)**

The abstract operation TypedArrayGetElement takes arguments *O* (a [TypedArray\)](#page-206-2) and *index* (a Number) and returns a Number, a BigInt, or **undefined**. It performs the following steps when called:

- 1. If [IsValidIntegerIndex](#page-210-1)(*O*, *index*) is **false**, return **undefined**.
- 2. Let *offset* be *O*.[[ByteOffset]].
- 3. Let *elementSize* be [TypedArrayElementSize\(](#page-626-0)*O*).
- 4. Let *byteIndexInBuffer* be ([ℝ](#page-34-4)(*index*) × *elementSize*) + *offset*.
- 5. Let *elementType* be [TypedArrayElementType](#page-626-1)(*O*).
- 6. Return [GetValueFromBuffer\(](#page-652-0)*O*.[[ViewedArrayBuffer]], *byteIndexInBuffer*, *elementType*, **true**, UNORDERED).

### <span id="page-210-2"></span>**10.4.5.16 TypedArraySetElement (** *O***,** *index***,** *value* **)**

The abstract operation TypedArraySetElement takes arguments *O* (a [TypedArray](#page-206-2)), *index* (a Number), and *value* (an [ECMAScript language value](#page-36-0)) and returns either a [normal completion containing](#page-64-0) UNUSED or a [throw](#page-64-0) [completion.](#page-64-0) It performs the following steps when called:

- 1. If *O*.[[ContentType]] is BIGINT, let *numValue* be ? [ToBigInt\(](#page-80-0)*value*).
- 2. Otherwise, let *numValue* be ? [ToNumber\(](#page-74-0)*value*).
- 3. If [IsValidIntegerIndex](#page-210-1)(*O*, *index*) is **true**, then
	- a. Let *offset* be *O*.[[ByteOffset]].
	- b. Let *elementSize* be [TypedArrayElementSize\(](#page-626-0)*O*).
	- c. Let *byteIndexInBuffer* be ([ℝ](#page-34-4)(*index*) × *elementSize*) + *offset*.
	- d. Let *elementType* be [TypedArrayElementType](#page-626-1)(*O*).
	- e. Perform [SetValueInBuffer](#page-653-0)(*O*.[[ViewedArrayBuffer]], *byteIndexInBuffer*, *elementType*, *numValue*, **true**, UNORDERED).
- 4. Return UNUSED.

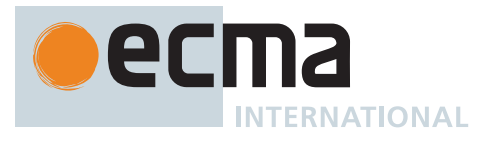

NOTE This operation always appears to succeed, but it has no effect when attempting to write past the end of a [TypedArray](#page-206-2) or to a [TypedArray](#page-206-2) which is backed by a detached ArrayBuffer.

# **10.4.5.17 IsArrayBufferViewOutOfBounds (** *O* **)**

The abstract operation IsArrayBufferViewOutOfBounds takes argument *O* (a [TypedArray](#page-206-2) or a DataView) and returns a Boolean. It checks if either any of a [TypedArray](#page-206-2)'s numeric properties or a DataView object's methods can reference a value at an index not contained within the underlying data block's bounds. This abstract operation exists as a convenience for upstream specifications. It performs the following steps when called:

- 1. If *O* has a [[DataView]] internal slot, then
	- a. Let *viewRecord* be [MakeDataViewWithBufferWitnessRecord](#page-665-0)(*O*, SEQ-CST).
	- b. Return [IsViewOutOfBounds\(](#page-665-1)*viewRecord*).
- 2. Let *taRecord* be [MakeTypedArrayWithBufferWitnessRecord\(](#page-208-0)*O*, SEQ-CST).
- 3. Return [IsTypedArrayOutOfBounds](#page-209-1)(*taRecord*).

### <span id="page-211-2"></span>**10.4.6 Module Namespace Exotic Objects**

A [module namespace exotic object](#page-211-0) is an [exotic object](#page-55-1) that exposes the bindings exported from an ECMAScript *[Module](#page-378-0)* (See [16.2.3\)](#page-407-0). There is a one-to-one correspondence between the String-keyed own properties of a [module namespace exotic object](#page-211-0) and the binding names exported by the *[Module](#page-378-0)*. The exported bindings include any bindings that are indirectly exported using **export \*** export items. Each String-valued own [property key](#page-53-0) is the [StringValue](#page-255-0) of the corresponding exported binding name. These are the only String-keyed properties of a [module namespace exotic object.](#page-211-0) Each such property has the attributes { [[Writable]]: **true**, [[Enumerable]]: **true**, [[Configurable]]: **false** }. [Module namespace exotic objects](#page-211-0) are not extensible.

<span id="page-211-0"></span>An object is a *module namespace exotic object* if its [[GetPrototypeOf]], [[SetPrototypeOf]], [[IsExtensible]], [[PreventExtensions]], [[GetOwnProperty]], [[DefineOwnProperty]], [[HasProperty]], [[Get]], [[Set]], [[Delete]], and [[OwnPropertyKeys]] internal methods use the definitions in this section, and its other essential internal methods use the definitions found in 10[.1](#page-178-0). These methods are installed by [ModuleNamespaceCreate.](#page-214-0)

[Module namespace exotic objects](#page-211-0) have the internal slots defined in [Table 33](#page-211-1).

<span id="page-211-1"></span>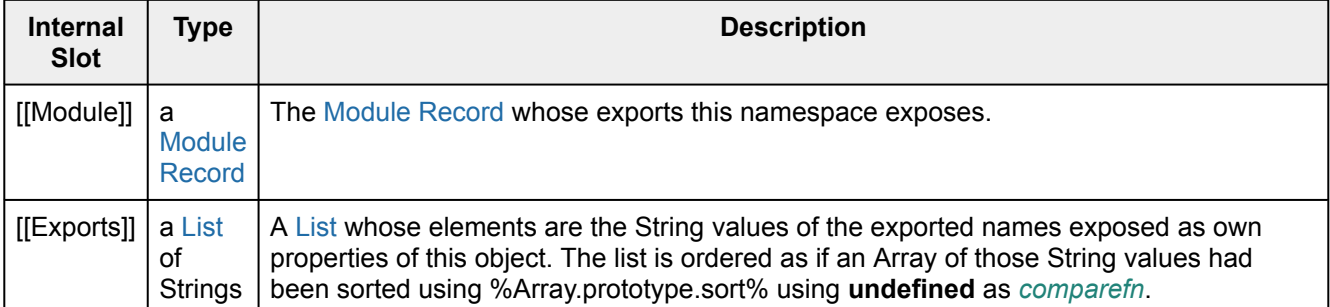

### **Table 33: Internal Slots of Module Namespace Exotic Objects**

### **10.4.6.1 [[GetPrototypeOf]] ( )**

The [[GetPrototypeOf]] internal method of a [module namespace exotic object](#page-211-0) takes no arguments and returns a [normal completion containing](#page-64-0) **null**. It performs the following steps when called:

1. Return **null**.

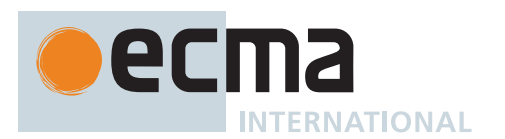

## **10.4.6.2 [[SetPrototypeOf]] (** *V* **)**

The [[SetPrototypeOf]] internal method of a [module namespace exotic object](#page-211-0) *O* takes argument *V* (an Object or **null**) and returns a [normal completion containing](#page-64-0) a Boolean. It performs the following steps when called:

1. Return ! [SetImmutablePrototype\(](#page-214-1)*O*, *V*).

## **10.4.6.3 [[IsExtensible]] ( )**

The [[IsExtensible]] internal method of a [module namespace exotic object](#page-211-0) takes no arguments and returns a [normal completion containing](#page-64-0) **false**. It performs the following steps when called:

1. Return **false**.

### **10.4.6.4 [[PreventExtensions]] ( )**

The [[PreventExtensions]] internal method of a [module namespace exotic object](#page-211-0) takes no arguments and returns a [normal completion containing](#page-64-0) **true**. It performs the following steps when called:

1. Return **true**.

### **10.4.6.5 [[GetOwnProperty]] (** *P* **)**

The [[GetOwnProperty]] internal method of a [module namespace exotic object](#page-211-0) *O* takes argument *P* (a [property](#page-53-0) [key](#page-53-0)) and returns either a [normal completion containing](#page-64-0) either a [Property Descriptor](#page-68-0) or **undefined**, or a [throw](#page-64-0) [completion.](#page-64-0) It performs the following steps when called:

- 1. If *P* [is a Symbol,](#page-38-0) return [OrdinaryGetOwnProperty\(](#page-180-2)*O*, *P*).
- 2. Let *exports* be *O*.[[Exports]].
- 3. If *exports* does not contain *P*, return **undefined**.
- 4. Let *value* be ? *O*.[[Get]](*P*, *O*).
- 5. Return PropertyDescriptor { [[Value]]: *value*, [[Writable]]: **true**, [[Enumerable]]: **true**, [[Configurable]]: **false** }.

### **10.4.6.6 [[DefineOwnProperty]] (** *P***,** *Desc* **)**

The [[DefineOwnProperty]] internal method of a [module namespace exotic object](#page-211-0) *O* takes arguments *P* (a [property key\)](#page-53-0) and *Desc* (a [Property Descriptor](#page-68-0)) and returns either a [normal completion containing](#page-64-0) a Boolean or a [throw completion](#page-64-0). It performs the following steps when called:

- 1. If *P* [is a Symbol,](#page-38-0) return ! [OrdinaryDefineOwnProperty](#page-181-0)(*O*, *P*, *Desc*).
- 2. Let *current* be ? *O*.[[GetOwnProperty]](*P*).
- 3. If *current* is **undefined**, return **false**.
- 4. If *Desc* has a [[Configurable]] field and *Desc*.[[Configurable]] is **true**, return **false**.
- 5. If *Desc* has an [[Enumerable]] field and *Desc*.[[Enumerable]] is **false**, return **false**.
- 6. If [IsAccessorDescriptor\(](#page-68-1)*Desc*) is **true**, return **false**.
- 7. If *Desc* has a [[Writable]] field and *Desc*.[[Writable]] is **false**, return **false**.
- 8. If *Desc* has a [[Value]] field, return [SameValue\(](#page-85-0)*Desc*.[[Value]], *current*.[[Value]]).
- 9. Return **true**.

### **10.4.6.7 [[HasProperty]] (** *P* **)**

The [[HasProperty]] internal method of a [module namespace exotic object](#page-211-0) *O* takes argument *P* (a [property key](#page-53-0)) and returns a [normal completion containing](#page-64-0) a Boolean. It performs the following steps when called:

- 1. If *P* [is a Symbol,](#page-38-0) return ! [OrdinaryHasProperty\(](#page-182-0)*O*, *P*).
- 2. Let *exports* be *O*.[[Exports]].
- 3. If *exports* contains *P*, return **true**.
- 4. Return **false**.

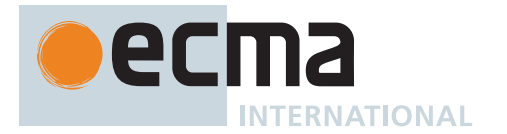

# **10.4.6.8 [[Get]] (** *P***,** *Receiver* **)**

The [[Get]] internal method of a [module namespace exotic object](#page-211-0) *O* takes arguments *P* (a [property key\)](#page-53-0) and *Receiver* (an [ECMAScript language value\)](#page-36-0) and returns either a [normal completion containing](#page-64-0) an [ECMAScript](#page-36-0) [language value](#page-36-0) or a [throw completion.](#page-64-0) It performs the following steps when called:

- 1. If *P* [is a Symbol,](#page-38-0) then
- a. Return ! [OrdinaryGet\(](#page-183-0)*O*, *P*, *Receiver*).
- 2. Let *exports* be *O*.[[Exports]].
- 3. If *exports* does not contain *P*, return **undefined**.
- 4. Let *m* be *O*.[[Module]].
- 5. Let *binding* be *m*.ResolveExport(*P*).
- 6. [Assert](#page-30-0): *binding* is a [ResolvedBinding Record](#page-381-0).
- 7. Let *targetModule* be *binding*.[[Module]].
- 8. [Assert](#page-30-0): *targetModule* is not **undefined**.
- 9. If *binding*.[[BindingName]] is NAMESPACE, then a. Return [GetModuleNamespace](#page-404-0)(*targetModule*).
- 10. Let *targetEnv* be *targetModule*.[[Environment]].
- 11. If *targetEnv* is EMPTY, throw a **ReferenceError** exception.
- 12. Return ? *targetEnv*.GetBindingValue(*binding*.[[BindingName]], **true**).

NOTE ResolveExport is side-effect free. Each time this operation is called with a specific *exportName*, *resolveSet* pair as arguments it must return the same result. An implementation might choose to pre-compute or cache the ResolveExport results for the [[Exports]] of each [module namespace](#page-211-0) [exotic object](#page-211-0).

## **10.4.6.9 [[Set]] (** *P***,** *V***,** *Receiver* **)**

The [[Set]] internal method of a [module namespace exotic object](#page-211-0) takes arguments *P* (a [property key](#page-53-0)), *V* (an [ECMAScript language value](#page-36-0)), and *Receiver* (an [ECMAScript language value](#page-36-0)) and returns a [normal completion](#page-64-0) [containing](#page-64-0) **false**. It performs the following steps when called:

### 1. Return **false**.

### **10.4.6.10 [[Delete]] (** *P* **)**

The [[Delete]] internal method of a [module namespace exotic object](#page-211-0) *O* takes argument *P* (a [property key](#page-53-0)) and returns a [normal completion containing](#page-64-0) a Boolean. It performs the following steps when called:

- 1. If *P* [is a Symbol,](#page-38-0) then
	- a. Return ! [OrdinaryDelete\(](#page-184-0)*O*, *P*).
- 2. Let *exports* be *O*.[[Exports]].
- 3. If *exports* contains *P*, return **false**.
- 4. Return **true**.

### **10.4.6.11 [[OwnPropertyKeys]] ( )**

The [[OwnPropertyKeys]] internal method of a [module namespace exotic object](#page-211-0) *O* takes no arguments and returns a [normal completion containing](#page-64-0) a [List](#page-63-0) of [property keys.](#page-53-0) It performs the following steps when called:

- 1. Let *exports* be *O*.[[Exports]].
- 2. Let *symbolKeys* be [OrdinaryOwnPropertyKeys](#page-184-1)(*O*).
- 3. Return the [list-concatenation](#page-63-1) of *exports* and *symbolKeys*.

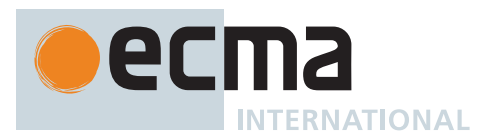

#### <span id="page-214-0"></span>**10.4.6.12 ModuleNamespaceCreate (** *module***,** *exports* **)**

The abstract operation ModuleNamespaceCreate takes arguments *module* (a [Module Record](#page-380-0)) and *exports* (a [List](#page-63-0) of Strings) and returns a [module namespace exotic object](#page-211-0). It is used to specify the creation of new [module](#page-211-0) [namespace exotic objects.](#page-211-0) It performs the following steps when called:

- 1. [Assert](#page-30-0): *module*.[[Namespace]] is EMPTY.
- 2. Let *internalSlotsList* be the internal slots listed in [Table 33](#page-211-1).
- 3. Let *M* be [MakeBasicObject\(](#page-88-0)*internalSlotsList*).
- 4. Set *M*'s essential internal methods to the definitions specified in 10[.4.6.](#page-211-2)
- 5. Set *M*.[[Module]] to *module*.
- 6. Let *sortedExports* be a [List](#page-63-0) whose elements are the elements of *exports* ordered as if an Array of the same values had been sorted using %Array.prototype.sort% using **undefined** as *comparefn*.
- 7. Set *M*.[[Exports]] to *sortedExports*.
- 8. Create own properties of *M* corresponding to the definitions in [28.3](#page-740-0).
- 9. Set *module*.[[Namespace]] to *M*.
- 10. Return *M*.

#### **10.4.7 Immutable Prototype Exotic Objects**

An [immutable prototype exotic object](#page-214-2) is an [exotic object](#page-55-1) that has a [[Prototype]] internal slot that will not change once it is initialized.

<span id="page-214-2"></span>An object is an *immutable prototype exotic object* if its [[SetPrototypeOf]] internal method uses the following implementation. (Its other essential internal methods may use any implementation, depending on the specific [immutable prototype exotic object](#page-214-2) in question.)

#### NOTE Unlike other [exotic objects](#page-55-1), there is not a dedicated creation abstract operation provided for [immutable prototype exotic objects.](#page-214-2) This is because they are only used by [%Object.prototype%](#page-434-0) and by [host environments,](#page-15-0) and in [host environments,](#page-15-0) the relevant objects are potentially exotic in other ways and thus need their own dedicated creation operation.

### **10.4.7.1 [[SetPrototypeOf]] (** *V* **)**

The [[SetPrototypeOf]] internal method of an [immutable prototype exotic object](#page-214-2) *O* takes argument *V* (an Object or **null**) and returns either a [normal completion containing](#page-64-0) a Boolean or a [throw completion](#page-64-0). It performs the following steps when called:

1. Return ? [SetImmutablePrototype\(](#page-214-1)*O*, *V*).

#### <span id="page-214-1"></span>**10.4.7.2 SetImmutablePrototype (** *O***,** *V* **)**

The abstract operation SetImmutablePrototype takes arguments *O* (an Object) and *V* (an Object or **null**) and returns either a [normal completion containing](#page-64-0) a Boolean or a [throw completion](#page-64-0). It performs the following steps when called:

- 1. Let *current* be ? *O*.[[GetPrototypeOf]]().
- 2. If [SameValue](#page-85-0)(*V*, *current*) is **true**, return **true**.
- 3. Return **false**.

### **10.5 Proxy Object Internal Methods and Internal Slots**

A Proxy object is an [exotic object](#page-55-1) whose essential internal methods are partially implemented using ECMAScript code. Every Proxy object has an internal slot called [[ProxyHandler]]. The value of [[ProxyHandler]] is an object, called the proxy's *handler object*, or **null**. Methods (see [Table 34](#page-215-0)) of a handler object may be used to augment the implementation for one or more of the Proxy object's internal methods. Every Proxy object also has an internal

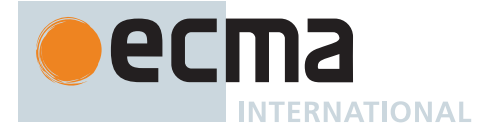

slot called [[ProxyTarget]] whose value is either an object or the **null** value. This object is called the proxy's *target object*.

<span id="page-215-0"></span>An object is a *Proxy exotic object* if its essential internal methods (including [[Call]] and [[Construct]], if applicable) use the definitions in this section. These internal methods are installed in [ProxyCreate](#page-223-0).

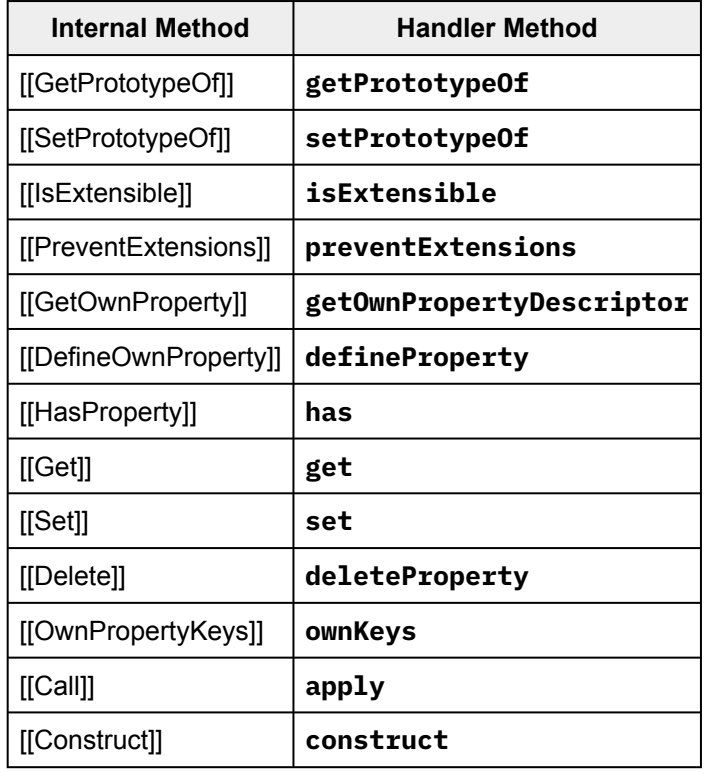

**Table 34: Proxy Handler Methods**

When a handler method is called to provide the implementation of a Proxy object internal method, the handler method is passed the proxy's target object as a parameter. A proxy's handler object does not necessarily have a method corresponding to every essential internal method. Invoking an internal method on the proxy results in the invocation of the corresponding internal method on the proxy's target object if the handler object does not have a method corresponding to the internal trap.

The [[ProxyHandler]] and [[ProxyTarget]] internal slots of a Proxy object are always initialized when the object is created and typically may not be modified. Some Proxy objects are created in a manner that permits them to be subsequently *revoked*. When a proxy is revoked, its [[ProxyHandler]] and [[ProxyTarget]] internal slots are set to **null** causing subsequent invocations of internal methods on that Proxy object to throw a **TypeError** exception.

Because Proxy objects permit the implementation of internal methods to be provided by arbitrary ECMAScript code, it is possible to define a Proxy object whose handler methods violates the invariants defined in [6.1.7.3.](#page-57-0) Some of the internal method invariants defined in [6.1.7.3](#page-57-0) are essential integrity invariants. These invariants are explicitly enforced by the Proxy object internal methods specified in this section. An ECMAScript implementation must be robust in the presence of all possible invariant violations.

In the following algorithm descriptions, assume *O* is an ECMAScript Proxy object, *P* is a [property key](#page-53-0) value, *V* is any [ECMAScript language value](#page-36-0) and *Desc* is a [Property Descriptor](#page-68-0) record.
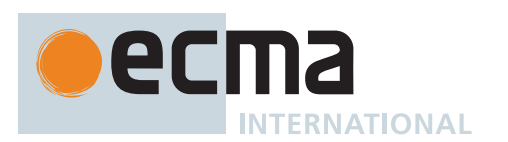

# **10.5.1 [[GetPrototypeOf]] ( )**

The [[GetPrototypeOf]] internal method of a [Proxy exotic object](#page-215-0) *O* takes no arguments and returns either a [normal completion containing](#page-64-0) either an Object or **null**, or a [throw completion](#page-64-0). It performs the following steps when called:

- 1. Perform ? [ValidateNonRevokedProxy\(](#page-223-0)*O*).
- 2. Let *target* be *O*.[[ProxyTarget]].
- 3. Let *handler* be *O*.[[ProxyHandler]].
- 4. [Assert](#page-30-0): *handler* [is an Object.](#page-53-0)
- 5. Let *trap* be ? [GetMethod\(](#page-90-0)*handler*, **"getPrototypeOf"**).
- 6. If *trap* is **undefined**, then
	- a. Return ? *target*.[[GetPrototypeOf]]().
- 7. Let *handlerProto* be ? [Call](#page-90-1)(*trap*, *handler*, « *target* »).
- 8. If *handlerProto* [is not an Object](#page-53-0) and *handlerProto* is not **null**, throw a **TypeError** exception.
- 9. Let *extensibleTarget* be ? [IsExtensible\(](#page-84-0)*target*).
- 10. If *extensibleTarget* is **true**, return *handlerProto*.
- 11. Let *targetProto* be ? *target*.[[GetPrototypeOf]]().
- 12. If [SameValue](#page-85-0)(*handlerProto*, *targetProto*) is **false**, throw a **TypeError** exception.
- 13. Return *handlerProto*.

NOTE **I** [GetPrototypeOf]] for Proxy objects enforces the following invariants:

- The result of [[GetPrototypeOf]] must be either an Object or **null**.
- If the target object is not extensible, [[GetPrototypeOf]] applied to the Proxy object must return the same value as [[GetPrototypeOf]] applied to the Proxy object's target object.

### **10.5.2 [[SetPrototypeOf]] (** *V* **)**

The [[SetPrototypeOf]] internal method of a [Proxy exotic object](#page-215-0) *O* takes argument *V* (an Object or **null**) and returns either a [normal completion containing](#page-64-0) a Boolean or a [throw completion](#page-64-0). It performs the following steps when called:

- 1. Perform ? [ValidateNonRevokedProxy\(](#page-223-0)*O*).
- 2. Let *target* be *O*.[[ProxyTarget]].
- 3. Let *handler* be *O*.[[ProxyHandler]].
- 4. [Assert](#page-30-0): *handler* [is an Object.](#page-53-0)
- 5. Let *trap* be ? [GetMethod\(](#page-90-0)*handler*, **"setPrototypeOf"**).
- 6. If *trap* is **undefined**, then
	- a. Return ? *target*.[[SetPrototypeOf]](*V*).
- 7. Let *booleanTrapResult* be [ToBoolean](#page-74-0)(? [Call](#page-90-1)(*trap*, *handler*, « *target*, *V* »)).
- 8. If *booleanTrapResult* is **false**, return **false**.
- 9. Let *extensibleTarget* be ? [IsExtensible\(](#page-84-0)*target*).
- 10. If *extensibleTarget* is **true**, return **true**.
- 11. Let *targetProto* be ? *target*.[[GetPrototypeOf]]().
- 12. If [SameValue](#page-85-0)(*V*, *targetProto*) is **false**, throw a **TypeError** exception.
- 13. Return **true**.

NOTE [[SetPrototypeOf]] for Proxy objects enforces the following invariants:

- The result of [[SetPrototypeOf]] [is a Boolean](#page-36-0) value.
- If the target object is not extensible, the argument value must be the same as the result of [[GetPrototypeOf]] applied to target object.

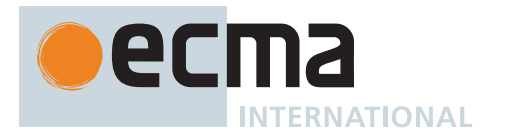

# **10.5.3 [[IsExtensible]] ( )**

The [[IsExtensible]] internal method of a [Proxy exotic object](#page-215-0) *O* takes no arguments and returns either a [normal](#page-64-0) [completion containing](#page-64-0) a Boolean or a [throw completion.](#page-64-0) It performs the following steps when called:

- 1. Perform ? [ValidateNonRevokedProxy\(](#page-223-0)*O*).
- 2. Let *target* be *O*.[[ProxyTarget]].
- 3. Let *handler* be *O*.[[ProxyHandler]].
- 4. [Assert](#page-30-0): *handler* [is an Object.](#page-53-0)
- 5. Let *trap* be ? [GetMethod\(](#page-90-0)*handler*, **"isExtensible"**).
- 6. If *trap* is **undefined**, then
	- a. Return ? [IsExtensible](#page-84-0)(*target*).
- 7. Let *booleanTrapResult* be [ToBoolean](#page-74-0)(? [Call](#page-90-1)(*trap*, *handler*, « *target* »)).
- 8. Let *targetResult* be ? [IsExtensible\(](#page-84-0)*target*).
- 9. If *booleanTrapResult* is not *targetResult*, throw a **TypeError** exception.
- 10. Return *booleanTrapResult*.

NOTE [[IsExtensible]] for Proxy objects enforces the following invariants:

- The result of IIIsExtensiblell [is a Boolean](#page-36-0) value.
- [[IsExtensible]] applied to the Proxy object must return the same value as [[IsExtensible]] applied to the Proxy object's target object with the same argument.

## **10.5.4 [[PreventExtensions]] ( )**

The [[PreventExtensions]] internal method of a [Proxy exotic object](#page-215-0) *O* takes no arguments and returns either a [normal completion containing](#page-64-0) a Boolean or a [throw completion.](#page-64-0) It performs the following steps when called:

- 1. Perform ? [ValidateNonRevokedProxy\(](#page-223-0)*O*).
- 2. Let *target* be *O*.[[ProxyTarget]].
- 3. Let *handler* be *O*.[[ProxyHandler]].
- 4. [Assert](#page-30-0): *handler* [is an Object.](#page-53-0)
- 5. Let *trap* be ? [GetMethod\(](#page-90-0)*handler*, **"preventExtensions"**).
- 6. If *trap* is **undefined**, then
	- a. Return ? *target*.[[PreventExtensions]]().
- 7. Let *booleanTrapResult* be [ToBoolean](#page-74-0)(? [Call](#page-90-1)(*trap*, *handler*, « *target* »)).
- 8. If *booleanTrapResult* is **true**, then
	- a. Let *extensibleTarget* be ? [IsExtensible\(](#page-84-0)*target*).
	- b. If *extensibleTarget* is **true**, throw a **TypeError** exception.
- 9. Return *booleanTrapResult*.

NOTE **[[PreventExtensions]] for Proxy objects enforces the following invariants:** 

- The result of [[PreventExtensions]] [is a Boolean](#page-36-0) value.
- [[PreventExtensions]] applied to the Proxy object only returns **true** if [[IsExtensible]] applied to the Proxy object's target object is **false**.

# **10.5.5 [[GetOwnProperty]] (** *P* **)**

The [[GetOwnProperty]] internal method of a [Proxy exotic object](#page-215-0) *O* takes argument *P* (a [property key](#page-53-0)) and returns either a [normal completion containing](#page-64-0) either a [Property Descriptor](#page-68-0) or **undefined**, or a [throw completion.](#page-64-0) It performs the following steps when called:

- 1. Perform ? [ValidateNonRevokedProxy\(](#page-223-0)*O*).
- 2. Let *target* be *O*.[[ProxyTarget]].

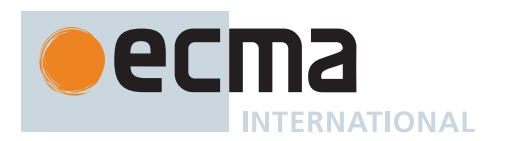

- 3. Let *handler* be *O*.[[ProxyHandler]].
- 4. [Assert](#page-30-0): *handler* [is an Object.](#page-53-0)
- 5. Let *trap* be ? [GetMethod\(](#page-90-0)*handler*, **"getOwnPropertyDescriptor"**).
- 6. If *trap* is **undefined**, then
	- a. Return ? *target*.[[GetOwnProperty]](*P*).
- 7. Let *trapResultObj* be ? [Call](#page-90-1)(*trap*, *handler*, « *target*, *P* »).
- 8. If *trapResultObj* [is not an Object](#page-53-0) and *trapResultObj* is not **undefined**, throw a **TypeError** exception.
- 9. Let *targetDesc* be ? *target*.[[GetOwnProperty]](*P*).
- 10. If *trapResultObj* is **undefined**, then
	- a. If *targetDesc* is **undefined**, return **undefined**.
	- b. If *targetDesc*.[[Configurable]] is **false**, throw a **TypeError** exception.
	- c. Let *extensibleTarget* be ? [IsExtensible\(](#page-84-0)*target*).
	- d. If *extensibleTarget* is **false**, throw a **TypeError** exception.
	- e. Return **undefined**.
- 11. Let *extensibleTarget* be ? [IsExtensible\(](#page-84-0)*target*).
- 12. Let *resultDesc* be ? [ToPropertyDescriptor\(](#page-69-0)*trapResultObj*).
- 13. Perform [CompletePropertyDescriptor\(](#page-69-1)*resultDesc*).
- 14. Let *valid* be [IsCompatiblePropertyDescriptor\(](#page-181-0)*extensibleTarget*, *resultDesc*, *targetDesc*).
- 15. If *valid* is **false**, throw a **TypeError** exception.
- 16. If *resultDesc*.[[Configurable]] is **false**, then
	- a. If *targetDesc* is **undefined** or *targetDesc*.[[Configurable]] is **true**, then
		- i. Throw a **TypeError** exception.
	- b. If *resultDesc* has a [[Writable]] field and *resultDesc*.[[Writable]] is **false**, then
		- i. [Assert](#page-30-0): *targetDesc* has a [[Writable]] field.
		- ii. If *targetDesc*.[[Writable]] is **true**, throw a **TypeError** exception.
- 17. Return *resultDesc*.

NOTE [[GetOwnProperty]] for Proxy objects enforces the following invariants:

- The result of [[GetOwnProperty]] must be either an Object or **undefined**.
- A property cannot be reported as non-existent, if it exists as a non-configurable own property of the target object.
- A property cannot be reported as non-existent, if it exists as an own property of a nonextensible target object.
- A property cannot be reported as existent, if it does not exist as an own property of the target object and the target object is not extensible.
- A property cannot be reported as non-configurable, unless it exists as a non-configurable own property of the target object.
- A property cannot be reported as both non-configurable and non-writable, unless it exists as a non-configurable, non-writable own property of the target object.

### **10.5.6 [[DefineOwnProperty]] (** *P***,** *Desc* **)**

The [[DefineOwnProperty]] internal method of a [Proxy exotic object](#page-215-0) *O* takes arguments *P* (a [property key](#page-53-0)) and *Desc* (a [Property Descriptor\)](#page-68-0) and returns either a [normal completion containing](#page-64-0) a Boolean or a [throw completion.](#page-64-0) It performs the following steps when called:

- 1. Perform ? [ValidateNonRevokedProxy\(](#page-223-0)*O*).
- 2. Let *target* be *O*.[[ProxyTarget]].
- 3. Let *handler* be *O*.[[ProxyHandler]].
- 4. [Assert](#page-30-0): *handler* [is an Object.](#page-53-0)
- 5. Let *trap* be ? [GetMethod\(](#page-90-0)*handler*, **"defineProperty"**).
- 6. If *trap* is **undefined**, then
	- a. Return ? *target*.[[DefineOwnProperty]](*P*, *Desc*).
- 7. Let *descObj* be [FromPropertyDescriptor\(](#page-68-1)*Desc*).
- 8. Let *booleanTrapResult* be [ToBoolean](#page-74-0)(? [Call](#page-90-1)(*trap*, *handler*, « *target*, *P*, *descObj* »)).
- 9. If *booleanTrapResult* is **false**, return **false**.
- 10. Let *targetDesc* be ? *target*.[[GetOwnProperty]](*P*).

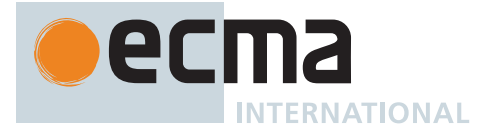

- 11. Let *extensibleTarget* be ? [IsExtensible\(](#page-84-0)*target*).
- 12. If *Desc* has a [[Configurable]] field and *Desc*.[[Configurable]] is **false**, then
	- a. Let *settingConfigFalse* be **true**.
- 13. Else,
	- a. Let *settingConfigFalse* be **false**.
- 14. If *targetDesc* is **undefined**, then
	- a. If *extensibleTarget* is **false**, throw a **TypeError** exception.
	- b. If *settingConfigFalse* is **true**, throw a **TypeError** exception.
- 15. Else,
	- a. If [IsCompatiblePropertyDescriptor](#page-181-0)(*extensibleTarget*, *Desc*, *targetDesc*) is **false**, throw a **TypeError** exception.
	- b. If *settingConfigFalse* is **true** and *targetDesc*.[[Configurable]] is **true**, throw a **TypeError** exception.
	- c. If [IsDataDescriptor\(](#page-68-2)*targetDesc*) is **true**, *targetDesc*.[[Configurable]] is **false**, and *targetDesc*.[[Writable]] is **true**, then
		- i. If *Desc* has a [[Writable]] field and *Desc*.[[Writable]] is **false**, throw a **TypeError** exception.
- 16. Return **true**.

NOTE [[DefineOwnProperty]] for Proxy objects enforces the following invariants:

- The result of [[DefineOwnProperty]] [is a Boolean](#page-36-0) value.
- A property cannot be added, if the target object is not extensible.
- A property cannot be non-configurable, unless there exists a corresponding non-configurable own property of the target object.
- A non-configurable property cannot be non-writable, unless there exists a corresponding nonconfigurable, non-writable own property of the target object.
- If a property has a corresponding target object property then applying the [Property Descriptor](#page-68-0) of the property to the target object using [[DefineOwnProperty]] will not throw an exception.

# **10.5.7 [[HasProperty]] (** *P* **)**

The [[HasProperty]] internal method of a [Proxy exotic object](#page-215-0) *O* takes argument *P* (a [property key](#page-53-0)) and returns either a [normal completion containing](#page-64-0) a Boolean or a [throw completion](#page-64-0). It performs the following steps when called:

- 1. Perform ? [ValidateNonRevokedProxy\(](#page-223-0)*O*).
- 2. Let *target* be *O*.[[ProxyTarget]].
- 3. Let *handler* be *O*.[[ProxyHandler]].
- 4. [Assert](#page-30-0): *handler* [is an Object.](#page-53-0)
- 5. Let *trap* be ? [GetMethod\(](#page-90-0)*handler*, **"has"**).
- 6. If *trap* is **undefined**, then
	- a. Return ? *target*.[[HasProperty]](*P*).
- 7. Let *booleanTrapResult* be [ToBoolean](#page-74-0)(? [Call](#page-90-1)(*trap*, *handler*, « *target*, *P* »)).
- 8. If *booleanTrapResult* is **false**, then
	- a. Let *targetDesc* be ? *target*.[[GetOwnProperty]](*P*).
		- b. If *targetDesc* is not **undefined**, then
			- i. If *targetDesc*.[[Configurable]] is **false**, throw a **TypeError** exception.
			- ii. Let *extensibleTarget* be ? [IsExtensible\(](#page-84-0)*target*).
			- iii. If *extensibleTarget* is **false**, throw a **TypeError** exception.
- 9. Return *booleanTrapResult*.

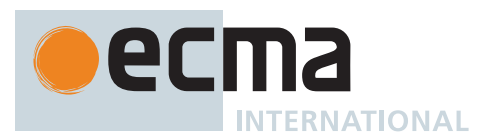

### NOTE [[HasProperty]] for Proxy objects enforces the following invariants:

- The result of [[HasProperty]] [is a Boolean](#page-36-0) value.
- A property cannot be reported as non-existent, if it exists as a non-configurable own property of the target object.
- A property cannot be reported as non-existent, if it exists as an own property of the target object and the target object is not extensible.

# **10.5.8 [[Get]] (** *P***,** *Receiver* **)**

The [[Get]] internal method of a [Proxy exotic object](#page-215-0) *O* takes arguments *P* (a [property key](#page-53-0)) and *Receiver* (an [ECMAScript language value](#page-36-1)) and returns either a [normal completion containing](#page-64-0) an [ECMAScript language value](#page-36-1) or a [throw completion](#page-64-0). It performs the following steps when called:

- 1. Perform ? [ValidateNonRevokedProxy\(](#page-223-0)*O*).
- 2. Let *target* be *O*.[[ProxyTarget]].
- 3. Let *handler* be *O*.[[ProxyHandler]].
- 4. [Assert](#page-30-0): *handler* [is an Object.](#page-53-0)
- 5. Let *trap* be ? [GetMethod\(](#page-90-0)*handler*, **"get"**).
- 6. If *trap* is **undefined**, then
	- a. Return ? *target*.[[Get]](*P*, *Receiver*).
- 7. Let *trapResult* be ? [Call\(](#page-90-1)*trap*, *handler*, « *target*, *P*, *Receiver* »).
- 8. Let *targetDesc* be ? *target*.[[GetOwnProperty]](*P*).
- 9. If *targetDesc* is not **undefined** and *targetDesc*.[[Configurable]] is **false**, then
	- a. If [IsDataDescriptor\(](#page-68-2)*targetDesc*) is **true** and *targetDesc*.[[Writable]] is **false**, then
		- i. If [SameValue](#page-85-0)(*trapResult*, *targetDesc*.[[Value]]) is **false**, throw a **TypeError** exception.
	- b. If [IsAccessorDescriptor\(](#page-68-3)*targetDesc*) is **true** and *targetDesc*.[[Get]] is **undefined**, then
		- i. If *trapResult* is not **undefined**, throw a **TypeError** exception.
- 10. Return *trapResult*.

NOTE [[Get]] for Proxy objects enforces the following invariants:

- The value reported for a property must be the same as the value of the corresponding target object property if the target object property is a non-writable, non-configurable own [data](#page-53-0) [property.](#page-53-0)
- The value reported for a property must be **undefined** if the corresponding target object property is a non-configurable own [accessor property](#page-53-0) that has **undefined** as its [[Get]] attribute.

### **10.5.9 [[Set]] (** *P***,** *V***,** *Receiver* **)**

The [[Set]] internal method of a [Proxy exotic object](#page-215-0) *O* takes arguments *P* (a [property key\)](#page-53-0), *V* (an [ECMAScript lan](#page-36-1)[guage value](#page-36-1)), and *Receiver* (an [ECMAScript language value\)](#page-36-1) and returns either a [normal completion containing](#page-64-0) a Boolean or a [throw completion](#page-64-0). It performs the following steps when called:

- 1. Perform ? [ValidateNonRevokedProxy\(](#page-223-0)*O*).
- 2. Let *target* be *O*.[[ProxyTarget]].
- 3. Let *handler* be *O*.[[ProxyHandler]].
- 4. [Assert](#page-30-0): *handler* [is an Object.](#page-53-0)
- 5. Let *trap* be ? [GetMethod\(](#page-90-0)*handler*, **"set"**).
- 6. If *trap* is **undefined**, then
	- a. Return ? *target*.[[Set]](*P*, *V*, *Receiver*).
- 7. Let *booleanTrapResult* be [ToBoolean](#page-74-0)(? [Call](#page-90-1)(*trap*, *handler*, « *target*, *P*, *V*, *Receiver* »)).
- 8. If *booleanTrapResult* is **false**, return **false**.
- 9. Let *targetDesc* be ? *target*.[[GetOwnProperty]](*P*).
- 10. If *targetDesc* is not **undefined** and *targetDesc*.[[Configurable]] is **false**, then

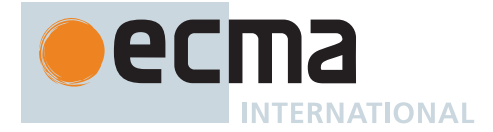

- a. If [IsDataDescriptor\(](#page-68-2)*targetDesc*) is **true** and *targetDesc*.[[Writable]] is **false**, then i. If [SameValue](#page-85-0)(*V*, *targetDesc*.[[Value]]) is **false**, throw a **TypeError** exception.
- b. If [IsAccessorDescriptor\(](#page-68-3)*targetDesc*) is **true**, then
- i. If *targetDesc*.[[Set]] is **undefined**, throw a **TypeError** exception.
- 11. Return **true**.

NOTE [[Set]] for Proxy objects enforces the following invariants:

- The result of [[Set]] [is a Boolean](#page-36-0) value.
- Cannot change the value of a property to be different from the value of the corresponding target object property if the corresponding target object property is a non-writable, non-configurable own [data property](#page-53-0).
- Cannot set the value of a property if the corresponding target object property is a nonconfigurable own [accessor property](#page-53-0) that has **undefined** as its [[Set]] attribute.

# **10.5.10 [[Delete]] (** *P* **)**

The [[Delete]] internal method of a [Proxy exotic object](#page-215-0) *O* takes argument *P* (a [property key\)](#page-53-0) and returns either a [normal completion containing](#page-64-0) a Boolean or a [throw completion.](#page-64-0) It performs the following steps when called:

- 1. Perform ? [ValidateNonRevokedProxy\(](#page-223-0)*O*).
- 2. Let *target* be *O*.[[ProxyTarget]].
- 3. Let *handler* be *O*.[[ProxyHandler]].
- 4. [Assert](#page-30-0): *handler* [is an Object.](#page-53-0)
- 5. Let *trap* be ? [GetMethod\(](#page-90-0)*handler*, **"deleteProperty"**).
- 6. If *trap* is **undefined**, then
- a. Return ? *target*.[[Delete]](*P*).
- 7. Let *booleanTrapResult* be [ToBoolean](#page-74-0)(? [Call](#page-90-1)(*trap*, *handler*, « *target*, *P* »)).
- 8. If *booleanTrapResult* is **false**, return **false**.
- 9. Let *targetDesc* be ? *target*.[[GetOwnProperty]](*P*).
- 10. If *targetDesc* is **undefined**, return **true**.
- 11. If *targetDesc*.[[Configurable]] is **false**, throw a **TypeError** exception.
- 12. Let *extensibleTarget* be ? [IsExtensible\(](#page-84-0)*target*).
- 13. If *extensibleTarget* is **false**, throw a **TypeError** exception.
- 14. Return **true**.

NOTE [[Delete]] for Proxy objects enforces the following invariants:

- The result of [[Delete]] [is a Boolean](#page-36-0) value.
- A property cannot be reported as deleted, if it exists as a non-configurable own property of the target object.
- A property cannot be reported as deleted, if it exists as an own property of the target object and the target object is non-extensible.

# **10.5.11 [[OwnPropertyKeys]] ( )**

The [[OwnPropertyKeys]] internal method of a [Proxy exotic object](#page-215-0) *O* takes no arguments and returns either a [normal completion containing](#page-64-0) a [List](#page-63-0) of [property keys](#page-53-0) or a [throw completion](#page-64-0). It performs the following steps when called:

- 1. Perform ? [ValidateNonRevokedProxy\(](#page-223-0)*O*).
- 2. Let *target* be *O*.[[ProxyTarget]].
- 3. Let *handler* be *O*.[[ProxyHandler]].
- 4. [Assert](#page-30-0): *handler* [is an Object.](#page-53-0)
- 5. Let *trap* be ? [GetMethod\(](#page-90-0)*handler*, **"ownKeys"**).

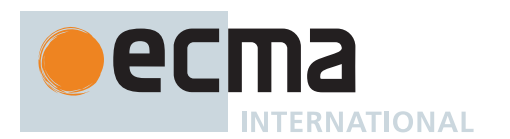

### 6. If *trap* is **undefined**, then

- a. Return ? *target*.[[OwnPropertyKeys]]().
- 7. Let *trapResultArray* be ? [Call\(](#page-90-1)*trap*, *handler*, « *target* »).
- 8. Let *trapResult* be ? [CreateListFromArrayLike\(](#page-92-0)*trapResultArray*, « String, Symbol »).
- 9. If *trapResult* contains any duplicate entries, throw a **TypeError** exception.
- 10. Let *extensibleTarget* be ? [IsExtensible\(](#page-84-0)*target*).
- 11. Let *targetKeys* be ? *target*.[[OwnPropertyKeys]]().
- 12. [Assert](#page-30-0): *targetKeys* is a [List](#page-63-0) of [property keys](#page-53-0).
- 13. [Assert](#page-30-0): *targetKeys* contains no duplicate entries.
- 14. Let *targetConfigurableKeys* be a new empty [List](#page-63-0).
- 15. Let *targetNonconfigurableKeys* be a new empty [List](#page-63-0).
- 16. For each element *key* of *targetKeys*, do
	- a. Let *desc* be ? *target*.[[GetOwnProperty]](*key*).
	- b. If *desc* is not **undefined** and *desc*.[[Configurable]] is **false**, then
		- i. Append *key* to *targetNonconfigurableKeys*.
	- c. Else,
		- i. Append *key* to *targetConfigurableKeys*.
- 17. If *extensibleTarget* is **true** and *targetNonconfigurableKeys* is empty, then
- a. Return *trapResult*.
- 18. Let *uncheckedResultKeys* be a [List](#page-63-0) whose elements are the elements of *trapResult*.
- 19. For each element *key* of *targetNonconfigurableKeys*, do
	- a. If *uncheckedResultKeys* does not contain *key*, throw a **TypeError** exception.
	- b. Remove *key* from *uncheckedResultKeys*.
- 20. If *extensibleTarget* is **true**, return *trapResult*.
- 21. For each element *key* of *targetConfigurableKeys*, do
	- a. If *uncheckedResultKeys* does not contain *key*, throw a **TypeError** exception.
	- b. Remove *key* from *uncheckedResultKeys*.
- 22. If *uncheckedResultKeys* is not empty, throw a **TypeError** exception.
- 23. Return *trapResult*.

NOTE [[OwnPropertyKeys]] for Proxy objects enforces the following invariants:

- The result of [[OwnPropertyKeys]] is a [List.](#page-63-0)
- The returned [List](#page-63-0) contains no duplicate entries.
- The Type of each result [List](#page-63-0) element is either String or Symbol.
- The result [List](#page-63-0) must contain the keys of all non-configurable own properties of the target object.
- If the target object is not extensible, then the result [List](#page-63-0) must contain all the keys of the own properties of the target object and no other values.

### <span id="page-222-0"></span>**10.5.12 [[Call]] (** *thisArgument***,** *argumentsList* **)**

The [[Call]] internal method of a [Proxy exotic object](#page-215-0) *O* takes arguments *thisArgument* (an [ECMAScript language](#page-36-1) [value\)](#page-36-1) and *argumentsList* (a [List](#page-63-0) of [ECMAScript language values](#page-36-1)) and returns either a [normal completion](#page-64-0) [containing](#page-64-0) an [ECMAScript language value](#page-36-1) or a [throw completion](#page-64-0). It performs the following steps when called:

- 1. Perform ? [ValidateNonRevokedProxy\(](#page-223-0)*O*).
- 2. Let *target* be *O*.[[ProxyTarget]].
- 3. Let *handler* be *O*.[[ProxyHandler]].
- 4. [Assert](#page-30-0): *handler* [is an Object.](#page-53-0)
- 5. Let *trap* be ? [GetMethod\(](#page-90-0)*handler*, **"apply"**).
- 6. If *trap* is **undefined**, then
	- a. Return ? [Call](#page-90-1)(*target*, *thisArgument*, *argumentsList*).
- 7. Let *argArray* be [CreateArrayFromList\(](#page-92-1)*argumentsList*).
- 8. Return ? [Call](#page-90-1)(*trap*, *handler*, « *target*, *thisArgument*, *argArray* »).
- NOTE A [Proxy exotic object](#page-215-0) only has a [[Call]] internal method if the initial value of its [[ProxyTarget]] internal slot is an object that has a [[Call]] internal method.

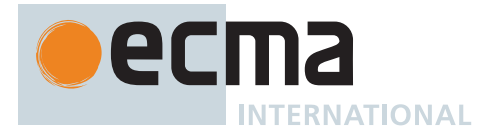

# <span id="page-223-1"></span>**10.5.13 [[Construct]] (** *argumentsList***,** *newTarget* **)**

The [[Construct]] internal method of a [Proxy exotic object](#page-215-0) *O* takes arguments *argumentsList* (a [List](#page-63-0) of [ECMAScript](#page-36-1) [language values\)](#page-36-1) and *newTarget* (a [constructor](#page-56-0)) and returns either a [normal completion containing](#page-64-0) an Object or a [throw completion.](#page-64-0) It performs the following steps when called:

- 1. Perform ? [ValidateNonRevokedProxy\(](#page-223-0)*O*).
- 2. Let *target* be *O*.[[ProxyTarget]].
- 3. [Assert](#page-30-0): [IsConstructor](#page-84-1)(*target*) is **true**.
- 4. Let *handler* be *O*.[[ProxyHandler]].
- 5. [Assert](#page-30-0): *handler* [is an Object.](#page-53-0)
- 6. Let *trap* be ? [GetMethod\(](#page-90-0)*handler*, **"construct"**).
- 7. If *trap* is **undefined**, then
- a. Return ? [Construct](#page-91-0)(*target*, *argumentsList*, *newTarget*).
- 8. Let *argArray* be [CreateArrayFromList\(](#page-92-1)*argumentsList*).
- 9. Let *newObj* be ? [Call\(](#page-90-1)*trap*, *handler*, « *target*, *argArray*, *newTarget* »).
- 10. If *newObj* [is not an Object,](#page-53-0) throw a **TypeError** exception.
- 11. Return *newObj*.

NOTE 1 A [Proxy exotic object](#page-215-0) only has a [[Construct]] internal method if the initial value of its [[ProxyTarget]] internal slot is an object that has a [[Construct]] internal method.

NOTE 2 [[Construct]] for Proxy objects enforces the following invariants:

• The result of [[Construct]] must be an Object.

### <span id="page-223-0"></span>**10.5.14 ValidateNonRevokedProxy (** *proxy* **)**

The abstract operation ValidateNonRevokedProxy takes argument *proxy* (a [Proxy exotic object](#page-215-0)) and returns either a [normal completion containing](#page-64-0) UNUSED or a [throw completion.](#page-64-0) It throws a **TypeError** exception if *proxy* has been revoked. It performs the following steps when called:

- 1. If *proxy*.[[ProxyTarget]] is **null**, throw a **TypeError** exception.
- 2. [Assert](#page-30-0): *proxy*.[[ProxyHandler]] is not **null**.
- 3. Return UNUSED.

### **10.5.15 ProxyCreate (** *target***,** *handler* **)**

The abstract operation ProxyCreate takes arguments *target* (an [ECMAScript language value\)](#page-36-1) and *handler* (an [ECMAScript language value](#page-36-1)) and returns either a [normal completion containing](#page-64-0) a [Proxy exotic object](#page-215-0) or a [throw](#page-64-0) [completion.](#page-64-0) It is used to specify the creation of new Proxy objects. It performs the following steps when called:

- 1. If *target* [is not an Object](#page-53-0), throw a **TypeError** exception.
- 2. If *handler* [is not an Object](#page-53-0), throw a **TypeError** exception.
- 3. Let *P* be [MakeBasicObject\(](#page-88-0)« [[ProxyHandler]], [[ProxyTarget]] »).
- 4. Set *P*'s essential internal methods, except for [[Call]] and [[Construct]], to the definitions specified in 10[.5](#page-214-0).
- 5. If [IsCallable](#page-84-2)(*target*) is **true**, then
	- a. Set *P*.[[Call]] as specified in 10[.5.12](#page-222-0).
	- b. If [IsConstructor\(](#page-84-1)*target*) is **true**, then
		- i. Set *P*.[[Construct]] as specified in 10[.5.13.](#page-223-1)
- 6. Set *P*.[[ProxyTarget]] to *target*.
- 7. Set *P*.[[ProxyHandler]] to *handler*.
- 8. Return *P*.

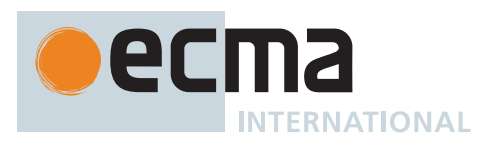

# **11 ECMAScript Language: Source Text**

# <span id="page-224-2"></span>**11.1 Source Text**

## <span id="page-224-0"></span>**Syntax**

*[SourceCharacter](#page-224-0)* **::** any Unicode code point

*ECMAScript source text* is a sequence of Unicode code points. All Unicode code point values from U+0000 to U+10FFFF, including surrogate code points, may occur in ECMAScript source text where permitted by the ECMA-Script grammars. The actual encodings used to store and interchange ECMAScript source text is not relevant to this specification. Regardless of the external source text encoding, a conforming ECMAScript implementation processes the source text as if it was an equivalent sequence of *[SourceCharacter](#page-224-0)* values, each *[SourceCharacter](#page-224-0)* being a Unicode code point. Conforming ECMAScript implementations are not required to perform any normalization of source text, or behave as though they were performing normalization of source text.

The components of a combining character sequence are treated as individual Unicode code points even though a user might think of the whole sequence as a single character.

NOTE In string literals, regular expression literals, template literals and identifiers, any Unicode code point may also be expressed using Unicode escape sequences that explicitly express a code point's numeric value. Within a comment, such an escape sequence is effectively ignored as part of the comment.

ECMAScript differs from the Java programming language in the behaviour of Unicode escape sequences. In a Java program, if the Unicode escape sequence **\u000A**, for example, occurs within a single-line comment, it is interpreted as a line terminator (Unicode code point U+000A is LINE FEED (LF)) and therefore the next code point is not part of the comment. Similarly, if the Unicode escape sequence **\u000A** occurs within a string literal in a Java program, it is likewise interpreted as a line terminator, which is not allowed within a string literal—one must write **\n** instead of **\u000A** to cause a LINE FEED (LF) to be part of the String value of a string literal. In an ECMAScript program, a Unicode escape sequence occurring within a comment is never interpreted and therefore cannot contribute to termination of the comment. Similarly, a Unicode escape sequence occurring within a string literal in an ECMAScript program always contributes to the literal and is never interpreted as a line terminator or as a code point that might terminate the string literal.

### <span id="page-224-1"></span>**11.1.1 Static Semantics: UTF16EncodeCodePoint (** *cp* **)**

The abstract operation UTF16EncodeCodePoint takes argument *cp* (a Unicode code point) and returns a String. It performs the following steps when called:

- 1. [Assert](#page-30-0): 0 ≤ *cp* ≤ 0x10FFFF.
- 2. If *cp* ≤ 0xFFFF, return the String value consisting of the code unit whose numeric value is *cp*.
- 3. Let *cu1* be the code unit whose numeric value is [floor\(](#page-35-0)(*cp* 0x10000) / 0x400) + 0xD800.
- 4. Let *cu2* be the code unit whose numeric value is ((*cp* 0x10000) [modulo](#page-35-1) 0x400) + 0xDC00.
- 5. Return the [string-concatenation](#page-37-0) of *cu1* and *cu2*.

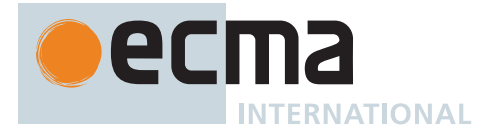

## **11.1.2 Static Semantics: CodePointsToString (** *text* **)**

The abstract operation CodePointsToString takes argument *text* (a sequence of Unicode code points) and returns a String. It converts *text* into a String value, as described in [6.1.4](#page-37-1). It performs the following steps when called:

- 1. Let *result* be the empty String.
- 2. For each code point *cp* of *text*, do
	- a. Set *result* to the [string-concatenation](#page-37-0) of *result* and [UTF16EncodeCodePoint\(](#page-224-1)*cp*).
- 3. Return *result*.

### <span id="page-225-0"></span>**11.1.3 Static Semantics: UTF16SurrogatePairToCodePoint (** *lead***,** *trail* **)**

The abstract operation UTF16SurrogatePairToCodePoint takes arguments *lead* (a code unit) and *trail* (a code unit) and returns a code point. Two code units that form a UTF-16 [surrogate pair](#page-37-2) are converted to a code point. It performs the following steps when called:

- 1. [Assert](#page-30-0): *lead* is a [leading surrogate](#page-37-3) and *trail* is a [trailing surrogate](#page-37-4).
- 2. Let *cp* be (*lead* 0xD800) × 0x400 + (*trail* 0xDC00) + 0x10000.
- 3. Return the code point *cp*.

### <span id="page-225-1"></span>**11.1.4 Static Semantics: CodePointAt (** *string***,** *position* **)**

The abstract operation CodePointAt takes arguments *string* (a String) and *position* (a non-negative [integer\)](#page-34-0) and returns a [Record](#page-63-0) with fields [[CodePoint]] (a code point), [[CodeUnitCount]] (a positive [integer](#page-34-0)), and [[IsUnpaired-Surrogate]] (a Boolean). It interprets *string* as a sequence of UTF-16 encoded code points, as described in [6.1.4,](#page-37-1) and reads from it a single code point starting with the code unit at index *position*. It performs the following steps when called:

- 1. Let *size* be the length of *string*.
- 2. [Assert](#page-30-0): *position* ≥ 0 and *position* < *size*.
- 3. Let *first* be the code unit at index *position* within *string*.
- 4. Let *cp* be the code point whose numeric value is the numeric value of *first*.
- 5. If *first* is neither a [leading surrogate](#page-37-3) nor a [trailing surrogate](#page-37-4), then
- a. Return the [Record](#page-63-0) { [[CodePoint]]: *cp*, [[CodeUnitCount]]: 1, [[IsUnpairedSurrogate]]: **false** }.
- 6. If *first* is a [trailing surrogate](#page-37-4) or *position* + 1 = *size*, then a. Return the [Record](#page-63-0) { [[CodePoint]]: *cp*, [[CodeUnitCount]]: 1, [[IsUnpairedSurrogate]]: **true** }.
- 7. Let *second* be the code unit at index *position* + 1 within *string*.
- 8. If *second* is not a [trailing surrogate,](#page-37-4) then
	- a. Return the [Record](#page-63-0) { [[CodePoint]]: *cp*, [[CodeUnitCount]]: 1, [[IsUnpairedSurrogate]]: **true** }.
- 9. Set *cp* to [UTF16SurrogatePairToCodePoint\(](#page-225-0)*first*, *second*).
- 10. Return the [Record](#page-63-0) { [[CodePoint]]: *cp*, [[CodeUnitCount]]: 2, [[IsUnpairedSurrogate]]: **false** }.

### **11.1.5 Static Semantics: StringToCodePoints (** *string* **)**

The abstract operation StringToCodePoints takes argument *string* (a String) and returns a [List](#page-63-0) of code points. It returns the sequence of Unicode code points that results from interpreting *string* as UTF-16 encoded Unicode text as described in [6.1.4.](#page-37-1) It performs the following steps when called:

- 1. Let *codePoints* be a new empty [List.](#page-63-0)
- 2. Let *size* be the length of *string*.
- 3. Let *position* be 0.
- 4. Repeat, while *position* < *size*,
	- a. Let *cp* be [CodePointAt](#page-225-1)(*string*, *position*).
	- b. Append *cp*.[[CodePoint]] to *codePoints*.
	- c. Set *position* to *position* + *cp*.[[CodeUnitCount]].
- 5. Return *codePoints*.

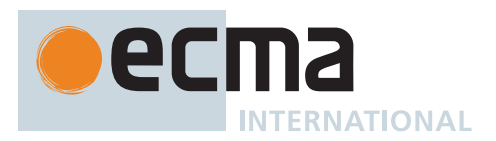

### **11.1.6 Static Semantics: ParseText (** *sourceText***,** *goalSymbol* **)**

The abstract operation ParseText takes arguments *sourceText* (a sequence of Unicode code points) and *goalSymbol* (a nonterminal in one of the ECMAScript grammars) and returns a [Parse Node](#page-23-0) or a non-empty [List](#page-63-0) of **SyntaxError** objects. It performs the following steps when called:

- 1. Attempt to parse *sourceText* using *goalSymbol* as the [goal symbol,](#page-22-0) and analyse the parse result for any [early error](#page-413-0) conditions. Parsing and [early error](#page-413-0) detection may be interleaved in an [implementation-defined](#page-14-0) manner.
- 2. If the parse succeeded and no [early errors](#page-413-0) were found, return the [Parse Node](#page-23-0) (an instance of *goalSymbol*) at the root of the parse tree resulting from the parse.
- 3. Otherwise, return a [List](#page-63-0) of one or more **SyntaxError** objects representing the parsing errors and/or [early](#page-413-0) [errors](#page-413-0). If more than one parsing error or [early error](#page-413-0) is present, the number and ordering of error objects in the list is [implementation-defined,](#page-14-0) but at least one must be present.
- NOTE 1 Consider a text that has an [early error](#page-413-0) at a particular point, and also a syntax error at a later point. An implementation that does a parse pass followed by an [early errors](#page-413-0) pass might report the syntax error and not proceed to the [early errors](#page-413-0) pass. An implementation that interleaves the two activities might report the [early error](#page-413-0) and not proceed to find the syntax error. A third implementation might report both errors. All of these behaviours are conformant.

NOTE 2 See also clause [17](#page-413-1).

# <span id="page-226-0"></span>**11.2 Types of Source Code**

There are four types of ECMAScript code:

- *Global code* is source text that is treated as an ECMAScript *[Script](#page-375-0)*. The global code of a particular *[Script](#page-375-0)* does not include any source text that is parsed as part of a *[FunctionDeclaration](#page-338-0)*, *[FunctionExpression](#page-338-1)*, *[GeneratorDeclaration](#page-346-0)*, *[GeneratorExpression](#page-346-1)*, *[AsyncFunctionDeclaration](#page-364-0)*, *[AsyncFunctionExpression](#page-364-1)*, *[AsyncGeneratorDeclaration](#page-350-0)*, *[AsyncGeneratorExpression](#page-350-1)*, *[MethodDefinition](#page-343-0)*, *[ArrowFunction](#page-341-0)*, *[AsyncArrowFunction](#page-367-0)*, *[ClassDeclaration](#page-353-0)*, or *[ClassExpression](#page-353-1)*.
- *Eval code* is the source text supplied to the built-in **eval** function. More precisely, if the parameter to the built-in **eval** function [is a String](#page-37-1), it is treated as an ECMAScript *[Script](#page-375-0)*. The eval code for a particular invocation of **eval** is the global code portion of that *[Script](#page-375-0)*.
- *Function code* is source text that is parsed to supply the value of the [[ECMA-ScriptCode]] and [[FormalParameters]] internal slots (see 10[.2\)](#page-186-0) of an ECMAScript [function object.](#page-56-0) The function code of a particular ECMAScript function does not include any source text that is parsed as the function code of a nested *[FunctionDeclaration](#page-338-0)*, *[FunctionExpression](#page-338-1)*, *[GeneratorDeclaration](#page-346-0)*, *[GeneratorExpression](#page-346-1)*, *[AsyncFunctionDeclaration](#page-364-0)*, *[AsyncFunctionExpression](#page-364-1)*, *[AsyncGeneratorDeclaration](#page-350-0)*, *[AsyncGeneratorExpression](#page-350-1)*, *[MethodDefinition](#page-343-0)*, *[ArrowFunction](#page-341-0)*, *[AsyncArrowFunction](#page-367-0)*, *[ClassDeclaration](#page-353-0)*, or *[ClassExpression](#page-353-1)*.

In addition, if the source text referred to above is parsed as:

- the *[FormalParameters](#page-333-0)* and *[FunctionBody](#page-338-2)* of a *[FunctionDeclaration](#page-338-0)* or *[FunctionExpression](#page-338-1)*,
- the *[FormalParameters](#page-333-0)* and *[GeneratorBody](#page-346-2)* of a *[GeneratorDeclaration](#page-346-0)* or *[GeneratorExpression](#page-346-1)*,
- the *[FormalParameters](#page-333-0)* and *[AsyncFunctionBody](#page-364-2)* of an *[AsyncFunctionDeclaration](#page-364-0)* or *[AsyncFunctionExpression](#page-364-1)*, or
- the *[FormalParameters](#page-333-0)* and *[AsyncGeneratorBody](#page-350-2)* of an *[AsyncGeneratorDeclaration](#page-350-0)* or *[AsyncGeneratorExpression](#page-350-1)*,

then the [source text matched by](#page-31-0) the *[BindingIdentifier](#page-254-0)* (if any) of that declaration or expression is also included in the function code of the corresponding function.

• *Module code* is source text that is code that is provided as a *[ModuleBody](#page-378-0)*. It is the code that is directly evaluated when a module is initialized. The module code of a particular module does not include any source

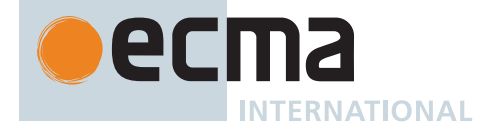

text that is parsed as part of a nested *[FunctionDeclaration](#page-338-0)*, *[FunctionExpression](#page-338-1)*, *[GeneratorDeclaration](#page-346-0)*, *[GeneratorExpression](#page-346-1)*, *[AsyncFunctionDeclaration](#page-364-0)*, *[AsyncFunctionExpression](#page-364-1)*, *[AsyncGeneratorDeclaration](#page-350-0)*, *[AsyncGeneratorExpression](#page-350-1)*, *[MethodDefinition](#page-343-0)*, *[ArrowFunction](#page-341-0)*, *[AsyncArrowFunction](#page-367-0)*, *[ClassDeclaration](#page-353-0)*, or *[ClassExpression](#page-353-1)*.

- NOTE 1 Function code is generally provided as the bodies of Function Definitions [\(15.2](#page-338-3)), Arrow Function Definitions [\(15.3\)](#page-341-1), Method Definitions ([15.4](#page-343-1)), Generator Function Definitions ([15.5](#page-346-3)), Async Function Definitions [\(15.8\)](#page-364-3), Async Generator Function Definitions [\(15.6\)](#page-350-3), and Async Arrow Functions ([15.9](#page-367-1)). Function code is also derived from the arguments to the Function [constructor](#page-56-0) (20[.2.1.1](#page-438-0)), the GeneratorFunction [constructor](#page-56-0) [\(27.3.1.1](#page-719-0)), and the AsyncFunction [constructor](#page-56-0) [\(27.7.1.1\)](#page-733-0).
- NOTE 2 The practical effect of including the *[BindingIdentifier](#page-254-0)* in function code is that the Early Errors for [strict mode code](#page-227-0) are applied to a *[BindingIdentifier](#page-254-0)* that is the name of a function whose body contains a "use strict" directive, even if the surrounding code is not [strict mode code.](#page-227-0)

### **11.2.1 Directive Prologues and the Use Strict Directive**

<span id="page-227-1"></span>A *Directive Prologue* is the longest sequence of *[ExpressionStatement](#page-310-0)*s occurring as the initial *[StatementListItem](#page-303-0)*s or *[ModuleItem](#page-379-0)*s of a *[FunctionBody](#page-338-2)*, a *[ScriptBody](#page-375-1)*, or a *[ModuleBody](#page-378-0)* and where each *[ExpressionStatement](#page-310-0)* in the sequence consists entirely of a *[StringLiteral](#page-241-0)* token followed by a semicolon. The semicolon may appear explicitly or may be inserted by automatic semicolon insertion [\(12.1](#page-249-0)0). A [Directive Prologue](#page-227-1) may be an empty sequence.

<span id="page-227-2"></span>A *Use Strict Directive* is an *[ExpressionStatement](#page-310-0)* in a [Directive Prologue](#page-227-1) whose *[StringLiteral](#page-241-0)* is either of the exact code point sequences **"use strict"** or **'use strict'**. A [Use Strict Directive](#page-227-2) may not contain an *[EscapeSequence](#page-242-0)* or *[LineContinuation](#page-241-1)*.

A [Directive Prologue](#page-227-1) may contain more than one [Use Strict Directive](#page-227-2). However, an implementation may issue a warning if this occurs.

NOTE The *[ExpressionStatement](#page-310-0)*s of a [Directive Prologue](#page-227-1) are evaluated normally during evaluation of the containing production. Implementations may define implementation specific meanings for *[ExpressionStatement](#page-310-0)*s which are not a [Use Strict Directive](#page-227-2) and which occur in a [Directive Prologue](#page-227-1). If an appropriate notification mechanism exists, an implementation should issue a warning if it encounters in a [Directive Prologue](#page-227-1) an *[ExpressionStatement](#page-310-0)* that is not a [Use Strict Directive](#page-227-2) and which does not have a meaning defined by the implementation.

### <span id="page-227-0"></span>**11.2.2 Strict Mode Code**

An ECMAScript syntactic unit may be processed using either unrestricted or strict mode syntax and semantics ([4.3.2](#page-17-0)). Code is interpreted as *strict mode code* in the following situations:

- [Global code](#page-226-0) is strict mode code if it begins with a [Directive Prologue](#page-227-1) that contains a [Use Strict Directive](#page-227-2).
- [Module code](#page-226-0) is always strict mode code.
- All parts of a *[ClassDeclaration](#page-353-0)* or a *[ClassExpression](#page-353-1)* are strict mode code.
- [Eval code](#page-226-0) is strict mode code if it begins with a [Directive Prologue](#page-227-1) that contains a [Use Strict Directive](#page-227-2) or if the call to **eval** is a [direct eval](#page-273-0) that is contained in strict mode code.
- [Function code](#page-226-0) is strict mode code if the associated *[FunctionDeclaration](#page-338-0)*, *[FunctionExpression](#page-338-1)*, *[GeneratorDeclaration](#page-346-0)*, *[GeneratorExpression](#page-346-1)*, *[AsyncFunctionDeclaration](#page-364-0)*, *[AsyncFunctionExpression](#page-364-1)*, *[AsyncGeneratorDeclaration](#page-350-0)*, *[AsyncGeneratorExpression](#page-350-1)*, *[MethodDefinition](#page-343-0)*, *[ArrowFunction](#page-341-0)*, or *[AsyncArrowFunction](#page-367-0)* is contained in strict mode code or if the code that produces the value of the function's [[ECMAScriptCode]] internal slot begins with a [Directive Prologue](#page-227-1) that contains a [Use Strict Directive.](#page-227-2)
- [Function code](#page-226-0) that is supplied as the arguments to the built-in Function, Generator, AsyncFunction, and AsyncGenerator [constructors](#page-56-0) is strict mode code if the last argument [is a String](#page-37-1) that when processed is a *[FunctionBody](#page-338-2)* that begins with a [Directive Prologue](#page-227-1) that contains a [Use Strict Directive.](#page-227-2)

<span id="page-227-3"></span>ECMAScript code that is not strict mode code is called *non-strict code*.

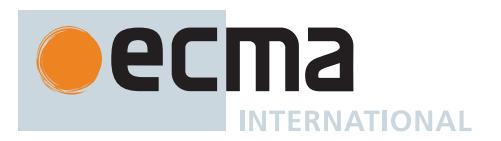

### **11.2.3 Non-ECMAScript Functions**

An ECMAScript implementation may support the evaluation of function [exotic objects](#page-55-0) whose evaluative behaviour is expressed in some [host-defined](#page-14-1) form of executable code other than [ECMAScript source text](#page-224-2). Whether a [function object](#page-56-0) is defined within ECMAScript code or is a built-in function is not observable from the perspective of ECMAScript code that calls or is called by such a [function object](#page-56-0).

# <span id="page-228-2"></span>**12 ECMAScript Language: Lexical Grammar**

The source text of an ECMAScript *[Script](#page-375-0)* or *[Module](#page-378-1)* is first converted into a sequence of input elements, which are tokens, line terminators, comments, or white space. The source text is scanned from left to right, repeatedly taking the longest possible sequence of code points as the next input element.

There are several situations where the identification of lexical input elements is sensitive to the syntactic grammar context that is consuming the input elements. This requires multiple [goal symbols](#page-22-0) for the lexical grammar. The *[InputElementHashbangOrRegExp](#page-229-0)* goal is used at the start of a *[Script](#page-375-0)* or *[Module](#page-378-1)*. The *[InputElementRegExpOrTemplateTail](#page-229-1)*goal is used in syntactic grammar contexts where a *[RegularExpressionLiteral](#page-245-0)*, a *[TemplateMiddle](#page-246-0)*, or a *[TemplateTail](#page-246-1)* is permitted. The *[InputElementRegExp](#page-228-0)* [goal symbol](#page-22-0) is used in all syntactic grammar contexts where a *[RegularExpressionLiteral](#page-245-0)* is permitted but neither a *[TemplateMiddle](#page-246-0)*, nor a *[TemplateTail](#page-246-1)* is permitted. The *[InputElementTemplateTail](#page-229-2)* goal is used in all syntactic grammar contexts where a *[TemplateMiddle](#page-246-0)* or a *[TemplateTail](#page-246-1)* is permitted but a *[RegularExpressionLiteral](#page-245-0)* is not permitted. In all other contexts, *[InputElementDiv](#page-228-1)* is used as the lexical [goal symbol.](#page-22-0)

NOTE The use of multiple lexical goals ensures that there are no lexical ambiguities that would affect automatic semicolon insertion. For example, there are no syntactic grammar contexts where both a leading division or division-assignment, and a leading *[RegularExpressionLiteral](#page-245-0)* are permitted. This is not affected by semicolon insertion (see [12.1](#page-249-0)0); in examples such as the following:

#### $a = b$ /hi/g.exec(c).map(d);

where the first non-whitespace, non-comment code point after a *[LineTerminator](#page-231-0)* is U+002F (SOLIDUS) and the syntactic context allows division or division-assignment, no semicolon is inserted at the *[LineTerminator](#page-231-0)*. That is, the above example is interpreted in the same way as:

 $a = b / hi / g. exec(c).map(d)$ ;

# <span id="page-228-1"></span>**Syntax**

*[InputElementDiv](#page-228-1)* **::** *[WhiteSpace](#page-230-0) [LineTerminator](#page-231-0) [Comment](#page-231-1) [CommonToken](#page-232-0) [DivPunctuator](#page-236-0) [RightBracePunctuator](#page-236-1)*

<span id="page-228-0"></span>*[InputElementRegExp](#page-228-0)* **::** *[WhiteSpace](#page-230-0) [LineTerminator](#page-231-0) [Comment](#page-231-1) [CommonToken](#page-232-0) [RightBracePunctuator](#page-236-1) [RegularExpressionLiteral](#page-245-0)*

<span id="page-229-1"></span>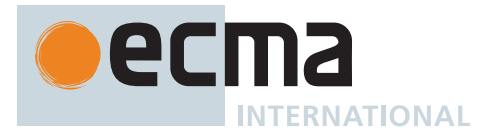

*[InputElementRegExpOrTemplateTail](#page-229-1)* **::** *[WhiteSpace](#page-230-0) [LineTerminator](#page-231-0) [Comment](#page-231-1) [CommonToken](#page-232-0) [RegularExpressionLiteral](#page-245-0) [TemplateSubstitutionTail](#page-246-2)*

<span id="page-229-2"></span>*[InputElementTemplateTail](#page-229-2)* **::** *[WhiteSpace](#page-230-0) [LineTerminator](#page-231-0) [Comment](#page-231-1) [CommonToken](#page-232-0) [DivPunctuator](#page-236-0) [TemplateSubstitutionTail](#page-246-2)*

<span id="page-229-0"></span>*[InputElementHashbangOrRegExp](#page-229-0)* **::** *[WhiteSpace](#page-230-0) [LineTerminator](#page-231-0) [Comment](#page-231-1) [CommonToken](#page-232-0) [HashbangComment](#page-232-1) [RegularExpressionLiteral](#page-245-0)*

# **12.1 Unicode Format-Control Characters**

The Unicode format-control characters (i.e., the characters in category "Cf" in the Unicode Character Database such as LEFT-TO-RIGHT MARK or RIGHT-TO-LEFT MARK) are control codes used to control the formatting of a range of text in the absence of higher-level protocols for this (such as mark-up languages).

It is useful to allow format-control characters in source text to facilitate editing and display. All format control characters may be used within comments, and within string literals, template literals, and regular expression literals.

U+200C (ZERO WIDTH NON-JOINER) and U+200D (ZERO WIDTH JOINER) are format-control characters that are used to make necessary distinctions when forming words or phrases in certain languages. In [ECMAScript](#page-224-2) [source text](#page-224-2) these code points may also be used in an *[IdentifierName](#page-233-0)* after the first character.

U+FEFF (ZERO WIDTH NO-BREAK SPACE) is a format-control character used primarily at the start of a text to mark it as Unicode and to allow detection of the text's encoding and byte order. <ZWNBSP> characters intended for this purpose can sometimes also appear after the start of a text, for example as a result of concatenating files. In [ECMAScript source text](#page-224-2) <ZWNBSP> code points are treated as white space characters (see [12.2](#page-230-1)).

<span id="page-229-3"></span>The special treatment of certain format-control characters outside of comments, string literals, and regular expression literals is summarized in [Table 35](#page-229-3).

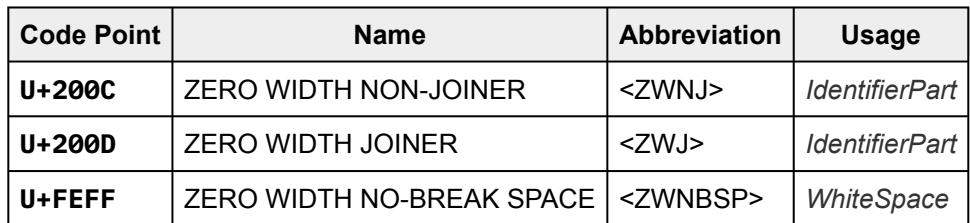

#### **Table 35: Format-Control Code Point Usage**

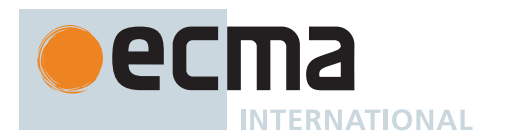

# <span id="page-230-1"></span>**12.2 White Space**

White space code points are used to improve source text readability and to separate tokens (indivisible lexical units) from each other, but are otherwise insignificant. White space code points may occur between any two tokens and at the start or end of input. White space code points may occur within a *[StringLiteral](#page-241-0)*, a *[RegularExpressionLiteral](#page-245-0)*, a *[Template](#page-246-3)*, or a *[TemplateSubstitutionTail](#page-246-2)* where they are considered significant code points forming part of a literal value. They may also occur within a *[Comment](#page-231-1)*, but cannot appear within any other kind of token.

<span id="page-230-2"></span>The ECMAScript white space code points are listed in [Table 36](#page-230-2).

#### **Table 36: White Space Code Points**

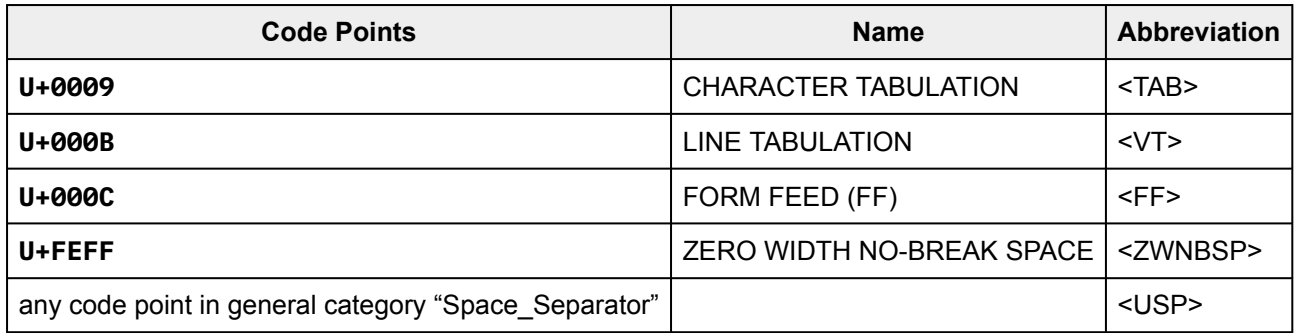

NOTE 1 U+0020 (SPACE) and U+00A0 (NO-BREAK SPACE) code points are part of <USP>.

NOTE 2 Other than for the code points listed in [Table 36](#page-230-2), ECMAScript *[WhiteSpace](#page-230-0)* intentionally excludes all code points that have the Unicode "White\_Space" property but which are not classified in general category "Space\_Separator" ("Zs").

### <span id="page-230-0"></span>**Syntax**

*[WhiteSpace](#page-230-0)* **::** <TAB>  $<$ VT $>$ <FF> <ZWNBSP> <USP>

### **12.3 Line Terminators**

Like white space code points, line terminator code points are used to improve source text readability and to separate tokens (indivisible lexical units) from each other. However, unlike white space code points, line terminators have some influence over the behaviour of the syntactic grammar. In general, line terminators may occur between any two tokens, but there are a few places where they are forbidden by the syntactic grammar. Line terminators also affect the process of automatic semicolon insertion [\(12.1](#page-249-0)0). A line terminator cannot occur within any token except a *[StringLiteral](#page-241-0)*, *[Template](#page-246-3)*, or *[TemplateSubstitutionTail](#page-246-2)*. <LF> and <CR> line terminators cannot occur within a *[StringLiteral](#page-241-0)* token except as part of a *[LineContinuation](#page-241-1)*.

A line terminator can occur within a *[MultiLineComment](#page-232-2)* but cannot occur within a *[SingleLineComment](#page-232-3)*.

Line terminators are included in the set of white space code points that are matched by the **\s** class in regular expressions.

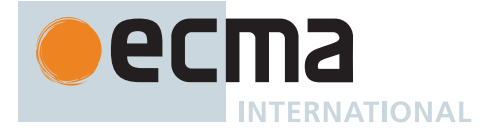

<span id="page-231-2"></span>The ECMAScript line terminator code points are listed in [Table 37.](#page-231-2)

| <b>Code Point</b> | <b>Unicode Name</b>         | <b>Abbreviation</b> |
|-------------------|-----------------------------|---------------------|
| U+000A            | LINE FEED (LF)              | $<$ LF>             |
| U+000D            | <b>CARRIAGE RETURN (CR)</b> | $<$ CR $>$          |
| U+2028            | <b>LINE SEPARATOR</b>       | $<$ LS $>$          |
| U+2029            | PARAGRAPH SEPARATOR         | $<$ PS $>$          |

**Table 37: Line Terminator Code Points**

Only the Unicode code points in [Table 37](#page-231-2) are treated as line terminators. Other new line or line breaking Unicode code points are not treated as line terminators but are treated as white space if they meet the requirements listed in [Table 36](#page-230-2). The sequence <CR><LF> is commonly used as a line terminator. It should be considered a single *[SourceCharacter](#page-224-0)* for the purpose of reporting line numbers.

### <span id="page-231-0"></span>**Syntax**

<span id="page-231-3"></span>*[LineTerminator](#page-231-0)* **::** <LF> <CR>  $<sub>1</sub>$ S $>$ </sub> <PS> *[LineTerminatorSequence](#page-231-3)* **::** <LF> <CR> [lookahead ≠ <LF>] <LS> <PS> <CR> <LF>

# **12.4 Comments**

Comments can be either single or multi-line. Multi-line comments cannot nest.

Because a single-line comment can contain any Unicode code point except a *[LineTerminator](#page-231-0)* code point, and because of the general rule that a token is always as long as possible, a single-line comment always consists of all code points from the **//** marker to the end of the line. However, the *[LineTerminator](#page-231-0)* at the end of the line is not considered to be part of the single-line comment; it is recognized separately by the lexical grammar and becomes part of the stream of input elements for the syntactic grammar. This point is very important, because it implies that the presence or absence of single-line comments does not affect the process of automatic semicolon insertion (see [12.1](#page-249-0)0).

Comments behave like white space and are discarded except that, if a *[MultiLineComment](#page-232-2)* contains a line terminator code point, then the entire comment is considered to be a *[LineTerminator](#page-231-0)* for purposes of parsing by the syntactic grammar.

### <span id="page-231-1"></span>**Syntax**

*[Comment](#page-231-1)* **::** *[MultiLineComment](#page-232-2) [SingleLineComment](#page-232-3)*

<span id="page-232-2"></span>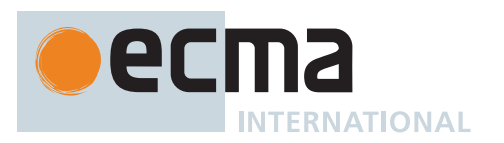

*[MultiLineComment](#page-232-2)* **:: /\*** *[MultiLineCommentChars](#page-232-4)*opt **\*/**

- <span id="page-232-4"></span>*[MultiLineCommentChars](#page-232-4)* **::** *[MultiLineNotAsteriskChar](#page-232-5) [MultiLineCommentChars](#page-232-4)*opt
	- **\*** *[PostAsteriskCommentChars](#page-232-6)*opt

```
PostAsteriskCommentChars ::
```
*[MultiLineNotForwardSlashOrAsteriskChar](#page-232-7) [MultiLineCommentChars](#page-232-4)*opt

**\*** *[PostAsteriskCommentChars](#page-232-6)*opt

<span id="page-232-5"></span>*[MultiLineNotAsteriskChar](#page-232-5)* **::** *[SourceCharacter](#page-224-0)* but not **\***

<span id="page-232-7"></span>*[MultiLineNotForwardSlashOrAsteriskChar](#page-232-7)* **::** *[SourceCharacter](#page-224-0)* but not one of **/** or **\***

<span id="page-232-3"></span>*[SingleLineComment](#page-232-3)* **:: //** *[SingleLineCommentChars](#page-232-8)*opt

<span id="page-232-8"></span>*[SingleLineCommentChars](#page-232-8)* **::** *[SingleLineCommentChar](#page-232-9) [SingleLineCommentChars](#page-232-8)*opt

*[SingleLineCommentChar](#page-232-9)* **::** *[SourceCharacter](#page-224-0)* but not *[LineTerminator](#page-231-0)*

<span id="page-232-9"></span>A number of productions in this section are given alternative definitions in section [B.1.1](#page-780-0)

# **12.5 Hashbang Comments**

Hashbang Comments are location-sensitive and like other types of comments are discarded from the stream of input elements for the syntactic grammar.

# <span id="page-232-1"></span>**Syntax**

*[HashbangComment](#page-232-1)* **:: #!** *[SingleLineCommentChars](#page-232-8)*opt

# **12.6 Tokens**

# <span id="page-232-0"></span>**Syntax**

*[CommonToken](#page-232-0)* **::** *[IdentifierName](#page-233-0) [PrivateIdentifier](#page-233-2) [Punctuator](#page-236-2) [NumericLiteral](#page-237-0) [StringLiteral](#page-241-0) [Template](#page-246-3)*

NOTE The *[DivPunctuator](#page-236-0)*, *[RegularExpressionLiteral](#page-245-0)*, *[RightBracePunctuator](#page-236-1)*, and *[TemplateSubstitutionTail](#page-246-2)* productions derive additional tokens that are not included in the *[CommonToken](#page-232-0)* production.

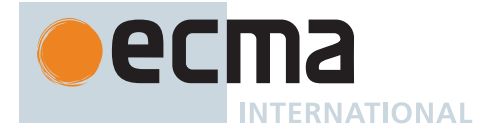

# **12.7 Names and Keywords**

*[IdentifierName](#page-233-0)* and *[ReservedWord](#page-235-0)* are tokens that are interpreted according to the Default Identifier Syntax given in Unicode Standard Annex #31, Identifier and Pattern Syntax, with some small modifications. *[ReservedWord](#page-235-0)* is an enumerated subset of *[IdentifierName](#page-233-0)*. The syntactic grammar defines *[Identifier](#page-254-1)* as an *[IdentifierName](#page-233-0)* that is not a *[ReservedWord](#page-235-0)*. The Unicode identifier grammar is based on character properties specified by the Unicode Standard. The Unicode code points in the specified categories in the latest version of the Unicode Standard must be treated as in those categories by all conforming ECMAScript implementations. ECMAScript implementations may recognize identifier code points defined in later editions of the Unicode Standard.

```
NOTE 1 This standard specifies specific code point additions: U+0024 (DOLLAR SIGN) and U+005F (LOW
     LINE) are permitted anywhere in an IdentifierName, and the code points U+200C (ZERO WIDTH
     NON-JOINER) and U+200D (ZERO WIDTH JOINER) are permitted anywhere after the first code
     point of an IdentifierName.
```
#### <span id="page-233-2"></span>**Syntax**

*[PrivateIdentifier](#page-233-2)* **:: #** *[IdentifierName](#page-233-0)*

<span id="page-233-0"></span>*[IdentifierName](#page-233-0)* **::** *[IdentifierStart](#page-233-3) [IdentifierName](#page-233-0) [IdentifierPart](#page-233-1)*

<span id="page-233-3"></span>*[IdentifierStart](#page-233-3)* **::** *[IdentifierStartChar](#page-233-4)* **\** *[UnicodeEscapeSequence](#page-242-1)*

<span id="page-233-1"></span>*[IdentifierPart](#page-233-1)* **::**

*[IdentifierPartChar](#page-233-5)* **\** *[UnicodeEscapeSequence](#page-242-1)*

<span id="page-233-4"></span>*[IdentifierStartChar](#page-233-4)* **::** *[UnicodeIDStart](#page-233-6)*

**\$**

**\_**

<span id="page-233-5"></span>*[IdentifierPartChar](#page-233-5)* **::** *[UnicodeIDContinue](#page-233-7)* **\$** <ZWNJ> <ZWJ>

<span id="page-233-8"></span>*[AsciiLetter](#page-233-8)* **:: one of** a b c d e f g h i j k l m n o p q r s t u v w x y z A B C D E F G H I J K L **M N O P Q R S T U V W X Y Z**

<span id="page-233-6"></span>*[UnicodeIDStart](#page-233-6)* **::**

any Unicode code point with the Unicode property "ID\_Start"

*[UnicodeIDContinue](#page-233-7)* **::**

any Unicode code point with the Unicode property "ID\_Continue"

<span id="page-233-7"></span>The definitions of the nonterminal *[UnicodeEscapeSequence](#page-242-1)* is given in [12.9.4](#page-241-2).

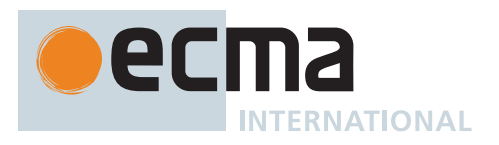

#### NOTE 2 The nonterminal *[IdentifierPart](#page-233-1)* derives **\_** via *[UnicodeIDContinue](#page-233-7)*.

NOTE 3 The sets of code points with Unicode properties "ID\_Start" and "ID\_Continue" include, respectively, the code points with Unicode properties "Other\_ID\_Start" and "Other\_ID\_Continue".

### **12.7.1 Identifier Names**

Unicode escape sequences are permitted in an *[IdentifierName](#page-233-0)*, where they contribute a single Unicode code point equal to the [IdentifierCodePoint](#page-234-0) of the *[UnicodeEscapeSequence](#page-242-1)*. The **\** preceding the *[UnicodeEscapeSequence](#page-242-1)* does not contribute any code points. A *[UnicodeEscapeSequence](#page-242-1)* cannot be used to contribute a code point to an *[IdentifierName](#page-233-0)* that would otherwise be invalid. In other words, if a **\** *[UnicodeEscapeSequence](#page-242-1)* sequence were replaced by the *[SourceCharacter](#page-224-0)* it contributes, the result must still be a valid *[IdentifierName](#page-233-0)* that has the exact same sequence of *[SourceCharacter](#page-224-0)* elements as the original *[IdentifierName](#page-233-0)*. All interpretations of *[IdentifierName](#page-233-0)* within this specification are based upon their actual code points regardless of whether or not an escape sequence was used to contribute any particular code point.

Two *[IdentifierName](#page-233-0)*s that are canonically equivalent according to the Unicode Standard are *not* equal unless, after replacement of each *[UnicodeEscapeSequence](#page-242-1)*, they are represented by the exact same sequence of code points.

### **12.7.1.1 Static Semantics: Early Errors**

*[IdentifierStart](#page-233-3)* **:: \** *[UnicodeEscapeSequence](#page-242-1)*

• It is a Syntax Error if [IdentifierCodePoint](#page-234-0) of *[UnicodeEscapeSequence](#page-242-1)* is not some Unicode code point matched by the *[IdentifierStartChar](#page-233-4)* lexical grammar production.

#### *[IdentifierPart](#page-233-1)* **:: \** *[UnicodeEscapeSequence](#page-242-1)*

• It is a Syntax Error if [IdentifierCodePoint](#page-234-0) of *[UnicodeEscapeSequence](#page-242-1)* is not some Unicode code point matched by the *[IdentifierPartChar](#page-233-5)* lexical grammar production.

### <span id="page-234-1"></span>**12.7.1.2 Static Semantics: IdentifierCodePoints**

The [syntax-directed operation](#page-31-0) IdentifierCodePoints takes no arguments and returns a [List](#page-63-0) of code points. It is defined piecewise over the following productions: *[IdentifierName](#page-233-0)* **::** *[IdentifierStart](#page-233-3)*

- 1. Let *cp* be [IdentifierCodePoint](#page-234-0) of *[IdentifierStart](#page-233-3)*.
- 2. Return « *cp* ».

*[IdentifierName](#page-233-0)* **::** *[IdentifierName](#page-233-0) [IdentifierPart](#page-233-1)*

- 1. Let *cps* be [IdentifierCodePoints](#page-234-1) of the derived *[IdentifierName](#page-233-0)*.
- 2. Let *cp* be [IdentifierCodePoint](#page-234-0) of *[IdentifierPart](#page-233-1)*.
- 3. Return the [list-concatenation](#page-63-1) of *cps* and « *cp* ».

## <span id="page-234-0"></span>**12.7.1.3 Static Semantics: IdentifierCodePoint**

The [syntax-directed operation](#page-31-0) IdentifierCodePoint takes no arguments and returns a code point. It is defined piecewise over the following productions: *[IdentifierStart](#page-233-3)* **::** *[IdentifierStartChar](#page-233-4)*

1. Return the code point matched by *[IdentifierStartChar](#page-233-4)*.

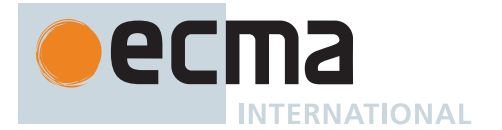

*[IdentifierPart](#page-233-1)* **::** *[IdentifierPartChar](#page-233-5)*

1. Return the code point matched by *[IdentifierPartChar](#page-233-5)*.

*[UnicodeEscapeSequence](#page-242-1)* **:: u** *[Hex4Digits](#page-242-2)*

1. Return the code point whose numeric value is the MV of *[Hex4Digits](#page-242-2)*.

*[UnicodeEscapeSequence](#page-242-1)* **:: u{** *[CodePoint](#page-247-0)* **}**

1. Return the code point whose numeric value is the MV of *[CodePoint](#page-247-0)*.

### **12.7.2 Keywords and Reserved Words**

A *keyword* is a token that matches *[IdentifierName](#page-233-0)*, but also has a syntactic use; that is, it appears literally, in a **fixed width** font, in some syntactic production. The keywords of ECMAScript include **if**, **while**, **async**, **await**, and many others.

A *reserved word* is an *[IdentifierName](#page-233-0)* that cannot be used as an identifier. Many keywords are reserved words, but some are not, and some are reserved only in certain contexts. **if** and **while** are reserved words. **await** is reserved only inside async functions and modules. **async** is not reserved; it can be used as a variable name or statement label without restriction.

This specification uses a combination of grammatical productions and [early error](#page-413-0) rules to specify which names are valid identifiers and which are reserved words. All tokens in the *[ReservedWord](#page-235-0)* list below, except for **await** and **yield**, are unconditionally reserved. Exceptions for **await** and **yield** are specified in [13.1,](#page-254-2) using parameterized syntactic productions. Lastly, several [early error](#page-413-0) rules restrict the set of valid identifiers. See [13.1.1,](#page-254-3) [14.3.1.1,](#page-305-0) [14.7.5.1](#page-316-0), and [15.7.1](#page-354-0). In summary, there are five categories of identifier names:

- Those that are always allowed as identifiers, and are not keywords, such as **Math**, **window**, **toString**, and **\_**;
- Those that are never allowed as identifiers, namely the *[ReservedWord](#page-235-0)*s listed below except **await** and **yield**;
- Those that are contextually allowed as identifiers, namely **await** and **yield**;
- Those that are contextually disallowed as identifiers, in [strict mode code:](#page-227-0) **let**, **static**, **implements**, **interface**, **package**, **private**, **protected**, and **public**;
- Those that are always allowed as identifiers, but also appear as keywords within certain syntactic productions, at places where *[Identifier](#page-254-1)* is not allowed: **as**, **async**, **from**, **get**, **meta**, **of**, **set**, and **target**.

The term *conditional keyword*, or *contextual keyword*, is sometimes used to refer to the keywords that fall in the last three categories, and thus can be used as identifiers in some contexts and as keywords in others.

### <span id="page-235-0"></span>**Syntax**

```
ReservedWord :: one of
   await break case catch class const continue debugger default delete do
      else enum export extends false finally for function if import in
      instanceof new null return super switch this throw true try typeof
      var void while with yield
```
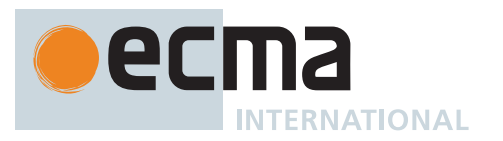

### NOTE 1 Per [5.1.5](#page-24-0), keywords in the grammar match literal sequences of specific *[SourceCharacter](#page-224-0)* elements. A code point in a keyword cannot be expressed by a **\** *[UnicodeEscapeSequence](#page-242-1)*.

An *[IdentifierName](#page-233-0)* can contain **\** *[UnicodeEscapeSequence](#page-242-1)*s, but it is not possible to declare a variable named "else" by spelling it **els\u{65}**. The [early error](#page-413-0) rules in [13.1.1](#page-254-3) rule out identifiers with the same [StringValue](#page-255-0) as a reserved word.

NOTE 2 **enum** is not currently used as a keyword in this specification. It is a *future reserved word*, set aside for use as a keyword in future language extensions.

Similarly, **implements**, **interface**, **package**, **private**, **protected**, and **public** are future reserved words in [strict mode code.](#page-227-0)

NOTE 3 The names **arguments** and **eval** are not keywords, but they are subject to some restrictions in [strict mode code.](#page-227-0) See [13.1.1,](#page-254-3) [8.6.4,](#page-142-0) [15.2.1](#page-338-4), [15.5.1](#page-347-0), [15.6.1,](#page-351-0) and [15.8.1.](#page-365-0)

## **12.8 Punctuators**

#### <span id="page-236-2"></span>**Syntax**

```
Punctuator ::
     OptionalChainingPunctuator
     OtherPunctuator
```
<span id="page-236-3"></span>*[OptionalChainingPunctuator](#page-236-3)* **:: ?.** [lookahead ∉ *[DecimalDigit](#page-237-1)*]

<span id="page-236-4"></span>*[OtherPunctuator](#page-236-4)* **:: one of**

```
{ ( ) [ ] . ... ; , < > <= >= == != === !== + - * % ** ++ -- << >> >>> & |
^ ! ~ && || ?? ? : = += -= *= %= **= <<= >>= >>>= &= |= ^= &&= ||= ??=
=>
```
<span id="page-236-0"></span>*[DivPunctuator](#page-236-0)* **::**

**/**

**/=**

*[RightBracePunctuator](#page-236-1)* **:: }**

# <span id="page-236-1"></span>**12.9 Literals**

### **12.9.1 Null Literals**

### <span id="page-236-5"></span>**Syntax**

*[NullLiteral](#page-236-5)* **:: null**

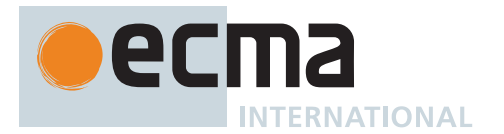

## **12.9.2 Boolean Literals**

# <span id="page-237-2"></span>**Syntax**

*[BooleanLiteral](#page-237-2)* **:: true false**

### <span id="page-237-10"></span>**12.9.3 Numeric Literals**

## <span id="page-237-3"></span><span id="page-237-0"></span>**Syntax**

<span id="page-237-7"></span><span id="page-237-6"></span><span id="page-237-5"></span>*[NumericLiteralSeparator](#page-237-3)* **:: \_** *[NumericLiteral](#page-237-0)* **::** *[DecimalLiteral](#page-237-4) [DecimalBigIntegerLiteral](#page-237-5) [NonDecimalIntegerLiteral](#page-237-6)*[+Sep] *[NonDecimalIntegerLiteral](#page-237-6)*[+Sep] *[BigIntLiteralSuffix](#page-237-7) [LegacyOctalIntegerLiteral](#page-238-0) [DecimalBigIntegerLiteral](#page-237-5)* **:: 0** *[BigIntLiteralSuffix](#page-237-7) [NonZeroDigit](#page-238-1) [DecimalDigits](#page-237-8)*[+Sep] opt *[BigIntLiteralSuffix](#page-237-7) [NonZeroDigit](#page-238-1) [NumericLiteralSeparator](#page-237-3) [DecimalDigits](#page-237-8)*[+Sep] *[BigIntLiteralSuffix](#page-237-7) [NonDecimalIntegerLiteral](#page-237-6)*[Sep] **::** *[BinaryIntegerLiteral](#page-238-2)*[?Sep] *[OctalIntegerLiteral](#page-238-3)*[?Sep] *[HexIntegerLiteral](#page-239-0)*[?Sep] *[BigIntLiteralSuffix](#page-237-7)* **:: n** *[DecimalLiteral](#page-237-4)* **::** *[DecimalIntegerLiteral](#page-237-9)* **.** *[DecimalDigits](#page-237-8)*[+Sep] opt *[ExponentPart](#page-238-4)*[+Sep] opt **.** *[DecimalDigits](#page-237-8)*[+Sep] *[ExponentPart](#page-238-4)*[+Sep] opt *[DecimalIntegerLiteral](#page-237-9) [ExponentPart](#page-238-4)*[+Sep] opt *[DecimalIntegerLiteral](#page-237-9)* **:: 0** *[NonZeroDigit](#page-238-1) [NonZeroDigit](#page-238-1) [NumericLiteralSeparator](#page-237-3)*opt *[DecimalDigits](#page-237-8)*[+Sep] *[NonOctalDecimalIntegerLiteral](#page-238-5) [DecimalDigits](#page-237-8)*[Sep] **::** *[DecimalDigit](#page-237-1) [DecimalDigits](#page-237-8)*[?Sep] *[DecimalDigit](#page-237-1)* [+Sep] *[DecimalDigits](#page-237-8)*[+Sep] *[NumericLiteralSeparator](#page-237-3) [DecimalDigit](#page-237-1) [DecimalDigit](#page-237-1)* **:: one of**

<span id="page-237-9"></span><span id="page-237-8"></span><span id="page-237-4"></span><span id="page-237-1"></span>**0 1 2 3 4 5 6 7 8 9**

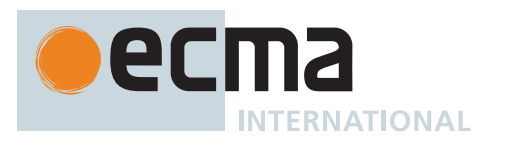

<span id="page-238-13"></span><span id="page-238-12"></span><span id="page-238-11"></span><span id="page-238-10"></span><span id="page-238-9"></span><span id="page-238-8"></span><span id="page-238-7"></span><span id="page-238-6"></span><span id="page-238-5"></span><span id="page-238-4"></span><span id="page-238-3"></span><span id="page-238-2"></span><span id="page-238-1"></span><span id="page-238-0"></span>*[NonZeroDigit](#page-238-1)* **:: one of 1 2 3 4 5 6 7 8 9** *[ExponentPart](#page-238-4)*[Sep] **::** *[ExponentIndicator](#page-238-6) [SignedInteger](#page-238-7)*[?Sep] *[ExponentIndicator](#page-238-6)* **:: one of e E** *[SignedInteger](#page-238-7)*[Sep] **::** *[DecimalDigits](#page-237-8)*[?Sep] **+** *[DecimalDigits](#page-237-8)*[?Sep] **-** *[DecimalDigits](#page-237-8)*[?Sep] *[BinaryIntegerLiteral](#page-238-2)*[Sep] **:: 0b** *[BinaryDigits](#page-238-8)*[?Sep] **0B** *[BinaryDigits](#page-238-8)*[?Sep] *[BinaryDigits](#page-238-8)*[Sep] **::** *[BinaryDigit](#page-238-9) [BinaryDigits](#page-238-8)*[?Sep] *[BinaryDigit](#page-238-9)* [+Sep] *[BinaryDigits](#page-238-8)*[+Sep] *[NumericLiteralSeparator](#page-237-3) [BinaryDigit](#page-238-9) [BinaryDigit](#page-238-9)* **:: one of 0 1** *[OctalIntegerLiteral](#page-238-3)*[Sep] **:: 0o** *[OctalDigits](#page-238-10)*[?Sep] **0O** *[OctalDigits](#page-238-10)*[?Sep] *[OctalDigits](#page-238-10)*[Sep] **::** *[OctalDigit](#page-238-11) [OctalDigits](#page-238-10)*[?Sep] *[OctalDigit](#page-238-11)* [+Sep] *[OctalDigits](#page-238-10)*[+Sep] *[NumericLiteralSeparator](#page-237-3) [OctalDigit](#page-238-11) [LegacyOctalIntegerLiteral](#page-238-0)* **:: 0** *[OctalDigit](#page-238-11) [LegacyOctalIntegerLiteral](#page-238-0) [OctalDigit](#page-238-11) [NonOctalDecimalIntegerLiteral](#page-238-5)* **:: 0** *[NonOctalDigit](#page-238-12) [LegacyOctalLikeDecimalIntegerLiteral](#page-238-13) [NonOctalDigit](#page-238-12) [NonOctalDecimalIntegerLiteral](#page-238-5) [DecimalDigit](#page-237-1) [LegacyOctalLikeDecimalIntegerLiteral](#page-238-13)* **:: 0** *[OctalDigit](#page-238-11) [LegacyOctalLikeDecimalIntegerLiteral](#page-238-13) [OctalDigit](#page-238-11) [OctalDigit](#page-238-11)* **:: one of 0 1 2 3 4 5 6 7** *[NonOctalDigit](#page-238-12)* **:: one of**

<span id="page-239-0"></span>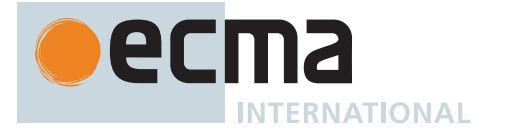

*[HexIntegerLiteral](#page-239-0)*[Sep] **:: 0x** *[HexDigits](#page-239-1)*[?Sep] **0X** *[HexDigits](#page-239-1)*[?Sep]

<span id="page-239-1"></span>*[HexDigits](#page-239-1)*[Sep] **::** *[HexDigit](#page-239-2) [HexDigits](#page-239-1)*[?Sep] *[HexDigit](#page-239-2)* [+Sep] *[HexDigits](#page-239-1)*[+Sep] *[NumericLiteralSeparator](#page-237-3) [HexDigit](#page-239-2)*

# *[HexDigit](#page-239-2)* **:: one of 0 1 2 3 4 5 6 7 8 9 a b c d e f A B C D E F**

<span id="page-239-2"></span>The *[SourceCharacter](#page-224-0)* immediately following a *[NumericLiteral](#page-237-0)* must not be an *[IdentifierStart](#page-233-3)* or *[DecimalDigit](#page-237-1)*.

NOTE For example: **3in** is an error and not the two input elements **3** and **in**.

### **12.9.3.1 Static Semantics: Early Errors**

*[NumericLiteral](#page-237-0)* **::** *[LegacyOctalIntegerLiteral](#page-238-0) [DecimalIntegerLiteral](#page-237-9)* **::** *[NonOctalDecimalIntegerLiteral](#page-238-5)*

• It is a Syntax Error if the [source text matched by](#page-31-0) this production is [strict mode code.](#page-227-0)

NOTE In [non-strict code](#page-227-3), this syntax is [Legacy](#page-12-0).

# **12.9.3.2 Static Semantics: MV**

A numeric literal stands for a value of the [Number type](#page-41-0) or the [BigInt type](#page-49-0).

- The MV of *[DecimalLiteral](#page-237-4)* **::** *[DecimalIntegerLiteral](#page-237-9)* **.** *[DecimalDigits](#page-237-8)* is the MV of *[DecimalIntegerLiteral](#page-237-9)* plus (the MV of *[DecimalDigits](#page-237-8)* × 10<sup>-n</sup>), where *n* is the number of code points in *DecimalDigits*, excluding all occurrences of *[NumericLiteralSeparator](#page-237-3)*.
- The MV of *[DecimalLiteral](#page-237-4)* **::** *[DecimalIntegerLiteral](#page-237-9)* **.** *[ExponentPart](#page-238-4)* is the MV of *[DecimalIntegerLiteral](#page-237-9)* × 10 *e* , where *e* is the MV of *[ExponentPart](#page-238-4)*.
- The MV of *[DecimalLiteral](#page-237-4)* **::** *[DecimalIntegerLiteral](#page-237-9)* **.** *[DecimalDigits](#page-237-8) [ExponentPart](#page-238-4)* is (the MV of [DecimalIntegerLiteral](#page-237-9) plus (the MV of *[DecimalDigits](#page-237-8)* × 10<sup>-n</sup>)) × 10<sup>e</sup>, where *n* is the number of code points in *[DecimalDigits](#page-237-8)*, excluding all occurrences of *[NumericLiteralSeparator](#page-237-3)* and *e* is the MV of *[ExponentPart](#page-238-4)*.
- The MV of *[DecimalLiteral](#page-237-4)* **:: .** *[DecimalDigits](#page-237-8)* is the MV of *[DecimalDigits](#page-237-8)* × 10 -*n* , where *n* is the number of code points in *[DecimalDigits](#page-237-8)*, excluding all occurrences of *[NumericLiteralSeparator](#page-237-3)*.
- The MV of *[DecimalLiteral](#page-237-4)* **:: .** *[DecimalDigits](#page-237-8) [ExponentPart](#page-238-4)* is the MV of *[DecimalDigits](#page-237-8)* × 10 *e n* , where *n* is the number of code points in *[DecimalDigits](#page-237-8)*, excluding all occurrences of *[NumericLiteralSeparator](#page-237-3)*, and *e* is the MV of *[ExponentPart](#page-238-4)*.
- The MV of *[DecimalLiteral](#page-237-4)* **::** *[DecimalIntegerLiteral](#page-237-9) [ExponentPart](#page-238-4)* is the MV of *[DecimalIntegerLiteral](#page-237-9)* × 10 *e* , where *e* is the MV of *[ExponentPart](#page-238-4)*.
- The MV of *[DecimalIntegerLiteral](#page-237-9)* **:: 0** is 0.
- The MV of *[DecimalIntegerLiteral](#page-237-9)* **::** *[NonZeroDigit](#page-238-1) [NumericLiteralSeparator](#page-237-3)*opt *[DecimalDigits](#page-237-8)* is (the MV of *[NonZeroDigit](#page-238-1)* × 10<sup>n</sup>) plus the MV of *[DecimalDigits](#page-237-8)*, where *n* is the number of code points in *DecimalDigits*, excluding all occurrences of *[NumericLiteralSeparator](#page-237-3)*.
- The MV of *[DecimalDigits](#page-237-8)* **::** *[DecimalDigits](#page-237-8) [DecimalDigit](#page-237-1)* is (the MV of *[DecimalDigits](#page-237-8)* × 10) plus the MV of *[DecimalDigit](#page-237-1)*.
- The MV of *[DecimalDigits](#page-237-8)* **::** *[DecimalDigits](#page-237-8) [NumericLiteralSeparator](#page-237-3) [DecimalDigit](#page-237-1)* is (the MV of *[DecimalDigits](#page-237-8)* × 10) plus the MV of *[DecimalDigit](#page-237-1)*.
- The MV of *[ExponentPart](#page-238-4)* **::** *[ExponentIndicator](#page-238-6) [SignedInteger](#page-238-7)* is the MV of *[SignedInteger](#page-238-7)*.
- The MV of *[SignedInteger](#page-238-7)* **:: -** *[DecimalDigits](#page-237-8)* is the negative of the MV of *[DecimalDigits](#page-237-8)*.
- The MV of *[DecimalDigit](#page-237-1)* **:: 0** or of *[HexDigit](#page-239-2)* **:: 0** or of *[OctalDigit](#page-238-11)* **:: 0** or of

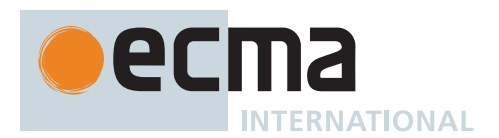

*[LegacyOctalEscapeSequence](#page-242-3)* **:: 0** or of *[BinaryDigit](#page-238-9)* **:: 0** is 0.

- The MV of *[DecimalDigit](#page-237-1)* **:: 1** or of *[NonZeroDigit](#page-238-1)* **:: 1** or of *[HexDigit](#page-239-2)* **:: 1** or of *[OctalDigit](#page-238-11)* **:: 1** or of *[BinaryDigit](#page-238-9)* **:: 1** is 1.
- The MV of *[DecimalDigit](#page-237-1)* **:: 2** or of *[NonZeroDigit](#page-238-1)* **:: 2** or of *[HexDigit](#page-239-2)* **:: 2** or of *[OctalDigit](#page-238-11)* **:: 2** is 2.
- The MV of *[DecimalDigit](#page-237-1)* **:: 3** or of *[NonZeroDigit](#page-238-1)* **:: 3** or of *[HexDigit](#page-239-2)* **:: 3** or of *[OctalDigit](#page-238-11)* **:: 3** is 3.
- The MV of *[DecimalDigit](#page-237-1)* **:: 4** or of *[NonZeroDigit](#page-238-1)* **:: 4** or of *[HexDigit](#page-239-2)* **:: 4** or of *[OctalDigit](#page-238-11)* **:: 4** is 4.
- The MV of *[DecimalDigit](#page-237-1)* **:: 5** or of *[NonZeroDigit](#page-238-1)* **:: 5** or of *[HexDigit](#page-239-2)* **:: 5** or of *[OctalDigit](#page-238-11)* **:: 5** is 5.
- The MV of *[DecimalDigit](#page-237-1)* **:: 6** or of *[NonZeroDigit](#page-238-1)* **:: 6** or of *[HexDigit](#page-239-2)* **:: 6** or of *[OctalDigit](#page-238-11)* **:: 6** is 6.
- The MV of *[DecimalDigit](#page-237-1)* **:: 7** or of *[NonZeroDigit](#page-238-1)* **:: 7** or of *[HexDigit](#page-239-2)* **:: 7** or of *[OctalDigit](#page-238-11)* **:: 7** is 7.
- The MV of *[DecimalDigit](#page-237-1)* **:: 8** or of *[NonZeroDigit](#page-238-1)* **:: 8** or of *[NonOctalDigit](#page-238-12)* **:: 8** or of *[HexDigit](#page-239-2)* **:: 8** is 8.
- The MV of *[DecimalDigit](#page-237-1)* **:: 9** or of *[NonZeroDigit](#page-238-1)* **:: 9** or of *[NonOctalDigit](#page-238-12)* **:: 9** or of *[HexDigit](#page-239-2)* **:: 9** is 9.
- 
- The MV of *[HexDigit](#page-239-2)* **:: a** or of *[HexDigit](#page-239-2)* **:: A** is 10.
- The MV of *[HexDigit](#page-239-2)* **:: b** or of *[HexDigit](#page-239-2)* **:: B** is 11.
- The MV of *[HexDigit](#page-239-2)* **:: c** or of *[HexDigit](#page-239-2)* **:: C** is 12.
- The MV of *[HexDigit](#page-239-2)* **:: d** or of *[HexDigit](#page-239-2)* **:: D** is 13.
- The MV of *[HexDigit](#page-239-2)* **:: e** or of *[HexDigit](#page-239-2)* **:: E** is 14.
- The MV of *[HexDigit](#page-239-2)* **:: f** or of *[HexDigit](#page-239-2)* **:: F** is 15.
- The MV of *[BinaryDigits](#page-238-8)* **::** *[BinaryDigits](#page-238-8) [BinaryDigit](#page-238-9)* is (the MV of *[BinaryDigits](#page-238-8)* × 2) plus the MV of *[BinaryDigit](#page-238-9)*.
- The MV of *[BinaryDigits](#page-238-8)* **::** *[BinaryDigits](#page-238-8) [NumericLiteralSeparator](#page-237-3) [BinaryDigit](#page-238-9)* is (the MV of *[BinaryDigits](#page-238-8)* × 2) plus the MV of *[BinaryDigit](#page-238-9)*.
- The MV of *[OctalDigits](#page-238-10)* **::** *[OctalDigits](#page-238-10) [OctalDigit](#page-238-11)* is (the MV of *[OctalDigits](#page-238-10)* × 8) plus the MV of *[OctalDigit](#page-238-11)*.
- The MV of *[OctalDigits](#page-238-10)* **::** *[OctalDigits](#page-238-10) [NumericLiteralSeparator](#page-237-3) [OctalDigit](#page-238-11)* is (the MV of *[OctalDigits](#page-238-10)* × 8) plus the MV of *[OctalDigit](#page-238-11)*.
- The MV of *[LegacyOctalIntegerLiteral](#page-238-0)* **::** *[LegacyOctalIntegerLiteral](#page-238-0) [OctalDigit](#page-238-11)* is (the MV of *[LegacyOctalIntegerLiteral](#page-238-0)* times 8) plus the MV of *[OctalDigit](#page-238-11)*.
- The MV of *[NonOctalDecimalIntegerLiteral](#page-238-5)* **::** *[LegacyOctalLikeDecimalIntegerLiteral](#page-238-13) [NonOctalDigit](#page-238-12)* is (the MV of *[LegacyOctalLikeDecimalIntegerLiteral](#page-238-13)* times 10) plus the MV of *[NonOctalDigit](#page-238-12)*.
- The MV of *[NonOctalDecimalIntegerLiteral](#page-238-5)* **::** *[NonOctalDecimalIntegerLiteral](#page-238-5) [DecimalDigit](#page-237-1)* is (the MV of *[NonOctalDecimalIntegerLiteral](#page-238-5)* times 10) plus the MV of *[DecimalDigit](#page-237-1)*.
- The MV of *[LegacyOctalLikeDecimalIntegerLiteral](#page-238-13)* **::** *[LegacyOctalLikeDecimalIntegerLiteral](#page-238-13) [OctalDigit](#page-238-11)* is (the MV of *[LegacyOctalLikeDecimalIntegerLiteral](#page-238-13)* times 10) plus the MV of *[OctalDigit](#page-238-11)*.
- The MV of *[HexDigits](#page-239-1)* **::** *[HexDigits](#page-239-1) [HexDigit](#page-239-2)* is (the MV of *[HexDigits](#page-239-1)* × 16) plus the MV of *[HexDigit](#page-239-2)*.
- The MV of *[HexDigits](#page-239-1)* **::** *[HexDigits](#page-239-1) [NumericLiteralSeparator](#page-237-3) [HexDigit](#page-239-2)* is (the MV of *[HexDigits](#page-239-1)* × 16) plus the MV of *[HexDigit](#page-239-2)*.

#### **12.9.3.3 Static Semantics: NumericValue**

The [syntax-directed operation](#page-31-0) NumericValue takes no arguments and returns a Number or a BigInt. It is defined piecewise over the following productions:

*[NumericLiteral](#page-237-0)* **::** *[DecimalLiteral](#page-237-4)*

1. Return [RoundMVResult\(](#page-77-0)MV of *[DecimalLiteral](#page-237-4)*).

*[NumericLiteral](#page-237-0)* **::** *[NonDecimalIntegerLiteral](#page-237-6)*

1. Return  $\mathbb{F}$ (MV of *[NonDecimalIntegerLiteral](#page-237-6)*).

*[NumericLiteral](#page-237-0)* **::** *[LegacyOctalIntegerLiteral](#page-238-0)*

1. Return  $\mathbb{F}$ (MV of *[LegacyOctalIntegerLiteral](#page-238-0)*).

*[NumericLiteral](#page-237-0)* **::** *[NonDecimalIntegerLiteral](#page-237-6) [BigIntLiteralSuffix](#page-237-7)*

1. Return the [BigInt value for](#page-34-2) the MV of *[NonDecimalIntegerLiteral](#page-237-6)*.

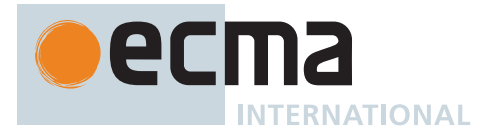

*[DecimalBigIntegerLiteral](#page-237-5)* **:: 0** *[BigIntLiteralSuffix](#page-237-7)*

1. Return **0**ℤ.

*[DecimalBigIntegerLiteral](#page-237-5)* **::** *[NonZeroDigit](#page-238-1) [BigIntLiteralSuffix](#page-237-7)*

1. Return the [BigInt value for](#page-34-2) the MV of *[NonZeroDigit](#page-238-1)*.

*[DecimalBigIntegerLiteral](#page-237-5)* **::**

*[NonZeroDigit](#page-238-1) [DecimalDigits](#page-237-8) [BigIntLiteralSuffix](#page-237-7) [NonZeroDigit](#page-238-1) [NumericLiteralSeparator](#page-237-3) [DecimalDigits](#page-237-8) [BigIntLiteralSuffix](#page-237-7)*

- 1. Let *n* be the number of code points in *[DecimalDigits](#page-237-8)*, excluding all occurrences of *[NumericLiteralSeparator](#page-237-3)*.
- 2. Let *mv* be (the MV of *[NonZeroDigit](#page-238-1)* × 10 *n* ) plus the MV of *[DecimalDigits](#page-237-8)*.
- 3. Return [ℤ](#page-34-2)(*mv*).

#### <span id="page-241-2"></span>**12.9.4 String Literals**

NOTE 1 A string literal is 0 or more Unicode code points enclosed in single or double quotes. Unicode code points may also be represented by an escape sequence. All code points may appear literally in a string literal except for the closing quote code points, U+005C (REVERSE SOLIDUS), U+000D (CARRIAGE RETURN), and U+000A (LINE FEED). Any code points may appear in the form of an escape sequence. String literals evaluate to ECMAScript String values. When generating these String values Unicode code points are UTF-16 encoded as defined in [11.1.1](#page-224-1). Code points belonging to the Basic Multilingual Plane are encoded as a single code unit element of the string. All other code points are encoded as two code unit elements of the string.

### <span id="page-241-0"></span>**Syntax**

*[StringLiteral](#page-241-0)* **::**

- **"** *[DoubleStringCharacters](#page-241-3)*opt **"**
- **'** *[SingleStringCharacters](#page-241-4)*opt **'**

<span id="page-241-3"></span>*[DoubleStringCharacters](#page-241-3)* **::** *[DoubleStringCharacter](#page-241-5) [DoubleStringCharacters](#page-241-3)*opt

<span id="page-241-4"></span>*[SingleStringCharacters](#page-241-4)* **::** *[SingleStringCharacter](#page-241-6) [SingleStringCharacters](#page-241-4)*opt

<span id="page-241-5"></span>*[DoubleStringCharacter](#page-241-5)* **::**

*[SourceCharacter](#page-224-0)* but not one of **"** or **\** or *[LineTerminator](#page-231-0)* <LS> <PS>

**\** *[EscapeSequence](#page-242-0) [LineContinuation](#page-241-1)*

<span id="page-241-6"></span>*[SingleStringCharacter](#page-241-6)* **::**

*[SourceCharacter](#page-224-0)* but not one of **'** or **\** or *[LineTerminator](#page-231-0)*

 $<sub>1</sub>$ S $>$ </sub>

<PS>

**\** *[EscapeSequence](#page-242-0) [LineContinuation](#page-241-1)*

<span id="page-241-1"></span>*[LineContinuation](#page-241-1)* **::**

**\** *[LineTerminatorSequence](#page-231-3)*

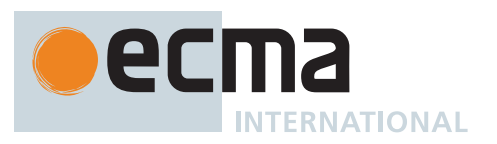

<span id="page-242-12"></span><span id="page-242-11"></span><span id="page-242-10"></span><span id="page-242-9"></span><span id="page-242-8"></span><span id="page-242-7"></span><span id="page-242-6"></span><span id="page-242-5"></span><span id="page-242-4"></span><span id="page-242-3"></span><span id="page-242-2"></span><span id="page-242-1"></span><span id="page-242-0"></span>*[EscapeSequence](#page-242-0)* **::** *[CharacterEscapeSequence](#page-242-4)* **0** [lookahead ∉ *[DecimalDigit](#page-237-1)*] *[LegacyOctalEscapeSequence](#page-242-3) [NonOctalDecimalEscapeSequence](#page-242-5) [HexEscapeSequence](#page-242-6) [UnicodeEscapeSequence](#page-242-1) [CharacterEscapeSequence](#page-242-4)* **::** *[SingleEscapeCharacter](#page-242-7) [NonEscapeCharacter](#page-242-8) [SingleEscapeCharacter](#page-242-7)* **:: one of ' " \ b f n r t v** *[NonEscapeCharacter](#page-242-8)* **::** *[SourceCharacter](#page-224-0)* but not one of *[EscapeCharacter](#page-242-9)* or *[LineTerminator](#page-231-0) [EscapeCharacter](#page-242-9)* **::** *[SingleEscapeCharacter](#page-242-7) [DecimalDigit](#page-237-1)* **x u** *[LegacyOctalEscapeSequence](#page-242-3)* **:: 0** [lookahead ∈ { **8** , **9** }] *[NonZeroOctalDigit](#page-242-10)* [lookahead ∉ *[OctalDigit](#page-238-11)*] *[ZeroToThree](#page-242-11) [OctalDigit](#page-238-11)* [lookahead ∉ *[OctalDigit](#page-238-11)*] *[FourToSeven](#page-242-12) [OctalDigit](#page-238-11) [ZeroToThree](#page-242-11) [OctalDigit](#page-238-11) [OctalDigit](#page-238-11) [NonZeroOctalDigit](#page-242-10)* **::** *[OctalDigit](#page-238-11)* but not **0** *[ZeroToThree](#page-242-11)* **:: one of 0 1 2 3** *[FourToSeven](#page-242-12)* **:: one of 4 5 6 7** *[NonOctalDecimalEscapeSequence](#page-242-5)* **:: one of 8 9** *[HexEscapeSequence](#page-242-6)* **:: x** *[HexDigit](#page-239-2) [HexDigit](#page-239-2) [UnicodeEscapeSequence](#page-242-1)* **:: u** *[Hex4Digits](#page-242-2)* **u{** *[CodePoint](#page-247-0)* **}** *[Hex4Digits](#page-242-2)* **::** *[HexDigit](#page-239-2) [HexDigit](#page-239-2) [HexDigit](#page-239-2) [HexDigit](#page-239-2)* The definition of the nonterminal *[HexDigit](#page-239-2)* is given in [12.9.3.](#page-237-10) *[SourceCharacter](#page-224-0)* is defined in [11.1.](#page-224-2)

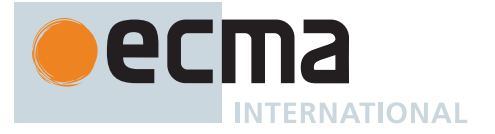

NOTE 2 <LF> and <CR> cannot appear in a string literal, except as part of a *[LineContinuation](#page-241-1)* to produce the empty code points sequence. The proper way to include either in the String value of a string literal is to use an escape sequence such as **\n** or **\u000A**.

### **12.9.4.1 Static Semantics: Early Errors**

*[EscapeSequence](#page-242-0)* **::**

*[LegacyOctalEscapeSequence](#page-242-3) [NonOctalDecimalEscapeSequence](#page-242-5)*

• It is a Syntax Error if the [source text matched by](#page-31-0) this production is [strict mode code.](#page-227-0)

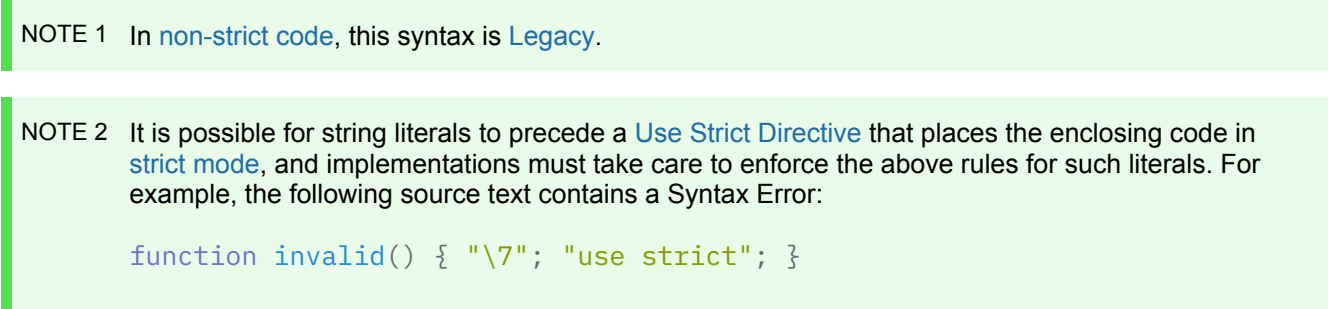

#### <span id="page-243-1"></span>**12.9.4.2 Static Semantics: SV**

The [syntax-directed operation](#page-31-0) SV takes no arguments and returns a String.

A string literal stands for a value of the [String type](#page-37-1). SV produces String values for string literals through recursive application on the various parts of the string literal. As part of this process, some Unicode code points within the string literal are interpreted as having a [mathematical value](#page-34-3), as described below or in [12.9.3](#page-237-10).

- The SV of *[StringLiteral](#page-241-0)* **:: " "** is the empty String.
- The SV of *[StringLiteral](#page-241-0)* **:: ' '** is the empty String.
- The SV of *[DoubleStringCharacters](#page-241-3)* **::** *[DoubleStringCharacter](#page-241-5) [DoubleStringCharacters](#page-241-3)* is the [string](#page-37-0)[concatenation](#page-37-0) of the SV of *[DoubleStringCharacter](#page-241-5)* and the SV of *[DoubleStringCharacters](#page-241-3)*.
- The SV of *[SingleStringCharacters](#page-241-4)* **::** *[SingleStringCharacter](#page-241-6) [SingleStringCharacters](#page-241-4)* is the [string](#page-37-0)[concatenation](#page-37-0) of the SV of *[SingleStringCharacter](#page-241-6)* and the SV of *[SingleStringCharacters](#page-241-4)*.
- The SV of *[DoubleStringCharacter](#page-241-5)* **::** *[SourceCharacter](#page-224-0)* but not one of **"** or **\** or *[LineTerminator](#page-231-0)* is the result of performing [UTF16EncodeCodePoint](#page-224-1) on the code point matched by *[SourceCharacter](#page-224-0)*.
- The SV of *[DoubleStringCharacter](#page-241-5)* :: <LS> is the String value consisting of the code unit 0x2028 (LINE SEPARATOR).
- The SV of *[DoubleStringCharacter](#page-241-5)* **::** <PS> is the String value consisting of the code unit 0x2029 (PARAGRAPH SEPARATOR).
- The SV of *[DoubleStringCharacter](#page-241-5)* **::** *[LineContinuation](#page-241-1)* is the empty String.
- The SV of *[SingleStringCharacter](#page-241-6)* **::** *[SourceCharacter](#page-224-0)* but not one of **'** or **\** or *[LineTerminator](#page-231-0)* is the result of performing [UTF16EncodeCodePoint](#page-224-1) on the code point matched by *[SourceCharacter](#page-224-0)*.
- The SV of *[SingleStringCharacter](#page-241-6)* :: <LS> is the String value consisting of the code unit 0x2028 (LINE SEPARATOR).
- The SV of *[SingleStringCharacter](#page-241-6)* **::** <PS> is the String value consisting of the code unit 0x2029 (PARAGRAPH SEPARATOR).
- The SV of *[SingleStringCharacter](#page-241-6)* **::** *[LineContinuation](#page-241-1)* is the empty String.
- The SV of *[EscapeSequence](#page-242-0)* **:: 0** is the String value consisting of the code unit 0x0000 (NULL).
- <span id="page-243-0"></span>• The SV of *[CharacterEscapeSequence](#page-242-4)* **::** *[SingleEscapeCharacter](#page-242-7)* is the String value consisting of the code unit whose numeric value is determined by the *[SingleEscapeCharacter](#page-242-7)* according to [Table 38.](#page-243-0)

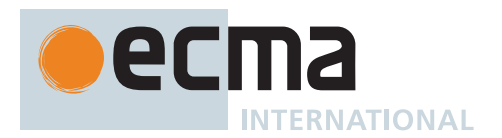

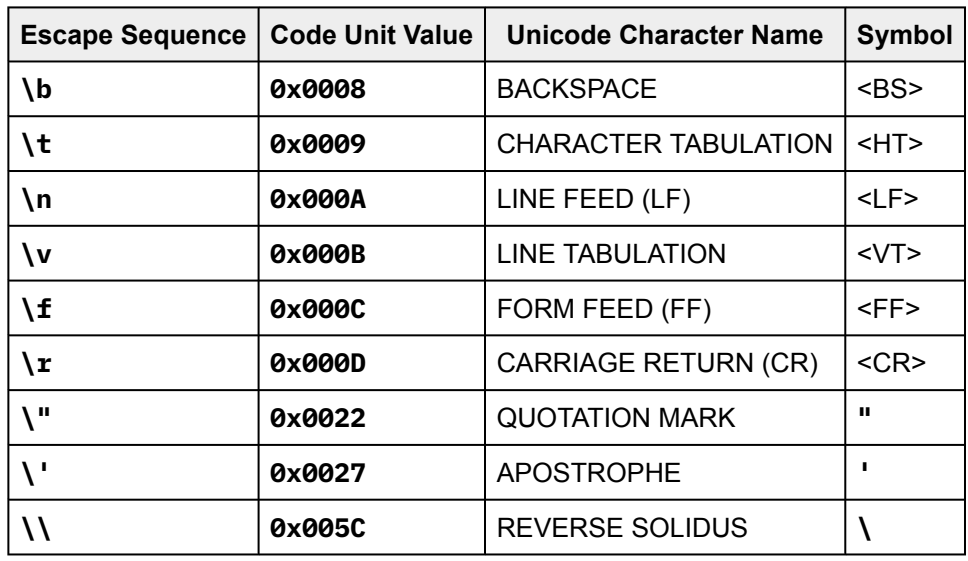

## **Table 38: String Single Character Escape Sequences**

- The SV of *[NonEscapeCharacter](#page-242-8)* **::** *[SourceCharacter](#page-224-0)* but not one of *[EscapeCharacter](#page-242-9)* or *[LineTerminator](#page-231-0)* is the result of performing [UTF16EncodeCodePoint](#page-224-1) on the code point matched by *[SourceCharacter](#page-224-0)*.
- The SV of *[EscapeSequence](#page-242-0)* **::** *[LegacyOctalEscapeSequence](#page-242-3)* is the String value consisting of the code unit whose numeric value is the MV of *[LegacyOctalEscapeSequence](#page-242-3)*.
- The SV of *[NonOctalDecimalEscapeSequence](#page-242-5)* **:: 8** is the String value consisting of the code unit 0x0038 (DIGIT EIGHT).
- The SV of *[NonOctalDecimalEscapeSequence](#page-242-5)* **:: 9** is the String value consisting of the code unit 0x0039 (DIGIT NINE).
- The SV of *[HexEscapeSequence](#page-242-6)* **:: x** *[HexDigit](#page-239-2) [HexDigit](#page-239-2)* is the String value consisting of the code unit whose numeric value is the MV of *[HexEscapeSequence](#page-242-6)*.
- The SV of *[Hex4Digits](#page-242-2)* **::** *[HexDigit](#page-239-2) [HexDigit](#page-239-2) [HexDigit](#page-239-2) [HexDigit](#page-239-2)* is the String value consisting of the code unit whose numeric value is the MV of *[Hex4Digits](#page-242-2)*.
- The SV of *[UnicodeEscapeSequence](#page-242-1)* **:: u{** *[CodePoint](#page-247-0)* **}** is the result of performing [UTF16EncodeCodePoint](#page-224-1) on the MV of *[CodePoint](#page-247-0)*.
- The SV of *[TemplateEscapeSequence](#page-247-1)* **:: 0** is the String value consisting of the code unit 0x0000 (NULL).

#### **12.9.4.3 Static Semantics: MV**

- The MV of *[LegacyOctalEscapeSequence](#page-242-3)* **::** *[ZeroToThree](#page-242-11) [OctalDigit](#page-238-11)* is (8 times the MV of *[ZeroToThree](#page-242-11)*) plus the MV of *[OctalDigit](#page-238-11)*.
- The MV of *[LegacyOctalEscapeSequence](#page-242-3)* **::** *[FourToSeven](#page-242-12) [OctalDigit](#page-238-11)* is (8 times the MV of *[FourToSeven](#page-242-12)*) plus the MV of *[OctalDigit](#page-238-11)*.
- The MV of [LegacyOctalEscapeSequence](#page-242-3) :: [ZeroToThree](#page-242-11) [OctalDigit](#page-238-11) OctalDigit is (64 (that is, 8<sup>2</sup>) times the MV of *[ZeroToThree](#page-242-11)*) plus (8 times the MV of the first *[OctalDigit](#page-238-11)*) plus the MV of the second *[OctalDigit](#page-238-11)*.
- The MV of *[ZeroToThree](#page-242-11)* **:: 0** is 0.
- The MV of *[ZeroToThree](#page-242-11)* **:: 1** is 1.
- The MV of *[ZeroToThree](#page-242-11)* **:: 2** is 2.
- The MV of *[ZeroToThree](#page-242-11)* **:: 3** is 3.
- The MV of *[FourToSeven](#page-242-12)* **:: 4** is 4.
- The MV of *[FourToSeven](#page-242-12)* **:: 5** is 5.
- The MV of *[FourToSeven](#page-242-12)* **:: 6** is 6.
- The MV of *[FourToSeven](#page-242-12)* **:: 7** is 7.
- The MV of *[HexEscapeSequence](#page-242-6)* **:: x** *[HexDigit](#page-239-2) [HexDigit](#page-239-2)* is (16 times the MV of the first *[HexDigit](#page-239-2)*) plus the MV of the second *[HexDigit](#page-239-2)*.
- The MV of *[Hex4Digits](#page-242-2)* **::** *[HexDigit](#page-239-2) [HexDigit](#page-239-2) [HexDigit](#page-239-2) [HexDigit](#page-239-2)* is (0x1000 × the MV of the first *[HexDigit](#page-239-2)*) plus (0x100 × the MV of the second *[HexDigit](#page-239-2)*) plus (0x10 × the MV of the third *[HexDigit](#page-239-2)*) plus the MV of the fourth *[HexDigit](#page-239-2)*.

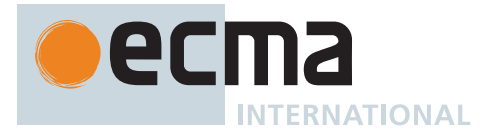

## **12.9.5 Regular Expression Literals**

NOTE 1 A regular expression literal is an input element that is converted to a RegExp object (see [22.2\)](#page-524-0) each time the literal is evaluated. Two regular expression literals in a program evaluate to regular expression objects that never compare as **===** to each other even if the two literals' contents are identical. A RegExp object may also be created at runtime by **new RegExp** or calling the RegExp [constructor](#page-56-0) as a function (see [22.2.4](#page-564-0)).

The productions below describe the syntax for a regular expression literal and are used by the input element scanner to find the end of the regular expression literal. The source text comprising the *[RegularExpressionBody](#page-245-1)* and the *[RegularExpressionFlags](#page-246-4)* are subsequently parsed again using the more stringent ECMAScript Regular Expression grammar ([22.2.1\)](#page-525-0).

An implementation may extend the ECMAScript Regular Expression grammar defined in [22.2.1](#page-525-0), but it must not extend the *[RegularExpressionBody](#page-245-1)* and *[RegularExpressionFlags](#page-246-4)* productions defined below or the productions used by these productions.

### <span id="page-245-0"></span>**Syntax**

<span id="page-245-9"></span><span id="page-245-8"></span><span id="page-245-7"></span><span id="page-245-6"></span><span id="page-245-5"></span><span id="page-245-4"></span><span id="page-245-3"></span><span id="page-245-2"></span><span id="page-245-1"></span>*[RegularExpressionLiteral](#page-245-0)* **:: /** *[RegularExpressionBody](#page-245-1)* **/** *[RegularExpressionFlags](#page-246-4) [RegularExpressionBody](#page-245-1)* **::** *[RegularExpressionFirstChar](#page-245-2) [RegularExpressionChars](#page-245-3) [RegularExpressionChars](#page-245-3)* **::** [empty] *[RegularExpressionChars](#page-245-3) [RegularExpressionChar](#page-245-4) [RegularExpressionFirstChar](#page-245-2)* **::** *[RegularExpressionNonTerminator](#page-245-5)* but not one of **\*** or **\** or **/** or **[** *[RegularExpressionBackslashSequence](#page-245-6) [RegularExpressionClass](#page-245-7) [RegularExpressionChar](#page-245-4)* **::** *[RegularExpressionNonTerminator](#page-245-5)* but not one of **\** or **/** or **[** *[RegularExpressionBackslashSequence](#page-245-6) [RegularExpressionClass](#page-245-7) [RegularExpressionBackslashSequence](#page-245-6)* **:: \** *[RegularExpressionNonTerminator](#page-245-5) [RegularExpressionNonTerminator](#page-245-5)* **::** *[SourceCharacter](#page-224-0)* but not *[LineTerminator](#page-231-0) [RegularExpressionClass](#page-245-7)* **:: [** *[RegularExpressionClassChars](#page-245-8)* **]** *[RegularExpressionClassChars](#page-245-8)* **::** [empty] *[RegularExpressionClassChars](#page-245-8) [RegularExpressionClassChar](#page-245-9) [RegularExpressionClassChar](#page-245-9)* **::** *[RegularExpressionNonTerminator](#page-245-5)* but not one of **]** or **\** *[RegularExpressionBackslashSequence](#page-245-6)*

<span id="page-246-4"></span>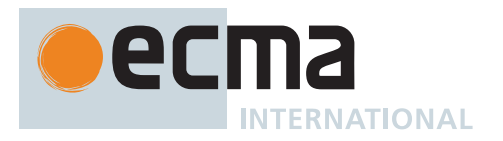

# *[RegularExpressionFlags](#page-246-4)* **::** [empty] *[RegularExpressionFlags](#page-246-4) [IdentifierPartChar](#page-233-5)*

NOTE 2 Regular expression literals may not be empty; instead of representing an empty regular expression literal, the code unit sequence **//** starts a single-line comment. To specify an empty regular expression, use: **/(?:)/**.

# **12.9.5.1 Static Semantics: BodyText**

The [syntax-directed operation](#page-31-0) BodyText takes no arguments and returns source text. It is defined piecewise over the following productions: *[RegularExpressionLiteral](#page-245-0)* **:: /** *[RegularExpressionBody](#page-245-1)* **/** *[RegularExpressionFlags](#page-246-4)*

1. Return the source text that was recognized as *[RegularExpressionBody](#page-245-1)*.

### **12.9.5.2 Static Semantics: FlagText**

The [syntax-directed operation](#page-31-0) FlagText takes no arguments and returns source text. It is defined piecewise over the following productions: *[RegularExpressionLiteral](#page-245-0)* **:: /** *[RegularExpressionBody](#page-245-1)* **/** *[RegularExpressionFlags](#page-246-4)*

1. Return the source text that was recognized as *[RegularExpressionFlags](#page-246-4)*.

#### **12.9.6 Template Literal Lexical Components**

#### <span id="page-246-3"></span>**Syntax**

<span id="page-246-7"></span><span id="page-246-6"></span><span id="page-246-5"></span><span id="page-246-2"></span><span id="page-246-1"></span><span id="page-246-0"></span>*[Template](#page-246-3)* **::** *[NoSubstitutionTemplate](#page-246-5) [TemplateHead](#page-246-6) [NoSubstitutionTemplate](#page-246-5)* **:: `** *[TemplateCharacters](#page-246-7)*opt **`** *[TemplateHead](#page-246-6)* **:: `** *[TemplateCharacters](#page-246-7)*opt **\${** *[TemplateSubstitutionTail](#page-246-2)* **::** *[TemplateMiddle](#page-246-0) [TemplateTail](#page-246-1) [TemplateMiddle](#page-246-0)* **:: }** *[TemplateCharacters](#page-246-7)*opt **\${** *[TemplateTail](#page-246-1)* **:: }** *[TemplateCharacters](#page-246-7)*opt **`** *[TemplateCharacters](#page-246-7)* **::** *[TemplateCharacter](#page-247-2) [TemplateCharacters](#page-246-7)*opt

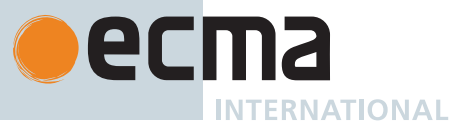

<span id="page-247-3"></span><span id="page-247-2"></span><span id="page-247-1"></span>*[TemplateCharacter](#page-247-2)* **:: \$** [lookahead ≠ **{**] **\** *[TemplateEscapeSequence](#page-247-1)* **\** *[NotEscapeSequence](#page-247-3) [LineContinuation](#page-241-1) [LineTerminatorSequence](#page-231-3) [SourceCharacter](#page-224-0)* but not one of **`** or **\** or **\$** or *[LineTerminator](#page-231-0) [TemplateEscapeSequence](#page-247-1)* **::** *[CharacterEscapeSequence](#page-242-4)* **0** [lookahead ∉ *[DecimalDigit](#page-237-1)*] *[HexEscapeSequence](#page-242-6) [UnicodeEscapeSequence](#page-242-1) [NotEscapeSequence](#page-247-3)* **:: 0** *[DecimalDigit](#page-237-1) [DecimalDigit](#page-237-1)* but not **0 x** [lookahead ∉ *[HexDigit](#page-239-2)*] **x** *[HexDigit](#page-239-2)* [lookahead ∉ *[HexDigit](#page-239-2)*] **u** [lookahead ∉ *[HexDigit](#page-239-2)*] [lookahead ≠ **{**] **u** *[HexDigit](#page-239-2)* [lookahead ∉ *[HexDigit](#page-239-2)*] **u** *[HexDigit](#page-239-2) [HexDigit](#page-239-2)* [lookahead ∉ *[HexDigit](#page-239-2)*] **u** *[HexDigit](#page-239-2) [HexDigit](#page-239-2) [HexDigit](#page-239-2)* [lookahead ∉ *[HexDigit](#page-239-2)*] **u {** [lookahead ∉ *[HexDigit](#page-239-2)*] **u {** *[NotCodePoint](#page-247-4)* [lookahead ∉ *[HexDigit](#page-239-2)*] **u {** *[CodePoint](#page-247-0)* [lookahead ∉ *[HexDigit](#page-239-2)*] [lookahead ≠ **}**] *[NotCodePoint](#page-247-4)* **::** *[HexDigits](#page-239-1)*[~Sep] but only if MV of *[HexDigits](#page-239-1)* > 0x10FFFF *[CodePoint](#page-247-0)* **::**

*[HexDigits](#page-239-1)*[~Sep] but only if MV of *[HexDigits](#page-239-1)* ≤ 0x10FFFF

<span id="page-247-4"></span><span id="page-247-0"></span>NOTE *[TemplateSubstitutionTail](#page-246-2)* is used by the *[InputElementTemplateTail](#page-229-2)* alternative lexical goal.

# <span id="page-247-5"></span>**12.9.6.1 Static Semantics: TV**

The [syntax-directed operation](#page-31-0) TV takes no arguments and returns a String or **undefined**. A template literal component is interpreted by TV as a value of the [String type.](#page-37-1) TV is used to construct the indexed components of a template object (colloquially, the template values). In TV, escape sequences are replaced by the UTF-16 code unit(s) of the Unicode code point represented by the escape sequence.

- The TV of *[NoSubstitutionTemplate](#page-246-5)* **:: ` `** is the empty String.
- The TV of *[TemplateHead](#page-246-6)* **:: ` \${** is the empty String.
- The TV of *[TemplateMiddle](#page-246-0)* **:: } \${** is the empty String.
- The TV of *[TemplateTail](#page-246-1)* **:: } `** is the empty String.
- The TV of *[TemplateCharacters](#page-246-7)* **::** *[TemplateCharacter](#page-247-2) [TemplateCharacters](#page-246-7)* is **undefined** if the TV of *[TemplateCharacter](#page-247-2)* is **undefined** or the TV of *[TemplateCharacters](#page-246-7)* is **undefined**. Otherwise, it is the [string](#page-37-0)[concatenation](#page-37-0) of the TV of *[TemplateCharacter](#page-247-2)* and the TV of *[TemplateCharacters](#page-246-7)*.
- The TV of *[TemplateCharacter](#page-247-2)* **::** *[SourceCharacter](#page-224-0)* but not one of **`** or **\** or **\$** or *[LineTerminator](#page-231-0)* is the result of performing [UTF16EncodeCodePoint](#page-224-1) on the code point matched by *[SourceCharacter](#page-224-0)*.
- The TV of *[TemplateCharacter](#page-247-2)* **:: \$** is the String value consisting of the code unit 0x0024 (DOLLAR SIGN).
- The TV of *[TemplateCharacter](#page-247-2)* **:: \** *[TemplateEscapeSequence](#page-247-1)* is the [SV](#page-243-1) of *[TemplateEscapeSequence](#page-247-1)*.
- The TV of *[TemplateCharacter](#page-247-2)* **:: \** *[NotEscapeSequence](#page-247-3)* is **undefined**.
- The TV of *[TemplateCharacter](#page-247-2)* **::** *[LineTerminatorSequence](#page-231-3)* is the [TRV](#page-248-0) of *[LineTerminatorSequence](#page-231-3)*.

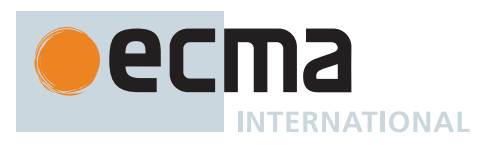

• The TV of *[LineContinuation](#page-241-1)* **:: \** *[LineTerminatorSequence](#page-231-3)* is the empty String.

### <span id="page-248-0"></span>**12.9.6.2 Static Semantics: TRV**

The [syntax-directed operation](#page-31-0) TRV takes no arguments and returns a String. A template literal component is interpreted by TRV as a value of the [String type.](#page-37-1) TRV is used to construct the raw components of a template object (colloquially, the template raw values). TRV is similar to [TV](#page-247-5) with the difference being that in TRV, escape sequences are interpreted as they appear in the literal.

- The TRV of *[NoSubstitutionTemplate](#page-246-5)* **:: ` `** is the empty String.
- The TRV of *[TemplateHead](#page-246-6)* **:: ` \${** is the empty String.
- The TRV of *[TemplateMiddle](#page-246-0)* **:: } \${** is the empty String.
- The TRV of *[TemplateTail](#page-246-1)* **:: } `** is the empty String.
- The TRV of *[TemplateCharacters](#page-246-7)* **::** *[TemplateCharacter](#page-247-2) [TemplateCharacters](#page-246-7)* is the [string-concatenation](#page-37-0) of the TRV of *[TemplateCharacter](#page-247-2)* and the TRV of *[TemplateCharacters](#page-246-7)*.
- The TRV of *[TemplateCharacter](#page-247-2)* **::** *[SourceCharacter](#page-224-0)* but not one of **`** or **\** or **\$** or *[LineTerminator](#page-231-0)* is the result of performing [UTF16EncodeCodePoint](#page-224-1) on the code point matched by *[SourceCharacter](#page-224-0)*.
- The TRV of *[TemplateCharacter](#page-247-2)* **:: \$** is the String value consisting of the code unit 0x0024 (DOLLAR SIGN).
- The TRV of *[TemplateCharacter](#page-247-2)* **:: \** *[TemplateEscapeSequence](#page-247-1)* is the [string-concatenation](#page-37-0) of the code unit 0x005C (REVERSE SOLIDUS) and the TRV of *[TemplateEscapeSequence](#page-247-1)*.
- The TRV of *[TemplateCharacter](#page-247-2)* **:: \** *[NotEscapeSequence](#page-247-3)* is the [string-concatenation](#page-37-0) of the code unit 0x005C (REVERSE SOLIDUS) and the TRV of *[NotEscapeSequence](#page-247-3)*.
- The TRV of *[TemplateEscapeSequence](#page-247-1)* **:: 0** is the String value consisting of the code unit 0x0030 (DIGIT ZERO).
- The TRV of *[NotEscapeSequence](#page-247-3)* **:: 0** *[DecimalDigit](#page-237-1)* is the [string-concatenation](#page-37-0) of the code unit 0x0030 (DIGIT ZERO) and the TRV of *[DecimalDigit](#page-237-1)*.
- The TRV of *[NotEscapeSequence](#page-247-3)*  $:: x$  [lookahead  $\notin$  *[HexDigit](#page-239-2)*] is the String value consisting of the code unit 0x0078 (LATIN SMALL LETTER X).
- The TRV of *[NotEscapeSequence](#page-247-3)* **:: x** *[HexDigit](#page-239-2)* [lookahead ∉ *[HexDigit](#page-239-2)*] is the [string-concatenation](#page-37-0) of the code unit 0x0078 (LATIN SMALL LETTER X) and the TRV of *[HexDigit](#page-239-2)*.
- The TRV of *[NotEscapeSequence](#page-247-3)* **:: u** [lookahead ∉ *[HexDigit](#page-239-2)*] [lookahead ≠ **{**] is the String value consisting of the code unit 0x0075 (LATIN SMALL LETTER U).
- The TRV of *[NotEscapeSequence](#page-247-3)* **:: u** *[HexDigit](#page-239-2)* [lookahead ∉ *[HexDigit](#page-239-2)*] is the [string-concatenation](#page-37-0) of the code unit 0x0075 (LATIN SMALL LETTER U) and the TRV of *[HexDigit](#page-239-2)*.
- The TRV of *[NotEscapeSequence](#page-247-3)* **:: u** *[HexDigit](#page-239-2) [HexDigit](#page-239-2)* [lookahead ∉ *[HexDigit](#page-239-2)*] is the [string](#page-37-0)[concatenation](#page-37-0) of the code unit 0x0075 (LATIN SMALL LETTER U), the TRV of the first *[HexDigit](#page-239-2)*, and the TRV of the second *[HexDigit](#page-239-2)*.
- The TRV of *[NotEscapeSequence](#page-247-3)* **:: u** *[HexDigit](#page-239-2) [HexDigit](#page-239-2) [HexDigit](#page-239-2)* [lookahead ∉ *[HexDigit](#page-239-2)*] is the [string](#page-37-0)[concatenation](#page-37-0) of the code unit 0x0075 (LATIN SMALL LETTER U), the TRV of the first *[HexDigit](#page-239-2)*, the TRV of the second *[HexDigit](#page-239-2)*, and the TRV of the third *[HexDigit](#page-239-2)*.
- The TRV of *[NotEscapeSequence](#page-247-3)* **:: u {** [lookahead ∉ *[HexDigit](#page-239-2)*] is the [string-concatenation](#page-37-0) of the code unit 0x0075 (LATIN SMALL LETTER U) and the code unit 0x007B (LEFT CURLY BRACKET).
- The TRV of *[NotEscapeSequence](#page-247-3)* **:: u {** *[NotCodePoint](#page-247-4)* [lookahead ∉ *[HexDigit](#page-239-2)*] is the [string](#page-37-0)[concatenation](#page-37-0) of the code unit 0x0075 (LATIN SMALL LETTER U), the code unit 0x007B (LEFT CURLY BRACKET), and the TRV of *[NotCodePoint](#page-247-4)*.
- The TRV of *[NotEscapeSequence](#page-247-3)* **:: u {** *[CodePoint](#page-247-0)* [lookahead ∉ *[HexDigit](#page-239-2)*] [lookahead ≠ **}**] is the [string-concatenation](#page-37-0) of the code unit 0x0075 (LATIN SMALL LETTER U), the code unit 0x007B (LEFT CURLY BRACKET), and the TRV of *[CodePoint](#page-247-0)*.
- The TRV of *[DecimalDigit](#page-237-1)* **:: one of 0 1 2 3 4 5 6 7 8 9** is the result of performing [UTF16EncodeCodePoint](#page-224-1) on the single code point matched by this production.
- The TRV of *[CharacterEscapeSequence](#page-242-4)* **::** *[NonEscapeCharacter](#page-242-8)* is the [SV](#page-243-1) of *[NonEscapeCharacter](#page-242-8)*.
- The TRV of *[SingleEscapeCharacter](#page-242-7)* **:: one of ' " \ b f n r t v** is the result of performing [UTF16EncodeCodePoint](#page-224-1) on the single code point matched by this production.
- The TRV of *[HexEscapeSequence](#page-242-6)* **:: x** *[HexDigit](#page-239-2) [HexDigit](#page-239-2)* is the [string-concatenation](#page-37-0) of the code unit 0x0078 (LATIN SMALL LETTER X), the TRV of the first *[HexDigit](#page-239-2)*, and the TRV of the second *[HexDigit](#page-239-2)*.
- The TRV of *[UnicodeEscapeSequence](#page-242-1)* **:: u** *[Hex4Digits](#page-242-2)* is the [string-concatenation](#page-37-0) of the code unit 0x0075 (LATIN SMALL LETTER U) and the TRV of *[Hex4Digits](#page-242-2)*.
- The TRV of *[UnicodeEscapeSequence](#page-242-1)* **:: u{** *[CodePoint](#page-247-0)* **}** is the [string-concatenation](#page-37-0) of the code unit 0x0075 (LATIN SMALL LETTER U), the code unit 0x007B (LEFT CURLY BRACKET), the TRV of

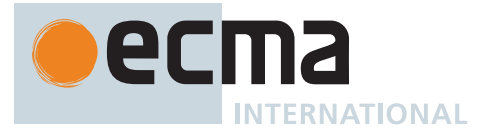

*[CodePoint](#page-247-0)*, and the code unit 0x007D (RIGHT CURLY BRACKET).

- The TRV of *[Hex4Digits](#page-242-2)* **::** *[HexDigit](#page-239-2) [HexDigit](#page-239-2) [HexDigit](#page-239-2) [HexDigit](#page-239-2)* is the [string-concatenation](#page-37-0) of the TRV of the first *[HexDigit](#page-239-2)*, the TRV of the second *[HexDigit](#page-239-2)*, the TRV of the third *[HexDigit](#page-239-2)*, and the TRV of the fourth *[HexDigit](#page-239-2)*.
- The TRV of *[HexDigits](#page-239-1)* **::** *[HexDigits](#page-239-1) [HexDigit](#page-239-2)* is the [string-concatenation](#page-37-0) of the TRV of *[HexDigits](#page-239-1)* and the TRV of *[HexDigit](#page-239-2)*.
- The TRV of  $HexDigit$ : : one of 0 1 2 3 4 5 6 7 8 9 a b c d e f A B C D E F is the result of performing [UTF16EncodeCodePoint](#page-224-1) on the single code point matched by this production.
- The TRV of *[LineContinuation](#page-241-1)* **:: \** *[LineTerminatorSequence](#page-231-3)* is the [string-concatenation](#page-37-0) of the code unit 0x005C (REVERSE SOLIDUS) and the TRV of *[LineTerminatorSequence](#page-231-3)*.
- The TRV of *[LineTerminatorSequence](#page-231-3)* **::** <LF> is the String value consisting of the code unit 0x000A (LINE FEED).
- The TRV of *[LineTerminatorSequence](#page-231-3)* **::** <CR> is the String value consisting of the code unit 0x000A (LINE FEED).
- The TRV of *[LineTerminatorSequence](#page-231-3)* **::** <LS> is the String value consisting of the code unit 0x2028 (LINE SEPARATOR).
- The TRV of *[LineTerminatorSequence](#page-231-3)* **::** <PS> is the String value consisting of the code unit 0x2029 (PARAGRAPH SEPARATOR).
- The TRV of *[LineTerminatorSequence](#page-231-3)* **::** <CR> <LF> is the String value consisting of the code unit 0x000A (LINE FEED).

NOTE [TV](#page-247-5) excludes the code units of *[LineContinuation](#page-241-1)* while TRV includes them. <CR><LF> and <CR> *[LineTerminatorSequence](#page-231-3)*s are normalized to <LF> for both [TV](#page-247-5) and TRV. An explicit *[TemplateEscapeSequence](#page-247-1)* is needed to include a <CR> or <CR><LF> sequence.

## <span id="page-249-0"></span>**12.10 Automatic Semicolon Insertion**

Most ECMAScript statements and declarations must be terminated with a semicolon. Such semicolons may always appear explicitly in the source text. For convenience, however, such semicolons may be omitted from the source text in certain situations. These situations are described by saying that semicolons are automatically inserted into the source code token stream in those situations.

### **12.10.1 Rules of Automatic Semicolon Insertion**

In the following rules, "token" means the actual recognized lexical token determined using the current lexical [goal](#page-22-0) [symbol](#page-22-0) as described in clause [12.](#page-228-2)

There are three basic rules of semicolon insertion:

- 1. When, as the source text is parsed from left to right, a token (called the *offending token*) is encountered that is not allowed by any production of the grammar, then a semicolon is automatically inserted before the offending token if one or more of the following conditions is true:
	- The offending token is separated from the previous token by at least one *[LineTerminator](#page-231-0)*.
	- The offending token is **}**.
	- The previous token is **)** and the inserted semicolon would then be parsed as the terminating semicolon of a do-while statement [\(14.7.2\)](#page-312-0).
- 2. When, as the source text is parsed from left to right, the end of the input stream of tokens is encountered and the parser is unable to parse the input token stream as a single instance of the goal nonterminal, then a semicolon is automatically inserted at the end of the input stream.
- 3. When, as the source text is parsed from left to right, a token is encountered that is allowed by some production of the grammar, but the production is a *restricted production* and the token would be the first token for a terminal or nonterminal immediately following the annotation "[no *[LineTerminator](#page-231-0)* here]" within the restricted production (and therefore such a token is called a restricted token), and the restricted token is separated from the previous token by at least one *[LineTerminator](#page-231-0)*, then a semicolon is automatically inserted before the restricted token.

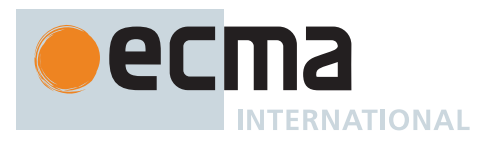

However, there is an additional overriding condition on the preceding rules: a semicolon is never inserted automatically if the semicolon would then be parsed as an empty statement or if that semicolon would become one of the two semicolons in the header of a **for** statement (see [14.7.4\)](#page-313-0).

```
NOTE The following are the only restricted productions in the grammar:
     UpdateExpression[Yield, Await] :
            LeftHandSideExpression[?Yield, ?Await] [no LineTerminator here] ++
            LeftHandSideExpression[?Yield, ?Await] [no LineTerminator here] --
     ContinueStatement[Yield, Await] :
            continue ;
            continue [no LineTerminator here] LabelIdentifier[?Yield, ?Await] ;
     BreakStatement[Yield, Await] :
            break ;
            break [no LineTerminator here] LabelIdentifier<sup>[?Yield, ?Await] ;</sup>
     ReturnStatement[Yield, Await] :
            return ;
            return [no LineTerminator here] Expression[+In, ?Yield, ?Await] ;
     ThrowStatement[Yield, Await] :
            throw [no LineTerminator here] Expression[+In, ?Yield, ?Await] ;
     YieldExpression[In, Await] :
            yield
            yield [no LineTerminator here] AssignmentExpression[?In, +Yield, ?Await]
            yield [no LineTerminator here] * AssignmentExpression[?In, +Yield, ?Await]
     ArrowFunction[In, Yield, Await] :
            ArrowParameters[?Yield, ?Await] [no LineTerminator here] => ConciseBody[?In]
     AsyncFunctionDeclaration[Yield, Await, Default] :
            async [no LineTerminator here] function BindingIdentifier[?Yield, ?Await] (
                FormalParameters[~Yield, +Await] ) { AsyncFunctionBody }
            [+Default] async [no LineTerminator here] function (
                FormalParameters[~Yield, +Await] ) { AsyncFunctionBody }
     AsyncFunctionExpression :
            async [no LineTerminator here] function BindingIdentifier[~Yield, +Await] opt (
                FormalParameters[~Yield, +Await] ) { AsyncFunctionBody }
     AsyncMethod[Yield, Await] :
            async [no LineTerminator here] ClassElementName[?Yield, ?Await] (
                UniqueFormalParameters[~Yield, +Await] ) { AsyncFunctionBody }
     AsyncGeneratorDeclaration[Yield, Await, Default] :
            async [no LineTerminator here] function * BindingIdentifier[?Yield, ?Await] (
                FormalParameters[+Yield, +Await] ) { AsyncGeneratorBody }
            [+Default] async [no LineTerminator here] function * (
                FormalParameters[+Yield, +Await] ) { AsyncGeneratorBody }
     AsyncGeneratorExpression :
            async [no LineTerminator here] function * BindingIdentifier[+Yield, +Await] opt
                ( FormalParameters[+Yield, +Await] ) { AsyncGeneratorBody }
     AsyncGeneratorMethod[Yield, Await] :
            async [no LineTerminator here] * ClassElementName[?Yield, ?Await] (
                UniqueFormalParameters[+Yield, +Await] ) { AsyncGeneratorBody }
     AsyncArrowFunction[In, Yield, Await] :
            async [no LineTerminator here] AsyncArrowBindingIdentifier[?Yield] [no
                LineTerminator here] => AsyncConciseBody[?In]
            CoverCallExpressionAndAsyncArrowHead[?Yield, ?Await] [no LineTerminator here]
                => AsyncConciseBody[?In]
```
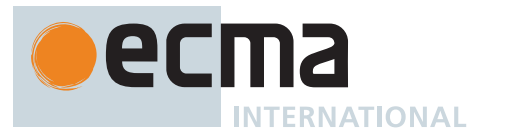

*[AsyncArrowHead](#page-367-5)* **:**

### **async** [no *[LineTerminator](#page-231-0)* here] *[ArrowFormalParameters](#page-341-4)*[~Yield, +Await]

The practical effect of these restricted productions is as follows:

- When a **++** or **--** token is encountered where the parser would treat it as a postfix operator, and at least one *[LineTerminator](#page-231-0)* occurred between the preceding token and the **++** or **--** token, then a semicolon is automatically inserted before the **++** or **--** token.
- When a **continue**, **break**, **return**, **throw**, or **yield** token is encountered and a *[LineTerminator](#page-231-0)* is encountered before the next token, a semicolon is automatically inserted after the **continue**, **break**, **return**, **throw**, or **yield** token.
- When arrow function parameter(s) are followed by a *[LineTerminator](#page-231-0)* before a **=>** token, a semicolon is automatically inserted and the punctuator causes a syntax error.
- When an **async** token is followed by a *[LineTerminator](#page-231-0)* before a **function** or *[IdentifierName](#page-233-0)* or **(** token, a semicolon is automatically inserted and the **async** token is not treated as part of the same expression or class element as the following tokens.
- When an **async** token is followed by a *[LineTerminator](#page-231-0)* before a **\*** token, a semicolon is automatically inserted and the punctuator causes a syntax error.

The resulting practical advice to ECMAScript programmers is:

- A postfix **++** or **--** operator should be on the same line as its operand.
- An *[Expression](#page-302-0)* in a **return** or **throw** statement or an *[AssignmentExpression](#page-293-0)* in a **yield** expression should start on the same line as the **return**, **throw**, or **yield** token.
- A *[LabelIdentifier](#page-254-4)* in a **break** or **continue** statement should be on the same line as the **break** or **continue** token.
- The end of an arrow function's parameter(s) and its **=>** should be on the same line.
- The **async** token preceding an asynchronous function or method should be on the same line as the immediately following token.

### **12.10.2 Examples of Automatic Semicolon Insertion**

*This section is non-normative.*

The source

### ${5}$  1 2  ${7}$  3

is not a valid sentence in the ECMAScript grammar, even with the automatic semicolon insertion rules. In contrast, the source

#### $\{$  1 2 } 3

is also not a valid ECMAScript sentence, but is transformed by automatic semicolon insertion into the following:

# $\{$  1 ;2 ;} 3;

which is a valid ECMAScript sentence.

### The source

for (a; b )
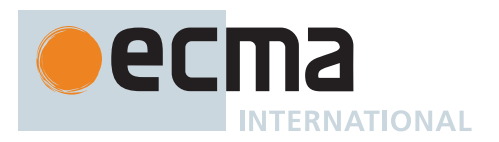

is not a valid ECMAScript sentence and is not altered by automatic semicolon insertion because the semicolon is needed for the header of a **for** statement. Automatic semicolon insertion never inserts one of the two semicolons in the header of a **for** statement.

The source

return  $a + b$ 

is transformed by automatic semicolon insertion into the following:

return;  $a + b$ ;

> NOTE 1 The expression **a + b** is not treated as a value to be returned by the **return** statement, because a *[LineTerminator](#page-231-0)* separates it from the token **return**.

#### The source

 $a = b$  $++c$ 

is transformed by automatic semicolon insertion into the following:

 $a = b$ ;  $++c;$ 

> NOTE 2 The token **++** is not treated as a postfix operator applying to the variable **b**, because a *[LineTerminator](#page-231-0)* occurs between **b** and **++**.

### The source

if  $(a > b)$ else  $c = d$ 

is not a valid ECMAScript sentence and is not altered by automatic semicolon insertion before the **else** token, even though no production of the grammar applies at that point, because an automatically inserted semicolon would then be parsed as an empty statement.

The source

 $a = b + c$  $(d + e) .print()$ 

is *not* transformed by automatic semicolon insertion, because the parenthesized expression that begins the second line can be interpreted as an argument list for a function call:

 $a = b + c(d + e) \cdot print()$ 

In the circumstance that an assignment statement must begin with a left parenthesis, it is a good idea for the programmer to provide an explicit semicolon at the end of the preceding statement rather than to rely on automatic semicolon insertion.

#### **12.10.3 Interesting Cases of Automatic Semicolon Insertion**

*This section is non-normative.*

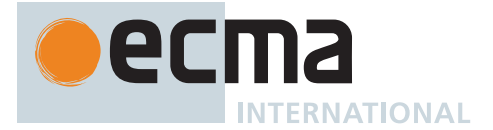

ECMAScript programs can be written in a style with very few semicolons by relying on automatic semicolon insertion. As described above, semicolons are not inserted at every newline, and automatic semicolon insertion can depend on multiple tokens across line terminators.

As new syntactic features are added to ECMAScript, additional grammar productions could be added that cause lines relying on automatic semicolon insertion preceding them to change grammar productions when parsed.

For the purposes of this section, a case of automatic semicolon insertion is considered interesting if it is a place where a semicolon may or may not be inserted, depending on the source text which precedes it. The rest of this section describes a number of interesting cases of automatic semicolon insertion in this version of ECMAScript.

### **12.10.3.1 Interesting Cases of Automatic Semicolon Insertion in Statement Lists**

In a *[StatementList](#page-303-0)*, many *[StatementListItem](#page-303-1)*s end in semicolons, which may be omitted using automatic semicolon insertion. As a consequence of the rules above, at the end of a line ending an expression, a semicolon is required if the following line begins with any of the following:

- **An opening parenthesis (()**. Without a semicolon, the two lines together are treated as a *[CallExpression](#page-269-0)*.
- **An opening square bracket ([)**. Without a semicolon, the two lines together are treated as property access, rather than an *[ArrayLiteral](#page-258-0)* or *[ArrayAssignmentPattern](#page-297-0)*.
- **A template literal (`)**. Without a semicolon, the two lines together are interpreted as a tagged Template [\(13.3.11](#page-279-0)), with the previous expression as the *[MemberExpression](#page-269-1)*.
- **Unary + or -**. Without a semicolon, the two lines together are interpreted as a usage of the corresponding binary operator.
- **A RegExp literal**. Without a semicolon, the two lines together may be parsed instead as the **/** *[MultiplicativeOperator](#page-285-0)*, for example if the RegExp has flags.

### **12.10.3.2 Cases of Automatic Semicolon Insertion and "[no** *[LineTerminator](#page-231-0)* **here]"**

*This section is non-normative.*

ECMAScript contains grammar productions which include "[no *[LineTerminator](#page-231-0)* here]". These productions are sometimes a means to have optional operands in the grammar. Introducing a *[LineTerminator](#page-231-0)* in these locations would change the grammar production of a source text by using the grammar production without the optional operand.

The rest of this section describes a number of productions using "[no *[LineTerminator](#page-231-0)* here]" in this version of ECMAScript.

### **12.10.3.2.1 List of Grammar Productions with Optional Operands and "[no** *[LineTerminator](#page-231-0)* **here]"**

- *[UpdateExpression](#page-280-0)*.
- *[ContinueStatement](#page-324-0)*.
- *[BreakStatement](#page-324-1)*.
- *[ReturnStatement](#page-325-0)*.
- *[YieldExpression](#page-346-0)*.
- Async Function Definitions ([15.8\)](#page-364-0) with relation to Function Definitions ([15.2](#page-338-0))

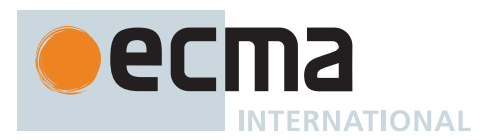

# **13 ECMAScript Language: Expressions**

# <span id="page-254-4"></span>**13.1 Identifiers**

## <span id="page-254-0"></span>**Syntax**

*[IdentifierReference](#page-254-0)*[Yield, Await] **:** *[Identifier](#page-254-1)* [~Yield] **yield** [~Await] **await**

<span id="page-254-2"></span>*[BindingIdentifier](#page-254-2)*[Yield, Await] **:** *[Identifier](#page-254-1)* **yield await**

<span id="page-254-3"></span>*[LabelIdentifier](#page-254-3)*[Yield, Await] **:** *[Identifier](#page-254-1)* [~Yield] **yield** [~Await] **await**

*[Identifier](#page-254-1)* **:**

*[IdentifierName](#page-233-0)* but not *[ReservedWord](#page-235-0)*

<span id="page-254-1"></span>NOTE **yield** and **await** are permitted as *[BindingIdentifier](#page-254-2)* in the grammar, and prohibited with [static](#page-34-0) [semantics](#page-34-0) below, to prohibit automatic semicolon insertion in cases such as

let await 0;

# **13.1.1 Static Semantics: Early Errors**

*[BindingIdentifier](#page-254-2)* **:** *[Identifier](#page-254-1)*

• It is a Syntax Error if the [source text matched by](#page-31-0) this production is contained in [strict mode code](#page-227-0) and the [StringValue](#page-255-0) of *[Identifier](#page-254-1)* is either **"arguments"** or **"eval"**.

*[IdentifierReference](#page-254-0)* **: yield** *[BindingIdentifier](#page-254-2)* **: yield** *[LabelIdentifier](#page-254-3)* **: yield**

• It is a Syntax Error if the [source text matched by](#page-31-0) this production is contained in [strict mode code.](#page-227-0)

*[IdentifierReference](#page-254-0)* **: await** *[BindingIdentifier](#page-254-2)* **: await** *[LabelIdentifier](#page-254-3)* **: await**

• It is a Syntax Error if the [goal symbol](#page-22-0) of the syntactic grammar is *[Module](#page-378-0)*.

*[BindingIdentifier](#page-254-2)*[Yield, Await] **: yield**

• It is a Syntax Error if this production has a [Yield] parameter.

*[BindingIdentifier](#page-254-2)*[Yield, Await] **: await**

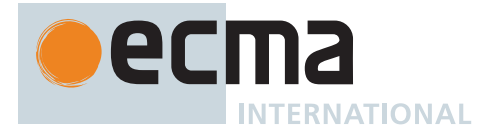

• It is a Syntax Error if this production has an [Await] parameter.

*[IdentifierReference](#page-254-0)*[Yield, Await] **:** *[Identifier](#page-254-1) [BindingIdentifier](#page-254-2)*[Yield, Await] **:** *[Identifier](#page-254-1) [LabelIdentifier](#page-254-3)*[Yield, Await] **:** *[Identifier](#page-254-1)*

- It is a Syntax Error if this production has a [Yield] parameter and [StringValue](#page-255-0) of *[Identifier](#page-254-1)* is **"yield"**.
- It is a Syntax Error if this production has an [Await] parameter and [StringValue](#page-255-0) of *[Identifier](#page-254-1)* is **"await"**.

*[Identifier](#page-254-1)* **:** *[IdentifierName](#page-233-0)* but not *[ReservedWord](#page-235-0)*

- It is a Syntax Error if this phrase is contained in [strict mode code](#page-227-0) and the [StringValue](#page-255-0) of *[IdentifierName](#page-233-0)* is one of **"implements"**, **"interface"**, **"let"**, **"package"**, **"private"**, **"protected"**, **"public"**, **"static"**, or **"yield"**.
- It is a Syntax Error if the [goal symbol](#page-22-0) of the syntactic grammar is *[Module](#page-378-0)* and the [StringValue](#page-255-0) of *[IdentifierName](#page-233-0)* is **"await"**.
- It is a Syntax Error if the [StringValue](#page-255-0) of *[IdentifierName](#page-233-0)* is the [StringValue](#page-255-0) of any *[ReservedWord](#page-235-0)* except for **yield** or **await**.
- NOTE [StringValue](#page-255-0) of *[IdentifierName](#page-233-0)* normalizes any Unicode escape sequences in *[IdentifierName](#page-233-0)* hence such escapes cannot be used to write an *[Identifier](#page-254-1)* whose code point sequence is the same as a *[ReservedWord](#page-235-0)*.

#### <span id="page-255-0"></span>**13.1.2 Static Semantics: StringValue**

The [syntax-directed operation](#page-31-0) StringValue takes no arguments and returns a String. It is defined piecewise over the following productions:

*[IdentifierName](#page-233-0)* **::** *[IdentifierStart](#page-233-1) [IdentifierName](#page-233-0) [IdentifierPart](#page-233-2)*

- 1. Let *idTextUnescaped* be [IdentifierCodePoints](#page-234-0) of *[IdentifierName](#page-233-0)*.
- 2. Return [CodePointsToString](#page-225-0)(*idTextUnescaped*).

*[IdentifierReference](#page-254-0)* **: yield** *[BindingIdentifier](#page-254-2)* **: yield** *[LabelIdentifier](#page-254-3)* **: yield**

1. Return **"yield"**.

*[IdentifierReference](#page-254-0)* **: await** *[BindingIdentifier](#page-254-2)* **: await** *[LabelIdentifier](#page-254-3)* **: await**

1. Return **"await"**.

*[Identifier](#page-254-1)* **:** *[IdentifierName](#page-233-0)* but not *[ReservedWord](#page-235-0)*

1. Return the [StringValue](#page-255-0) of *[IdentifierName](#page-233-0)*.

*[PrivateIdentifier](#page-233-3)* **:: #** *[IdentifierName](#page-233-0)*

1. Return the [string-concatenation](#page-37-0) of 0x0023 (NUMBER SIGN) and the [StringValue](#page-255-0) of *[IdentifierName](#page-233-0)*.

*[ModuleExportName](#page-379-0)* **:** *[StringLiteral](#page-241-0)*

1. Return the [SV](#page-243-0) of *[StringLiteral](#page-241-0)*.

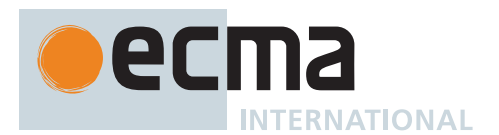

### **13.1.3 Runtime Semantics: Evaluation**

*[IdentifierReference](#page-254-0)* **:** *[Identifier](#page-254-1)*

1. Return ? [ResolveBinding\(](#page-167-0)[StringValue](#page-255-0) of *[Identifier](#page-254-1)*).

*[IdentifierReference](#page-254-0)* **: yield**

1. Return ? [ResolveBinding\(](#page-167-0)**"yield"**).

*[IdentifierReference](#page-254-0)* **: await**

1. Return ? [ResolveBinding\(](#page-167-0)**"await"**).

NOTE 1 The result of evaluating an *[IdentifierReference](#page-254-0)* is always a value of type Reference.

NOTE 2 In [non-strict code](#page-227-1), the [keyword](#page-235-1) **yield** may be used as an identifier. Evaluating the *[IdentifierReference](#page-254-0)* resolves the binding of **yield** as if it was an *[Identifier](#page-254-1)*. Early Error restriction ensures that such an evaluation only can occur for [non-strict code.](#page-227-1)

# **13.2 Primary Expression**

### <span id="page-256-0"></span>**Syntax**

```
PrimaryExpression[Yield, Await] :
        this
        IdentifierReference[?Yield, ?Await]
        Literal
        ArrayLiteral[?Yield, ?Await]
        ObjectLiteral[?Yield, ?Await]
        FunctionExpression
        ClassExpression[?Yield, ?Await]
        GeneratorExpression
        AsyncFunctionExpression
        AsyncGeneratorExpression
        RegularExpressionLiteral
        TemplateLiteral[?Yield, ?Await, ~Tagged]
        CoverParenthesizedExpressionAndArrowParameterList[?Yield, ?Await]
```
<span id="page-256-1"></span>*[CoverParenthesizedExpressionAndArrowParameterList](#page-256-1)*[Yield, Await] **:**

```
( Expression[+In, ?Yield, ?Await] )
( Expression[+In, ?Yield, ?Await] , )
( )
( ... BindingIdentifier[?Yield, ?Await] )
( ... BindingPattern[?Yield, ?Await] )
( Expression[+In, ?Yield, ?Await] , ... BindingIdentifier[?Yield, ?Await] )
( Expression[+In, ?Yield, ?Await] , ... BindingPattern[?Yield, ?Await] )
```
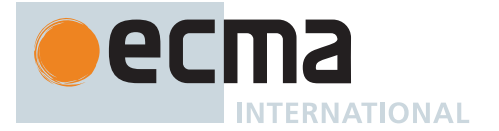

# **Supplemental Syntax**

When processing an instance of the production  $PrimaryExpression[\text{Yield},$  $PrimaryExpression[\text{Yield},$   $\qquad \qquad \qquad \qquad \text{Await}$ *[CoverParenthesizedExpressionAndArrowParameterList](#page-256-1)*[?Yield, ?Await] the interpretation of *[CoverParenthesizedExpressionAndArrowParameterList](#page-256-1)* is refined using the following grammar:

*[ParenthesizedExpression](#page-257-1)*[Yield, Await] **: (** *[Expression](#page-302-0)*[+In, ?Yield, ?Await] **)**

### <span id="page-257-1"></span>**13.2.1 The this Keyword**

### **13.2.1.1 Runtime Semantics: Evaluation**

*[PrimaryExpression](#page-256-0)* **: this**

1. Return ? [ResolveThisBinding\(](#page-168-0)).

#### **13.2.2 Identifier Reference**

See [13.1](#page-254-4) for *[IdentifierReference](#page-254-0)*.

### **13.2.3 Literals**

#### <span id="page-257-0"></span>**Syntax**

*[Literal](#page-257-0)* **:**

*[NullLiteral](#page-236-0) [BooleanLiteral](#page-237-0) [NumericLiteral](#page-237-1) [StringLiteral](#page-241-0)*

#### **13.2.3.1 Runtime Semantics: Evaluation**

*[Literal](#page-257-0)* **:** *[NullLiteral](#page-236-0)*

1. Return **null**.

*[Literal](#page-257-0)* **:** *[BooleanLiteral](#page-237-0)*

- 1. If *[BooleanLiteral](#page-237-0)* is the token **false**, return **false**.
- 2. If *[BooleanLiteral](#page-237-0)* is the token **true**, return **true**.

*[Literal](#page-257-0)* **:** *[NumericLiteral](#page-237-1)*

1. Return the [NumericValue](#page-240-0) of *[NumericLiteral](#page-237-1)* as defined in [12.9.3](#page-237-2).

*[Literal](#page-257-0)* **:** *[StringLiteral](#page-241-0)*

1. Return the [SV](#page-243-0) of *[StringLiteral](#page-241-0)* as defined in [12.9.4.2.](#page-243-0)

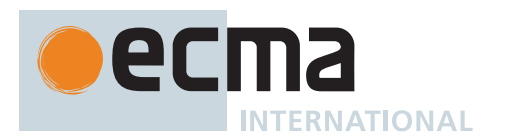

# **13.2.4 Array Initializer**

NOTE An *[ArrayLiteral](#page-258-0)* is an expression describing the initialization of an Array, using a list, of zero or more expressions each of which represents an array element, enclosed in square brackets. The elements need not be literals; they are evaluated each time the array initializer is evaluated.

Array elements may be elided at the beginning, middle or end of the element list. Whenever a comma in the element list is not preceded by an *[AssignmentExpression](#page-293-0)* (i.e., a comma at the beginning or after another comma), the missing array element contributes to the length of the Array and increases the index of subsequent elements. Elided array elements are not defined. If an element is elided at the end of an array, that element does not contribute to the length of the Array.

### <span id="page-258-0"></span>**Syntax**

```
ArrayLiteral[Yield, Await] :
       [ Elisionopt ]
       [ ElementList[?Yield, ?Await] ]
        [ ElementList[?Yield, ?Await] , Elisionopt ]
ElementList[Yield, Await] :
       Elisionopt AssignmentExpression[+In, ?Yield, ?Await]
       Elisionopt SpreadElement[?Yield, ?Await]
       ElementList[?Yield, ?Await] , Elisionopt AssignmentExpression[+In, ?Yield, ?Await]
       ElementList[?Yield, ?Await] , Elisionopt SpreadElement[?Yield, ?Await]
Elision :
        ,
       Elision ,
SpreadElement[Yield, Await] :
        ... AssignmentExpression[+In, ?Yield, ?Await]
```
### <span id="page-258-4"></span><span id="page-258-3"></span><span id="page-258-1"></span>**13.2.4.1 Runtime Semantics: ArrayAccumulation**

The [syntax-directed operation](#page-31-0) ArrayAccumulation takes arguments *array* (an Array) and *nextIndex* (an [integer](#page-34-1)) and returns either a [normal completion containing](#page-64-0) an [integer](#page-34-1) or an [abrupt completion](#page-64-0). It is defined piecewise over the following productions:

*[Elision](#page-258-1)* **: ,**

- 1. Let *len* be *nextIndex* + 1.
- 2. Perform ? [Set\(](#page-88-0)*array*, "length",  $\mathbb{F}$ (*len*), true).
- 3. NOTE: The above step throws if *len* exceeds 2<sup>32</sup> 1.
- 4. Return *len*.

*[Elision](#page-258-1)* **:** *[Elision](#page-258-1)* **,**

1. Return ? [ArrayAccumulation](#page-258-4) of *[Elision](#page-258-1)* with arguments *array* and (*nextIndex* + 1).

*[ElementList](#page-258-2)* **:** *[Elision](#page-258-1)*opt *[AssignmentExpression](#page-293-0)*

- 1. If *[Elision](#page-258-1)* is present, then
	- a. Set *nextIndex* to ? [ArrayAccumulation](#page-258-4) of *[Elision](#page-258-1)* with arguments *array* and *nextIndex*.
- 2. Let *initResult* be ? [Evaluation](#page-101-0) of *[AssignmentExpression](#page-293-0)*.
- 3. Let *initValue* be ? [GetValue\(](#page-66-0)*initResult*).
- 4. Perform ! [CreateDataPropertyOrThrow\(](#page-89-0)*array*, ! [ToString\(](#page-81-0)(*nextIndex*)), *initValue*).
- 5. Return *nextIndex* + 1.

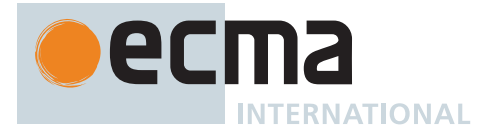

*[ElementList](#page-258-2)* **:** *[Elision](#page-258-1)*opt *[SpreadElement](#page-258-3)*

- 1. If *[Elision](#page-258-1)* is present, then
- a. Set *nextIndex* to ? [ArrayAccumulation](#page-258-4) of *[Elision](#page-258-1)* with arguments *array* and *nextIndex*.
- 2. Return ? [ArrayAccumulation](#page-258-4) of *[SpreadElement](#page-258-3)* with arguments *array* and *nextIndex*.

*[ElementList](#page-258-2)* **:** *[ElementList](#page-258-2)* **,** *[Elision](#page-258-1)*opt *[AssignmentExpression](#page-293-0)*

- 1. Set *nextIndex* to ? [ArrayAccumulation](#page-258-4) of *[ElementList](#page-258-2)* with arguments *array* and *nextIndex*. 2. If *[Elision](#page-258-1)* is present, then
	- a. Set *nextIndex* to ? [ArrayAccumulation](#page-258-4) of *[Elision](#page-258-1)* with arguments *array* and *nextIndex*.
- 3. Let *initResult* be ? [Evaluation](#page-101-0) of *[AssignmentExpression](#page-293-0)*.
- 4. Let *initValue* be ? [GetValue\(](#page-66-0)*initResult*).
- 5. Perform ! [CreateDataPropertyOrThrow\(](#page-89-0)*array*, ! [ToString\(](#page-81-0)(*nextIndex*)), *initValue*).
- 6. Return *nextIndex* + 1.

*[ElementList](#page-258-2)* **:** *[ElementList](#page-258-2)* **,** *[Elision](#page-258-1)*opt *[SpreadElement](#page-258-3)*

- 1. Set *nextIndex* to ? [ArrayAccumulation](#page-258-4) of *[ElementList](#page-258-2)* with arguments *array* and *nextIndex*.
- 2. If *[Elision](#page-258-1)* is present, then
- a. Set *nextIndex* to ? [ArrayAccumulation](#page-258-4) of *[Elision](#page-258-1)* with arguments *array* and *nextIndex*.
- 3. Return ? [ArrayAccumulation](#page-258-4) of *[SpreadElement](#page-258-3)* with arguments *array* and *nextIndex*.

*[SpreadElement](#page-258-3)* **: ...** *[AssignmentExpression](#page-293-0)*

- 1. Let *spreadRef* be ? [Evaluation](#page-101-0) of *[AssignmentExpression](#page-293-0)*.
- 2. Let *spreadObj* be ? [GetValue\(](#page-66-0)*spreadRef*).
- 3. Let *iteratorRecord* be ? [GetIterator\(](#page-98-0)*spreadObj*, SYNC).
- 4. Repeat,
	- a. Let *next* be ? [IteratorStepValue\(](#page-99-0)*iteratorRecord*).
	- b. If *next* is DONE, return *nextIndex*.
	- c. Perform ! [CreateDataPropertyOrThrow\(](#page-89-0)*array*, ! [ToString\(](#page-81-0)(*nextIndex*)), *next*).
	- d. Set *nextIndex* to *nextIndex* + 1.

### **13.2.4.2 Runtime Semantics: Evaluation**

*[ArrayLiteral](#page-258-0)* **: [** *[Elision](#page-258-1)*opt **]**

- 1. Let *array* be ! [ArrayCreate\(](#page-199-0)0).
- 2. If *[Elision](#page-258-1)* is present, then a. Perform ? [ArrayAccumulation](#page-258-4) of *[Elision](#page-258-1)* with arguments *array* and 0.
- 3. Return *array*.

*[ArrayLiteral](#page-258-0)* **: [** *[ElementList](#page-258-2)* **]**

- 1. Let *array* be ! [ArrayCreate\(](#page-199-0)0).
- 2. Perform ? [ArrayAccumulation](#page-258-4) of *[ElementList](#page-258-2)* with arguments *array* and 0.
- 3. Return *array*.

*[ArrayLiteral](#page-258-0)* **: [** *[ElementList](#page-258-2)* **,** *[Elision](#page-258-1)*opt **]**

- 1. Let *array* be ! [ArrayCreate\(](#page-199-0)0).
- 2. Let *nextIndex* be ? [ArrayAccumulation](#page-258-4) of *[ElementList](#page-258-2)* with arguments *array* and 0.

NOTE [CreateDataPropertyOrThrow](#page-89-0) is used to ensure that own properties are defined for the array even if the standard built-in [Array prototype object](#page-581-0) has been modified in a manner that would preclude the creation of new own properties using [[Set]].

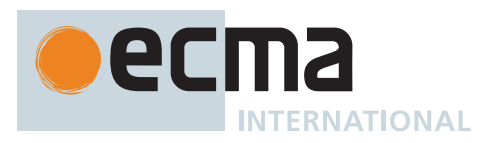

#### 3. If *[Elision](#page-258-1)* is present, then

- a. Perform ? [ArrayAccumulation](#page-258-4) of *[Elision](#page-258-1)* with arguments *array* and *nextIndex*.
- 4. Return *array*.

# **13.2.5 Object Initializer**

NOTE 1 An object initializer is an expression describing the initialization of an Object, written in a form resembling a literal. It is a list of zero or more pairs of [property keys](#page-53-0) and associated values, enclosed in curly brackets. The values need not be literals; they are evaluated each time the object initializer is evaluated.

# <span id="page-260-0"></span>**Syntax**

```
ObjectLiteral[Yield, Await] :
        { }
        { PropertyDefinitionList[?Yield, ?Await] }
        { PropertyDefinitionList[?Yield, ?Await] , }
PropertyDefinitionList[Yield, Await] :
        PropertyDefinition[?Yield, ?Await]
        PropertyDefinitionList[?Yield, ?Await] , PropertyDefinition[?Yield, ?Await]
PropertyDefinition[Yield, Await] :
        IdentifierReference[?Yield, ?Await]
        CoverInitializedName[?Yield, ?Await]
        PropertyName[?Yield, ?Await] : AssignmentExpression[+In, ?Yield, ?Await]
        MethodDefinition[?Yield, ?Await]
        ... AssignmentExpression[+In, ?Yield, ?Await]
PropertyName[Yield, Await] :
        LiteralPropertyName
        ComputedPropertyName[?Yield, ?Await]
LiteralPropertyName :
        IdentifierName
        StringLiteral
        NumericLiteral
ComputedPropertyName[Yield, Await] :
        [ AssignmentExpression[+In, ?Yield, ?Await] ]
CoverInitializedName[Yield, Await] :
        IdentifierReference[?Yield, ?Await] Initializer[+In, ?Yield, ?Await]
Initializer[In, Yield, Await] :
        = AssignmentExpression[?In, ?Yield, ?Await]
```
<span id="page-260-7"></span><span id="page-260-6"></span><span id="page-260-5"></span><span id="page-260-3"></span>NOTE 2 *[MethodDefinition](#page-343-0)* is defined in [15.4](#page-343-1).

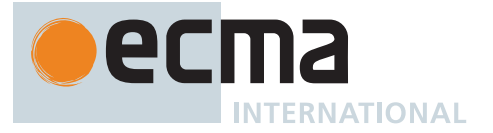

NOTE 3 In certain contexts, *[ObjectLiteral](#page-260-0)* is used as a cover grammar for a more restricted secondary grammar. The *[CoverInitializedName](#page-260-3)* production is necessary to fully cover these secondary grammars. However, use of this production results in an early Syntax Error in normal contexts where an actual *[ObjectLiteral](#page-260-0)* is expected.

## **13.2.5.1 Static Semantics: Early Errors**

*[PropertyDefinition](#page-260-2)* **:** *[MethodDefinition](#page-343-0)*

- It is a Syntax Error if [HasDirectSuper](#page-343-2) of *[MethodDefinition](#page-343-0)* is **true**.
- It is a Syntax Error if [PrivateBoundIdentifiers](#page-358-0) of *[MethodDefinition](#page-343-0)* is not empty.

In addition to describing an actual object initializer the *[ObjectLiteral](#page-260-0)* productions are also used as a cover grammar for *[ObjectAssignmentPattern](#page-297-1)* and may be recognized as part of a *[CoverParenthesizedExpressionAndArrowParameterList](#page-256-1)*. When *[ObjectLiteral](#page-260-0)* appears in a context where *[ObjectAssignmentPattern](#page-297-1)* is required the following Early Error rules are **not** applied. In addition, they are not applied when initially parsing a *[CoverParenthesizedExpressionAndArrowParameterList](#page-256-1)* or *[CoverCallExpressionAndAsyncArrowHead](#page-367-0)*.

*[PropertyDefinition](#page-260-2)* **:** *[CoverInitializedName](#page-260-3)*

• It is a Syntax Error if any source text is matched by this production.

NOTE 1 This production exists so that *[ObjectLiteral](#page-260-0)* can serve as a cover grammar for *[ObjectAssignmentPattern](#page-297-1)*. It cannot occur in an actual object initializer.

*[ObjectLiteral](#page-260-0)* **:**

- **{** *[PropertyDefinitionList](#page-260-1)* **}**
- **{** *[PropertyDefinitionList](#page-260-1)* **, }**
- It is a Syntax Error if [PropertyNameList](#page-262-0) of *[PropertyDefinitionList](#page-260-1)* contains any duplicate entries for **proto\_"** and at least two of those entries were obtained from productions of the form *[PropertyDefinition](#page-260-2)* **:** *[PropertyName](#page-260-4)* **:** *[AssignmentExpression](#page-293-0)* . This rule is not applied if this *[ObjectLiteral](#page-260-0)* is contained within a *[Script](#page-375-0)* that is being parsed for JSON.parse (see step [4](#page-684-0) of [JSON.parse\)](#page-683-0).

NOTE 2 The [List](#page-63-0) returned by [PropertyNameList](#page-262-0) does not include property names defined using a *[ComputedPropertyName](#page-260-6)*.

### <span id="page-261-0"></span>**13.2.5.2 Static Semantics: IsComputedPropertyKey**

The [syntax-directed operation](#page-31-0) IsComputedPropertyKey takes no arguments and returns a Boolean. It is defined piecewise over the following productions: *[PropertyName](#page-260-4)* **:** *[LiteralPropertyName](#page-260-5)*

1. Return **false**.

*[PropertyName](#page-260-4)* **:** *[ComputedPropertyName](#page-260-6)*

1. Return **true**.

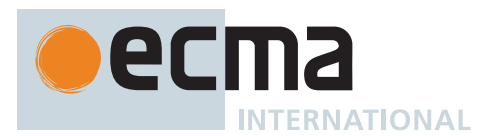

# <span id="page-262-0"></span>**13.2.5.3 Static Semantics: PropertyNameList**

The [syntax-directed operation](#page-31-0) PropertyNameList takes no arguments and returns a [List](#page-63-0) of Strings. It is defined piecewise over the following productions: *[PropertyDefinitionList](#page-260-1)* **:** *[PropertyDefinition](#page-260-2)*

- 1. Let *propName* be [PropName](#page-144-0) of *[PropertyDefinition](#page-260-2)*.
- 2. If *propName* is EMPTY, return a new empty [List](#page-63-0).
- 3. Return « *propName* ».

*[PropertyDefinitionList](#page-260-1)* **:** *[PropertyDefinitionList](#page-260-1)* **,** *[PropertyDefinition](#page-260-2)*

- 1. Let *list* be [PropertyNameList](#page-262-0) of *[PropertyDefinitionList](#page-260-1)*.
- 2. Let *propName* be [PropName](#page-144-0) of *[PropertyDefinition](#page-260-2)*.
- 3. If *propName* is EMPTY, return *list*.
- 4. Return the [list-concatenation](#page-63-1) of *list* and « *propName* ».

#### **13.2.5.4 Runtime Semantics: Evaluation**

*[ObjectLiteral](#page-260-0)* **: { }**

1. Return [OrdinaryObjectCreate](#page-184-0)[\(%Object.prototype%\)](#page-434-0).

*[ObjectLiteral](#page-260-0)* **:**

- **{** *[PropertyDefinitionList](#page-260-1)* **}**
- **{** *[PropertyDefinitionList](#page-260-1)* **, }**
- 1. Let *obj* be [OrdinaryObjectCreate](#page-184-0)[\(%Object.prototype%\)](#page-434-0).
- 2. Perform ? [PropertyDefinitionEvaluation](#page-262-1) of *[PropertyDefinitionList](#page-260-1)* with argument *obj*.
- 3. Return *obj*.

*[LiteralPropertyName](#page-260-5)* **:** *[IdentifierName](#page-233-0)*

1. Return [StringValue](#page-255-0) of *[IdentifierName](#page-233-0)*.

*[LiteralPropertyName](#page-260-5)* **:** *[StringLiteral](#page-241-0)*

1. Return the [SV](#page-243-0) of *[StringLiteral](#page-241-0)*.

*[LiteralPropertyName](#page-260-5)* **:** *[NumericLiteral](#page-237-1)*

- 1. Let *nbr* be the [NumericValue](#page-240-0) of *[NumericLiteral](#page-237-1)*.
- 2. Return ! [ToString](#page-81-0)(*nbr*).

*[ComputedPropertyName](#page-260-6)* **: [** *[AssignmentExpression](#page-293-0)* **]**

- 1. Let *exprValue* be ? [Evaluation](#page-101-0) of *[AssignmentExpression](#page-293-0)*.
- 2. Let *propName* be ? [GetValue](#page-66-0)(*exprValue*).
- 3. Return ? [ToPropertyKey\(](#page-82-0)*propName*).

### <span id="page-262-1"></span>**13.2.5.5 Runtime Semantics: PropertyDefinitionEvaluation**

The [syntax-directed operation](#page-31-0) PropertyDefinitionEvaluation takes argument *object* (an Object) and returns either a [normal completion containing](#page-64-0) UNUSED or an [abrupt completion.](#page-64-0) It is defined piecewise over the following productions:

*[PropertyDefinitionList](#page-260-1)* **:** *[PropertyDefinitionList](#page-260-1)* **,** *[PropertyDefinition](#page-260-2)*

- 1. Perform ? [PropertyDefinitionEvaluation](#page-262-1) of *[PropertyDefinitionList](#page-260-1)* with argument *object*.
- 2. Perform ? [PropertyDefinitionEvaluation](#page-262-1) of *[PropertyDefinition](#page-260-2)* with argument *object*.
- 3. Return UNUSED.

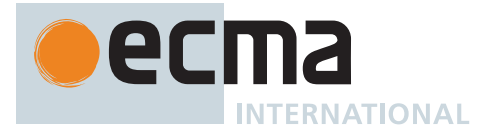

*[PropertyDefinition](#page-260-2)* **: ...** *[AssignmentExpression](#page-293-0)*

- 1. Let *exprValue* be ? [Evaluation](#page-101-0) of *[AssignmentExpression](#page-293-0)*.
- 2. Let *fromValue* be ? [GetValue\(](#page-66-0)*exprValue*).
- 3. Let *excludedNames* be a new empty [List](#page-63-0).
- 4. Perform ? [CopyDataProperties\(](#page-94-0)*object*, *fromValue*, *excludedNames*).
- 5. Return UNUSED.

## *[PropertyDefinition](#page-260-2)* **:** *[IdentifierReference](#page-254-0)*

- 1. Let *propName* be [StringValue](#page-255-0) of *[IdentifierReference](#page-254-0)*.
- 2. Let *exprValue* be ? [Evaluation](#page-101-0) of *[IdentifierReference](#page-254-0)*.
- 3. Let *propValue* be ? [GetValue\(](#page-66-0)*exprValue*).
- 4. [Assert](#page-30-0): *object* is an ordinary, extensible object with no non-configurable properties.
- 5. Perform ! [CreateDataPropertyOrThrow\(](#page-89-0)*object*, *propName*, *propValue*).
- 6. Return UNUSED.

*[PropertyDefinition](#page-260-2)* **:** *[PropertyName](#page-260-4)* **:** *[AssignmentExpression](#page-293-0)*

- 1. Let *propKey* be ? [Evaluation](#page-101-0) of *[PropertyName](#page-260-4)*.
- 2. If this *[PropertyDefinition](#page-260-2)* is contained within a *[Script](#page-375-0)* that is being evaluated for JSON.parse (see step [7](#page-684-1) of [JSON.parse\)](#page-683-0), then
	- a. Let *isProtoSetter* be **false**.
- 3. Else if *propKey* is **"\_\_proto\_\_"** and [IsComputedPropertyKey](#page-261-0) of *[PropertyName](#page-260-4)* is **false**, then a. Let *isProtoSetter* be **true**.
- 4. Else,
- a. Let *isProtoSetter* be **false**.
- 5. If [IsAnonymousFunctionDefinition](#page-132-0)(*[AssignmentExpression](#page-293-0)*) is **true** and *isProtoSetter* is **false**, then a. Let *propValue* be ? [NamedEvaluation](#page-133-0) of *[AssignmentExpression](#page-293-0)* with argument *propKey*.
- 6. Else,
	- a. Let *exprValueRef* be ? [Evaluation](#page-101-0) of *[AssignmentExpression](#page-293-0)*.
	- b. Let *propValue* be ? [GetValue\(](#page-66-0)*exprValueRef*).
- 7. If *isProtoSetter* is **true**, then
	- a. If *propValue* [is an Object](#page-53-0) or *propValue* is **null**, then
		- i. Perform ! *object*.[[SetPrototypeOf]](*propValue*).
- b. Return UNUSED.
- 8. [Assert](#page-30-0): *object* is an ordinary, extensible object with no non-configurable properties.
- 9. Perform ! [CreateDataPropertyOrThrow\(](#page-89-0)*object*, *propKey*, *propValue*).
- 10. Return UNUSED.

### *[PropertyDefinition](#page-260-2)* **:** *[MethodDefinition](#page-343-0)*

1. Perform ? [MethodDefinitionEvaluation](#page-345-0) of *[MethodDefinition](#page-343-0)* with arguments *object* and **true**.

2. Return UNUSED.

### **13.2.6 Function Defining Expressions**

- See [15.2](#page-338-0) for *[PrimaryExpression](#page-256-0)* **:** *[FunctionExpression](#page-338-1)* .
- See [15.5](#page-346-2) for *[PrimaryExpression](#page-256-0)* **:** *[GeneratorExpression](#page-346-1)* .
- See [15.7](#page-353-1) for *[PrimaryExpression](#page-256-0)* **:** *[ClassExpression](#page-353-0)* .
- See [15.8](#page-364-0) for *[PrimaryExpression](#page-256-0)* **:** *[AsyncFunctionExpression](#page-364-1)* .
- See [15.6](#page-350-1) for *[PrimaryExpression](#page-256-0)* **:** *[AsyncGeneratorExpression](#page-350-0)* .

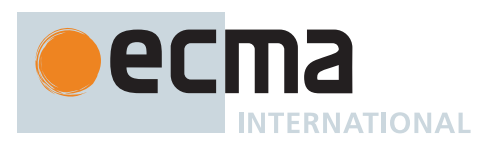

# **13.2.7 Regular Expression Literals**

### **Syntax**

See [12.9.5.](#page-245-1)

# **13.2.7.1 Static Semantics: Early Errors**

*[PrimaryExpression](#page-256-0)* **:** *[RegularExpressionLiteral](#page-245-0)*

• It is a Syntax Error if [IsValidRegularExpressionLiteral\(](#page-264-1)*[RegularExpressionLiteral](#page-245-0)*) is **false**.

### <span id="page-264-1"></span>**13.2.7.2 Static Semantics: IsValidRegularExpressionLiteral (** *literal* **)**

The abstract operation IsValidRegularExpressionLiteral takes argument *literal* (a *[RegularExpressionLiteral](#page-245-0)* [Parse](#page-23-0) [Node\)](#page-23-0) and returns a Boolean. It determines if its argument is a valid regular expression literal. It performs the following steps when called:

- 1. Let *flags* be [FlagText](#page-246-0) of *literal*.
- 2. If *flags* contains any code points other than **d**, **g**, **i**, **m**, **s**, **u**, **v**, or **y**, or if *flags* contains any code point more than once, return **false**.
- 3. If *flags* contains **u**, let *u* be **true**; else let *u* be **false**.
- 4. If *flags* contains **v**, let *v* be **true**; else let *v* be **false**.
- 5. Let *patternText* be [BodyText](#page-246-1) of *literal*.
- 6. If *u* is **false** and *v* is **false**, then
	- a. Let *stringValue* be [CodePointsToString\(](#page-225-0)*patternText*).
	- b. Set *patternText* to the sequence of code points resulting from interpreting each of the 16-bit elements of *stringValue* as a Unicode BMP code point. UTF-16 decoding is not applied to the elements.
- 7. Let *parseResult* be [ParsePattern](#page-564-0)(*patternText*, *u*, *v*).
- 8. If *parseResult* is a [Parse Node,](#page-23-0) return **true**; else return **false**.

### **13.2.7.3 Runtime Semantics: Evaluation**

*[PrimaryExpression](#page-256-0)* **:** *[RegularExpressionLiteral](#page-245-0)*

- 1. Let *pattern* be [CodePointsToString](#page-225-0)[\(BodyText](#page-246-1) of *[RegularExpressionLiteral](#page-245-0)*).
- 2. Let *flags* be [CodePointsToString](#page-225-0)[\(FlagText](#page-246-0) of *[RegularExpressionLiteral](#page-245-0)*).
- 3. Return ! [RegExpCreate](#page-563-0)(*pattern*, *flags*).

### <span id="page-264-4"></span>**13.2.8 Template Literals**

### <span id="page-264-0"></span>**Syntax**

*[TemplateLiteral](#page-264-0)*[Yield, Await, Tagged] **:** *[NoSubstitutionTemplate](#page-246-2) [SubstitutionTemplate](#page-264-2)*[?Yield, ?Await, ?Tagged]

```
SubstitutionTemplate[Yield, Await, Tagged] :
       TemplateHead Expression[+In, ?Yield, ?Await]
           TemplateSpans[?Yield, ?Await, ?Tagged]
```

```
TemplateSpans[Yield, Await, Tagged] :
       TemplateTail
       TemplateMiddleList[?Yield, ?Await, ?Tagged] TemplateTail
```
<span id="page-265-0"></span>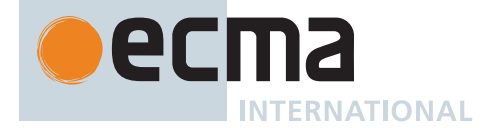

*[TemplateMiddleList](#page-265-0)*[Yield, Await, Tagged] **:** *[TemplateMiddle](#page-246-5) [Expression](#page-302-0)*[+In, ?Yield, ?Await] *[TemplateMiddleList](#page-265-0)*[?Yield, ?Await, ?Tagged] *[TemplateMiddle](#page-246-5) [Expression](#page-302-0)*[+In, ?Yield, ?Await]

# **13.2.8.1 Static Semantics: Early Errors**

*[TemplateLiteral](#page-264-0)*[Yield, Await, Tagged] **:** *[NoSubstitutionTemplate](#page-246-2)*

• It is a Syntax Error if the <sub>[Tagged]</sub> parameter was not set and *[NoSubstitutionTemplate](#page-246-2)* [Contains](#page-134-0) *[NotEscapeSequence](#page-247-0)*.

*[TemplateLiteral](#page-264-0)*[Yield, Await, Tagged] **:** *[SubstitutionTemplate](#page-264-2)*[?Yield, ?Await, ?Tagged]

• It is a Syntax Error if the number of elements in the result of [TemplateStrings](#page-265-1) of *[TemplateLiteral](#page-264-0)* with argument **false** is greater than or equal to 2<sup>32</sup>.

*[SubstitutionTemplate](#page-264-2)*[Yield, Await, Tagged] **:** *[TemplateHead](#page-246-3) [Expression](#page-302-0)*[+In, ?Yield, ?Await] *[TemplateSpans](#page-264-3)*[?Yield, ?Await, ?Tagged]

• It is a Syntax Error if the [Tagged] parameter was not set and *[TemplateHead](#page-246-3)* [Contains](#page-134-0) *[NotEscapeSequence](#page-247-0)*.

*[TemplateSpans](#page-264-3)*[Yield, Await, Tagged] **:** *[TemplateTail](#page-246-4)*

• It is a Syntax Error if the [Tagged] parameter was not set and *[TemplateTail](#page-246-4)* [Contains](#page-134-0) *[NotEscapeSequence](#page-247-0)*.

*[TemplateMiddleList](#page-265-0)*[Yield, Await, Tagged] **:** *[TemplateMiddle](#page-246-5) [Expression](#page-302-0)*[+In, ?Yield, ?Await] *[TemplateMiddleList](#page-265-0)*[?Yield, ?Await, ?Tagged] *[TemplateMiddle](#page-246-5) [Expression](#page-302-0)*[+In, ?Yield, ?Await]

• It is a Syntax Error if the [Tagged] parameter was not set and *[TemplateMiddle](#page-246-5)* [Contains](#page-134-0) *[NotEscapeSequence](#page-247-0)*.

#### <span id="page-265-1"></span>**13.2.8.2 Static Semantics: TemplateStrings**

The [syntax-directed operation](#page-31-0) TemplateStrings takes argument *raw* (a Boolean) and returns a [List](#page-63-0) of either Strings or **undefined**. It is defined piecewise over the following productions: *[TemplateLiteral](#page-264-0)* **:** *[NoSubstitutionTemplate](#page-246-2)*

1. Return « [TemplateString\(](#page-266-0)*[NoSubstitutionTemplate](#page-246-2)*, *raw*) ».

*[SubstitutionTemplate](#page-264-2)* **:** *[TemplateHead](#page-246-3) [Expression](#page-302-0) [TemplateSpans](#page-264-3)*

- 1. Let *head* be « [TemplateString\(](#page-266-0)*[TemplateHead](#page-246-3)*, *raw*) ».
- 2. Let *tail* be [TemplateStrings](#page-265-1) of *[TemplateSpans](#page-264-3)* with argument *raw*.
- 3. Return the [list-concatenation](#page-63-1) of *head* and *tail*.

*[TemplateSpans](#page-264-3)* **:** *[TemplateTail](#page-246-4)*

1. Return « [TemplateString\(](#page-266-0)*[TemplateTail](#page-246-4)*, *raw*) ».

*[TemplateSpans](#page-264-3)* **:** *[TemplateMiddleList](#page-265-0) [TemplateTail](#page-246-4)*

- 1. Let *middle* be [TemplateStrings](#page-265-1) of *[TemplateMiddleList](#page-265-0)* with argument *raw*.
- 2. Let *tail* be « [TemplateString](#page-266-0)(*[TemplateTail](#page-246-4)*, *raw*) ».
- 3. Return the [list-concatenation](#page-63-1) of *middle* and *tail*.

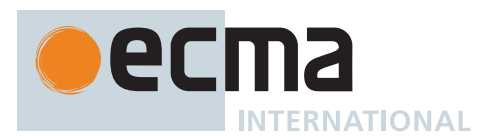

*[TemplateMiddleList](#page-265-0)* **:** *[TemplateMiddle](#page-246-5) [Expression](#page-302-0)*

1. Return « [TemplateString\(](#page-266-0)*[TemplateMiddle](#page-246-5)*, *raw*) ».

*[TemplateMiddleList](#page-265-0)* **:** *[TemplateMiddleList](#page-265-0) [TemplateMiddle](#page-246-5) [Expression](#page-302-0)*

- 1. Let *front* be [TemplateStrings](#page-265-1) of *[TemplateMiddleList](#page-265-0)* with argument *raw*.
- 2. Let *last* be « [TemplateString](#page-266-0)(*[TemplateMiddle](#page-246-5)*, *raw*) ».
- 3. Return the [list-concatenation](#page-63-1) of *front* and *last*.

### <span id="page-266-0"></span>**13.2.8.3 Static Semantics: TemplateString (** *templateToken***,** *raw* **)**

The abstract operation TemplateString takes arguments *templateToken* (a *[NoSubstitutionTemplate](#page-246-2)* [Parse Node,](#page-23-0) a *[TemplateHead](#page-246-3)* [Parse Node](#page-23-0), a *[TemplateMiddle](#page-246-5)* [Parse Node,](#page-23-0) or a *[TemplateTail](#page-246-4)* [Parse Node\)](#page-23-0) and *raw* (a Boolean) and returns a String or **undefined**. It performs the following steps when called:

- 1. If *raw* is **true**, then
	- a. Let *string* be the [TRV](#page-248-0) of *templateToken*.
- 2. Else,
- a. Let *string* be the [TV](#page-247-1) of *templateToken*.
- 3. Return *string*.

NOTE This operation returns **undefined** if *raw* is **false** and *templateToken* contains a *[NotEscapeSequence](#page-247-0)*. In all other cases, it returns a String.

# <span id="page-266-1"></span>**13.2.8.4 GetTemplateObject (** *templateLiteral* **)**

The abstract operation GetTemplateObject takes argument *templateLiteral* (a [Parse Node\)](#page-23-0) and returns an Array. It performs the following steps when called:

- 1. Let *realm* be [the current Realm Record.](#page-166-0)
- 2. Let *templateRegistry* be *realm*.[[TemplateMap]].
- 3. For each element *e* of *templateRegistry*, do
	- a. If *e*.[[Site]] is [the same Parse Node](#page-23-0) as *templateLiteral*, then
		- i. Return *e*.[[Array]].
- 4. Let *rawStrings* be [TemplateStrings](#page-265-1) of *templateLiteral* with argument **true**.
- 5. [Assert](#page-30-0): *rawStrings* is a [List](#page-63-0) of Strings.
- 6. Let *cookedStrings* be [TemplateStrings](#page-265-1) of *templateLiteral* with argument **false**.
- 7. Let *count* be the number of elements in the [List](#page-63-0) *cookedStrings*.
- 8. [Assert](#page-30-0): *count* ≤ 2<sup>32</sup> 1.
- 9. Let *template* be ! [ArrayCreate](#page-199-0)(*count*).
- 10. Let *rawObj* be ! [ArrayCreate\(](#page-199-0)*count*).
- 11. Let *index* be 0.
- 12. Repeat, while *index* < *count*,
	- a. Let *prop* be ! [ToString\(](#page-81-0) $\mathbb{F}$ (*index*)).
	- b. Let *cookedValue* be *cookedStrings*[*index*].
	- c. Perform ! [DefinePropertyOrThrow\(](#page-90-0)*template*, *prop*, PropertyDescriptor { [[Value]]: *cookedValue*, [[Writable]]: **false**, [[Enumerable]]: **true**, [[Configurable]]: **false** }).
	- d. Let *rawValue* be the String value *rawStrings*[*index*].
	- e. Perform ! [DefinePropertyOrThrow\(](#page-90-0)*rawObj*, *prop*, PropertyDescriptor { [[Value]]: *rawValue*, [[Writable]]: **false**, [[Enumerable]]: **true**, [[Configurable]]: **false** }).
	- f. Set *index* to *index* + 1.
- 13. Perform ! [SetIntegrityLevel](#page-91-0)(*rawObj*, FROZEN).
- 14. Perform ! [DefinePropertyOrThrow\(](#page-90-0)*template*, **"raw"**, PropertyDescriptor { [[Value]]: *rawObj*, [[Writable]]: **false**, [[Enumerable]]: **false**, [[Configurable]]: **false** }).
- 15. Perform ! [SetIntegrityLevel](#page-91-0)(*template*, FROZEN).
- 16. Append the [Record](#page-63-0) { [[Site]]: *templateLiteral*, [[Array]]: *template* } to *realm*.[[TemplateMap]].
- 17. Return *template*.

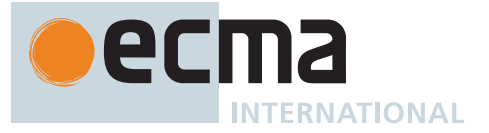

NOTE 1 The creation of a template object cannot result in an [abrupt completion](#page-64-0).

- NOTE 2 Each *[TemplateLiteral](#page-264-0)* in the program code of a [realm](#page-163-0) is associated with a unique template object that is used in the evaluation of tagged Templates [\(13.2.8.6](#page-267-0)). The template objects are frozen and the same template object is used each time a specific tagged Template is evaluated. Whether template objects are created lazily upon first evaluation of the *[TemplateLiteral](#page-264-0)* or eagerly prior to first evaluation is an implementation choice that is not observable to ECMAScript code.
- NOTE 3 Future editions of this specification may define additional non-enumerable properties of template objects.

### <span id="page-267-1"></span>**13.2.8.5 Runtime Semantics: SubstitutionEvaluation**

The [syntax-directed operation](#page-31-0) SubstitutionEvaluation takes no arguments and returns either a [normal completion](#page-64-0) [containing](#page-64-0) a [List](#page-63-0) of [ECMAScript language values](#page-36-0) or an [abrupt completion.](#page-64-0) It is defined piecewise over the following productions:

*[TemplateSpans](#page-264-3)* **:** *[TemplateTail](#page-246-4)*

#### 1. Return a new empty [List.](#page-63-0)

*[TemplateSpans](#page-264-3)* **:** *[TemplateMiddleList](#page-265-0) [TemplateTail](#page-246-4)*

1. Return ? [SubstitutionEvaluation](#page-267-1) of *[TemplateMiddleList](#page-265-0)*.

*[TemplateMiddleList](#page-265-0)* **:** *[TemplateMiddle](#page-246-5) [Expression](#page-302-0)*

- 1. Let *subRef* be ? [Evaluation](#page-101-0) of *[Expression](#page-302-0)*.
- 2. Let *sub* be ? [GetValue\(](#page-66-0)*subRef*).
- 3. Return « *sub* ».

*[TemplateMiddleList](#page-265-0)* **:** *[TemplateMiddleList](#page-265-0) [TemplateMiddle](#page-246-5) [Expression](#page-302-0)*

- 1. Let *preceding* be ? [SubstitutionEvaluation](#page-267-1) of *[TemplateMiddleList](#page-265-0)*.
- 2. Let *nextRef* be ? [Evaluation](#page-101-0) of *[Expression](#page-302-0)*.
- 3. Let *next* be ? [GetValue\(](#page-66-0)*nextRef*).
- 4. Return the [list-concatenation](#page-63-1) of *preceding* and « *next* ».

#### <span id="page-267-0"></span>**13.2.8.6 Runtime Semantics: Evaluation**

*[TemplateLiteral](#page-264-0)* **:** *[NoSubstitutionTemplate](#page-246-2)*

1. Return the [TV](#page-247-1) of *[NoSubstitutionTemplate](#page-246-2)* as defined in [12.9.6](#page-246-6).

*[SubstitutionTemplate](#page-264-2)* **:** *[TemplateHead](#page-246-3) [Expression](#page-302-0) [TemplateSpans](#page-264-3)*

- 1. Let *head* be the [TV](#page-247-1) of *[TemplateHead](#page-246-3)* as defined in [12.9.6.](#page-246-6)
- 2. Let *subRef* be ? [Evaluation](#page-101-0) of *[Expression](#page-302-0)*.
- 3. Let *sub* be ? [GetValue\(](#page-66-0)*subRef*).
- 4. Let *middle* be ? [ToString\(](#page-81-0)*sub*).
- 5. Let *tail* be ? [Evaluation](#page-101-0) of *[TemplateSpans](#page-264-3)*.
- 6. Return the [string-concatenation](#page-37-0) of *head*, *middle*, and *tail*.

NOTE 1 The string conversion semantics applied to the *[Expression](#page-302-0)* value are like **String.prototype.concat** rather than the **+** operator.

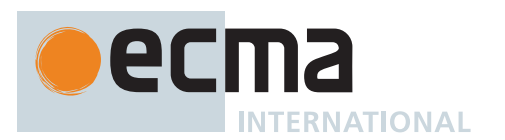

*[TemplateSpans](#page-264-3)* **:** *[TemplateTail](#page-246-4)*

1. Return the [TV](#page-247-1) of *[TemplateTail](#page-246-4)* as defined in [12.9.6](#page-246-6).

*[TemplateSpans](#page-264-3)* **:** *[TemplateMiddleList](#page-265-0) [TemplateTail](#page-246-4)*

- 1. Let *head* be ? [Evaluation](#page-101-0) of *[TemplateMiddleList](#page-265-0)*.
- 2. Let *tail* be the [TV](#page-247-1) of *[TemplateTail](#page-246-4)* as defined in [12.9.6.](#page-246-6)
- 3. Return the [string-concatenation](#page-37-0) of *head* and *tail*.

*[TemplateMiddleList](#page-265-0)* **:** *[TemplateMiddle](#page-246-5) [Expression](#page-302-0)*

- 1. Let *head* be the [TV](#page-247-1) of *[TemplateMiddle](#page-246-5)* as defined in [12.9.6](#page-246-6).
- 2. Let *subRef* be ? [Evaluation](#page-101-0) of *[Expression](#page-302-0)*.
- 3. Let *sub* be ? [GetValue\(](#page-66-0)*subRef*).
- 4. Let *middle* be ? [ToString\(](#page-81-0)*sub*).
- 5. Return the [string-concatenation](#page-37-0) of *head* and *middle*.

NOTE 2 The string conversion semantics applied to the *[Expression](#page-302-0)* value are like **String.prototype.concat** rather than the **+** operator.

*[TemplateMiddleList](#page-265-0)* **:** *[TemplateMiddleList](#page-265-0) [TemplateMiddle](#page-246-5) [Expression](#page-302-0)*

- 1. Let *rest* be ? [Evaluation](#page-101-0) of *[TemplateMiddleList](#page-265-0)*.
- 2. Let *middle* be the [TV](#page-247-1) of *[TemplateMiddle](#page-246-5)* as defined in [12.9.6.](#page-246-6)
- 3. Let *subRef* be ? [Evaluation](#page-101-0) of *[Expression](#page-302-0)*.
- 4. Let *sub* be ? [GetValue\(](#page-66-0)*subRef*).
- 5. Let *last* be ? [ToString](#page-81-0)(*sub*).
- 6. Return the [string-concatenation](#page-37-0) of *rest*, *middle*, and *last*.

NOTE 3 The string conversion semantics applied to the *[Expression](#page-302-0)* value are like **String.prototype.concat** rather than the **+** operator.

# **13.2.9 The Grouping Operator**

### **13.2.9.1 Static Semantics: Early Errors**

*[PrimaryExpression](#page-256-0)* **:** *[CoverParenthesizedExpressionAndArrowParameterList](#page-256-1)*

• *[CoverParenthesizedExpressionAndArrowParameterList](#page-256-1)* [must cover](#page-24-0) a *[ParenthesizedExpression](#page-257-1)*.

### **13.2.9.2 Runtime Semantics: Evaluation**

*[PrimaryExpression](#page-256-0)* **:** *[CoverParenthesizedExpressionAndArrowParameterList](#page-256-1)*

- 1. Let *expr* be the *[ParenthesizedExpression](#page-257-1)* that is [covered](#page-23-0) by *[CoverParenthesizedExpressionAndArrowParameterList](#page-256-1)*.
- 2. Return ? [Evaluation](#page-101-0) of *expr*.

*[ParenthesizedExpression](#page-257-1)* **: (** *[Expression](#page-302-0)* **)**

- 1. Return ? [Evaluation](#page-101-0) of *[Expression](#page-302-0)*. This may be of type Reference.
- NOTE This algorithm does not apply [GetValue](#page-66-0) to [Evaluation](#page-101-0) of *[Expression](#page-302-0)*. The principal motivation for this is so that operators such as **delete** and **typeof** may be applied to parenthesized expressions.

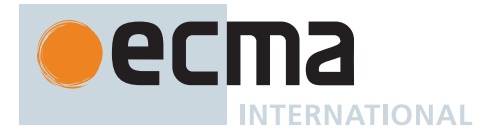

# **13.3 Left-Hand-Side Expressions**

# <span id="page-269-1"></span>**Syntax**

```
MemberExpression[Yield, Await] :
       PrimaryExpression[?Yield, ?Await]
       MemberExpression[?Yield, ?Await] [ Expression[+In, ?Yield, ?Await] ]
       MemberExpression[?Yield, ?Await] . IdentifierName
       MemberExpression[?Yield, ?Await] TemplateLiteral[?Yield, ?Await, +Tagged]
       SuperProperty[?Yield, ?Await]
       MetaProperty
       new MemberExpression[?Yield, ?Await] Arguments[?Yield, ?Await]
       MemberExpression[?Yield, ?Await] . PrivateIdentifier
SuperProperty[Yield, Await] :
       super [ Expression[+In, ?Yield, ?Await] ]
       super . IdentifierName
MetaProperty :
       NewTarget
       ImportMeta
NewTarget :
       new . target
ImportMeta :
       import . meta
NewExpression[Yield, Await] :
       MemberExpression[?Yield, ?Await]
       new NewExpression[?Yield, ?Await]
CallExpression[Yield, Await] :
       CoverCallExpressionAndAsyncArrowHead[?Yield, ?Await]
       SuperCall[?Yield, ?Await]
       ImportCall[?Yield, ?Await]
       CallExpression[?Yield, ?Await] Arguments[?Yield, ?Await]
       CallExpression[?Yield, ?Await] [ Expression[+In, ?Yield, ?Await] ]
       CallExpression[?Yield, ?Await] . IdentifierName
       CallExpression[?Yield, ?Await] TemplateLiteral[?Yield, ?Await, +Tagged]
       CallExpression[?Yield, ?Await] . PrivateIdentifier
SuperCall[Yield, Await] :
       super Arguments[?Yield, ?Await]
ImportCall[Yield, Await] :
       import ( AssignmentExpression[+In, ?Yield, ?Await] )
Arguments[Yield, Await] :
       ( )
       ( ArgumentList[?Yield, ?Await] )
       ( ArgumentList[?Yield, ?Await] , )
```
ec **INTERNATIONAL** 

```
ArgumentList[Yield, Await] :
       AssignmentExpression[+In, ?Yield, ?Await]
       ... AssignmentExpression[+In, ?Yield, ?Await]
       ArgumentList[?Yield, ?Await] , AssignmentExpression[+In, ?Yield, ?Await]
       ArgumentList[?Yield, ?Await] , ... AssignmentExpression[+In, ?Yield, ?Await]
OptionalExpression[Yield, Await] :
       MemberExpression[?Yield, ?Await] OptionalChain[?Yield, ?Await]
       CallExpression[?Yield, ?Await] OptionalChain[?Yield, ?Await]
       OptionalExpression[?Yield, ?Await] OptionalChain[?Yield, ?Await]
OptionalChain[Yield, Await] :
       ?. Arguments[?Yield, ?Await]
       ?. [ Expression[+In, ?Yield, ?Await] ]
       ?. IdentifierName
       ?. TemplateLiteral[?Yield, ?Await, +Tagged]
       ?. PrivateIdentifier
       OptionalChain[?Yield, ?Await] Arguments[?Yield, ?Await]
       OptionalChain[?Yield, ?Await] [ Expression[+In, ?Yield, ?Await] ]
       OptionalChain[?Yield, ?Await] . IdentifierName
       OptionalChain[?Yield, ?Await] TemplateLiteral[?Yield, ?Await, +Tagged]
       OptionalChain[?Yield, ?Await] . PrivateIdentifier
LeftHandSideExpression[Yield, Await] :
       NewExpression[?Yield, ?Await]
       CallExpression[?Yield, ?Await]
       OptionalExpression[?Yield, ?Await]
```
# <span id="page-270-3"></span>**Supplemental Syntax**

<span id="page-270-4"></span>When processing an instance of the production *[CallExpression](#page-269-0)* **:** *[CoverCallExpressionAndAsyncArrowHead](#page-367-0)* the interpretation of *[CoverCallExpressionAndAsyncArrowHead](#page-367-0)* is refined using the following grammar:

*[CallMemberExpression](#page-270-4)*[Yield, Await] **:** *[MemberExpression](#page-269-1)*[?Yield, ?Await] *[Arguments](#page-269-4)*[?Yield, ?Await]

### **13.3.1 Static Semantics**

### **13.3.1.1 Static Semantics: Early Errors**

*[OptionalChain](#page-270-2)* **:**

**?.** *[TemplateLiteral](#page-264-0) [OptionalChain](#page-270-2) [TemplateLiteral](#page-264-0)*

• It is a Syntax Error if any source text is matched by this production.

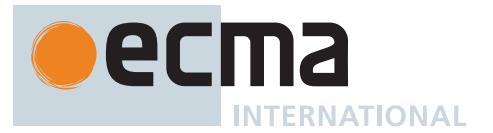

NOTE This production exists in order to prevent automatic semicolon insertion rules [\(12.1](#page-249-0)0) from being applied to the following code: a?.b  $\degree$ c $\degree$ so that it would be interpreted as two valid statements. The purpose is to maintain consistency with similar code without optional chaining: a.b  $\degree$  c  $\degree$ which is a valid statement and where automatic semicolon insertion does not apply.

### *[ImportMeta](#page-269-6)* **:**

#### **import . meta**

• It is a Syntax Error if the syntactic [goal symbol](#page-22-0) is not *[Module](#page-378-0)*.

### **13.3.2 Property Accessors**

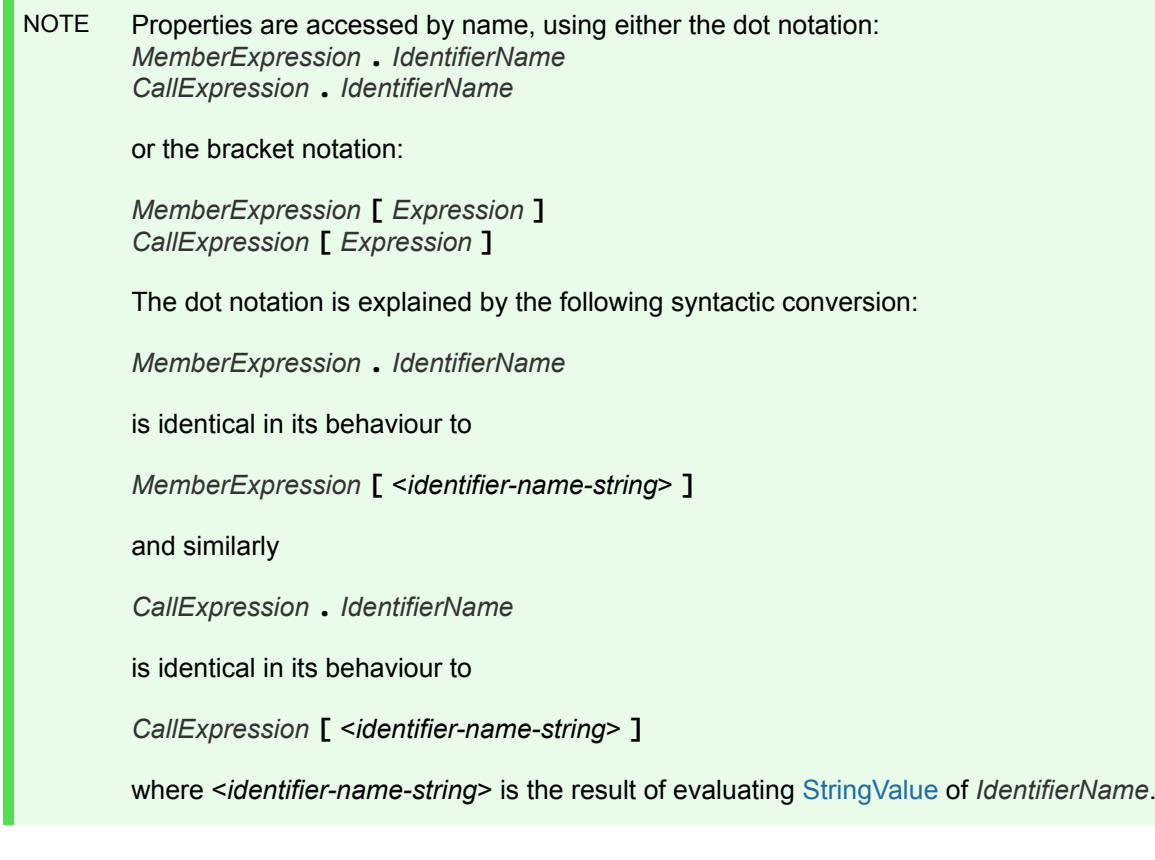

### **13.3.2.1 Runtime Semantics: Evaluation**

*[MemberExpression](#page-269-1)* **:** *[MemberExpression](#page-269-1)* **[** *[Expression](#page-302-0)* **]**

- 1. Let *baseReference* be ? [Evaluation](#page-101-0) of *[MemberExpression](#page-269-1)*.
- 2. Let *baseValue* be ? [GetValue\(](#page-66-0)*baseReference*).
- 3. If the [source text matched by](#page-31-0) this *[MemberExpression](#page-269-1)* is [strict mode code,](#page-227-0) let *strict* be **true**; else let *strict* be **false**.
- 4. Return ? [EvaluatePropertyAccessWithExpressionKey\(](#page-272-0)*baseValue*, *[Expression](#page-302-0)*, *strict*).

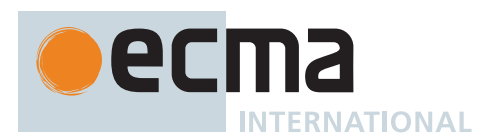

*[MemberExpression](#page-269-1)* **:** *[MemberExpression](#page-269-1)* **.** *[IdentifierName](#page-233-0)*

- 1. Let *baseReference* be ? [Evaluation](#page-101-0) of *[MemberExpression](#page-269-1)*.
- 2. Let *baseValue* be ? [GetValue\(](#page-66-0)*baseReference*).
- 3. If the [source text matched by](#page-31-0) this *[MemberExpression](#page-269-1)* is [strict mode code,](#page-227-0) let *strict* be **true**; else let *strict* be **false**.
- 4. Return [EvaluatePropertyAccessWithIdentifierKey](#page-272-1)(*baseValue*, *[IdentifierName](#page-233-0)*, *strict*).

*[MemberExpression](#page-269-1)* **:** *[MemberExpression](#page-269-1)* **.** *[PrivateIdentifier](#page-233-3)*

- 1. Let *baseReference* be ? [Evaluation](#page-101-0) of *[MemberExpression](#page-269-1)*.
- 2. Let *baseValue* be ? [GetValue\(](#page-66-0)*baseReference*).
- 3. Let *fieldNameString* be the [StringValue](#page-255-0) of *[PrivateIdentifier](#page-233-3)*.
- 4. Return [MakePrivateReference\(](#page-67-0)*baseValue*, *fieldNameString*).

*[CallExpression](#page-269-0)* **:** *[CallExpression](#page-269-0)* **[** *[Expression](#page-302-0)* **]**

- 1. Let *baseReference* be ? [Evaluation](#page-101-0) of *[CallExpression](#page-269-0)*.
- 2. Let *baseValue* be ? [GetValue\(](#page-66-0)*baseReference*).
- 3. If the [source text matched by](#page-31-0) this *[CallExpression](#page-269-0)* is [strict mode code](#page-227-0), let *strict* be **true**; else let *strict* be **false**.
- 4. Return ? [EvaluatePropertyAccessWithExpressionKey\(](#page-272-0)*baseValue*, *[Expression](#page-302-0)*, *strict*).

*[CallExpression](#page-269-0)* **:** *[CallExpression](#page-269-0)* **.** *[IdentifierName](#page-233-0)*

- 1. Let *baseReference* be ? [Evaluation](#page-101-0) of *[CallExpression](#page-269-0)*.
- 2. Let *baseValue* be ? [GetValue\(](#page-66-0)*baseReference*).
- 3. If the [source text matched by](#page-31-0) this *[CallExpression](#page-269-0)* is [strict mode code](#page-227-0), let *strict* be **true**; else let *strict* be **false**.
- 4. Return [EvaluatePropertyAccessWithIdentifierKey](#page-272-1)(*baseValue*, *[IdentifierName](#page-233-0)*, *strict*).

*[CallExpression](#page-269-0)* **:** *[CallExpression](#page-269-0)* **.** *[PrivateIdentifier](#page-233-3)*

- 1. Let *baseReference* be ? [Evaluation](#page-101-0) of *[CallExpression](#page-269-0)*.
- 2. Let *baseValue* be ? [GetValue\(](#page-66-0)*baseReference*).
- 3. Let *fieldNameString* be the [StringValue](#page-255-0) of *[PrivateIdentifier](#page-233-3)*.
- 4. Return [MakePrivateReference\(](#page-67-0)*baseValue*, *fieldNameString*).

### <span id="page-272-0"></span>**13.3.3 EvaluatePropertyAccessWithExpressionKey (** *baseValue***,** *expression***,** *strict* **)**

The abstract operation EvaluatePropertyAccessWithExpressionKey takes arguments *baseValue* (an [ECMAScript](#page-36-0) [language value\)](#page-36-0), *expression* (an *[Expression](#page-302-0)* [Parse Node\)](#page-23-0), and *strict* (a Boolean) and returns either a [normal](#page-64-0) [completion containing](#page-64-0) a [Reference Record](#page-65-0) or an [abrupt completion](#page-64-0). It performs the following steps when called:

- 1. Let *propertyNameReference* be ? [Evaluation](#page-101-0) of *expression*.
- 2. Let *propertyNameValue* be ? [GetValue](#page-66-0)(*propertyNameReference*).
- 3. Let *propertyKey* be ? [ToPropertyKey](#page-82-0)(*propertyNameValue*).
- 4. Return the [Reference Record](#page-65-0) { [[Base]]: *baseValue*, [[ReferencedName]]: *propertyKey*, [[Strict]]: *strict*, [[ThisValue]]: EMPTY }.

### <span id="page-272-1"></span>**13.3.4 EvaluatePropertyAccessWithIdentifierKey (** *baseValue***,** *identifierName***,** *strict* **)**

The abstract operation EvaluatePropertyAccessWithIdentifierKey takes arguments *baseValue* (an [ECMAScript](#page-36-0) [language value](#page-36-0)), *identifierName* (an *[IdentifierName](#page-233-0)* [Parse Node\)](#page-23-0), and *strict* (a Boolean) and returns a [Reference](#page-65-0) [Record.](#page-65-0) It performs the following steps when called:

- 1. Let *propertyNameString* be [StringValue](#page-255-0) of *identifierName*.
- 2. Return the [Reference Record](#page-65-0) { [[Base]]: *baseValue*, [[ReferencedName]]: *propertyNameString*, [[Strict]]: *strict*, [[ThisValue]]: EMPTY }.

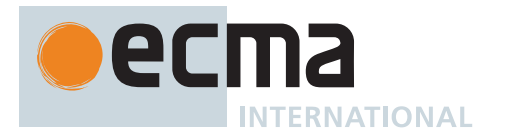

## **13.3.5 The new Operator**

## **13.3.5.1 Runtime Semantics: Evaluation**

*[NewExpression](#page-269-7)* **: new** *[NewExpression](#page-269-7)*

1. Return ? [EvaluateNew](#page-273-0)(*[NewExpression](#page-269-7)*, EMPTY).

*[MemberExpression](#page-269-1)* **: new** *[MemberExpression](#page-269-1) [Arguments](#page-269-4)*

1. Return ? [EvaluateNew](#page-273-0)(*[MemberExpression](#page-269-1)*, *[Arguments](#page-269-4)*).

### <span id="page-273-0"></span>**13.3.5.1.1 EvaluateNew (** *constructExpr***,** *arguments* **)**

The abstract operation EvaluateNew takes arguments *constructExpr* (a *[NewExpression](#page-269-7)* [Parse Node](#page-23-0) or a *[MemberExpression](#page-269-1)* [Parse Node](#page-23-0)) and *arguments* (EMPTY or an *[Arguments](#page-269-4)* [Parse Node](#page-23-0)) and returns either a [normal completion containing](#page-64-0) an [ECMAScript language value](#page-36-0) or an [abrupt completion](#page-64-0). It performs the following steps when called:

- 1. Let *ref* be ? [Evaluation](#page-101-0) of *constructExpr*.
- 2. Let *constructor* be ? [GetValue](#page-66-0)(*ref*).
- 3. If *arguments* is EMPTY, then
- a. Let *argList* be a new empty [List.](#page-63-0)
- 4. Else,
	- a. Let *argList* be ? [ArgumentListEvaluation](#page-275-0) of *arguments*.
- 5. If [IsConstructor\(](#page-84-0)*constructor*) is **false**, throw a **TypeError** exception.
- 6. Return ? [Construct](#page-91-1)(*constructor*, *argList*).

## **13.3.6 Function Calls**

### **13.3.6.1 Runtime Semantics: Evaluation**

*[CallExpression](#page-269-0)* **:** *[CoverCallExpressionAndAsyncArrowHead](#page-367-0)*

- 1. Let *expr* be the *[CallMemberExpression](#page-270-4)* that is [covered](#page-23-0) by *[CoverCallExpressionAndAsyncArrowHead](#page-367-0)*.
- 2. Let *memberExpr* be the *[MemberExpression](#page-269-1)* of *expr*.
- 3. Let *arguments* be the *[Arguments](#page-269-4)* of *expr*.
- 4. Let *ref* be ? [Evaluation](#page-101-0) of *memberExpr*.
- 5. Let *func* be ? [GetValue\(](#page-66-0)*ref*).
- 6. If *ref* is a [Reference Record](#page-65-0), [IsPropertyReference\(](#page-66-1)*ref*) is **false**, and *ref*.[[ReferencedName]] is **"eval"**, then a. If [SameValue](#page-85-0)(*func*, [%eval%](#page-417-0)) is **true**, then
	- i. Let *argList* be ? [ArgumentListEvaluation](#page-275-0) of *arguments*.
	- ii. If *argList* has no elements, return **undefined**.
	- iii. Let *evalArg* be the first element of *argList*.
	- iv. If the [source text matched by](#page-31-0) this *[CallExpression](#page-269-0)* is [strict mode code](#page-227-0), let *strictCaller* be **true**. Otherwise let *strictCaller* be **false**.
	- v. Return ? [PerformEval](#page-417-1)(*evalArg*, *strictCaller*, **true**).
- <span id="page-273-1"></span>7. Let *thisCall* be this *[CallExpression](#page-269-0)*.
- 8. Let *tailCall* be [IsInTailPosition](#page-369-0)(*thisCall*).
- 9. Return ? [EvaluateCall](#page-274-0)(*func*, *ref*, *arguments*, *tailCall*).
- A *[CallExpression](#page-269-0)* evaluation that executes step [6.a.v](#page-273-1) is a *direct eval*. *[CallExpression](#page-269-0)* **:** *[CallExpression](#page-269-0) [Arguments](#page-269-4)*
- 1. Let *ref* be ? [Evaluation](#page-101-0) of *[CallExpression](#page-269-0)*.
- 2. Let *func* be ? [GetValue\(](#page-66-0)*ref*).
- 3. Let *thisCall* be this *[CallExpression](#page-269-0)*.
- 4. Let *tailCall* be [IsInTailPosition](#page-369-0)(*thisCall*).
- 5. Return ? [EvaluateCall](#page-274-0)(*func*, *ref*, *[Arguments](#page-269-4)*, *tailCall*).

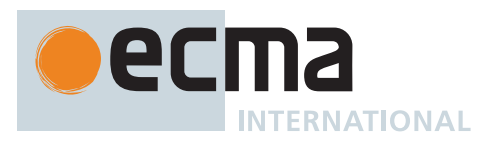

### <span id="page-274-0"></span>**13.3.6.2 EvaluateCall (** *func***,** *ref***,** *arguments***,** *tailPosition* **)**

The abstract operation EvaluateCall takes arguments *func* (an [ECMAScript language value\)](#page-36-0), *ref* (an [ECMAScript](#page-36-0) [language value](#page-36-0) or a [Reference Record](#page-65-0)), *arguments* (a [Parse Node](#page-23-0)), and *tailPosition* (a Boolean) and returns either a [normal completion containing](#page-64-0) an [ECMAScript language value](#page-36-0) or an [abrupt completion](#page-64-0). It performs the following steps when called:

### 1. If *ref* is a [Reference Record](#page-65-0), then

- a. If [IsPropertyReference](#page-66-1)(*ref*) is **true**, then
	- i. Let *thisValue* be [GetThisValue](#page-67-1)(*ref*).
- b. Else,
	- i. Let *refEnv* be *ref*.[[Base]].
	- ii. [Assert](#page-30-0): *refEnv* is an [Environment Record.](#page-145-0)
	- iii. Let *thisValue* be *refEnv*.WithBaseObject().
- 2. Else,
	- a. Let *thisValue* be **undefined**.
- 3. Let *argList* be ? [ArgumentListEvaluation](#page-275-0) of *arguments*.
- 4. If *func* [is not an Object,](#page-53-0) throw a **TypeError** exception.
- 5. If [IsCallable](#page-84-1)(*func*) is **false**, throw a **TypeError** exception.
- 6. If *tailPosition* is **true**, perform [PrepareForTailCall](#page-375-1)().
- 7. Return ? [Call](#page-90-1)(*func*, *thisValue*, *argList*).

### **13.3.7 The super Keyword**

#### **13.3.7.1 Runtime Semantics: Evaluation**

*[SuperProperty](#page-269-2)* **: super [** *[Expression](#page-302-0)* **]**

- 1. Let *env* be [GetThisEnvironment\(](#page-167-1)).
- 2. Let *actualThis* be ? *env*.GetThisBinding().
- 3. Let *propertyNameReference* be ? [Evaluation](#page-101-0) of *[Expression](#page-302-0)*.
- 4. Let *propertyNameValue* be ? [GetValue](#page-66-0)(*propertyNameReference*).
- 5. Let *propertyKey* be ? [ToPropertyKey](#page-82-0)(*propertyNameValue*).
- 6. If the [source text matched by](#page-31-0) this *[SuperProperty](#page-269-2)* is [strict mode code](#page-227-0), let *strict* be **true**; else let *strict* be **false**.
- 7. Return ? [MakeSuperPropertyReference](#page-275-1)(*actualThis*, *propertyKey*, *strict*).

*[SuperProperty](#page-269-2)* **: super .** *[IdentifierName](#page-233-0)*

- 1. Let *env* be [GetThisEnvironment\(](#page-167-1)).
- 2. Let *actualThis* be ? *env*.GetThisBinding().
- 3. Let *propertyKey* be [StringValue](#page-255-0) of *[IdentifierName](#page-233-0)*.
- 4. If the [source text matched by](#page-31-0) this *[SuperProperty](#page-269-2)* is [strict mode code](#page-227-0), let *strict* be **true**; else let *strict* be **false**.
- 5. Return ? [MakeSuperPropertyReference](#page-275-1)(*actualThis*, *propertyKey*, *strict*).

#### *[SuperCall](#page-269-8)* **: super** *[Arguments](#page-269-4)*

- 1. Let *newTarget* be [GetNewTarget\(](#page-168-1)).
- 2. [Assert](#page-30-0): *newTarget* [is an Object.](#page-53-0)
- 3. Let *func* be [GetSuperConstructor\(](#page-275-2)).
- 4. Let *argList* be ? [ArgumentListEvaluation](#page-275-0) of *[Arguments](#page-269-4)*.
- 5. If [IsConstructor\(](#page-84-0)*func*) is **false**, throw a **TypeError** exception.
- 6. Let *result* be ? [Construct](#page-91-1)(*func*, *argList*, *newTarget*).
- 7. Let *thisER* be [GetThisEnvironment](#page-167-1)().
- 8. Perform ? *thisER*.BindThisValue(*result*).
- 9. Let *F* be *thisER*.[[FunctionObject]].
- 10. [Assert](#page-30-0): *F* is an ECMAScript [function object.](#page-56-0)
- 11. Perform ? [InitializeInstanceElements](#page-97-0)(*result*, *F*).
- 12. Return *result*.

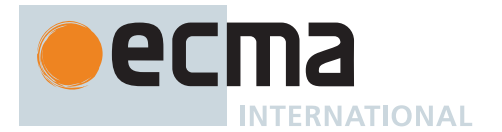

# <span id="page-275-2"></span>**13.3.7.2 GetSuperConstructor ( )**

The abstract operation GetSuperConstructor takes no arguments and returns an [ECMAScript language value](#page-36-0). It performs the following steps when called:

- 1. Let *envRec* be [GetThisEnvironment\(](#page-167-1)).
- 2. [Assert](#page-30-0): *envRec* is a [Function Environment Record](#page-152-0).
- 3. Let *activeFunction* be *envRec*.[[FunctionObject]].
- 4. [Assert](#page-30-0): *activeFunction* is an ECMAScript [function object.](#page-56-0)
- 5. Let *superConstructor* be ! *activeFunction*.[[GetPrototypeOf]]().
- 6. Return *superConstructor*.

### <span id="page-275-1"></span>**13.3.7.3 MakeSuperPropertyReference (** *actualThis***,** *propertyKey***,** *strict* **)**

The abstract operation MakeSuperPropertyReference takes arguments *actualThis* (an [ECMAScript language](#page-36-0) [value\)](#page-36-0), *propertyKey* (a [property key](#page-53-0)), and *strict* (a Boolean) and returns either a [normal completion containing](#page-64-0) a [Super Reference Record](#page-65-1) or a [throw completion.](#page-64-0) It performs the following steps when called:

- 1. Let *env* be [GetThisEnvironment\(](#page-167-1)).
- 2. [Assert](#page-30-0): *env*.HasSuperBinding() is **true**.
- 3. Let *baseValue* be ? *env*.GetSuperBase().
- 4. Return the [Reference Record](#page-65-0) { [[Base]]: *baseValue*, [[ReferencedName]]: *propertyKey*, [[Strict]]: *strict*, [[ThisValue]]: *actualThis* }.

#### **13.3.8 Argument Lists**

NOTE The evaluation of an argument list produces a [List](#page-63-0) of values.

### <span id="page-275-0"></span>**13.3.8.1 Runtime Semantics: ArgumentListEvaluation**

The [syntax-directed operation](#page-31-0) ArgumentListEvaluation takes no arguments and returns either a [normal com](#page-64-0)[pletion containing](#page-64-0) a [List](#page-63-0) of [ECMAScript language values](#page-36-0) or an [abrupt completion.](#page-64-0) It is defined piecewise over the following productions: *[Arguments](#page-269-4)* **: ( )**

1. Return a new empty [List.](#page-63-0)

*[ArgumentList](#page-270-0)* **:** *[AssignmentExpression](#page-293-0)*

- 1. Let *ref* be ? [Evaluation](#page-101-0) of *[AssignmentExpression](#page-293-0)*.
- 2. Let *arg* be ? [GetValue](#page-66-0)(*ref*).
- 3. Return « *arg* ».

*[ArgumentList](#page-270-0)* **: ...** *[AssignmentExpression](#page-293-0)*

- 1. Let *list* be a new empty [List.](#page-63-0)
- 2. Let *spreadRef* be ? [Evaluation](#page-101-0) of *[AssignmentExpression](#page-293-0)*.
- 3. Let *spreadObj* be ? [GetValue\(](#page-66-0)*spreadRef*).
- 4. Let *iteratorRecord* be ? [GetIterator\(](#page-98-0)*spreadObj*, SYNC).
- 5. Repeat,
	- a. Let *next* be ? [IteratorStepValue\(](#page-99-0)*iteratorRecord*).
	- b. If *next* is DONE, return *list*.
	- c. Append *next* to *list*.

*[ArgumentList](#page-270-0)* **:** *[ArgumentList](#page-270-0)* **,** *[AssignmentExpression](#page-293-0)*

- 1. Let *precedingArgs* be ? [ArgumentListEvaluation](#page-275-0) of *[ArgumentList](#page-270-0)*.
- 2. Let *ref* be ? [Evaluation](#page-101-0) of *[AssignmentExpression](#page-293-0)*.

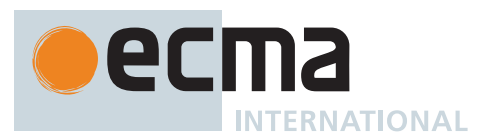

- 3. Let *arg* be ? [GetValue](#page-66-0)(*ref*).
- 4. Return the [list-concatenation](#page-63-1) of *precedingArgs* and « *arg* ».

*[ArgumentList](#page-270-0)* **:** *[ArgumentList](#page-270-0)* **, ...** *[AssignmentExpression](#page-293-0)*

- 1. Let *precedingArgs* be ? [ArgumentListEvaluation](#page-275-0) of *[ArgumentList](#page-270-0)*.
- 2. Let *spreadRef* be ? [Evaluation](#page-101-0) of *[AssignmentExpression](#page-293-0)*.
- 3. Let *iteratorRecord* be ? [GetIterator\(](#page-98-0)? [GetValue\(](#page-66-0)*spreadRef*), SYNC).
- 4. Repeat,
	- a. Let *next* be ? [IteratorStepValue\(](#page-99-0)*iteratorRecord*).
	- b. If *next* is DONE, return *precedingArgs*.
	- c. Append *next* to *precedingArgs*.

#### *[TemplateLiteral](#page-264-0)* **:** *[NoSubstitutionTemplate](#page-246-2)*

- 1. Let *templateLiteral* be this *[TemplateLiteral](#page-264-0)*.
- 2. Let *siteObj* be [GetTemplateObject](#page-266-1)(*templateLiteral*).
- 3. Return « *siteObj* ».

*[TemplateLiteral](#page-264-0)* **:** *[SubstitutionTemplate](#page-264-2)*

- 1. Let *templateLiteral* be this *[TemplateLiteral](#page-264-0)*.
- 2. Let *siteObj* be [GetTemplateObject](#page-266-1)(*templateLiteral*).
- 3. Let *remaining* be ? [ArgumentListEvaluation](#page-275-0) of *[SubstitutionTemplate](#page-264-2)*.
- 4. Return the [list-concatenation](#page-63-1) of « *siteObj* » and *remaining*.

*[SubstitutionTemplate](#page-264-2)* **:** *[TemplateHead](#page-246-3) [Expression](#page-302-0) [TemplateSpans](#page-264-3)*

- 1. Let *firstSubRef* be ? [Evaluation](#page-101-0) of *[Expression](#page-302-0)*.
- 2. Let *firstSub* be ? [GetValue\(](#page-66-0)*firstSubRef*).
- 3. Let *restSub* be ? [SubstitutionEvaluation](#page-267-1) of *[TemplateSpans](#page-264-3)*.
- 4. [Assert](#page-30-0): *restSub* is a possibly empty [List](#page-63-0).
- 5. Return the [list-concatenation](#page-63-1) of « *firstSub* » and *restSub*.

### **13.3.9 Optional Chains**

NOTE An optional chain is a chain of one or more property accesses and function calls, the first of which begins with the token **?.**.

#### **13.3.9.1 Runtime Semantics: Evaluation**

#### *[OptionalExpression](#page-270-1)* **:**

*[MemberExpression](#page-269-1) [OptionalChain](#page-270-2)*

- 1. Let *baseReference* be ? [Evaluation](#page-101-0) of *[MemberExpression](#page-269-1)*.
- 2. Let *baseValue* be ? [GetValue\(](#page-66-0)*baseReference*).
- 3. If *baseValue* is either **undefined** or **null**, then a. Return **undefined**.
- 4. Return ? [ChainEvaluation](#page-277-0) of *[OptionalChain](#page-270-2)* with arguments *baseValue* and *baseReference*.

*[OptionalExpression](#page-270-1)* **:**

*[CallExpression](#page-269-0) [OptionalChain](#page-270-2)*

- 1. Let *baseReference* be ? [Evaluation](#page-101-0) of *[CallExpression](#page-269-0)*.
- 2. Let *baseValue* be ? [GetValue\(](#page-66-0)*baseReference*).
- 3. If *baseValue* is either **undefined** or **null**, then a. Return **undefined**.
- 4. Return ? [ChainEvaluation](#page-277-0) of *[OptionalChain](#page-270-2)* with arguments *baseValue* and *baseReference*.

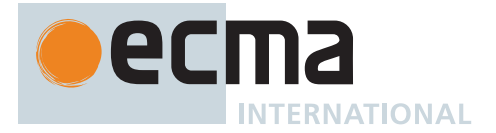

# *[OptionalExpression](#page-270-1)* **:**

*[OptionalExpression](#page-270-1) [OptionalChain](#page-270-2)*

- 1. Let *baseReference* be ? [Evaluation](#page-101-0) of *[OptionalExpression](#page-270-1)*.
- 2. Let *baseValue* be ? [GetValue\(](#page-66-0)*baseReference*).
- 3. If *baseValue* is either **undefined** or **null**, then a. Return **undefined**.
- 4. Return ? [ChainEvaluation](#page-277-0) of *[OptionalChain](#page-270-2)* with arguments *baseValue* and *baseReference*.

# <span id="page-277-0"></span>**13.3.9.2 Runtime Semantics: ChainEvaluation**

The [syntax-directed operation](#page-31-0) ChainEvaluation takes arguments *baseValue* (an [ECMAScript language value](#page-36-0)) and *baseReference* (an [ECMAScript language value](#page-36-0) or a [Reference Record](#page-65-0)) and returns either a [normal completion](#page-64-0) [containing](#page-64-0) either an [ECMAScript language value](#page-36-0) or a [Reference Record,](#page-65-0) or an [abrupt completion.](#page-64-0) It is defined piecewise over the following productions:

*[OptionalChain](#page-270-2)* **: ?.** *[Arguments](#page-269-4)*

- 1. Let *thisChain* be this *[OptionalChain](#page-270-2)*.
- 2. Let *tailCall* be [IsInTailPosition](#page-369-0)(*thisChain*).
- 3. Return ? [EvaluateCall](#page-274-0)(*baseValue*, *baseReference*, *[Arguments](#page-269-4)*, *tailCall*).

*[OptionalChain](#page-270-2)* **: ?. [** *[Expression](#page-302-0)* **]**

- 1. If the [source text matched by](#page-31-0) this *[OptionalChain](#page-270-2)* is [strict mode code](#page-227-0), let *strict* be **true**; else let *strict* be **false**.
- 2. Return ? [EvaluatePropertyAccessWithExpressionKey\(](#page-272-0)*baseValue*, *[Expression](#page-302-0)*, *strict*).

#### *[OptionalChain](#page-270-2)* **: ?.** *[IdentifierName](#page-233-0)*

- 1. If the [source text matched by](#page-31-0) this *[OptionalChain](#page-270-2)* is [strict mode code](#page-227-0), let *strict* be **true**; else let *strict* be **false**.
- 2. Return [EvaluatePropertyAccessWithIdentifierKey](#page-272-1)(*baseValue*, *[IdentifierName](#page-233-0)*, *strict*).

### *[OptionalChain](#page-270-2)* **: ?.** *[PrivateIdentifier](#page-233-3)*

- 1. Let *fieldNameString* be the [StringValue](#page-255-0) of *[PrivateIdentifier](#page-233-3)*.
- 2. Return [MakePrivateReference\(](#page-67-0)*baseValue*, *fieldNameString*).

*[OptionalChain](#page-270-2)* **:** *[OptionalChain](#page-270-2) [Arguments](#page-269-4)*

- 1. Let *optionalChain* be *[OptionalChain](#page-270-2)*.
- 2. Let *newReference* be ? [ChainEvaluation](#page-277-0) of *optionalChain* with arguments *baseValue* and *baseReference*.
- 3. Let *newValue* be ? [GetValue](#page-66-0)(*newReference*).
- 4. Let *thisChain* be this *[OptionalChain](#page-270-2)*.
- 5. Let *tailCall* be [IsInTailPosition](#page-369-0)(*thisChain*).
- 6. Return ? [EvaluateCall](#page-274-0)(*newValue*, *newReference*, *[Arguments](#page-269-4)*, *tailCall*).

*[OptionalChain](#page-270-2)* **:** *[OptionalChain](#page-270-2)* **[** *[Expression](#page-302-0)* **]**

- 1. Let *optionalChain* be *[OptionalChain](#page-270-2)*.
- 2. Let *newReference* be ? [ChainEvaluation](#page-277-0) of *optionalChain* with arguments *baseValue* and *baseReference*.
- 3. Let *newValue* be ? [GetValue](#page-66-0)(*newReference*).
- 4. If the [source text matched by](#page-31-0) this *[OptionalChain](#page-270-2)* is [strict mode code](#page-227-0), let *strict* be **true**; else let *strict* be **false**.
- 5. Return ? [EvaluatePropertyAccessWithExpressionKey\(](#page-272-0)*newValue*, *[Expression](#page-302-0)*, *strict*).

### *[OptionalChain](#page-270-2)* **:** *[OptionalChain](#page-270-2)* **.** *[IdentifierName](#page-233-0)*

- 1. Let *optionalChain* be *[OptionalChain](#page-270-2)*.
- 2. Let *newReference* be ? [ChainEvaluation](#page-277-0) of *optionalChain* with arguments *baseValue* and *baseReference*.
- 3. Let *newValue* be ? [GetValue](#page-66-0)(*newReference*).
- 4. If the [source text matched by](#page-31-0) this *[OptionalChain](#page-270-2)* is [strict mode code](#page-227-0), let *strict* be **true**; else let *strict* be **false**.
- 5. Return [EvaluatePropertyAccessWithIdentifierKey](#page-272-1)(*newValue*, *[IdentifierName](#page-233-0)*, *strict*).

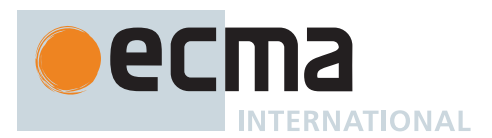

*[OptionalChain](#page-270-2)* **:** *[OptionalChain](#page-270-2)* **.** *[PrivateIdentifier](#page-233-3)*

- 1. Let *optionalChain* be *[OptionalChain](#page-270-2)*.
- 2. Let *newReference* be ? [ChainEvaluation](#page-277-0) of *optionalChain* with arguments *baseValue* and *baseReference*.
- 3. Let *newValue* be ? [GetValue](#page-66-0)(*newReference*).
- 4. Let *fieldNameString* be the [StringValue](#page-255-0) of *[PrivateIdentifier](#page-233-3)*.
- 5. Return [MakePrivateReference\(](#page-67-0)*newValue*, *fieldNameString*).

## <span id="page-278-0"></span>**13.3.10 Import Calls**

### **13.3.10.1 Runtime Semantics: Evaluation**

*[ImportCall](#page-269-9)* **: import (** *[AssignmentExpression](#page-293-0)* **)**

- 1. Let *referrer* be [GetActiveScriptOrModule](#page-167-2)().
- 2. If *referrer* is **null**, set *referrer* to [the current Realm Record.](#page-166-0)
- 3. Let *argRef* be ? [Evaluation](#page-101-0) of *[AssignmentExpression](#page-293-0)*.
- 4. Let *specifier* be ? [GetValue\(](#page-66-0)*argRef*).
- 5. Let *promiseCapability* be ! [NewPromiseCapability](#page-704-0)[\(%Promise%\)](#page-707-0).
- 6. Let *specifierString* be [Completion](#page-31-1)([ToString](#page-81-0)(*specifier*)).
- 7. [IfAbruptRejectPromise](#page-702-0)(*specifierString*, *promiseCapability*).
- 8. Perform [HostLoadImportedModule\(](#page-403-0)*referrer*, *specifierString*, EMPTY, *promiseCapability*).
- 9. Return *promiseCapability*.[[Promise]].

### **13.3.10.1.1 ContinueDynamicImport (** *promiseCapability***,** *moduleCompletion* **)**

The abstract operation ContinueDynamicImport takes arguments *promiseCapability* (a [PromiseCapability Record](#page-701-0)) and *moduleCompletion* (either a [normal completion containing](#page-64-0) a [Module Record](#page-380-0) or a [throw completion](#page-64-0)) and returns UNUSED. It completes the process of a dynamic import originally started by an **[import\(\)](#page-278-0)** call, resolving or rejecting the promise returned by that call as appropriate. It performs the following steps when called:

- 1. If *moduleCompletion* is an [abrupt completion,](#page-64-0) then
	- a. Perform ! [Call](#page-90-1)(*promiseCapability*.[[Reject]], **undefined**, « *moduleCompletion*.[[Value]] »).
	- b. Return UNUSED.
- 2. Let *module* be *moduleCompletion*.[[Value]].
- 3. Let *loadPromise* be *module*.LoadRequestedModules().
- 4. Let *rejectedClosure* be a new [Abstract Closure](#page-70-0) with parameters (*reason*) that captures *promiseCapability* and performs the following steps when called:
	- a. Perform ! [Call](#page-90-1)(*promiseCapability*.[[Reject]], **undefined**, « *reason* »).
	- b. Return UNUSED.
- 5. Let *onRejected* be [CreateBuiltinFunction\(](#page-196-0)*rejectedClosure*, 1, **""**, « »).
- 6. Let *linkAndEvaluateClosure* be a new [Abstract Closure](#page-70-0) with no parameters that captures *module*, *promiseCapability*, and *onRejected* and performs the following steps when called:
	- a. Let *link* be [Completion](#page-31-1)(*module*.Link()).
	- b. If *link* is an [abrupt completion,](#page-64-0) then
		- i. Perform ! [Call](#page-90-1)(*promiseCapability*.[[Reject]], **undefined**, « *link*.[[Value]] »).
		- ii. Return UNUSED.
	- c. Let *evaluatePromise* be *module*.Evaluate().
	- d. Let *fulfilledClosure* be a new [Abstract Closure](#page-70-0) with no parameters that captures *module* and *promiseCapability* and performs the following steps when called:
		- i. Let *namespace* be [GetModuleNamespace](#page-404-0)(*module*).
		- ii. Perform ! [Call](#page-90-1)(*promiseCapability*.[[Resolve]], **undefined**, « *namespace* »).
		- iii. Return UNUSED.
	- e. Let *onFulfilled* be [CreateBuiltinFunction\(](#page-196-0)*fulfilledClosure*, 0, **""**, « »).
	- f. Perform [PerformPromiseThen](#page-716-0)(*evaluatePromise*, *onFulfilled*, *onRejected*).
	- g. Return UNUSED.
- 7. Let *linkAndEvaluate* be [CreateBuiltinFunction\(](#page-196-0)*linkAndEvaluateClosure*, 0, **""**, « »).
- 8. Perform [PerformPromiseThen](#page-716-0)(*loadPromise*, *linkAndEvaluate*, *onRejected*).
- 9. Return UNUSED.

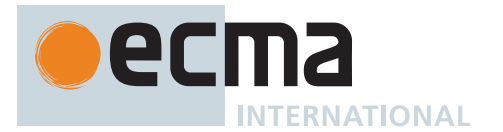

# <span id="page-279-0"></span>**13.3.11 Tagged Templates**

NOTE A tagged template is a function call where the arguments of the call are derived from a *[TemplateLiteral](#page-264-0)* ([13.2.8\)](#page-264-4). The actual arguments include a template object ([13.2.8.4\)](#page-266-1) and the values produced by evaluating the expressions embedded within the *[TemplateLiteral](#page-264-0)*.

### **13.3.11.1 Runtime Semantics: Evaluation**

*[MemberExpression](#page-269-1)* **:** *[MemberExpression](#page-269-1) [TemplateLiteral](#page-264-0)*

- 1. Let *tagRef* be ? [Evaluation](#page-101-0) of *[MemberExpression](#page-269-1)*.
- 2. Let *tagFunc* be ? [GetValue\(](#page-66-0)*tagRef*).
- 3. Let *thisCall* be this *[MemberExpression](#page-269-1)*.
- 4. Let *tailCall* be [IsInTailPosition](#page-369-0)(*thisCall*).
- 5. Return ? [EvaluateCall](#page-274-0)(*tagFunc*, *tagRef*, *[TemplateLiteral](#page-264-0)*, *tailCall*).

*[CallExpression](#page-269-0)* **:** *[CallExpression](#page-269-0) [TemplateLiteral](#page-264-0)*

- 1. Let *tagRef* be ? [Evaluation](#page-101-0) of *[CallExpression](#page-269-0)*.
- 2. Let *tagFunc* be ? [GetValue\(](#page-66-0)*tagRef*).
- 3. Let *thisCall* be this *[CallExpression](#page-269-0)*.
- 4. Let *tailCall* be [IsInTailPosition](#page-369-0)(*thisCall*).
- 5. Return ? [EvaluateCall](#page-274-0)(*tagFunc*, *tagRef*, *[TemplateLiteral](#page-264-0)*, *tailCall*).

### **13.3.12 Meta Properties**

#### **13.3.12.1 Runtime Semantics: Evaluation**

*[NewTarget](#page-269-5)* **: new . target**

1. Return [GetNewTarget\(](#page-168-1)).

*[ImportMeta](#page-269-6)* **: import . meta**

- 1. Let *module* be [GetActiveScriptOrModule](#page-167-2)().
- 2. [Assert](#page-30-0): *module* is a [Source Text Module Record](#page-396-0).
- 3. Let *importMeta* be *module*.[[ImportMeta]].
- 4. If *importMeta* is EMPTY, then
	- a. Set *importMeta* to [OrdinaryObjectCreate](#page-184-0)(**null**).
	- b. Let *importMetaValues* be [HostGetImportMetaProperties\(](#page-279-1)*module*).
	- c. For each [Record](#page-63-0) { [[Key]], [[Value]] } *p* of *importMetaValues*, do i. Perform ! [CreateDataPropertyOrThrow\(](#page-89-0)*importMeta*, *p*.[[Key]], *p*.[[Value]]).
	- d. Perform [HostFinalizeImportMeta](#page-280-1)(*importMeta*, *module*).
	- e. Set *module*.[[ImportMeta]] to *importMeta*.
	- f. Return *importMeta*.
- 5. Else,
	- a. [Assert](#page-30-0): *importMeta* [is an Object.](#page-53-0)
	- b. Return *importMeta*.

#### <span id="page-279-1"></span>**13.3.12.1.1 HostGetImportMetaProperties (** *moduleRecord* **)**

The [host-defined](#page-14-0) abstract operation HostGetImportMetaProperties takes argument *moduleRecord* (a [Module](#page-380-0) [Record\)](#page-380-0) and returns a [List](#page-63-0) of [Records](#page-63-0) with fields [[Key]] (a [property key\)](#page-53-0) and [[Value]] (an [ECMAScript language](#page-36-0) [value\)](#page-36-0). It allows [hosts](#page-14-1) to provide [property keys](#page-53-0) and values for the object returned from **import.meta**.

The default implementation of HostGetImportMetaProperties is to return a new empty [List.](#page-63-0)

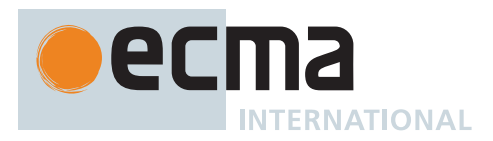

# <span id="page-280-1"></span>**13.3.12.1.2 HostFinalizeImportMeta (** *importMeta***,** *moduleRecord* **)**

The [host-defined](#page-14-0) abstract operation HostFinalizeImportMeta takes arguments *importMeta* (an Object) and *moduleRecord* (a [Module Record\)](#page-380-0) and returns UNUSED. It allows [hosts](#page-14-1) to perform any extraordinary operations to prepare the object returned from **import.meta**.

Most [hosts](#page-14-1) will be able to simply define [HostGetImportMetaProperties,](#page-279-1) and leave HostFinalizeImportMeta with its default behaviour. However, HostFinalizeImportMeta provides an "escape hatch" for [hosts](#page-14-1) which need to directly manipulate the object before it is exposed to ECMAScript code.

The default implementation of HostFinalizeImportMeta is to return UNUSED.

# **13.4 Update Expressions**

#### <span id="page-280-0"></span>**Syntax**

```
UpdateExpression[Yield, Await] :
       LeftHandSideExpression[?Yield, ?Await]
       LeftHandSideExpression[?Yield, ?Await] [no LineTerminator here] ++
       LeftHandSideExpression[?Yield, ?Await] [no LineTerminator here] --
       ++ UnaryExpression[?Yield, ?Await]
       -- UnaryExpression[?Yield, ?Await]
```
### **13.4.1 Static Semantics: Early Errors**

*[UpdateExpression](#page-280-0)* **:** *[LeftHandSideExpression](#page-270-3)* **++**

*[LeftHandSideExpression](#page-270-3)* **--**

• It is an early Syntax Error if [AssignmentTargetType](#page-142-0) of *[LeftHandSideExpression](#page-270-3)* is not SIMPLE.

*[UpdateExpression](#page-280-0)* **:**

- **++** *[UnaryExpression](#page-282-0)*
- **--** *[UnaryExpression](#page-282-0)*
- It is an early Syntax Error if [AssignmentTargetType](#page-142-0) of *[UnaryExpression](#page-282-0)* is not SIMPLE.

### **13.4.2 Postfix Increment Operator**

### **13.4.2.1 Runtime Semantics: Evaluation**

*[UpdateExpression](#page-280-0)* **:** *[LeftHandSideExpression](#page-270-3)* **++**

- 1. Let *lhs* be ? [Evaluation](#page-101-0) of *[LeftHandSideExpression](#page-270-3)*.
- 2. Let *oldValue* be ? [ToNumeric](#page-74-0)(? [GetValue\(](#page-66-0)*lhs*)).
- 3. If *oldValue* [is a Number,](#page-41-0) then
	- a. Let *newValue* be [Number::add\(](#page-45-0)*oldValue*, **1F**).
- 4. Else,
	- a. [Assert](#page-30-0): *oldValue* [is a BigInt](#page-49-0).
	- b. Let *newValue* be [BigInt::add\(](#page-50-0)*oldValue*, **1**ℤ).
- 5. Perform ? [PutValue\(](#page-67-2)*lhs*, *newValue*).
- 6. Return *oldValue*.

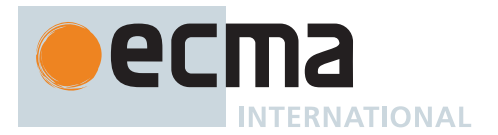

# **13.4.3 Postfix Decrement Operator**

# **13.4.3.1 Runtime Semantics: Evaluation**

*[UpdateExpression](#page-280-0)* **:** *[LeftHandSideExpression](#page-270-3)* **--**

- 1. Let *lhs* be ? [Evaluation](#page-101-0) of *[LeftHandSideExpression](#page-270-3)*.
- 2. Let *oldValue* be ? [ToNumeric](#page-74-0)(? [GetValue\(](#page-66-0)*lhs*)).
- 3. If *oldValue* [is a Number,](#page-41-0) then
- a. Let *newValue* be [Number::subtract\(](#page-45-1)*oldValue*, **1F**).
- 4. Else,
	- a. [Assert](#page-30-0): *oldValue* [is a BigInt](#page-49-0).
	- b. Let *newValue* be [BigInt::subtract\(](#page-50-1)*oldValue*, **1**ℤ).
- 5. Perform ? [PutValue\(](#page-67-2)*lhs*, *newValue*).
- 6. Return *oldValue*.

### **13.4.4 Prefix Increment Operator**

### **13.4.4.1 Runtime Semantics: Evaluation**

*[UpdateExpression](#page-280-0)* **: ++** *[UnaryExpression](#page-282-0)*

- 1. Let *expr* be ? [Evaluation](#page-101-0) of *[UnaryExpression](#page-282-0)*.
- 2. Let *oldValue* be ? [ToNumeric](#page-74-0)(? [GetValue\(](#page-66-0)*expr*)).
- 3. If *oldValue* [is a Number,](#page-41-0) then
- a. Let *newValue* be [Number::add\(](#page-45-0)*oldValue*, **1F**).
- 4. Else,
	- a. [Assert](#page-30-0): *oldValue* [is a BigInt](#page-49-0).
	- b. Let *newValue* be [BigInt::add\(](#page-50-0)*oldValue*, **1**ℤ).
- 5. Perform ? [PutValue\(](#page-67-2)*expr*, *newValue*).
- 6. Return *newValue*.

### **13.4.5 Prefix Decrement Operator**

### **13.4.5.1 Runtime Semantics: Evaluation**

*[UpdateExpression](#page-280-0)* **: --** *[UnaryExpression](#page-282-0)*

- 1. Let *expr* be ? [Evaluation](#page-101-0) of *[UnaryExpression](#page-282-0)*.
- 2. Let *oldValue* be ? [ToNumeric](#page-74-0)(? [GetValue\(](#page-66-0)*expr*)).
- 3. If *oldValue* [is a Number,](#page-41-0) then
- a. Let *newValue* be [Number::subtract\(](#page-45-1)*oldValue*, **1**).
- 4. Else,
	- a. [Assert](#page-30-0): *oldValue* [is a BigInt](#page-49-0).
	- b. Let *newValue* be [BigInt::subtract\(](#page-50-1)*oldValue*, **1**ℤ).
- 5. Perform ? [PutValue\(](#page-67-2)*expr*, *newValue*).
- 6. Return *newValue*.

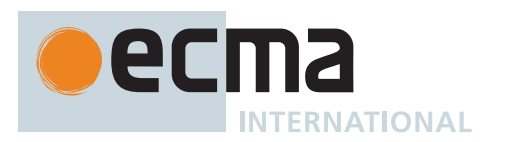

# **13.5 Unary Operators**

## <span id="page-282-0"></span>**Syntax**

*[UnaryExpression](#page-282-0)*[Yield, Await] **:** *[UpdateExpression](#page-280-0)*[?Yield, ?Await] **delete** *[UnaryExpression](#page-282-0)*[?Yield, ?Await] **void** *[UnaryExpression](#page-282-0)*[?Yield, ?Await] **typeof** *[UnaryExpression](#page-282-0)*[?Yield, ?Await] **+** *[UnaryExpression](#page-282-0)*[?Yield, ?Await] **-** *[UnaryExpression](#page-282-0)*[?Yield, ?Await] **~** *[UnaryExpression](#page-282-0)*[?Yield, ?Await] **!** *[UnaryExpression](#page-282-0)*[?Yield, ?Await] [+Await] *[AwaitExpression](#page-365-0)*[?Yield]

# **13.5.1 The delete Operator**

### **13.5.1.1 Static Semantics: Early Errors**

*[UnaryExpression](#page-282-0)* **: delete** *[UnaryExpression](#page-282-0)*

- It is a Syntax Error if the *[UnaryExpression](#page-282-0)* is contained in [strict mode code](#page-227-0) and the derived *[UnaryExpression](#page-282-0)* is *[PrimaryExpression](#page-256-0)* **:** *[IdentifierReference](#page-254-0)*
	- , *[MemberExpression](#page-269-1)* **:** *[MemberExpression](#page-269-1)* **.** *[PrivateIdentifier](#page-233-3)*
	- , *[CallExpression](#page-269-0)* **:** *[CallExpression](#page-269-0)* **.** *[PrivateIdentifier](#page-233-3)* , *[OptionalChain](#page-270-2)* **: ?.** *[PrivateIdentifier](#page-233-3)* , or *[OptionalChain](#page-270-2)* **:** *[OptionalChain](#page-270-2)* **.** *[PrivateIdentifier](#page-233-3)* .
- It is a Syntax Error if the derived *[UnaryExpression](#page-282-0)* is *[PrimaryExpression](#page-256-0)* **:** *[CoverParenthesizedExpressionAndArrowParameterList](#page-256-1)* and *[CoverParenthesizedExpressionAndArrowParameterList](#page-256-1)* ultimately derives a phrase that, if used in place of *[UnaryExpression](#page-282-0)*, would produce a Syntax Error according to these rules. This rule is recursively applied.

NOTE The last rule means that expressions such as **delete (((foo)))** produce [early errors](#page-413-0) because of recursive application of the first rule.

### **13.5.1.2 Runtime Semantics: Evaluation**

*[UnaryExpression](#page-282-0)* **: delete** *[UnaryExpression](#page-282-0)*

- 1. Let *ref* be ? [Evaluation](#page-101-0) of *[UnaryExpression](#page-282-0)*.
- 2. If *ref* is not a [Reference Record](#page-65-0), return **true**.
- 3. If [IsUnresolvableReference\(](#page-66-2)*ref*) is **true**, then
	- a. [Assert](#page-30-0): *ref*.[[Strict]] is **false**.
	- b. Return **true**.
- <span id="page-282-1"></span>4. If [IsPropertyReference](#page-66-1)(*ref*) is **true**, then
	- a. [Assert](#page-30-0): [IsPrivateReference](#page-66-3)(*ref*) is **false**.
	- b. If [IsSuperReference](#page-66-4)(*ref*) is **true**, throw a **ReferenceError** exception.
	- c. Let *baseObj* be ? [ToObject\(](#page-81-1)*ref*.[[Base]]).
	- d. Let *deleteStatus* be ? *baseObj*.[[Delete]](*ref*.[[ReferencedName]]).
	- e. If *deleteStatus* is **false** and *ref*.[[Strict]] is **true**, throw a **TypeError** exception.
	- f. Return *deleteStatus*.
- 5. Else,
	- a. Let *base* be *ref*.[[Base]].
	- b. [Assert](#page-30-0): *base* is an [Environment Record.](#page-145-0)
	- c. Return ? *base*.DeleteBinding(*ref*.[[ReferencedName]]).

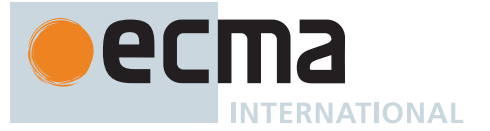

- NOTE 1 When a **delete** operator occurs within [strict mode code,](#page-227-0) a **SyntaxError** exception is thrown if its *[UnaryExpression](#page-282-0)* is a direct reference to a variable, function argument, or function name. In addition, if a **delete** operator occurs within [strict mode code](#page-227-0) and the property to be deleted has the attribute { [[Configurable]]: **false** } (or otherwise cannot be deleted), a **TypeError** exception is thrown.
- NOTE 2 The object that may be created in step [4.c](#page-282-1) is not accessible outside of the above abstract operation and the [ordinary object](#page-55-0) [[Delete]] internal method. An implementation might choose to avoid the actual creation of that object.

### **13.5.2 The void Operator**

### **13.5.2.1 Runtime Semantics: Evaluation**

*[UnaryExpression](#page-282-0)* **: void** *[UnaryExpression](#page-282-0)*

- 1. Let *expr* be ? [Evaluation](#page-101-0) of *[UnaryExpression](#page-282-0)*.
- 2. Perform ? [GetValue\(](#page-66-0)*expr*).
- 3. Return **undefined**.

NOTE [GetValue](#page-66-0) must be called even though its value is not used because it may have observable sideeffects.

#### **13.5.3 The typeof Operator**

#### **13.5.3.1 Runtime Semantics: Evaluation**

*[UnaryExpression](#page-282-0)* **: typeof** *[UnaryExpression](#page-282-0)*

- 1. Let *val* be ? [Evaluation](#page-101-0) of *[UnaryExpression](#page-282-0)*.
- 2. If *val* is a [Reference Record](#page-65-0), then a. If [IsUnresolvableReference\(](#page-66-2)*val*) is **true**, return **"undefined"**.
- 3. Set *val* to ? [GetValue\(](#page-66-0)*val*).
- 4. If *val* is **undefined**, return **"undefined"**.
- 5. If *val* is **null**, return **"object"**.
- 6. If *val* [is a String](#page-37-1), return **"string"**.
- 7. If *val* [is a Symbol,](#page-38-0) return **"symbol"**.
- 8. If *val* [is a Boolean](#page-36-1), return **"boolean"**.
- 9. If *val* [is a Number,](#page-41-0) return **"number"**.
- 10. If *val* [is a BigInt,](#page-49-0) return **"bigint"**.
- 11. [Assert](#page-30-0): *val* [is an Object](#page-53-0).
- 12. NOTE: This step is replaced in section [B.3.6.3.](#page-798-0)
- 13. If *val* has a [[Call]] internal slot, return **"function"**.
- 14. Return **"object"**.

#### **13.5.4 Unary + Operator**

NOTE The unary + operator converts its operand to [Number type](#page-41-0).

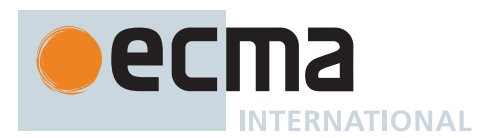

### **13.5.4.1 Runtime Semantics: Evaluation**

*[UnaryExpression](#page-282-0)* **: +** *[UnaryExpression](#page-282-0)*

- 1. Let *expr* be ? [Evaluation](#page-101-0) of *[UnaryExpression](#page-282-0)*.
- 2. Return ? [ToNumber](#page-74-1)(? [GetValue\(](#page-66-0)*expr*)).

#### **13.5.5 Unary - Operator**

NOTE The unary **-** operator converts its operand to a numeric value and then negates it. Negating **+0 produces -0** $_F$ , and negating -0 $_F$  produces +0 $_F$ .

#### **13.5.5.1 Runtime Semantics: Evaluation**

*[UnaryExpression](#page-282-0)* **: -** *[UnaryExpression](#page-282-0)*

- 1. Let *expr* be ? [Evaluation](#page-101-0) of *[UnaryExpression](#page-282-0)*.
- 2. Let *oldValue* be ? [ToNumeric](#page-74-0)(? [GetValue\(](#page-66-0)*expr*)).
- 3. If *oldValue* [is a Number,](#page-41-0) then
	- a. Return [Number::unaryMinus\(](#page-42-0)*oldValue*).
- 4. Else,
	- a. [Assert](#page-30-0): *oldValue* [is a BigInt](#page-49-0).
	- b. Return [BigInt::unaryMinus\(](#page-49-1)*oldValue*).

#### **13.5.6 Bitwise NOT Operator ( ~ )**

### **13.5.6.1 Runtime Semantics: Evaluation**

*[UnaryExpression](#page-282-0)* **: ~** *[UnaryExpression](#page-282-0)*

- 1. Let *expr* be ? [Evaluation](#page-101-0) of *[UnaryExpression](#page-282-0)*.
- 2. Let *oldValue* be ? [ToNumeric](#page-74-0)(? [GetValue\(](#page-66-0)*expr*)).
- 3. If *oldValue* [is a Number,](#page-41-0) then
- a. Return [Number::bitwiseNOT\(](#page-43-0)*oldValue*).
- 4. Else,
	- a. [Assert](#page-30-0): *oldValue* [is a BigInt](#page-49-0).
	- b. Return [BigInt::bitwiseNOT\(](#page-49-2)*oldValue*).

#### **13.5.7 Logical NOT Operator ( ! )**

### **13.5.7.1 Runtime Semantics: Evaluation**

*[UnaryExpression](#page-282-0)* **: !** *[UnaryExpression](#page-282-0)*

- 1. Let *expr* be ? [Evaluation](#page-101-0) of *[UnaryExpression](#page-282-0)*.
- 2. Let *oldValue* be [ToBoolean](#page-74-2)(? [GetValue\(](#page-66-0)*expr*)).
- 3. If *oldValue* is **true**, return **false**.
- 4. Return **true**.

### **13.6 Exponentiation Operator**

#### <span id="page-284-0"></span>**Syntax**

```
ExponentiationExpression[Yield, Await] :
       UnaryExpression[?Yield, ?Await]
       UpdateExpression[?Yield, ?Await] ** ExponentiationExpression[?Yield, ?Await]
```
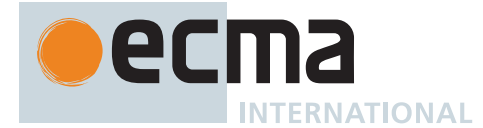

# **13.6.1 Runtime Semantics: Evaluation**

*[ExponentiationExpression](#page-284-0)* **:** *[UpdateExpression](#page-280-0)* **\*\*** *[ExponentiationExpression](#page-284-0)*

1. Return ? [EvaluateStringOrNumericBinaryExpression](#page-296-0)(*[UpdateExpression](#page-280-0)*, **\*\***, *[ExponentiationExpression](#page-284-0)*).

# **13.7 Multiplicative Operators**

### <span id="page-285-1"></span>**Syntax**

```
MultiplicativeExpression[Yield, Await] :
        ExponentiationExpression[?Yield, ?Await]
       MultiplicativeExpression[?Yield, ?Await] MultiplicativeOperator
            ExponentiationExpression[?Yield, ?Await]
```
*[MultiplicativeOperator](#page-285-0)* **: one of**

**\* / %**

#### <span id="page-285-0"></span>**NOTE**

- The **\*** operator performs multiplication, producing the product of its operands.
- The **/** operator performs division, producing the quotient of its operands.
- The **%** operator yields the remainder of its operands from an implied division.

#### **13.7.1 Runtime Semantics: Evaluation**

*[MultiplicativeExpression](#page-285-1)* **:** *[MultiplicativeExpression](#page-285-1) [MultiplicativeOperator](#page-285-0) [ExponentiationExpression](#page-284-0)*

- 1. Let *opText* be the [source text matched by](#page-31-0) *[MultiplicativeOperator](#page-285-0)*.
- 2. Return ? [EvaluateStringOrNumericBinaryExpression](#page-296-0)(*[MultiplicativeExpression](#page-285-1)*, *opText*, *[ExponentiationExpression](#page-284-0)*).

### **13.8 Additive Operators**

#### <span id="page-285-2"></span>**Syntax**

```
AdditiveExpression[Yield, Await] :
       MultiplicativeExpression[?Yield, ?Await]
       AdditiveExpression[?Yield, ?Await] + MultiplicativeExpression[?Yield, ?Await]
       AdditiveExpression[?Yield, ?Await] - MultiplicativeExpression[?Yield, ?Await]
```
### **13.8.1 The Addition Operator ( + )**

NOTE The addition operator either performs string concatenation or numeric addition.

#### **13.8.1.1 Runtime Semantics: Evaluation**

*[AdditiveExpression](#page-285-2)* **:** *[AdditiveExpression](#page-285-2)* **+** *[MultiplicativeExpression](#page-285-1)*

1. Return ? [EvaluateStringOrNumericBinaryExpression](#page-296-0)(*[AdditiveExpression](#page-285-2)*, **+**, *[MultiplicativeExpression](#page-285-1)*).

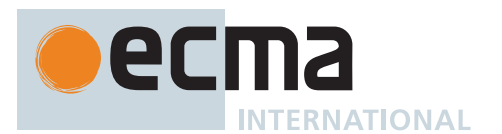

## **13.8.2 The Subtraction Operator ( - )**

NOTE The **-** operator performs subtraction, producing the difference of its operands.

#### **13.8.2.1 Runtime Semantics: Evaluation**

*[AdditiveExpression](#page-285-2)* **:** *[AdditiveExpression](#page-285-2)* **-** *[MultiplicativeExpression](#page-285-1)*

1. Return ? [EvaluateStringOrNumericBinaryExpression](#page-296-0)(*[AdditiveExpression](#page-285-2)*, **-**, *[MultiplicativeExpression](#page-285-1)*).

### **13.9 Bitwise Shift Operators**

#### <span id="page-286-0"></span>**Syntax**

```
ShiftExpression[Yield, Await] :
       AdditiveExpression[?Yield, ?Await]
       ShiftExpression[?Yield, ?Await] << AdditiveExpression[?Yield, ?Await]
       ShiftExpression[?Yield, ?Await] >> AdditiveExpression[?Yield, ?Await]
       ShiftExpression[?Yield, ?Await] >>> AdditiveExpression[?Yield, ?Await]
```
### **13.9.1 The Left Shift Operator ( << )**

NOTE Performs a bitwise left shift operation on the left operand by the amount specified by the right operand.

#### **13.9.1.1 Runtime Semantics: Evaluation**

*[ShiftExpression](#page-286-0)* **:** *[ShiftExpression](#page-286-0)* **<<** *[AdditiveExpression](#page-285-2)*

1. Return ? [EvaluateStringOrNumericBinaryExpression](#page-296-0)(*[ShiftExpression](#page-286-0)*, **<<**, *[AdditiveExpression](#page-285-2)*).

### **13.9.2 The Signed Right Shift Operator ( >> )**

NOTE Performs a sign-filling bitwise right shift operation on the left operand by the amount specified by the right operand.

#### **13.9.2.1 Runtime Semantics: Evaluation**

*[ShiftExpression](#page-286-0)* **:** *[ShiftExpression](#page-286-0)* **>>** *[AdditiveExpression](#page-285-2)*

1. Return ? [EvaluateStringOrNumericBinaryExpression](#page-296-0)(*[ShiftExpression](#page-286-0)*, **>>**, *[AdditiveExpression](#page-285-2)*).

# **13.9.3 The Unsigned Right Shift Operator ( >>> )**

NOTE Performs a zero-filling bitwise right shift operation on the left operand by the amount specified by the right operand.

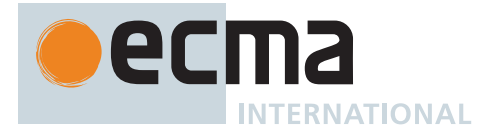

### **13.9.3.1 Runtime Semantics: Evaluation**

*[ShiftExpression](#page-286-0)* **:** *[ShiftExpression](#page-286-0)* **>>>** *[AdditiveExpression](#page-285-2)*

1. Return ? [EvaluateStringOrNumericBinaryExpression](#page-296-0)(*[ShiftExpression](#page-286-0)*, **>>>**, *[AdditiveExpression](#page-285-2)*).

# **13.10 Relational Operators**

NOTE 1 The result of evaluating a relational operator is always of type Boolean, reflecting whether the relationship named by the operator holds between its two operands.

#### <span id="page-287-0"></span>**Syntax**

```
RelationalExpression[In, Yield, Await] :
        ShiftExpression[?Yield, ?Await]
       RelationalExpression[?In, ?Yield, ?Await] < ShiftExpression[?Yield, ?Await]
       RelationalExpression[?In, ?Yield, ?Await] > ShiftExpression[?Yield, ?Await]
       RelationalExpression[?In, ?Yield, ?Await] <= ShiftExpression[?Yield, ?Await]
       RelationalExpression[?In, ?Yield, ?Await] >= ShiftExpression[?Yield, ?Await]
       RelationalExpression[?In, ?Yield, ?Await] instanceof
           ShiftExpression[?Yield, ?Await]
       [+In] RelationalExpression[+In, ?Yield, ?Await] in ShiftExpression[?Yield, ?Await]
       [+In] PrivateIdentifier in ShiftExpression[?Yield, ?Await]
```
NOTE 2 The [In] grammar parameter is needed to avoid confusing the **in** operator in a relational expression with the **in** operator in a **for** statement.

### **13.10.1 Runtime Semantics: Evaluation**

*[RelationalExpression](#page-287-0)* **:** *[RelationalExpression](#page-287-0)* **<** *[ShiftExpression](#page-286-0)*

- 1. Let *lref* be ? [Evaluation](#page-101-0) of *[RelationalExpression](#page-287-0)*.
- 2. Let *lval* be ? [GetValue\(](#page-66-0)*lref*).
- 3. Let *rref* be ? [Evaluation](#page-101-0) of *[ShiftExpression](#page-286-0)*.
- 4. Let *rval* be ? [GetValue\(](#page-66-0)*rref*).
- 5. Let *r* be ? [IsLessThan\(](#page-86-0)*lval*, *rval*, **true**).
- 6. If *r* is **undefined**, return **false**. Otherwise, return *r*.

*[RelationalExpression](#page-287-0)* **:** *[RelationalExpression](#page-287-0)* **>** *[ShiftExpression](#page-286-0)*

- 1. Let *lref* be ? [Evaluation](#page-101-0) of *[RelationalExpression](#page-287-0)*.
- 2. Let *lval* be ? [GetValue\(](#page-66-0)*lref*).
- 3. Let *rref* be ? [Evaluation](#page-101-0) of *[ShiftExpression](#page-286-0)*.
- 4. Let *rval* be ? [GetValue\(](#page-66-0)*rref*).
- 5. Let *r* be ? [IsLessThan\(](#page-86-0)*rval*, *lval*, **false**).
- 6. If *r* is **undefined**, return **false**. Otherwise, return *r*.

*[RelationalExpression](#page-287-0)* **:** *[RelationalExpression](#page-287-0)* **<=** *[ShiftExpression](#page-286-0)*

- 1. Let *lref* be ? [Evaluation](#page-101-0) of *[RelationalExpression](#page-287-0)*.
- 2. Let *lval* be ? [GetValue\(](#page-66-0)*lref*).
- 3. Let *rref* be ? [Evaluation](#page-101-0) of *[ShiftExpression](#page-286-0)*.
- 4. Let *rval* be ? [GetValue\(](#page-66-0)*rref*).
- 5. Let *r* be ? [IsLessThan\(](#page-86-0)*rval*, *lval*, **false**).
- 6. If *r* is either **true** or **undefined**, return **false**. Otherwise, return **true**.
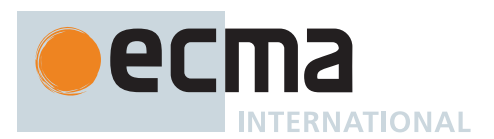

*[RelationalExpression](#page-287-0)* **:** *[RelationalExpression](#page-287-0)* **>=** *[ShiftExpression](#page-286-0)*

- 1. Let *lref* be ? [Evaluation](#page-101-0) of *[RelationalExpression](#page-287-0)*.
- 2. Let *lval* be ? [GetValue\(](#page-66-0)*lref*).
- 3. Let *rref* be ? [Evaluation](#page-101-0) of *[ShiftExpression](#page-286-0)*.
- 4. Let *rval* be ? [GetValue\(](#page-66-0)*rref*).
- 5. Let *r* be ? [IsLessThan\(](#page-86-0)*lval*, *rval*, **true**).
- 6. If *r* is either **true** or **undefined**, return **false**. Otherwise, return **true**.

*[RelationalExpression](#page-287-0)* **:** *[RelationalExpression](#page-287-0)* **instanceof** *[ShiftExpression](#page-286-0)*

- 1. Let *lref* be ? [Evaluation](#page-101-0) of *[RelationalExpression](#page-287-0)*.
- 2. Let *lval* be ? [GetValue\(](#page-66-0)*lref*).
- 3. Let *rref* be ? [Evaluation](#page-101-0) of *[ShiftExpression](#page-286-0)*.
- 4. Let *rval* be ? [GetValue\(](#page-66-0)*rref*).
- 5. Return ? [InstanceofOperator\(](#page-288-0)*lval*, *rval*).

*[RelationalExpression](#page-287-0)* **:** *[RelationalExpression](#page-287-0)* **in** *[ShiftExpression](#page-286-0)*

- 1. Let *lref* be ? [Evaluation](#page-101-0) of *[RelationalExpression](#page-287-0)*.
- 2. Let *lval* be ? [GetValue\(](#page-66-0)*lref*).
- 3. Let *rref* be ? [Evaluation](#page-101-0) of *[ShiftExpression](#page-286-0)*.
- 4. Let *rval* be ? [GetValue\(](#page-66-0)*rref*).
- 5. If *rval* [is not an Object,](#page-53-0) throw a **TypeError** exception.
- 6. Return ? [HasProperty\(](#page-90-0)*rval*, ? [ToPropertyKey\(](#page-82-0)*lval*)).

*[RelationalExpression](#page-287-0)* **:** *[PrivateIdentifier](#page-233-0)* **in** *[ShiftExpression](#page-286-0)*

- 1. Let *privateIdentifier* be the [StringValue](#page-255-0) of *[PrivateIdentifier](#page-233-0)*.
- 2. Let *rref* be ? [Evaluation](#page-101-0) of *[ShiftExpression](#page-286-0)*.
- 3. Let *rval* be ? [GetValue\(](#page-66-0)*rref*).
- 4. If *rval* [is not an Object,](#page-53-0) throw a **TypeError** exception.
- 5. Let *privateEnv* be the [running execution context](#page-165-0)'s PrivateEnvironment.
- 6. Let *privateName* be [ResolvePrivateIdentifier\(](#page-163-0)*privateEnv*, *privateIdentifier*).
- 7. If [PrivateElementFind\(](#page-95-0)*rval*, *privateName*) is not EMPTY, return **true**.
- 8. Return **false**.

## <span id="page-288-0"></span>**13.10.2 InstanceofOperator (** *V***,** *target* **)**

The abstract operation InstanceofOperator takes arguments *V* (an [ECMAScript language value](#page-36-0)) and *target* (an [ECMAScript language value](#page-36-0)) and returns either a [normal completion containing](#page-64-0) a Boolean or a [throw completion.](#page-64-0) It implements the generic algorithm for determining if *V* is an instance of *target* either by consulting *target*'s [@@hasInstance](#page-38-0) method or, if absent, determining whether the value of *target*'s **"prototype"** property is present in *V*'s prototype chain. It performs the following steps when called:

- 1. If *target* [is not an Object](#page-53-0), throw a **TypeError** exception.
- 2. Let *instOfHandler* be ? [GetMethod](#page-90-1)(*target*, [@@hasInstance](#page-38-0)).
- 3. If *instOfHandler* is not **undefined**, then a. Return [ToBoolean](#page-74-0)(? [Call](#page-90-2)(*instOfHandler*, *target*, « *V* »)).
- <span id="page-288-1"></span>4. If [IsCallable](#page-84-0)(*target*) is **false**, throw a **TypeError** exception.
- <span id="page-288-2"></span>5. Return ? [OrdinaryHasInstance](#page-93-0)(*target*, *V*).

NOTE Steps [4](#page-288-1) and [5](#page-288-2) provide compatibility with previous editions of ECMAScript that did not use a [@@hasInstance](#page-38-0) method to define the **instanceof** operator semantics. If an object does not define or inherit [@@hasInstance](#page-38-0) it uses the default **instanceof** semantics.

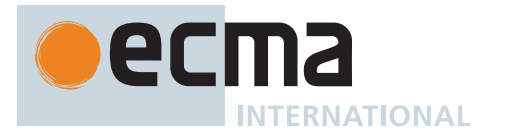

# **13.11 Equality Operators**

NOTE The result of evaluating an equality operator is always of type Boolean, reflecting whether the relationship named by the operator holds between its two operands.

# <span id="page-289-0"></span>**Syntax**

*[EqualityExpression](#page-289-0)*[In, Yield, Await] **:** *[RelationalExpression](#page-287-0)*[?In, ?Yield, ?Await] *[EqualityExpression](#page-289-0)*[?In, ?Yield, ?Await] **==** *[RelationalExpression](#page-287-0)*[?In, ?Yield, ?Await] *[EqualityExpression](#page-289-0)*[?In, ?Yield, ?Await] **!=** *[RelationalExpression](#page-287-0)*[?In, ?Yield, ?Await] *[EqualityExpression](#page-289-0)*[?In, ?Yield, ?Await] **===** *[RelationalExpression](#page-287-0)*[?In, ?Yield, ?Await] *[EqualityExpression](#page-289-0)*[?In, ?Yield, ?Await] **!==** *[RelationalExpression](#page-287-0)*[?In, ?Yield, ?Await]

## **13.11.1 Runtime Semantics: Evaluation**

*[EqualityExpression](#page-289-0)* **:** *[EqualityExpression](#page-289-0)* **==** *[RelationalExpression](#page-287-0)*

- 1. Let *lref* be ? [Evaluation](#page-101-0) of *[EqualityExpression](#page-289-0)*.
- 2. Let *lval* be ? [GetValue\(](#page-66-0)*lref*).
- 3. Let *rref* be ? [Evaluation](#page-101-0) of *[RelationalExpression](#page-287-0)*.
- 4. Let *rval* be ? [GetValue\(](#page-66-0)*rref*).
- 5. Return ? [IsLooselyEqual](#page-87-0)(*rval*, *lval*).

*[EqualityExpression](#page-289-0)* **:** *[EqualityExpression](#page-289-0)* **!=** *[RelationalExpression](#page-287-0)*

- 1. Let *lref* be ? [Evaluation](#page-101-0) of *[EqualityExpression](#page-289-0)*.
- 2. Let *lval* be ? [GetValue\(](#page-66-0)*lref*).
- 3. Let *rref* be ? [Evaluation](#page-101-0) of *[RelationalExpression](#page-287-0)*.
- 4. Let *rval* be ? [GetValue\(](#page-66-0)*rref*).
- 5. Let *r* be ? [IsLooselyEqual\(](#page-87-0)*rval*, *lval*).
- 6. If *r* is **true**, return **false**. Otherwise, return **true**.

*[EqualityExpression](#page-289-0)* **:** *[EqualityExpression](#page-289-0)* **===** *[RelationalExpression](#page-287-0)*

- 1. Let *lref* be ? [Evaluation](#page-101-0) of *[EqualityExpression](#page-289-0)*.
- 2. Let *lval* be ? [GetValue\(](#page-66-0)*lref*).
- 3. Let *rref* be ? [Evaluation](#page-101-0) of *[RelationalExpression](#page-287-0)*.
- 4. Let *rval* be ? [GetValue\(](#page-66-0)*rref*).
- 5. Return [IsStrictlyEqual](#page-87-1)(*rval*, *lval*).

*[EqualityExpression](#page-289-0)* **:** *[EqualityExpression](#page-289-0)* **!==** *[RelationalExpression](#page-287-0)*

- 1. Let *lref* be ? [Evaluation](#page-101-0) of *[EqualityExpression](#page-289-0)*.
- 2. Let *lval* be ? [GetValue\(](#page-66-0)*lref*).
- 3. Let *rref* be ? [Evaluation](#page-101-0) of *[RelationalExpression](#page-287-0)*.
- 4. Let *rval* be ? [GetValue\(](#page-66-0)*rref*).
- 5. Let *r* be [IsStrictlyEqual](#page-87-1)(*rval*, *lval*).
- 6. If *r* is **true**, return **false**. Otherwise, return **true**.

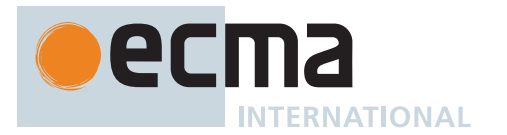

NOTE 1 Given the above definition of equality:

- String comparison can be forced by: **`\${a}` == `\${b}`**.
- Numeric comparison can be forced by: **+a == +b**.
- Boolean comparison can be forced by: **!a == !b**.

NOTE 2 The equality operators maintain the following invariants:

- **A**  $!=$  **B** is equivalent to  $!(A == B)$ .
- **A == B** is equivalent to **B == A**, except in the order of evaluation of **A** and **B**.

NOTE 3 The equality operator is not always transitive. For example, there might be two distinct String objects, each representing the same String value; each String object would be considered equal to the String value by the **==** operator, but the two String objects would not be equal to each other. For example:

```
• new String("a") == "a" and "a" == new String("a") are both true.
```
• **new String("a") == new String("a")** is **false**.

NOTE 4 Comparison of Strings uses a simple equality test on sequences of code unit values. There is no attempt to use the more complex, semantically oriented definitions of character or string equality and collating order defined in the Unicode specification. Therefore Strings values that are canonically equal according to the Unicode Standard could test as unequal. In effect this algorithm assumes that both Strings are already in normalized form.

# **13.12 Binary Bitwise Operators**

## <span id="page-290-0"></span>**Syntax**

```
BitwiseANDExpression[In, Yield, Await] :
       EqualityExpression[?In, ?Yield, ?Await]
       BitwiseANDExpression[?In, ?Yield, ?Await] & EqualityExpression[?In, ?Yield, ?Await]
BitwiseXORExpression[In, Yield, Await] :
       BitwiseANDExpression[?In, ?Yield, ?Await]
       BitwiseXORExpression[?In, ?Yield, ?Await] ^
           BitwiseANDExpression[?In, ?Yield, ?Await]
BitwiseORExpression[In, Yield, Await] :
       BitwiseXORExpression[?In, ?Yield, ?Await]
       BitwiseORExpression[?In, ?Yield, ?Await] |
           BitwiseXORExpression[?In, ?Yield, ?Await]
```
## <span id="page-290-2"></span>**13.12.1 Runtime Semantics: Evaluation**

*[BitwiseANDExpression](#page-290-0)* **:** *[BitwiseANDExpression](#page-290-0)* **&** *[EqualityExpression](#page-289-0)*

1. Return ? [EvaluateStringOrNumericBinaryExpression](#page-296-0)(*[BitwiseANDExpression](#page-290-0)*, **&**, *[EqualityExpression](#page-289-0)*).

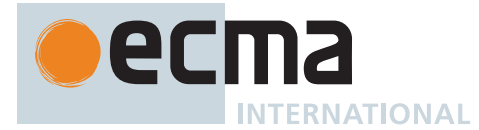

*[BitwiseXORExpression](#page-290-1)* **:** *[BitwiseXORExpression](#page-290-1)* **^** *[BitwiseANDExpression](#page-290-0)*

1. Return ? [EvaluateStringOrNumericBinaryExpression](#page-296-0)(*[BitwiseXORExpression](#page-290-1)*, **^**, *[BitwiseANDExpression](#page-290-0)*).

*[BitwiseORExpression](#page-290-2)* **:** *[BitwiseORExpression](#page-290-2)* **|** *[BitwiseXORExpression](#page-290-1)*

1. Return ? [EvaluateStringOrNumericBinaryExpression](#page-296-0)(*[BitwiseORExpression](#page-290-2)*, **|**, *[BitwiseXORExpression](#page-290-1)*).

# **13.13 Binary Logical Operators**

# <span id="page-291-0"></span>**Syntax**

```
LogicalANDExpression[In, Yield, Await] :
       BitwiseORExpression[?In, ?Yield, ?Await]
       LogicalANDExpression[?In, ?Yield, ?Await] &&
           BitwiseORExpression[?In, ?Yield, ?Await]
LogicalORExpression[In, Yield, Await] :
       LogicalANDExpression[?In, ?Yield, ?Await]
       LogicalORExpression[?In, ?Yield, ?Await] ||
           LogicalANDExpression[?In, ?Yield, ?Await]
CoalesceExpression[In, Yield, Await] :
       CoalesceExpressionHead[?In, ?Yield, ?Await] ??
           BitwiseORExpression[?In, ?Yield, ?Await]
CoalesceExpressionHead[In, Yield, Await] :
       CoalesceExpression[?In, ?Yield, ?Await]
       BitwiseORExpression[?In, ?Yield, ?Await]
ShortCircuitExpression[In, Yield, Await] :
       LogicalORExpression[?In, ?Yield, ?Await]
       CoalesceExpression[?In, ?Yield, ?Await]
```
<span id="page-291-4"></span><span id="page-291-3"></span>NOTE The value produced by a **&&** or **||** operator is not necessarily of type Boolean. The value produced will always be the value of one of the two operand expressions.

## **13.13.1 Runtime Semantics: Evaluation**

*[LogicalANDExpression](#page-291-0)* **:** *[LogicalANDExpression](#page-291-0)* **&&** *[BitwiseORExpression](#page-290-2)*

- 1. Let *lref* be ? [Evaluation](#page-101-0) of *[LogicalANDExpression](#page-291-0)*.
- 2. Let *lval* be ? [GetValue\(](#page-66-0)*lref*).
- 3. Let *lbool* be [ToBoolean\(](#page-74-0)*lval*).
- 4. If *lbool* is **false**, return *lval*.
- 5. Let *rref* be ? [Evaluation](#page-101-0) of *[BitwiseORExpression](#page-290-2)*.
- 6. Return ? [GetValue](#page-66-0)(*rref*).

*[LogicalORExpression](#page-291-1)* **:** *[LogicalORExpression](#page-291-1)* **||** *[LogicalANDExpression](#page-291-0)*

- 1. Let *lref* be ? [Evaluation](#page-101-0) of *[LogicalORExpression](#page-291-1)*.
- 2. Let *lval* be ? [GetValue\(](#page-66-0)*lref*).
- 3. Let *lbool* be [ToBoolean\(](#page-74-0)*lval*).
- 4. If *lbool* is **true**, return *lval*.
- 5. Let *rref* be ? [Evaluation](#page-101-0) of *[LogicalANDExpression](#page-291-0)*.
- 6. Return ? [GetValue](#page-66-0)(*rref*).

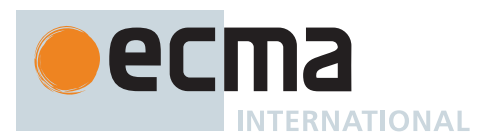

*[CoalesceExpression](#page-291-2)* **:** *[CoalesceExpressionHead](#page-291-3)* **??** *[BitwiseORExpression](#page-290-2)*

- 1. Let *lref* be ? [Evaluation](#page-101-0) of *[CoalesceExpressionHead](#page-291-3)*.
- 2. Let *lval* be ? [GetValue\(](#page-66-0)*lref*).
- 3. If *lval* is either **undefined** or **null**, then
	- a. Let *rref* be ? [Evaluation](#page-101-0) of *[BitwiseORExpression](#page-290-2)*.
	- b. Return ? [GetValue](#page-66-0)(*rref*).
- 4. Else,
	- a. Return *lval*.

# **13.14 Conditional Operator ( ? : )**

#### <span id="page-292-0"></span>**Syntax**

```
ConditionalExpression[In, Yield, Await] :
       ShortCircuitExpression[?In, ?Yield, ?Await]
       ShortCircuitExpression[?In, ?Yield, ?Await] ?
           AssignmentExpression[+In, ?Yield, ?Await] :
           AssignmentExpression[?In, ?Yield, ?Await]
```
NOTE The grammar for a *[ConditionalExpression](#page-292-0)* in ECMAScript is slightly different from that in C and Java, which each allow the second subexpression to be an *[Expression](#page-302-0)* but restrict the third expression to be a *[ConditionalExpression](#page-292-0)*. The motivation for this difference in ECMAScript is to allow an assignment expression to be governed by either arm of a conditional and to eliminate the confusing and fairly useless case of a comma expression as the centre expression.

#### **13.14.1 Runtime Semantics: Evaluation**

*[ConditionalExpression](#page-292-0)* **:** *[ShortCircuitExpression](#page-291-4)* **?** *[AssignmentExpression](#page-293-0)* **:** *[AssignmentExpression](#page-293-0)*

- 1. Let *lref* be ? [Evaluation](#page-101-0) of *[ShortCircuitExpression](#page-291-4)*.
- 2. Let *lval* be [ToBoolean\(](#page-74-0)? [GetValue](#page-66-0)(*lref*)).
- 3. If *lval* is **true**, then
	- a. Let *trueRef* be ? [Evaluation](#page-101-0) of the first *[AssignmentExpression](#page-293-0)*.
	- b. Return ? [GetValue](#page-66-0)(*trueRef*).
- 4. Else,
	- a. Let *falseRef* be ? [Evaluation](#page-101-0) of the second *[AssignmentExpression](#page-293-0)*.
	- b. Return ? [GetValue](#page-66-0)(*falseRef*).

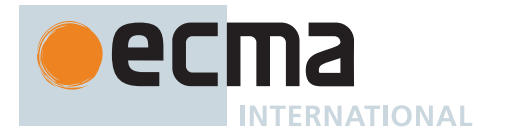

# **13.15 Assignment Operators**

# <span id="page-293-0"></span>**Syntax**

```
AssignmentExpression[In, Yield, Await] :
       ConditionalExpression[?In, ?Yield, ?Await]
       [+Yield] YieldExpression[?In, ?Await]
       ArrowFunction[?In, ?Yield, ?Await]
       AsyncArrowFunction[?In, ?Yield, ?Await]
       LeftHandSideExpression[?Yield, ?Await] = AssignmentExpression[?In, ?Yield, ?Await]
       LeftHandSideExpression[?Yield, ?Await] AssignmentOperator
           AssignmentExpression[?In, ?Yield, ?Await]
       LeftHandSideExpression[?Yield, ?Await] &&=
           AssignmentExpression[?In, ?Yield, ?Await]
       LeftHandSideExpression[?Yield, ?Await] ||=
           AssignmentExpression[?In, ?Yield, ?Await]
       LeftHandSideExpression[?Yield, ?Await] ??=
           AssignmentExpression[?In, ?Yield, ?Await]
AssignmentOperator : one of
```
**\*= /= %= += -= <<= >>= >>>= &= ^= |= \*\*=**

# <span id="page-293-1"></span>**13.15.1 Static Semantics: Early Errors**

*[AssignmentExpression](#page-293-0)* **:** *[LeftHandSideExpression](#page-270-0)* **=** *[AssignmentExpression](#page-293-0)*

If *[LeftHandSideExpression](#page-270-0)* is either an *[ObjectLiteral](#page-260-0)* or an *[ArrayLiteral](#page-258-0)*, the following Early Error rules are applied:

• *[LeftHandSideExpression](#page-270-0)* [must cover](#page-24-0) an *[AssignmentPattern](#page-296-1)*.

If *[LeftHandSideExpression](#page-270-0)* is neither an *[ObjectLiteral](#page-260-0)* nor an *[ArrayLiteral](#page-258-0)*, the following Early Error rule is applied:

• It is a Syntax Error if [AssignmentTargetType](#page-142-0) of *[LeftHandSideExpression](#page-270-0)* is not SIMPLE.

## *[AssignmentExpression](#page-293-0)* **:**

*[LeftHandSideExpression](#page-270-0) [AssignmentOperator](#page-293-1) [AssignmentExpression](#page-293-0) [LeftHandSideExpression](#page-270-0)* **&&=** *[AssignmentExpression](#page-293-0) [LeftHandSideExpression](#page-270-0)* **||=** *[AssignmentExpression](#page-293-0) [LeftHandSideExpression](#page-270-0)* **??=** *[AssignmentExpression](#page-293-0)*

• It is a Syntax Error if [AssignmentTargetType](#page-142-0) of *[LeftHandSideExpression](#page-270-0)* is not SIMPLE.

# **13.15.2 Runtime Semantics: Evaluation**

*[AssignmentExpression](#page-293-0)* **:** *[LeftHandSideExpression](#page-270-0)* **=** *[AssignmentExpression](#page-293-0)*

- 1. If *[LeftHandSideExpression](#page-270-0)* is neither an *[ObjectLiteral](#page-260-0)* nor an *[ArrayLiteral](#page-258-0)*, then
	- a. Let *lref* be ? [Evaluation](#page-101-0) of *[LeftHandSideExpression](#page-270-0)*.
	- b. If [IsAnonymousFunctionDefinition](#page-132-0)(*[AssignmentExpression](#page-293-0)*) and [IsIdentifierRef](#page-132-1) of *[LeftHandSideExpression](#page-270-0)* are both **true**, then
	- i. Let *rval* be ? [NamedEvaluation](#page-133-0) of *[AssignmentExpression](#page-293-0)* with argument *lref*.[[ReferencedName]]. c. Else,
		- i. Let *rref* be ? [Evaluation](#page-101-0) of *[AssignmentExpression](#page-293-0)*.
		- ii. Let *rval* be ? [GetValue\(](#page-66-0)*rref*).
	- d. Perform ? [PutValue\(](#page-67-0)*lref*, *rval*).
	- e. Return *rval*.
- <span id="page-293-2"></span>2. Let *assignmentPattern* be the *[AssignmentPattern](#page-296-1)* that is [covered](#page-23-0) by *[LeftHandSideExpression](#page-270-0)*.

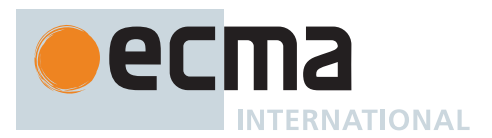

- 3. Let *rref* be ? [Evaluation](#page-101-0) of *[AssignmentExpression](#page-293-0)*.
- 4. Let *rval* be ? [GetValue\(](#page-66-0)*rref*).
- 5. Perform ? [DestructuringAssignmentEvaluation](#page-298-0) of *assignmentPattern* with argument *rval*.
- 6. Return *rval*.

*[AssignmentExpression](#page-293-0)* **:** *[LeftHandSideExpression](#page-270-0) [AssignmentOperator](#page-293-1) [AssignmentExpression](#page-293-0)*

- 1. Let *lref* be ? [Evaluation](#page-101-0) of *[LeftHandSideExpression](#page-270-0)*.
- <span id="page-294-0"></span>2. Let *lval* be ? [GetValue\(](#page-66-0)*lref*).
- 3. Let *rref* be ? [Evaluation](#page-101-0) of *[AssignmentExpression](#page-293-0)*.
- 4. Let *rval* be ? [GetValue\(](#page-66-0)*rref*).
- 5. Let *assignmentOpText* be the [source text matched by](#page-31-0) *[AssignmentOperator](#page-293-1)*.
- 6. Let *opText* be the sequence of Unicode code points associated with *assignmentOpText* in the following table:

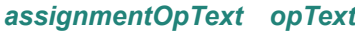

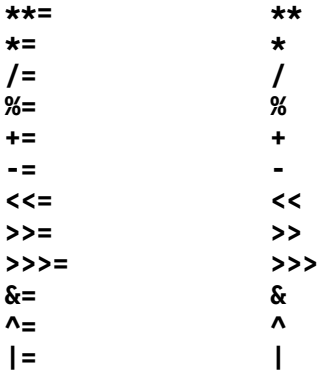

- 7. Let *r* be ? [ApplyStringOrNumericBinaryOperator](#page-295-0)(*lval*, *opText*, *rval*).
- <span id="page-294-3"></span>8. Perform ? [PutValue\(](#page-67-0)*lref*, *r*).
- 9. Return *r*.

*[AssignmentExpression](#page-293-0)* **:** *[LeftHandSideExpression](#page-270-0)* **&&=** *[AssignmentExpression](#page-293-0)*

- 1. Let *lref* be ? [Evaluation](#page-101-0) of *[LeftHandSideExpression](#page-270-0)*.
- <span id="page-294-1"></span>2. Let *lval* be ? [GetValue\(](#page-66-0)*lref*).
- 3. Let *lbool* be [ToBoolean\(](#page-74-0)*lval*).
- 4. If *lbool* is **false**, return *lval*.
- 5. If [IsAnonymousFunctionDefinition](#page-132-0)(*[AssignmentExpression](#page-293-0)*) is **true** and [IsIdentifierRef](#page-132-1) of *[LeftHandSideExpression](#page-270-0)* is **true**, then
- a. Let *rval* be ? [NamedEvaluation](#page-133-0) of *[AssignmentExpression](#page-293-0)* with argument *lref*.[[ReferencedName]]. 6. Else,
	- a. Let *rref* be ? [Evaluation](#page-101-0) of *[AssignmentExpression](#page-293-0)*.
	- b. Let *rval* be ? [GetValue\(](#page-66-0)*rref*).
- <span id="page-294-4"></span>7. Perform ? [PutValue\(](#page-67-0)*lref*, *rval*).
- 8. Return *rval*.

*[AssignmentExpression](#page-293-0)* **:** *[LeftHandSideExpression](#page-270-0)* **||=** *[AssignmentExpression](#page-293-0)*

- 1. Let *lref* be ? [Evaluation](#page-101-0) of *[LeftHandSideExpression](#page-270-0)*.
- <span id="page-294-2"></span>2. Let *lval* be ? [GetValue\(](#page-66-0)*lref*).
- 3. Let *lbool* be [ToBoolean\(](#page-74-0)*lval*).
- 4. If *lbool* is **true**, return *lval*.
- 5. If [IsAnonymousFunctionDefinition](#page-132-0)(*[AssignmentExpression](#page-293-0)*) is **true** and [IsIdentifierRef](#page-132-1) of *[LeftHandSideExpression](#page-270-0)* is **true**, then
- a. Let *rval* be ? [NamedEvaluation](#page-133-0) of *[AssignmentExpression](#page-293-0)* with argument *lref*.[[ReferencedName]]. 6. Else,
	- a. Let *rref* be ? [Evaluation](#page-101-0) of *[AssignmentExpression](#page-293-0)*.
	- b. Let *rval* be ? [GetValue\(](#page-66-0)*rref*).

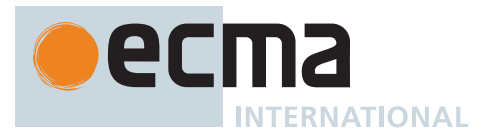

- <span id="page-295-2"></span>7. Perform ? [PutValue\(](#page-67-0)*lref*, *rval*).
- 8. Return *rval*.

*[AssignmentExpression](#page-293-0)* **:** *[LeftHandSideExpression](#page-270-0)* **??=** *[AssignmentExpression](#page-293-0)*

- 1. Let *lref* be ? [Evaluation](#page-101-0) of *[LeftHandSideExpression](#page-270-0)*.
- <span id="page-295-1"></span>2. Let *lval* be ? [GetValue\(](#page-66-0)*lref*).
- 3. If *lval* is neither **undefined** nor **null**, return *lval*.
- 4. If [IsAnonymousFunctionDefinition](#page-132-0)(*[AssignmentExpression](#page-293-0)*) is **true** and [IsIdentifierRef](#page-132-1) of *[LeftHandSideExpression](#page-270-0)* is **true**, then
- a. Let *rval* be ? [NamedEvaluation](#page-133-0) of *[AssignmentExpression](#page-293-0)* with argument *lref*.[[ReferencedName]]. 5. Else,
	- a. Let *rref* be ? [Evaluation](#page-101-0) of *[AssignmentExpression](#page-293-0)*.
	- b. Let *rval* be ? [GetValue\(](#page-66-0)*rref*).
- <span id="page-295-3"></span>6. Perform ? [PutValue\(](#page-67-0)*lref*, *rval*).
- 7. Return *rval*.
	- NOTE When this expression occurs within [strict mode code,](#page-227-0) it is a runtime error if *lref* in step [1.d](#page-293-2), [2](#page-294-0), [2](#page-294-1), [2,](#page-294-2) [2](#page-295-1) is an unresolvable reference. If it is, a **ReferenceError** exception is thrown. Additionally, it is a runtime error if the *lref* in step [8,](#page-294-3) [7,](#page-294-4) [7,](#page-295-2) [6](#page-295-3) is a reference to a [data property](#page-53-0) with the attribute value { [[Writable]]: **false** }, to an [accessor property](#page-53-0) with the attribute value { [[Set]]: **undefined** }, or to a non-existent property of an object for which the [IsExtensible](#page-84-1) predicate returns the value **false**. In these cases a **TypeError** exception is thrown.

# <span id="page-295-0"></span>**13.15.3 ApplyStringOrNumericBinaryOperator (** *lval***,** *opText***,** *rval* **)**

The abstract operation ApplyStringOrNumericBinaryOperator takes arguments *lval* (an [ECMAScript language](#page-36-0) [value\)](#page-36-0), *opText* (**\*\***, **\***, **/**, **%**, **+**, **-**, **<<**, **>>**, **>>>**, **&**, **^**, or **|**), and *rval* (an [ECMAScript language value](#page-36-0)) and returns either a [normal completion containing](#page-64-0) either a String, a BigInt, or a Number, or a [throw completion](#page-64-0). It performs the following steps when called:

- <span id="page-295-6"></span><span id="page-295-5"></span><span id="page-295-4"></span>1. If *opText* is **+**, then
	- a. Let *lprim* be ? [ToPrimitive](#page-73-0)(*lval*).
	- b. Let *rprim* be ? [ToPrimitive](#page-73-0)(*rval*).
	- c. If *lprim* [is a String](#page-37-0) or *rprim* [is a String,](#page-37-0) then
		- i. Let *lstr* be ? [ToString\(](#page-81-0)*lprim*).
		- ii. Let *rstr* be ? [ToString\(](#page-81-0)*rprim*).
		- iii. Return the [string-concatenation](#page-37-1) of *lstr* and *rstr*.
	- d. Set *lval* to *lprim*.
	- e. Set *rval* to *rprim*.
- 2. NOTE: At this point, it must be a numeric operation.
- 3. Let *lnum* be ? [ToNumeric](#page-74-1)(*lval*).
- 4. Let *rnum* be ? [ToNumeric](#page-74-1)(*rval*).
- 5. If [Type](#page-36-1)(*lnum*) is not [Type\(](#page-36-1)*rnum*), throw a **TypeError** exception.
- 6. If *lnum* [is a BigInt,](#page-49-0) then
	- a. If *opText* is **\*\***, return ? [BigInt::exponentiate](#page-50-0)(*lnum*, *rnum*).
	- b. If *opText* is **/**, return ? [BigInt::divide\(](#page-50-1)*lnum*, *rnum*).
	- c. If *opText* is **%**, return ? [BigInt::remainder\(](#page-50-2)*lnum*, *rnum*).
	- d. If *opText* is **>>>**, return ? [BigInt::unsignedRightShift\(](#page-51-0)*lnum*, *rnum*).
- 7. Let *operation* be the abstract operation associated with *opText* and [Type](#page-36-1)(*lnum*) in the following table:

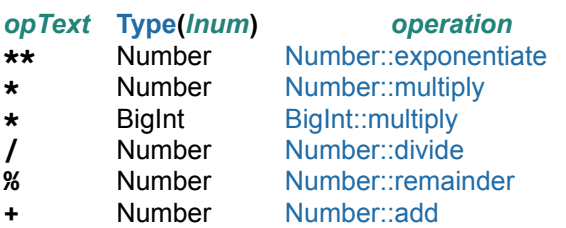

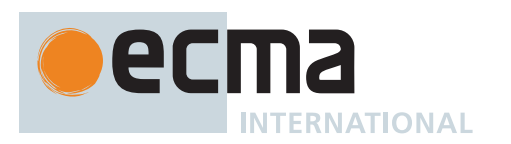

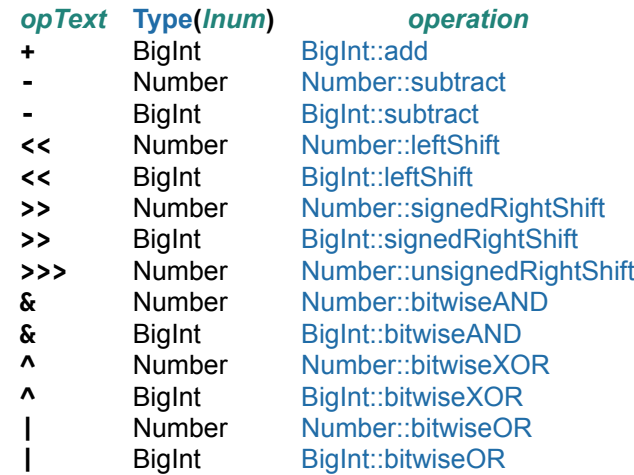

- 8. Return *operation*(*lnum*, *rnum*).
- NOTE 1 No hint is provided in the calls to [ToPrimitive](#page-73-0) in steps [1.a](#page-295-4) and [1.b](#page-295-5). All standard objects except Dates handle the absence of a hint as if NUMBER were given; Dates handle the absence of a hint as if STRING were given. [Exotic objects](#page-55-0) may handle the absence of a hint in some other manner.

NOTE 2 Step [1.c](#page-295-6) differs from step [3](#page-86-1) of the [IsLessThan](#page-86-0) algorithm, by using the logical-or operation instead of the logical-and operation.

## <span id="page-296-0"></span>**13.15.4 EvaluateStringOrNumericBinaryExpression (** *leftOperand***,** *opText***,** *rightOperand* **)**

The abstract operation EvaluateStringOrNumericBinaryExpression takes arguments *leftOperand* (a [Parse Node\)](#page-23-0), *opText* (a sequence of Unicode code points), and *rightOperand* (a [Parse Node\)](#page-23-0) and returns either a [normal](#page-64-0) [completion containing](#page-64-0) either a String, a BigInt, or a Number, or an [abrupt completion.](#page-64-0) It performs the following steps when called:

- 1. Let *lref* be ? [Evaluation](#page-101-0) of *leftOperand*.
- 2. Let *lval* be ? [GetValue\(](#page-66-0)*lref*).
- 3. Let *rref* be ? [Evaluation](#page-101-0) of *rightOperand*.
- 4. Let *rval* be ? [GetValue\(](#page-66-0)*rref*).
- 5. Return ? [ApplyStringOrNumericBinaryOperator\(](#page-295-0)*lval*, *opText*, *rval*).

## **13.15.5 Destructuring Assignment**

#### **Supplemental Syntax**

<span id="page-296-1"></span>In certain circumstances when processing an instance of the production *[AssignmentExpression](#page-293-0)* **:** *[LeftHandSideExpression](#page-270-0)* **=** *[AssignmentExpression](#page-293-0)* the interpretation of *[LeftHandSideExpression](#page-270-0)* is refined using the following grammar:

*[AssignmentPattern](#page-296-1)*[Yield, Await] **:** *[ObjectAssignmentPattern](#page-297-0)*[?Yield, ?Await] *[ArrayAssignmentPattern](#page-297-1)*[?Yield, ?Await]

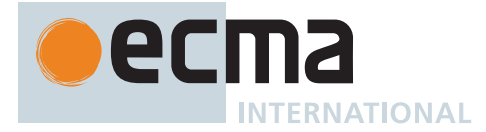

<span id="page-297-3"></span><span id="page-297-2"></span><span id="page-297-1"></span><span id="page-297-0"></span>*[ObjectAssignmentPattern](#page-297-0)*[Yield, Await] **: { } {** *[AssignmentRestProperty](#page-297-2)*[?Yield, ?Await] **} {** *[AssignmentPropertyList](#page-297-3)*[?Yield, ?Await] **} {** *[AssignmentPropertyList](#page-297-3)*[?Yield, ?Await] **,** *[AssignmentRestProperty](#page-297-2)*[?Yield, ?Await] opt **}** *[ArrayAssignmentPattern](#page-297-1)*[Yield, Await] **: [** *[Elision](#page-258-1)*opt *[AssignmentRestElement](#page-297-4)*[?Yield, ?Await] opt **] [** *[AssignmentElementList](#page-297-5)*[?Yield, ?Await] **] [** *[AssignmentElementList](#page-297-5)*[?Yield, ?Await] **,** *[Elision](#page-258-1)*opt *[AssignmentRestElement](#page-297-4)*[?Yield, ?Await] opt **]** *[AssignmentRestProperty](#page-297-2)*[Yield, Await] **: ...** *[DestructuringAssignmentTarget](#page-297-6)*[?Yield, ?Await] *[AssignmentPropertyList](#page-297-3)*[Yield, Await] **:** *[AssignmentProperty](#page-297-7)*[?Yield, ?Await] *[AssignmentPropertyList](#page-297-3)*[?Yield, ?Await] **,** *[AssignmentProperty](#page-297-7)*[?Yield, ?Await] *[AssignmentElementList](#page-297-5)*[Yield, Await] **:** *[AssignmentElisionElement](#page-297-8)*[?Yield, ?Await] *[AssignmentElementList](#page-297-5)*[?Yield, ?Await] **,** *[AssignmentElisionElement](#page-297-8)*[?Yield, ?Await] *[AssignmentElisionElement](#page-297-8)*[Yield, Await] **:** *[Elision](#page-258-1)*opt *[AssignmentElement](#page-297-9)*[?Yield, ?Await] *[AssignmentProperty](#page-297-7)*[Yield, Await] **:** *[IdentifierReference](#page-254-0)*[?Yield, ?Await] *[Initializer](#page-260-1)*[+In, ?Yield, ?Await] opt *[PropertyName](#page-260-2)*[?Yield, ?Await] **:** *[AssignmentElement](#page-297-9)*[?Yield, ?Await] *[AssignmentElement](#page-297-9)*[Yield, Await] **:** *[DestructuringAssignmentTarget](#page-297-6)*[?Yield, ?Await] *[Initializer](#page-260-1)*[+In, ?Yield, ?Await] opt *[AssignmentRestElement](#page-297-4)*[Yield, Await] **: ...** *[DestructuringAssignmentTarget](#page-297-6)*[?Yield, ?Await] *[DestructuringAssignmentTarget](#page-297-6)*[Yield, Await] **:** *[LeftHandSideExpression](#page-270-0)*[?Yield, ?Await]

## <span id="page-297-9"></span><span id="page-297-8"></span><span id="page-297-7"></span><span id="page-297-6"></span><span id="page-297-5"></span><span id="page-297-4"></span>**13.15.5.1 Static Semantics: Early Errors**

*[AssignmentProperty](#page-297-7)* **:** *[IdentifierReference](#page-254-0) [Initializer](#page-260-1)*opt

• It is a Syntax Error if [AssignmentTargetType](#page-142-0) of *[IdentifierReference](#page-254-0)* is not SIMPLE.

*[AssignmentRestProperty](#page-297-2)* **: ...** *[DestructuringAssignmentTarget](#page-297-6)*

• It is a Syntax Error if *[DestructuringAssignmentTarget](#page-297-6)* is either an *[ArrayLiteral](#page-258-0)* or an *[ObjectLiteral](#page-260-0)*.

*[DestructuringAssignmentTarget](#page-297-6)* **:** *[LeftHandSideExpression](#page-270-0)*

If *[LeftHandSideExpression](#page-270-0)* is either an *[ObjectLiteral](#page-260-0)* or an *[ArrayLiteral](#page-258-0)*, the following Early Error rules are applied:

• *[LeftHandSideExpression](#page-270-0)* [must cover](#page-24-0) an *[AssignmentPattern](#page-296-1)*.

If *[LeftHandSideExpression](#page-270-0)* is neither an *[ObjectLiteral](#page-260-0)* nor an *[ArrayLiteral](#page-258-0)*, the following Early Error rule is applied:

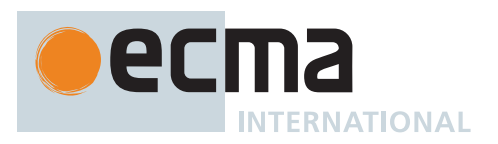

• It is a Syntax Error if [AssignmentTargetType](#page-142-0) of *[LeftHandSideExpression](#page-270-0)* is not SIMPLE.

#### <span id="page-298-0"></span>**13.15.5.2 Runtime Semantics: DestructuringAssignmentEvaluation**

The [syntax-directed operation](#page-31-0) DestructuringAssignmentEvaluation takes argument *value* (an [ECMAScript lan](#page-36-0)[guage value\)](#page-36-0) and returns either a [normal completion containing](#page-64-0) UNUSED or an [abrupt completion.](#page-64-0) It is defined piecewise over the following productions:

*[ObjectAssignmentPattern](#page-297-0)* **: { }**

- 1. Perform ? [RequireObjectCoercible\(](#page-83-0)*value*).
- 2. Return UNUSED.

*[ObjectAssignmentPattern](#page-297-0)* **:**

- **{** *[AssignmentPropertyList](#page-297-3)* **}**
- **{** *[AssignmentPropertyList](#page-297-3)* **, }**
- 1. Perform ? [RequireObjectCoercible\(](#page-83-0)*value*).
- 2. Perform ? [PropertyDestructuringAssignmentEvaluation](#page-299-0) of *[AssignmentPropertyList](#page-297-3)* with argument *value*.
- 3. Return UNUSED.

*[ObjectAssignmentPattern](#page-297-0)* **: {** *[AssignmentRestProperty](#page-297-2)* **}**

- 1. Perform ? [RequireObjectCoercible\(](#page-83-0)*value*).
- 2. Let *excludedNames* be a new empty [List](#page-63-0).
- 3. Return ? [RestDestructuringAssignmentEvaluation](#page-300-0) of *[AssignmentRestProperty](#page-297-2)* with arguments *value* and *excludedNames*.

*[ObjectAssignmentPattern](#page-297-0)* **: {** *[AssignmentPropertyList](#page-297-3)* **,** *[AssignmentRestProperty](#page-297-2)* **}**

- 1. Perform ? [RequireObjectCoercible\(](#page-83-0)*value*).
- 2. Let *excludedNames* be ? [PropertyDestructuringAssignmentEvaluation](#page-299-0) of *[AssignmentPropertyList](#page-297-3)* with argument *value*.
- 3. Return ? [RestDestructuringAssignmentEvaluation](#page-300-0) of *[AssignmentRestProperty](#page-297-2)* with arguments *value* and *excludedNames*.

*[ArrayAssignmentPattern](#page-297-1)* **: [ ]**

- 1. Let *iteratorRecord* be ? [GetIterator\(](#page-98-0)*value*, SYNC).
- 2. Return ? [IteratorClose](#page-100-0)(*iteratorRecord*, [NormalCompletion\(](#page-65-0)UNUSED)).

#### *[ArrayAssignmentPattern](#page-297-1)* **: [** *[Elision](#page-258-1)* **]**

- 1. Let *iteratorRecord* be ? [GetIterator\(](#page-98-0)*value*, SYNC).
- 2. Let *result* be [Completion\(](#page-31-1)[IteratorDestructuringAssignmentEvaluation](#page-300-1) of *[Elision](#page-258-1)* with argument *iteratorRecord*).
- 3. If *iteratorRecord*.[[Done]] is **false**, return ? [IteratorClose](#page-100-0)(*iteratorRecord*, *result*).
- 4. Return *result*.

#### *[ArrayAssignmentPattern](#page-297-1)* **: [** *[Elision](#page-258-1)*opt *[AssignmentRestElement](#page-297-4)* **]**

- 1. Let *iteratorRecord* be ? [GetIterator\(](#page-98-0)*value*, SYNC).
- 2. If *[Elision](#page-258-1)* is present, then
	- a. Let *status* be [Completion\(](#page-31-1)[IteratorDestructuringAssignmentEvaluation](#page-300-1) of *[Elision](#page-258-1)* with argument *iteratorRecord*).
	- b. If *status* is an [abrupt completion](#page-64-0), then
		- i. [Assert](#page-30-0): *iteratorRecord*.[[Done]] is **true**.
			- ii. Return ? *status*.
- 3. Let *result* be [Completion\(](#page-31-1)[IteratorDestructuringAssignmentEvaluation](#page-300-1) of *[AssignmentRestElement](#page-297-4)* with argument *iteratorRecord*).

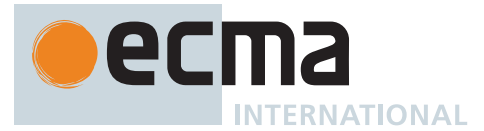

- 4. If *iteratorRecord*.[[Done]] is **false**, return ? [IteratorClose](#page-100-0)(*iteratorRecord*, *result*).
- 5. Return *result*.

*[ArrayAssignmentPattern](#page-297-1)* **: [** *[AssignmentElementList](#page-297-5)* **]**

- 1. Let *iteratorRecord* be ? [GetIterator\(](#page-98-0)*value*, SYNC).
- 2. Let *result* be [Completion](#page-31-1)([IteratorDestructuringAssignmentEvaluation](#page-300-1) of *[AssignmentElementList](#page-297-5)* with argument *iteratorRecord*).
- 3. If *iteratorRecord*.[[Done]] is **false**, return ? [IteratorClose](#page-100-0)(*iteratorRecord*, *result*).
- 4. Return *result*.

*[ArrayAssignmentPattern](#page-297-1)* **: [** *[AssignmentElementList](#page-297-5)* **,** *[Elision](#page-258-1)*opt *[AssignmentRestElement](#page-297-4)*opt **]**

- 1. Let *iteratorRecord* be ? [GetIterator\(](#page-98-0)*value*, SYNC).
- 2. Let *status* be [Completion\(](#page-31-1)[IteratorDestructuringAssignmentEvaluation](#page-300-1) of *[AssignmentElementList](#page-297-5)* with argument *iteratorRecord*).
- 3. If *status* is an [abrupt completion](#page-64-0), then
	- a. If *iteratorRecord*.[[Done]] is **false**, return ? [IteratorClose](#page-100-0)(*iteratorRecord*, *status*).
	- b. Return ? *status*.
- 4. If *[Elision](#page-258-1)* is present, then
	- a. Set *status* to [Completion](#page-31-1)[\(IteratorDestructuringAssignmentEvaluation](#page-300-1) of *[Elision](#page-258-1)* with argument *iteratorRecord*).
	- b. If *status* is an [abrupt completion](#page-64-0), then
		- i. [Assert](#page-30-0): *iteratorRecord*.[[Done]] is **true**.
		- ii. Return ? *status*.
- 5. If *[AssignmentRestElement](#page-297-4)* is present, then
	- a. Set *status* to [Completion](#page-31-1)[\(IteratorDestructuringAssignmentEvaluation](#page-300-1) of *[AssignmentRestElement](#page-297-4)* with argument *iteratorRecord*).
- 6. If *iteratorRecord*.[[Done]] is **false**, return ? [IteratorClose](#page-100-0)(*iteratorRecord*, *status*).
- 7. Return ? *status*.

## <span id="page-299-0"></span>**13.15.5.3 Runtime Semantics: PropertyDestructuringAssignmentEvaluation**

The [syntax-directed operation](#page-31-0) PropertyDestructuringAssignmentEvaluation takes argument *value* (an [ECMA-](#page-36-0)[Script language value\)](#page-36-0) and returns either a [normal completion containing](#page-64-0) a [List](#page-63-0) of [property keys](#page-53-0) or an [abrupt com](#page-64-0)[pletion](#page-64-0). It collects a list of all destructured [property keys.](#page-53-0) It is defined piecewise over the following productions: *[AssignmentPropertyList](#page-297-3)* **:** *[AssignmentPropertyList](#page-297-3)* **,** *[AssignmentProperty](#page-297-7)*

- 1. Let *propertyNames* be ? [PropertyDestructuringAssignmentEvaluation](#page-299-0) of *[AssignmentPropertyList](#page-297-3)* with argument *value*.
- 2. Let *nextNames* be ? [PropertyDestructuringAssignmentEvaluation](#page-299-0) of *[AssignmentProperty](#page-297-7)* with argument *value*.
- 3. Return the [list-concatenation](#page-63-1) of *propertyNames* and *nextNames*.
- *[AssignmentProperty](#page-297-7)* **:** *[IdentifierReference](#page-254-0) [Initializer](#page-260-1)*opt
- 1. Let *P* be [StringValue](#page-255-0) of *[IdentifierReference](#page-254-0)*.
- 2. Let *lref* be ? [ResolveBinding](#page-167-0)(*P*).
- 3. Let *v* be ? [GetV\(](#page-88-0)*value*, *P*).
- 4. If *[Initializer](#page-260-1)* is present and *v* is **undefined**, then
	- a. If [IsAnonymousFunctionDefinition](#page-132-0)(*[Initializer](#page-260-1)*) is **true**, then
		- i. Set *v* to ? [NamedEvaluation](#page-133-0) of *[Initializer](#page-260-1)* with argument *P*.
	- b. Else,
		- i. Let *defaultValue* be ? [Evaluation](#page-101-0) of *[Initializer](#page-260-1)*.
		- ii. Set *v* to ? [GetValue](#page-66-0)(*defaultValue*).
- 5. Perform ? [PutValue\(](#page-67-0)*lref*, *v*).
- 6. Return « *P* ».

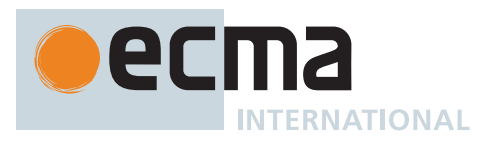

*[AssignmentProperty](#page-297-7)* **:** *[PropertyName](#page-260-2)* **:** *[AssignmentElement](#page-297-9)*

- 1. Let *name* be ? [Evaluation](#page-101-0) of *[PropertyName](#page-260-2)*.
- 2. Perform ? [KeyedDestructuringAssignmentEvaluation](#page-301-0) of *[AssignmentElement](#page-297-9)* with arguments *value* and *name*.
- 3. Return « *name* ».

#### <span id="page-300-0"></span>**13.15.5.4 Runtime Semantics: RestDestructuringAssignmentEvaluation**

The [syntax-directed operation](#page-31-0) RestDestructuringAssignmentEvaluation takes arguments *value* (an [ECMAScript](#page-36-0) [language value\)](#page-36-0) and *excludedNames* (a [List](#page-63-0) of [property keys\)](#page-53-0) and returns either a [normal completion containing](#page-64-0) UNUSED or an [abrupt completion](#page-64-0). It is defined piecewise over the following productions: *[AssignmentRestProperty](#page-297-2)* **: ...** *[DestructuringAssignmentTarget](#page-297-6)*

- 1. Let *lref* be ? [Evaluation](#page-101-0) of *[DestructuringAssignmentTarget](#page-297-6)*.
- 2. Let *restObj* be [OrdinaryObjectCreate](#page-184-0)[\(%Object.prototype%](#page-434-0)).
- 3. Perform ? [CopyDataProperties\(](#page-94-0)*restObj*, *value*, *excludedNames*).
- 4. Return ? [PutValue](#page-67-0)(*lref*, *restObj*).

#### <span id="page-300-1"></span>**13.15.5.5 Runtime Semantics: IteratorDestructuringAssignmentEvaluation**

The [syntax-directed operation](#page-31-0) IteratorDestructuringAssignmentEvaluation takes argument *iteratorRecord* (an [Iterator Record](#page-98-1)) and returns either a [normal completion containing](#page-64-0) UNUSED or an [abrupt completion](#page-64-0). It is defined piecewise over the following productions:

*[AssignmentElementList](#page-297-5)* **:** *[AssignmentElisionElement](#page-297-8)*

1. Return ? [IteratorDestructuringAssignmentEvaluation](#page-300-1) of *[AssignmentElisionElement](#page-297-8)* with argument *iteratorRecord*.

*[AssignmentElementList](#page-297-5)* **:** *[AssignmentElementList](#page-297-5)* **,** *[AssignmentElisionElement](#page-297-8)*

- 1. Perform ? [IteratorDestructuringAssignmentEvaluation](#page-300-1) of *[AssignmentElementList](#page-297-5)* with argument *iteratorRecord*.
- 2. Return ? [IteratorDestructuringAssignmentEvaluation](#page-300-1) of *[AssignmentElisionElement](#page-297-8)* with argument *iteratorRecord*.

*[AssignmentElisionElement](#page-297-8)* **:** *[AssignmentElement](#page-297-9)*

1. Return ? [IteratorDestructuringAssignmentEvaluation](#page-300-1) of *[AssignmentElement](#page-297-9)* with argument *iteratorRecord*.

*[AssignmentElisionElement](#page-297-8)* **:** *[Elision](#page-258-1) [AssignmentElement](#page-297-9)*

- 1. Perform ? [IteratorDestructuringAssignmentEvaluation](#page-300-1) of *[Elision](#page-258-1)* with argument *iteratorRecord*.
- 2. Return ? [IteratorDestructuringAssignmentEvaluation](#page-300-1) of *[AssignmentElement](#page-297-9)* with argument *iteratorRecord*.

#### *[Elision](#page-258-1)* **: ,**

- 1. If *iteratorRecord*.[[Done]] is **false**, then
	- a. Let *next* be [Completion](#page-31-1)[\(IteratorStep\(](#page-99-0)*iteratorRecord*)).
	- b. If *next* is an [abrupt completion,](#page-64-0) set *iteratorRecord*.[[Done]] to **true**.
	- c. [ReturnIfAbrupt](#page-32-0)(*next*).
	- d. If *next* is **false**, set *iteratorRecord*.[[Done]] to **true**.
- 2. Return UNUSED.

*[Elision](#page-258-1)* **:** *[Elision](#page-258-1)* **,**

- 1. Perform ? [IteratorDestructuringAssignmentEvaluation](#page-300-1) of *[Elision](#page-258-1)* with argument *iteratorRecord*.
- 2. If *iteratorRecord*.[[Done]] is **false**, then
	- a. Let *next* be [Completion](#page-31-1)[\(IteratorStep\(](#page-99-0)*iteratorRecord*)).
	- b. If *next* is an [abrupt completion,](#page-64-0) set *iteratorRecord*.[[Done]] to **true**.

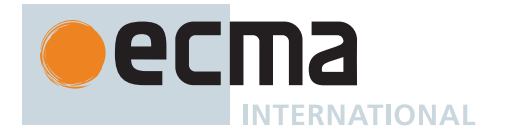

- c. [ReturnIfAbrupt](#page-32-0)(*next*).
- d. If *next* is **false**, set *iteratorRecord*.[[Done]] to **true**.
- 3. Return UNUSED.

*[AssignmentElement](#page-297-9)* **:** *[DestructuringAssignmentTarget](#page-297-6) [Initializer](#page-260-1)*opt

- 1. If *[DestructuringAssignmentTarget](#page-297-6)* is neither an *[ObjectLiteral](#page-260-0)* nor an *[ArrayLiteral](#page-258-0)*, then a. Let *lref* be ? [Evaluation](#page-101-0) of *[DestructuringAssignmentTarget](#page-297-6)*.
- 2. Let *value* be **undefined**.
- 3. If *iteratorRecord*.[[Done]] is **false**, then
	- a. Let *next* be ? [IteratorStepValue\(](#page-99-1)*iteratorRecord*).
		- b. If *next* is not DONE, then
		- i. Set *value* to *next*.
- 4. If *[Initializer](#page-260-1)* is present and *value* is **undefined**, then
	- a. If [IsAnonymousFunctionDefinition](#page-132-0)(*[Initializer](#page-260-1)*) is **true** and [IsIdentifierRef](#page-132-1) of *[DestructuringAssignmentTarget](#page-297-6)* is **true**, then
		- i. Let *v* be ? [NamedEvaluation](#page-133-0) of *[Initializer](#page-260-1)* with argument *lref*.[[ReferencedName]].
	- b. Else,
		- i. Let *defaultValue* be ? [Evaluation](#page-101-0) of *[Initializer](#page-260-1)*.
		- ii. Let *v* be ? [GetValue\(](#page-66-0)*defaultValue*).
- 5. Else,
- a. Let *v* be *value*.
- 6. If *[DestructuringAssignmentTarget](#page-297-6)* is either an *[ObjectLiteral](#page-260-0)* or an *[ArrayLiteral](#page-258-0)*, then
	- a. Let *nestedAssignmentPattern* be the *[AssignmentPattern](#page-296-1)* that is [covered](#page-23-0) by *[DestructuringAssignmentTarget](#page-297-6)*.
	- b. Return ? [DestructuringAssignmentEvaluation](#page-298-0) of *nestedAssignmentPattern* with argument *v*.
- 7. Return ? [PutValue](#page-67-0)(*lref*, *v*).

NOTE Left to right evaluation order is maintained by evaluating a *[DestructuringAssignmentTarget](#page-297-6)* that is not a destructuring pattern prior to accessing the iterator or evaluating the *[Initializer](#page-260-1)*.

*[AssignmentRestElement](#page-297-4)* **: ...** *[DestructuringAssignmentTarget](#page-297-6)*

- 1. If *[DestructuringAssignmentTarget](#page-297-6)* is neither an *[ObjectLiteral](#page-260-0)* nor an *[ArrayLiteral](#page-258-0)*, then a. Let *lref* be ? [Evaluation](#page-101-0) of *[DestructuringAssignmentTarget](#page-297-6)*.
- 2. Let *A* be ! [ArrayCreate\(](#page-199-0)0).
- 3. Let *n* be 0.
- 4. Repeat, while *iteratorRecord*.[[Done]] is **false**,
	- a. Let *next* be ? [IteratorStepValue\(](#page-99-1)*iteratorRecord*).
		- b. If *next* is not DONE, then
			- i. Perform ! [CreateDataPropertyOrThrow\(](#page-89-0)A, ! [ToString\(](#page-81-0) $F(n)$ ), *next*).
			- ii. Set *n* to *n* + 1.
- 5. If *[DestructuringAssignmentTarget](#page-297-6)* is neither an *[ObjectLiteral](#page-260-0)* nor an *[ArrayLiteral](#page-258-0)*, then a. Return ? [PutValue](#page-67-0)(*lref*, *A*).
- 6. Let *nestedAssignmentPattern* be the *[AssignmentPattern](#page-296-1)* that is [covered](#page-23-0) by *[DestructuringAssignmentTarget](#page-297-6)*.
- 7. Return ? [DestructuringAssignmentEvaluation](#page-298-0) of *nestedAssignmentPattern* with argument *A*.

#### <span id="page-301-0"></span>**13.15.5.6 Runtime Semantics: KeyedDestructuringAssignmentEvaluation**

The [syntax-directed operation](#page-31-0) KeyedDestructuringAssignmentEvaluation takes arguments *value* (an [ECMAScript](#page-36-0) [language value\)](#page-36-0) and *propertyName* (a [property key](#page-53-0)) and returns either a [normal completion containing](#page-64-0) UNUSED or an [abrupt completion.](#page-64-0) It is defined piecewise over the following productions: *[AssignmentElement](#page-297-9)* **:** *[DestructuringAssignmentTarget](#page-297-6) [Initializer](#page-260-1)*opt

- 1. If *[DestructuringAssignmentTarget](#page-297-6)* is neither an *[ObjectLiteral](#page-260-0)* nor an *[ArrayLiteral](#page-258-0)*, then a. Let *lref* be ? [Evaluation](#page-101-0) of *[DestructuringAssignmentTarget](#page-297-6)*.
- 2. Let *v* be ? [GetV\(](#page-88-0)*value*, *propertyName*).
- 3. If *[Initializer](#page-260-1)* is present and *v* is **undefined**, then

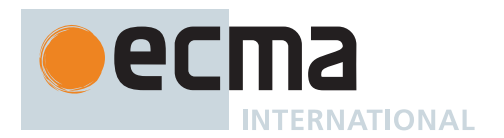

- a. If [IsAnonymousFunctionDefinition](#page-132-0)(*[Initializer](#page-260-1)*) and [IsIdentifierRef](#page-132-1) of *[DestructuringAssignmentTarget](#page-297-6)* are both **true**, then
	- i. Let *rhsValue* be ? [NamedEvaluation](#page-133-0) of *[Initializer](#page-260-1)* with argument *lref*.[[ReferencedName]].
- b. Else,
	- i. Let *defaultValue* be ? [Evaluation](#page-101-0) of *[Initializer](#page-260-1)*.
	- ii. Let *rhsValue* be ? [GetValue\(](#page-66-0)*defaultValue*).
- 4. Else,
	- a. Let *rhsValue* be *v*.
- 5. If *[DestructuringAssignmentTarget](#page-297-6)* is either an *[ObjectLiteral](#page-260-0)* or an *[ArrayLiteral](#page-258-0)*, then
	- a. Let *assignmentPattern* be the *[AssignmentPattern](#page-296-1)* that is [covered](#page-23-0) by *[DestructuringAssignmentTarget](#page-297-6)*.
		- b. Return ? [DestructuringAssignmentEvaluation](#page-298-0) of *assignmentPattern* with argument *rhsValue*.
- 6. Return ? [PutValue](#page-67-0)(*lref*, *rhsValue*).

# **13.16 Comma Operator ( , )**

#### <span id="page-302-0"></span>**Syntax**

```
Expression[In, Yield, Await] :
       AssignmentExpression[?In, ?Yield, ?Await]
       Expression[?In, ?Yield, ?Await] , AssignmentExpression[?In, ?Yield, ?Await]
```
## **13.16.1 Runtime Semantics: Evaluation**

*[Expression](#page-302-0)* **:** *[Expression](#page-302-0)* **,** *[AssignmentExpression](#page-293-0)*

- 1. Let *lref* be ? [Evaluation](#page-101-0) of *[Expression](#page-302-0)*.
- 2. Perform ? [GetValue\(](#page-66-0)*lref*).
- 3. Let *rref* be ? [Evaluation](#page-101-0) of *[AssignmentExpression](#page-293-0)*.
- 4. Return ? [GetValue](#page-66-0)(*rref*).

NOTE [GetValue](#page-66-0) must be called even though its value is not used because it may have observable sideeffects.

# **14 ECMAScript Language: Statements and Declarations**

## <span id="page-302-1"></span>**Syntax**

```
Statement[Yield, Await, Return] :
       BlockStatement[?Yield, ?Await, ?Return]
       VariableStatement[?Yield, ?Await]
       EmptyStatement
       ExpressionStatement[?Yield, ?Await]
       IfStatement[?Yield, ?Await, ?Return]
       BreakableStatement[?Yield, ?Await, ?Return]
       ContinueStatement[?Yield, ?Await]
       BreakStatement[?Yield, ?Await]
       [+Return] ReturnStatement[?Yield, ?Await]
       WithStatement[?Yield, ?Await, ?Return]
       LabelledStatement[?Yield, ?Await, ?Return]
       ThrowStatement[?Yield, ?Await]
       TryStatement[?Yield, ?Await, ?Return]
       DebuggerStatement
```
<span id="page-303-2"></span>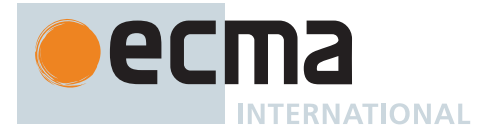

*[Declaration](#page-303-2)*[Yield, Await] **:** *[HoistableDeclaration](#page-303-3)*[?Yield, ?Await, ~Default] *[ClassDeclaration](#page-353-0)*[?Yield, ?Await, ~Default] *[LexicalDeclaration](#page-305-0)*[+In, ?Yield, ?Await]

<span id="page-303-3"></span>*[HoistableDeclaration](#page-303-3)*[Yield, Await, Default] **:** *[FunctionDeclaration](#page-338-0)*[?Yield, ?Await, ?Default] *[GeneratorDeclaration](#page-346-1)*[?Yield, ?Await, ?Default] *[AsyncFunctionDeclaration](#page-364-0)*[?Yield, ?Await, ?Default] *[AsyncGeneratorDeclaration](#page-350-0)*[?Yield, ?Await, ?Default]

<span id="page-303-1"></span>*[BreakableStatement](#page-303-1)*[Yield, Await, Return] **:** *[IterationStatement](#page-311-0)*[?Yield, ?Await, ?Return] *[SwitchStatement](#page-326-1)*[?Yield, ?Await, ?Return]

# **14.1 Statement Semantics**

# **14.1.1 Runtime Semantics: Evaluation**

*[HoistableDeclaration](#page-303-3)* **:** *[GeneratorDeclaration](#page-346-1) [AsyncFunctionDeclaration](#page-364-0) [AsyncGeneratorDeclaration](#page-350-0)*

#### 1. Return EMPTY.

*[HoistableDeclaration](#page-303-3)* **:** *[FunctionDeclaration](#page-338-0)*

1. Return ? [Evaluation](#page-101-0) of *[FunctionDeclaration](#page-338-0)*.

*[BreakableStatement](#page-303-1)* **:** *[IterationStatement](#page-311-0) [SwitchStatement](#page-326-1)*

- 1. Let *newLabelSet* be a new empty [List](#page-63-0).
- 2. Return ? [LabelledEvaluation](#page-330-0) of this *[BreakableStatement](#page-303-1)* with argument *newLabelSet*.

# **14.2 Block**

## <span id="page-303-0"></span>**Syntax**

```
BlockStatement[Yield, Await, Return] :
       Block[?Yield, ?Await, ?Return]
Block[Yield, Await, Return] :
       { StatementList[?Yield, ?Await, ?Return] opt }
StatementList[Yield, Await, Return] :
       StatementListItem[?Yield, ?Await, ?Return]
       StatementList[?Yield, ?Await, ?Return] StatementListItem[?Yield, ?Await, ?Return]
StatementListItem[Yield, Await, Return] :
       Statement[?Yield, ?Await, ?Return]
       Declaration[?Yield, ?Await]
```
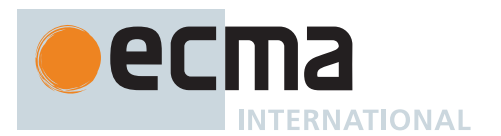

## **14.2.1 Static Semantics: Early Errors**

*[Block](#page-303-4)* **: {** *[StatementList](#page-303-5)* **}**

- It is a Syntax Error if the [LexicallyDeclaredNames](#page-107-0) of *[StatementList](#page-303-5)* contains any duplicate entries.
- It is a Syntax Error if any element of the [LexicallyDeclaredNames](#page-107-0) of *[StatementList](#page-303-5)* also occurs in the [VarDeclaredNames](#page-112-0) of *[StatementList](#page-303-5)*

## **14.2.2 Runtime Semantics: Evaluation**

*[Block](#page-303-4)* **: { }**

1. Return EMPTY.

*[Block](#page-303-4)* **: {** *[StatementList](#page-303-5)* **}**

- 1. Let *oldEnv* be the [running execution context](#page-165-0)'s LexicalEnvironment.
- 2. Let *blockEnv* be [NewDeclarativeEnvironment](#page-162-0)(*oldEnv*).
- 3. Perform [BlockDeclarationInstantiation](#page-304-0)(*[StatementList](#page-303-5)*, *blockEnv*).
- 4. Set the [running execution context'](#page-165-0)s LexicalEnvironment to *blockEnv*.
- 5. Let *blockValue* be [Completion\(](#page-31-1)[Evaluation](#page-101-0) of *[StatementList](#page-303-5)*).
- 6. Set the [running execution context'](#page-165-0)s LexicalEnvironment to *oldEnv*.
- 7. Return ? *blockValue*.

NOTE 1 No matter how control leaves the *[Block](#page-303-4)* the LexicalEnvironment is always restored to its former state.

*[StatementList](#page-303-5)* **:** *[StatementList](#page-303-5) [StatementListItem](#page-303-6)*

- 1. Let *sl* be ? [Evaluation](#page-101-0) of *[StatementList](#page-303-5)*.
- 2. Let *s* be [Completion](#page-31-1)[\(Evaluation](#page-101-0) of *[StatementListItem](#page-303-6)*).
- 3. Return ? [UpdateEmpty\(](#page-65-1)*s*, *sl*).

NOTE 2 The value of a *[StatementList](#page-303-5)* is the value of the last value-producing item in the *[StatementList](#page-303-5)*. For example, the following calls to the **eval** function all return the value 1:

```
eval("1;;;;;"eval("1;{}")
eval("1;var a;")
```
#### <span id="page-304-0"></span>**14.2.3 BlockDeclarationInstantiation (** *code***,** *env* **)**

The abstract operation BlockDeclarationInstantiation takes arguments *code* (a [Parse Node\)](#page-23-0) and *env* (a [Declara](#page-147-0)[tive Environment Record\)](#page-147-0) and returns UNUSED. *code* is the [Parse Node](#page-23-0) corresponding to the body of the block. *env* is the [Environment Record](#page-145-0) in which bindings are to be created.

NOTE When a *[Block](#page-303-4)* or *[CaseBlock](#page-326-2)* is evaluated a new [Declarative Environment Record](#page-147-0) is created and bindings for each block scoped variable, constant, function, or class declared in the block are instantiated in the [Environment Record.](#page-145-0)

It performs the following steps when called:

- 1. Let *declarations* be the [LexicallyScopedDeclarations](#page-109-0) of *code*.
- 2. Let *privateEnv* be the [running execution context](#page-165-0)'s PrivateEnvironment.
- 3. For each element *d* of *declarations*, do
	- a. For each element *dn* of the [BoundNames](#page-102-0) of *d*, do

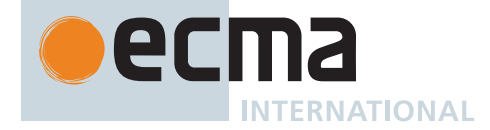

- i. If [IsConstantDeclaration](#page-106-0) of *d* is **true**, then
- 1. Perform ! *env*.CreateImmutableBinding(*dn*, **true**).
- ii. Else,
	- 1. Perform ! *env*.CreateMutableBinding(*dn*, **false**). NOTE: This step is replaced in section [B.3.2.6.](#page-795-0)
- b. If *d* is either a *[FunctionDeclaration](#page-338-0)*, a *[GeneratorDeclaration](#page-346-1)*, an *[AsyncFunctionDeclaration](#page-364-0)*, or an *[AsyncGeneratorDeclaration](#page-350-0)*, then
	- i. Let *fn* be the sole element of the [BoundNames](#page-102-0) of *d*.
	- ii. Let *fo* be [InstantiateFunctionObject](#page-137-0) of *d* with arguments *env* and *privateEnv*.
	- iii. Perform ! *env*.InitializeBinding(*fn*, *fo*). NOTE: This step is replaced in section [B.3.2.6](#page-795-0).
- 4. Return UNUSED.

# **14.3 Declarations and the Variable Statement**

#### **14.3.1 Let and Const Declarations**

```
NOTE let and const declarations define variables that are scoped to the running execution context's
         LexicalEnvironment. The variables are created when their containing Environment Record is
         instantiated but may not be accessed in any way until the variable's LexicalBinding is evaluated. A
         variable defined by a LexicalBinding with an Initializer is assigned the value of its Initializer's
         AssignmentExpression when the LexicalBinding is evaluated, not when the variable is created. If a
         LexicalBinding in a let declaration does not have an Initializer the variable is assigned the value
         undefined when the LexicalBinding is evaluated.
```
## <span id="page-305-0"></span>**Syntax**

```
LexicalDeclaration[In, Yield, Await] :
       LetOrConst BindingList[?In, ?Yield, ?Await] ;
LetOrConst :
       let
       const
BindingList[In, Yield, Await] :
       LexicalBinding[?In, ?Yield, ?Await]
       BindingList[?In, ?Yield, ?Await] , LexicalBinding[?In, ?Yield, ?Await]
LexicalBinding[In, Yield, Await] :
       BindingIdentifier[?Yield, ?Await] Initializer[?In, ?Yield, ?Await] opt
       BindingPattern[?Yield, ?Await] Initializer[?In, ?Yield, ?Await]
```
## <span id="page-305-1"></span>**14.3.1.1 Static Semantics: Early Errors**

*[LexicalDeclaration](#page-305-0)* **:** *[LetOrConst](#page-305-2) [BindingList](#page-305-3)* **;**

- It is a Syntax Error if the [BoundNames](#page-102-0) of *[BindingList](#page-305-3)* contains **"let"**.
- It is a Syntax Error if the [BoundNames](#page-102-0) of *[BindingList](#page-305-3)* contains any duplicate entries.

*[LexicalBinding](#page-305-1)* **:** *[BindingIdentifier](#page-254-1) [Initializer](#page-260-1)*opt

• It is a Syntax Error if *[Initializer](#page-260-1)* is not present and [IsConstantDeclaration](#page-106-0) of the *[LexicalDeclaration](#page-305-0)* containing this *[LexicalBinding](#page-305-1)* is **true**.

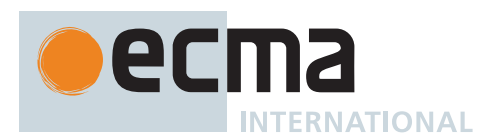

## **14.3.1.2 Runtime Semantics: Evaluation**

*[LexicalDeclaration](#page-305-0)* **:** *[LetOrConst](#page-305-2) [BindingList](#page-305-3)* **;**

- 1. Perform ? [Evaluation](#page-101-0) of *[BindingList](#page-305-3)*.
- 2. Return EMPTY.

*[BindingList](#page-305-3)* **:** *[BindingList](#page-305-3)* **,** *[LexicalBinding](#page-305-1)*

- 1. Perform ? [Evaluation](#page-101-0) of *[BindingList](#page-305-3)*.
- 2. Return ? [Evaluation](#page-101-0) of *[LexicalBinding](#page-305-1)*.

*[LexicalBinding](#page-305-1)* **:** *[BindingIdentifier](#page-254-1)*

- 1. Let *lhs* be ! [ResolveBinding](#page-167-0)([StringValue](#page-255-0) of *[BindingIdentifier](#page-254-1)*).
- 2. Perform ! [InitializeReferencedBinding](#page-67-1)(*lhs*, **undefined**).
- 3. Return EMPTY.

NOTE A [static semantics](#page-34-1) rule ensures that this form of *[LexicalBinding](#page-305-1)* never occurs in a **const** declaration.

*[LexicalBinding](#page-305-1)* **:** *[BindingIdentifier](#page-254-1) [Initializer](#page-260-1)*

- 1. Let *bindingId* be [StringValue](#page-255-0) of *[BindingIdentifier](#page-254-1)*.
- 2. Let *lhs* be ! [ResolveBinding](#page-167-0)(*bindingId*).
- 3. If [IsAnonymousFunctionDefinition](#page-132-0)(*[Initializer](#page-260-1)*) is **true**, then
- a. Let *value* be ? [NamedEvaluation](#page-133-0) of *[Initializer](#page-260-1)* with argument *bindingId*. 4. Else,
	- a. Let *rhs* be ? [Evaluation](#page-101-0) of *[Initializer](#page-260-1)*.
	- b. Let *value* be ? [GetValue\(](#page-66-0)*rhs*).
- 5. Perform ! [InitializeReferencedBinding](#page-67-1)(*lhs*, *value*).
- 6. Return EMPTY.

*[LexicalBinding](#page-305-1)* **:** *[BindingPattern](#page-307-0) [Initializer](#page-260-1)*

- 1. Let *rhs* be ? [Evaluation](#page-101-0) of *[Initializer](#page-260-1)*.
- 2. Let *value* be ? [GetValue\(](#page-66-0)*rhs*).
- 3. Let *env* be the [running execution context](#page-165-0)'s LexicalEnvironment.
- 4. Return ? [BindingInitialization](#page-138-0) of *[BindingPattern](#page-307-0)* with arguments *value* and *env*.

## **14.3.2 Variable Statement**

NOTE A **var** statement declares variables that are scoped to the [running execution context](#page-165-0)'s VariableEnvironment. Var variables are created when their containing [Environment Record](#page-145-0) is instantiated and are initialized to **undefined** when created. Within the scope of any VariableEnvironment a common *[BindingIdentifier](#page-254-1)* may appear in more than one *[VariableDeclaration](#page-307-1)* but those declarations collectively define only one variable. A variable defined by a *[VariableDeclaration](#page-307-1)* with an *[Initializer](#page-260-1)* is assigned the value of its *[Initializer](#page-260-1)*'s *[AssignmentExpression](#page-293-0)* when the *[VariableDeclaration](#page-307-1)* is executed, not when the variable is created.

## <span id="page-306-0"></span>**Syntax**

*[VariableStatement](#page-306-0)*[Yield, Await] **: var** *[VariableDeclarationList](#page-307-2)*[+In, ?Yield, ?Await] **;**

<span id="page-307-2"></span>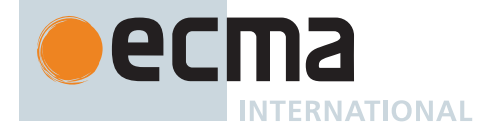

*[VariableDeclarationList](#page-307-2)*[In, Yield, Await] **:** *[VariableDeclaration](#page-307-1)*[?In, ?Yield, ?Await] *[VariableDeclarationList](#page-307-2)*[?In, ?Yield, ?Await] **,** *[VariableDeclaration](#page-307-1)*[?In, ?Yield, ?Await]

<span id="page-307-1"></span>*[VariableDeclaration](#page-307-1)*[In, Yield, Await] **:** *[BindingIdentifier](#page-254-1)*[?Yield, ?Await] *[Initializer](#page-260-1)*[?In, ?Yield, ?Await] opt *[BindingPattern](#page-307-0)*[?Yield, ?Await] *[Initializer](#page-260-1)*[?In, ?Yield, ?Await]

## **14.3.2.1 Runtime Semantics: Evaluation**

*[VariableStatement](#page-306-0)* **: var** *[VariableDeclarationList](#page-307-2)* **;**

- 1. Perform ? [Evaluation](#page-101-0) of *[VariableDeclarationList](#page-307-2)*.
- 2. Return EMPTY.

*[VariableDeclarationList](#page-307-2)* **:** *[VariableDeclarationList](#page-307-2)* **,** *[VariableDeclaration](#page-307-1)*

- 1. Perform ? [Evaluation](#page-101-0) of *[VariableDeclarationList](#page-307-2)*.
- 2. Return ? [Evaluation](#page-101-0) of *[VariableDeclaration](#page-307-1)*.

*[VariableDeclaration](#page-307-1)* **:** *[BindingIdentifier](#page-254-1)*

1. Return EMPTY.

*[VariableDeclaration](#page-307-1)* **:** *[BindingIdentifier](#page-254-1) [Initializer](#page-260-1)*

- 1. Let *bindingId* be [StringValue](#page-255-0) of *[BindingIdentifier](#page-254-1)*.
- 2. Let *lhs* be ? [ResolveBinding](#page-167-0)(*bindingId*).
- 3. If [IsAnonymousFunctionDefinition](#page-132-0)(*[Initializer](#page-260-1)*) is **true**, then
	- a. Let *value* be ? [NamedEvaluation](#page-133-0) of *[Initializer](#page-260-1)* with argument *bindingId*.
- 4. Else,
	- a. Let *rhs* be ? [Evaluation](#page-101-0) of *[Initializer](#page-260-1)*.
	- b. Let *value* be ? [GetValue\(](#page-66-0)*rhs*).
- <span id="page-307-3"></span>5. Perform ? [PutValue\(](#page-67-0)*lhs*, *value*).
- 6. Return EMPTY.

NOTE If a *[VariableDeclaration](#page-307-1)* is nested within a with statement and the *[BindingIdentifier](#page-254-1)* in the *[VariableDeclaration](#page-307-1)* is the same as a [property name](#page-53-2) of the binding object of the with statement's [Object Environment Record](#page-149-0), then step [5](#page-307-3) will assign *value* to the property instead of assigning to the VariableEnvironment binding of the *[Identifier](#page-254-2)*.

*[VariableDeclaration](#page-307-1)* **:** *[BindingPattern](#page-307-0) [Initializer](#page-260-1)*

- 1. Let *rhs* be ? [Evaluation](#page-101-0) of *[Initializer](#page-260-1)*.
- 2. Let *rval* be ? [GetValue\(](#page-66-0)*rhs*).
- 3. Return ? [BindingInitialization](#page-138-0) of *[BindingPattern](#page-307-0)* with arguments *rval* and **undefined**.

## **14.3.3 Destructuring Binding Patterns**

## <span id="page-307-0"></span>**Syntax**

```
BindingPattern[Yield, Await] :
        ObjectBindingPattern[?Yield, ?Await]
       ArrayBindingPattern[?Yield, ?Await]
```
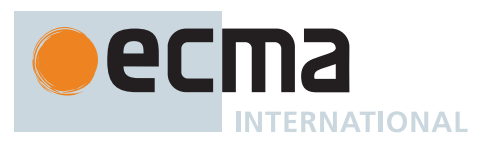

<span id="page-308-5"></span><span id="page-308-3"></span><span id="page-308-2"></span><span id="page-308-1"></span><span id="page-308-0"></span>*[ObjectBindingPattern](#page-308-0)*[Yield, Await] **: { } {** *[BindingRestProperty](#page-308-2)*[?Yield, ?Await] **} {** *[BindingPropertyList](#page-308-3)*[?Yield, ?Await] **} {** *[BindingPropertyList](#page-308-3)*[?Yield, ?Await] **,** *[BindingRestProperty](#page-308-2)*[?Yield, ?Await] opt **}** *[ArrayBindingPattern](#page-308-1)*[Yield, Await] **: [** *[Elision](#page-258-1)*opt *[BindingRestElement](#page-308-4)*[?Yield, ?Await] opt **] [** *[BindingElementList](#page-308-5)*[?Yield, ?Await] **] [** *[BindingElementList](#page-308-5)*[?Yield, ?Await] **,** *[Elision](#page-258-1)*opt *[BindingRestElement](#page-308-4)*[?Yield, ?Await] opt **]** *[BindingRestProperty](#page-308-2)*[Yield, Await] **: ...** *[BindingIdentifier](#page-254-1)*[?Yield, ?Await] *[BindingPropertyList](#page-308-3)*[Yield, Await] **:** *[BindingProperty](#page-308-6)*[?Yield, ?Await] *[BindingPropertyList](#page-308-3)*[?Yield, ?Await] **,** *[BindingProperty](#page-308-6)*[?Yield, ?Await] *[BindingElementList](#page-308-5)*[Yield, Await] **:** *[BindingElisionElement](#page-308-7)*[?Yield, ?Await] *[BindingElementList](#page-308-5)*[?Yield, ?Await] **,** *[BindingElisionElement](#page-308-7)*[?Yield, ?Await] *[BindingElisionElement](#page-308-7)*[Yield, Await] **:** *[Elision](#page-258-1)*opt *[BindingElement](#page-308-8)*[?Yield, ?Await] *[BindingProperty](#page-308-6)*[Yield, Await] **:** *[SingleNameBinding](#page-308-9)*[?Yield, ?Await] *[PropertyName](#page-260-2)*[?Yield, ?Await] **:** *[BindingElement](#page-308-8)*[?Yield, ?Await] *[BindingElement](#page-308-8)*[Yield, Await] **:** *[SingleNameBinding](#page-308-9)*[?Yield, ?Await] *[BindingPattern](#page-307-0)*[?Yield, ?Await] *[Initializer](#page-260-1)*[+In, ?Yield, ?Await] opt *[SingleNameBinding](#page-308-9)*[Yield, Await] **:** *[BindingIdentifier](#page-254-1)*[?Yield, ?Await] *[Initializer](#page-260-1)*[+In, ?Yield, ?Await] opt *[BindingRestElement](#page-308-4)*[Yield, Await] **: ...** *[BindingIdentifier](#page-254-1)*[?Yield, ?Await] **...** *[BindingPattern](#page-307-0)*[?Yield, ?Await]

## <span id="page-308-10"></span><span id="page-308-9"></span><span id="page-308-8"></span><span id="page-308-7"></span><span id="page-308-6"></span><span id="page-308-4"></span>**14.3.3.1 Runtime Semantics: PropertyBindingInitialization**

The [syntax-directed operation](#page-31-0) PropertyBindingInitialization takes arguments *value* (an [ECMAScript language](#page-36-0) [value\)](#page-36-0) and *environment* (an [Environment Record](#page-145-0) or **undefined**) and returns either a [normal completion contain](#page-64-0)[ing](#page-64-0) a [List](#page-63-0) of [property keys](#page-53-0) or an [abrupt completion.](#page-64-0) It collects a list of all bound property names. It is defined piecewise over the following productions:

*[BindingPropertyList](#page-308-3)* **:** *[BindingPropertyList](#page-308-3)* **,** *[BindingProperty](#page-308-6)*

- 1. Let *boundNames* be ? [PropertyBindingInitialization](#page-308-10) of *[BindingPropertyList](#page-308-3)* with arguments *value* and *environment*.
- 2. Let *nextNames* be ? [PropertyBindingInitialization](#page-308-10) of *[BindingProperty](#page-308-6)* with arguments *value* and *environment*.
- 3. Return the [list-concatenation](#page-63-1) of *boundNames* and *nextNames*.

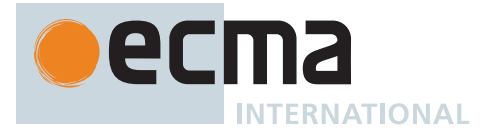

#### *[BindingProperty](#page-308-6)* **:** *[SingleNameBinding](#page-308-9)*

- 1. Let *name* be the sole element of the [BoundNames](#page-102-0) of *[SingleNameBinding](#page-308-9)*.
- 2. Perform ? [KeyedBindingInitialization](#page-309-0) of *[SingleNameBinding](#page-308-9)* with arguments *value*, *environment*, and *name*.
- 3. Return « *name* ».

*[BindingProperty](#page-308-6)* **:** *[PropertyName](#page-260-2)* **:** *[BindingElement](#page-308-8)*

- 1. Let *P* be ? [Evaluation](#page-101-0) of *[PropertyName](#page-260-2)*.
- 2. Perform ? [KeyedBindingInitialization](#page-309-0) of *[BindingElement](#page-308-8)* with arguments *value*, *environment*, and *P*.
- 3. Return « *P* ».

## **14.3.3.2 Runtime Semantics: RestBindingInitialization**

The [syntax-directed operation](#page-31-0) RestBindingInitialization takes arguments *value* (an [ECMAScript language value\)](#page-36-0), *environment* (an [Environment Record](#page-145-0) or **undefined**), and *excludedNames* (a [List](#page-63-0) of [property keys\)](#page-53-0) and returns either a [normal completion containing](#page-64-0) UNUSED or an [abrupt completion.](#page-64-0) It is defined piecewise over the following productions:

*[BindingRestProperty](#page-308-2)* **: ...** *[BindingIdentifier](#page-254-1)*

- 1. Let *lhs* be ? [ResolveBinding](#page-167-0)[\(StringValue](#page-255-0) of *[BindingIdentifier](#page-254-1)*, *environment*).
- 2. Let *restObj* be [OrdinaryObjectCreate](#page-184-0)[\(%Object.prototype%](#page-434-0)).
- 3. Perform ? [CopyDataProperties\(](#page-94-0)*restObj*, *value*, *excludedNames*).
- 4. If *environment* is **undefined**, return ? [PutValue\(](#page-67-0)*lhs*, *restObj*).
- 5. Return ? [InitializeReferencedBinding](#page-67-1)(*lhs*, *restObj*).

## <span id="page-309-0"></span>**14.3.3.3 Runtime Semantics: KeyedBindingInitialization**

The [syntax-directed operation](#page-31-0) KeyedBindingInitialization takes arguments *value* (an [ECMAScript language value\)](#page-36-0), *environment* (an [Environment Record](#page-145-0) or **undefined**), and *propertyName* (a [property key\)](#page-53-0) and returns either a [normal completion containing](#page-64-0) UNUSED or an [abrupt completion](#page-64-0).

NOTE When **undefined** is passed for *environment* it indicates that a [PutValue](#page-67-0) operation should be used to assign the initialization value. This is the case for formal parameter lists of [non-strict functions.](#page-186-0) In that case the formal parameter bindings are preinitialized in order to deal with the possibility of multiple parameters with the same name.

It is defined piecewise over the following productions:

*[BindingElement](#page-308-8)* **:** *[BindingPattern](#page-307-0) [Initializer](#page-260-1)*opt

- 1. Let *v* be ? [GetV\(](#page-88-0)*value*, *propertyName*).
- 2. If *[Initializer](#page-260-1)* is present and *v* is **undefined**, then a. Let *defaultValue* be ? [Evaluation](#page-101-0) of *[Initializer](#page-260-1)*.
	- b. Set *v* to ? [GetValue](#page-66-0)(*defaultValue*).
- 3. Return ? [BindingInitialization](#page-138-0) of *[BindingPattern](#page-307-0)* with arguments *v* and *environment*.

*[SingleNameBinding](#page-308-9)* **:** *[BindingIdentifier](#page-254-1) [Initializer](#page-260-1)*opt

- 1. Let *bindingId* be [StringValue](#page-255-0) of *[BindingIdentifier](#page-254-1)*.
- 2. Let *lhs* be ? [ResolveBinding](#page-167-0)(*bindingId*, *environment*).
- 3. Let *v* be ? [GetV\(](#page-88-0)*value*, *propertyName*).
- 4. If *[Initializer](#page-260-1)* is present and *v* is **undefined**, then
	- a. If [IsAnonymousFunctionDefinition](#page-132-0)(*[Initializer](#page-260-1)*) is **true**, then
		- i. Set *v* to ? [NamedEvaluation](#page-133-0) of *[Initializer](#page-260-1)* with argument *bindingId*.
	- b. Else,
		- i. Let *defaultValue* be ? [Evaluation](#page-101-0) of *[Initializer](#page-260-1)*.
		- ii. Set *v* to ? [GetValue](#page-66-0)(*defaultValue*).

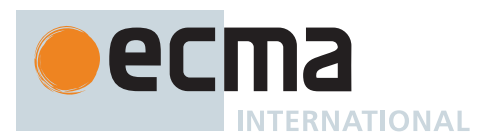

- 5. If *environment* is **undefined**, return ? [PutValue\(](#page-67-0)*lhs*, *v*).
- 6. Return ? [InitializeReferencedBinding](#page-67-1)(*lhs*, *v*).

# **14.4 Empty Statement**

## <span id="page-310-0"></span>**Syntax**

*[EmptyStatement](#page-310-0)* **: ;**

## **14.4.1 Runtime Semantics: Evaluation**

*[EmptyStatement](#page-310-0)* **: ;**

1. Return EMPTY.

# **14.5 Expression Statement**

#### <span id="page-310-1"></span>**Syntax**

```
ExpressionStatement[Yield, Await] :
       [lookahead ∉ { { , function , async [no LineTerminator here] function , class , let [ }]
           Expression[+In, ?Yield, ?Await] ;
```
NOTE An *[ExpressionStatement](#page-310-1)* cannot start with a U+007B (LEFT CURLY BRACKET) because that might make it ambiguous with a *[Block](#page-303-4)*. An *[ExpressionStatement](#page-310-1)* cannot start with the **function** or **class** [keywords](#page-235-0) because that would make it ambiguous with a *[FunctionDeclaration](#page-338-0)*, a *[GeneratorDeclaration](#page-346-1)*, or a *[ClassDeclaration](#page-353-0)*. An *[ExpressionStatement](#page-310-1)* cannot start with **async function** because that would make it ambiguous with an *[AsyncFunctionDeclaration](#page-364-0)* or a *[AsyncGeneratorDeclaration](#page-350-0)*. An *[ExpressionStatement](#page-310-1)* cannot start with the two token sequence **let [** because that would make it ambiguous with a **let** *[LexicalDeclaration](#page-305-0)* whose first *[LexicalBinding](#page-305-1)* was an *[ArrayBindingPattern](#page-308-1)*.

## **14.5.1 Runtime Semantics: Evaluation**

*[ExpressionStatement](#page-310-1)* **:** *[Expression](#page-302-0)* **;**

- 1. Let *exprRef* be ? [Evaluation](#page-101-0) of *[Expression](#page-302-0)*.
- 2. Return ? [GetValue](#page-66-0)(*exprRef*).

## **14.6 The if Statement**

## <span id="page-310-2"></span>**Syntax**

```
IfStatement[Yield, Await, Return] :
       if ( Expression[+In, ?Yield, ?Await] ) Statement[?Yield, ?Await, ?Return] else
           Statement[?Yield, ?Await, ?Return]
       if ( Expression[+In, ?Yield, ?Await] ) Statement[?Yield, ?Await, ?Return]
           [lookahead ≠ else]
```
NOTE The lookahead-restriction [lookahead ≠ **else**] resolves the classic "dangling else" problem in the usual way. That is, when the choice of associated **if** is otherwise ambiguous, the **else** is associated with the nearest (innermost) of the candidate **if**s

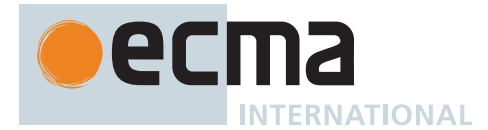

## **14.6.1 Static Semantics: Early Errors**

*[IfStatement](#page-310-2)* **: if (** *[Expression](#page-302-0)* **)** *[Statement](#page-302-1)* **else** *[Statement](#page-302-1)*

- It is a Syntax Error if [IsLabelledFunction\(](#page-329-1)the first *[Statement](#page-302-1)*) is **true**.
- It is a Syntax Error if [IsLabelledFunction\(](#page-329-1)the second *[Statement](#page-302-1)*) is **true**.

*[IfStatement](#page-310-2)* **: if (** *[Expression](#page-302-0)* **)** *[Statement](#page-302-1)*

• It is a Syntax Error if [IsLabelledFunction\(](#page-329-1)*[Statement](#page-302-1)*) is **true**.

NOTE It is only necessary to apply this rule if the extension specified in [B.3.1](#page-792-0) is implemented.

#### **14.6.2 Runtime Semantics: Evaluation**

*[IfStatement](#page-310-2)* **: if (** *[Expression](#page-302-0)* **)** *[Statement](#page-302-1)* **else** *[Statement](#page-302-1)*

- 1. Let *exprRef* be ? [Evaluation](#page-101-0) of *[Expression](#page-302-0)*.
- 2. Let *exprValue* be [ToBoolean](#page-74-0)(? [GetValue](#page-66-0)(*exprRef*)).
- 3. If *exprValue* is **true**, then a. Let *stmtCompletion* be [Completion\(](#page-31-1)[Evaluation](#page-101-0) of the first *[Statement](#page-302-1)*). 4. Else,
- a. Let *stmtCompletion* be [Completion\(](#page-31-1)[Evaluation](#page-101-0) of the second *[Statement](#page-302-1)*).
- 5. Return ? [UpdateEmpty\(](#page-65-1)*stmtCompletion*, **undefined**).

#### *[IfStatement](#page-310-2)* **: if (** *[Expression](#page-302-0)* **)** *[Statement](#page-302-1)*

- 1. Let *exprRef* be ? [Evaluation](#page-101-0) of *[Expression](#page-302-0)*.
- 2. Let *exprValue* be [ToBoolean](#page-74-0)(? [GetValue](#page-66-0)(*exprRef*)).
- 3. If *exprValue* is **false**, then
- a. Return **undefined**.
- 4. Else,
	- a. Let *stmtCompletion* be [Completion\(](#page-31-1)[Evaluation](#page-101-0) of *[Statement](#page-302-1)*).
	- b. Return ? [UpdateEmpty\(](#page-65-1)*stmtCompletion*, **undefined**).

## **14.7 Iteration Statements**

#### <span id="page-311-0"></span>**Syntax**

*[IterationStatement](#page-311-0)*[Yield, Await, Return] **:** *[DoWhileStatement](#page-312-0)*[?Yield, ?Await, ?Return] *[WhileStatement](#page-313-0)*[?Yield, ?Await, ?Return] *[ForStatement](#page-313-1)*[?Yield, ?Await, ?Return] *[ForInOfStatement](#page-316-0)*[?Yield, ?Await, ?Return]

## **14.7.1 Semantics**

## <span id="page-311-1"></span>**14.7.1.1 LoopContinues (** *completion***,** *labelSet* **)**

The abstract operation LoopContinues takes arguments *completion* (a [Completion Record\)](#page-64-0) and *labelSet* (a [List](#page-63-0) of Strings) and returns a Boolean. It performs the following steps when called:

- 1. If *completion* is a [normal completion,](#page-64-0) return **true**.
- 2. If *completion* is not a [continue completion,](#page-64-0) return **false**.
- 3. If *completion*.[[Target]] is EMPTY, return **true**.

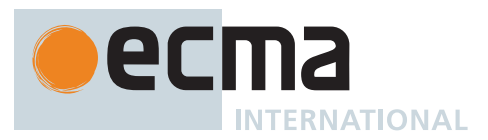

4. If *labelSet* contains *completion*.[[Target]], return **true**.

#### 5. Return **false**.

NOTE Within the *[Statement](#page-302-1)* part of an *[IterationStatement](#page-311-0)* a *[ContinueStatement](#page-324-0)* may be used to begin a new iteration.

#### **14.7.1.2 Runtime Semantics: LoopEvaluation**

The [syntax-directed operation](#page-31-0) LoopEvaluation takes argument *labelSet* (a [List](#page-63-0) of Strings) and returns either a [normal completion containing](#page-64-0) an [ECMAScript language value](#page-36-0) or an [abrupt completion](#page-64-0). It is defined piecewise over the following productions:

*[IterationStatement](#page-311-0)* **:** *[DoWhileStatement](#page-312-0)*

1. Return ? [DoWhileLoopEvaluation](#page-312-1) of *[DoWhileStatement](#page-312-0)* with argument *labelSet*.

*[IterationStatement](#page-311-0)* **:** *[WhileStatement](#page-313-0)*

1. Return ? [WhileLoopEvaluation](#page-313-2) of *[WhileStatement](#page-313-0)* with argument *labelSet*.

*[IterationStatement](#page-311-0)* **:** *[ForStatement](#page-313-1)*

1. Return ? [ForLoopEvaluation](#page-314-0) of *[ForStatement](#page-313-1)* with argument *labelSet*.

*[IterationStatement](#page-311-0)* **:** *[ForInOfStatement](#page-316-0)*

1. Return ? [ForInOfLoopEvaluation](#page-318-0) of *[ForInOfStatement](#page-316-0)* with argument *labelSet*.

#### **14.7.2 The do-while Statement**

#### <span id="page-312-0"></span>**Syntax**

```
DoWhileStatement[Yield, Await, Return] :
       do Statement[?Yield, ?Await, ?Return] while ( Expression[+In, ?Yield, ?Await] ) ;
```
## **14.7.2.1 Static Semantics: Early Errors**

*[DoWhileStatement](#page-312-0)* **: do** *[Statement](#page-302-1)* **while (** *[Expression](#page-302-0)* **) ;**

• It is a Syntax Error if [IsLabelledFunction\(](#page-329-1)*[Statement](#page-302-1)*) is **true**.

NOTE It is only necessary to apply this rule if the extension specified in [B.3.1](#page-792-0) is implemented.

#### <span id="page-312-1"></span>**14.7.2.2 Runtime Semantics: DoWhileLoopEvaluation**

The [syntax-directed operation](#page-31-0) DoWhileLoopEvaluation takes argument *labelSet* (a [List](#page-63-0) of Strings) and returns either a [normal completion containing](#page-64-0) an [ECMAScript language value](#page-36-0) or an [abrupt completion](#page-64-0). It is defined piecewise over the following productions:

*[DoWhileStatement](#page-312-0)* **: do** *[Statement](#page-302-1)* **while (** *[Expression](#page-302-0)* **) ;**

# 1. Let *V* be **undefined**.

- 2. Repeat,
	- a. Let *stmtResult* be [Completion](#page-31-1)([Evaluation](#page-101-0) of *[Statement](#page-302-1)*).
	- b. If [LoopContinues\(](#page-311-1)*stmtResult*, *labelSet*) is **false**, return ? [UpdateEmpty](#page-65-1)(*stmtResult*, *V*).
	- c. If *stmtResult*.[[Value]] is not EMPTY, set *V* to *stmtResult*.[[Value]].
	- d. Let *exprRef* be ? [Evaluation](#page-101-0) of *[Expression](#page-302-0)*.

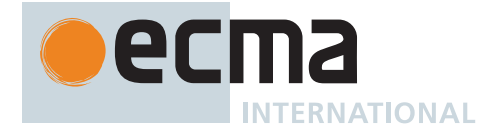

- e. Let *exprValue* be ? [GetValue](#page-66-0)(*exprRef*).
- f. If [ToBoolean\(](#page-74-0)*exprValue*) is **false**, return *V*.

# **14.7.3 The while Statement**

# <span id="page-313-0"></span>**Syntax**

```
WhileStatement[Yield, Await, Return] :
       while ( Expression[+In, ?Yield, ?Await] ) Statement[?Yield, ?Await, ?Return]
```
## **14.7.3.1 Static Semantics: Early Errors**

*[WhileStatement](#page-313-0)* **: while (** *[Expression](#page-302-0)* **)** *[Statement](#page-302-1)*

• It is a Syntax Error if [IsLabelledFunction\(](#page-329-1)*[Statement](#page-302-1)*) is **true**.

NOTE It is only necessary to apply this rule if the extension specified in [B.3.1](#page-792-0) is implemented.

# <span id="page-313-2"></span>**14.7.3.2 Runtime Semantics: WhileLoopEvaluation**

The [syntax-directed operation](#page-31-0) WhileLoopEvaluation takes argument *labelSet* (a [List](#page-63-0) of Strings) and returns either a [normal completion containing](#page-64-0) an [ECMAScript language value](#page-36-0) or an [abrupt completion.](#page-64-0) It is defined piecewise over the following productions:

*[WhileStatement](#page-313-0)* **: while (** *[Expression](#page-302-0)* **)** *[Statement](#page-302-1)*

- 1. Let *V* be **undefined**.
- 2. Repeat,
	- a. Let *exprRef* be ? [Evaluation](#page-101-0) of *[Expression](#page-302-0)*.
	- b. Let *exprValue* be ? [GetValue](#page-66-0)(*exprRef*).
	- c. If [ToBoolean\(](#page-74-0)*exprValue*) is **false**, return *V*.
	- d. Let *stmtResult* be [Completion](#page-31-1)([Evaluation](#page-101-0) of *[Statement](#page-302-1)*).
	- e. If [LoopContinues\(](#page-311-1)*stmtResult*, *labelSet*) is **false**, return ? [UpdateEmpty](#page-65-1)(*stmtResult*, *V*).
	- f. If *stmtResult*.[[Value]] is not EMPTY, set *V* to *stmtResult*.[[Value]].

## **14.7.4 The for Statement**

## <span id="page-313-1"></span>**Syntax**

*[ForStatement](#page-313-1)*[Yield, Await, Return] **:**

**for (** [lookahead ≠ **let [**] *[Expression](#page-302-0)*[~In, ?Yield, ?Await] opt **;** *[Expression](#page-302-0)*[+In, ?Yield, ?Await] opt **;** *[Expression](#page-302-0)*[+In, ?Yield, ?Await] opt **)** *[Statement](#page-302-1)*[?Yield, ?Await, ?Return]

**for ( var** *[VariableDeclarationList](#page-307-2)*[~In, ?Yield, ?Await] **;** *[Expression](#page-302-0)*[+In, ?Yield, ?Await] opt **;** *[Expression](#page-302-0)*[+In, ?Yield, ?Await] opt **)** *[Statement](#page-302-1)*[?Yield, ?Await, ?Return]

**for (** *[LexicalDeclaration](#page-305-0)*[~In, ?Yield, ?Await] *[Expression](#page-302-0)*[+In, ?Yield, ?Await] opt **;** *[Expression](#page-302-0)*[+In, ?Yield, ?Await] opt **)** *[Statement](#page-302-1)*[?Yield, ?Await, ?Return]

# **14.7.4.1 Static Semantics: Early Errors**

*[ForStatement](#page-313-1)* **:**

- **for (** *[Expression](#page-302-0)*opt **;** *[Expression](#page-302-0)*opt **;** *[Expression](#page-302-0)*opt **)** *[Statement](#page-302-1)*
- **for ( var** *[VariableDeclarationList](#page-307-2)* **;** *[Expression](#page-302-0)*opt **;** *[Expression](#page-302-0)*opt **)** *[Statement](#page-302-1)*
- **for (** *[LexicalDeclaration](#page-305-0) [Expression](#page-302-0)*opt **;** *[Expression](#page-302-0)*opt **)** *[Statement](#page-302-1)*

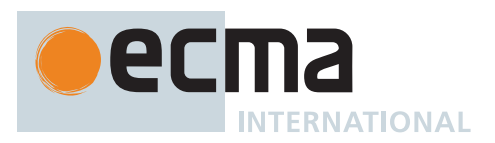

• It is a Syntax Error if [IsLabelledFunction\(](#page-329-1)*[Statement](#page-302-1)*) is **true**.

NOTE It is only necessary to apply this rule if the extension specified in [B.3.1](#page-792-0) is implemented.

*[ForStatement](#page-313-1)* **: for (** *[LexicalDeclaration](#page-305-0) [Expression](#page-302-0)*opt **;** *[Expression](#page-302-0)*opt **)** *[Statement](#page-302-1)*

• It is a Syntax Error if any element of the [BoundNames](#page-102-0) of *[LexicalDeclaration](#page-305-0)* also occurs in the [VarDeclaredNames](#page-112-0) of *[Statement](#page-302-1)*.

## <span id="page-314-0"></span>**14.7.4.2 Runtime Semantics: ForLoopEvaluation**

The [syntax-directed operation](#page-31-0) ForLoopEvaluation takes argument *labelSet* (a [List](#page-63-0) of Strings) and returns either a [normal completion containing](#page-64-0) an [ECMAScript language value](#page-36-0) or an [abrupt completion.](#page-64-0) It is defined piecewise over the following productions:

*[ForStatement](#page-313-1)* **: for (** *[Expression](#page-302-0)*opt **;** *[Expression](#page-302-0)*opt **;** *[Expression](#page-302-0)*opt **)** *[Statement](#page-302-1)*

- 1. If the first *[Expression](#page-302-0)* is present, then
	- a. Let *exprRef* be ? [Evaluation](#page-101-0) of the first *[Expression](#page-302-0)*.
	- b. Perform ? [GetValue\(](#page-66-0)*exprRef*).
- 2. If the second *[Expression](#page-302-0)* is present, let *test* be the second *[Expression](#page-302-0)*; otherwise, let *test* be EMPTY.
- 3. If the third *[Expression](#page-302-0)* is present, let *increment* be the third *[Expression](#page-302-0)*; otherwise, let *increment* be EMPTY.
- 4. Return ? [ForBodyEvaluation\(](#page-315-0)*test*, *increment*, *[Statement](#page-302-1)*, « », *labelSet*).

*[ForStatement](#page-313-1)* **: for ( var** *[VariableDeclarationList](#page-307-2)* **;** *[Expression](#page-302-0)*opt **;** *[Expression](#page-302-0)*opt **)** *[Statement](#page-302-1)*

- 1. Perform ? [Evaluation](#page-101-0) of *[VariableDeclarationList](#page-307-2)*.
- 2. If the first *[Expression](#page-302-0)* is present, let *test* be the first *[Expression](#page-302-0)*; otherwise, let *test* be EMPTY.
- 3. If the second *[Expression](#page-302-0)* is present, let *increment* be the second *[Expression](#page-302-0)*; otherwise, let *increment* be EMPTY.
- 4. Return ? [ForBodyEvaluation\(](#page-315-0)*test*, *increment*, *[Statement](#page-302-1)*, « », *labelSet*).

*[ForStatement](#page-313-1)* **: for (** *[LexicalDeclaration](#page-305-0) [Expression](#page-302-0)*opt **;** *[Expression](#page-302-0)*opt **)** *[Statement](#page-302-1)*

- 1. Let *oldEnv* be the [running execution context](#page-165-0)'s LexicalEnvironment.
- 2. Let *loopEnv* be [NewDeclarativeEnvironment\(](#page-162-0)*oldEnv*).
- 3. Let *isConst* be [IsConstantDeclaration](#page-106-0) of *[LexicalDeclaration](#page-305-0)*.
- 4. Let *boundNames* be the [BoundNames](#page-102-0) of *[LexicalDeclaration](#page-305-0)*.
- 5. For each element *dn* of *boundNames*, do
	- a. If *isConst* is **true**, then
		- i. Perform ! *loopEnv*.CreateImmutableBinding(*dn*, **true**).
	- b. Else,
		- i. Perform ! *loopEnv*.CreateMutableBinding(*dn*, **false**).
- 6. Set the [running execution context'](#page-165-0)s LexicalEnvironment to *loopEnv*.
- 7. Let *forDcl* be [Completion](#page-31-1)[\(Evaluation](#page-101-0) of *[LexicalDeclaration](#page-305-0)*).
- 8. If *forDcl* is an [abrupt completion,](#page-64-0) then
	- a. Set the [running execution context'](#page-165-0)s LexicalEnvironment to *oldEnv*. b. Return ? *forDcl*.
- 9. If *isConst* is **false**, let *perIterationLets* be *boundNames*; otherwise let *perIterationLets* be a new empty [List.](#page-63-0)
- 10. If the first *[Expression](#page-302-0)* is present, let *test* be the first *[Expression](#page-302-0)*; otherwise, let *test* be EMPTY.
- 11. If the second *[Expression](#page-302-0)* is present, let *increment* be the second *[Expression](#page-302-0)*; otherwise, let *increment* be EMPTY.
- 12. Let *bodyResult* be [Completion](#page-31-1)[\(ForBodyEvaluation\(](#page-315-0)*test*, *increment*, *[Statement](#page-302-1)*, *perIterationLets*, *labelSet*)).
- 13. Set the [running execution context'](#page-165-0)s LexicalEnvironment to *oldEnv*.
- 14. Return ? *bodyResult*.

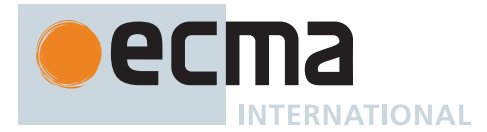

# <span id="page-315-0"></span>**14.7.4.3 ForBodyEvaluation (** *test***,** *increment***,** *stmt***,** *perIterationBindings***,** *labelSet* **)**

The abstract operation ForBodyEvaluation takes arguments *test* (an *[Expression](#page-302-0)* [Parse Node](#page-23-0) or EMPTY), *increment* (an *[Expression](#page-302-0)* [Parse Node](#page-23-0) or EMPTY), *stmt* (a *[Statement](#page-302-1)* [Parse Node](#page-23-0)), *perIterationBindings* (a [List](#page-63-0) of Strings), and *labelSet* (a [List](#page-63-0) of Strings) and returns either a [normal completion containing](#page-64-0) an [ECMAScript](#page-36-0) [language value](#page-36-0) or an [abrupt completion](#page-64-0). It performs the following steps when called:

- 1. Let *V* be **undefined**.
- 2. Perform ? [CreatePerIterationEnvironment\(](#page-315-1)*perIterationBindings*).
- 3. Repeat,
	- a. If *test* is not EMPTY, then
		- i. Let *testRef* be ? [Evaluation](#page-101-0) of *test*.
		- ii. Let *testValue* be ? [GetValue](#page-66-0)(*testRef*).
		- iii. If [ToBoolean\(](#page-74-0)*testValue*) is **false**, return *V*.
	- b. Let *result* be [Completion](#page-31-1)([Evaluation](#page-101-0) of *stmt*).
	- c. If [LoopContinues\(](#page-311-1)*result*, *labelSet*) is **false**, return ? [UpdateEmpty](#page-65-1)(*result*, *V*).
	- d. If *result*.[[Value]] is not EMPTY, set *V* to *result*.[[Value]].
	- e. Perform ? [CreatePerIterationEnvironment\(](#page-315-1)*perIterationBindings*).
	- f. If *increment* is not EMPTY, then
		- i. Let *incRef* be ? [Evaluation](#page-101-0) of *increment*.
		- ii. Perform ? [GetValue\(](#page-66-0)*incRef*).

#### <span id="page-315-1"></span>**14.7.4.4 CreatePerIterationEnvironment (** *perIterationBindings* **)**

The abstract operation CreatePerIterationEnvironment takes argument *perIterationBindings* (a [List](#page-63-0) of Strings) and returns either a [normal completion containing](#page-64-0) UNUSED or a [throw completion.](#page-64-0) It performs the following steps when called:

- 1. If *perIterationBindings* has any elements, then
	- a. Let *lastIterationEnv* be the [running execution context](#page-165-0)'s LexicalEnvironment.
	- b. Let *outer* be *lastIterationEnv*.[[OuterEnv]].
	- c. [Assert](#page-30-0): *outer* is not **null**.
	- d. Let *thisIterationEnv* be [NewDeclarativeEnvironment\(](#page-162-0)*outer*).
	- e. For each element *bn* of *perIterationBindings*, do
		- i. Perform ! *thisIterationEnv*.CreateMutableBinding(*bn*, **false**).
		- ii. Let *lastValue* be ? *lastIterationEnv*.GetBindingValue(*bn*, **true**).
		- iii. Perform ! *thisIterationEnv*.InitializeBinding(*bn*, *lastValue*).
	- f. Set the [running execution context'](#page-165-0)s LexicalEnvironment to *thisIterationEnv*.
- 2. Return UNUSED.

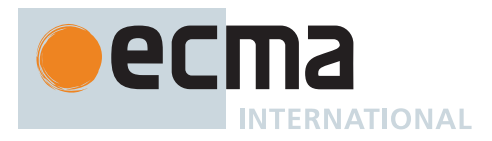

## **14.7.5 The for-in, for-of, and for-await-of Statements**

## <span id="page-316-0"></span>**Syntax**

*[ForInOfStatement](#page-316-0)*[Yield, Await, Return] **: for (** [lookahead ≠ **let [**] *[LeftHandSideExpression](#page-270-0)*[?Yield, ?Await] **in** *[Expression](#page-302-0)*[+In, ?Yield, ?Await] **)** *[Statement](#page-302-1)*[?Yield, ?Await, ?Return] **for ( var** *[ForBinding](#page-316-1)*[?Yield, ?Await] **in** *[Expression](#page-302-0)*[+In, ?Yield, ?Await] **)** *[Statement](#page-302-1)*[?Yield, ?Await, ?Return] **for (** *[ForDeclaration](#page-316-2)*[?Yield, ?Await] **in** *[Expression](#page-302-0)*[+In, ?Yield, ?Await] **)** *[Statement](#page-302-1)*[?Yield, ?Await, ?Return] **for (** [lookahead ∉ { **let** , **async of** }] *[LeftHandSideExpression](#page-270-0)*[?Yield, ?Await] **of** *[AssignmentExpression](#page-293-0)*[+In, ?Yield, ?Await] **)** *[Statement](#page-302-1)*[?Yield, ?Await, ?Return] **for ( var** *[ForBinding](#page-316-1)*[?Yield, ?Await] **of** *[AssignmentExpression](#page-293-0)*[+In, ?Yield, ?Await] **)** *[Statement](#page-302-1)*[?Yield, ?Await, ?Return] **for (** *[ForDeclaration](#page-316-2)*[?Yield, ?Await] **of** *[AssignmentExpression](#page-293-0)*[+In, ?Yield, ?Await] **)** *[Statement](#page-302-1)*[?Yield, ?Await, ?Return] [+Await] **for await (** [lookahead ≠ **let**] *[LeftHandSideExpression](#page-270-0)*[?Yield, ?Await] **of** *[AssignmentExpression](#page-293-0)*[+In, ?Yield, ?Await] **)** *[Statement](#page-302-1)*[?Yield, ?Await, ?Return] [+Await] **for await ( var** *[ForBinding](#page-316-1)*[?Yield, ?Await] **of** *[AssignmentExpression](#page-293-0)*[+In, ?Yield, ?Await] **)** *[Statement](#page-302-1)*[?Yield, ?Await, ?Return] [+Await] **for await (** *[ForDeclaration](#page-316-2)*[?Yield, ?Await] **of** *[AssignmentExpression](#page-293-0)*[+In, ?Yield, ?Await] **)** *[Statement](#page-302-1)*[?Yield, ?Await, ?Return] *[ForDeclaration](#page-316-2)*[Yield, Await] **:** *[LetOrConst](#page-305-2) [ForBinding](#page-316-1)*[?Yield, ?Await]

<span id="page-316-2"></span><span id="page-316-1"></span>*[ForBinding](#page-316-1)*[Yield, Await] **:** *[BindingIdentifier](#page-254-1)*[?Yield, ?Await] *[BindingPattern](#page-307-0)*[?Yield, ?Await]

NOTE This section is extended by Annex [B.3.5](#page-797-0).

## **14.7.5.1 Static Semantics: Early Errors**

*[ForInOfStatement](#page-316-0)* **:**

- **for (** *[LeftHandSideExpression](#page-270-0)* **in** *[Expression](#page-302-0)* **)** *[Statement](#page-302-1)*
- **for ( var** *[ForBinding](#page-316-1)* **in** *[Expression](#page-302-0)* **)** *[Statement](#page-302-1)*
- **for (** *[ForDeclaration](#page-316-2)* **in** *[Expression](#page-302-0)* **)** *[Statement](#page-302-1)*
- **for (** *[LeftHandSideExpression](#page-270-0)* **of** *[AssignmentExpression](#page-293-0)* **)** *[Statement](#page-302-1)*
- **for ( var** *[ForBinding](#page-316-1)* **of** *[AssignmentExpression](#page-293-0)* **)** *[Statement](#page-302-1)*
- **for (** *[ForDeclaration](#page-316-2)* **of** *[AssignmentExpression](#page-293-0)* **)** *[Statement](#page-302-1)*
- **for await (** *[LeftHandSideExpression](#page-270-0)* **of** *[AssignmentExpression](#page-293-0)* **)** *[Statement](#page-302-1)*
- **for await ( var** *[ForBinding](#page-316-1)* **of** *[AssignmentExpression](#page-293-0)* **)** *[Statement](#page-302-1)*
- **for await (** *[ForDeclaration](#page-316-2)* **of** *[AssignmentExpression](#page-293-0)* **)** *[Statement](#page-302-1)*
- It is a Syntax Error if [IsLabelledFunction\(](#page-329-1)*[Statement](#page-302-1)*) is **true**.

NOTE It is only necessary to apply this rule if the extension specified in [B.3.1](#page-792-0) is implemented.

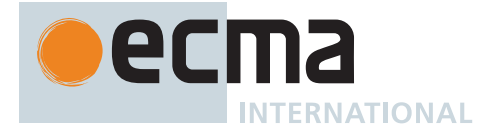

# *[ForInOfStatement](#page-316-0)* **:**

- **for (** *[LeftHandSideExpression](#page-270-0)* **in** *[Expression](#page-302-0)* **)** *[Statement](#page-302-1)*
- **for (** *[LeftHandSideExpression](#page-270-0)* **of** *[AssignmentExpression](#page-293-0)* **)** *[Statement](#page-302-1)*
- **for await (** *[LeftHandSideExpression](#page-270-0)* **of** *[AssignmentExpression](#page-293-0)* **)** *[Statement](#page-302-1)*

If *[LeftHandSideExpression](#page-270-0)* is either an *[ObjectLiteral](#page-260-0)* or an *[ArrayLiteral](#page-258-0)*, the following Early Error rules are applied:

• *[LeftHandSideExpression](#page-270-0)* [must cover](#page-24-0) an *[AssignmentPattern](#page-296-1)*.

If *[LeftHandSideExpression](#page-270-0)* is neither an *[ObjectLiteral](#page-260-0)* nor an *[ArrayLiteral](#page-258-0)*, the following Early Error rule is applied:

• It is a Syntax Error if [AssignmentTargetType](#page-142-0) of *[LeftHandSideExpression](#page-270-0)* is not SIMPLE.

# *[ForInOfStatement](#page-316-0)* **:**

**for (** *[ForDeclaration](#page-316-2)* **in** *[Expression](#page-302-0)* **)** *[Statement](#page-302-1)* **for (** *[ForDeclaration](#page-316-2)* **of** *[AssignmentExpression](#page-293-0)* **)** *[Statement](#page-302-1)* **for await (** *[ForDeclaration](#page-316-2)* **of** *[AssignmentExpression](#page-293-0)* **)** *[Statement](#page-302-1)*

- It is a Syntax Error if the [BoundNames](#page-102-0) of *[ForDeclaration](#page-316-2)* contains **"let"**.
- It is a Syntax Error if any element of the [BoundNames](#page-102-0) of *[ForDeclaration](#page-316-2)* also occurs in the [VarDeclaredNames](#page-112-0) of *[Statement](#page-302-1)*.
- It is a Syntax Error if the [BoundNames](#page-102-0) of *[ForDeclaration](#page-316-2)* contains any duplicate entries.

# <span id="page-317-0"></span>**14.7.5.2 Static Semantics: IsDestructuring**

The [syntax-directed operation](#page-31-0) IsDestructuring takes no arguments and returns a Boolean. It is defined piecewise over the following productions: *[MemberExpression](#page-269-0)* **:** *[PrimaryExpression](#page-256-0)*

1. If *[PrimaryExpression](#page-256-0)* is either an *[ObjectLiteral](#page-260-0)* or an *[ArrayLiteral](#page-258-0)*, return **true**.

2. Return **false**.

*[MemberExpression](#page-269-0)* **:**

*[MemberExpression](#page-269-0)* **[** *[Expression](#page-302-0)* **]** *[MemberExpression](#page-269-0)* **.** *[IdentifierName](#page-233-1) [MemberExpression](#page-269-0) [TemplateLiteral](#page-264-0) [SuperProperty](#page-269-1) [MetaProperty](#page-269-2)* **new** *[MemberExpression](#page-269-0) [Arguments](#page-269-3) [MemberExpression](#page-269-0)* **.** *[PrivateIdentifier](#page-233-0) [NewExpression](#page-269-4)* **: new** *[NewExpression](#page-269-4) [LeftHandSideExpression](#page-270-0)* **:** *[CallExpression](#page-269-5) [OptionalExpression](#page-270-1)*

1. Return **false**.

*[ForDeclaration](#page-316-2)* **:** *[LetOrConst](#page-305-2) [ForBinding](#page-316-1)*

1. Return [IsDestructuring](#page-317-0) of *[ForBinding](#page-316-1)*.

*[ForBinding](#page-316-1)* **:** *[BindingIdentifier](#page-254-1)*

1. Return **false**.

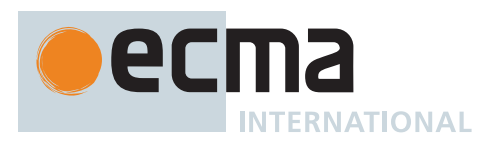

#### *[ForBinding](#page-316-1)* **:** *[BindingPattern](#page-307-0)*

- 1. Return **true**.
- NOTE This section is extended by Annex [B.3.5](#page-797-0).

#### <span id="page-318-2"></span>**14.7.5.3 Runtime Semantics: ForDeclarationBindingInitialization**

The [syntax-directed operation](#page-31-0) ForDeclarationBindingInitialization takes arguments *value* (an [ECMAScript lan](#page-36-0)[guage value\)](#page-36-0) and *environment* (an [Environment Record](#page-145-0) or **undefined**) and returns either a [normal completion](#page-64-0) [containing](#page-64-0) UNUSED or an [abrupt completion.](#page-64-0)

NOTE **undefined** is passed for *environment* to indicate that a [PutValue](#page-67-0) operation should be used to assign the initialization value. This is the case for **var** statements and the formal parameter lists of some [non-strict functions](#page-186-0) (see 10[.2.11\)](#page-193-0). In those cases a lexical binding is hoisted and preinitialized prior to evaluation of its initializer.

It is defined piecewise over the following productions:

*[ForDeclaration](#page-316-2)* **:** *[LetOrConst](#page-305-2) [ForBinding](#page-316-1)*

1. Return ? [BindingInitialization](#page-138-0) of *[ForBinding](#page-316-1)* with arguments *value* and *environment*.

#### <span id="page-318-1"></span>**14.7.5.4 Runtime Semantics: ForDeclarationBindingInstantiation**

The [syntax-directed operation](#page-31-0) ForDeclarationBindingInstantiation takes argument *environment* (a [Declarative](#page-147-0) [Environment Record\)](#page-147-0) and returns UNUSED. It is defined piecewise over the following productions: *[ForDeclaration](#page-316-2)* **:** *[LetOrConst](#page-305-2) [ForBinding](#page-316-1)*

- 1. For each element *name* of the [BoundNames](#page-102-0) of *[ForBinding](#page-316-1)*, do
	- a. If [IsConstantDeclaration](#page-106-0) of *[LetOrConst](#page-305-2)* is **true**, then
		- i. Perform ! *environment*.CreateImmutableBinding(*name*, **true**).
	- b. Else,
	- i. Perform ! *environment*.CreateMutableBinding(*name*, **false**).
- 2. Return UNUSED.

## <span id="page-318-0"></span>**14.7.5.5 Runtime Semantics: ForInOfLoopEvaluation**

The [syntax-directed operation](#page-31-0) ForInOfLoopEvaluation takes argument *labelSet* (a [List](#page-63-0) of Strings) and returns either a [normal completion containing](#page-64-0) an [ECMAScript language value](#page-36-0) or an [abrupt completion](#page-64-0). It is defined piecewise over the following productions:

*[ForInOfStatement](#page-316-0)* **: for (** *[LeftHandSideExpression](#page-270-0)* **in** *[Expression](#page-302-0)* **)** *[Statement](#page-302-1)*

- 1. Let *keyResult* be ? [ForIn/OfHeadEvaluation\(](#page-319-0)« », *[Expression](#page-302-0)*, ENUMERATE).
- 2. Return ? [ForIn/OfBodyEvaluation](#page-320-0)(*[LeftHandSideExpression](#page-270-0)*, *[Statement](#page-302-1)*, *keyResult*, ENUMERATE, ASSIGNMENT, *labelSet*).

*[ForInOfStatement](#page-316-0)* **: for ( var** *[ForBinding](#page-316-1)* **in** *[Expression](#page-302-0)* **)** *[Statement](#page-302-1)*

- 1. Let *keyResult* be ? [ForIn/OfHeadEvaluation\(](#page-319-0)« », *[Expression](#page-302-0)*, ENUMERATE).
- 2. Return ? [ForIn/OfBodyEvaluation](#page-320-0)(*[ForBinding](#page-316-1)*, *[Statement](#page-302-1)*, *keyResult*, ENUMERATE, VAR-BINDING, *labelSet*).

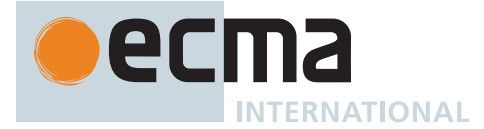

*[ForInOfStatement](#page-316-0)* **: for (** *[ForDeclaration](#page-316-2)* **in** *[Expression](#page-302-0)* **)** *[Statement](#page-302-1)*

- 1. Let *keyResult* be ? [ForIn/OfHeadEvaluation](#page-319-0)[\(BoundNames](#page-102-0) of *[ForDeclaration](#page-316-2)*, *[Expression](#page-302-0)*, ENUMERATE).
- 2. Return ? [ForIn/OfBodyEvaluation](#page-320-0)(*[ForDeclaration](#page-316-2)*, *[Statement](#page-302-1)*, *keyResult*, ENUMERATE, LEXICAL-BINDING, *labelSet*).

*[ForInOfStatement](#page-316-0)* **: for (** *[LeftHandSideExpression](#page-270-0)* **of** *[AssignmentExpression](#page-293-0)* **)** *[Statement](#page-302-1)*

- 1. Let *keyResult* be ? [ForIn/OfHeadEvaluation\(](#page-319-0)« », *[AssignmentExpression](#page-293-0)*, ITERATE).
- 2. Return ? [ForIn/OfBodyEvaluation](#page-320-0)(*[LeftHandSideExpression](#page-270-0)*, *[Statement](#page-302-1)*, *keyResult*, ITERATE, ASSIGNMENT, *labelSet*).

*[ForInOfStatement](#page-316-0)* **: for ( var** *[ForBinding](#page-316-1)* **of** *[AssignmentExpression](#page-293-0)* **)** *[Statement](#page-302-1)*

- 1. Let *keyResult* be ? [ForIn/OfHeadEvaluation\(](#page-319-0)« », *[AssignmentExpression](#page-293-0)*, ITERATE).
- 2. Return ? [ForIn/OfBodyEvaluation](#page-320-0)(*[ForBinding](#page-316-1)*, *[Statement](#page-302-1)*, *keyResult*, ITERATE, VAR-BINDING, *labelSet*).

*[ForInOfStatement](#page-316-0)* **: for (** *[ForDeclaration](#page-316-2)* **of** *[AssignmentExpression](#page-293-0)* **)** *[Statement](#page-302-1)*

- 1. Let *keyResult* be ? [ForIn/OfHeadEvaluation](#page-319-0)[\(BoundNames](#page-102-0) of *[ForDeclaration](#page-316-2)*, *[AssignmentExpression](#page-293-0)*, ITERATE).
- 2. Return ? [ForIn/OfBodyEvaluation](#page-320-0)(*[ForDeclaration](#page-316-2)*, *[Statement](#page-302-1)*, *keyResult*, ITERATE, LEXICAL-BINDING, *labelSet*).

*[ForInOfStatement](#page-316-0)* **: for await (** *[LeftHandSideExpression](#page-270-0)* **of** *[AssignmentExpression](#page-293-0)* **)** *[Statement](#page-302-1)*

- 1. Let *keyResult* be ? [ForIn/OfHeadEvaluation\(](#page-319-0)« », *[AssignmentExpression](#page-293-0)*, ASYNC-ITERATE).
- 2. Return ? [ForIn/OfBodyEvaluation](#page-320-0)(*[LeftHandSideExpression](#page-270-0)*, *[Statement](#page-302-1)*, *keyResult*, ITERATE, ASSIGNMENT, *labelSet*, ASYNC).

*[ForInOfStatement](#page-316-0)* **: for await ( var** *[ForBinding](#page-316-1)* **of** *[AssignmentExpression](#page-293-0)* **)** *[Statement](#page-302-1)*

- 1. Let *keyResult* be ? [ForIn/OfHeadEvaluation\(](#page-319-0)« », *[AssignmentExpression](#page-293-0)*, ASYNC-ITERATE).
- 2. Return ? [ForIn/OfBodyEvaluation](#page-320-0)(*[ForBinding](#page-316-1)*, *[Statement](#page-302-1)*, *keyResult*, ITERATE, VAR-BINDING, *labelSet*, ASYNC).

*[ForInOfStatement](#page-316-0)* **: for await (** *[ForDeclaration](#page-316-2)* **of** *[AssignmentExpression](#page-293-0)* **)** *[Statement](#page-302-1)*

- 1. Let *keyResult* be ? [ForIn/OfHeadEvaluation](#page-319-0)[\(BoundNames](#page-102-0) of *[ForDeclaration](#page-316-2)*, *[AssignmentExpression](#page-293-0)*, ASYNC-ITERATE).
- 2. Return ? [ForIn/OfBodyEvaluation](#page-320-0)(*[ForDeclaration](#page-316-2)*, *[Statement](#page-302-1)*, *keyResult*, ITERATE, LEXICAL-BINDING, *labelSet*, ASYNC).

NOTE This section is extended by Annex [B.3.5](#page-797-0).

# <span id="page-319-0"></span>**14.7.5.6 ForIn/OfHeadEvaluation (** *uninitializedBoundNames***,** *expr***,** *iterationKind* **)**

The abstract operation ForIn/OfHeadEvaluation takes arguments *uninitializedBoundNames* (a [List](#page-63-0) of Strings), *expr* (an *[Expression](#page-302-0)* [Parse Node](#page-23-0) or an *[AssignmentExpression](#page-293-0)* [Parse Node](#page-23-0)), and *iterationKind* (ENUMERATE, ITERATE, or ASYNC-ITERATE) and returns either a [normal completion containing](#page-64-0) an [Iterator Record](#page-98-1) or an [abrupt](#page-64-0) [completion.](#page-64-0) It performs the following steps when called:

- 1. Let *oldEnv* be the [running execution context](#page-165-0)'s LexicalEnvironment.
- 2. If *uninitializedBoundNames* is not empty, then
	- a. [Assert](#page-30-0): *uninitializedBoundNames* has no duplicate entries.
	- b. Let *newEnv* be [NewDeclarativeEnvironment](#page-162-0)(*oldEnv*).
	- c. For each String *name* of *uninitializedBoundNames*, do
	- i. Perform ! *newEnv*.CreateMutableBinding(*name*, **false**).
	- d. Set the [running execution context'](#page-165-0)s LexicalEnvironment to *newEnv*.

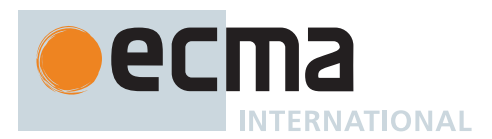

- 3. Let *exprRef* be [Completion](#page-31-1)[\(Evaluation](#page-101-0) of *expr*).
- 4. Set the [running execution context'](#page-165-0)s LexicalEnvironment to *oldEnv*.
- 5. Let *exprValue* be ? [GetValue](#page-66-0)(? *exprRef*).
- 6. If *iterationKind* is ENUMERATE, then
	- a. If *exprValue* is either **undefined** or **null**, then
		- i. Return [Completion Record](#page-64-0) { [[Type]]: BREAK, [[Value]]: EMPTY, [[Target]]: EMPTY }.
	- b. Let *obj* be ! [ToObject\(](#page-81-1)*exprValue*).
	- c. Let *iterator* be [EnumerateObjectProperties\(](#page-321-0)*obj*).
	- d. Let *nextMethod* be ! [GetV](#page-88-0)(*iterator*, **"next"**).
	- e. Return the [Iterator Record](#page-98-1) { [[Iterator]]: *iterator*, [[NextMethod]]: *nextMethod*, [[Done]]: **false** }.
- 7. Else,
	- a. [Assert](#page-30-0): *iterationKind* is either ITERATE or ASYNC-ITERATE.
	- b. If *iterationKind* is ASYNC-ITERATE, let *iteratorKind* be ASYNC.
	- c. Else, let *iteratorKind* be SYNC.
	- d. Return ? [GetIterator](#page-98-0)(*exprValue*, *iteratorKind*).

## <span id="page-320-0"></span>**14.7.5.7 ForIn/OfBodyEvaluation (** *lhs***,** *stmt***,** *iteratorRecord***,** *iterationKind***,** *lhsKind***,** *labelSet* **[ ,**

#### *iteratorKind* **] )**

The abstract operation ForIn/OfBodyEvaluation takes arguments *lhs* (a [Parse Node](#page-23-0)), *stmt* (a *[Statement](#page-302-1)* [Parse](#page-23-0) [Node\)](#page-23-0), *iteratorRecord* (an [Iterator Record](#page-98-1)), *iterationKind* (ENUMERATE or ITERATE), *lhsKind* (ASSIGNMENT, VAR-BINDING, or LEXICAL-BINDING), and *labelSet* (a [List](#page-63-0) of Strings) and optional argument *iteratorKind* (SYNC or ASYNC) and returns either a [normal completion containing](#page-64-0) an [ECMAScript language value](#page-36-0) or an [abrupt](#page-64-0) [completion.](#page-64-0) It performs the following steps when called:

- 1. If *iteratorKind* is not present, set *iteratorKind* to SYNC.
- 2. Let *oldEnv* be the [running execution context](#page-165-0)'s LexicalEnvironment.
- 3. Let *V* be **undefined**.
- 4. Let *destructuring* be [IsDestructuring](#page-317-0) of *lhs*.
- 5. If *destructuring* is **true** and *lhsKind* is ASSIGNMENT, then
	- a. [Assert](#page-30-0): *lhs* is a *[LeftHandSideExpression](#page-270-0)*.
	- b. Let *assignmentPattern* be the *[AssignmentPattern](#page-296-1)* that is [covered](#page-23-0) by *lhs*.
- 6. Repeat,
	- a. Let *nextResult* be ? [Call](#page-90-2)(*iteratorRecord*.[[NextMethod]], *iteratorRecord*.[[Iterator]]).
	- b. If *iteratorKind* is ASYNC, set *nextResult* to ? [Await](#page-736-0)(*nextResult*).
	- c. If *nextResult* [is not an Object,](#page-53-0) throw a **TypeError** exception.
	- d. Let *done* be ? [IteratorComplete\(](#page-99-2)*nextResult*).
	- e. If *done* is **true**, return *V*.
	- f. Let *nextValue* be ? [IteratorValue](#page-99-3)(*nextResult*).
	- g. If *lhsKind* is either ASSIGNMENT or VAR-BINDING, then
		- i. If *destructuring* is **true**, then
			- 1. If *lhsKind* is ASSIGNMENT, then
				- a. Let *status* be [Completion\(](#page-31-1)[DestructuringAssignmentEvaluation](#page-298-0) of *assignmentPattern* with argument *nextValue*).
			- 2. Else,
				- a. [Assert](#page-30-0): *lhsKind* is VAR-BINDING.
				- b. [Assert](#page-30-0): *lhs* is a *[ForBinding](#page-316-1)*.
				- c. Let *status* be [Completion\(](#page-31-1)[BindingInitialization](#page-138-0) of *lhs* with arguments *nextValue* and
				- **undefined**).
		- ii. Else,
			- 1. Let *lhsRef* be [Completion](#page-31-1)([Evaluation](#page-101-0) of *lhs*). (It may be evaluated repeatedly.)
			- 2. If *lhsRef* is an [abrupt completion,](#page-64-0) then
				- a. Let *status* be *lhsRef*.
			- 3. Else,
				- a. Let *status* be [Completion\(](#page-31-1)[PutValue\(](#page-67-0)*lhsRef*.[[Value]], *nextValue*)).
	- h. Else,
		- i. [Assert](#page-30-0): *lhsKind* is LEXICAL-BINDING.
		- ii. [Assert](#page-30-0): *lhs* is a *[ForDeclaration](#page-316-2)*.
		- iii. Let *iterationEnv* be [NewDeclarativeEnvironment](#page-162-0)(*oldEnv*).
		- iv. Perform [ForDeclarationBindingInstantiation](#page-318-1) of *lhs* with argument *iterationEnv*.

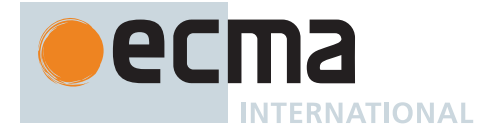

- v. Set the [running execution context'](#page-165-0)s LexicalEnvironment to *iterationEnv*.
- vi. If *destructuring* is **true**, then
	- 1. Let *status* be [Completion\(](#page-31-1)[ForDeclarationBindingInitialization](#page-318-2) of *lhs* with arguments *nextValue* and *iterationEnv*).
- vii. Else,
	- 1. [Assert](#page-30-0): *lhs* binds a single name.
	- 2. Let *lhsName* be the sole element of [BoundNames](#page-102-0) of *lhs*.
	- 3. Let *lhsRef* be ! [ResolveBinding\(](#page-167-0)*lhsName*).
	- 4. Let *status* be [Completion\(](#page-31-1)[InitializeReferencedBinding](#page-67-1)(*lhsRef*, *nextValue*)).
- i. If *status* is an [abrupt completion](#page-64-0), then
	- i. Set the [running execution context'](#page-165-0)s LexicalEnvironment to *oldEnv*.
	- ii. If *iteratorKind* is ASYNC, return ? [AsyncIteratorClose\(](#page-100-1)*iteratorRecord*, *status*).
	- iii. If *iterationKind* is ENUMERATE, then
		- 1. Return ? *status*.
	- iv. Else,
		- 1. [Assert](#page-30-0): *iterationKind* is ITERATE.
		- 2. Return ? [IteratorClose](#page-100-0)(*iteratorRecord*, *status*).
- j. Let *result* be [Completion](#page-31-1)([Evaluation](#page-101-0) of *stmt*).
- k. Set the [running execution context'](#page-165-0)s LexicalEnvironment to *oldEnv*.
- l. If [LoopContinues\(](#page-311-1)*result*, *labelSet*) is **false**, then
	- i. If *iterationKind* is ENUMERATE, then
		- 1. Return ? [UpdateEmpty\(](#page-65-1)*result*, *V*).
	- ii. Else,
		- 1. [Assert](#page-30-0): *iterationKind* is ITERATE.
		- 2. Set *status* to [Completion](#page-31-1)[\(UpdateEmpty\(](#page-65-1)*result*, *V*)).
		- 3. If *iteratorKind* is ASYNC, return ? [AsyncIteratorClose\(](#page-100-1)*iteratorRecord*, *status*).
		- 4. Return ? [IteratorClose](#page-100-0)(*iteratorRecord*, *status*).
- m. If *result*.[[Value]] is not EMPTY, set *V* to *result*.[[Value]].

## **14.7.5.8 Runtime Semantics: Evaluation**

*[BindingIdentifier](#page-254-1)* **:**

*[Identifier](#page-254-2)*

**yield await**

- 1. Let *bindingId* be [StringValue](#page-255-0) of *[BindingIdentifier](#page-254-1)*.
- 2. Return ? [ResolveBinding\(](#page-167-0)*bindingId*).

## <span id="page-321-0"></span>**14.7.5.9 EnumerateObjectProperties (** *O* **)**

The abstract operation EnumerateObjectProperties takes argument *O* (an Object) and returns an Iterator. It performs the following steps when called:

1. Return an Iterator object ([27.1.1.2](#page-695-0)) whose **next** method iterates over all the String-valued keys of enumerable properties of *O*. The iterator object is never directly accessible to ECMAScript code. The mechanics and order of enumerating the properties is not specified but must conform to the rules specified below.

The iterator's **throw** and **return** methods are **null** and are never invoked. The iterator's **next** method processes object properties to determine whether the [property key](#page-53-0) should be returned as an iterator value. Returned [property keys](#page-53-0) do not include keys that are Symbols. Properties of the target object may be deleted during enumeration. A property that is deleted before it is processed by the iterator's **next** method is ignored. If new properties are added to the target object during enumeration, the newly added properties are not guaranteed to be processed in the active enumeration. A [property name](#page-53-2) will be returned by the iterator's **next** method at most once in any enumeration.

Enumerating the properties of the target object includes enumerating properties of its prototype, and the prototype of the prototype, and so on, recursively; but a property of a prototype is not processed if it has the same

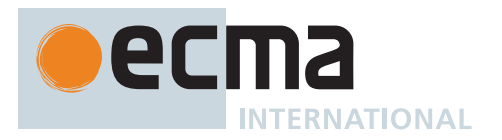

name as a property that has already been processed by the iterator's **next** method. The values of [[Enumerable]] attributes are not considered when determining if a property of a prototype object has already been processed. The enumerable property names of prototype objects must be obtained by invoking EnumerateObjectProperties passing the prototype object as the argument. EnumerateObjectProperties must obtain the own [property keys](#page-53-0) of the target object by calling its [[OwnPropertyKeys]] internal method. Property attributes of the target object must be obtained by calling its [[GetOwnProperty]] internal method.

In addition, if neither *O* nor any object in its prototype chain is a [Proxy exotic object,](#page-215-0) [TypedArray,](#page-206-0) [module name](#page-211-0)[space exotic object,](#page-211-0) or implementation provided [exotic object,](#page-55-0) then the iterator must behave as would the iterator given by [CreateForInIterator\(](#page-323-0)*O*) until one of the following occurs:

- the value of the [[Prototype]] internal slot of *O* or an object in its prototype chain changes,
- a property is removed from *O* or an object in its prototype chain,
- a property is added to an object in *O*'s prototype chain, or
- the value of the [[Enumerable]] attribute of a property of *O* or an object in its prototype chain changes.
- NOTE 1 ECMAScript implementations are not required to implement the algorithm in [14.7.5.1](#page-323-1)0.2.1 directly. They may choose any implementation whose behaviour will not deviate from that algorithm unless one of the constraints in the previous paragraph is violated.

The following is an informative definition of an ECMAScript generator function that conforms to these rules:

```
function* EnumerateObjectProperties(obj) {
  const visited = new Set();
  for (const key of Reflect.ownKeys(obj)) {
    if (typeof key === "symbol") continue;
    const desc = Reflect.getOwnPropertyDescriptor(obj, key);
    if (desc) {
      visited.add(key);
      if (desc.enumerable) yield key;
    }
  }
 const proto = Reflect.getPrototypeOf(obj);
  if (proto === null) return;
  for (const protoKey of EnumerateObjectProperties(proto)) {
   if (!visited.has(protoKey)) yield protoKey;
  }
}
```
NOTE 2 The list of [exotic objects](#page-55-0) for which implementations are not required to match [CreateForInIterator](#page-323-0) was chosen because implementations historically differed in behaviour for those cases, and agreed in all others.

## **14.7.5.10 For-In Iterator Objects**

A For-In Iterator is an object that represents a specific iteration over some specific object. For-In Iterator objects are never directly accessible to ECMAScript code; they exist solely to illustrate the behaviour of [EnumerateObjectProperties](#page-321-0).

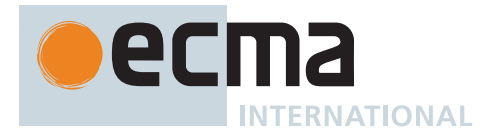

# <span id="page-323-0"></span>**14.7.5.10.1 CreateForInIterator (** *object* **)**

The abstract operation CreateForInIterator takes argument *object* (an Object) and returns a For-In Iterator. It is used to create a For-In Iterator object which iterates over the own and inherited enumerable string properties of *object* in a specific order. It performs the following steps when called:

- 1. Let *iterator* be [OrdinaryObjectCreate](#page-184-0)[\(%ForInIteratorPrototype%,](#page-323-2) « [[Object]], [[ObjectWasVisited]],
- [[VisitedKeys]], [[RemainingKeys]] »).
- 2. Set *iterator*.[[Object]] to *object*.
- 3. Set *iterator*.[[ObjectWasVisited]] to **false**.
- 4. Set *iterator*.[[VisitedKeys]] to a new empty [List.](#page-63-0)
- 5. Set *iterator*.[[RemainingKeys]] to a new empty [List.](#page-63-0)
- 6. Return *iterator*.

## <span id="page-323-2"></span>**14.7.5.10.2 The %ForInIteratorPrototype% Object**

The *%ForInIteratorPrototype%* object:

- has properties that are inherited by all For-In Iterator Objects.
- is an [ordinary object.](#page-55-1)
- has a [[Prototype]] internal slot whose value is [%IteratorPrototype%.](#page-698-0)
- is never directly accessible to ECMAScript code.
- has the following properties:

# <span id="page-323-1"></span>**14.7.5.10.2.1 %ForInIteratorPrototype%.next ( )**

- 1. Let *O* be the **this** value.
- 2. [Assert](#page-30-0): *O* [is an Object](#page-53-0).
- 3. [Assert](#page-30-0): *O* has all of the internal slots of a For-In Iterator Instance [\(14.7.5.1](#page-323-3)0.3).
- 4. Let *object* be *O*.[[Object]].
- 5. Repeat,
	- a. If *O*.[[ObjectWasVisited]] is **false**, then
		- i. Let *keys* be ? *object*.[[OwnPropertyKeys]]().
		- ii. For each element *key* of *keys*, do
			- 1. If *key* [is a String](#page-37-0), then
				- a. Append *key* to *O*.[[RemainingKeys]].
		- iii. Set *O*.[[ObjectWasVisited]] to **true**.
	- b. Repeat, while *O*.[[RemainingKeys]] is not empty,
		- i. Let *r* be the first element of *O*.[[RemainingKeys]].
		- ii. Remove the first element from *O*.[[RemainingKeys]].
		- iii. If there does not exist an element  $v$  of O. [[VisitedKeys]] such that [SameValue](#page-85-0)( $r$ ,  $v$ ) is **true**, then
			- 1. Let *desc* be ? *object*.[[GetOwnProperty]](*r*).
			- 2. If *desc* is not **undefined**, then
				- a. Append *r* to *O*.[[VisitedKeys]].
				- b. If *desc*.[[Enumerable]] is **true**, return [CreateIterResultObject](#page-101-1)(*r*, **false**).
	- c. Set *object* to ? *object*.[[GetPrototypeOf]]().
	- d. Set *O*.[[Object]] to *object*.
	- e. Set *O*.[[ObjectWasVisited]] to **false**.
	- f. If *object* is **null**, return [CreateIterResultObject\(](#page-101-1)**undefined**, **true**).

## <span id="page-323-3"></span>**14.7.5.10.3 Properties of For-In Iterator Instances**

For-In Iterator instances are [ordinary objects](#page-55-1) that inherit properties from the [%ForInIteratorPrototype%](#page-323-2) intrinsic object. For-In Iterator instances are initially created with the internal slots listed in [Table 39.](#page-324-2)
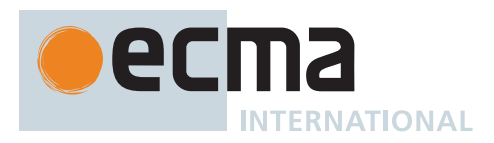

# **Table 39: Internal Slots of For-In Iterator Instances**

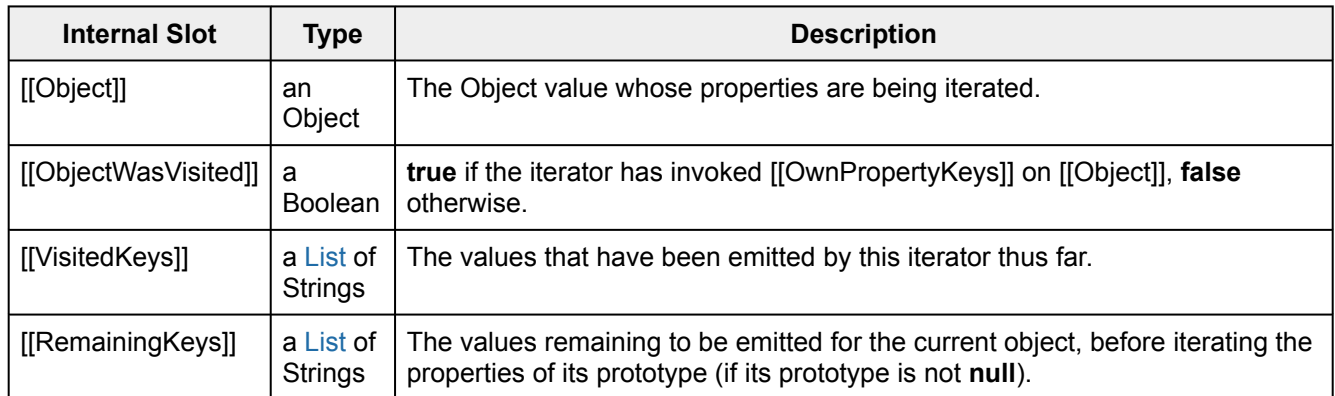

# **14.8 The continue Statement**

# <span id="page-324-0"></span>**Syntax**

```
ContinueStatement[Yield, Await] :
```

```
continue ;
continue [no LineTerminator here] LabelIdentifier[?Yield, ?Await] ;
```
# **14.8.1 Static Semantics: Early Errors**

```
ContinueStatement :
       continue ;
       continue LabelIdentifier ;
```
• It is a Syntax Error if this *[ContinueStatement](#page-324-0)* is not nested, directly or indirectly (but not crossing function or **static** initialization block boundaries), within an *[IterationStatement](#page-311-0)*.

# **14.8.2 Runtime Semantics: Evaluation**

*[ContinueStatement](#page-324-0)* **: continue ;**

1. Return [Completion Record](#page-64-0) { [[Type]]: CONTINUE, [[Value]]: EMPTY, [[Target]]: EMPTY }.

*[ContinueStatement](#page-324-0)* **: continue** *[LabelIdentifier](#page-254-0)* **;**

1. Let *label* be the [StringValue](#page-255-0) of *[LabelIdentifier](#page-254-0)*.

2. Return [Completion Record](#page-64-0) { [[Type]]: CONTINUE, [[Value]]: EMPTY, [[Target]]: *label* }.

# **14.9 The break Statement**

# <span id="page-324-1"></span>**Syntax**

```
BreakStatement[Yield, Await] :
       break ;
       break [no LineTerminator here] LabelIdentifier[?Yield, ?Await] ;
```
# **14.9.1 Static Semantics: Early Errors**

*[BreakStatement](#page-324-1)* **: break ;**

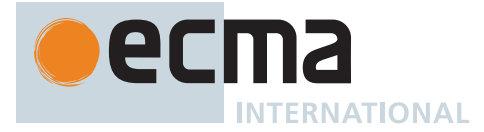

• It is a Syntax Error if this *[BreakStatement](#page-324-1)* is not nested, directly or indirectly (but not crossing function or **static** initialization block boundaries), within an *[IterationStatement](#page-311-0)* or a *[SwitchStatement](#page-326-0)*.

# **14.9.2 Runtime Semantics: Evaluation**

#### *[BreakStatement](#page-324-1)* **: break ;**

1. Return [Completion Record](#page-64-0) { [[Type]]: BREAK, [[Value]]: EMPTY, [[Target]]: EMPTY }.

*[BreakStatement](#page-324-1)* **: break** *[LabelIdentifier](#page-254-0)* **;**

- 1. Let *label* be the [StringValue](#page-255-0) of *[LabelIdentifier](#page-254-0)*.
- 2. Return [Completion Record](#page-64-0) { [[Type]]: BREAK, [[Value]]: EMPTY, [[Target]]: *label* }.

# **14.10 The return Statement**

#### <span id="page-325-0"></span>**Syntax**

*[ReturnStatement](#page-325-0)*[Yield, Await] **: return ; return** [no *[LineTerminator](#page-231-0)* here] *[Expression](#page-302-0)*[+In, ?Yield, ?Await] **;**

NOTE A **return** statement causes a function to cease execution and, in most cases, returns a value to the caller. If *[Expression](#page-302-0)* is omitted, the return value is **undefined**. Otherwise, the return value is the value of *[Expression](#page-302-0)*. A **return** statement may not actually return a value to the caller depending on surrounding context. For example, in a **try** block, a **return** statement's [Completion Record](#page-64-0) may be replaced with another [Completion Record](#page-64-0) during evaluation of the **finally** block.

### **14.10.1 Runtime Semantics: Evaluation**

*[ReturnStatement](#page-325-0)* **: return ;**

1. Return [Completion Record](#page-64-0) { [[Type]]: RETURN, [[Value]]: **undefined**, [[Target]]: EMPTY }.

*[ReturnStatement](#page-325-0)* **: return** *[Expression](#page-302-0)* **;**

- 1. Let *exprRef* be ? [Evaluation](#page-101-0) of *[Expression](#page-302-0)*.
- 2. Let *exprValue* be ? [GetValue](#page-66-0)(*exprRef*).
- 3. If [GetGeneratorKind\(](#page-726-0)) is ASYNC, set *exprValue* to ? [Await](#page-736-0)(*exprValue*).
- 4. Return [Completion Record](#page-64-0) { [[Type]]: RETURN, [[Value]]: *exprValue*, [[Target]]: EMPTY }.

## **[LEGACY](#page-12-0)**

### **14.11 The with Statement**

NOTE 1 Use of the [Legacy](#page-12-0) **with** statement is discouraged in new ECMAScript code. Consider alternatives that are permitted in both [strict mode code](#page-227-0) and [non-strict code](#page-227-1), such as [destructuring assignment](#page-296-0).

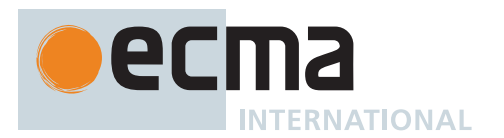

## <span id="page-326-1"></span>**Syntax**

```
WithStatement[Yield, Await, Return] :
       with ( Expression[+In, ?Yield, ?Await] ) Statement[?Yield, ?Await, ?Return]
```
NOTE 2 The **with** statement adds an [Object Environment Record](#page-149-0) for a computed object to the lexical environment of the [running execution context.](#page-165-0) It then executes a statement using this augmented lexical environment. Finally, it restores the original lexical environment.

### **14.11.1 Static Semantics: Early Errors**

*[WithStatement](#page-326-1)* **: with (** *[Expression](#page-302-0)* **)** *[Statement](#page-302-1)*

- It is a Syntax Error if the [source text matched by](#page-31-0) this production is contained in [strict mode code](#page-227-0).
- It is a Syntax Error if [IsLabelledFunction\(](#page-329-0)*[Statement](#page-302-1)*) is **true**.

NOTE It is only necessary to apply the second rule if the extension specified in [B.3.1](#page-792-0) is implemented.

#### **14.11.2 Runtime Semantics: Evaluation**

*[WithStatement](#page-326-1)* **: with (** *[Expression](#page-302-0)* **)** *[Statement](#page-302-1)*

- 1. Let *val* be ? [Evaluation](#page-101-0) of *[Expression](#page-302-0)*.
- 2. Let *obj* be ? [ToObject](#page-81-0)(? [GetValue\(](#page-66-0)*val*)).
- 3. Let *oldEnv* be the [running execution context](#page-165-0)'s LexicalEnvironment.
- 4. Let *newEnv* be [NewObjectEnvironment\(](#page-162-0)*obj*, **true**, *oldEnv*).
- 5. Set the [running execution context](#page-165-0)'s LexicalEnvironment to *newEnv*.
- 6. Let *C* be [Completion](#page-31-1)[\(Evaluation](#page-101-0) of *[Statement](#page-302-1)*).
- 7. Set the [running execution context](#page-165-0)'s LexicalEnvironment to *oldEnv*.
- 8. Return ? [UpdateEmpty\(](#page-65-0)*C*, **undefined**).

NOTE No matter how control leaves the embedded *[Statement](#page-302-1)*, whether normally or by some form of [abrupt completion](#page-64-0) or exception, the LexicalEnvironment is always restored to its former state.

### **14.12 The switch Statement**

#### <span id="page-326-2"></span><span id="page-326-0"></span>**Syntax**

```
SwitchStatement[Yield, Await, Return] :
       switch ( Expression[+In, ?Yield, ?Await] ) CaseBlock[?Yield, ?Await, ?Return]
CaseBlock[Yield, Await, Return] :
       { CaseClauses[?Yield, ?Await, ?Return] opt }
       { CaseClauses[?Yield, ?Await, ?Return] opt DefaultClause[?Yield, ?Await, ?Return]
           CaseClauses[?Yield, ?Await, ?Return] opt }
CaseClauses[Yield, Await, Return] :
       CaseClause[?Yield, ?Await, ?Return]
       CaseClauses[?Yield, ?Await, ?Return] CaseClause[?Yield, ?Await, ?Return]
```
<span id="page-327-1"></span>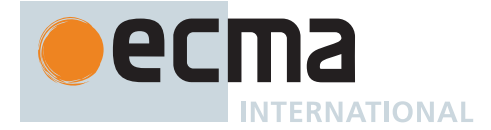

*[CaseClause](#page-327-1)*[Yield, Await, Return] **: case** *[Expression](#page-302-0)*[+In, ?Yield, ?Await] **:** *[StatementList](#page-303-0)*[?Yield, ?Await, ?Return] opt

*[DefaultClause](#page-327-0)*[Yield, Await, Return] **: default :** *[StatementList](#page-303-0)*[?Yield, ?Await, ?Return] opt

# <span id="page-327-0"></span>**14.12.1 Static Semantics: Early Errors**

*[SwitchStatement](#page-326-0)* **: switch (** *[Expression](#page-302-0)* **)** *[CaseBlock](#page-326-2)*

- It is a Syntax Error if the [LexicallyDeclaredNames](#page-107-0) of *[CaseBlock](#page-326-2)* contains any duplicate entries.
- It is a Syntax Error if any element of the [LexicallyDeclaredNames](#page-107-0) of *[CaseBlock](#page-326-2)* also occurs in the [VarDeclaredNames](#page-112-0) of *[CaseBlock](#page-326-2)*.

#### <span id="page-327-2"></span>**14.12.2 Runtime Semantics: CaseBlockEvaluation**

The [syntax-directed operation](#page-31-0) CaseBlockEvaluation takes argument *input* (an [ECMAScript language value\)](#page-36-0) and returns either a [normal completion containing](#page-64-0) an [ECMAScript language value](#page-36-0) or an [abrupt completion](#page-64-0). It is defined piecewise over the following productions: *[CaseBlock](#page-326-2)* **: { }**

1. Return **undefined**.

*[CaseBlock](#page-326-2)* **: {** *[CaseClauses](#page-326-3)* **}**

- 1. Let *V* be **undefined**.
- 2. Let *A* be the [List](#page-63-0) of *[CaseClause](#page-327-1)* items in *[CaseClauses](#page-326-3)*, in source text order.
- 3. Let *found* be **false**.
- 4. For each *[CaseClause](#page-327-1) C* of *A*, do
- a. If *found* is **false**, then
	- i. Set *found* to ? [CaseClauseIsSelected](#page-328-0)(*C*, *input*).
	- b. If *found* is **true**, then
		- i. Let *R* be [Completion](#page-31-1)([Evaluation](#page-101-0) of *C*).
		- ii. If *R*.[[Value]] is not EMPTY, set *V* to *R*.[[Value]].
		- iii. If *R* is an [abrupt completion,](#page-64-0) return ? [UpdateEmpty](#page-65-0)(*R*, *V*).
- 5. Return *V*.

*[CaseBlock](#page-326-2)* **: {** *[CaseClauses](#page-326-3)*opt *[DefaultClause](#page-327-0) [CaseClauses](#page-326-3)*opt **}**

- 1. Let *V* be **undefined**.
- 2. If the first *[CaseClauses](#page-326-3)* is present, then
- a. Let *A* be the [List](#page-63-0) of *[CaseClause](#page-327-1)* items in the first *[CaseClauses](#page-326-3)*, in source text order.
- 3. Else,
- a. Let *A* be a new empty [List](#page-63-0).
- 4. Let *found* be **false**.
- 5. For each *[CaseClause](#page-327-1) C* of *A*, do
	- a. If *found* is **false**, then
		- i. Set *found* to ? [CaseClauseIsSelected](#page-328-0)(*C*, *input*).
	- b. If *found* is **true**, then
		- i. Let *R* be [Completion](#page-31-1)([Evaluation](#page-101-0) of *C*).
		- ii. If *R*.[[Value]] is not EMPTY, set *V* to *R*.[[Value]].
		- iii. If *R* is an [abrupt completion,](#page-64-0) return ? [UpdateEmpty](#page-65-0)(*R*, *V*).
- 6. Let *foundInB* be **false**.
- 7. If the second *[CaseClauses](#page-326-3)* is present, then
- a. Let *B* be the [List](#page-63-0) of *[CaseClause](#page-327-1)* items in the second *[CaseClauses](#page-326-3)*, in source text order.
- 8. Else,
	- a. Let *B* be a new empty [List](#page-63-0).
- 9. If *found* is **false**, then
	- a. For each *[CaseClause](#page-327-1) C* of *B*, do

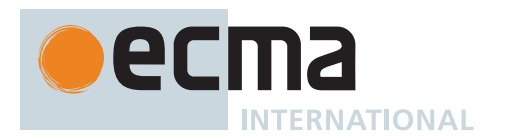

- i. If *foundInB* is **false**, then
	- 1. Set *foundInB* to ? [CaseClauseIsSelected](#page-328-0)(*C*, *input*).
- ii. If *foundInB* is **true**, then
	- 1. Let *R* be [Completion](#page-31-1)([Evaluation](#page-101-0) of *[CaseClause](#page-327-1) C*).
	- 2. If *R*.[[Value]] is not EMPTY, set *V* to *R*.[[Value]].
	- 3. If *R* is an [abrupt completion,](#page-64-0) return ? [UpdateEmpty](#page-65-0)(*R*, *V*).
- 10. If *foundInB* is **true**, return *V*.
- 11. Let *defaultR* be [Completion](#page-31-1)([Evaluation](#page-101-0) of *[DefaultClause](#page-327-0)*).
- 12. If *defaultR*.[[Value]] is not EMPTY, set *V* to *defaultR*.[[Value]].
- 13. If *defaultR* is an [abrupt completion,](#page-64-0) return ? [UpdateEmpty](#page-65-0)(*defaultR*, *V*).
- 14. NOTE: The following is another complete iteration of the second *[CaseClauses](#page-326-3)*.
- 15. For each *[CaseClause](#page-327-1) C* of *B*, do
	- a. Let *R* be [Completion](#page-31-1)([Evaluation](#page-101-0) of *[CaseClause](#page-327-1) C*).
	- b. If *R*.[[Value]] is not EMPTY, set *V* to *R*.[[Value]].
	- c. If *R* is an [abrupt completion,](#page-64-0) return ? [UpdateEmpty](#page-65-0)(*R*, *V*).
- 16. Return *V*.

#### <span id="page-328-0"></span>**14.12.3 CaseClauseIsSelected (** *C***,** *input* **)**

The abstract operation CaseClauseIsSelected takes arguments *C* (a *[CaseClause](#page-327-1)* [Parse Node](#page-23-0)) and *input* (an [ECMAScript language value\)](#page-36-0) and returns either a [normal completion containing](#page-64-0) a Boolean or an [abrupt com](#page-64-0)[pletion](#page-64-0). It determines whether *C* matches *input*. It performs the following steps when called:

- 1. [Assert](#page-30-0): *C* is an instance of the production *[CaseClause](#page-327-1)* **: case** *[Expression](#page-302-0)* **:** *[StatementList](#page-303-0)*opt .
- 2. Let *exprRef* be ? [Evaluation](#page-101-0) of the *[Expression](#page-302-0)* of *C*.
- 3. Let *clauseSelector* be ? [GetValue](#page-66-0)(*exprRef*).
- 4. Return [IsStrictlyEqual](#page-87-0)(*input*, *clauseSelector*).

NOTE This operation does not execute *C*'s *[StatementList](#page-303-0)* (if any). The *[CaseBlock](#page-326-2)* algorithm uses its return value to determine which *[StatementList](#page-303-0)* to start executing.

#### **14.12.4 Runtime Semantics: Evaluation**

*[SwitchStatement](#page-326-0)* **: switch (** *[Expression](#page-302-0)* **)** *[CaseBlock](#page-326-2)*

- 1. Let *exprRef* be ? [Evaluation](#page-101-0) of *[Expression](#page-302-0)*.
- 2. Let *switchValue* be ? [GetValue\(](#page-66-0)*exprRef*).
- 3. Let *oldEnv* be the [running execution context](#page-165-0)'s LexicalEnvironment.
- 4. Let *blockEnv* be [NewDeclarativeEnvironment](#page-162-1)(*oldEnv*).
- 5. Perform [BlockDeclarationInstantiation](#page-304-0)(*[CaseBlock](#page-326-2)*, *blockEnv*).
- 6. Set the [running execution context'](#page-165-0)s LexicalEnvironment to *blockEnv*.
- 7. Let *R* be [Completion](#page-31-1)([CaseBlockEvaluation](#page-327-2) of *[CaseBlock](#page-326-2)* with argument *switchValue*).
- 8. Set the [running execution context'](#page-165-0)s LexicalEnvironment to *oldEnv*.
- 9. Return *R*.

#### NOTE No matter how control leaves the *[SwitchStatement](#page-326-0)* the LexicalEnvironment is always restored to its former state.

*[CaseClause](#page-327-1)* **: case** *[Expression](#page-302-0)* **:**

1. Return EMPTY.

*[CaseClause](#page-327-1)* **: case** *[Expression](#page-302-0)* **:** *[StatementList](#page-303-0)*

1. Return ? [Evaluation](#page-101-0) of *[StatementList](#page-303-0)*.

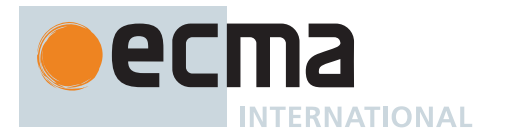

### *[DefaultClause](#page-327-0)* **: default :**

1. Return EMPTY.

*[DefaultClause](#page-327-0)* **: default :** *[StatementList](#page-303-0)*

1. Return ? [Evaluation](#page-101-0) of *[StatementList](#page-303-0)*.

# **14.13 Labelled Statements**

# <span id="page-329-1"></span>**Syntax**

```
LabelledStatement[Yield, Await, Return] :
       LabelIdentifier[?Yield, ?Await] : LabelledItem[?Yield, ?Await, ?Return]
LabelledItem[Yield, Await, Return] :
       Statement[?Yield, ?Await, ?Return]
       FunctionDeclaration[?Yield, ?Await, ~Default]
```
NOTE A *[Statement](#page-302-1)* may be prefixed by a label. Labelled statements are only used in conjunction with labelled **break** and **continue** statements. ECMAScript has no **goto** statement. A *[Statement](#page-302-1)* can be part of a *[LabelledStatement](#page-329-1)*, which itself can be part of a *[LabelledStatement](#page-329-1)*, and so on. The labels introduced this way are collectively referred to as the "current label set" when describing the semantics of individual statements.

# **14.13.1 Static Semantics: Early Errors**

*[LabelledItem](#page-329-2)* **:** *[FunctionDeclaration](#page-338-0)*

• It is a Syntax Error if any source text is matched by this production.

NOTE An alternative definition for this rule is provided in [B.3.1.](#page-792-0)

### <span id="page-329-0"></span>**14.13.2 Static Semantics: IsLabelledFunction (** *stmt* **)**

The abstract operation IsLabelledFunction takes argument *stmt* (a *[Statement](#page-302-1)* [Parse Node](#page-23-0)) and returns a Boolean. It performs the following steps when called:

- 1. If *stmt* is not a *[LabelledStatement](#page-329-1)*, return **false**.
- 2. Let *item* be the *[LabelledItem](#page-329-2)* of *stmt*.
- 3. If *item* is *[LabelledItem](#page-329-2)* **:** *[FunctionDeclaration](#page-338-0)* , return **true**.
- 4. Let *subStmt* be the *[Statement](#page-302-1)* of *item*.
- 5. Return [IsLabelledFunction\(](#page-329-0)*subStmt*).

### **14.13.3 Runtime Semantics: Evaluation**

#### *[LabelledStatement](#page-329-1)* **:** *[LabelIdentifier](#page-254-0)* **:** *[LabelledItem](#page-329-2)*

1. Return ? [LabelledEvaluation](#page-330-0) of this *[LabelledStatement](#page-329-1)* with argument « ».

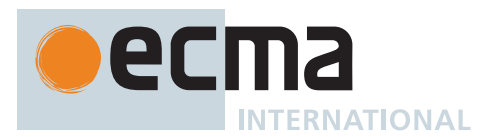

## <span id="page-330-0"></span>**14.13.4 Runtime Semantics: LabelledEvaluation**

The [syntax-directed operation](#page-31-0) LabelledEvaluation takes argument *labelSet* (a [List](#page-63-0) of Strings) and returns either a [normal completion containing](#page-64-0) an [ECMAScript language value](#page-36-0) or an [abrupt completion.](#page-64-0) It is defined piecewise over the following productions:

*[BreakableStatement](#page-303-1)* **:** *[IterationStatement](#page-311-0)*

- 1. Let *stmtResult* be [Completion](#page-31-1)([LoopEvaluation](#page-312-0) of *[IterationStatement](#page-311-0)* with argument *labelSet*).
- 2. If *stmtResult* is a [break completion,](#page-64-0) then
	- a. If *stmtResult*.[[Target]] is EMPTY, then
		- i. If *stmtResult*.[[Value]] is EMPTY, set *stmtResult* to [NormalCompletion](#page-65-1)(**undefined**).
		- ii. Else, set *stmtResult* to [NormalCompletion](#page-65-1)(*stmtResult*.[[Value]]).
- 3. Return ? *stmtResult*.

*[BreakableStatement](#page-303-1)* **:** *[SwitchStatement](#page-326-0)*

- 1. Let *stmtResult* be [Completion](#page-31-1)([Evaluation](#page-101-0) of *[SwitchStatement](#page-326-0)*).
- 2. If *stmtResult* is a [break completion,](#page-64-0) then
	- a. If *stmtResult*.[[Target]] is EMPTY, then
		- i. If *stmtResult*.[[Value]] is EMPTY, set *stmtResult* to [NormalCompletion](#page-65-1)(**undefined**).
		- ii. Else, set *stmtResult* to [NormalCompletion](#page-65-1)(*stmtResult*.[[Value]]).
- 3. Return ? *stmtResult*.

NOTE 1 A *[BreakableStatement](#page-303-1)* is one that can be exited via an unlabelled *[BreakStatement](#page-324-1)*.

*[LabelledStatement](#page-329-1)* **:** *[LabelIdentifier](#page-254-0)* **:** *[LabelledItem](#page-329-2)*

- 1. Let *label* be the [StringValue](#page-255-0) of *[LabelIdentifier](#page-254-0)*.
- 2. Let *newLabelSet* be the [list-concatenation](#page-63-1) of *labelSet* and « *label* ».
- 3. Let *stmtResult* be [Completion](#page-31-1)([LabelledEvaluation](#page-330-0) of *[LabelledItem](#page-329-2)* with argument *newLabelSet*).
- 4. If *stmtResult* is a [break completion](#page-64-0) and *stmtResult*.[[Target]] is *label*, then
- a. Set *stmtResult* to [NormalCompletion\(](#page-65-1)*stmtResult*.[[Value]]).
- 5. Return ? *stmtResult*.

*[LabelledItem](#page-329-2)* **:** *[FunctionDeclaration](#page-338-0)*

1. Return ? [Evaluation](#page-101-0) of *[FunctionDeclaration](#page-338-0)*.

*[Statement](#page-302-1)* **:**

- *[BlockStatement](#page-303-2) [VariableStatement](#page-306-0) [EmptyStatement](#page-310-0) [ExpressionStatement](#page-310-1) [IfStatement](#page-310-2) [ContinueStatement](#page-324-0) [BreakStatement](#page-324-1) [ReturnStatement](#page-325-0) [WithStatement](#page-326-1) [ThrowStatement](#page-331-0) [TryStatement](#page-331-1) [DebuggerStatement](#page-333-0)*
- 1. Return ? [Evaluation](#page-101-0) of *[Statement](#page-302-1)*.
- NOTE 2 The only two productions of *[Statement](#page-302-1)* which have special semantics for LabelledEvaluation are *[BreakableStatement](#page-303-1)* and *[LabelledStatement](#page-329-1)*.

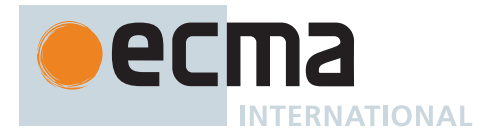

# **14.14 The throw Statement**

# <span id="page-331-0"></span>**Syntax**

*[ThrowStatement](#page-331-0)*[Yield, Await] **: throw** [no *[LineTerminator](#page-231-0)* here] *[Expression](#page-302-0)*[+In, ?Yield, ?Await] **;**

#### **14.14.1 Runtime Semantics: Evaluation**

*[ThrowStatement](#page-331-0)* **: throw** *[Expression](#page-302-0)* **;**

- 1. Let *exprRef* be ? [Evaluation](#page-101-0) of *[Expression](#page-302-0)*.
- 2. Let *exprValue* be ? [GetValue](#page-66-0)(*exprRef*).
- 3. Return [ThrowCompletion](#page-65-2)(*exprValue*).

#### **14.15 The try Statement**

#### <span id="page-331-1"></span>**Syntax**

```
TryStatement[Yield, Await, Return] :
       try Block[?Yield, ?Await, ?Return] Catch[?Yield, ?Await, ?Return]
       try Block[?Yield, ?Await, ?Return] Finally[?Yield, ?Await, ?Return]
       try Block[?Yield, ?Await, ?Return] Catch[?Yield, ?Await, ?Return]
           Finally[?Yield, ?Await, ?Return]
Catch[Yield, Await, Return] :
       catch ( CatchParameter[?Yield, ?Await] ) Block[?Yield, ?Await, ?Return]
       catch Block[?Yield, ?Await, ?Return]
Finally[Yield, Await, Return] :
       finally Block[?Yield, ?Await, ?Return]
CatchParameter[Yield, Await] :
       BindingIdentifier[?Yield, ?Await]
       BindingPattern[?Yield, ?Await]
```
<span id="page-331-4"></span><span id="page-331-3"></span>NOTE The **try** statement encloses a block of code in which an exceptional condition can occur, such as a runtime error or a **throw** statement. The **catch** clause provides the exception-handling code. When a catch clause catches an exception, its *[CatchParameter](#page-331-4)* is bound to that exception.

### **14.15.1 Static Semantics: Early Errors**

*[Catch](#page-331-2)* **: catch (** *[CatchParameter](#page-331-4)* **)** *[Block](#page-303-3)*

- It is a Syntax Error if [BoundNames](#page-102-0) of *[CatchParameter](#page-331-4)* contains any duplicate elements.
- It is a Syntax Error if any element of the [BoundNames](#page-102-0) of *[CatchParameter](#page-331-4)* also occurs in the [LexicallyDeclaredNames](#page-107-0) of *[Block](#page-303-3)*.
- It is a Syntax Error if any element of the [BoundNames](#page-102-0) of *[CatchParameter](#page-331-4)* also occurs in the [VarDeclaredNames](#page-112-0) of *[Block](#page-303-3)*.

NOTE An alternative [static semantics](#page-34-0) for this production is given in [B.3.4](#page-796-0).

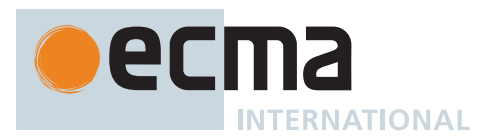

## <span id="page-332-0"></span>**14.15.2 Runtime Semantics: CatchClauseEvaluation**

The [syntax-directed operation](#page-31-0) CatchClauseEvaluation takes argument *thrownValue* (an [ECMAScript language](#page-36-0) [value\)](#page-36-0) and returns either a [normal completion containing](#page-64-0) an [ECMAScript language value](#page-36-0) or an [abrupt completion.](#page-64-0) It is defined piecewise over the following productions:

*[Catch](#page-331-2)* **: catch (** *[CatchParameter](#page-331-4)* **)** *[Block](#page-303-3)*

- 1. Let *oldEnv* be the [running execution context](#page-165-0)'s LexicalEnvironment.
- 2. Let *catchEnv* be [NewDeclarativeEnvironment\(](#page-162-1)*oldEnv*).
- 3. For each element *argName* of the [BoundNames](#page-102-0) of *[CatchParameter](#page-331-4)*, do a. Perform ! *catchEnv*.CreateMutableBinding(*argName*, **false**).
- 4. Set the [running execution context'](#page-165-0)s LexicalEnvironment to *catchEnv*.
- 5. Let *status* be [Completion\(](#page-31-1)[BindingInitialization](#page-138-0) of *[CatchParameter](#page-331-4)* with arguments *thrownValue* and *catchEnv*).
- 6. If *status* is an [abrupt completion](#page-64-0), then
	- a. Set the [running execution context'](#page-165-0)s LexicalEnvironment to *oldEnv*.
	- b. Return ? *status*.
- 7. Let *B* be [Completion\(](#page-31-1)[Evaluation](#page-101-0) of *[Block](#page-303-3)*).
- 8. Set the [running execution context'](#page-165-0)s LexicalEnvironment to *oldEnv*.
- 9. Return ? *B*.

*[Catch](#page-331-2)* **: catch** *[Block](#page-303-3)*

1. Return ? [Evaluation](#page-101-0) of *[Block](#page-303-3)*.

NOTE No matter how control leaves the *[Block](#page-303-3)* the LexicalEnvironment is always restored to its former state.

### **14.15.3 Runtime Semantics: Evaluation**

*[TryStatement](#page-331-1)* **: try** *[Block](#page-303-3) [Catch](#page-331-2)*

- 1. Let *B* be [Completion\(](#page-31-1)[Evaluation](#page-101-0) of *[Block](#page-303-3)*).
- 2. If *B* is a [throw completion,](#page-64-0) let *C* be [Completion](#page-31-1)([CatchClauseEvaluation](#page-332-0) of *[Catch](#page-331-2)* with argument *B*.[[Value]]).
- 3. Else, let *C* be *B*.
- 4. Return ? [UpdateEmpty\(](#page-65-0)*C*, **undefined**).

*[TryStatement](#page-331-1)* **: try** *[Block](#page-303-3) [Finally](#page-331-3)*

- 1. Let *B* be [Completion\(](#page-31-1)[Evaluation](#page-101-0) of *[Block](#page-303-3)*).
- 2. Let *F* be [Completion](#page-31-1)[\(Evaluation](#page-101-0) of *[Finally](#page-331-3)*).
- 3. If *F* is a [normal completion](#page-64-0), set *F* to *B*.
- 4. Return ? [UpdateEmpty\(](#page-65-0)*F*, **undefined**).

*[TryStatement](#page-331-1)* **: try** *[Block](#page-303-3) [Catch](#page-331-2) [Finally](#page-331-3)*

- 1. Let *B* be [Completion\(](#page-31-1)[Evaluation](#page-101-0) of *[Block](#page-303-3)*).
- 2. If *B* is a [throw completion,](#page-64-0) let *C* be [Completion](#page-31-1)([CatchClauseEvaluation](#page-332-0) of *[Catch](#page-331-2)* with argument *B*.[[Value]]).
- 3. Else, let *C* be *B*.
- 4. Let *F* be [Completion](#page-31-1)[\(Evaluation](#page-101-0) of *[Finally](#page-331-3)*).
- 5. If *F* is a [normal completion](#page-64-0), set *F* to *C*.
- 6. Return ? [UpdateEmpty\(](#page-65-0)*F*, **undefined**).

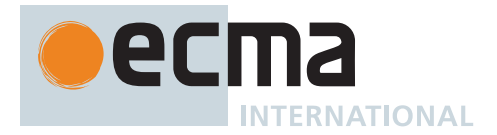

# **14.16 The debugger Statement**

## <span id="page-333-0"></span>**Syntax**

*[DebuggerStatement](#page-333-0)* **: debugger ;**

## **14.16.1 Runtime Semantics: Evaluation**

NOTE Evaluating a *[DebuggerStatement](#page-333-0)* may allow an implementation to cause a breakpoint when run under a debugger. If a debugger is not present or active this statement has no observable effect.

# *[DebuggerStatement](#page-333-0)* **: debugger ;**

- 1. If an [implementation-defined](#page-14-0) debugging facility is available and enabled, then a. Perform an [implementation-defined](#page-14-0) debugging action.
	- b. Return a new [implementation-defined](#page-14-0) [Completion Record.](#page-64-0)
- 2. Else,
	- a. Return EMPTY.

# **15 ECMAScript Language: Functions and Classes**

NOTE Various ECMAScript language elements cause the creation of ECMAScript [function objects](#page-56-0) (10[.2](#page-186-0)). [Evaluation](#page-101-0) of such functions starts with the execution of their [[Call]] internal method (10[.2.1\)](#page-187-0).

### **15.1 Parameter Lists**

#### <span id="page-333-1"></span>**Syntax**

```
UniqueFormalParameters[Yield, Await] :
       FormalParameters[?Yield, ?Await]
FormalParameters[Yield, Await] :
       [empty]
       FunctionRestParameter[?Yield, ?Await]
       FormalParameterList[?Yield, ?Await]
       FormalParameterList[?Yield, ?Await] ,
       FormalParameterList[?Yield, ?Await] , FunctionRestParameter[?Yield, ?Await]
FormalParameterList[Yield, Await] :
       FormalParameter[?Yield, ?Await]
       FormalParameterList[?Yield, ?Await] , FormalParameter[?Yield, ?Await]
FunctionRestParameter[Yield, Await] :
       BindingRestElement[?Yield, ?Await]
FormalParameter[Yield, Await] :
       BindingElement[?Yield, ?Await]
```
## <span id="page-333-5"></span><span id="page-333-4"></span><span id="page-333-3"></span>**15.1.1 Static Semantics: Early Errors**

*[UniqueFormalParameters](#page-333-1)* **:** *[FormalParameters](#page-333-2)*

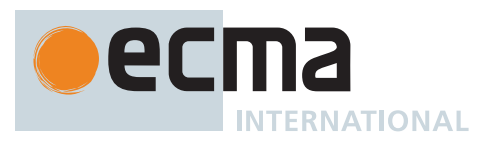

• It is a Syntax Error if [BoundNames](#page-102-0) of *[FormalParameters](#page-333-2)* contains any duplicate elements.

*[FormalParameters](#page-333-2)* **:** *[FormalParameterList](#page-333-4)*

- It is a Syntax Error if [IsSimpleParameterList](#page-335-0) of *[FormalParameterList](#page-333-4)* is **false** and [BoundNames](#page-102-0) of *[FormalParameterList](#page-333-4)* contains any duplicate elements.
- NOTE Multiple occurrences of the same *[BindingIdentifier](#page-254-1)* in a *[FormalParameterList](#page-333-4)* is only allowed for functions which have simple parameter lists and which are not defined in [strict mode code](#page-227-0).

### <span id="page-334-0"></span>**15.1.2 Static Semantics: ContainsExpression**

The [syntax-directed operation](#page-31-0) ContainsExpression takes no arguments and returns a Boolean. It is defined piecewise over the following productions:

*[ObjectBindingPattern](#page-308-2)* **:**

- **{ }**
- **{** *[BindingRestProperty](#page-308-3)* **}**
- 1. Return **false**.

*[ObjectBindingPattern](#page-308-2)* **: {** *[BindingPropertyList](#page-308-4)* **,** *[BindingRestProperty](#page-308-3)* **}**

1. Return [ContainsExpression](#page-334-0) of *[BindingPropertyList](#page-308-4)*.

*[ArrayBindingPattern](#page-308-5)* **: [** *[Elision](#page-258-0)*opt **]**

1. Return **false**.

*[ArrayBindingPattern](#page-308-5)* **: [** *[Elision](#page-258-0)*opt *[BindingRestElement](#page-308-0)* **]**

1. Return [ContainsExpression](#page-334-0) of *[BindingRestElement](#page-308-0)*.

*[ArrayBindingPattern](#page-308-5)* **: [** *[BindingElementList](#page-308-6)* **,** *[Elision](#page-258-0)*opt **]**

1. Return [ContainsExpression](#page-334-0) of *[BindingElementList](#page-308-6)*.

*[ArrayBindingPattern](#page-308-5)* **: [** *[BindingElementList](#page-308-6)* **,** *[Elision](#page-258-0)*opt *[BindingRestElement](#page-308-0)* **]**

- 1. Let *has* be [ContainsExpression](#page-334-0) of *[BindingElementList](#page-308-6)*.
- 2. If *has* is **true**, return **true**.
- 3. Return [ContainsExpression](#page-334-0) of *[BindingRestElement](#page-308-0)*.

*[BindingPropertyList](#page-308-4)* **:** *[BindingPropertyList](#page-308-4)* **,** *[BindingProperty](#page-308-7)*

- 1. Let *has* be [ContainsExpression](#page-334-0) of *[BindingPropertyList](#page-308-4)*.
- 2. If *has* is **true**, return **true**.
- 3. Return [ContainsExpression](#page-334-0) of *[BindingProperty](#page-308-7)*.

*[BindingElementList](#page-308-6)* **:** *[BindingElementList](#page-308-6)* **,** *[BindingElisionElement](#page-308-8)*

- 1. Let *has* be [ContainsExpression](#page-334-0) of *[BindingElementList](#page-308-6)*.
- 2. If *has* is **true**, return **true**.
- 3. Return [ContainsExpression](#page-334-0) of *[BindingElisionElement](#page-308-8)*.

*[BindingElisionElement](#page-308-8)* **:** *[Elision](#page-258-0)*opt *[BindingElement](#page-308-1)*

1. Return [ContainsExpression](#page-334-0) of *[BindingElement](#page-308-1)*.

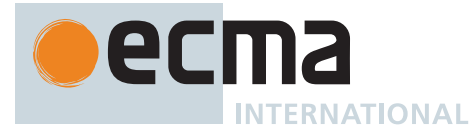

*[BindingProperty](#page-308-7)* **:** *[PropertyName](#page-260-0)* **:** *[BindingElement](#page-308-1)*

- 1. Let *has* be [IsComputedPropertyKey](#page-261-0) of *[PropertyName](#page-260-0)*.
- 2. If *has* is **true**, return **true**.
- 3. Return [ContainsExpression](#page-334-0) of *[BindingElement](#page-308-1)*.

*[BindingElement](#page-308-1)* **:** *[BindingPattern](#page-307-0) [Initializer](#page-260-1)*

1. Return **true**.

*[SingleNameBinding](#page-308-9)* **:** *[BindingIdentifier](#page-254-1)*

1. Return **false**.

*[SingleNameBinding](#page-308-9)* **:** *[BindingIdentifier](#page-254-1) [Initializer](#page-260-1)*

1. Return **true**.

*[BindingRestElement](#page-308-0)* **: ...** *[BindingIdentifier](#page-254-1)*

1. Return **false**.

*[BindingRestElement](#page-308-0)* **: ...** *[BindingPattern](#page-307-0)*

1. Return [ContainsExpression](#page-334-0) of *[BindingPattern](#page-307-0)*.

*[FormalParameters](#page-333-2)* **:** [empty]

1. Return **false**.

*[FormalParameters](#page-333-2)* **:** *[FormalParameterList](#page-333-4)* **,** *[FunctionRestParameter](#page-333-3)*

- 1. If [ContainsExpression](#page-334-0) of *[FormalParameterList](#page-333-4)* is **true**, return **true**.
- 2. Return [ContainsExpression](#page-334-0) of *[FunctionRestParameter](#page-333-3)*.

*[FormalParameterList](#page-333-4)* **:** *[FormalParameterList](#page-333-4)* **,** *[FormalParameter](#page-333-5)*

- 1. If [ContainsExpression](#page-334-0) of *[FormalParameterList](#page-333-4)* is **true**, return **true**.
- 2. Return [ContainsExpression](#page-334-0) of *[FormalParameter](#page-333-5)*.

*[ArrowParameters](#page-341-0)* **:** *[BindingIdentifier](#page-254-1)*

1. Return **false**.

*[ArrowParameters](#page-341-0)* **:** *[CoverParenthesizedExpressionAndArrowParameterList](#page-256-0)*

- 1. Let *formals* be the *[ArrowFormalParameters](#page-341-1)* that is [covered](#page-23-0) by *[CoverParenthesizedExpressionAndArrowParameterList](#page-256-0)*.
- 2. Return [ContainsExpression](#page-334-0) of *formals*.

*[AsyncArrowBindingIdentifier](#page-367-0)* **:** *[BindingIdentifier](#page-254-1)*

1. Return **false**.

#### <span id="page-335-0"></span>**15.1.3 Static Semantics: IsSimpleParameterList**

The [syntax-directed operation](#page-31-0) IsSimpleParameterList takes no arguments and returns a Boolean. It is defined piecewise over the following productions: *[BindingElement](#page-308-1)* **:** *[BindingPattern](#page-307-0)*

1. Return **false**.

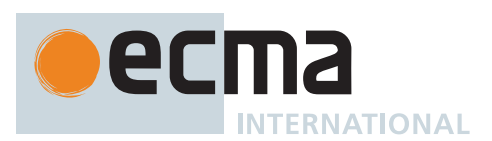

*[BindingElement](#page-308-1)* **:** *[BindingPattern](#page-307-0) [Initializer](#page-260-1)*

1. Return **false**.

*[SingleNameBinding](#page-308-9)* **:** *[BindingIdentifier](#page-254-1)*

1. Return **true**.

*[SingleNameBinding](#page-308-9)* **:** *[BindingIdentifier](#page-254-1) [Initializer](#page-260-1)*

1. Return **false**.

*[FormalParameters](#page-333-2)* **:** [empty]

1. Return **true**.

*[FormalParameters](#page-333-2)* **:** *[FunctionRestParameter](#page-333-3)*

1. Return **false**.

*[FormalParameters](#page-333-2)* **:** *[FormalParameterList](#page-333-4)* **,** *[FunctionRestParameter](#page-333-3)*

1. Return **false**.

*[FormalParameterList](#page-333-4)* **:** *[FormalParameterList](#page-333-4)* **,** *[FormalParameter](#page-333-5)*

- 1. If [IsSimpleParameterList](#page-335-0) of *[FormalParameterList](#page-333-4)* is **false**, return **false**.
- 2. Return [IsSimpleParameterList](#page-335-0) of *[FormalParameter](#page-333-5)*.

*[FormalParameter](#page-333-5)* **:** *[BindingElement](#page-308-1)*

1. Return [IsSimpleParameterList](#page-335-0) of *[BindingElement](#page-308-1)*.

*[ArrowParameters](#page-341-0)* **:** *[BindingIdentifier](#page-254-1)*

1. Return **true**.

*[ArrowParameters](#page-341-0)* **:** *[CoverParenthesizedExpressionAndArrowParameterList](#page-256-0)*

- 1. Let *formals* be the *[ArrowFormalParameters](#page-341-1)* that is [covered](#page-23-0) by *[CoverParenthesizedExpressionAndArrowParameterList](#page-256-0)*.
- 2. Return [IsSimpleParameterList](#page-335-0) of *formals*.

*[AsyncArrowBindingIdentifier](#page-367-0)* **:** *[BindingIdentifier](#page-254-1)*

1. Return **true**.

*[CoverCallExpressionAndAsyncArrowHead](#page-367-1)* **:** *[MemberExpression](#page-269-0) [Arguments](#page-269-1)*

- 1. Let *head* be the *[AsyncArrowHead](#page-367-2)* that is [covered](#page-23-0) by *[CoverCallExpressionAndAsyncArrowHead](#page-367-1)*.
- 2. Return [IsSimpleParameterList](#page-335-0) of *head*.

### <span id="page-336-0"></span>**15.1.4 Static Semantics: HasInitializer**

The [syntax-directed operation](#page-31-0) HasInitializer takes no arguments and returns a Boolean. It is defined piecewise over the following productions: *[BindingElement](#page-308-1)* **:** *[BindingPattern](#page-307-0)*

1. Return **false**.

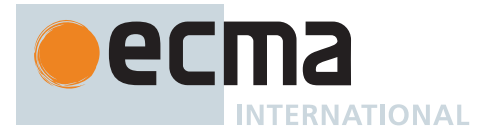

*[BindingElement](#page-308-1)* **:** *[BindingPattern](#page-307-0) [Initializer](#page-260-1)*

1. Return **true**.

*[SingleNameBinding](#page-308-9)* **:** *[BindingIdentifier](#page-254-1)*

1. Return **false**.

*[SingleNameBinding](#page-308-9)* **:** *[BindingIdentifier](#page-254-1) [Initializer](#page-260-1)*

1. Return **true**.

*[FormalParameterList](#page-333-4)* **:** *[FormalParameterList](#page-333-4)* **,** *[FormalParameter](#page-333-5)*

- 1. If [HasInitializer](#page-336-0) of *[FormalParameterList](#page-333-4)* is **true**, return **true**.
- 2. Return [HasInitializer](#page-336-0) of *[FormalParameter](#page-333-5)*.

### <span id="page-337-0"></span>**15.1.5 Static Semantics: ExpectedArgumentCount**

The [syntax-directed operation](#page-31-0) ExpectedArgumentCount takes no arguments and returns an [integer](#page-34-1). It is defined piecewise over the following productions:

*[FormalParameters](#page-333-2)* **:** [empty] *[FunctionRestParameter](#page-333-3)*

1. Return 0.

*[FormalParameters](#page-333-2)* **:** *[FormalParameterList](#page-333-4)* **,** *[FunctionRestParameter](#page-333-3)*

1. Return [ExpectedArgumentCount](#page-337-0) of *[FormalParameterList](#page-333-4)*.

NOTE The ExpectedArgumentCount of a *[FormalParameterList](#page-333-4)* is the number of *[FormalParameters](#page-333-2)* to the left of either the rest parameter or the first *[FormalParameter](#page-333-5)* with an Initializer. A *[FormalParameter](#page-333-5)* without an initializer is allowed after the first parameter with an initializer but such parameters are considered to be optional with **undefined** as their default value.

*[FormalParameterList](#page-333-4)* **:** *[FormalParameter](#page-333-5)*

- 1. If [HasInitializer](#page-336-0) of *[FormalParameter](#page-333-5)* is **true**, return 0.
- 2. Return 1.

*[FormalParameterList](#page-333-4)* **:** *[FormalParameterList](#page-333-4)* **,** *[FormalParameter](#page-333-5)*

- 1. Let *count* be [ExpectedArgumentCount](#page-337-0) of *[FormalParameterList](#page-333-4)*.
- 2. If [HasInitializer](#page-336-0) of *[FormalParameterList](#page-333-4)* is **true** or [HasInitializer](#page-336-0) of *[FormalParameter](#page-333-5)* is **true**, return *count*.
- 3. Return *count* + 1.

*[ArrowParameters](#page-341-0)* **:** *[BindingIdentifier](#page-254-1)*

1. Return 1.

*[ArrowParameters](#page-341-0)* **:** *[CoverParenthesizedExpressionAndArrowParameterList](#page-256-0)*

- 1. Let *formals* be the *[ArrowFormalParameters](#page-341-1)* that is [covered](#page-23-0) by *[CoverParenthesizedExpressionAndArrowParameterList](#page-256-0)*.
- 2. Return [ExpectedArgumentCount](#page-337-0) of *formals*.

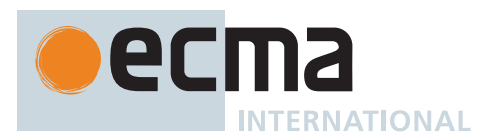

*[PropertySetParameterList](#page-343-0)* **:** *[FormalParameter](#page-333-5)*

- 1. If [HasInitializer](#page-336-0) of *[FormalParameter](#page-333-5)* is **true**, return 0.
- 2. Return 1.

*[AsyncArrowBindingIdentifier](#page-367-0)* **:** *[BindingIdentifier](#page-254-1)*

1. Return 1.

# **15.2 Function Definitions**

# <span id="page-338-0"></span>**Syntax**

```
FunctionDeclaration[Yield, Await, Default] :
       function BindingIdentifier[?Yield, ?Await] ( FormalParameters[~Yield, ~Await] ) {
           FunctionBody[~Yield, ~Await] }
       [+Default] function ( FormalParameters[~Yield, ~Await] ) {
           FunctionBody[~Yield, ~Await] }
```
<span id="page-338-2"></span>*[FunctionExpression](#page-338-2)* **:**

```
function BindingIdentifier[~Yield, ~Await] opt ( FormalParameters[~Yield, ~Await] )
   { FunctionBody[~Yield, ~Await] }
```
<span id="page-338-1"></span>*[FunctionBody](#page-338-1)*[Yield, Await] **:** *[FunctionStatementList](#page-338-3)*[?Yield, ?Await]

*[FunctionStatementList](#page-338-3)*[Yield, Await] **:** *[StatementList](#page-303-0)*[?Yield, ?Await, +Return] opt

### <span id="page-338-3"></span>**15.2.1 Static Semantics: Early Errors**

```
FunctionDeclaration :
       function BindingIdentifier ( FormalParameters ) { FunctionBody }
       function ( FormalParameters ) { FunctionBody }
FunctionExpression :
       function BindingIdentifieropt ( FormalParameters ) { FunctionBody }
```
- If the [source text matched by](#page-31-0) *[FormalParameters](#page-333-2)* is [strict mode code](#page-227-0), the Early Error rules for *[UniqueFormalParameters](#page-333-1)* **:** *[FormalParameters](#page-333-2)* are applied.
- If *[BindingIdentifier](#page-254-1)* is present and the [source text matched by](#page-31-0) *[BindingIdentifier](#page-254-1)* is [strict mode code](#page-227-0), it is a Syntax Error if the [StringValue](#page-255-0) of *[BindingIdentifier](#page-254-1)* is either **"eval"** or **"arguments"**.
- It is a Syntax Error if [FunctionBodyContainsUseStrict](#page-339-0) of *[FunctionBody](#page-338-1)* is **true** and [IsSimpleParameterList](#page-335-0) of *[FormalParameters](#page-333-2)* is **false**.
- It is a Syntax Error if any element of the [BoundNames](#page-102-0) of *[FormalParameters](#page-333-2)* also occurs in the [LexicallyDeclaredNames](#page-107-0) of *[FunctionBody](#page-338-1)*.
- It is a Syntax Error if *[FormalParameters](#page-333-2)* [Contains](#page-134-0) *[SuperProperty](#page-269-2)* is **true**.
- It is a Syntax Error if *[FunctionBody](#page-338-1)* [Contains](#page-134-0) *[SuperProperty](#page-269-2)* is **true**.
- It is a Syntax Error if *[FormalParameters](#page-333-2)* [Contains](#page-134-0) *[SuperCall](#page-269-3)* is **true**.
- It is a Syntax Error if *[FunctionBody](#page-338-1)* [Contains](#page-134-0) *[SuperCall](#page-269-3)* is **true**.

NOTE The [LexicallyDeclaredNames](#page-107-0) of a *[FunctionBody](#page-338-1)* does not include identifiers bound using var or function declarations.

*[FunctionBody](#page-338-1)* **:** *[FunctionStatementList](#page-338-3)*

• It is a Syntax Error if the [LexicallyDeclaredNames](#page-107-0) of *[FunctionStatementList](#page-338-3)* contains any duplicate entries.

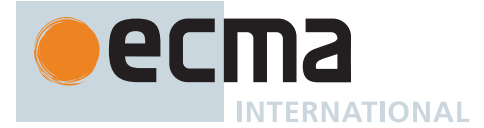

- It is a Syntax Error if any element of the [LexicallyDeclaredNames](#page-107-0) of *[FunctionStatementList](#page-338-3)* also occurs in the [VarDeclaredNames](#page-112-0) of *[FunctionStatementList](#page-338-3)*.
- It is a Syntax Error if [ContainsDuplicateLabels](#page-121-0) of *[FunctionStatementList](#page-338-3)* with argument « » is **true**.
- It is a Syntax Error if [ContainsUndefinedBreakTarget](#page-123-0) of *[FunctionStatementList](#page-338-3)* with argument « » is **true**.
- It is a Syntax Error if [ContainsUndefinedContinueTarget](#page-126-0) of *[FunctionStatementList](#page-338-3)* with arguments « » and « » is **true**.

#### <span id="page-339-0"></span>**15.2.2 Static Semantics: FunctionBodyContainsUseStrict**

The [syntax-directed operation](#page-31-0) FunctionBodyContainsUseStrict takes no arguments and returns a Boolean. It is defined piecewise over the following productions: *[FunctionBody](#page-338-1)* **:** *[FunctionStatementList](#page-338-3)*

1. If the [Directive Prologue](#page-227-2) of *[FunctionBody](#page-338-1)* contains a [Use Strict Directive](#page-227-3), return **true**; otherwise, return

# **15.2.3 Runtime Semantics: EvaluateFunctionBody**

The [syntax-directed operation](#page-31-0) EvaluateFunctionBody takes arguments *functionObject* (an ECMAScript [function](#page-56-0) [object](#page-56-0)) and *argumentsList* (a [List](#page-63-0) of [ECMAScript language values](#page-36-0)) and returns either a [normal completion](#page-64-0) [containing](#page-64-0) an [ECMAScript language value](#page-36-0) or an [abrupt completion](#page-64-0). It is defined piecewise over the following productions:

*[FunctionBody](#page-338-1)* **:** *[FunctionStatementList](#page-338-3)*

- 1. Perform ? [FunctionDeclarationInstantiation\(](#page-193-0)*functionObject*, *argumentsList*).
- 2. Return ? [Evaluation](#page-101-0) of *[FunctionStatementList](#page-338-3)*.

### **15.2.4 Runtime Semantics: InstantiateOrdinaryFunctionObject**

The [syntax-directed operation](#page-31-0) InstantiateOrdinaryFunctionObject takes arguments *env* (an [Environment Record](#page-145-0)) and *privateEnv* (a [PrivateEnvironment Record](#page-163-0) or **null**) and returns an ECMAScript [function object](#page-56-0). It is defined piecewise over the following productions:

*[FunctionDeclaration](#page-338-0)* **: function** *[BindingIdentifier](#page-254-1)* **(** *[FormalParameters](#page-333-2)* **) {** *[FunctionBody](#page-338-1)* **}**

- 1. Let *name* be [StringValue](#page-255-0) of *[BindingIdentifier](#page-254-1)*.
- 2. Let *sourceText* be the [source text matched by](#page-31-0) *[FunctionDeclaration](#page-338-0)*.
- 3. Let *F* be [OrdinaryFunctionCreate](#page-190-0)([%Function.prototype%](#page-440-0), *sourceText*, *[FormalParameters](#page-333-2)*, *[FunctionBody](#page-338-1)*, NON-LEXICAL-THIS, *env*, *privateEnv*).
- 4. Perform [SetFunctionName](#page-192-0)(*F*, *name*).
- 5. Perform [MakeConstructor\(](#page-191-0)*F*).
- 6. Return *F*.

**false**.

*[FunctionDeclaration](#page-338-0)* **: function (** *[FormalParameters](#page-333-2)* **) {** *[FunctionBody](#page-338-1)* **}**

- 1. Let *sourceText* be the [source text matched by](#page-31-0) *[FunctionDeclaration](#page-338-0)*.
- 2. Let *F* be [OrdinaryFunctionCreate](#page-190-0)([%Function.prototype%](#page-440-0), *sourceText*, *[FormalParameters](#page-333-2)*, *[FunctionBody](#page-338-1)*, NON-LEXICAL-THIS, *env*, *privateEnv*).
- 3. Perform [SetFunctionName](#page-192-0)(*F*, **"default"**).
- 4. Perform [MakeConstructor\(](#page-191-0)*F*).
- 5. Return *F*.

NOTE An anonymous *[FunctionDeclaration](#page-338-0)* can only occur as part of an **export default** declaration, and its function code is therefore always [strict mode code.](#page-227-0)

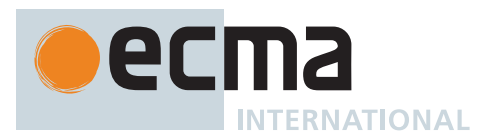

## <span id="page-340-0"></span>**15.2.5 Runtime Semantics: InstantiateOrdinaryFunctionExpression**

The [syntax-directed operation](#page-31-0) InstantiateOrdinaryFunctionExpression takes optional argument *name* (a [property](#page-53-0) [key](#page-53-0) or a [Private Name](#page-73-0)) and returns an ECMAScript [function object.](#page-56-0) It is defined piecewise over the following productions:

*[FunctionExpression](#page-338-2)* **: function (** *[FormalParameters](#page-333-2)* **) {** *[FunctionBody](#page-338-1)* **}**

- 1. If *name* is not present, set *name* to **""**.
- 2. Let *env* be the LexicalEnvironment of the [running execution context](#page-165-0).
- 3. Let *privateEnv* be the [running execution context](#page-165-0)'s PrivateEnvironment.
- 4. Let *sourceText* be the [source text matched by](#page-31-0) *[FunctionExpression](#page-338-2)*.
- 5. Let *closure* be [OrdinaryFunctionCreate](#page-190-0)([%Function.prototype%](#page-440-0), *sourceText*, *[FormalParameters](#page-333-2)*, *[FunctionBody](#page-338-1)*, NON-LEXICAL-THIS, *env*, *privateEnv*).
- 6. Perform [SetFunctionName](#page-192-0)(*closure*, *name*).
- 7. Perform [MakeConstructor\(](#page-191-0)*closure*).
- 8. Return *closure*.

*[FunctionExpression](#page-338-2)* **: function** *[BindingIdentifier](#page-254-1)* **(** *[FormalParameters](#page-333-2)* **) {** *[FunctionBody](#page-338-1)* **}**

- 1. [Assert](#page-30-0): *name* is not present.
- 2. Set *name* to [StringValue](#page-255-0) of *[BindingIdentifier](#page-254-1)*.
- 3. Let *outerEnv* be the [running execution context](#page-165-0)'s LexicalEnvironment.
- 4. Let *funcEnv* be [NewDeclarativeEnvironment\(](#page-162-1)*outerEnv*).
- 5. Perform ! *funcEnv*.CreateImmutableBinding(*name*, **false**).
- 6. Let *privateEnv* be the [running execution context](#page-165-0)'s PrivateEnvironment.
- 7. Let *sourceText* be the [source text matched by](#page-31-0) *[FunctionExpression](#page-338-2)*.
- 8. Let *closure* be [OrdinaryFunctionCreate](#page-190-0)([%Function.prototype%](#page-440-0), *sourceText*, *[FormalParameters](#page-333-2)*, *[FunctionBody](#page-338-1)*, NON-LEXICAL-THIS, *funcEnv*, *privateEnv*).
- 9. Perform [SetFunctionName](#page-192-0)(*closure*, *name*).
- 10. Perform [MakeConstructor\(](#page-191-0)*closure*).
- 11. Perform ! *funcEnv*.InitializeBinding(*name*, *closure*).
- 12. Return *closure*.

NOTE The *[BindingIdentifier](#page-254-1)* in a *[FunctionExpression](#page-338-2)* can be referenced from inside the *[FunctionExpression](#page-338-2)*'s *[FunctionBody](#page-338-1)* to allow the function to call itself recursively. However, unlike in a *[FunctionDeclaration](#page-338-0)*, the *[BindingIdentifier](#page-254-1)* in a *[FunctionExpression](#page-338-2)* cannot be referenced from and does not affect the scope enclosing the *[FunctionExpression](#page-338-2)*.

### **15.2.6 Runtime Semantics: Evaluation**

*[FunctionDeclaration](#page-338-0)* **: function** *[BindingIdentifier](#page-254-1)* **(** *[FormalParameters](#page-333-2)* **) {** *[FunctionBody](#page-338-1)* **}**

1. Return EMPTY.

NOTE 1 An alternative semantics is provided in [B.3.2](#page-792-1).

*[FunctionDeclaration](#page-338-0)* **: function (** *[FormalParameters](#page-333-2)* **) {** *[FunctionBody](#page-338-1)* **}**

1. Return EMPTY.

*[FunctionExpression](#page-338-2)* **: function** *[BindingIdentifier](#page-254-1)*opt **(** *[FormalParameters](#page-333-2)* **) {** *[FunctionBody](#page-338-1)* **}**

1. Return [InstantiateOrdinaryFunctionExpression](#page-340-0) of *[FunctionExpression](#page-338-2)*.

#### NOTE 2 A **"prototype"** property is automatically created for every function defined using a *[FunctionDeclaration](#page-338-0)* or *[FunctionExpression](#page-338-2)*, to allow for the possibility that the function will be used as a [constructor.](#page-56-0)

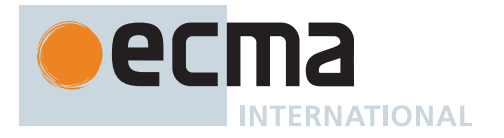

*[FunctionStatementList](#page-338-3)* **:** [empty]

1. Return **undefined**.

# **15.3 Arrow Function Definitions**

# <span id="page-341-2"></span><span id="page-341-0"></span>**Syntax**

```
ArrowFunction[In, Yield, Await] :
       ArrowParameters[?Yield, ?Await] [no LineTerminator here] => ConciseBody[?In]
ArrowParameters[Yield, Await] :
       BindingIdentifier[?Yield, ?Await]
       CoverParenthesizedExpressionAndArrowParameterList[?Yield, ?Await]
ConciseBody[In] :
```
[lookahead ≠ **{**] *[ExpressionBody](#page-341-4)*[?In, ~Await] **{** *[FunctionBody](#page-338-1)*[~Yield, ~Await] **}**

```
ExpressionBody[In, Await] :
       AssignmentExpression[?In, ~Yield, ?Await]
```
# <span id="page-341-4"></span>**Supplemental Syntax**

When processing an instance of the production

*[ArrowParameters](#page-341-0)*[Yield, Await] **:**

*[CoverParenthesizedExpressionAndArrowParameterList](#page-256-0)*[?Yield, ?Await] the interpretation of *[CoverParenthesizedExpressionAndArrowParameterList](#page-256-0)* is refined using the following grammar:

```
ArrowFormalParameters[Yield, Await] :
       ( UniqueFormalParameters[?Yield, ?Await] )
```
### <span id="page-341-1"></span>**15.3.1 Static Semantics: Early Errors**

*[ArrowFunction](#page-341-2)* **:** *[ArrowParameters](#page-341-0)* **=>** *[ConciseBody](#page-341-3)*

- It is a Syntax Error if *[ArrowParameters](#page-341-0)* [Contains](#page-134-0) *[YieldExpression](#page-346-0)* is **true**.
- It is a Syntax Error if *[ArrowParameters](#page-341-0)* [Contains](#page-134-0) *[AwaitExpression](#page-365-0)* is **true**.
- It is a Syntax Error if [ConciseBodyContainsUseStrict](#page-341-5) of *[ConciseBody](#page-341-3)* is **true** and [IsSimpleParameterList](#page-335-0) of *[ArrowParameters](#page-341-0)* is **false**.
- It is a Syntax Error if any element of the [BoundNames](#page-102-0) of *[ArrowParameters](#page-341-0)* also occurs in the [LexicallyDeclaredNames](#page-107-0) of *[ConciseBody](#page-341-3)*.

*[ArrowParameters](#page-341-0)* **:** *[CoverParenthesizedExpressionAndArrowParameterList](#page-256-0)*

• *[CoverParenthesizedExpressionAndArrowParameterList](#page-256-0)* [must cover](#page-24-0) an *[ArrowFormalParameters](#page-341-1)*.

### <span id="page-341-5"></span>**15.3.2 Static Semantics: ConciseBodyContainsUseStrict**

The [syntax-directed operation](#page-31-0) ConciseBodyContainsUseStrict takes no arguments and returns a Boolean. It is defined piecewise over the following productions: *[ConciseBody](#page-341-3)* **:** *[ExpressionBody](#page-341-4)*

1. Return **false**.

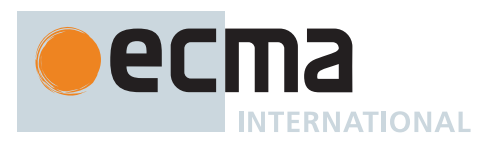

## *[ConciseBody](#page-341-3)* **: {** *[FunctionBody](#page-338-1)* **}**

1. Return [FunctionBodyContainsUseStrict](#page-339-0) of *[FunctionBody](#page-338-1)*.

## **15.3.3 Runtime Semantics: EvaluateConciseBody**

The [syntax-directed operation](#page-31-0) EvaluateConciseBody takes arguments *functionObject* (an ECMAScript [function](#page-56-0) [object](#page-56-0)) and *argumentsList* (a [List](#page-63-0) of [ECMAScript language values](#page-36-0)) and returns either a [normal completion](#page-64-0) [containing](#page-64-0) an [ECMAScript language value](#page-36-0) or an [abrupt completion](#page-64-0). It is defined piecewise over the following productions:

*[ConciseBody](#page-341-3)* **:** *[ExpressionBody](#page-341-4)*

- 1. Perform ? [FunctionDeclarationInstantiation\(](#page-193-0)*functionObject*, *argumentsList*).
- 2. Return ? [Evaluation](#page-101-0) of *[ExpressionBody](#page-341-4)*.

#### <span id="page-342-1"></span>**15.3.4 Runtime Semantics: InstantiateArrowFunctionExpression**

The [syntax-directed operation](#page-31-0) InstantiateArrowFunctionExpression takes optional argument *name* (a [property](#page-53-0) [key](#page-53-0) or a [Private Name](#page-73-0)) and returns an ECMAScript [function object.](#page-56-0) It is defined piecewise over the following productions:

*[ArrowFunction](#page-341-2)* **:** *[ArrowParameters](#page-341-0)* **=>** *[ConciseBody](#page-341-3)*

- 1. If *name* is not present, set *name* to **""**.
- 2. Let *env* be the LexicalEnvironment of the [running execution context](#page-165-0).
- 3. Let *privateEnv* be the [running execution context](#page-165-0)'s PrivateEnvironment.
- 4. Let *sourceText* be the [source text matched by](#page-31-0) *[ArrowFunction](#page-341-2)*.
- <span id="page-342-0"></span>5. Let *closure* be [OrdinaryFunctionCreate](#page-190-0)([%Function.prototype%](#page-440-0), *sourceText*, *[ArrowParameters](#page-341-0)*, *[ConciseBody](#page-341-3)*, LEXICAL-THIS, *env*, *privateEnv*).
- 6. Perform [SetFunctionName](#page-192-0)(*closure*, *name*).
- 7. Return *closure*.
	- NOTE An *[ArrowFunction](#page-341-2)* does not define local bindings for **arguments**, **super**, **this**, or **new.target**. Any reference to **arguments**, **super**, **this**, or **new.target** within an *[ArrowFunction](#page-341-2)* must resolve to a binding in a lexically enclosing environment. Typically this will be the Function Environment of an immediately enclosing function. Even though an *[ArrowFunction](#page-341-2)* may contain references to **super**, the [function object](#page-56-0) created in step [5](#page-342-0) is not made into a method by performing [MakeMethod](#page-192-1). An *[ArrowFunction](#page-341-2)* that references **super** is always contained within a non-*[ArrowFunction](#page-341-2)* and the necessary state to implement **super** is accessible via the *env* that is captured by the [function](#page-56-0) [object](#page-56-0) of the *[ArrowFunction](#page-341-2)*.

### **15.3.5 Runtime Semantics: Evaluation**

*[ArrowFunction](#page-341-2)* **:** *[ArrowParameters](#page-341-0)* **=>** *[ConciseBody](#page-341-3)*

1. Return [InstantiateArrowFunctionExpression](#page-342-1) of *[ArrowFunction](#page-341-2)*.

*[ExpressionBody](#page-341-4)* **:** *[AssignmentExpression](#page-293-0)*

- 1. Let *exprRef* be ? [Evaluation](#page-101-0) of *[AssignmentExpression](#page-293-0)*.
- 2. Let *exprValue* be ? [GetValue](#page-66-0)(*exprRef*).
- 3. Return [Completion Record](#page-64-0) { [[Type]]: RETURN, [[Value]]: *exprValue*, [[Target]]: EMPTY }.

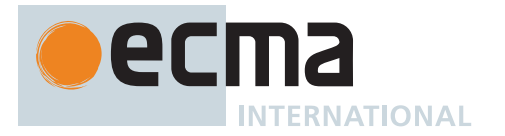

# **15.4 Method Definitions**

# <span id="page-343-1"></span>**Syntax**

```
MethodDefinition[Yield, Await] :
       ClassElementName[?Yield, ?Await] ( UniqueFormalParameters[~Yield, ~Await] ) {
           FunctionBody[~Yield, ~Await] }
       GeneratorMethod[?Yield, ?Await]
       AsyncMethod[?Yield, ?Await]
       AsyncGeneratorMethod[?Yield, ?Await]
       get ClassElementName[?Yield, ?Await] ( ) { FunctionBody[~Yield, ~Await] }
       set ClassElementName[?Yield, ?Await] ( PropertySetParameterList ) {
           FunctionBody[~Yield, ~Await] }
PropertySetParameterList :
```
*[FormalParameter](#page-333-5)*[~Yield, ~Await]

# <span id="page-343-0"></span>**15.4.1 Static Semantics: Early Errors**

*[MethodDefinition](#page-343-1)* **:** *[ClassElementName](#page-354-0)* **(** *[UniqueFormalParameters](#page-333-1)* **) {** *[FunctionBody](#page-338-1)* **}**

- It is a Syntax Error if [FunctionBodyContainsUseStrict](#page-339-0) of *[FunctionBody](#page-338-1)* is **true** and [IsSimpleParameterList](#page-335-0) of *[UniqueFormalParameters](#page-333-1)* is **false**.
- It is a Syntax Error if any element of the [BoundNames](#page-102-0) of *[UniqueFormalParameters](#page-333-1)* also occurs in the [LexicallyDeclaredNames](#page-107-0) of *[FunctionBody](#page-338-1)*.

*[MethodDefinition](#page-343-1)* **: set** *[ClassElementName](#page-354-0)* **(** *[PropertySetParameterList](#page-343-0)* **) {** *[FunctionBody](#page-338-1)* **}**

- It is a Syntax Error if [BoundNames](#page-102-0) of *[PropertySetParameterList](#page-343-0)* contains any duplicate elements.
- It is a Syntax Error if [FunctionBodyContainsUseStrict](#page-339-0) of *[FunctionBody](#page-338-1)* is **true** and [IsSimpleParameterList](#page-335-0) of *[PropertySetParameterList](#page-343-0)* is **false**.
- It is a Syntax Error if any element of the [BoundNames](#page-102-0) of *[PropertySetParameterList](#page-343-0)* also occurs in the [LexicallyDeclaredNames](#page-107-0) of *[FunctionBody](#page-338-1)*.

### <span id="page-343-2"></span>**15.4.2 Static Semantics: HasDirectSuper**

The [syntax-directed operation](#page-31-0) HasDirectSuper takes no arguments and returns a Boolean. It is defined piecewise over the following productions:

*[MethodDefinition](#page-343-1)* **:** *[ClassElementName](#page-354-0)* **(** *[UniqueFormalParameters](#page-333-1)* **) {** *[FunctionBody](#page-338-1)* **}**

- 1. If *[UniqueFormalParameters](#page-333-1)* [Contains](#page-134-0) *[SuperCall](#page-269-3)* is **true**, return **true**.
- 2. Return *[FunctionBody](#page-338-1)* [Contains](#page-134-0) *[SuperCall](#page-269-3)*.

*[MethodDefinition](#page-343-1)* **: get** *[ClassElementName](#page-354-0)* **( ) {** *[FunctionBody](#page-338-1)* **}**

1. Return *[FunctionBody](#page-338-1)* [Contains](#page-134-0) *[SuperCall](#page-269-3)*.

*[MethodDefinition](#page-343-1)* **: set** *[ClassElementName](#page-354-0)* **(** *[PropertySetParameterList](#page-343-0)* **) {** *[FunctionBody](#page-338-1)* **}**

- 1. If *[PropertySetParameterList](#page-343-0)* [Contains](#page-134-0) *[SuperCall](#page-269-3)* is **true**, return **true**.
- 2. Return *[FunctionBody](#page-338-1)* [Contains](#page-134-0) *[SuperCall](#page-269-3)*.

*[GeneratorMethod](#page-346-1)* **: \*** *[ClassElementName](#page-354-0)* **(** *[UniqueFormalParameters](#page-333-1)* **) {** *[GeneratorBody](#page-346-2)* **}**

- 1. If *[UniqueFormalParameters](#page-333-1)* [Contains](#page-134-0) *[SuperCall](#page-269-3)* is **true**, return **true**.
- 2. Return *[GeneratorBody](#page-346-2)* [Contains](#page-134-0) *[SuperCall](#page-269-3)*.

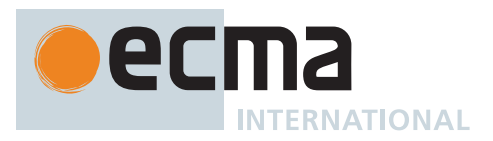

*[AsyncGeneratorMethod](#page-350-0)* **: async \*** *[ClassElementName](#page-354-0)* **(** *[UniqueFormalParameters](#page-333-1)* **) {** *[AsyncGeneratorBody](#page-350-1)* **}**

- 1. If *[UniqueFormalParameters](#page-333-1)* [Contains](#page-134-0) *[SuperCall](#page-269-3)* is **true**, return **true**.
- 2. Return *[AsyncGeneratorBody](#page-350-1)* [Contains](#page-134-0) *[SuperCall](#page-269-3)*.

*[AsyncMethod](#page-364-0)* **: async** *[ClassElementName](#page-354-0)* **(** *[UniqueFormalParameters](#page-333-1)* **) {** *[AsyncFunctionBody](#page-364-1)* **}**

- 1. If *[UniqueFormalParameters](#page-333-1)* [Contains](#page-134-0) *[SuperCall](#page-269-3)* is **true**, return **true**.
- 2. Return *[AsyncFunctionBody](#page-364-1)* [Contains](#page-134-0) *[SuperCall](#page-269-3)*.

### <span id="page-344-1"></span>**15.4.3 Static Semantics: SpecialMethod**

The [syntax-directed operation](#page-31-0) SpecialMethod takes no arguments and returns a Boolean. It is defined piecewise over the following productions:

*[MethodDefinition](#page-343-1)* **:** *[ClassElementName](#page-354-0)* **(** *[UniqueFormalParameters](#page-333-1)* **) {** *[FunctionBody](#page-338-1)* **}**

#### 1. Return **false**.

*[MethodDefinition](#page-343-1)* **:**

*[GeneratorMethod](#page-346-1) [AsyncMethod](#page-364-0) [AsyncGeneratorMethod](#page-350-0)* **get** *[ClassElementName](#page-354-0)* **( ) {** *[FunctionBody](#page-338-1)* **} set** *[ClassElementName](#page-354-0)* **(** *[PropertySetParameterList](#page-343-0)* **) {** *[FunctionBody](#page-338-1)* **}**

1. Return **true**.

### <span id="page-344-0"></span>**15.4.4 Runtime Semantics: DefineMethod**

The [syntax-directed operation](#page-31-0) DefineMethod takes argument *object* (an Object) and optional argument *function-Prototype* (an Object) and returns either a [normal completion containing](#page-64-0) a [Record](#page-63-0) with fields [[Key]] (a [property](#page-53-0) [key](#page-53-0)) and [[Closure]] (an ECMAScript [function object\)](#page-56-0) or an [abrupt completion.](#page-64-0) It is defined piecewise over the following productions:

*[MethodDefinition](#page-343-1)* **:** *[ClassElementName](#page-354-0)* **(** *[UniqueFormalParameters](#page-333-1)* **) {** *[FunctionBody](#page-338-1)* **}**

- 1. Let *propKey* be ? [Evaluation](#page-101-0) of *[ClassElementName](#page-354-0)*.
- 2. Let *env* be the [running execution context](#page-165-0)'s LexicalEnvironment.
- 3. Let *privateEnv* be the [running execution context](#page-165-0)'s PrivateEnvironment.
- 4. If *functionPrototype* is present, then
	- a. Let *prototype* be *functionPrototype*.
- 5. Else,
	- a. Let *prototype* be [%Function.prototype%.](#page-440-0)
- 6. Let *sourceText* be the [source text matched by](#page-31-0) *[MethodDefinition](#page-343-1)*.
- 7. Let *closure* be [OrdinaryFunctionCreate](#page-190-0)(*prototype*, *sourceText*, *[UniqueFormalParameters](#page-333-1)*, *[FunctionBody](#page-338-1)*, NON-LEXICAL-THIS, *env*, *privateEnv*).
- 8. Perform [MakeMethod](#page-192-1)(*closure*, *object*).
- 9. Return the [Record](#page-63-0) { [[Key]]: *propKey*, [[Closure]]: *closure* }.

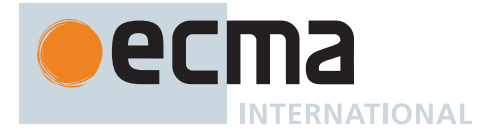

# **15.4.5 Runtime Semantics: MethodDefinitionEvaluation**

The [syntax-directed operation](#page-31-0) MethodDefinitionEvaluation takes arguments *object* (an Object) and *enumerable* (a Boolean) and returns either a [normal completion containing](#page-64-0) either a [PrivateElement](#page-72-0) or UNUSED, or an [abrupt](#page-64-0) [completion.](#page-64-0) It is defined piecewise over the following productions: *[MethodDefinition](#page-343-1)* **:** *[ClassElementName](#page-354-0)* **(** *[UniqueFormalParameters](#page-333-1)* **) {** *[FunctionBody](#page-338-1)* **}**

- 
- 1. Let *methodDef* be ? [DefineMethod](#page-344-0) of *[MethodDefinition](#page-343-1)* with argument *object*.
- 2. Perform [SetFunctionName](#page-192-0)(*methodDef*.[[Closure]], *methodDef*.[[Key]]).
- 3. Return ? [DefineMethodProperty](#page-192-2)(*object*, *methodDef*.[[Key]], *methodDef*.[[Closure]], *enumerable*).

*[MethodDefinition](#page-343-1)* **: get** *[ClassElementName](#page-354-0)* **( ) {** *[FunctionBody](#page-338-1)* **}**

- 1. Let *propKey* be ? [Evaluation](#page-101-0) of *[ClassElementName](#page-354-0)*.
- 2. Let *env* be the [running execution context](#page-165-0)'s LexicalEnvironment.
- 3. Let *privateEnv* be the [running execution context](#page-165-0)'s PrivateEnvironment.
- 4. Let *sourceText* be the [source text matched by](#page-31-0) *[MethodDefinition](#page-343-1)*.
- 5. Let *formalParameterList* be an instance of the production *[FormalParameters](#page-333-2)* **:** [empty] .
- 6. Let *closure* be [OrdinaryFunctionCreate](#page-190-0)([%Function.prototype%](#page-440-0), *sourceText*, *formalParameterList*, *[FunctionBody](#page-338-1)*, NON-LEXICAL-THIS, *env*, *privateEnv*).
- 7. Perform [MakeMethod](#page-192-1)(*closure*, *object*).
- 8. Perform [SetFunctionName](#page-192-0)(*closure*, *propKey*, **"get"**).
- 9. If *propKey* is a [Private Name](#page-73-0), then
- a. Return [PrivateElement](#page-72-0) { [[Key]]: *propKey*, [[Kind]]: ACCESSOR, [[Get]]: *closure*, [[Set]]: **undefined** }. 10. Else,
	- a. Let *desc* be the PropertyDescriptor { [[Get]]: *closure*, [[Enumerable]]: *enumerable*, [[Configurable]]: **true** }.
	- b. Perform ? [DefinePropertyOrThrow](#page-90-0)(*object*, *propKey*, *desc*).
	- c. Return UNUSED.

*[MethodDefinition](#page-343-1)* **: set** *[ClassElementName](#page-354-0)* **(** *[PropertySetParameterList](#page-343-0)* **) {** *[FunctionBody](#page-338-1)* **}**

- 1. Let *propKey* be ? [Evaluation](#page-101-0) of *[ClassElementName](#page-354-0)*.
- 2. Let *env* be the [running execution context](#page-165-0)'s LexicalEnvironment.
- 3. Let *privateEnv* be the [running execution context](#page-165-0)'s PrivateEnvironment.
- 4. Let *sourceText* be the [source text matched by](#page-31-0) *[MethodDefinition](#page-343-1)*.
- 5. Let *closure* be [OrdinaryFunctionCreate](#page-190-0)([%Function.prototype%](#page-440-0), *sourceText*, *[PropertySetParameterList](#page-343-0)*, *[FunctionBody](#page-338-1)*, NON-LEXICAL-THIS, *env*, *privateEnv*).
- 6. Perform [MakeMethod](#page-192-1)(*closure*, *object*).
- 7. Perform [SetFunctionName](#page-192-0)(*closure*, *propKey*, **"set"**).
- 8. If *propKey* is a [Private Name](#page-73-0), then
- a. Return [PrivateElement](#page-72-0) { [[Key]]: *propKey*, [[Kind]]: ACCESSOR, [[Get]]: **undefined**, [[Set]]: *closure* }. 9. Else,
	- a. Let *desc* be the PropertyDescriptor { [[Set]]: *closure*, [[Enumerable]]: *enumerable*, [[Configurable]]: **true** }.
	- b. Perform ? [DefinePropertyOrThrow](#page-90-0)(*object*, *propKey*, *desc*).
	- c. Return UNUSED.

*[GeneratorMethod](#page-346-1)* **: \*** *[ClassElementName](#page-354-0)* **(** *[UniqueFormalParameters](#page-333-1)* **) {** *[GeneratorBody](#page-346-2)* **}**

- 1. Let *propKey* be ? [Evaluation](#page-101-0) of *[ClassElementName](#page-354-0)*.
- 2. Let *env* be the [running execution context](#page-165-0)'s LexicalEnvironment.
- 3. Let *privateEnv* be the [running execution context](#page-165-0)'s PrivateEnvironment.
- 4. Let *sourceText* be the [source text matched by](#page-31-0) *[GeneratorMethod](#page-346-1)*.
- 5. Let *closure* be [OrdinaryFunctionCreate](#page-190-0)([%GeneratorFunction.prototype%](#page-719-0), *sourceText*, *[UniqueFormalParameters](#page-333-1)*, *[GeneratorBody](#page-346-2)*, NON-LEXICAL-THIS, *env*, *privateEnv*).
- 6. Perform [MakeMethod](#page-192-1)(*closure*, *object*).
- 7. Perform [SetFunctionName](#page-192-0)(*closure*, *propKey*).
- 8. Let *prototype* be [OrdinaryObjectCreate](#page-184-0)([%GeneratorFunction.prototype.prototype%\)](#page-723-0).

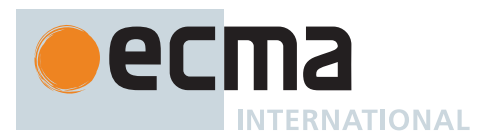

- 9. Perform ! [DefinePropertyOrThrow\(](#page-90-0)*closure*, **"prototype"**, PropertyDescriptor { [[Value]]: *prototype*, [[Writable]]: **true**, [[Enumerable]]: **false**, [[Configurable]]: **false** }).
- 10. Return ? [DefineMethodProperty](#page-192-2)(*object*, *propKey*, *closure*, *enumerable*).

*[AsyncGeneratorMethod](#page-350-0)* **: async \*** *[ClassElementName](#page-354-0)* **(** *[UniqueFormalParameters](#page-333-1)* **) {** *[AsyncGeneratorBody](#page-350-1)* **}**

- 1. Let *propKey* be ? [Evaluation](#page-101-0) of *[ClassElementName](#page-354-0)*.
- 2. Let *env* be the [running execution context](#page-165-0)'s LexicalEnvironment.
- 3. Let *privateEnv* be the [running execution context](#page-165-0)'s PrivateEnvironment.
- 4. Let *sourceText* be the [source text matched by](#page-31-0) *[AsyncGeneratorMethod](#page-350-0)*.
- 5. Let *closure* be [OrdinaryFunctionCreate](#page-190-0)([%AsyncGeneratorFunction.prototype%,](#page-721-0) *sourceText*, *[UniqueFormalParameters](#page-333-1)*, *[AsyncGeneratorBody](#page-350-1)*, NON-LEXICAL-THIS, *env*, *privateEnv*).
- 6. Perform [MakeMethod](#page-192-1)(*closure*, *object*).
- 7. Perform [SetFunctionName](#page-192-0)(*closure*, *propKey*).
- 8. Let *prototype* be [OrdinaryObjectCreate](#page-184-0)([%AsyncGeneratorFunction.prototype.prototype%](#page-727-0)).
- 9. Perform ! [DefinePropertyOrThrow\(](#page-90-0)*closure*, **"prototype"**, PropertyDescriptor { [[Value]]: *prototype*, [[Writable]]: **true**, [[Enumerable]]: **false**, [[Configurable]]: **false** }).
- 10. Return ? [DefineMethodProperty](#page-192-2)(*object*, *propKey*, *closure*, *enumerable*).

*[AsyncMethod](#page-364-0)* **: async** *[ClassElementName](#page-354-0)* **(** *[UniqueFormalParameters](#page-333-1)* **) {** *[AsyncFunctionBody](#page-364-1)* **}**

- 1. Let *propKey* be ? [Evaluation](#page-101-0) of *[ClassElementName](#page-354-0)*.
- 2. Let *env* be the LexicalEnvironment of the [running execution context](#page-165-0).
- 3. Let *privateEnv* be the [running execution context](#page-165-0)'s PrivateEnvironment.
- 4. Let *sourceText* be the [source text matched by](#page-31-0) *[AsyncMethod](#page-364-0)*.
- 5. Let *closure* be [OrdinaryFunctionCreate](#page-190-0)([%AsyncFunction.prototype%,](#page-734-0) *sourceText*, *[UniqueFormalParameters](#page-333-1)*, *[AsyncFunctionBody](#page-364-1)*, NON-LEXICAL-THIS, *env*, *privateEnv*).
- 6. Perform [MakeMethod](#page-192-1)(*closure*, *object*).
- 7. Perform [SetFunctionName](#page-192-0)(*closure*, *propKey*).
- 8. Return ? [DefineMethodProperty](#page-192-2)(*object*, *propKey*, *closure*, *enumerable*).

### **15.5 Generator Function Definitions**

### <span id="page-346-3"></span>**Syntax**

```
GeneratorDeclaration[Yield, Await, Default] :
       function * BindingIdentifier[?Yield, ?Await] ( FormalParameters[+Yield, ~Await] ) {
           GeneratorBody }
       [+Default] function * ( FormalParameters[+Yield, ~Await] ) { GeneratorBody }
GeneratorExpression :
       function * BindingIdentifier[+Yield, ~Await] opt ( FormalParameters[+Yield, ~Await]
           ) { GeneratorBody }
GeneratorMethod[Yield, Await] :
       * ClassElementName[?Yield, ?Await] ( UniqueFormalParameters[+Yield, ~Await] ) {
           GeneratorBody }
GeneratorBody :
       FunctionBody[+Yield, ~Await]
YieldExpression[In, Await] :
       yield
       yield [no LineTerminator here] AssignmentExpression[?In, +Yield, ?Await]
       yield [no LineTerminator here] * AssignmentExpression[?In, +Yield, ?Await]
```
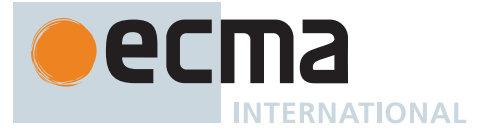

- NOTE 1 The syntactic context immediately following **yield** requires use of the *[InputElementRegExpOrTemplateTail](#page-229-0)* lexical goal.
- NOTE 2 *[YieldExpression](#page-346-0)* cannot be used within the *[FormalParameters](#page-333-2)* of a generator function because any expressions that are part of *[FormalParameters](#page-333-2)* are evaluated before the resulting Generator is in a resumable state.

NOTE 3 [Abstract operations](#page-30-1) relating to Generators are defined in [27.5.3](#page-724-0).

# **15.5.1 Static Semantics: Early Errors**

*[GeneratorMethod](#page-346-1)* **: \*** *[ClassElementName](#page-354-0)* **(** *[UniqueFormalParameters](#page-333-1)* **) {** *[GeneratorBody](#page-346-2)* **}**

- It is a Syntax Error if [HasDirectSuper](#page-343-2) of *[GeneratorMethod](#page-346-1)* is **true**.
- It is a Syntax Error if *[UniqueFormalParameters](#page-333-1)* [Contains](#page-134-0) *[YieldExpression](#page-346-0)* is **true**.
- It is a Syntax Error if [FunctionBodyContainsUseStrict](#page-339-0) of *[GeneratorBody](#page-346-2)* is **true** and [IsSimpleParameterList](#page-335-0) of *[UniqueFormalParameters](#page-333-1)* is **false**.
- It is a Syntax Error if any element of the [BoundNames](#page-102-0) of *[UniqueFormalParameters](#page-333-1)* also occurs in the [LexicallyDeclaredNames](#page-107-0) of *[GeneratorBody](#page-346-2)*.

#### *[GeneratorDeclaration](#page-346-3)* **:**

- **function \*** *[BindingIdentifier](#page-254-1)* **(** *[FormalParameters](#page-333-2)* **) {** *[GeneratorBody](#page-346-2)* **}**
- **function \* (** *[FormalParameters](#page-333-2)* **) {** *[GeneratorBody](#page-346-2)* **}**

#### *[GeneratorExpression](#page-346-4)* **:**

**function \*** *[BindingIdentifier](#page-254-1)*opt **(** *[FormalParameters](#page-333-2)* **) {** *[GeneratorBody](#page-346-2)* **}**

- If the [source text matched by](#page-31-0) *[FormalParameters](#page-333-2)* is [strict mode code](#page-227-0), the Early Error rules for *[UniqueFormalParameters](#page-333-1)* **:** *[FormalParameters](#page-333-2)* are applied.
- If *[BindingIdentifier](#page-254-1)* is present and the [source text matched by](#page-31-0) *[BindingIdentifier](#page-254-1)* is [strict mode code](#page-227-0), it is a Syntax Error if the [StringValue](#page-255-0) of *[BindingIdentifier](#page-254-1)* is either **"eval"** or **"arguments"**.
- It is a Syntax Error if [FunctionBodyContainsUseStrict](#page-339-0) of *[GeneratorBody](#page-346-2)* is **true** and [IsSimpleParameterList](#page-335-0) of *[FormalParameters](#page-333-2)* is **false**.
- It is a Syntax Error if any element of the [BoundNames](#page-102-0) of *[FormalParameters](#page-333-2)* also occurs in the [LexicallyDeclaredNames](#page-107-0) of *[GeneratorBody](#page-346-2)*.
- It is a Syntax Error if *[FormalParameters](#page-333-2)* [Contains](#page-134-0) *[YieldExpression](#page-346-0)* is **true**.
- It is a Syntax Error if *[FormalParameters](#page-333-2)* [Contains](#page-134-0) *[SuperProperty](#page-269-2)* is **true**.
- It is a Syntax Error if *[GeneratorBody](#page-346-2)* [Contains](#page-134-0) *[SuperProperty](#page-269-2)* is **true**.
- It is a Syntax Error if *[FormalParameters](#page-333-2)* [Contains](#page-134-0) *[SuperCall](#page-269-3)* is **true**.
- It is a Syntax Error if *[GeneratorBody](#page-346-2)* [Contains](#page-134-0) *[SuperCall](#page-269-3)* is **true**.

### **15.5.2 Runtime Semantics: EvaluateGeneratorBody**

The [syntax-directed operation](#page-31-0) EvaluateGeneratorBody takes arguments *functionObject* (an ECMAScript [function](#page-56-0) [object](#page-56-0)) and *argumentsList* (a [List](#page-63-0) of [ECMAScript language values](#page-36-0)) and returns a [throw completion](#page-64-0) or a [return](#page-64-0) [completion.](#page-64-0) It is defined piecewise over the following productions: *[GeneratorBody](#page-346-2)* **:** *[FunctionBody](#page-338-1)*

- 1. Perform ? [FunctionDeclarationInstantiation\(](#page-193-0)*functionObject*, *argumentsList*).
- 2. Let *G* be ? [OrdinaryCreateFromConstructor\(](#page-185-0)*functionObject*, **"%GeneratorFunction.prototype.prototype%"**, « [[GeneratorState]], [[GeneratorContext]], [[GeneratorBrand]] »).
- 3. Set *G*.[[GeneratorBrand]] to EMPTY.
- 4. Perform [GeneratorStart\(](#page-724-1)*G*, *[FunctionBody](#page-338-1)*).
- 5. Return [Completion Record](#page-64-0) { [[Type]]: RETURN, [[Value]]: *G*, [[Target]]: EMPTY }.

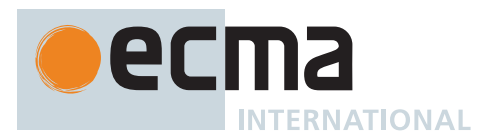

## **15.5.3 Runtime Semantics: InstantiateGeneratorFunctionObject**

The [syntax-directed operation](#page-31-0) InstantiateGeneratorFunctionObject takes arguments *env* (an [Environment Record](#page-145-0)) and *privateEnv* (a [PrivateEnvironment Record](#page-163-0) or **null**) and returns an ECMAScript [function object](#page-56-0). It is defined piecewise over the following productions:

*[GeneratorDeclaration](#page-346-3)* **: function \*** *[BindingIdentifier](#page-254-1)* **(** *[FormalParameters](#page-333-2)* **) {** *[GeneratorBody](#page-346-2)* **}**

- 1. Let *name* be [StringValue](#page-255-0) of *[BindingIdentifier](#page-254-1)*.
- 2. Let *sourceText* be the [source text matched by](#page-31-0) *[GeneratorDeclaration](#page-346-3)*.
- 3. Let *F* be [OrdinaryFunctionCreate](#page-190-0)([%GeneratorFunction.prototype%](#page-719-0), *sourceText*, *[FormalParameters](#page-333-2)*, *[GeneratorBody](#page-346-2)*, NON-LEXICAL-THIS, *env*, *privateEnv*).
- 4. Perform [SetFunctionName](#page-192-0)(*F*, *name*).
- 5. Let *prototype* be [OrdinaryObjectCreate](#page-184-0)([%GeneratorFunction.prototype.prototype%\)](#page-723-0).
- 6. Perform ! [DefinePropertyOrThrow\(](#page-90-0)*F*, **"prototype"**, PropertyDescriptor { [[Value]]: *prototype*, [[Writable]]:
- **true**, [[Enumerable]]: **false**, [[Configurable]]: **false** }).
- 7. Return *F*.

*[GeneratorDeclaration](#page-346-3)* **: function \* (** *[FormalParameters](#page-333-2)* **) {** *[GeneratorBody](#page-346-2)* **}**

- 1. Let *sourceText* be the [source text matched by](#page-31-0) *[GeneratorDeclaration](#page-346-3)*.
- 2. Let *F* be [OrdinaryFunctionCreate](#page-190-0)([%GeneratorFunction.prototype%](#page-719-0), *sourceText*, *[FormalParameters](#page-333-2)*, *[GeneratorBody](#page-346-2)*, NON-LEXICAL-THIS, *env*, *privateEnv*).
- 3. Perform [SetFunctionName](#page-192-0)(*F*, **"default"**).
- 4. Let *prototype* be [OrdinaryObjectCreate](#page-184-0)([%GeneratorFunction.prototype.prototype%\)](#page-723-0).
- 5. Perform ! [DefinePropertyOrThrow\(](#page-90-0)*F*, **"prototype"**, PropertyDescriptor { [[Value]]: *prototype*, [[Writable]]: **true**, [[Enumerable]]: **false**, [[Configurable]]: **false** }).
- 6. Return *F*.

NOTE An anonymous *[GeneratorDeclaration](#page-346-3)* can only occur as part of an **export default** declaration, and its function code is therefore always [strict mode code.](#page-227-0)

### <span id="page-348-0"></span>**15.5.4 Runtime Semantics: InstantiateGeneratorFunctionExpression**

The [syntax-directed operation](#page-31-0) InstantiateGeneratorFunctionExpression takes optional argument *name* (a [prop](#page-53-0)[erty key](#page-53-0) or a [Private Name\)](#page-73-0) and returns an ECMAScript [function object.](#page-56-0) It is defined piecewise over the following productions:

*[GeneratorExpression](#page-346-4)* **: function \* (** *[FormalParameters](#page-333-2)* **) {** *[GeneratorBody](#page-346-2)* **}**

- 1. If *name* is not present, set *name* to **""**.
- 2. Let *env* be the LexicalEnvironment of the [running execution context](#page-165-0).
- 3. Let *privateEnv* be the [running execution context](#page-165-0)'s PrivateEnvironment.
- 4. Let *sourceText* be the [source text matched by](#page-31-0) *[GeneratorExpression](#page-346-4)*.
- 5. Let *closure* be [OrdinaryFunctionCreate](#page-190-0)([%GeneratorFunction.prototype%](#page-719-0), *sourceText*, *[FormalParameters](#page-333-2)*, *[GeneratorBody](#page-346-2)*, NON-LEXICAL-THIS, *env*, *privateEnv*).
- 6. Perform [SetFunctionName](#page-192-0)(*closure*, *name*).
- 7. Let *prototype* be [OrdinaryObjectCreate](#page-184-0)([%GeneratorFunction.prototype.prototype%\)](#page-723-0).
- 8. Perform ! [DefinePropertyOrThrow\(](#page-90-0)*closure*, **"prototype"**, PropertyDescriptor { [[Value]]: *prototype*,
- [[Writable]]: **true**, [[Enumerable]]: **false**, [[Configurable]]: **false** }).
- 9. Return *closure*.

*[GeneratorExpression](#page-346-4)* **: function \*** *[BindingIdentifier](#page-254-1)* **(** *[FormalParameters](#page-333-2)* **) {** *[GeneratorBody](#page-346-2)* **}**

- 1. [Assert](#page-30-0): *name* is not present.
- 2. Set *name* to [StringValue](#page-255-0) of *[BindingIdentifier](#page-254-1)*.
- 3. Let *outerEnv* be the [running execution context](#page-165-0)'s LexicalEnvironment.
- 4. Let *funcEnv* be [NewDeclarativeEnvironment\(](#page-162-1)*outerEnv*).
- 5. Perform ! *funcEnv*.CreateImmutableBinding(*name*, **false**).
- 6. Let *privateEnv* be the [running execution context](#page-165-0)'s PrivateEnvironment.
- 7. Let *sourceText* be the [source text matched by](#page-31-0) *[GeneratorExpression](#page-346-4)*.

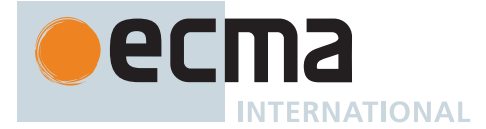

- 8. Let *closure* be [OrdinaryFunctionCreate](#page-190-0)([%GeneratorFunction.prototype%](#page-719-0), *sourceText*, *[FormalParameters](#page-333-2)*, *[GeneratorBody](#page-346-2)*, NON-LEXICAL-THIS, *funcEnv*, *privateEnv*).
- 9. Perform [SetFunctionName](#page-192-0)(*closure*, *name*).
- 10. Let *prototype* be [OrdinaryObjectCreate](#page-184-0)([%GeneratorFunction.prototype.prototype%\)](#page-723-0).
- 11. Perform ! [DefinePropertyOrThrow\(](#page-90-0)*closure*, **"prototype"**, PropertyDescriptor { [[Value]]: *prototype*,
- [[Writable]]: **true**, [[Enumerable]]: **false**, [[Configurable]]: **false** }).
- 12. Perform ! *funcEnv*.InitializeBinding(*name*, *closure*).
- 13. Return *closure*.

NOTE The *[BindingIdentifier](#page-254-1)* in a *[GeneratorExpression](#page-346-4)* can be referenced from inside the *[GeneratorExpression](#page-346-4)*'s *[FunctionBody](#page-338-1)* to allow the generator code to call itself recursively. However, unlike in a *[GeneratorDeclaration](#page-346-3)*, the *[BindingIdentifier](#page-254-1)* in a *[GeneratorExpression](#page-346-4)* cannot be referenced from and does not affect the scope enclosing the *[GeneratorExpression](#page-346-4)*.

### **15.5.5 Runtime Semantics: Evaluation**

*[GeneratorExpression](#page-346-4)* **: function \*** *[BindingIdentifier](#page-254-1)*opt **(** *[FormalParameters](#page-333-2)* **) {** *[GeneratorBody](#page-346-2)* **}**

1. Return [InstantiateGeneratorFunctionExpression](#page-348-0) of *[GeneratorExpression](#page-346-4)*.

*[YieldExpression](#page-346-0)* **: yield**

1. Return ? [Yield](#page-726-1)(**undefined**).

*[YieldExpression](#page-346-0)* **: yield** *[AssignmentExpression](#page-293-0)*

- 1. Let *exprRef* be ? [Evaluation](#page-101-0) of *[AssignmentExpression](#page-293-0)*.
- 2. Let *value* be ? [GetValue\(](#page-66-0)*exprRef*).
- 3. Return ? [Yield](#page-726-1)(*value*).

*[YieldExpression](#page-346-0)* **: yield \*** *[AssignmentExpression](#page-293-0)*

- 1. Let *generatorKind* be [GetGeneratorKind](#page-726-0)().
- 2. Let *exprRef* be ? [Evaluation](#page-101-0) of *[AssignmentExpression](#page-293-0)*.
- 3. Let *value* be ? [GetValue\(](#page-66-0)*exprRef*).
- 4. Let *iteratorRecord* be ? [GetIterator\(](#page-98-0)*value*, *generatorKind*).
- 5. Let *iterator* be *iteratorRecord*.[[Iterator]].
- 6. Let *received* be [NormalCompletion](#page-65-1)(**undefined**).
- 7. Repeat,
	- a. If *received* is a [normal completion](#page-64-0), then
		- i. Let *innerResult* be ? [Call\(](#page-90-1)*iteratorRecord*.[[NextMethod]], *iteratorRecord*.[[Iterator]], « *received*.[[Value]] »).
		- ii. If *generatorKind* is ASYNC, set *innerResult* to ? [Await](#page-736-0)(*innerResult*).
		- iii. If *innerResult* [is not an Object](#page-53-0), throw a **TypeError** exception.
		- iv. Let *done* be ? [IteratorComplete\(](#page-99-0)*innerResult*).
		- v. If *done* is **true**, then
			- 1. Return ? [IteratorValue\(](#page-99-1)*innerResult*).
		- vi. If *generatorKind* is ASYNC, set *received* to [Completion](#page-31-1)([AsyncGeneratorYield\(](#page-731-0)? [IteratorValue\(](#page-99-1)*innerResult*))).
		- vii. Else, set *received* to [Completion\(](#page-31-1)[GeneratorYield\(](#page-726-2)*innerResult*)).
	- b. Else if *received* is a [throw completion,](#page-64-0) then
		- i. Let *throw* be ? [GetMethod\(](#page-90-2)*iterator*, **"throw"**).
		- ii. If *throw* is not **undefined**, then
			- 1. Let *innerResult* be ? [Call\(](#page-90-1)*throw*, *iterator*, « *received*.[[Value]] »).
			- 2. If *generatorKind* is ASYNC, set *innerResult* to ? [Await](#page-736-0)(*innerResult*).
			- 3. NOTE: Exceptions from the inner iterator **throw** method are propagated. [Normal completions](#page-64-0) from an inner **throw** method are processed similarly to an inner **next**.
			- 4. If *innerResult* [is not an Object](#page-53-0), throw a **TypeError** exception.
			- 5. Let *done* be ? [IteratorComplete\(](#page-99-0)*innerResult*).

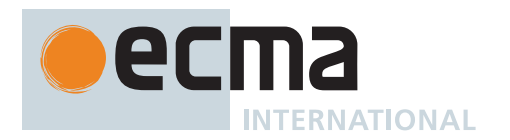

- 6. If *done* is **true**, then
	- a. Return ? [IteratorValue\(](#page-99-1)*innerResult*).
- 7. If *generatorKind* is ASYNC, set *received* to [Completion](#page-31-1)([AsyncGeneratorYield\(](#page-731-0)? [IteratorValue\(](#page-99-1)*innerResult*))).
- 8. Else, set *received* to [Completion\(](#page-31-1)[GeneratorYield\(](#page-726-2)*innerResult*)).
- iii. Else,
	- 1. NOTE: If *iterator* does not have a **throw** method, this throw is going to terminate the **yield\*** loop. But first we need to give *iterator* a chance to clean up.
	- 2. Let *closeCompletion* be [Completion Record](#page-64-0) { [[Type]]: NORMAL, [[Value]]: EMPTY, [[Target]]: EMPTY }.
	- 3. If *generatorKind* is ASYNC, perform ? [AsyncIteratorClose\(](#page-100-0)*iteratorRecord*, *closeCompletion*).
	- 4. Else, perform ? [IteratorClose\(](#page-100-1)*iteratorRecord*, *closeCompletion*).
	- 5. NOTE: The next step throws a **TypeError** to indicate that there was a **yield\*** protocol violation: *iterator* does not have a **throw** method.
	- 6. Throw a **TypeError** exception.
- c. Else,
	- i. [Assert](#page-30-0): *received* is a [return completion](#page-64-0).
	- ii. Let *return* be ? [GetMethod](#page-90-2)(*iterator*, **"return"**).
	- iii. If *return* is **undefined**, then
		- 1. Set *value* to *received*.[[Value]].
		- 2. If *generatorKind* is ASYNC, then
			- a. Set *value* to ? [Await](#page-736-0)(*value*).
		- 3. Return [Completion Record](#page-64-0) { [[Type]]: RETURN, [[Value]]: *value*, [[Target]]: EMPTY }.
	- iv. Let *innerReturnResult* be ? [Call\(](#page-90-1)*return*, *iterator*, « *received*.[[Value]] »).
	- v. If *generatorKind* is ASYNC, set *innerReturnResult* to ? [Await](#page-736-0)(*innerReturnResult*).
	- vi. If *innerReturnResult* [is not an Object](#page-53-0), throw a **TypeError** exception.
	- vii. Let *done* be ? [IteratorComplete\(](#page-99-0)*innerReturnResult*).
	- viii. If *done* is **true**, then
		- 1. Set *value* to ? [IteratorValue\(](#page-99-1)*innerReturnResult*).
		- 2. Return [Completion Record](#page-64-0) { [[Type]]: RETURN, [[Value]]: *value*, [[Target]]: EMPTY }.
	- ix. If *generatorKind* is ASYNC, set *received* to [Completion](#page-31-1)([AsyncGeneratorYield\(](#page-731-0)? [IteratorValue\(](#page-99-1)*innerReturnResult*))).
	- x. Else, set *received* to [Completion\(](#page-31-1)[GeneratorYield\(](#page-726-2)*innerReturnResult*)).

## **15.6 Async Generator Function Definitions**

### <span id="page-350-2"></span>**Syntax**

```
AsyncGeneratorDeclaration[Yield, Await, Default] :
       async [no LineTerminator here] function * BindingIdentifier[?Yield, ?Await] (
           FormalParameters[+Yield, +Await] ) { AsyncGeneratorBody }
       [+Default] async [no LineTerminator here] function * (
           FormalParameters[+Yield, +Await] ) { AsyncGeneratorBody }
AsyncGeneratorExpression :
       async [no LineTerminator here] function * BindingIdentifier[+Yield, +Await] opt (
           FormalParameters[+Yield, +Await] ) { AsyncGeneratorBody }
AsyncGeneratorMethod[Yield, Await] :
       async [no LineTerminator here] * ClassElementName[?Yield, ?Await] (
           UniqueFormalParameters[+Yield, +Await] ) { AsyncGeneratorBody }
AsyncGeneratorBody :
       FunctionBody[+Yield, +Await]
```
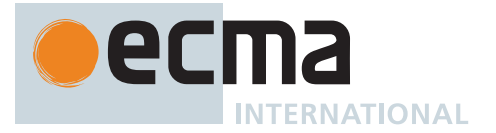

NOTE 1 *[YieldExpression](#page-346-0)* and *[AwaitExpression](#page-365-0)* cannot be used within the *[FormalParameters](#page-333-2)* of an async generator function because any expressions that are part of *[FormalParameters](#page-333-2)* are evaluated before the resulting AsyncGenerator is in a resumable state.

NOTE 2 [Abstract operations](#page-30-1) relating to AsyncGenerators are defined in [27.6.3](#page-729-0).

# **15.6.1 Static Semantics: Early Errors**

*[AsyncGeneratorMethod](#page-350-0)* **: async \*** *[ClassElementName](#page-354-0)* **(** *[UniqueFormalParameters](#page-333-1)* **) {** *[AsyncGeneratorBody](#page-350-1)* **}**

- It is a Syntax Error if [HasDirectSuper](#page-343-2) of *[AsyncGeneratorMethod](#page-350-0)* is **true**.
- It is a Syntax Error if *[UniqueFormalParameters](#page-333-1)* [Contains](#page-134-0) *[YieldExpression](#page-346-0)* is **true**.
- It is a Syntax Error if *[UniqueFormalParameters](#page-333-1)* [Contains](#page-134-0) *[AwaitExpression](#page-365-0)* is **true**.
- It is a Syntax Error if [FunctionBodyContainsUseStrict](#page-339-0) of *[AsyncGeneratorBody](#page-350-1)* is **true** and [IsSimpleParameterList](#page-335-0) of *[UniqueFormalParameters](#page-333-1)* is **false**.
- It is a Syntax Error if any element of the [BoundNames](#page-102-0) of *[UniqueFormalParameters](#page-333-1)* also occurs in the [LexicallyDeclaredNames](#page-107-0) of *[AsyncGeneratorBody](#page-350-1)*.

*[AsyncGeneratorDeclaration](#page-350-2)* **:**

- **async function \*** *[BindingIdentifier](#page-254-1)* **(** *[FormalParameters](#page-333-2)* **) {** *[AsyncGeneratorBody](#page-350-1)* **}**
- **async function \* (** *[FormalParameters](#page-333-2)* **) {** *[AsyncGeneratorBody](#page-350-1)* **}**

*[AsyncGeneratorExpression](#page-350-3)* **:**

**async function \*** *[BindingIdentifier](#page-254-1)*opt **(** *[FormalParameters](#page-333-2)* **) {** *[AsyncGeneratorBody](#page-350-1)* **}**

- If the [source text matched by](#page-31-0) *[FormalParameters](#page-333-2)* is [strict mode code](#page-227-0), the Early Error rules for *[UniqueFormalParameters](#page-333-1)* **:** *[FormalParameters](#page-333-2)* are applied.
- If *[BindingIdentifier](#page-254-1)* is present and the [source text matched by](#page-31-0) *[BindingIdentifier](#page-254-1)* is [strict mode code](#page-227-0), it is a Syntax Error if the [StringValue](#page-255-0) of *[BindingIdentifier](#page-254-1)* is either **"eval"** or **"arguments"**.
- It is a Syntax Error if [FunctionBodyContainsUseStrict](#page-339-0) of *[AsyncGeneratorBody](#page-350-1)* is **true** and [IsSimpleParameterList](#page-335-0) of *[FormalParameters](#page-333-2)* is **false**.
- It is a Syntax Error if any element of the [BoundNames](#page-102-0) of *[FormalParameters](#page-333-2)* also occurs in the [LexicallyDeclaredNames](#page-107-0) of *[AsyncGeneratorBody](#page-350-1)*.
- It is a Syntax Error if *[FormalParameters](#page-333-2)* [Contains](#page-134-0) *[YieldExpression](#page-346-0)* is **true**.
- It is a Syntax Error if *[FormalParameters](#page-333-2)* [Contains](#page-134-0) *[AwaitExpression](#page-365-0)* is **true**.
- It is a Syntax Error if *[FormalParameters](#page-333-2)* [Contains](#page-134-0) *[SuperProperty](#page-269-2)* is **true**.
- It is a Syntax Error if *[AsyncGeneratorBody](#page-350-1)* [Contains](#page-134-0) *[SuperProperty](#page-269-2)* is **true**.
- It is a Syntax Error if *[FormalParameters](#page-333-2)* [Contains](#page-134-0) *[SuperCall](#page-269-3)* is **true**.
- It is a Syntax Error if *[AsyncGeneratorBody](#page-350-1)* [Contains](#page-134-0) *[SuperCall](#page-269-3)* is **true**.

### **15.6.2 Runtime Semantics: EvaluateAsyncGeneratorBody**

The [syntax-directed operation](#page-31-0) EvaluateAsyncGeneratorBody takes arguments *functionObject* (an ECMAScript [function object\)](#page-56-0) and *argumentsList* (a [List](#page-63-0) of [ECMAScript language values](#page-36-0)) and returns a [throw completion](#page-64-0) or a [return completion.](#page-64-0) It is defined piecewise over the following productions: *[AsyncGeneratorBody](#page-350-1)* **:** *[FunctionBody](#page-338-1)*

- 1. Perform ? [FunctionDeclarationInstantiation\(](#page-193-0)*functionObject*, *argumentsList*).
- 2. Let *generator* be ? [OrdinaryCreateFromConstructor\(](#page-185-0)*functionObject*,
- **"%AsyncGeneratorFunction.prototype.prototype%"**, « [[AsyncGeneratorState]], [[AsyncGeneratorContext]], [[AsyncGeneratorQueue]], [[GeneratorBrand]] »).
- 3. Set *generator*.[[GeneratorBrand]] to EMPTY.
- 4. Perform [AsyncGeneratorStart\(](#page-729-1)*generator*, *[FunctionBody](#page-338-1)*).
- 5. Return [Completion Record](#page-64-0) { [[Type]]: RETURN, [[Value]]: *generator*, [[Target]]: EMPTY }.

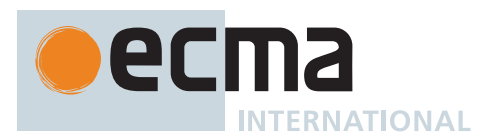

## **15.6.3 Runtime Semantics: InstantiateAsyncGeneratorFunctionObject**

The [syntax-directed operation](#page-31-0) InstantiateAsyncGeneratorFunctionObject takes arguments *env* (an [Environment](#page-145-0) [Record\)](#page-145-0) and *privateEnv* (a [PrivateEnvironment Record](#page-163-0) or **null**) and returns an ECMAScript [function object.](#page-56-0) It is defined piecewise over the following productions:

*[AsyncGeneratorDeclaration](#page-350-2)* **: async function \*** *[BindingIdentifier](#page-254-1)* **(** *[FormalParameters](#page-333-2)* **) {** *[AsyncGeneratorBody](#page-350-1)* **}**

- 1. Let *name* be [StringValue](#page-255-0) of *[BindingIdentifier](#page-254-1)*.
- 2. Let *sourceText* be the [source text matched by](#page-31-0) *[AsyncGeneratorDeclaration](#page-350-2)*.
- 3. Let *F* be [OrdinaryFunctionCreate](#page-190-0)([%AsyncGeneratorFunction.prototype%](#page-721-0), *sourceText*, *[FormalParameters](#page-333-2)*, *[AsyncGeneratorBody](#page-350-1)*, NON-LEXICAL-THIS, *env*, *privateEnv*).
- 4. Perform [SetFunctionName](#page-192-0)(*F*, *name*).
- 5. Let *prototype* be [OrdinaryObjectCreate](#page-184-0)([%AsyncGeneratorFunction.prototype.prototype%](#page-727-0)).
- 6. Perform ! [DefinePropertyOrThrow\(](#page-90-0)*F*, **"prototype"**, PropertyDescriptor { [[Value]]: *prototype*, [[Writable]]: **true**, [[Enumerable]]: **false**, [[Configurable]]: **false** }).
- 7. Return *F*.

*[AsyncGeneratorDeclaration](#page-350-2)* **: async function \* (** *[FormalParameters](#page-333-2)* **) {** *[AsyncGeneratorBody](#page-350-1)* **}**

- 1. Let *sourceText* be the [source text matched by](#page-31-0) *[AsyncGeneratorDeclaration](#page-350-2)*.
- 2. Let *F* be [OrdinaryFunctionCreate](#page-190-0)([%AsyncGeneratorFunction.prototype%](#page-721-0), *sourceText*, *[FormalParameters](#page-333-2)*, *[AsyncGeneratorBody](#page-350-1)*, NON-LEXICAL-THIS, *env*, *privateEnv*).
- 3. Perform [SetFunctionName](#page-192-0)(*F*, **"default"**).
- 4. Let *prototype* be [OrdinaryObjectCreate](#page-184-0)([%AsyncGeneratorFunction.prototype.prototype%](#page-727-0)).
- 5. Perform ! [DefinePropertyOrThrow\(](#page-90-0)*F*, **"prototype"**, PropertyDescriptor { [[Value]]: *prototype*, [[Writable]]: **true**, [[Enumerable]]: **false**, [[Configurable]]: **false** }).
- 6. Return *F*.

NOTE An anonymous *[AsyncGeneratorDeclaration](#page-350-2)* can only occur as part of an **export default** declaration.

### <span id="page-352-0"></span>**15.6.4 Runtime Semantics: InstantiateAsyncGeneratorFunctionExpression**

The [syntax-directed operation](#page-31-0) InstantiateAsyncGeneratorFunctionExpression takes optional argument *name* (a [property key](#page-53-0) or a [Private Name](#page-73-0)) and returns an ECMAScript [function object.](#page-56-0) It is defined piecewise over the following productions:

*[AsyncGeneratorExpression](#page-350-3)* **: async function \* (** *[FormalParameters](#page-333-2)* **) {** *[AsyncGeneratorBody](#page-350-1)* **}**

- 1. If *name* is not present, set *name* to **""**.
- 2. Let *env* be the LexicalEnvironment of the [running execution context](#page-165-0).
- 3. Let *privateEnv* be the [running execution context](#page-165-0)'s PrivateEnvironment.
- 4. Let *sourceText* be the [source text matched by](#page-31-0) *[AsyncGeneratorExpression](#page-350-3)*.
- 5. Let *closure* be [OrdinaryFunctionCreate](#page-190-0)([%AsyncGeneratorFunction.prototype%,](#page-721-0) *sourceText*, *[FormalParameters](#page-333-2)*, *[AsyncGeneratorBody](#page-350-1)*, NON-LEXICAL-THIS, *env*, *privateEnv*).
- 6. Perform [SetFunctionName](#page-192-0)(*closure*, *name*).
- 7. Let *prototype* be [OrdinaryObjectCreate](#page-184-0)([%AsyncGeneratorFunction.prototype.prototype%](#page-727-0)).
- 8. Perform ! [DefinePropertyOrThrow\(](#page-90-0)*closure*, **"prototype"**, PropertyDescriptor { [[Value]]: *prototype*, [[Writable]]: **true**, [[Enumerable]]: **false**, [[Configurable]]: **false** }).
- 9. Return *closure*.

*[AsyncGeneratorExpression](#page-350-3)* **: async function \*** *[BindingIdentifier](#page-254-1)* **(** *[FormalParameters](#page-333-2)* **) {** *[AsyncGeneratorBody](#page-350-1)* **}**

- 1. [Assert](#page-30-0): *name* is not present.
- 2. Set *name* to [StringValue](#page-255-0) of *[BindingIdentifier](#page-254-1)*.
- 3. Let *outerEnv* be the [running execution context](#page-165-0)'s LexicalEnvironment.
- 4. Let *funcEnv* be [NewDeclarativeEnvironment\(](#page-162-1)*outerEnv*).
- 5. Perform ! *funcEnv*.CreateImmutableBinding(*name*, **false**).

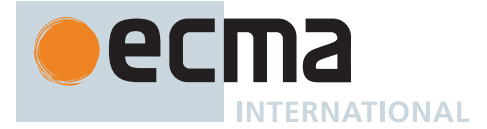

- 6. Let *privateEnv* be the [running execution context](#page-165-0)'s PrivateEnvironment.
- 7. Let *sourceText* be the [source text matched by](#page-31-0) *[AsyncGeneratorExpression](#page-350-3)*.
- 8. Let *closure* be [OrdinaryFunctionCreate](#page-190-0)([%AsyncGeneratorFunction.prototype%,](#page-721-0) *sourceText*, *[FormalParameters](#page-333-2)*, *[AsyncGeneratorBody](#page-350-1)*, NON-LEXICAL-THIS, *funcEnv*, *privateEnv*).
- 9. Perform [SetFunctionName](#page-192-0)(*closure*, *name*).
- 10. Let *prototype* be [OrdinaryObjectCreate](#page-184-0)([%AsyncGeneratorFunction.prototype.prototype%](#page-727-0)).
- 11. Perform ! [DefinePropertyOrThrow\(](#page-90-0)*closure*, **"prototype"**, PropertyDescriptor { [[Value]]: *prototype*,
- [[Writable]]: **true**, [[Enumerable]]: **false**, [[Configurable]]: **false** }).
- 12. Perform ! *funcEnv*.InitializeBinding(*name*, *closure*).
- 13. Return *closure*.

NOTE The *[BindingIdentifier](#page-254-1)* in an *[AsyncGeneratorExpression](#page-350-3)* can be referenced from inside the *[AsyncGeneratorExpression](#page-350-3)*'s *[AsyncGeneratorBody](#page-350-1)* to allow the generator code to call itself recursively. However, unlike in an *[AsyncGeneratorDeclaration](#page-350-2)*, the *[BindingIdentifier](#page-254-1)* in an *[AsyncGeneratorExpression](#page-350-3)* cannot be referenced from and does not affect the scope enclosing the *[AsyncGeneratorExpression](#page-350-3)*.

# **15.6.5 Runtime Semantics: Evaluation**

*[AsyncGeneratorExpression](#page-350-3)* **: async function \*** *[BindingIdentifier](#page-254-1)*opt **(** *[FormalParameters](#page-333-2)* **) {** *[AsyncGeneratorBody](#page-350-1)* **}**

1. Return [InstantiateAsyncGeneratorFunctionExpression](#page-352-0) of *[AsyncGeneratorExpression](#page-350-3)*.

# **15.7 Class Definitions**

# <span id="page-353-0"></span>**Syntax**

```
ClassDeclaration[Yield, Await, Default] :
       class BindingIdentifier[?Yield, ?Await] ClassTail[?Yield, ?Await]
       [+Default] class ClassTail[?Yield, ?Await]
ClassExpression[Yield, Await] :
       class BindingIdentifier[?Yield, ?Await] opt ClassTail[?Yield, ?Await]
ClassTail[Yield, Await] :
       ClassHeritage[?Yield, ?Await] opt { ClassBody[?Yield, ?Await] opt }
ClassHeritage[Yield, Await] :
       extends LeftHandSideExpression[?Yield, ?Await]
ClassBody[Yield, Await] :
       ClassElementList[?Yield, ?Await]
ClassElementList[Yield, Await] :
       ClassElement[?Yield, ?Await]
       ClassElementList[?Yield, ?Await] ClassElement[?Yield, ?Await]
ClassElement[Yield, Await] :
       MethodDefinition[?Yield, ?Await]
       static MethodDefinition[?Yield, ?Await]
       FieldDefinition[?Yield, ?Await] ;
       static FieldDefinition[?Yield, ?Await] ;
       ClassStaticBlock
       ;
```
<span id="page-354-1"></span>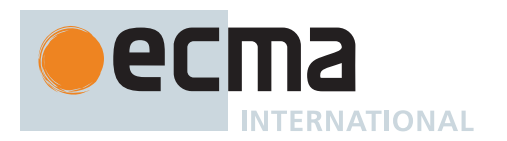

*[FieldDefinition](#page-354-1)*[Yield, Await] **:** *[ClassElementName](#page-354-0)*[?Yield, ?Await] *[Initializer](#page-260-1)*[+In, ?Yield, ?Await] opt

<span id="page-354-0"></span>*[ClassElementName](#page-354-0)*[Yield, Await] **:** *[PropertyName](#page-260-0)*[?Yield, ?Await] *[PrivateIdentifier](#page-233-0)*

<span id="page-354-2"></span>*[ClassStaticBlock](#page-354-2)* **:**

**static {** *[ClassStaticBlockBody](#page-354-3)* **}**

<span id="page-354-3"></span>*[ClassStaticBlockBody](#page-354-3)* **:** *[ClassStaticBlockStatementList](#page-354-4)*

*[ClassStaticBlockStatementList](#page-354-4)* **:** *[StatementList](#page-303-0)*[~Yield, +Await, ~Return] opt

<span id="page-354-4"></span>NOTE A class definition is always [strict mode code](#page-227-0).

# **15.7.1 Static Semantics: Early Errors**

*[ClassTail](#page-353-1)* **:** *[ClassHeritage](#page-353-3)*opt **{** *[ClassBody](#page-353-4)* **}**

- It is a Syntax Error if *[ClassHeritage](#page-353-3)* is not present and the following algorithm returns **true**:
	- 1. Let *constructor* be [ConstructorMethod](#page-355-0) of *[ClassBody](#page-353-4)*.
	- 2. If *constructor* is EMPTY, return **false**.
	- 3. Return [HasDirectSuper](#page-343-2) of *constructor*.

#### *[ClassBody](#page-353-4)* **:** *[ClassElementList](#page-353-5)*

- It is a Syntax Error if [PrototypePropertyNameList](#page-357-0) of *[ClassElementList](#page-353-5)* contains more than one occurrence of **"constructor"**.
- It is a Syntax Error if [PrivateBoundIdentifiers](#page-358-0) of *[ClassElementList](#page-353-5)* contains any duplicate entries, unless the name is used once for a getter and once for a setter and in no other entries, and the getter and setter are either both static or both non-static.

*[ClassElement](#page-353-6)* **:** *[MethodDefinition](#page-343-1)*

- It is a Syntax Error if [PropName](#page-144-0) of *[MethodDefinition](#page-343-1)* is not **"constructor"** and [HasDirectSuper](#page-343-2) of *[MethodDefinition](#page-343-1)* is **true**.
- It is a Syntax Error if [PropName](#page-144-0) of *[MethodDefinition](#page-343-1)* is **"constructor"** and [SpecialMethod](#page-344-1) of *[MethodDefinition](#page-343-1)* is **true**.

*[ClassElement](#page-353-6)* **: static** *[MethodDefinition](#page-343-1)*

- It is a Syntax Error if [HasDirectSuper](#page-343-2) of *[MethodDefinition](#page-343-1)* is **true**.
- It is a Syntax Error if [PropName](#page-144-0) of *[MethodDefinition](#page-343-1)* is **"prototype"**.

*[ClassElement](#page-353-6)* **:** *[FieldDefinition](#page-354-1)* **;**

• It is a Syntax Error if [PropName](#page-144-0) of *[FieldDefinition](#page-354-1)* is **"constructor"**.

*[ClassElement](#page-353-6)* **: static** *[FieldDefinition](#page-354-1)* **;**

• It is a Syntax Error if [PropName](#page-144-0) of *[FieldDefinition](#page-354-1)* is either **"prototype"** or **"constructor"**.

*[FieldDefinition](#page-354-1)* **:**

*[ClassElementName](#page-354-0) [Initializer](#page-260-1)*<sub>opt</sub>

• It is a Syntax Error if *[Initializer](#page-260-1)* is present and [ContainsArguments](#page-358-1) of *[Initializer](#page-260-1)* is **true**.

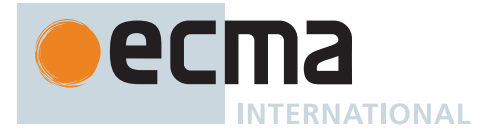

• It is a Syntax Error if *[Initializer](#page-260-1)* is present and *[Initializer](#page-260-1)* [Contains](#page-134-0) *[SuperCall](#page-269-3)* is **true**.

*[ClassElementName](#page-354-0)* **:** *[PrivateIdentifier](#page-233-0)*

• It is a Syntax Error if [StringValue](#page-255-0) of *[PrivateIdentifier](#page-233-0)* is **"#constructor"**.

*[ClassStaticBlockBody](#page-354-3)* **:** *[ClassStaticBlockStatementList](#page-354-4)*

- It is a Syntax Error if the [LexicallyDeclaredNames](#page-107-0) of *[ClassStaticBlockStatementList](#page-354-4)* contains any duplicate entries.
- It is a Syntax Error if any element of the [LexicallyDeclaredNames](#page-107-0) of *[ClassStaticBlockStatementList](#page-354-4)* also occurs in the [VarDeclaredNames](#page-112-0) of *[ClassStaticBlockStatementList](#page-354-4)*.
- It is a Syntax Error if [ContainsDuplicateLabels](#page-121-0) of *[ClassStaticBlockStatementList](#page-354-4)* with argument « » is **true**.
- It is a Syntax Error if [ContainsUndefinedBreakTarget](#page-123-0) of *[ClassStaticBlockStatementList](#page-354-4)* with argument « » is **true**.
- It is a Syntax Error if [ContainsUndefinedContinueTarget](#page-126-0) of *[ClassStaticBlockStatementList](#page-354-4)* with arguments « » and « » is **true**.
- It is a Syntax Error if [ContainsArguments](#page-358-1) of *[ClassStaticBlockStatementList](#page-354-4)* is **true**.
- It is a Syntax Error if *[ClassStaticBlockStatementList](#page-354-4)* [Contains](#page-134-0) *[SuperCall](#page-269-3)* is **true**.
- It is a Syntax Error if *[ClassStaticBlockStatementList](#page-354-4)* [Contains](#page-134-0) **await** is **true**.

### <span id="page-355-1"></span>**15.7.2 Static Semantics: ClassElementKind**

The [syntax-directed operation](#page-31-0) ClassElementKind takes no arguments and returns CONSTRUCTOR-METHOD, NON-CONSTRUCTOR-METHOD, or EMPTY. It is defined piecewise over the following productions: *[ClassElement](#page-353-6)* **:** *[MethodDefinition](#page-343-1)*

- 1. If [PropName](#page-144-0) of *[MethodDefinition](#page-343-1)* is **"constructor"**, return CONSTRUCTOR-METHOD.
- 2. Return NON-CONSTRUCTOR-METHOD.

*[ClassElement](#page-353-6)* **:**

**static** *[MethodDefinition](#page-343-1) [FieldDefinition](#page-354-1)* **; static** *[FieldDefinition](#page-354-1)* **;**

1. Return NON-CONSTRUCTOR-METHOD.

*[ClassElement](#page-353-6)* **:** *[ClassStaticBlock](#page-354-2)*

1. Return NON-CONSTRUCTOR-METHOD.

*[ClassElement](#page-353-6)* **: ;**

1. Return EMPTY.

## <span id="page-355-0"></span>**15.7.3 Static Semantics: ConstructorMethod**

The [syntax-directed operation](#page-31-0) ConstructorMethod takes no arguments and returns a *[ClassElement](#page-353-6)* [Parse Node](#page-23-0) or EMPTY. It is defined piecewise over the following productions: *[ClassElementList](#page-353-5)* **:** *[ClassElement](#page-353-6)*

- 1. If [ClassElementKind](#page-355-1) of *[ClassElement](#page-353-6)* is CONSTRUCTOR-METHOD, return *[ClassElement](#page-353-6)*.
- 2. Return EMPTY.

*[ClassElementList](#page-353-5)* **:** *[ClassElementList](#page-353-5) [ClassElement](#page-353-6)*

- 1. Let *head* be [ConstructorMethod](#page-355-0) of *[ClassElementList](#page-353-5)*.
- 2. If *head* is not EMPTY, return *head*.

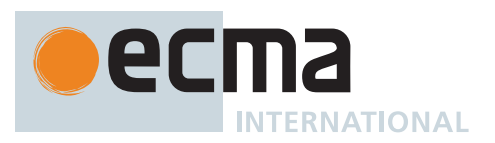

- 3. If [ClassElementKind](#page-355-1) of *[ClassElement](#page-353-6)* is CONSTRUCTOR-METHOD, return *[ClassElement](#page-353-6)*.
- 4. Return EMPTY.

NOTE Early Error rules ensure that there is only one method definition named **"constructor"** and that it is not an [accessor property](#page-53-0) or generator definition.

### <span id="page-356-1"></span>**15.7.4 Static Semantics: IsStatic**

The [syntax-directed operation](#page-31-0) IsStatic takes no arguments and returns a Boolean. It is defined piecewise over the following productions: *[ClassElement](#page-353-6)* **:** *[MethodDefinition](#page-343-1)*

1. Return **false**.

*[ClassElement](#page-353-6)* **: static** *[MethodDefinition](#page-343-1)*

1. Return **true**.

*[ClassElement](#page-353-6)* **:** *[FieldDefinition](#page-354-1)* **;**

1. Return **false**.

*[ClassElement](#page-353-6)* **: static** *[FieldDefinition](#page-354-1)* **;**

- 1. Return **true**.
- *[ClassElement](#page-353-6)* **:** *[ClassStaticBlock](#page-354-2)*
- 1. Return **true**.

*[ClassElement](#page-353-6)* **: ;**

1. Return **false**.

#### <span id="page-356-0"></span>**15.7.5 Static Semantics: NonConstructorElements**

The [syntax-directed operation](#page-31-0) NonConstructorElements takes no arguments and returns a [List](#page-63-0) of *[ClassElement](#page-353-6)* [Parse Nodes](#page-23-0). It is defined piecewise over the following productions: *[ClassElementList](#page-353-5)* **:** *[ClassElement](#page-353-6)*

- 1. If [ClassElementKind](#page-355-1) of *[ClassElement](#page-353-6)* is NON-CONSTRUCTOR-METHOD, then a. Return « *[ClassElement](#page-353-6)* ».
- 2. Return a new empty [List.](#page-63-0)

*[ClassElementList](#page-353-5)* **:** *[ClassElementList](#page-353-5) [ClassElement](#page-353-6)*

- 1. Let *list* be [NonConstructorElements](#page-356-0) of *[ClassElementList](#page-353-5)*.
- 2. If [ClassElementKind](#page-355-1) of *[ClassElement](#page-353-6)* is NON-CONSTRUCTOR-METHOD, then a. Append *[ClassElement](#page-353-6)* to the end of *list*.
- 3. Return *list*.

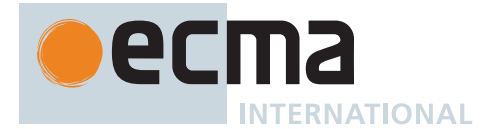

# <span id="page-357-0"></span>**15.7.6 Static Semantics: PrototypePropertyNameList**

The [syntax-directed operation](#page-31-0) PrototypePropertyNameList takes no arguments and returns a [List](#page-63-0) of [property](#page-53-0) [keys](#page-53-0). It is defined piecewise over the following productions: *[ClassElementList](#page-353-5)* **:** *[ClassElement](#page-353-6)*

- 1. Let *propName* be [PropName](#page-144-0) of *[ClassElement](#page-353-6)*.
- 2. If *propName* is EMPTY, return a new empty [List](#page-63-0).
- 3. If [IsStatic](#page-356-1) of *[ClassElement](#page-353-6)* is **true**, return a new empty [List.](#page-63-0)
- 4. Return « *propName* ».

*[ClassElementList](#page-353-5)* **:** *[ClassElementList](#page-353-5) [ClassElement](#page-353-6)*

- 1. Let *list* be [PrototypePropertyNameList](#page-357-0) of *[ClassElementList](#page-353-5)*.
- 2. Let *propName* be [PropName](#page-144-0) of *[ClassElement](#page-353-6)*.
- 3. If *propName* is EMPTY, return *list*.
- 4. If [IsStatic](#page-356-1) of *[ClassElement](#page-353-6)* is **true**, return *list*.
- 5. Return the [list-concatenation](#page-63-1) of *list* and « *propName* ».

### <span id="page-357-1"></span>**15.7.7 Static Semantics: AllPrivateIdentifiersValid**

The [syntax-directed operation](#page-31-0) AllPrivateIdentifiersValid takes argument *names* (a [List](#page-63-0) of Strings) and returns a Boolean.

Every grammar production alternative in this specification which is not listed below implicitly has the following default definition of AllPrivateIdentifiersValid:

- 1. For each child node *child* of this [Parse Node](#page-23-0), do
	- a. If *child* is an instance of a nonterminal, then
		- i. If [AllPrivateIdentifiersValid](#page-357-1) of *child* with argument *names* is **false**, return **false**.
- 2. Return **true**.

*[MemberExpression](#page-269-0)* **:** *[MemberExpression](#page-269-0)* **.** *[PrivateIdentifier](#page-233-0)*

- 1. If *names* contains the [StringValue](#page-255-0) of *[PrivateIdentifier](#page-233-0)*, then
	- a. Return [AllPrivateIdentifiersValid](#page-357-1) of *[MemberExpression](#page-269-0)* with argument *names*.
- 2. Return **false**.

*[CallExpression](#page-269-4)* **:** *[CallExpression](#page-269-4)* **.** *[PrivateIdentifier](#page-233-0)*

- 1. If *names* contains the [StringValue](#page-255-0) of *[PrivateIdentifier](#page-233-0)*, then
- a. Return [AllPrivateIdentifiersValid](#page-357-1) of *[CallExpression](#page-269-4)* with argument *names*.
- 2. Return **false**.

*[OptionalChain](#page-270-1)* **: ?.** *[PrivateIdentifier](#page-233-0)*

- 1. If *names* contains the [StringValue](#page-255-0) of *[PrivateIdentifier](#page-233-0)*, return **true**.
- 2. Return **false**.

*[OptionalChain](#page-270-1)* **:** *[OptionalChain](#page-270-1)* **.** *[PrivateIdentifier](#page-233-0)*

- 1. If *names* contains the [StringValue](#page-255-0) of *[PrivateIdentifier](#page-233-0)*, then a. Return [AllPrivateIdentifiersValid](#page-357-1) of *[OptionalChain](#page-270-1)* with argument *names*.
- 2. Return **false**.

*[ClassBody](#page-353-4)* **:** *[ClassElementList](#page-353-5)*

- 1. Let *newNames* be the [list-concatenation](#page-63-1) of *names* and [PrivateBoundIdentifiers](#page-358-0) of *[ClassBody](#page-353-4)*.
- 2. Return [AllPrivateIdentifiersValid](#page-357-1) of *[ClassElementList](#page-353-5)* with argument *newNames*.

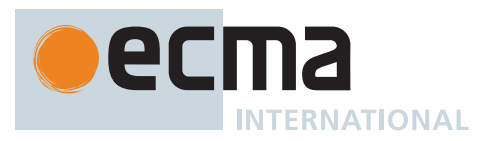

*[RelationalExpression](#page-287-0)* **:** *[PrivateIdentifier](#page-233-0)* **in** *[ShiftExpression](#page-286-0)*

- 1. If *names* contains the [StringValue](#page-255-0) of *[PrivateIdentifier](#page-233-0)*, then
- a. Return [AllPrivateIdentifiersValid](#page-357-1) of *[ShiftExpression](#page-286-0)* with argument *names*.
- 2. Return **false**.

### <span id="page-358-0"></span>**15.7.8 Static Semantics: PrivateBoundIdentifiers**

The [syntax-directed operation](#page-31-0) PrivateBoundIdentifiers takes no arguments and returns a [List](#page-63-0) of Strings. It is defined piecewise over the following productions: *[FieldDefinition](#page-354-1)* **:** *[ClassElementName](#page-354-0) [Initializer](#page-260-1)*opt

1. Return [PrivateBoundIdentifiers](#page-358-0) of *[ClassElementName](#page-354-0)*.

*[ClassElementName](#page-354-0)* **:** *[PrivateIdentifier](#page-233-0)*

1. Return a [List](#page-63-0) whose sole element is the [StringValue](#page-255-0) of *[PrivateIdentifier](#page-233-0)*.

```
ClassElementName :
       PropertyName
ClassElement :
       ClassStaticBlock
        ;
```
1. Return a new empty [List.](#page-63-0)

*[ClassElementList](#page-353-5)* **:** *[ClassElementList](#page-353-5) [ClassElement](#page-353-6)*

- 1. Let *names1* be [PrivateBoundIdentifiers](#page-358-0) of *[ClassElementList](#page-353-5)*.
- 2. Let *names2* be [PrivateBoundIdentifiers](#page-358-0) of *[ClassElement](#page-353-6)*.
- 3. Return the [list-concatenation](#page-63-1) of *names1* and *names2*.

*[MethodDefinition](#page-343-1)* **:**

*[ClassElementName](#page-354-0)* **(** *[UniqueFormalParameters](#page-333-1)* **) {** *[FunctionBody](#page-338-1)* **}**

**get** *[ClassElementName](#page-354-0)* **( ) {** *[FunctionBody](#page-338-1)* **}**

**set** *[ClassElementName](#page-354-0)* **(** *[PropertySetParameterList](#page-343-0)* **) {** *[FunctionBody](#page-338-1)* **}**

*[GeneratorMethod](#page-346-1)* **:**

**\*** *[ClassElementName](#page-354-0)* **(** *[UniqueFormalParameters](#page-333-1)* **) {** *[GeneratorBody](#page-346-2)* **}** *[AsyncMethod](#page-364-0)* **:**

**async** *[ClassElementName](#page-354-0)* **(** *[UniqueFormalParameters](#page-333-1)* **) {** *[AsyncFunctionBody](#page-364-1)* **}** *[AsyncGeneratorMethod](#page-350-0)* **:**

**async \*** *[ClassElementName](#page-354-0)* **(** *[UniqueFormalParameters](#page-333-1)* **) {** *[AsyncGeneratorBody](#page-350-1)* **}**

1. Return [PrivateBoundIdentifiers](#page-358-0) of *[ClassElementName](#page-354-0)*.

# <span id="page-358-1"></span>**15.7.9 Static Semantics: ContainsArguments**

The [syntax-directed operation](#page-31-0) ContainsArguments takes no arguments and returns a Boolean.

Every grammar production alternative in this specification which is not listed below implicitly has the following default definition of ContainsArguments:

- 1. For each child node *child* of this [Parse Node](#page-23-0), do
	- a. If *child* is an instance of a nonterminal, then
		- i. If [ContainsArguments](#page-358-1) of *child* is **true**, return **true**.
- 2. Return **false**.

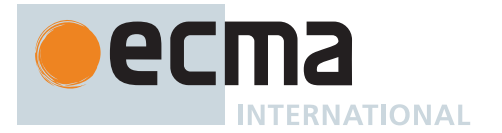

*[IdentifierReference](#page-254-2)* **:** *[Identifier](#page-254-3)*

1. If the [StringValue](#page-255-0) of *[Identifier](#page-254-3)* is **"arguments"**, return **true**. 2. Return **false**. *[FunctionDeclaration](#page-338-0)* **: function** *[BindingIdentifier](#page-254-1)* **(** *[FormalParameters](#page-333-2)* **) {** *[FunctionBody](#page-338-1)* **} function (** *[FormalParameters](#page-333-2)* **) {** *[FunctionBody](#page-338-1)* **}** *[FunctionExpression](#page-338-2)* **: function** *[BindingIdentifier](#page-254-1)*opt **(** *[FormalParameters](#page-333-2)* **) {** *[FunctionBody](#page-338-1)* **}** *[GeneratorDeclaration](#page-346-3)* **: function \*** *[BindingIdentifier](#page-254-1)* **(** *[FormalParameters](#page-333-2)* **) {** *[GeneratorBody](#page-346-2)* **} function \* (** *[FormalParameters](#page-333-2)* **) {** *[GeneratorBody](#page-346-2)* **}** *[GeneratorExpression](#page-346-4)* **: function \*** *[BindingIdentifier](#page-254-1)*opt **(** *[FormalParameters](#page-333-2)* **) {** *[GeneratorBody](#page-346-2)* **}** *[AsyncGeneratorDeclaration](#page-350-2)* **: async function \*** *[BindingIdentifier](#page-254-1)* **(** *[FormalParameters](#page-333-2)* **) {** *[AsyncGeneratorBody](#page-350-1)* **} async function \* (** *[FormalParameters](#page-333-2)* **) {** *[AsyncGeneratorBody](#page-350-1)* **}** *[AsyncGeneratorExpression](#page-350-3)* **: async function \*** *[BindingIdentifier](#page-254-1)*opt **(** *[FormalParameters](#page-333-2)* **) {** *[AsyncGeneratorBody](#page-350-1)* **}** *[AsyncFunctionDeclaration](#page-364-2)* **: async function** *[BindingIdentifier](#page-254-1)* **(** *[FormalParameters](#page-333-2)* **) {** *[AsyncFunctionBody](#page-364-1)* **} async function (** *[FormalParameters](#page-333-2)* **) {** *[AsyncFunctionBody](#page-364-1)* **}** *[AsyncFunctionExpression](#page-364-3)* **: async function** *[BindingIdentifier](#page-254-1)*opt **(** *[FormalParameters](#page-333-2)* **) {** *[AsyncFunctionBody](#page-364-1)* **}** 1. Return **false**.

*[MethodDefinition](#page-343-1)* **:**

*[ClassElementName](#page-354-0)* **(** *[UniqueFormalParameters](#page-333-1)* **) {** *[FunctionBody](#page-338-1)* **}**

**get** *[ClassElementName](#page-354-0)* **( ) {** *[FunctionBody](#page-338-1)* **}**

**set** *[ClassElementName](#page-354-0)* **(** *[PropertySetParameterList](#page-343-0)* **) {** *[FunctionBody](#page-338-1)* **}** *[GeneratorMethod](#page-346-1)* **:**

**\*** *[ClassElementName](#page-354-0)* **(** *[UniqueFormalParameters](#page-333-1)* **) {** *[GeneratorBody](#page-346-2)* **}** *[AsyncGeneratorMethod](#page-350-0)* **:**

**async \*** *[ClassElementName](#page-354-0)* **(** *[UniqueFormalParameters](#page-333-1)* **) {** *[AsyncGeneratorBody](#page-350-1)* **}** *[AsyncMethod](#page-364-0)* **:**

**async** *[ClassElementName](#page-354-0)* **(** *[UniqueFormalParameters](#page-333-1)* **) {** *[AsyncFunctionBody](#page-364-1)* **}**

1. Return [ContainsArguments](#page-358-1) of *[ClassElementName](#page-354-0)*.

### **15.7.10 Runtime Semantics: ClassFieldDefinitionEvaluation**

The [syntax-directed operation](#page-31-0) ClassFieldDefinitionEvaluation takes argument *homeObject* (an Object) and returns either a [normal completion containing](#page-64-0) a [ClassFieldDefinition Record](#page-72-1) or an [abrupt completion](#page-64-0). It is defined piecewise over the following productions: *[FieldDefinition](#page-354-1)* **:** *[ClassElementName](#page-354-0) [Initializer](#page-260-1)*opt

1. Let *name* be ? [Evaluation](#page-101-0) of *[ClassElementName](#page-354-0)*.

2. If *[Initializer](#page-260-1)* is present, then

- a. Let *formalParameterList* be an instance of the production *[FormalParameters](#page-333-2)* **:** [empty] .
- b. Let *env* be the LexicalEnvironment of the [running execution context](#page-165-0).
- c. Let *privateEnv* be the [running execution context](#page-165-0)'s PrivateEnvironment.
- d. Let *sourceText* be the empty sequence of Unicode code points.
- e. Let *initializer* be [OrdinaryFunctionCreate](#page-190-0)[\(%Function.prototype%](#page-440-0), *sourceText*, *formalParameterList*, *[Initializer](#page-260-1)*, NON-LEXICAL-THIS, *env*, *privateEnv*).
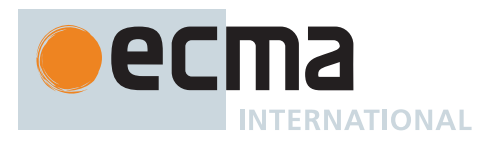

- f. Perform [MakeMethod](#page-192-0)(*initializer*, *homeObject*).
- g. Set *initializer*.[[ClassFieldInitializerName]] to *name*.
- 3. Else,
	- a. Let *initializer* be EMPTY.

4. Return the [ClassFieldDefinition Record](#page-72-0) { [[Name]]: *name*, [[Initializer]]: *initializer* }.

NOTE The function created for *initializer* is never directly accessible to ECMAScript code.

### <span id="page-360-0"></span>**15.7.11 Runtime Semantics: ClassStaticBlockDefinitionEvaluation**

The [syntax-directed operation](#page-31-0) ClassStaticBlockDefinitionEvaluation takes argument *homeObject* (an Object) and returns a [ClassStaticBlockDefinition Record](#page-73-0). It is defined piecewise over the following productions: *[ClassStaticBlock](#page-354-0)* **: static {** *[ClassStaticBlockBody](#page-354-1)* **}**

- 1. Let *lex* be the [running execution context](#page-165-0)'s LexicalEnvironment.
- 2. Let *privateEnv* be the [running execution context](#page-165-0)'s PrivateEnvironment.
- 3. Let *sourceText* be the empty sequence of Unicode code points.
- 4. Let *formalParameters* be an instance of the production *[FormalParameters](#page-333-0)* **:** [empty] .
- <span id="page-360-1"></span>5. Let *bodyFunction* be [OrdinaryFunctionCreate](#page-190-0)([%Function.prototype%](#page-440-0), *sourceText*, *formalParameters*, *[ClassStaticBlockBody](#page-354-1)*, NON-LEXICAL-THIS, *lex*, *privateEnv*).
- 6. Perform [MakeMethod](#page-192-0)(*bodyFunction*, *homeObject*).
- 7. Return the [ClassStaticBlockDefinition Record](#page-73-0) { [[BodyFunction]]: *bodyFunction* }.

NOTE The function *bodyFunction* is never directly accessible to ECMAScript code.

#### **15.7.12 Runtime Semantics: EvaluateClassStaticBlockBody**

The [syntax-directed operation](#page-31-0) EvaluateClassStaticBlockBody takes argument *functionObject* (an ECMAScript [function object\)](#page-56-0) and returns either a [normal completion containing](#page-64-0) an [ECMAScript language value](#page-36-0) or an [abrupt](#page-64-0) [completion.](#page-64-0) It is defined piecewise over the following productions: *[ClassStaticBlockBody](#page-354-1)* **:** *[ClassStaticBlockStatementList](#page-354-2)*

- 1. [Assert](#page-30-0): *functionObject* is a synthetic function created by [ClassStaticBlockDefinitionEvaluation](#page-360-0) step [5](#page-360-1).
- 2. Perform ! [FunctionDeclarationInstantiation\(](#page-193-0)*functionObject*, « »).
- 3. Return ? [Evaluation](#page-101-0) of *[ClassStaticBlockStatementList](#page-354-2)*.

#### <span id="page-360-2"></span>**15.7.13 Runtime Semantics: ClassElementEvaluation**

The [syntax-directed operation](#page-31-0) ClassElementEvaluation takes argument *object* (an Object) and returns either a [normal completion containing](#page-64-0) either a [ClassFieldDefinition Record](#page-72-0), a [ClassStaticBlockDefinition Record,](#page-73-0) a [PrivateElement](#page-72-1), or UNUSED, or an [abrupt completion](#page-64-0). It is defined piecewise over the following productions: *[ClassElement](#page-353-0)* **:**

*[FieldDefinition](#page-354-3)* **; static** *[FieldDefinition](#page-354-3)* **;**

1. Return ? [ClassFieldDefinitionEvaluation](#page-359-0) of *[FieldDefinition](#page-354-3)* with argument *object*.

*[ClassElement](#page-353-0)* **:**

*[MethodDefinition](#page-343-0)* **static** *[MethodDefinition](#page-343-0)*

1. Return ? [MethodDefinitionEvaluation](#page-345-0) of *[MethodDefinition](#page-343-0)* with arguments *object* and **false**.

*[ClassElement](#page-353-0)* **:** *[ClassStaticBlock](#page-354-0)*

1. Return [ClassStaticBlockDefinitionEvaluation](#page-360-0) of *[ClassStaticBlock](#page-354-0)* with argument *object*.

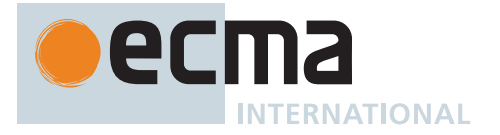

### *[ClassElement](#page-353-0)* **: ;**

1. Return UNUSED.

# <span id="page-361-0"></span>**15.7.14 Runtime Semantics: ClassDefinitionEvaluation**

The [syntax-directed operation](#page-31-0) ClassDefinitionEvaluation takes arguments *classBinding* (a String or **undefined**) and *className* (a [property key](#page-53-0) or a [Private Name\)](#page-73-1) and returns either a [normal completion containing](#page-64-0) a [function](#page-56-0) [object](#page-56-0) or an [abrupt completion](#page-64-0).

NOTE For ease of specification, private methods and accessors are included alongside private fields in the [[PrivateElements]] slot of class instances. However, any given object has either all or none of the private methods and accessors defined by a given class. This feature has been designed so that implementations may choose to implement private methods and accessors using a strategy which does not require tracking each method or accessor individually.

For example, an implementation could directly associate instance private methods with their corresponding [Private Name](#page-73-1) and track, for each object, which class [constructors](#page-56-0) have run with that object as their **this** value. Looking up an instance private method on an object then consists of checking that the class [constructor](#page-56-0) which defines the method has been used to initialize the object, then returning the method associated with the [Private Name](#page-73-1).

This differs from private fields: because field initializers can throw during class instantiation, an individual object may have some proper subset of the private fields of a given class, and so private fields must in general be tracked individually.

It is defined piecewise over the following productions:

*[ClassTail](#page-353-1)* **:** *[ClassHeritage](#page-353-2)*opt **{** *[ClassBody](#page-353-3)*opt **}**

- 1. Let *env* be the LexicalEnvironment of the [running execution context](#page-165-0).
- 2. Let *classEnv* be [NewDeclarativeEnvironment\(](#page-162-0)*env*).
- 3. If *classBinding* is not **undefined**, then
- a. Perform ! *classEnv*.CreateImmutableBinding(*classBinding*, **true**).
- 4. Let *outerPrivateEnvironment* be the [running execution context](#page-165-0)'s PrivateEnvironment.
- 5. Let *classPrivateEnvironment* be [NewPrivateEnvironment\(](#page-163-0)*outerPrivateEnvironment*).
- 6. If *[ClassBody](#page-353-3)* is present, then
	- a. For each String *dn* of the [PrivateBoundIdentifiers](#page-358-0) of *[ClassBody](#page-353-3)*, do
		- i. If *classPrivateEnvironment*.[[Names]] contains a [Private Name](#page-73-1) *pn* such that *pn*.[[Description]] is *dn*, then
			- 1. [Assert](#page-30-0): This is only possible for getter/setter pairs.
		- ii. Else,
			- 1. Let *name* be a new [Private Name](#page-73-1) whose [[Description]] is *dn*.
			- 2. Append *name* to *classPrivateEnvironment*.[[Names]].
- 7. If *[ClassHeritage](#page-353-2)* is not present, then
	- a. Let *protoParent* be [%Object.prototype%.](#page-434-0)
		- b. Let *constructorParent* be [%Function.prototype%.](#page-440-0)
- 8. Else,
	- a. Set the [running execution context'](#page-165-0)s LexicalEnvironment to *classEnv*.
	- b. NOTE: The [running execution context](#page-165-0)'s PrivateEnvironment is *outerPrivateEnvironment* when evaluating *[ClassHeritage](#page-353-2)*.
	- c. Let *superclassRef* be [Completion](#page-31-1)([Evaluation](#page-101-0) of *[ClassHeritage](#page-353-2)*).
	- d. Set the [running execution context'](#page-165-0)s LexicalEnvironment to *env*.
	- e. Let *superclass* be ? [GetValue\(](#page-66-0)? *superclassRef*).
	- f. If *superclass* is **null**, then
		- i. Let *protoParent* be **null**.
		- ii. Let *constructorParent* be [%Function.prototype%.](#page-440-0)

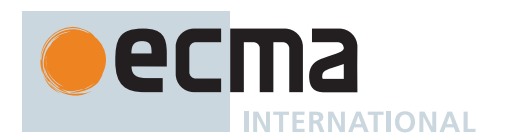

- g. Else if [IsConstructor\(](#page-84-0)*superclass*) is **false**, then
	- i. Throw a **TypeError** exception.
- h. Else,
	- i. Let *protoParent* be ? [Get](#page-88-0)(*superclass*, **"prototype"**).
	- ii. If *protoParent* [is not an Object](#page-53-0) and *protoParent* is not **null**, throw a **TypeError** exception.
	- iii. Let *constructorParent* be *superclass*.
- 9. Let *proto* be [OrdinaryObjectCreate\(](#page-184-0)*protoParent*).
- 10. If *[ClassBody](#page-353-3)* is not present, let *constructor* be EMPTY.
- 11. Else, let *constructor* be [ConstructorMethod](#page-355-0) of *[ClassBody](#page-353-3)*.
- 12. Set the [running execution context'](#page-165-0)s LexicalEnvironment to *classEnv*.
- 13. Set the [running execution context'](#page-165-0)s PrivateEnvironment to *classPrivateEnvironment*.
- 14. If *constructor* is EMPTY, then
	- a. Let *defaultConstructor* be a new [Abstract Closure](#page-70-0) with no parameters that captures nothing and performs the following steps when called:
		- i. Let *args* be the [List](#page-63-0) of arguments that was passed to this function by [[Call]] or [[Construct]].
		- ii. If NewTarget is **undefined**, throw a **TypeError** exception.
		- iii. Let *F* be the [active function object.](#page-166-0)
		- iv. If *F*.[[ConstructorKind]] is DERIVED, then
			- 1. NOTE: This branch behaves similarly to
				- **constructor(...args) { super(...args); }**. The most notable distinction is that while the aforementioned [ECMAScript source text](#page-224-0) observably calls the [@@iterator](#page-38-0) method on **%Array.prototype%**, this function does not.
				- 2. Let *func* be ! *F*.[[GetPrototypeOf]]().
				- 3. If [IsConstructor\(](#page-84-0)*func*) is **false**, throw a **TypeError** exception.
				- 4. Let *result* be ? [Construct](#page-91-0)(*func*, *args*, NewTarget).
		- v. Else,
			- 1. NOTE: This branch behaves similarly to **constructor() {}**.
			- 2. Let *result* be ? [OrdinaryCreateFromConstructor\(](#page-185-0)NewTarget, **"%Object.prototype%"**).
		- vi. Perform ? [InitializeInstanceElements](#page-97-0)(*result*, *F*).
		- vii. Return *result*.
		- b. Let *F* be [CreateBuiltinFunction](#page-196-0)(*defaultConstructor*, 0, *className*, « [[ConstructorKind]],
			- [[SourceText]] », [the current Realm Record,](#page-166-1) *constructorParent*).
- 15. Else,
	- a. Let *constructorInfo* be ! [DefineMethod](#page-344-0) of *constructor* with arguments *proto* and *constructorParent*.
	- b. Let *F* be *constructorInfo*.[[Closure]].
	- c. Perform [MakeClassConstructor\(](#page-192-1)*F*).
	- d. Perform [SetFunctionName](#page-192-2)(*F*, *className*).
- 16. Perform [MakeConstructor\(](#page-191-0)*F*, **false**, *proto*).
- 17. If *[ClassHeritage](#page-353-2)* is present, set *F*.[[ConstructorKind]] to DERIVED.
- 18. Perform ! [DefineMethodProperty](#page-192-3)(*proto*, **"constructor"**, *F*, **false**).
- 19. If *[ClassBody](#page-353-3)* is not present, let *elements* be a new empty [List](#page-63-0).
- 20. Else, let *elements* be [NonConstructorElements](#page-356-0) of *[ClassBody](#page-353-3)*.
- 21. Let *instancePrivateMethods* be a new empty [List](#page-63-0).
- 22. Let *staticPrivateMethods* be a new empty [List](#page-63-0).
- 23. Let *instanceFields* be a new empty [List](#page-63-0).
- 24. Let *staticElements* be a new empty [List.](#page-63-0)
- 25. For each *[ClassElement](#page-353-0) e* of *elements*, do
	- a. If [IsStatic](#page-356-1) of *e* is **false**, then
		- i. Let *element* be [Completion\(](#page-31-1)[ClassElementEvaluation](#page-360-2) of *e* with argument *proto*).
	- b. Else,
		- i. Let *element* be [Completion\(](#page-31-1)[ClassElementEvaluation](#page-360-2) of *e* with argument *F*).
	- c. If *element* is an [abrupt completion](#page-64-0), then
		- i. Set the [running execution context'](#page-165-0)s LexicalEnvironment to *env*.
		- ii. Set the [running execution context'](#page-165-0)s PrivateEnvironment to *outerPrivateEnvironment*.
		- iii. Return ? *element*.
	- d. Set *element* to ! *element*.
	- e. If *element* is a [PrivateElement,](#page-72-1) then
		- i. [Assert](#page-30-0): *element*.[[Kind]] is either METHOD or ACCESSOR.
		- ii. If [IsStatic](#page-356-1) of *e* is **false**, let *container* be *instancePrivateMethods*.
		- iii. Else, let *container* be *staticPrivateMethods*.
		- iv. If *container* contains a [PrivateElement](#page-72-1) *pe* such that *pe*.[[Key]] is *element*.[[Key]], then

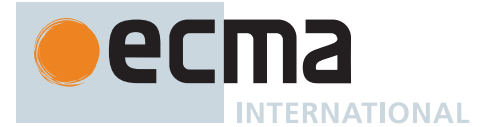

- 1. [Assert](#page-30-0): *element*.[[Kind]] and *pe*.[[Kind]] are both ACCESSOR.
- 2. If *element*.[[Get]] is **undefined**, then
	- a. Let *combined* be [PrivateElement](#page-72-1) { [[Key]]: *element*.[[Key]], [[Kind]]: ACCESSOR, [[Get]]: *pe*.[[Get]], [[Set]]: *element*.[[Set]] }.
- 3. Else,
	- a. Let *combined* be [PrivateElement](#page-72-1) { [[Key]]: *element*.[[Key]], [[Kind]]: ACCESSOR, [[Get]]: *element*.[[Get]], [[Set]]: *pe*.[[Set]] }.
- 4. Replace *pe* in *container* with *combined*.
- v. Else,
	- 1. Append *element* to *container*.
- f. Else if *element* is a [ClassFieldDefinition Record](#page-72-0), then
	- i. If [IsStatic](#page-356-1) of *e* is **false**, append *element* to *instanceFields*.
	- ii. Else, append *element* to *staticElements*.
- g. Else if *element* is a [ClassStaticBlockDefinition Record,](#page-73-0) then
	- i. Append *element* to *staticElements*.
- 26. Set the [running execution context'](#page-165-0)s LexicalEnvironment to *env*.
- 27. If *classBinding* is not **undefined**, then
	- a. Perform ! *classEnv*.InitializeBinding(*classBinding*, *F*).
- 28. Set *F*.[[PrivateMethods]] to *instancePrivateMethods*.
- 29. Set *F*.[[Fields]] to *instanceFields*.
- 30. For each [PrivateElement](#page-72-1) *method* of *staticPrivateMethods*, do
- a. Perform ! [PrivateMethodOrAccessorAdd](#page-95-0)(*F*, *method*).
- 31. For each element *elementRecord* of *staticElements*, do
	- a. If *elementRecord* is a [ClassFieldDefinition Record,](#page-72-0) then
		- i. Let *result* be [Completion](#page-31-1)([DefineField](#page-96-0)(*F*, *elementRecord*)).
	- b. Else,
		- i. [Assert](#page-30-0): *elementRecord* is a [ClassStaticBlockDefinition Record](#page-73-0).
		- ii. Let *result* be [Completion](#page-31-1)([Call](#page-90-0)(*elementRecord*.[[BodyFunction]], *F*)).
	- c. If *result* is an [abrupt completion](#page-64-0), then
		- i. Set the [running execution context'](#page-165-0)s PrivateEnvironment to *outerPrivateEnvironment*.
		- ii. Return ? *result*.
- 32. Set the [running execution context'](#page-165-0)s PrivateEnvironment to *outerPrivateEnvironment*.
- 33. Return *F*.

# <span id="page-363-0"></span>**15.7.15 Runtime Semantics: BindingClassDeclarationEvaluation**

The [syntax-directed operation](#page-31-0) BindingClassDeclarationEvaluation takes no arguments and returns either a [normal completion containing](#page-64-0) a [function object](#page-56-0) or an [abrupt completion.](#page-64-0) It is defined piecewise over the following productions:

*[ClassDeclaration](#page-353-4)* **: class** *[BindingIdentifier](#page-254-0) [ClassTail](#page-353-1)*

- 1. Let *className* be [StringValue](#page-255-0) of *[BindingIdentifier](#page-254-0)*.
- 2. Let *value* be ? [ClassDefinitionEvaluation](#page-361-0) of *[ClassTail](#page-353-1)* with arguments *className* and *className*.
- 3. Set *value*.[[SourceText]] to the [source text matched by](#page-31-0) *[ClassDeclaration](#page-353-4)*.
- 4. Let *env* be the [running execution context](#page-165-0)'s LexicalEnvironment.
- 5. Perform ? [InitializeBoundName](#page-139-0)(*className*, *value*, *env*).
- 6. Return *value*.

#### *[ClassDeclaration](#page-353-4)* **: class** *[ClassTail](#page-353-1)*

- 1. Let *value* be ? [ClassDefinitionEvaluation](#page-361-0) of *[ClassTail](#page-353-1)* with arguments **undefined** and **"default"**.
- 2. Set *value*.[[SourceText]] to the [source text matched by](#page-31-0) *[ClassDeclaration](#page-353-4)*.
- 3. Return *value*.

NOTE *[ClassDeclaration](#page-353-4)* **: class** *[ClassTail](#page-353-1)* only occurs as part of an *[ExportDeclaration](#page-407-0)* and establishing its binding is handled as part of the evaluation action for that production. See [16.2.3.7](#page-413-0).

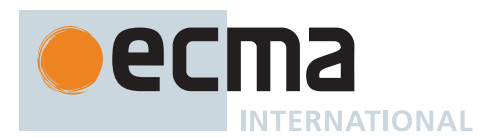

# **15.7.16 Runtime Semantics: Evaluation**

*[ClassDeclaration](#page-353-4)* **: class** *[BindingIdentifier](#page-254-0) [ClassTail](#page-353-1)*

- 1. Perform ? [BindingClassDeclarationEvaluation](#page-363-0) of this *[ClassDeclaration](#page-353-4)*.
- 2. Return EMPTY.

NOTE *[ClassDeclaration](#page-353-4)* **: class** *[ClassTail](#page-353-1)* only occurs as part of an *[ExportDeclaration](#page-407-0)* and is never directly evaluated.

#### *[ClassExpression](#page-353-5)* **: class** *[ClassTail](#page-353-1)*

- 1. Let *value* be ? [ClassDefinitionEvaluation](#page-361-0) of *[ClassTail](#page-353-1)* with arguments **undefined** and **""**.
- 2. Set *value*.[[SourceText]] to the [source text matched by](#page-31-0) *[ClassExpression](#page-353-5)*.
- 3. Return *value*.

*[ClassExpression](#page-353-5)* **: class** *[BindingIdentifier](#page-254-0) [ClassTail](#page-353-1)*

- 1. Let *className* be [StringValue](#page-255-0) of *[BindingIdentifier](#page-254-0)*.
- 2. Let *value* be ? [ClassDefinitionEvaluation](#page-361-0) of *[ClassTail](#page-353-1)* with arguments *className* and *className*.
- 3. Set *value*.[[SourceText]] to the [source text matched by](#page-31-0) *[ClassExpression](#page-353-5)*.
- 4. Return *value*.

#### *[ClassElementName](#page-354-4)* **:** *[PrivateIdentifier](#page-233-0)*

- 1. Let *privateIdentifier* be [StringValue](#page-255-0) of *[PrivateIdentifier](#page-233-0)*.
- 2. Let *privateEnvRec* be the [running execution context](#page-165-0)'s PrivateEnvironment.
- 3. Let *names* be *privateEnvRec*.[[Names]].
- 4. [Assert](#page-30-0): Exactly one element of *names* is a [Private Name](#page-73-1) whose [[Description]] is *privateIdentifier*.
- 5. Let *privateName* be the [Private Name](#page-73-1) in *names* whose [[Description]] is *privateIdentifier*.
- 6. Return *privateName*.

*[ClassStaticBlockStatementList](#page-354-2)* **:** [empty]

1. Return **undefined**.

# **15.8 Async Function Definitions**

#### <span id="page-364-0"></span>**Syntax**

```
AsyncFunctionDeclaration[Yield, Await, Default] :
```
**async** [no *[LineTerminator](#page-231-0)* here] **function** *[BindingIdentifier](#page-254-0)*[?Yield, ?Await] **(** *[FormalParameters](#page-333-0)*[~Yield, +Await] **) {** *[AsyncFunctionBody](#page-364-1)* **}**

- [+Default] **async** [no *[LineTerminator](#page-231-0)* here] **function (** *[FormalParameters](#page-333-0)*[~Yield, +Await]
	- **) {** *[AsyncFunctionBody](#page-364-1)* **}**

```
AsyncFunctionExpression :
```

```
async [no LineTerminator here] function BindingIdentifier[~Yield, +Await] opt (
   FormalParameters[~Yield, +Await] ) { AsyncFunctionBody }
```

```
AsyncMethod[Yield, Await] :
```
**async** [no *[LineTerminator](#page-231-0)* here] *[ClassElementName](#page-354-4)*[?Yield, ?Await] **(** *[UniqueFormalParameters](#page-333-1)*[~Yield, +Await] **) {** *[AsyncFunctionBody](#page-364-1)* **}**

```
AsyncFunctionBody :
       FunctionBody[~Yield, +Await]
```
<span id="page-365-0"></span>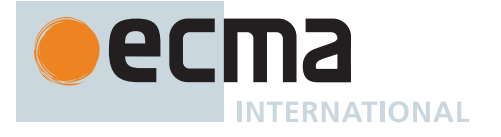

# *[AwaitExpression](#page-365-0)*[Yield] **: await** *[UnaryExpression](#page-282-0)*[?Yield, +Await]

NOTE 1 **await** is parsed as a [keyword](#page-235-0) of an *[AwaitExpression](#page-365-0)* when the [Await] parameter is present. The [Await] parameter is present in the top level of the following contexts, although the parameter may be absent in some contexts depending on the nonterminals, such as *[FunctionBody](#page-338-0)*:

- In an *[AsyncFunctionBody](#page-364-1)*.
- In the *[FormalParameters](#page-333-0)* of an *[AsyncFunctionDeclaration](#page-364-0)*, *[AsyncFunctionExpression](#page-364-2)*, *[AsyncGeneratorDeclaration](#page-350-0)*, or *[AsyncGeneratorExpression](#page-350-1)*. *[AwaitExpression](#page-365-0)* in this position is a Syntax error via [static semantics](#page-34-0).
- In a *[Module](#page-378-0)*.

When *[Script](#page-375-0)* is the syntactic [goal symbol,](#page-22-0) **await** may be parsed as an identifier when the [Await] parameter is absent. This includes the following contexts:

- Anywhere outside of an *[AsyncFunctionBody](#page-364-1)* or *[FormalParameters](#page-333-0)* of an *[AsyncFunctionDeclaration](#page-364-0)*, *[AsyncFunctionExpression](#page-364-2)*, *[AsyncGeneratorDeclaration](#page-350-0)*, or *[AsyncGeneratorExpression](#page-350-1)*.
- In the *[BindingIdentifier](#page-254-0)* of a *[FunctionExpression](#page-338-1)*, *[GeneratorExpression](#page-346-0)*, or *[AsyncGeneratorExpression](#page-350-1)*.

NOTE 2 Unlike *[YieldExpression](#page-346-1)*, it is a Syntax Error to omit the operand of an *[AwaitExpression](#page-365-0)*. You must await something.

# **15.8.1 Static Semantics: Early Errors**

*[AsyncMethod](#page-364-3)* **: async** *[ClassElementName](#page-354-4)* **(** *[UniqueFormalParameters](#page-333-1)* **) {** *[AsyncFunctionBody](#page-364-1)* **}**

- It is a Syntax Error if [FunctionBodyContainsUseStrict](#page-339-0) of *[AsyncFunctionBody](#page-364-1)* is **true** and [IsSimpleParameterList](#page-335-0) of *[UniqueFormalParameters](#page-333-1)* is **false**.
- It is a Syntax Error if [HasDirectSuper](#page-343-1) of *[AsyncMethod](#page-364-3)* is **true**.
- It is a Syntax Error if *[UniqueFormalParameters](#page-333-1)* [Contains](#page-134-0) *[AwaitExpression](#page-365-0)* is **true**.
- It is a Syntax Error if any element of the [BoundNames](#page-102-0) of *[UniqueFormalParameters](#page-333-1)* also occurs in the [LexicallyDeclaredNames](#page-107-0) of *[AsyncFunctionBody](#page-364-1)*.

*[AsyncFunctionDeclaration](#page-364-0)* **:**

**async function** *[BindingIdentifier](#page-254-0)* **(** *[FormalParameters](#page-333-0)* **) {** *[AsyncFunctionBody](#page-364-1)* **}**

**async function (** *[FormalParameters](#page-333-0)* **) {** *[AsyncFunctionBody](#page-364-1)* **}**

#### *[AsyncFunctionExpression](#page-364-2)* **:**

**async function** *[BindingIdentifier](#page-254-0)*opt **(** *[FormalParameters](#page-333-0)* **) {** *[AsyncFunctionBody](#page-364-1)* **}**

- It is a Syntax Error if [FunctionBodyContainsUseStrict](#page-339-0) of *[AsyncFunctionBody](#page-364-1)* is **true** and [IsSimpleParameterList](#page-335-0) of *[FormalParameters](#page-333-0)* is **false**.
- It is a Syntax Error if *[FormalParameters](#page-333-0)* [Contains](#page-134-0) *[AwaitExpression](#page-365-0)* is **true**.
- If the [source text matched by](#page-31-0) *[FormalParameters](#page-333-0)* is [strict mode code](#page-227-0), the Early Error rules for *[UniqueFormalParameters](#page-333-1)* **:** *[FormalParameters](#page-333-0)* are applied.
- If *[BindingIdentifier](#page-254-0)* is present and the [source text matched by](#page-31-0) *[BindingIdentifier](#page-254-0)* is [strict mode code](#page-227-0), it is a Syntax Error if the [StringValue](#page-255-0) of *[BindingIdentifier](#page-254-0)* is either **"eval"** or **"arguments"**.
- It is a Syntax Error if any element of the [BoundNames](#page-102-0) of *[FormalParameters](#page-333-0)* also occurs in the [LexicallyDeclaredNames](#page-107-0) of *[AsyncFunctionBody](#page-364-1)*.
- It is a Syntax Error if *[FormalParameters](#page-333-0)* [Contains](#page-134-0) *[SuperProperty](#page-269-0)* is **true**.
- It is a Syntax Error if *[AsyncFunctionBody](#page-364-1)* [Contains](#page-134-0) *[SuperProperty](#page-269-0)* is **true**.
- It is a Syntax Error if *[FormalParameters](#page-333-0)* [Contains](#page-134-0) *[SuperCall](#page-269-1)* is **true**.
- It is a Syntax Error if *[AsyncFunctionBody](#page-364-1)* [Contains](#page-134-0) *[SuperCall](#page-269-1)* is **true**.

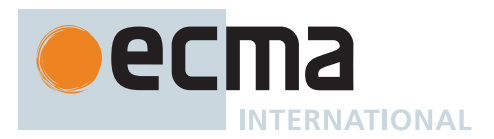

# **15.8.2 Runtime Semantics: InstantiateAsyncFunctionObject**

The [syntax-directed operation](#page-31-0) InstantiateAsyncFunctionObject takes arguments *env* (an [Environment Record](#page-145-0)) and *privateEnv* (a [PrivateEnvironment Record](#page-163-1) or **null**) and returns an ECMAScript [function object](#page-56-0). It is defined piecewise over the following productions:

*[AsyncFunctionDeclaration](#page-364-0)* **: async function** *[BindingIdentifier](#page-254-0)* **(** *[FormalParameters](#page-333-0)* **) {** *[AsyncFunctionBody](#page-364-1)* **}**

- 1. Let *name* be [StringValue](#page-255-0) of *[BindingIdentifier](#page-254-0)*.
- 2. Let *sourceText* be the [source text matched by](#page-31-0) *[AsyncFunctionDeclaration](#page-364-0)*.
- 3. Let *F* be [OrdinaryFunctionCreate](#page-190-0)([%AsyncFunction.prototype%](#page-734-0), *sourceText*, *[FormalParameters](#page-333-0)*, *[AsyncFunctionBody](#page-364-1)*, NON-LEXICAL-THIS, *env*, *privateEnv*).
- 4. Perform [SetFunctionName](#page-192-2)(*F*, *name*).
- 5. Return *F*.

*[AsyncFunctionDeclaration](#page-364-0)* **: async function (** *[FormalParameters](#page-333-0)* **) {** *[AsyncFunctionBody](#page-364-1)* **}**

- 1. Let *sourceText* be the [source text matched by](#page-31-0) *[AsyncFunctionDeclaration](#page-364-0)*.
- 2. Let *F* be [OrdinaryFunctionCreate](#page-190-0)([%AsyncFunction.prototype%](#page-734-0), *sourceText*, *[FormalParameters](#page-333-0)*, *[AsyncFunctionBody](#page-364-1)*, NON-LEXICAL-THIS, *env*, *privateEnv*).
- 3. Perform [SetFunctionName](#page-192-2)(*F*, **"default"**).
- 4. Return *F*.

### <span id="page-366-0"></span>**15.8.3 Runtime Semantics: InstantiateAsyncFunctionExpression**

The [syntax-directed operation](#page-31-0) InstantiateAsyncFunctionExpression takes optional argument *name* (a [property](#page-53-0) [key](#page-53-0) or a [Private Name](#page-73-1)) and returns an ECMAScript [function object.](#page-56-0) It is defined piecewise over the following productions:

*[AsyncFunctionExpression](#page-364-2)* **: async function (** *[FormalParameters](#page-333-0)* **) {** *[AsyncFunctionBody](#page-364-1)* **}**

- 1. If *name* is not present, set *name* to **""**.
- 2. Let *env* be the LexicalEnvironment of the [running execution context](#page-165-0).
- 3. Let *privateEnv* be the [running execution context](#page-165-0)'s PrivateEnvironment.
- 4. Let *sourceText* be the [source text matched by](#page-31-0) *[AsyncFunctionExpression](#page-364-2)*.
- 5. Let *closure* be [OrdinaryFunctionCreate](#page-190-0)([%AsyncFunction.prototype%,](#page-734-0) *sourceText*, *[FormalParameters](#page-333-0)*, *[AsyncFunctionBody](#page-364-1)*, NON-LEXICAL-THIS, *env*, *privateEnv*).
- 6. Perform [SetFunctionName](#page-192-2)(*closure*, *name*).
- 7. Return *closure*.

*[AsyncFunctionExpression](#page-364-2)* **: async function** *[BindingIdentifier](#page-254-0)* **(** *[FormalParameters](#page-333-0)* **) {** *[AsyncFunctionBody](#page-364-1)* **}**

- 1. [Assert](#page-30-0): *name* is not present.
- 2. Set *name* to [StringValue](#page-255-0) of *[BindingIdentifier](#page-254-0)*.
- 3. Let *outerEnv* be the LexicalEnvironment of the [running execution context.](#page-165-0)
- 4. Let *funcEnv* be [NewDeclarativeEnvironment\(](#page-162-0)*outerEnv*).
- 5. Perform ! *funcEnv*.CreateImmutableBinding(*name*, **false**).
- 6. Let *privateEnv* be the [running execution context](#page-165-0)'s PrivateEnvironment.
- 7. Let *sourceText* be the [source text matched by](#page-31-0) *[AsyncFunctionExpression](#page-364-2)*.
- 8. Let *closure* be [OrdinaryFunctionCreate](#page-190-0)([%AsyncFunction.prototype%,](#page-734-0) *sourceText*, *[FormalParameters](#page-333-0)*, *[AsyncFunctionBody](#page-364-1)*, NON-LEXICAL-THIS, *funcEnv*, *privateEnv*).
- 9. Perform [SetFunctionName](#page-192-2)(*closure*, *name*).
- 10. Perform ! *funcEnv*.InitializeBinding(*name*, *closure*).
- 11. Return *closure*.

NOTE The *[BindingIdentifier](#page-254-0)* in an *[AsyncFunctionExpression](#page-364-2)* can be referenced from inside the *[AsyncFunctionExpression](#page-364-2)*'s *[AsyncFunctionBody](#page-364-1)* to allow the function to call itself recursively. However, unlike in a *[FunctionDeclaration](#page-338-2)*, the *[BindingIdentifier](#page-254-0)* in a *[AsyncFunctionExpression](#page-364-2)* cannot be referenced from and does not affect the scope enclosing the *[AsyncFunctionExpression](#page-364-2)*.

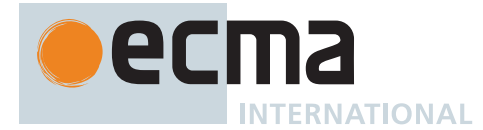

# **15.8.4 Runtime Semantics: EvaluateAsyncFunctionBody**

The [syntax-directed operation](#page-31-0) EvaluateAsyncFunctionBody takes arguments *functionObject* (an ECMAScript [function object](#page-56-0)) and *arguments[List](#page-63-0)* (a List of [ECMAScript language values\)](#page-36-0) and returns a [return completion](#page-64-0). It is defined piecewise over the following productions:

*[AsyncFunctionBody](#page-364-1)* **:** *[FunctionBody](#page-338-0)*

- 1. Let *promiseCapability* be ! [NewPromiseCapability](#page-704-0)[\(%Promise%\)](#page-707-0).
- 2. Let *declResult* be [Completion\(](#page-31-1)[FunctionDeclarationInstantiation\(](#page-193-0)*functionObject*, *argumentsList*)).
- 3. If *declResult* is an [abrupt completion](#page-64-0), then
- a. Perform ! [Call](#page-90-0)(*promiseCapability*.[[Reject]], **undefined**, « *declResult*.[[Value]] »).
- 4. Else,
- a. Perform [AsyncFunctionStart](#page-735-0)(*promiseCapability*, *[FunctionBody](#page-338-0)*).
- 5. Return [Completion Record](#page-64-0) { [[Type]]: RETURN, [[Value]]: *promiseCapability*.[[Promise]], [[Target]]: EMPTY }.

### **15.8.5 Runtime Semantics: Evaluation**

*[AsyncFunctionExpression](#page-364-2)* **:**

**async function** *[BindingIdentifier](#page-254-0)*opt **(** *[FormalParameters](#page-333-0)* **) {** *[AsyncFunctionBody](#page-364-1)* **}**

1. Return [InstantiateAsyncFunctionExpression](#page-366-0) of *[AsyncFunctionExpression](#page-364-2)*.

#### *[AwaitExpression](#page-365-0)* **: await** *[UnaryExpression](#page-282-0)*

- 1. Let *exprRef* be ? [Evaluation](#page-101-0) of *[UnaryExpression](#page-282-0)*.
- 2. Let *value* be ? [GetValue\(](#page-66-0)*exprRef*).
- 3. Return ? [Await\(](#page-736-0)*value*).

# **15.9 Async Arrow Function Definitions**

# <span id="page-367-0"></span>**Syntax**

```
AsyncArrowFunction[In, Yield, Await] :
       async [no LineTerminator here] AsyncArrowBindingIdentifier[?Yield] [no LineTerminator
           here] => AsyncConciseBody[?In]
       CoverCallExpressionAndAsyncArrowHead[?Yield, ?Await] [no LineTerminator here] =>
           AsyncConciseBody[?In]
AsyncConciseBody[In] :
```
<span id="page-367-2"></span>[lookahead ≠ **{**] *[ExpressionBody](#page-341-0)*[?In, +Await] **{** *[AsyncFunctionBody](#page-364-1)* **}**

<span id="page-367-1"></span>*[AsyncArrowBindingIdentifier](#page-367-1)*[Yield] **:** *[BindingIdentifier](#page-254-0)*[?Yield, +Await]

*[CoverCallExpressionAndAsyncArrowHead](#page-367-3)*[Yield, Await] **:** *[MemberExpression](#page-269-2)*[?Yield, ?Await] *[Arguments](#page-269-3)*[?Yield, ?Await]

# <span id="page-367-3"></span>**Supplemental Syntax**

When processing an instance of the production

<span id="page-367-4"></span>*[AsyncArrowFunction](#page-367-0)* **:** *[CoverCallExpressionAndAsyncArrowHead](#page-367-3)* **=>** *[AsyncConciseBody](#page-367-2)* the interpretation of *[CoverCallExpressionAndAsyncArrowHead](#page-367-3)* is refined using the following grammar:

#### *[AsyncArrowHead](#page-367-4)* **:**

**async** [no *[LineTerminator](#page-231-0)* here] *[ArrowFormalParameters](#page-341-1)*[~Yield, +Await]

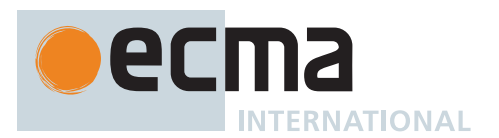

# **15.9.1 Static Semantics: Early Errors**

*[AsyncArrowFunction](#page-367-0)* **: async** *[AsyncArrowBindingIdentifier](#page-367-1)* **=>** *[AsyncConciseBody](#page-367-2)*

• It is a Syntax Error if any element of the [BoundNames](#page-102-0) of *[AsyncArrowBindingIdentifier](#page-367-1)* also occurs in the [LexicallyDeclaredNames](#page-107-0) of *[AsyncConciseBody](#page-367-2)*.

*[AsyncArrowFunction](#page-367-0)* **:** *[CoverCallExpressionAndAsyncArrowHead](#page-367-3)* **=>** *[AsyncConciseBody](#page-367-2)*

- *[CoverCallExpressionAndAsyncArrowHead](#page-367-3)* [must cover](#page-24-0) an *[AsyncArrowHead](#page-367-4)*.
- It is a Syntax Error if *[CoverCallExpressionAndAsyncArrowHead](#page-367-3)* [Contains](#page-134-0) *[YieldExpression](#page-346-1)* is **true**.
- It is a Syntax Error if *[CoverCallExpressionAndAsyncArrowHead](#page-367-3)* [Contains](#page-134-0) *[AwaitExpression](#page-365-0)* is **true**.
- It is a Syntax Error if any element of the [BoundNames](#page-102-0) of *[CoverCallExpressionAndAsyncArrowHead](#page-367-3)* also occurs in the [LexicallyDeclaredNames](#page-107-0) of *[AsyncConciseBody](#page-367-2)*.
- It is a Syntax Error if [AsyncConciseBodyContainsUseStrict](#page-368-0) of *[AsyncConciseBody](#page-367-2)* is **true** and [IsSimpleParameterList](#page-335-0) of *[CoverCallExpressionAndAsyncArrowHead](#page-367-3)* is **false**.

### <span id="page-368-0"></span>**15.9.2 Static Semantics: AsyncConciseBodyContainsUseStrict**

The [syntax-directed operation](#page-31-0) AsyncConciseBodyContainsUseStrict takes no arguments and returns a Boolean. It is defined piecewise over the following productions: *[AsyncConciseBody](#page-367-2)* **:** *[ExpressionBody](#page-341-0)*

1. Return **false**.

*[AsyncConciseBody](#page-367-2)* **: {** *[AsyncFunctionBody](#page-364-1)* **}**

1. Return [FunctionBodyContainsUseStrict](#page-339-0) of *[AsyncFunctionBody](#page-364-1)*.

# **15.9.3 Runtime Semantics: EvaluateAsyncConciseBody**

The [syntax-directed operation](#page-31-0) EvaluateAsyncConciseBody takes arguments *functionObject* (an ECMAScript [function object](#page-56-0)) and *arguments[List](#page-63-0)* (a List of [ECMAScript language values\)](#page-36-0) and returns a [return completion](#page-64-0). It is defined piecewise over the following productions:

*[AsyncConciseBody](#page-367-2)* **:** *[ExpressionBody](#page-341-0)*

- 1. Let *promiseCapability* be ! [NewPromiseCapability](#page-704-0)[\(%Promise%\)](#page-707-0).
- 2. Let *declResult* be [Completion\(](#page-31-1)[FunctionDeclarationInstantiation\(](#page-193-0)*functionObject*, *argumentsList*)).
- 3. If *declResult* is an [abrupt completion](#page-64-0), then
- a. Perform ! [Call](#page-90-0)(*promiseCapability*.[[Reject]], **undefined**, « *declResult*.[[Value]] »).
- 4. Else,
	- a. Perform [AsyncFunctionStart](#page-735-0)(*promiseCapability*, *[ExpressionBody](#page-341-0)*).
- 5. Return [Completion Record](#page-64-0) { [[Type]]: RETURN, [[Value]]: *promiseCapability*.[[Promise]], [[Target]]: EMPTY }.

# <span id="page-368-1"></span>**15.9.4 Runtime Semantics: InstantiateAsyncArrowFunctionExpression**

The [syntax-directed operation](#page-31-0) InstantiateAsyncArrowFunctionExpression takes optional argument *name* (a [prop](#page-53-0)[erty key](#page-53-0) or a [Private Name\)](#page-73-1) and returns an ECMAScript [function object.](#page-56-0) It is defined piecewise over the following productions:

*[AsyncArrowFunction](#page-367-0)* **: async** *[AsyncArrowBindingIdentifier](#page-367-1)* **=>** *[AsyncConciseBody](#page-367-2)*

- 1. If *name* is not present, set *name* to **""**.
- 2. Let *env* be the LexicalEnvironment of the [running execution context](#page-165-0).
- 3. Let *privateEnv* be the [running execution context](#page-165-0)'s PrivateEnvironment.
- 4. Let *sourceText* be the [source text matched by](#page-31-0) *[AsyncArrowFunction](#page-367-0)*.
- 5. Let *parameters* be *[AsyncArrowBindingIdentifier](#page-367-1)*.
- 6. Let *closure* be [OrdinaryFunctionCreate](#page-190-0)([%AsyncFunction.prototype%,](#page-734-0) *sourceText*, *parameters*, *[AsyncConciseBody](#page-367-2)*, LEXICAL-THIS, *env*, *privateEnv*).
- 7. Perform [SetFunctionName](#page-192-2)(*closure*, *name*).
- 8. Return *closure*.

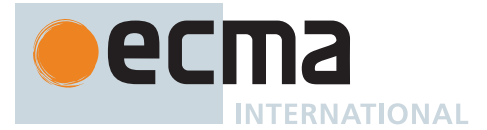

*[AsyncArrowFunction](#page-367-0)* **:** *[CoverCallExpressionAndAsyncArrowHead](#page-367-3)* **=>** *[AsyncConciseBody](#page-367-2)*

- 1. If *name* is not present, set *name* to **""**.
- 2. Let *env* be the LexicalEnvironment of the [running execution context](#page-165-0).
- 3. Let *privateEnv* be the [running execution context](#page-165-0)'s PrivateEnvironment.
- 4. Let *sourceText* be the [source text matched by](#page-31-0) *[AsyncArrowFunction](#page-367-0)*.
- 5. Let *head* be the *[AsyncArrowHead](#page-367-4)* that is [covered](#page-23-0) by *[CoverCallExpressionAndAsyncArrowHead](#page-367-3)*.
- 6. Let *parameters* be the *[ArrowFormalParameters](#page-341-1)* of *head*.
- 7. Let *closure* be [OrdinaryFunctionCreate](#page-190-0)([%AsyncFunction.prototype%,](#page-734-0) *sourceText*, *parameters*, *[AsyncConciseBody](#page-367-2)*, LEXICAL-THIS, *env*, *privateEnv*).
- 8. Perform [SetFunctionName](#page-192-2)(*closure*, *name*).
- 9. Return *closure*.

# **15.9.5 Runtime Semantics: Evaluation**

*[AsyncArrowFunction](#page-367-0)* **:**

**async** *[AsyncArrowBindingIdentifier](#page-367-1)* **=>** *[AsyncConciseBody](#page-367-2) [CoverCallExpressionAndAsyncArrowHead](#page-367-3)* **=>** *[AsyncConciseBody](#page-367-2)*

1. Return [InstantiateAsyncArrowFunctionExpression](#page-368-1) of *[AsyncArrowFunction](#page-367-0)*.

# **15.10 Tail Position Calls**

# **15.10.1 Static Semantics: IsInTailPosition (** *call* **)**

The abstract operation IsInTailPosition takes argument *call* (a *[CallExpression](#page-269-4)* [Parse Node](#page-23-0), a *[MemberExpression](#page-269-2)* [Parse Node,](#page-23-0) or an *[OptionalChain](#page-270-0)* [Parse Node\)](#page-23-0) and returns a Boolean. It performs the following steps when called:

- 1. If the [source text matched by](#page-31-0) *call* is [non-strict code,](#page-227-1) return **false**.
- 2. If *call* is not contained within a *[FunctionBody](#page-338-0)*, a *[ConciseBody](#page-341-2)*, or an *[AsyncConciseBody](#page-367-2)*, return **false**.
- 3. Let *body* be the *[FunctionBody](#page-338-0)*, *[ConciseBody](#page-341-2)*, or *[AsyncConciseBody](#page-367-2)* that most closely contains *call*.
- 4. If *body* is the *[FunctionBody](#page-338-0)* of a *[GeneratorBody](#page-346-2)*, return **false**.
- 5. If *body* is the *[FunctionBody](#page-338-0)* of an *[AsyncFunctionBody](#page-364-1)*, return **false**.
- 6. If *body* is the *[FunctionBody](#page-338-0)* of an *[AsyncGeneratorBody](#page-350-2)*, return **false**.
- 7. If *body* is an *[AsyncConciseBody](#page-367-2)*, return **false**.
- 8. Return the result of [HasCallInTailPosition](#page-369-0) of *body* with argument *call*.

NOTE Tail Position calls are only defined in [strict mode code](#page-227-0) because of a common non-standard language extension (see 10[.2.4\)](#page-191-1) that enables observation of the chain of caller contexts.

# <span id="page-369-0"></span>**15.10.2 Static Semantics: HasCallInTailPosition**

The [syntax-directed operation](#page-31-0) HasCallInTailPosition takes argument *call* (a *[CallExpression](#page-269-4)* [Parse Node,](#page-23-0) a *[MemberExpression](#page-269-2)* [Parse Node](#page-23-0), or an *[OptionalChain](#page-270-0)* [Parse Node](#page-23-0)) and returns a Boolean.

NOTE 1 *call* is a [Parse Node](#page-23-0) that represents a specific range of source text. When the following algorithms compare *call* to another [Parse Node,](#page-23-0) it is a test of whether they represent the same source text.

NOTE 2 A potential tail position call that is immediately followed by return [GetValue](#page-66-0) of the call result is also a possible tail position call. A function call cannot return a [Reference Record,](#page-65-0) so such a [GetValue](#page-66-0) operation will always return the same value as the actual function call result.

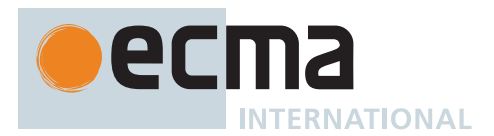

It is defined piecewise over the following productions:

*[StatementList](#page-303-0)* **:** *[StatementList](#page-303-0) [StatementListItem](#page-303-1)*

- 1. Let *has* be [HasCallInTailPosition](#page-369-0) of *[StatementList](#page-303-0)* with argument *call*.
- 2. If *has* is **true**, return **true**.
- 3. Return [HasCallInTailPosition](#page-369-0) of *[StatementListItem](#page-303-1)* with argument *call*.

```
FunctionStatementList :
       [empty]
StatementListItem :
       Declaration
Statement :
       VariableStatement
       EmptyStatement
       ExpressionStatement
       ContinueStatement
       BreakStatement
       ThrowStatement
       DebuggerStatement
Block :
       { }
ReturnStatement :
       return ;
LabelledItem :
       FunctionDeclaration
ForInOfStatement :
       for ( LeftHandSideExpression of AssignmentExpression ) Statement
       for ( var ForBinding of AssignmentExpression ) Statement
       for ( ForDeclaration of AssignmentExpression ) Statement
CaseBlock :
       { }
1. Return false.
IfStatement : if ( Expression ) Statement else Statement
1. Let has be HasCallInTailPosition of the first Statement with argument call.
2. If has is true, return true.
3. Return HasCallInTailPosition of the second Statement with argument call.
IfStatement :
       if ( Expression ) Statement
DoWhileStatement :
       do Statement while ( Expression ) ;
WhileStatement :
       while ( Expression ) Statement
ForStatement :
       for ( Expressionopt ; Expressionopt ; Expressionopt ) Statement
       for ( var VariableDeclarationList ; Expressionopt ; Expressionopt ) Statement
       for ( LexicalDeclaration Expressionopt ; Expressionopt ) Statement
ForInOfStatement :
       for ( LeftHandSideExpression in Expression ) Statement
       for ( var ForBinding in Expression ) Statement
       for ( ForDeclaration in Expression ) Statement
```
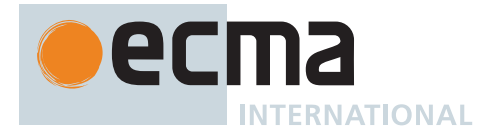

### *[WithStatement](#page-326-1)* **:**

**with (** *[Expression](#page-302-1)* **)** *[Statement](#page-302-0)*

1. Return [HasCallInTailPosition](#page-369-0) of *[Statement](#page-302-0)* with argument *call*.

### *[LabelledStatement](#page-329-1)* **:**

*[LabelIdentifier](#page-254-1)* **:** *[LabelledItem](#page-329-0)*

1. Return [HasCallInTailPosition](#page-369-0) of *[LabelledItem](#page-329-0)* with argument *call*.

*[ReturnStatement](#page-325-0)* **: return** *[Expression](#page-302-1)* **;**

1. Return [HasCallInTailPosition](#page-369-0) of *[Expression](#page-302-1)* with argument *call*.

*[SwitchStatement](#page-326-2)* **: switch (** *[Expression](#page-302-1)* **)** *[CaseBlock](#page-326-0)*

1. Return [HasCallInTailPosition](#page-369-0) of *[CaseBlock](#page-326-0)* with argument *call*.

*[CaseBlock](#page-326-0)* **: {** *[CaseClauses](#page-326-3)*opt *[DefaultClause](#page-327-0) [CaseClauses](#page-326-3)*opt **}**

- 1. Let *has* be **false**.
- 2. If the first *[CaseClauses](#page-326-3)* is present, set *has* to [HasCallInTailPosition](#page-369-0) of the first *[CaseClauses](#page-326-3)* with argument *call*.
- 3. If *has* is **true**, return **true**.
- 4. Set *has* to [HasCallInTailPosition](#page-369-0) of *[DefaultClause](#page-327-0)* with argument *call*.
- 5. If *has* is **true**, return **true**.
- 6. If the second *[CaseClauses](#page-326-3)* is present, set *has* to [HasCallInTailPosition](#page-369-0) of the second *[CaseClauses](#page-326-3)* with argument *call*.
- 7. Return *has*.

*[CaseClauses](#page-326-3)* **:** *[CaseClauses](#page-326-3) [CaseClause](#page-327-1)*

- 1. Let *has* be [HasCallInTailPosition](#page-369-0) of *[CaseClauses](#page-326-3)* with argument *call*.
- 2. If *has* is **true**, return **true**.
- 3. Return [HasCallInTailPosition](#page-369-0) of *[CaseClause](#page-327-1)* with argument *call*.

*[CaseClause](#page-327-1)* **: case** *[Expression](#page-302-1)* **:** *[StatementList](#page-303-0)*opt *[DefaultClause](#page-327-0)* **: default :** *[StatementList](#page-303-0)*opt

- 1. If *[StatementList](#page-303-0)* is present, return [HasCallInTailPosition](#page-369-0) of *[StatementList](#page-303-0)* with argument *call*.
- 2. Return **false**.

*[TryStatement](#page-331-1)* **: try** *[Block](#page-303-3) [Catch](#page-331-2)*

1. Return [HasCallInTailPosition](#page-369-0) of *[Catch](#page-331-2)* with argument *call*.

*[TryStatement](#page-331-1)* **:**

**try** *[Block](#page-303-3) [Finally](#page-331-3)* **try** *[Block](#page-303-3) [Catch](#page-331-2) [Finally](#page-331-3)*

- 1. Return [HasCallInTailPosition](#page-369-0) of *[Finally](#page-331-3)* with argument *call*.
- *[Catch](#page-331-2)* **: catch (** *[CatchParameter](#page-331-4)* **)** *[Block](#page-303-3)*
- 1. Return [HasCallInTailPosition](#page-369-0) of *[Block](#page-303-3)* with argument *call*.

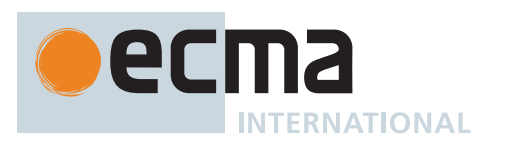

*[AssignmentExpression](#page-293-0)* **:** *[YieldExpression](#page-346-1) [ArrowFunction](#page-341-3) [AsyncArrowFunction](#page-367-0) [LeftHandSideExpression](#page-270-1)* **=** *[AssignmentExpression](#page-293-0) [LeftHandSideExpression](#page-270-1) [AssignmentOperator](#page-293-1) [AssignmentExpression](#page-293-0) [LeftHandSideExpression](#page-270-1)* **&&=** *[AssignmentExpression](#page-293-0) [LeftHandSideExpression](#page-270-1)* **||=** *[AssignmentExpression](#page-293-0) [LeftHandSideExpression](#page-270-1)* **??=** *[AssignmentExpression](#page-293-0) [BitwiseANDExpression](#page-290-0)* **:** *[BitwiseANDExpression](#page-290-0)* **&** *[EqualityExpression](#page-289-0) [BitwiseXORExpression](#page-290-1)* **:** *[BitwiseXORExpression](#page-290-1)* **^** *[BitwiseANDExpression](#page-290-0) [BitwiseORExpression](#page-290-2)* **:** *[BitwiseORExpression](#page-290-2)* **|** *[BitwiseXORExpression](#page-290-1) [EqualityExpression](#page-289-0)* **:** *[EqualityExpression](#page-289-0)* **==** *[RelationalExpression](#page-287-0) [EqualityExpression](#page-289-0)* **!=** *[RelationalExpression](#page-287-0) [EqualityExpression](#page-289-0)* **===** *[RelationalExpression](#page-287-0) [EqualityExpression](#page-289-0)* **!==** *[RelationalExpression](#page-287-0) [RelationalExpression](#page-287-0)* **:** *[RelationalExpression](#page-287-0)* **<** *[ShiftExpression](#page-286-0) [RelationalExpression](#page-287-0)* **>** *[ShiftExpression](#page-286-0) [RelationalExpression](#page-287-0)* **<=** *[ShiftExpression](#page-286-0) [RelationalExpression](#page-287-0)* **>=** *[ShiftExpression](#page-286-0) [RelationalExpression](#page-287-0)* **instanceof** *[ShiftExpression](#page-286-0) [RelationalExpression](#page-287-0)* **in** *[ShiftExpression](#page-286-0) [PrivateIdentifier](#page-233-0)* **in** *[ShiftExpression](#page-286-0) [ShiftExpression](#page-286-0)* **:** *[ShiftExpression](#page-286-0)* **<<** *[AdditiveExpression](#page-285-0) [ShiftExpression](#page-286-0)* **>>** *[AdditiveExpression](#page-285-0) [ShiftExpression](#page-286-0)* **>>>** *[AdditiveExpression](#page-285-0) [AdditiveExpression](#page-285-0)* **:** *[AdditiveExpression](#page-285-0)* **+** *[MultiplicativeExpression](#page-285-1) [AdditiveExpression](#page-285-0)* **-** *[MultiplicativeExpression](#page-285-1) [MultiplicativeExpression](#page-285-1)* **:** *[MultiplicativeExpression](#page-285-1) [MultiplicativeOperator](#page-285-2) [ExponentiationExpression](#page-284-0) [ExponentiationExpression](#page-284-0)* **:** *[UpdateExpression](#page-280-0)* **\*\*** *[ExponentiationExpression](#page-284-0) [UpdateExpression](#page-280-0)* **:** *[LeftHandSideExpression](#page-270-1)* **++** *[LeftHandSideExpression](#page-270-1)* **-- ++** *[UnaryExpression](#page-282-0)* **--** *[UnaryExpression](#page-282-0) [UnaryExpression](#page-282-0)* **: delete** *[UnaryExpression](#page-282-0)* **void** *[UnaryExpression](#page-282-0)* **typeof** *[UnaryExpression](#page-282-0)* **+** *[UnaryExpression](#page-282-0)* **-** *[UnaryExpression](#page-282-0)* **~** *[UnaryExpression](#page-282-0)* **!** *[UnaryExpression](#page-282-0) [AwaitExpression](#page-365-0)*

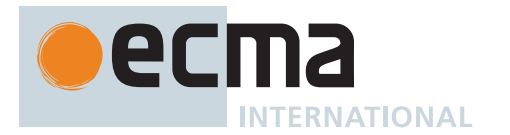

*[CallExpression](#page-269-4)* **:** *[SuperCall](#page-269-1) [ImportCall](#page-269-5) [CallExpression](#page-269-4)* **[** *[Expression](#page-302-1)* **]** *[CallExpression](#page-269-4)* **.** *[IdentifierName](#page-233-1) [CallExpression](#page-269-4)* **.** *[PrivateIdentifier](#page-233-0) [NewExpression](#page-269-6)* **: new** *[NewExpression](#page-269-6) [MemberExpression](#page-269-2)* **:** *[MemberExpression](#page-269-2)* **[** *[Expression](#page-302-1)* **]** *[MemberExpression](#page-269-2)* **.** *[IdentifierName](#page-233-1) [SuperProperty](#page-269-0) [MetaProperty](#page-269-7)* **new** *[MemberExpression](#page-269-2) [Arguments](#page-269-3) [MemberExpression](#page-269-2)* **.** *[PrivateIdentifier](#page-233-0) [PrimaryExpression](#page-256-0)* **: this** *[IdentifierReference](#page-254-2) [Literal](#page-257-0) [ArrayLiteral](#page-258-0) [ObjectLiteral](#page-260-0) [FunctionExpression](#page-338-1) [ClassExpression](#page-353-5) [GeneratorExpression](#page-346-0) [AsyncFunctionExpression](#page-364-2) [AsyncGeneratorExpression](#page-350-1) [RegularExpressionLiteral](#page-245-0) [TemplateLiteral](#page-264-0)*

#### 1. Return **false**.

#### *[Expression](#page-302-1)* **:**

*[AssignmentExpression](#page-293-0) [Expression](#page-302-1)* **,** *[AssignmentExpression](#page-293-0)*

1. Return [HasCallInTailPosition](#page-369-0) of *[AssignmentExpression](#page-293-0)* with argument *call*.

*[ConditionalExpression](#page-292-0)* **:** *[ShortCircuitExpression](#page-291-0)* **?** *[AssignmentExpression](#page-293-0)* **:** *[AssignmentExpression](#page-293-0)*

- 1. Let *has* be [HasCallInTailPosition](#page-369-0) of the first *[AssignmentExpression](#page-293-0)* with argument *call*.
- 2. If *has* is **true**, return **true**.
- 3. Return [HasCallInTailPosition](#page-369-0) of the second *[AssignmentExpression](#page-293-0)* with argument *call*.

*[LogicalANDExpression](#page-291-1)* **:** *[LogicalANDExpression](#page-291-1)* **&&** *[BitwiseORExpression](#page-290-2)*

1. Return [HasCallInTailPosition](#page-369-0) of *[BitwiseORExpression](#page-290-2)* with argument *call*.

*[LogicalORExpression](#page-291-2)* **:** *[LogicalORExpression](#page-291-2)* **||** *[LogicalANDExpression](#page-291-1)*

1. Return [HasCallInTailPosition](#page-369-0) of *[LogicalANDExpression](#page-291-1)* with argument *call*.

*[CoalesceExpression](#page-291-3)* **:** *[CoalesceExpressionHead](#page-291-4)* **??** *[BitwiseORExpression](#page-290-2)*

1. Return [HasCallInTailPosition](#page-369-0) of *[BitwiseORExpression](#page-290-2)* with argument *call*.

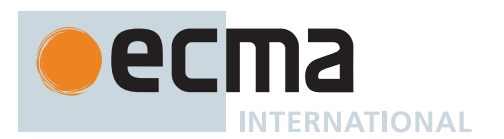

*[CallExpression](#page-269-4)* **:**

*[CoverCallExpressionAndAsyncArrowHead](#page-367-3) [CallExpression](#page-269-4) [Arguments](#page-269-3) [CallExpression](#page-269-4) [TemplateLiteral](#page-264-0)*

- 1. If this *[CallExpression](#page-269-4)* is *call*, return **true**.
- 2. Return **false**.

*[OptionalExpression](#page-270-2)* **:**

*[MemberExpression](#page-269-2) [OptionalChain](#page-270-0) [CallExpression](#page-269-4) [OptionalChain](#page-270-0) [OptionalExpression](#page-270-2) [OptionalChain](#page-270-0)*

1. Return [HasCallInTailPosition](#page-369-0) of *[OptionalChain](#page-270-0)* with argument *call*.

### *[OptionalChain](#page-270-0)* **:**

**?. [** *[Expression](#page-302-1)* **] ?.** *[IdentifierName](#page-233-1)* **?.** *[PrivateIdentifier](#page-233-0) [OptionalChain](#page-270-0)* **[** *[Expression](#page-302-1)* **]** *[OptionalChain](#page-270-0)* **.** *[IdentifierName](#page-233-1) [OptionalChain](#page-270-0)* **.** *[PrivateIdentifier](#page-233-0)*

### 1. Return **false**.

### *[OptionalChain](#page-270-0)* **:**

**?.** *[Arguments](#page-269-3) [OptionalChain](#page-270-0) [Arguments](#page-269-3)*

- 1. If this *[OptionalChain](#page-270-0)* is *call*, return **true**.
- 2. Return **false**.

*[MemberExpression](#page-269-2)* **:** *[MemberExpression](#page-269-2) [TemplateLiteral](#page-264-0)*

- 1. If this *[MemberExpression](#page-269-2)* is *call*, return **true**.
- 2. Return **false**.

*[PrimaryExpression](#page-256-0)* **:** *[CoverParenthesizedExpressionAndArrowParameterList](#page-256-1)*

- 1. Let *expr* be the *[ParenthesizedExpression](#page-257-1)* that is [covered](#page-23-0) by *[CoverParenthesizedExpressionAndArrowParameterList](#page-256-1)*.
- 2. Return [HasCallInTailPosition](#page-369-0) of *expr* with argument *call*.

*[ParenthesizedExpression](#page-257-1)* **: (** *[Expression](#page-302-1)* **)**

1. Return [HasCallInTailPosition](#page-369-0) of *[Expression](#page-302-1)* with argument *call*.

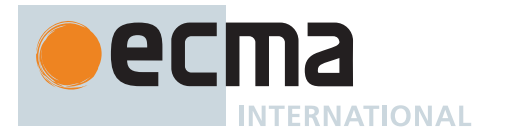

# **15.10.3 PrepareForTailCall ( )**

The abstract operation PrepareForTailCall takes no arguments and returns UNUSED. It performs the following steps when called:

- 1. [Assert](#page-30-0): The current [execution context](#page-165-1) will not subsequently be used for the evaluation of any ECMAScript code or built-in functions. The invocation of Call subsequent to the invocation of this abstract operation will create and push a new [execution context](#page-165-1) before performing any such evaluation.
- 2. Discard all resources associated with the current [execution context.](#page-165-1)
- 3. Return UNUSED.

A tail position call must either release any transient internal resources associated with the currently executing function [execution context](#page-165-1) before invoking the target function or reuse those resources in support of the target function.

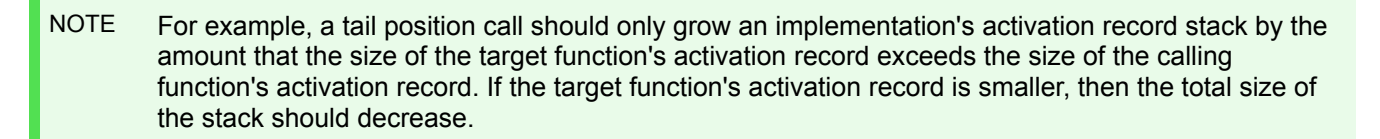

# **16 ECMAScript Language: Scripts and Modules**

# **16.1 Scripts**

#### <span id="page-375-0"></span>**Syntax**

*[Script](#page-375-0)* **:**

*[ScriptBody](#page-375-1)*opt

*[ScriptBody](#page-375-1)* **:** *[StatementList](#page-303-0)*[~Yield, ~Await, ~Return]

#### <span id="page-375-2"></span><span id="page-375-1"></span>**16.1.1 Static Semantics: Early Errors**

*[Script](#page-375-0)* **:** *[ScriptBody](#page-375-1)*

- It is a Syntax Error if the [LexicallyDeclaredNames](#page-107-0) of *[ScriptBody](#page-375-1)* contains any duplicate entries.
- It is a Syntax Error if any element of the [LexicallyDeclaredNames](#page-107-0) of *[ScriptBody](#page-375-1)* also occurs in the [VarDeclaredNames](#page-112-0) of *[ScriptBody](#page-375-1)*.

*[ScriptBody](#page-375-1)* **:** *[StatementList](#page-303-0)*

- It is a Syntax Error if *[StatementList](#page-303-0)* [Contains](#page-134-0) **super** unless the source text containing **super** is eval code that is being processed by a [direct eval.](#page-273-0) Additional [early error](#page-413-1) rules for **super** within [direct eval](#page-273-0) are defined in [19.2.1.1.](#page-417-0)
- It is a Syntax Error if *[StatementList](#page-303-0)* [Contains](#page-134-0) *[NewTarget](#page-269-8)* unless the source text containing *[NewTarget](#page-269-8)* is eval code that is being processed by a [direct eval](#page-273-0). Additional [early error](#page-413-1) rules for *[NewTarget](#page-269-8)* in [direct eval](#page-273-0) are defined in [19.2.1.1](#page-417-0).
- It is a Syntax Error if [ContainsDuplicateLabels](#page-121-0) of *[StatementList](#page-303-0)* with argument « » is **true**.
- It is a Syntax Error if [ContainsUndefinedBreakTarget](#page-123-0) of *[StatementList](#page-303-0)* with argument « » is **true**.
- It is a Syntax Error if [ContainsUndefinedContinueTarget](#page-126-0) of *[StatementList](#page-303-0)* with arguments « » and « » is **true**.
- It is a Syntax Error if [AllPrivateIdentifiersValid](#page-357-0) of *[StatementList](#page-303-0)* with argument « » is **false** unless the source text containing *[ScriptBody](#page-375-1)* is eval code that is being processed by a [direct eval.](#page-273-0)

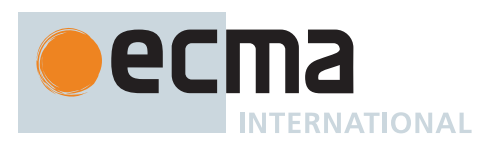

### **16.1.2 Static Semantics: IsStrict**

The [syntax-directed operation](#page-31-0) IsStrict takes no arguments and returns a Boolean. It is defined piecewise over the following productions:

*[Script](#page-375-0)* **:** *[ScriptBody](#page-375-1)*opt

1. If *[ScriptBody](#page-375-1)* is present and the [Directive Prologue](#page-227-2) of *[ScriptBody](#page-375-1)* contains a [Use Strict Directive,](#page-227-3) return **true**; otherwise, return **false**.

### **16.1.3 Runtime Semantics: Evaluation**

*[Script](#page-375-0)* **:** [empty]

1. Return **undefined**.

# **16.1.4 Script Records**

<span id="page-376-1"></span>A *Script Record* encapsulates information about a script being evaluated. Each script record contains the fields listed in [Table 4](#page-376-0)0.

<span id="page-376-0"></span>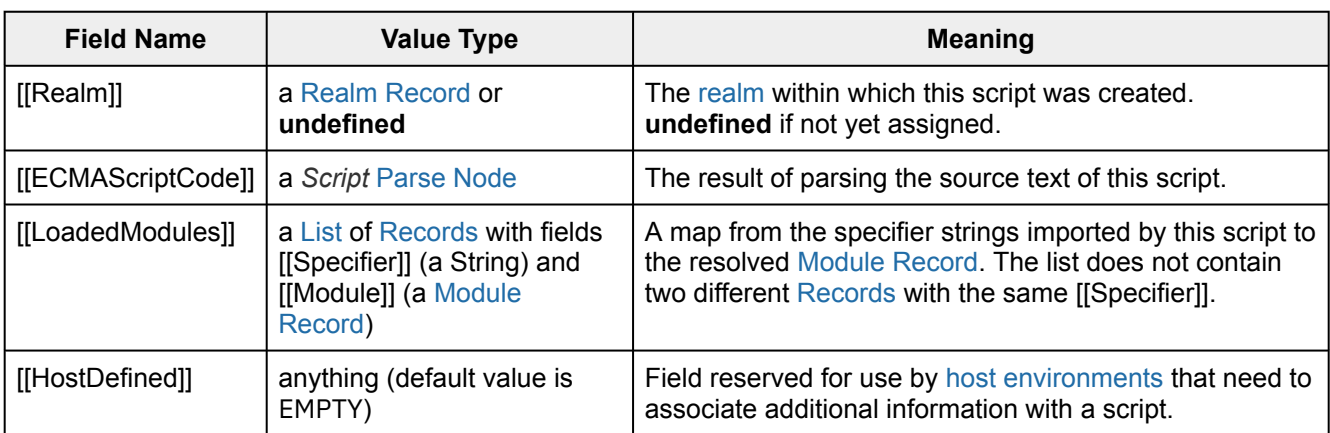

#### **Table 40: [Script Record](#page-376-1) Fields**

# **16.1.5 ParseScript (** *sourceText***,** *realm***,** *hostDefined* **)**

The abstract operation ParseScript takes arguments *sourceText* ([ECMAScript source text](#page-224-0)), *realm* (a [Realm](#page-163-2) [Record](#page-163-2) or **undefined**), and *hostDefined* (anything) and returns a [Script Record](#page-376-1) or a non-empty [List](#page-63-0) of **Syntax-Error** objects. It creates a [Script Record](#page-376-1) based upon the result of parsing *sourceText* as a *[Script](#page-375-0)*. It performs the following steps when called:

- 1. Let *script* be [ParseText\(](#page-226-0)*sourceText*, *[Script](#page-375-0)*).
- 2. If *script* is a [List](#page-63-0) of errors, return *script*.
- 3. Return [Script Record](#page-376-1) { [[Realm]]: *realm*, [[ECMAScriptCode]]: *script*, [[LoadedModules]]: « », [[HostDefined]]: *hostDefined* }.

NOTE An implementation may parse script source text and analyse it for Early Error conditions prior to evaluation of ParseScript for that script source text. However, the reporting of any errors must be deferred until the point where this specification actually performs ParseScript upon that source text.

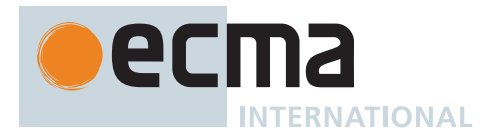

# **16.1.6 ScriptEvaluation (** *scriptRecord* **)**

The abstract operation ScriptEvaluation takes argument *scriptRecord* (a [Script Record\)](#page-376-1) and returns either a [normal completion containing](#page-64-0) an [ECMAScript language value](#page-36-0) or an [abrupt completion](#page-64-0). It performs the following steps when called:

- 1. Let *globalEnv* be *scriptRecord*.[[Realm]].[[GlobalEnv]].
- 2. Let *scriptContext* be a new [ECMAScript code execution context.](#page-166-2)
- 3. Set the Function of *scriptContext* to **null**.
- 4. Set the [Realm](#page-163-3) of *scriptContext* to *scriptRecord*.[[Realm]].
- 5. Set the ScriptOrModule of *scriptContext* to *scriptRecord*.
- 6. Set the VariableEnvironment of *scriptContext* to *globalEnv*.
- 7. Set the LexicalEnvironment of *scriptContext* to *globalEnv*.
- 8. Set the PrivateEnvironment of *scriptContext* to **null**.
- 9. Suspend the [running execution context](#page-165-0).
- 10. Push *scriptContext* onto the [execution context stack;](#page-165-2) *scriptContext* is now the [running execution context](#page-165-0).
- 11. Let *script* be *scriptRecord*.[[ECMAScriptCode]].
- 12. Let *result* be [Completion](#page-31-1)([GlobalDeclarationInstantiation](#page-377-0)(*script*, *globalEnv*)).
- 13. If *result* is a [normal completion,](#page-64-0) then
	- a. Set *result* to [Completion\(](#page-31-1)[Evaluation](#page-101-0) of *script*).
		- b. If *result* is a [normal completion](#page-64-0) and *result*.[[Value]] is EMPTY, then i. Set *result* to [NormalCompletion](#page-65-1)(**undefined**).
- 14. Suspend *scriptContext* and remove it from the [execution context stack](#page-165-2).
- 15. [Assert](#page-30-0): The [execution context stack](#page-165-2) is not empty.
- 16. Resume the context that is now on the top of the [execution context stack](#page-165-2) as the [running execution context](#page-165-0).
- 17. Return ? *result*.

# <span id="page-377-0"></span>**16.1.7 GlobalDeclarationInstantiation (** *script***,** *env* **)**

The abstract operation GlobalDeclarationInstantiation takes arguments *script* (a *[Script](#page-375-0)* [Parse Node](#page-23-0)) and *env* (a [Global Environment Record](#page-154-0)) and returns either a [normal completion containing](#page-64-0) UNUSED or a [throw completion.](#page-64-0) *script* is the *[Script](#page-375-0)* for which the [execution context](#page-165-1) is being established. *env* is the global environment in which bindings are to be created.

NOTE 1 When an [execution context](#page-165-1) is established for evaluating scripts, declarations are instantiated in the current global environment. Each global binding declared in the code is instantiated.

It performs the following steps when called:

- 1. Let *lexNames* be the [LexicallyDeclaredNames](#page-107-0) of *script*.
- 2. Let *varNames* be the [VarDeclaredNames](#page-112-0) of *script*.
- 3. For each element *name* of *lexNames*, do
	- a. If *env*.HasVarDeclaration(*name*) is **true**, throw a **SyntaxError** exception.
	- b. If *env*.HasLexicalDeclaration(*name*) is **true**, throw a **SyntaxError** exception.
	- c. Let *hasRestrictedGlobal* be ? *env*.HasRestrictedGlobalProperty(*name*).
	- d. If *hasRestrictedGlobal* is **true**, throw a **SyntaxError** exception.
- 4. For each element *name* of *varNames*, do
	- a. If *env*.HasLexicalDeclaration(*name*) is **true**, throw a **SyntaxError** exception.
- 5. Let *varDeclarations* be the [VarScopedDeclarations](#page-115-0) of *script*.
- 6. Let *functionsToInitialize* be a new empty [List](#page-63-0).
- 7. Let *declaredFunctionNames* be a new empty [List.](#page-63-0)
- 8. For each element *d* of *varDeclarations*, in reverse [List](#page-63-0) order, do
	- a. If *d* is not either a *[VariableDeclaration](#page-307-1)*, a *[ForBinding](#page-316-1)*, or a *[BindingIdentifier](#page-254-0)*, then
		- i. [Assert](#page-30-0): *d* is either a *[FunctionDeclaration](#page-338-2)*, a *[GeneratorDeclaration](#page-346-3)*, an *[AsyncFunctionDeclaration](#page-364-0)*, or an *[AsyncGeneratorDeclaration](#page-350-0)*.
		- ii. NOTE: If there are multiple function declarations for the same name, the last declaration is used.
		- iii. Let *fn* be the sole element of the [BoundNames](#page-102-0) of *d*.
		- iv. If *declaredFunctionNames* does not contain *fn*, then
			- 1. Let *fnDefinable* be ? *env*.CanDeclareGlobalFunction(*fn*).

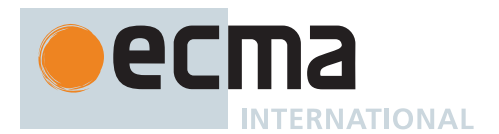

- 2. If *fnDefinable* is **false**, throw a **TypeError** exception.
- 3. Append *fn* to *declaredFunctionNames*.
- 4. Insert *d* as the first element of *functionsToInitialize*.
- 9. Let *declaredVarNames* be a new empty [List.](#page-63-0)
- 10. For each element *d* of *varDeclarations*, do
	- a. If *d* is either a *[VariableDeclaration](#page-307-1)*, a *[ForBinding](#page-316-1)*, or a *[BindingIdentifier](#page-254-0)*, then
		- i. For each String *vn* of the [BoundNames](#page-102-0) of *d*, do
			- 1. If *declaredFunctionNames* does not contain *vn*, then
				- a. Let *vnDefinable* be ? *env*.CanDeclareGlobalVar(*vn*).
				- b. If *vnDefinable* is **false**, throw a **TypeError** exception.
				- c. If *declaredVarNames* does not contain *vn*, then
					- i. Append *vn* to *declaredVarNames*.
- 11. NOTE: No abnormal terminations occur after this algorithm step if the [global object](#page-416-0) is an [ordinary object.](#page-55-0) However, if the [global object](#page-416-0) is a [Proxy exotic object](#page-215-0) it may exhibit behaviours that cause abnormal terminations in some of the following steps.
- 12. NOTE: Annex [B.3.2.2](#page-794-0) adds additional steps at this point.
- 13. Let *lexDeclarations* be the [LexicallyScopedDeclarations](#page-109-0) of *script*.
- 14. Let *privateEnv* be **null**.
- 15. For each element *d* of *lexDeclarations*, do
	- a. NOTE: Lexically declared names are only instantiated here but not initialized.
	- b. For each element *dn* of the [BoundNames](#page-102-0) of *d*, do
		- i. If [IsConstantDeclaration](#page-106-0) of *d* is **true**, then
			- 1. Perform ? *env*.CreateImmutableBinding(*dn*, **true**).
		- ii. Else,
			- 1. Perform ? *env*.CreateMutableBinding(*dn*, **false**).
- 16. For each [Parse Node](#page-23-0) *f* of *functionsToInitialize*, do
	- a. Let *fn* be the sole element of the [BoundNames](#page-102-0) of *f*.
	- b. Let *fo* be [InstantiateFunctionObject](#page-137-0) of *f* with arguments *env* and *privateEnv*.
	- c. Perform ? *env*.CreateGlobalFunctionBinding(*fn*, *fo*, **false**).
- 17. For each String *vn* of *declaredVarNames*, do
- a. Perform ? *env*.CreateGlobalVarBinding(*vn*, **false**).
- 18. Return UNUSED.
	- NOTE 2 [Early errors](#page-413-1) specified in [16.1.1](#page-375-2) prevent name conflicts between function/var declarations and let/ const/class declarations as well as redeclaration of let/const/class bindings for declaration contained within a single *[Script](#page-375-0)*. However, such conflicts and redeclarations that span more than one *[Script](#page-375-0)* are detected as runtime errors during GlobalDeclarationInstantiation. If any such errors are detected, no bindings are instantiated for the script. However, if the [global object](#page-416-0) is defined using [Proxy exotic objects](#page-215-0) then the runtime tests for conflicting declarations may be unreliable resulting in an [abrupt completion](#page-64-0) and some global declarations not being instantiated. If this occurs, the code for the *[Script](#page-375-0)* is not evaluated.

Unlike explicit var or function declarations, properties that are directly created on the [global object](#page-416-0) result in global bindings that may be shadowed by let/const/class declarations.

# **16.2 Modules**

# <span id="page-378-0"></span>**Syntax**

*[Module](#page-378-0)* **:**

*[ModuleBody](#page-378-1)*opt

<span id="page-378-1"></span>*[ModuleBody](#page-378-1)* **:** *[ModuleItemList](#page-378-2)*

<span id="page-378-2"></span>*[ModuleItemList](#page-378-2)* **:** *[ModuleItem](#page-379-0) [ModuleItemList](#page-378-2) [ModuleItem](#page-379-0)*

<span id="page-379-0"></span>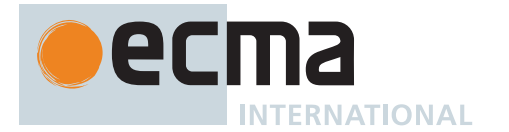

*[ModuleItem](#page-379-0)* **:** *[ImportDeclaration](#page-405-0) [ExportDeclaration](#page-407-0) [StatementListItem](#page-303-1)*[~Yield, +Await, ~Return]

<span id="page-379-1"></span>*[ModuleExportName](#page-379-1)* **:** *[IdentifierName](#page-233-1) [StringLiteral](#page-241-0)*

# **16.2.1 Module Semantics**

# **16.2.1.1 Static Semantics: Early Errors**

*[ModuleBody](#page-378-1)* **:** *[ModuleItemList](#page-378-2)*

- It is a Syntax Error if the [LexicallyDeclaredNames](#page-107-0) of *[ModuleItemList](#page-378-2)* contains any duplicate entries.
- It is a Syntax Error if any element of the [LexicallyDeclaredNames](#page-107-0) of *[ModuleItemList](#page-378-2)* also occurs in the [VarDeclaredNames](#page-112-0) of *[ModuleItemList](#page-378-2)*.
- It is a Syntax Error if the [ExportedNames](#page-409-0) of *[ModuleItemList](#page-378-2)* contains any duplicate entries.
- It is a Syntax Error if any element of the [ExportedBindings](#page-408-0) of *[ModuleItemList](#page-378-2)* does not also occur in either the [VarDeclaredNames](#page-112-0) of *[ModuleItemList](#page-378-2)*, or the [LexicallyDeclaredNames](#page-107-0) of *[ModuleItemList](#page-378-2)*.
- It is a Syntax Error if *[ModuleItemList](#page-378-2)* [Contains](#page-134-0) **super**.
- It is a Syntax Error if *[ModuleItemList](#page-378-2)* [Contains](#page-134-0) *[NewTarget](#page-269-8)*.
- It is a Syntax Error if [ContainsDuplicateLabels](#page-121-0) of *[ModuleItemList](#page-378-2)* with argument « » is **true**.
- It is a Syntax Error if [ContainsUndefinedBreakTarget](#page-123-0) of *[ModuleItemList](#page-378-2)* with argument « » is **true**.
- It is a Syntax Error if [ContainsUndefinedContinueTarget](#page-126-0) of *[ModuleItemList](#page-378-2)* with arguments « » and « » is **true**.
- It is a Syntax Error if [AllPrivateIdentifiersValid](#page-357-0) of *[ModuleItemList](#page-378-2)* with argument « » is **false**.

NOTE The duplicate [ExportedNames](#page-409-0) rule implies that multiple **export default** *[ExportDeclaration](#page-407-0)* items within a *[ModuleBody](#page-378-1)* is a Syntax Error. Additional error conditions relating to conflicting or duplicate declarations are checked during module linking prior to evaluation of a *[Module](#page-378-0)*. If any such errors are detected the *[Module](#page-378-0)* is not evaluated.

*[ModuleExportName](#page-379-1)* **:** *[StringLiteral](#page-241-0)*

• It is a Syntax Error if [IsStringWellFormedUnicode](#page-85-0)(the [SV](#page-243-0) of *[StringLiteral](#page-241-0)*) is **false**.

# **16.2.1.2 Static Semantics: ImportedLocalNames (** *importEntries* **)**

The abstract operation ImportedLocalNames takes argument *importEntries* (a [List](#page-63-0) of [ImportEntry Records](#page-397-0)) and returns a [List](#page-63-0) of Strings. It creates a [List](#page-63-0) of all of the local name bindings defined by *importEntries*. It performs the following steps when called:

- 1. Let *localNames* be a new empty [List.](#page-63-0)
- 2. For each [ImportEntry Record](#page-397-0) *i* of *importEntries*, do a. Append *i*.[[LocalName]] to *localNames*.
- 3. Return *localNames*.

# <span id="page-379-2"></span>**16.2.1.3 Static Semantics: ModuleRequests**

The [syntax-directed operation](#page-31-0) ModuleRequests takes no arguments and returns a [List](#page-63-0) of Strings. It is defined piecewise over the following productions: *[Module](#page-378-0)* **:** [empty]

1. Return a new empty [List.](#page-63-0)

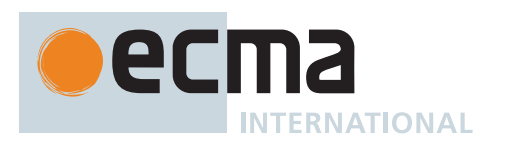

# *[ModuleItemList](#page-378-2)* **:** *[ModuleItem](#page-379-0)*

1. Return [ModuleRequests](#page-379-2) of *[ModuleItem](#page-379-0)*.

*[ModuleItemList](#page-378-2)* **:** *[ModuleItemList](#page-378-2) [ModuleItem](#page-379-0)*

- 1. Let *moduleNames* be [ModuleRequests](#page-379-2) of *[ModuleItemList](#page-378-2)*.
- 2. Let *additionalNames* be [ModuleRequests](#page-379-2) of *[ModuleItem](#page-379-0)*.
- 3. For each String *name* of *additionalNames*, do
- a. If *moduleNames* does not contain *name*, then i. Append *name* to *moduleNames*.
- 4. Return *moduleNames*.

*[ModuleItem](#page-379-0)* **:** *[StatementListItem](#page-303-1)*

1. Return a new empty [List.](#page-63-0)

*[ImportDeclaration](#page-405-0)* **: import** *[ImportClause](#page-405-1) [FromClause](#page-405-2)* **;**

1. Return [ModuleRequests](#page-379-2) of *[FromClause](#page-405-2)*.

*[ModuleSpecifier](#page-405-3)* **:** *[StringLiteral](#page-241-0)*

1. Return a [List](#page-63-0) whose sole element is the [SV](#page-243-0) of *[StringLiteral](#page-241-0)*.

*[ExportDeclaration](#page-407-0)* **: export** *[ExportFromClause](#page-407-1) [FromClause](#page-405-2)* **;**

1. Return the [ModuleRequests](#page-379-2) of *[FromClause](#page-405-2)*.

#### *[ExportDeclaration](#page-407-0)* **:**

- **export** *[NamedExports](#page-407-2)* **; export** *[VariableStatement](#page-306-0)* **export** *[Declaration](#page-303-2)* **export default** *[HoistableDeclaration](#page-303-4)* **export default** *[ClassDeclaration](#page-353-4)* **export default** *[AssignmentExpression](#page-293-0)* **;**
- 1. Return a new empty [List.](#page-63-0)

# <span id="page-380-0"></span>**16.2.1.4 Abstract Module Records**

A *Module Record* encapsulates structural information about the imports and exports of a single module. This information is used to link the imports and exports of sets of connected modules. A Module Record includes four fields that are only used when evaluating a module.

For specification purposes Module Record values are values of the [Record](#page-63-0) specification type and can be thought of as existing in a simple object-oriented hierarchy where Module Record is an abstract class with both abstract and concrete subclasses. This specification defines the abstract subclass named [Cyclic Module Record](#page-382-0) and its concrete subclass named [Source Text Module Record.](#page-396-0) Other specifications and implementations may define additional Module Record subclasses corresponding to alternative module definition facilities that they defined.

<span id="page-380-1"></span>Module Record defines the fields listed in [Table 41](#page-380-1). All Module Definition subclasses include at least those fields. Module Record also defines the abstract method list in [Table 42](#page-381-0). All Module definition subclasses must provide concrete implementations of these abstract methods.

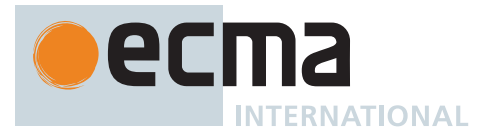

# **Table 41: [Module Record](#page-380-0) Fields**

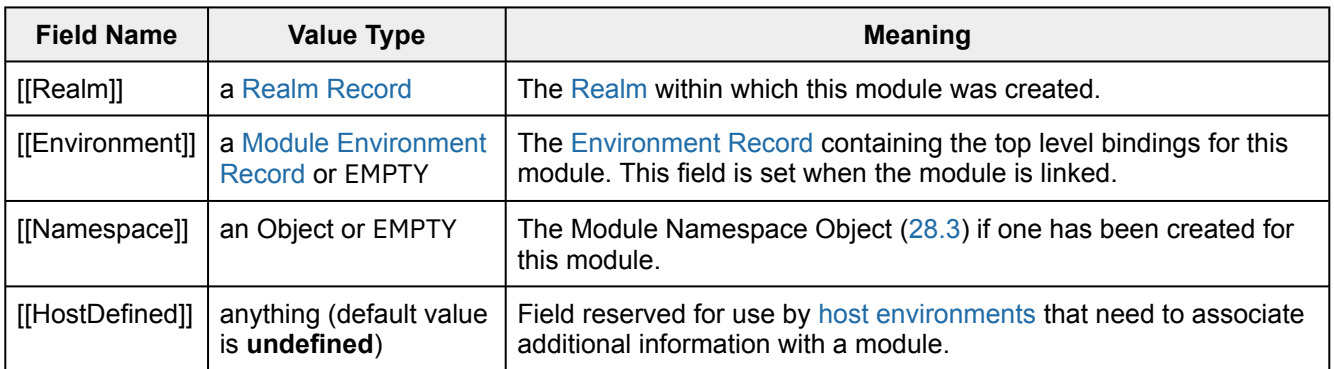

# **Table 42: Abstract Methods of [Module Records](#page-380-0)**

<span id="page-381-0"></span>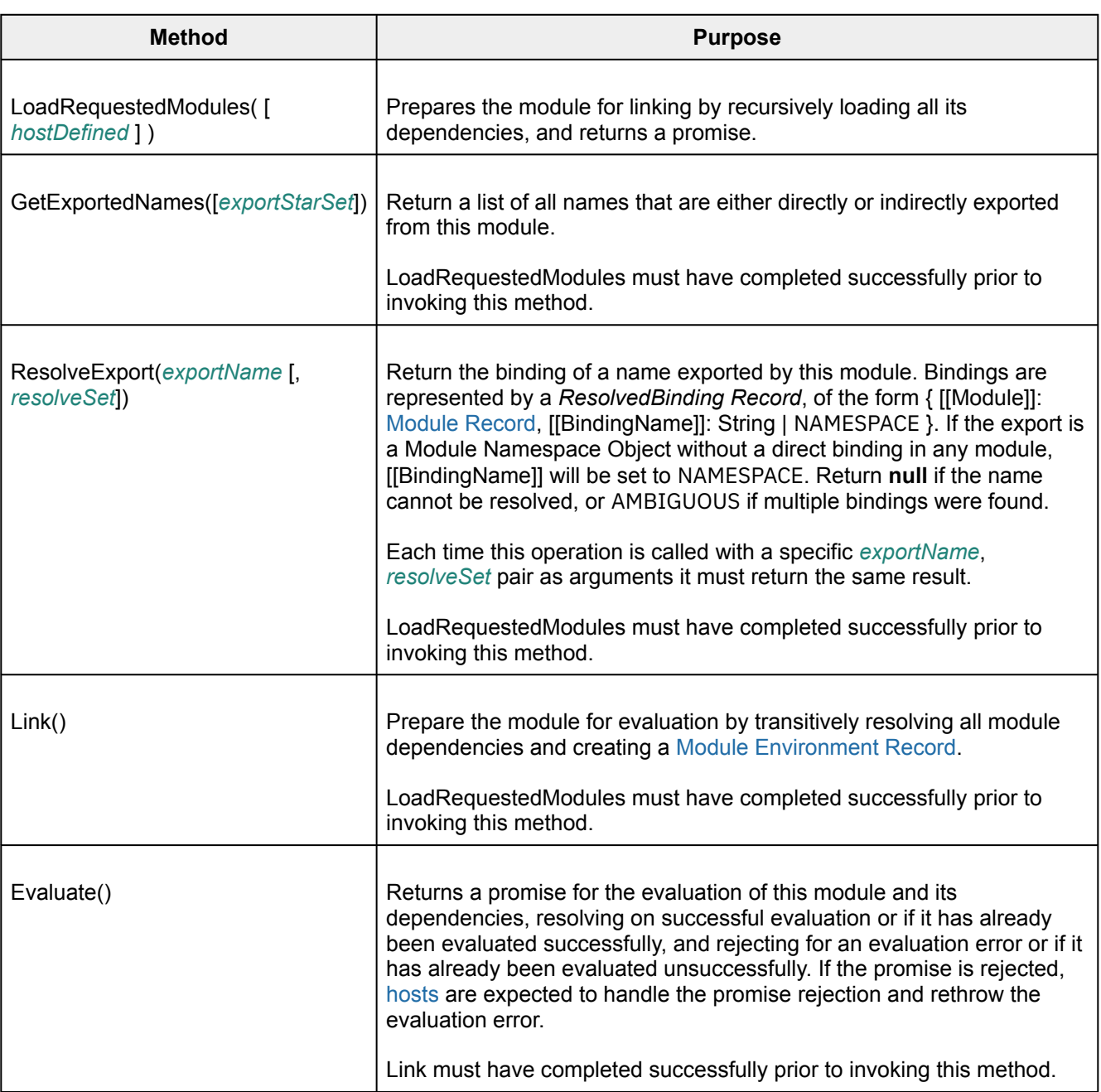

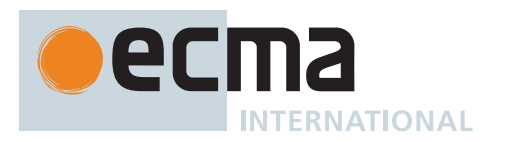

# **16.2.1.5 Cyclic Module Records**

<span id="page-382-0"></span>A *Cyclic Module Record* is used to represent information about a module that can participate in dependency cycles with other modules that are subclasses of the [Cyclic Module Record](#page-382-0) type. [Module Records](#page-380-0) that are not subclasses of the [Cyclic Module Record](#page-382-0) type must not participate in dependency cycles with [Source Text Module](#page-396-0) [Records.](#page-396-0)

In addition to the fields defined in [Table 41](#page-380-1) [Cyclic Module Records](#page-382-0) have the additional fields listed in [Table 43](#page-382-1)

<span id="page-382-1"></span>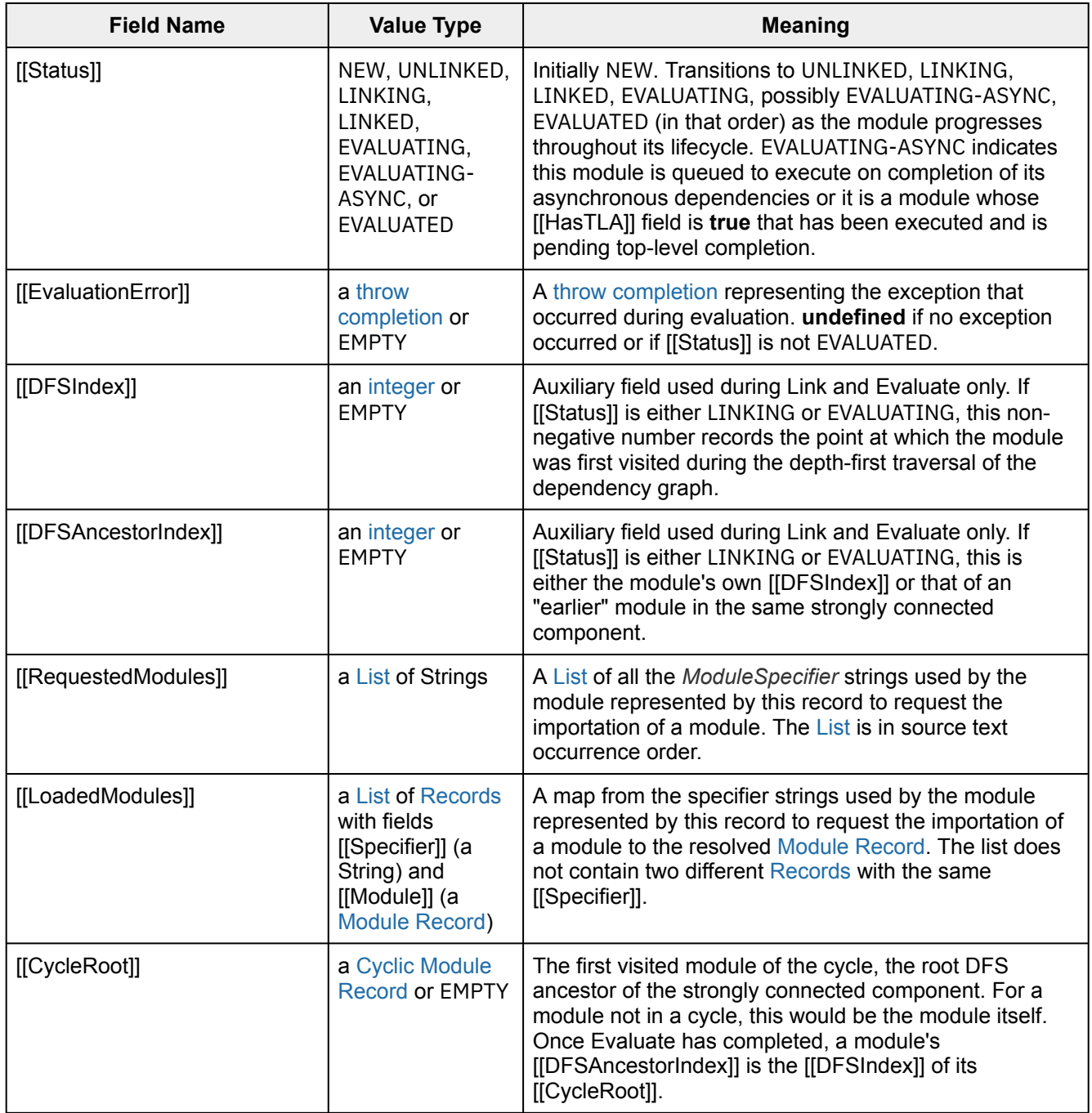

**Table 43: Additional Fields of [Cyclic Module Records](#page-382-0)**

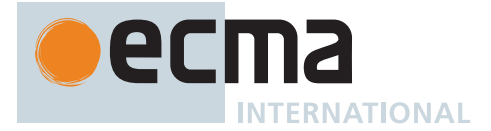

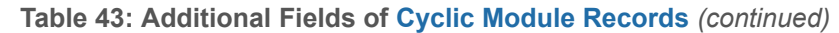

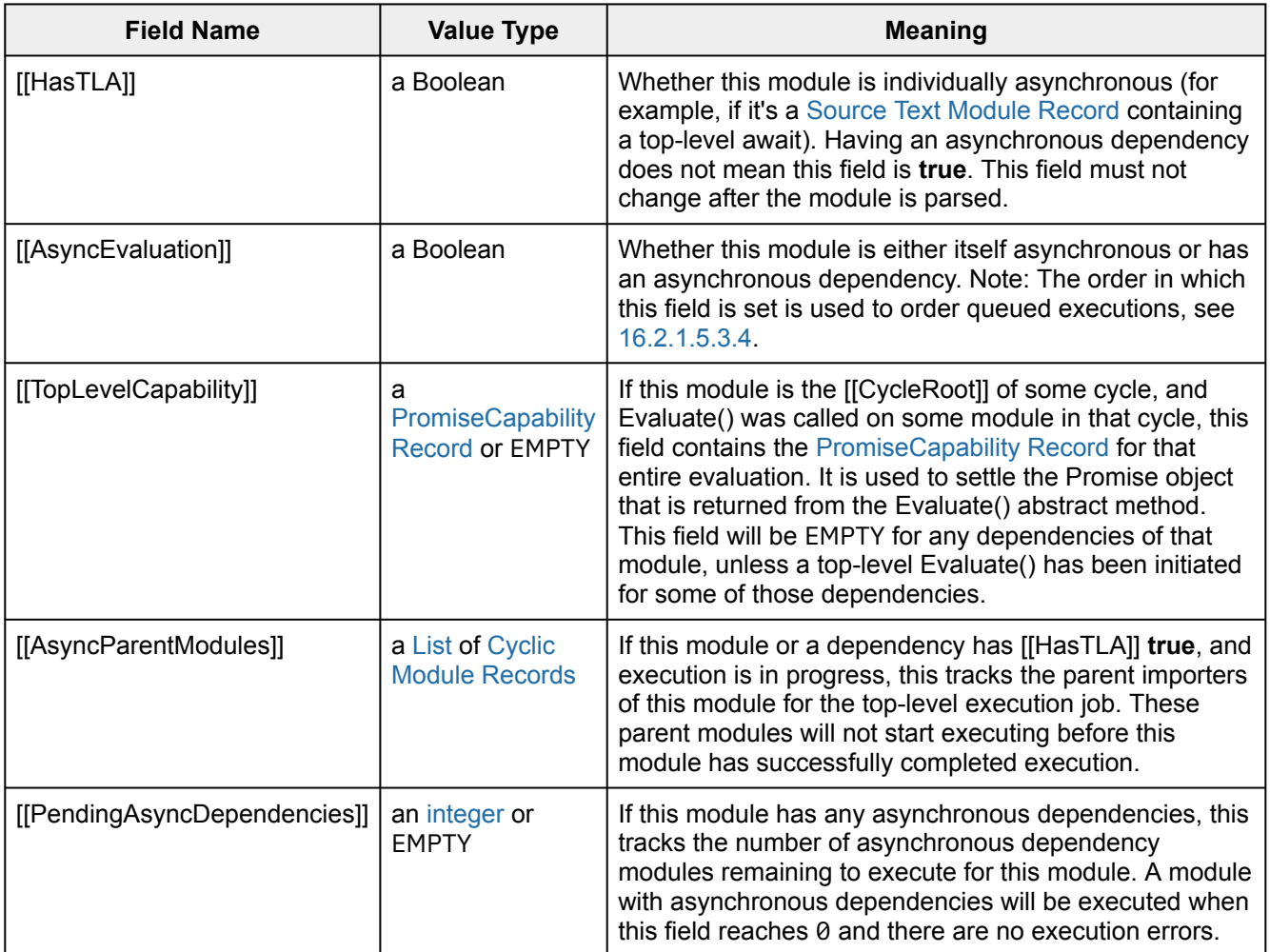

In addition to the methods defined in [Table 42](#page-381-0) [Cyclic Module Records](#page-382-0) have the additional methods listed in [Table 44](#page-383-0)

# **Table 44: Additional Abstract Methods of [Cyclic Module Records](#page-382-0)**

<span id="page-383-0"></span>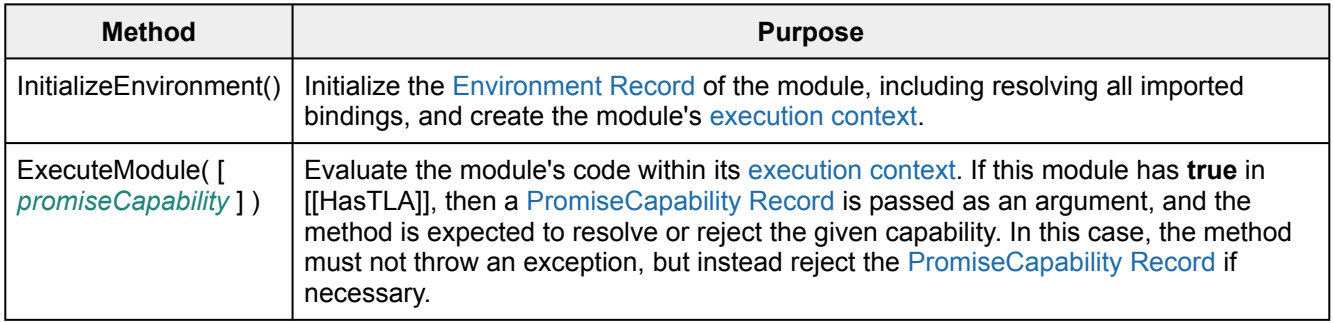

<span id="page-383-1"></span>A *GraphLoadingState Record* is a [Record](#page-63-0) that contains information about the loading process of a module graph. It's used to continue loading after a call to [HostLoadImportedModule.](#page-403-0) Each [GraphLoadingState Record](#page-383-1) has the fields defined in [Table 45:](#page-384-0)

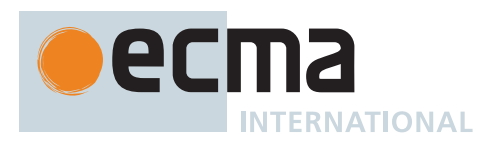

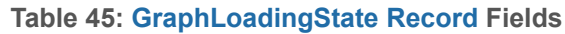

<span id="page-384-0"></span>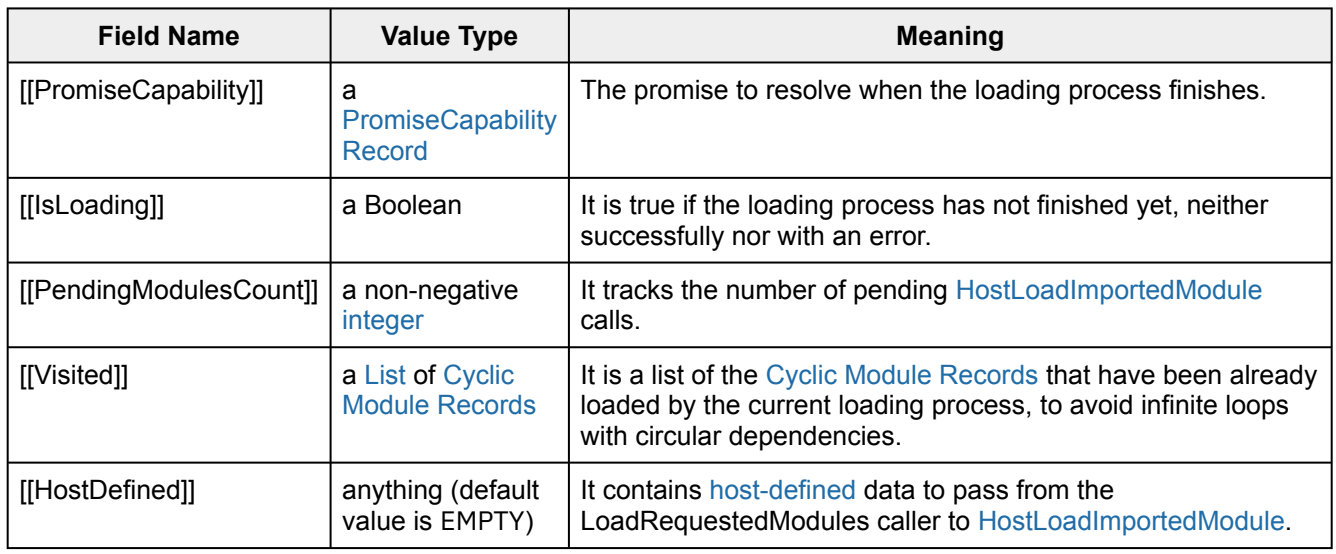

# **16.2.1.5.1 LoadRequestedModules ( [** *hostDefined* **] )**

The LoadRequestedModules concrete method of a [Cyclic Module Record](#page-382-0) *module* takes optional argument *hostDefined* (anything) and returns a Promise. It populates the [[LoadedModules]] of all the [Module Records](#page-380-0) in the dependency graph of *module* (most of the work is done by the auxiliary function [InnerModuleLoading\)](#page-384-1). It takes an optional *hostDefined* parameter that is passed to the [HostLoadImportedModule](#page-403-0) hook. It performs the following steps when called:

- 1. If *hostDefined* is not present, let *hostDefined* be EMPTY.
- 2. Let *pc* be ! [NewPromiseCapability](#page-704-0)([%Promise%\)](#page-707-0).
- 3. Let *state* be the [GraphLoadingState Record](#page-383-1) { [[IsLoading]]: **true**, [[PendingModulesCount]]: 1, [[Visited]]: « », [[PromiseCapability]]: *pc*, [[HostDefined]]: *hostDefined* }.
- 4. Perform [InnerModuleLoading\(](#page-384-1)*state*, *module*).
- 5. Return *pc*.[[Promise]].

NOTE The *hostDefined* parameter can be used to pass additional information necessary to fetch the imported modules. It is used, for example, by HTML to set the correct fetch destination for **<link rel="preload" as="...">** tags. **import()** expressions never set the *hostDefined* parameter.

# <span id="page-384-1"></span>**16.2.1.5.1.1 InnerModuleLoading (** *state***,** *module* **)**

The abstract operation InnerModuleLoading takes arguments *state* (a [GraphLoadingState Record\)](#page-383-1) and *module* (a [Module Record\)](#page-380-0) and returns UNUSED. It is used by LoadRequestedModules to recursively perform the actual loading process for *module*'s dependency graph. It performs the following steps when called:

- 1. [Assert](#page-30-0): *state*.[[IsLoading]] is **true**.
- 2. If *module* is a [Cyclic Module Record,](#page-382-0) *module*.[[Status]] is NEW, and *state*.[[Visited]] does not contain *module*, then
	- a. Append *module* to *state*.[[Visited]].
	- b. Let *requestedModulesCount* be the number of elements in *module*.[[RequestedModules]].
	- c. Set *state*.[[PendingModulesCount]] to *state*.[[PendingModulesCount]] + *requestedModulesCount*.
	- d. For each String *required* of *module*.[[RequestedModules]], do
		- i. If *module*.[[LoadedModules]] contains a [Record](#page-63-0) whose [[Specifier]] is *required*, then 1. Let *record* be that [Record.](#page-63-0)
			-
			- 2. Perform [InnerModuleLoading\(](#page-384-1)*state*, *record*.[[Module]]).
		- ii. Else,

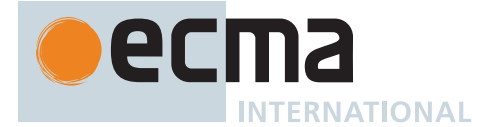

- 1. Perform [HostLoadImportedModule\(](#page-403-0)*module*, *required*, *state*.[[HostDefined]], *state*).
- 2. NOTE: [HostLoadImportedModule](#page-403-0) will call [FinishLoadingImportedModule](#page-404-0), which re-enters the graph loading process through [ContinueModuleLoading](#page-385-0).
- iii. If *state*.[[IsLoading]] is **false**, return UNUSED.
- 3. [Assert](#page-30-0): *state*.[[PendingModulesCount]] ≥ 1.
- 4. Set *state*.[[PendingModulesCount]] to *state*.[[PendingModulesCount]] 1.
- 5. If *state*.[[PendingModulesCount]] = 0, then
- a. Set *state*.[[IsLoading]] to **false**.
	- b. For each [Cyclic Module Record](#page-382-0) *loaded* of *state*.[[Visited]], do
		- i. If *loaded*.[[Status]] is NEW, set *loaded*.[[Status]] to UNLINKED.
	- c. Perform ! [Call](#page-90-0)(*state*.[[PromiseCapability]].[[Resolve]], **undefined**, « **undefined** »).
- 6. Return UNUSED.

# <span id="page-385-0"></span>**16.2.1.5.1.2 ContinueModuleLoading (** *state***,** *moduleCompletion* **)**

The abstract operation ContinueModuleLoading takes arguments *state* (a [GraphLoadingState Record](#page-383-1)) and *moduleCompletion* (either a [normal completion containing](#page-64-0) a [Module Record](#page-380-0) or a [throw completion\)](#page-64-0) and returns UNUSED. It is used to re-enter the loading process after a call to [HostLoadImportedModule.](#page-403-0) It performs the following steps when called:

- 1. If *state*.[[IsLoading]] is **false**, return UNUSED.
- 2. If *moduleCompletion* is a [normal completion,](#page-64-0) then
- a. Perform [InnerModuleLoading\(](#page-384-1)*state*, *moduleCompletion*.[[Value]]).
- 3. Else,
	- a. Set *state*.[[IsLoading]] to **false**.
	- b. Perform ! [Call](#page-90-0)(*state*.[[PromiseCapability]].[[Reject]], **undefined**, « *moduleCompletion*.[[Value]] »).
- 4. Return UNUSED.

# **16.2.1.5.2 Link ( )**

The Link concrete method of a [Cyclic Module Record](#page-382-0) *module* takes no arguments and returns either a [normal](#page-64-0) [completion containing](#page-64-0) UNUSED or a [throw completion](#page-64-0). On success, Link transitions this module's [[Status]] from UNLINKED to LINKED. On failure, an exception is thrown and this module's [[Status]] remains UNLINKED. (Most of the work is done by the auxiliary function [InnerModuleLinking.](#page-385-1)) It performs the following steps when called:

- 1. [Assert](#page-30-0): *module*.[[Status]] is one of UNLINKED, LINKED, EVALUATING-ASYNC, or EVALUATED.
- 2. Let *stack* be a new empty [List.](#page-63-0)
- 3. Let *result* be [Completion](#page-31-1)([InnerModuleLinking](#page-385-1)(*module*, *stack*, 0)).
- 4. If *result* is an [abrupt completion](#page-64-0), then
	- a. For each [Cyclic Module Record](#page-382-0) *m* of *stack*, do
		- i. [Assert](#page-30-0): *m*.[[Status]] is LINKING.
		- ii. Set *m*.[[Status]] to UNLINKED.
		- b. [Assert](#page-30-0): *module*.[[Status]] is UNLINKED.
	- c. Return ? *result*.
- 5. [Assert](#page-30-0): *module*.[[Status]] is one of LINKED, EVALUATING-ASYNC, or EVALUATED.
- 6. [Assert](#page-30-0): *stack* is empty.
- 7. Return UNUSED.

# <span id="page-385-1"></span>**16.2.1.5.2.1 InnerModuleLinking (** *module***,** *stack***,** *index* **)**

The abstract operation InnerModuleLinking takes arguments *module* (a [Module Record](#page-380-0)), *stack* (a [List](#page-63-0) of [Cyclic](#page-382-0) [Module Records](#page-382-0)), and *index* (a non-negative [integer](#page-34-1)) and returns either a [normal completion containing](#page-64-0) a nonnegative [integer](#page-34-1) or a [throw completion.](#page-64-0) It is used by Link to perform the actual linking process for *module*, as well as recursively on all other modules in the dependency graph. The *stack* and *index* parameters, as well as a module's [[DFSIndex]] and [[DFSAncestorIndex]] fields, keep track of the depth-first search (DFS) traversal.

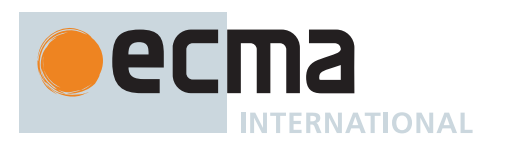

In particular, [[DFSAncestorIndex]] is used to discover strongly connected components (SCCs), such that all modules in an SCC transition to LINKED together. It performs the following steps when called:

- 1. If *module* is not a [Cyclic Module Record](#page-382-0), then
	- a. Perform ? *module*.Link(). b. Return *index*.
- 2. If *module*.[[Status]] is one of LINKING, LINKED, EVALUATING-ASYNC, or EVALUATED, then a. Return *index*.
- 3. [Assert](#page-30-0): *module*.[[Status]] is UNLINKED.
- 4. Set *module*.[[Status]] to LINKING.
- 5. Set *module*.[[DFSIndex]] to *index*.
- 6. Set *module*.[[DFSAncestorIndex]] to *index*.
- 7. Set *index* to *index* + 1.
- 8. Append *module* to *stack*.
- 9. For each String *required* of *module*.[[RequestedModules]], do
	- a. Let *requiredModule* be [GetImportedModule](#page-403-1)(*module*, *required*).
	- b. Set *index* to ? [InnerModuleLinking](#page-385-1)(*requiredModule*, *stack*, *index*).
	- c. If *requiredModule* is a [Cyclic Module Record](#page-382-0), then
		- i. [Assert](#page-30-0): *requiredModule*.[[Status]] is one of LINKING, LINKED, EVALUATING-ASYNC, or EVALUATED.
		- ii. [Assert](#page-30-0): *requiredModule*.[[Status]] is LINKING if and only if *stack* contains *requiredModule*.
		- iii. If *requiredModule*.[[Status]] is LINKING, then
			- 1. Set *module*.[[DFSAncestorIndex]] to [min\(](#page-35-0)*module*.[[DFSAncestorIndex]],
			- *requiredModule*.[[DFSAncestorIndex]]).
- 10. Perform ? *module*.InitializeEnvironment().
- 11. [Assert](#page-30-0): *module* occurs exactly once in *stack*.
- 12. [Assert](#page-30-0): *module*.[[DFSAncestorIndex]] ≤ *module*.[[DFSIndex]].
- 13. If *module*.[[DFSAncestorIndex]] = *module*.[[DFSIndex]], then
	- a. Let *done* be **false**.
	- b. Repeat, while *done* is **false**,
		- i. Let *requiredModule* be the last element of *stack*.
		- ii. Remove the last element of *stack*.
		- iii. [Assert](#page-30-0): *requiredModule* is a [Cyclic Module Record.](#page-382-0)
		- iv. Set *requiredModule*.[[Status]] to LINKED.
		- v. If *requiredModule* and *module* are the same [Module Record,](#page-380-0) set *done* to **true**.
- 14. Return *index*.

# **16.2.1.5.3 Evaluate ( )**

The Evaluate concrete method of a [Cyclic Module Record](#page-382-0) *module* takes no arguments and returns a Promise. Evaluate transitions this module's [[Status]] from LINKED to either EVALUATING-ASYNC or EVALUATED. The first time it is called on a module in a given strongly connected component, Evaluate creates and returns a Promise which resolves when the module has finished evaluating. This Promise is stored in the [[TopLevelCapability]] field of the [[CycleRoot]] for the component. Future invocations of Evaluate on any module in the component return the same Promise. (Most of the work is done by the auxiliary function [InnerModuleEvaluation.](#page-387-0)) It performs the following steps when called:

- 1. [Assert](#page-30-0): This call to Evaluate is not happening at the same time as another call to Evaluate within the [surrounding agent.](#page-172-0)
- 2. [Assert](#page-30-0): *module*.[[Status]] is one of LINKED, EVALUATING-ASYNC, or EVALUATED.
- 3. If *module*.[[Status]] is either EVALUATING-ASYNC or EVALUATED, set *module* to *module*.[[CycleRoot]].
- 4. If *module*.[[TopLevelCapability]] is not EMPTY, then
- a. Return *module*.[[TopLevelCapability]].[[Promise]]. 5. Let *stack* be a new empty [List.](#page-63-0)
- 6. Let *capability* be ! [NewPromiseCapability](#page-704-0)([%Promise%](#page-707-0)).
- 7. Set *module*.[[TopLevelCapability]] to *capability*.
- 8. Let *result* be [Completion\(](#page-31-1)[InnerModuleEvaluation](#page-387-0)(*module*, *stack*, 0)).
- 9. If *result* is an [abrupt completion](#page-64-0), then
	- a. For each [Cyclic Module Record](#page-382-0) *m* of *stack*, do
		- i. [Assert](#page-30-0): *m*.[[Status]] is EVALUATING.

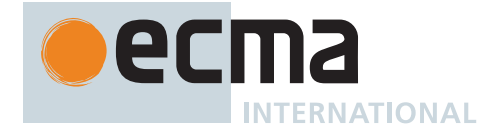

- ii. Set *m*.[[Status]] to EVALUATED.
- iii. Set *m*.[[EvaluationError]] to *result*.
- b. [Assert](#page-30-0): *module*.[[Status]] is EVALUATED.
- c. [Assert](#page-30-0): *module*.[[EvaluationError]] is *result*.
- d. Perform ! [Call](#page-90-0)(*capability*.[[Reject]], **undefined**, « *result*.[[Value]] »).
- 10. Else,
	- a. [Assert](#page-30-0): *module*.[[Status]] is either EVALUATING-ASYNC or EVALUATED.
	- b. [Assert](#page-30-0): *module*.[[EvaluationError]] is EMPTY.
	- c. If *module*.[[AsyncEvaluation]] is **false**, then
		- i. [Assert](#page-30-0): *module*.[[Status]] is EVALUATED.
		- ii. Perform ! [Call](#page-90-0)(*capability*.[[Resolve]], **undefined**, « **undefined** »).
	- d. [Assert](#page-30-0): *stack* is empty.
- 11. Return *capability*.[[Promise]].

# <span id="page-387-0"></span>**16.2.1.5.3.1 InnerModuleEvaluation (** *module***,** *stack***,** *index* **)**

The abstract operation InnerModuleEvaluation takes arguments *module* (a [Module Record\)](#page-380-0), *stack* (a [List](#page-63-0) of [Cyclic Module Records](#page-382-0)), and *index* (a non-negative [integer](#page-34-1)) and returns either a [normal completion containing](#page-64-0) a non-negative [integer](#page-34-1) or a [throw completion.](#page-64-0) It is used by Evaluate to perform the actual evaluation process for *module*, as well as recursively on all other modules in the dependency graph. The *stack* and *index* parameters, as well as *module*'s [[DFSIndex]] and [[DFSAncestorIndex]] fields, are used the same way as in [InnerModuleLinking.](#page-385-1) It performs the following steps when called:

- 1. If *module* is not a [Cyclic Module Record](#page-382-0), then
	- a. Let *promise* be ! *module*.Evaluate().
	- b. [Assert](#page-30-0): *promise*.[[PromiseState]] is not PENDING.
	- c. If *promise*.[[PromiseState]] is REJECTED, then
		- i. Return [ThrowCompletion](#page-65-2)(*promise*.[[PromiseResult]]).
	- d. Return *index*.
- 2. If *module*.[[Status]] is either EVALUATING-ASYNC or EVALUATED, then
	- a. If *module*.[[EvaluationError]] is EMPTY, return *index*.
	- b. Otherwise, return ? *module*.[[EvaluationError]].
- 3. If *module*.[[Status]] is EVALUATING, return *index*.
- 4. [Assert](#page-30-0): *module*.[[Status]] is LINKED.
- 5. Set *module*.[[Status]] to EVALUATING.
- 6. Set *module*.[[DFSIndex]] to *index*.
- 7. Set *module*.[[DFSAncestorIndex]] to *index*.
- 8. Set *module*.[[PendingAsyncDependencies]] to 0.
- 9. Set *index* to *index* + 1.
- 10. Append *module* to *stack*.
- 11. For each String *required* of *module*.[[RequestedModules]], do
	- a. Let *requiredModule* be [GetImportedModule](#page-403-1)(*module*, *required*).
	- b. Set *index* to ? [InnerModuleEvaluation](#page-387-0)(*requiredModule*, *stack*, *index*).
	- c. If *requiredModule* is a [Cyclic Module Record](#page-382-0), then
		- i. [Assert](#page-30-0): *requiredModule*.[[Status]] is one of EVALUATING, EVALUATING-ASYNC, or EVALUATED.
		- ii. [Assert](#page-30-0): *requiredModule*.[[Status]] is EVALUATING if and only if *stack* contains *requiredModule*.
		- iii. If *requiredModule*.[[Status]] is EVALUATING, then
			- 1. Set *module*.[[DFSAncestorIndex]] to [min\(](#page-35-0)*module*.[[DFSAncestorIndex]],
				- *requiredModule*.[[DFSAncestorIndex]]).
		- iv. Else,
			- 1. Set *requiredModule* to *requiredModule*.[[CycleRoot]].
			- 2. [Assert](#page-30-0): *requiredModule*.[[Status]] is either EVALUATING-ASYNC or EVALUATED.
			- 3. If *requiredModule*.[[EvaluationError]] is not EMPTY, return
				- ? *requiredModule*.[[EvaluationError]].
		- v. If *requiredModule*.[[AsyncEvaluation]] is **true**, then
			- 1. Set *module*.[[PendingAsyncDependencies]] to *module*.[[PendingAsyncDependencies]] + 1.
			- 2. Append *module* to *requiredModule*.[[AsyncParentModules]].
- 12. If *module*.[[PendingAsyncDependencies]] > 0 or *module*.[[HasTLA]] is **true**, then
	- a. [Assert](#page-30-0): *module*.[[AsyncEvaluation]] is **false** and was never previously set to **true**.
		- b. Set *module*.[[AsyncEvaluation]] to **true**.

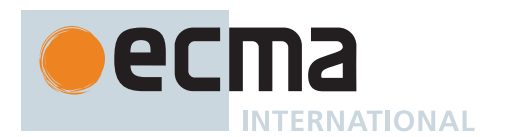

- c. NOTE: The order in which module records have their [[AsyncEvaluation]] fields transition to **true** is significant. (See [16.2.1.5.3.4.](#page-389-0))
- d. If *module*.[[PendingAsyncDependencies]] = 0, perform [ExecuteAsyncModule](#page-388-0)(*module*).
- 13. Else,
	- a. Perform ? *module*.ExecuteModule().
- 14. [Assert](#page-30-0): *module* occurs exactly once in *stack*.
- 15. [Assert](#page-30-0): *module*.[[DFSAncestorIndex]] ≤ *module*.[[DFSIndex]].
- 16. If *module*.[[DFSAncestorIndex]] = *module*.[[DFSIndex]], then
	- a. Let *done* be **false**.
	- b. Repeat, while *done* is **false**,
		- i. Let *requiredModule* be the last element of *stack*.
		- ii. Remove the last element of *stack*.
		- iii. [Assert](#page-30-0): *requiredModule* is a [Cyclic Module Record.](#page-382-0)
		- iv. If *requiredModule*.[[AsyncEvaluation]] is **false**, set *requiredModule*.[[Status]] to EVALUATED.
		- v. Otherwise, set *requiredModule*.[[Status]] to EVALUATING-ASYNC.
		- vi. If *requiredModule* and *module* are the same [Module Record,](#page-380-0) set *done* to **true**.
		- vii. Set *requiredModule*.[[CycleRoot]] to *module*.
- 17. Return *index*.
	- NOTE 1 A module is EVALUATING while it is being traversed by InnerModuleEvaluation. A module is EVALUATED on execution completion or EVALUATING-ASYNC during execution if its [[HasTLA]] field is **true** or if it has asynchronous dependencies.
	- NOTE 2 Any modules depending on a module of an asynchronous cycle when that cycle is not EVALUATING will instead depend on the execution of the root of the cycle via [[CycleRoot]]. This ensures that the cycle state can be treated as a single strongly connected component through its root module state.

# <span id="page-388-0"></span>**16.2.1.5.3.2 ExecuteAsyncModule (** *module* **)**

The abstract operation ExecuteAsyncModule takes argument *module* (a [Cyclic Module Record](#page-382-0)) and returns UNUSED. It performs the following steps when called:

- 1. [Assert](#page-30-0): *module*.[[Status]] is either EVALUATING or EVALUATING-ASYNC.
- 2. [Assert](#page-30-0): *module*.[[HasTLA]] is **true**.
- 3. Let *capability* be ! [NewPromiseCapability](#page-704-0)([%Promise%](#page-707-0)).
- 4. Let *fulfilledClosure* be a new [Abstract Closure](#page-70-0) with no parameters that captures *module* and performs the following steps when called:
	- a. Perform [AsyncModuleExecutionFulfilled\(](#page-389-0)*module*).
	- b. Return **undefined**.
- 5. Let *onFulfilled* be [CreateBuiltinFunction\(](#page-196-0)*fulfilledClosure*, 0, **""**, « »).
- 6. Let *rejectedClosure* be a new [Abstract Closure](#page-70-0) with parameters (*error*) that captures *module* and performs the following steps when called:
	- a. Perform [AsyncModuleExecutionRejected\(](#page-389-1)*module*, *error*).
	- b. Return **undefined**.
- 7. Let *onRejected* be [CreateBuiltinFunction\(](#page-196-0)*rejectedClosure*, 0, **""**, « »).
- 8. Perform [PerformPromiseThen](#page-716-0)(*capability*.[[Promise]], *onFulfilled*, *onRejected*).
- 9. Perform ! *module*.ExecuteModule(*capability*).
- 10. Return UNUSED.

# <span id="page-388-1"></span>**16.2.1.5.3.3 GatherAvailableAncestors (** *module***,** *execList* **)**

The abstract operation GatherAvailableAncestors takes arguments *module* (a [Cyclic Module Record\)](#page-382-0) and *execList* (a [List](#page-63-0) of [Cyclic Module Records](#page-382-0)) and returns UNUSED. It performs the following steps when called:

- 1. For each [Cyclic Module Record](#page-382-0) *m* of *module*.[[AsyncParentModules]], do
	- a. If *execList* does not contain *m* and *m*.[[CycleRoot]].[[EvaluationError]] is EMPTY, then
		- i. [Assert](#page-30-0): *m*.[[Status]] is EVALUATING-ASYNC.

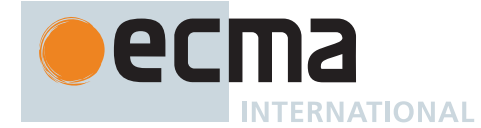

- ii. [Assert](#page-30-0): *m*.[[EvaluationError]] is EMPTY.
- iii. [Assert](#page-30-0): *m*.[[AsyncEvaluation]] is **true**.
- iv. [Assert](#page-30-0): *m*.[[PendingAsyncDependencies]] > 0.
- v. Set *m*.[[PendingAsyncDependencies]] to *m*.[[PendingAsyncDependencies]] 1.
- vi. If *m*.[[PendingAsyncDependencies]] = 0, then
	- 1. Append *m* to *execList*.
	- 2. If *m*.[[HasTLA]] is **false**, perform [GatherAvailableAncestors\(](#page-388-1)*m*, *execList*).
- 2. Return UNUSED.
- NOTE When an asynchronous execution for a root *module* is fulfilled, this function determines the list of modules which are able to synchronously execute together on this completion, populating them in *execList*.

# <span id="page-389-0"></span>**16.2.1.5.3.4 AsyncModuleExecutionFulfilled (** *module* **)**

The abstract operation AsyncModuleExecutionFulfilled takes argument *module* (a [Cyclic Module Record\)](#page-382-0) and returns UNUSED. It performs the following steps when called:

- 1. If *module*.[[Status]] is EVALUATED, then
- a. [Assert](#page-30-0): *module*.[[EvaluationError]] is not EMPTY.
	- b. Return UNUSED.
- 2. [Assert](#page-30-0): *module*.[[Status]] is EVALUATING-ASYNC.
- 3. [Assert](#page-30-0): *module*.[[AsyncEvaluation]] is **true**.
- 4. [Assert](#page-30-0): *module*.[[EvaluationError]] is EMPTY.
- 5. Set *module*.[[AsyncEvaluation]] to **false**.
- 6. Set *module*.[[Status]] to EVALUATED.
- 7. If *module*.[[TopLevelCapability]] is not EMPTY, then
	- a. [Assert](#page-30-0): *module*.[[CycleRoot]] is *module*.
	- b. Perform ! [Call](#page-90-0)(*module*.[[TopLevelCapability]].[[Resolve]], **undefined**, « **undefined** »).
- 8. Let *execList* be a new empty [List](#page-63-0).
- 9. Perform [GatherAvailableAncestors\(](#page-388-1)*module*, *execList*).
- 10. Let *sortedExecList* be a [List](#page-63-0) whose elements are the elements of *execList*, in the order in which they had their [[AsyncEvaluation]] fields set to **true** in [InnerModuleEvaluation](#page-387-0).
- 11. [Assert](#page-30-0): All elements of *sortedExecList* have their [[AsyncEvaluation]] field set to **true**, [[PendingAsyncDependencies]] field set to 0, and [[EvaluationError]] field set to EMPTY.
- 12. For each [Cyclic Module Record](#page-382-0) *m* of *sortedExecList*, do
	- a. If *m*.[[Status]] is EVALUATED, then
		- i. [Assert](#page-30-0): *m*.[[EvaluationError]] is not EMPTY.
	- b. Else if *m*.[[HasTLA]] is **true**, then
		- i. Perform [ExecuteAsyncModule\(](#page-388-0)*m*).
	- c. Else,
		- i. Let *result* be *m*.ExecuteModule().
		- ii. If *result* is an [abrupt completion](#page-64-0), then
			- 1. Perform [AsyncModuleExecutionRejected\(](#page-389-1)*m*, *result*.[[Value]]).
		- iii. Else,
			- 1. Set *m*.[[Status]] to EVALUATED.
			- 2. If *m*.[[TopLevelCapability]] is not EMPTY, then
				- a. [Assert](#page-30-0): *m*.[[CycleRoot]] is *m*.
				- b. Perform ! [Call](#page-90-0)(*m*.[[TopLevelCapability]].[[Resolve]], **undefined**, « **undefined** »).
- 13. Return UNUSED.

# <span id="page-389-1"></span>**16.2.1.5.3.5 AsyncModuleExecutionRejected (** *module***,** *error* **)**

The abstract operation AsyncModuleExecutionRejected takes arguments *module* (a [Cyclic Module Record\)](#page-382-0) and *error* (an [ECMAScript language value\)](#page-36-0) and returns UNUSED. It performs the following steps when called:

1. If *module*.[[Status]] is EVALUATED, then

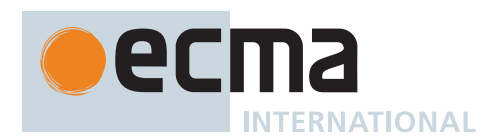

- a. [Assert](#page-30-0): *module*.[[EvaluationError]] is not EMPTY.
- b. Return UNUSED.
- 2. [Assert](#page-30-0): *module*.[[Status]] is EVALUATING-ASYNC.
- 3. [Assert](#page-30-0): *module*.[[AsyncEvaluation]] is **true**.
- 4. [Assert](#page-30-0): *module*.[[EvaluationError]] is EMPTY.
- 5. Set *module*.[[EvaluationError]] to [ThrowCompletion\(](#page-65-2)*error*).
- 6. Set *module*.[[Status]] to EVALUATED.
- 7. For each [Cyclic Module Record](#page-382-0) *m* of *module*.[[AsyncParentModules]], do a. Perform [AsyncModuleExecutionRejected\(](#page-389-1)*m*, *error*).
- 8. If *module*.[[TopLevelCapability]] is not EMPTY, then a. [Assert](#page-30-0): *module*.[[CycleRoot]] is *module*.
	- b. Perform ! [Call](#page-90-0)(*module*.[[TopLevelCapability]].[[Reject]], **undefined**, « *error* »).
- 9. Return UNUSED.

# **16.2.1.5.4 Example Cyclic Module Record Graphs**

This non-normative section gives a series of examples of the linking and evaluation of a few common module graphs, with a specific focus on how errors can occur.

First consider the following simple module graph:

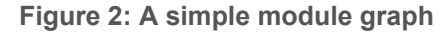

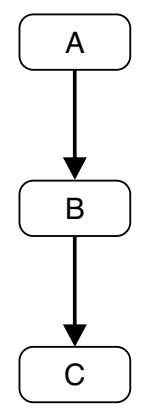

Let's first assume that there are no error conditions. When a [host](#page-14-0) first calls *A*.LoadRequestedModules(), this will complete successfully by assumption, and recursively load the dependencies of *B* and *C* as well (respectively, *C* and none), and then set *A*.[[Status]] = *B*.[[Status]] = *C*.[[Status]] = UNLINKED. Then, when the [host](#page-14-0) calls *A*.Link(), it will complete successfully (again by assumption) such that *A*.[[Status]] = *B*.[[Status]] = *C*.[[Status]] = linked. These preparatory steps can be performed at any time. Later, when the [host](#page-14-0) is ready to incur any possible side effects of the modules, it can call *A*.Evaluate(), which will complete successfully, returning a Promise resolving to **undefined** (again by assumption), recursively having evaluated first *C* and then *B*. Each module's [[Status]] at this point will be EVALUATED.

Consider then cases involving linking errors, after a successful call to *A*.LoadRequestedModules(). If [Inner-](#page-385-1)[ModuleLinking](#page-385-1) of *C* succeeds but, thereafter, fails for *B*, for example because it imports something that *C* does not provide, then the original *A*.Link() will fail, and both *A* and *B*'s [[Status]] remain UNLINKED. *C*'s [[Status]] has become LINKED, though.

Finally, consider a case involving evaluation errors after a successful call to Link(). If [InnerModuleEvaluation](#page-387-0) of *C* succeeds but, thereafter, fails for *B*, for example because *B* contains code that throws an exception, then the original *A*.Evaluate() will fail, returning a rejected Promise. The resulting exception will be recorded in both *A* and *B*'s [[EvaluationError]] fields, and their [[Status]] will become EVALUATED. *C* will also become EVALUATED but, in contrast to *A* and *B*, will remain without an [[EvaluationError]], as it successfully completed evaluation. Storing the exception ensures that any time a [host](#page-14-0) tries to reuse *A* or *B* by calling their Evaluate() method, it will encounter the same exception.([Hosts](#page-14-0) are not required to reuse [Cyclic Module Records](#page-382-0); similarly, [hosts](#page-14-0) are not required to expose the exception objects thrown by these methods. However, the specification enables such uses.)

Now consider a different type of error condition:

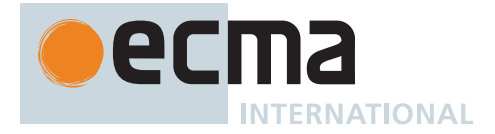

# **Figure 3: A module graph with an unresolvable module**

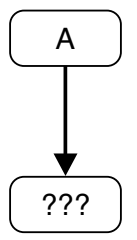

In this scenario, module *A* declares a dependency on some other module, but no [Module Record](#page-380-0) exists for that module, i.e. [HostLoadImportedModule](#page-403-0) calls [FinishLoadingImportedModule](#page-404-0) with an exception when asked for it. This could occur for a variety of reasons, such as the corresponding resource not existing, or the resource existing but [ParseModule](#page-399-0) returning some errors when trying to parse the resulting source text. [Hosts](#page-14-0) can choose to expose the cause of failure via the completion they pass to [FinishLoadingImportedModule](#page-404-0). In any case, this exception causes a loading failure, which results in *A*'s [[Status]] remaining NEW.

The difference here between loading, linking and evaluation errors is due to the following characteristic:

- [Evaluation](#page-101-0) must be only performed once, as it can cause side effects; it is thus important to remember whether evaluation has already been performed, even if unsuccessfully. (In the error case, it makes sense to also remember the exception because otherwise subsequent Evaluate() calls would have to synthesize a new one.)
- Linking, on the other hand, is side-effect-free, and thus even if it fails, it can be retried at a later time with no issues.
- Loading closely interacts with the [host,](#page-14-0) and it may be desiderable for some of them to allow users to retry failed loads (for example, if the failure is caused by temporarily bad network conditions).

Now, consider a module graph with a cycle:

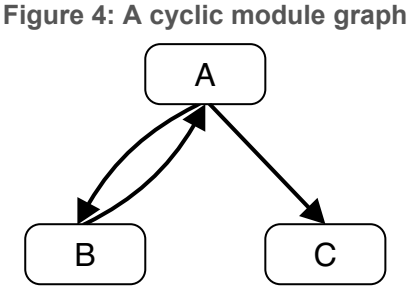

Here we assume that the entry point is module *A*, so that the [host](#page-14-0) proceeds by calling *A*.LoadRequestedModules(), which performs [InnerModuleLoading](#page-384-1) on *A*. This in turn calls [InnerModuleLoading](#page-384-1) on *B* and *C*. Because of the cycle, this again triggers [InnerModuleLoading](#page-384-1) on *A*, but at this point it is a no-op since *A*'s dependencies loading has already been triggered during this LoadRequestedModules process. When all the modules in the graph have been successfully loaded, their [[Status]] transitions from NEW to UNLINKED at the same time.

Then the [host](#page-14-0) proceeds by calling *A*.Link(), which performs [InnerModuleLinking](#page-385-1) on *A*. This in turn calls [InnerModuleLinking](#page-385-1) on *B*. Because of the cycle, this again triggers [InnerModuleLinking](#page-385-1) on *A*, but at this point it is a no-op since *A*.[[Status]] is already LINKING. *B*.[[Status]] itself remains LINKING when control gets back to *A* and [InnerModuleLinking](#page-385-1) is triggered on *C*. After this returns with *C*.[[Status]] being LINKED, both *A* and *B* transition from LINKING to LINKED together; this is by design, since they form a strongly connected component. It's possible to transition the status of modules in the same SCC at the same time because during this phase the module graph is traversed with a depth-first search.

An analogous story occurs for the evaluation phase of a cyclic module graph, in the success case.

Now consider a case where *A* has a linking error; for example, it tries to import a binding from *C* that does not exist. In that case, the above steps still occur, including the early return from the second call to [InnerModuleLinking](#page-385-1) on *A*. However, once we unwind back to the original [InnerModuleLinking](#page-385-1) on *A*, it fails during InitializeEnvironment, namely right after *C*.ResolveExport(). The thrown **SyntaxError** exception propagates up to *A*.Link, which resets all modules that are currently on its *stack* (these are always exactly the modules that are still LINKING). Hence both *A* and *B* become UNLINKED. Note that *C* is left as LINKED.

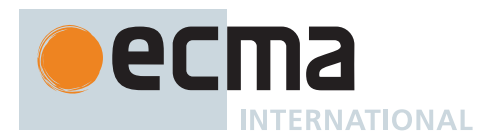

Alternatively, consider a case where *A* has an evaluation error; for example, its source code throws an exception. In that case, the evaluation-time analog of the above steps still occurs, including the early return from the second call to [InnerModuleEvaluation](#page-387-0) on *A*. However, once we unwind back to the original [InnerModuleEvaluation](#page-387-0) on *A*, it fails by assumption. The exception thrown propagates up to *A*.Evaluate(), which records the error in all modules that are currently on its *stack* (i.e., the modules that are still EVALUATING) as well as via [[AsyncParentModules]], which form a chain for modules which contain or depend on top-level **await** through the whole dependency graph through the [AsyncModuleExecutionRejected](#page-389-1) algorithm. Hence both *A* and *B* become EVALUATED and the exception is recorded in both *A* and *B*'s [[EvaluationError]] fields, while *C* is left as EVALUATED with no [[EvaluationError]].

Lastly, consider a module graph with a cycle, where all modules complete asynchronously:

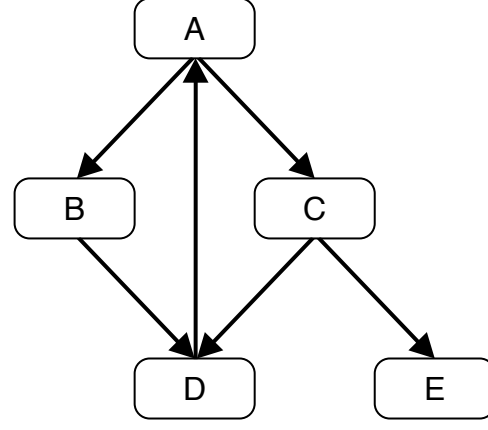

**Figure 5: An asynchronous cyclic module graph**

Loading and linking happen as before, and all modules end up with [[Status]] set to LINKED.

Calling *A*.Evaluate() calls [InnerModuleEvaluation](#page-387-0) on *A*, *B*, and *D*, which all transition to EVALUATING. Then [InnerModuleEvaluation](#page-387-0) is called on *A* again, which is a no-op because it is already EVALUATING. At this point, *D*.[[PendingAsyncDependencies]] is 0, so [ExecuteAsyncModule\(](#page-388-0)*D*) is called and we call *D*.ExecuteModule with a new PromiseCapability tracking the asynchronous execution of *D*. We unwind back to the [InnerModuleEvaluation](#page-387-0) on *B*, setting *B*.[[PendingAsyncDependencies]] to 1 and *B*.[[AsyncEvaluation]] to **true**. We unwind back to the original [InnerModuleEvaluation](#page-387-0) on *A*, setting *A*.[[PendingAsyncDependencies]] to 1. In the next iteration of the loop over *A*'s dependencies, we call [InnerModuleEvaluation](#page-387-0) on *C* and thus on *D* (again a no-op) and *E*. As *E* has no dependencies and is not part of a cycle, we call [ExecuteAsyncModule](#page-388-0)(*E*) in the same manner as *D* and *E* is immediately removed from the stack. We unwind once more to the original [InnerModuleEvaluation](#page-387-0) on *A*, setting *C*.[[AsyncEvaluation]] to **true**. Now we finish the loop over *A*'s dependencies, set *A*.[[AsyncEvaluation]] to **true**, and remove the entire strongly connected component from the stack, transitioning all of the modules to EVALUATING-ASYNC at once. At this point, the fields of the modules are as given in [Table 46](#page-392-0).

**Table 46: Module fields after the initial Evaluate() call**

<span id="page-392-0"></span>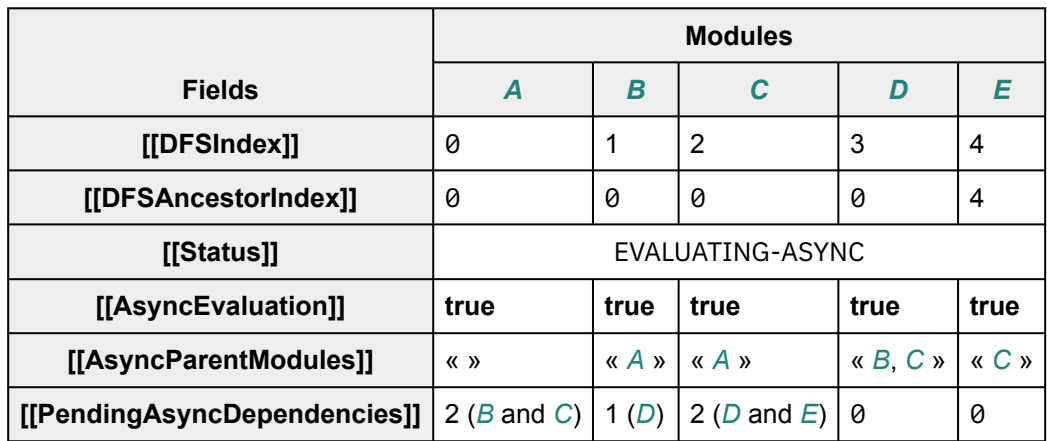

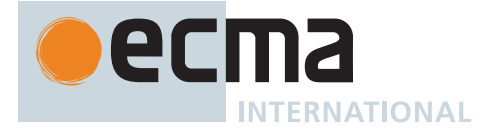

<span id="page-393-0"></span>Let us assume that *E* finishes executing first. When that happens, [AsyncModuleExecutionFulfilled](#page-389-0) is called, *E*.[[Status]] is set to EVALUATED and *C*.[[PendingAsyncDependencies]] is decremented to become 1. The fields of the updated modules are as given in [Table 47.](#page-393-0)

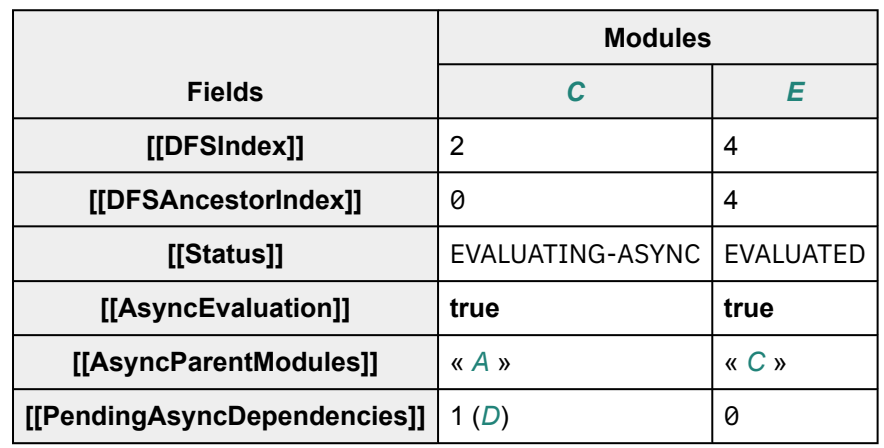

**Table 47: Module fields after module** *E* **finishes executing**

*D* is next to finish (as it was the only module that was still executing). When that happens, [AsyncModule-](#page-389-0)[ExecutionFulfilled](#page-389-0) is called again and *D*.[[Status]] is set to EVALUATED. Then *B*.[[PendingAsyncDependencies]] is decremented to become 0, [ExecuteAsyncModule](#page-388-0) is called on *B*, and it starts executing. *C*.[[PendingAsync-Dependencies]] is also decremented to become 0, and *C* starts executing (potentially in parallel to *B* if *B* contains an **await**). The fields of the updated modules are as given in [Table 48](#page-393-1).

#### **Table 48: Module fields after module** *D* **finishes executing**

<span id="page-393-1"></span>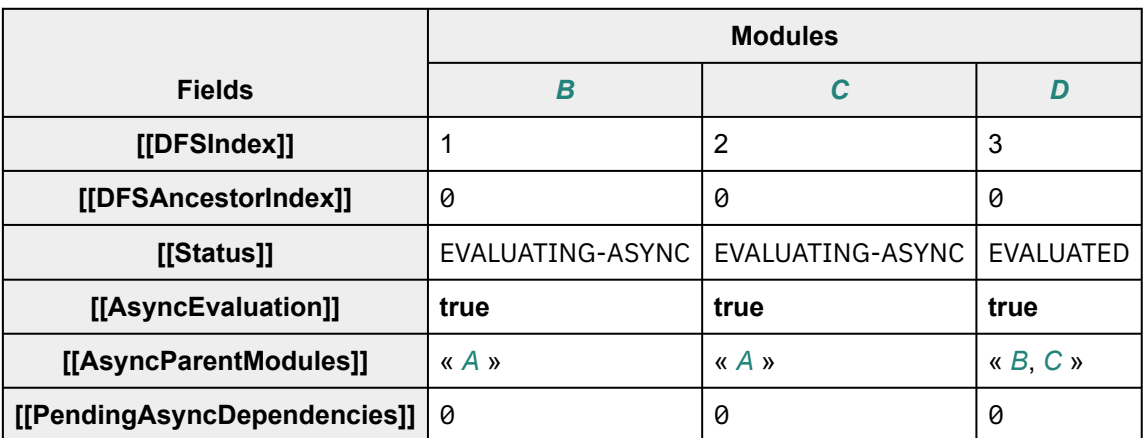

<span id="page-393-2"></span>Let us assume that *C* finishes executing next. When that happens, [AsyncModuleExecutionFulfilled](#page-389-0) is called again, *C*.[[Status]] is set to EVALUATED and *A*.[[PendingAsyncDependencies]] is decremented to become 1. The fields of the updated modules are as given in [Table 49.](#page-393-2)

#### **Table 49: Module fields after module** *C* **finishes executing**

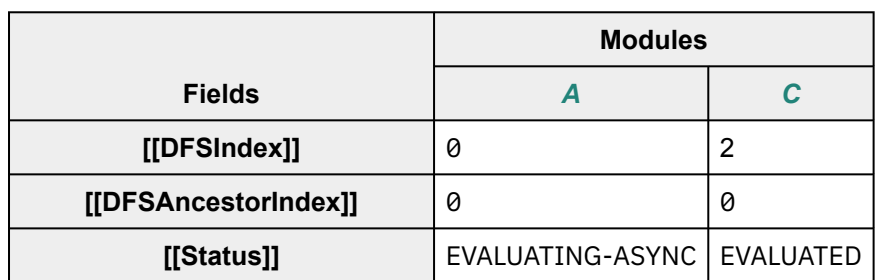

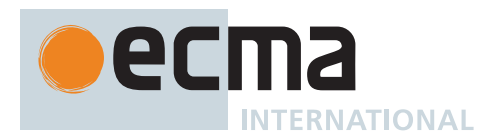

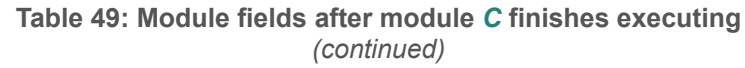

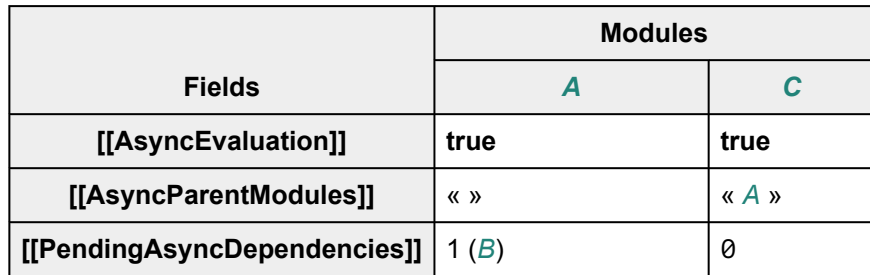

<span id="page-394-0"></span>Then, *B* finishes executing. When that happens, [AsyncModuleExecutionFulfilled](#page-389-0) is called again and *B*.[[Status]] is set to EVALUATED. *A*.[[PendingAsyncDependencies]] is decremented to become 0, so [ExecuteAsyncModule](#page-388-0) is called and it starts executing. The fields of the updated modules are as given in [Table 5](#page-394-0)0.

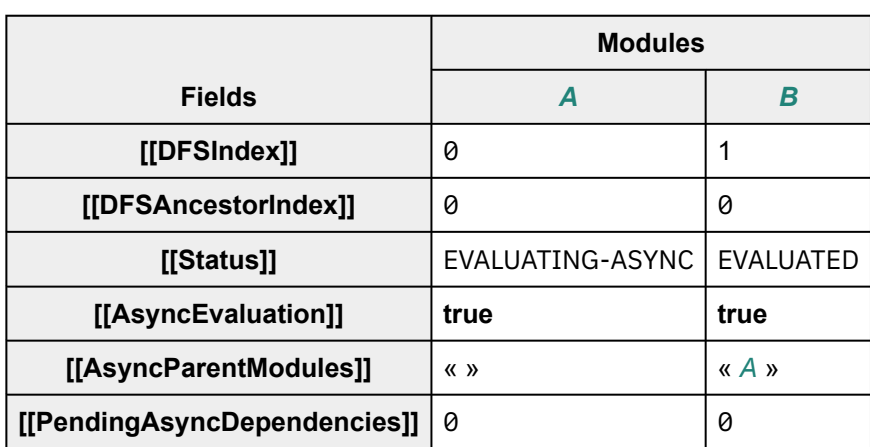

**Table 50: Module fields after module** *B* **finishes executing**

<span id="page-394-1"></span>Finally, *A* finishes executing. When that happens, [AsyncModuleExecutionFulfilled](#page-389-0) is called again and *A*.[[Status]] is set to EVALUATED. At this point, the Promise in *A*.[[TopLevelCapability]] (which was returned from *A*.Evaluate()) is resolved, and this concludes the handling of this module graph. The fields of the updated module are as given in [Table 51.](#page-394-1)

**Table 51: Module fields after module** *A* **finishes executing**

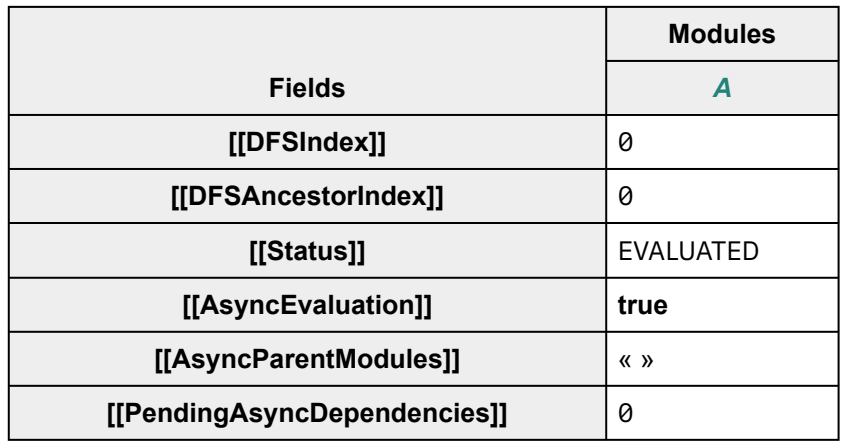

Alternatively, consider a failure case where *C* fails execution and returns an error before *B* has finished executing. When that happens, [AsyncModuleExecutionRejected](#page-389-1) is called, which sets *C*.[[Status]] to EVALUATED and

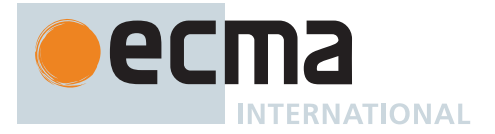

<span id="page-395-0"></span>*C*.[[EvaluationError]] to the error. It then propagates this error to all of the AsyncParentModules by performing [AsyncModuleExecutionRejected](#page-389-1) on each of them. The fields of the updated modules are as given in [Table 52](#page-395-0).

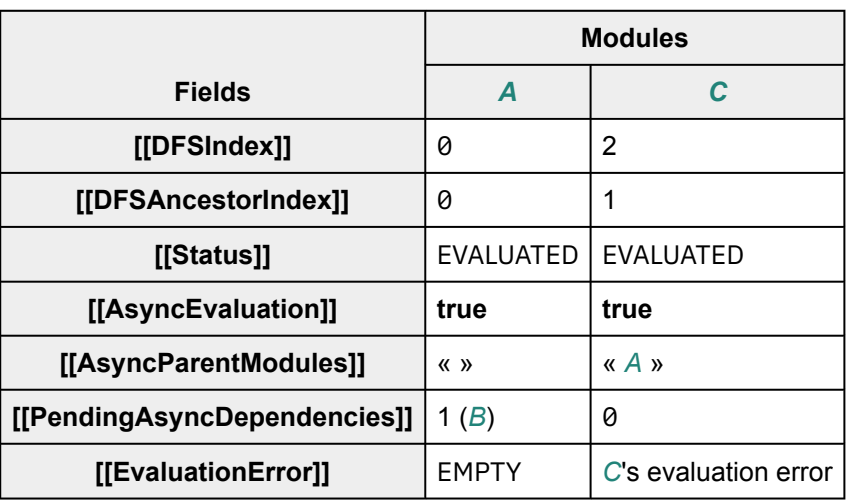

**Table 52: Module fields after module** *C* **finishes with an error**

<span id="page-395-1"></span>*A* will be rejected with the same error as *C* since *C* will call [AsyncModuleExecutionRejected](#page-389-1) on *A* with *C*'s error. *A*.[[Status]] is set to EVALUATED. At this point the Promise in *A*.[[TopLevelCapability]] (which was returned from *A*.Evaluate()) is rejected. The fields of the updated module are as given in [Table 53.](#page-395-1)

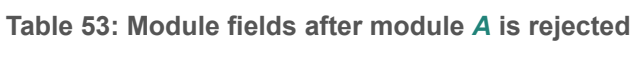

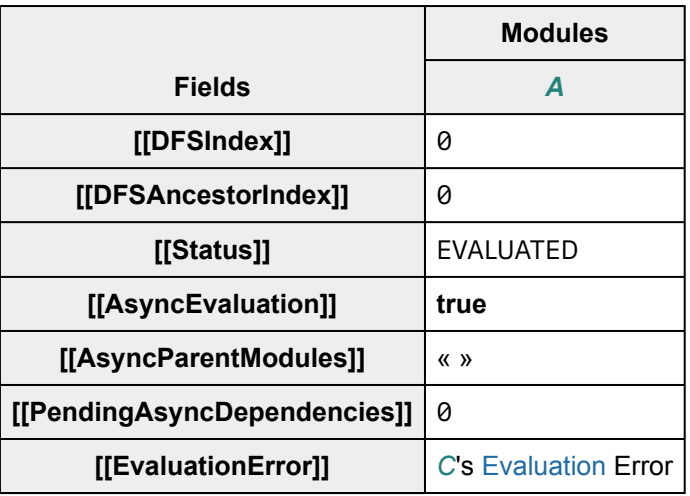

Then, *B* finishes executing without an error. When that happens, [AsyncModuleExecutionFulfilled](#page-389-0) is called again and *B*.[[Status]] is set to EVALUATED. [GatherAvailableAncestors](#page-388-1) is called on *B*. However, *A*.[[CycleRoot]] is *A* which has an evaluation error, so it will not be added to the returned *sortedExecList* and [AsyncModule-](#page-389-0)[ExecutionFulfilled](#page-389-0) will return without further processing. Any future importer of *B* will resolve the rejection of *B*.[[CycleRoot]].[[EvaluationError]] from the evaluation error from *C* that was set on the cycle root *A*. The fields of the updated modules are as given in [Table 54](#page-396-1).
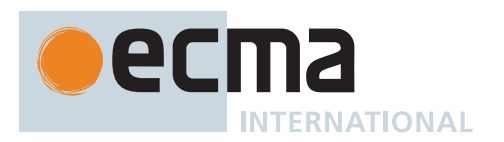

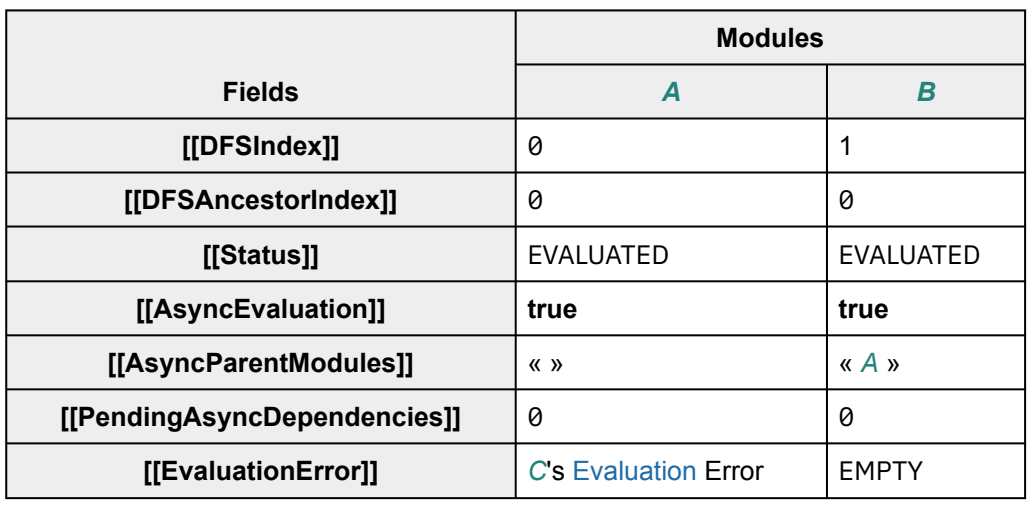

**Table 54: Module fields after module** *B* **finishes executing in an erroring graph**

## **16.2.1.6 Source Text Module Records**

<span id="page-396-0"></span>A *Source Text Module Record* is used to represent information about a module that was defined from [ECMAScript](#page-224-0) [source text](#page-224-0) [\(11\)](#page-224-1) that was parsed using the [goal symbol](#page-22-0) *[Module](#page-378-0)*. Its fields contain digested information about the names that are imported and exported by the module, and its concrete methods use these digests to link and evaluate the module.

A [Source Text Module Record](#page-396-0) can exist in a module graph with other subclasses of the abstract [Module Record](#page-380-0) type, and can participate in cycles with other subclasses of the [Cyclic Module Record](#page-382-0) type.

In addition to the fields defined in [Table 43](#page-382-1), [Source Text Module Records](#page-396-0) have the additional fields listed in [Table](#page-396-1) [55.](#page-396-1) Each of these fields is initially set in [ParseModule.](#page-399-0)

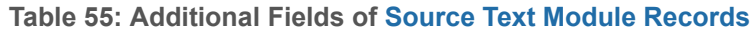

<span id="page-396-1"></span>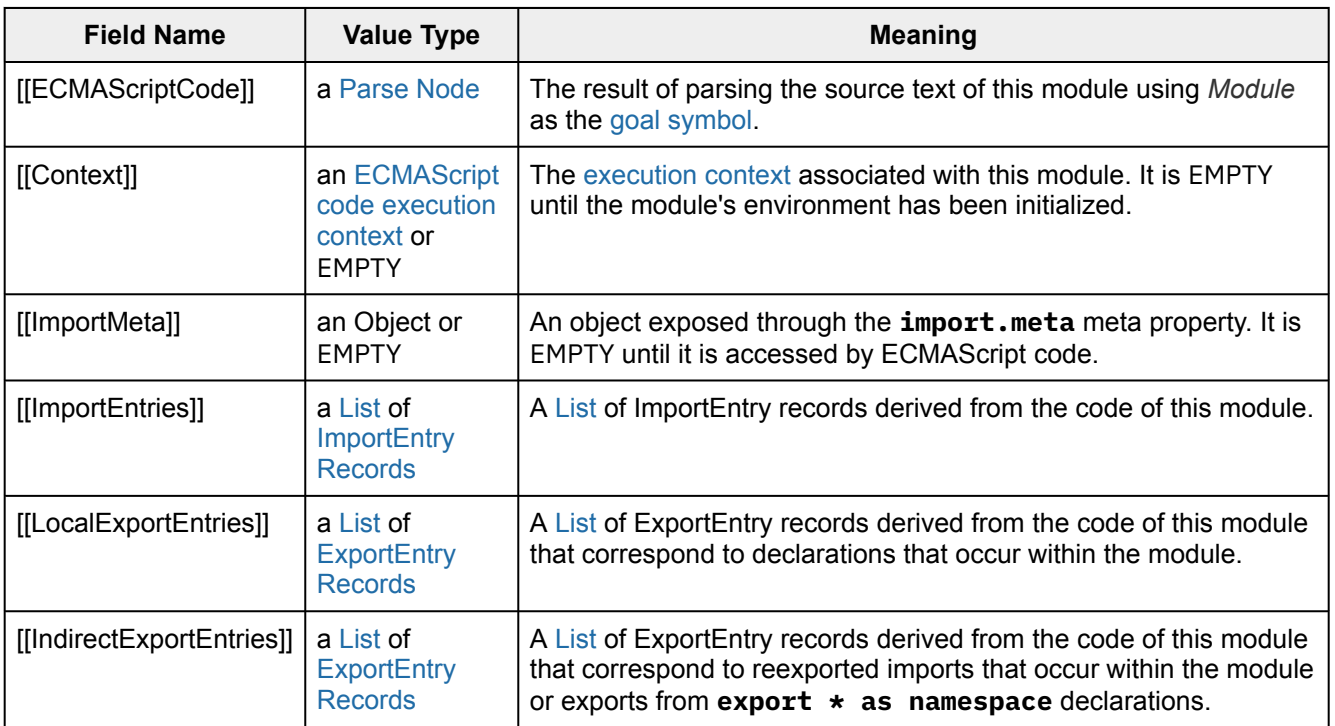

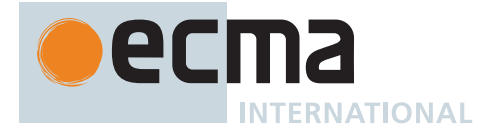

#### **Table 55: Additional Fields of [Source Text Module Records](#page-396-0)** *(continued)*

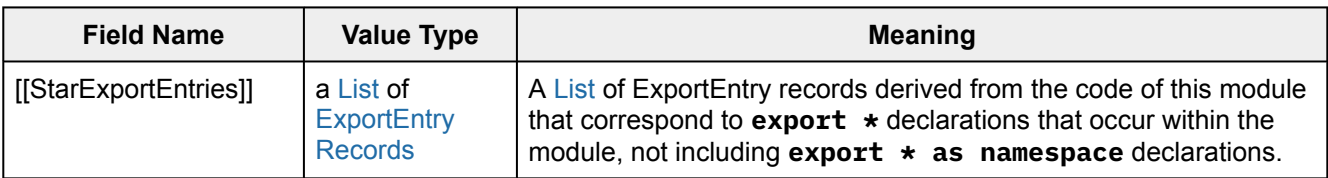

<span id="page-397-0"></span>An *ImportEntry Record* is a [Record](#page-63-0) that digests information about a single declarative import. Each [ImportEntry](#page-397-0) [Record](#page-397-0) has the fields defined in [Table 56](#page-397-2):

## **Table 56: [ImportEntry Record](#page-397-0) Fields**

<span id="page-397-2"></span>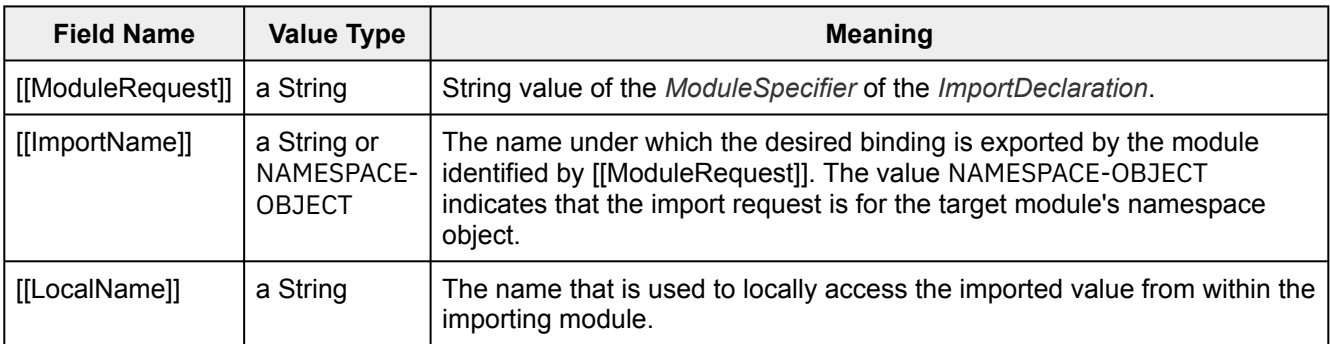

<span id="page-397-3"></span>NOTE 1 [Table 57](#page-397-3) gives examples of ImportEntry records fields used to represent the syntactic import forms:

**Table 57 (Informative): Import Forms Mappings to [ImportEntry Records](#page-397-0)**

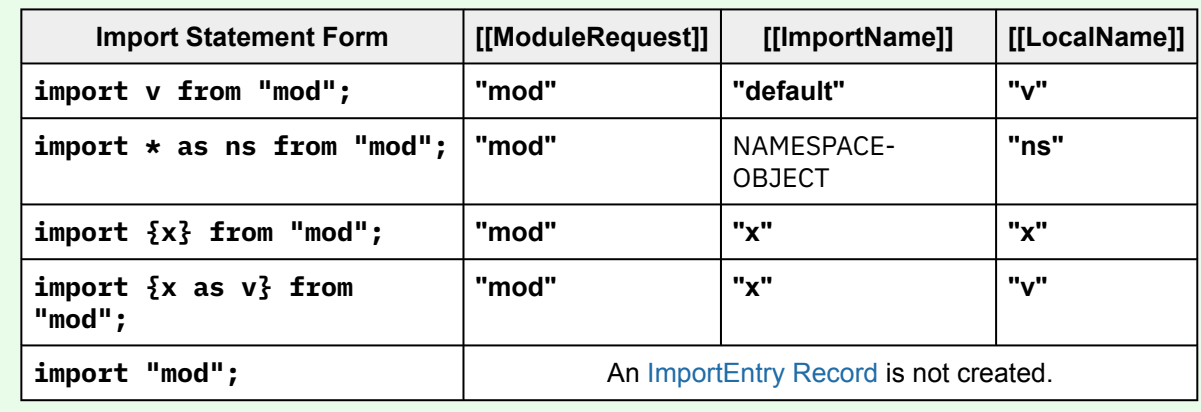

<span id="page-397-4"></span><span id="page-397-1"></span>An *ExportEntry Record* is a [Record](#page-63-0) that digests information about a single declarative export. Each [ExportEntry](#page-397-1) [Record](#page-397-1) has the fields defined in [Table 58](#page-397-4):

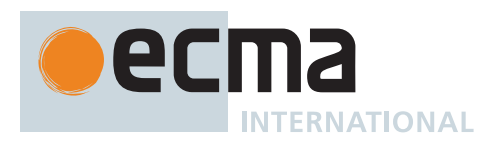

## **Table 58: [ExportEntry Record](#page-397-1) Fields**

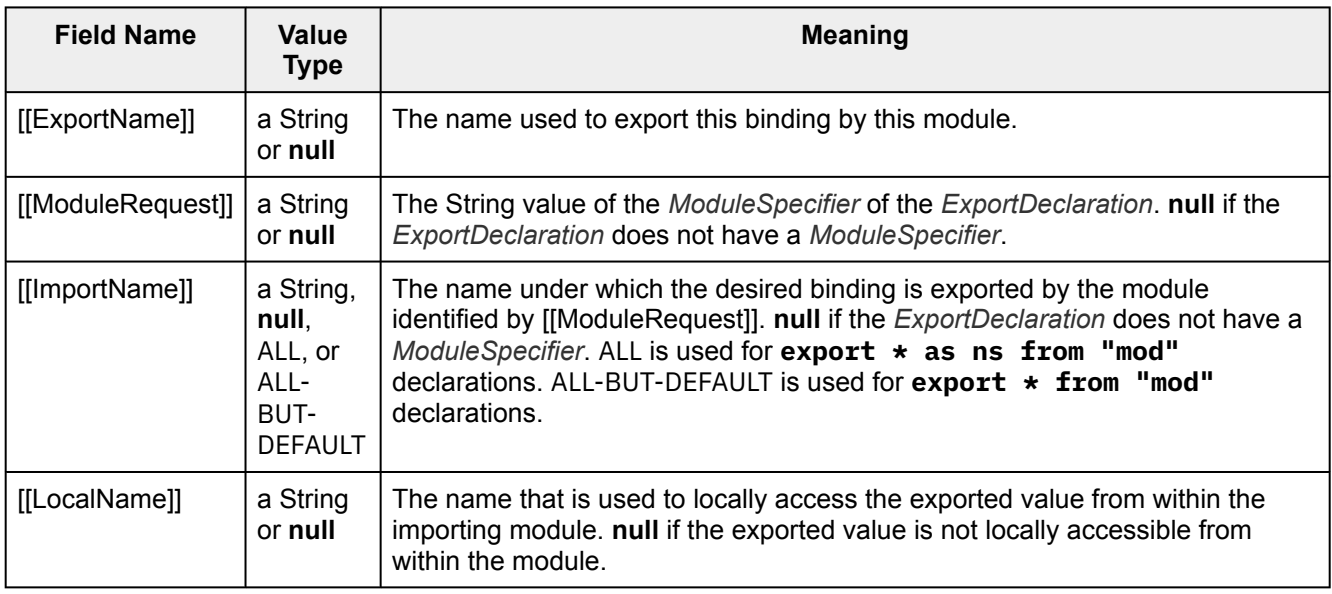

#### <span id="page-398-0"></span>NOTE 2 [Table 59](#page-398-0) gives examples of the ExportEntry record fields used to represent the syntactic export forms:

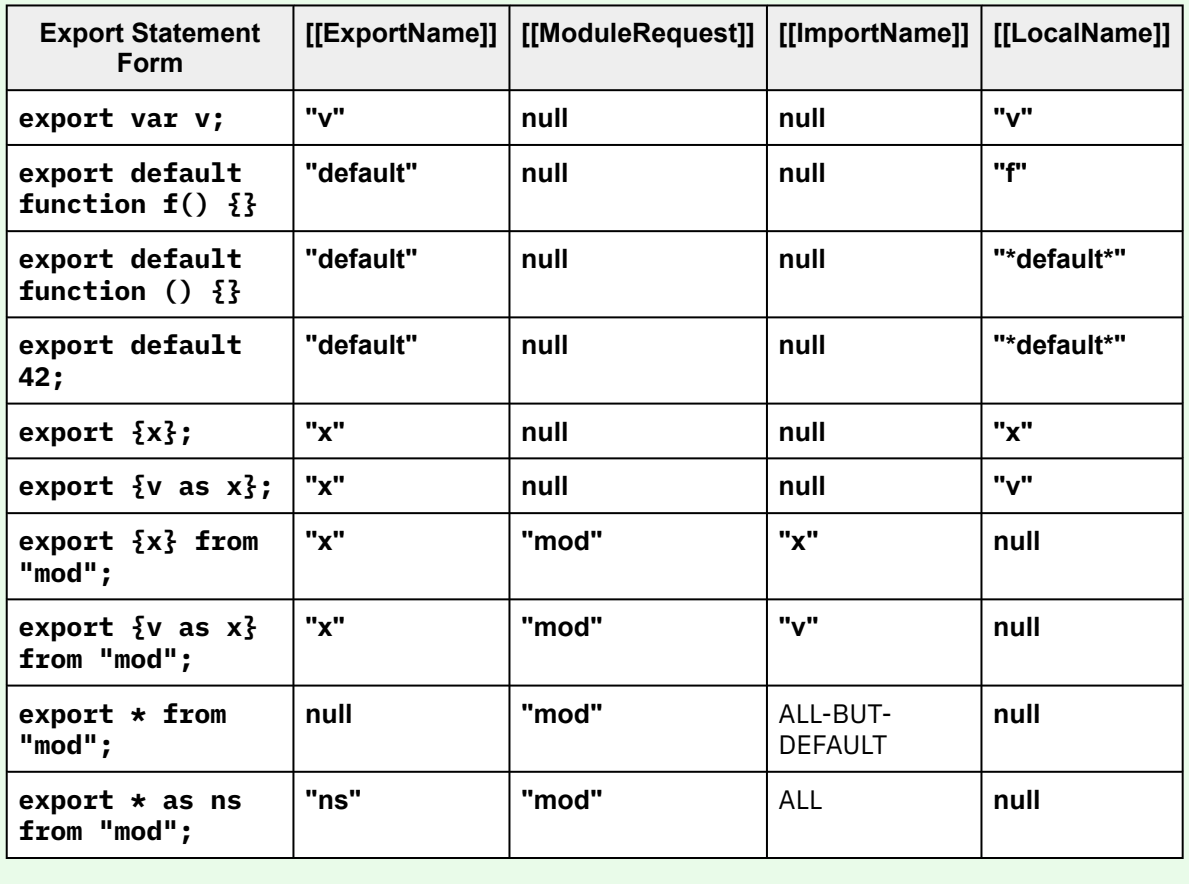

**Table 59 (Informative): Export Forms Mappings to [ExportEntry Records](#page-397-1)**

The following definitions specify the required concrete methods and other [abstract operations](#page-30-0) for [Source Text](#page-396-0) [Module Records](#page-396-0)

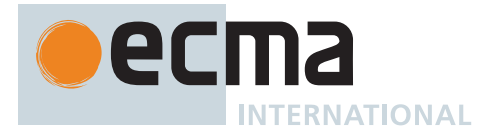

## <span id="page-399-0"></span>**16.2.1.6.1 ParseModule (** *sourceText***,** *realm***,** *hostDefined* **)**

The abstract operation ParseModule takes arguments *sourceText* ([ECMAScript source text\)](#page-224-0), *realm* (a [Realm](#page-163-0) [Record\)](#page-163-0), and *hostDefined* (anything) and returns a [Source Text Module Record](#page-396-0) or a non-empty [List](#page-63-0) of **Syntax-Error** objects. It creates a [Source Text Module Record](#page-396-0) based upon the result of parsing *sourceText* as a *[Module](#page-378-0)*. It performs the following steps when called:

- 1. Let *body* be [ParseText\(](#page-226-0)*sourceText*, *[Module](#page-378-0)*).
- 2. If *body* is a [List](#page-63-0) of errors, return *body*.
- 3. Let *requestedModules* be the [ModuleRequests](#page-379-0) of *body*.
- 4. Let *importEntries* be [ImportEntries](#page-406-0) of *body*.
- 5. Let *importedBoundNames* be [ImportedLocalNames](#page-379-1)(*importEntries*).
- 6. Let *indirectExportEntries* be a new empty [List.](#page-63-0)
- 7. Let *localExportEntries* be a new empty [List](#page-63-0).
- 8. Let *starExportEntries* be a new empty [List](#page-63-0).
- 9. Let *exportEntries* be [ExportEntries](#page-410-0) of *body*.
- 10. For each [ExportEntry Record](#page-397-1) *ee* of *exportEntries*, do
	- a. If *ee*.[[ModuleRequest]] is **null**, then
		- i. If *importedBoundNames* does not contain *ee*.[[LocalName]], then
			- 1. Append *ee* to *localExportEntries*.
		- ii. Else,
			- 1. Let *ie* be the element of *importEntries* whose [[LocalName]] is *ee*.[[LocalName]].
			- 2. If *ie*.[[ImportName]] is NAMESPACE-OBJECT, then
				- a. NOTE: This is a re-export of an imported module namespace object.
				- b. Append *ee* to *localExportEntries*.
			- 3. Else,
				- a. NOTE: This is a re-export of a single name.
				- b. Append the [ExportEntry Record](#page-397-1) { [[ModuleRequest]]: *ie*.[[ModuleRequest]], [[ImportName]]: *ie*.[[ImportName]], [[LocalName]]: **null**, [[ExportName]]: *ee*.[[ExportName]] } to *indirectExportEntries*.
		- b. Else if *ee*.[[ImportName]] is ALL-BUT-DEFAULT, then
			- i. [Assert](#page-30-1): *ee*.[[ExportName]] is **null**.
			- ii. Append *ee* to *starExportEntries*.
		- c. Else,
			- i. Append *ee* to *indirectExportEntries*.
- 11. Let *async* be *body* [Contains](#page-134-0) **await**.
- 12. Return [Source Text Module Record](#page-396-0) { [[Realm]]: *realm*, [[Environment]]: EMPTY, [[Namespace]]: EMPTY, [[CycleRoot]]: EMPTY, [[HasTLA]]: *async*, [[AsyncEvaluation]]: **false**, [[TopLevelCapability]]: EMPTY, [[AsyncParentModules]]: « », [[PendingAsyncDependencies]]: EMPTY, [[Status]]: NEW, [[EvaluationError]]: EMPTY, [[HostDefined]]: *hostDefined*, [[ECMAScriptCode]]: *body*, [[Context]]: EMPTY, [[ImportMeta]]: EMPTY, [[RequestedModules]]: *requestedModules*, [[LoadedModules]]: « », [[ImportEntries]]: *importEntries*, [[LocalExportEntries]]: *localExportEntries*, [[IndirectExportEntries]]: *indirectExportEntries*, [[StarExportEntries]]: *starExportEntries*, [[DFSIndex]]: EMPTY, [[DFSAncestorIndex]]: EMPTY }.
	- NOTE An implementation may parse module source text and analyse it for Early Error conditions prior to the evaluation of ParseModule for that module source text. However, the reporting of any errors must be deferred until the point where this specification actually performs ParseModule upon that source text.

## **16.2.1.6.2 GetExportedNames ( [** *exportStarSet* **] )**

The GetExportedNames concrete method of a [Source Text Module Record](#page-396-0) *module* takes optional argument *exportStarSet* (a [List](#page-63-0) of [Source Text Module Records\)](#page-396-0) and returns a [List](#page-63-0) of Strings. It performs the following steps when called:

- 1. [Assert](#page-30-1): *module*.[[Status]] is not NEW.
- 2. If *exportStarSet* is not present, set *exportStarSet* to a new empty [List](#page-63-0).
- 3. If *exportStarSet* contains *module*, then

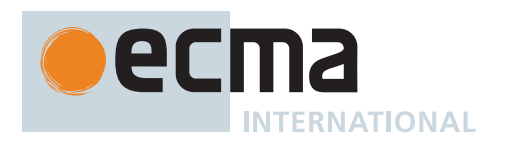

- a. [Assert](#page-30-1): We've reached the starting point of an **export \*** circularity.
- b. Return a new empty [List.](#page-63-0)
- 4. Append *module* to *exportStarSet*.
- 5. Let *exportedNames* be a new empty [List](#page-63-0).
- 6. For each [ExportEntry Record](#page-397-1) *e* of *module*.[[LocalExportEntries]], do
	- a. [Assert](#page-30-1): *module* provides the direct binding for this export.
	- b. [Assert](#page-30-1): *e*.[[ExportName]] is not **null**.
	- c. Append *e*.[[ExportName]] to *exportedNames*.
- 7. For each [ExportEntry Record](#page-397-1) *e* of *module*.[[IndirectExportEntries]], do
	- a. [Assert](#page-30-1): *module* imports a specific binding for this export.
	- b. [Assert](#page-30-1): *e*.[[ExportName]] is not **null**.
	- c. Append *e*.[[ExportName]] to *exportedNames*.
- 8. For each [ExportEntry Record](#page-397-1) *e* of *module*.[[StarExportEntries]], do
	- a. [Assert](#page-30-1): *e*.[[ModuleRequest]] is not **null**.
		- b. Let *requestedModule* be [GetImportedModule](#page-403-0)(*module*, *e*.[[ModuleRequest]]).
		- c. Let *starNames* be *requestedModule*.GetExportedNames(*exportStarSet*).
		- d. For each element *n* of *starNames*, do
			- i. If [SameValue](#page-85-0)(*n*, **"default"**) is **false**, then
				- 1. If *exportedNames* does not contain *n*, then
					- a. Append *n* to *exportedNames*.
- 9. Return *exportedNames*.

NOTE GetExportedNames does not filter out or throw an exception for names that have ambiguous star export bindings.

## **16.2.1.6.3 ResolveExport (** *exportName* **[ ,** *resolveSet* **] )**

The ResolveExport concrete method of a [Source Text Module Record](#page-396-0) *module* takes argument *exportName* (a String) and optional argument *resolveSet* (a [List](#page-63-0) of [Records](#page-63-0) with fields [[Module]] (a [Module Record](#page-380-0)) and [[ExportName]] (a String)) and returns a [ResolvedBinding Record](#page-381-0), **null**, or AMBIGUOUS.

ResolveExport attempts to resolve an imported binding to the actual defining module and local binding name. The defining module may be the module represented by the [Module Record](#page-380-0) this method was invoked on or some other module that is imported by that module. The parameter *resolveSet* is used to detect unresolved circular import/export paths. If a pair consisting of specific [Module Record](#page-380-0) and *exportName* is reached that is already in *resolveSet*, an import circularity has been encountered. Before recursively calling ResolveExport, a pair consisting of *module* and *exportName* is added to *resolveSet*.

If a defining module is found, a [ResolvedBinding Record](#page-381-0) { [[Module]], [[BindingName]] } is returned. This record identifies the resolved binding of the originally requested export, unless this is the export of a namespace with no local binding. In this case, [[BindingName]] will be set to NAMESPACE. If no definition was found or the request is found to be circular, **null** is returned. If the request is found to be ambiguous, AMBIGUOUS is returned.

It performs the following steps when called:

- 1. [Assert](#page-30-1): *module*.[[Status]] is not NEW.
- 2. If *resolveSet* is not present, set *resolveSet* to a new empty [List](#page-63-0).
- 3. For each [Record](#page-63-0) { [[Module]], [[ExportName]] } *r* of *resolveSet*, do
- a. If *module* and *r*.[[Module]] are the same [Module Record](#page-380-0) and [SameValue](#page-85-0)(*exportName*, *r*.[[ExportName]]) is **true**, then
	- i. [Assert](#page-30-1): This is a circular import request.
	- ii. Return **null**.
- 4. Append the [Record](#page-63-0) { [[Module]]: *module*, [[ExportName]]: *exportName* } to *resolveSet*.
- 5. For each [ExportEntry Record](#page-397-1) *e* of *module*.[[LocalExportEntries]], do
	- a. If [SameValue](#page-85-0)(*exportName*, *e*.[[ExportName]]) is **true**, then
		- i. [Assert](#page-30-1): *module* provides the direct binding for this export.
		- ii. Return [ResolvedBinding Record](#page-381-0) { [[Module]]: *module*, [[BindingName]]: *e*.[[LocalName]] }.
- 6. For each [ExportEntry Record](#page-397-1) *e* of *module*.[[IndirectExportEntries]], do
	- a. If [SameValue](#page-85-0)(*exportName*, *e*.[[ExportName]]) is **true**, then

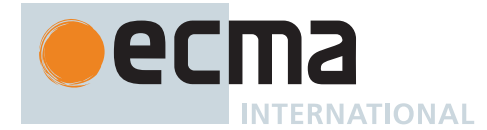

- i. [Assert](#page-30-1): *e*.[[ModuleRequest]] is not **null**.
- ii. Let *importedModule* be [GetImportedModule\(](#page-403-0)*module*, *e*.[[ModuleRequest]]).
- iii. If *e*.[[ImportName]] is ALL, then
	- 1. [Assert](#page-30-1): *module* does not provide the direct binding for this export.
	- 2. Return [ResolvedBinding Record](#page-381-0) { [[Module]]: *importedModule*, [[BindingName]]: NAMESPACE }.
- iv. Else,
	- 1. [Assert](#page-30-1): *module* imports a specific binding for this export.
- 2. Return *importedModule*.ResolveExport(*e*.[[ImportName]], *resolveSet*).
- 7. If [SameValue](#page-85-0)(*exportName*, **"default"**) is **true**, then
	- a. [Assert](#page-30-1): A **default** export was not explicitly defined by this module.
	- b. Return **null**.
	- c. NOTE: A **default** export cannot be provided by an **export \* from "mod"** declaration.
- 8. Let *starResolution* be **null**.
- 9. For each [ExportEntry Record](#page-397-1) *e* of *module*.[[StarExportEntries]], do
	- a. [Assert](#page-30-1): *e*.[[ModuleRequest]] is not **null**.
	- b. Let *importedModule* be [GetImportedModule\(](#page-403-0)*module*, *e*.[[ModuleRequest]]).
	- c. Let *resolution* be *importedModule*.ResolveExport(*exportName*, *resolveSet*).
	- d. If *resolution* is AMBIGUOUS, return AMBIGUOUS.
	- e. If *resolution* is not **null**, then
		- i. [Assert](#page-30-1): *resolution* is a [ResolvedBinding Record.](#page-381-0)
		- ii. If *starResolution* is **null**, then
			- 1. Set *starResolution* to *resolution*.
		- iii. Else,
			- 1. [Assert](#page-30-1): There is more than one **\*** import that includes the requested name.
			- 2. If *resolution*.[[Module]] and *starResolution*.[[Module]] are not the same [Module Record,](#page-380-0) return AMBIGUOUS.
			- 3. If *resolution*.[[BindingName]] is not *starResolution*.[[BindingName]] and either *resolution*.[[BindingName]] or *starResolution*.[[BindingName]] is NAMESPACE, return AMBIGUOUS.
			- 4. If *resolution*.[[BindingName]] [is a String,](#page-37-0) *starResolution*.[[BindingName]] [is a String,](#page-37-0) and [SameValue](#page-85-0)(*resolution*.[[BindingName]], *starResolution*.[[BindingName]]) is **false**, return AMBIGUOUS.
- 10. Return *starResolution*.

## **16.2.1.6.4 InitializeEnvironment ( )**

The InitializeEnvironment concrete method of a [Source Text Module Record](#page-396-0) *module* takes no arguments and returns either a [normal completion containing](#page-64-0) UNUSED or a [throw completion](#page-64-0). It performs the following steps when called:

- 1. For each [ExportEntry Record](#page-397-1) *e* of *module*.[[IndirectExportEntries]], do
	- a. [Assert](#page-30-1): *e*.[[ExportName]] is not **null**.
	- b. Let *resolution* be *module*.ResolveExport(*e*.[[ExportName]]).
	- c. If *resolution* is either **null** or AMBIGUOUS, throw a **SyntaxError** exception.
	- d. [Assert](#page-30-1): *resolution* is a [ResolvedBinding Record.](#page-381-0)
- 2. [Assert](#page-30-1): All named exports from *module* are resolvable.
- 3. Let *realm* be *module*.[[Realm]].
- 4. [Assert](#page-30-1): *realm* is not **undefined**.
- 5. Let *env* be [NewModuleEnvironment\(](#page-162-0)*realm*.[[GlobalEnv]]).
- 6. Set *module*.[[Environment]] to *env*.
- 7. For each [ImportEntry Record](#page-397-0) *in* of *module*.[[ImportEntries]], do
	- a. Let *importedModule* be [GetImportedModule\(](#page-403-0)*module*, *in*.[[ModuleRequest]]).
		- b. If *in*.[[ImportName]] is NAMESPACE-OBJECT, then
			- i. Let *namespace* be [GetModuleNamespace](#page-404-0)(*importedModule*).
			- ii. Perform ! *env*.CreateImmutableBinding(*in*.[[LocalName]], **true**).
			- iii. Perform ! *env*.InitializeBinding(*in*.[[LocalName]], *namespace*).
		- c. Else,
			- i. Let *resolution* be *importedModule*.ResolveExport(*in*.[[ImportName]]).
			- ii. If *resolution* is either **null** or AMBIGUOUS, throw a **SyntaxError** exception.

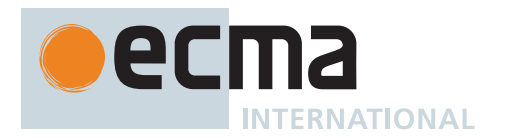

- iii. If *resolution*.[[BindingName]] is NAMESPACE, then
	- 1. Let *namespace* be [GetModuleNamespace](#page-404-0)(*resolution*.[[Module]]).
	- 2. Perform ! *env*.CreateImmutableBinding(*in*.[[LocalName]], **true**).
	- 3. Perform ! *env*.InitializeBinding(*in*.[[LocalName]], *namespace*).
- iv. Else,
	- 1. Perform *env*.CreateImportBinding(*in*.[[LocalName]], *resolution*.[[Module]], *resolution*.[[BindingName]]).
- 8. Let *moduleContext* be a new [ECMAScript code execution context.](#page-166-0)
- 9. Set the Function of *moduleContext* to **null**.
- 10. [Assert](#page-30-1): *module*.[[Realm]] is not **undefined**.
- 11. Set the [Realm](#page-163-1) of *moduleContext* to *module*.[[Realm]].
- 12. Set the ScriptOrModule of *moduleContext* to *module*.
- 13. Set the VariableEnvironment of *moduleContext* to *module*.[[Environment]].
- 14. Set the LexicalEnvironment of *moduleContext* to *module*.[[Environment]].
- 15. Set the PrivateEnvironment of *moduleContext* to **null**.
- 16. Set *module*.[[Context]] to *moduleContext*.
- 17. Push *moduleContext* onto the [execution context stack;](#page-165-1) *moduleContext* is now the [running execution context.](#page-165-2)
- 18. Let *code* be *module*.[[ECMAScriptCode]].
- 19. Let *varDeclarations* be the [VarScopedDeclarations](#page-115-0) of *code*.
- 20. Let *declaredVarNames* be a new empty [List.](#page-63-0)
- 21. For each element *d* of *varDeclarations*, do
	- a. For each element *dn* of the [BoundNames](#page-102-0) of *d*, do
		- i. If *declaredVarNames* does not contain *dn*, then
			- 1. Perform ! *env*.CreateMutableBinding(*dn*, **false**).
			- 2. Perform ! *env*.InitializeBinding(*dn*, **undefined**).
			- 3. Append *dn* to *declaredVarNames*.
- 22. Let *lexDeclarations* be the [LexicallyScopedDeclarations](#page-109-0) of *code*.
- 23. Let *privateEnv* be **null**.
- 24. For each element *d* of *lexDeclarations*, do
	- a. For each element *dn* of the [BoundNames](#page-102-0) of *d*, do
		- i. If [IsConstantDeclaration](#page-106-0) of *d* is **true**, then
			- 1. Perform ! *env*.CreateImmutableBinding(*dn*, **true**).
		- ii. Else,
			- 1. Perform ! *env*.CreateMutableBinding(*dn*, **false**).
		- iii. If *d* is either a *[FunctionDeclaration](#page-338-0)*, a *[GeneratorDeclaration](#page-346-0)*, an *[AsyncFunctionDeclaration](#page-364-0)*, or an *[AsyncGeneratorDeclaration](#page-350-0)*, then
			- 1. Let *fo* be [InstantiateFunctionObject](#page-137-0) of *d* with arguments *env* and *privateEnv*.
			- 2. Perform ! *env*.InitializeBinding(*dn*, *fo*).
- 25. Remove *moduleContext* from the [execution context stack.](#page-165-1)
- 26. Return UNUSED.

## **16.2.1.6.5 ExecuteModule ( [** *capability* **] )**

The ExecuteModule concrete method of a [Source Text Module Record](#page-396-0) *module* takes optional argument *capability* (a [PromiseCapability Record](#page-701-0)) and returns either a [normal completion containing](#page-64-0) UNUSED or a [throw completion.](#page-64-0) It performs the following steps when called:

- 1. Let *moduleContext* be a new [ECMAScript code execution context.](#page-166-0)
- 2. Set the Function of *moduleContext* to **null**.
- 3. Set the [Realm](#page-163-1) of *moduleContext* to *module*.[[Realm]].
- 4. Set the ScriptOrModule of *moduleContext* to *module*.
- 5. [Assert](#page-30-1): *module* has been linked and declarations in its module environment have been instantiated.
- 6. Set the VariableEnvironment of *moduleContext* to *module*.[[Environment]].
- 7. Set the LexicalEnvironment of *moduleContext* to *module*.[[Environment]].
- 8. Suspend the [running execution context](#page-165-2).
- 9. If *module*.[[HasTLA]] is **false**, then
	- a. [Assert](#page-30-1): *capability* is not present.
	- b. Push *moduleContext* onto the [execution context stack;](#page-165-1) *moduleContext* is now the [running execution](#page-165-2) [context](#page-165-2).
	- c. Let *result* be [Completion\(](#page-31-0)[Evaluation](#page-101-0) of *module*.[[ECMAScriptCode]]).

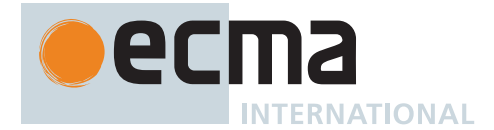

- d. Suspend *moduleContext* and remove it from the [execution context stack](#page-165-1).
- e. Resume the context that is now on the top of the [execution context stack](#page-165-1) as the [running execution](#page-165-2) [context](#page-165-2).
- f. If *result* is an [abrupt completion](#page-64-0), then
	- i. Return ? *result*.
- 10. Else,
	- a. [Assert](#page-30-1): *capability* is a [PromiseCapability Record](#page-701-0).
	- b. Perform [AsyncBlockStart](#page-735-0)(*capability*, *module*.[[ECMAScriptCode]], *moduleContext*).
- 11. Return UNUSED.

#### <span id="page-403-0"></span>**16.2.1.7 GetImportedModule (** *referrer***,** *specifier* **)**

The abstract operation GetImportedModule takes arguments *referrer* (a [Cyclic Module Record](#page-382-0)) and *specifier* (a String) and returns a [Module Record](#page-380-0). It performs the following steps when called:

- 1. [Assert](#page-30-1): Exactly one element of *referrer*.[[LoadedModules]] is a [Record](#page-63-0) whose [[Specifier]] is *specifier*, since LoadRequestedModules has completed successfully on *referrer* prior to invoking this abstract operation.
- 2. Let *record* be the [Record](#page-63-0) in *referrer*.[[LoadedModules]] whose [[Specifier]] is *specifier*.
- 3. Return *record*.[[Module]].

## **16.2.1.8 HostLoadImportedModule (** *referrer***,** *specifier***,** *hostDefined***,** *payload* **)**

The [host-defined](#page-14-0) abstract operation HostLoadImportedModule takes arguments *referrer* (a [Script Record](#page-376-0), a [Cyclic Module Record,](#page-382-0) or a [Realm Record\)](#page-163-0), *specifier* (a String), *hostDefined* (anything), and *payload* (a [GraphLoadingState Record](#page-383-0) or a [PromiseCapability Record\)](#page-701-0) and returns UNUSED.

<span id="page-403-1"></span>[NOTE](#page-403-1) An example of when *referrer* can be a [Realm Record](#page-163-0) is in a web browser [host.](#page-14-1) There, if a user clicks on a control given by

<button type="button" onclick="import('./foo.mjs')">Click me</button>

there will be no [active script or module](#page-169-0) at the time the **[import\(\)](#page-278-0)** expression runs. More generally, this can happen in any situation where the [host](#page-14-1) pushes [execution contexts](#page-165-0) with **null** ScriptOrModule components onto the [execution context stack.](#page-165-1)

An implementation of HostLoadImportedModule must conform to the following requirements:

- The [host environment](#page-15-0) must perform [FinishLoadingImportedModule\(](#page-404-1)*referrer*, *specifier*, *payload*, *result*), where *result* is either a [normal completion containing](#page-64-0) the loaded [Module Record](#page-380-0) or a [throw completion](#page-64-0), either synchronously or asynchronously.
- If this operation is called multiple times with the same (*referrer*, *specifier*) pair and it performs [FinishLoadingImportedModule\(](#page-404-1)*referrer*, *specifier*, *payload*, *result*) where *result* is a [normal completion,](#page-64-0) then it must perform [FinishLoadingImportedModule](#page-404-1)(*referrer*, *specifier*, *payload*, *result*) with the same *result* each time.
- The operation must treat *payload* as an opaque value to be passed through to [FinishLoadingImportedModule.](#page-404-1)

The actual process performed is [host-defined](#page-14-0), but typically consists of performing whatever I/O operations are necessary to load the appropriate [Module Record.](#page-380-0) Multiple different (*referrer*, *specifier*) pairs may map to the same [Module Record](#page-380-0) instance. The actual mapping semantics is [host-defined](#page-14-0) but typically a normalization process is applied to *specifier* as part of the mapping process. A typical normalization process would include actions such as expansion of relative and abbreviated path specifiers.

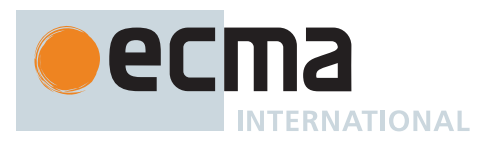

## <span id="page-404-1"></span>**16.2.1.9 FinishLoadingImportedModule (** *referrer***,** *specifier***,** *payload***,** *result* **)**

The abstract operation FinishLoadingImportedModule takes arguments *referrer* (a [Script Record](#page-376-0), a [Cyclic Module](#page-382-0) [Record,](#page-382-0) or a [Realm Record\)](#page-163-0), *specifier* (a String), *payload* (a [GraphLoadingState Record](#page-383-0) or a [PromiseCapability](#page-701-0) [Record\)](#page-701-0), and *result* (either a [normal completion containing](#page-64-0) a [Module Record](#page-380-0) or a [throw completion](#page-64-0)) and returns UNUSED. It performs the following steps when called:

- 1. If *result* is a [normal completion,](#page-64-0) then
	- a. If *referrer*.[[LoadedModules]] contains a [Record](#page-63-0) whose [[Specifier]] is *specifier*, then
		- i. [Assert](#page-30-1): That [Record](#page-63-0)'s [[Module]] is *result*.[[Value]].
	- b. Else,
		- i. Append the [Record](#page-63-0) { [[Specifier]]: *specifier*, [[Module]]: *result*.[[Value]] } to
			- *referrer*.[[LoadedModules]].
- 2. If *payload* is a [GraphLoadingState Record](#page-383-0), then
	- a. Perform [ContinueModuleLoading\(](#page-385-0)*payload*, *result*).
- 3. Else,
	- a. Perform [ContinueDynamicImport\(](#page-278-1)*payload*, *result*).
- 4. Return UNUSED.

## <span id="page-404-0"></span>**16.2.1.10 GetModuleNamespace (** *module* **)**

The abstract operation GetModuleNamespace takes argument *module* (an instance of a concrete subclass of [Module Record\)](#page-380-0) and returns a Module Namespace Object or EMPTY. It retrieves the Module Namespace Object representing *module*'s exports, lazily creating it the first time it was requested, and storing it in *module*.[[Namespace]] for future retrieval. It performs the following steps when called:

- 1. [Assert](#page-30-1): If *module* is a [Cyclic Module Record,](#page-382-0) then *module*.[[Status]] is not NEW or UNLINKED.
- 2. Let *namespace* be *module*.[[Namespace]].
- 3. If *namespace* is EMPTY, then
	- a. Let *exportedNames* be *module*.GetExportedNames().
	- b. Let *unambiguousNames* be a new empty [List](#page-63-0).
	- c. For each element *name* of *exportedNames*, do
		- i. Let *resolution* be *module*.ResolveExport(*name*).
		- ii. If *resolution* is a [ResolvedBinding Record,](#page-381-0) append *name* to *unambiguousNames*.
	- d. Set *namespace* to [ModuleNamespaceCreate\(](#page-214-0)*module*, *unambiguousNames*).
- 4. Return *namespace*.

NOTE GetModuleNamespace never throws. Instead, unresolvable names are simply excluded from the namespace at this point. They will lead to a real linking error later unless they are all ambiguous star exports that are not explicitly requested anywhere.

## **16.2.1.11 Runtime Semantics: Evaluation**

*[Module](#page-378-0)* **:** [empty]

1. Return **undefined**.

*[ModuleBody](#page-378-1)* **:** *[ModuleItemList](#page-378-2)*

- 1. Let *result* be [Completion\(](#page-31-0)[Evaluation](#page-101-0) of *[ModuleItemList](#page-378-2)*).
- 2. If *result* is a [normal completion](#page-64-0) and *result*.[[Value]] is EMPTY, then a. Return **undefined**.
- 3. Return ? *result*.

*[ModuleItemList](#page-378-2)* **:** *[ModuleItemList](#page-378-2) [ModuleItem](#page-379-2)*

- 1. Let *sl* be ? [Evaluation](#page-101-0) of *[ModuleItemList](#page-378-2)*.
- 2. Let *s* be [Completion](#page-31-0)[\(Evaluation](#page-101-0) of *[ModuleItem](#page-379-2)*).
- 3. Return ? [UpdateEmpty\(](#page-65-0)*s*, *sl*).

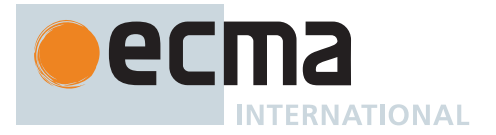

NOTE The value of a *[ModuleItemList](#page-378-2)* is the value of the last value-producing item in the *[ModuleItemList](#page-378-2)*.

*[ModuleItem](#page-379-2)* **:** *[ImportDeclaration](#page-405-1)*

1. Return EMPTY.

#### **16.2.2 Imports**

## <span id="page-405-1"></span>**Syntax**

```
ImportDeclaration :
        import ImportClause FromClause ;
        import ModuleSpecifier ;
ImportClause :
       ImportedDefaultBinding
       NameSpaceImport
       NamedImports
       ImportedDefaultBinding , NameSpaceImport
       ImportedDefaultBinding , NamedImports
ImportedDefaultBinding :
       ImportedBinding
NameSpaceImport :
       * as ImportedBinding
NamedImports :
       { }
        { ImportsList }
       { ImportsList , }
FromClause :
       from ModuleSpecifier
ImportsList :
       ImportSpecifier
       ImportsList , ImportSpecifier
ImportSpecifier :
       ImportedBinding
       ModuleExportName as ImportedBinding
ModuleSpecifier :
       StringLiteral
ImportedBinding :
       BindingIdentifier[~Yield, +Await]
```
<span id="page-405-9"></span><span id="page-405-8"></span><span id="page-405-7"></span><span id="page-405-3"></span><span id="page-405-0"></span>**16.2.2.1 Static Semantics: Early Errors**

*[ModuleItem](#page-379-2)* **:** *[ImportDeclaration](#page-405-1)*

• It is a Syntax Error if the [BoundNames](#page-102-0) of *[ImportDeclaration](#page-405-1)* contains any duplicate entries.

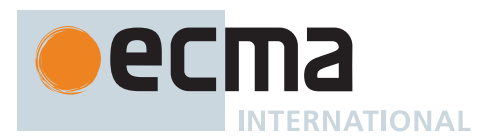

#### <span id="page-406-0"></span>**16.2.2.2 Static Semantics: ImportEntries**

The [syntax-directed operation](#page-31-1) ImportEntries takes no arguments and returns a [List](#page-63-0) of [ImportEntry Records.](#page-397-0) It is defined piecewise over the following productions: *[Module](#page-378-0)* **:** [empty]

1. Return a new empty [List.](#page-63-0)

*[ModuleItemList](#page-378-2)* **:** *[ModuleItemList](#page-378-2) [ModuleItem](#page-379-2)*

- 1. Let *entries1* be [ImportEntries](#page-406-0) of *[ModuleItemList](#page-378-2)*.
- 2. Let *entries2* be [ImportEntries](#page-406-0) of *[ModuleItem](#page-379-2)*.
- 3. Return the [list-concatenation](#page-63-1) of *entries1* and *entries2*.

*[ModuleItem](#page-379-2)* **:**

*[ExportDeclaration](#page-407-0) [StatementListItem](#page-303-0)*

1. Return a new empty [List.](#page-63-0)

*[ImportDeclaration](#page-405-1)* **: import** *[ImportClause](#page-405-2) [FromClause](#page-405-3)* **;**

- 1. Let *module* be the sole element of [ModuleRequests](#page-379-0) of *[FromClause](#page-405-3)*.
- 2. Return [ImportEntriesForModule](#page-406-1) of *[ImportClause](#page-405-2)* with argument *module*.

*[ImportDeclaration](#page-405-1)* **: import** *[ModuleSpecifier](#page-405-0)* **;**

1. Return a new empty [List.](#page-63-0)

#### <span id="page-406-1"></span>**16.2.2.3 Static Semantics: ImportEntriesForModule**

The [syntax-directed operation](#page-31-1) ImportEntriesForModule takes argument *module* (a String) and returns a [List](#page-63-0) of [ImportEntry Records](#page-397-0). It is defined piecewise over the following productions: *[ImportClause](#page-405-2)* **:** *[ImportedDefaultBinding](#page-405-4)* **,** *[NameSpaceImport](#page-405-5)*

- 1. Let *entries1* be [ImportEntriesForModule](#page-406-1) of *[ImportedDefaultBinding](#page-405-4)* with argument *module*.
- 2. Let *entries2* be [ImportEntriesForModule](#page-406-1) of *[NameSpaceImport](#page-405-5)* with argument *module*.
- 3. Return the [list-concatenation](#page-63-1) of *entries1* and *entries2*.

*[ImportClause](#page-405-2)* **:** *[ImportedDefaultBinding](#page-405-4)* **,** *[NamedImports](#page-405-6)*

- 1. Let *entries1* be [ImportEntriesForModule](#page-406-1) of *[ImportedDefaultBinding](#page-405-4)* with argument *module*.
- 2. Let *entries2* be [ImportEntriesForModule](#page-406-1) of *[NamedImports](#page-405-6)* with argument *module*.
- 3. Return the [list-concatenation](#page-63-1) of *entries1* and *entries2*.

*[ImportedDefaultBinding](#page-405-4)* **:** *[ImportedBinding](#page-405-7)*

- 1. Let *localName* be the sole element of [BoundNames](#page-102-0) of *[ImportedBinding](#page-405-7)*.
- 2. Let *defaultEntry* be the [ImportEntry Record](#page-397-0) { [[ModuleRequest]]: *module*, [[ImportName]]: **"default"**, [[LocalName]]: *localName* }.
- 3. Return « *defaultEntry* ».

*[NameSpaceImport](#page-405-5)* **: \* as** *[ImportedBinding](#page-405-7)*

- 1. Let *localName* be the [StringValue](#page-255-0) of *[ImportedBinding](#page-405-7)*.
- 2. Let *entry* be the [ImportEntry Record](#page-397-0) { [[ModuleRequest]]: *module*, [[ImportName]]: NAMESPACE-OBJECT, [[LocalName]]: *localName* }.
- 3. Return « *entry* ».

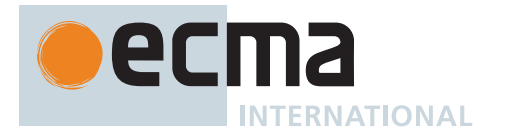

## *[NamedImports](#page-405-6)* **: { }**

1. Return a new empty [List.](#page-63-0)

*[ImportsList](#page-405-8)* **:** *[ImportsList](#page-405-8)* **,** *[ImportSpecifier](#page-405-9)*

- 1. Let *specs1* be the [ImportEntriesForModule](#page-406-1) of *[ImportsList](#page-405-8)* with argument *module*.
- 2. Let *specs2* be the [ImportEntriesForModule](#page-406-1) of *[ImportSpecifier](#page-405-9)* with argument *module*.
- 3. Return the [list-concatenation](#page-63-1) of *specs1* and *specs2*.

#### *[ImportSpecifier](#page-405-9)* **:** *[ImportedBinding](#page-405-7)*

- 1. Let *localName* be the sole element of [BoundNames](#page-102-0) of *[ImportedBinding](#page-405-7)*.
- 2. Let *entry* be the [ImportEntry Record](#page-397-0) { [[ModuleRequest]]: *module*, [[ImportName]]: *localName*, [[LocalName]]: *localName* }.
- 3. Return « *entry* ».

*[ImportSpecifier](#page-405-9)* **:** *[ModuleExportName](#page-379-3)* **as** *[ImportedBinding](#page-405-7)*

- 1. Let *importName* be the [StringValue](#page-255-0) of *[ModuleExportName](#page-379-3)*.
- 2. Let *localName* be the [StringValue](#page-255-0) of *[ImportedBinding](#page-405-7)*.
- 3. Let *entry* be the [ImportEntry Record](#page-397-0) { [[ModuleRequest]]: *module*, [[ImportName]]: *importName*, [[LocalName]]: *localName* }.
- 4. Return « *entry* ».

## **16.2.3 Exports**

## <span id="page-407-0"></span>**Syntax**

*[ExportDeclaration](#page-407-0)* **:**

**export** *[ExportFromClause](#page-407-1) [FromClause](#page-405-3)* **;**

**export** *[NamedExports](#page-407-2)* **;**

**export** *[VariableStatement](#page-306-0)*[~Yield, +Await]

**export** *[Declaration](#page-303-1)*[~Yield, +Await]

**export default** *[HoistableDeclaration](#page-303-2)*[~Yield, +Await, +Default]

**export default** *[ClassDeclaration](#page-353-0)*[~Yield, +Await, +Default]

- **export default** [lookahead ∉ { **function** , **async** [no *[LineTerminator](#page-231-0)* here] **function** ,
	- **class** }] *[AssignmentExpression](#page-293-0)*[+In, ~Yield, +Await] **;**

<span id="page-407-1"></span>*[ExportFromClause](#page-407-1)* **:**

**\***

**\* as** *[ModuleExportName](#page-379-3) [NamedExports](#page-407-2)*

## <span id="page-407-2"></span>*[NamedExports](#page-407-2)* **:**

- **{ }**
- **{** *[ExportsList](#page-407-3)* **}**
- **{** *[ExportsList](#page-407-3)* **, }**

<span id="page-407-3"></span>*[ExportsList](#page-407-3)* **:**

*[ExportSpecifier](#page-407-4) [ExportsList](#page-407-3)* **,** *[ExportSpecifier](#page-407-4)*

<span id="page-407-4"></span>*[ExportSpecifier](#page-407-4)* **:**

*[ModuleExportName](#page-379-3) [ModuleExportName](#page-379-3)* **as** *[ModuleExportName](#page-379-3)*

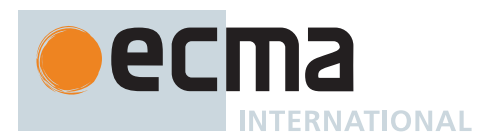

## **16.2.3.1 Static Semantics: Early Errors**

*[ExportDeclaration](#page-407-0)* **: export** *[NamedExports](#page-407-2)* **;**

- It is a Syntax Error if [ReferencedBindings](#page-412-0) of *[NamedExports](#page-407-2)* contains any *[StringLiteral](#page-241-0)*s.
- For each *[IdentifierName](#page-233-0) n* in [ReferencedBindings](#page-412-0) of *[NamedExports](#page-407-2)*: It is a Syntax Error if [StringValue](#page-255-0) of *n* is a *[ReservedWord](#page-235-0)* or the [StringValue](#page-255-0) of *n* is one of **"implements"**, **"interface"**, **"let"**, **"package"**, **"private"**, **"protected"**, **"public"**, or **"static"**.

NOTE The above rule means that each [ReferencedBindings](#page-412-0) of *[NamedExports](#page-407-2)* is treated as an *[IdentifierReference](#page-254-1)*.

## <span id="page-408-0"></span>**16.2.3.2 Static Semantics: ExportedBindings**

The [syntax-directed operation](#page-31-1) ExportedBindings takes no arguments and returns a [List](#page-63-0) of Strings.

NOTE ExportedBindings are the locally bound names that are explicitly associated with a *[Module](#page-378-0)*'s [ExportedNames](#page-409-0).

It is defined piecewise over the following productions:

*[ModuleItemList](#page-378-2)* **:** *[ModuleItemList](#page-378-2) [ModuleItem](#page-379-2)*

- 1. Let *names1* be [ExportedBindings](#page-408-0) of *[ModuleItemList](#page-378-2)*.
- 2. Let *names2* be [ExportedBindings](#page-408-0) of *[ModuleItem](#page-379-2)*.
- 3. Return the [list-concatenation](#page-63-1) of *names1* and *names2*.

*[ModuleItem](#page-379-2)* **:** *[ImportDeclaration](#page-405-1)*

*[StatementListItem](#page-303-0)*

1. Return a new empty [List.](#page-63-0)

*[ExportDeclaration](#page-407-0)* **:**

**export** *[ExportFromClause](#page-407-1) [FromClause](#page-405-3)* **;**

1. Return a new empty [List.](#page-63-0)

*[ExportDeclaration](#page-407-0)* **: export** *[NamedExports](#page-407-2)* **;**

1. Return the [ExportedBindings](#page-408-0) of *[NamedExports](#page-407-2)*.

*[ExportDeclaration](#page-407-0)* **: export** *[VariableStatement](#page-306-0)*

1. Return the [BoundNames](#page-102-0) of *[VariableStatement](#page-306-0)*.

*[ExportDeclaration](#page-407-0)* **: export** *[Declaration](#page-303-1)*

1. Return the [BoundNames](#page-102-0) of *[Declaration](#page-303-1)*.

```
ExportDeclaration :
```
**export default** *[HoistableDeclaration](#page-303-2)* **export default** *[ClassDeclaration](#page-353-0)* **export default** *[AssignmentExpression](#page-293-0)* **;**

1. Return the [BoundNames](#page-102-0) of this *[ExportDeclaration](#page-407-0)*.

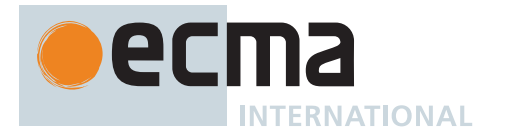

## *[NamedExports](#page-407-2)* **: { }**

1. Return a new empty [List.](#page-63-0)

*[ExportsList](#page-407-3)* **:** *[ExportsList](#page-407-3)* **,** *[ExportSpecifier](#page-407-4)*

- 1. Let *names1* be the [ExportedBindings](#page-408-0) of *[ExportsList](#page-407-3)*.
- 2. Let *names2* be the [ExportedBindings](#page-408-0) of *[ExportSpecifier](#page-407-4)*.
- 3. Return the [list-concatenation](#page-63-1) of *names1* and *names2*.

*[ExportSpecifier](#page-407-4)* **:** *[ModuleExportName](#page-379-3)*

1. Return a [List](#page-63-0) whose sole element is the [StringValue](#page-255-0) of *[ModuleExportName](#page-379-3)*.

*[ExportSpecifier](#page-407-4)* **:** *[ModuleExportName](#page-379-3)* **as** *[ModuleExportName](#page-379-3)*

1. Return a [List](#page-63-0) whose sole element is the [StringValue](#page-255-0) of the first *[ModuleExportName](#page-379-3)*.

## <span id="page-409-0"></span>**16.2.3.3 Static Semantics: ExportedNames**

The [syntax-directed operation](#page-31-1) ExportedNames takes no arguments and returns a [List](#page-63-0) of Strings.

NOTE ExportedNames are the externally visible names that a *[Module](#page-378-0)* explicitly maps to one of its local name bindings.

It is defined piecewise over the following productions:

*[ModuleItemList](#page-378-2)* **:** *[ModuleItemList](#page-378-2) [ModuleItem](#page-379-2)*

- 1. Let *names1* be [ExportedNames](#page-409-0) of *[ModuleItemList](#page-378-2)*.
- 2. Let *names2* be [ExportedNames](#page-409-0) of *[ModuleItem](#page-379-2)*.
- 3. Return the [list-concatenation](#page-63-1) of *names1* and *names2*.

*[ModuleItem](#page-379-2)* **:** *[ExportDeclaration](#page-407-0)*

1. Return the [ExportedNames](#page-409-0) of *[ExportDeclaration](#page-407-0)*.

*[ModuleItem](#page-379-2)* **:** *[ImportDeclaration](#page-405-1) [StatementListItem](#page-303-0)*

1. Return a new empty [List.](#page-63-0)

*[ExportDeclaration](#page-407-0)* **: export** *[ExportFromClause](#page-407-1) [FromClause](#page-405-3)* **;**

1. Return the [ExportedNames](#page-409-0) of *[ExportFromClause](#page-407-1)*.

*[ExportFromClause](#page-407-1)* **: \***

1. Return a new empty [List.](#page-63-0)

*[ExportFromClause](#page-407-1)* **: \* as** *[ModuleExportName](#page-379-3)*

1. Return a [List](#page-63-0) whose sole element is the [StringValue](#page-255-0) of *[ModuleExportName](#page-379-3)*.

*[ExportFromClause](#page-407-1)* **:** *[NamedExports](#page-407-2)*

1. Return the [ExportedNames](#page-409-0) of *[NamedExports](#page-407-2)*.

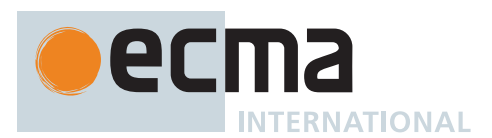

*[ExportDeclaration](#page-407-0)* **: export** *[VariableStatement](#page-306-0)*

- 1. Return the [BoundNames](#page-102-0) of *[VariableStatement](#page-306-0)*.
- *[ExportDeclaration](#page-407-0)* **: export** *[Declaration](#page-303-1)*
- 1. Return the [BoundNames](#page-102-0) of *[Declaration](#page-303-1)*.
- *[ExportDeclaration](#page-407-0)* **:**

**export default** *[HoistableDeclaration](#page-303-2)* **export default** *[ClassDeclaration](#page-353-0)* **export default** *[AssignmentExpression](#page-293-0)* **;**

1. Return « **"default"** ».

*[NamedExports](#page-407-2)* **: { }**

1. Return a new empty [List.](#page-63-0)

*[ExportsList](#page-407-3)* **:** *[ExportsList](#page-407-3)* **,** *[ExportSpecifier](#page-407-4)*

- 1. Let *names1* be the [ExportedNames](#page-409-0) of *[ExportsList](#page-407-3)*.
- 2. Let *names2* be the [ExportedNames](#page-409-0) of *[ExportSpecifier](#page-407-4)*.
- 3. Return the [list-concatenation](#page-63-1) of *names1* and *names2*.

*[ExportSpecifier](#page-407-4)* **:** *[ModuleExportName](#page-379-3)*

1. Return a [List](#page-63-0) whose sole element is the [StringValue](#page-255-0) of *[ModuleExportName](#page-379-3)*.

*[ExportSpecifier](#page-407-4)* **:** *[ModuleExportName](#page-379-3)* **as** *[ModuleExportName](#page-379-3)*

1. Return a [List](#page-63-0) whose sole element is the [StringValue](#page-255-0) of the second *[ModuleExportName](#page-379-3)*.

## <span id="page-410-0"></span>**16.2.3.4 Static Semantics: ExportEntries**

The [syntax-directed operation](#page-31-1) ExportEntries takes no arguments and returns a [List](#page-63-0) of [ExportEntry Records](#page-397-1). It is defined piecewise over the following productions: *[Module](#page-378-0)* **:** [empty]

1. Return a new empty [List.](#page-63-0)

*[ModuleItemList](#page-378-2)* **:** *[ModuleItemList](#page-378-2) [ModuleItem](#page-379-2)*

- 1. Let *entries1* be [ExportEntries](#page-410-0) of *[ModuleItemList](#page-378-2)*.
- 2. Let *entries2* be [ExportEntries](#page-410-0) of *[ModuleItem](#page-379-2)*.
- 3. Return the [list-concatenation](#page-63-1) of *entries1* and *entries2*.

*[ModuleItem](#page-379-2)* **:**

*[ImportDeclaration](#page-405-1) [StatementListItem](#page-303-0)*

1. Return a new empty [List.](#page-63-0)

*[ExportDeclaration](#page-407-0)* **: export** *[ExportFromClause](#page-407-1) [FromClause](#page-405-3)* **;**

- 1. Let *module* be the sole element of [ModuleRequests](#page-379-0) of *[FromClause](#page-405-3)*.
- 2. Return [ExportEntriesForModule](#page-411-0) of *[ExportFromClause](#page-407-1)* with argument *module*.

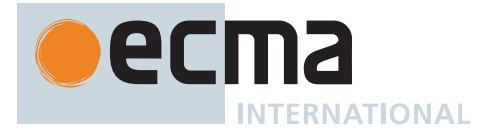

*[ExportDeclaration](#page-407-0)* **: export** *[NamedExports](#page-407-2)* **;**

1. Return [ExportEntriesForModule](#page-411-0) of *[NamedExports](#page-407-2)* with argument **null**.

*[ExportDeclaration](#page-407-0)* **: export** *[VariableStatement](#page-306-0)*

- 1. Let *entries* be a new empty [List.](#page-63-0)
- 2. Let *names* be the [BoundNames](#page-102-0) of *[VariableStatement](#page-306-0)*.
- 3. For each element *name* of *names*, do
	- a. Append the [ExportEntry Record](#page-397-1) { [[ModuleRequest]]: **null**, [[ImportName]]: **null**, [[LocalName]]: *name*, [[ExportName]]: *name* } to *entries*.
- 4. Return *entries*.

*[ExportDeclaration](#page-407-0)* **: export** *[Declaration](#page-303-1)*

- 1. Let *entries* be a new empty [List.](#page-63-0)
- 2. Let *names* be the [BoundNames](#page-102-0) of *[Declaration](#page-303-1)*.
- 3. For each element *name* of *names*, do
	- a. Append the [ExportEntry Record](#page-397-1) { [[ModuleRequest]]: **null**, [[ImportName]]: **null**, [[LocalName]]: *name*, [[ExportName]]: *name* } to *entries*.
- 4. Return *entries*.

*[ExportDeclaration](#page-407-0)* **: export default** *[HoistableDeclaration](#page-303-2)*

- 1. Let *names* be [BoundNames](#page-102-0) of *[HoistableDeclaration](#page-303-2)*.
- 2. Let *localName* be the sole element of *names*.
- 3. Return a [List](#page-63-0) whose sole element is a new [ExportEntry Record](#page-397-1) { [[ModuleRequest]]: **null**, [[ImportName]]: **null**, [[LocalName]]: *localName*, [[ExportName]]: **"default"** }.

*[ExportDeclaration](#page-407-0)* **: export default** *[ClassDeclaration](#page-353-0)*

- 1. Let *names* be [BoundNames](#page-102-0) of *[ClassDeclaration](#page-353-0)*.
- 2. Let *localName* be the sole element of *names*.
- 3. Return a [List](#page-63-0) whose sole element is a new [ExportEntry Record](#page-397-1) { [[ModuleRequest]]: **null**, [[ImportName]]: **null**, [[LocalName]]: *localName*, [[ExportName]]: **"default"** }.

*[ExportDeclaration](#page-407-0)* **: export default** *[AssignmentExpression](#page-293-0)* **;**

- 1. Let *entry* be the [ExportEntry Record](#page-397-1) { [[ModuleRequest]]: **null**, [[ImportName]]: **null**, [[LocalName]]: **"\*default\*"**, [[ExportName]]: **"default"** }.
- 2. Return « *entry* ».

NOTE **"\*default\*"** is used within this specification as a synthetic name for anonymous default export values. See [this note](#page-102-1) for more details.

## <span id="page-411-0"></span>**16.2.3.5 Static Semantics: ExportEntriesForModule**

The [syntax-directed operation](#page-31-1) ExportEntriesForModule takes argument *module* (a String or **null**) and returns a [List](#page-63-0) of [ExportEntry Records](#page-397-1). It is defined piecewise over the following productions: *[ExportFromClause](#page-407-1)* **: \***

- 1. Let *entry* be the [ExportEntry Record](#page-397-1) { [[ModuleRequest]]: *module*, [[ImportName]]: ALL-BUT-DEFAULT, [[LocalName]]: **null**, [[ExportName]]: **null** }.
- 2. Return « *entry* ».

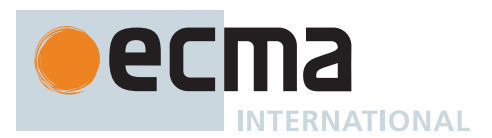

*[ExportFromClause](#page-407-1)* **: \* as** *[ModuleExportName](#page-379-3)*

- 1. Let *exportName* be the [StringValue](#page-255-0) of *[ModuleExportName](#page-379-3)*.
- 2. Let *entry* be the [ExportEntry Record](#page-397-1) { [[ModuleRequest]]: *module*, [[ImportName]]: ALL, [[LocalName]]: **null**, [[ExportName]]: *exportName* }.
- 3. Return « *entry* ».

*[NamedExports](#page-407-2)* **: { }**

1. Return a new empty [List.](#page-63-0)

*[ExportsList](#page-407-3)* **:** *[ExportsList](#page-407-3)* **,** *[ExportSpecifier](#page-407-4)*

- 1. Let *specs1* be the [ExportEntriesForModule](#page-411-0) of *[ExportsList](#page-407-3)* with argument *module*.
- 2. Let *specs2* be the [ExportEntriesForModule](#page-411-0) of *[ExportSpecifier](#page-407-4)* with argument *module*.
- 3. Return the [list-concatenation](#page-63-1) of *specs1* and *specs2*.

*[ExportSpecifier](#page-407-4)* **:** *[ModuleExportName](#page-379-3)*

- 1. Let *sourceName* be the [StringValue](#page-255-0) of *[ModuleExportName](#page-379-3)*.
- 2. If *module* is **null**, then
	- a. Let *localName* be *sourceName*.
	- b. Let *importName* be **null**.
- 3. Else,
	- a. Let *localName* be **null**.
	- b. Let *importName* be *sourceName*.
- 4. Return a [List](#page-63-0) whose sole element is a new [ExportEntry Record](#page-397-1) { [[ModuleRequest]]: *module*, [[ImportName]]: *importName*, [[LocalName]]: *localName*, [[ExportName]]: *sourceName* }.

#### *[ExportSpecifier](#page-407-4)* **:** *[ModuleExportName](#page-379-3)* **as** *[ModuleExportName](#page-379-3)*

- 1. Let *sourceName* be the [StringValue](#page-255-0) of the first *[ModuleExportName](#page-379-3)*.
- 2. Let *exportName* be the [StringValue](#page-255-0) of the second *[ModuleExportName](#page-379-3)*.
- 3. If *module* is **null**, then
	- a. Let *localName* be *sourceName*.
	- b. Let *importName* be **null**.
- 4. Else,
	- a. Let *localName* be **null**.
	- b. Let *importName* be *sourceName*.
- 5. Return a [List](#page-63-0) whose sole element is a new [ExportEntry Record](#page-397-1) { [[ModuleRequest]]: *module*, [[ImportName]]: *importName*, [[LocalName]]: *localName*, [[ExportName]]: *exportName* }.

## <span id="page-412-0"></span>**16.2.3.6 Static Semantics: ReferencedBindings**

The [syntax-directed operation](#page-31-1) ReferencedBindings takes no arguments and returns a [List](#page-63-0) of [Parse Nodes](#page-23-0). It is defined piecewise over the following productions: *[NamedExports](#page-407-2)* **: { }**

1. Return a new empty [List.](#page-63-0)

*[ExportsList](#page-407-3)* **:** *[ExportsList](#page-407-3)* **,** *[ExportSpecifier](#page-407-4)*

- 1. Let *names1* be the [ReferencedBindings](#page-412-0) of *[ExportsList](#page-407-3)*.
- 2. Let *names2* be the [ReferencedBindings](#page-412-0) of *[ExportSpecifier](#page-407-4)*.
- 3. Return the [list-concatenation](#page-63-1) of *names1* and *names2*.

*[ExportSpecifier](#page-407-4)* **:** *[ModuleExportName](#page-379-3)* **as** *[ModuleExportName](#page-379-3)*

1. Return the [ReferencedBindings](#page-412-0) of the first *[ModuleExportName](#page-379-3)*.

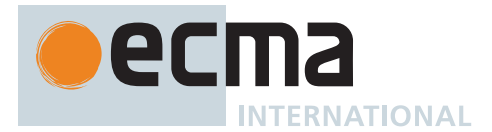

*[ModuleExportName](#page-379-3)* **:** *[IdentifierName](#page-233-0)*

- 1. Return a [List](#page-63-0) whose sole element is the *[IdentifierName](#page-233-0)*.
- *[ModuleExportName](#page-379-3)* **:** *[StringLiteral](#page-241-0)*
- 1. Return a [List](#page-63-0) whose sole element is the *[StringLiteral](#page-241-0)*.

## **16.2.3.7 Runtime Semantics: Evaluation**

*[ExportDeclaration](#page-407-0)* **: export** *[ExportFromClause](#page-407-1) [FromClause](#page-405-3)* **; export** *[NamedExports](#page-407-2)* **;**

1. Return EMPTY.

*[ExportDeclaration](#page-407-0)* **: export** *[VariableStatement](#page-306-0)*

- 1. Return ? [Evaluation](#page-101-0) of *[VariableStatement](#page-306-0)*.
- *[ExportDeclaration](#page-407-0)* **: export** *[Declaration](#page-303-1)*
- 1. Return ? [Evaluation](#page-101-0) of *[Declaration](#page-303-1)*.

*[ExportDeclaration](#page-407-0)* **: export default** *[HoistableDeclaration](#page-303-2)*

1. Return ? [Evaluation](#page-101-0) of *[HoistableDeclaration](#page-303-2)*.

*[ExportDeclaration](#page-407-0)* **: export default** *[ClassDeclaration](#page-353-0)*

- 1. Let *value* be ? [BindingClassDeclarationEvaluation](#page-363-0) of *[ClassDeclaration](#page-353-0)*.
- 2. Let *className* be the sole element of [BoundNames](#page-102-0) of *[ClassDeclaration](#page-353-0)*.
- 3. If *className* is **"\*default\*"**, then a. Let *env* be the [running execution context](#page-165-2)'s LexicalEnvironment.
	- b. Perform ? [InitializeBoundName](#page-139-0)(**"\*default\*"**, *value*, *env*).
- 4. Return EMPTY.

*[ExportDeclaration](#page-407-0)* **: export default** *[AssignmentExpression](#page-293-0)* **;**

- 1. If [IsAnonymousFunctionDefinition](#page-132-0)(*[AssignmentExpression](#page-293-0)*) is **true**, then
- a. Let *value* be ? [NamedEvaluation](#page-133-0) of *[AssignmentExpression](#page-293-0)* with argument **"default"**. 2. Else,
	- a. Let *rhs* be ? [Evaluation](#page-101-0) of *[AssignmentExpression](#page-293-0)*.
	- b. Let *value* be ? [GetValue\(](#page-66-0)*rhs*).
- 3. Let *env* be the [running execution context](#page-165-2)'s LexicalEnvironment.
- 4. Perform ? [InitializeBoundName](#page-139-0)(**"\*default\*"**, *value*, *env*).
- 5. Return EMPTY.

# **17 Error Handling and Language Extensions**

<span id="page-413-0"></span>An implementation must report most errors at the time the relevant ECMAScript language construct is evaluated. An *early error* is an error that can be detected and reported prior to the evaluation of any construct in the *[Script](#page-375-0)* containing the error. The presence of an [early error](#page-413-0) prevents the evaluation of the construct. An implementation must report [early errors](#page-413-0) in a *[Script](#page-375-0)* as part of parsing that *[Script](#page-375-0)* in [ParseScript](#page-376-1). [Early errors](#page-413-0) in a *[Module](#page-378-0)* are reported at the point when the *[Module](#page-378-0)* would be evaluated and the *[Module](#page-378-0)* is never initialized. [Early errors](#page-413-0) in

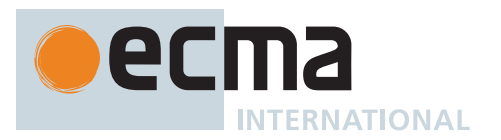

**eval** code are reported at the time **eval** is called and prevent evaluation of the **eval** code. All errors that are not [early errors](#page-413-0) are runtime errors.

An implementation must report as an [early error](#page-413-0) any occurrence of a condition that is listed in a "Static Semantics: Early Errors" subclause of this specification.

An implementation shall not treat other kinds of errors as [early errors](#page-413-0) even if the compiler can prove that a construct cannot execute without error under any circumstances. An implementation may issue an early warning in such a case, but it should not report the error until the relevant construct is actually executed.

An implementation shall report all errors as specified, except for the following:

- Except as restricted in [17.1,](#page-414-0) a [host](#page-14-1) or implementation may extend *[Script](#page-375-0)* syntax, *[Module](#page-378-0)* syntax, and regular expression pattern or flag syntax. To permit this, all operations (such as calling **eval**, using a regular expression literal, or using the Function or RegExp [constructor](#page-56-0)) that are allowed to throw **SyntaxError** are permitted to exhibit [host-defined](#page-14-0) behaviour instead of throwing **SyntaxError** when they encounter a [host](#page-14-0)[defined](#page-14-0) extension to the script syntax or regular expression pattern or flag syntax.
- Except as restricted in [17.1,](#page-414-0) a [host](#page-14-1) or implementation may provide additional types, values, objects, properties, and functions beyond those described in this specification. This may cause constructs (such as looking up a variable in the global scope) to have [host-defined](#page-14-0) behaviour instead of throwing an error (such as **ReferenceError**).

## <span id="page-414-0"></span>**17.1 Forbidden Extensions**

An implementation must not extend this specification in the following ways:

- ECMAScript [function objects](#page-56-0) defined using syntactic [constructors](#page-56-0) in [strict mode code](#page-227-0) must not be created with own properties named **"caller"** or **"arguments"**. Such own properties also must not be created for [function objects](#page-56-0) defined using an *[ArrowFunction](#page-341-0)*, *[MethodDefinition](#page-343-0)*, *[GeneratorDeclaration](#page-346-0)*, *[GeneratorExpression](#page-346-1)*, *[AsyncGeneratorDeclaration](#page-350-0)*, *[AsyncGeneratorExpression](#page-350-1)*, *[ClassDeclaration](#page-353-0)*, *[ClassExpression](#page-353-1)*, *[AsyncFunctionDeclaration](#page-364-0)*, *[AsyncFunctionExpression](#page-364-1)*, or *[AsyncArrowFunction](#page-367-0)* regardless of whether the definition is contained in [strict mode code](#page-227-0). Built-in functions, [strict functions](#page-186-0) created using the Function [constructor,](#page-56-0) generator functions created using the Generator [constructor](#page-56-0), async functions created using the AsyncFunction [constructor](#page-56-0), and functions created using the **bind** method also must not be created with such own properties.
- If an implementation extends any [function object](#page-56-0) with an own property named **"caller"** the value of that property, as observed using [[Get]] or [[GetOwnProperty]], must not be a [strict function](#page-186-0) object. If it is an [accessor property,](#page-53-0) the function that is the value of the property's [[Get]] attribute must never return a [strict](#page-186-0) [function](#page-186-0) when called.
- Neither mapped nor unmapped arguments objects may be created with an own property named **"caller"**.
- The behaviour of built-in methods which are specified in ECMA-402, such as those named **toLocaleString**, must not be extended except as specified in ECMA-402.
- The RegExp pattern grammars in [22.2.1](#page-525-0) and [B.1.2](#page-781-0) must not be extended to recognize any of the source characters A-Z or a-z as *[IdentityEscape](#page-527-0)*<sub>[+UnicodeMode]</sub> when the <sub>[UnicodeMode] grammar parameter is</sub> present.
- The Syntactic Grammar must not be extended in any manner that allows the token **:** to immediately follow source text that is matched by the *[BindingIdentifier](#page-254-0)* nonterminal symbol.
- When processing [strict mode code,](#page-227-0) an implementation must not relax the [early error](#page-413-0) rules of [12.9.3.1.](#page-239-0)
- *[TemplateEscapeSequence](#page-247-0)* must not be extended to include *[LegacyOctalEscapeSequence](#page-242-0)* or *[NonOctalDecimalEscapeSequence](#page-242-1)* as defined in [12.9.4](#page-241-1).
- When processing [strict mode code,](#page-227-0) the extensions defined in [B.3.1,](#page-792-0) [B.3.2,](#page-792-1) [B.3.3,](#page-796-0) and [B.3.5](#page-797-0) must not be supported.
- When parsing for the *[Module](#page-378-0)* [goal symbol,](#page-22-0) the lexical grammar extensions defined in [B.1.1](#page-780-0) must not be supported.
- *[ImportCall](#page-269-0)* must not be extended.

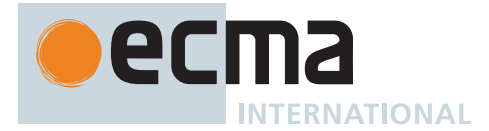

# **18 ECMAScript Standard Built-in Objects**

There are certain built-in objects available whenever an ECMAScript *[Script](#page-375-0)* or *[Module](#page-378-0)* begins execution. One, the [global object,](#page-416-0) is part of the global environment of the executing program. Others are accessible as initial properties of the [global object](#page-416-0) or indirectly as properties of accessible built-in objects.

Unless specified otherwise, a built-in object that is callable as a function is a built-in [function object](#page-56-0) with the characteristics described in 10[.3](#page-195-0). Unless specified otherwise, the [[Extensible]] internal slot of a built-in object initially has the value **true**. Every built-in [function object](#page-56-0) has a [[Realm]] internal slot whose value is the [Realm](#page-163-0) [Record](#page-163-0) of the [realm](#page-163-1) for which the object was initially created.

Many built-in objects are functions: they can be invoked with arguments. Some of them furthermore are [con](#page-56-0)[structors:](#page-56-0) they are functions intended for use with the **new** operator. For each built-in function, this specification describes the arguments required by that function and the properties of that [function object.](#page-56-0) For each built-in [constructor](#page-56-0), this specification furthermore describes properties of the prototype object of that [constructor](#page-56-0) and properties of specific object instances returned by a **new** expression that invokes that [constructor](#page-56-0).

Unless otherwise specified in the description of a particular function, if a built-in function or [constructor](#page-56-0) is given fewer arguments than the function is specified to require, the function or [constructor](#page-56-0) shall behave exactly as if it had been given sufficient additional arguments, each such argument being the **undefined** value. Such missing arguments are considered to be "not present" and may be identified in that manner by specification algorithms. In the description of a particular function, the terms "**this** value" and "NewTarget" have the meanings given in 10[.3.](#page-195-0)

Unless otherwise specified in the description of a particular function, if a built-in function or [constructor](#page-56-0) described is given more arguments than the function is specified to allow, the extra arguments are evaluated by the call and then ignored by the function. However, an implementation may define implementation specific behaviour relating to such arguments as long as the behaviour is not the throwing of a **TypeError** exception that is predicated simply on the presence of an extra argument.

NOTE 1 Implementations that add additional capabilities to the set of built-in functions are encouraged to do so by adding new functions rather than adding new parameters to existing functions.

Unless otherwise specified every built-in function and every built-in [constructor](#page-56-0) has the [Function prototype object,](#page-440-0) which is the initial value of the expression **Function.prototype** (20[.2.3](#page-440-0)), as the value of its [[Prototype]] internal slot.

Unless otherwise specified every built-in prototype object has the [Object prototype object,](#page-434-0) which is the initial value of the expression **Object.prototype** (20[.1.3\)](#page-434-0), as the value of its [[Prototype]] internal slot, except the [Object prototype object](#page-434-0) itself.

If this specification defines a built-in [constructor](#page-56-0)'s behaviour via algorithm steps, then that is its behaviour for the purposes of both [[Call]] and [[Construct]]. If such an algorithm needs to distinguish the two cases, it checks whether NewTarget is **undefined**, which indicates a [[Call]] invocation.

Built-in [function objects](#page-56-0) that are not identified as [constructors](#page-56-0) do not implement the [[Construct]] internal method unless otherwise specified in the description of a particular function.

Built-in [function objects](#page-56-0) that are not [constructors](#page-56-0) do not have a **"prototype"** property unless otherwise specified in the description of a particular function.

Each built-in function defined in this specification is created by calling the [CreateBuiltinFunction](#page-196-0) abstract operation (10[.3.4\)](#page-196-0). The values of the *length* and *name* parameters are the initial values of the **"length"** and **"name"** properties as discussed below. The values of the *prefix* parameter are similarly discussed below.

Every built-in [function object](#page-56-0), including [constructors](#page-56-0), has a **"length"** property whose value is a non-negative [integral Number.](#page-34-0) Unless otherwise specified, this value is the number of required parameters shown in the subclause heading for the function description. Optional parameters and rest parameters are not included in the parameter count.

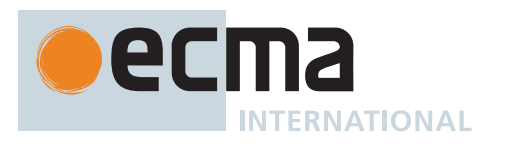

#### NOTE 2 For example, the [function object](#page-56-0) that is the initial value of the **"map"** property of the [Array prototype](#page-581-0) [object](#page-581-0) is described under the subclause heading «Array.prototype.map (callbackFn [ , thisArg])» which shows the two named arguments callbackFn and thisArg, the latter being optional; therefore the value of the "length" property of that [function object](#page-56-0) is  $1_F$ .

Unless otherwise specified, the **"length"** property of a built-in [function object](#page-56-0) has the attributes { [[Writable]]: **false**, [[Enumerable]]: **false**, [[Configurable]]: **true** }.

Every built-in [function object,](#page-56-0) including [constructors,](#page-56-0) has a **"name"** property whose value [is a String](#page-37-0). Unless otherwise specified, this value is the name that is given to the function in this specification. Functions that are identified as anonymous functions use the empty String as the value of the **"name"** property. For functions that are specified as properties of objects, the name value is the [property name](#page-53-1) string used to access the function. Functions that are specified as get or set accessor functions of built-in properties have **"get"** or **"set"** (respectively) passed to the *prefix* parameter when calling [CreateBuiltinFunction.](#page-196-0)

The value of the **"name"** property is explicitly specified for each built-in functions whose [property key](#page-53-0) [is a Symbol](#page-38-0) value. If such an explicitly specified value starts with the prefix **"get "** or **"set "** and the function for which it is specified is a get or set accessor function of a built-in property, the value without the prefix is passed to the *name* parameter, and the value **"get"** or **"set"** (respectively) is passed to the *prefix* parameter when calling [CreateBuiltinFunction](#page-196-0).

Unless otherwise specified, the **"name"** property of a built-in [function object](#page-56-0) has the attributes { [[Writable]]: **false**, [[Enumerable]]: **false**, [[Configurable]]: **true** }.

Every other [data property](#page-53-0) described in clauses [19](#page-416-0) through [28](#page-736-0) and in Annex [B.2](#page-786-0) has the attributes { [[Writable]]: **true**, [[Enumerable]]: **false**, [[Configurable]]: **true** } unless otherwise specified.

Every [accessor property](#page-53-0) described in clauses [19](#page-416-0) through [28](#page-736-0) and in Annex [B.2](#page-786-0) has the attributes { [[Enumerable]]: **false**, [[Configurable]]: **true** } unless otherwise specified. If only a get accessor function is described, the set accessor function is the default value, **undefined**. If only a set accessor is described the get accessor is the default value, **undefined**.

# <span id="page-416-0"></span>**19 The Global Object**

The *global object*:

- is created before control enters any [execution context](#page-165-0).
- does not have a [[Construct]] internal method; it cannot be used as a [constructor](#page-56-0) with the **new** operator.
- does not have a [[Call]] internal method; it cannot be invoked as a function.
- has a [[Prototype]] internal slot whose value is [host-defined](#page-14-0).
- may have [host-defined](#page-14-0) properties in addition to the properties defined in this specification. This may include a property whose value is the global object itself.

## **19.1 Value Properties of the Global Object**

## **19.1.1 globalThis**

The initial value of the **"globalThis"** property of the [global object](#page-416-0) in a [Realm Record](#page-163-0) *realm* is *realm*.[[Global-Env]].[[GlobalThisValue]].

This property has the attributes { [[Writable]]: **true**, [[Enumerable]]: **false**, [[Configurable]]: **true** }.

## **19.1.2 Infinity**

The value of **Infinity** is **+**∞ (see [6.1.6.1](#page-41-0)). This property has the attributes { [[Writable]]: **false**, [[Enumerable]]: **false**, [[Configurable]]: **false** }.

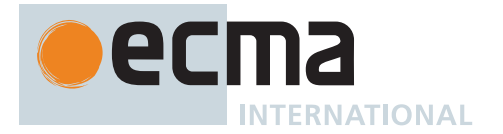

#### **19.1.3 NaN**

The value of **NaN** is **NaN** (see [6.1.6.1\)](#page-41-0). This property has the attributes { [[Writable]]: **false**, [[Enumerable]]: **false**, [[Configurable]]: **false** }.

#### **19.1.4 undefined**

The value of **undefined** is **undefined** (see [6.1.1\)](#page-36-0). This property has the attributes { [[Writable]]: **false**, [[Enumerable]]: **false**, [[Configurable]]: **false** }.

## **19.2 Function Properties of the Global Object**

#### **19.2.1 eval (** *x* **)**

This function is the *%eval%* intrinsic object.

It performs the following steps when called:

1. Return ? [PerformEval](#page-417-0)(*x*, **false**, **false**).

#### <span id="page-417-0"></span>**19.2.1.1 PerformEval (** *x***,** *strictCaller***,** *direct* **)**

The abstract operation PerformEval takes arguments *x* (an [ECMAScript language value](#page-36-1)), *strictCaller* (a Boolean), and *direct* (a Boolean) and returns either a [normal completion containing](#page-64-0) an [ECMAScript language value](#page-36-1) or a [throw completion](#page-64-0). It performs the following steps when called:

- 1. [Assert](#page-30-1): If *direct* is **false**, then *strictCaller* is also **false**.
- 2. If *x* [is not a String](#page-37-0), return *x*.
- 3. Let *evalRealm* be [the current Realm Record](#page-166-1).
- 4. NOTE: In the case of a [direct eval](#page-273-0), *evalRealm* is the [realm](#page-163-1) of both the caller of **eval** and of the **eval** function itself.
- 5. Perform ? [HostEnsureCanCompileStrings](#page-418-0)(*evalRealm*, « », *x*, *direct*).
- 6. Let *inFunction* be **false**.
- 7. Let *inMethod* be **false**.
- 8. Let *inDerivedConstructor* be **false**.
- 9. Let *inClassFieldInitializer* be **false**.
- 10. If *direct* is **true**, then
	- a. Let *thisEnvRec* be [GetThisEnvironment](#page-167-0)().
	- b. If *thisEnvRec* is a [Function Environment Record](#page-152-0), then
		- i. Let *F* be *thisEnvRec*.[[FunctionObject]].
		- ii. Set *inFunction* to **true**.
		- iii. Set *inMethod* to *thisEnvRec*.HasSuperBinding().
		- iv. If *F*.[[ConstructorKind]] is DERIVED, set *inDerivedConstructor* to **true**.
		- v. Let *classFieldInitializerName* be *F*.[[ClassFieldInitializerName]].
		- vi. If *classFieldInitializerName* is not EMPTY, set *inClassFieldInitializer* to **true**.
- 11. Perform the following substeps in an [implementation-defined](#page-14-2) order, possibly interleaving parsing and error detection:
	- a. Let *script* be [ParseText\(](#page-226-0)[StringToCodePoints\(](#page-225-0)*x*), *[Script](#page-375-0)*).
	- b. If *script* is a [List](#page-63-0) of errors, throw a **SyntaxError** exception.
	- c. If *script* [Contains](#page-134-0) *[ScriptBody](#page-375-1)* is **false**, return **undefined**.
	- d. Let *body* be the *[ScriptBody](#page-375-1)* of *script*.
	- e. If *inFunction* is **false** and *body* [Contains](#page-134-0) *[NewTarget](#page-269-1)*, throw a **SyntaxError** exception.
	- f. If *inMethod* is **false** and *body* [Contains](#page-134-0) *[SuperProperty](#page-269-2)*, throw a **SyntaxError** exception.
	- g. If *inDerivedConstructor* is **false** and *body* [Contains](#page-134-0) *[SuperCall](#page-269-3)*, throw a **SyntaxError** exception.
	- h. If *inClassFieldInitializer* is **true** and [ContainsArguments](#page-358-0) of *body* is **true**, throw a **SyntaxError** exception.
- 12. If *strictCaller* is **true**, let *strictEval* be **true**.
- 13. Else, let *strictEval* be [IsStrict](#page-376-2) of *script*.
- 14. Let *runningContext* be the [running execution context.](#page-165-2)

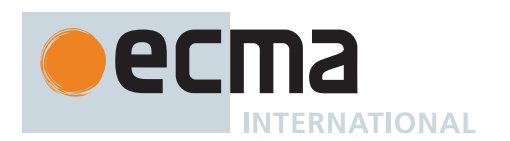

- 15. NOTE: If *direct* is **true**, *runningContext* will be the [execution context](#page-165-0) that performed the [direct eval.](#page-273-0) If *direct* is **false**, *runningContext* will be the [execution context](#page-165-0) for the invocation of the **eval** function.
- 16. If *direct* is **true**, then
	- a. Let *lexEnv* be [NewDeclarativeEnvironment\(](#page-162-1)*runningContext*'s LexicalEnvironment).
	- b. Let *varEnv* be *runningContext*'s VariableEnvironment.
	- c. Let *privateEnv* be *runningContext*'s PrivateEnvironment.
- 17. Else,
	- a. Let *lexEnv* be [NewDeclarativeEnvironment\(](#page-162-1)*evalRealm*.[[GlobalEnv]]).
	- b. Let *varEnv* be *evalRealm*.[[GlobalEnv]].
	- c. Let *privateEnv* be **null**.
- 18. If *strictEval* is **true**, set *varEnv* to *lexEnv*.
- 19. If *runningContext* is not already suspended, suspend *runningContext*.
- 20. Let *evalContext* be a new [ECMAScript code execution context](#page-166-0).
- 21. Set *evalContext*'s Function to **null**.
- 22. Set *evalContext*'s [Realm](#page-163-1) to *evalRealm*.
- 23. Set *evalContext*'s ScriptOrModule to *runningContext*'s ScriptOrModule.
- 24. Set *evalContext*'s VariableEnvironment to *varEnv*.
- 25. Set *evalContext*'s LexicalEnvironment to *lexEnv*.
- 26. Set *evalContext*'s PrivateEnvironment to *privateEnv*.
- 27. Push *evalContext* onto the [execution context stack](#page-165-1); *evalContext* is now the [running execution context](#page-165-2).
- 28. Let *result* be [Completion\(](#page-31-0)[EvalDeclarationInstantiation\(](#page-418-1)*body*, *varEnv*, *lexEnv*, *privateEnv*, *strictEval*)).
- 29. If *result* is a [normal completion,](#page-64-0) then
	- a. Set *result* to [Completion\(](#page-31-0)[Evaluation](#page-101-0) of *body*).
- 30. If *result* is a [normal completion](#page-64-0) and *result*.[[Value]] is EMPTY, then
- a. Set *result* to [NormalCompletion](#page-65-1)(**undefined**).
- 31. Suspend *evalContext* and remove it from the [execution context stack.](#page-165-1)
- 32. Resume the context that is now on the top of the [execution context stack](#page-165-1) as the [running execution context](#page-165-2).
- 33. Return ? *result*.

NOTE The eval code cannot instantiate variable or function bindings in the variable environment of the calling context that invoked the eval if either the code of the calling context or the eval code is [strict](#page-227-0) [mode code](#page-227-0). Instead such bindings are instantiated in a new VariableEnvironment that is only accessible to the eval code. Bindings introduced by **let**, **const**, or **class** declarations are always instantiated in a new LexicalEnvironment.

## <span id="page-418-0"></span>**19.2.1.2 HostEnsureCanCompileStrings (** *calleeRealm***,** *parameterStrings***,** *bodyString***,** *direct* **)**

The [host-defined](#page-14-0) abstract operation HostEnsureCanCompileStrings takes arguments *calleeRealm* (a [Realm](#page-163-0) [Record\)](#page-163-0), *parameterStrings* (a [List](#page-63-0) of Strings), *bodyString* (a String), and *direct* (a Boolean) and returns either a [normal completion containing](#page-64-0) UNUSED or a [throw completion](#page-64-0). It allows [host environments](#page-15-0) to block certain ECMAScript functions which allow developers to interpret and evaluate strings as ECMAScript code.

*parameterStrings* represents the strings that, when using one of the function [constructors,](#page-56-0) will be concatenated together to build the parameters list. *bodyString* represents the function body or the string passed to an **eval** call. *direct* signifies whether the evaluation is a [direct eval.](#page-273-0)

The default implementation of HostEnsureCanCompileStrings is to return [NormalCompletion](#page-65-1)(UNUSED).

## <span id="page-418-1"></span>**19.2.1.3 EvalDeclarationInstantiation (** *body***,** *varEnv***,** *lexEnv***,** *privateEnv***,** *strict* **)**

The abstract operation EvalDeclarationInstantiation takes arguments *body* (a *[ScriptBody](#page-375-1)* [Parse Node\)](#page-23-0), *varEnv* (an [Environment Record\)](#page-145-0), *lexEnv* (a [Declarative Environment Record](#page-147-0)), *privateEnv* (a [PrivateEnvironment Record](#page-163-2) or **null**), and *strict* (a Boolean) and returns either a [normal completion containing](#page-64-0) UNUSED or a [throw completion.](#page-64-0) It performs the following steps when called:

- 1. Let *varNames* be the [VarDeclaredNames](#page-112-0) of *body*.
- 2. Let *varDeclarations* be the [VarScopedDeclarations](#page-115-0) of *body*.
- 3. If *strict* is **false**, then

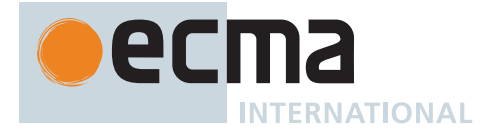

- a. If *varEnv* is a [Global Environment Record,](#page-154-0) then
	- i. For each element *name* of *varNames*, do
		- 1. If *varEnv*.HasLexicalDeclaration(*name*) is **true**, throw a **SyntaxError** exception.
		- 2. NOTE: **eval** will not create a global var declaration that would be shadowed by a global lexical declaration.
- b. Let *thisEnv* be *lexEnv*.
- c. [Assert](#page-30-1): The following loop will terminate.
- d. Repeat, while *thisEnv* is not *varEnv*,
	- i. If *thisEnv* [is not an Object](#page-53-0) [Environment Record](#page-145-0), then
		- 1. NOTE: The environment of with statements cannot contain any lexical declaration so it doesn't need to be checked for var/let hoisting conflicts.
		- 2. For each element *name* of *varNames*, do
			- a. If ! *thisEnv*.HasBinding(*name*) is **true**, then
				- i. Throw a **SyntaxError** exception.
				- ii. NOTE: Annex [B.3.4](#page-796-1) defines alternate semantics for the above step.
			- b. NOTE: A [direct eval](#page-273-0) will not hoist var declaration over a like-named lexical declaration.
	- ii. Set *thisEnv* to *thisEnv*.[[OuterEnv]].
- 4. Let *privateIdentifiers* be a new empty [List.](#page-63-0)
- 5. Let *pointer* be *privateEnv*.
- 6. Repeat, while *pointer* is not **null**,
	- a. For each [Private Name](#page-73-0) *binding* of *pointer*.[[Names]], do
		- i. If *privateIdentifiers* does not contain *binding*.[[Description]], append *binding*.[[Description]] to *privateIdentifiers*.
- b. Set *pointer* to *pointer*.[[OuterPrivateEnvironment]].
- 7. If [AllPrivateIdentifiersValid](#page-357-0) of *body* with argument *privateIdentifiers* is **false**, throw a **SyntaxError** exception.
- 8. Let *functionsToInitialize* be a new empty [List](#page-63-0).
- 9. Let *declaredFunctionNames* be a new empty [List.](#page-63-0)
- 10. For each element *d* of *varDeclarations*, in reverse [List](#page-63-0) order, do
	- a. If *d* is not either a *[VariableDeclaration](#page-307-0)*, a *[ForBinding](#page-316-0)*, or a *[BindingIdentifier](#page-254-0)*, then
		- i. [Assert](#page-30-1): *d* is either a *[FunctionDeclaration](#page-338-0)*, a *[GeneratorDeclaration](#page-346-0)*, an *[AsyncFunctionDeclaration](#page-364-0)*, or an *[AsyncGeneratorDeclaration](#page-350-0)*.
		- ii. NOTE: If there are multiple function declarations for the same name, the last declaration is used.
		- iii. Let *fn* be the sole element of the [BoundNames](#page-102-0) of *d*.
		- iv. If *declaredFunctionNames* does not contain *fn*, then
			- 1. If *varEnv* is a [Global Environment Record,](#page-154-0) then
				- a. Let *fnDefinable* be ? *varEnv*.CanDeclareGlobalFunction(*fn*).
				- b. If *fnDefinable* is **false**, throw a **TypeError** exception.
				- 2. Append *fn* to *declaredFunctionNames*.
				- 3. Insert *d* as the first element of *functionsToInitialize*.
- 11. Let *declaredVarNames* be a new empty [List.](#page-63-0)
- 12. For each element *d* of *varDeclarations*, do
	- a. If *d* is either a *[VariableDeclaration](#page-307-0)*, a *[ForBinding](#page-316-0)*, or a *[BindingIdentifier](#page-254-0)*, then
		- i. For each String *vn* of the [BoundNames](#page-102-0) of *d*, do
			- 1. If *declaredFunctionNames* does not contain *vn*, then
				- a. If *varEnv* is a [Global Environment Record,](#page-154-0) then
					- i. Let *vnDefinable* be ? *varEnv*.CanDeclareGlobalVar(*vn*).
					- ii. If *vnDefinable* is **false**, throw a **TypeError** exception.
				- b. If *declaredVarNames* does not contain *vn*, then
				- i. Append *vn* to *declaredVarNames*.
- 13. NOTE: Annex [B.3.2.3](#page-794-0) adds additional steps at this point.
- <span id="page-419-0"></span>14. NOTE: No abnormal terminations occur after this algorithm step unless *varEnv* is a [Global Environment](#page-154-0) [Record](#page-154-0) and the [global object](#page-416-0) is a [Proxy exotic object](#page-215-0).
- 15. Let *lexDeclarations* be the [LexicallyScopedDeclarations](#page-109-0) of *body*.
- 16. For each element *d* of *lexDeclarations*, do
	- a. NOTE: Lexically declared names are only instantiated here but not initialized.
	- b. For each element *dn* of the [BoundNames](#page-102-0) of *d*, do
		- i. If [IsConstantDeclaration](#page-106-0) of *d* is **true**, then
			- 1. Perform ? *lexEnv*.CreateImmutableBinding(*dn*, **true**).
		- ii. Else,
			- 1. Perform ? *lexEnv*.CreateMutableBinding(*dn*, **false**).
- 17. For each [Parse Node](#page-23-0) *f* of *functionsToInitialize*, do

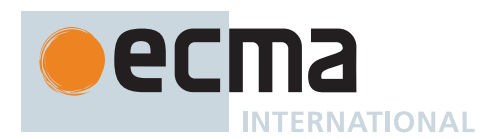

- a. Let *fn* be the sole element of the [BoundNames](#page-102-0) of *f*.
- b. Let *fo* be [InstantiateFunctionObject](#page-137-0) of *f* with arguments *lexEnv* and *privateEnv*.
- c. If *varEnv* is a [Global Environment Record,](#page-154-0) then
	- i. Perform ? *varEnv*.CreateGlobalFunctionBinding(*fn*, *fo*, **true**).
- d. Else,
	- i. Let *bindingExists* be ! *varEnv*.HasBinding(*fn*).
	- ii. If *bindingExists* is **false**, then
		- 1. NOTE: The following invocation cannot return an [abrupt completion](#page-64-0) because of the validation preceding step [14.](#page-419-0)
		- 2. Perform ! *varEnv*.CreateMutableBinding(*fn*, **true**).
		- 3. Perform ! *varEnv*.InitializeBinding(*fn*, *fo*).
	- iii. Else,
		- 1. Perform ! *varEnv*.SetMutableBinding(*fn*, *fo*, **false**).
- 18. For each String *vn* of *declaredVarNames*, do
	- a. If *varEnv* is a [Global Environment Record,](#page-154-0) then
		- i. Perform ? *varEnv*.CreateGlobalVarBinding(*vn*, **true**).
		- b. Else,
			- i. Let *bindingExists* be ! *varEnv*.HasBinding(*vn*).
			- ii. If *bindingExists* is **false**, then
				- 1. NOTE: The following invocation cannot return an [abrupt completion](#page-64-0) because of the validation preceding step [14.](#page-419-0)
				- 2. Perform ! *varEnv*.CreateMutableBinding(*vn*, **true**).
				- 3. Perform ! *varEnv*.InitializeBinding(*vn*, **undefined**).
- 19. Return UNUSED.

NOTE An alternative version of this algorithm is described in [B.3.4.](#page-796-1)

#### **19.2.2 isFinite (** *number* **)**

This function is the *%isFinite%* intrinsic object.

It performs the following steps when called:

- 1. Let *num* be ? [ToNumber](#page-74-0)(*number*).
- 2. If *num* is not [finite](#page-42-0), return **false**.
- 3. Otherwise, return **true**.

## **19.2.3 isNaN (** *number* **)**

This function is the *%isNaN%* intrinsic object.

It performs the following steps when called:

- 1. Let *num* be ? [ToNumber](#page-74-0)(*number*).
- 2. If *num* is **NaN**, return **true**.
- 3. Otherwise, return **false**.

NOTE A reliable way for ECMAScript code to test if a value **X** is **NaN** is an expression of the form **X !== X**. The result will be **true** if and only if **X** is **NaN**.

## **19.2.4 parseFloat (** *string* **)**

This function produces a Number value dictated by interpretation of the contents of the *string* argument as a decimal literal.

It is the *%parseFloat%* intrinsic object.

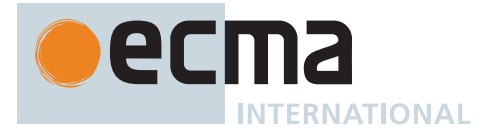

#### It performs the following steps when called:

- 1. Let *inputString* be ? [ToString](#page-81-0)(*string*).
- 2. Let *trimmedString* be ! [TrimString\(](#page-522-0)*inputString*, START).
- 3. Let *trimmed* be [StringToCodePoints\(](#page-225-0)*trimmedString*).
- 4. Let *trimmedPrefix* be the longest prefix of *trimmed* that satisfies the syntax of a *[StrDecimalLiteral](#page-75-0)*, which might be *trimmed* itself. If there is no such prefix, return **NaN**.
- 5. Let *parsedNumber* be [ParseText](#page-226-0)(*trimmedPrefix*, *[StrDecimalLiteral](#page-75-0)*).
- 6. [Assert](#page-30-1): *parsedNumber* is a [Parse Node](#page-23-0).
- 7. Return [StringNumericValue](#page-76-0) of *parsedNumber*.

NOTE This function may interpret only a leading portion of *string* as a Number value; it ignores any code units that cannot be interpreted as part of the notation of a decimal literal, and no indication is given that any such code units were ignored.

## **19.2.5 parseInt (** *string***,** *radix* **)**

This function produces an [integral Number](#page-34-0) dictated by interpretation of the contents of *string* according to the specified *radix*. Leading white space in *string* is ignored. If *radix* coerces to 0 (such as when it is **undefined**), it is assumed to be 10 except when the number representation begins with **"0x"** or **"0X"**, in which case it is assumed to be 16. If *radix* is 16, the number representation may optionally begin with **"0x"** or **"0X"**.

It is the *%parseInt%* intrinsic object.

It performs the following steps when called:

- 1. Let *inputString* be ? [ToString](#page-81-0)(*string*).
- 2. Let *S* be ! [TrimString](#page-522-0)(*inputString*, START).
- 3. Let *sign* be 1.
- 4. If *S* is not empty and the first code unit of *S* is the code unit 0x002D (HYPHEN-MINUS), set *sign* to -1.
- 5. If *S* is not empty and the first code unit of *S* is either the code unit 0x002B (PLUS SIGN) or the code unit 0x002D (HYPHEN-MINUS), set *S* to the [substring](#page-37-1) of *S* from index 1.
- 6. Let *R* be [ℝ](#page-34-1)(? [ToInt32\(](#page-77-0)*radix*)).
- 7. Let *stripPrefix* be **true**.
- 8. If  $R \neq 0$ , then
	- a. If *R* < 2 or *R* > 36, return **NaN**.
	- b. If *R* ≠ 16, set *stripPrefix* to **false**.
- 9. Else,
- a. Set *R* to 10.
- 10. If *stripPrefix* is **true**, then
	- a. If the length of *S* is at least 2 and the first two code units of *S* are either **"0x"** or **"0X"**, then i. Set *S* to the [substring](#page-37-1) of *S* from index 2.
		- ii. Set *R* to 16.
- 11. If *S* contains a code unit that is not a radix-*R* digit, let *end* be the index within *S* of the first such code unit; otherwise, let *end* be the length of *S*.
- 12. Let *Z* be the [substring](#page-37-1) of *S* from 0 to *end*.
- 13. If *Z* is empty, return **NaN**.
- 14. Let *mathInt* be the [integer](#page-34-2) value that is represented by *Z* in radix-*R* notation, using the letters **A** through **Z** and **a** through **z** for digits with values 10 through 35. (However, if *R* = 10 and *Z* contains more than 20 significant digits, every significant digit after the 20th may be replaced by a 0 digit, at the option of the implementation; and if *R* is not one of 2, 4, 8, 10, 16, or 32, then *mathInt* may be an [implementation](#page-14-3)[approximated](#page-14-3) [integer](#page-34-2) representing the [integer](#page-34-2) value denoted by *Z* in radix-*R* notation.)
- 15. If *mathInt* = 0, then
	- a. If  $sign = -1$ , return  $-0$ <sub>F</sub>.
	- b. Return **+0**.
- 16. Return F(sign × mathInt).

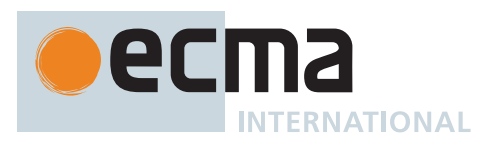

NOTE This function may interpret only a leading portion of *string* as an [integer](#page-34-2) value; it ignores any code units that cannot be interpreted as part of the notation of an [integer](#page-34-2), and no indication is given that any such code units were ignored.

## **19.2.6 URI Handling Functions**

Uniform Resource Identifiers, or URIs, are Strings that identify resources (e.g. web pages or files) and transport protocols by which to access them (e.g. HTTP or FTP) on the Internet. The ECMAScript language itself does not provide any support for using URIs except for functions that encode and decode URIs as described in this section. **encodeURI** and **decodeURI** are intended to work with complete URIs; they assume that any reserved characters are intended to have special meaning (e.g., as delimiters) and so are not encoded. **encodeURIComponent** and **decodeURIComponent** are intended to work with the individual components of a URI; they assume that any reserved characters represent text and must be encoded to avoid special meaning when the component is part of a complete URI.

- NOTE 1 The set of reserved characters is based upon RFC 2396 and does not reflect changes introduced by the more recent RFC 3986.
- NOTE 2 Many implementations of ECMAScript provide additional functions and methods that manipulate web pages; these functions are beyond the scope of this standard.

## **19.2.6.1 decodeURI (** *encodedURI* **)**

This function computes a new version of a URI in which each escape sequence and UTF-8 encoding of the sort that might be introduced by the **encodeURI** function is replaced with the UTF-16 encoding of the code point that it represents. Escape sequences that could not have been introduced by **encodeURI** are not replaced.

It is the *%decodeURI%* intrinsic object.

It performs the following steps when called:

- 1. Let *uriString* be ? [ToString\(](#page-81-0)*encodedURI*).
- 2. Let *preserveEscapeSet* be **";/?:@&=+\$,#"**.
- 3. Return ? [Decode\(](#page-424-0)*uriString*, *preserveEscapeSet*).

#### **19.2.6.2 decodeURIComponent (** *encodedURIComponent* **)**

This function computes a new version of a URI in which each escape sequence and UTF-8 encoding of the sort that might be introduced by the **encodeURIComponent** function is replaced with the UTF-16 encoding of the code point that it represents.

It is the *%decodeURIComponent%* intrinsic object.

It performs the following steps when called:

- 1. Let *componentString* be ? [ToString](#page-81-0)(*encodedURIComponent*).
- 2. Let *preserveEscapeSet* be the empty String.
- 3. Return ? [Decode\(](#page-424-0)*componentString*, *preserveEscapeSet*).

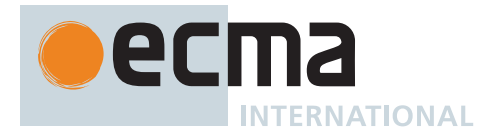

## **19.2.6.3 encodeURI (** *uri* **)**

This function computes a new version of a UTF-16 encoded([6.1.4](#page-37-0)) URI in which each instance of certain code points is replaced by one, two, three, or four escape sequences representing the UTF-8 encoding of the code point.

It is the *%encodeURI%* intrinsic object.

It performs the following steps when called:

- 1. Let *uriString* be ? [ToString\(](#page-81-0)*uri*).
- 2. Let *extraUnescaped* be **";/?:@&=+\$,#"**.
- 3. Return ? [Encode](#page-423-0)(*uriString*, *extraUnescaped*).

#### **19.2.6.4 encodeURIComponent (** *uriComponent* **)**

This function computes a new version of a UTF-16 encoded([6.1.4](#page-37-0)) URI in which each instance of certain code points is replaced by one, two, three, or four escape sequences representing the UTF-8 encoding of the code point.

It is the *%encodeURIComponent%* intrinsic object.

It performs the following steps when called:

- 1. Let *componentString* be ? [ToString](#page-81-0)(*uriComponent*).
- 2. Let *extraUnescaped* be the empty String.
- 3. Return ? [Encode](#page-423-0)(*componentString*, *extraUnescaped*).

## <span id="page-423-0"></span>**19.2.6.5 Encode (** *string***,** *extraUnescaped* **)**

The abstract operation Encode takes arguments *string* (a String) and *extraUnescaped* (a String) and returns either a [normal completion containing](#page-64-0) a String or a [throw completion.](#page-64-0) It performs URI encoding and escaping, interpreting *string* as a sequence of UTF-16 encoded code points as described in [6.1.4.](#page-37-0) If a character is identified as unreserved in RFC 2396 or appears in *extraUnescaped*, it is not escaped. It performs the following steps when called:

- 1. Let *len* be the length of *string*.
- 2. Let *R* be the empty String.
- 3. Let *alwaysUnescaped* be the [string-concatenation](#page-37-2) of [the ASCII word characters](#page-37-3) and **"-.!~\*'()"**.
- 4. Let *unescapedSet* be the [string-concatenation](#page-37-2) of *alwaysUnescaped* and *extraUnescaped*.
- 5. Let *k* be 0.
- 6. Repeat, while *k* < *len*,
	- a. Let *C* be the code unit at index *k* within *string*.
	- b. If *unescapedSet* contains *C*, then
		- i. Set *k* to *k* + 1.
		- ii. Set *R* to the [string-concatenation](#page-37-2) of *R* and *C*.
	- c. Else,
		- i. Let *cp* be [CodePointAt](#page-225-1)(*string*, *k*).
		- ii. If *cp*.[[IsUnpairedSurrogate]] is **true**, throw a **URIError** exception.
		- iii. Set *k* to *k* + *cp*.[[CodeUnitCount]].
		- iv. Let *Octets* be the [List](#page-63-0) of octets resulting by applying the UTF-8 transformation to *cp*.[[CodePoint]].
		- v. For each element *octet* of *Octets*, do
			- 1. Let *hex* be the String representation of *octet*, formatted as an uppercase hexadecimal number.
				- 2. Set *R* to the [string-concatenation](#page-37-2) of *R*, **"%"**, and [StringPad\(](#page-514-0)*hex*, 2, **"0"**, START).
- 7. Return *R*.

NOTE Because percent-encoding is used to represent individual octets, a single code point may be expressed as multiple consecutive escape sequences (one for each of its 8-bit UTF-8 code units).

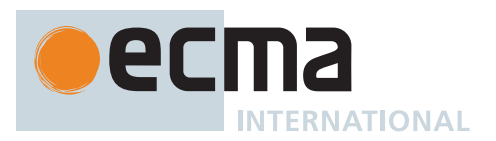

## <span id="page-424-0"></span>**19.2.6.6 Decode (** *string***,** *preserveEscapeSet* **)**

The abstract operation Decode takes arguments *string* (a String) and *preserveEscapeSet* (a String) and returns either a [normal completion containing](#page-64-0) a String or a [throw completion.](#page-64-0) It performs URI unescaping and decoding, preserving any escape sequences that correspond to Basic Latin characters in *preserveEscapeSet*. It performs the following steps when called:

- 1. Let *len* be the length of *string*.
- 2. Let *R* be the empty String.
- 3. Let *k* be 0.
- 4. Repeat, while *k* < *len*,
	- a. Let *C* be the code unit at index *k* within *string*.
	- b. Let *S* be *C*.
	- c. If *C* is the code unit 0x0025 (PERCENT SIGN), then
		- i. If *k* + 3 > *len*, throw a **URIError** exception.
		- ii. Let *escape* be the [substring](#page-37-1) of *string* from *k* to *k* + 3.
		- iii. Let *B* be [ParseHexOctet\(](#page-425-0)*string*, *k* + 1).
		- iv. If *B* is not an [integer](#page-34-2), throw a **URIError** exception.
		- v. Set *k* to *k* + 2.
		- vi. Let *n* be the number of leading 1 bits in *B*.
		- vii. If  $n = 0$ , then
			- 1. Let *asciiChar* be the code unit whose numeric value is *B*.
			- 2. If *preserveEscapeSet* contains *asciiChar*, set *S* to *escape*. Otherwise, set *S* to *asciiChar*.
		- viii. Else,
			- 1. If *n* = 1 or *n* > 4, throw a **URIError** exception.
			- 2. Let *Octets* be « *B* ».
			- 3. Let *j* be 1.
			- 4. Repeat, while *j* < *n*,
				- a. Set *k* to *k* + 1.
				- b. If *k* + 3 > *len*, throw a **URIError** exception.
				- c. If the code unit at index *k* within *string* is not the code unit 0x0025 (PERCENT SIGN), throw a **URIError** exception.
				- d. Let *continuationByte* be [ParseHexOctet](#page-425-0)(*string*, *k* + 1).
				- e. If *continuationByte* is not an [integer](#page-34-2), throw a **URIError** exception.
				- f. Append *continuationByte* to *Octets*.
				- g. Set *k* to *k* + 2.
				- h. Set  $j$  to  $j + 1$ .
			- 5. [Assert](#page-30-1): The length of *Octets* is *n*.
			- 6. If *Octets* does not contain a valid UTF-8 encoding of a Unicode code point, throw a **URIError** exception.
			- 7. Let *V* be the code point obtained by applying the UTF-8 transformation to *Octets*, that is, from a [List](#page-63-0) of octets into a 21-bit value.
			- 8. Set *S* to [UTF16EncodeCodePoint\(](#page-224-2)*V*).
	- d. Set *R* to the [string-concatenation](#page-37-2) of *R* and *S*.
	- e. Set *k* to *k* + 1.
- 5. Return *R*.

NOTE RFC 3629 prohibits the decoding of invalid UTF-8 octet sequences. For example, the invalid sequence 0xC0 0x80 must not decode into the code unit 0x0000. Implementations of the Decode algorithm are required to throw a **URIError** when encountering such invalid sequences.

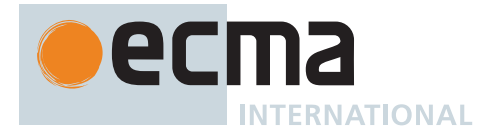

## <span id="page-425-0"></span>**19.2.6.7 ParseHexOctet (** *string***,** *position* **)**

The abstract operation ParseHexOctet takes arguments *string* (a String) and *position* (a non-negative [integer](#page-34-2)) and returns either a non-negative [integer](#page-34-2) or a non-empty [List](#page-63-0) of **SyntaxError** objects. It parses a sequence of two hexadecimal characters at the specified *position* in *string* into an unsigned 8-bit [integer](#page-34-2). It performs the following steps when called:

- 1. Let *len* be the length of *string*.
- 2. [Assert](#page-30-1): *position* + 2 ≤ *len*.
- 3. Let *hexDigits* be the [substring](#page-37-1) of *string* from *position* to *position* + 2.
- 4. Let *parseResult* be [ParseText](#page-226-0)([StringToCodePoints\(](#page-225-0)*hexDigits*), *[HexDigits](#page-239-1)*[~Sep] ).
- 5. If *parseResult* is not a [Parse Node](#page-23-0), return *parseResult*.
- 6. Let *n* be the MV of *parseResult*.
- 7. [Assert](#page-30-1): *n* is in the [inclusive interval](#page-35-0) from 0 to 255.
- 8. Return *n*.

## **19.3 Constructor Properties of the Global Object**

## **19.3.1 AggregateError ( . . . )**

See 20[.5.7.1.](#page-453-0)

**19.3.2 Array ( . . . )**

See [23.1.1.](#page-578-0)

**19.3.3 ArrayBuffer ( . . . )**

See [25.1.4.](#page-654-0)

**19.3.4 BigInt ( . . . )**

See [21.2.1.](#page-462-0)

**19.3.5 BigInt64Array ( . . . )**

See [23.2.5.](#page-627-0)

**19.3.6 BigUint64Array ( . . . )**

See [23.2.5.](#page-627-0)

**19.3.7 Boolean ( . . . )**

See 20[.3.1](#page-443-0).

**19.3.8 DataView ( . . . )**

See [25.3.2.](#page-667-0)

**19.3.9 Date ( . . . )**

See [21.4.2.](#page-489-0)

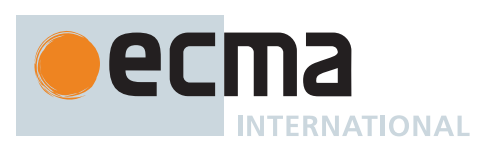

**19.3.10 Error ( . . . )**

See 20[.5.1](#page-449-0).

**19.3.11 EvalError ( . . . )**

See 20[.5.5.1.](#page-451-0)

**19.3.12 FinalizationRegistry ( . . . )**

See [26.2.1.](#page-693-0)

**19.3.13 Float32Array ( . . . )**

See [23.2.5.](#page-627-0)

**19.3.14 Float64Array ( . . . )**

See [23.2.5.](#page-627-0)

**19.3.15 Function ( . . . )**

See 20[.2.1](#page-437-0).

**19.3.16 Int8Array ( . . . )**

See [23.2.5.](#page-627-0)

**19.3.17 Int16Array ( . . . )**

See [23.2.5.](#page-627-0)

**19.3.18 Int32Array ( . . . )**

See [23.2.5.](#page-627-0)

**19.3.19 Map ( . . . )**

See [24.1.1.](#page-631-0)

**19.3.20 Number ( . . . )**

See [21.1.1.](#page-455-0)

**19.3.21 Object ( . . . )**

See 20[.1.1](#page-428-0).

**19.3.22 Promise ( . . . )**

See [27.2.3.](#page-707-0)

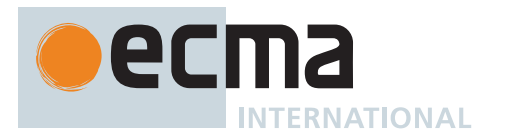

**19.3.23 Proxy ( . . . )**

See [28.2.1.](#page-739-0)

**19.3.24 RangeError ( . . . )**

See 20[.5.5.2.](#page-451-1)

**19.3.25 ReferenceError ( . . . )**

See 20[.5.5.3.](#page-451-2)

**19.3.26 RegExp ( . . . )**

See [22.2.4.](#page-564-0)

**19.3.27 Set ( . . . )**

See [24.2.1.](#page-637-0)

**19.3.28 SharedArrayBuffer ( . . . )**

See [25.2.3.](#page-660-0)

**19.3.29 String ( . . . )**

See [22.1.1.](#page-505-0)

**19.3.30 Symbol ( . . . )**

See 20[.4.1](#page-445-0).

**19.3.31 SyntaxError ( . . . )**

See 20[.5.5.4.](#page-451-3)

**19.3.32 TypeError ( . . . )**

See 20[.5.5.5.](#page-451-4)

**19.3.33 Uint8Array ( . . . )**

See [23.2.5.](#page-627-0)

**19.3.34 Uint8ClampedArray ( . . . )**

See [23.2.5.](#page-627-0)

**19.3.35 Uint16Array ( . . . )**

See [23.2.5.](#page-627-0)

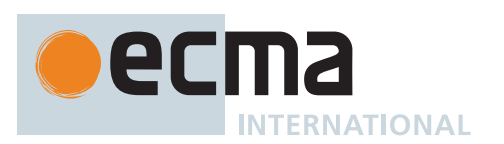

**19.3.36 Uint32Array ( . . . )**

See [23.2.5.](#page-627-0)

**19.3.37 URIError ( . . . )**

See 20[.5.5.6.](#page-451-5)

**19.3.38 WeakMap ( . . . )**

See [24.3.1.](#page-643-0)

**19.3.39 WeakRef ( . . . )**

See [26.1.1.](#page-691-0)

**19.3.40 WeakSet ( . . . )**

See [24.4.](#page-645-0)

## **19.4 Other Properties of the Global Object**

**19.4.1 Atomics**

See [25.4.](#page-672-0)

**19.4.2 JSON**

See [25.5.](#page-683-0)

**19.4.3 Math**

See [21.3.](#page-464-0)

**19.4.4 Reflect**

See [28.1.](#page-736-1)

# **20 Fundamental Objects**

## **20.1 Object Objects**

## <span id="page-428-0"></span>**20.1.1 The Object Constructor**

The Object [constructor:](#page-56-0)

- is *%Object%*.
- is the initial value of the **"Object"** property of the [global object.](#page-416-0)
- creates a new [ordinary object](#page-55-0) when called as a [constructor](#page-56-0).
- performs a type conversion when called as a function rather than as a [constructor.](#page-56-0)
- may be used as the value of an **extends** clause of a class definition.

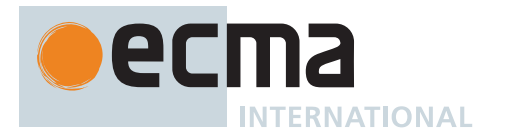

# **20.1.1.1 Object ( [** *value* **] )**

This function performs the following steps when called:

- 1. If NewTarget is neither **undefined** nor the [active function object](#page-166-2), then a. Return ? [OrdinaryCreateFromConstructor\(](#page-185-0)NewTarget, **"%Object.prototype%"**).
- 2. If *value* is either **undefined** or **null**, return [OrdinaryObjectCreate\(](#page-184-0)[%Object.prototype%](#page-434-0)).
- 3. Return ! [ToObject\(](#page-81-1)*value*).

## **20.1.2 Properties of the Object Constructor**

The Object [constructor:](#page-56-0)

- has a [[Prototype]] internal slot whose value is [%Function.prototype%.](#page-440-0)
- has a **"length"** property whose value is  $1\text{F}$ .
- has the following additional properties:

#### **20.1.2.1 Object.assign (** *target***, ...***sources* **)**

This function copies the values of all of the enumerable own properties from one or more source objects to a *target* object.

It performs the following steps when called:

- 1. Let *to* be ? [ToObject\(](#page-81-1)*target*).
- 2. If only one argument was passed, return *to*.
- 3. For each element *nextSource* of *sources*, do
	- a. If *nextSource* is neither **undefined** nor **null**, then
		- i. Let *from* be ! [ToObject](#page-81-1)(*nextSource*).
		- ii. Let *keys* be ? *from*.[[OwnPropertyKeys]]().
		- iii. For each element *nextKey* of *keys*, do
			- 1. Let *desc* be ? *from*.[[GetOwnProperty]](*nextKey*).
			- 2. If *desc* is not **undefined** and *desc*.[[Enumerable]] is **true**, then
				- a. Let *propValue* be ? [Get](#page-88-0)(*from*, *nextKey*).
				- b. Perform ? [Set\(](#page-88-1)*to*, *nextKey*, *propValue*, **true**).
- 4. Return *to*.

The **"length"** property of this function is  $2_F$ .

## **20.1.2.2 Object.create (** *O***,** *Properties* **)**

This function creates a new object with a specified prototype.

It performs the following steps when called:

- 1. If *O* [is not an Object](#page-53-0) and *O* is not **null**, throw a **TypeError** exception.
- 2. Let *obj* be [OrdinaryObjectCreate](#page-184-0)(*O*).
- 3. If *Properties* is not **undefined**, then
	- a. Return ? [ObjectDefineProperties\(](#page-430-0)*obj*, *Properties*).
- 4. Return *obj*.

## **20.1.2.3 Object.defineProperties (** *O***,** *Properties* **)**

This function adds own properties and/or updates the attributes of existing own properties of an object.

It performs the following steps when called:

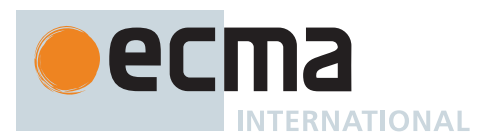

- 1. If *O* [is not an Object](#page-53-0), throw a **TypeError** exception.
- 2. Return ? [ObjectDefineProperties\(](#page-430-0)*O*, *Properties*).

## <span id="page-430-0"></span>**20.1.2.3.1 ObjectDefineProperties (** *O***,** *Properties* **)**

The abstract operation ObjectDefineProperties takes arguments *O* (an Object) and *Properties* (an [ECMAScript](#page-36-1) [language value\)](#page-36-1) and returns either a [normal completion containing](#page-64-0) an Object or a [throw completion.](#page-64-0) It performs the following steps when called:

- 1. Let *props* be ? [ToObject](#page-81-1)(*Properties*).
- 2. Let *keys* be ? *props*.[[OwnPropertyKeys]]().
- 3. Let *descriptors* be a new empty [List](#page-63-0).
- 4. For each element *nextKey* of *keys*, do
	- a. Let *propDesc* be ? *props*.[[GetOwnProperty]](*nextKey*).
	- b. If *propDesc* is not **undefined** and *propDesc*.[[Enumerable]] is **true**, then
		- i. Let *descObj* be ? [Get\(](#page-88-0)*props*, *nextKey*).
		- ii. Let *desc* be ? [ToPropertyDescriptor\(](#page-69-0)*descObj*).
		- iii. Append the [Record](#page-63-0) { [[Key]]: *nextKey*, [[Descriptor]]: *desc* } to *descriptors*.
- 5. For each element *property* of *descriptors*, do
- a. Perform ? [DefinePropertyOrThrow](#page-90-0)(*O*, *property*.[[Key]], *property*.[[Descriptor]]).

6. Return *O*.

## **20.1.2.4 Object.defineProperty (** *O***,** *P***,** *Attributes* **)**

This function adds an own property and/or updates the attributes of an existing own property of an object.

It performs the following steps when called:

- 1. If *O* [is not an Object](#page-53-0), throw a **TypeError** exception.
- 2. Let *key* be ? [ToPropertyKey\(](#page-82-0)*P*).
- 3. Let *desc* be ? [ToPropertyDescriptor\(](#page-69-0)*Attributes*).
- 4. Perform ? [DefinePropertyOrThrow](#page-90-0)(*O*, *key*, *desc*).
- 5. Return *O*.

## **20.1.2.5 Object.entries (** *O* **)**

This function performs the following steps when called:

- 1. Let *obj* be ? [ToObject\(](#page-81-1)*O*).
- 2. Let *entryList* be ? [EnumerableOwnProperties\(](#page-93-0)*obj*, KEY+VALUE).
- 3. Return [CreateArrayFromList\(](#page-92-0)*entryList*).

## **20.1.2.6 Object.freeze (** *O* **)**

This function performs the following steps when called:

- 1. If *O* [is not an Object](#page-53-0), return *O*.
- 2. Let *status* be ? [SetIntegrityLevel\(](#page-91-0)*O*, FROZEN).
- 3. If *status* is **false**, throw a **TypeError** exception.
- 4. Return *O*.

#### **20.1.2.7 Object.fromEntries (** *iterable* **)**

This function performs the following steps when called:

- 1. Perform ? [RequireObjectCoercible\(](#page-83-0)*iterable*).
- 2. Let *obj* be [OrdinaryObjectCreate](#page-184-0)[\(%Object.prototype%\)](#page-434-0).
- 3. [Assert](#page-30-1): *obj* is an extensible [ordinary object](#page-55-0) with no own properties.

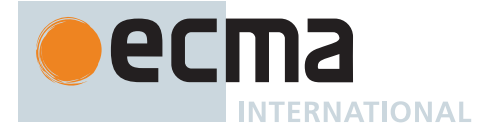

- 4. Let *closure* be a new [Abstract Closure](#page-70-0) with parameters (*key*, *value*) that captures *obj* and performs the following steps when called:
	- a. Let *propertyKey* be ? [ToPropertyKey](#page-82-0)(*key*).
	- b. Perform ! [CreateDataPropertyOrThrow\(](#page-89-0)*obj*, *propertyKey*, *value*).
	- c. Return **undefined**.
- 5. Let *adder* be [CreateBuiltinFunction\(](#page-196-0)*closure*, 2, **""**, « »).
- 6. Return ? [AddEntriesFromIterable\(](#page-632-0)*obj*, *iterable*, *adder*).

NOTE The function created for *adder* is never directly accessible to ECMAScript code.

#### **20.1.2.8 Object.getOwnPropertyDescriptor (** *O***,** *P* **)**

This function performs the following steps when called:

- 1. Let *obj* be ? [ToObject\(](#page-81-1)*O*).
- 2. Let *key* be ? [ToPropertyKey\(](#page-82-0)*P*).
- 3. Let *desc* be ? *obj*.[[GetOwnProperty]](*key*).
- 4. Return [FromPropertyDescriptor\(](#page-68-0)*desc*).

#### **20.1.2.9 Object.getOwnPropertyDescriptors (** *O* **)**

This function performs the following steps when called:

- 1. Let *obj* be ? [ToObject\(](#page-81-1)*O*).
- 2. Let *ownKeys* be ? *obj*.[[OwnPropertyKeys]]().
- 3. Let *descriptors* be [OrdinaryObjectCreate\(](#page-184-0)[%Object.prototype%](#page-434-0)).
- 4. For each element *key* of *ownKeys*, do
	- a. Let *desc* be ? *obj*.[[GetOwnProperty]](*key*).
	- b. Let *descriptor* be [FromPropertyDescriptor](#page-68-0)(*desc*).
	- c. If *descriptor* is not **undefined**, perform ! [CreateDataPropertyOrThrow\(](#page-89-0)*descriptors*, *key*, *descriptor*).
- 5. Return *descriptors*.

#### **20.1.2.10 Object.getOwnPropertyNames (** *O* **)**

This function performs the following steps when called:

1. Return [CreateArrayFromList\(](#page-92-0)? [GetOwnPropertyKeys](#page-431-0)(*O*, STRING)).

#### **20.1.2.11 Object.getOwnPropertySymbols (** *O* **)**

This function performs the following steps when called:

1. Return [CreateArrayFromList\(](#page-92-0)? [GetOwnPropertyKeys](#page-431-0)(*O*, SYMBOL)).

## <span id="page-431-0"></span>**20.1.2.11.1 GetOwnPropertyKeys (** *O***,** *type* **)**

The abstract operation GetOwnPropertyKeys takes arguments *O* (an [ECMAScript language value\)](#page-36-1) and *type* (STRING or SYMBOL) and returns either a [normal completion containing](#page-64-0) a [List](#page-63-0) of [property keys](#page-53-0) or a [throw](#page-64-0) [completion.](#page-64-0) It performs the following steps when called:

- 1. Let *obj* be ? [ToObject\(](#page-81-1)*O*).
- 2. Let *keys* be ? *obj*.[[OwnPropertyKeys]]().
- 3. Let *nameList* be a new empty [List](#page-63-0).
- 4. For each element *nextKey* of *keys*, do
	- a. If *nextKey* [is a Symbol](#page-38-0) and *type* is SYMBOL, or if *nextKey* [is a String](#page-37-0) and *type* is STRING, then i. Append *nextKey* to *nameList*.
- 5. Return *nameList*.
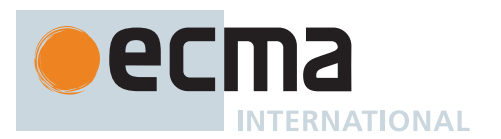

# **20.1.2.12 Object.getPrototypeOf (** *O* **)**

This function performs the following steps when called:

- 1. Let *obj* be ? [ToObject\(](#page-81-0)*O*).
- 2. Return ? *obj*.[[GetPrototypeOf]]().

## **20.1.2.13 Object.groupBy (** *items***,** *callbackfn* **)**

NOTE *callbackfn* should be a function that accepts two arguments. **groupBy** calls *callbackfn* once for each element in *items*, in ascending order, and constructs a new object. Each value returned by *callbackfn* is coerced to a [property key.](#page-53-0) For each such [property key](#page-53-0), the result object has a property whose key is that [property key](#page-53-0) and whose value is an array containing all the elements for which the *callbackfn* return value coerced to that key.

*callbackfn* is called with two arguments: the value of the element and the index of the element.

The return value of **groupBy** is an object that does not inherit from [%Object.prototype%](#page-434-0).

This function performs the following steps when called:

- 1. Let *groups* be ? [GroupBy\(](#page-97-0)*items*, *callbackfn*, PROPERTY).
- 2. Let *obj* be [OrdinaryObjectCreate](#page-184-0)(**null**).
- 3. For each [Record](#page-63-0) { [[Key]], [[Elements]] } *g* of *groups*, do
	- a. Let *elements* be [CreateArrayFromList\(](#page-92-0)*g*.[[Elements]]).
	- b. Perform ! [CreateDataPropertyOrThrow\(](#page-89-0)*obj*, *g*.[[Key]], *elements*).
- 4. Return *obj*.

### **20.1.2.14 Object.hasOwn (** *O***,** *P* **)**

This function performs the following steps when called:

- 1. Let *obj* be ? [ToObject\(](#page-81-0)*O*).
- 2. Let *key* be ? [ToPropertyKey\(](#page-82-0)*P*).
- 3. Return ? [HasOwnProperty](#page-90-0)(*obj*, *key*).

### **20.1.2.15 Object.is (** *value1***,** *value2* **)**

This function performs the following steps when called:

1. Return [SameValue\(](#page-85-0)*value1*, *value2*).

### **20.1.2.16 Object.isExtensible (** *O* **)**

This function performs the following steps when called:

- 1. If *O* [is not an Object](#page-53-0), return **false**.
- 2. Return ? [IsExtensible](#page-84-0)(*O*).

### **20.1.2.17 Object.isFrozen (** *O* **)**

This function performs the following steps when called:

- 1. If *O* [is not an Object](#page-53-0), return **true**.
- 2. Return ? [TestIntegrityLevel](#page-91-0)(*O*, FROZEN).

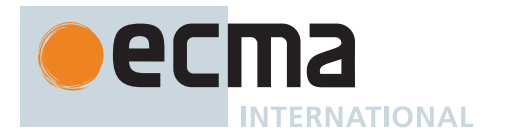

# **20.1.2.18 Object.isSealed (** *O* **)**

This function performs the following steps when called:

- 1. If *O* [is not an Object](#page-53-0), return **true**.
- 2. Return ? [TestIntegrityLevel](#page-91-0)(*O*, SEALED).

# **20.1.2.19 Object.keys (** *O* **)**

This function performs the following steps when called:

- 1. Let *obj* be ? [ToObject\(](#page-81-0)*O*).
- 2. Let *keyList* be ? [EnumerableOwnProperties\(](#page-93-0)*obj*, KEY).
- 3. Return [CreateArrayFromList\(](#page-92-0)*keyList*).

### **20.1.2.20 Object.preventExtensions (** *O* **)**

This function performs the following steps when called:

- 1. If *O* [is not an Object](#page-53-0), return *O*.
- 2. Let *status* be ? *O*.[[PreventExtensions]]().
- 3. If *status* is **false**, throw a **TypeError** exception.
- 4. Return *O*.

### **20.1.2.21 Object.prototype**

The initial value of **Object.prototype** is the [Object prototype object](#page-434-0).

This property has the attributes { [[Writable]]: **false**, [[Enumerable]]: **false**, [[Configurable]]: **false** }.

### **20.1.2.22 Object.seal (** *O* **)**

This function performs the following steps when called:

- 1. If *O* [is not an Object](#page-53-0), return *O*.
- 2. Let *status* be ? [SetIntegrityLevel\(](#page-91-1)*O*, SEALED).
- 3. If *status* is **false**, throw a **TypeError** exception.
- 4. Return *O*.

### **20.1.2.23 Object.setPrototypeOf (** *O***,** *proto* **)**

This function performs the following steps when called:

- 1. Set *O* to ? [RequireObjectCoercible](#page-83-0)(*O*).
- 2. If *proto* [is not an Object](#page-53-0) and *proto* is not **null**, throw a **TypeError** exception.
- 3. If *O* [is not an Object](#page-53-0), return *O*.
- 4. Let *status* be ? *O*.[[SetPrototypeOf]](*proto*).
- 5. If *status* is **false**, throw a **TypeError** exception.
- 6. Return *O*.

### **20.1.2.24 Object.values (** *O* **)**

This function performs the following steps when called:

- 1. Let *obj* be ? [ToObject\(](#page-81-0)*O*).
- 2. Let *valueList* be ? [EnumerableOwnProperties](#page-93-0)(*obj*, VALUE).
- 3. Return [CreateArrayFromList\(](#page-92-0)*valueList*).

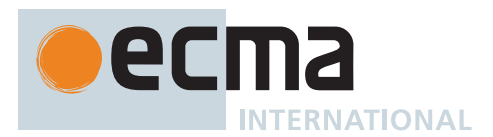

# <span id="page-434-0"></span>**20.1.3 Properties of the Object Prototype Object**

The *Object prototype object*:

- is *%Object.prototype%*.
- has an [[Extensible]] internal slot whose value is **true**.
- has the internal methods defined for [ordinary objects](#page-55-0), except for the [[SetPrototypeOf]] method, which is as defined in 10[.4.7.1.](#page-214-0) (Thus, it is an [immutable prototype exotic object](#page-214-1).)
- has a [[Prototype]] internal slot whose value is **null**.

### **20.1.3.1 Object.prototype.constructor**

The initial value of **Object.prototype.constructor** is [%Object%](#page-428-0).

### **20.1.3.2 Object.prototype.hasOwnProperty (** *V* **)**

This method performs the following steps when called:

- 1. Let *P* be ? [ToPropertyKey](#page-82-0)(*V*).
- <span id="page-434-2"></span><span id="page-434-1"></span>2. Let *O* be ? [ToObject](#page-81-0)(**this** value).
- 3. Return ? [HasOwnProperty](#page-90-0)(*O*, *P*).

NOTE The ordering of steps [1](#page-434-1) and [2](#page-434-2) is chosen to ensure that any exception that would have been thrown by step [1](#page-434-1) in previous editions of this specification will continue to be thrown even if the **this** value is **undefined** or **null**.

### **20.1.3.3 Object.prototype.isPrototypeOf (** *V* **)**

This method performs the following steps when called:

- <span id="page-434-3"></span>1. If *V* [is not an Object](#page-53-0), return **false**.
- <span id="page-434-4"></span>2. Let *O* be ? [ToObject](#page-81-0)(**this** value).
- 3. Repeat,
	- a. Set *V* to ? *V*.[[GetPrototypeOf]]().
	- b. If *V* is **null**, return **false**.
	- c. If [SameValue](#page-85-0)(*O*, *V*) is **true**, return **true**.

NOTE The ordering of steps [1](#page-434-3) and [2](#page-434-4) preserves the behaviour specified by previous editions of this specification for the case where *V* is not an object and the **this** value is **undefined** or **null**.

#### **20.1.3.4 Object.prototype.propertyIsEnumerable (** *V* **)**

This method performs the following steps when called:

- <span id="page-434-5"></span>1. Let *P* be ? [ToPropertyKey](#page-82-0)(*V*).
- <span id="page-434-6"></span>2. Let *O* be ? [ToObject](#page-81-0)(**this** value).
- 3. Let *desc* be ? *O*.[[GetOwnProperty]](*P*).
- 4. If *desc* is **undefined**, return **false**.
- 5. Return *desc*.[[Enumerable]].

NOTE 1 This method does not consider objects in the prototype chain.

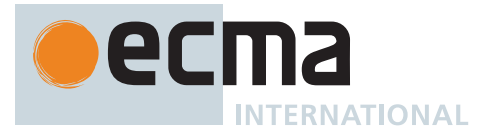

NOTE 2 The ordering of steps [1](#page-434-5) and [2](#page-434-6) is chosen to ensure that any exception that would have been thrown by step [1](#page-434-5) in previous editions of this specification will continue to be thrown even if the **this** value is **undefined** or **null**.

# **20.1.3.5 Object.prototype.toLocaleString ( [** *reserved1* **[ ,** *reserved2* **] ] )**

This method performs the following steps when called:

- 1. Let *O* be the **this** value.
- 2. Return ? [Invoke\(](#page-93-1)*O*, **"toString"**).

The optional parameters to this method are not used but are intended to correspond to the parameter pattern used by ECMA-402 **toLocaleString** methods. Implementations that do not include ECMA-402 support must not use those parameter positions for other purposes.

### NOTE 1 This method provides a generic **toLocaleString** implementation for objects that have no localesensitive **toString** behaviour. **Array**, **Number**, **Date**, and [%TypedArray%](#page-608-0) provide their own locale-sensitive **toLocaleString** methods.

NOTE 2 ECMA-402 intentionally does not provide an alternative to this default implementation.

### <span id="page-435-0"></span>**20.1.3.6 Object.prototype.toString ( )**

This method performs the following steps when called:

- 1. If the **this** value is **undefined**, return **"[object Undefined]"**.
- 2. If the **this** value is **null**, return **"[object Null]"**.
- 3. Let *O* be ! [ToObject](#page-81-0)(**this** value).
- 4. Let *isArray* be ? [IsArray\(](#page-83-1)*O*).
- 5. If *isArray* is **true**, let *builtinTag* be **"Array"**.
- 6. Else if *O* has a [[ParameterMap]] internal slot, let *builtinTag* be **"Arguments"**.
- 7. Else if *O* has a [[Call]] internal method, let *builtinTag* be **"Function"**.
- 8. Else if *O* has an [[ErrorData]] internal slot, let *builtinTag* be **"Error"**.
- 9. Else if *O* has a [[BooleanData]] internal slot, let *builtinTag* be **"Boolean"**.
- 10. Else if *O* has a [[NumberData]] internal slot, let *builtinTag* be **"Number"**.
- 11. Else if *O* has a [[StringData]] internal slot, let *builtinTag* be **"String"**.
- 12. Else if *O* has a [[DateValue]] internal slot, let *builtinTag* be **"Date"**.
- 13. Else if *O* has a [[RegExpMatcher]] internal slot, let *builtinTag* be **"RegExp"**.
- 14. Else, let *builtinTag* be **"Object"**.
- 15. Let *tag* be ? [Get\(](#page-88-0)*O*, [@@toStringTag](#page-38-0)).
- 16. If *tag* [is not a String](#page-37-0), set *tag* to *builtinTag*.
- 17. Return the [string-concatenation](#page-37-1) of **"[object "**, *tag*, and **"]"**.

NOTE Historically, this method was occasionally used to access the String value of the [[Class]] internal slot that was used in previous editions of this specification as a nominal type tag for various built-in objects. The above definition of **toString** preserves compatibility for legacy code that uses **toString** as a test for those specific kinds of built-in objects. It does not provide a reliable type testing mechanism for other kinds of built-in or program defined objects. In addition, programs can use [@@toStringTag](#page-38-0) in ways that will invalidate the reliability of such legacy type tests.

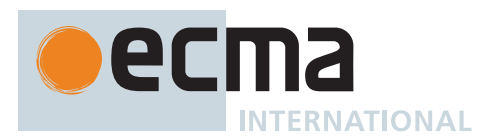

# **20.1.3.7 Object.prototype.valueOf ( )**

This method performs the following steps when called:

1. Return ? [ToObject\(](#page-81-0)**this** value).

[NORMATIVE OPTIONAL](#page-12-0), [LEGACY](#page-12-0)

### **20.1.3.8 Object.prototype.\_\_proto\_\_**

**Object.prototype.\_\_proto\_\_** is an [accessor property](#page-53-0) with attributes { [[Enumerable]]: **false**, [[Configurable]]: **true** }. The [[Get]] and [[Set]] attributes are defined as follows:

### **20.1.3.8.1 get Object.prototype.\_\_proto\_\_**

The value of the [[Get]] attribute is a built-in function that requires no arguments. It performs the following steps when called:

- 1. Let *O* be ? [ToObject\(](#page-81-0)**this** value).
- 2. Return ? *O*.[[GetPrototypeOf]]().

### **20.1.3.8.2 set Object.prototype.\_\_proto\_\_**

The value of the [[Set]] attribute is a built-in function that takes an argument *proto*. It performs the following steps when called:

- 1. Let *O* be ? [RequireObjectCoercible](#page-83-0)(**this** value).
- 2. If *proto* [is not an Object](#page-53-0) and *proto* is not **null**, return **undefined**.
- 3. If *O* [is not an Object](#page-53-0), return **undefined**.
- 4. Let *status* be ? *O*.[[SetPrototypeOf]](*proto*).
- 5. If *status* is **false**, throw a **TypeError** exception.
- 6. Return **undefined**.

# [NORMATIVE OPTIONAL](#page-12-0), [LEGACY](#page-12-0)

#### **20.1.3.9 Legacy Object.prototype Accessor Methods**

#### **20.1.3.9.1 Object.prototype.\_\_defineGetter\_\_ (** *P***,** *getter* **)**

This method performs the following steps when called:

- 1. Let *O* be ? [ToObject\(](#page-81-0)**this** value).
- 2. If [IsCallable](#page-84-1)(*getter*) is **false**, throw a **TypeError** exception.
- 3. Let *desc* be PropertyDescriptor { [[Get]]: *getter*, [[Enumerable]]: **true**, [[Configurable]]: **true** }.
- 4. Let *key* be ? [ToPropertyKey\(](#page-82-0)*P*).
- 5. Perform ? [DefinePropertyOrThrow](#page-90-1)(*O*, *key*, *desc*).
- 6. Return **undefined**.

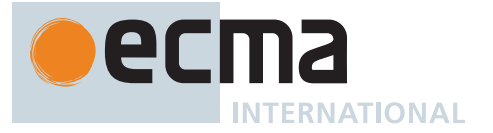

# **20.1.3.9.2 Object.prototype.\_\_defineSetter\_\_ (** *P***,** *setter* **)**

This method performs the following steps when called:

- 1. Let *O* be ? [ToObject\(](#page-81-0)**this** value).
- 2. If [IsCallable](#page-84-1)(*setter*) is **false**, throw a **TypeError** exception.
- 3. Let *desc* be PropertyDescriptor { [[Set]]: *setter*, [[Enumerable]]: **true**, [[Configurable]]: **true** }.
- 4. Let *key* be ? [ToPropertyKey\(](#page-82-0)*P*).
- 5. Perform ? [DefinePropertyOrThrow](#page-90-1)(*O*, *key*, *desc*).
- 6. Return **undefined**.

### **20.1.3.9.3 Object.prototype.\_\_lookupGetter\_\_ (** *P* **)**

This method performs the following steps when called:

- 1. Let *O* be ? [ToObject\(](#page-81-0)**this** value).
- 2. Let *key* be ? [ToPropertyKey\(](#page-82-0)*P*).
- 3. Repeat,
	- a. Let *desc* be ? *O*.[[GetOwnProperty]](*key*).
	- b. If *desc* is not **undefined**, then
		- i. If [IsAccessorDescriptor\(](#page-68-0)*desc*) is **true**, return *desc*.[[Get]].
		- ii. Return **undefined**.
	- c. Set *O* to ? *O*.[[GetPrototypeOf]]().
	- d. If *O* is **null**, return **undefined**.

### **20.1.3.9.4 Object.prototype.\_\_lookupSetter\_\_ (** *P* **)**

This method performs the following steps when called:

- 1. Let *O* be ? [ToObject\(](#page-81-0)**this** value).
- 2. Let *key* be ? [ToPropertyKey\(](#page-82-0)*P*).
- 3. Repeat,
	- a. Let *desc* be ? *O*.[[GetOwnProperty]](*key*).
	- b. If *desc* is not **undefined**, then
		- i. If [IsAccessorDescriptor\(](#page-68-0)*desc*) is **true**, return *desc*.[[Set]].
		- ii. Return **undefined**.
	- c. Set *O* to ? *O*.[[GetPrototypeOf]]().
	- d. If *O* is **null**, return **undefined**.

#### **20.1.4 Properties of Object Instances**

Object instances have no special properties beyond those inherited from the [Object prototype object](#page-434-0).

### **20.2 Function Objects**

#### <span id="page-437-0"></span>**20.2.1 The Function Constructor**

The Function [constructor](#page-56-0):

- is *%Function%*.
- is the initial value of the **"Function"** property of the [global object.](#page-416-0)
- creates and initializes a new [function object](#page-56-0) when called as a function rather than as a [constructor.](#page-56-0) Thus the function call **Function(…)** is equivalent to the object creation expression **new Function(…)** with the same arguments.

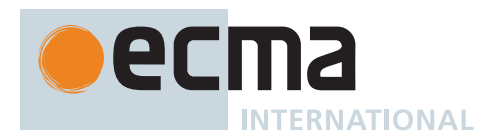

• may be used as the value of an **extends** clause of a class definition. Subclass [constructors](#page-56-0) that intend to inherit the specified Function behaviour must include a **super** call to the Function [constructor](#page-56-0) to create and initialize a subclass instance with the internal slots necessary for built-in function behaviour. All ECMAScript syntactic forms for defining [function objects](#page-56-0) create instances of Function. There is no syntactic means to create instances of Function subclasses except for the built-in GeneratorFunction, AsyncFunction, and AsyncGeneratorFunction subclasses.

## **20.2.1.1 Function ( ...***parameterArgs***,** *bodyArg* **)**

The last argument (if any) specifies the body (executable code) of a function; any preceding arguments specify formal parameters.

This function performs the following steps when called:

- 1. Let *C* be the [active function object.](#page-166-0)
- 2. If *bodyArg* is not present, set *bodyArg* to the empty String.
- 3. Return ? [CreateDynamicFunction\(](#page-438-0)*C*, NewTarget, NORMAL, *parameterArgs*, *bodyArg*).

NOTE It is permissible but not necessary to have one argument for each formal parameter to be specified. For example, all three of the following expressions produce the same result:

```
new Function("a", "b", "c", "return a+b+c")
new Function("a, b, c", "return a+b+c")
new Function("a,b", "c", "return a+b+c")
```
### <span id="page-438-0"></span>**20.2.1.1.1 CreateDynamicFunction (** *constructor***,** *newTarget***,** *kind***,** *parameterArgs***,** *bodyArg* **)**

The abstract operation CreateDynamicFunction takes arguments *constructor* (a [constructor](#page-56-0)), *newTarget* (a [constructor](#page-56-0)), *kind* (NORMAL, GENERATOR, ASYNC, or ASYNC-GENERATOR), *parameterArgs* (a [List](#page-63-0) of [ECMA-](#page-36-0)[Script language values\)](#page-36-0), and *bodyArg* (an [ECMAScript language value\)](#page-36-0) and returns either a [normal completion](#page-64-0) [containing](#page-64-0) an ECMAScript [function object](#page-56-0) or a [throw completion](#page-64-0). *constructor* is the [constructor](#page-56-0) function that is performing this action. *newTarget* is the [constructor](#page-56-0) that **new** was initially applied to. *parameterArgs* and *bodyArg* reflect the argument values that were passed to *constructor*. It performs the following steps when called:

- 1. If *newTarget* is **undefined**, set *newTarget* to *constructor*.
- 2. If *kind* is NORMAL, then
	- a. Let *prefix* be **"function"**.
	- b. Let *exprSym* be the grammar symbol *[FunctionExpression](#page-338-0)*.
	- c. Let *bodySym* be the grammar symbol *[FunctionBody](#page-338-1)*[~Yield, ~Await] .
	- d. Let *parameterSym* be the grammar symbol *[FormalParameters](#page-333-0)*[~Yield, ~Await] .
	- e. Let *fallbackProto* be **"%Function.prototype%"**.
- 3. Else if *kind* is GENERATOR, then
	- a. Let *prefix* be **"function\*"**.
	- b. Let *exprSym* be the grammar symbol *[GeneratorExpression](#page-346-0)*.
	- c. Let *bodySym* be the grammar symbol *[GeneratorBody](#page-346-1)*.
	- d. Let *parameterSym* be the grammar symbol *[FormalParameters](#page-333-0)*[+Yield, ~Await] .
	- e. Let *fallbackProto* be **"%GeneratorFunction.prototype%"**.
- 4. Else if *kind* is ASYNC, then
	- a. Let *prefix* be **"async function"**.
	- b. Let *exprSym* be the grammar symbol *[AsyncFunctionExpression](#page-364-0)*.
	- c. Let *bodySym* be the grammar symbol *[AsyncFunctionBody](#page-364-1)*.
	- d. Let *parameterSym* be the grammar symbol *[FormalParameters](#page-333-0)*[~Yield, +Await] .
	- e. Let *fallbackProto* be **"%AsyncFunction.prototype%"**.
- 5. Else,
	- a. [Assert](#page-30-0): *kind* is ASYNC-GENERATOR.
	- b. Let *prefix* be **"async function\*"**.
	- c. Let *exprSym* be the grammar symbol *[AsyncGeneratorExpression](#page-350-0)*.

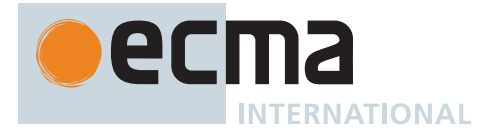

- d. Let *bodySym* be the grammar symbol *[AsyncGeneratorBody](#page-350-1)*.
- e. Let parameterSym be the grammar symbol [FormalParameters](#page-333-0)<sup>[+Yield, +Await].</sup>
- f. Let *fallbackProto* be **"%AsyncGeneratorFunction.prototype%"**.
- 6. Let *argCount* be the number of elements in *parameterArgs*.
- 7. Let *parameterStrings* be a new empty [List](#page-63-0).
- 8. For each element *arg* of *parameterArgs*, do
	- a. Append ? [ToString](#page-81-1)(*arg*) to *parameterStrings*.
- 9. Let *bodyString* be ? [ToString](#page-81-1)(*bodyArg*).
- 10. Let *currentRealm* be [the current Realm Record.](#page-166-1)
- 11. Perform ? [HostEnsureCanCompileStrings](#page-418-0)(*currentRealm*, *parameterStrings*, *bodyString*, **false**).
- 12. Let *P* be the empty String.
- 13. If *argCount* > 0, then
	- a. Set *P* to *parameterStrings*[0].
	- b. Let *k* be 1.
	- c. Repeat, while *k* < *argCount*,
		- i. Let *nextArgString* be *parameterStrings*[*k*].
		- ii. Set *P* to the [string-concatenation](#page-37-1) of *P*, **","** (a comma), and *nextArgString*.
		- iii. Set *k* to *k* + 1.
- 14. Let *bodyParseString* be the [string-concatenation](#page-37-1) of 0x000A (LINE FEED), *bodyString*, and 0x000A (LINE FEED).
- 15. Let *sourceString* be the [string-concatenation](#page-37-1) of *prefix*, **" anonymous("**, *P*, 0x000A (LINE FEED), **") {"**, *bodyParseString*, and **"}"**.
- 16. Let *sourceText* be [StringToCodePoints](#page-225-0)(*sourceString*).
- 17. Let *parameters* be [ParseText](#page-226-0)([StringToCodePoints](#page-225-0)(*P*), *parameterSym*).
- 18. If *parameters* is a [List](#page-63-0) of errors, throw a **SyntaxError** exception.
- 19. Let *body* be [ParseText\(](#page-226-0)[StringToCodePoints](#page-225-0)(*bodyParseString*), *bodySym*).
- 20. If *body* is a [List](#page-63-0) of errors, throw a **SyntaxError** exception.
- 21. NOTE: The parameters and body are parsed separately to ensure that each is valid alone. For example, **new Function("/\*", "\*/** )  $\{$ ") does not evaluate to a function.
- 22. NOTE: If this step is reached, *sourceText* must have the syntax of *exprSym* (although the reverse implication does not hold). The purpose of the next two steps is to enforce any Early Error rules which apply to *exprSym* directly.
- 23. Let *expr* be [ParseText](#page-226-0)(*sourceText*, *exprSym*).
- 24. If *expr* is a [List](#page-63-0) of errors, throw a **SyntaxError** exception.
- 25. Let *proto* be ? [GetPrototypeFromConstructor\(](#page-185-0)*newTarget*, *fallbackProto*).
- 26. Let *env* be *currentRealm*.[[GlobalEnv]].
- 27. Let *privateEnv* be **null**.
- 28. Let *F* be [OrdinaryFunctionCreate](#page-190-0)(*proto*, *sourceText*, *parameters*, *body*, NON-LEXICAL-THIS, *env*, *privateEnv*).
- 29. Perform [SetFunctionName](#page-192-0)(*F*, **"anonymous"**).
- 30. If *kind* is GENERATOR, then
	- a. Let *prototype* be [OrdinaryObjectCreate](#page-184-0)([%GeneratorFunction.prototype.prototype%\)](#page-723-0).
		- b. Perform ! [DefinePropertyOrThrow\(](#page-90-1)*F*, **"prototype"**, PropertyDescriptor { [[Value]]: *prototype*, [[Writable]]: **true**, [[Enumerable]]: **false**, [[Configurable]]: **false** }).
- 31. Else if *kind* is ASYNC-GENERATOR, then
	- a. Let *prototype* be [OrdinaryObjectCreate](#page-184-0)([%AsyncGeneratorFunction.prototype.prototype%](#page-727-0)).
	- b. Perform ! [DefinePropertyOrThrow\(](#page-90-1)*F*, **"prototype"**, PropertyDescriptor { [[Value]]: *prototype*, [[Writable]]: **true**, [[Enumerable]]: **false**, [[Configurable]]: **false** }).
- 32. Else if *kind* is NORMAL, then
	- a. Perform [MakeConstructor\(](#page-191-0)*F*).
- 33. NOTE: Functions whose *kind* is ASYNC are not constructible and do not have a [[Construct]] internal method or a **"prototype"** property.
- 34. Return *F*.

NOTE CreateDynamicFunction defines a **"prototype"** property on any function it creates whose *kind* is not ASYNC to provide for the possibility that the function will be used as a [constructor](#page-56-0).

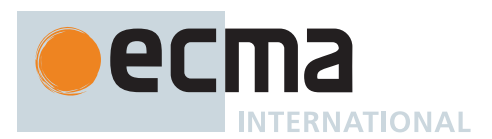

# **20.2.2 Properties of the Function Constructor**

The Function [constructor](#page-56-0):

- is itself a built-in [function object.](#page-56-0)
- has a [[Prototype]] internal slot whose value is [%Function.prototype%.](#page-440-0)
- has a "length" property whose value is  $1_F$ .
- has the following properties:

### **20.2.2.1 Function.prototype**

The value of **Function.prototype** is the [Function prototype object](#page-440-0).

This property has the attributes { [[Writable]]: **false**, [[Enumerable]]: **false**, [[Configurable]]: **false** }.

### <span id="page-440-0"></span>**20.2.3 Properties of the Function Prototype Object**

The *Function prototype object*:

- is *%Function.prototype%*.
- is itself a built-in [function object.](#page-56-0)
- accepts any arguments and returns **undefined** when invoked.
- does not have a [[Construct]] internal method; it cannot be used as a [constructor](#page-56-0) with the **new** operator.
- has a [[Prototype]] internal slot whose value is [%Object.prototype%](#page-434-0).
- does not have a **"prototype"** property.
- has a **"length"** property whose value is **+0**.
- has a **"name"** property whose value is the empty String.

NOTE The Function prototype object is specified to be a [function object](#page-56-0) to ensure compatibility with ECMAScript code that was created prior to the ECMAScript 2015 specification.

### **20.2.3.1 Function.prototype.apply (** *thisArg***,** *argArray* **)**

This method performs the following steps when called:

- 1. Let *func* be the **this** value.
- 2. If [IsCallable](#page-84-1)(*func*) is **false**, throw a **TypeError** exception.
- 3. If *argArray* is either **undefined** or **null**, then
	- a. Perform [PrepareForTailCall](#page-375-0)().
	- b. Return ? [Call](#page-90-2)(*func*, *thisArg*).
- 4. Let *argList* be ? [CreateListFromArrayLike\(](#page-92-1)*argArray*).
- 5. Perform [PrepareForTailCall](#page-375-0)().
- <span id="page-440-1"></span>6. Return ? [Call](#page-90-2)(*func*, *thisArg*, *argList*).
	- NOTE 1 The *thisArg* value is passed without modification as the **this** value. This is a change from Edition 3, where an **undefined** or **null** *thisArg* is replaced with the [global object](#page-416-0) and [ToObject](#page-81-0) is applied to all other values and that result is passed as the **this** value. Even though the *thisArg* is passed without modification, [non-strict functions](#page-186-0) still perform these transformations upon entry to the function.

NOTE 2 If *func* is either an arrow function or a [bound function exotic object,](#page-197-0) then the *thisArg* will be ignored by the function [[Call]] in step [6](#page-440-1).

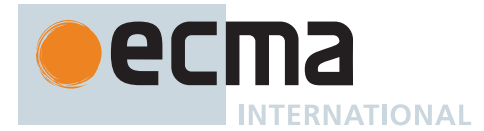

# <span id="page-441-1"></span>**20.2.3.2 Function.prototype.bind (** *thisArg***, ...***args* **)**

This method performs the following steps when called:

- 1. Let *Target* be the **this** value.
- 2. If [IsCallable](#page-84-1)(*Target*) is **false**, throw a **TypeError** exception.
- 3. Let *F* be ? [BoundFunctionCreate](#page-198-0)(*Target*, *thisArg*, *args*).
- 4. Let *L* be 0.
- 5. Let *targetHasLength* be ? [HasOwnProperty\(](#page-90-0)*Target*, **"length"**).
- 6. If *targetHasLength* is **true**, then
	- a. Let *targetLen* be ? [Get](#page-88-0)(*Target*, **"length"**).
		- b. If *targetLen* [is a Number](#page-41-0), then
			- i. If *targetLen* is **+**∞, then
				- 1. Set *L* to +∞.
			- ii. Else if *targetLen* is -∞<sub>F</sub>, then
			- 1. Set *L* to 0.
			- iii. Else,
				- 1. Let *targetLenAsInt* be ! [ToIntegerOrInfinity\(](#page-77-0)*targetLen*).
				- 2. [Assert](#page-30-0): *targetLenAsInt* is [finite.](#page-42-0)
				- 3. Let *argCount* be the number of elements in *args*.
				- 4. Set *L* to [max](#page-35-0)(*targetLenAsInt argCount*, 0).
- 7. Perform [SetFunctionLength](#page-193-0)(*F*, *L*).
- 8. Let *targetName* be ? [Get](#page-88-0)(*Target*, **"name"**).
- 9. If *targetName* [is not a String,](#page-37-0) set *targetName* to the empty String.
- 10. Perform [SetFunctionName](#page-192-0)(*F*, *targetName*, **"bound"**).

11. Return *F*.

NOTE 1 [Function objects](#page-56-0) created using **Function.prototype.bind** are [exotic objects.](#page-55-1) They also do not have a **"prototype"** property.

NOTE 2 If *Target* is either an arrow function or a [bound function exotic object,](#page-197-0) then the *thisArg* passed to this method will not be used by subsequent calls to *F*.

### **20.2.3.3 Function.prototype.call (** *thisArg***, ...***args* **)**

This method performs the following steps when called:

- 1. Let *func* be the **this** value.
- 2. If [IsCallable](#page-84-1)(*func*) is **false**, throw a **TypeError** exception.
- 3. Perform [PrepareForTailCall](#page-375-0)().
- <span id="page-441-0"></span>4. Return ? [Call](#page-90-2)(*func*, *thisArg*, *args*).

NOTE 1 The *thisArg* value is passed without modification as the **this** value. This is a change from Edition 3, where an **undefined** or **null** *thisArg* is replaced with the [global object](#page-416-0) and [ToObject](#page-81-0) is applied to all other values and that result is passed as the **this** value. Even though the *thisArg* is passed without modification, [non-strict functions](#page-186-0) still perform these transformations upon entry to the function.

NOTE 2 If *func* is either an arrow function or a [bound function exotic object,](#page-197-0) then the *thisArg* will be ignored by the function [[Call]] in step [4](#page-441-0).

#### **20.2.3.4 Function.prototype.constructor**

The initial value of **Function.prototype.constructor** is [%Function%.](#page-437-0)

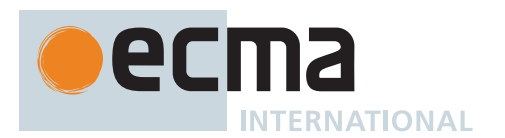

# **20.2.3.5 Function.prototype.toString ( )**

This method performs the following steps when called:

- 1. Let *func* be the **this** value.
- 2. If *func* [is an Object,](#page-53-0) *func* has a [[SourceText]] internal slot, *func*.[[SourceText]] is a sequence of Unicode code points, and [HostHasSourceTextAvailable](#page-443-0)(*func*) is **true**, then a. Return [CodePointsToString](#page-225-1)(*func*.[[SourceText]]).
- 3. If *func* is a [built-in function object](#page-195-0), return an [implementation-defined](#page-14-0) String source code representation of *func*. The representation must have the syntax of a *[NativeFunction](#page-442-0)*. Additionally, if *func* has an [[InitialName]] internal slot and *func*.[[InitialName]] [is a String,](#page-37-0) the portion of the returned String that would be matched by *[NativeFunctionAccessor](#page-442-1)*opt *[PropertyName](#page-260-0)* must be the value of *func*.[[InitialName]].
- 4. If *func* [is an Object](#page-53-0) and [IsCallable](#page-84-1)(*func*) is **true**, return an [implementation-defined](#page-14-0) String source code representation of *func*. The representation must have the syntax of a *[NativeFunction](#page-442-0)*.
- <span id="page-442-0"></span>5. Throw a **TypeError** exception.

```
NativeFunction :
       function NativeFunctionAccessoropt PropertyName[~Yield, ~Await] opt (
          FormalParameters[~Yield, ~Await] ) { [ native code ] }
```
*[NativeFunctionAccessor](#page-442-1)* **: get set**

### <span id="page-442-1"></span>**20.2.3.6 Function.prototype [ @@hasInstance ] (** *V* **)**

This method performs the following steps when called:

- 1. Let *F* be the **this** value.
- 2. Return ? [OrdinaryHasInstance](#page-93-2)(*F*, *V*).

This property has the attributes { [[Writable]]: **false**, [[Enumerable]]: **false**, [[Configurable]]: **false** }.

NOTE This is the default implementation of **@@hasInstance** that most functions inherit. **@@hasInstance** is called by the **instanceof** operator to determine whether a value is an instance of a specific [constructor](#page-56-0). An expression such as

```
v instanceof F
```
evaluates as

F[@@hasInstance](v)

A [constructor](#page-56-0) function can control which objects are recognized as its instances by **instanceof** by exposing a different **@@hasInstance** method on the function.

This property is non-writable and non-configurable to prevent tampering that could be used to globally expose the target function of a bound function.

The value of the **"name"** property of this method is **"[Symbol.hasInstance]"**.

#### **20.2.4 Function Instances**

Every Function instance is an ECMAScript [function object](#page-56-0) and has the internal slots listed in [Table 3](#page-186-1)0. [Function](#page-56-0) [objects](#page-56-0) created using the **Function.prototype.bind** method (20[.2.3.2](#page-441-1)) have the internal slots listed in [Table 31](#page-197-1).

Function instances have the following properties:

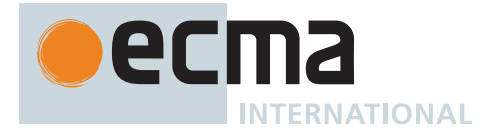

### **20.2.4.1 length**

The value of the **"length"** property is an [integral Number](#page-34-0) that indicates the typical number of arguments expected by the function. However, the language permits the function to be invoked with some other number of arguments. The behaviour of a function when invoked on a number of arguments other than the number specified by its **"length"** property depends on the function. This property has the attributes { [[Writable]]: **false**, [[Enumerable]]: **false**, [[Configurable]]: **true** }.

#### **20.2.4.2 name**

The value of the **"name"** property [is a String](#page-37-0) that is descriptive of the function. The name has no semantic significance but is typically a variable or [property name](#page-53-1) that is used to refer to the function at its point of definition in [ECMAScript source text.](#page-224-0) This property has the attributes { [[Writable]]: **false**, [[Enumerable]]: **false**, [[Configurable]]: **true** }.

Anonymous functions objects that do not have a contextual name associated with them by this specification use the empty String as the value of the **"name"** property.

#### **20.2.4.3 prototype**

Function instances that can be used as a [constructor](#page-56-0) have a **"prototype"** property. Whenever such a Function instance is created another [ordinary object](#page-55-0) is also created and is the initial value of the function's **"prototype"** property. Unless otherwise specified, the value of the **"prototype"** property is used to initialize the [[Prototype]] internal slot of the object created when that function is invoked as a [constructor](#page-56-0).

This property has the attributes { [[Writable]]: **true**, [[Enumerable]]: **false**, [[Configurable]]: **false** }.

NOTE [Function objects](#page-56-0) created using **Function.prototype.bind**, or by evaluating a *[MethodDefinition](#page-343-0)* (that is not a *[GeneratorMethod](#page-346-2)* or *[AsyncGeneratorMethod](#page-350-2)*) or an *[ArrowFunction](#page-341-0)* do not have a **"prototype"** property.

#### <span id="page-443-0"></span>**20.2.5 HostHasSourceTextAvailable (** *func* **)**

The [host-defined](#page-14-1) abstract operation HostHasSourceTextAvailable takes argument *func* (a [function object\)](#page-56-0) and returns a Boolean. It allows [host environments](#page-15-0) to prevent the source text from being provided for *func*.

An implementation of HostHasSourceTextAvailable must conform to the following requirements:

• It must be deterministic with respect to its parameters. Each time it is called with a specific *func* as its argument, it must return the same result.

The default implementation of HostHasSourceTextAvailable is to return **true**.

### **20.3 Boolean Objects**

#### <span id="page-443-1"></span>**20.3.1 The Boolean Constructor**

The Boolean [constructor:](#page-56-0)

- is *%Boolean%*.
- is the initial value of the **"Boolean"** property of the [global object.](#page-416-0)
- creates and initializes a new Boolean object when called as a [constructor.](#page-56-0)
- performs a type conversion when called as a function rather than as a [constructor.](#page-56-0)
- may be used as the value of an **extends** clause of a class definition. Subclass [constructors](#page-56-0) that intend to inherit the specified Boolean behaviour must include a **super** call to the Boolean [constructor](#page-56-0) to create and initialize the subclass instance with a [[BooleanData]] internal slot.

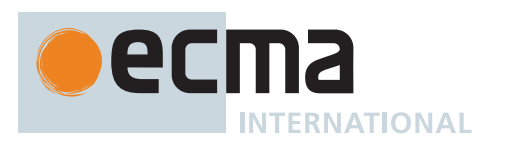

# **20.3.1.1 Boolean (** *value* **)**

This function performs the following steps when called:

- 1. Let *b* be [ToBoolean](#page-74-0)(*value*).
- 2. If NewTarget is **undefined**, return *b*.
- 3. Let *O* be ? [OrdinaryCreateFromConstructor\(](#page-185-1)NewTarget, **"%Boolean.prototype%"**, « [[BooleanData]] »).
- 4. Set *O*.[[BooleanData]] to *b*.
- 5. Return *O*.

### **20.3.2 Properties of the Boolean Constructor**

The Boolean [constructor:](#page-56-0)

- has a [[Prototype]] internal slot whose value is [%Function.prototype%.](#page-440-0)
- has the following properties:

### **20.3.2.1 Boolean.prototype**

The initial value of **Boolean.prototype** is the [Boolean prototype object](#page-444-0).

This property has the attributes { [[Writable]]: **false**, [[Enumerable]]: **false**, [[Configurable]]: **false** }.

### <span id="page-444-0"></span>**20.3.3 Properties of the Boolean Prototype Object**

The *Boolean prototype object*:

- is *%Boolean.prototype%*.
- is an [ordinary object.](#page-55-0)
- is itself a Boolean object; it has a [[BooleanData]] internal slot with the value **false**.
- has a [[Prototype]] internal slot whose value is [%Object.prototype%](#page-434-0).

### **20.3.3.1 Boolean.prototype.constructor**

The initial value of **Boolean.prototype.constructor** is [%Boolean%](#page-443-1).

### **20.3.3.2 Boolean.prototype.toString ( )**

This method performs the following steps when called:

- 1. Let *b* be ? [ThisBooleanValue\(](#page-444-1)**this** value).
- 2. If *b* is **true**, return **"true"**; else return **"false"**.

### **20.3.3.3 Boolean.prototype.valueOf ( )**

This method performs the following steps when called:

1. Return ? [ThisBooleanValue\(](#page-444-1)**this** value).

### <span id="page-444-1"></span>**20.3.3.3.1 ThisBooleanValue (** *value* **)**

The abstract operation ThisBooleanValue takes argument *value* (an [ECMAScript language value\)](#page-36-0) and returns either a [normal completion containing](#page-64-0) a Boolean or a [throw completion](#page-64-0). It performs the following steps when called:

- 1. If *value* [is a Boolean](#page-36-1), return *value*.
- 2. If *value* [is an Object](#page-53-0) and *value* has a [[BooleanData]] internal slot, then

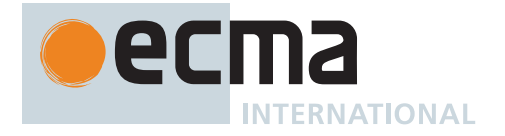

- a. Let *b* be *value*.[[BooleanData]].
- b. [Assert](#page-30-0): *b* [is a Boolean](#page-36-1).
- c. Return *b*.
- 3. Throw a **TypeError** exception.

### **20.3.4 Properties of Boolean Instances**

Boolean instances are [ordinary objects](#page-55-0) that inherit properties from the [Boolean prototype object.](#page-444-0) Boolean instances have a [[BooleanData]] internal slot. The [[BooleanData]] internal slot is the Boolean value represented by this Boolean object.

# **20.4 Symbol Objects**

### <span id="page-445-0"></span>**20.4.1 The Symbol Constructor**

The Symbol [constructor](#page-56-0):

- is *%Symbol%*.
- is the initial value of the **"Symbol"** property of the [global object.](#page-416-0)
- returns a new Symbol value when called as a function.
- is not intended to be used with the **new** operator.
- is not intended to be subclassed.
- may be used as the value of an **extends** clause of a class definition but a **super** call to it will cause an exception.

### **20.4.1.1 Symbol ( [** *description* **] )**

This function performs the following steps when called:

- 1. If NewTarget is not **undefined**, throw a **TypeError** exception.
- 2. If *description* is **undefined**, let *descString* be **undefined**.
- 3. Else, let *descString* be ? [ToString](#page-81-1)(*description*).
- 4. Return a new Symbol whose [[Description]] is *descString*.

### **20.4.2 Properties of the Symbol Constructor**

The Symbol [constructor](#page-56-0):

- has a [[Prototype]] internal slot whose value is [%Function.prototype%.](#page-440-0)
- has the following properties:

# **20.4.2.1 Symbol.asyncIterator**

The initial value of **Symbol.asyncIterator** is the well known symbol [@@asyncIterator](#page-38-0) ([Table 1](#page-38-1)).

This property has the attributes { [[Writable]]: **false**, [[Enumerable]]: **false**, [[Configurable]]: **false** }.

### <span id="page-445-1"></span>**20.4.2.2 Symbol.for (** *key* **)**

This function performs the following steps when called:

- 1. Let *stringKey* be ? [ToString](#page-81-1)(*key*).
- 2. For each element *e* of the GlobalSymbolRegistry [List](#page-63-0), do a. If [SameValue](#page-85-0)(*e*.[[Key]], *stringKey*) is **true**, return *e*.[[Symbol]].
- 3. [Assert](#page-30-0): GlobalSymbolRegistry does not currently contain an entry for *stringKey*.
- 4. Let *newSymbol* be a new Symbol whose [[Description]] is *stringKey*.

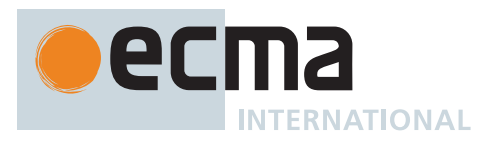

- 5. Append the [Record](#page-63-0) { [[Key]]: *stringKey*, [[Symbol]]: *newSymbol* } to the GlobalSymbolRegistry [List.](#page-63-0)
- 6. Return *newSymbol*.

<span id="page-446-0"></span>The GlobalSymbolRegistry is an append-only [List](#page-63-0) that is globally available. It is shared by all [realms.](#page-163-0) Prior to the evaluation of any ECMAScript code, it is initialized as a new empty [List](#page-63-0). Elements of the GlobalSymbolRegistry are [Records](#page-63-0) with the structure defined in [Table 6](#page-446-0)0.

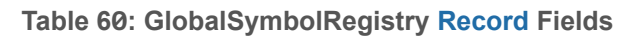

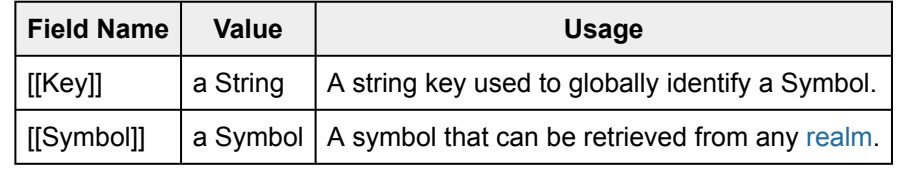

### **20.4.2.3 Symbol.hasInstance**

The initial value of **Symbol.hasInstance** is the well-known symbol [@@hasInstance](#page-38-0) [\(Table 1\)](#page-38-1).

This property has the attributes { [[Writable]]: **false**, [[Enumerable]]: **false**, [[Configurable]]: **false** }.

### **20.4.2.4 Symbol.isConcatSpreadable**

The initial value of **Symbol.isConcatSpreadable** is the well-known symbol [@@isConcatSpreadable](#page-38-0) ([Table 1\)](#page-38-1).

This property has the attributes { [[Writable]]: **false**, [[Enumerable]]: **false**, [[Configurable]]: **false** }.

### **20.4.2.5 Symbol.iterator**

The initial value of **Symbol.iterator** is the well-known symbol [@@iterator](#page-38-0) ([Table 1\)](#page-38-1).

This property has the attributes { [[Writable]]: **false**, [[Enumerable]]: **false**, [[Configurable]]: **false** }.

### **20.4.2.6 Symbol.keyFor (** *sym* **)**

This function performs the following steps when called:

- 1. If *sym* [is not a Symbol,](#page-38-2) throw a **TypeError** exception.
- 2. Return [KeyForSymbol](#page-449-0)(*sym*).

### **20.4.2.7 Symbol.match**

The initial value of **Symbol.match** is the well-known symbol [@@match](#page-38-0) ([Table 1](#page-38-1)).

This property has the attributes { [[Writable]]: **false**, [[Enumerable]]: **false**, [[Configurable]]: **false** }.

#### **20.4.2.8 Symbol.matchAll**

The initial value of **Symbol.matchAll** is the well-known symbol [@@matchAll](#page-38-0) ([Table 1](#page-38-1)).

This property has the attributes { [[Writable]]: **false**, [[Enumerable]]: **false**, [[Configurable]]: **false** }.

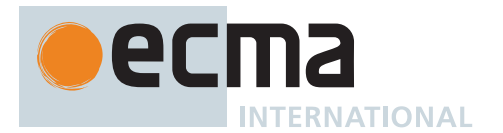

# **20.4.2.9 Symbol.prototype**

The initial value of **Symbol.prototype** is the [Symbol prototype object.](#page-447-0)

This property has the attributes { [[Writable]]: **false**, [[Enumerable]]: **false**, [[Configurable]]: **false** }.

## **20.4.2.10 Symbol.replace**

The initial value of **Symbol.replace** is the well-known symbol [@@replace](#page-38-0) [\(Table 1\)](#page-38-1).

This property has the attributes { [[Writable]]: **false**, [[Enumerable]]: **false**, [[Configurable]]: **false** }.

# **20.4.2.11 Symbol.search**

The initial value of **Symbol.search** is the well-known symbol [@@search](#page-38-0) ([Table 1\)](#page-38-1).

This property has the attributes { [[Writable]]: **false**, [[Enumerable]]: **false**, [[Configurable]]: **false** }.

# **20.4.2.12 Symbol.species**

The initial value of **Symbol.species** is the well-known symbol [@@species](#page-38-0) [\(Table 1\)](#page-38-1).

This property has the attributes { [[Writable]]: **false**, [[Enumerable]]: **false**, [[Configurable]]: **false** }.

### **20.4.2.13 Symbol.split**

The initial value of **Symbol.split** is the well-known symbol [@@split](#page-38-0) [\(Table 1\)](#page-38-1).

This property has the attributes { [[Writable]]: **false**, [[Enumerable]]: **false**, [[Configurable]]: **false** }.

### **20.4.2.14 Symbol.toPrimitive**

The initial value of **Symbol.toPrimitive** is the well-known symbol [@@toPrimitive](#page-38-0) [\(Table 1](#page-38-1)).

This property has the attributes { [[Writable]]: **false**, [[Enumerable]]: **false**, [[Configurable]]: **false** }.

### **20.4.2.15 Symbol.toStringTag**

The initial value of **Symbol.toStringTag** is the well-known symbol [@@toStringTag](#page-38-0) [\(Table 1](#page-38-1)).

This property has the attributes { [[Writable]]: **false**, [[Enumerable]]: **false**, [[Configurable]]: **false** }.

### **20.4.2.16 Symbol.unscopables**

The initial value of **Symbol.unscopables** is the well-known symbol [@@unscopables](#page-38-0) ([Table 1\)](#page-38-1). This property has the attributes { [[Writable]]: **false**, [[Enumerable]]: **false**, [[Configurable]]: **false** }.

# <span id="page-447-0"></span>**20.4.3 Properties of the Symbol Prototype Object**

The *Symbol prototype object*:

- is *%Symbol.prototype%*.
- is an [ordinary object.](#page-55-0)
- [is not a Symbol](#page-38-2) instance and does not have a [[SymbolData]] internal slot.
- has a [[Prototype]] internal slot whose value is [%Object.prototype%](#page-434-0).

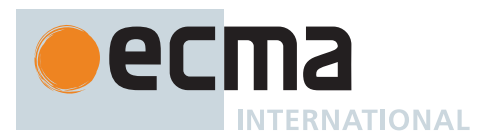

### **20.4.3.1 Symbol.prototype.constructor**

The initial value of **Symbol.prototype.constructor** is [%Symbol%.](#page-445-0)

### **20.4.3.2 get Symbol.prototype.description**

**Symbol.prototype.description** is an [accessor property](#page-53-0) whose set accessor function is **undefined**. Its get accessor function performs the following steps when called:

- 1. Let *s* be the **this** value.
- 2. Let *sym* be ? [ThisSymbolValue](#page-448-0)(*s*).
- 3. Return *sym*.[[Description]].

### **20.4.3.3 Symbol.prototype.toString ( )**

This method performs the following steps when called:

- 1. Let *sym* be ? [ThisSymbolValue](#page-448-0)(**this** value).
- 2. Return [SymbolDescriptiveString\(](#page-448-1)*sym*).

### <span id="page-448-1"></span>**20.4.3.3.1 SymbolDescriptiveString (** *sym* **)**

The abstract operation SymbolDescriptiveString takes argument *sym* (a Symbol) and returns a String. It performs the following steps when called:

- 1. Let *desc* be *sym*'s [[Description]] value.
- 2. If *desc* is **undefined**, set *desc* to the empty String.
- 3. [Assert](#page-30-0): *desc* [is a String](#page-37-0).
- 4. Return the [string-concatenation](#page-37-1) of **"Symbol("**, *desc*, and **")"**.

#### **20.4.3.4 Symbol.prototype.valueOf ( )**

This method performs the following steps when called:

1. Return ? [ThisSymbolValue](#page-448-0)(**this** value).

#### <span id="page-448-0"></span>**20.4.3.4.1 ThisSymbolValue (** *value* **)**

The abstract operation ThisSymbolValue takes argument *value* (an [ECMAScript language value](#page-36-0)) and returns either a [normal completion containing](#page-64-0) a Symbol or a [throw completion.](#page-64-0) It performs the following steps when called:

- 1. If *value* [is a Symbol,](#page-38-2) return *value*.
- 2. If *value* [is an Object](#page-53-0) and *value* has a [[SymbolData]] internal slot, then
	- a. Let *s* be *value*.[[SymbolData]].
		- b. [Assert](#page-30-0): *s* [is a Symbol](#page-38-2).
		- c. Return *s*.
- 3. Throw a **TypeError** exception.

### **20.4.3.5 Symbol.prototype [ @@toPrimitive ] (** *hint* **)**

This method is called by ECMAScript language operators to convert a Symbol object to a primitive value.

It performs the following steps when called:

1. Return ? [ThisSymbolValue](#page-448-0)(**this** value).

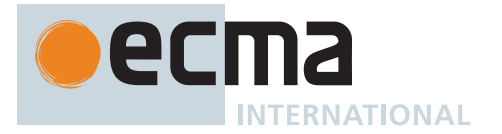

NOTE The argument is ignored.

This property has the attributes { [[Writable]]: **false**, [[Enumerable]]: **false**, [[Configurable]]: **true** }.

The value of the **"name"** property of this method is **"[Symbol.toPrimitive]"**.

# **20.4.3.6 Symbol.prototype [ @@toStringTag ]**

The initial value of the [@@toStringTag](#page-38-0) property is the String value **"Symbol"**.

This property has the attributes { [[Writable]]: **false**, [[Enumerable]]: **false**, [[Configurable]]: **true** }.

### **20.4.4 Properties of Symbol Instances**

Symbol instances are [ordinary objects](#page-55-0) that inherit properties from the [Symbol prototype object](#page-447-0). Symbol instances have a [[SymbolData]] internal slot. The [[SymbolData]] internal slot is the Symbol value represented by this Symbol object.

# **20.4.5 Abstract Operations for Symbols**

# <span id="page-449-0"></span>**20.4.5.1 KeyForSymbol (** *sym* **)**

The abstract operation KeyForSymbol takes argument *sym* (a Symbol) and returns a String or **undefined**. If *sym* is in the GlobalSymbolRegistry (see 20[.4.2.2](#page-445-1)) the String used to register *sym* will be returned. It performs the following steps when called:

- 1. For each element *e* of the GlobalSymbolRegistry [List](#page-63-0), do
- a. If [SameValue](#page-85-0)(*e*.[[Symbol]], *sym*) is **true**, return *e*.[[Key]].
- 2. [Assert](#page-30-0): GlobalSymbolRegistry does not currently contain an entry for *sym*.
- 3. Return **undefined**.

# **20.5 Error Objects**

Instances of Error objects are thrown as exceptions when runtime errors occur. The Error objects may also serve as base objects for user-defined exception classes.

When an ECMAScript implementation detects a runtime error, it throws a new instance of one of the *NativeError* objects defined in 20[.5.5](#page-451-0) or a new instance of AggregateError object defined in 20[.5.7](#page-453-0). Each of these objects has the structure described below, differing only in the name used as the [constructor](#page-56-0) name instead of *NativeError*, in the **"name"** property of the prototype object, in the [implementation-defined](#page-14-0) **"message"** property of the prototype object, and in the presence of the [%AggregateError%](#page-453-1)-specific **"errors"** property.

### <span id="page-449-1"></span>**20.5.1 The Error Constructor**

The Error [constructor](#page-56-0):

- is *%Error%*.
- is the initial value of the **"Error"** property of the [global object.](#page-416-0)
- creates and initializes a new Error object when called as a function rather than as a [constructor.](#page-56-0) Thus the function call **Error(…)** is equivalent to the object creation expression **new Error(…)** with the same arguments.
- may be used as the value of an **extends** clause of a class definition. Subclass [constructors](#page-56-0) that intend to inherit the specified Error behaviour must include a **super** call to the Error [constructor](#page-56-0) to create and initialize subclass instances with an [[ErrorData]] internal slot.

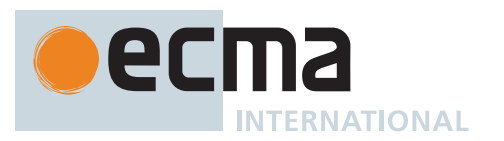

# **20.5.1.1 Error (** *message* **[ ,** *options* **] )**

This function performs the following steps when called:

- 1. If NewTarget is **undefined**, let *newTarget* be the [active function object;](#page-166-0) else let *newTarget* be NewTarget.
- 2. Let *O* be ? [OrdinaryCreateFromConstructor\(](#page-185-1)*newTarget*, **"%Error.prototype%"**, « [[ErrorData]] »).
- 3. If *message* is not **undefined**, then
	- a. Let *msg* be ? [ToString](#page-81-1)(*message*).
	- b. Perform [CreateNonEnumerableDataPropertyOrThrow\(](#page-89-1)*O*, **"message"**, *msg*).
- 4. Perform ? [InstallErrorCause](#page-454-0)(*O*, *options*).
- 5. Return *O*.

### **20.5.2 Properties of the Error Constructor**

The Error [constructor](#page-56-0):

- has a [[Prototype]] internal slot whose value is [%Function.prototype%.](#page-440-0)
- has the following properties:

### **20.5.2.1 Error.prototype**

The initial value of **Error.prototype** is the [Error prototype object.](#page-450-0)

This property has the attributes { [[Writable]]: **false**, [[Enumerable]]: **false**, [[Configurable]]: **false** }.

### <span id="page-450-0"></span>**20.5.3 Properties of the Error Prototype Object**

The *Error prototype object*:

- is *%Error.prototype%*.
- is an [ordinary object.](#page-55-0)
- is not an Error instance and does not have an [[ErrorData]] internal slot.
- has a [[Prototype]] internal slot whose value is [%Object.prototype%](#page-434-0).

### **20.5.3.1 Error.prototype.constructor**

The initial value of **Error.prototype.constructor** is [%Error%.](#page-449-1)

#### **20.5.3.2 Error.prototype.message**

The initial value of **Error.prototype.message** is the empty String.

### **20.5.3.3 Error.prototype.name**

The initial value of **Error.prototype.name** is **"Error"**.

### **20.5.3.4 Error.prototype.toString ( )**

This method performs the following steps when called:

- 1. Let *O* be the **this** value.
- 2. If *O* [is not an Object](#page-53-0), throw a **TypeError** exception.
- 3. Let *name* be ? [Get\(](#page-88-0)*O*, **"name"**).
- 4. If *name* is **undefined**, set *name* to **"Error"**; otherwise set *name* to ? [ToString\(](#page-81-1)*name*).
- 5. Let *msg* be ? [Get\(](#page-88-0)*O*, **"message"**).
- 6. If *msg* is **undefined**, set *msg* to the empty String; otherwise set *msg* to ? [ToString](#page-81-1)(*msg*).
- 7. If *name* is the empty String, return *msg*.

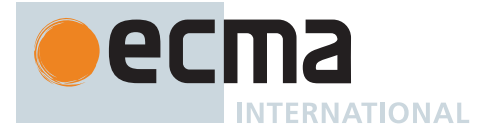

- 8. If *msg* is the empty String, return *name*.
- 9. Return the [string-concatenation](#page-37-1) of *name*, the code unit 0x003A (COLON), the code unit 0x0020 (SPACE), and *msg*.

### **20.5.4 Properties of Error Instances**

Error instances are [ordinary objects](#page-55-0) that inherit properties from the [Error prototype object](#page-450-0) and have an [[ErrorData]] internal slot whose value is **undefined**. The only specified uses of [[ErrorData]] is to identify Error, AggregateError, and *NativeError* instances as Error objects within **Object.prototype.toString**.

### <span id="page-451-0"></span>**20.5.5 Native Error Types Used in This Standard**

A new instance of one of the *NativeError* objects below or of the AggregateError object is thrown when a runtime error is detected. All *NativeError* objects share the same structure, as described in 20[.5.6.](#page-452-0)

### **20.5.5.1 EvalError**

The EvalError [constructor](#page-56-0) is *%EvalError%*.

This exception is not currently used within this specification. This object remains for compatibility with previous editions of this specification.

#### **20.5.5.2 RangeError**

The RangeError [constructor](#page-56-0) is *%RangeError%*.

Indicates a value that is not in the set or range of allowable values.

#### **20.5.5.3 ReferenceError**

The ReferenceError [constructor](#page-56-0) is *%ReferenceError%*.

Indicate that an invalid reference has been detected.

#### **20.5.5.4 SyntaxError**

The SyntaxError [constructor](#page-56-0) is *%SyntaxError%*.

Indicates that a parsing error has occurred.

### **20.5.5.5 TypeError**

The TypeError [constructor](#page-56-0) is *%TypeError%*.

TypeError is used to indicate an unsuccessful operation when none of the other *NativeError* objects are an appropriate indication of the failure cause.

#### **20.5.5.6 URIError**

The URIError [constructor](#page-56-0) is *%URIError%*.

Indicates that one of the global URI handling functions was used in a way that is incompatible with its definition.

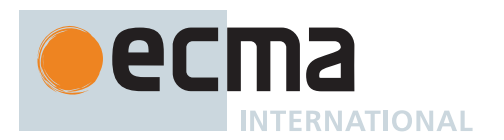

#### <span id="page-452-0"></span>**20.5.6** *NativeError* **Object Structure**

When an ECMAScript implementation detects a runtime error, it throws a new instance of one of the *NativeError* objects defined in 20[.5.5.](#page-451-0) Each of these objects has the structure described below, differing only in the name used as the [constructor](#page-56-0) name instead of *NativeError*, in the **"name"** property of the prototype object, and in the [implementation-defined](#page-14-0) **"message"** property of the prototype object.

For each error object, references to *NativeError* in the definition should be replaced with the appropriate error object name from 20[.5.5.](#page-451-0)

### **20.5.6.1 The** *NativeError* **Constructors**

Each *NativeError* [constructor:](#page-56-0)

- creates and initializes a new *NativeError* object when called as a function rather than as a [constructor](#page-56-0). A call of the object as a function is equivalent to calling it as a [constructor](#page-56-0) with the same arguments. Thus the function call *NativeError***(…)** is equivalent to the object creation expression **new** *NativeError***(…)** with the same arguments.
- may be used as the value of an **extends** clause of a class definition. Subclass [constructors](#page-56-0) that intend to inherit the specified *NativeError* behaviour must include a **super** call to the *NativeError* [constructor](#page-56-0) to create and initialize subclass instances with an [[ErrorData]] internal slot.

### **20.5.6.1.1** *NativeError* **(** *message* **[ ,** *options* **] )**

Each *NativeError* function performs the following steps when called:

- 1. If NewTarget is **undefined**, let *newTarget* be the [active function object;](#page-166-0) else let *newTarget* be NewTarget.
- <span id="page-452-1"></span>2. Let *O* be ? [OrdinaryCreateFromConstructor\(](#page-185-1)*newTarget*, **"%***NativeError***.prototype%"**, «
- [[ErrorData]] »).
- 3. If *message* is not **undefined**, then a. Let *msg* be ? [ToString](#page-81-1)(*message*).
	- b. Perform [CreateNonEnumerableDataPropertyOrThrow\(](#page-89-1)*O*, **"message"**, *msg*).
- 4. Perform ? [InstallErrorCause](#page-454-0)(*O*, *options*).
- 5. Return *O*.

The actual value of the string passed in step [2](#page-452-1) is either **"%EvalError.prototype%"**, **"%RangeError.prototype%"**, **"%ReferenceError.prototype%"**, **"%SyntaxError.prototype%"**, **"%TypeError.prototype%"**, or **"%URIError.prototype%"** corresponding to which *NativeError* [constructor](#page-56-0) is being defined.

#### **20.5.6.2 Properties of the** *NativeError* **Constructors**

Each *NativeError* [constructor:](#page-56-0)

- has a [[Prototype]] internal slot whose value is [%Error%](#page-449-1).
- has a **"name"** property whose value is the String value **"***NativeError***"**.
- has the following properties:

#### **20.5.6.2.1** *NativeError***.prototype**

The initial value of *NativeError***.prototype** is a *NativeError* prototype object (20[.5.6.3](#page-452-2)). Each *NativeError* [constructor](#page-56-0) has a distinct prototype object.

This property has the attributes { [[Writable]]: **false**, [[Enumerable]]: **false**, [[Configurable]]: **false** }.

#### <span id="page-452-2"></span>**20.5.6.3 Properties of the** *NativeError* **Prototype Objects**

Each *NativeError prototype object*:

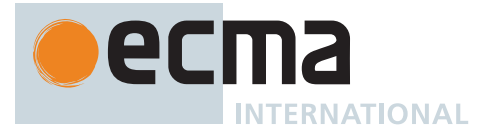

- is an [ordinary object.](#page-55-0)
- is not an Error instance and does not have an [[ErrorData]] internal slot.
- has a [[Prototype]] internal slot whose value is [%Error.prototype%](#page-450-0).

### **20.5.6.3.1** *NativeError***.prototype.constructor**

The initial value of the **"constructor"** property of the prototype for a given *NativeError* [constructor](#page-56-0) is the [constructor](#page-56-0) itself.

#### **20.5.6.3.2** *NativeError***.prototype.message**

The initial value of the **"message"** property of the prototype for a given *NativeError* [constructor](#page-56-0) is the empty String.

### **20.5.6.3.3** *NativeError***.prototype.name**

The initial value of the **"name"** property of the prototype for a given *NativeError* [constructor](#page-56-0) is the String value consisting of the name of the [constructor](#page-56-0) (the name used instead of *NativeError*).

### **20.5.6.4 Properties of** *NativeError* **Instances**

*NativeError* instances are [ordinary objects](#page-55-0) that inherit properties from their *NativeError* prototype object and have an [[ErrorData]] internal slot whose value is **undefined**. The only specified use of [[ErrorData]] is by **Object.prototype.toString** (20[.1.3.6](#page-435-0)) to identify Error, AggregateError, or *NativeError* instances.

### <span id="page-453-0"></span>**20.5.7 AggregateError Objects**

### <span id="page-453-1"></span>**20.5.7.1 The AggregateError Constructor**

The AggregateError [constructor](#page-56-0):

- is *%AggregateError%*.
- is the initial value of the **"AggregateError"** property of the [global object](#page-416-0).
- creates and initializes a new AggregateError object when called as a function rather than as a [constructor.](#page-56-0) Thus the function call **AggregateError(…)** is equivalent to the object creation expression **new AggregateError(…)** with the same arguments.
- may be used as the value of an **extends** clause of a class definition. Subclass [constructors](#page-56-0) that intend to inherit the specified AggregateError behaviour must include a **super** call to the AggregateError [constructor](#page-56-0) to create and initialize subclass instances with an [[ErrorData]] internal slot.

### **20.5.7.1.1 AggregateError (** *errors***,** *message* **[ ,** *options* **] )**

This function performs the following steps when called:

- 1. If NewTarget is **undefined**, let *newTarget* be the [active function object;](#page-166-0) else let *newTarget* be NewTarget.
- 2. Let *O* be ? [OrdinaryCreateFromConstructor\(](#page-185-1)*newTarget*, **"%AggregateError.prototype%"**, «
- [[ErrorData]] »).
- 3. If *message* is not **undefined**, then a. Let *msg* be ? [ToString](#page-81-1)(*message*).
	- b. Perform [CreateNonEnumerableDataPropertyOrThrow\(](#page-89-1)*O*, **"message"**, *msg*).
- 4. Perform ? [InstallErrorCause](#page-454-0)(*O*, *options*).
- 5. Let *errorsList* be ? [IteratorToList](#page-101-0)(? [GetIterator\(](#page-98-0)*errors*, SYNC)).
- 6. Perform ! [DefinePropertyOrThrow\(](#page-90-1)*O*, **"errors"**, PropertyDescriptor { [[Configurable]]: **true**, [[Enumerable]]: **false**, [[Writable]]: **true**, [[Value]]: [CreateArrayFromList](#page-92-0)(*errorsList*) }).
- 7. Return *O*.

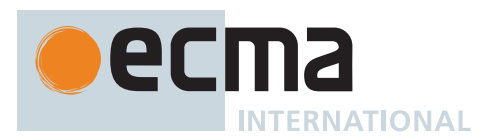

### **20.5.7.2 Properties of the AggregateError Constructor**

The AggregateError [constructor](#page-56-0):

- has a [[Prototype]] internal slot whose value is  $%$ Error%.
- has the following properties:

## **20.5.7.2.1 AggregateError.prototype**

### The initial value of **AggregateError.prototype** is [%AggregateError.prototype%.](#page-454-1)

This property has the attributes { [[Writable]]: **false**, [[Enumerable]]: **false**, [[Configurable]]: **false** }.

### <span id="page-454-1"></span>**20.5.7.3 Properties of the AggregateError Prototype Object**

The *AggregateError prototype object*:

- is *%AggregateError.prototype%*.
- is an [ordinary object.](#page-55-0)
- is not an Error instance or an AggregateError instance and does not have an [[ErrorData]] internal slot.
- has a [[Prototype]] internal slot whose value is [%Error.prototype%](#page-450-0).

### **20.5.7.3.1 AggregateError.prototype.constructor**

The initial value of **AggregateError.prototype.constructor** is [%AggregateError%.](#page-453-1)

### **20.5.7.3.2 AggregateError.prototype.message**

The initial value of **AggregateError.prototype.message** is the empty String.

### **20.5.7.3.3 AggregateError.prototype.name**

The initial value of **AggregateError.prototype.name** is **"AggregateError"**.

#### **20.5.7.4 Properties of AggregateError Instances**

AggregateError instances are [ordinary objects](#page-55-0) that inherit properties from their [AggregateError prototype object](#page-454-1) and have an [[ErrorData]] internal slot whose value is **undefined**. The only specified use of [[ErrorData]] is by **Object.prototype.toString** (20[.1.3.6](#page-435-0)) to identify Error, AggregateError, or *NativeError* instances.

### **20.5.8 Abstract Operations for Error Objects**

#### <span id="page-454-0"></span>**20.5.8.1 InstallErrorCause (** *O***,** *options* **)**

The abstract operation InstallErrorCause takes arguments *O* (an Object) and *options* (an [ECMAScript language](#page-36-0) [value\)](#page-36-0) and returns either a [normal completion containing](#page-64-0) UNUSED or a [throw completion](#page-64-0). It is used to create a **"cause"** property on *O* when a **"cause"** property is present on *options*. It performs the following steps when called:

- 1. If *options* [is an Object](#page-53-0) and ? [HasProperty](#page-90-3)(*options*, **"cause"**) is **true**, then
	- a. Let *cause* be ? [Get\(](#page-88-0)*options*, **"cause"**).
	- b. Perform [CreateNonEnumerableDataPropertyOrThrow\(](#page-89-1)*O*, **"cause"**, *cause*).
- 2. Return UNUSED.

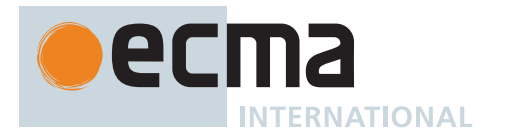

# **21 Numbers and Dates**

# **21.1 Number Objects**

# <span id="page-455-0"></span>**21.1.1 The Number Constructor**

The Number [constructor](#page-56-0):

- is *%Number%*.
- is the initial value of the **"Number"** property of the [global object](#page-416-0).
- creates and initializes a new Number object when called as a [constructor](#page-56-0).
- performs a type conversion when called as a function rather than as a [constructor.](#page-56-0)
- may be used as the value of an **extends** clause of a class definition. Subclass [constructors](#page-56-0) that intend to inherit the specified Number behaviour must include a **super** call to the Number [constructor](#page-56-0) to create and initialize the subclass instance with a [[NumberData]] internal slot.

# **21.1.1.1 Number (** *value* **)**

This function performs the following steps when called:

- 1. If *value* is present, then
	- a. Let *prim* be ? [ToNumeric](#page-74-1)(*value*).
	- b. If *prim* [is a BigInt,](#page-49-0) let *n* be  $\mathbb{F}(\mathbb{R}(\text{prim}))$ .
	- c. Otherwise, let *n* be *prim*.
- 2. Else,
- a. Let *n* be **+0**.
- 3. If NewTarget is **undefined**, return *n*.
- 4. Let *O* be ? [OrdinaryCreateFromConstructor\(](#page-185-1)NewTarget, **"%Number.prototype%"**, « [[NumberData]] »).
- 5. Set *O*.[[NumberData]] to *n*.
- 6. Return *O*.

### **21.1.2 Properties of the Number Constructor**

The Number [constructor](#page-56-0):

- has a [[Prototype]] internal slot whose value is [%Function.prototype%.](#page-440-0)
- has the following properties:

### **21.1.2.1 Number.EPSILON**

The value of **Number.EPSILON** is the [Number value for](#page-42-1) the magnitude of the difference between 1 and the smallest value greater than 1 that is representable as a Number value, which is approximately  $2.2204460492503130808472633361816\times$  10 $^{-16}.$ 

This property has the attributes { [[Writable]]: **false**, [[Enumerable]]: **false**, [[Configurable]]: **false** }.

### **21.1.2.2 Number.isFinite (** *number* **)**

This function performs the following steps when called:

- 1. If *number* [is not a Number,](#page-41-0) return **false**.
- 2. If *number* is not [finite,](#page-42-0) return **false**.
- 3. Otherwise, return **true**.

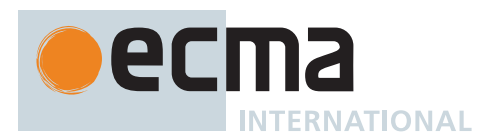

# **21.1.2.3 Number.isInteger (** *number* **)**

This function performs the following steps when called:

1. Return [IsIntegralNumber\(](#page-84-2)*number*).

### **21.1.2.4 Number.isNaN (** *number* **)**

This function performs the following steps when called:

- 1. If *number* [is not a Number,](#page-41-0) return **false**.
- 2. If *number* is **NaN**, return **true**.
- 3. Otherwise, return **false**.

NOTE This function differs from the global isNaN function ([19.2.3\)](#page-420-0) in that it does not convert its argument to a Number before determining whether it is **NaN**.

### **21.1.2.5 Number.isSafeInteger (** *number* **)**

<span id="page-456-0"></span>NOTE An [integer](#page-34-3) *n* is a "*safe integer*" if and only if the [Number value for](#page-42-1) *n* is not the [Number value for](#page-42-1) any other [integer.](#page-34-3)

This function performs the following steps when called:

- 1. If [IsIntegralNumber](#page-84-2)(*number*) is **true**, then
- a. If [abs\(](#page-35-1)[ℝ](#page-34-2)(*number*)) ≤ 2<sup>53</sup> 1, return **true**.
- 2. Return **false**.

### **21.1.2.6 Number.MAX\_SAFE\_INTEGER**

NOTE Due to rounding behaviour necessitated by precision limitations of [IEEE 754-2](#page-812-0)019, the [Number](#page-42-1) [value for](#page-42-1) every [integer](#page-34-3) greater than **Number.MAX\_SAFE\_INTEGER** is shared with at least one other [integer](#page-34-3). Such large-magnitude [integers](#page-34-3) are therefore not [safe](#page-456-0), and are not guaranteed to be exactly representable as Number values or even to be distinguishable from each other. For example, both **9007199254740992** and **9007199254740993** evaluate to the Number value **9007199254740992**.

The value of **Number.MAX\_SAFE\_INTEGER** is **9007199254740991**  $_F$  ( $F(2^{53} - 1)$ ).

This property has the attributes { [[Writable]]: **false**, [[Enumerable]]: **false**, [[Configurable]]: **false** }.

### **21.1.2.7 Number.MAX\_VALUE**

The value of **Number.MAX\_VALUE** is the largest positive [finite](#page-42-0) value of the [Number type](#page-41-0), which is approximately 1.7976931348623157 × 10<sup>308</sup>.

This property has the attributes { [[Writable]]: **false**, [[Enumerable]]: **false**, [[Configurable]]: **false** }.

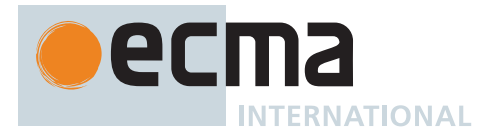

# **21.1.2.8 Number.MIN\_SAFE\_INTEGER**

#### NOTE Due to rounding behaviour necessitated by precision limitations of [IEEE 754-2](#page-812-0)019, the [Number](#page-42-1) [value for](#page-42-1) every [integer](#page-34-3) less than **Number.MIN\_SAFE\_INTEGER** is shared with at least one other [integer](#page-34-3). Such large-magnitude [integers](#page-34-3) are therefore not [safe](#page-456-0), and are not guaranteed to be exactly representable as Number values or even to be distinguishable from each other. For example, both **-9007199254740992** and **-9007199254740993** evaluate to the Number value **-9007199254740992**.

The value of **Number.MIN\_SAFE\_INTEGER** is -9007199254740991 $_{\mathbb{F}}$  ( $\mathbb{F}$ (-( $2^{53}$  - 1))).

This property has the attributes { [[Writable]]: **false**, [[Enumerable]]: **false**, [[Configurable]]: **false** }.

### **21.1.2.9 Number.MIN\_VALUE**

The value of **Number.MIN\_VALUE** is the smallest positive value of the [Number type](#page-41-0), which is approximately 5  $\times$  10<sup>-324</sup>.

In the [IEEE 754-2](#page-812-0)019 double precision binary representation, the smallest possible value is a denormalized number. If an implementation does not support denormalized values, the value of **Number.MIN\_VALUE** must be the smallest non-zero positive value that can actually be represented by the implementation.

This property has the attributes { [[Writable]]: **false**, [[Enumerable]]: **false**, [[Configurable]]: **false** }.

### **21.1.2.10 Number.NaN**

### The value of **Number.NaN** is **NaN**.

This property has the attributes { [[Writable]]: **false**, [[Enumerable]]: **false**, [[Configurable]]: **false** }.

### **21.1.2.11 Number.NEGATIVE\_INFINITY**

### The value of **Number.NEGATIVE\_INFINITY** is -∞<sub>F</sub>.

This property has the attributes { [[Writable]]: **false**, [[Enumerable]]: **false**, [[Configurable]]: **false** }.

### **21.1.2.12 Number.parseFloat (** *string* **)**

The initial value of the **"parseFloat"** property is [%parseFloat%.](#page-420-1)

### **21.1.2.13 Number.parseInt (** *string***,** *radix* **)**

The initial value of the **"parseInt"** property is [%parseInt%](#page-421-0).

### **21.1.2.14 Number.POSITIVE\_INFINITY**

#### The value of **Number.POSITIVE\_INFINITY** is **+**∞.

This property has the attributes { [[Writable]]: **false**, [[Enumerable]]: **false**, [[Configurable]]: **false** }.

### **21.1.2.15 Number.prototype**

The initial value of **Number.prototype** is the [Number prototype object.](#page-458-0)

This property has the attributes { [[Writable]]: **false**, [[Enumerable]]: **false**, [[Configurable]]: **false** }.

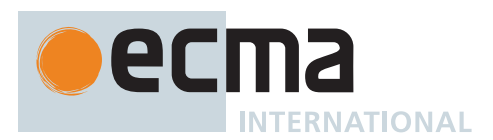

# <span id="page-458-0"></span>**21.1.3 Properties of the Number Prototype Object**

The *Number prototype object*:

- is *%Number.prototype%*.
- is an [ordinary object.](#page-55-0)
- is itself a Number object; it has a [[NumberData]] internal slot with the value  $+0$ <sub>F</sub>.
- has a [[Prototype]] internal slot whose value is [%Object.prototype%](#page-434-0).

Unless explicitly stated otherwise, the methods of the Number prototype object defined below are not generic and the **this** value passed to them must be either a Number value or an object that has a [[NumberData]] internal slot that has been initialized to a Number value.

The phrase "this Number value" within the specification of a method refers to the result returned by calling the abstract operation [ThisNumberValue](#page-461-0) with the **this** value of the method invocation passed as the argument.

### **21.1.3.1 Number.prototype.constructor**

The initial value of **Number.prototype.constructor** is [%Number%](#page-455-0).

### **21.1.3.2 Number.prototype.toExponential (** *fractionDigits* **)**

This method returns a String containing this Number value represented in decimal exponential notation with one digit before the significand's decimal point and *fractionDigits* digits after the significand's decimal point. If *fractionDigits* is **undefined**, it includes as many significand digits as necessary to uniquely specify the Number (just like in [ToString](#page-81-1) except that in this case the Number is always output in exponential notation).

- 1. Let *x* be ? [ThisNumberValue](#page-461-0)(**this** value).
- 2. Let *f* be ? [ToIntegerOrInfinity](#page-77-0)(*fractionDigits*).
- 3. [Assert](#page-30-0): If *fractionDigits* is **undefined**, then *f* is 0.
- 4. If *x* is not [finite](#page-42-0), return [Number::toString](#page-48-0)(*x*, 10).
- 5. If *f* < 0 or *f* > 100, throw a **RangeError** exception.
- 6. Set *x* to  $\mathbb{R}(x)$ .
- 7. Let *s* be the empty String.
- 8. If *x* < 0, then
	- a. Set *s* to **"-"**.
	- b. Set *x* to -*x*.
- 9. If  $x = 0$ , then
	- a. Let *m* be the String value consisting of *f* + 1 occurrences of the code unit 0x0030 (DIGIT ZERO).
	- b. Let *e* be 0.
- <span id="page-458-1"></span>10. Else,
	- a. If *fractionDigits* is not **undefined**, then
		- i. Let  $e$  and  $n$  be [integers](#page-34-3) such that 10<sup> $f$ </sup> ≤  $n$  < 10<sup> $f$  + 1</sup> and for which  $n$  × 10<sup> $e$   $f$   $x$  is as close to zero as</sup> possible. If there are two such sets of *e* and *n*, pick the *e* and *n* for which *n* × 10 *e* - *f* is larger.
	- b. Else,
		- i. Let *e*, *n*, and *ff* be [integers](#page-34-3) such that  $f$ f ≥ 0, 10<sup>ff</sup> ≤ *n* < 10<sup>ff + 1</sup>,  $\mathbb{F}(n \times$  10<sup>*e* − ff</sup>) is  $\mathbb{F}(x)$ , and ff is as small as possible. Note that the decimal representation of *n* has *ff* + 1 digits, *n* is not divisible by 10, and the least significant digit of *n* is not necessarily uniquely determined by these criteria. ii. Set *f* to *ff*.
	- c. Let *m* be the String value consisting of the digits of the decimal representation of *n* (in order, with no leading zeroes).
- 11. If *f* ≠ 0, then
	- a. Let *a* be the first code unit of *m*.
	- b. Let *b* be the other *f* code units of *m*.
	- c. Set *m* to the [string-concatenation](#page-37-1) of *a*, **"."**, and *b*.
- 12. If *e* = 0, then

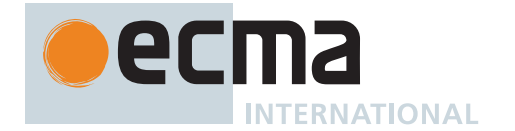

- a. Let *c* be **"+"**.
- b. Let *d* be **"0"**.
- 13. Else,
	- a. If *e* > 0, then
		- i. Let *c* be **"+"**.
	- b. Else,
		- i. [Assert](#page-30-0): *e* < 0.
		- ii. Let *c* be **"-"**.
		- iii. Set *e* to -*e*.
	- c. Let *d* be the String value consisting of the digits of the decimal representation of *e* (in order, with no leading zeroes).
- 14. Set *m* to the [string-concatenation](#page-37-1) of *m*, **"e"**, *c*, and *d*.
- 15. Return the [string-concatenation](#page-37-1) of *s* and *m*.

NOTE For implementations that provide more accurate conversions than required by the rules above, it is recommended that the following alternative version of step 10[.b.i](#page-458-1) be used as a guideline:

i. Let *e*, *n*, and *f* be [integers](#page-34-3) such that *f* ≥ 0, 10<sup>*f*</sup> ≤ *n* < 10<sup>*f* + 1</sup>,  $\mathbb{F}(n \times$  10<sup>*e* − *f*) is  $\mathbb{F}(x)$ , and *f* is as</sup> small as possible. If there are multiple possibilities for *n*, choose the value of *n* for which  $\mathbb{F}(n \times$ 10<sup>e - f</sup>) is closest in value to  $\mathbb{F}(x)$ . If there are two such possible values of *n*, choose the one that is even.

### **21.1.3.3 Number.prototype.toFixed (** *fractionDigits* **)**

NOTE 1 This method returns a String containing this Number value represented in decimal fixed-point notation with *fractionDigits* digits after the decimal point. If *fractionDigits* is **undefined**, 0 is assumed.

- 1. Let *x* be ? [ThisNumberValue](#page-461-0)(**this** value).
- 2. Let *f* be ? [ToIntegerOrInfinity](#page-77-0)(*fractionDigits*).
- 3. [Assert](#page-30-0): If *fractionDigits* is **undefined**, then *f* is 0.
- 4. If *f* is not [finite,](#page-42-0) throw a **RangeError** exception.
- 5. If *f* < 0 or *f* > 100, throw a **RangeError** exception.
- 6. If *x* is not [finite](#page-42-0), return [Number::toString](#page-48-0)(*x*, 10).
- 7. Set *x* to  $\mathbb{R}(x)$ .
- 8. Let *s* be the empty String.
- 9. If *x* < 0, then
	- a. Set *s* to **"-"**.
	- b. Set *x* to -*x*.
- 10. If *x* ≥ 10<sup>21</sup>, then
	- a. Let *m* be ! [ToString](#page-81-1)( $F(x)$ ).
- 11. Else,
	- a. Let *n* be an [integer](#page-34-3) for which *n* / 10<sup>f</sup> *x* is as close to zero as possible. If there are two such *n*, pick the larger *n*.
	- b. If *n* = 0, let *m* be **"0"**. Otherwise, let *m* be the String value consisting of the digits of the decimal representation of *n* (in order, with no leading zeroes).
	- c. If  $f \neq \emptyset$ , then
		- i. Let *k* be the length of *m*.
		- ii. If *k* ≤ *f*, then
			- 1. Let *z* be the String value consisting of *f* + 1 *k* occurrences of the code unit 0x0030 (DIGIT ZERO).
			- 2. Set *m* to the [string-concatenation](#page-37-1) of *z* and *m*.
			- 3. Set *k* to *f* + 1.
		- iii. Let *a* be the first *k f* code units of *m*.

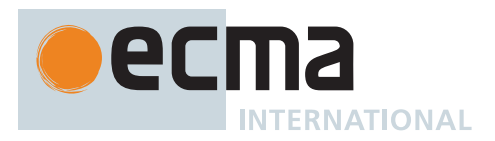

- iv. Let *b* be the other *f* code units of *m*.
- v. Set *m* to the [string-concatenation](#page-37-1) of *a*, **"."**, and *b*.
- 12. Return the [string-concatenation](#page-37-1) of *s* and *m*.

NOTE 2 The output of **toFixed** may be more precise than **toString** for some values because toString only prints enough significant digits to distinguish the number from adjacent Number values. For example,

**(1000000000000000128).toString()** returns **"1000000000000000100"**, while **(1000000000000000128).toFixed(0)** returns **"1000000000000000128"**.

### **21.1.3.4 Number.prototype.toLocaleString ( [** *reserved1* **[ ,** *reserved2* **] ] )**

An ECMAScript implementation that includes the ECMA-402 Internationalization API must implement this method as specified in the ECMA-402 specification. If an ECMAScript implementation does not include the ECMA-402 API the following specification of this method is used:

This method produces a String value that represents this Number value formatted according to the conventions of the [host environment](#page-15-0)'s current locale. This method is [implementation-defined,](#page-14-0) and it is permissible, but not encouraged, for it to return the same thing as **toString**.

The meanings of the optional parameters to this method are defined in the ECMA-402 specification; implementations that do not include ECMA-402 support must not use those parameter positions for anything else.

### **21.1.3.5 Number.prototype.toPrecision (** *precision* **)**

This method returns a String containing this Number value represented either in decimal exponential notation with one digit before the significand's decimal point and *precision* - 1 digits after the significand's decimal point or in decimal fixed notation with *precision* significant digits. If *precision* is **undefined**, it calls [ToString](#page-81-1) instead.

- 1. Let *x* be ? [ThisNumberValue](#page-461-0)(**this** value).
- 2. If *precision* is **undefined**, return ! [ToString\(](#page-81-1)*x*).
- 3. Let *p* be ? [ToIntegerOrInfinity](#page-77-0)(*precision*).
- 4. If *x* is not [finite](#page-42-0), return [Number::toString](#page-48-0)(*x*, 10).
- 5. If  $p < 1$  or  $p > 100$ , throw a **RangeError** exception.
- 6. Set *x* to [ℝ](#page-34-2)(*x*).
- 7. Let *s* be the empty String.
- 8. If *x* < 0, then
	- a. Set *s* to the code unit 0x002D (HYPHEN-MINUS).
	- b. Set *x* to -*x*.
- 9. If *x* = 0, then
	- a. Let *m* be the String value consisting of *p* occurrences of the code unit 0x0030 (DIGIT ZERO).
	- b. Let *e* be 0.
- 10. Else,
	- a. Let *e* and *n* be [integers](#page-34-3) such that 10<sup>p-1</sup> ≤ *n* < 10<sup>p</sup> and for which *n* × 10<sup>e-p+1</sup> *x* is as close to zero as possible. If there are two such sets of *e* and *n*, pick the *e* and *n* for which *n* × 10 *<sup>e</sup>* - *<sup>p</sup>* + 1 is larger.
	- b. Let *m* be the String value consisting of the digits of the decimal representation of *n* (in order, with no leading zeroes).
	- c. If  $e < -6$  or  $e \ge p$ , then
		- i. [Assert](#page-30-0): *e* ≠ 0.
		- ii. If  $p \neq 1$ , then
			- 1. Let *a* be the first code unit of *m*.
			- 2. Let *b* be the other *p* 1 code units of *m*.
			- 3. Set *m* to the [string-concatenation](#page-37-1) of *a*, **"."**, and *b*.
		- iii. If  $e > 0$ , then
			- 1. Let *c* be the code unit 0x002B (PLUS SIGN).

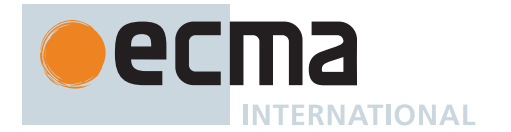

- iv. Else,
	- 1. [Assert](#page-30-0): *e* < 0.
	- 2. Let *c* be the code unit 0x002D (HYPHEN-MINUS).
	- 3. Set *e* to -*e*.
- v. Let *d* be the String value consisting of the digits of the decimal representation of *e* (in order, with no leading zeroes).
- vi. Return the [string-concatenation](#page-37-1) of *s*, *m*, the code unit 0x0065 (LATIN SMALL LETTER E), *c*, and *d*.
- 11. If *e* = *p* 1, return the [string-concatenation](#page-37-1) of *s* and *m*.
- 12. If *e* ≥ 0, then
	- a. Set *m* to the [string-concatenation](#page-37-1) of the first *e* + 1 code units of *m*, the code unit 0x002E (FULL STOP), and the remaining *p* - (*e* + 1) code units of *m*.
- 13. Else,
	- a. Set *m* to the [string-concatenation](#page-37-1) of the code unit 0x0030 (DIGIT ZERO), the code unit 0x002E (FULL STOP), -(*e* + 1) occurrences of the code unit 0x0030 (DIGIT ZERO), and the String *m*.
- 14. Return the [string-concatenation](#page-37-1) of *s* and *m*.

### **21.1.3.6 Number.prototype.toString ( [** *radix* **] )**

NOTE The optional *radix* should be an [integral Number](#page-34-0) value in the [inclusive interval](#page-35-2) from  $2_F$  to  $36_F$ . If *radix* is **undefined** then **10** is used as the value of *radix*.

This method performs the following steps when called:

- 1. Let *x* be ? [ThisNumberValue](#page-461-0)(**this** value).
- 2. If *radix* is **undefined**, let *radixMV* be 10.
- 3. Else, let *radixMV* be ? [ToIntegerOrInfinity\(](#page-77-0)*radix*).
- 4. If *radixMV* is not in the [inclusive interval](#page-35-2) from 2 to 36, throw a **RangeError** exception.
- 5. Return [Number::toString](#page-48-0)(*x*, *radixMV*).

This method is not generic; it throws a **TypeError** exception if its **this** value [is not a Number](#page-41-0) or a Number object. Therefore, it cannot be transferred to other kinds of objects for use as a method.

The **"length"** property of this method is  $1_F$ .

### **21.1.3.7 Number.prototype.valueOf ( )**

1. Return ? [ThisNumberValue\(](#page-461-0)**this** value).

### <span id="page-461-0"></span>**21.1.3.7.1 ThisNumberValue (** *value* **)**

The abstract operation ThisNumberValue takes argument *value* (an [ECMAScript language value\)](#page-36-0) and returns either a [normal completion containing](#page-64-0) a Number or a [throw completion.](#page-64-0) It performs the following steps when called:

- 1. If *value* [is a Number](#page-41-0), return *value*.
- 2. If *value* [is an Object](#page-53-0) and *value* has a [[NumberData]] internal slot, then
	- a. Let *n* be *value*.[[NumberData]].
	- b. [Assert](#page-30-0): *n* [is a Number](#page-41-0).
	- c. Return *n*.
- 3. Throw a **TypeError** exception.

### **21.1.4 Properties of Number Instances**

Number instances are [ordinary objects](#page-55-0) that inherit properties from the [Number prototype object.](#page-458-0) Number instances also have a [[NumberData]] internal slot. The [[NumberData]] internal slot is the Number value represented by this Number object.

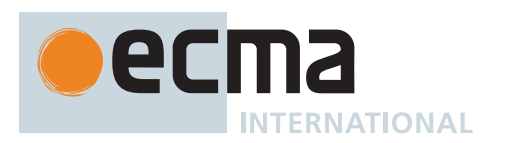

# **21.2 BigInt Objects**

# <span id="page-462-1"></span>**21.2.1 The BigInt Constructor**

The BigInt [constructor](#page-56-0):

- is *%BigInt%*.
- is the initial value of the **"BigInt"** property of the [global object.](#page-416-0)
- performs a type conversion when called as a function rather than as a [constructor.](#page-56-0)
- is not intended to be used with the **new** operator or to be subclassed. It may be used as the value of an **extends** clause of a class definition but a **super** call to the BigInt [constructor](#page-56-0) will cause an exception.

# **21.2.1.1 BigInt (** *value* **)**

This function performs the following steps when called:

- 1. If NewTarget is not **undefined**, throw a **TypeError** exception.
- 2. Let *prim* be ? [ToPrimitive](#page-73-0)(*value*, NUMBER).
- 3. If *prim* [is a Number,](#page-41-0) return ? [NumberToBigInt](#page-462-0)(*prim*).
- 4. Otherwise, return ? [ToBigInt](#page-80-0)(*prim*).

### <span id="page-462-0"></span>**21.2.1.1.1 NumberToBigInt (** *number* **)**

The abstract operation NumberToBigInt takes argument *number* (a Number) and returns either a [normal com](#page-64-0)[pletion containing](#page-64-0) a BigInt or a [throw completion.](#page-64-0) It performs the following steps when called:

- 1. If [IsIntegralNumber](#page-84-2)(*number*) is **false**, throw a **RangeError** exception.
- 2. Return [ℤ](#page-34-4)([ℝ](#page-34-2)(*number*)).

### **21.2.2 Properties of the BigInt Constructor**

The BigInt [constructor](#page-56-0):

- has a [[Prototype]] internal slot whose value is [%Function.prototype%.](#page-440-0)
- has the following properties:

### **21.2.2.1 BigInt.asIntN (** *bits***,** *bigint* **)**

This function performs the following steps when called:

- 1. Set *bits* to ? [ToIndex\(](#page-83-2)*bits*).
- 2. Set *bigint* to ? [ToBigInt](#page-80-0)(*bigint*).
- 3. Let *mod* be [ℝ](#page-34-2)(*bigint*) [modulo](#page-35-3) 2 *bits* .
- 4. If *mod* ≥ 2*bits* 1, return [ℤ](#page-34-4)(*mod* 2*bits*); otherwise, return [ℤ](#page-34-4)(*mod*).

### **21.2.2.2 BigInt.asUintN (** *bits***,** *bigint* **)**

This function performs the following steps when called:

- 1. Set *bits* to ? [ToIndex\(](#page-83-2)*bits*).
- 2. Set *bigint* to ? [ToBigInt](#page-80-0)(*bigint*).
- 3. Return [ℤ](#page-34-4)([ℝ](#page-34-2)(*bigint*) [modulo](#page-35-3) 2 *bits*).

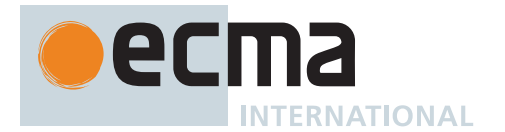

# **21.2.2.3 BigInt.prototype**

The initial value of **BigInt.prototype** is the [BigInt prototype object.](#page-463-0)

This property has the attributes { [[Writable]]: **false**, [[Enumerable]]: **false**, [[Configurable]]: **false** }.

# <span id="page-463-0"></span>**21.2.3 Properties of the BigInt Prototype Object**

The *BigInt prototype object*:

- is *%BigInt.prototype%*.
- is an [ordinary object.](#page-55-0)
- [is not a BigInt](#page-49-0) object; it does not have a [[BigIntData]] internal slot.
- has a [[Prototype]] internal slot whose value is [%Object.prototype%](#page-434-0).

The phrase "this BigInt value" within the specification of a method refers to the result returned by calling the abstract operation [ThisBigIntValue](#page-464-0) with the **this** value of the method invocation passed as the argument.

### **21.2.3.1 BigInt.prototype.constructor**

The initial value of **BigInt.prototype.constructor** is [%BigInt%](#page-462-1).

### **21.2.3.2 BigInt.prototype.toLocaleString ( [** *reserved1* **[ ,** *reserved2* **] ] )**

An ECMAScript implementation that includes the ECMA-402 Internationalization API must implement this method as specified in the ECMA-402 specification. If an ECMAScript implementation does not include the ECMA-402 API the following specification of this method is used:

This method produces a String value that represents this BigInt value formatted according to the conventions of the [host environment](#page-15-0)'s current locale. This method is [implementation-defined,](#page-14-0) and it is permissible, but not encouraged, for it to return the same thing as **toString**.

The meanings of the optional parameters to this method are defined in the ECMA-402 specification; implementations that do not include ECMA-402 support must not use those parameter positions for anything else.

### **21.2.3.3 BigInt.prototype.toString ( [** *radix* **] )**

NOTE The optional *radix* should be an [integral Number](#page-34-0) value in the [inclusive interval](#page-35-2) from  $2_F$  to  $36_F$ . If *radix* is **undefined** then **10** is used as the value of *radix*.

This method performs the following steps when called:

- 1. Let *x* be ? [ThisBigIntValue](#page-464-0)(**this** value).
- 2. If *radix* is **undefined**, let *radixMV* be 10.
- 3. Else, let *radixMV* be ? [ToIntegerOrInfinity\(](#page-77-0)*radix*).
- 4. If *radixMV* is not in the [inclusive interval](#page-35-2) from 2 to 36, throw a **RangeError** exception.
- 5. Return [BigInt::toString](#page-53-2)(*x*, *radixMV*).

This method is not generic; it throws a **TypeError** exception if its **this** value [is not a BigInt](#page-49-0) or a BigInt object. Therefore, it cannot be transferred to other kinds of objects for use as a method.

### **21.2.3.4 BigInt.prototype.valueOf ( )**

1. Return ? [ThisBigIntValue\(](#page-464-0)**this** value).

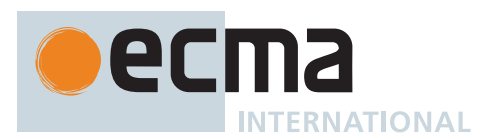

# <span id="page-464-0"></span>**21.2.3.4.1 ThisBigIntValue (** *value* **)**

The abstract operation ThisBigIntValue takes argument *value* (an [ECMAScript language value\)](#page-36-0) and returns either a [normal completion containing](#page-64-0) a BigInt or a [throw completion](#page-64-0). It performs the following steps when called:

- 1. If *value* [is a BigInt](#page-49-0), return *value*.
- 2. If *value* [is an Object](#page-53-0) and *value* has a [[BigIntData]] internal slot, then
	- a. [Assert](#page-30-0): *value*.[[BigIntData]] [is a BigInt](#page-49-0).
	- b. Return *value*.[[BigIntData]].
- 3. Throw a **TypeError** exception.

### **21.2.3.5 BigInt.prototype [ @@toStringTag ]**

The initial value of the [@@toStringTag](#page-38-0) property is the String value **"BigInt"**.

This property has the attributes { [[Writable]]: **false**, [[Enumerable]]: **false**, [[Configurable]]: **true** }.

### **21.2.4 Properties of BigInt Instances**

BigInt instances are [ordinary objects](#page-55-0) that inherit properties from the [BigInt prototype object](#page-463-0). BigInt instances also have a [[BigIntData]] internal slot. The [[BigIntData]] internal slot is the BigInt value represented by this BigInt object.

# **21.3 The Math Object**

The Math object:

- is *%Math%*.
- is the initial value of the **"Math"** property of the [global object.](#page-416-0)
- is an [ordinary object.](#page-55-0)
- has a [[Prototype]] internal slot whose value is [%Object.prototype%](#page-434-0).
- is not a [function object.](#page-56-0)
- does not have a [[Construct]] internal method; it cannot be used as a [constructor](#page-56-0) with the **new** operator.
- does not have a [[Call]] internal method; it cannot be invoked as a function.

NOTE In this specification, the phrase "the [Number value for](#page-42-1) x" has a technical meaning defined in [6.1.6.1.](#page-41-0)

### **21.3.1 Value Properties of the Math Object**

### **21.3.1.1 Math.E**

The [Number value for](#page-42-1) *e*, the base of the natural logarithms, which is approximately 2.7182818284590452354.

This property has the attributes { [[Writable]]: **false**, [[Enumerable]]: **false**, [[Configurable]]: **false** }.

### **21.3.1.2 Math.LN10**

The [Number value for](#page-42-1) the natural logarithm of 10, which is approximately 2.302585092994046.

This property has the attributes { [[Writable]]: **false**, [[Enumerable]]: **false**, [[Configurable]]: **false** }.

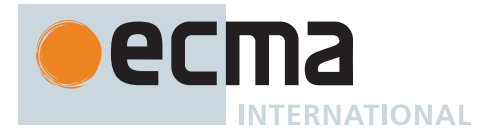

### **21.3.1.3 Math.LN2**

The [Number value for](#page-42-1) the natural logarithm of 2, which is approximately 0.6931471805599453.

This property has the attributes { [[Writable]]: **false**, [[Enumerable]]: **false**, [[Configurable]]: **false** }.

### **21.3.1.4 Math.LOG10E**

The [Number value for](#page-42-1) the base-10 logarithm of *e*, the base of the natural logarithms; this value is approximately 0.4342944819032518.

This property has the attributes { [[Writable]]: **false**, [[Enumerable]]: **false**, [[Configurable]]: **false** }.

NOTE The value of **Math.LOG10E** is approximately the reciprocal of the value of **Math.LN10**.

#### **21.3.1.5 Math.LOG2E**

The [Number value for](#page-42-1) the base-2 logarithm of *e*, the base of the natural logarithms; this value is approximately 1.4426950408889634.

This property has the attributes { [[Writable]]: **false**, [[Enumerable]]: **false**, [[Configurable]]: **false** }.

NOTE The value of **Math.LOG2E** is approximately the reciprocal of the value of **Math.LN2**.

#### **21.3.1.6 Math.PI**

The [Number value for](#page-42-1)  $\pi$ , the ratio of the circumference of a circle to its diameter, which is approximately 3.1415926535897932.

This property has the attributes { [[Writable]]: **false**, [[Enumerable]]: **false**, [[Configurable]]: **false** }.

#### **21.3.1.7 Math.SQRT1\_2**

The [Number value for](#page-42-1) the square root of  $\frac{1}{2}$ , which is approximately 0.7071067811865476.

This property has the attributes { [[Writable]]: **false**, [[Enumerable]]: **false**, [[Configurable]]: **false** }.

NOTE The value of **Math.SQRT1\_2** is approximately the reciprocal of the value of **Math.SQRT2**.

#### **21.3.1.8 Math.SQRT2**

The [Number value for](#page-42-1) the square root of 2, which is approximately 1.4142135623730951.

This property has the attributes { [[Writable]]: **false**, [[Enumerable]]: **false**, [[Configurable]]: **false** }.

#### **21.3.1.9 Math [ @@toStringTag ]**

The initial value of the [@@toStringTag](#page-38-0) property is the String value **"Math"**.

This property has the attributes { [[Writable]]: **false**, [[Enumerable]]: **false**, [[Configurable]]: **true** }.

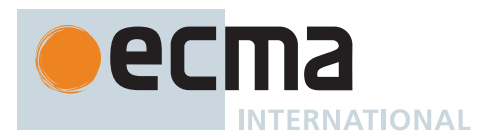

## **21.3.2 Function Properties of the Math Object**

NOTE The behaviour of the functions **acos**, **acosh**, **asin**, **asinh**, **atan**, **atanh**, **atan2**, **cbrt**, **cos**, **cosh**, **exp**, **expm1**, **hypot**, **log**, **log1p**, **log2**, **log10**, **pow**, **random**, **sin**, **sinh**, **sqrt**, **tan**, and **tanh** is not precisely specified here except to require specific results for certain argument values that represent boundary cases of interest. For other argument values, these functions are intended to compute approximations to the results of familiar mathematical functions, but some latitude is allowed in the choice of approximation algorithms. The general intent is that an implementer should be able to use the same mathematical library for ECMAScript on a given hardware platform that is available to C programmers on that platform.

Although the choice of algorithms is left to the implementation, it is recommended (but not specified by this standard) that implementations use the approximation algorithms for [IEEE 754-2](#page-812-0)019 arithmetic contained in **fdlibm**, the freely distributable mathematical library from Sun Microsystems (<http://www.netlib.org/fdlibm>).

# **21.3.2.1 Math.abs (** *x* **)**

This function returns the absolute value of *x*; the result has the same magnitude as *x* but has positive sign.

It performs the following steps when called:

- 1. Let *n* be ? [ToNumber](#page-74-2)(*x*).
- 2. If *n* is **NaN**, return **NaN**.
- 3. If *n* is  $-\mathbf{0}$ <sub>F</sub>, return  $+\mathbf{0}$ <sub>F</sub>.
- 4. If *n* is **-**∞, return **+**∞.
- 5. If  $n < \mathbf{0}_F$ , return  $-n$ .
- 6. Return *n*.

### **21.3.2.2 Math.acos (** *x* **)**

This function returns the inverse cosine of *x*. The result is expressed in radians and is in the [inclusive interval](#page-35-2) from  $+{\bf 0}$ **F** to  $\mathbb{F}(\pi)$ .

It performs the following steps when called:

- 1. Let *n* be ? [ToNumber](#page-74-2)(*x*).
- 2. If *n* is **NaN**,  $n > 1$ **F**, or  $n < -1$ **F**, return **NaN**.
- 3. If  $n$  is  $1\text{F}$ , return  $+0\text{F}$ .
- 4. Return an [implementation-approximated](#page-14-2) Number value representing the result of the inverse cosine of [ℝ](#page-34-2)(*n*).

### **21.3.2.3 Math.acosh (** *x* **)**

This function returns the inverse hyperbolic cosine of *x*.

- 1. Let *n* be ? [ToNumber](#page-74-2)(*x*).
- 2. If *n* is either **NaN** or **+**∞, return *n*.
- 3. If *n* is  $1_F$ , return  $+0_F$ .
- 4. If  $n < 1$ **F**, return **NaN**.
- 5. Return an [implementation-approximated](#page-14-2) Number value representing the result of the inverse hyperbolic cosine of [ℝ](#page-34-2)(*n*).

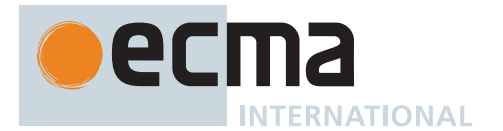

# **21.3.2.4 Math.asin (** *x* **)**

This function returns the inverse sine of *x*. The result is expressed in radians and is in the [inclusive interval](#page-35-2) from  $\mathbb{F}$ (-π / 2) to  $\mathbb{F}$ (π / 2).

It performs the following steps when called:

- 1. Let *n* be ? [ToNumber](#page-74-2)(*x*).
- 2. If *n* is one of **NaN**, **+0**, or **-0**, return *n*.
- 3. If  $n > 1$ **F** or  $n < -1$ **F**, return **NaN**.
- 4. Return an [implementation-approximated](#page-14-2) Number value representing the result of the inverse sine of [ℝ](#page-34-2)(*n*).

### **21.3.2.5 Math.asinh (** *x* **)**

This function returns the inverse hyperbolic sine of *x*.

It performs the following steps when called:

- 1. Let *n* be ? [ToNumber](#page-74-2)(*x*).
- 2. If *n* is not [finite](#page-42-0) or *n* is either  $+{\bf 0}$  or  $-{\bf 0}$  or, return *n*.
- 3. Return an [implementation-approximated](#page-14-2) Number value representing the result of the inverse hyperbolic sine of [ℝ](#page-34-2)(*n*).

### **21.3.2.6 Math.atan (** *x* **)**

This function returns the inverse tangent of *x*. The result is expressed in radians and is in the [inclusive interval](#page-35-2) from  $\mathbb{F}(-\pi / 2)$  to  $\mathbb{F}(\pi / 2)$ .

It performs the following steps when called:

- 1. Let *n* be ? [ToNumber](#page-74-2)(*x*).
- 2. If *n* is one of **NaN**, **+0**, or **-0**, return *n*.
- 3. If *n* is **+**∞, return an [implementation-approximated](#page-14-2) Number value representing π / 2.
- 4. If *n* is **-**∞, return an [implementation-approximated](#page-14-2) Number value representing -π / 2.
- 5. Return an [implementation-approximated](#page-14-2) Number value representing the result of the inverse tangent of [ℝ](#page-34-2)(*n*).

### **21.3.2.7 Math.atanh (** *x* **)**

This function returns the inverse hyperbolic tangent of *x*.

- 1. Let *n* be ? [ToNumber](#page-74-2)(*x*).
- 2. If *n* is one of **NaN**, **+0**, or **-0**, return *n*.
- 3. If  $n > 1$ **F** or  $n < -1$ **F**, return **NaN**.
- 4. If *n* is **1** $_F$ , return **+**∞ $_F$ .
- 5. If *n* is -1 $_{\mathbb{F}}$ , return -∞ $_{\mathbb{F}}$ .
- 6. Return an [implementation-approximated](#page-14-2) Number value representing the result of the inverse hyperbolic tangent of [ℝ](#page-34-2)(*n*).
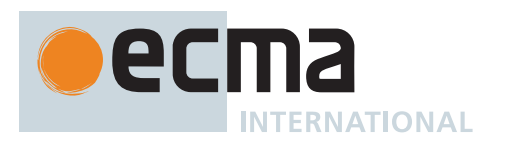

# **21.3.2.8 Math.atan2 (** *y***,** *x* **)**

This function returns the inverse tangent of the quotient *y* / *x* of the arguments *y* and *x*, where the signs of *y* and *x* are used to determine the quadrant of the result. Note that it is intentional and traditional for the two-argument inverse tangent function that the argument named *y* be first and the argument named *x* be second. The result is expressed in radians and is in the [inclusive interval](#page-35-0) from  $-\pi$  to  $+\pi$ .

It performs the following steps when called:

- 1. Let *ny* be ? [ToNumber](#page-74-0)(*y*).
- 2. Let *nx* be ? [ToNumber](#page-74-0)(*x*).
- 3. If *ny* is **NaN** or *nx* is **NaN**, return **NaN**.
- 4. If *ny* is **+**∞, then
	- a. If *nx* is **+**∞, return an [implementation-approximated](#page-14-0) Number value representing π / 4.
	- **b.** If  $nx$  is -∞<sub>F</sub>, return an [implementation-approximated](#page-14-0) Number value representing 3π / 4.
	- c. Return an [implementation-approximated](#page-14-0) Number value representing π / 2.
- 5. If *ny* is **-**∞, then
	- a. If *nx* is **+**∞, return an [implementation-approximated](#page-14-0) Number value representing -π / 4.
	- b. If *nx* is **-**∞, return an [implementation-approximated](#page-14-0) Number value representing -3π / 4.
	- c. Return an [implementation-approximated](#page-14-0) Number value representing -π / 2.
- 6. If  $ny$  is  $+{\mathbf{\Theta}}_F$ , then
	- a. If  $nx > +0$  or  $nx$  is  $+0$  a, return  $+0$  a.
	- b. Return an [implementation-approximated](#page-14-0) Number value representing π.
- 7. If  $ny$  is  $-**0**$ , then
	- a. If  $nx > +0$  or  $nx$  is  $+0$  or, return  $-0$  or .
	- b. Return an [implementation-approximated](#page-14-0) Number value representing -π.
- 8. [Assert](#page-30-0): *ny* is [finite](#page-42-0) and is neither **+0**<sup> $\text{F}$ </sup> nor **-0**<sup> $\text{F}$ .</sup>
- 9. If  $ny > +0$ **F**, then
	- a. If  $nx$  is  $+\infty$ <sub>F</sub>, return  $+\mathbf{0}$ <sub>F</sub>.
	- b. If *nx* is **-**∞, return an [implementation-approximated](#page-14-0) Number value representing π.
	- c. If *nx* is either **+0** or **-0**, return an [implementation-approximated](#page-14-0) Number value representing π / 2.
- 10. If  $ny < \neg \Theta_F$ , then
	- a. If  $nx$  is  $+\infty$ <sub>F</sub>, return -0<sub>F</sub>.
	- b. If *nx* is **-**∞, return an [implementation-approximated](#page-14-0) Number value representing -π.
	- c. If *nx* is either **+0** or **-0**, return an [implementation-approximated](#page-14-0) Number value representing -π / 2.
- 11. [Assert](#page-30-0):  $nx$  is [finite](#page-42-0) and is neither  $\text{+0}$ **F** nor  $\text{-0}$ **F**.
- 12. Let *r* be the inverse tangent of [abs\(](#page-35-1)[ℝ](#page-34-0)(*ny*) / [ℝ](#page-34-0)(*nx*)).
- 13. If  $nx < -\mathbf{0}$ <sub>F</sub>, then
	- a. If *ny* > **+0**, set *r* to π *r*.
	- b. Else, set *r* to -π + *r*.
- 14. Else,
	- a. If *ny* < **-0**, set *r* to -*r*.
- 15. Return an [implementation-approximated](#page-14-0) Number value representing *r*.

## **21.3.2.9 Math.cbrt (** *x* **)**

This function returns the cube root of *x*.

It performs the following steps when called:

- 1. Let *n* be ? [ToNumber](#page-74-0)(*x*).
- 2. If *n* is not [finite](#page-42-0) or *n* is either  $+ \mathbf{0}$  or  $\mathbf{0}$  or  $\mathbf{0}$ , return *n*.
- 3. Return an [implementation-approximated](#page-14-0) Number value representing the result of the cube root of [ℝ](#page-34-0)(*n*).

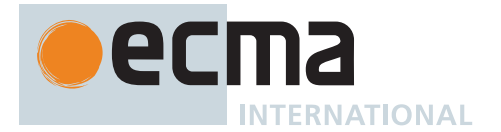

# **21.3.2.10 Math.ceil (** *x* **)**

This function returns the smallest (closest to -∞) [integral Number](#page-34-1) value that is not less than *x*. If *x* is already an [integral Number,](#page-34-1) the result is *x*.

It performs the following steps when called:

- 1. Let *n* be ? [ToNumber](#page-74-0)(*x*).
- 2. If *n* is not [finite](#page-42-0) or *n* is either  $+{\bf 0}$  or  $-{\bf 0}$   $\mathbb{F}$ , return *n*.
- 3. If  $n < \mathbf{0}$  and  $n > \mathbf{1}$  and  $n > \mathbf{1}$  and  $\mathbf{0}$  and  $\mathbf{0}$ .
- 4. If *n* is an [integral Number,](#page-34-1) return *n*.
- 5. Return the smallest (closest to -∞) [integral Number](#page-34-1) value that is not less than *n*.

NOTE The value of **Math.ceil(x)** is the same as the value of **-Math.floor(-x)**.

#### **21.3.2.11 Math.clz32 (** *x* **)**

This function performs the following steps when called:

- 1. Let *n* be ? [ToUint32\(](#page-78-0)*x*).
- 2. Let *p* be the number of leading zero bits in the unsigned 32-bit binary representation of *n*.
- 3. Return  $\mathbb{F}(p)$ .

NOTE If *n* is either  $+{\bf 0}_F$  or  $-{\bf 0}_F$ , this method returns  $32_F$ . If the most significant bit of the 32-bit binary encoding of *n* is 1, this method returns  $+0$ <sup> $\text{F}$ </sup>.

## **21.3.2.12 Math.cos (** *x* **)**

This function returns the cosine of *x*. The argument is expressed in radians.

It performs the following steps when called:

- 1. Let *n* be ? [ToNumber](#page-74-0)(*x*).
- 2. If *n* is not [finite,](#page-42-0) return **NaN**.
- 3. If *n* is either  $+{\bf 0}$   $\mathbb F$  or  $-{\bf 0}$   $\mathbb F$ , return  ${\bf 1}$   $\mathbb F$ .
- 4. Return an [implementation-approximated](#page-14-0) Number value representing the result of the cosine of [ℝ](#page-34-0)(*n*).

#### **21.3.2.13 Math.cosh (** *x* **)**

This function returns the hyperbolic cosine of *x*.

It performs the following steps when called:

- 1. Let *n* be ? [ToNumber](#page-74-0)(*x*).
- 2. If *n* is **NaN**, return **NaN**.
- 3. If *n* is either  $+\infty$  or  $-\infty$  or, return  $+\infty$  or.
- 4. If *n* is either  $+{\bf 0}$   $\mathbb F$  or  $-{\bf 0}$   $\mathbb F$ , return 1  $\mathbb F$ .
- 5. Return an [implementation-approximated](#page-14-0) Number value representing the result of the hyperbolic cosine of [ℝ](#page-34-0)(*n*).

```
NOTE The value of Math.cosh(x) is the same as the value of
       (Math.exp(x) + Math.exp(-x)) / 2.
```
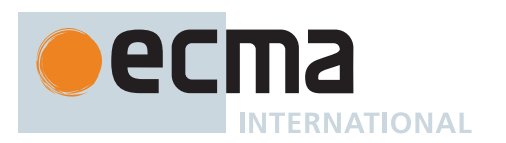

## **21.3.2.14 Math.exp (** *x* **)**

This function returns the exponential function of *x* (*e* raised to the power of *x*, where *e* is the base of the natural logarithms).

It performs the following steps when called:

- 1. Let *n* be ? [ToNumber](#page-74-0)(*x*).
- 2. If *n* is either **NaN** or **+**∞, return *n*.
- 3. If *n* is either  $+{\mathbf 0}$  or  $-{\mathbf 0}$   $\mathbb F$ , return  ${\mathbf 1}$   $\mathbb F$ .
- 4. If *n* is **-**∞, return **+0**.
- 5. Return an [implementation-approximated](#page-14-0) Number value representing the result of the exponential function of [ℝ](#page-34-0)(*n*).

## **21.3.2.15 Math.expm1 (** *x* **)**

This function returns the result of subtracting 1 from the exponential function of *x* (*e* raised to the power of *x*, where *e* is the base of the natural logarithms). The result is computed in a way that is accurate even when the value of *x* is close to 0.

It performs the following steps when called:

- 1. Let *n* be ? [ToNumber](#page-74-0)(*x*).
- 2. If *n* is one of **NaN**, **+0**, **-0**, or **+**∞, return *n*.
- 3. If *n* is -∞<sub>F</sub>, return -1<sub>F</sub>.
- 4. Return an [implementation-approximated](#page-14-0) Number value representing the result of subtracting 1 from the exponential function of [ℝ](#page-34-0)(*n*).

## **21.3.2.16 Math.floor (** *x* **)**

This function returns the greatest (closest to +∞) [integral Number](#page-34-1) value that is not greater than *x*. If *x* is already an [integral Number,](#page-34-1) the result is *x*.

It performs the following steps when called:

- 1. Let *n* be ? [ToNumber](#page-74-0)(*x*).
- 2. If *n* is not [finite](#page-42-0) or *n* is either  $+{\bf 0}$  or  $-{\bf 0}$  or, return *n*.
- 3. If  $n < 1$ **F** and  $n > +0$ **F**, return  $+0$ **F**.
- 4. If *n* is an [integral Number,](#page-34-1) return *n*.
- 5. Return the greatest (closest to +∞) [integral Number](#page-34-1) value that is not greater than *n*.

NOTE The value of **Math.floor(x)** is the same as the value of **-Math.ceil(-x)**.

## **21.3.2.17 Math.fround (** *x* **)**

- 1. Let *n* be ? [ToNumber](#page-74-0)(*x*).
- 2. If *n* is **NaN**, return **NaN**.
- 3. If *n* is one of **+0**, **-0**, **+**∞, or **-**∞, return *n*.
- 4. Let *n32* be the result of converting *n* to [IEEE 754-2](#page-812-0)019 binary32 format using roundTiesToEven mode.
- 5. Let *n64* be the result of converting *n32* to [IEEE 754-2](#page-812-0)019 binary64 format.
- 6. Return the ECMAScript Number value corresponding to *n64*.

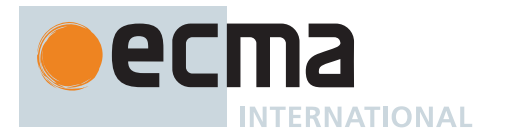

# **21.3.2.18 Math.hypot ( ...***args* **)**

Given zero or more arguments, this function returns the square root of the sum of squares of its arguments.

It performs the following steps when called:

- 1. Let *coerced* be a new empty [List](#page-63-0).
- 2. For each element *arg* of *args*, do
	- a. Let *n* be ? [ToNumber](#page-74-0)(*arg*).
	- b. Append *n* to *coerced*.
- 3. For each element *number* of *coerced*, do
	- a. If *number* is either **+**∞<sub>F</sub> or -∞<sub>F</sub>, return **+**∞<sub>F</sub>.
- 4. Let *onlyZero* be **true**.
- 5. For each element *number* of *coerced*, do
	- a. If *number* is **NaN**, return **NaN**.
	- b. If *number* is neither **+0** nor **-0**, set *onlyZero* to **false**.
- 6. If *onlyZero* is **true**, return **+0**.
- 7. Return an [implementation-approximated](#page-14-0) Number value representing the square root of the sum of squares of the [mathematical values](#page-34-3) of the elements of *coerced*.

The **"length"** property of this function is  $2_F$ .

NOTE Implementations should take care to avoid the loss of precision from overflows and underflows that are prone to occur in naive implementations when this function is called with two or more arguments.

## **21.3.2.19 Math.imul (** *x***,** *y* **)**

This function performs the following steps when called:

- 1. Let *a* be [ℝ](#page-34-0)(? [ToUint32\(](#page-78-0)*x*)).
- 2. Let *b* be [ℝ](#page-34-0)(? [ToUint32\(](#page-78-0)*y*)).
- 3. Let *product* be ( $a \times b$ ) [modulo](#page-35-2)  $2^{32}$ .
- 4. If *product* ≥  $2^{31}$ , return  $\mathbb{F}(p \cdot \text{p} \cdot \text{p} \cdot \$

## **21.3.2.20 Math.log (** *x* **)**

This function returns the natural logarithm of *x*.

It performs the following steps when called:

- 1. Let *n* be ? [ToNumber](#page-74-0)(*x*).
- 2. If *n* is either **NaN** or **+**∞, return *n*.
- 3. If *n* is  $1_F$ , return  $+0_F$ .
- 4. If *n* is either **+0**<sub>F</sub> or **-0**<sub>F</sub>, return  $-\infty$ <sub>F</sub>.
- 5. If  $n <$  **-0**<sub>F</sub>, return **NaN**.
- 6. Return an [implementation-approximated](#page-14-0) Number value representing the result of the natural logarithm of [ℝ](#page-34-0)(*n*).

## **21.3.2.21 Math.log1p (** *x* **)**

This function returns the natural logarithm of 1 + *x*. The result is computed in a way that is accurate even when the value of x is close to zero.

It performs the following steps when called:

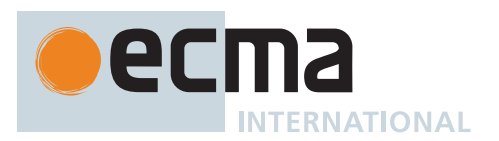

- 1. Let *n* be ? [ToNumber](#page-74-0)(*x*).
- 2. If *n* is one of **NaN**, **+0**, **-0**, or **+**∞, return *n*.
- 3. If *n* is -1<sub>F</sub>, return -∞<sub>F</sub>.
- 4. If  $n < 1$ <sub>F</sub>, return **NaN**.
- 5. Return an [implementation-approximated](#page-14-0) Number value representing the result of the natural logarithm of 1 + [ℝ](#page-34-0)(*n*).

## **21.3.2.22 Math.log10 (** *x* **)**

This function returns the base 10 logarithm of *x*.

It performs the following steps when called:

- 1. Let *n* be ? [ToNumber](#page-74-0)(*x*).
- 2. If *n* is either **NaN** or **+**∞, return *n*.
- 3. If *n* is  $1_F$ , return  $+0_F$ .
- 4. If *n* is either **+0**<sub>F</sub> or **-0**<sub>F</sub>, return  $-\infty$ <sub>F</sub>.
- 5. If  $n <$  **-0** $\mathbb{F}$ , return **NaN**.
- 6. Return an [implementation-approximated](#page-14-0) Number value representing the result of the base 10 logarithm of [ℝ](#page-34-0)(*n*).

## **21.3.2.23 Math.log2 (** *x* **)**

This function returns the base 2 logarithm of *x*.

It performs the following steps when called:

- 1. Let *n* be ? [ToNumber](#page-74-0)(*x*).
- 2. If *n* is either **NaN** or **+**∞, return *n*.
- 3. If *n* is  $1_F$ , return  $+0_F$ .
- 4. If *n* is either **+0**<sub>F</sub> or **-0**<sub>F</sub>, return  $-\infty$ <sub>F</sub>.
- 5. If  $n < \mathbf{0}_F$ , return **NaN**.
- 6. Return an [implementation-approximated](#page-14-0) Number value representing the result of the base 2 logarithm of [ℝ](#page-34-0)(*n*).

## **21.3.2.24 Math.max ( ...***args* **)**

Given zero or more arguments, this function calls [ToNumber](#page-74-0) on each of the arguments and returns the largest of the resulting values.

It performs the following steps when called:

- 1. Let *coerced* be a new empty [List](#page-63-0).
- 2. For each element *arg* of *args*, do
	- a. Let *n* be ? [ToNumber](#page-74-0)(*arg*).
	- b. Append *n* to *coerced*.
- 3. Let *highest* be **-**∞.
- 4. For each element *number* of *coerced*, do
	- a. If *number* is **NaN**, return **NaN**.
	- b. If *number* is  $+\mathbf{0}$ <sub>F</sub> and *highest* is  $-\mathbf{0}$ <sub>F</sub>, set *highest* to  $+\mathbf{0}$ <sub>F</sub>.
	- c. If *number* > *highest*, set *highest* to *number*.
- 5. Return *highest*.

NOTE The comparison of values to determine the largest value is done using the [IsLessThan](#page-86-0) algorithm except that  $+0$ <sup> $\mathbb{F}$ </sup> is considered to be larger than  $-0$  $\mathbb{F}$ .

The **"length"** property of this function is  $2_F$ .

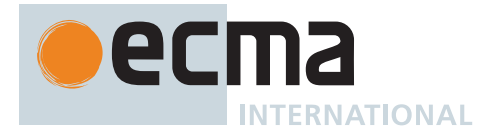

## **21.3.2.25 Math.min ( ...***args* **)**

Given zero or more arguments, this function calls [ToNumber](#page-74-0) on each of the arguments and returns the smallest of the resulting values.

It performs the following steps when called:

- 1. Let *coerced* be a new empty [List](#page-63-0).
- 2. For each element *arg* of *args*, do
	- a. Let *n* be ? [ToNumber](#page-74-0)(*arg*).
	- b. Append *n* to *coerced*.
- 3. Let *lowest* be **+**∞.
- 4. For each element *number* of *coerced*, do
	- a. If *number* is **NaN**, return **NaN**.
		- b. If *number* is  $-\mathbf{0}$  and *lowest* is  $+\mathbf{0}$ <sub>F</sub>, set *lowest* to  $-\mathbf{0}$ <sub>F</sub>.
		- c. If *number* < *lowest*, set *lowest* to *number*.
- 5. Return *lowest*.

NOTE The comparison of values to determine the largest value is done using the [IsLessThan](#page-86-0) algorithm except that  $+0$ <sup> $\mathbb{F}$ </sup> is considered to be larger than  $-0$  $\mathbb{F}$ .

The **"length"** property of this function is  $2\text{F}$ .

## **21.3.2.26 Math.pow (** *base***,** *exponent* **)**

This function performs the following steps when called:

- 1. Set *base* to ? [ToNumber\(](#page-74-0)*base*).
- 2. Set *exponent* to ? [ToNumber](#page-74-0)(*exponent*).
- 3. Return [Number::exponentiate](#page-43-0)(*base*, *exponent*).

## **21.3.2.27 Math.random ( )**

This function returns a Number value with positive sign, greater than or equal to  $+ \mathbf{0}$  but strictly less than  $1_F$ , chosen randomly or pseudo randomly with approximately uniform distribution over that range, using an [implementation-defined](#page-14-1) algorithm or strategy.

Each **Math.random** function created for distinct [realms](#page-163-0) must produce a distinct sequence of values from successive calls.

## **21.3.2.28 Math.round (** *x* **)**

This function returns the Number value that is closest to *x* and is integral. If two [integral Numbers](#page-34-1) are equally close to *x*, then the result is the Number value that is closer to  $+\infty$ . If *x* is already integral, the result is *x*.

It performs the following steps when called:

- 1. Let *n* be ? [ToNumber](#page-74-0)(*x*).
- 2. If *n* is not [finite](#page-42-0) or *n* is an [integral Number](#page-34-1), return *n*.
- 3. If  $n < 0.5$  and  $n > +0$  as return  $+0$  as i.
- 4. If  $n < \mathbf{0}$  and  $n \geq \mathbf{0}$ .5 $\mathbf{F}$ , return  $\mathbf{0}$  $\mathbf{F}$ .
- 5. Return the [integral Number](#page-34-1) closest to *n*, preferring the Number closer to +∞ in the case of a tie.

NOTE 1 **Math.round(3.5)** returns 4, but **Math.round(-3.5)** returns -3.

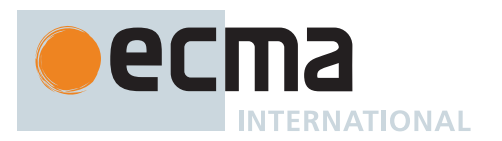

NOTE 2 The value of **Math.round(x)** is not always the same as the value of **Math.floor(x + 0.5)**. When **x** is  $-\Phi$ **F** or **x** is less than  $+\Phi$ **F** but greater than or equal to  $-\Phi$ **.5F**, Math.round(x) returns  $\Phi$ <sub>F</sub>, but Math.floor(x + 0.5) returns  $\Phi$ <sub>F</sub>. Math.round(x) may also differ from the value of **Math.floor(x + 0.5)**because of internal rounding when computing **x + 0.5**.

## **21.3.2.29 Math.sign (** *x* **)**

This function returns the sign of *x*, indicating whether *x* is positive, negative, or zero.

It performs the following steps when called:

- 1. Let *n* be ? [ToNumber](#page-74-0)(*x*).
- 2. If *n* is one of **NaN**, **+0**, or **-0**, return *n*.
- 3. If  $n < \mathbf{0}_F$ , return  $\mathbf{-1}_F$ .
- 4. Return **1**.

## **21.3.2.30 Math.sin (** *x* **)**

This function returns the sine of *x*. The argument is expressed in radians.

It performs the following steps when called:

- 1. Let *n* be ? [ToNumber](#page-74-0)(*x*).
- 2. If *n* is one of **NaN**, **+0**, or **-0**, return *n*.
- 3. If *n* is either  $+\infty$  or  $-\infty$  or  $\cdot$ , return **NaN**.
- 4. Return an [implementation-approximated](#page-14-0) Number value representing the result of the sine of [ℝ](#page-34-0)(*n*).

## **21.3.2.31 Math.sinh (** *x* **)**

This function returns the hyperbolic sine of *x*.

It performs the following steps when called:

- 1. Let *n* be ? [ToNumber](#page-74-0)(*x*).
- 2. If *n* is not [finite](#page-42-0) or *n* is either  $+{\mathbf 0}_F$  or  $-{\mathbf 0}_F$ , return *n*.
- 3. Return an [implementation-approximated](#page-14-0) Number value representing the result of the hyperbolic sine of [ℝ](#page-34-0)(*n*).

NOTE The value of **Math.sinh(x)** is the same as the value of **(Math.exp(x) - Math.exp(-x)) / 2**.

## **21.3.2.32 Math.sqrt (** *x* **)**

This function returns the square root of *x*.

It performs the following steps when called:

- 1. Let *n* be ? [ToNumber](#page-74-0)(*x*).
- 2. If *n* is one of **NaN**, **+0**, **-0**, or **+**∞, return *n*.
- 3. If  $n < 0$ **F**, return **NaN**.
- 4. Return an [implementation-approximated](#page-14-0) Number value representing the result of the square root of [ℝ](#page-34-0)(*n*).

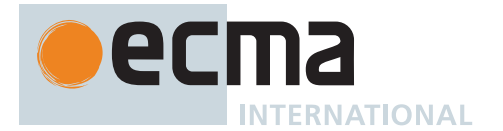

# **21.3.2.33 Math.tan (** *x* **)**

This function returns the tangent of *x*. The argument is expressed in radians.

It performs the following steps when called:

- 1. Let *n* be ? [ToNumber](#page-74-0)(*x*).
- 2. If *n* is one of **NaN**, **+0**, or **-0**, return *n*.
- 3. If *n* is either **+**∞ or **-**∞, return **NaN**.
- 4. Return an [implementation-approximated](#page-14-0) Number value representing the result of the tangent of [ℝ](#page-34-0)(*n*).

#### **21.3.2.34 Math.tanh (** *x* **)**

This function returns the hyperbolic tangent of *x*.

It performs the following steps when called:

- 1. Let *n* be ? [ToNumber](#page-74-0)(*x*).
- 2. If *n* is one of **NaN**, **+0**, or **-0**, return *n*.
- 3. If *n* is  $+\infty$ <sub>F</sub>, return **1**<sub>F</sub>.
- 4. If *n* is **-**∞, return **-1**.
- 5. Return an [implementation-approximated](#page-14-0) Number value representing the result of the hyperbolic tangent of [ℝ](#page-34-0)(*n*).

```
NOTE The value of Math.tanh(x) is the same as the value of
       (Math.exp(x) - Math.exp(-x)) / (Math.exp(x) + Math.exp(-x)).
```
## **21.3.2.35 Math.trunc (** *x* **)**

This function returns the integral part of the number *x*, removing any fractional digits. If *x* is already integral, the result is *x*.

It performs the following steps when called:

- 1. Let *n* be ? [ToNumber](#page-74-0)(*x*).
- 2. If *n* is not [finite](#page-42-0) or *n* is either  $+ \mathbf{0}$  or  $\mathbf{0}$   $\mathbb{F}$ , return *n*.
- 3. If  $n < 1$ **F** and  $n > +0$ **F**, return  $+0$ **F**.
- 4. If  $n < 0$  and  $n > 1$  **F**, return  $-0$  **F**.
- 5. Return the [integral Number](#page-34-1) nearest  $n$  in the direction of  $+O_{\mathbb{F}}$ .

# **21.4 Date Objects**

#### **21.4.1 Overview of Date Objects and Definitions of Abstract Operations**

The following [abstract operations](#page-30-1) operate on [time values](#page-475-0) (defined in [21.4.1.1](#page-475-0)). Note that, in every case, if any argument to one of these functions is **NaN**, the result will be **NaN**.

## <span id="page-475-0"></span>**21.4.1.1 Time Values and Time Range**

<span id="page-475-1"></span>Time measurement in ECMAScript is analogous to time measurement in POSIX, in particular sharing definition in terms of the proleptic Gregorian calendar, an *epoch* of midnight at the beginning of 1 January 1970 UTC, and an accounting of every day as comprising exactly 86,400 seconds (each of which is 1000 milliseconds long).

An ECMAScript *time value* [is a Number,](#page-41-0) either a [finite](#page-42-0) [integral Number](#page-34-1) representing an instant in time to millisecond precision or **NaN** representing no specific instant. A time value that is a multiple of 24 × 60 × 60 × 1000 = 86,400,000 (i.e., is 86,400,000 × *d* for some [integer](#page-34-4) *d*) represents the instant at the start of the UTC day that

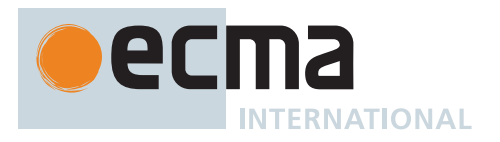

follows the [epoch](#page-475-1) by *d* whole UTC days (preceding the [epoch](#page-475-1) for negative *d*). Every other [finite](#page-42-0) time value *t* is defined relative to the greatest preceding time value *s* that is such a multiple, and represents the instant that occurs within the same UTC day as *s* but follows it by (*t* - *s*) milliseconds.

Time values do not account for UTC leap seconds—there are no time values representing instants within positive leap seconds, and there are time values representing instants removed from the UTC timeline by negative leap seconds. However, the definition of time values nonetheless yields piecewise alignment with UTC, with discontinuities only at leap second boundaries and zero difference outside of leap seconds.

A Number can exactly represent all [integers](#page-34-4) from -9,007,199,254,740,992 to 9,007,199,254,740,992([21.1.2.8](#page-457-0)and [21.1.2.6\)](#page-456-0). A time value supports a slightly smaller range of -8,640,000,000,000,000 to 8,640,000,000,000,000 milliseconds. This yields a supported time value range of exactly -100,000,000 days to 100,000,000 days relative to midnight at the beginning of 1 January 1970 UTC.

The exact moment of midnight at the beginning of 1 January 1970 UTC is represented by the time value **+0**.

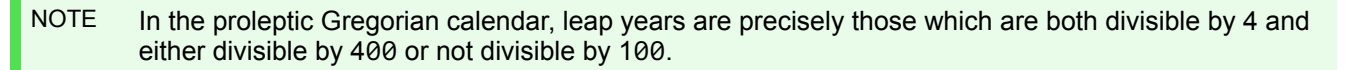

The 400 year cycle of the proleptic Gregorian calendar contains 97 leap years. This yields an average of 365.2425 days per year, which is 31,556,952,000 milliseconds. Therefore, the maximum range a Number could represent exactly with millisecond precision is approximately -285,426 to 285,426 years relative to 1970. The smaller range supported by a time value as specified in this section is approximately -273,790 to 273,790 years relative to 1970.

## **21.4.1.2 Time-related Constants**

<span id="page-476-5"></span><span id="page-476-3"></span><span id="page-476-1"></span><span id="page-476-0"></span>These constants are referenced by algorithms in the following sections.

```
HoursPerDay = 24
MinutesPerHour = 60
SecondsPerMinute = 60
msPerSecond = 1000
msPerSecond(SecondsPerMinute)
msPerHour = 3600000 = msPerMinute × (MinutesPerHour)
msPerDay = 86400000 = msPerHour × (HoursPerDay)
```
## <span id="page-476-7"></span><span id="page-476-6"></span><span id="page-476-4"></span><span id="page-476-2"></span>**21.4.1.3 Day (** *t* **)**

The abstract operation Day takes argument *t* (a [finite](#page-42-0) [time value](#page-475-0)) and returns an [integral Number](#page-34-1). It returns the day number of the day in which *t* falls. It performs the following steps when called:

1. Return  $\mathbb{F}$ [\(floor\(](#page-35-3)[ℝ](#page-34-0)(t / [msPerDay\)](#page-476-6))).

#### <span id="page-476-8"></span>**21.4.1.4 TimeWithinDay (** *t* **)**

The abstract operation TimeWithinDay takes argument *t* (a [finite](#page-42-0) [time value\)](#page-475-0) and returns an [integral Number](#page-34-1) in the [interval](#page-35-4) from  $\pm 0$ <sub>F</sub> (inclusive) to [msPerDay](#page-476-6) (exclusive). It returns the number of milliseconds since the start of the day in which *t* falls. It performs the following steps when called:

1. Return  $\mathbb{F}(\mathbb{R}(t)$  [modulo](#page-35-2)  $\mathbb{R}$ [\(msPerDay](#page-476-6))).

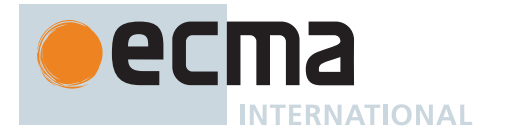

## <span id="page-477-3"></span>**21.4.1.5 DaysInYear (** *y* **)**

The abstract operation DaysInYear takes argument *y* (an [integral Number](#page-34-1)) and returns 365<sub>F</sub> or 366<sub>F</sub>. It returns the number of days in year *y*. Leap years have 366 days; all other years have 365. It performs the following steps when called:

- 1. Let *ry* be [ℝ](#page-34-0)(*y*).
- 2. If (ry [modulo](#page-35-2) 400) = 0, return  $366$ <sup> $F$ </sup>.
- 3. If (ry [modulo](#page-35-2) 100) = 0, return  $365$  $F$ .
- 4. If  $(ry \text{ modulo } 4) = 0$  $(ry \text{ modulo } 4) = 0$  $(ry \text{ modulo } 4) = 0$ , return 366 $\mathbb{F}$ .
- 5. Return **365**.

## <span id="page-477-0"></span>**21.4.1.6 DayFromYear (** *y* **)**

The abstract operation DayFromYear takes argument *y* (an [integral Number](#page-34-1)) and returns an [integral Number](#page-34-1). It returns the day number of the first day of year *y*. It performs the following steps when called:

- 1. Let *ry* be [ℝ](#page-34-0)(*y*).
- 2. NOTE: In the following steps, *numYears1*, *numYears4*, *numYears100*, and *numYears400* represent the number of years divisible by 1, 4, 100, and 400, respectively, that occur between the [epoch](#page-475-1) and the start of year *y*. The number is negative if *y* is before the [epoch.](#page-475-1)
- 3. Let *numYears1* be (*ry* 1970).
- 4. Let *numYears4* be [floor](#page-35-3)((*ry* 1969) / 4).
- 5. Let *numYears100* be [floor](#page-35-3)((*ry* 1901) / 100).
- 6. Let *numYears400* be [floor](#page-35-3)((*ry* 1601) / 400).
- 7. Return (365 × *numYears1* + *numYears4 numYears100* + *numYears400*).

# <span id="page-477-1"></span>**21.4.1.7 TimeFromYear (** *y* **)**

The abstract operation TimeFromYear takes argument *y* (an [integral Number](#page-34-1)) and returns a [time value.](#page-475-0) It returns the [time value](#page-475-0) of the start of year *y*. It performs the following steps when called:

1. Return [msPerDay](#page-476-6) × [DayFromYear](#page-477-0)(*y*).

## <span id="page-477-2"></span>**21.4.1.8 YearFromTime (** *t* **)**

The abstract operation YearFromTime takes argument *t* (a [finite](#page-42-0) [time value\)](#page-475-0) and returns an [integral Number.](#page-34-1) It returns the year in which *t* falls. It performs the following steps when called:

1. Return the largest [integral Number](#page-34-1) *y* (closest to +∞) such that [TimeFromYear\(](#page-477-1)*y*) ≤ *t*.

## <span id="page-477-5"></span>**21.4.1.9 DayWithinYear (** *t* **)**

The abstract operation DayWithinYear takes argument *t* (a [finite](#page-42-0) [time value](#page-475-0)) and returns an [integral Number](#page-34-1) in the [inclusive interval](#page-35-0) from  $+{\mathbf 0}$  to  $365$  F. It performs the following steps when called:

1. Return [Day\(](#page-476-7)*t*) - [DayFromYear](#page-477-0)([YearFromTime](#page-477-2)(*t*)).

#### <span id="page-477-4"></span>**21.4.1.10 InLeapYear (** *t* **)**

The abstract operation InLeapYear takes argument *t* (a [finite](#page-42-0) [time value](#page-475-0)) and returns  $+ \mathbf{0}$ <sub>F</sub> or  $\mathbf{1}$ <sub>F</sub>. It returns  $\mathbf{1}$ <sub>F</sub> if *t* is within a leap year and  $\pm 0$ <sub>F</sub> otherwise. It performs the following steps when called:

1. If [DaysInYear\(](#page-477-3)[YearFromTime](#page-477-2)(*t*)) is **366** $_F$ , return **1** $_F$ ; else return **+0** $_F$ .

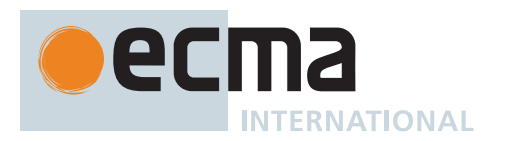

## <span id="page-478-0"></span>**21.4.1.11 MonthFromTime (** *t* **)**

The abstract operation MonthFromTime takes argument *t* (a [finite](#page-42-0) [time value\)](#page-475-0) and returns an [integral Number](#page-34-1) in the [inclusive interval](#page-35-0) from  $+O_F$  to 11 $_F$ . It returns a Number identifying the month in which *t* falls. A month value of **+0**  $_F$  specifies January; 1  $_F$  specifies February; 2  $_F$  specifies March; 3  $_F$  specifies April; 4  $_F$  specifies May; 5  $_F$  speci**fies June; 6** specifies July;  $7_F$  specifies August; 8<sub>F</sub> specifies September; 9<sub>F</sub> specifies October; 10<sub>F</sub> specifies November; and 11<sub>F</sub> specifies December. Note that MonthFromTime(+0<sub>F)</sub> = +0<sub>F</sub>, corresponding to Thursday, 1 January 1970. It performs the following steps when called:

- 1. Let *inLeapYear* be [InLeapYear\(](#page-477-4)*t*).
- 2. Let *dayWithinYear* be [DayWithinYear\(](#page-477-5)*t*).
- 3. If  $d$ *ayWithinYear* <  $31$ <sub>F</sub>, return  $+0$ <sub>F</sub>.
- 4. If *dayWithinYear* < **59** + *inLeapYear*, return **1**.
- 5. If  $dayWithin Year < 90<sub>F</sub> + inLeafYear$ , return  $2<sub>F</sub>$ .
- 6. If *dayWithinYear* < **120** + *inLeapYear*, return **3**.
- 7. If *dayWithinYear* <  $151<sub>F</sub>$  + *inLeapYear*, return  $4<sub>F</sub>$ .
- 8. If  $dayWithin Year < 181<sub>F</sub> + inLeafYear$ , return  $5<sub>F</sub>$ .
- 9. If *dayWithinYear* < 212<sub>F</sub> + *inLeapYear*, return 6<sub>F</sub>.
- 10. If  $dayWithin Year < 243<sub>F</sub> + inLeafYear$ , return  $7<sub>F</sub>$ .
- 11. If  $dayWithin Year < 273<sub>F</sub> + inLean Year$ , return  $8<sub>F</sub>$ .
- 12. If *dayWithinYear* < **304** + *inLeapYear*, return **9**.
- 13. If  $dayWithin Year < 334<sub>F</sub> + inLeanYear$ , return  $10<sub>F</sub>$ .
- 14. [Assert](#page-30-0): *dayWithinYear* < **365** + *inLeapYear*.
- 15. Return **11**.

#### <span id="page-478-1"></span>**21.4.1.12 DateFromTime (** *t* **)**

The abstract operation DateFromTime takes argument *t* (a [finite](#page-42-0) [time value](#page-475-0)) and returns an [integral Number](#page-34-1) in the [inclusive interval](#page-35-0) from  $\mathbf{1}_F$  to  $\mathbf{31}_F$ . It returns the day of the month in which *t* falls. It performs the following steps when called:

- 1. Let *inLeapYear* be [InLeapYear\(](#page-477-4)*t*).
- 2. Let *dayWithinYear* be [DayWithinYear\(](#page-477-5)*t*).
- 3. Let *month* be [MonthFromTime](#page-478-0)(*t*).
- 4. If *month* is  $+\mathbf{0}_{\mathbb{F}}$ , return *dayWithinYear* +  $\mathbf{1}_{\mathbb{F}}$ .
- 5. If *month* is  $1_F$ , return *dayWithinYear*  $30_F$ .
- 6. If *month* is  $2_F$ , return *dayWithinYear* 58 $_F$  *inLeapYear*.
- 7. If *month* is  $3_F$ , return *dayWithinYear*  $89_F$  *inLeapYear*.
- 8. If *month* is  $4_F$ , return *dayWithinYear* 119 $_F$  *inLeapYear*.
- 9. If *month* is  $5_F$ , return *dayWithinYear* 150<sub>F</sub> *inLeapYear*.
- 10. If *month* is  $6F$ , return *davWithinYear* 180 $F$  *inLeapYear.*
- 11. If *month* is  $7_F$ , return *dayWithinYear* 211<sub>F</sub> *inLeapYear*.
- 12. If *month* is  $8_F$ , return *dayWithinYear* 242 $_F$  *inLeapYear*.
- 13. If *month* is  $9_F$ , return *dayWithinYear* 272<sub> $F$ </sub> *inLeapYear*.
- 14. If *month* is **10**, return *dayWithinYear* **303** *inLeapYear*.
- 
- 15. [Assert](#page-30-0): *month* is **11**.
- 16. Return *dayWithinYear* 333<sub>F</sub> *inLeapYear*.

#### <span id="page-478-2"></span>**21.4.1.13 WeekDay (** *t* **)**

The abstract operation WeekDay takes argument *t* (a [finite](#page-42-0) [time value](#page-475-0)) and returns an [integral Number](#page-34-1) in the [inclusive interval](#page-35-0) from  $\pm 0_F$  to  $6_F$ . It returns a Number identifying the day of the week in which *t* falls. A weekday value of **+0**<sub>F</sub> specifies Sunday; **1**<sub>F</sub> specifies Monday; **2**<sub>F</sub> specifies Tuesday; **3**<sub>F</sub> specifies Wednesday; **4**<sub>F</sub> specifies Thursday;  $5_F$  specifies Friday; and  $6_F$  specifies Saturday. Note that WeekDay( $+0_F$ ) =  $4_F$ , corresponding to Thursday, 1 January 1970. It performs the following steps when called:

1. Return  $\mathbb{F}(\mathbb{R}(\text{Day}(t) + 4\mathbb{F}) \text{ modulo 7}).$  $\mathbb{F}(\mathbb{R}(\text{Day}(t) + 4\mathbb{F}) \text{ modulo 7}).$  $\mathbb{F}(\mathbb{R}(\text{Day}(t) + 4\mathbb{F}) \text{ modulo 7}).$ 

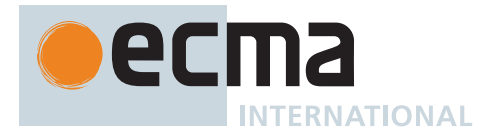

## <span id="page-479-2"></span>**21.4.1.14 HourFromTime (** *t* **)**

The abstract operation HourFromTime takes argument *t* (a [finite](#page-42-0) [time value](#page-475-0)) and returns an [integral Number](#page-34-1) in the [inclusive interval](#page-35-0) from  $+0_F$  to  $23_F$ . It returns the hour of the day in which *t* falls. It performs the following steps when called:

1. Return F[\(floor\(](#page-35-3)[ℝ](#page-34-0)(*t* / [msPerHour\)](#page-476-4)) [modulo](#page-35-2) [HoursPerDay\)](#page-476-5).

#### <span id="page-479-3"></span>**21.4.1.15 MinFromTime (** *t* **)**

The abstract operation MinFromTime takes argument *t* (a [finite](#page-42-0) [time value\)](#page-475-0) and returns an [integral Number](#page-34-1) in the [inclusive interval](#page-35-0) from  $+0_F$  to 59 $_F$ . It returns the minute of the hour in which *t* falls. It performs the following steps when called:

1. Return  $\mathbb{F}$ [\(floor\(](#page-35-3)[ℝ](#page-34-0)(t / [msPerMinute\)](#page-476-2)) [modulo](#page-35-2) [MinutesPerHour](#page-476-3)).

#### <span id="page-479-4"></span>**21.4.1.16 SecFromTime (** *t* **)**

The abstract operation SecFromTime takes argument *t* (a [finite](#page-42-0) [time value](#page-475-0)) and returns an [integral Number](#page-34-1) in the [inclusive interval](#page-35-0) from **+0** to **59**. It returns the second of the minute in which *t* falls. It performs the following steps when called:

1. Return  $\mathbb{F}$ [\(floor\(](#page-35-3)[ℝ](#page-34-0)(*t* / [msPerSecond\)](#page-476-0)) [modulo](#page-35-2) [SecondsPerMinute](#page-476-1)).

## <span id="page-479-5"></span>**21.4.1.17 msFromTime (** *t* **)**

The abstract operation msFromTime takes argument *t* (a [finite](#page-42-0) [time value](#page-475-0)) and returns an [integral Number](#page-34-1) in the [inclusive interval](#page-35-0) from  $+0$ <sub>F</sub> to 999<sub>F</sub>. It returns the millisecond of the second in which *t* falls. It performs the following steps when called:

1. Return  $\mathbb{F}(\mathbb{R}(t)$  [modulo](#page-35-2)  $\mathbb{R}$ [\(msPerSecond](#page-476-0))).

# <span id="page-479-0"></span>**21.4.1.18 GetUTCEpochNanoseconds (** *year***,** *month***,** *day***,** *hour***,** *minute***,** *second***,** *millisecond***,**

#### *microsecond***,** *nanosecond* **)**

The abstract operation GetUTCEpochNanoseconds takes arguments *year* (an [integer\)](#page-34-4), *month* (an [integer](#page-34-4) in the [inclusive interval](#page-35-0) from 1 to 12), *day* (an [integer](#page-34-4) in the [inclusive interval](#page-35-0) from 1 to 31), *hour* (an [integer](#page-34-4) in the [inclusive interval](#page-35-0) from 0 to 23), *minute* (an [integer](#page-34-4) in the [inclusive interval](#page-35-0) from 0 to 59), *second* (an [integer](#page-34-4) in the [inclusive interval](#page-35-0) from 0 to 59), *millisecond* (an [integer](#page-34-4) in the [inclusive interval](#page-35-0) from 0 to 999), *microsecond* (an [integer](#page-34-4) in the [inclusive interval](#page-35-0) from 0 to 999), and *nanosecond* (an [integer](#page-34-4) in the [inclusive interval](#page-35-0) from 0 to 999) and returns a BigInt. The returned value represents a number of nanoseconds since the [epoch](#page-475-1) that corresponds to the given ISO 8601 calendar date and wall-clock time in UTC. It performs the following steps when called:

- 1. Let *date* be [MakeDay](#page-484-0)( $\mathbb{F}(year)$ ,  $\mathbb{F}(month 1)$ ,  $\mathbb{F}(day)$ ).
- 2. Let *time* be [MakeTime\(](#page-484-1) $\mathbb{F}$ (*hour*),  $\mathbb{F}$ (*minute*),  $\mathbb{F}$ (*second*),  $\mathbb{F}$ (*millisecond*)).
- 3. Let *ms* be [MakeDate](#page-485-0)(*date*, *time*).
- 4. [Assert](#page-30-0): *ms* is an [integral Number](#page-34-1).
- 5. Return [ℤ](#page-34-5)([ℝ](#page-34-0)(*ms*) × 10<sup>6</sup> + *microsecond* × 10<sup>3</sup> + nanosecond).

## <span id="page-479-1"></span>**21.4.1.19 Time Zone Identifiers**

Time zones in ECMAScript are represented by *time zone identifiers*, which are Strings composed entirely of code units in the [inclusive interval](#page-35-0) from 0x0000 to 0x007F. Time zones supported by an ECMAScript implementation may be *available named time zones*, represented by the [[Identifier]] field of the [Time Zone Identifier Records](#page-481-0)

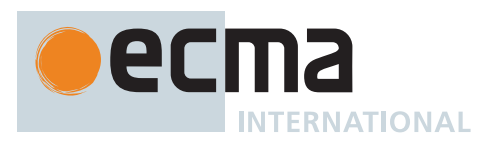

returned by [AvailableNamedTimeZoneIdentifiers,](#page-482-0) or *offset time zones*, represented by Strings for which [IsTime-](#page-488-0)[ZoneOffsetString](#page-488-0) returns **true**.

A *primary time zone identifier* is the preferred identifier for an available named time zone. A *non-primary time zone identifier* is an identifier for an available named time zone that is not a primary time zone identifier. An *available named time zone identifier* is either a primary time zone identifier or a non-primary time zone identifier. Each available named time zone identifier is associated with exactly one available named time zone. Each available named time zone is associated with exactly one primary time zone identifier and zero or more non-primary time zone identifiers.

ECMAScript implementations must support an available named time zone with the identifier **"UTC"**, which must be the primary time zone identifier for the UTC time zone. In addition, implementations may support any number of other available named time zones.

Implementations that follow the requirements for time zones as described in the ECMA-402 Internationalization API specification are called *time zone aware*. Time zone aware implementations must support available named time zones corresponding to the Zone and Link names of the IANA Time Zone Database, and only such names. In time zone aware implementations, a primary time zone identifier is a Zone name, and a non-primary time zone identifier is a Link name, respectively, in the IANA Time Zone Database except as specifically overridden by [AvailableNamedTimeZoneIdentifiers](#page-482-0) as specified in the ECMA-402 specification. Implementations that do not support the entire IANA Time Zone Database are still recommended to use IANA Time Zone Database names as identifiers to represent time zones.

#### <span id="page-480-0"></span>**21.4.1.20 GetNamedTimeZoneEpochNanoseconds (** *timeZoneIdentifier***,** *year***,** *month***,** *day***,** *hour***,** *minute***,** *second***,** *millisecond***,** *microsecond***,** *nanosecond* **)**

The [implementation-defined](#page-14-1) abstract operation GetNamedTimeZoneEpochNanoseconds takes arguments *time-ZoneIdentifier* (a String), *year* (an [integer\)](#page-34-4), *month* (an [integer](#page-34-4) in the [inclusive interval](#page-35-0) from 1 to 12), *day* (an [integer](#page-34-4) in the [inclusive interval](#page-35-0) from 1 to 31), *hour* (an [integer](#page-34-4) in the [inclusive interval](#page-35-0) from 0 to 23), *minute* (an [integer](#page-34-4) in the [inclusive interval](#page-35-0) from 0 to 59), *second* (an [integer](#page-34-4) in the [inclusive interval](#page-35-0) from 0 to 59), *millisecond* (an [integer](#page-34-4) in the [inclusive interval](#page-35-0) from 0 to 999), *microsecond* (an [integer](#page-34-4) in the [inclusive interval](#page-35-0) from 0 to 999), and *nanosecond* (an [integer](#page-34-4) in the [inclusive interval](#page-35-0) from 0 to 999) and returns a [List](#page-63-0) of BigInts. Each value in the returned [List](#page-63-0) represents a number of nanoseconds since the [epoch](#page-475-1) that corresponds to the given ISO 8601 calendar date and wall-clock time in the named time zone identified by *timeZoneIdentifier*.

When the input represents a local time occurring more than once because of a negative time zone transition (e.g. when daylight saving time ends or the time zone offset is decreased due to a time zone rule change), the returned [List](#page-63-0) will have more than one element and will be sorted by ascending numerical value. When the input represents a local time skipped because of a positive time zone transition (e.g. when daylight saving time begins or the time zone offset is increased due to a time zone rule change), the returned [List](#page-63-0) will be empty. Otherwise, the returned [List](#page-63-0) will have one element.

The default implementation of GetNamedTimeZoneEpochNanoseconds, to be used for ECMAScript implementations that do not include local political rules for any time zones, performs the following steps when called:

- 1. [Assert](#page-30-0): *timeZoneIdentifier* is **"UTC"**.
- 2. Let *epochNanoseconds* be [GetUTCEpochNanoseconds](#page-479-0)(*year*, *month*, *day*, *hour*, *minute*, *second*, *millisecond*, *microsecond*, *nanosecond*).
- 3. Return « *epochNanoseconds* ».

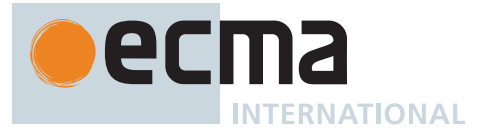

#### NOTE It is required for [time zone aware](#page-479-1) implementations (and recommended for all others) to use the time zone information of the IANA Time Zone Database [https://www.iana.org/time-zones/.](https://www.iana.org/time-zones/)

1:30 AM on 5 November 2017 in America/New\_York is repeated twice, so GetNamedTimeZoneEpochNanoseconds(**"America/New\_York"**, 2017, 11, 5, 1, 30, 0, 0, 0, 0) would return a [List](#page-63-0) of length 2 in which the first element represents 05:30 UTC (corresponding with 01:30 US Eastern Daylight Time at UTC offset -04:00) and the second element represents 06:30 UTC (corresponding with 01:30 US Eastern Standard Time at UTC offset -05:00).

2:30 AM on 12 March 2017 in America/New\_York does not exist, so GetNamedTimeZoneEpochNanoseconds(**"America/New\_York"**, 2017, 3, 12, 2, 30, 0, 0, 0, 0) would return an empty [List.](#page-63-0)

## <span id="page-481-2"></span>**21.4.1.21 GetNamedTimeZoneOffsetNanoseconds (** *timeZoneIdentifier***,** *epochNanoseconds* **)**

The [implementation-defined](#page-14-1) abstract operation GetNamedTimeZoneOffsetNanoseconds takes arguments *time-ZoneIdentifier* (a String) and *epochNanoseconds* (a BigInt) and returns an [integer](#page-34-4).

The returned [integer](#page-34-4) represents the offset from UTC of the named time zone identified by *timeZoneIdentifier*, at the instant corresponding with *epochNanoseconds* relative to the [epoch](#page-475-1), both in nanoseconds.

The default implementation of GetNamedTimeZoneOffsetNanoseconds, to be used for ECMAScript implementations that do not include local political rules for any time zones, performs the following steps when called:

- 1. [Assert](#page-30-0): *timeZoneIdentifier* is **"UTC"**.
- 2. Return 0.

NOTE Time zone offset values may be positive or negative.

# <span id="page-481-0"></span>**21.4.1.22 Time Zone Identifier Record**

A *Time Zone Identifier Record* is a [Record](#page-63-0) used to describe an [available named time zone identifier](#page-479-1) and its corresponding [primary time zone identifier.](#page-479-1)

Time Zone Identifier Records have the fields listed in [Table 61.](#page-481-1)

## **Table 61: [Time Zone Identifier Record](#page-481-0) Fields**

<span id="page-481-1"></span>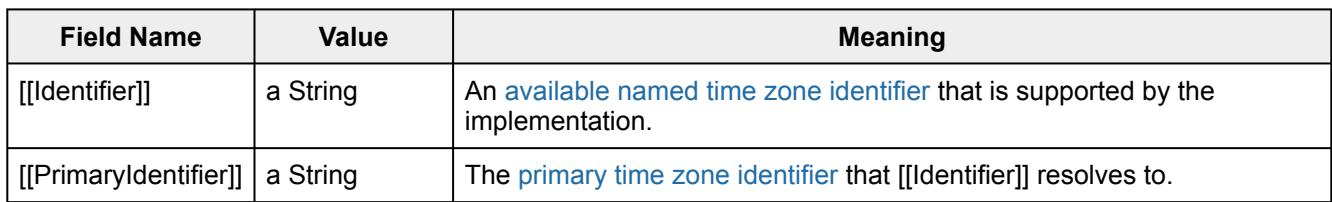

NOTE If [[Identifier]] is a [primary time zone identifier,](#page-479-1) then [[Identifier]] is [[PrimaryIdentifier]].

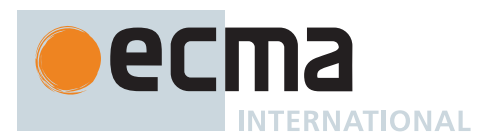

## <span id="page-482-0"></span>**21.4.1.23 AvailableNamedTimeZoneIdentifiers ( )**

The [implementation-defined](#page-14-1) abstract operation AvailableNamedTimeZoneIdentifiers takes no arguments and returns a [List](#page-63-0) of [Time Zone Identifier Records.](#page-481-0) Its result describes all [available named time zone identifiers](#page-479-1) in this implementation, as well as the [primary time zone identifier](#page-479-1) corresponding to each [available named time zone](#page-479-1) [identifier](#page-479-1). The [List](#page-63-0) is ordered according to the [[Identifier]] field of each [Time Zone Identifier Record](#page-481-0).

[Time zone aware](#page-479-1) implementations, including all implementations that implement the ECMA-402 Internationalization API, must implement the AvailableNamedTimeZoneIdentifiers abstract operation as specified in the ECMA-402 specification. For implementations that are not [time zone aware,](#page-479-1) AvailableNamedTimeZoneIdentifiers performs the following steps when called:

- 1. If the implementation does not include local political rules for any time zones, then
	- a. Return « the [Time Zone Identifier Record](#page-481-0) { [[Identifier]]: **"UTC"**, [[PrimaryIdentifier]]: **"UTC"** } ».
- 2. Let *identifiers* be the [List](#page-63-0) of unique [available named time zone identifiers.](#page-479-1)
- 3. Sort *identifiers* into the same order as if an Array of the same values had been sorted using %Array.prototype.sort% with **undefined** as *comparefn*.
- 4. Let *result* be a new empty [List.](#page-63-0)
- 5. For each element *identifier* of *identifiers*, do
	- a. Let *primary* be *identifier*.
	- b. If *identifier* is a [non-primary time zone identifier](#page-479-1) in this implementation and *identifier* is not **"UTC"**, then i. Set *primary* to the [primary time zone identifier](#page-479-1) associated with *identifier*.
		- ii. NOTE: An implementation may need to resolve *identifier* iteratively to obtain the [primary time zone](#page-479-1) [identifier.](#page-479-1)
	- c. Let *record* be the [Time Zone Identifier Record](#page-481-0) { [[Identifier]]: *identifier*, [[PrimaryIdentifier]]: *primary* }.
	- d. Append *record* to *result*.
- 6. [Assert](#page-30-0): *result* contains a [Time Zone Identifier Record](#page-481-0) *r* such that *r*.[[Identifier]] is **"UTC"** and *r*.[[PrimaryIdentifier]] is **"UTC"**.
- 7. Return *result*.

# <span id="page-482-1"></span>**21.4.1.24 SystemTimeZoneIdentifier ( )**

The [implementation-defined](#page-14-1) abstract operation SystemTimeZoneIdentifier takes no arguments and returns a String. It returns a String representing the [host environment](#page-15-0)'s current time zone, which is either a String representing a UTC offset for which [IsTimeZoneOffsetString](#page-488-0) returns **true**, or a [primary time zone identifier](#page-479-1). It performs the following steps when called:

- 1. If the implementation only supports the UTC time zone, return **"UTC"**.
- 2. Let *systemTimeZoneString* be the String representing the [host environment'](#page-15-0)s current time zone, either a [primary time zone identifier](#page-479-1) or an [offset time zone](#page-479-1) identifier.
- 3. Return *systemTimeZoneString*.
- NOTE To ensure the level of functionality that implementations commonly provide in the methods of the Date object, it is recommended that SystemTimeZoneIdentifier return an IANA time zone name corresponding to the [host environment](#page-15-0)'s time zone setting, if such a thing exists. [GetNamedTimeZoneEpochNanoseconds](#page-480-0) and [GetNamedTimeZoneOffsetNanoseconds](#page-481-2) must reflect the local political rules for standard time and daylight saving time in that time zone, if such rules exist.

For example, if the [host environment](#page-15-0) is a browser on a system where the user has chosen US Eastern Time as their time zone, SystemTimeZoneIdentifier returns **"America/New\_York"**.

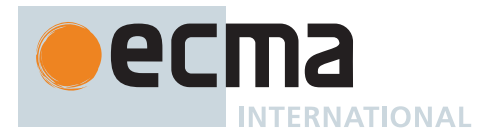

## <span id="page-483-1"></span>**21.4.1.25 LocalTime (** *t* **)**

The abstract operation LocalTime takes argument *t* (a [finite](#page-42-0) [time value](#page-475-0)) and returns an [integral Number](#page-34-1). It converts *t* from UTC to local time. The local political rules for standard time and daylight saving time in effect at *t* should be used to determine the result in the way specified in this section. It performs the following steps when called:

- 1. Let *systemTimeZoneIdentifier* be [SystemTimeZoneIdentifier\(](#page-482-1)).
- 2. If [IsTimeZoneOffsetString](#page-488-0)(*systemTimeZoneIdentifier*) is **true**, then
	- a. Let *offsetNs* be [ParseTimeZoneOffsetString\(](#page-488-1)*systemTimeZoneIdentifier*).
- 3. Else,
	- a. Let *offsetNs* be [GetNamedTimeZoneOffsetNanoseconds\(](#page-481-2)*systemTimeZoneIdentifier*, [ℤ](#page-34-5)([ℝ](#page-34-0)(*t*) × 10 6 )).
- 4. Let *offsetMs* be [truncate](#page-35-5)(*offsetNs* / 10 6 ).
- 5. Return  $t + F$  (*offsetMs*).

NOTE 1 If political rules for the local time *t* are not available within the implementation, the result is *t* because [SystemTimeZoneIdentifier](#page-482-1) returns **"UTC"** and [GetNamedTimeZoneOffsetNanoseconds](#page-481-2) returns 0.

- NOTE 2 It is required for [time zone aware](#page-479-1) implementations (and recommended for all others) to use the time zone information of the IANA Time Zone Database [https://www.iana.org/time-zones/.](https://www.iana.org/time-zones/)
- NOTE 3 Two different input [time values](#page-475-0)  $t_{\text{UTC}}$  are converted to the same local time t<sub>local</sub> at a negative time zone transition when there are repeated times (e.g. the daylight saving time ends or the time zone adjustment is decreased.).

LocalTime([UTC](#page-483-0)(*t*local)) is not necessarily always equal to *t*local. Correspondingly,  $UTC(LocalTime(t_{UTC}))$  $UTC(LocalTime(t_{UTC}))$  is not necessarily always equal to  $t_{UTC}$ .

## <span id="page-483-0"></span>**21.4.1.26 UTC (** *t* **)**

The abstract operation UTC takes argument *t* (a Number) and returns a [time value.](#page-475-0) It converts *t* from local time to a UTC [time value.](#page-475-0) The local political rules for standard time and daylight saving time in effect at *t* should be used to determine the result in the way specified in this section. It performs the following steps when called:

- 1. If *t* is not [finite,](#page-42-0) return **NaN**.
- 2. Let *systemTimeZoneIdentifier* be [SystemTimeZoneIdentifier\(](#page-482-1)).
- 3. If [IsTimeZoneOffsetString](#page-488-0)(*systemTimeZoneIdentifier*) is **true**, then
	- a. Let *offsetNs* be [ParseTimeZoneOffsetString\(](#page-488-1)*systemTimeZoneIdentifier*).
- 4. Else,
	- a. Let *possibleInstants* be [GetNamedTimeZoneEpochNanoseconds\(](#page-480-0)*systemTimeZoneIdentifier*, [ℝ](#page-34-0)([YearFromTime](#page-477-2)(*t*)), [ℝ](#page-34-0)[\(MonthFromTime](#page-478-0)(*t*)) + 1, [ℝ](#page-34-0)([DateFromTime\(](#page-478-1)*t*)), [ℝ](#page-34-0)[\(HourFromTime\(](#page-479-2)*t*)), [ℝ](#page-34-0)([MinFromTime](#page-479-3)(*t*)), [ℝ](#page-34-0)[\(SecFromTime\(](#page-479-4)*t*)), [ℝ](#page-34-0)([msFromTime](#page-479-5)(*t*)), 0, 0).
	- b. NOTE: The following steps ensure that when *t* represents local time repeating multiple times at a negative time zone transition (e.g. when the daylight saving time ends or the time zone offset is decreased due to a time zone rule change) or skipped local time at a positive time zone transition (e.g. when the daylight saving time starts or the time zone offset is increased due to a time zone rule change), *t* is interpreted using the time zone offset before the transition.
	- c. If *possibleInstants* is not empty, then
		- i. Let *disambiguatedInstant* be *possibleInstants*[0].
	- d. Else,
		- i. NOTE: *t* represents a local time skipped at a positive time zone transition (e.g. due to daylight saving time starting or a time zone rule change increasing the UTC offset).
		- ii. Let *possibleInstantsBefore* be [GetNamedTimeZoneEpochNanoseconds](#page-480-0)(*systemTimeZoneIdentifier*, [ℝ](#page-34-0)([YearFromTime](#page-477-2)(*tBefore*)), [ℝ](#page-34-0)([MonthFromTime\(](#page-478-0)*tBefore*)) + 1, [ℝ](#page-34-0)[\(DateFromTime\(](#page-478-1)*tBefore*)), [ℝ](#page-34-0)([HourFromTime\(](#page-479-2)*tBefore*)), [ℝ](#page-34-0)[\(MinFromTime\(](#page-479-3)*tBefore*)), [ℝ](#page-34-0)[\(SecFromTime\(](#page-479-4)*tBefore*)), [ℝ](#page-34-0)([msFromTime](#page-479-5)(*tBefore*)), 0, 0), where *tBefore* is the largest [integral Number](#page-34-1) < *t* for which

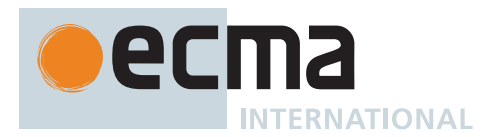

*possibleInstantsBefore* is not empty (i.e., *tBefore* represents the last local time before the transition).

- iii. Let *disambiguatedInstant* be the last element of *possibleInstantsBefore*.
- e. Let *offsetNs* be [GetNamedTimeZoneOffsetNanoseconds\(](#page-481-2)*systemTimeZoneIdentifier*, *disambiguatedInstant*).
- 5. Let *offsetMs* be [truncate](#page-35-5)(*offsetNs* / 10 6 ).
- 6. Return  $t$   $\mathbb{F}$  (*offsetMs*).

Input*t* is nominally a [time value](#page-475-0) but may be any Number value. The algorithm must not limit *t* to the time value range, so that inputs corresponding with a boundary of the [time value](#page-475-0) range can be supported regardless of local UTC offset. For example, the maximum [time value](#page-475-0) is 8.64 × 10 <sup>15</sup>, corresponding with **"+275760-09-13T00:00:00Z"**. In an environment where the local time zone offset is ahead of UTC by 1 hour at that instant, it is represented by the larger input of 8.64 × 10 <sup>15</sup> + 3.6 × 10 6 , corresponding with **"+275760-09-13T01:00:00+01:00"**.

If political rules for the local time *t* are not available within the implementation, the result is *t* because [SystemTimeZoneIdentifier](#page-482-1) returns **"UTC"** and [GetNamedTimeZoneOffsetNanoseconds](#page-481-2) returns 0.

NOTE 1 It is required for [time zone aware](#page-479-1) implementations (and recommended for all others) to use the time zone information of the IANA Time Zone Database [https://www.iana.org/time-zones/.](https://www.iana.org/time-zones/)

1:30 AM on 5 November 2017 in America/New\_York is repeated twice (fall backward), but it must be interpreted as 1:30 AM UTC-04 instead of 1:30 AM UTC-05. In UTC[\(TimeClip\(](#page-485-1)[MakeDate](#page-485-0)([MakeDay](#page-484-0)(2017, 10, 5), [MakeTime](#page-484-1)(1, 30, 0, 0)))), the value of *offsetMs* is -4 × [msPerHour](#page-476-4).

2:30 AM on 12 March 2017 in America/New\_York does not exist, but it must be interpreted as 2:30 AM UTC-05 (equivalent to 3:30 AM UTC-04). In UTC[\(TimeClip](#page-485-1)([MakeDate](#page-485-0)([MakeDay\(](#page-484-0)2017, 2, 12), [MakeTime\(](#page-484-1)2, 30, 0, 0)))), the value of *offsetMs* is -5 × [msPerHour.](#page-476-4)

NOTE 2 UTC[\(LocalTime](#page-483-1)( $t$ <sub>UTC</sub>)) is not necessarily always equal to  $t$ <sub>UTC</sub>. Correspondingly, [LocalTime](#page-483-1)(UTC(*t*local)) is not necessarily always equal to *t*local.

## <span id="page-484-1"></span>**21.4.1.27 MakeTime (** *hour***,** *min***,** *sec***,** *ms* **)**

The abstract operation MakeTime takes arguments *hour* (a Number), *min* (a Number), *sec* (a Number), and *ms* (a Number) and returns a Number. It calculates a number of milliseconds. It performs the following steps when called:

- 1. If *hour* is not [finite](#page-42-0), *min* is not [finite](#page-42-0), *sec* is not [finite,](#page-42-0) or *ms* is not [finite](#page-42-0), return **NaN**.
- 2. Let *h* be  $\mathbb{F}$ (! [ToIntegerOrInfinity\(](#page-77-0)*hour*)).
- 3. Let *m* be  $\mathbb{F}$ (! [ToIntegerOrInfinity](#page-77-0)(*min*)).
- 4. Let *s* be  $\mathbb{F}$ (! [ToIntegerOrInfinity](#page-77-0)(*sec*)).
- 5. Let *milli* be  $\mathbb{F}$ (! [ToIntegerOrInfinity](#page-77-0)(*ms*)).
- 6. Return ((*h* × [msPerHour](#page-476-4) + *m* × [msPerMinute](#page-476-2)) + *s* × [msPerSecond](#page-476-0)) + *milli*.

NOTE The arithmetic in MakeTime is floating-point arithmetic, which is not associative, so the operations must be performed in the correct order.

#### <span id="page-484-0"></span>**21.4.1.28 MakeDay (** *year***,** *month***,** *date* **)**

The abstract operation MakeDay takes arguments *year* (a Number), *month* (a Number), and *date* (a Number) and returns a Number. It calculates a number of days. It performs the following steps when called:

- 1. If *year* is not [finite](#page-42-0), *month* is not [finite](#page-42-0), or *date* is not [finite,](#page-42-0) return **NaN**.
- 2. Let *y* be  $\mathbb{F}$ (! [ToIntegerOrInfinity](#page-77-0)(*year*)).

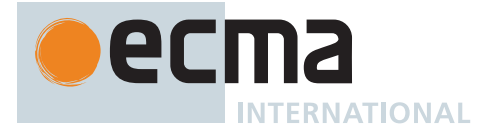

- 3. Let *m* be  $\mathbb{F}$ (! [ToIntegerOrInfinity](#page-77-0)(*month*)).
- 4. Let *dt* be  $\mathbb{F}$ (! [ToIntegerOrInfinity](#page-77-0)(*date*)).
- 5. Let *ym* be *y* +  $\mathbb{F}$ ([floor](#page-35-3)([ℝ](#page-34-0)(*m*) / 12)).
- 6. If *ym* is not [finite](#page-42-0), return **NaN**.
- 7. Let  $mn$  be  $\mathbb{F}(\mathbb{R}(m)$  [modulo](#page-35-2) 12).
- 8. Find a [finite](#page-42-0) [time value](#page-475-0) *t* such that [YearFromTime](#page-477-2)(*t*) is *ym*, [MonthFromTime](#page-478-0)(*t*) is *mn*, and [DateFromTime\(](#page-478-1)*t*) is **1** $\mathbb{F}$ ; but if this is not possible (because some argument is out of range), return **NaN**.
- 9. Return [Day\(](#page-476-7)*t*) + *dt* **1**.

## <span id="page-485-0"></span>**21.4.1.29 MakeDate (** *day***,** *time* **)**

The abstract operation MakeDate takes arguments *day* (a Number) and *time* (a Number) and returns a Number. It calculates a number of milliseconds. It performs the following steps when called:

- 1. If *day* is not [finite](#page-42-0) or *time* is not [finite](#page-42-0), return **NaN**.
- 2. Let *tv* be *day* × [msPerDay](#page-476-6) + *time*.
- 3. If *tv* is not [finite,](#page-42-0) return **NaN**.
- 4. Return *tv*.

## <span id="page-485-3"></span>**21.4.1.30 MakeFullYear (** *year* **)**

The abstract operation MakeFullYear takes argument *year* (a Number) and returns an [integral Number](#page-34-1) or **NaN**. It returns the full year associated with the [integer](#page-34-4) part of *year*, interpreting any value in the [inclusive interval](#page-35-0) from 0 to 99 as a count of years since the start of 1900. For alignment with the proleptic Gregorian calendar, "full year" is defined as the signed count of complete years since the start of year  $\theta$  (1 B.C.). It performs the following steps when called:

- 1. If *year* is **NaN**, return **NaN**.
- 2. Let *truncated* be ! [ToIntegerOrInfinity](#page-77-0)(*year*).
- 3. If *truncated* is in the [inclusive interval](#page-35-0) from 0 to 99, return **1900** + (*truncated*).
- 4. Return  $\mathbb{F}$ (*truncated*).

## <span id="page-485-1"></span>**21.4.1.31 TimeClip (** *time* **)**

The abstract operation TimeClip takes argument *time* (a Number) and returns a Number. It calculates a number of milliseconds. It performs the following steps when called:

- 1. If *time* is not [finite,](#page-42-0) return **NaN**.
- 2. If [abs\(](#page-35-1)[ℝ](#page-34-0)(*time*)) > 8.64 × 10 <sup>15</sup>, return **NaN**.
- 3. Return  $\mathbb{F}$ (! [ToIntegerOrInfinity\(](#page-77-0)*time*)).

## <span id="page-485-2"></span>**21.4.1.32 Date Time String Format**

ECMAScript defines a string interchange format for date-times based upon a simplification of the ISO 8601 calendar date extended format. The format is as follows: **YYYY-MM-DDTHH:mm:ss.sssZ**

Where the elements are as follows:

- **YYYY** is the year in the proleptic Gregorian calendar as four decimal digits from 0000 to 9999, or as an [expanded year](#page-486-0) of **"+"** or **"-"** followed by six decimal digits.
	- **- "-"** (hyphen) appears literally twice in the string.
- **MM** is the month of the year as two decimal digits from 01 (January) to 12 (December).
- **DD** is the day of the month as two decimal digits from 01 to 31.
- **T "T"** appears literally in the string, to indicate the beginning of the time element.
- **HH** is the number of complete hours that have passed since midnight as two decimal digits from 00 to 24.
- **: ":"** (colon) appears literally twice in the string.
- **mm** is the number of complete minutes since the start of the hour as two decimal digits from 00 to 59.

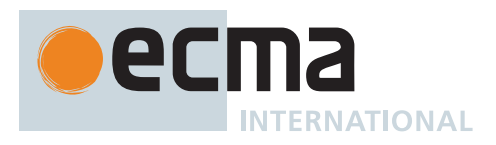

- **ss** is the number of complete seconds since the start of the minute as two decimal digits from 00 to 59.
- **. "."** (dot) appears literally in the string.
- **sss** is the number of complete milliseconds since the start of the second as three decimal digits.
- **Z** is the UTC offset representation specified as **"Z"** (for UTC with no offset) or as either **"+"** or **"-"** followed by a time expression **HH:mm** (a subset of the [time zone offset string format](#page-487-0) for indicating local time ahead of or behind UTC, respectively)

This format includes date-only forms:

YYYY YYYY-MM YYYY-MM-DD

It also includes "date-time" forms that consist of one of the above date-only forms immediately followed by one of the following time forms with an optional UTC offset representation appended:

THH:mm THH:mm:ss THH:mm:ss.sss

A string containing out-of-bounds or nonconforming elements is not a valid instance of this format.

NOTE 1 As every day both starts and ends with midnight, the two notations **00:00** and **24:00** are available to distinguish the two midnights that can be associated with one date. This means that the following two notations refer to exactly the same point in time: **1995-02-04T24:00** and **1995-02-05T00:00**. This interpretation of the latter form as "end of a calendar day" is consistent with ISO 8601, even though that specification reserves it for describing time intervals and does not permit it within representations of single points in time.

NOTE 2 There exists no international standard that specifies abbreviations for civil time zones like CET, EST, etc. and sometimes the same abbreviation is even used for two very different time zones. For this reason, both ISO 8601 and this format specify numeric representations of time zone offsets.

## <span id="page-486-0"></span>**21.4.1.32.1 Expanded Years**

Covering the full [time value](#page-475-0) range of approximately 273,790 years forward or backward from 1 January 1970 ([21.4.1.1](#page-475-0)) requires representing years before 0 or after 9999. ISO 8601 permits expansion of the year representation, but only by mutual agreement of the partners in information interchange. In the simplified ECMAScript format, such an expanded year representation shall have 6 digits and is always prefixed with a + or - sign. The year 0 is considered positive and must be prefixed with a + sign. The representation of the year 0 as -000000 is invalid. Strings matching the [Date Time String Format](#page-485-2) with expanded years representing instants in time outside the range of a [time value](#page-475-0) are treated as unrecognizable by **[Date.parse](#page-490-0)** and cause that function to return **NaN** without falling back to implementation-specific behaviour or heuristics.

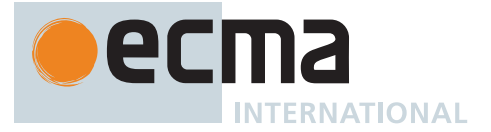

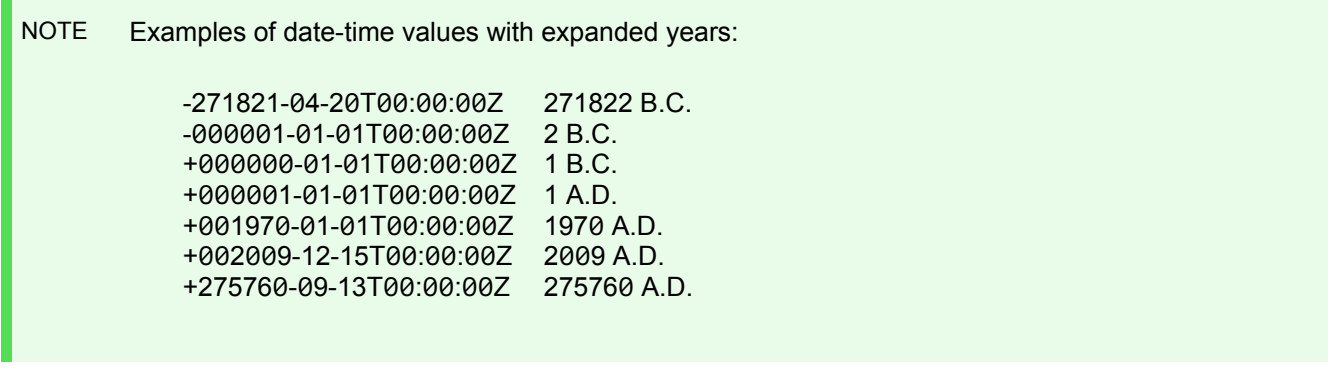

# <span id="page-487-0"></span>**21.4.1.33 Time Zone Offset String Format**

<span id="page-487-1"></span>ECMAScript defines a string interchange format for UTC offsets, derived from ISO 8601. The format is described by the following grammar. The usage of Unicode code points in this grammar is listed in [Table 62](#page-487-1).

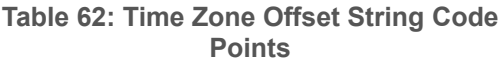

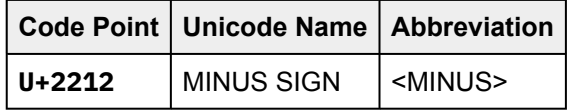

## <span id="page-487-2"></span>**Syntax**

```
UTCOffset :::
       TemporalSign Hour
       TemporalSign Hour HourSubcomponents[+Extended]
       TemporalSign Hour HourSubcomponents[~Extended]
TemporalSign :::
       ASCIISign
       <MINUS>
ASCIISign ::: one of
       + -
Hour :::
       0 DecimalDigit
       1 DecimalDigit
       20
       21
       22
       23
HourSubcomponents[Extended] :::
       TimeSeparator[?Extended] MinuteSecond
       TimeSeparator[?Extended] MinuteSecond TimeSeparator[?Extended] MinuteSecond
           TemporalDecimalFractionopt
TimeSeparator[Extended] :::
       [+Extended] :
       [~Extended] [empty]
```
<span id="page-488-2"></span>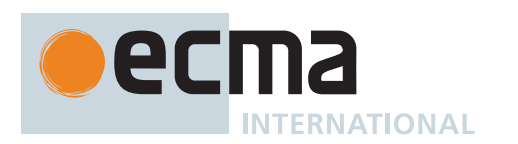

## *[MinuteSecond](#page-488-2)* **:::**

- **0** *[DecimalDigit](#page-237-0)*
- **1** *[DecimalDigit](#page-237-0)*
- **2** *[DecimalDigit](#page-237-0)*
- **3** *[DecimalDigit](#page-237-0)*
- **4** *[DecimalDigit](#page-237-0)*
- **5** *[DecimalDigit](#page-237-0)*

## <span id="page-488-3"></span>*[TemporalDecimalFraction](#page-488-3)* **:::**

*[TemporalDecimalSeparator](#page-488-4) [DecimalDigit](#page-237-0) [TemporalDecimalSeparator](#page-488-4) [DecimalDigit](#page-237-0) [DecimalDigit](#page-237-0) [TemporalDecimalSeparator](#page-488-4) [DecimalDigit](#page-237-0) [DecimalDigit](#page-237-0) [DecimalDigit](#page-237-0) [TemporalDecimalSeparator](#page-488-4) [DecimalDigit](#page-237-0) [DecimalDigit](#page-237-0) [DecimalDigit](#page-237-0) [DecimalDigit](#page-237-0) [TemporalDecimalSeparator](#page-488-4) [DecimalDigit](#page-237-0) [DecimalDigit](#page-237-0) [DecimalDigit](#page-237-0) [DecimalDigit](#page-237-0) [DecimalDigit](#page-237-0) [TemporalDecimalSeparator](#page-488-4) [DecimalDigit](#page-237-0) [DecimalDigit](#page-237-0) [DecimalDigit](#page-237-0) [DecimalDigit](#page-237-0) [DecimalDigit](#page-237-0) [DecimalDigit](#page-237-0)*

- *[TemporalDecimalSeparator](#page-488-4) [DecimalDigit](#page-237-0) [DecimalDigit](#page-237-0) [DecimalDigit](#page-237-0) [DecimalDigit](#page-237-0) [DecimalDigit](#page-237-0) [DecimalDigit](#page-237-0) [DecimalDigit](#page-237-0)*
- *[TemporalDecimalSeparator](#page-488-4) [DecimalDigit](#page-237-0) [DecimalDigit](#page-237-0) [DecimalDigit](#page-237-0) [DecimalDigit](#page-237-0) [DecimalDigit](#page-237-0) [DecimalDigit](#page-237-0) [DecimalDigit](#page-237-0) [DecimalDigit](#page-237-0)*
- *[TemporalDecimalSeparator](#page-488-4) [DecimalDigit](#page-237-0) [DecimalDigit](#page-237-0) [DecimalDigit](#page-237-0) [DecimalDigit](#page-237-0) [DecimalDigit](#page-237-0) [DecimalDigit](#page-237-0) [DecimalDigit](#page-237-0) [DecimalDigit](#page-237-0) [DecimalDigit](#page-237-0)*

*[TemporalDecimalSeparator](#page-488-4)* **::: one of**

**. ,**

## <span id="page-488-4"></span><span id="page-488-0"></span>**21.4.1.33.1 IsTimeZoneOffsetString (** *offsetString* **)**

The abstract operation IsTimeZoneOffsetString takes argument *offsetString* (a String) and returns a Boolean. The return value indicates whether *offsetString* conforms to the grammar given by *[UTCOffset](#page-487-2)*. It performs the following steps when called:

- 1. Let *parseResult* be [ParseText](#page-226-0)([StringToCodePoints](#page-225-0)(*offsetString*), *[UTCOffset](#page-487-2)*).
- 2. If *parseResult* is a [List](#page-63-0) of errors, return **false**.
- 3. Return **true**.

## <span id="page-488-1"></span>**21.4.1.33.2 ParseTimeZoneOffsetString (** *offsetString* **)**

The abstract operation ParseTimeZoneOffsetString takes argument *offsetString* (a String) and returns an [integer.](#page-34-4) The return value is the UTC offset, as a number of nanoseconds, that corresponds to the String *offsetString*. It performs the following steps when called:

- 1. Let *parseResult* be [ParseText](#page-226-0)([StringToCodePoints](#page-225-0)(*offsetString*), *[UTCOffset](#page-487-2)*).
- 2. [Assert](#page-30-0): *parseResult* is not a [List](#page-63-0) of errors.
- 3. [Assert](#page-30-0): *parseResult* contains a *[TemporalSign](#page-487-3)* [Parse Node](#page-23-0).
- 4. Let *parsedSign* be the [source text matched by](#page-31-0) the *[TemporalSign](#page-487-3)* [Parse Node](#page-23-0) contained within *parseResult*.
- 5. If *parsedSign* is the single code point U+002D (HYPHEN-MINUS) or U+2212 (MINUS SIGN), then
	- a. Let *sign* be -1.

6. Else,

- a. Let *sign* be 1.
- 7. NOTE: Applications of [StringToNumber](#page-76-0) below do not lose precision, since each of the parsed values is guaranteed to be a sufficiently short string of decimal digits.
- 8. [Assert](#page-30-0): *parseResult* contains an *[Hour](#page-487-4)* [Parse Node](#page-23-0).
- 9. Let *parsedHours* be the [source text matched by](#page-31-0) the *[Hour](#page-487-4)* [Parse Node](#page-23-0) contained within *parseResult*.
- 10. Let *hours* be [ℝ](#page-34-0)[\(StringToNumber\(](#page-76-0)[CodePointsToString](#page-225-1)(*parsedHours*))).
- 11. If *parseResult* does not contain a *[MinuteSecond](#page-488-2)* [Parse Node,](#page-23-0) then
	- a. Let *minutes* be 0.

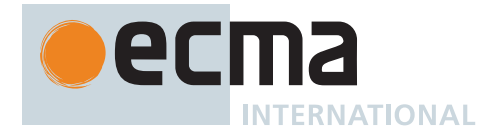

- 12. Else,
	- a. Let *parsedMinutes* be the [source text matched by](#page-31-0) the first *[MinuteSecond](#page-488-2)* [Parse Node](#page-23-0) contained within *parseResult*.
	- b. Let *minutes* be [ℝ](#page-34-0)[\(StringToNumber\(](#page-76-0)[CodePointsToString](#page-225-1)(*parsedMinutes*))).
- 13. If *parseResult* does not contain two *[MinuteSecond](#page-488-2)* [Parse Nodes,](#page-23-0) then
	- a. Let *seconds* be 0.
- 14. Else,
	- a. Let *parsedSeconds* be the [source text matched by](#page-31-0) the second *[MinuteSecond](#page-488-2)* [Parse Node](#page-23-0) contained within *parseResult*.
	- b. Let *seconds* be [ℝ](#page-34-0)([StringToNumber\(](#page-76-0)[CodePointsToString\(](#page-225-1)*parsedSeconds*))).
- 15. If *parseResult* does not contain a *[TemporalDecimalFraction](#page-488-3)* [Parse Node](#page-23-0), then
	- a. Let *nanoseconds* be 0.
- 16. Else,
	- a. Let *parsedFraction* be the [source text matched by](#page-31-0) the *[TemporalDecimalFraction](#page-488-3)* [Parse Node](#page-23-0) contained within *parseResult*.
	- b. Let *fraction* be the [string-concatenation](#page-37-0) of [CodePointsToString](#page-225-1)(*parsedFraction*) and **"000000000"**.
	- c. Let *nanosecondsString* be the [substring](#page-37-1) of *fraction* from 1 to 10.
	- d. Let *nanoseconds* be [ℝ](#page-34-0)([StringToNumber](#page-76-0)(*nanosecondsString*)).
- 17. Return *sign* × (((*hours* × 60 + *minutes*) × 60 + *seconds*) × 10 9 + *nanoseconds*).

# <span id="page-489-0"></span>**21.4.2 The Date Constructor**

The Date [constructor:](#page-56-0)

- is *%Date%*.
- is the initial value of the **"Date"** property of the [global object](#page-416-0).
- creates and initializes a new Date when called as a [constructor.](#page-56-0)
- returns a String representing the current time (UTC) when called as a function rather than as a [constructor](#page-56-0).
- is a function whose behaviour differs based upon the number and types of its arguments.
- may be used as the value of an **extends** clause of a class definition. Subclass [constructors](#page-56-0) that intend to inherit the specified Date behaviour must include a **super** call to the Date [constructor](#page-56-0) to create and initialize the subclass instance with a [[DateValue]] internal slot.

# **21.4.2.1 Date ( ...***values* **)**

- 1. If NewTarget is **undefined**, then
	- a. Let *now* be the [time value](#page-475-0) (UTC) identifying the current time.
	- b. Return [ToDateString\(](#page-503-0)*now*).
- 2. Let *numberOfArgs* be the number of elements in *values*.
- 3. If *numberOfArgs* = 0, then
	- a. Let *dv* be the [time value](#page-475-0) (UTC) identifying the current time.
- 4. Else if *numberOfArgs* = 1, then
	- a. Let *value* be *values*[0].
		- b. If *value* [is an Object](#page-53-0) and *value* has a [[DateValue]] internal slot, then
			- i. Let *tv* be *value*.[[DateValue]].
		- c. Else,
			- i. Let *v* be ? [ToPrimitive\(](#page-73-0)*value*).
			- ii. If *v* [is a String,](#page-37-2) then
				- 1. [Assert](#page-30-0): The next step never returns an [abrupt completion](#page-64-0) because *v* [is a String](#page-37-2).
				- 2. Let *tv* be the result of parsing *v* as a date, in exactly the same manner as for the **parse** method ([21.4.3.2\)](#page-490-0).
			- iii. Else,
				- 1. Let *tv* be ? [ToNumber\(](#page-74-0)*v*).
		- d. Let *dv* be [TimeClip](#page-485-1)(*tv*).
- 5. Else,
	- a. [Assert](#page-30-0): *numberOfArgs* ≥ 2.
	- b. Let *y* be ? [ToNumber\(](#page-74-0)*values*[0]).

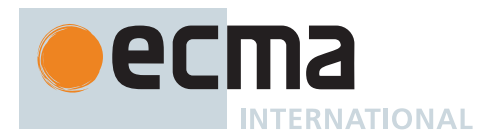

- c. Let *m* be ? [ToNumber](#page-74-0)(*values*[1]).
- d. If *numberOfArgs* > 2, let *dt* be ? [ToNumber\(](#page-74-0)*values*[2]); else let *dt* be **1**.
- e. If *numberOfArgs* > 3, let *h* be ? [ToNumber](#page-74-0)(*values*[3]); else let *h* be **+0**.
- f. If *numberOfArgs* > 4, let *min* be ? [ToNumber\(](#page-74-0)*values*[4]); else let *min* be **+0**.
- g. If *numberOfArgs* > 5, let *s* be ? [ToNumber](#page-74-0)(*values*[5]); else let *s* be **+0**.
- h. If *numberOfArgs* > 6, let *milli* be ? [ToNumber\(](#page-74-0)*values*[6]); else let *milli* be **+0**.
- i. Let *yr* be [MakeFullYear\(](#page-485-3)*y*).
- j. Let *finalDate* be [MakeDate\(](#page-485-0)[MakeDay](#page-484-0)(*yr*, *m*, *dt*), [MakeTime\(](#page-484-1)*h*, *min*, *s*, *milli*)).
- k. Let *dv* be [TimeClip](#page-485-1)[\(UTC\(](#page-483-0)*finalDate*)).
- 6. Let *O* be ? [OrdinaryCreateFromConstructor\(](#page-185-0)NewTarget, **"%Date.prototype%"**, « [[DateValue]] »).
- 7. Set *O*.[[DateValue]] to *dv*.
- 8. Return *O*.

#### **21.4.3 Properties of the Date Constructor**

The Date [constructor:](#page-56-0)

- has a [[Prototype]] internal slot whose value is [%Function.prototype%.](#page-440-0)
- has a **"length"** property whose value is  $7_F$ .
- has the following properties:

#### **21.4.3.1 Date.now ( )**

This function returns the [time value](#page-475-0) designating the UTC date and time of the occurrence of the call to it.

#### <span id="page-490-0"></span>**21.4.3.2 Date.parse (** *string* **)**

This function applies the [ToString](#page-81-0) operator to its argument. If [ToString](#page-81-0) results in an [abrupt completion](#page-64-0) the [Completion Record](#page-64-0) is immediately returned. Otherwise, this function interprets the resulting String as a date and time; it returns a Number, the UTC [time value](#page-475-0) corresponding to the date and time. The String may be interpreted as a local time, a UTC time, or a time in some other time zone, depending on the contents of the String. The function first attempts to parse the String according to the format described in Date Time String Format ([21.4.1.32\)](#page-485-2), including expanded years. If the String does not conform to that format the function may fall back to any implementation-specific heuristics or implementation-specific date formats. Strings that are unrecognizable or contain out-of-bounds format element values shall cause this function to return **NaN**.

If the String conforms to the [Date Time String Format](#page-485-2), substitute values take the place of absent format elements. When the **MM** or **DD** elements are absent, **"01"** is used. When the **HH**, **mm**, or **ss** elements are absent, **"00"** is used. When the **sss** element is absent, **"000"** is used. When the UTC offset representation is absent, date-only forms are interpreted as a UTC time and date-time forms are interpreted as a local time.

If **x** is any Date whose milliseconds amount is zero within a particular implementation of ECMAScript, then all of the following expressions should produce the same numeric value in that implementation, if all the properties referenced have their initial values:

```
x.valueOf()
Date.parse(x.toString())
Date.parse(x.toUTCString())
Date.parse(x.toISOString())
```
However, the expression

```
Date.parse(x.toLocaleString())
```
is not required to produce the same Number value as the preceding three expressions and, in general, the value produced by this function is [implementation-defined](#page-14-1) when given any String value that does not conform to the Date Time String Format([21.4.1.32](#page-485-2)) and that could not be produced in that implementation by the **toString** or **toUTCString** method.

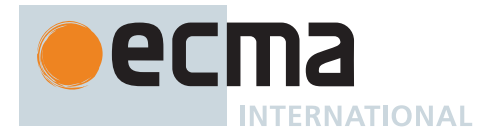

## **21.4.3.3 Date.prototype**

The initial value of **Date.prototype** is the [Date prototype object](#page-491-0).

This property has the attributes { [[Writable]]: **false**, [[Enumerable]]: **false**, [[Configurable]]: **false** }.

# **21.4.3.4 Date.UTC (** *year* **[ ,** *month* **[ ,** *date* **[ ,** *hours* **[ ,** *minutes* **[ ,** *seconds* **[ ,** *ms* **] ] ] ] ] ] )**

This function performs the following steps when called:

- 1. Let *y* be ? [ToNumber\(](#page-74-0)*year*).
- 2. If *month* is present, let *m* be ? [ToNumber\(](#page-74-0)*month*); else let *m* be **+0**.
- 3. If *date* is present, let *dt* be ? [ToNumber](#page-74-0)(*date*); else let *dt* be **1**.
- 4. If *hours* is present, let *h* be ? [ToNumber](#page-74-0)(*hours*); else let *h* be **+0**.
- 5. If *minutes* is present, let *min* be ? [ToNumber\(](#page-74-0)*minutes*); else let *min* be **+0**.
- 6. If *seconds* is present, let *s* be ? [ToNumber\(](#page-74-0)*seconds*); else let *s* be **+0**.
- 7. If *ms* is present, let *milli* be ? [ToNumber](#page-74-0)(*ms*); else let *milli* be **+0**.
- 8. Let *yr* be [MakeFullYear\(](#page-485-3)*y*).
- 9. Return [TimeClip](#page-485-1)[\(MakeDate](#page-485-0)[\(MakeDay](#page-484-0)(*yr*, *m*, *dt*), [MakeTime](#page-484-1)(*h*, *min*, *s*, *milli*))).

The **"length"** property of this function is  $7_F$ .

NOTE This function differs from the Date [constructor](#page-56-0) in two ways: it returns a [time value](#page-475-0) as a Number, rather than creating a Date, and it interprets the arguments in UTC rather than as local time.

## <span id="page-491-0"></span>**21.4.4 Properties of the Date Prototype Object**

The *Date prototype object*:

- is *%Date.prototype%*.
- is itself an [ordinary object.](#page-55-0)
- is not a Date instance and does not have a [[DateValue]] internal slot.
- has a [[Prototype]] internal slot whose value is [%Object.prototype%](#page-434-0).

Unless explicitly defined otherwise, the methods of the Date prototype object defined below are not generic and the **this** value passed to them must be an object that has a [[DateValue]] internal slot that has been initialized to a [time value.](#page-475-0)

## **21.4.4.1 Date.prototype.constructor**

The initial value of **Date.prototype.constructor** is [%Date%.](#page-489-0)

## **21.4.4.2 Date.prototype.getDate ( )**

- 1. Let *dateObject* be the **this** value.
- 2. Perform ? [RequireInternalSlot](#page-186-0)(*dateObject*, [[DateValue]]).
- 3. Let *t* be *dateObject*.[[DateValue]].
- 4. If *t* is **NaN**, return **NaN**.
- 5. Return [DateFromTime](#page-478-1)([LocalTime](#page-483-1)(*t*)).

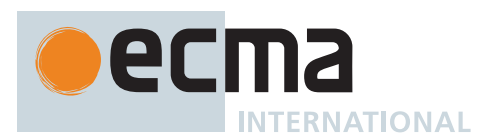

# **21.4.4.3 Date.prototype.getDay ( )**

This method performs the following steps when called:

- 1. Let *dateObject* be the **this** value.
- 2. Perform ? [RequireInternalSlot](#page-186-0)(*dateObject*, [[DateValue]]).
- 3. Let *t* be *dateObject*.[[DateValue]].
- 4. If *t* is **NaN**, return **NaN**.
- 5. Return [WeekDay](#page-478-2)[\(LocalTime](#page-483-1)(*t*)).

## **21.4.4.4 Date.prototype.getFullYear ( )**

This method performs the following steps when called:

- 1. Let *dateObject* be the **this** value.
- 2. Perform ? [RequireInternalSlot](#page-186-0)(*dateObject*, [[DateValue]]).
- 3. Let *t* be *dateObject*.[[DateValue]].
- 4. If *t* is **NaN**, return **NaN**.
- 5. Return [YearFromTime](#page-477-2)([LocalTime](#page-483-1)(*t*)).

#### **21.4.4.5 Date.prototype.getHours ( )**

This method performs the following steps when called:

- 1. Let *dateObject* be the **this** value.
- 2. Perform ? [RequireInternalSlot](#page-186-0)(*dateObject*, [[DateValue]]).
- 3. Let *t* be *dateObject*.[[DateValue]].
- 4. If *t* is **NaN**, return **NaN**.
- 5. Return [HourFromTime\(](#page-479-2)[LocalTime\(](#page-483-1)*t*)).

#### **21.4.4.6 Date.prototype.getMilliseconds ( )**

This method performs the following steps when called:

- 1. Let *dateObject* be the **this** value.
- 2. Perform ? [RequireInternalSlot](#page-186-0)(*dateObject*, [[DateValue]]).
- 3. Let *t* be *dateObject*.[[DateValue]].
- 4. If *t* is **NaN**, return **NaN**.
- 5. Return [msFromTime](#page-479-5)([LocalTime](#page-483-1)(*t*)).

#### **21.4.4.7 Date.prototype.getMinutes ( )**

This method performs the following steps when called:

- 1. Let *dateObject* be the **this** value.
- 2. Perform ? [RequireInternalSlot](#page-186-0)(*dateObject*, [[DateValue]]).
- 3. Let *t* be *dateObject*.[[DateValue]].
- 4. If *t* is **NaN**, return **NaN**.
- 5. Return [MinFromTime](#page-479-3)([LocalTime](#page-483-1)(*t*)).

#### **21.4.4.8 Date.prototype.getMonth ( )**

- 1. Let *dateObject* be the **this** value.
- 2. Perform ? [RequireInternalSlot](#page-186-0)(*dateObject*, [[DateValue]]).
- 3. Let *t* be *dateObject*.[[DateValue]].

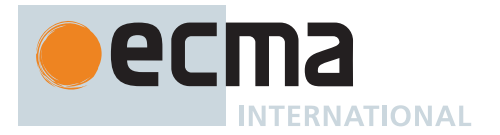

- 4. If *t* is **NaN**, return **NaN**.
- 5. Return [MonthFromTime](#page-478-0)[\(LocalTime\(](#page-483-1)*t*)).

## **21.4.4.9 Date.prototype.getSeconds ( )**

This method performs the following steps when called:

- 1. Let *dateObject* be the **this** value.
- 2. Perform ? [RequireInternalSlot](#page-186-0)(*dateObject*, [[DateValue]]).
- 3. Let *t* be *dateObject*.[[DateValue]].
- 4. If *t* is **NaN**, return **NaN**.
- 5. Return [SecFromTime](#page-479-4)([LocalTime](#page-483-1)(*t*)).

## **21.4.4.10 Date.prototype.getTime ( )**

This method performs the following steps when called:

- 1. Let *dateObject* be the **this** value.
- 2. Perform ? [RequireInternalSlot](#page-186-0)(*dateObject*, [[DateValue]]).
- 3. Return *dateObject*.[[DateValue]].

## **21.4.4.11 Date.prototype.getTimezoneOffset ( )**

This method performs the following steps when called:

- 1. Let *dateObject* be the **this** value.
- 2. Perform ? [RequireInternalSlot](#page-186-0)(*dateObject*, [[DateValue]]).
- 3. Let *t* be *dateObject*.[[DateValue]].
- 4. If *t* is **NaN**, return **NaN**.
- 5. Return (*t* [LocalTime\(](#page-483-1)*t*)) / [msPerMinute.](#page-476-2)

## **21.4.4.12 Date.prototype.getUTCDate ( )**

This method performs the following steps when called:

- 1. Let *dateObject* be the **this** value.
- 2. Perform ? [RequireInternalSlot](#page-186-0)(*dateObject*, [[DateValue]]).
- 3. Let *t* be *dateObject*.[[DateValue]].
- 4. If *t* is **NaN**, return **NaN**.
- 5. Return [DateFromTime](#page-478-1)(*t*).

## **21.4.4.13 Date.prototype.getUTCDay ( )**

This method performs the following steps when called:

- 1. Let *dateObject* be the **this** value.
- 2. Perform ? [RequireInternalSlot](#page-186-0)(*dateObject*, [[DateValue]]).
- 3. Let *t* be *dateObject*.[[DateValue]].
- 4. If *t* is **NaN**, return **NaN**.
- 5. Return [WeekDay](#page-478-2)(*t*).

## **21.4.4.14 Date.prototype.getUTCFullYear ( )**

- 1. Let *dateObject* be the **this** value.
- 2. Perform ? [RequireInternalSlot](#page-186-0)(*dateObject*, [[DateValue]]).
- 3. Let *t* be *dateObject*.[[DateValue]].

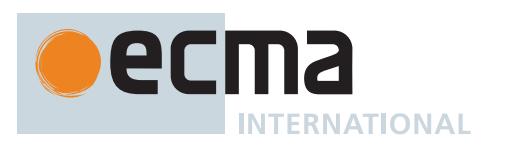

- 4. If *t* is **NaN**, return **NaN**.
- 5. Return [YearFromTime](#page-477-2)(*t*).

# **21.4.4.15 Date.prototype.getUTCHours ( )**

This method performs the following steps when called:

- 1. Let *dateObject* be the **this** value.
- 2. Perform ? [RequireInternalSlot](#page-186-0)(*dateObject*, [[DateValue]]).
- 3. Let *t* be *dateObject*.[[DateValue]].
- 4. If *t* is **NaN**, return **NaN**.
- 5. Return [HourFromTime\(](#page-479-2)*t*).

## **21.4.4.16 Date.prototype.getUTCMilliseconds ( )**

This method performs the following steps when called:

- 1. Let *dateObject* be the **this** value.
- 2. Perform ? [RequireInternalSlot](#page-186-0)(*dateObject*, [[DateValue]]).
- 3. Let *t* be *dateObject*.[[DateValue]].
- 4. If *t* is **NaN**, return **NaN**.
- 5. Return [msFromTime](#page-479-5)(*t*).

## **21.4.4.17 Date.prototype.getUTCMinutes ( )**

This method performs the following steps when called:

- 1. Let *dateObject* be the **this** value.
- 2. Perform ? [RequireInternalSlot](#page-186-0)(*dateObject*, [[DateValue]]).
- 3. Let *t* be *dateObject*.[[DateValue]].
- 4. If *t* is **NaN**, return **NaN**.
- 5. Return [MinFromTime](#page-479-3)(*t*).

## **21.4.4.18 Date.prototype.getUTCMonth ( )**

This method performs the following steps when called:

- 1. Let *dateObject* be the **this** value.
- 2. Perform ? [RequireInternalSlot](#page-186-0)(*dateObject*, [[DateValue]]).
- 3. Let *t* be *dateObject*.[[DateValue]].
- 4. If *t* is **NaN**, return **NaN**.
- 5. Return [MonthFromTime\(](#page-478-0)*t*).

## **21.4.4.19 Date.prototype.getUTCSeconds ( )**

- 1. Let *dateObject* be the **this** value.
- 2. Perform ? [RequireInternalSlot](#page-186-0)(*dateObject*, [[DateValue]]).
- 3. Let *t* be *dateObject*.[[DateValue]].
- 4. If *t* is **NaN**, return **NaN**.
- 5. Return [SecFromTime](#page-479-4)(*t*).

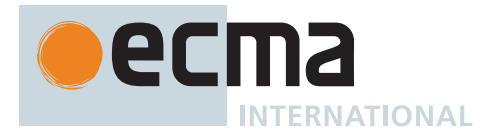

# **21.4.4.20 Date.prototype.setDate (** *date* **)**

This method performs the following steps when called:

- 1. Let *dateObject* be the **this** value.
- 2. Perform ? [RequireInternalSlot](#page-186-0)(*dateObject*, [[DateValue]]).
- 3. Let *t* be *dateObject*.[[DateValue]].
- 4. Let *dt* be ? [ToNumber](#page-74-0)(*date*).
- 5. If *t* is **NaN**, return **NaN**.
- 6. Set *t* to [LocalTime](#page-483-1)(*t*).
- 7. Let *newDate* be [MakeDate\(](#page-485-0)[MakeDay](#page-484-0)[\(YearFromTime\(](#page-477-2)*t*), [MonthFromTime\(](#page-478-0)*t*), *dt*), [TimeWithinDay](#page-476-8)(*t*)).
- 8. Let *u* be [TimeClip](#page-485-1)[\(UTC\(](#page-483-0)*newDate*)).
- 9. Set *dateObject*.[[DateValue]] to *u*.
- 10. Return *u*.

# **21.4.4.21 Date.prototype.setFullYear (** *year* **[ ,** *month* **[ ,** *date* **] ] )**

This method performs the following steps when called:

- 1. Let *dateObject* be the **this** value.
- 2. Perform ? [RequireInternalSlot](#page-186-0)(*dateObject*, [[DateValue]]).
- 3. Let *t* be *dateObject*.[[DateValue]].
- 4. Let *y* be ? [ToNumber\(](#page-74-0)*year*).
- 5. If *t* is **NaN**, set *t* to **+0**; otherwise, set *t* to [LocalTime](#page-483-1)(*t*).
- 6. If *month* is not present, let *m* be [MonthFromTime\(](#page-478-0)*t*); otherwise, let *m* be ? [ToNumber](#page-74-0)(*month*).
- 7. If *date* is not present, let *dt* be [DateFromTime\(](#page-478-1)*t*); otherwise, let *dt* be ? [ToNumber](#page-74-0)(*date*).
- 8. Let *newDate* be [MakeDate\(](#page-485-0)[MakeDay](#page-484-0)(*y*, *m*, *dt*), [TimeWithinDay](#page-476-8)(*t*)).
- 9. Let *u* be [TimeClip](#page-485-1)[\(UTC\(](#page-483-0)*newDate*)).
- 10. Set *dateObject*.[[DateValue]] to *u*.
- 11. Return *u*.

The **"length"** property of this method is  $3\text{F}$ .

NOTE If *month* is not present, this method behaves as if *month* was present with the value **getMonth()**. If *date* is not present, it behaves as if *date* was present with the value **getDate()**.

# **21.4.4.22 Date.prototype.setHours (** *hour* **[ ,** *min* **[ ,** *sec* **[ ,** *ms* **] ] ] )**

This method performs the following steps when called:

- 1. Let *dateObject* be the **this** value.
- 2. Perform ? [RequireInternalSlot](#page-186-0)(*dateObject*, [[DateValue]]).
- 3. Let *t* be *dateObject*.[[DateValue]].
- 4. Let *h* be ? [ToNumber](#page-74-0)(*hour*).
- 5. If *min* is present, let *m* be ? [ToNumber](#page-74-0)(*min*).
- 6. If *sec* is present, let *s* be ? [ToNumber](#page-74-0)(*sec*).
- 7. If *ms* is present, let *milli* be ? [ToNumber](#page-74-0)(*ms*).
- 8. If *t* is **NaN**, return **NaN**.
- 9. Set *t* to [LocalTime](#page-483-1)(*t*).
- 10. If *min* is not present, let *m* be [MinFromTime\(](#page-479-3)*t*).
- 11. If *sec* is not present, let *s* be [SecFromTime\(](#page-479-4)*t*).
- 12. If *ms* is not present, let *milli* be [msFromTime\(](#page-479-5)*t*).
- 13. Let *date* be [MakeDate](#page-485-0)([Day\(](#page-476-7)*t*), [MakeTime\(](#page-484-1)*h*, *m*, *s*, *milli*)).
- 14. Let *u* be [TimeClip](#page-485-1)[\(UTC\(](#page-483-0)*date*)).
- 15. Set *dateObject*.[[DateValue]] to *u*.
- 16. Return *u*.

The **"length"** property of this method is **4**.

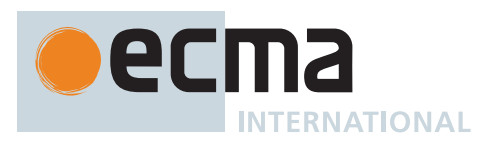

NOTE If *min* is not present, this method behaves as if *min* was present with the value **getMinutes()**. If *sec* is not present, it behaves as if *sec* was present with the value **getSeconds()**. If *ms* is not present, it behaves as if *ms* was present with the value **getMilliseconds()**.

## **21.4.4.23 Date.prototype.setMilliseconds (** *ms* **)**

This method performs the following steps when called:

- 1. Let *dateObject* be the **this** value.
- 2. Perform ? [RequireInternalSlot](#page-186-0)(*dateObject*, [[DateValue]]).
- 3. Let *t* be *dateObject*.[[DateValue]].
- 4. Set *ms* to ? [ToNumber\(](#page-74-0)*ms*).
- 5. If *t* is **NaN**, return **NaN**.
- 6. Set *t* to [LocalTime](#page-483-1)(*t*).
- 7. Let *time* be [MakeTime\(](#page-484-1)[HourFromTime\(](#page-479-2)*t*), [MinFromTime](#page-479-3)(*t*), [SecFromTime\(](#page-479-4)*t*), *ms*).
- 8. Let *u* be [TimeClip](#page-485-1)[\(UTC](#page-483-0)[\(MakeDate](#page-485-0)[\(Day](#page-476-7)(*t*), *time*))).
- 9. Set *dateObject*.[[DateValue]] to *u*.
- 10. Return *u*.

## **21.4.4.24 Date.prototype.setMinutes (** *min* **[ ,** *sec* **[ ,** *ms* **] ] )**

This method performs the following steps when called:

- 1. Let *dateObject* be the **this** value.
- 2. Perform ? [RequireInternalSlot](#page-186-0)(*dateObject*, [[DateValue]]).
- 3. Let *t* be *dateObject*.[[DateValue]].
- 4. Let *m* be ? [ToNumber](#page-74-0)(*min*).
- 5. If *sec* is present, let *s* be ? [ToNumber](#page-74-0)(*sec*).
- 6. If *ms* is present, let *milli* be ? [ToNumber](#page-74-0)(*ms*).
- 7. If *t* is **NaN**, return **NaN**.
- 8. Set *t* to [LocalTime](#page-483-1)(*t*).
- 9. If *sec* is not present, let *s* be [SecFromTime\(](#page-479-4)*t*).
- 10. If *ms* is not present, let *milli* be [msFromTime\(](#page-479-5)*t*).
- 11. Let *date* be [MakeDate\(](#page-485-0)[Day\(](#page-476-7)*t*), [MakeTime](#page-484-1)[\(HourFromTime](#page-479-2)(*t*), *m*, *s*, *milli*)).
- 12. Let *u* be [TimeClip](#page-485-1)[\(UTC\(](#page-483-0)*date*)).
- 13. Set *dateObject*.[[DateValue]] to *u*.
- 14. Return *u*.

The **"length"** property of this method is  $3_F$ .

NOTE If *sec* is not present, this method behaves as if *sec* was present with the value **getSeconds()**. If *ms* is not present, this behaves as if *ms* was present with the value **getMilliseconds()**.

## **21.4.4.25 Date.prototype.setMonth (** *month* **[ ,** *date* **] )**

- 1. Let *dateObject* be the **this** value.
- 2. Perform ? [RequireInternalSlot](#page-186-0)(*dateObject*, [[DateValue]]).
- 3. Let *t* be *dateObject*.[[DateValue]].
- 4. Let *m* be ? [ToNumber](#page-74-0)(*month*).
- 5. If *date* is present, let *dt* be ? [ToNumber](#page-74-0)(*date*).
- 6. If *t* is **NaN**, return **NaN**.
- 7. Set *t* to [LocalTime](#page-483-1)(*t*).
- 8. If *date* is not present, let *dt* be [DateFromTime\(](#page-478-1)*t*).
- 9. Let *newDate* be [MakeDate\(](#page-485-0)[MakeDay](#page-484-0)[\(YearFromTime\(](#page-477-2)*t*), *m*, *dt*), [TimeWithinDay](#page-476-8)(*t*)).

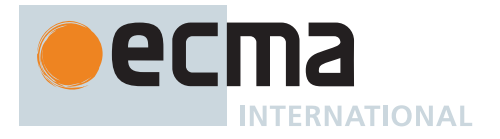

- 10. Let *u* be [TimeClip](#page-485-1)[\(UTC\(](#page-483-0)*newDate*)).
- 11. Set *dateObject*.[[DateValue]] to *u*.
- 12. Return *u*.

The **"length"** property of this method is **2**.

NOTE If *date* is not present, this method behaves as if *date* was present with the value **getDate()**.

## **21.4.4.26 Date.prototype.setSeconds (** *sec* **[ ,** *ms* **] )**

This method performs the following steps when called:

- 1. Let *dateObject* be the **this** value.
- 2. Perform ? [RequireInternalSlot](#page-186-0)(*dateObject*, [[DateValue]]).
- 3. Let *t* be *dateObject*.[[DateValue]].
- 4. Let *s* be ? [ToNumber\(](#page-74-0)*sec*).
- 5. If *ms* is present, let *milli* be ? [ToNumber](#page-74-0)(*ms*).
- 6. If *t* is **NaN**, return **NaN**.
- 7. Set *t* to [LocalTime](#page-483-1)(*t*).
- 8. If *ms* is not present, let *milli* be [msFromTime\(](#page-479-5)*t*).
- 9. Let *date* be [MakeDate](#page-485-0)([Day\(](#page-476-7)*t*), [MakeTime](#page-484-1)[\(HourFromTime](#page-479-2)(*t*), [MinFromTime](#page-479-3)(*t*), *s*, *milli*)).
- 10. Let *u* be [TimeClip](#page-485-1)[\(UTC\(](#page-483-0)*date*)).
- 11. Set *dateObject*.[[DateValue]] to *u*.
- 12. Return *u*.

The **"length"** property of this method is **2**.

NOTE If *ms* is not present, this method behaves as if *ms* was present with the value **getMilliseconds()**.

## **21.4.4.27 Date.prototype.setTime (** *time* **)**

This method performs the following steps when called:

- 1. Let *dateObject* be the **this** value.
- 2. Perform ? [RequireInternalSlot](#page-186-0)(*dateObject*, [[DateValue]]).
- 3. Let *t* be ? [ToNumber\(](#page-74-0)*time*).
- 4. Let *v* be [TimeClip\(](#page-485-1)*t*).
- 5. Set *dateObject*.[[DateValue]] to *v*.
- 6. Return *v*.

## **21.4.4.28 Date.prototype.setUTCDate (** *date* **)**

- 1. Let *dateObject* be the **this** value.
- 2. Perform ? [RequireInternalSlot](#page-186-0)(*dateObject*, [[DateValue]]).
- 3. Let *t* be *dateObject*.[[DateValue]].
- 4. Let *dt* be ? [ToNumber](#page-74-0)(*date*).
- 5. If *t* is **NaN**, return **NaN**.
- 6. Let *newDate* be [MakeDate\(](#page-485-0)[MakeDay](#page-484-0)[\(YearFromTime\(](#page-477-2)*t*), [MonthFromTime\(](#page-478-0)*t*), *dt*), [TimeWithinDay](#page-476-8)(*t*)).
- 7. Let *v* be [TimeClip\(](#page-485-1)*newDate*).
- 8. Set *dateObject*.[[DateValue]] to *v*.
- 9. Return *v*.

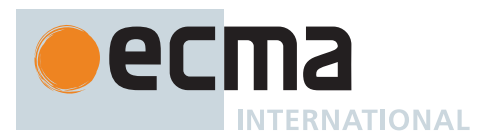

# **21.4.4.29 Date.prototype.setUTCFullYear (** *year* **[ ,** *month* **[ ,** *date* **] ] )**

This method performs the following steps when called:

- 1. Let *dateObject* be the **this** value.
- 2. Perform ? [RequireInternalSlot](#page-186-0)(*dateObject*, [[DateValue]]).
- 3. Let *t* be *dateObject*.[[DateValue]].
- 4. If *t* is **NaN**, set *t* to **+0**.
- 5. Let *y* be ? [ToNumber\(](#page-74-0)*year*).
- 6. If *month* is not present, let *m* be [MonthFromTime\(](#page-478-0)*t*); otherwise, let *m* be ? [ToNumber](#page-74-0)(*month*).
- 7. If *date* is not present, let *dt* be [DateFromTime\(](#page-478-1)*t*); otherwise, let *dt* be ? [ToNumber](#page-74-0)(*date*).
- 8. Let *newDate* be [MakeDate\(](#page-485-0)[MakeDay](#page-484-0)(*y*, *m*, *dt*), [TimeWithinDay](#page-476-8)(*t*)).
- 9. Let *v* be [TimeClip\(](#page-485-1)*newDate*).
- 10. Set *dateObject*.[[DateValue]] to *v*.
- 11. Return *v*.

The **"length"** property of this method is  $3_F$ .

NOTE If *month* is not present, this method behaves as if *month* was present with the value **getUTCMonth()**. If *date* is not present, it behaves as if *date* was present with the value **getUTCDate()**.

## **21.4.4.30 Date.prototype.setUTCHours (** *hour* **[ ,** *min* **[ ,** *sec* **[ ,** *ms* **] ] ] )**

This method performs the following steps when called:

- 1. Let *dateObject* be the **this** value.
- 2. Perform ? [RequireInternalSlot](#page-186-0)(*dateObject*, [[DateValue]]).
- 3. Let *t* be *dateObject*.[[DateValue]].
- 4. Let *h* be ? [ToNumber](#page-74-0)(*hour*).
- 5. If *min* is present, let *m* be ? [ToNumber](#page-74-0)(*min*).
- 6. If *sec* is present, let *s* be ? [ToNumber](#page-74-0)(*sec*).
- 7. If *ms* is present, let *milli* be ? [ToNumber](#page-74-0)(*ms*).
- 8. If *t* is **NaN**, return **NaN**.
- 9. If *min* is not present, let *m* be [MinFromTime\(](#page-479-3)*t*).
- 10. If *sec* is not present, let *s* be [SecFromTime\(](#page-479-4)*t*).
- 11. If *ms* is not present, let *milli* be [msFromTime\(](#page-479-5)*t*).
- 12. Let *date* be [MakeDate\(](#page-485-0)[Day\(](#page-476-7)*t*), [MakeTime\(](#page-484-1)*h*, *m*, *s*, *milli*)).
- 13. Let *v* be [TimeClip\(](#page-485-1)*date*).
- 14. Set *dateObject*.[[DateValue]] to *v*.
- 15. Return *v*.

The **"length"** property of this method is  $4_F$ .

NOTE If *min* is not present, this method behaves as if *min* was present with the value **getUTCMinutes()**. If *sec* is not present, it behaves as if *sec* was present with the value **getUTCSeconds()**. If *ms* is not present, it behaves as if *ms* was present with the value **getUTCMilliseconds()**.

## **21.4.4.31 Date.prototype.setUTCMilliseconds (** *ms* **)**

- 1. Let *dateObject* be the **this** value.
- 2. Perform ? [RequireInternalSlot](#page-186-0)(*dateObject*, [[DateValue]]).
- 3. Let *t* be *dateObject*.[[DateValue]].
- 4. Set *ms* to ? [ToNumber\(](#page-74-0)*ms*).
- 5. If *t* is **NaN**, return **NaN**.

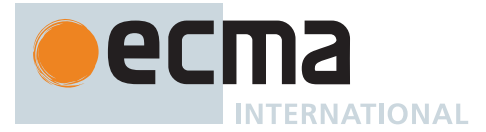

- 6. Let *time* be [MakeTime\(](#page-484-1)[HourFromTime\(](#page-479-2)*t*), [MinFromTime](#page-479-3)(*t*), [SecFromTime\(](#page-479-4)*t*), *ms*).
- 7. Let *v* be [TimeClip\(](#page-485-1)[MakeDate](#page-485-0)([Day\(](#page-476-7)*t*), *time*)).
- 8. Set *dateObject*.[[DateValue]] to *v*.
- 9. Return *v*.

## **21.4.4.32 Date.prototype.setUTCMinutes (** *min* **[ ,** *sec* **[ ,** *ms* **] ] )**

This method performs the following steps when called:

- 1. Let *dateObject* be the **this** value.
- 2. Perform ? [RequireInternalSlot](#page-186-0)(*dateObject*, [[DateValue]]).
- 3. Let *t* be *dateObject*.[[DateValue]].
- 4. Let *m* be ? [ToNumber](#page-74-0)(*min*).
- 5. If *sec* is present, let *s* be ? [ToNumber](#page-74-0)(*sec*).
- 6. If *ms* is present, let *milli* be ? [ToNumber](#page-74-0)(*ms*).
- 7. If *t* is **NaN**, return **NaN**.
- 8. If *sec* is not present, let *s* be [SecFromTime\(](#page-479-4)*t*).
- 9. If *ms* is not present, let *milli* be [msFromTime\(](#page-479-5)*t*).
- 10. Let *date* be [MakeDate](#page-485-0)([Day\(](#page-476-7)*t*), [MakeTime](#page-484-1)[\(HourFromTime](#page-479-2)(*t*), *m*, *s*, *milli*)).
- 11. Let *v* be [TimeClip\(](#page-485-1)*date*).
- 12. Set *dateObject*.[[DateValue]] to *v*.
- 13. Return *v*.

The **"length"** property of this method is  $3_F$ .

NOTE If *sec* is not present, this method behaves as if *sec* was present with the value **getUTCSeconds()**. If *ms* is not present, it behaves as if *ms* was present with the value return by **getUTCMilliseconds()**.

## **21.4.4.33 Date.prototype.setUTCMonth (** *month* **[ ,** *date* **] )**

This method performs the following steps when called:

- 1. Let *dateObject* be the **this** value.
- 2. Perform ? [RequireInternalSlot](#page-186-0)(*dateObject*, [[DateValue]]).
- 3. Let *t* be *dateObject*.[[DateValue]].
- 4. Let *m* be ? [ToNumber](#page-74-0)(*month*).
- 5. If *date* is present, let *dt* be ? [ToNumber](#page-74-0)(*date*).
- 6. If *t* is **NaN**, return **NaN**.
- 7. If *date* is not present, let *dt* be [DateFromTime\(](#page-478-1)*t*).
- 8. Let *newDate* be [MakeDate\(](#page-485-0)[MakeDay](#page-484-0)[\(YearFromTime\(](#page-477-2)*t*), *m*, *dt*), [TimeWithinDay](#page-476-8)(*t*)).
- 9. Let *v* be [TimeClip\(](#page-485-1)*newDate*).
- 10. Set *dateObject*.[[DateValue]] to *v*.
- 11. Return *v*.

The **"length"** property of this method is  $2_F$ .

NOTE If *date* is not present, this method behaves as if *date* was present with the value **getUTCDate()**.

#### **21.4.4.34 Date.prototype.setUTCSeconds (** *sec* **[ ,** *ms* **] )**

- 1. Let *dateObject* be the **this** value.
- 2. Perform ? [RequireInternalSlot](#page-186-0)(*dateObject*, [[DateValue]]).
- 3. Let *t* be *dateObject*.[[DateValue]].
- 4. Let *s* be ? [ToNumber\(](#page-74-0)*sec*).

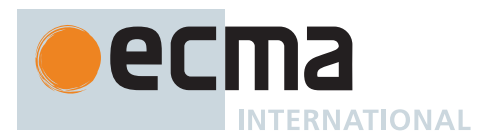

- 5. If *ms* is present, let *milli* be ? [ToNumber](#page-74-0)(*ms*).
- 6. If *t* is **NaN**, return **NaN**.
- 7. If *ms* is not present, let *milli* be [msFromTime\(](#page-479-5)*t*).
- 8. Let *date* be [MakeDate\(](#page-485-0)[Day\(](#page-476-7)*t*), [MakeTime](#page-484-1)[\(HourFromTime](#page-479-2)(*t*), [MinFromTime](#page-479-3)(*t*), *s*, *milli*)).
- 9. Let *v* be [TimeClip\(](#page-485-1)*date*).
- 10. Set *dateObject*.[[DateValue]] to *v*.
- 11. Return *v*.

The **"length"** property of this method is  $2_F$ .

NOTE If *ms* is not present, this method behaves as if *ms* was present with the value **getUTCMilliseconds()**.

## **21.4.4.35 Date.prototype.toDateString ( )**

This method performs the following steps when called:

- 1. Let *dateObject* be the **this** value.
- 2. Perform ? [RequireInternalSlot](#page-186-0)(*dateObject*, [[DateValue]]).
- 3. Let *tv* be *dateObject*.[[DateValue]].
- 4. If *tv* is **NaN**, return **"Invalid Date"**.
- 5. Let *t* be [LocalTime](#page-483-1)(*tv*).
- 6. Return [DateString](#page-502-0)(*t*).

## **21.4.4.36 Date.prototype.toISOString ( )**

This method performs the following steps when called:

- 1. Let *dateObject* be the **this** value.
- 2. Perform ? [RequireInternalSlot](#page-186-0)(*dateObject*, [[DateValue]]).
- 3. Let *tv* be *dateObject*.[[DateValue]].
- 4. If *tv* is not [finite,](#page-42-0) throw a **RangeError** exception.
- 5. If *tv* corresponds with a year that cannot be represented in the [Date Time String Format,](#page-485-2) throw a **RangeError** exception.
- 6. Return a String representation of *tv* in the [Date Time String Format](#page-485-2) on the UTC time scale, including all format elements and the UTC offset representation **"Z"**.

## **21.4.4.37 Date.prototype.toJSON (** *key* **)**

This method provides a String representation of a Date for use by **JSON.stringify** [\(25.5.2\)](#page-685-0).

It performs the following steps when called:

- 1. Let *O* be ? [ToObject](#page-81-1)(**this** value).
- 2. Let *tv* be ? [ToPrimitive](#page-73-0)(*O*, NUMBER).
- 3. If *tv* [is a Number](#page-41-0) and *tv* is not [finite,](#page-42-0) return **null**.
- 4. Return ? [Invoke\(](#page-93-0)*O*, **"toISOString"**).

NOTE 1 The argument is ignored.

NOTE 2 This method is intentionally generic; it does not require that its **this** value be a Date. Therefore, it can be transferred to other kinds of objects for use as a method. However, it does require that any such object have a **toISOString** method.

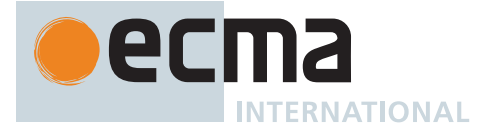

# **21.4.4.38 Date.prototype.toLocaleDateString ( [** *reserved1* **[ ,** *reserved2* **] ] )**

An ECMAScript implementation that includes the ECMA-402 Internationalization API must implement this method as specified in the ECMA-402 specification. If an ECMAScript implementation does not include the ECMA-402 API the following specification of this method is used:

This method returns a String value. The contents of the String are [implementation-defined](#page-14-1), but are intended to represent the "date" portion of the Date in the current time zone in a convenient, human-readable form that corresponds to the conventions of the [host environment](#page-15-0)'s current locale.

The meaning of the optional parameters to this method are defined in the ECMA-402 specification; implementations that do not include ECMA-402 support must not use those parameter positions for anything else.

## **21.4.4.39 Date.prototype.toLocaleString ( [** *reserved1* **[ ,** *reserved2* **] ] )**

An ECMAScript implementation that includes the ECMA-402 Internationalization API must implement this method as specified in the ECMA-402 specification. If an ECMAScript implementation does not include the ECMA-402 API the following specification of this method is used:

This method returns a String value. The contents of the String are [implementation-defined](#page-14-1), but are intended to represent the Date in the current time zone in a convenient, human-readable form that corresponds to the conventions of the [host environment](#page-15-0)'s current locale.

The meaning of the optional parameters to this method are defined in the ECMA-402 specification; implementations that do not include ECMA-402 support must not use those parameter positions for anything else.

## **21.4.4.40 Date.prototype.toLocaleTimeString ( [** *reserved1* **[ ,** *reserved2* **] ] )**

An ECMAScript implementation that includes the ECMA-402 Internationalization API must implement this method as specified in the ECMA-402 specification. If an ECMAScript implementation does not include the ECMA-402 API the following specification of this method is used:

This method returns a String value. The contents of the String are [implementation-defined](#page-14-1), but are intended to represent the "time" portion of the Date in the current time zone in a convenient, human-readable form that corresponds to the conventions of the [host environment](#page-15-0)'s current locale.

The meaning of the optional parameters to this method are defined in the ECMA-402 specification; implementations that do not include ECMA-402 support must not use those parameter positions for anything else.

## **21.4.4.41 Date.prototype.toString ( )**

This method performs the following steps when called:

- 1. Let *dateObject* be the **this** value.
- 2. Perform ? [RequireInternalSlot](#page-186-0)(*dateObject*, [[DateValue]]).
- 3. Let *tv* be *dateObject*.[[DateValue]].
- 4. Return [ToDateString\(](#page-503-0)*tv*).

NOTE 1 For any Date **d** such that **d.[[DateValue]]** is evenly divisible by 1000, the result of **Date.parse(d.toString())** = **d.valueOf()**. See [21.4.3.2](#page-490-0).

NOTE 2 This method is not generic; it throws a **TypeError** exception if its **this** value is not a Date. Therefore, it cannot be transferred to other kinds of objects for use as a method.

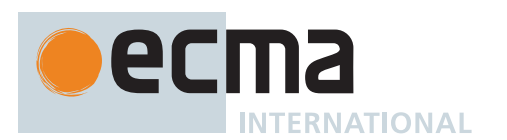

# <span id="page-502-3"></span>**21.4.4.41.1 TimeString (** *tv* **)**

The abstract operation TimeString takes argument *tv* (a Number, but not **NaN**) and returns a String. It performs the following steps when called:

- 1. Let *hour* be [ToZeroPaddedDecimalString](#page-514-0)([ℝ](#page-34-0)[\(HourFromTime](#page-479-2)(*tv*)), 2).
- 2. Let *minute* be [ToZeroPaddedDecimalString](#page-514-0)([ℝ](#page-34-0)[\(MinFromTime\(](#page-479-3)*tv*)), 2).
- 3. Let *second* be [ToZeroPaddedDecimalString\(](#page-514-0)[ℝ](#page-34-0)([SecFromTime](#page-479-4)(*tv*)), 2).
- 4. Return the [string-concatenation](#page-37-0) of *hour*, **":"**, *minute*, **":"**, *second*, the code unit 0x0020 (SPACE), and **"GMT"**.

# <span id="page-502-0"></span>**21.4.4.41.2 DateString (** *tv* **)**

The abstract operation DateString takes argument *tv* (a Number, but not **NaN**) and returns a String. It performs the following steps when called:

- 1. Let *weekday* be the Name of the entry in [Table 63](#page-502-1) with the Number [WeekDay\(](#page-478-2)*tv*).
- 2. Let *month* be the Name of the entry in [Table 64](#page-502-2) with the Number [MonthFromTime\(](#page-478-0)*tv*).
- 3. Let *day* be [ToZeroPaddedDecimalString](#page-514-0)([ℝ](#page-34-0)([DateFromTime\(](#page-478-1)*tv*)), 2).
- 4. Let *yv* be [YearFromTime\(](#page-477-2)*tv*).
- 5. If yv is  $+\mathbf{0}$ <sub>F</sub> or yv >  $+\mathbf{0}$ <sub>F</sub>, let *yearSign* be the empty String; otherwise, let *yearSign* be "-".
- 6. Let *paddedYear* be [ToZeroPaddedDecimalString](#page-514-0)([abs\(](#page-35-1)[ℝ](#page-34-0)(*yv*)), 4).
- <span id="page-502-1"></span>7. Return the [string-concatenation](#page-37-0) of *weekday*, the code unit 0x0020 (SPACE), *month*, the code unit 0x0020 (SPACE), *day*, the code unit 0x0020 (SPACE), *yearSign*, and *paddedYear*.

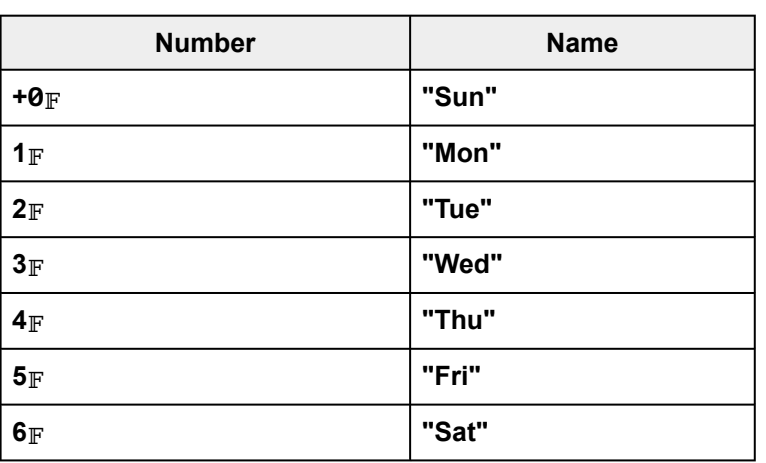

**Table 63: Names of days of the week**

**Table 64: Names of months of the year**

<span id="page-502-2"></span>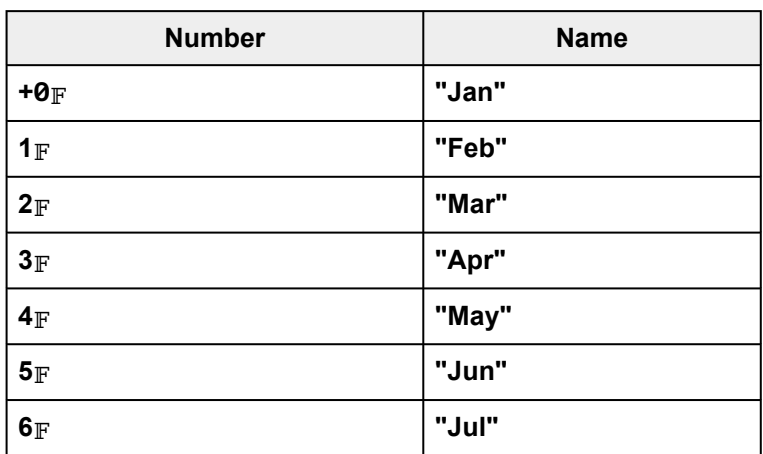

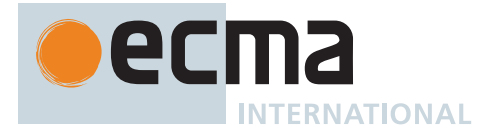

**Table 64: Names of months of the year** *(continued)*

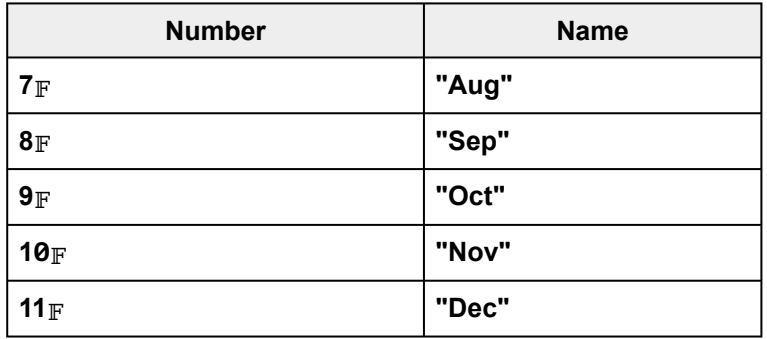

# <span id="page-503-1"></span>**21.4.4.41.3 TimeZoneString (** *tv* **)**

The abstract operation TimeZoneString takes argument *tv* (an [integral Number](#page-34-1)) and returns a String. It performs the following steps when called:

- 1. Let *systemTimeZoneIdentifier* be [SystemTimeZoneIdentifier\(](#page-482-1)).
- 2. If [IsTimeZoneOffsetString](#page-488-0)(*systemTimeZoneIdentifier*) is **true**, then a. Let *offsetNs* be [ParseTimeZoneOffsetString\(](#page-488-1)*systemTimeZoneIdentifier*).
- 3. Else,

a. Let *offsetNs* be [GetNamedTimeZoneOffsetNanoseconds\(](#page-481-2)*systemTimeZoneIdentifier*, [ℤ](#page-34-5)([ℝ](#page-34-0)(*tv*) × 10 6 )).

- 4. Let *offset* be  $\mathbb{F}$ [\(truncate](#page-35-5)(*offsetNs* / 10<sup>6</sup>)).
- 5. If *offset* is  $+{\bf 0}$  or *offset* >  $+{\bf 0}$ <sub>F</sub>, then
	- a. Let *offsetSign* be **"+"**. b. Let *absOffset* be *offset*.
- 6. Else,
	- a. Let *offsetSign* be **"-"**.
	- b. Let *absOffset* be -*offset*.
- 7. Let *offsetMin* be [ToZeroPaddedDecimalString\(](#page-514-0)[ℝ](#page-34-0)[\(MinFromTime](#page-479-3)(*absOffset*)), 2).
- 8. Let *offsetHour* be [ToZeroPaddedDecimalString](#page-514-0)([ℝ](#page-34-0)([HourFromTime](#page-479-2)(*absOffset*)), 2).
- 9. Let *tzName* be an [implementation-defined](#page-14-1) string that is either the empty String or the [string-concatenation](#page-37-0) of the code unit 0x0020 (SPACE), the code unit 0x0028 (LEFT PARENTHESIS), an [implementation-defined](#page-14-1) timezone name, and the code unit 0x0029 (RIGHT PARENTHESIS).
- 10. Return the [string-concatenation](#page-37-0) of *offsetSign*, *offsetHour*, *offsetMin*, and *tzName*.

# <span id="page-503-0"></span>**21.4.4.41.4 ToDateString (** *tv* **)**

The abstract operation ToDateString takes argument *tv* (an [integral Number](#page-34-1) or **NaN**) and returns a String. It performs the following steps when called:

- 1. If *tv* is **NaN**, return **"Invalid Date"**.
- 2. Let *t* be [LocalTime\(](#page-483-1)*tv*).
- 3. Return the [string-concatenation](#page-37-0) of [DateString\(](#page-502-0)*t*), the code unit 0x0020 (SPACE), [TimeString](#page-502-3)(*t*), and [TimeZoneString\(](#page-503-1)*tv*).

# **21.4.4.42 Date.prototype.toTimeString ( )**

- 1. Let *dateObject* be the **this** value.
- 2. Perform ? [RequireInternalSlot](#page-186-0)(*dateObject*, [[DateValue]]).
- 3. Let *tv* be *dateObject*.[[DateValue]].
- 4. If *tv* is **NaN**, return **"Invalid Date"**.
- 5. Let *t* be [LocalTime\(](#page-483-1)*tv*).
- 6. Return the [string-concatenation](#page-37-0) of [TimeString](#page-502-3)(*t*) and [TimeZoneString\(](#page-503-1)*tv*).
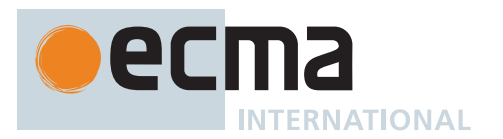

## **21.4.4.43 Date.prototype.toUTCString ( )**

This method returns a String value representing the instant in time corresponding to the **this** value. The format of the String is based upon "HTTP-date" from RFC 7231, generalized to support the full range of times supported by ECMAScript Dates.

It performs the following steps when called:

- 1. Let *dateObject* be the **this** value.
- 2. Perform ? [RequireInternalSlot](#page-186-0)(*dateObject*, [[DateValue]]).
- 3. Let *tv* be *dateObject*.[[DateValue]].
- 4. If *tv* is **NaN**, return **"Invalid Date"**.
- 5. Let *weekday* be the Name of the entry in [Table 63](#page-502-0) with the Number [WeekDay\(](#page-478-0)*tv*).
- 6. Let *month* be the Name of the entry in [Table 64](#page-502-1) with the Number [MonthFromTime\(](#page-478-1)*tv*).
- 7. Let *day* be [ToZeroPaddedDecimalString](#page-514-0)([ℝ](#page-34-0)([DateFromTime\(](#page-478-2)*tv*)), 2).
- 8. Let *yv* be [YearFromTime\(](#page-477-0)*tv*).
- 9. If *yv* is  $+\mathbf{0}$  or *yv* >  $+\mathbf{0}$  or, let *yearSign* be the empty String; otherwise, let *yearSign* be "-".
- 10. Let *paddedYear* be [ToZeroPaddedDecimalString](#page-514-0)([abs\(](#page-35-0)[ℝ](#page-34-0)(*yv*)), 4).
- 11. Return the [string-concatenation](#page-37-0) of *weekday*, **","**, the code unit 0x0020 (SPACE), *day*, the code unit 0x0020 (SPACE), *month*, the code unit 0x0020 (SPACE), *yearSign*, *paddedYear*, the code unit 0x0020 (SPACE), and [TimeString\(](#page-502-2)*tv*).

## **21.4.4.44 Date.prototype.valueOf ( )**

This method performs the following steps when called:

- 1. Let *dateObject* be the **this** value.
- 2. Perform ? [RequireInternalSlot](#page-186-0)(*dateObject*, [[DateValue]]).
- 3. Return *dateObject*.[[DateValue]].

## **21.4.4.45 Date.prototype [ @@toPrimitive ] (** *hint* **)**

This method is called by ECMAScript language operators to convert a Date to a primitive value. The allowed values for *hint* are **"default"**, **"number"**, and **"string"**. Dates are unique among built-in ECMAScript object in that they treat **"default"** as being equivalent to **"string"**, All other built-in ECMAScript objects treat **"default"** as being equivalent to **"number"**.

It performs the following steps when called:

- 1. Let *O* be the **this** value.
- 2. If *O* [is not an Object](#page-53-0), throw a **TypeError** exception.
- 3. If *hint* is either **"string"** or **"default"**, then
- a. Let *tryFirst* be STRING. 4. Else if *hint* is **"number"**, then
	- a. Let *tryFirst* be NUMBER.
- 5. Else,
- a. Throw a **TypeError** exception.
- 6. Return ? [OrdinaryToPrimitive](#page-74-0)(*O*, *tryFirst*).

This property has the attributes { [[Writable]]: **false**, [[Enumerable]]: **false**, [[Configurable]]: **true** }.

The value of the **"name"** property of this method is **"[Symbol.toPrimitive]"**.

# **21.4.5 Properties of Date Instances**

Date instances are [ordinary objects](#page-55-0) that inherit properties from the [Date prototype object](#page-491-0). Date instances also have a [[DateValue]] internal slot. The [[DateValue]] internal slot is the [time value](#page-475-0) represented by this Date.

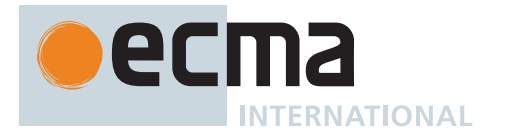

# **22 Text Processing**

# **22.1 String Objects**

## <span id="page-505-0"></span>**22.1.1 The String Constructor**

The String [constructor:](#page-56-0)

- is *%String%*.
- is the initial value of the **"String"** property of the [global object](#page-416-0).
- creates and initializes a new String object when called as a [constructor](#page-56-0).
- performs a type conversion when called as a function rather than as a [constructor.](#page-56-0)
- may be used as the value of an **extends** clause of a class definition. Subclass [constructors](#page-56-0) that intend to inherit the specified String behaviour must include a **super** call to the String [constructor](#page-56-0) to create and initialize the subclass instance with a [[StringData]] internal slot.

## **22.1.1.1 String (** *value* **)**

This function performs the following steps when called:

- 1. If *value* is not present, then
	- a. Let *s* be the empty String.
- 2. Else,
	- a. If NewTarget is **undefined** and *value* [is a Symbol](#page-38-0), return [SymbolDescriptiveString\(](#page-448-0)*value*). b. Let *s* be ? [ToString](#page-81-0)(*value*).
- 3. If NewTarget is **undefined**, return *s*.
- 4. Return [StringCreate](#page-202-0)(*s*, ? [GetPrototypeFromConstructor](#page-185-0)(NewTarget, **"%String.prototype%"**)).

## **22.1.2 Properties of the String Constructor**

The String [constructor:](#page-56-0)

- has a [[Prototype]] internal slot whose value is [%Function.prototype%.](#page-440-0)
- has the following properties:

## **22.1.2.1 String.fromCharCode ( ...***codeUnits* **)**

This function may be called with any number of arguments which form the rest parameter *codeUnits*.

It performs the following steps when called:

- 1. Let *result* be the empty String.
- 2. For each element *next* of *codeUnits*, do
	- a. Let *nextCU* be the code unit whose numeric value is [ℝ](#page-34-0)(? [ToUint16](#page-78-0)(*next*)).
	- b. Set *result* to the [string-concatenation](#page-37-0) of *result* and *nextCU*.
- 3. Return *result*.

The **"length"** property of this function is  $1_F$ .

## **22.1.2.2 String.fromCodePoint ( ...***codePoints* **)**

This function may be called with any number of arguments which form the rest parameter *codePoints*.

It performs the following steps when called:

- 1. Let *result* be the empty String.
- 2. For each element *next* of *codePoints*, do

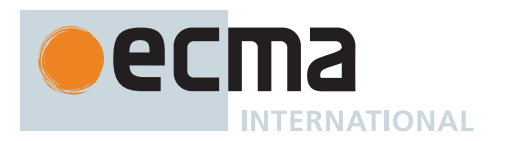

- a. Let *nextCP* be ? [ToNumber\(](#page-74-1)*next*).
- b. If [IsIntegralNumber](#page-84-0)(*nextCP*) is **false**, throw a **RangeError** exception.
- c. If [ℝ](#page-34-0)(*nextCP*) < 0 or [ℝ](#page-34-0)(*nextCP*) > 0x10FFFF, throw a **RangeError** exception.
- d. Set *result* to the [string-concatenation](#page-37-0) of *result* and [UTF16EncodeCodePoint\(](#page-224-0)[ℝ](#page-34-0)(*nextCP*)).
- 3. [Assert](#page-30-0): If *codePoints* is empty, then *result* is the empty String.
- 4. Return *result*.

The **"length"** property of this function is  $1_F$ .

### **22.1.2.3 String.prototype**

The initial value of **String.prototype** is the [String prototype object.](#page-506-0)

This property has the attributes { [[Writable]]: **false**, [[Enumerable]]: **false**, [[Configurable]]: **false** }.

### **22.1.2.4 String.raw (** *template***, ...***substitutions* **)**

This function may be called with a variable number of arguments. The first argument is *template* and the remainder of the arguments form the [List](#page-63-0) *substitutions*.

It performs the following steps when called:

- 1. Let *substitutionCount* be the number of elements in *substitutions*.
- 2. Let *cooked* be ? [ToObject\(](#page-81-1)*template*).
- 3. Let *literals* be ? [ToObject](#page-81-1)(? [Get\(](#page-88-0)*cooked*, **"raw"**)).
- 4. Let *literalCount* be ? [LengthOfArrayLike\(](#page-92-0)*literals*).
- 5. If *literalCount* ≤ 0, return the empty String.
- 6. Let *R* be the empty String.
- 7. Let *nextIndex* be 0.
- 8. Repeat,
	- a. Let *nextLiteralVal* be ? [Get](#page-88-0)(*literals*, ! [ToString](#page-81-0)((*nextIndex*))).
	- b. Let *nextLiteral* be ? [ToString\(](#page-81-0)*nextLiteralVal*).
	- c. Set *R* to the [string-concatenation](#page-37-0) of *R* and *nextLiteral*.
	- d. If *nextIndex* + 1 = *literalCount*, return *R*.
	- e. If *nextIndex* < *substitutionCount*, then
		- i. Let *nextSubVal* be *substitutions*[*nextIndex*].
		- ii. Let *nextSub* be ? [ToString](#page-81-0)(*nextSubVal*).
		- iii. Set *R* to the [string-concatenation](#page-37-0) of *R* and *nextSub*.
	- f. Set *nextIndex* to *nextIndex* + 1.

#### <span id="page-506-0"></span>**22.1.3 Properties of the String Prototype Object**

The *String prototype object*:

- is *%String.prototype%*.
- [is a String](#page-37-1) [exotic object](#page-55-1) and has the internal methods specified for such objects.
- has a [[StringData]] internal slot whose value is the empty String.
- has a **"length"** property whose initial value is  $+{\mathbf 0}_F$  and whose attributes are { [[Writable]]: **false**, [[Enumerable]]: **false**, [[Configurable]]: **false** }.
- has a [[Prototype]] internal slot whose value is [%Object.prototype%](#page-434-0).

Unless explicitly stated otherwise, the methods of the String prototype object defined below are not generic and the **this** value passed to them must be either a String value or an object that has a [[StringData]] internal slot that has been initialized to a String value.

NOTE This function is intended for use as a tag function of a Tagged Template [\(13.3.11](#page-279-0)). When called as such, the first argument will be a well formed template object and the rest parameter will contain the substitution values.

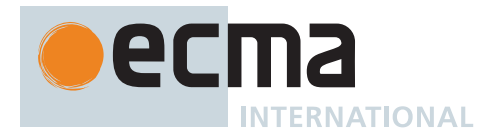

## **22.1.3.1 String.prototype.at (** *index* **)**

- 1. Let *O* be ? [RequireObjectCoercible\(](#page-83-0)**this** value).
- 2. Let *S* be ? [ToString](#page-81-0)(*O*).
- 3. Let *len* be the length of *S*.
- 4. Let *relativeIndex* be ? [ToIntegerOrInfinity](#page-77-0)(*index*).
- 5. If *relativeIndex* ≥ 0, then a. Let *k* be *relativeIndex*.
- 6. Else,
- a. Let *k* be *len* + *relativeIndex*.
- 7. If  $k < 0$  or  $k \ge len$ , return **undefined**.
- 8. Return the [substring](#page-37-2) of *S* from *k* to *k* + 1.

## **22.1.3.2 String.prototype.charAt (** *pos* **)**

NOTE 1 This method returns a single element String containing the code unit at index *pos* within the String value resulting from converting this object to a String. If there is no element at that index, the result is the empty String. The result [is a String](#page-37-1) value, not a String object.

If **pos** is an [integral Number,](#page-34-2) then the result of **x.charAt(pos)** is equivalent to the result of **x.substring(pos, pos + 1)**.

This method performs the following steps when called:

- 1. Let *O* be ? [RequireObjectCoercible\(](#page-83-0)**this** value).
- 2. Let *S* be ? [ToString](#page-81-0)(*O*).
- 3. Let *position* be ? [ToIntegerOrInfinity\(](#page-77-0)*pos*).
- 4. Let *size* be the length of *S*.
- 5. If *position* < 0 or *position* ≥ *size*, return the empty String.
- 6. Return the [substring](#page-37-2) of *S* from *position* to *position* + 1.

NOTE 2 This method is intentionally generic; it does not require that its **this** value be a String object. Therefore, it can be transferred to other kinds of objects for use as a method.

## **22.1.3.3 String.prototype.charCodeAt (** *pos* **)**

NOTE 1 This method returns a Number (a non-negative [integral Number](#page-34-2) less than  $2^{16}$ ) that is the numeric value of the code unit at index *pos* within the String resulting from converting this object to a String. If there is no element at that index, the result is **NaN**.

This method performs the following steps when called:

- 1. Let *O* be ? [RequireObjectCoercible\(](#page-83-0)**this** value).
- 2. Let *S* be ? [ToString](#page-81-0)(*O*).
- 3. Let *position* be ? [ToIntegerOrInfinity\(](#page-77-0)*pos*).
- 4. Let *size* be the length of *S*.
- 5. If *position* < 0 or *position* ≥ *size*, return **NaN**.
- 6. Return the [Number value for](#page-42-0) the numeric value of the code unit at index *position* within the String *S*.

NOTE 2 This method is intentionally generic; it does not require that its **this** value be a String object. Therefore it can be transferred to other kinds of objects for use as a method.

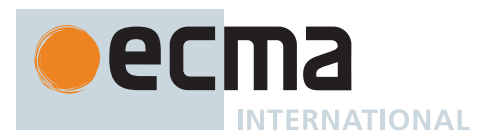

## **22.1.3.4 String.prototype.codePointAt (** *pos* **)**

NOTE 1 This method returns a non-negative [integral Number](#page-34-2) less than or equal to **0x10FFFF** that is the numeric value of the UTF-16 encoded code point ([6.1.4\)](#page-37-1) starting at the string element at index *pos* within the String resulting from converting this object to a String. If there is no element at that index, the result is **undefined**. If a valid UTF-16 [surrogate pair](#page-37-3) does not begin at *pos*, the result is the code unit at *pos*.

This method performs the following steps when called:

- 1. Let *O* be ? [RequireObjectCoercible\(](#page-83-0)**this** value).
- 2. Let *S* be ? [ToString](#page-81-0)(*O*).
- 3. Let *position* be ? [ToIntegerOrInfinity\(](#page-77-0)*pos*).
- 4. Let *size* be the length of *S*.
- 5. If *position* < 0 or *position* ≥ *size*, return **undefined**.
- 6. Let *cp* be [CodePointAt](#page-225-0)(*S*, *position*).
- 7. Return  $F(cp$ . [[CodePoint]]).

NOTE 2 This method is intentionally generic; it does not require that its **this** value be a String object. Therefore it can be transferred to other kinds of objects for use as a method.

## **22.1.3.5 String.prototype.concat ( ...***args* **)**

NOTE 1 When this method is called it returns the String value consisting of the code units of the **this** value (converted to a String) followed by the code units of each of the arguments converted to a String. The result [is a String](#page-37-1) value, not a String object.

This method performs the following steps when called:

- 1. Let *O* be ? [RequireObjectCoercible\(](#page-83-0)**this** value).
- 2. Let *S* be ? [ToString](#page-81-0)(*O*).
- 3. Let *R* be *S*.
- 4. For each element *next* of *args*, do a. Let *nextString* be ? [ToString\(](#page-81-0)*next*).
	- b. Set *R* to the [string-concatenation](#page-37-0) of *R* and *nextString*.
- 5. Return *R*.

The **"length"** property of this method is  $1_F$ .

NOTE 2 This method is intentionally generic; it does not require that its **this** value be a String object. Therefore it can be transferred to other kinds of objects for use as a method.

#### **22.1.3.6 String.prototype.constructor**

The initial value of **String.prototype.constructor** is [%String%.](#page-505-0)

## **22.1.3.7 String.prototype.endsWith (** *searchString* **[ ,** *endPosition* **] )**

- 1. Let *O* be ? [RequireObjectCoercible\(](#page-83-0)**this** value).
- 2. Let *S* be ? [ToString](#page-81-0)(*O*).
- 3. Let *isRegExp* be ? [IsRegExp\(](#page-84-1)*searchString*).
- 4. If *isRegExp* is **true**, throw a **TypeError** exception.

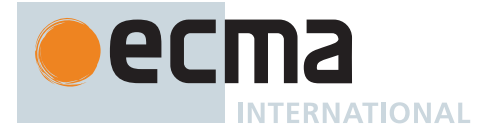

- 5. Let *searchStr* be ? [ToString](#page-81-0)(*searchString*).
- 6. Let *len* be the length of *S*.
- 7. If *endPosition* is **undefined**, let *pos* be *len*; else let *pos* be ? [ToIntegerOrInfinity](#page-77-0)(*endPosition*).
- 8. Let *end* be the result of [clamping](#page-35-1) *pos* between 0 and *len*.
- 9. Let *searchLength* be the length of *searchStr*.
- 10. If *searchLength* = 0, return **true**.
- 11. Let *start* be *end searchLength*.
- 12. If *start* < 0, return **false**.
- 13. Let *substring* be the [substring](#page-37-2) of *S* from *start* to *end*.
- 14. If *substring* is *searchStr*, return **true**.
- 15. Return **false**.

NOTE 1 This method returns **true** if the sequence of code units of *searchString* converted to a String is the same as the corresponding code units of this object (converted to a String) starting at *endPosition* length(this). Otherwise it returns **false**.

NOTE 2 Throwing an exception if the first argument is a RegExp is specified in order to allow future editions to define extensions that allow such argument values.

NOTE 3 This method is intentionally generic; it does not require that its **this** value be a String object. Therefore, it can be transferred to other kinds of objects for use as a method.

### **22.1.3.8 String.prototype.includes (** *searchString* **[ ,** *position* **] )**

- 1. Let *O* be ? [RequireObjectCoercible\(](#page-83-0)**this** value).
- 2. Let *S* be ? [ToString](#page-81-0)(*O*).
- 3. Let *isRegExp* be ? [IsRegExp\(](#page-84-1)*searchString*).
- 4. If *isRegExp* is **true**, throw a **TypeError** exception.
- 5. Let *searchStr* be ? [ToString](#page-81-0)(*searchString*).
- 6. Let *pos* be ? [ToIntegerOrInfinity\(](#page-77-0)*position*).
- 7. [Assert](#page-30-0): If *position* is **undefined**, then *pos* is 0.
- 8. Let *len* be the length of *S*.
- 9. Let *start* be the result of [clamping](#page-35-1) *pos* between 0 and *len*.
- 10. Let *index* be [StringIndexOf\(](#page-37-4)*S*, *searchStr*, *start*).
- 11. If *index* ≠ -1, return **true**.
- 12. Return **false**.

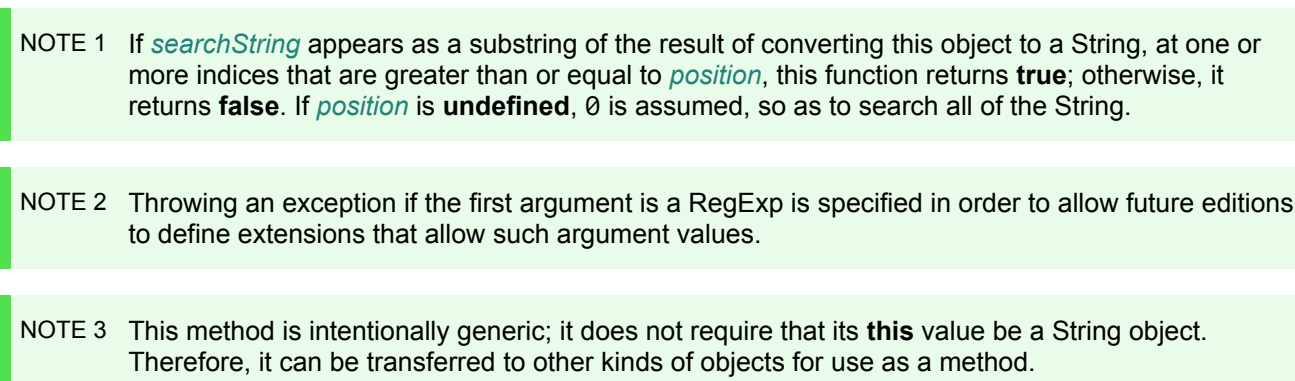

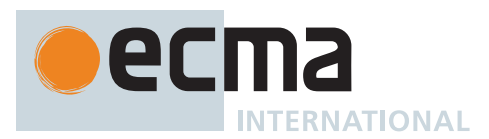

## **22.1.3.9 String.prototype.indexOf (** *searchString* **[ ,** *position* **] )**

NOTE 1 If *searchString* appears as a substring of the result of converting this object to a String, at one or more indices that are greater than or equal to *position*, then the smallest such index is returned; otherwise, **-1** is returned. If *position* is **undefined**, **+0** is assumed, so as to search all of the String.

This method performs the following steps when called:

- 1. Let *O* be ? [RequireObjectCoercible\(](#page-83-0)**this** value).
- 2. Let *S* be ? [ToString](#page-81-0)(*O*).
- 3. Let *searchStr* be ? [ToString](#page-81-0)(*searchString*).
- 4. Let *pos* be ? [ToIntegerOrInfinity\(](#page-77-0)*position*).
- 5. [Assert](#page-30-0): If *position* is **undefined**, then *pos* is 0.
- 6. Let *len* be the length of *S*.
- 7. Let *start* be the result of [clamping](#page-35-1) *pos* between 0 and *len*.
- 8. Return  $\mathbb{F}$ [\(StringIndexOf](#page-37-4)(*S*, *searchStr*, *start*)).

NOTE 2 This method is intentionally generic; it does not require that its **this** value be a String object. Therefore, it can be transferred to other kinds of objects for use as a method.

## **22.1.3.10 String.prototype.isWellFormed ( )**

This method performs the following steps when called:

- 1. Let *O* be ? [RequireObjectCoercible\(](#page-83-0)**this** value).
- 2. Let *S* be ? [ToString](#page-81-0)(*O*).
- 3. Return [IsStringWellFormedUnicode](#page-85-0)(*S*).

## **22.1.3.11 String.prototype.lastIndexOf (** *searchString* **[ ,** *position* **] )**

NOTE 1 If *searchString* appears as a substring of the result of converting this object to a String at one or more indices that are smaller than or equal to *position*, then the greatest such index is returned; otherwise, **-1** is returned. If *position* is **undefined**, the length of the String value is assumed, so as to search all of the String.

- 1. Let *O* be ? [RequireObjectCoercible\(](#page-83-0)**this** value).
- 2. Let *S* be ? [ToString](#page-81-0)(*O*).
- 3. Let *searchStr* be ? [ToString](#page-81-0)(*searchString*).
- 4. Let *numPos* be ? [ToNumber\(](#page-74-1)*position*).
- 5. [Assert](#page-30-0): If *position* is **undefined**, then *numPos* is **NaN**.
- 6. If *numPos* is **NaN**, let *pos* be +∞; otherwise, let *pos* be ! [ToIntegerOrInfinity\(](#page-77-0)*numPos*).
- 7. Let *len* be the length of *S*.
- 8. Let *searchLen* be the length of *searchStr*.
- 9. Let *start* be the result of [clamping](#page-35-1) *pos* between 0 and *len searchLen*.
- 10. If *searchStr* is the empty String, return  $\mathbb{F}(\text{start})$ .
- 11. For each [integer](#page-34-3) *i* such that 0 ≤ *i* ≤ *start*, in descending order, do
	- a. Let *candidate* be the [substring](#page-37-2) of *S* from *i* to *i* + *searchLen*.
	- b. If *candidate* is *searchStr*, return  $\mathbb{F}(i)$ .
- 12. Return -1<sub>F</sub>.
	- NOTE 2 This method is intentionally generic; it does not require that its **this** value be a String object. Therefore, it can be transferred to other kinds of objects for use as a method.

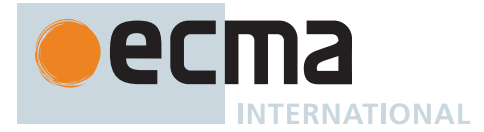

## **22.1.3.12 String.prototype.localeCompare (** *that* **[ ,** *reserved1* **[ ,** *reserved2* **] ] )**

An ECMAScript implementation that includes the ECMA-402 Internationalization API must implement this method as specified in the ECMA-402 specification. If an ECMAScript implementation does not include the ECMA-402 API the following specification of this method is used:

This method returns a Number other than **NaN** representing the result of an [implementation-defined](#page-14-0) localesensitive String comparison of the **this** value (converted to a String *S*) with *that* (converted to a String *thatValue*). The result is intended to correspond with a [sort order](#page-599-0) of String values according to conventions of the [host en](#page-15-0)[vironment'](#page-15-0)s current locale, and will be negative when *S* is ordered before *thatValue*, positive when *S* is ordered after *thatValue*, and zero in all other cases (representing no relative ordering between *S* and *thatValue*).

Before performing the comparisons, this method performs the following steps to prepare the Strings:

- 1. Let *O* be ? [RequireObjectCoercible\(](#page-83-0)**this** value).
- 2. Let *S* be ? [ToString](#page-81-0)(*O*).
- 3. Let *thatValue* be ? [ToString](#page-81-0)(*that*).

The meaning of the optional second and third parameters to this method are defined in the ECMA-402 specification; implementations that do not include ECMA-402 support must not assign any other interpretation to those parameter positions.

The actual return values are [implementation-defined](#page-14-0) to permit encoding additional information in them, but this method, when considered as a method of two arguments, is required to be a [consistent comparator](#page-600-0) defining a total ordering on the set of all Strings. This method is also required to recognize and honour canonical equivalence according to the Unicode Standard, including returning **+0** when comparing distinguishable Strings that are canonically equivalent.

NOTE 1 This method itself is not directly suitable as an argument to **Array.prototype.sort** because the latter requires a function of two arguments.

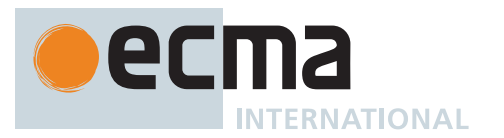

NOTE 2 This method may rely on whatever language- and/or locale-sensitive comparison functionality is available to the ECMAScript environment from the [host environment,](#page-15-0) and is intended to compare according to the conventions of the [host environment](#page-15-0)'s current locale. However, regardless of comparison capabilities, this method must recognize and honour canonical equivalence according to the Unicode Standard—for example, the following comparisons must all return  $\textbf{+0}_F$ :

```
// Å ANGSTROM SIGN vs.
// Å LATIN CAPITAL LETTER A + COMBINING RING ABOVE
"\u212B".localeCompare("A\u030A")
```

```
// Ω OHM SIGN vs.
// Ω GREEK CAPITAL LETTER OMEGA
"\u2126".localeCompare("\u03A9")
```
//  $\div$  LATIN SMALL LETTER S WITH DOT BELOW AND DOT ABOVE vs. // ṣ ̇ LATIN SMALL LETTER S + COMBINING DOT ABOVE + COMBINING DOT BELOW "\u1E69".localeCompare("s\u0307\u0323")

// ḍ̇ LATIN SMALL LETTER D WITH DOT ABOVE + COMBINING DOT BELOW vs. // ḍ̇ LATIN SMALL LETTER D WITH DOT BELOW + COMBINING DOT ABOVE "\u1E0B\u0323".localeCompare("\u1E0D\u0307")

```
// 가 HANGUL CHOSEONG KIYEOK + HANGUL JUNGSEONG A vs.
 // 가 HANGUL SYLLABLE GA
"\u1100\u1161".localeCompare("\uAC00")
```
For a definition and discussion of canonical equivalence see the Unicode Standard, chapters 2 and 3, as well as [Unicode Standard Annex #15, Unicode Normalization Forms](https://unicode.org/reports/tr15/) <https://unicode.org/ [reports/tr15/>](https://unicode.org/reports/tr15/) and [Unicode Technical Note #5, Canonical Equivalence in Applications](https://unicode.org/notes/tn5/) [<https://unicode.org/notes/tn5/>](https://unicode.org/notes/tn5/). Also see [Unicode Technical Standard #1](https://unicode.org/reports/tr10/)0, Unicode Collation Algorithm [<https://unicode.org/reports/tr1](https://unicode.org/reports/tr10/)0/>.

It is recommended that this method should not honour Unicode compatibility equivalents or compatibility decompositions as defined in the Unicode Standard, chapter 3, section 3.7.

NOTE 3 This method is intentionally generic; it does not require that its **this** value be a String object. Therefore, it can be transferred to other kinds of objects for use as a method.

## **22.1.3.13 String.prototype.match (** *regexp* **)**

This method performs the following steps when called:

- 1. Let *O* be ? [RequireObjectCoercible\(](#page-83-0)**this** value).
- 2. If *regexp* is neither **undefined** nor **null**, then
	- a. Let *matcher* be ? [GetMethod](#page-90-0)(*regexp*, [@@match](#page-38-1)).
	- b. If *matcher* is not **undefined**, then
		- i. Return ? [Call](#page-90-1)(*matcher*, *regexp*, « *O* »).
- 3. Let *S* be ? [ToString](#page-81-0)(*O*).
- 4. Let *rx* be ? [RegExpCreate\(](#page-563-0)*regexp*, **undefined**).
- 5. Return ? [Invoke\(](#page-93-0)*rx*, [@@match](#page-38-1), « *S* »).

NOTE This method is intentionally generic; it does not require that its **this** value be a String object. Therefore, it can be transferred to other kinds of objects for use as a method.

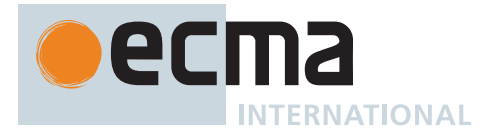

## **22.1.3.14 String.prototype.matchAll (** *regexp* **)**

This method performs a regular expression match of the String representing the **this** value against *regexp* and returns an iterator. Each iteration result's value is an Array containing the results of the match, or **null** if the String did not match.

It performs the following steps when called:

- 1. Let *O* be ? [RequireObjectCoercible\(](#page-83-0)**this** value).
- 2. If *regexp* is neither **undefined** nor **null**, then
	- a. Let *isRegExp* be ? [IsRegExp\(](#page-84-1)*regexp*).
		- b. If *isRegExp* is **true**, then
			- i. Let *flags* be ? [Get](#page-88-0)(*regexp*, **"flags"**).
			- ii. Perform ? [RequireObjectCoercible\(](#page-83-0)*flags*).
			- iii. If ? [ToString](#page-81-0)(*flags*) does not contain **"g"**, throw a **TypeError** exception.
		- c. Let *matcher* be ? [GetMethod](#page-90-0)(*regexp*, [@@matchAll\)](#page-38-1).
		- d. If *matcher* is not **undefined**, then
			- i. Return ? [Call](#page-90-1)(*matcher*, *regexp*, « *O* »).
- 3. Let *S* be ? [ToString](#page-81-0)(*O*).
- 4. Let *rx* be ? [RegExpCreate\(](#page-563-0)*regexp*, **"g"**).
- 5. Return ? [Invoke\(](#page-93-0)*rx*, [@@matchAll,](#page-38-1) « *S* »).
- NOTE 1 This method is intentionally generic, it does not require that its **this** value be a String object. Therefore, it can be transferred to other kinds of objects for use as a method.

NOTE 2 Similarly to **String.prototype.split**, **String.prototype.matchAll** is designed to typically act without mutating its inputs.

#### **22.1.3.15 String.prototype.normalize ( [** *form* **] )**

This method performs the following steps when called:

- 1. Let *O* be ? [RequireObjectCoercible\(](#page-83-0)**this** value).
- 2. Let *S* be ? [ToString](#page-81-0)(*O*).
- 3. If *form* is **undefined**, let *f* be **"NFC"**.
- 4. Else, let *f* be ? [ToString\(](#page-81-0)*form*).
- 5. If *f* is not one of **"NFC"**, **"NFD"**, **"NFKC"**, or **"NFKD"**, throw a **RangeError** exception.
- 6. Let *ns* be the String value that is the result of normalizing *S* into the normalization form named by *f* as specified in [the latest Unicode Standard, Normalization Forms](https://www.unicode.org/versions/latest/ch03.pdf) <https://www.unicode.org/versions/latest/ ch0[3.pdf>.](https://www.unicode.org/versions/latest/ch03.pdf)
- 7. Return *ns*.

NOTE This method is intentionally generic; it does not require that its **this** value be a String object. Therefore it can be transferred to other kinds of objects for use as a method.

## **22.1.3.16 String.prototype.padEnd (** *maxLength* **[ ,** *fillString* **] )**

- 1. Let *O* be ? [RequireObjectCoercible\(](#page-83-0)**this** value).
- 2. Return ? [StringPaddingBuiltinsImpl](#page-514-1)(*O*, *maxLength*, *fillString*, END).

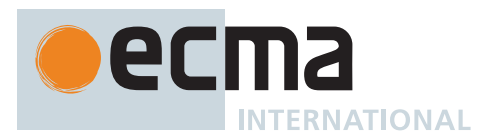

## **22.1.3.17 String.prototype.padStart (** *maxLength* **[ ,** *fillString* **] )**

This method performs the following steps when called:

- 1. Let *O* be ? [RequireObjectCoercible\(](#page-83-0)**this** value).
- 2. Return ? [StringPaddingBuiltinsImpl](#page-514-1)(*O*, *maxLength*, *fillString*, START).

## <span id="page-514-1"></span>**22.1.3.17.1 StringPaddingBuiltinsImpl (** *O***,** *maxLength***,** *fillString***,** *placement* **)**

The abstract operation StringPaddingBuiltinsImpl takes arguments *O* (an [ECMAScript language value](#page-36-0)), *max-Length* (an [ECMAScript language value\)](#page-36-0), *fillString* (an [ECMAScript language value](#page-36-0)), and *placement* (START or END) and returns either a [normal completion containing](#page-64-0) a String or a [throw completion.](#page-64-0) It performs the following steps when called:

- 1. Let *S* be ? [ToString](#page-81-0)(*O*).
- 2. Let *intMaxLength* be [ℝ](#page-34-0)(? [ToLength\(](#page-82-0)*maxLength*)).
- 3. Let *stringLength* be the length of *S*.
- 4. If *intMaxLength* ≤ *stringLength*, return *S*.
- 5. If *fillString* is **undefined**, set *fillString* to the String value consisting solely of the code unit 0x0020 (SPACE).
- 6. Else, set *fillString* to ? [ToString\(](#page-81-0)*fillString*).
- 7. Return [StringPad\(](#page-514-2)*S*, *intMaxLength*, *fillString*, *placement*).

## <span id="page-514-2"></span>**22.1.3.17.2 StringPad (** *S***,** *maxLength***,** *fillString***,** *placement* **)**

The abstract operation StringPad takes arguments *S* (a String), *maxLength* (a non-negative [integer](#page-34-3)), *fillString* (a String), and *placement* (START or END) and returns a String. It performs the following steps when called:

- 1. Let *stringLength* be the length of *S*.
- 2. If *maxLength* ≤ *stringLength*, return *S*.
- 3. If *fillString* is the empty String, return *S*.
- 4. Let *fillLen* be *maxLength stringLength*.
- 5. Let *truncatedStringFiller* be the String value consisting of repeated concatenations of *fillString* truncated to length *fillLen*.
- 6. If *placement* is START, return the [string-concatenation](#page-37-0) of *truncatedStringFiller* and *S*.
- 7. Else, return the [string-concatenation](#page-37-0) of *S* and *truncatedStringFiller*.

NOTE 1 The argument *maxLength* will be clamped such that it can be no smaller than the length of *S*.

NOTE 2 The argument *fillString* defaults to **" "** (the String value consisting of the code unit 0x0020 SPACE).

## <span id="page-514-0"></span>**22.1.3.17.3 ToZeroPaddedDecimalString (** *n***,** *minLength* **)**

The abstract operation ToZeroPaddedDecimalString takes arguments *n* (a non-negative [integer\)](#page-34-3) and *minLength* (a non-negative [integer](#page-34-3)) and returns a String. It performs the following steps when called:

- 1. Let *S* be the String representation of *n*, formatted as a decimal number.
- 2. Return [StringPad\(](#page-514-2)*S*, *minLength*, **"0"**, START).

## **22.1.3.18 String.prototype.repeat (** *count* **)**

- 1. Let *O* be ? [RequireObjectCoercible\(](#page-83-0)**this** value).
- 2. Let *S* be ? [ToString](#page-81-0)(*O*).
- 3. Let *n* be ? [ToIntegerOrInfinity](#page-77-0)(*count*).
- 4. If  $n < \theta$  or  $n = +\infty$ , throw a **RangeError** exception.

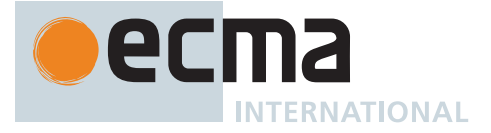

- 5. If *n* = 0, return the empty String.
- 6. Return the String value that is made from *n* copies of *S* appended together.

NOTE 1 This method creates the String value consisting of the code units of the **this** value (converted to String) repeated *count* times.

NOTE 2 This method is intentionally generic; it does not require that its **this** value be a String object. Therefore, it can be transferred to other kinds of objects for use as a method.

## **22.1.3.19 String.prototype.replace (** *searchValue***,** *replaceValue* **)**

This method performs the following steps when called:

- 1. Let *O* be ? [RequireObjectCoercible\(](#page-83-0)**this** value).
- 2. If *searchValue* is neither **undefined** nor **null**, then
	- a. Let *replacer* be ? [GetMethod](#page-90-0)(*searchValue*, [@@replace\)](#page-38-1).
		- b. If *replacer* is not **undefined**, then
		- i. Return ? [Call](#page-90-1)(*replacer*, *searchValue*, « *O*, *replaceValue* »).
- 3. Let *string* be ? [ToString\(](#page-81-0)*O*).
- 4. Let *searchString* be ? [ToString\(](#page-81-0)*searchValue*).
- 5. Let *functionalReplace* be [IsCallable\(](#page-84-2)*replaceValue*).
- 6. If *functionalReplace* is **false**, then a. Set *replaceValue* to ? [ToString\(](#page-81-0)*replaceValue*).
- 7. Let *searchLength* be the length of *searchString*.
- 8. Let *position* be [StringIndexOf](#page-37-4)(*string*, *searchString*, 0).
- 9. If *position* = -1, return *string*.
- 10. Let *preceding* be the [substring](#page-37-2) of *string* from 0 to *position*.
- 11. Let *following* be the [substring](#page-37-2) of *string* from *position* + *searchLength*.
- 12. If *functionalReplace* is **true**, then
- a. Let *replacement* be ? [ToString\(](#page-81-0)? [Call](#page-90-1)(*replaceValue*, **undefined**, « *searchString*, (*position*), *string* »)).
- 13. Else,
	- a. [Assert](#page-30-0): *replaceValue* [is a String](#page-37-1).
	- b. Let *captures* be a new empty [List.](#page-63-0)
	- c. Let *replacement* be ! [GetSubstitution](#page-515-0)(*searchString*, *string*, *position*, *captures*, **undefined**, *replaceValue*).
- 14. Return the [string-concatenation](#page-37-0) of *preceding*, *replacement*, and *following*.

NOTE This method is intentionally generic; it does not require that its **this** value be a String object. Therefore, it can be transferred to other kinds of objects for use as a method.

#### <span id="page-515-0"></span>**22.1.3.19.1 GetSubstitution (** *matched***,** *str***,** *position***,** *captures***,** *namedCaptures***,** *replacementTemplate* **)**

The abstract operation GetSubstitution takes arguments *matched* (a String), *str* (a String), *position* (a nonnegative [integer\)](#page-34-3), *captures* (a [List](#page-63-0) of either Strings or **undefined**), *namedCaptures* (an Object or **undefined**), and *replacementTemplate* (a String) and returns either a [normal completion containing](#page-64-0) a String or a [throw completion.](#page-64-0) For the purposes of this abstract operation, a *decimal digit* is a code unit in the [inclusive interval](#page-35-2) from 0x0030 (DIGIT ZERO) to 0x0039 (DIGIT NINE). It performs the following steps when called:

- 1. Let *stringLength* be the length of *str*.
- 2. [Assert](#page-30-0): *position* ≤ *stringLength*.
- 3. Let *result* be the empty String.
- 4. Let *templateRemainder* be *replacementTemplate*.
- 5. Repeat, while *templateRemainder* is not the empty String,
	- a. NOTE: The following steps isolate *ref* (a prefix of *templateRemainder*), determine *refReplacement* (its replacement), and then append that replacement to *result*.
	- b. If *templateRemainder* starts with **"\$\$"**, then

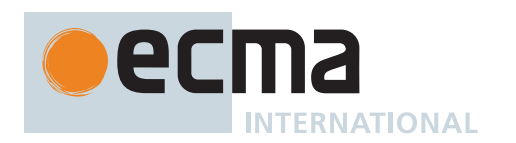

- i. Let *ref* be **"\$\$"**.
- ii. Let *refReplacement* be **"\$"**.
- c. Else if *templateRemainder* starts with **"\$`"**, then
	- i. Let *ref* be **"\$`"**.
	- ii. Let *refReplacement* be the [substring](#page-37-2) of *str* from 0 to *position*.
- d. Else if *templateRemainder* starts with **"\$&"**, then
	- i. Let *ref* be **"\$&"**.
	- ii. Let *refReplacement* be *matched*.
- e. Else if *templateRemainder* starts with **"\$'"** (0x0024 (DOLLAR SIGN) followed by 0x0027
	- (APOSTROPHE)), then
		- i. Let *ref* be **"\$'"**.
	- ii. Let *matchLength* be the length of *matched*.
	- iii. Let *tailPos* be *position* + *matchLength*.
	- iv. Let *refReplacement* be the [substring](#page-37-2) of *str* from [min\(](#page-35-3)*tailPos*, *stringLength*).
	- v. NOTE: *tailPos* can exceed *stringLength* only if this abstract operation was invoked by a call to the intrinsic [@@replace](#page-38-1) method of [%RegExp.prototype%](#page-565-0) on an object whose **"exec"** property is not the intrinsic %RegExp.prototype.exec%.
- f. Else if *templateRemainder* starts with **"\$"** followed by 1 or more decimal digits, then
	- i. If *templateRemainder* starts with **"\$"** followed by 2 or more decimal digits, let *digitCount* be 2. Otherwise, let *digitCount* be 1.
	- ii. Let *digits* be the [substring](#page-37-2) of *templateRemainder* from 1 to 1 + *digitCount*.
	- iii. Let *index* be [ℝ](#page-34-0)[\(StringToNumber](#page-76-0)(*digits*)).
	- iv. [Assert](#page-30-0): 0 ≤ *index* ≤ 99.
	- v. Let *captureLen* be the number of elements in *captures*.
	- vi. If *index* > *captureLen* and *digitCount* = 2, then
		- 1. NOTE: When a two-digit replacement pattern specifies an index exceeding the count of capturing groups, it is treated as a one-digit replacement pattern followed by a literal digit.
			- 2. Set *digitCount* to 1.
			- 3. Set *digits* to the [substring](#page-37-2) of *digits* from 0 to 1.
		- 4. Set *index* to [ℝ](#page-34-0)([StringToNumber\(](#page-76-0)*digits*)).
	- vii. Let *ref* be the [substring](#page-37-2) of *templateRemainder* from 0 to 1 + *digitCount*.
	- viii. If 1 ≤ *index* ≤ *captureLen*, then
		- 1. Let *capture* be *captures*[*index* 1].
		- 2. If *capture* is **undefined**, then
			- a. Let *refReplacement* be the empty String.
		- 3. Else,
			- a. Let *refReplacement* be *capture*.
	- ix. Else,
		- 1. Let *refReplacement* be *ref*.
- g. Else if *templateRemainder* starts with **"\$<"**, then
	- i. Let *gtPos* be [StringIndexOf](#page-37-4)(*templateRemainder*, **">"**, 0).
	- ii. If *gtPos* = -1 or *namedCaptures* is **undefined**, then
		- 1. Let *ref* be **"\$<"**.
		- 2. Let *refReplacement* be *ref*.
	- iii. Else,
		- 1. Let *ref* be the [substring](#page-37-2) of *templateRemainder* from 0 to *gtPos* + 1.
		- 2. Let *groupName* be the [substring](#page-37-2) of *templateRemainder* from 2 to *gtPos*.
		- 3. [Assert](#page-30-0): *namedCaptures* [is an Object.](#page-53-0)
		- 4. Let *capture* be ? [Get](#page-88-0)(*namedCaptures*, *groupName*).
		- 5. If *capture* is **undefined**, then
			- a. Let *refReplacement* be the empty String.
		- 6. Else,
			- a. Let *refReplacement* be ? [ToString](#page-81-0)(*capture*).
- h. Else,
	- i. Let *ref* be the [substring](#page-37-2) of *templateRemainder* from 0 to 1.
	- ii. Let *refReplacement* be *ref*.
- i. Let *refLength* be the length of *ref*.
- j. Set *templateRemainder* to the [substring](#page-37-2) of *templateRemainder* from *refLength*.
- k. Set *result* to the [string-concatenation](#page-37-0) of *result* and *refReplacement*.
- 6. Return *result*.

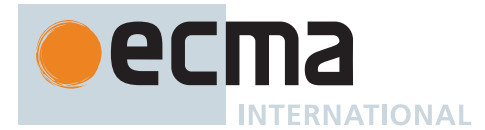

## **22.1.3.20 String.prototype.replaceAll (** *searchValue***,** *replaceValue* **)**

This method performs the following steps when called:

- 1. Let *O* be ? [RequireObjectCoercible\(](#page-83-0)**this** value).
- 2. If *searchValue* is neither **undefined** nor **null**, then
	- a. Let *isRegExp* be ? [IsRegExp\(](#page-84-1)*searchValue*).
	- b. If *isRegExp* is **true**, then
		- i. Let *flags* be ? [Get](#page-88-0)(*searchValue*, **"flags"**).
		- ii. Perform ? [RequireObjectCoercible\(](#page-83-0)*flags*).
		- iii. If ? [ToString](#page-81-0)(*flags*) does not contain **"g"**, throw a **TypeError** exception.
	- c. Let *replacer* be ? [GetMethod](#page-90-0)(*searchValue*, [@@replace\)](#page-38-1).
	- d. If *replacer* is not **undefined**, then
		- i. Return ? [Call](#page-90-1)(*replacer*, *searchValue*, « *O*, *replaceValue* »).
- 3. Let *string* be ? [ToString\(](#page-81-0)*O*).
- 4. Let *searchString* be ? [ToString\(](#page-81-0)*searchValue*).
- 5. Let *functionalReplace* be [IsCallable\(](#page-84-2)*replaceValue*).
- 6. If *functionalReplace* is **false**, then
	- a. Set *replaceValue* to ? [ToString\(](#page-81-0)*replaceValue*).
- 7. Let *searchLength* be the length of *searchString*.
- 8. Let *advanceBy* be [max\(](#page-35-4)1, *searchLength*).
- 9. Let *matchPositions* be a new empty [List](#page-63-0).
- 10. Let *position* be [StringIndexOf](#page-37-4)(*string*, *searchString*, 0).
- 11. Repeat, while *position* ≠ -1,
	- a. Append *position* to *matchPositions*.
	- b. Set *position* to [StringIndexOf](#page-37-4)(*string*, *searchString*, *position* + *advanceBy*).
- 12. Let *endOfLastMatch* be 0.
- 13. Let *result* be the empty String.
- 14. For each element *p* of *matchPositions*, do
	- a. Let *preserved* be the [substring](#page-37-2) of *string* from *endOfLastMatch* to *p*.
	- b. If *functionalReplace* is **true**, then
		- i. Let *replacement* be ? [ToString\(](#page-81-0)? [Call](#page-90-1)(*replaceValue*, **undefined**, « *searchString*, (*p*), *string* »)).
	- c. Else,
		- i. [Assert](#page-30-0): *replaceValue* [is a String](#page-37-1).
		- ii. Let *captures* be a new empty [List.](#page-63-0)
	- iii. Let *replacement* be ! [GetSubstitution](#page-515-0)(*searchString*, *string*, *p*, *captures*, **undefined**, *replaceValue*).
	- d. Set *result* to the [string-concatenation](#page-37-0) of *result*, *preserved*, and *replacement*.
	- e. Set *endOfLastMatch* to *p* + *searchLength*.
- 15. If *endOfLastMatch* < the length of *string*, then
- a. Set *result* to the [string-concatenation](#page-37-0) of *result* and the [substring](#page-37-2) of *string* from *endOfLastMatch*.
- 16. Return *result*.

## **22.1.3.21 String.prototype.search (** *regexp* **)**

This method performs the following steps when called:

- 1. Let *O* be ? [RequireObjectCoercible\(](#page-83-0)**this** value).
- 2. If *regexp* is neither **undefined** nor **null**, then
	- a. Let *searcher* be ? [GetMethod](#page-90-0)(*regexp*, [@@search\)](#page-38-1).
	- b. If *searcher* is not **undefined**, then
		- i. Return ? [Call](#page-90-1)(*searcher*, *regexp*, « *O* »).
- 3. Let *string* be ? [ToString\(](#page-81-0)*O*).
- 4. Let *rx* be ? [RegExpCreate\(](#page-563-0)*regexp*, **undefined**).
- 5. Return ? [Invoke\(](#page-93-0)*rx*, [@@search](#page-38-1), « *string* »).

NOTE This method is intentionally generic; it does not require that its **this** value be a String object. Therefore, it can be transferred to other kinds of objects for use as a method.

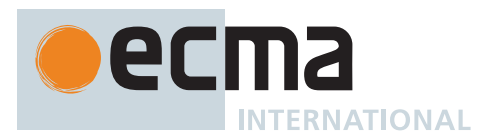

## **22.1.3.22 String.prototype.slice (** *start***,** *end* **)**

This method returns a substring of the result of converting this object to a String, starting from index *start* and running to, but not including, index *end* (or through the end of the String if *end* is **undefined**). If *start* is negative, it is treated as *sourceLength* + *start* where *sourceLength* is the length of the String. If *end* is negative, it is treated as *sourceLength* + *end* where *sourceLength* is the length of the String. The result [is a String](#page-37-1) value, not a String object.

It performs the following steps when called:

- 1. Let *O* be ? [RequireObjectCoercible\(](#page-83-0)**this** value).
- 2. Let *S* be ? [ToString](#page-81-0)(*O*).
- 3. Let *len* be the length of *S*.
- 4. Let *intStart* be ? [ToIntegerOrInfinity](#page-77-0)(*start*).
- 5. If *intStart* = -∞, let *from* be 0.
- 6. Else if *intStart* < 0, let *from* be [max\(](#page-35-4)*len* + *intStart*, 0).
- 7. Else, let *from* be [min](#page-35-3)(*intStart*, *len*).
- 8. If *end* is **undefined**, let *intEnd* be *len*; else let *intEnd* be ? [ToIntegerOrInfinity](#page-77-0)(*end*).
- 9. If *intEnd* = -∞, let *to* be 0.
- 10. Else if *intEnd* < 0, let *to* be [max\(](#page-35-4)*len* + *intEnd*, 0).
- 11. Else, let *to* be [min\(](#page-35-3)*intEnd*, *len*).
- 12. If *from* ≥ *to*, return the empty String.
- 13. Return the [substring](#page-37-2) of *S* from *from* to *to*.

NOTE This method is intentionally generic; it does not require that its **this** value be a String object. Therefore it can be transferred to other kinds of objects for use as a method.

### **22.1.3.23 String.prototype.split (** *separator***,** *limit* **)**

This method returns an Array into which substrings of the result of converting this object to a String have been stored. The substrings are determined by searching from left to right for occurrences of *separator*; these occurrences are not part of any String in the returned array, but serve to divide up the String value. The value of *separator* may be a String of any length or it may be an object, such as a RegExp, that has a [@@split](#page-38-1) method.

It performs the following steps when called:

- 1. Let *O* be ? [RequireObjectCoercible\(](#page-83-0)**this** value).
- 2. If *separator* is neither **undefined** nor **null**, then
	- a. Let *splitter* be ? [GetMethod\(](#page-90-0)*separator*, [@@split\)](#page-38-1).
		- b. If *splitter* is not **undefined**, then
			- i. Return ? [Call](#page-90-1)(*splitter*, *separator*, « *O*, *limit* »).
- 3. Let *S* be ? [ToString](#page-81-0)(*O*).
- 4. If *limit* is **undefined**, let *lim* be 2<sup>32</sup> 1; else let *lim* be [ℝ](#page-34-0)(? [ToUint32](#page-78-1)(*limit*)).
- 5. Let *R* be ? [ToString\(](#page-81-0)*separator*).
- 6. If *lim* = 0, then
- a. Return [CreateArrayFromList\(](#page-92-1)« »).
- 7. If *separator* is **undefined**, then
	- a. Return [CreateArrayFromList\(](#page-92-1)« *S* »).
- 8. Let *separatorLength* be the length of *R*.
- 9. If *separatorLength* = 0, then
	- a. Let *head* be the [substring](#page-37-2) of *S* from 0 to *lim*.
	- b. Let *codeUnits* be a [List](#page-63-0) consisting of the sequence of code units that are the elements of *head*.
	- c. Return [CreateArrayFromList\(](#page-92-1)*codeUnits*).
- 10. If *S* is the empty String, return [CreateArrayFromList\(](#page-92-1)« *S* »).
- 11. Let *substrings* be a new empty [List](#page-63-0).
- 12. Let *i* be 0.
- 13. Let *j* be [StringIndexOf\(](#page-37-4)*S*, *R*, 0).
- 14. Repeat, while *j* ≠ -1,
	- a. Let *T* be the [substring](#page-37-2) of *S* from *i* to *j*.

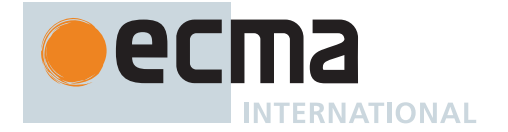

- b. Append *T* to *substrings*.
- c. If the number of elements in *substrings* is *lim*, return [CreateArrayFromList](#page-92-1)(*substrings*).
- d. Set *i* to *j* + *separatorLength*.
- e. Set *j* to [StringIndexOf](#page-37-4)(*S*, *R*, *i*).
- 15. Let *T* be the [substring](#page-37-2) of *S* from *i*.
- 16. Append *T* to *substrings*.

### 17. Return [CreateArrayFromList\(](#page-92-1)*substrings*).

NOTE 1 The value of *separator* may be an empty String. In this case, *separator* does not match the empty substring at the beginning or end of the input String, nor does it match the empty substring at the end of the previous separator match. If *separator* is the empty String, the String is split up into individual code unit elements; the length of the result array equals the length of the String, and each substring contains one code unit.

If the **this** value is (or converts to) the empty String, the result depends on whether *separator* can match the empty String. If it can, the result array contains no elements. Otherwise, the result array contains one element, which is the empty String.

If *separator* is **undefined**, then the result array contains just one String, which is the **this** value (converted to a String). If *limit* is not **undefined**, then the output array is truncated so that it contains no more than *limit* elements.

NOTE 2 This method is intentionally generic; it does not require that its **this** value be a String object. Therefore, it can be transferred to other kinds of objects for use as a method.

## **22.1.3.24 String.prototype.startsWith (** *searchString* **[ ,** *position* **] )**

This method performs the following steps when called:

- 1. Let *O* be ? [RequireObjectCoercible\(](#page-83-0)**this** value).
- 2. Let *S* be ? [ToString](#page-81-0)(*O*).
- 3. Let *isRegExp* be ? [IsRegExp\(](#page-84-1)*searchString*).
- 4. If *isRegExp* is **true**, throw a **TypeError** exception.
- 5. Let *searchStr* be ? [ToString](#page-81-0)(*searchString*).
- 6. Let *len* be the length of *S*.
- 7. If *position* is **undefined**, let *pos* be 0; else let *pos* be ? [ToIntegerOrInfinity](#page-77-0)(*position*).
- 8. Let *start* be the result of [clamping](#page-35-1) *pos* between 0 and *len*.
- 9. Let *searchLength* be the length of *searchStr*.
- 10. If *searchLength* = 0, return **true**.
- 11. Let *end* be *start* + *searchLength*.
- 12. If *end* > *len*, return **false**.
- 13. Let *substring* be the [substring](#page-37-2) of *S* from *start* to *end*.
- 14. If *substring* is *searchStr*, return **true**.
- 15. Return **false**.

NOTE 1 This method returns **true** if the sequence of code units of *searchString* converted to a String is the same as the corresponding code units of this object (converted to a String) starting at index *position*. Otherwise it returns **false**.

NOTE 2 Throwing an exception if the first argument is a RegExp is specified in order to allow future editions to define extensions that allow such argument values.

NOTE 3 This method is intentionally generic; it does not require that its **this** value be a String object. Therefore, it can be transferred to other kinds of objects for use as a method.

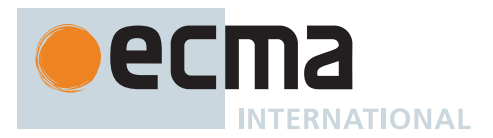

### **22.1.3.25 String.prototype.substring (** *start***,** *end* **)**

This method returns a substring of the result of converting this object to a String, starting from index *start* and running to, but not including, index *end* of the String (or through the end of the String if *end* is **undefined**). The result [is a String](#page-37-1) value, not a String object.

If either argument is **NaN** or negative, it is replaced with zero; if either argument is strictly greater than the length of the String, it is replaced with the length of the String.

If *start* is strictly greater than *end*, they are swapped.

It performs the following steps when called:

- 1. Let *O* be ? [RequireObjectCoercible\(](#page-83-0)**this** value).
- 2. Let *S* be ? [ToString](#page-81-0)(*O*).
- 3. Let *len* be the length of *S*.
- 4. Let *intStart* be ? [ToIntegerOrInfinity](#page-77-0)(*start*).
- 5. If *end* is **undefined**, let *intEnd* be *len*; else let *intEnd* be ? [ToIntegerOrInfinity](#page-77-0)(*end*).
- 6. Let *finalStart* be the result of [clamping](#page-35-1) *intStart* between 0 and *len*.
- 7. Let *finalEnd* be the result of [clamping](#page-35-1) *intEnd* between 0 and *len*.
- 8. Let *from* be [min\(](#page-35-3)*finalStart*, *finalEnd*).
- 9. Let *to* be [max\(](#page-35-4)*finalStart*, *finalEnd*).
- 10. Return the [substring](#page-37-2) of *S* from *from* to *to*.

NOTE This method is intentionally generic; it does not require that its **this** value be a String object. Therefore, it can be transferred to other kinds of objects for use as a method.

#### **22.1.3.26 String.prototype.toLocaleLowerCase ( [** *reserved1* **[ ,** *reserved2* **] ] )**

An ECMAScript implementation that includes the ECMA-402 Internationalization API must implement this method as specified in the ECMA-402 specification. If an ECMAScript implementation does not include the ECMA-402 API the following specification of this method is used:

This method interprets a String value as a sequence of UTF-16 encoded code points, as described in [6.1.4.](#page-37-1)

It works exactly the same as **toLowerCase** except that it is intended to yield a locale-sensitive result corresponding with conventions of the [host environment](#page-15-0)'s current locale. There will only be a difference in the few cases (such as Turkish) where the rules for that language conflict with the regular Unicode case mappings.

The meaning of the optional parameters to this method are defined in the ECMA-402 specification; implementations that do not include ECMA-402 support must not use those parameter positions for anything else.

NOTE This method is intentionally generic; it does not require that its **this** value be a String object. Therefore, it can be transferred to other kinds of objects for use as a method.

#### **22.1.3.27 String.prototype.toLocaleUpperCase ( [** *reserved1* **[ ,** *reserved2* **] ] )**

An ECMAScript implementation that includes the ECMA-402 Internationalization API must implement this method as specified in the ECMA-402 specification. If an ECMAScript implementation does not include the ECMA-402 API the following specification of this method is used:

This method interprets a String value as a sequence of UTF-16 encoded code points, as described in [6.1.4.](#page-37-1)

It works exactly the same as **toUpperCase** except that it is intended to yield a locale-sensitive result corresponding with conventions of the [host environment](#page-15-0)'s current locale. There will only be a difference in the few cases (such as Turkish) where the rules for that language conflict with the regular Unicode case mappings.

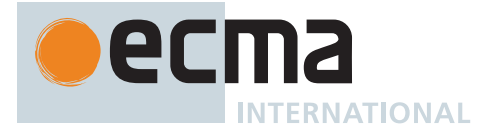

The meaning of the optional parameters to this method are defined in the ECMA-402 specification; implementations that do not include ECMA-402 support must not use those parameter positions for anything else.

NOTE This method is intentionally generic; it does not require that its **this** value be a String object. Therefore, it can be transferred to other kinds of objects for use as a method.

### **22.1.3.28 String.prototype.toLowerCase ( )**

This method interprets a String value as a sequence of UTF-16 encoded code points, as described in [6.1.4.](#page-37-1)

It performs the following steps when called:

- 1. Let *O* be ? [RequireObjectCoercible\(](#page-83-0)**this** value).
- 2. Let *S* be ? [ToString](#page-81-0)(*O*).
- 3. Let *sText* be [StringToCodePoints](#page-225-1)(*S*).
- 4. Let *lowerText* be the result of toLowercase(*sText*), according to the Unicode Default Case Conversion algorithm.
- 5. Let *L* be [CodePointsToString](#page-225-2)(*lowerText*).
- 6. Return *L*.

The result must be derived according to the locale-insensitive case mappings in the Unicode Character Database (this explicitly includes not only the file **[UnicodeData.txt](https://unicode.org/Public/UCD/latest/ucd/UnicodeData.txt)** [<https://unicode.org/Public/UCD/latest/ucd/](https://unicode.org/Public/UCD/latest/ucd/UnicodeData.txt) [UnicodeData.txt>,](https://unicode.org/Public/UCD/latest/ucd/UnicodeData.txt) but also all locale-insensitive mappings in the file **[SpecialCasing.txt](https://unicode.org/Public/UCD/latest/ucd/SpecialCasing.txt)** <https://unicode.org/ [Public/UCD/latest/ucd/SpecialCasing.txt>](https://unicode.org/Public/UCD/latest/ucd/SpecialCasing.txt) that accompanies it).

NOTE 1 The case mapping of some code points may produce multiple code points. In this case the result String may not be the same length as the source String. Because both **toUpperCase** and **toLowerCase** have context-sensitive behaviour, the methods are not symmetrical. In other words, **s.toUpperCase().toLowerCase()** is not necessarily equal to **s.toLowerCase()**.

NOTE 2 This method is intentionally generic; it does not require that its **this** value be a String object. Therefore, it can be transferred to other kinds of objects for use as a method.

#### **22.1.3.29 String.prototype.toString ( )**

This method performs the following steps when called:

1. Return ? [ThisStringValue](#page-523-0)(**this** value).

NOTE For a String object, this method happens to return the same thing as the **value0f** method.

#### **22.1.3.30 String.prototype.toUpperCase ( )**

This method interprets a String value as a sequence of UTF-16 encoded code points, as described in [6.1.4.](#page-37-1)

It behaves in exactly the same way as **String.prototype.toLowerCase**, except that the String is mapped using the toUppercase algorithm of the Unicode Default Case Conversion.

NOTE This method is intentionally generic; it does not require that its **this** value be a String object. Therefore, it can be transferred to other kinds of objects for use as a method.

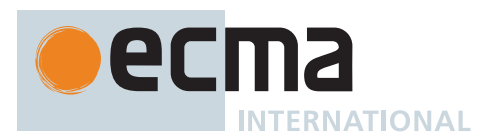

## **22.1.3.31 String.prototype.toWellFormed ( )**

This method returns a String representation of this object with all [leading surrogates](#page-37-5) and [trailing surrogates](#page-37-6) that are not part of a [surrogate pair](#page-37-3) replaced with U+FFFD (REPLACEMENT CHARACTER).

It performs the following steps when called:

- 1. Let *O* be ? [RequireObjectCoercible\(](#page-83-0)**this** value).
- 2. Let *S* be ? [ToString](#page-81-0)(*O*).
- 3. Let *strLen* be the length of *S*.
- 4. Let *k* be 0.
- 5. Let *result* be the empty String.
- 6. Repeat, while *k* < *strLen*,
	- a. Let *cp* be [CodePointAt](#page-225-0)(*S*, *k*).
	- b. If *cp*.[[IsUnpairedSurrogate]] is **true**, then
	- i. Set *result* to the [string-concatenation](#page-37-0) of *result* and 0xFFFD (REPLACEMENT CHARACTER). c. Else,
		- i. Set *result* to the [string-concatenation](#page-37-0) of *result* and [UTF16EncodeCodePoint\(](#page-224-0)*cp*.[[CodePoint]]).
	- d. Set *k* to *k* + *cp*.[[CodeUnitCount]].
- 7. Return *result*.

## **22.1.3.32 String.prototype.trim ( )**

This method interprets a String value as a sequence of UTF-16 encoded code points, as described in [6.1.4.](#page-37-1)

It performs the following steps when called:

- 1. Let *S* be the **this** value.
- 2. Return ? [TrimString\(](#page-522-0)*S*, START+END).

NOTE This method is intentionally generic; it does not require that its **this** value be a String object. Therefore, it can be transferred to other kinds of objects for use as a method.

## <span id="page-522-0"></span>**22.1.3.32.1 TrimString (** *string***,** *where* **)**

The abstract operation TrimString takes arguments *string* (an [ECMAScript language value\)](#page-36-0) and *where* (START, END, or START+END) and returns either a [normal completion containing](#page-64-0) a String or a [throw completion](#page-64-0). It interprets *string* as a sequence of UTF-16 encoded code points, as described in [6.1.4](#page-37-1). It performs the following steps when called:

- 1. Let *str* be ? [RequireObjectCoercible](#page-83-0)(*string*).
- 2. Let *S* be ? [ToString](#page-81-0)(*str*).
- 3. If *where* is START, then
- a. Let *T* be the String value that is a copy of *S* with leading white space removed.
- 4. Else if *where* is END, then
- a. Let *T* be the String value that is a copy of *S* with trailing white space removed.
- 5. Else,
	- a. [Assert](#page-30-0): *where* is START+END.
	- b. Let *T* be the String value that is a copy of *S* with both leading and trailing white space removed.
- 6. Return *T*.

The definition of white space is the union of *[WhiteSpace](#page-230-0)* and *[LineTerminator](#page-231-0)*. When determining whether a Unicode code point is in Unicode general category "Space\_Separator" ("Zs"), code unit sequences are interpreted as UTF-16 encoded code point sequences as specified in [6.1.4](#page-37-1).

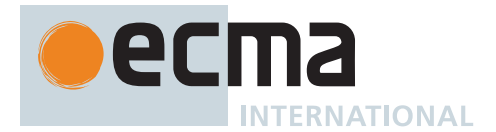

## **22.1.3.33 String.prototype.trimEnd ( )**

This method interprets a String value as a sequence of UTF-16 encoded code points, as described in [6.1.4.](#page-37-1)

It performs the following steps when called:

- 1. Let *S* be the **this** value.
- 2. Return ? [TrimString\(](#page-522-0)*S*, END).

NOTE This method is intentionally generic; it does not require that its **this** value be a String object. Therefore, it can be transferred to other kinds of objects for use as a method.

### **22.1.3.34 String.prototype.trimStart ( )**

This method interprets a String value as a sequence of UTF-16 encoded code points, as described in [6.1.4.](#page-37-1)

It performs the following steps when called:

- 1. Let *S* be the **this** value.
- 2. Return ? [TrimString\(](#page-522-0)*S*, START).

NOTE This method is intentionally generic; it does not require that its **this** value be a String object. Therefore, it can be transferred to other kinds of objects for use as a method.

### **22.1.3.35 String.prototype.valueOf ( )**

This method performs the following steps when called:

1. Return ? [ThisStringValue](#page-523-0)(**this** value).

#### <span id="page-523-0"></span>**22.1.3.35.1 ThisStringValue (** *value* **)**

The abstract operation ThisStringValue takes argument *value* (an [ECMAScript language value](#page-36-0)) and returns either a [normal completion containing](#page-64-0) a String or a [throw completion.](#page-64-0) It performs the following steps when called:

- 1. If *value* [is a String,](#page-37-1) return *value*.
- 2. If *value* [is an Object](#page-53-0) and *value* has a [[StringData]] internal slot, then
	- a. Let *s* be *value*.[[StringData]].
	- b. [Assert](#page-30-0): *s* [is a String](#page-37-1).
	- c. Return *s*.
- 3. Throw a **TypeError** exception.

## **22.1.3.36 String.prototype [ @@iterator ] ( )**

This method returns an Iterator object [\(27.1.1.2\)](#page-695-0) that iterates over the code points of a String value, returning each code point as a String value.

It performs the following steps when called:

- 1. Let *O* be ? [RequireObjectCoercible\(](#page-83-0)**this** value).
- 2. Let *s* be ? [ToString](#page-81-0)(*O*).
- 3. Let *closure* be a new [Abstract Closure](#page-70-0) with no parameters that captures *s* and performs the following steps when called:
	- a. Let *len* be the length of *s*.
	- b. Let *position* be 0.
	- c. Repeat, while *position* < *len*,

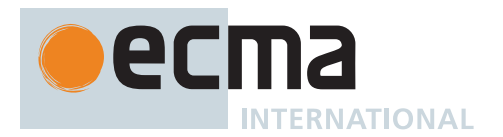

- i. Let *cp* be [CodePointAt](#page-225-0)(*s*, *position*).
- ii. Let *nextIndex* be *position* + *cp*.[[CodeUnitCount]].
- iii. Let *resultString* be the [substring](#page-37-2) of *s* from *position* to *nextIndex*.
- iv. Set *position* to *nextIndex*.
- v. Perform ? [GeneratorYield\(](#page-726-0)[CreateIterResultObject\(](#page-101-0)*resultString*, **false**)).
- d. Return **undefined**.
- 4. Return [CreateIteratorFromClosure](#page-726-1)(*closure*, **"%StringIteratorPrototype%"**, [%StringIteratorPrototype%\)](#page-524-0).

The value of the **"name"** property of this method is **"[Symbol.iterator]"**.

## **22.1.4 Properties of String Instances**

String instances are [String exotic objects](#page-201-0) and have the internal methods specified for such objects. String instances inherit properties from the [String prototype object](#page-506-0). String instances also have a [[StringData]] internal slot. The [[StringData]] internal slot is the String value represented by this String object.

String instances have a **"length"** property, and a set of enumerable properties with [integer-indexed](#page-53-1) names.

## **22.1.4.1 length**

The number of elements in the String value represented by this String object.

Once a String object is initialized, this property is unchanging. It has the attributes { [[Writable]]: **false**, [[Enumerable]]: **false**, [[Configurable]]: **false** }.

### **22.1.5 String Iterator Objects**

A String Iterator is an object, that represents a specific iteration over some specific String instance object. There is not a named [constructor](#page-56-0) for String Iterator objects. Instead, String iterator objects are created by calling certain methods of String instance objects.

#### <span id="page-524-0"></span>**22.1.5.1 The %StringIteratorPrototype% Object**

The *%StringIteratorPrototype%* object:

- has properties that are inherited by all String Iterator Objects.
- is an [ordinary object.](#page-55-0)
- has a [[Prototype]] internal slot whose value is [%IteratorPrototype%.](#page-698-0)
- has the following properties:

## **22.1.5.1.1 %StringIteratorPrototype%.next ( )**

1. Return ? [GeneratorResume\(](#page-725-0)**this** value, EMPTY, **"%StringIteratorPrototype%"**).

## **22.1.5.1.2 %StringIteratorPrototype% [ @@toStringTag ]**

The initial value of the [@@toStringTag](#page-38-1) property is the String value **"String Iterator"**.

This property has the attributes { [[Writable]]: **false**, [[Enumerable]]: **false**, [[Configurable]]: **true** }.

## **22.2 RegExp (Regular Expression) Objects**

A RegExp object contains a regular expression and the associated flags.

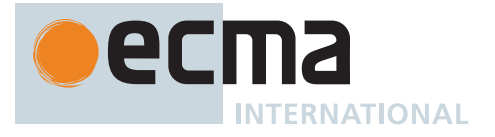

NOTE The form and functionality of regular expressions is modelled after the regular expression facility in the Perl 5 programming language.

## <span id="page-525-7"></span>**22.2.1 Patterns**

The RegExp [constructor](#page-56-0) applies the following grammar to the input pattern String. An error occurs if the grammar cannot interpret the String as an expansion of *[Pattern](#page-525-0)*.

### <span id="page-525-0"></span>**Syntax**

```
Pattern[UnicodeMode, UnicodeSetsMode, NamedCaptureGroups] ::
       Disjunction[?UnicodeMode, ?UnicodeSetsMode, ?NamedCaptureGroups]
Disjunction[UnicodeMode, UnicodeSetsMode, NamedCaptureGroups] ::
       Alternative[?UnicodeMode, ?UnicodeSetsMode, ?NamedCaptureGroups]
       Alternative[?UnicodeMode, ?UnicodeSetsMode, ?NamedCaptureGroups] |
           Disjunction[?UnicodeMode, ?UnicodeSetsMode, ?NamedCaptureGroups]
Alternative[UnicodeMode, UnicodeSetsMode, NamedCaptureGroups] ::
       [empty]
       Alternative[?UnicodeMode, ?UnicodeSetsMode, ?NamedCaptureGroups]
           Term[?UnicodeMode, ?UnicodeSetsMode, ?NamedCaptureGroups]
Term[UnicodeMode, UnicodeSetsMode, NamedCaptureGroups] ::
       Assertion[?UnicodeMode, ?UnicodeSetsMode, ?NamedCaptureGroups]
       Atom[?UnicodeMode, ?UnicodeSetsMode, ?NamedCaptureGroups]
       Atom[?UnicodeMode, ?UnicodeSetsMode, ?NamedCaptureGroups] Quantifier
Assertion[UnicodeMode, UnicodeSetsMode, NamedCaptureGroups] ::
       ^
       $
       \b
       \B
       (?= Disjunction[?UnicodeMode, ?UnicodeSetsMode, ?NamedCaptureGroups] )
       (?! Disjunction[?UnicodeMode, ?UnicodeSetsMode, ?NamedCaptureGroups] )
       (?<= Disjunction[?UnicodeMode, ?UnicodeSetsMode, ?NamedCaptureGroups] )
       (?<! Disjunction[?UnicodeMode, ?UnicodeSetsMode, ?NamedCaptureGroups] )
Quantifier ::
       QuantifierPrefix
       QuantifierPrefix ?
QuantifierPrefix ::
       *
       +
       ?
       { DecimalDigits[~Sep] }
       { DecimalDigits[~Sep] ,}
       { DecimalDigits[~Sep] , DecimalDigits[~Sep] }
```
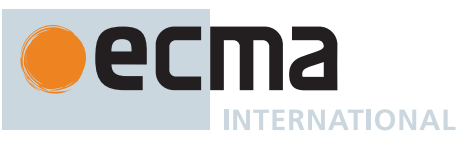

<span id="page-526-10"></span><span id="page-526-9"></span><span id="page-526-8"></span><span id="page-526-7"></span><span id="page-526-6"></span><span id="page-526-5"></span><span id="page-526-4"></span><span id="page-526-3"></span><span id="page-526-2"></span><span id="page-526-1"></span><span id="page-526-0"></span>*[Atom](#page-526-0)*[UnicodeMode, UnicodeSetsMode, NamedCaptureGroups] **::** *[PatternCharacter](#page-526-1)* **. \** *[AtomEscape](#page-526-2)*[?UnicodeMode, ?NamedCaptureGroups] *[CharacterClass](#page-528-0)*[?UnicodeMode, ?UnicodeSetsMode] **(** *[GroupSpecifier](#page-526-3)*[?UnicodeMode] opt *[Disjunction](#page-525-1)*[?UnicodeMode, ?UnicodeSetsMode, ?NamedCaptureGroups] **) (?:** *[Disjunction](#page-525-1)*[?UnicodeMode, ?UnicodeSetsMode, ?NamedCaptureGroups] **)** *[SyntaxCharacter](#page-526-4)* **:: one of ^ \$ \ . \* + ? ( ) [ ] { } |** *[PatternCharacter](#page-526-1)* **::** *[SourceCharacter](#page-224-1)* but not *[SyntaxCharacter](#page-526-4) [AtomEscape](#page-526-2)*[UnicodeMode, NamedCaptureGroups] **::** *[DecimalEscape](#page-527-0) [CharacterClassEscape](#page-527-1)*[?UnicodeMode] *[CharacterEscape](#page-526-5)*[?UnicodeMode] [+NamedCaptureGroups] **k** *[GroupName](#page-526-6)*[?UnicodeMode] *[CharacterEscape](#page-526-5)*[UnicodeMode] **::** *[ControlEscape](#page-526-7)* **c** *[AsciiLetter](#page-233-0)* **0** [lookahead ∉ *[DecimalDigit](#page-237-1)*] *[HexEscapeSequence](#page-242-0) [RegExpUnicodeEscapeSequence](#page-527-2)*[?UnicodeMode] *[IdentityEscape](#page-527-3)*[?UnicodeMode] *[ControlEscape](#page-526-7)* **:: one of f n r t v** *[GroupSpecifier](#page-526-3)*[UnicodeMode] **:: ?** *[GroupName](#page-526-6)*[?UnicodeMode] *[GroupName](#page-526-6)*[UnicodeMode] **:: <** *[RegExpIdentifierName](#page-526-8)*[?UnicodeMode] **>** *[RegExpIdentifierName](#page-526-8)*[UnicodeMode] **::** *[RegExpIdentifierStart](#page-526-9)*[?UnicodeMode] *[RegExpIdentifierName](#page-526-8)*[?UnicodeMode] *[RegExpIdentifierPart](#page-526-10)*[?UnicodeMode] *[RegExpIdentifierStart](#page-526-9)*[UnicodeMode] **::** *[IdentifierStartChar](#page-233-1)* **\** *[RegExpUnicodeEscapeSequence](#page-527-2)*[+UnicodeMode] [~UnicodeMode] *[UnicodeLeadSurrogate](#page-527-4) [UnicodeTrailSurrogate](#page-527-5) [RegExpIdentifierPart](#page-526-10)*[UnicodeMode] **::** *[IdentifierPartChar](#page-233-2)* **\** *[RegExpUnicodeEscapeSequence](#page-527-2)*[+UnicodeMode] [~UnicodeMode] *[UnicodeLeadSurrogate](#page-527-4) [UnicodeTrailSurrogate](#page-527-5)*

<span id="page-527-2"></span>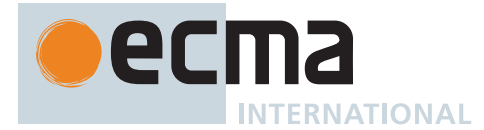

## *[RegExpUnicodeEscapeSequence](#page-527-2)*[UnicodeMode] **::**

[+UnicodeMode] **u** *[HexLeadSurrogate](#page-527-6)* **\u** *[HexTrailSurrogate](#page-527-7)*

- [+UnicodeMode] **u** *[HexLeadSurrogate](#page-527-6)*
- [+UnicodeMode] **u** *[HexTrailSurrogate](#page-527-7)*
- [+UnicodeMode] **u** *[HexNonSurrogate](#page-527-8)*
- [~UnicodeMode] **u** *[Hex4Digits](#page-242-1)*
- [+UnicodeMode] **u{** *[CodePoint](#page-247-0)* **}**

### <span id="page-527-4"></span>*[UnicodeLeadSurrogate](#page-527-4)* **::**

any Unicode code point in the inclusive interval from U+D800 to U+DBFF

## *[UnicodeTrailSurrogate](#page-527-5)* **::**

any Unicode code point in the inclusive interval from U+DC00 to U+DFFF

<span id="page-527-6"></span><span id="page-527-5"></span>Each **\u** *[HexTrailSurrogate](#page-527-7)* for which the choice of associated **u** *[HexLeadSurrogate](#page-527-6)* is ambiguous shall be associated with the nearest possible **u** *[HexLeadSurrogate](#page-527-6)* that would otherwise have no corresponding **\u** *[HexTrailSurrogate](#page-527-7)*.

*[HexLeadSurrogate](#page-527-6)* **::**

*[Hex4Digits](#page-242-1)* but only if the MV of *[Hex4Digits](#page-242-1)* is in the [inclusive interval](#page-35-2) from 0xD800 to 0xDBFF

### <span id="page-527-7"></span>*[HexTrailSurrogate](#page-527-7)* **::**

*[Hex4Digits](#page-242-1)* but only if the MV of *[Hex4Digits](#page-242-1)* is in the [inclusive interval](#page-35-2) from 0xDC00 to 0xDFFF

### <span id="page-527-8"></span>*[HexNonSurrogate](#page-527-8)* **::**

*[Hex4Digits](#page-242-1)* but only if the MV of *[Hex4Digits](#page-242-1)* is not in the [inclusive interval](#page-35-2) from 0xD800 to 0xDFFF

<span id="page-527-3"></span>*[IdentityEscape](#page-527-3)*[UnicodeMode] **::**

[+UnicodeMode] *[SyntaxCharacter](#page-526-4)* [+UnicodeMode] **/** [~UnicodeMode] *[SourceCharacter](#page-224-1)* but not *[UnicodeIDContinue](#page-233-3)*

# <span id="page-527-0"></span>*[DecimalEscape](#page-527-0)* **::**

*[NonZeroDigit](#page-238-0) [DecimalDigits](#page-237-0)*[~Sep] opt [lookahead ∉ *[DecimalDigit](#page-237-1)*]

<span id="page-527-1"></span>*[CharacterClassEscape](#page-527-1)*[UnicodeMode] **::**

```
d
D
s
S
w
W
[+UnicodeMode] p{ UnicodePropertyValueExpression }
[+UnicodeMode] P{ UnicodePropertyValueExpression }
```
<span id="page-527-9"></span>*[UnicodePropertyValueExpression](#page-527-9)* **::** *[UnicodePropertyName](#page-527-10)* **=** *[UnicodePropertyValue](#page-528-1) [LoneUnicodePropertyNameOrValue](#page-528-2)*

<span id="page-527-10"></span>*[UnicodePropertyName](#page-527-10)* **::** *[UnicodePropertyNameCharacters](#page-527-11)*

<span id="page-527-11"></span>*[UnicodePropertyNameCharacters](#page-527-11)* **::** *[UnicodePropertyNameCharacter](#page-528-3) [UnicodePropertyNameCharacters](#page-527-11)*opt

<span id="page-528-6"></span><span id="page-528-5"></span><span id="page-528-4"></span><span id="page-528-3"></span><span id="page-528-2"></span><span id="page-528-1"></span><span id="page-528-0"></span>**INTERNATIONAL** *[UnicodePropertyValue](#page-528-1)* **::** *[UnicodePropertyValueCharacters](#page-528-4) [LoneUnicodePropertyNameOrValue](#page-528-2)* **::** *[UnicodePropertyValueCharacters](#page-528-4) [UnicodePropertyValueCharacters](#page-528-4)* **::** *[UnicodePropertyValueCharacter](#page-528-5) [UnicodePropertyValueCharacters](#page-528-4)*opt *[UnicodePropertyValueCharacter](#page-528-5)* **::** *[UnicodePropertyNameCharacter](#page-528-3) [DecimalDigit](#page-237-1) [UnicodePropertyNameCharacter](#page-528-3)* **::** *[AsciiLetter](#page-233-0)* **\_** *[CharacterClass](#page-528-0)*[UnicodeMode, UnicodeSetsMode] **:: [** [lookahead ≠ **^**] *[ClassContents](#page-528-6)*[?UnicodeMode, ?UnicodeSetsMode] **] [^** *[ClassContents](#page-528-6)*[?UnicodeMode, ?UnicodeSetsMode] **]** *[ClassContents](#page-528-6)*[UnicodeMode, UnicodeSetsMode] **::** [empty] [~UnicodeSetsMode] *[NonemptyClassRanges](#page-528-7)*[?UnicodeMode] [+UnicodeSetsMode] *[ClassSetExpression](#page-528-8) [NonemptyClassRanges](#page-528-7)*[UnicodeMode] **::** *[ClassAtom](#page-528-9)*[?UnicodeMode] *[ClassAtom](#page-528-9)*[?UnicodeMode] *[NonemptyClassRangesNoDash](#page-528-10)*[?UnicodeMode] *[ClassAtom](#page-528-9)*[?UnicodeMode] **-** *[ClassAtom](#page-528-9)*[?UnicodeMode] *[ClassContents](#page-528-6)*[?UnicodeMode, ~UnicodeSetsMode] *[NonemptyClassRangesNoDash](#page-528-10)*[UnicodeMode] **::** *[ClassAtom](#page-528-9)*[?UnicodeMode] *[ClassAtomNoDash](#page-528-11)*[?UnicodeMode] *[NonemptyClassRangesNoDash](#page-528-10)*[?UnicodeMode] *[ClassAtomNoDash](#page-528-11)*[?UnicodeMode] **-** *[ClassAtom](#page-528-9)*[?UnicodeMode] *[ClassContents](#page-528-6)*[?UnicodeMode, ~UnicodeSetsMode] *[ClassAtom](#page-528-9)*[UnicodeMode] **:: -** *[ClassAtomNoDash](#page-528-11)*[?UnicodeMode] *[ClassAtomNoDash](#page-528-11)*[UnicodeMode] **::** *[SourceCharacter](#page-224-1)* but not one of **\** or **]** or **- \** *[ClassEscape](#page-528-12)*[?UnicodeMode] *[ClassEscape](#page-528-12)*[UnicodeMode] **:: b** [+UnicodeMode] **-** *[CharacterClassEscape](#page-527-1)*[?UnicodeMode] *[CharacterEscape](#page-526-5)*[?UnicodeMode] *[ClassSetExpression](#page-528-8)* **::** *[ClassUnion](#page-529-0) [ClassIntersection](#page-529-1)*

<span id="page-528-12"></span><span id="page-528-11"></span><span id="page-528-10"></span><span id="page-528-9"></span><span id="page-528-8"></span><span id="page-528-7"></span>*[ClassSubtraction](#page-529-2)*

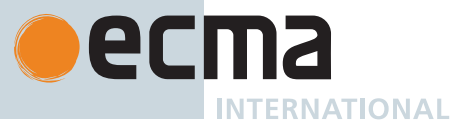

<span id="page-529-13"></span><span id="page-529-12"></span><span id="page-529-11"></span><span id="page-529-10"></span><span id="page-529-9"></span><span id="page-529-8"></span><span id="page-529-7"></span><span id="page-529-6"></span><span id="page-529-5"></span><span id="page-529-4"></span><span id="page-529-3"></span><span id="page-529-2"></span><span id="page-529-1"></span><span id="page-529-0"></span>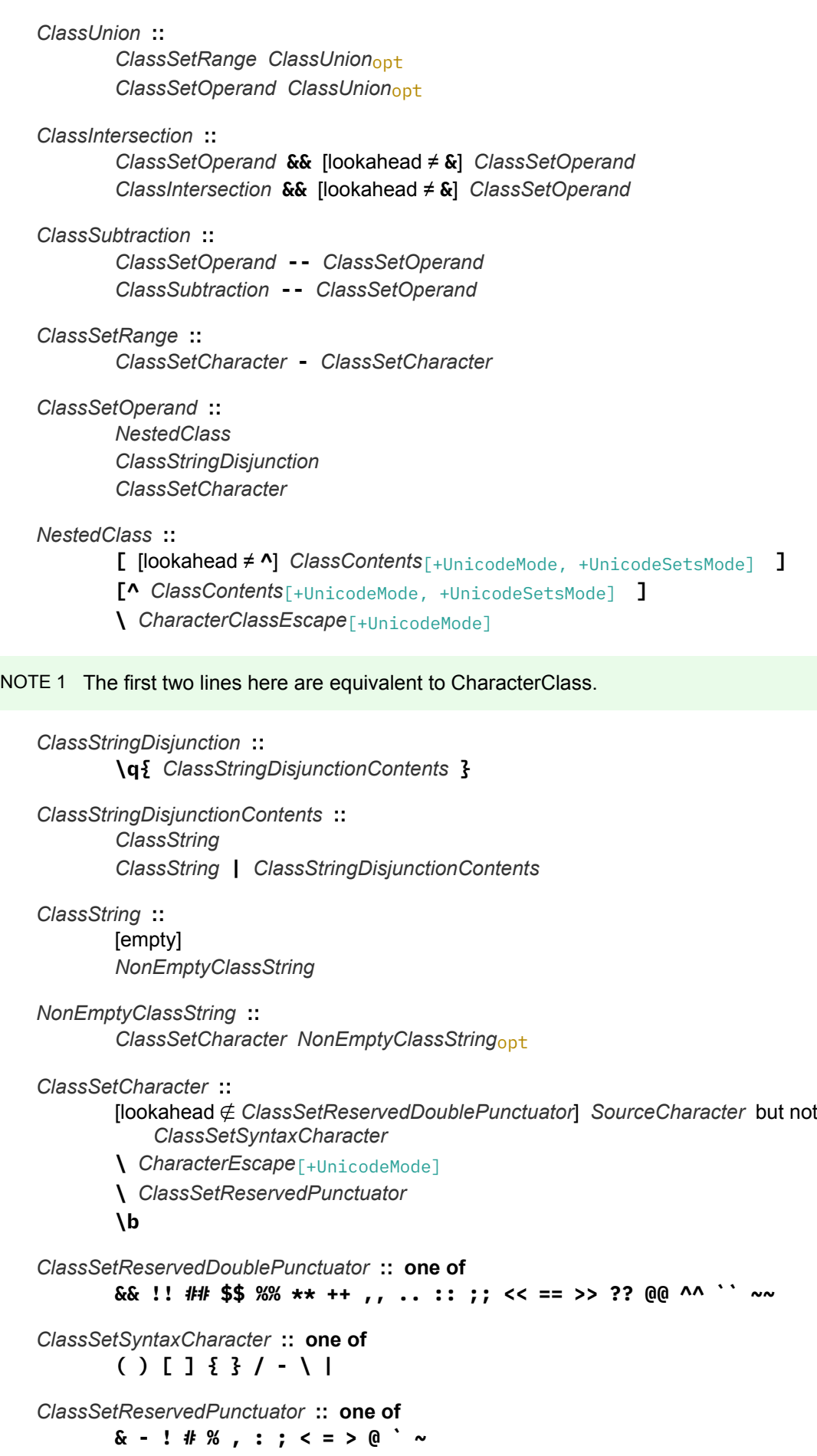

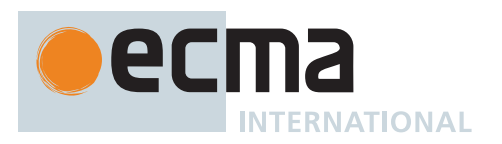

NOTE 2 A number of productions in this section are given alternative definitions in section [B.1.2.](#page-781-0)

### **22.2.1.1 Static Semantics: Early Errors**

NOTE This section is amended in [B.1.2.1](#page-783-0).

#### *[Pattern](#page-525-0)* **::** *[Disjunction](#page-525-1)*

- It is a Syntax Error if [CountLeftCapturingParensWithin](#page-531-0)(*[Pattern](#page-525-0)*) ≥ 2<sup>32</sup> 1.
- It is a Syntax Error if *[Pattern](#page-525-0)* contains two or more *[GroupSpecifier](#page-526-3)*s for which [CapturingGroupName](#page-536-0) of *[GroupSpecifier](#page-526-3)* is the same.

#### *[QuantifierPrefix](#page-525-6)* **:: {** *[DecimalDigits](#page-237-0)* **,** *[DecimalDigits](#page-237-0)* **}**

• It is a Syntax Error if the MV of the first *[DecimalDigits](#page-237-0)* is strictly greater than the MV of the second *[DecimalDigits](#page-237-0)*.

#### *[AtomEscape](#page-526-2)* **:: k** *[GroupName](#page-526-6)*

• It is a Syntax Error if [GroupSpecifiersThatMatch\(](#page-536-1)*[GroupName](#page-526-6)*) is empty.

#### *[AtomEscape](#page-526-2)* **::** *[DecimalEscape](#page-527-0)*

• It is a Syntax Error if the [CapturingGroupNumber](#page-532-0) of *[DecimalEscape](#page-527-0)* is strictly greater than [CountLeftCapturingParensWithin](#page-531-0)(the *[Pattern](#page-525-0)* containing *[AtomEscape](#page-526-2)*).

*[NonemptyClassRanges](#page-528-7)* **::** *[ClassAtom](#page-528-9)* **-** *[ClassAtom](#page-528-9) [ClassContents](#page-528-6)*

- It is a Syntax Error if [IsCharacterClass](#page-532-1) of the first *[ClassAtom](#page-528-9)* is **true** or [IsCharacterClass](#page-532-1) of the second *[ClassAtom](#page-528-9)* is **true**.
- It is a Syntax Error if [IsCharacterClass](#page-532-1) of the first *[ClassAtom](#page-528-9)* is **false**, [IsCharacterClass](#page-532-1) of the second *[ClassAtom](#page-528-9)* is **false**, and the [CharacterValue](#page-533-0) of the first *[ClassAtom](#page-528-9)* is strictly greater than the [CharacterValue](#page-533-0) of the second *[ClassAtom](#page-528-9)*.

*[NonemptyClassRangesNoDash](#page-528-10)* **::** *[ClassAtomNoDash](#page-528-11)* **-** *[ClassAtom](#page-528-9) [ClassContents](#page-528-6)*

- It is a Syntax Error if [IsCharacterClass](#page-532-1) of *[ClassAtomNoDash](#page-528-11)* is **true** or [IsCharacterClass](#page-532-1) of *[ClassAtom](#page-528-9)* is **true**.
- It is a Syntax Error if [IsCharacterClass](#page-532-1) of *[ClassAtomNoDash](#page-528-11)* is **false**, [IsCharacterClass](#page-532-1) of *[ClassAtom](#page-528-9)* is **false**, and the [CharacterValue](#page-533-0) of *[ClassAtomNoDash](#page-528-11)* is strictly greater than the [CharacterValue](#page-533-0) of *[ClassAtom](#page-528-9)*.

*[RegExpIdentifierStart](#page-526-9)* **:: \** *[RegExpUnicodeEscapeSequence](#page-527-2)*

• It is a Syntax Error if the [CharacterValue](#page-533-0) of *[RegExpUnicodeEscapeSequence](#page-527-2)* is not the numeric value of some code point matched by the *[IdentifierStartChar](#page-233-1)* lexical grammar production.

*[RegExpIdentifierStart](#page-526-9)* **::** *[UnicodeLeadSurrogate](#page-527-4) [UnicodeTrailSurrogate](#page-527-5)*

• It is a Syntax Error if [RegExpIdentifierCodePoint](#page-536-2) of *[RegExpIdentifierStart](#page-526-9)* is not matched by the *[UnicodeIDStart](#page-233-4)* lexical grammar production.

*[RegExpIdentifierPart](#page-526-10)* **:: \** *[RegExpUnicodeEscapeSequence](#page-527-2)*

• It is a Syntax Error if the [CharacterValue](#page-533-0) of *[RegExpUnicodeEscapeSequence](#page-527-2)* is not the numeric value of some code point matched by the *[IdentifierPartChar](#page-233-2)* lexical grammar production.

*[RegExpIdentifierPart](#page-526-10)* **::** *[UnicodeLeadSurrogate](#page-527-4) [UnicodeTrailSurrogate](#page-527-5)*

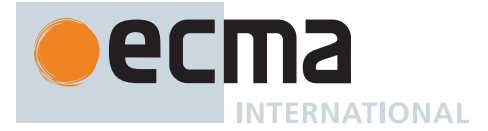

• It is a Syntax Error if [RegExpIdentifierCodePoint](#page-536-2) of *[RegExpIdentifierPart](#page-526-10)* is not matched by the *[UnicodeIDContinue](#page-233-3)* lexical grammar production.

*[UnicodePropertyValueExpression](#page-527-9)* **::** *[UnicodePropertyName](#page-527-10)* **=** *[UnicodePropertyValue](#page-528-1)*

- It is a Syntax Error if the [source text matched by](#page-31-0) *[UnicodePropertyName](#page-527-10)* is not a Unicode [property name](#page-53-2) or property alias listed in the "[Property name](#page-53-2) and aliases" column of [Table 67.](#page-558-0)
- It is a Syntax Error if the [source text matched by](#page-31-0) *[UnicodePropertyValue](#page-528-1)* is not a property value or property value alias for the Unicode property or property alias given by the [source text matched by](#page-31-0) *[UnicodePropertyName](#page-527-10)* listed in **[PropertyValueAliases.txt](https://unicode.org/Public/UCD/latest/ucd/PropertyValueAliases.txt)** [<https://unicode.org/Public/UCD/latest/ucd/](https://unicode.org/Public/UCD/latest/ucd/PropertyValueAliases.txt) [PropertyValueAliases.txt>](https://unicode.org/Public/UCD/latest/ucd/PropertyValueAliases.txt).

*[UnicodePropertyValueExpression](#page-527-9)* **::** *[LoneUnicodePropertyNameOrValue](#page-528-2)*

- It is a Syntax Error if the [source text matched by](#page-31-0) *[LoneUnicodePropertyNameOrValue](#page-528-2)* is not a Unicode property value or property value alias for the General\_Category (gc) property listed in **[PropertyValueAliases.txt](https://unicode.org/Public/UCD/latest/ucd/PropertyValueAliases.txt)** [<https://unicode.org/Public/UCD/latest/ucd/PropertyValueAliases.txt>,](https://unicode.org/Public/UCD/latest/ucd/PropertyValueAliases.txt) nor a binary property or binary property alias listed in the ["Property name](#page-53-2) and aliases" column of [Table 68](#page-558-1), nor a binary property of strings listed in the "[Property name](#page-53-2)" column of [Table 69](#page-561-0).
- It is a Syntax Error if the enclosing *[Pattern](#page-525-0)* does not have a [UnicodeSetsMode] parameter and the [source text](#page-31-0) [matched by](#page-31-0) *[LoneUnicodePropertyNameOrValue](#page-528-2)* is a binary property of strings listed in the "[Property name"](#page-53-2) column of [Table 69](#page-561-0).

*[CharacterClassEscape](#page-527-1)* **:: P{** *[UnicodePropertyValueExpression](#page-527-9)* **}**

• It is a Syntax Error if [MayContainStrings](#page-534-0) of the *[UnicodePropertyValueExpression](#page-527-9)* is **true**.

*[CharacterClass](#page-528-0)* **:: [^** *[ClassContents](#page-528-6)* **]**

• It is a Syntax Error if [MayContainStrings](#page-534-0) of the *[ClassContents](#page-528-6)* is **true**.

*[NestedClass](#page-529-6)* **:: [^** *[ClassContents](#page-528-6)* **]**

• It is a Syntax Error if [MayContainStrings](#page-534-0) of the *[ClassContents](#page-528-6)* is **true**.

*[ClassSetRange](#page-529-3)* **::** *[ClassSetCharacter](#page-529-5)* **-** *[ClassSetCharacter](#page-529-5)*

• It is a Syntax Error if the [CharacterValue](#page-533-0) of the first *[ClassSetCharacter](#page-529-5)* is strictly greater than the [CharacterValue](#page-533-0) of the second *[ClassSetCharacter](#page-529-5)*.

## <span id="page-531-0"></span>**22.2.1.2 Static Semantics: CountLeftCapturingParensWithin (** *node* **)**

The abstract operation CountLeftCapturingParensWithin takes argument *node* (a [Parse Node\)](#page-23-0) and returns a non-negative [integer](#page-34-3). It returns the number of left-capturing parentheses in *node*. A *left-capturing parenthesis* is any **(** pattern character that is matched by the **(** terminal of the *[Atom](#page-526-0)* **:: (** *[GroupSpecifier](#page-526-3)*opt *[Disjunction](#page-525-1)* **)** production.

NOTE This section is amended in [B.1.2.2](#page-784-0).

It performs the following steps when called:

- 1. [Assert](#page-30-0): *node* is an instance of a production in [the RegExp Pattern grammar.](#page-525-7)
- 2. Return the number of *[Atom](#page-526-0)* **:: (** *[GroupSpecifier](#page-526-3)*opt *[Disjunction](#page-525-1)* **)** [Parse Nodes](#page-23-0) contained within *node*.

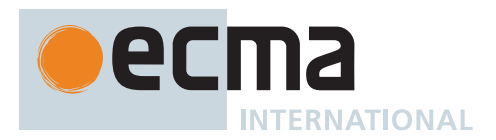

## **22.2.1.3 Static Semantics: CountLeftCapturingParensBefore (** *node* **)**

The abstract operation CountLeftCapturingParensBefore takes argument *node* (a [Parse Node](#page-23-0)) and returns a non-negative [integer](#page-34-3). It returns the number of [left-capturing parentheses](#page-531-0) within the enclosing pattern that occur to the left of *node*.

NOTE This section is amended in [B.1.2.2](#page-784-0).

It performs the following steps when called:

- 1. [Assert](#page-30-0): *node* is an instance of a production in [the RegExp Pattern grammar.](#page-525-7)
- 2. Let *pattern* be the *[Pattern](#page-525-0)* containing *node*.
- 3. Return the number of *[Atom](#page-526-0)* **:: (** *[GroupSpecifier](#page-526-3)*opt *[Disjunction](#page-525-1)* **)** [Parse Nodes](#page-23-0) contained within *pattern* that either occur before *node* or contain *node*.

### <span id="page-532-0"></span>**22.2.1.4 Static Semantics: CapturingGroupNumber**

The [syntax-directed operation](#page-31-0) CapturingGroupNumber takes no arguments and returns a positive [integer.](#page-34-3)

NOTE This section is amended in [B.1.2.1](#page-783-0).

It is defined piecewise over the following productions:

*[DecimalEscape](#page-527-0)* **::** *[NonZeroDigit](#page-238-0)*

1. Return the MV of *[NonZeroDigit](#page-238-0)*.

*[DecimalEscape](#page-527-0)* **::** *[NonZeroDigit](#page-238-0) [DecimalDigits](#page-237-0)*

- 1. Let *n* be the number of code points in *[DecimalDigits](#page-237-0)*.
- 2. Return (the MV of *[NonZeroDigit](#page-238-0)* × 10 *n* plus the MV of *[DecimalDigits](#page-237-0)*).

The definitions of "the MV of *[NonZeroDigit](#page-238-0)*" and "the MV of *[DecimalDigits](#page-237-0)*" are in [12.9.3.](#page-237-2)

## <span id="page-532-1"></span>**22.2.1.5 Static Semantics: IsCharacterClass**

The [syntax-directed operation](#page-31-0) IsCharacterClass takes no arguments and returns a Boolean.

NOTE This section is amended in [B.1.2.3](#page-784-1).

It is defined piecewise over the following productions:

```
ClassAtom ::
        -
ClassAtomNoDash ::
       SourceCharacter but not one of \ or ] or -
ClassEscape ::
       b
        -
```
*[CharacterEscape](#page-526-5)*

1. Return **false**.

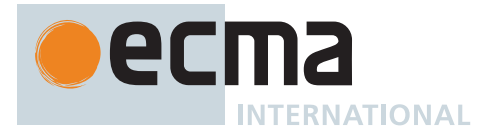

## *[ClassEscape](#page-528-12)* **::** *[CharacterClassEscape](#page-527-1)*

1. Return **true**.

## <span id="page-533-0"></span>**22.2.1.6 Static Semantics: CharacterValue**

The [syntax-directed operation](#page-31-0) CharacterValue takes no arguments and returns a non-negative [integer.](#page-34-3)

NOTE 1 This section is amended in [B.1.2.4](#page-784-2).

It is defined piecewise over the following productions:

*[ClassAtom](#page-528-9)* **:: -**

1. Return the numeric value of U+002D (HYPHEN-MINUS).

*[ClassAtomNoDash](#page-528-11)* **::** *[SourceCharacter](#page-224-1)* but not one of **\** or **]** or **-**

- 1. Let *ch* be the code point matched by *[SourceCharacter](#page-224-1)*.
- 2. Return the numeric value of *ch*.

*[ClassEscape](#page-528-12)* **:: b**

1. Return the numeric value of U+0008 (BACKSPACE).

*[ClassEscape](#page-528-12)* **:: -**

1. Return the numeric value of U+002D (HYPHEN-MINUS).

*[CharacterEscape](#page-526-5)* **::** *[ControlEscape](#page-526-7)*

<span id="page-533-1"></span>1. Return the numeric value according to [Table 65.](#page-533-1)

#### **Table 65: ControlEscape Code Point Values**

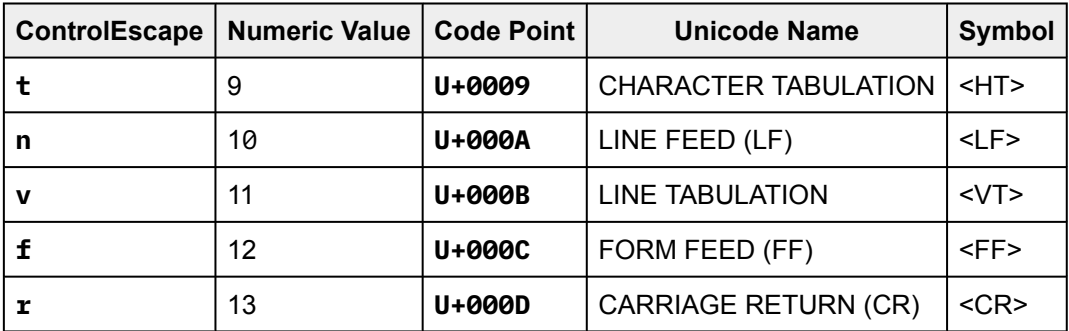

*[CharacterEscape](#page-526-5)* **:: c** *[AsciiLetter](#page-233-0)*

- 1. Let *ch* be the code point matched by *[AsciiLetter](#page-233-0)*.
- 2. Let *i* be the numeric value of *ch*.
- 3. Return the remainder of dividing *i* by 32.

*[CharacterEscape](#page-526-5)* **:: 0** [lookahead ∉ *[DecimalDigit](#page-237-1)*]

1. Return the numeric value of U+0000 (NULL).

NOTE 2 \0 represents the <NUL> character and cannot be followed by a decimal digit.

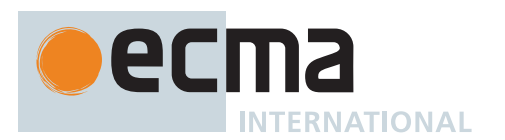

*[CharacterEscape](#page-526-5)* **::** *[HexEscapeSequence](#page-242-0)*

1. Return the MV of *[HexEscapeSequence](#page-242-0)*.

*[RegExpUnicodeEscapeSequence](#page-527-2)* **:: u** *[HexLeadSurrogate](#page-527-6)* **\u** *[HexTrailSurrogate](#page-527-7)*

- 1. Let *lead* be the [CharacterValue](#page-533-0) of *[HexLeadSurrogate](#page-527-6)*.
- 2. Let *trail* be the [CharacterValue](#page-533-0) of *[HexTrailSurrogate](#page-527-7)*.
- 3. Let *cp* be [UTF16SurrogatePairToCodePoint\(](#page-225-3)*lead*, *trail*).
- 4. Return the numeric value of *cp*.

*[RegExpUnicodeEscapeSequence](#page-527-2)* **:: u** *[Hex4Digits](#page-242-1)*

1. Return the MV of *[Hex4Digits](#page-242-1)*.

*[RegExpUnicodeEscapeSequence](#page-527-2)* **:: u{** *[CodePoint](#page-247-0)* **}**

1. Return the MV of *[CodePoint](#page-247-0)*.

*[HexLeadSurrogate](#page-527-6)* **::** *[Hex4Digits](#page-242-1) [HexTrailSurrogate](#page-527-7)* **::** *[Hex4Digits](#page-242-1) [HexNonSurrogate](#page-527-8)* **::** *[Hex4Digits](#page-242-1)*

1. Return the MV of *[Hex4Digits](#page-242-1)*.

*[CharacterEscape](#page-526-5)* **::** *[IdentityEscape](#page-527-3)*

- 1. Let *ch* be the code point matched by *[IdentityEscape](#page-527-3)*.
- 2. Return the numeric value of *ch*.

*[ClassSetCharacter](#page-529-5)* **::** *[SourceCharacter](#page-224-1)* but not *[ClassSetSyntaxCharacter](#page-529-12)*

- 1. Let *ch* be the code point matched by *[SourceCharacter](#page-224-1)*.
- 2. Return the numeric value of *ch*.

*[ClassSetCharacter](#page-529-5)* **:: \** *[ClassSetReservedPunctuator](#page-529-13)*

- 1. Let *ch* be the code point matched by *[ClassSetReservedPunctuator](#page-529-13)*.
- 2. Return the numeric value of *ch*.

*[ClassSetCharacter](#page-529-5)* **:: \b**

1. Return the numeric value of U+0008 (BACKSPACE).

## <span id="page-534-0"></span>**22.2.1.7 Static Semantics: MayContainStrings**

The [syntax-directed operation](#page-31-0) MayContainStrings takes no arguments and returns a Boolean. It is defined piecewise over the following productions: *[CharacterClassEscape](#page-527-1)* **::**

**d D s S w W P{** *[UnicodePropertyValueExpression](#page-527-9)* **}** *[UnicodePropertyValueExpression](#page-527-9)* **::** *[UnicodePropertyName](#page-527-10)* **=** *[UnicodePropertyValue](#page-528-1)*

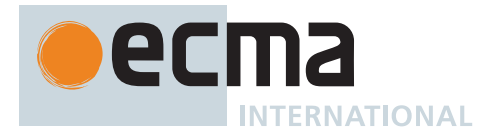

*[NestedClass](#page-529-6)* **:: [^** *[ClassContents](#page-528-6)* **]** *[ClassContents](#page-528-6)* **::** [empty] *[NonemptyClassRanges](#page-528-7) [ClassSetOperand](#page-529-4)* **::** *[ClassSetCharacter](#page-529-5)*

### 1. Return **false**.

*[UnicodePropertyValueExpression](#page-527-9)* **::** *[LoneUnicodePropertyNameOrValue](#page-528-2)*

- 1. If the [source text matched by](#page-31-0) *[LoneUnicodePropertyNameOrValue](#page-528-2)* is a binary property of strings listed in the ["Property name](#page-53-2)" column of [Table 69](#page-561-0), return **true**.
- 2. Return **false**.

*[ClassUnion](#page-529-0)* **::** *[ClassSetRange](#page-529-3) [ClassUnion](#page-529-0)*opt

- 1. If the *[ClassUnion](#page-529-0)* is present, return [MayContainStrings](#page-534-0) of the *[ClassUnion](#page-529-0)*.
- 2. Return **false**.

*[ClassUnion](#page-529-0)* **::** *[ClassSetOperand](#page-529-4) [ClassUnion](#page-529-0)*opt

- 1. If [MayContainStrings](#page-534-0) of the *[ClassSetOperand](#page-529-4)* is **true**, return **true**.
- 2. If *[ClassUnion](#page-529-0)* is present, return [MayContainStrings](#page-534-0) of the *[ClassUnion](#page-529-0)*.
- 3. Return **false**.

*[ClassIntersection](#page-529-1)* **::** *[ClassSetOperand](#page-529-4)* **&&** *[ClassSetOperand](#page-529-4)*

- 1. If [MayContainStrings](#page-534-0) of the first *[ClassSetOperand](#page-529-4)* is **false**, return **false**.
- 2. If [MayContainStrings](#page-534-0) of the second *[ClassSetOperand](#page-529-4)* is **false**, return **false**.
- 3. Return **true**.

*[ClassIntersection](#page-529-1)* **::** *[ClassIntersection](#page-529-1)* **&&** *[ClassSetOperand](#page-529-4)*

- 1. If [MayContainStrings](#page-534-0) of the *[ClassIntersection](#page-529-1)* is **false**, return **false**.
- 2. If [MayContainStrings](#page-534-0) of the *[ClassSetOperand](#page-529-4)* is **false**, return **false**.
- 3. Return **true**.

*[ClassSubtraction](#page-529-2)* **::** *[ClassSetOperand](#page-529-4)* **--** *[ClassSetOperand](#page-529-4)*

1. Return [MayContainStrings](#page-534-0) of the first *[ClassSetOperand](#page-529-4)*.

*[ClassSubtraction](#page-529-2)* **::** *[ClassSubtraction](#page-529-2)* **--** *[ClassSetOperand](#page-529-4)*

1. Return [MayContainStrings](#page-534-0) of the *[ClassSubtraction](#page-529-2)*.

*[ClassStringDisjunctionContents](#page-529-8)* **::** *[ClassString](#page-529-9)* **|** *[ClassStringDisjunctionContents](#page-529-8)*

- 1. If [MayContainStrings](#page-534-0) of the *[ClassString](#page-529-9)* is **true**, return **true**.
- 2. Return [MayContainStrings](#page-534-0) of the *[ClassStringDisjunctionContents](#page-529-8)*.

*[ClassString](#page-529-9)* **::** [empty]

1. Return **true**.

*[ClassString](#page-529-9)* **::** *[NonEmptyClassString](#page-529-10)*

1. Return [MayContainStrings](#page-534-0) of the *[NonEmptyClassString](#page-529-10)*.

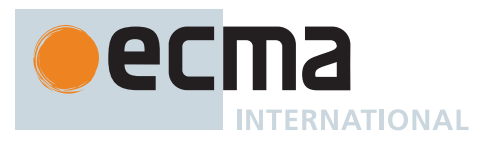

*[NonEmptyClassString](#page-529-10)* **::** *[ClassSetCharacter](#page-529-5) [NonEmptyClassString](#page-529-10)*opt

- 1. If *[NonEmptyClassString](#page-529-10)* is present, return **true**.
- 2. Return **false**.

## <span id="page-536-1"></span>**22.2.1.8 Static Semantics: GroupSpecifiersThatMatch (** *thisGroupName* **)**

The abstract operation GroupSpecifiersThatMatch takes argument *thisGroupName* (a *[GroupName](#page-526-6)* [Parse Node](#page-23-0)) and returns a [List](#page-63-0) of *[GroupSpecifier](#page-526-3)* [Parse Nodes](#page-23-0). It performs the following steps when called:

- 1. Let *name* be the [CapturingGroupName](#page-536-0) of *thisGroupName*.
- 2. Let *pattern* be the *[Pattern](#page-525-0)* containing *thisGroupName*.
- 3. Let *result* be a new empty [List.](#page-63-0)
- 4. For each *[GroupSpecifier](#page-526-3) gs* that *pattern* contains, do a. If the [CapturingGroupName](#page-536-0) of *gs* is *name*, then
	- i. Append *gs* to *result*.
- 5. Return *result*.

## <span id="page-536-0"></span>**22.2.1.9 Static Semantics: CapturingGroupName**

The [syntax-directed operation](#page-31-0) CapturingGroupName takes no arguments and returns a String. It is defined piecewise over the following productions:

*[GroupName](#page-526-6)* **:: <** *[RegExpIdentifierName](#page-526-8)* **>**

- 1. Let *idTextUnescaped* be [RegExpIdentifierCodePoints](#page-536-3) of *[RegExpIdentifierName](#page-526-8)*.
- 2. Return [CodePointsToString](#page-225-2)(*idTextUnescaped*).

## <span id="page-536-3"></span>**22.2.1.10 Static Semantics: RegExpIdentifierCodePoints**

The [syntax-directed operation](#page-31-0) RegExpIdentifierCodePoints takes no arguments and returns a [List](#page-63-0) of code points. It is defined piecewise over the following productions: *[RegExpIdentifierName](#page-526-8)* **::** *[RegExpIdentifierStart](#page-526-9)*

- 1. Let *cp* be [RegExpIdentifierCodePoint](#page-536-2) of *[RegExpIdentifierStart](#page-526-9)*.
- 2. Return « *cp* ».

*[RegExpIdentifierName](#page-526-8)* **::** *[RegExpIdentifierName](#page-526-8) [RegExpIdentifierPart](#page-526-10)*

- 1. Let *cps* be [RegExpIdentifierCodePoints](#page-536-3) of the derived *[RegExpIdentifierName](#page-526-8)*.
- 2. Let *cp* be [RegExpIdentifierCodePoint](#page-536-2) of *[RegExpIdentifierPart](#page-526-10)*.
- 3. Return the [list-concatenation](#page-63-1) of *cps* and « *cp* ».

## <span id="page-536-2"></span>**22.2.1.11 Static Semantics: RegExpIdentifierCodePoint**

The [syntax-directed operation](#page-31-0) RegExpIdentifierCodePoint takes no arguments and returns a code point. It is defined piecewise over the following productions: *[RegExpIdentifierStart](#page-526-9)* **::** *[IdentifierStartChar](#page-233-1)*

1. Return the code point matched by *[IdentifierStartChar](#page-233-1)*.

*[RegExpIdentifierPart](#page-526-10)* **::** *[IdentifierPartChar](#page-233-2)*

1. Return the code point matched by *[IdentifierPartChar](#page-233-2)*.

*[RegExpIdentifierStart](#page-526-9)* **:: \** *[RegExpUnicodeEscapeSequence](#page-527-2) [RegExpIdentifierPart](#page-526-10)* **:: \** *[RegExpUnicodeEscapeSequence](#page-527-2)*

1. Return the code point whose numeric value is the [CharacterValue](#page-533-0) of *[RegExpUnicodeEscapeSequence](#page-527-2)*.

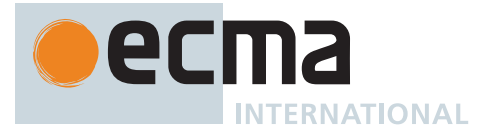

*[RegExpIdentifierStart](#page-526-9)* **::** *[UnicodeLeadSurrogate](#page-527-4) [UnicodeTrailSurrogate](#page-527-5) [RegExpIdentifierPart](#page-526-10)* **::** *[UnicodeLeadSurrogate](#page-527-4) [UnicodeTrailSurrogate](#page-527-5)*

- 1. Let *lead* be the code unit whose numeric value is the numeric value of the code point matched by *[UnicodeLeadSurrogate](#page-527-4)*.
- 2. Let *trail* be the code unit whose numeric value is the numeric value of the code point matched by *[UnicodeTrailSurrogate](#page-527-5)*.
- 3. Return [UTF16SurrogatePairToCodePoint](#page-225-3)(*lead*, *trail*).

## <span id="page-537-0"></span>**22.2.2 Pattern Semantics**

A regular expression pattern is converted into an [Abstract Closure](#page-70-0) using the process described below. An implementation is encouraged to use more efficient algorithms than the ones listed below, as long as the results are the same. The [Abstract Closure](#page-70-0) is used as the value of a RegExp object's [[RegExpMatcher]] internal slot.

A *[Pattern](#page-525-0)* is a BMP pattern if its associated flags contain neither a **u** nor a **v**. Otherwise, it is a Unicode pattern. A BMP pattern matches against a String interpreted as consisting of a sequence of 16-bit values that are Unicode code points in the range of the Basic Multilingual Plane. A Unicode pattern matches against a String interpreted as consisting of Unicode code points encoded using UTF-16. In the context of describing the behaviour of a BMP pattern "character" means a single 16-bit Unicode BMP code point. In the context of describing the behaviour of a Unicode pattern "character" means a UTF-16 encoded code point [\(6.1.4\)](#page-37-1). In either context, "character value" means the numeric value of the corresponding non-encoded code point.

The syntax and semantics of *[Pattern](#page-525-0)* is defined as if the source text for the *[Pattern](#page-525-0)* was a [List](#page-63-0) of *[SourceCharacter](#page-224-1)* values where each *[SourceCharacter](#page-224-1)* corresponds to a Unicode code point. If a BMP pattern contains a non-BMP *[SourceCharacter](#page-224-1)* the entire pattern is encoded using UTF-16 and the individual code units of that encoding are used as the elements of the [List.](#page-63-0)

NOTE For example, consider a pattern expressed in source text as the single non-BMP character U+1D11E (MUSICAL SYMBOL G CLEF). Interpreted as a Unicode pattern, it would be a single element (character) [List](#page-63-0) consisting of the single code point U+1D11E. However, interpreted as a BMP pattern, it is first UTF-16 encoded to produce a two element [List](#page-63-0) consisting of the code units 0xD834 and 0xDD1E.

Patterns are passed to the RegExp [constructor](#page-56-0) as ECMAScript String values in which non-BMP characters are UTF-16 encoded. For example, the single character MUSICAL SYMBOL G CLEF pattern, expressed as a String value, [is a String](#page-37-1) of length 2 whose elements were the code units 0xD834 and 0xDD1E. So no further translation of the string would be necessary to process it as a BMP pattern consisting of two pattern characters. However, to process it as a Unicode pattern [UTF16SurrogatePairToCodePoint](#page-225-3) must be used in producing a [List](#page-63-0) whose sole element is a single pattern character, the code point U+1D11E.

An implementation may not actually perform such translations to or from UTF-16, but the semantics of this specification requires that the result of pattern matching be as if such translations were performed.

## **22.2.2.1 Notation**

The descriptions below use the following internal data structures:

- A *CharSetElement* is one of the two following entities:
	- If *rer*.[[UnicodeSets]] is **false**, then a CharSetElement is a character in the sense of the Pattern Semantics above.
	- If *rer*.[[UnicodeSets]] is **true**, then a CharSetElement is a sequence whose elements are characters in the sense of the Pattern Semantics above. This includes the empty sequence, sequences of one character, and sequences of more than one character. For convenience, when working with CharSetElements of this kind, an individual character is treated interchangeably with a sequence of one character.
- A *CharSet* is a mathematical set of CharSetElements.

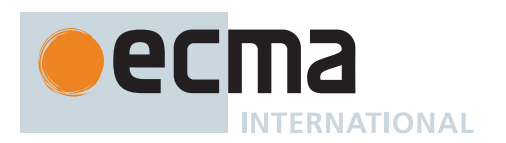

- <span id="page-538-0"></span>• A *CaptureRange* is a [Record](#page-63-0) { [[StartIndex]], [[EndIndex]] } that represents the range of characters included in a capture, where [[StartIndex]] is an [integer](#page-34-3) representing the start index (inclusive) of the range within *Input*, and [[EndIndex]] is an [integer](#page-34-3) representing the end index (exclusive) of the range within *Input*. For any [CaptureRange](#page-538-0), these indices must satisfy the invariant that [[StartIndex]] ≤ [[EndIndex]].
- <span id="page-538-1"></span>• A *MatchState* is a [Record](#page-63-0) { [[Input]], [[EndIndex]], [[Captures]] } where [[Input]] is a [List](#page-63-0) of characters representing the String being matched, [[EndIndex]] is an [integer,](#page-34-3) and [[Captures]] is a [List](#page-63-0) of values, one for each [left-capturing parenthesis](#page-531-0) in the pattern. States are used to represent partial match states in the regular expression matching algorithms. The [[EndIndex]] is one plus the index of the last input character matched so far by the pattern, while [[Captures]] holds the results of capturing parentheses. The *n*<sup>th</sup> element of [[Captures]] is either a [CaptureRange](#page-538-0) representing the range of characters captured by the  $n^{\sf th}$  set of capturing parentheses, or **undefined** if the n<sup>th</sup> set of capturing parentheses hasn't been reached yet. Due to backtracking, many States may be in use at any time during the matching process.
- A *MatchResult* is either a [MatchState](#page-538-1) or the special token FAILURE that indicates that the match failed.
- <span id="page-538-3"></span><span id="page-538-2"></span>• A *MatcherContinuation* is an [Abstract Closure](#page-70-0) that takes one [MatchState](#page-538-1) argument and returns a [MatchResult](#page-538-2) result. The [MatcherContinuation](#page-538-3) attempts to match the remaining portion (specified by the closure's captured values) of the pattern against *Input*, starting at the intermediate state given by its [MatchState](#page-538-1) argument. If the match succeeds, the [MatcherContinuation](#page-538-3) returns the final [MatchState](#page-538-1) that it reached; if the match fails, the [MatcherContinuation](#page-538-3) returns FAILURE.
- <span id="page-538-4"></span>• A *Matcher* is an [Abstract Closure](#page-70-0) that takes two arguments—a [MatchState](#page-538-1) and a [MatcherContinuation—](#page-538-3)and returns a [MatchResult](#page-538-2) result. A [Matcher](#page-538-4) attempts to match a middle subpattern (specified by the closure's captured values) of the pattern against the [MatchState](#page-538-1)'s [[Input]], starting at the intermediate state given by its [MatchState](#page-538-1) argument. The [MatcherContinuation](#page-538-3) argument should be a closure that matches the rest of the pattern. After matching the subpattern of a pattern to obtain a new [MatchState,](#page-538-1) the [Matcher](#page-538-4) then calls [MatcherContinuation](#page-538-3) on that new [MatchState](#page-538-1) to test if the rest of the pattern can match as well. If it can, the [Matcher](#page-538-4) returns the [MatchState](#page-538-1) returned by [MatcherContinuation;](#page-538-3) if not, the [Matcher](#page-538-4) may try different choices at its choice points, repeatedly calling [MatcherContinuation](#page-538-3) until it either succeeds or all possibilities have been exhausted.

## <span id="page-538-5"></span>**22.2.2.1.1 RegExp Records**

A *RegExp Record* is a [Record](#page-63-0) value used to store information about a RegExp that is needed during compilation and possibly during matching.

It has the following fields:

#### **Table 66: [RegExp Record](#page-538-5) Fields**

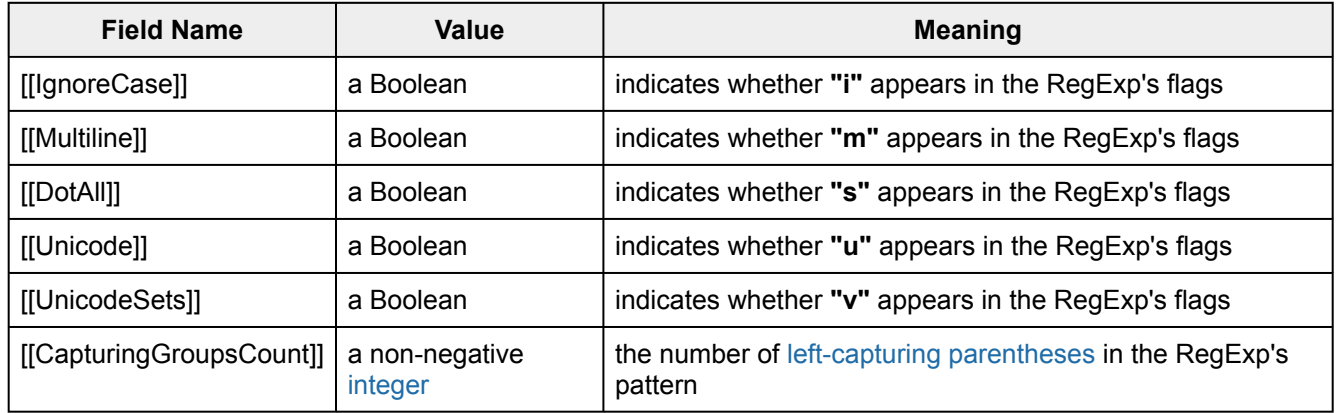

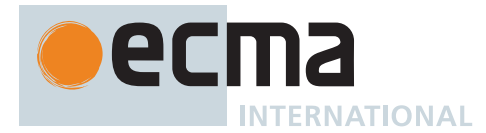

## **22.2.2.2 Runtime Semantics: CompilePattern**

The [syntax-directed operation](#page-31-0) CompilePattern takes argument *rer* (a [RegExp Record](#page-538-5)) and returns an [Abstract](#page-70-0) [Closure](#page-70-0) that takes a [List](#page-63-0) of characters and a non-negative [integer](#page-34-3) and returns a [MatchResult.](#page-538-2) It is defined piecewise over the following productions:

*[Pattern](#page-525-0)* **::** *[Disjunction](#page-525-1)*

- 1. Let *m* be [CompileSubpattern](#page-539-0) of *[Disjunction](#page-525-1)* with arguments *rer* and FORWARD.
- 2. Return a new [Abstract Closure](#page-70-0) with parameters (*Input*, *index*) that captures *rer* and *m* and performs the following steps when called:
	- a. [Assert](#page-30-0): *Input* is a [List](#page-63-0) of characters.
	- b. [Assert](#page-30-0): 0 ≤ *index* ≤ the number of elements in *Input*.
	- c. Let *c* be a new [MatcherContinuation](#page-538-3) with parameters (*y*) that captures nothing and performs the following steps when called:
		- i. [Assert](#page-30-0): *y* is a [MatchState.](#page-538-1)
		- ii. Return *y*.
	- d. Let *cap* be a [List](#page-63-0) of *rer*.[[CapturingGroupsCount]] **undefined** values, indexed 1 through *rer*.[[CapturingGroupsCount]].
	- e. Let *x* be the [MatchState](#page-538-1) { [[Input]]: *Input*, [[EndIndex]]: *index*, [[Captures]]: *cap* }.
	- f. Return *m*(*x*, *c*).
- NOTE A Pattern compiles to an [Abstract Closure](#page-70-0) value. [RegExpBuiltinExec](#page-574-0) can then apply this procedure to a [List](#page-63-0) of characters and an offset within that [List](#page-63-0) to determine whether the pattern would match starting at exactly that offset within the [List](#page-63-0), and, if it does match, what the values of the capturing parentheses would be. The algorithms in [22.2.2](#page-537-0) are designed so that compiling a pattern may throw a **SyntaxError** exception; on the other hand, once the pattern is successfully compiled, applying the resulting [Abstract Closure](#page-70-0) to find a match in a [List](#page-63-0) of characters cannot throw an exception (except for any [implementation-defined](#page-14-0) exceptions that can occur anywhere such as out-ofmemory).

### <span id="page-539-0"></span>**22.2.2.3 Runtime Semantics: CompileSubpattern**

The [syntax-directed operation](#page-31-0) CompileSubpattern takes arguments *rer* (a [RegExp Record](#page-538-5)) and *direction* (FOR-WARD or BACKWARD) and returns a [Matcher.](#page-538-4)

NOTE 1 This section is amended in [B.1.2.5](#page-784-3).

It is defined piecewise over the following productions:

*[Disjunction](#page-525-1)* **::** *[Alternative](#page-525-2)* **|** *[Disjunction](#page-525-1)*

- 1. Let *m1* be [CompileSubpattern](#page-539-0) of *[Alternative](#page-525-2)* with arguments *rer* and *direction*.
- 2. Let *m2* be [CompileSubpattern](#page-539-0) of *[Disjunction](#page-525-1)* with arguments *rer* and *direction*.
- 3. Return [MatchTwoAlternatives\(](#page-543-0)*m1*, *m2*).
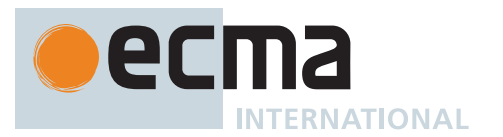

NOTE 2 The **|** regular expression operator separates two alternatives. The pattern first tries to match the left *[Alternative](#page-525-0)* (followed by the sequel of the regular expression); if it fails, it tries to match the right *[Disjunction](#page-525-1)* (followed by the sequel of the regular expression). If the left *[Alternative](#page-525-0)*, the right *[Disjunction](#page-525-1)*, and the sequel all have choice points, all choices in the sequel are tried before moving on to the next choice in the left *[Alternative](#page-525-0)*. If choices in the left *[Alternative](#page-525-0)* are exhausted, the right *[Disjunction](#page-525-1)* is tried instead of the left *[Alternative](#page-525-0)*. Any capturing parentheses inside a portion of the pattern skipped by **|** produce **undefined** values instead of Strings. Thus, for example,

/a|ab/.exec("abc")

returns the result **"a"** and not **"ab"**. Moreover,

 $/((a)|(ab))((c)|(bc))/.exec("abc")$ 

returns the array

["abc", "a", "a", undefined, "bc", undefined, "bc"]

and not

["abc", "ab", undefined, "ab", "c", "c", undefined]

The order in which the two alternatives are tried is independent of the value of *direction*.

*[Alternative](#page-525-0)* **::** [empty]

1. Return [EmptyMatcher](#page-543-0)().

*[Alternative](#page-525-0)* **::** *[Alternative](#page-525-0) [Term](#page-525-2)*

- 1. Let *m1* be [CompileSubpattern](#page-539-0) of *[Alternative](#page-525-0)* with arguments *rer* and *direction*.
- 2. Let *m2* be [CompileSubpattern](#page-539-0) of *[Term](#page-525-2)* with arguments *rer* and *direction*.
- 3. Return [MatchSequence](#page-543-1)(*m1*, *m2*, *direction*).

NOTE 3 Consecutive *[Term](#page-525-2)*s try to simultaneously match consecutive portions of *Input*. When *direction* is FORWARD, if the left *[Alternative](#page-525-0)*, the right *[Term](#page-525-2)*, and the sequel of the regular expression all have choice points, all choices in the sequel are tried before moving on to the next choice in the right *[Term](#page-525-2)*, and all choices in the right *[Term](#page-525-2)* are tried before moving on to the next choice in the left *[Alternative](#page-525-0)*. When *direction* is BACKWARD, the evaluation order of *[Alternative](#page-525-0)* and *[Term](#page-525-2)* are reversed.

*[Term](#page-525-2)* **::** *[Assertion](#page-525-3)*

1. Return [CompileAssertion](#page-544-0) of *[Assertion](#page-525-3)* with argument *rer*.

NOTE 4 The resulting [Matcher](#page-538-0) is independent of *direction*.

*[Term](#page-525-2)* **::** *[Atom](#page-526-0)*

1. Return [CompileAtom](#page-548-0) of *[Atom](#page-526-0)* with arguments *rer* and *direction*.

*[Term](#page-525-2)* **::** *[Atom](#page-526-0) [Quantifier](#page-525-4)*

- 1. Let *m* be [CompileAtom](#page-548-0) of *[Atom](#page-526-0)* with arguments *rer* and *direction*.
- 2. Let *q* be [CompileQuantifier](#page-547-0) of *[Quantifier](#page-525-4)*.
- 3. [Assert](#page-30-0): *q*.[[Min]] ≤ *q*.[[Max]].
- 4. Let *parenIndex* be [CountLeftCapturingParensBefore](#page-532-0)(*[Term](#page-525-2)*).

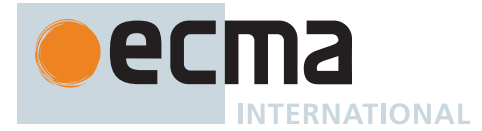

- 5. Let *parenCount* be [CountLeftCapturingParensWithin\(](#page-531-0)*[Atom](#page-526-0)*).
- 6. Return a new [Matcher](#page-538-0) with parameters (*x*, *c*) that captures *m*, *q*, *parenIndex*, and *parenCount* and performs the following steps when called:
	- a. [Assert](#page-30-0): *x* is a [MatchState.](#page-538-1)
	- b. [Assert](#page-30-0): *c* is a [MatcherContinuation](#page-538-2).
	- c. Return [RepeatMatcher](#page-541-0)(*m*, *q*.[[Min]], *q*.[[Max]], *q*.[[Greedy]], *x*, *c*, *parenIndex*, *parenCount*).

## <span id="page-541-0"></span>**22.2.2.3.1 RepeatMatcher (** *m***,** *min***,** *max***,** *greedy***,** *x***,** *c***,** *parenIndex***,** *parenCount* **)**

The abstract operation RepeatMatcher takes arguments *m* (a [Matcher](#page-538-0)), *min* (a non-negative [integer\)](#page-34-0), *max* (a non-negative [integer](#page-34-0) or +∞), *greedy* (a Boolean), *x* (a [MatchState](#page-538-1)), *c* (a [MatcherContinuation\)](#page-538-2), *parenIndex* (a non-negative [integer\)](#page-34-0), and *parenCount* (a non-negative [integer](#page-34-0)) and returns a [MatchResult.](#page-538-3) It performs the following steps when called:

- 1. If  $max = 0$ , return  $c(x)$ .
- <span id="page-541-2"></span>2. Let *d* be a new [MatcherContinuation](#page-538-2) with parameters (*y*) that captures *m*, *min*, *max*, *greedy*, *x*, *c*, *parenIndex*, and *parenCount* and performs the following steps when called:
	- a. [Assert](#page-30-0): *y* is a [MatchState.](#page-538-1)
	- b. If  $min = 0$  and  $y$ . [[EndIndex]] =  $x$ . [[EndIndex]], return FAILURE.
	- c. If *min* = 0, let *min2* be 0; otherwise let *min2* be *min* 1.
	- d. If *max* = +∞, let *max2* be +∞; otherwise let *max2* be *max* 1.
	- e. Return [RepeatMatcher](#page-541-0)(*m*, *min2*, *max2*, *greedy*, *y*, *c*, *parenIndex*, *parenCount*).
- 3. Let *cap* be a copy of *x*.[[Captures]].
- <span id="page-541-1"></span>4. For each [integer](#page-34-0) *k* in the [inclusive interval](#page-35-0) from *parenIndex* + 1 to *parenIndex* + *parenCount*, set *cap*[*k*] to **undefined**.
- 5. Let *Input* be *x*.[[Input]].
- 6. Let *e* be *x*.[[EndIndex]].
- 7. Let *xr* be the [MatchState](#page-538-1) { [[Input]]: *Input*, [[EndIndex]]: *e*, [[Captures]]: *cap* }.
- 8. If *min* ≠ 0, return *m*(*xr*, *d*).
- 9. If *greedy* is **false**, then
	- a. Let *z* be *c*(*x*).
	- b. If *z* is not FAILURE, return *z*.
- c. Return *m*(*xr*, *d*).
- 10. Let *z* be *m*(*xr*, *d*).
- 11. If *z* is not FAILURE, return *z*.
- 12. Return *c*(*x*).

NOTE 1 An *[Atom](#page-526-0)* followed by a *[Quantifier](#page-525-4)* is repeated the number of times specified by the *[Quantifier](#page-525-4)*. A *[Quantifier](#page-525-4)* can be non-greedy, in which case the *[Atom](#page-526-0)* pattern is repeated as few times as possible while still matching the sequel, or it can be greedy, in which case the *[Atom](#page-526-0)* pattern is repeated as many times as possible while still matching the sequel. The *[Atom](#page-526-0)* pattern is repeated rather than the input character sequence that it matches, so different repetitions of the *[Atom](#page-526-0)* can match different input substrings.

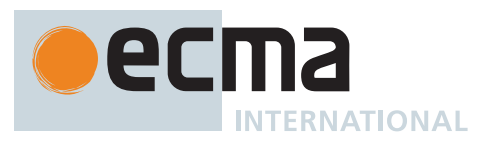

NOTE 2 If the *[Atom](#page-526-0)* and the sequel of the regular expression all have choice points, the *[Atom](#page-526-0)* is first matched as many (or as few, if non-greedy) times as possible. All choices in the sequel are tried before moving on to the next choice in the last repetition of *[Atom](#page-526-0)*. All choices in the last (n<sup>th</sup>) repetition of *[Atom](#page-526-0)* are tried before moving on to the next choice in the next-to-last (n - 1)<sup>st</sup> repetition of *[Atom](#page-526-0)*; at which point it may turn out that more or fewer repetitions of *[Atom](#page-526-0)* are now possible; these are exhausted (again, starting with either as few or as many as possible) before moving on to the next choice in the  $(n - 1)$ <sup>st</sup> repetition of *[Atom](#page-526-0)* and so on.

**Compare** 

 $/a[a-z]\{2,4\}$ , exec("abcdefghi")

which returns **"abcde"** with

 $/a[a-z]\{2,4\}$ ?/.exec("abcdefghi")

which returns **"abc"**.

Consider also

/(aa|aabaac|ba|b|c)\*/.exec("aabaac")

which, by the choice point ordering above, returns the array

["aaba", "ba"]

and not any of:

["aabaac", "aabaac"] ["aabaac", "c"]

The above ordering of choice points can be used to write a regular expression that calculates the greatest common divisor of two numbers (represented in unary notation). The following example calculates the gcd of 10 and 15:

"aaaaaaaaaa,aaaaaaaaaaaaaaaaaaaaace $(\wedge$ (a+) $\iota$ \*, $\iota$ +\$/, "\$1")

which returns the gcd in unary notation **"aaaaa"**.

NOTE 3 Step [4](#page-541-1) of the RepeatMatcher clears *[Atom](#page-526-0)*'s captures each time *[Atom](#page-526-0)* is repeated. We can see its behaviour in the regular expression

 $/(z)((a+)?(b+)?(c))*/.exec("zaachbbc"')$ 

which returns the array

["zaacbbbcac", "z", "ac", "a", undefined, "c"]

and not

["zaacbbbcac", "z", "ac", "a", "bbb", "c"]

because each iteration of the outermost **\*** clears all captured Strings contained in the quantified *[Atom](#page-526-0)*, which in this case includes capture Strings numbered 2, 3, 4, and 5.

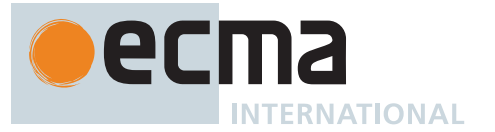

NOTE 4 Step [2.b](#page-541-2) of the RepeatMatcher states that once the minimum number of repetitions has been satisfied, any more expansions of *[Atom](#page-526-0)* that match the empty character sequence are not considered for further repetitions. This prevents the regular expression engine from falling into an infinite loop on patterns such as:

 $/(a*)*/.exec("b")$ 

or the slightly more complicated:

 $/(a\star)b\1+/-e$ xec("baaaac")

which returns the array

["b", ""]

# <span id="page-543-0"></span>**22.2.2.3.2 EmptyMatcher ( )**

The abstract operation EmptyMatcher takes no arguments and returns a [Matcher](#page-538-0). It performs the following steps when called:

- 1. Return a new [Matcher](#page-538-0) with parameters (*x*, *c*) that captures nothing and performs the following steps when called:
	- a. [Assert](#page-30-0): *x* is a [MatchState.](#page-538-1)
	- b. [Assert](#page-30-0): *c* is a [MatcherContinuation](#page-538-2).
	- c. Return *c*(*x*).

## <span id="page-543-2"></span>**22.2.2.3.3 MatchTwoAlternatives (** *m1***,** *m2* **)**

The abstract operation MatchTwoAlternatives takes arguments *m1* (a [Matcher](#page-538-0)) and *m2* (a [Matcher](#page-538-0)) and returns a [Matcher](#page-538-0). It performs the following steps when called:

- 1. Return a new [Matcher](#page-538-0) with parameters (*x*, *c*) that captures *m1* and *m2* and performs the following steps when called:
	- a. [Assert](#page-30-0): *x* is a [MatchState.](#page-538-1)
	- b. [Assert](#page-30-0): *c* is a [MatcherContinuation](#page-538-2).
	- c. Let *r* be *m1*(*x*, *c*).
	- d. If *r* is not FAILURE, return *r*.
	- e. Return *m2*(*x*, *c*).

### <span id="page-543-1"></span>**22.2.2.3.4 MatchSequence (** *m1***,** *m2***,** *direction* **)**

The abstract operation MatchSequence takes arguments *m1* (a [Matcher](#page-538-0)), *m2* (a [Matcher](#page-538-0)), and *direction* (FOR-WARD or BACKWARD) and returns a [Matcher.](#page-538-0) It performs the following steps when called:

- 1. If *direction* is FORWARD, then
	- a. Return a new [Matcher](#page-538-0) with parameters (*x*, *c*) that captures *m1* and *m2* and performs the following steps when called:
		- i. [Assert](#page-30-0): *x* is a [MatchState.](#page-538-1)
		- ii. [Assert](#page-30-0): *c* is a [MatcherContinuation](#page-538-2).
		- iii. Let *d* be a new [MatcherContinuation](#page-538-2) with parameters (*y*) that captures *c* and *m2* and performs the following steps when called:
			- 1. [Assert](#page-30-0): *y* is a [MatchState.](#page-538-1)
			- 2. Return *m2*(*y*, *c*).
		- iv. Return *m1*(*x*, *d*).

2. Else,

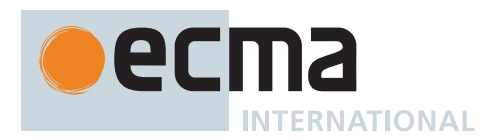

- a. [Assert](#page-30-0): *direction* is BACKWARD.
- b. Return a new [Matcher](#page-538-0) with parameters (*x*, *c*) that captures *m1* and *m2* and performs the following steps when called:
	- i. [Assert](#page-30-0): *x* is a [MatchState.](#page-538-1)
	- ii. [Assert](#page-30-0): *c* is a [MatcherContinuation](#page-538-2).
	- iii. Let *d* be a new [MatcherContinuation](#page-538-2) with parameters (*y*) that captures *c* and *m1* and performs the following steps when called:
		- 1. [Assert](#page-30-0): *y* is a [MatchState.](#page-538-1)
		- 2. Return *m1*(*y*, *c*).
	- iv. Return *m2*(*x*, *d*).

### <span id="page-544-0"></span>**22.2.2.4 Runtime Semantics: CompileAssertion**

The [syntax-directed operation](#page-31-0) CompileAssertion takes argument *rer* (a [RegExp Record\)](#page-538-4) and returns a [Matcher.](#page-538-0)

NOTE 1 This section is amended in [B.1.2.6](#page-785-0).

It is defined piecewise over the following productions:

### *[Assertion](#page-525-3)* **:: ^**

- 1. Return a new [Matcher](#page-538-0) with parameters (*x*, *c*) that captures *rer* and performs the following steps when called:
	- a. [Assert](#page-30-0): *x* is a [MatchState.](#page-538-1)
	- b. [Assert](#page-30-0): *c* is a [MatcherContinuation](#page-538-2).
	- c. Let *Input* be *x*.[[Input]].
	- d. Let *e* be *x*.[[EndIndex]].
	- e. If *e* = 0, or if *rer*.[[Multiline]] is **true** and the character *Input*[*e* 1] is matched by *[LineTerminator](#page-231-0)*, then i. Return *c*(*x*).
	- f. Return FAILURE.

NOTE 2 Even when the **y** flag is used with a pattern, **^** always matches only at the beginning of *Input*, or (if *rer*.[[Multiline]] is **true**) at the beginning of a line.

### *[Assertion](#page-525-3)* **:: \$**

- 1. Return a new [Matcher](#page-538-0) with parameters (*x*, *c*) that captures *rer* and performs the following steps when called: a. [Assert](#page-30-0): *x* is a [MatchState.](#page-538-1)
	- b. [Assert](#page-30-0): *c* is a [MatcherContinuation](#page-538-2).
	- c. Let *Input* be *x*.[[Input]].
	- d. Let *e* be *x*.[[EndIndex]].
	- e. Let *InputLength* be the number of elements in *Input*.
	- f. If *e* = *InputLength*, or if *rer*.[[Multiline]] is **true** and the character *Input*[*e*] is matched by *[LineTerminator](#page-231-0)*, then
	- i. Return *c*(*x*).
	- g. Return FAILURE.

### *[Assertion](#page-525-3)* **:: \b**

- 1. Return a new [Matcher](#page-538-0) with parameters (*x*, *c*) that captures *rer* and performs the following steps when called:
	- a. [Assert](#page-30-0): *x* is a [MatchState.](#page-538-1)
	- b. [Assert](#page-30-0): *c* is a [MatcherContinuation](#page-538-2).
	- c. Let *Input* be *x*.[[Input]].
	- d. Let *e* be *x*.[[EndIndex]].
	- e. Let *a* be [IsWordChar](#page-547-1)(*rer*, *Input*, *e* 1).
	- f. Let *b* be [IsWordChar](#page-547-1)(*rer*, *Input*, *e*).
	- g. If *a* is **true** and *b* is **false**, or if *a* is **false** and *b* is **true**, return *c*(*x*).
	- h. Return FAILURE.

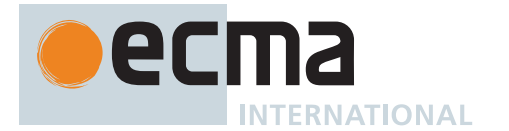

### *[Assertion](#page-525-3)* **:: \B**

- 1. Return a new [Matcher](#page-538-0) with parameters (*x*, *c*) that captures *rer* and performs the following steps when called: a. [Assert](#page-30-0): *x* is a [MatchState.](#page-538-1)
	- b. [Assert](#page-30-0): *c* is a [MatcherContinuation](#page-538-2).
	- c. Let *Input* be *x*.[[Input]].
	- d. Let *e* be *x*.[[EndIndex]].
	- e. Let *a* be [IsWordChar](#page-547-1)(*rer*, *Input*, *e* 1).
	- f. Let *b* be [IsWordChar](#page-547-1)(*rer*, *Input*, *e*).
	- g. If *a* is **true** and *b* is **true**, or if *a* is **false** and *b* is **false**, return *c*(*x*).
	- h. Return FAILURE.

### *[Assertion](#page-525-3)* **:: (?=** *[Disjunction](#page-525-1)* **)**

- 1. Let *m* be [CompileSubpattern](#page-539-0) of *[Disjunction](#page-525-1)* with arguments *rer* and FORWARD.
- 2. Return a new [Matcher](#page-538-0) with parameters (*x*, *c*) that captures *m* and performs the following steps when called: a. [Assert](#page-30-0): *x* is a [MatchState.](#page-538-1)
	- b. [Assert](#page-30-0): *c* is a [MatcherContinuation](#page-538-2).
	- c. Let *d* be a new [MatcherContinuation](#page-538-2) with parameters (*y*) that captures nothing and performs the following steps when called:
		- i. [Assert](#page-30-0): *y* is a [MatchState.](#page-538-1)
		- ii. Return *y*.
	- d. Let *r* be *m*(*x*, *d*).
	- e. If *r* is FAILURE, return FAILURE.
	- f. [Assert](#page-30-0): *r* is a [MatchState](#page-538-1).
	- g. Let *cap* be *r*.[[Captures]].
	- h. Let *Input* be *x*.[[Input]].
	- i. Let *xe* be *x*.[[EndIndex]].
	- j. Let *z* be the [MatchState](#page-538-1) { [[Input]]: *Input*, [[EndIndex]]: *xe*, [[Captures]]: *cap* }.
	- k. Return *c*(*z*).
	- NOTE 3 The form **(?=** *[Disjunction](#page-525-1)* **)** specifies a zero-width positive lookahead. In order for it to succeed, the pattern inside *[Disjunction](#page-525-1)* must match at the current position, but the current position is not advanced before matching the sequel. If *[Disjunction](#page-525-1)* can match at the current position in several ways, only the first one is tried. Unlike other regular expression operators, there is no backtracking into a **(?=** form (this unusual behaviour is inherited from Perl). This only matters when the *[Disjunction](#page-525-1)* contains capturing parentheses and the sequel of the pattern contains backreferences to those captures.

### For example,

 $/(?=(a+))$ . exec("baaabac")

matches the empty String immediately after the first **b** and therefore returns the array:

["", "aaa"]

To illustrate the lack of backtracking into the lookahead, consider:

 $/(?=(a+))a*b\1/.\nexec("baaabac")$ 

This expression returns

["aba", "a"]

and not:

["aaaba", "a"]

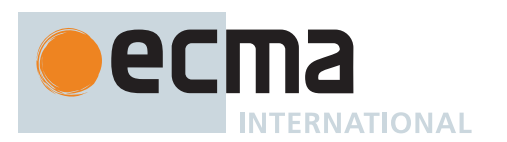

### *[Assertion](#page-525-3)* **:: (?!** *[Disjunction](#page-525-1)* **)**

- 1. Let *m* be [CompileSubpattern](#page-539-0) of *[Disjunction](#page-525-1)* with arguments *rer* and FORWARD.
- 2. Return a new [Matcher](#page-538-0) with parameters (*x*, *c*) that captures *m* and performs the following steps when called: a. [Assert](#page-30-0): *x* is a [MatchState.](#page-538-1)
	- b. [Assert](#page-30-0): *c* is a [MatcherContinuation](#page-538-2).
	- c. Let *d* be a new [MatcherContinuation](#page-538-2) with parameters (*y*) that captures nothing and performs the following steps when called:
		- i. [Assert](#page-30-0): *y* is a [MatchState.](#page-538-1)
		- ii. Return *y*.
	- d. Let *r* be *m*(*x*, *d*).
	- e. If *r* is not FAILURE, return FAILURE.
	- f. Return *c*(*x*).

NOTE 4 The form **(?!** *[Disjunction](#page-525-1)* **)** specifies a zero-width negative lookahead. In order for it to succeed, the pattern inside *[Disjunction](#page-525-1)* must fail to match at the current position. The current position is not advanced before matching the sequel. *[Disjunction](#page-525-1)* can contain capturing parentheses, but backreferences to them only make sense from within *[Disjunction](#page-525-1)* itself. Backreferences to these capturing parentheses from elsewhere in the pattern always return **undefined** because the negative lookahead must fail for the pattern to succeed. For example,

 $/(.*?)a(?!(a+)b\2c)\2(.*)/.exec("baaabaac")$ 

looks for an **a** not immediately followed by some positive number n of **a**'s, a **b**, another n **a**'s (specified by the first **\2**) and a **c**. The second **\2** is outside the negative lookahead, so it matches against **undefined** and therefore always succeeds. The whole expression returns the array:

```
["baaabaac", "ba", undefined, "abaac"]
```
# *[Assertion](#page-525-3)* **:: (?<=** *[Disjunction](#page-525-1)* **)**

- 1. Let *m* be [CompileSubpattern](#page-539-0) of *[Disjunction](#page-525-1)* with arguments *rer* and BACKWARD.
- 2. Return a new [Matcher](#page-538-0) with parameters (*x*, *c*) that captures *m* and performs the following steps when called:
	- a. [Assert](#page-30-0): *x* is a [MatchState.](#page-538-1)
	- b. [Assert](#page-30-0): *c* is a [MatcherContinuation](#page-538-2).
	- c. Let *d* be a new [MatcherContinuation](#page-538-2) with parameters (*y*) that captures nothing and performs the following steps when called:
		- i. [Assert](#page-30-0): *y* is a [MatchState.](#page-538-1)
		- ii. Return *y*.
	- d. Let *r* be *m*(*x*, *d*).
	- e. If *r* is FAILURE, return FAILURE.
	- f. [Assert](#page-30-0): *r* is a [MatchState](#page-538-1).
	- g. Let *cap* be *r*.[[Captures]].
	- h. Let *Input* be *x*.[[Input]].
	- i. Let *xe* be *x*.[[EndIndex]].
	- j. Let *z* be the [MatchState](#page-538-1) { [[Input]]: *Input*, [[EndIndex]]: *xe*, [[Captures]]: *cap* }.
	- k. Return *c*(*z*).

### *[Assertion](#page-525-3)* **:: (?<!** *[Disjunction](#page-525-1)* **)**

- 1. Let *m* be [CompileSubpattern](#page-539-0) of *[Disjunction](#page-525-1)* with arguments *rer* and BACKWARD.
- 2. Return a new [Matcher](#page-538-0) with parameters (*x*, *c*) that captures *m* and performs the following steps when called:
	- a. [Assert](#page-30-0): *x* is a [MatchState.](#page-538-1)
	- b. [Assert](#page-30-0): *c* is a [MatcherContinuation](#page-538-2).
	- c. Let *d* be a new [MatcherContinuation](#page-538-2) with parameters (*y*) that captures nothing and performs the following steps when called:
		- i. [Assert](#page-30-0): *y* is a [MatchState.](#page-538-1)
		- ii. Return *y*.
	- d. Let *r* be *m*(*x*, *d*).

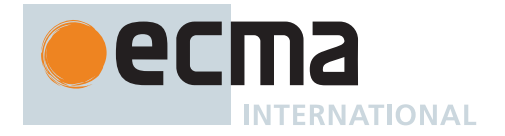

- e. If *r* is not FAILURE, return FAILURE.
- f. Return *c*(*x*).

# <span id="page-547-1"></span>**22.2.2.4.1 IsWordChar (** *rer***,** *Input***,** *e* **)**

The abstract operation IsWordChar takes arguments *rer* (a [RegExp Record](#page-538-4)), *Input* (a [List](#page-63-0) of characters), and *e* (an [integer](#page-34-0)) and returns a Boolean. It performs the following steps when called:

- 1. Let *InputLength* be the number of elements in *Input*.
- 2. If *e* = -1 or *e* = *InputLength*, return **false**.
- 3. Let *c* be the character *Input*[*e*].
- 4. If [WordCharacters](#page-557-0)(*rer*) contains *c*, return **true**.
- 5. Return **false**.

### <span id="page-547-0"></span>**22.2.2.5 Runtime Semantics: CompileQuantifier**

The [syntax-directed operation](#page-31-0) CompileQuantifier takes no arguments and returns a [Record](#page-63-0) with fields [[Min]] (a non-negative [integer\)](#page-34-0), [[Max]] (a non-negative [integer](#page-34-0) or +∞), and [[Greedy]] (a Boolean). It is defined piecewise over the following productions: *[Quantifier](#page-525-4)* **::** *[QuantifierPrefix](#page-525-5)*

- 1. Let *qp* be [CompileQuantifierPrefix](#page-547-2) of *[QuantifierPrefix](#page-525-5)*.
- 2. Return the [Record](#page-63-0) { [[Min]]: *qp*.[[Min]], [[Max]]: *qp*.[[Max]], [[Greedy]]: **true** }.

*[Quantifier](#page-525-4)* **::** *[QuantifierPrefix](#page-525-5)* **?**

- 1. Let *qp* be [CompileQuantifierPrefix](#page-547-2) of *[QuantifierPrefix](#page-525-5)*.
- 2. Return the [Record](#page-63-0) { [[Min]]: *qp*.[[Min]], [[Max]]: *qp*.[[Max]], [[Greedy]]: **false** }.

# <span id="page-547-2"></span>**22.2.2.6 Runtime Semantics: CompileQuantifierPrefix**

The [syntax-directed operation](#page-31-0) CompileQuantifierPrefix takes no arguments and returns a [Record](#page-63-0) with fields [[Min]] (a non-negative [integer\)](#page-34-0) and [[Max]] (a non-negative [integer](#page-34-0) or +∞). It is defined piecewise over the following productions:

*[QuantifierPrefix](#page-525-5)* **:: \***

1. Return the [Record](#page-63-0) {  $[[Min]]$ : 0,  $[[Max]]$ : + $\infty$  }.

*[QuantifierPrefix](#page-525-5)* **:: +**

1. Return the [Record](#page-63-0) {  $[[Multi: 1, [[Max]]: +\infty]$ .

*[QuantifierPrefix](#page-525-5)* **:: ?**

1. Return the [Record](#page-63-0)  $\{[[Min]]: 0, [[Max]]: 1 \}$ .

*[QuantifierPrefix](#page-525-5)* **:: {** *[DecimalDigits](#page-237-0)* **}**

- 1. Let *i* be the MV of *[DecimalDigits](#page-237-0)* (see [12.9.3](#page-237-1)).
- 2. Return the [Record](#page-63-0) { [[Min]]: *i*, [[Max]]: *i* }.

*[QuantifierPrefix](#page-525-5)* **:: {** *[DecimalDigits](#page-237-0)* **,}**

- 1. Let *i* be the MV of *[DecimalDigits](#page-237-0)*.
- 2. Return the [Record](#page-63-0) { [[Min]]: *i*, [[Max]]: +∞ }.

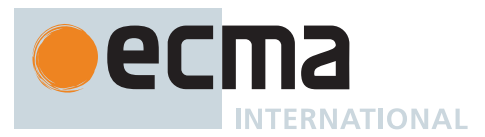

*[QuantifierPrefix](#page-525-5)* **:: {** *[DecimalDigits](#page-237-0)* **,** *[DecimalDigits](#page-237-0)* **}**

- 1. Let *i* be the MV of the first *[DecimalDigits](#page-237-0)*.
- 2. Let *j* be the MV of the second *[DecimalDigits](#page-237-0)*.
- 3. Return the [Record](#page-63-0) { [[Min]]: *i*, [[Max]]: *j* }.

## <span id="page-548-0"></span>**22.2.2.7 Runtime Semantics: CompileAtom**

The [syntax-directed operation](#page-31-0) CompileAtom takes arguments *rer* (a [RegExp Record\)](#page-538-4) and *direction* (FORWARD or BACKWARD) and returns a [Matcher.](#page-538-0)

NOTE 1 This section is amended in [B.1.2.7](#page-785-1).

It is defined piecewise over the following productions:

*[Atom](#page-526-0)* **::** *[PatternCharacter](#page-526-1)*

- 1. Let *ch* be the character matched by *[PatternCharacter](#page-526-1)*.
- 2. Let *A* be a one-element [CharSet](#page-537-0) containing the character *ch*.
- 3. Return [CharacterSetMatcher\(](#page-550-0)*rer*, *A*, **false**, *direction*).

*[Atom](#page-526-0)* **:: .**

- 1. Let *A* be [AllCharacters](#page-557-1)(*rer*).
- 2. If *rer*.[[DotAll]] is not **true**, then
	- a. Remove from *A* all characters corresponding to a code point on the right-hand side of the *[LineTerminator](#page-231-0)* production.
- 3. Return [CharacterSetMatcher\(](#page-550-0)*rer*, *A*, **false**, *direction*).

### *[Atom](#page-526-0)* **::** *[CharacterClass](#page-528-0)*

- 1. Let *cc* be [CompileCharacterClass](#page-552-0) of *[CharacterClass](#page-528-0)* with argument *rer*.
- 2. Let *cs* be *cc*.[[CharSet]].
- 3. If *rer*.[[UnicodeSets]] is **false**, or if every [CharSetElement](#page-537-1) of *cs* consists of a single character (including if *cs* is empty), return [CharacterSetMatcher](#page-550-0)(*rer*, *cs*, *cc*.[[Invert]], *direction*).
- 4. [Assert](#page-30-0): *cc*.[[Invert]] is **false**.
- 5. Let *lm* be an empty [List](#page-63-0) of [Matchers.](#page-538-0)
- 6. For each [CharSetElement](#page-537-1) *s* in *cs* containing more than 1 character, iterating in descending order of length, do
	- a. Let *cs2* be a one-element [CharSet](#page-537-0) containing the last code point of *s*.
	- b. Let *m2* be [CharacterSetMatcher](#page-550-0)(*rer*, *cs2*, **false**, *direction*).
	- c. For each code point *c1* in *s*, iterating backwards from its second-to-last code point, do
		- i. Let *cs1* be a one-element [CharSet](#page-537-0) containing *c1*.
			- ii. Let *m1* be [CharacterSetMatcher](#page-550-0)(*rer*, *cs1*, **false**, *direction*).
		- iii. Set *m2* to [MatchSequence\(](#page-543-1)*m1*, *m2*, *direction*).
	- d. Append *m2* to *lm*.
- 7. Let *singles* be the [CharSet](#page-537-0) containing every [CharSetElement](#page-537-1) of *cs* that consists of a single character.
- 8. Append [CharacterSetMatcher](#page-550-0)(*rer*, *singles*, **false**, *direction*) to *lm*.
- 9. If *cs* contains the empty sequence of characters, append [EmptyMatcher](#page-543-0)() to *lm*.
- 10. Let *m2* be the last [Matcher](#page-538-0) in *lm*.
- 11. For each [Matcher](#page-538-0) *m1* of *lm*, iterating backwards from its second-to-last element, do a. Set *m2* to [MatchTwoAlternatives\(](#page-543-2)*m1*, *m2*).
- 12. Return *m2*.

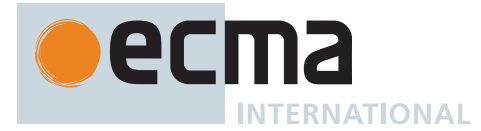

# *[Atom](#page-526-0)* **:: (** *[GroupSpecifier](#page-526-2)*opt *[Disjunction](#page-525-1)* **)**

- 1. Let *m* be [CompileSubpattern](#page-539-0) of *[Disjunction](#page-525-1)* with arguments *rer* and *direction*.
- 2. Let *parenIndex* be [CountLeftCapturingParensBefore](#page-532-0)(*[Atom](#page-526-0)*).
- 3. Return a new [Matcher](#page-538-0) with parameters (*x*, *c*) that captures *direction*, *m*, and *parenIndex* and performs the following steps when called:
	- a. [Assert](#page-30-0): *x* is a [MatchState.](#page-538-1)
	- b. [Assert](#page-30-0): *c* is a [MatcherContinuation](#page-538-2).
	- c. Let *d* be a new [MatcherContinuation](#page-538-2) with parameters (*y*) that captures *x*, *c*, *direction*, and *parenIndex* and performs the following steps when called:
		- i. [Assert](#page-30-0): *y* is a [MatchState.](#page-538-1)
		- ii. Let *cap* be a copy of *y*.[[Captures]].
		- iii. Let *Input* be *x*.[[Input]].
		- iv. Let *xe* be *x*.[[EndIndex]].
		- v. Let *ye* be *y*.[[EndIndex]].
		- vi. If *direction* is FORWARD, then
			- 1. [Assert](#page-30-0): *xe* ≤ *ye*.
			- 2. Let *r* be the [CaptureRange](#page-538-5) { [[StartIndex]]: *xe*, [[EndIndex]]: *ye* }.
		- vii. Else,
			- 1. [Assert](#page-30-0): *direction* is BACKWARD.
			- 2. [Assert](#page-30-0): *ye* ≤ *xe*.
			- 3. Let *r* be the [CaptureRange](#page-538-5) { [[StartIndex]]: *ye*, [[EndIndex]]: *xe* }.
		- viii. Set *cap*[*parenIndex* + 1] to *r*.
		- ix. Let *z* be the [MatchState](#page-538-1) { [[Input]]: *Input*, [[EndIndex]]: *ye*, [[Captures]]: *cap* }.
		- x. Return *c*(*z*).
	- d. Return *m*(*x*, *d*).
- NOTE 2 Parentheses of the form **(** *[Disjunction](#page-525-1)* **)** serve both to group the components of the *[Disjunction](#page-525-1)* pattern together and to save the result of the match. The result can be used either in a backreference (**\** followed by a non-zero decimal number), referenced in a replace String, or returned as part of an array from the regular expression matching [Abstract Closure](#page-70-0). To inhibit the capturing behaviour of parentheses, use the form **(?:** *[Disjunction](#page-525-1)* **)** instead.

# *[Atom](#page-526-0)* **:: (?:** *[Disjunction](#page-525-1)* **)**

1. Return [CompileSubpattern](#page-539-0) of *[Disjunction](#page-525-1)* with arguments *rer* and *direction*.

### *[AtomEscape](#page-526-3)* **::** *[DecimalEscape](#page-527-0)*

- 1. Let *n* be the [CapturingGroupNumber](#page-532-1) of *[DecimalEscape](#page-527-0)*.
- 2. [Assert](#page-30-0): *n* ≤ *rer*.[[CapturingGroupsCount]].
- 3. Return [BackreferenceMatcher](#page-551-0)(*rer*, *n*, *direction*).

NOTE 3 An escape sequence of the form **\** followed by a non-zero decimal number *n* matches the result of the *n*<sup>th</sup> set of capturing parentheses ([22.2.2.1\)](#page-537-1). It is an error if the regular expression has fewer than *n* capturing parentheses. If the regular expression has *n* or more capturing parentheses but the *n* th one is **undefined** because it has not captured anything, then the backreference always succeeds.

### *[AtomEscape](#page-526-3)* **::** *[CharacterEscape](#page-526-4)*

- 1. Let *cv* be the [CharacterValue](#page-533-0) of *[CharacterEscape](#page-526-4)*.
- 2. Let *ch* be the character whose character value is *cv*.
- 3. Let *A* be a one-element [CharSet](#page-537-0) containing the character *ch*.
- 4. Return [CharacterSetMatcher\(](#page-550-0)*rer*, *A*, **false**, *direction*).

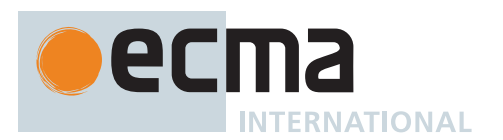

### *[AtomEscape](#page-526-3)* **::** *[CharacterClassEscape](#page-527-1)*

- 1. Let *cs* be [CompileToCharSet](#page-552-1) of *[CharacterClassEscape](#page-527-1)* with argument *rer*.
- 2. If *rer*.[[UnicodeSets]] is **false**, or if every [CharSetElement](#page-537-1) of *cs* consists of a single character (including if *cs* is empty), return [CharacterSetMatcher](#page-550-0)(*rer*, *cs*, **false**, *direction*).
- 3. Let *lm* be an empty [List](#page-63-0) of [Matchers.](#page-538-0)
- 4. For each [CharSetElement](#page-537-1) *s* in *cs* containing more than 1 character, iterating in descending order of length, do
	- a. Let *cs2* be a one-element [CharSet](#page-537-0) containing the last code point of *s*.
	- b. Let *m2* be [CharacterSetMatcher](#page-550-0)(*rer*, *cs2*, **false**, *direction*).
	- c. For each code point *c1* in *s*, iterating backwards from its second-to-last code point, do
		- i. Let *cs1* be a one-element [CharSet](#page-537-0) containing *c1*.
		- ii. Let *m1* be [CharacterSetMatcher](#page-550-0)(*rer*, *cs1*, **false**, *direction*).
		- iii. Set *m2* to [MatchSequence\(](#page-543-1)*m1*, *m2*, *direction*).
	- d. Append *m2* to *lm*.
- 5. Let *singles* be the [CharSet](#page-537-0) containing every [CharSetElement](#page-537-1) of *cs* that consists of a single character.
- 6. Append [CharacterSetMatcher](#page-550-0)(*rer*, *singles*, **false**, *direction*) to *lm*.
- 7. If *cs* contains the empty sequence of characters, append [EmptyMatcher](#page-543-0)() to *lm*.
- 8. Let *m2* be the last [Matcher](#page-538-0) in *lm*.
- 9. For each [Matcher](#page-538-0) *m1* of *lm*, iterating backwards from its second-to-last element, do
- a. Set *m2* to [MatchTwoAlternatives\(](#page-543-2)*m1*, *m2*).
- 10. Return *m2*.

# *[AtomEscape](#page-526-3)* **:: k** *[GroupName](#page-526-5)*

- 1. Let *matchingGroupSpecifiers* be [GroupSpecifiersThatMatch\(](#page-536-0)*[GroupName](#page-526-5)*).
- 2. [Assert](#page-30-0): *matchingGroupSpecifiers* contains a single *[GroupSpecifier](#page-526-2)*.
- 3. Let *groupSpecifier* be the sole element of *matchingGroupSpecifiers*.
- 4. Let *parenIndex* be [CountLeftCapturingParensBefore](#page-532-0)(*groupSpecifier*).
- 5. Return [BackreferenceMatcher\(](#page-551-0)*rer*, *parenIndex*, *direction*).

# <span id="page-550-0"></span>**22.2.2.7.1 CharacterSetMatcher (** *rer***,** *A***,** *invert***,** *direction* **)**

The abstract operation CharacterSetMatcher takes arguments *rer* (a [RegExp Record\)](#page-538-4), *A* (a [CharSet\)](#page-537-0), *invert* (a Boolean), and *direction* (FORWARD or BACKWARD) and returns a [Matcher.](#page-538-0) It performs the following steps when called:

- 1. If *rer*.[[UnicodeSets]] is **true**, then
	- a. [Assert](#page-30-0): *invert* is **false**.
	- b. [Assert](#page-30-0): Every [CharSetElement](#page-537-1) of *A* consists of a single character.
- 2. Return a new [Matcher](#page-538-0) with parameters (*x*, *c*) that captures *rer*, *A*, *invert*, and *direction* and performs the following steps when called:
	- a. [Assert](#page-30-0): *x* is a [MatchState.](#page-538-1)
	- b. [Assert](#page-30-0): *c* is a [MatcherContinuation](#page-538-2).
	- c. Let *Input* be *x*.[[Input]].
	- d. Let *e* be *x*.[[EndIndex]].
	- e. If *direction* is FORWARD, let *f* be *e* + 1.
	- f. Else, let *f* be *e* 1.
	- g. Let *InputLength* be the number of elements in *Input*.
	- h. If *f* < 0 or *f* > *InputLength*, return FAILURE.
	- i. Let *index* be [min](#page-35-1)(*e*, *f*).
	- j. Let *ch* be the character *Input*[*index*].
	- k. Let *cc* be [Canonicalize\(](#page-551-1)*rer*, *ch*).
	- l. If there exists a [CharSetElement](#page-537-1) in *A* containing exactly one character *a* such that [Canonicalize](#page-551-1)(*rer*, *a*) is *cc*, let *found* be **true**. Otherwise, let *found* be **false**.
	- m. If *invert* is **false** and *found* is **false**, return FAILURE.
	- n. If *invert* is **true** and *found* is **true**, return FAILURE.
	- o. Let *cap* be *x*.[[Captures]].
	- p. Let *y* be the [MatchState](#page-538-1) { [[Input]]: *Input*, [[EndIndex]]: *f*, [[Captures]]: *cap* }.
	- q. Return *c*(*y*).

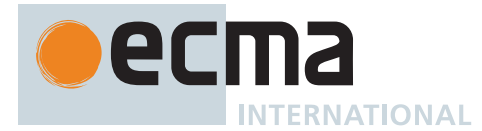

# <span id="page-551-0"></span>**22.2.2.7.2 BackreferenceMatcher (** *rer***,** *n***,** *direction* **)**

The abstract operation BackreferenceMatcher takes arguments *rer* (a [RegExp Record\)](#page-538-4), *n* (a positive [integer\)](#page-34-0), and *direction* (FORWARD or BACKWARD) and returns a [Matcher](#page-538-0). It performs the following steps when called:

- 1. [Assert](#page-30-0): *n* ≥ 1.
- 2. Return a new [Matcher](#page-538-0) with parameters (*x*, *c*) that captures *rer*, *n*, and *direction* and performs the following steps when called:
	- a. [Assert](#page-30-0): *x* is a [MatchState.](#page-538-1)
	- b. [Assert](#page-30-0): *c* is a [MatcherContinuation](#page-538-2).
	- c. Let *Input* be *x*.[[Input]].
	- d. Let *cap* be *x*.[[Captures]].
	- e. Let *r* be *cap*[*n*].
	- f. If *r* is **undefined**, return *c*(*x*).
	- g. Let *e* be *x*.[[EndIndex]].
	- h. Let *rs* be *r*.[[StartIndex]].
	- i. Let *re* be *r*.[[EndIndex]].
	- j. Let *len* be *re rs*.
	- k. If *direction* is FORWARD, let *f* be *e* + *len*.
	- l. Else, let *f* be *e len*.
	- m. Let *InputLength* be the number of elements in *Input*.
	- n. If *f* < 0 or *f* > *InputLength*, return FAILURE.
	- o. Let *g* be [min](#page-35-1)(*e*, *f*).
	- p. If there exists an [integer](#page-34-0) *i* in the [interval](#page-35-2) from 0 (inclusive) to *len* (exclusive) such that [Canonicalize\(](#page-551-1)*rer*, *Input*[*rs* + *i*]) is not [Canonicalize\(](#page-551-1)*rer*, *Input*[*g* + *i*]), return FAILURE.
	- q. Let *y* be the [MatchState](#page-538-1) { [[Input]]: *Input*, [[EndIndex]]: *f*, [[Captures]]: *cap* }.
	- r. Return *c*(*y*).

# <span id="page-551-1"></span>**22.2.2.7.3 Canonicalize (** *rer***,** *ch* **)**

The abstract operation Canonicalize takes arguments *rer* (a [RegExp Record](#page-538-4)) and *ch* (a character) and returns a character. It performs the following steps when called:

- 1. If [HasEitherUnicodeFlag](#page-557-2)(*rer*) is **true** and *rer*.[[IgnoreCase]] is **true**, then
	- a. If the file [CaseFolding.txt](https://unicode.org/Public/UCD/latest/ucd/CaseFolding.txt) [<https://unicode.org/Public/UCD/latest/ucd/CaseFolding.txt>](https://unicode.org/Public/UCD/latest/ucd/CaseFolding.txt) of the Unicode Character Database provides a simple or common case folding mapping for *ch*, return the result of applying that mapping to *ch*.
	- b. Return *ch*.
- 2. If *rer*.[[IgnoreCase]] is **false**, return *ch*.
- 3. [Assert](#page-30-0): *ch* is a UTF-16 code unit.
- 4. Let *cp* be the code point whose numeric value is the numeric value of *ch*.
- 5. Let *u* be the result of toUppercase(« *cp* »), according to the Unicode Default Case Conversion algorithm.
- 6. Let *uStr* be [CodePointsToString](#page-225-0)(*u*).
- 7. If the length of *uStr* ≠ 1, return *ch*.
- 8. Let *cu* be *uStr*'s single code unit element.
- 9. If the numeric value of *ch* ≥ 128 and the numeric value of *cu* < 128, return *ch*.
- 10. Return *cu*.

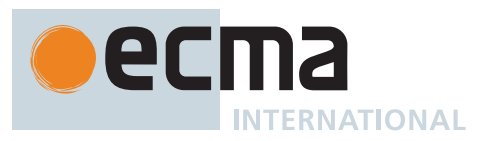

NOTE In case-insignificant matches when [HasEitherUnicodeFlag\(](#page-557-2)*rer*) is **true**, all characters are implicitly case-folded using the simple mapping provided by the Unicode Standard immediately before they are compared. The simple mapping always maps to a single code point, so it does not map, for example, **ß** (U+00DF LATIN SMALL LETTER SHARP S) to **ss** or **SS**. It may however map code points outside the Basic Latin block to code points within it—for example, **f** (U+017F LATIN SMALL LETTER LONG S) case-folds to **s** (U+0073 LATIN SMALL LETTER S) and K (U+212A KELVIN SIGN) case-folds to **k** (U+006B LATIN SMALL LETTER K). Strings containing those code points are matched by regular expressions such as **/[a-z]/ui**.

In case-insignificant matches when [HasEitherUnicodeFlag\(](#page-557-2)*rer*) is **false**, the mapping is based on Unicode Default Case Conversion algorithm toUppercase rather than toCasefold, which results in some subtle differences. For example, **Ω** (U+2126 OHM SIGN) is mapped by toUppercase to itself but by toCasefold to **ω** (U+03C9 GREEK SMALL LETTER OMEGA) along with **Ω** (U+03A9 GREEK CAPITAL LETTER OMEGA), so **"\u2126"** is matched by **/[ω]/ui** and **/[\u03A9]/ui** but not by **/[ω]/i** or **/[\u03A9]/i**. Also, no code point outside the Basic Latin block is mapped to a code point within it, so strings such as **"\u017F ſ"** and **"\u212A K"** are not matched by **/[a-z]/i**.

# <span id="page-552-0"></span>**22.2.2.8 Runtime Semantics: CompileCharacterClass**

The [syntax-directed operation](#page-31-0) CompileCharacterClass takes argument *rer* (a [RegExp Record\)](#page-538-4) and returns a [Record](#page-63-0) with fields [[[CharSet](#page-537-0)]] (a CharSet) and [[Invert]] (a Boolean). It is defined piecewise over the following productions:

*[CharacterClass](#page-528-0)* **:: [** *[ClassContents](#page-528-1)* **]**

- 1. Let *A* be [CompileToCharSet](#page-552-1) of *[ClassContents](#page-528-1)* with argument *rer*.
- 2. Return the [Record](#page-63-0) { [[CharSet]]: *A*, [[Invert]]: **false** }.

*[CharacterClass](#page-528-0)* **:: [^** *[ClassContents](#page-528-1)* **]**

- 1. Let *A* be [CompileToCharSet](#page-552-1) of *[ClassContents](#page-528-1)* with argument *rer*.
- 2. If *rer*.[[UnicodeSets]] is **true**, then
	- a. Return the [Record](#page-63-0) { [[CharSet]]: [CharacterComplement\(](#page-558-0)*rer*, *A*), [[Invert]]: **false** }.
- 3. Return the [Record](#page-63-0) { [[CharSet]]: *A*, [[Invert]]: **true** }.

# <span id="page-552-1"></span>**22.2.2.9 Runtime Semantics: CompileToCharSet**

The [syntax-directed operation](#page-31-0) CompileToCharSet takes argument *rer* (a [RegExp Record\)](#page-538-4) and returns a [CharSet.](#page-537-0)

NOTE 1 This section is amended in [B.1.2.8](#page-785-2).

It is defined piecewise over the following productions:

*[ClassContents](#page-528-1)* **::** [empty]

1. Return the empty [CharSet](#page-537-0).

*[NonemptyClassRanges](#page-528-2)* **::** *[ClassAtom](#page-528-3) [NonemptyClassRangesNoDash](#page-528-4)*

- 1. Let *A* be [CompileToCharSet](#page-552-1) of *[ClassAtom](#page-528-3)* with argument *rer*.
- 2. Let *B* be [CompileToCharSet](#page-552-1) of *[NonemptyClassRangesNoDash](#page-528-4)* with argument *rer*.
- 3. Return the union of [CharSets](#page-537-0) *A* and *B*.

*[NonemptyClassRanges](#page-528-2)* **::** *[ClassAtom](#page-528-3)* **-** *[ClassAtom](#page-528-3) [ClassContents](#page-528-1)*

- 1. Let *A* be [CompileToCharSet](#page-552-1) of the first *[ClassAtom](#page-528-3)* with argument *rer*.
- 2. Let *B* be [CompileToCharSet](#page-552-1) of the second *[ClassAtom](#page-528-3)* with argument *rer*.
- 3. Let *C* be [CompileToCharSet](#page-552-1) of *[ClassContents](#page-528-1)* with argument *rer*.

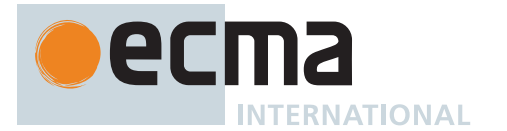

- 4. Let *D* be [CharacterRange](#page-556-0)(*A*, *B*).
- 5. Return the union of *D* and *C*.

*[NonemptyClassRangesNoDash](#page-528-4)* **::** *[ClassAtomNoDash](#page-528-5) [NonemptyClassRangesNoDash](#page-528-4)*

- 1. Let *A* be [CompileToCharSet](#page-552-1) of *[ClassAtomNoDash](#page-528-5)* with argument *rer*.
- 2. Let *B* be [CompileToCharSet](#page-552-1) of *[NonemptyClassRangesNoDash](#page-528-4)* with argument *rer*.
- 3. Return the union of [CharSets](#page-537-0) *A* and *B*.

*[NonemptyClassRangesNoDash](#page-528-4)* **::** *[ClassAtomNoDash](#page-528-5)* **-** *[ClassAtom](#page-528-3) [ClassContents](#page-528-1)*

- 1. Let *A* be [CompileToCharSet](#page-552-1) of *[ClassAtomNoDash](#page-528-5)* with argument *rer*.
- 2. Let *B* be [CompileToCharSet](#page-552-1) of *[ClassAtom](#page-528-3)* with argument *rer*.
- 3. Let *C* be [CompileToCharSet](#page-552-1) of *[ClassContents](#page-528-1)* with argument *rer*.
- 4. Let *D* be [CharacterRange](#page-556-0)(*A*, *B*).
- 5. Return the union of *D* and *C*.
	- NOTE 2 *[ClassContents](#page-528-1)* can expand into a single *[ClassAtom](#page-528-3)* and/or ranges of two *[ClassAtom](#page-528-3)* separated by dashes. In the latter case the *[ClassContents](#page-528-1)* includes all characters between the first *[ClassAtom](#page-528-3)* and the second *[ClassAtom](#page-528-3)*, inclusive; an error occurs if either *[ClassAtom](#page-528-3)* does not represent a single character (for example, if one is \w) or if the first *[ClassAtom](#page-528-3)*'s character value is strictly greater than the second *[ClassAtom](#page-528-3)*'s character value.
- NOTE 3 Even if the pattern ignores case, the case of the two ends of a range is significant in determining which characters belong to the range. Thus, for example, the pattern **/[E-F]/i** matches only the letters **E**, **F**, **e**, and **f**, while the pattern **/[E-f]/i** matches all uppercase and lowercase letters in the Unicode Basic Latin block as well as the symbols **[**, **\**, **]**, **^**, **\_**, and **`**.
- NOTE 4 A **-** character can be treated literally or it can denote a range. It is treated literally if it is the first or last character of *[ClassContents](#page-528-1)*, the beginning or end limit of a range specification, or immediately follows a range specification.

*[ClassAtom](#page-528-3)* **:: -**

1. Return the [CharSet](#page-537-0) containing the single character **-** U+002D (HYPHEN-MINUS).

*[ClassAtomNoDash](#page-528-5)* **::** *[SourceCharacter](#page-224-0)* but not one of **\** or **]** or **-**

1. Return the [CharSet](#page-537-0) containing the character matched by *[SourceCharacter](#page-224-0)*.

*[ClassEscape](#page-528-6)* **::**

**b -**

*[CharacterEscape](#page-526-4)*

- 1. Let *cv* be the [CharacterValue](#page-533-0) of this *[ClassEscape](#page-528-6)*.
- 2. Let *c* be the character whose character value is *cv*.
- 3. Return the [CharSet](#page-537-0) containing the single character *c*.
- NOTE 5 A *[ClassAtom](#page-528-3)* can use any of the escape sequences that are allowed in the rest of the regular expression except for **\b**, **\B**, and backreferences. Inside a *[CharacterClass](#page-528-0)*, **\b** means the backspace character, while **\B** and backreferences raise errors. Using a backreference inside a *[ClassAtom](#page-528-3)* causes an error.

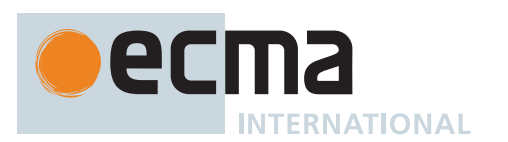

*[CharacterClassEscape](#page-527-1)* **:: d**

1. Return the ten-element [CharSet](#page-537-0) containing the characters **0**, **1**, **2**, **3**, **4**, **5**, **6**, **7**, **8**, and **9**.

*[CharacterClassEscape](#page-527-1)* **:: D**

- 1. Let *S* be the [CharSet](#page-537-0) returned by *[CharacterClassEscape](#page-527-1)* **:: d** .
- 2. Return [CharacterComplement](#page-558-0)(*rer*, *S*).

*[CharacterClassEscape](#page-527-1)* **:: s**

1. Return the [CharSet](#page-537-0) containing all characters corresponding to a code point on the right-hand side of the *[WhiteSpace](#page-230-0)* or *[LineTerminator](#page-231-0)* productions.

*[CharacterClassEscape](#page-527-1)* **:: S**

- 1. Let *S* be the [CharSet](#page-537-0) returned by *[CharacterClassEscape](#page-527-1)* **:: s** .
- 2. Return [CharacterComplement](#page-558-0)(*rer*, *S*).

*[CharacterClassEscape](#page-527-1)* **:: w**

1. Return [MaybeSimpleCaseFolding\(](#page-557-3)*rer*, [WordCharacters](#page-557-0)(*rer*)).

*[CharacterClassEscape](#page-527-1)* **:: W**

- 1. Let *S* be the [CharSet](#page-537-0) returned by *[CharacterClassEscape](#page-527-1)* **:: w** .
- 2. Return [CharacterComplement](#page-558-0)(*rer*, *S*).

*[CharacterClassEscape](#page-527-1)* **:: p{** *[UnicodePropertyValueExpression](#page-527-2)* **}**

1. Return [CompileToCharSet](#page-552-1) of *[UnicodePropertyValueExpression](#page-527-2)* with argument *rer*.

*[CharacterClassEscape](#page-527-1)* **:: P{** *[UnicodePropertyValueExpression](#page-527-2)* **}**

- 1. Let *S* be [CompileToCharSet](#page-552-1) of *[UnicodePropertyValueExpression](#page-527-2)* with argument *rer*.
- 2. [Assert](#page-30-0): *S* contains only single code points.
- 3. Return [CharacterComplement](#page-558-0)(*rer*, *S*).

*[UnicodePropertyValueExpression](#page-527-2)* **::** *[UnicodePropertyName](#page-527-3)* **=** *[UnicodePropertyValue](#page-528-7)*

- 1. Let *ps* be the [source text matched by](#page-31-0) *[UnicodePropertyName](#page-527-3)*.
- 2. Let *p* be [UnicodeMatchProperty\(](#page-558-1)*rer*, *ps*).
- 3. [Assert](#page-30-0): *p* is a Unicode [property name](#page-53-0) or property alias listed in the "[Property name](#page-53-0) and aliases" column of [Table 67.](#page-558-2)
- 4. Let *vs* be the [source text matched by](#page-31-0) *[UnicodePropertyValue](#page-528-7)*.
- 5. Let *v* be [UnicodeMatchPropertyValue](#page-562-0)(*p*, *vs*).
- 6. Let *A* be the [CharSet](#page-537-0) containing all Unicode code points whose character database definition includes the property *p* with value *v*.
- 7. Return [MaybeSimpleCaseFolding\(](#page-557-3)*rer*, *A*).

*[UnicodePropertyValueExpression](#page-527-2)* **::** *[LoneUnicodePropertyNameOrValue](#page-528-8)*

- 1. Let *s* be the [source text matched by](#page-31-0) *[LoneUnicodePropertyNameOrValue](#page-528-8)*.
- 2. If [UnicodeMatchPropertyValue\(](#page-562-0)**General\_Category**, *s*) is a Unicode property value or property value alias for the General\_Category (gc) property listed in **[PropertyValueAliases.txt](https://unicode.org/Public/UCD/latest/ucd/PropertyValueAliases.txt)** <https://unicode.org/Public/ [UCD/latest/ucd/PropertyValueAliases.txt>](https://unicode.org/Public/UCD/latest/ucd/PropertyValueAliases.txt), then
	- a. Return the [CharSet](#page-537-0) containing all Unicode code points whose character database definition includes the property "General\_Category" with value *s*.
- 3. Let *p* be [UnicodeMatchProperty\(](#page-558-1)*rer*, *s*).
- 4. [Assert](#page-30-0): *p* is a binary Unicode property or binary property alias listed in the "Property name and aliases" column of [Table 68](#page-558-3), or a binary Unicode property of strings listed in the "Property name" column of [Table 69](#page-561-0).

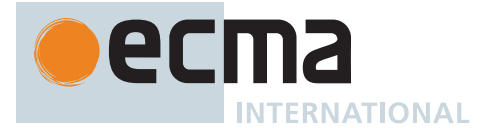

- 5. Let *A* be the [CharSet](#page-537-0) containing all CharSetElements whose character database definition includes the property *p* with value "True".
- 6. Return [MaybeSimpleCaseFolding\(](#page-557-3)*rer*, *A*).

*[ClassUnion](#page-529-0)* **::** *[ClassSetRange](#page-529-1) [ClassUnion](#page-529-0)*opt

- 1. Let *A* be [CompileToCharSet](#page-552-1) of *[ClassSetRange](#page-529-1)* with argument *rer*.
- 2. If *[ClassUnion](#page-529-0)* is present, then
	- a. Let *B* be [CompileToCharSet](#page-552-1) of *[ClassUnion](#page-529-0)* with argument *rer*.
	- b. Return the union of [CharSets](#page-537-0) *A* and *B*.
- 3. Return *A*.

### *[ClassUnion](#page-529-0)* **::** *[ClassSetOperand](#page-529-2) [ClassUnion](#page-529-0)*opt

- 1. Let *A* be [CompileToCharSet](#page-552-1) of *[ClassSetOperand](#page-529-2)* with argument *rer*.
- 2. If *[ClassUnion](#page-529-0)* is present, then
	- a. Let *B* be [CompileToCharSet](#page-552-1) of *[ClassUnion](#page-529-0)* with argument *rer*.
	- b. Return the union of [CharSets](#page-537-0) *A* and *B*.
- 3. Return *A*.

*[ClassIntersection](#page-529-3)* **::** *[ClassSetOperand](#page-529-2)* **&&** *[ClassSetOperand](#page-529-2)*

- 1. Let *A* be [CompileToCharSet](#page-552-1) of the first *[ClassSetOperand](#page-529-2)* with argument *rer*.
- 2. Let *B* be [CompileToCharSet](#page-552-1) of the second *[ClassSetOperand](#page-529-2)* with argument *rer*.
- 3. Return the intersection of [CharSets](#page-537-0) *A* and *B*.

*[ClassIntersection](#page-529-3)* **::** *[ClassIntersection](#page-529-3)* **&&** *[ClassSetOperand](#page-529-2)*

- 1. Let *A* be [CompileToCharSet](#page-552-1) of the *[ClassIntersection](#page-529-3)* with argument *rer*.
- 2. Let *B* be [CompileToCharSet](#page-552-1) of the *[ClassSetOperand](#page-529-2)* with argument *rer*.
- 3. Return the intersection of [CharSets](#page-537-0) *A* and *B*.

*[ClassSubtraction](#page-529-4)* **::** *[ClassSetOperand](#page-529-2)* **--** *[ClassSetOperand](#page-529-2)*

- 1. Let *A* be [CompileToCharSet](#page-552-1) of the first *[ClassSetOperand](#page-529-2)* with argument *rer*.
- 2. Let *B* be [CompileToCharSet](#page-552-1) of the second *[ClassSetOperand](#page-529-2)* with argument *rer*.
- 3. Return the [CharSet](#page-537-0) containing the CharSetElements of *A* which are not also CharSetElements of *B*.

*[ClassSubtraction](#page-529-4)* **::** *[ClassSubtraction](#page-529-4)* **--** *[ClassSetOperand](#page-529-2)*

- 1. Let *A* be [CompileToCharSet](#page-552-1) of the *[ClassSubtraction](#page-529-4)* with argument *rer*.
- 2. Let *B* be [CompileToCharSet](#page-552-1) of the *[ClassSetOperand](#page-529-2)* with argument *rer*.
- 3. Return the [CharSet](#page-537-0) containing the CharSetElements of *A* which are not also CharSetElements of *B*.

*[ClassSetRange](#page-529-1)* **::** *[ClassSetCharacter](#page-529-5)* **-** *[ClassSetCharacter](#page-529-5)*

- 1. Let *A* be [CompileToCharSet](#page-552-1) of the first *[ClassSetCharacter](#page-529-5)* with argument *rer*.
- 2. Let *B* be [CompileToCharSet](#page-552-1) of the second *[ClassSetCharacter](#page-529-5)* with argument *rer*.
- 3. Return [MaybeSimpleCaseFolding\(](#page-557-3)*rer*, [CharacterRange](#page-556-0)(*A*, *B*)).

NOTE 6 The result will often consist of two or more ranges. When UnicodeSets is **true** and IgnoreCase is **true**, then [MaybeSimpleCaseFolding](#page-557-3)(*rer*, [Ā-č]) will include only the odd-numbered code points of that range.

*[ClassSetOperand](#page-529-2)* **::** *[ClassSetCharacter](#page-529-5)*

- 1. Let *A* be [CompileToCharSet](#page-552-1) of *[ClassSetCharacter](#page-529-5)* with argument *rer*.
- 2. Return [MaybeSimpleCaseFolding\(](#page-557-3)*rer*, *A*).

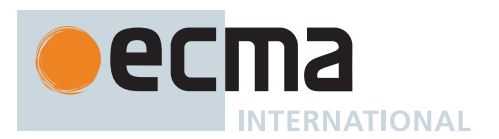

*[ClassSetOperand](#page-529-2)* **::** *[ClassStringDisjunction](#page-529-6)*

- 1. Let *A* be [CompileToCharSet](#page-552-1) of *[ClassStringDisjunction](#page-529-6)* with argument *rer*.
- 2. Return [MaybeSimpleCaseFolding\(](#page-557-3)*rer*, *A*).

*[ClassSetOperand](#page-529-2)* **::** *[NestedClass](#page-529-7)*

1. Return [CompileToCharSet](#page-552-1) of *[NestedClass](#page-529-7)* with argument *rer*.

*[NestedClass](#page-529-7)* **:: [** *[ClassContents](#page-528-1)* **]**

1. Return [CompileToCharSet](#page-552-1) of *[ClassContents](#page-528-1)* with argument *rer*.

*[NestedClass](#page-529-7)* **:: [^** *[ClassContents](#page-528-1)* **]**

- 1. Let *A* be [CompileToCharSet](#page-552-1) of *[ClassContents](#page-528-1)* with argument *rer*.
- 2. Return [CharacterComplement](#page-558-0)(*rer*, *A*).

*[NestedClass](#page-529-7)* **:: \** *[CharacterClassEscape](#page-527-1)*

1. Return [CompileToCharSet](#page-552-1) of *[CharacterClassEscape](#page-527-1)* with argument *rer*.

*[ClassStringDisjunction](#page-529-6)* **:: \q{** *[ClassStringDisjunctionContents](#page-529-8)* **}**

1. Return [CompileToCharSet](#page-552-1) of *[ClassStringDisjunctionContents](#page-529-8)* with argument *rer*.

*[ClassStringDisjunctionContents](#page-529-8)* **::** *[ClassString](#page-529-9)*

- 1. Let *s* be [CompileClassSetString](#page-562-1) of *[ClassString](#page-529-9)* with argument *rer*.
- 2. Return the [CharSet](#page-537-0) containing the one string *s*.

*[ClassStringDisjunctionContents](#page-529-8)* **::** *[ClassString](#page-529-9)* **|** *[ClassStringDisjunctionContents](#page-529-8)*

- 1. Let *s* be [CompileClassSetString](#page-562-1) of *[ClassString](#page-529-9)* with argument *rer*.
- 2. Let *A* be the [CharSet](#page-537-0) containing the one string *s*.
- 3. Let *B* be [CompileToCharSet](#page-552-1) of *[ClassStringDisjunctionContents](#page-529-8)* with argument *rer*.
- 4. Return the union of [CharSets](#page-537-0) *A* and *B*.

### *[ClassSetCharacter](#page-529-5)* **::**

*[SourceCharacter](#page-224-0)* but not *[ClassSetSyntaxCharacter](#page-529-10)*

- **\** *[CharacterEscape](#page-526-4)*
- **\** *[ClassSetReservedPunctuator](#page-529-11)*
- 1. Let *cv* be the [CharacterValue](#page-533-0) of this *[ClassSetCharacter](#page-529-5)*.
- 2. Let *c* be the character whose character value is *cv*.
- 3. Return the [CharSet](#page-537-0) containing the single character *c*.

*[ClassSetCharacter](#page-529-5)* **:: \b**

1. Return the [CharSet](#page-537-0) containing the single character U+0008 (BACKSPACE).

# <span id="page-556-0"></span>**22.2.2.9.1 CharacterRange (** *A***,** *B* **)**

The abstract operation CharacterRange takes arguments *A* (a [CharSet\)](#page-537-0) and *B* (a [CharSet](#page-537-0)) and returns a [CharSet.](#page-537-0) It performs the following steps when called:

- 1. [Assert](#page-30-0): *A* and *B* each contain exactly one character.
- 2. Let *a* be the one character in [CharSet](#page-537-0) *A*.
- 3. Let *b* be the one character in [CharSet](#page-537-0) *B*.
- 4. Let *i* be the character value of character *a*.

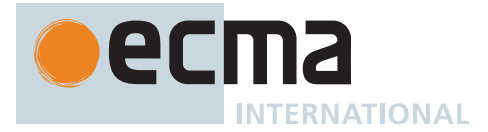

- 5. Let *j* be the character value of character *b*.
- 6. [Assert](#page-30-0): *i* ≤ *j*.
- 7. Return the [CharSet](#page-537-0) containing all characters with a character value in the [inclusive interval](#page-35-0) from *i* to *j*.

# <span id="page-557-2"></span>**22.2.2.9.2 HasEitherUnicodeFlag (** *rer* **)**

The abstract operation HasEitherUnicodeFlag takes argument *rer* (a [RegExp Record\)](#page-538-4) and returns a Boolean. It performs the following steps when called:

- 1. If *rer*.[[Unicode]] is **true** or *rer*.[[UnicodeSets]] is **true**, then
- a. Return **true**.
- 2. Return **false**.

# <span id="page-557-0"></span>**22.2.2.9.3 WordCharacters (** *rer* **)**

The abstract operation WordCharacters takes argument *rer* (a [RegExp Record\)](#page-538-4) and returns a [CharSet.](#page-537-0) Returns a [CharSet](#page-537-0) containing the characters considered "word characters" for the purposes of **\b**, **\B**, **\w**, and **\W** It performs the following steps when called:

- 1. Let *basicWordChars* be the [CharSet](#page-537-0) containing every character in [the ASCII word characters.](#page-37-0)
- 2. Let *extraWordChars* be the [CharSet](#page-537-0) containing all characters *c* such that *c* is not in *basicWordChars* but [Canonicalize](#page-551-1)(*rer*, *c*) is in *basicWordChars*.
- 3. [Assert](#page-30-0): *extraWordChars* is empty unless [HasEitherUnicodeFlag](#page-557-2)(*rer*) is **true** and *rer*.[[IgnoreCase]] is **true**.
- 4. Return the union of *basicWordChars* and *extraWordChars*.

# <span id="page-557-1"></span>**22.2.2.9.4 AllCharacters (** *rer* **)**

The abstract operation AllCharacters takes argument *rer* (a [RegExp Record\)](#page-538-4) and returns a [CharSet](#page-537-0). Returns the set of "all characters" according to the regular expression flags. It performs the following steps when called:

- 1. If *rer*.[[UnicodeSets]] is **true** and *rer*.[[IgnoreCase]] is **true**, then
	- a. Return the [CharSet](#page-537-0) containing all Unicode code points *c* that do not have a [Simple Case Folding](https://www.unicode.org/reports/tr44/#Simple_Case_Folding) [<https://www.unicode.org/reports/tr44/#Simple\\_Case\\_Folding>](https://www.unicode.org/reports/tr44/#Simple_Case_Folding) mapping (that is, [scf](#page-557-4)(*c*)=*c*).
- 2. Else if [HasEitherUnicodeFlag](#page-557-2)(*rer*) is **true**, then
	- a. Return the [CharSet](#page-537-0) containing all code point values.
- 3. Else,
	- a. Return the [CharSet](#page-537-0) containing all code unit values.

# <span id="page-557-3"></span>**22.2.2.9.5 MaybeSimpleCaseFolding (** *rer***,** *A* **)**

<span id="page-557-4"></span>The abstract operation MaybeSimpleCaseFolding takes arguments *rer* (a [RegExp Record](#page-538-4)) and *A* (a [CharSet](#page-537-0)) and returns a [CharSet.](#page-537-0) If *rer*.[[UnicodeSets]] is **false** or *rer*.[[IgnoreCase]] is **false**, it returns *A*. Otherwise, it uses the Simple Case Folding [<https://www.unicode.org/reports/tr44/#Simple\\_Case\\_Folding>](https://www.unicode.org/reports/tr44/#Simple_Case_Folding) (scf(*cp*)) definitions in the file [CaseFolding.txt](https://unicode.org/Public/UCD/latest/ucd/CaseFolding.txt) [<https://unicode.org/Public/UCD/latest/ucd/CaseFolding.txt>](https://unicode.org/Public/UCD/latest/ucd/CaseFolding.txt) of the Unicode Character Database (each of which maps a single code point to another single code point) to map each [CharSetElement](#page-537-1) of *A* character-by-character into a canonical form and returns the resulting [CharSet](#page-537-0). It performs the following steps when called:

- 1. If *rer*.[[UnicodeSets]] is **false** or *rer*.[[IgnoreCase]] is **false**, return *A*.
- 2. Let *B* be a new empty [CharSet](#page-537-0).
- 3. For each [CharSetElement](#page-537-1) *s* of *A*, do
	- a. Let *t* be an empty sequence of characters.
		- b. For each single code point *cp* in *s*, do
		- i. Append [scf](#page-557-4)(*cp*) to *t*.
		- c. Add *t* to *B*.
- 4. Return *B*.

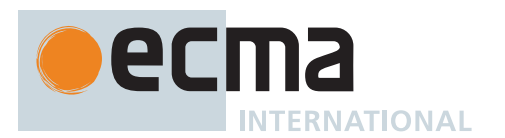

# <span id="page-558-0"></span>**22.2.2.9.6 CharacterComplement (** *rer***,** *S* **)**

The abstract operation CharacterComplement takes arguments *rer* (a [RegExp Record\)](#page-538-4) and *S* (a [CharSet](#page-537-0)) and returns a [CharSet.](#page-537-0) It performs the following steps when called:

- 1. Let *A* be [AllCharacters](#page-557-1)(*rer*).
- 2. Return the [CharSet](#page-537-0) containing the CharSetElements of *A* which are not also CharSetElements of *S*.

# <span id="page-558-1"></span>**22.2.2.9.7 UnicodeMatchProperty (** *rer***,** *p* **)**

The abstract operation UnicodeMatchProperty takes arguments *rer* (a [RegExp Record\)](#page-538-4) and *p* [\(ECMAScript](#page-224-1) [source text\)](#page-224-1) and returns a Unicode [property name](#page-53-0). It performs the following steps when called:

- 1. If *rer*.[[UnicodeSets]] is **true** and *p* is a Unicode property name listed in the "Property name" column of [Table](#page-561-0) [69](#page-561-0), then
	- a. Return the [List](#page-63-0) of Unicode code points *p*.
- 2. [Assert](#page-30-0): *p* is a Unicode property name or property alias listed in the "Property name and aliases" column of [Table 67](#page-558-2) or [Table 68](#page-558-3).
- 3. Let *c* be the canonical property name of *p* as given in the "Canonical property name" column of the corresponding row.
- 4. Return the [List](#page-63-0) of Unicode code points *c*.

Implementations must support the Unicode property names and aliases listed in [Table 67](#page-558-2), [Table 68](#page-558-3), and [Table](#page-561-0) [69.](#page-561-0) To ensure interoperability, implementations must not support any other property names or aliases.

NOTE 1 For example, **Script\_Extensions** ([property name](#page-53-0)) and **scx** (property alias) are valid, but **script\_extensions** or **Scx** aren't.

- NOTE 2 The listed properties form a superset of what UTS18 RL1.2 [<https://unicode.org/reports/](https://unicode.org/reports/tr18/#RL1.2) [tr18/#RL1.2>](https://unicode.org/reports/tr18/#RL1.2) requires.
- NOTE 3 The spellings of entries in these tables (including casing) match the spellings used in the file **[PropertyAliases.txt](https://unicode.org/Public/UCD/latest/ucd/PropertyAliases.txt)** [<https://unicode.org/Public/UCD/latest/ucd/PropertyAliases.txt>](https://unicode.org/Public/UCD/latest/ucd/PropertyAliases.txt) in the Unicode Character Database. The precise spellings in that file are [guaranteed to be stable](https://www.unicode.org/policies/stability_policy.html#Alias_Stability) [<https://www.unicode.org/policies/stability\\_policy.html#Alias\\_Stability>.](https://www.unicode.org/policies/stability_policy.html#Alias_Stability)

**Table 67: Non-binary Unicode property aliases and their canonical property names**

<span id="page-558-2"></span>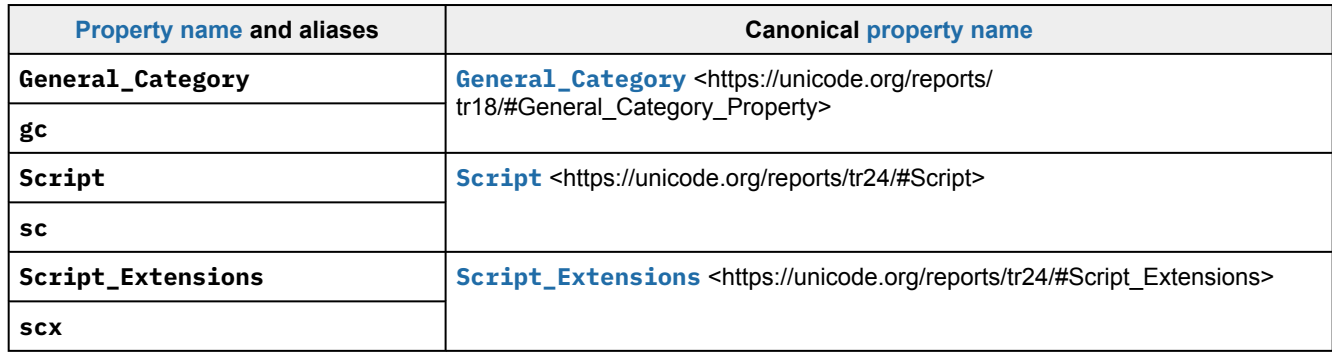

**Table 68: Binary Unicode property aliases and their canonical property names**

<span id="page-558-3"></span>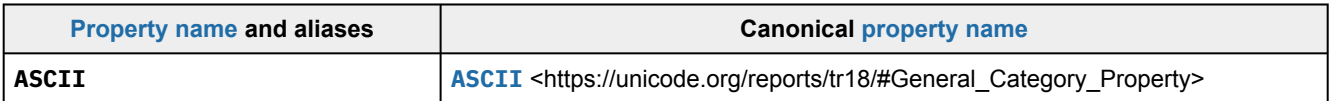

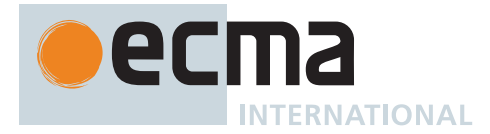

**Table 68: Binary Unicode property aliases and their canonical property names** *(continued)*

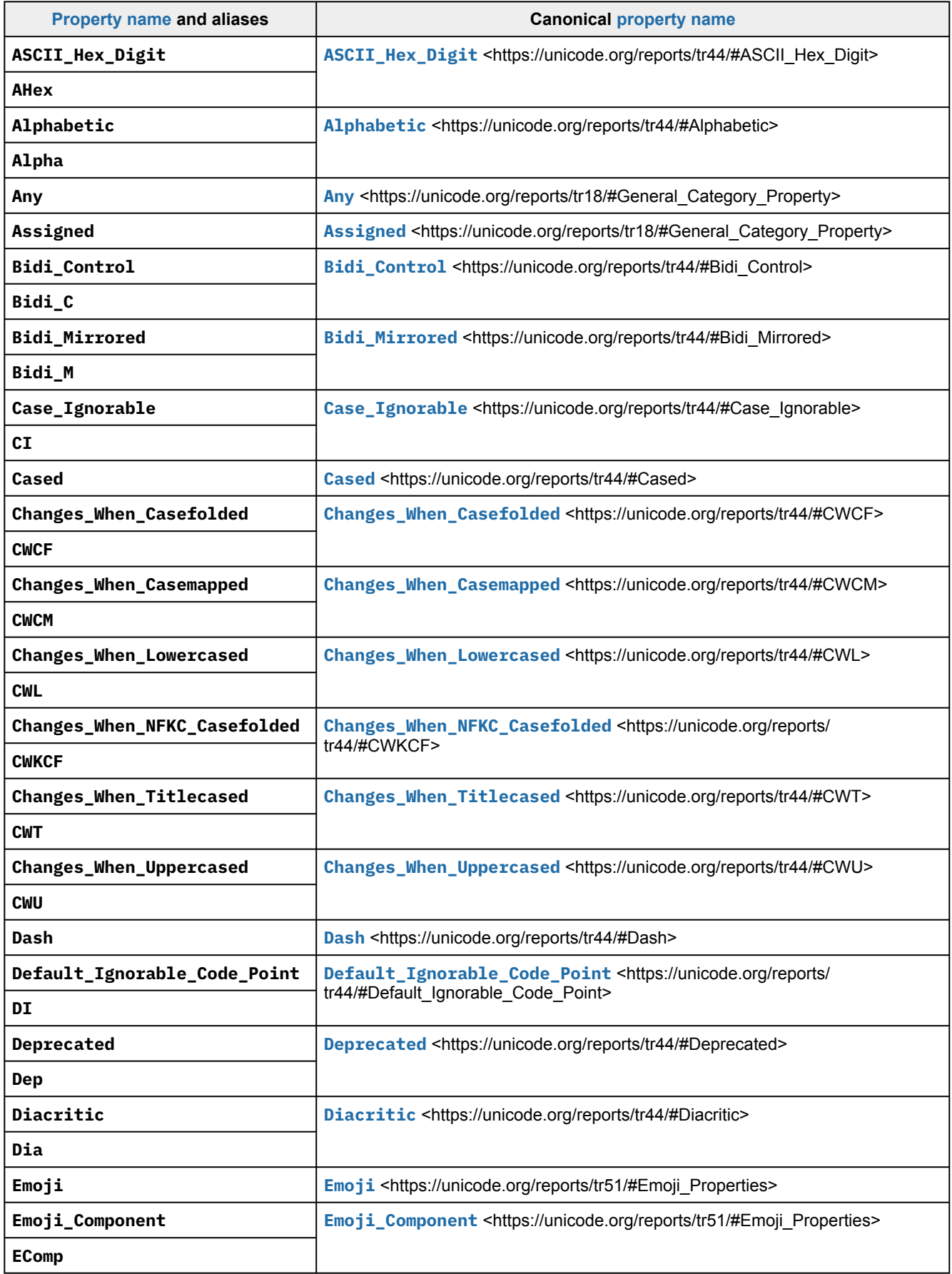

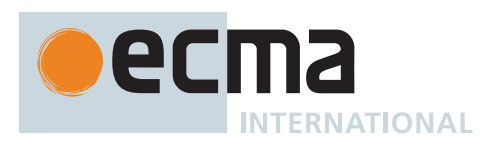

**Table 68: Binary Unicode property aliases and their canonical property names** *(continued)*

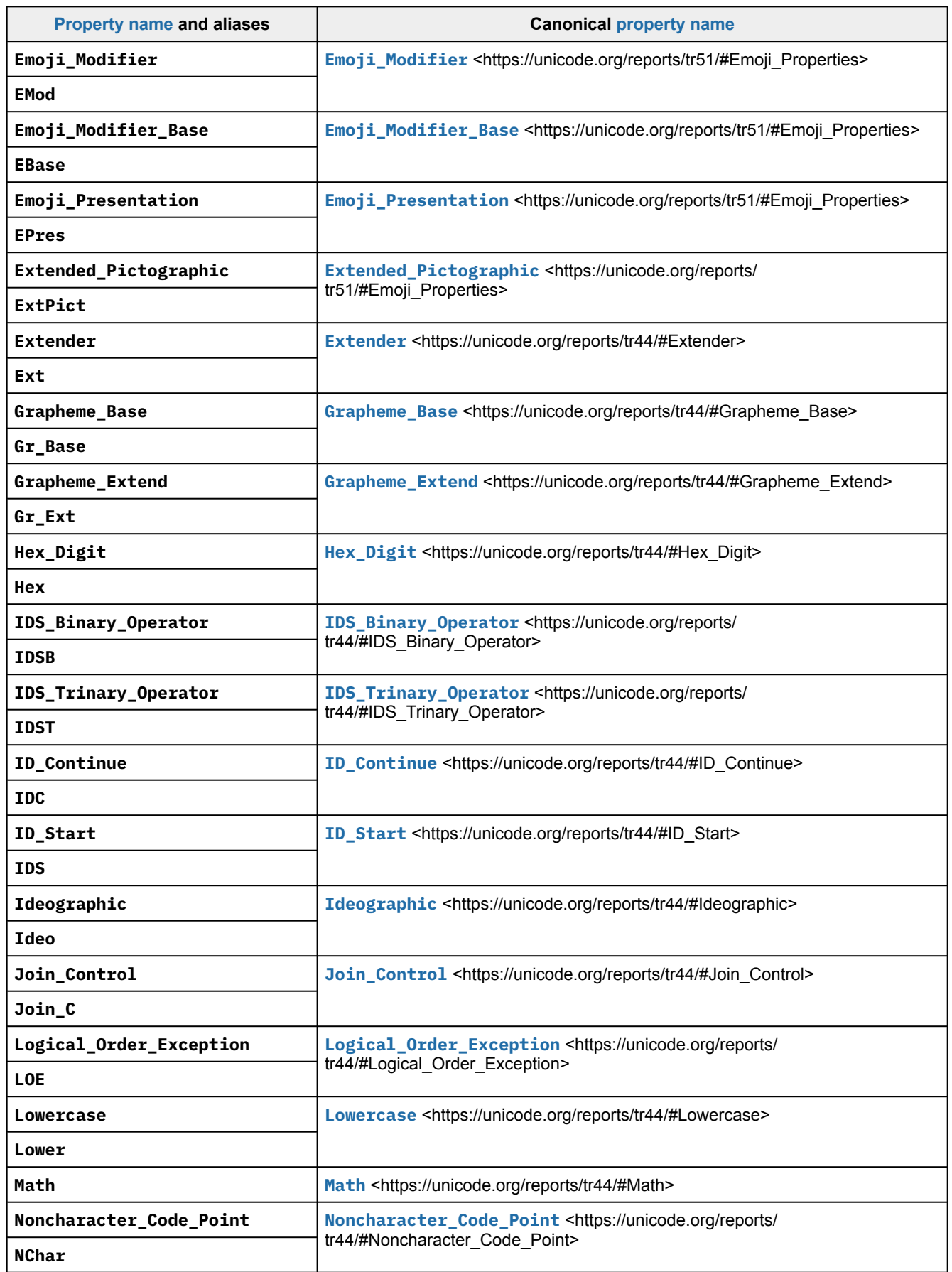

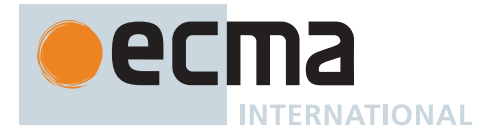

**Table 68: Binary Unicode property aliases and their canonical property names** *(continued)*

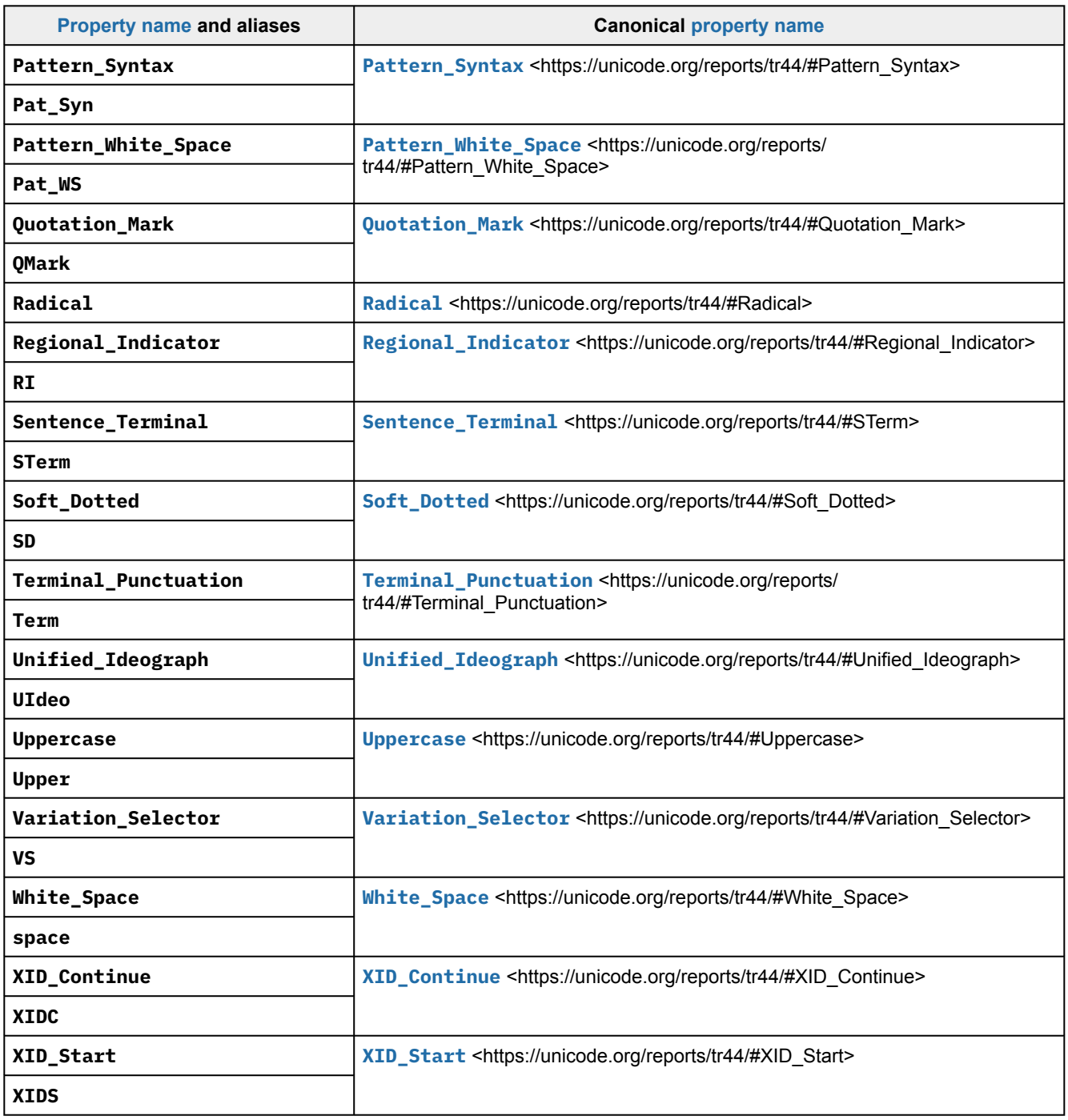

#### <span id="page-561-0"></span>**Table 69: Binary Unicode properties of strings**

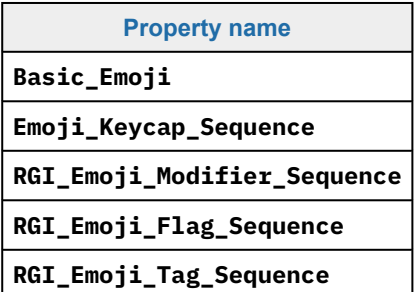

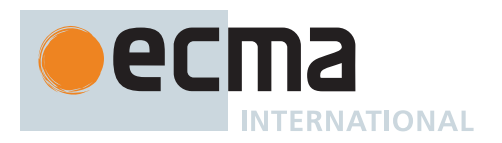

**Table 69: Binary Unicode properties of strings** *(continued)*

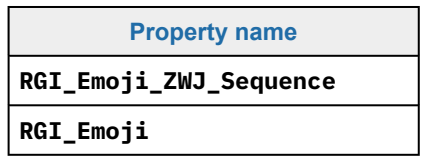

### <span id="page-562-0"></span>**22.2.2.9.8 UnicodeMatchPropertyValue (** *p***,** *v* **)**

The abstract operation UnicodeMatchPropertyValue takes arguments *p* [\(ECMAScript source text](#page-224-1)) and *v* [\(ECMA-](#page-224-1)[Script source text\)](#page-224-1) and returns a Unicode property value. It performs the following steps when called:

- 1. [Assert](#page-30-0): *p* is a canonical, unaliased Unicode [property name](#page-53-0) listed in the "Canonical [property name](#page-53-0)" column of [Table 67.](#page-558-2)
- 2. [Assert](#page-30-0): *v* is a property value or property value alias for the Unicode property *p* listed in [PropertyValueAliases.txt](https://unicode.org/Public/UCD/latest/ucd/PropertyValueAliases.txt) [<https://unicode.org/Public/UCD/latest/ucd/PropertyValueAliases.txt>.](https://unicode.org/Public/UCD/latest/ucd/PropertyValueAliases.txt)
- 3. Let *value* be the canonical property value of *v* as given in the "Canonical property value" column of the corresponding row.
- 4. Return the [List](#page-63-0) of Unicode code points *value*.

Implementations must support the Unicode property values and property value aliases listed in **[PropertyValueAliases.txt](https://unicode.org/Public/UCD/latest/ucd/PropertyValueAliases.txt)** [<https://unicode.org/Public/UCD/latest/ucd/PropertyValueAliases.txt>](https://unicode.org/Public/UCD/latest/ucd/PropertyValueAliases.txt) for the properties listed in [Table 67.](#page-558-2) To ensure interoperability, implementations must not support any other property values or property value aliases.

### NOTE 1 For example, **Xpeo** and **Old\_Persian** are valid **Script\_Extensions** values, but **xpeo** and **Old Persian** aren't.

NOTE 2 This algorithm differs from [the matching rules for symbolic values listed in UAX44](https://unicode.org/reports/tr44/#Matching_Symbolic) [<https://unicode.org/reports/tr44/#Matching\\_Symbolic>:](https://unicode.org/reports/tr44/#Matching_Symbolic) case, [white space,](#page-230-1) U+002D (HYPHEN-MINUS), and U+005F (LOW LINE) are not ignored, and the **Is** prefix is not supported.

# <span id="page-562-1"></span>**22.2.2.10 Runtime Semantics: CompileClassSetString**

The [syntax-directed operation](#page-31-0) CompileClassSetString takes argument *rer* (a [RegExp Record](#page-538-4)) and returns a sequence of characters. It is defined piecewise over the following productions: *[ClassString](#page-529-9)* **::** [empty]

1. Return an empty sequence of characters.

*[ClassString](#page-529-9)* **::** *[NonEmptyClassString](#page-529-12)*

1. Return [CompileClassSetString](#page-562-1) of *[NonEmptyClassString](#page-529-12)* with argument *rer*.

*[NonEmptyClassString](#page-529-12)* **::** *[ClassSetCharacter](#page-529-5) [NonEmptyClassString](#page-529-12)*opt

- 1. Let *cs* be [CompileToCharSet](#page-552-1) of *[ClassSetCharacter](#page-529-5)* with argument *rer*.
- 2. Let *s1* be the sequence of characters that is the single [CharSetElement](#page-537-1) of *cs*.
- 3. If *[NonEmptyClassString](#page-529-12)* is present, then
	- a. Let *s2* be [CompileClassSetString](#page-562-1) of *[NonEmptyClassString](#page-529-12)* with argument *rer*. b. Return the concatenation of *s1* and *s2*.
- 4. Return *s1*.

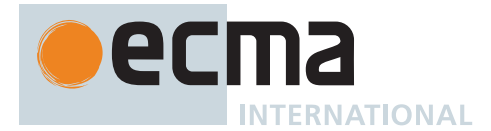

# **22.2.3 Abstract Operations for RegExp Creation**

# **22.2.3.1 RegExpCreate (** *P***,** *F* **)**

The abstract operation RegExpCreate takes arguments *P* (an [ECMAScript language value](#page-36-0)) and *F* (a String or **undefined**) and returns either a [normal completion containing](#page-64-0) an Object or a [throw completion.](#page-64-0) It performs the following steps when called:

- 1. Let *obj* be ! [RegExpAlloc\(](#page-563-0)[%RegExp%](#page-564-0)).
- 2. Return ? [RegExpInitialize\(](#page-563-1)*obj*, *P*, *F*).

# <span id="page-563-0"></span>**22.2.3.2 RegExpAlloc (** *newTarget* **)**

The abstract operation RegExpAlloc takes argument *newTarget* (a [constructor](#page-56-0)) and returns either a [normal](#page-64-0) [completion containing](#page-64-0) an Object or a [throw completion](#page-64-0). It performs the following steps when called:

- 1. Let *obj* be ? [OrdinaryCreateFromConstructor\(](#page-185-0)*newTarget*, **"%RegExp.prototype%"**, « [[OriginalSource]], [[OriginalFlags]], [[RegExpRecord]], [[RegExpMatcher]] »).
- 2. Perform ! [DefinePropertyOrThrow\(](#page-90-0)*obj*, **"lastIndex"**, PropertyDescriptor { [[Writable]]: **true**, [[Enumerable]]: **false**, [[Configurable]]: **false** }).
- 3. Return *obj*.

# <span id="page-563-1"></span>**22.2.3.3 RegExpInitialize (** *obj***,** *pattern***,** *flags* **)**

The abstract operation RegExpInitialize takes arguments *obj* (an Object), *pattern* (an [ECMAScript language](#page-36-0) [value\)](#page-36-0), and *flags* (an [ECMAScript language value\)](#page-36-0) and returns either a [normal completion containing](#page-64-0) an Object or a [throw completion](#page-64-0). It performs the following steps when called:

- 1. If *pattern* is **undefined**, let *P* be the empty String.
- 2. Else, let *P* be ? [ToString\(](#page-81-0)*pattern*).
- 3. If *flags* is **undefined**, let *F* be the empty String.
- 4. Else, let *F* be ? [ToString](#page-81-0)(*flags*).
- 5. If *F* contains any code unit other than **"d"**, **"g"**, **"i"**, **"m"**, **"s"**, **"u"**, **"v"**, or **"y"**, or if *F* contains any code unit more than once, throw a **SyntaxError** exception.
- 6. If *F* contains **"i"**, let *i* be **true**; else let *i* be **false**.
- 7. If *F* contains **"m"**, let *m* be **true**; else let *m* be **false**.
- 8. If *F* contains **"s"**, let *s* be **true**; else let *s* be **false**.
- 9. If *F* contains **"u"**, let *u* be **true**; else let *u* be **false**.
- 10. If *F* contains **"v"**, let *v* be **true**; else let *v* be **false**.
- 11. If *u* is **true** or *v* is **true**, then
	- a. Let *patternText* be [StringToCodePoints\(](#page-225-1)*P*).
- 12. Else,
	- a. Let *patternText* be the result of interpreting each of *P*'s 16-bit elements as a Unicode BMP code point. UTF-16 decoding is not applied to the elements.
- 13. Let *parseResult* be [ParsePattern](#page-564-1)(*patternText*, *u*, *v*).
- 14. If *parseResult* is a non-empty [List](#page-63-0) of **SyntaxError** objects, throw a **SyntaxError** exception.
- 15. [Assert](#page-30-0): *parseResult* is a *[Pattern](#page-525-6)* [Parse Node](#page-23-0).
- 16. Set *obj*.[[OriginalSource]] to *P*.
- 17. Set *obj*.[[OriginalFlags]] to *F*.
- 18. Let *capturingGroupsCount* be [CountLeftCapturingParensWithin](#page-531-0)(*parseResult*).
- 19. Let *rer* be the [RegExp Record](#page-538-4) { [[IgnoreCase]]: *i*, [[Multiline]]: *m*, [[DotAll]]: *s*, [[Unicode]]: *u*, [[UnicodeSets]]: *v*, [[CapturingGroupsCount]]: *capturingGroupsCount* }.
- 20. Set *obj*.[[RegExpRecord]] to *rer*.
- 21. Set *obj*.[[RegExpMatcher]] to [CompilePattern](#page-539-1) of *parseResult* with argument *rer*.
- 22. Perform ? [Set\(](#page-88-0)*obj*, **"lastIndex"**, **+0**, **true**).
- 23. Return *obj*.

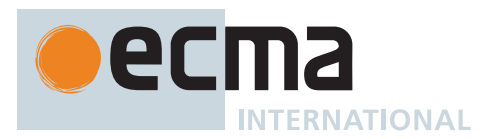

# <span id="page-564-1"></span>**22.2.3.4 Static Semantics: ParsePattern (** *patternText***,** *u***,** *v* **)**

The abstract operation ParsePattern takes arguments *patternText* (a sequence of Unicode code points), *u* (a Boolean), and *v* (a Boolean) and returns a [Parse Node](#page-23-0) or a non-empty [List](#page-63-0) of **SyntaxError** objects.

```
NOTE This section is amended in B.1.2.9.
```
It performs the following steps when called:

- 1. If *v* is **true** and *u* is **true**, then
	- a. Let *parseResult* be a [List](#page-63-0) containing one or more **SyntaxError** objects.
- 2. Else if *v* is **true**, then a. Let *parseResult* be [ParseText](#page-226-0)(*patternText*, *[Pattern](#page-525-6)*[+UnicodeMode, +UnicodeSetsMode, +NamedCaptureGroups] ). 3. Else if *u* is **true**, then
	- a. Let *parseResult* be [ParseText](#page-226-0)(*patternText*,
		- *[Pattern](#page-525-6)*[+UnicodeMode, ~UnicodeSetsMode, +NamedCaptureGroups] ).
- 4. Else, a. Let *parseResult* be [ParseText](#page-226-0)(*patternText*, *[Pattern](#page-525-6)*[~UnicodeMode, ~UnicodeSetsMode, +NamedCaptureGroups] ).
- 5. Return *parseResult*.

# <span id="page-564-0"></span>**22.2.4 The RegExp Constructor**

The RegExp [constructor](#page-56-0):

- is *%RegExp%*.
- is the initial value of the **"RegExp"** property of the [global object.](#page-416-0)
- creates and initializes a new RegExp object when called as a [constructor.](#page-56-0)
- when called as a function rather than as a [constructor](#page-56-0), returns either a new RegExp object, or the argument itself if the only argument is a RegExp object.
- may be used as the value of an **extends** clause of a class definition. Subclass [constructors](#page-56-0) that intend to inherit the specified RegExp behaviour must include a **super** call to the RegExp [constructor](#page-56-0) to create and initialize subclass instances with the necessary internal slots.

# **22.2.4.1 RegExp (** *pattern***,** *flags* **)**

This function performs the following steps when called:

- 1. Let *patternIsRegExp* be ? [IsRegExp\(](#page-84-0)*pattern*).
- 2. If NewTarget is **undefined**, then
	- a. Let *newTarget* be the [active function object.](#page-166-0)
	- b. If *patternIsRegExp* is **true** and *flags* is **undefined**, then
		- i. Let *patternConstructor* be ? [Get\(](#page-88-1)*pattern*, **"constructor"**).
		- ii. If [SameValue](#page-85-0)(*newTarget*, *patternConstructor*) is **true**, return *pattern*.
- 3. Else,
	- a. Let *newTarget* be NewTarget.
- 4. If *pattern* [is an Object](#page-53-1) and *pattern* has a [[RegExpMatcher]] internal slot, then
	- a. Let *P* be *pattern*.[[OriginalSource]].
	- b. If *flags* is **undefined**, let *F* be *pattern*.[[OriginalFlags]].
	- c. Else, let *F* be *flags*.
- 5. Else if *patternIsRegExp* is **true**, then
	- a. Let *P* be ? [Get\(](#page-88-1)*pattern*, **"source"**).
	- b. If *flags* is **undefined**, then
		- i. Let *F* be ? [Get](#page-88-1)(*pattern*, **"flags"**).
	- c. Else,
		- i. Let *F* be *flags*.
- 6. Else,

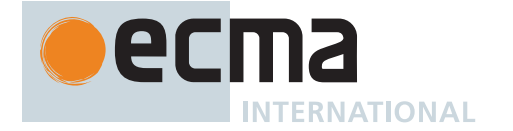

- a. Let *P* be *pattern*.
- b. Let *F* be *flags*.
- 7. Let *O* be ? [RegExpAlloc\(](#page-563-0)*newTarget*).
- 8. Return ? [RegExpInitialize\(](#page-563-1)*O*, *P*, *F*).

NOTE If pattern is supplied using a *[StringLiteral](#page-241-0)*, the usual escape sequence substitutions are performed before the String is processed by this function. If pattern must contain an escape sequence to be recognized by this function, any U+005C (REVERSE SOLIDUS) code points must be escaped within the *[StringLiteral](#page-241-0)* to prevent them being removed when the contents of the *[StringLiteral](#page-241-0)* are formed.

# **22.2.5 Properties of the RegExp Constructor**

The RegExp [constructor](#page-56-0):

- has a [[Prototype]] internal slot whose value is [%Function.prototype%.](#page-440-0)
- has the following properties:

# **22.2.5.1 RegExp.prototype**

The initial value of **RegExp.prototype** is the [RegExp prototype object.](#page-565-0)

This property has the attributes { [[Writable]]: **false**, [[Enumerable]]: **false**, [[Configurable]]: **false** }.

# **22.2.5.2 get RegExp [ @@species ]**

**RegExp[@@species]** is an [accessor property](#page-53-1) whose set accessor function is **undefined**. Its get accessor function performs the following steps when called:

1. Return the **this** value.

The value of the **"name"** property of this function is **"get [Symbol.species]"**.

NOTE RegExp prototype methods normally use their **this** value's [constructor](#page-56-0) to create a derived object. However, a subclass [constructor](#page-56-0) may over-ride that default behaviour by redefining its [@@species](#page-38-0) property.

# <span id="page-565-0"></span>**22.2.6 Properties of the RegExp Prototype Object**

The *RegExp prototype object*:

- is *%RegExp.prototype%*.
- is an [ordinary object.](#page-55-0)
- is not a RegExp instance and does not have a [[RegExpMatcher]] internal slot or any of the other internal slots of RegExp instance objects.
- has a [[Prototype]] internal slot whose value is [%Object.prototype%](#page-434-0).

NOTE The RegExp prototype object does not have a **"valueOf"** property of its own; however, it inherits the **"valueOf"** property from the [Object prototype object.](#page-434-0)

### **22.2.6.1 RegExp.prototype.constructor**

The initial value of **RegExp.prototype.constructor** is [%RegExp%](#page-564-0).

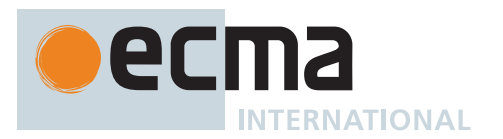

# **22.2.6.2 RegExp.prototype.exec (** *string* **)**

This method searches *string* for an occurrence of the regular expression pattern and returns an Array containing the results of the match, or **null** if *string* did not match.

It performs the following steps when called:

- 1. Let *R* be the **this** value.
- 2. Perform ? [RequireInternalSlot](#page-186-0)(*R*, [[RegExpMatcher]]).
- 3. Let *S* be ? [ToString](#page-81-0)(*string*).
- 4. Return ? [RegExpBuiltinExec](#page-574-0)(*R*, *S*).

# **22.2.6.3 get RegExp.prototype.dotAll**

**RegExp.prototype.dotAll** is an [accessor property](#page-53-1) whose set accessor function is **undefined**. Its get accessor function performs the following steps when called:

- 1. Let *R* be the **this** value.
- 2. Let *cu* be the code unit 0x0073 (LATIN SMALL LETTER S).
- 3. Return ? [RegExpHasFlag](#page-566-0)(*R*, *cu*).

# **22.2.6.4 get RegExp.prototype.flags**

**RegExp.prototype.flags** is an [accessor property](#page-53-1) whose set accessor function is **undefined**. Its get accessor function performs the following steps when called:

- 1. Let *R* be the **this** value.
- 2. If *R* [is not an Object,](#page-53-1) throw a **TypeError** exception.
- 3. Let *codeUnits* be a new empty [List.](#page-63-0)
- 4. Let *hasIndices* be [ToBoolean\(](#page-74-0)? [Get](#page-88-1)(*R*, **"hasIndices"**)).
- 5. If *hasIndices* is **true**, append the code unit 0x0064 (LATIN SMALL LETTER D) to *codeUnits*.
- 6. Let *global* be [ToBoolean](#page-74-0)(? [Get](#page-88-1)(*R*, **"global"**)).
- 7. If *global* is **true**, append the code unit 0x0067 (LATIN SMALL LETTER G) to *codeUnits*.
- 8. Let *ignoreCase* be [ToBoolean\(](#page-74-0)? [Get\(](#page-88-1)*R*, **"ignoreCase"**)).
- 9. If *ignoreCase* is **true**, append the code unit 0x0069 (LATIN SMALL LETTER I) to *codeUnits*.
- 10. Let *multiline* be [ToBoolean](#page-74-0)(? [Get](#page-88-1)(*R*, **"multiline"**)).
- 11. If *multiline* is **true**, append the code unit 0x006D (LATIN SMALL LETTER M) to *codeUnits*.
- 12. Let *dotAll* be [ToBoolean\(](#page-74-0)? [Get\(](#page-88-1)*R*, **"dotAll"**)).
- 13. If *dotAll* is **true**, append the code unit 0x0073 (LATIN SMALL LETTER S) to *codeUnits*.
- 14. Let *unicode* be [ToBoolean\(](#page-74-0)? [Get\(](#page-88-1)*R*, **"unicode"**)).
- 15. If *unicode* is **true**, append the code unit 0x0075 (LATIN SMALL LETTER U) to *codeUnits*.
- 16. Let *unicodeSets* be [ToBoolean\(](#page-74-0)? [Get\(](#page-88-1)*R*, **"unicodeSets"**)).
- 17. If *unicodeSets* is **true**, append the code unit 0x0076 (LATIN SMALL LETTER V) to *codeUnits*.
- 18. Let *sticky* be [ToBoolean\(](#page-74-0)? [Get\(](#page-88-1)*R*, **"sticky"**)).
- 19. If *sticky* is **true**, append the code unit 0x0079 (LATIN SMALL LETTER Y) to *codeUnits*.
- 20. Return the String value whose code units are the elements of the [List](#page-63-0) *codeUnits*. If *codeUnits* has no elements, the empty String is returned.

# <span id="page-566-0"></span>**22.2.6.4.1 RegExpHasFlag (** *R***,** *codeUnit* **)**

The abstract operation RegExpHasFlag takes arguments *R* (an [ECMAScript language value\)](#page-36-0) and *codeUnit* (a code unit) and returns either a [normal completion containing](#page-64-0) either a Boolean or **undefined**, or a [throw](#page-64-0) [completion.](#page-64-0) It performs the following steps when called:

- 1. If *R* [is not an Object,](#page-53-1) throw a **TypeError** exception.
- 2. If *R* does not have an [[OriginalFlags]] internal slot, then
	- a. If [SameValue](#page-85-0)(*R*, [%RegExp.prototype%](#page-565-0)) is **true**, return **undefined**.
	- b. Otherwise, throw a **TypeError** exception.
- 3. Let *flags* be *R*.[[OriginalFlags]].

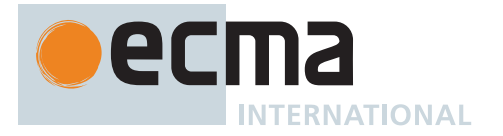

- 4. If *flags* contains *codeUnit*, return **true**.
- 5. Return **false**.

# **22.2.6.5 get RegExp.prototype.global**

**RegExp.prototype.global** is an [accessor property](#page-53-1) whose set accessor function is **undefined**. Its get accessor function performs the following steps when called:

- 1. Let *R* be the **this** value.
- 2. Let *cu* be the code unit 0x0067 (LATIN SMALL LETTER G).
- 3. Return ? [RegExpHasFlag](#page-566-0)(*R*, *cu*).

# **22.2.6.6 get RegExp.prototype.hasIndices**

**RegExp.prototype.hasIndices** is an [accessor property](#page-53-1) whose set accessor function is **undefined**. Its get accessor function performs the following steps when called:

- 1. Let *R* be the **this** value.
- 2. Let *cu* be the code unit 0x0064 (LATIN SMALL LETTER D).
- 3. Return ? [RegExpHasFlag](#page-566-0)(*R*, *cu*).

# **22.2.6.7 get RegExp.prototype.ignoreCase**

**RegExp.prototype.ignoreCase** is an [accessor property](#page-53-1) whose set accessor function is **undefined**. Its get accessor function performs the following steps when called:

- 1. Let *R* be the **this** value.
- 2. Let *cu* be the code unit 0x0069 (LATIN SMALL LETTER I).
- 3. Return ? [RegExpHasFlag](#page-566-0)(*R*, *cu*).

# **22.2.6.8 RegExp.prototype [ @@match ] (** *string* **)**

This method performs the following steps when called:

- 1. Let *rx* be the **this** value.
- 2. If *rx* [is not an Object](#page-53-1), throw a **TypeError** exception.
- 3. Let *S* be ? [ToString](#page-81-0)(*string*).
- 4. Let *flags* be ? [ToString\(](#page-81-0)? [Get](#page-88-1)(*rx*, **"flags"**)).
- 5. If *flags* does not contain **"g"**, then
	- a. Return ? [RegExpExec](#page-573-0)(*rx*, *S*).
- 6. Else,
	- a. If *flags* contains **"u"** or *flags* contains **"v"**, let *fullUnicode* be **true**. Otherwise, let *fullUnicode* be **false**.
	- b. Perform ? [Set\(](#page-88-0)rx, "lastIndex", +0<sub>F</sub>, true).
	- c. Let *A* be ! [ArrayCreate\(](#page-199-0)0).
	- d. Let *n* be 0.
	- e. Repeat,
		- i. Let *result* be ? [RegExpExec](#page-573-0)(*rx*, *S*).
		- ii. If *result* is **null**, then
			- 1. If  $n = \emptyset$ , return **null**.
			- 2. Return *A*.
		- iii. Else,
			- 1. Let *matchStr* be ? [ToString](#page-81-0)(? [Get](#page-88-1)(*result*, **"0"**)).
			- 2. Perform ! [CreateDataPropertyOrThrow\(](#page-89-0)A, ! [ToString\(](#page-81-0) $F(n)$ ), *matchStr*).
			- 3. If *matchStr* is the empty String, then
				- a. Let *thisIndex* be [ℝ](#page-34-2)(? [ToLength\(](#page-82-0)? [Get\(](#page-88-1)*rx*, **"lastIndex"**))).
				- b. Let *nextIndex* be [AdvanceStringIndex](#page-575-0)(*S*, *thisIndex*, *fullUnicode*).
				- c. Perform ? [Set\(](#page-88-0)*rx*, "lastIndex",  $\mathbb{F}$ (*nextIndex*), true).
			- 4. Set *n* to *n* + 1.

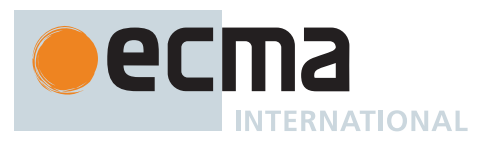

# The value of the **"name"** property of this method is **"[Symbol.match]"**.

NOTE The  $@@$  match property is used by the [IsRegExp](#page-84-0) abstract operation to identify objects that have the basic behaviour of regular expressions. The absence of a [@@match](#page-38-0) property or the existence of such a property whose value does not Boolean coerce to **true** indicates that the object is not intended to be used as a regular expression object.

# **22.2.6.9 RegExp.prototype [ @@matchAll ] (** *string* **)**

This method performs the following steps when called:

- 1. Let *R* be the **this** value.
- 2. If *R* [is not an Object,](#page-53-1) throw a **TypeError** exception.
- 3. Let *S* be ? [ToString](#page-81-0)(*string*).
- 4. Let *C* be ? [SpeciesConstructor](#page-93-0)(*R*, [%RegExp%\)](#page-564-0).
- 5. Let *flags* be ? [ToString\(](#page-81-0)? [Get](#page-88-1)(*R*, **"flags"**)).
- 6. Let *matcher* be ? [Construct\(](#page-91-0)*C*, « *R*, *flags* »).
- 7. Let *lastIndex* be ? [ToLength\(](#page-82-0)? [Get\(](#page-88-1)*R*, **"lastIndex"**)).
- 8. Perform ? [Set\(](#page-88-0)*matcher*, **"lastIndex"**, *lastIndex*, **true**).
- 9. If *flags* contains **"g"**, let *global* be **true**.
- 10. Else, let *global* be **false**.
- 11. If *flags* contains **"u"** or *flags* contains **"v"**, let *fullUnicode* be **true**.
- 12. Else, let *fullUnicode* be **false**.
- 13. Return [CreateRegExpStringIterator](#page-577-0)(*matcher*, *S*, *global*, *fullUnicode*).

The value of the **"name"** property of this method is **"[Symbol.matchAll]"**.

## **22.2.6.10 get RegExp.prototype.multiline**

**RegExp.prototype.multiline** is an [accessor property](#page-53-1) whose set accessor function is **undefined**. Its get accessor function performs the following steps when called:

- 1. Let *R* be the **this** value.
- 2. Let *cu* be the code unit 0x006D (LATIN SMALL LETTER M).
- 3. Return ? [RegExpHasFlag](#page-566-0)(*R*, *cu*).

# **22.2.6.11 RegExp.prototype [ @@replace ] (** *string***,** *replaceValue* **)**

This method performs the following steps when called:

- 1. Let *rx* be the **this** value.
- 2. If *rx* [is not an Object](#page-53-1), throw a **TypeError** exception.
- 3. Let *S* be ? [ToString](#page-81-0)(*string*).
- 4. Let *lengthS* be the length of *S*.
- 5. Let *functionalReplace* be [IsCallable\(](#page-84-1)*replaceValue*).
- 6. If *functionalReplace* is **false**, then
- a. Set *replaceValue* to ? [ToString\(](#page-81-0)*replaceValue*).
- 7. Let *flags* be ? [ToString\(](#page-81-0)? [Get](#page-88-1)(*rx*, **"flags"**)).
- 8. If *flags* contains **"g"**, let *global* be **true**. Otherwise, let *global* be **false**.
- 9. If *global* is **true**, then
	- a. Perform ? [Set\(](#page-88-0) $rx$ , "lastIndex", +0<sub>F</sub>, true).
- 10. Let *results* be a new empty [List.](#page-63-0)
- 11. Let *done* be **false**.
- 12. Repeat, while *done* is **false**,
	- a. Let *result* be ? [RegExpExec](#page-573-0)(*rx*, *S*).
	- b. If *result* is **null**, then
		- i. Set *done* to **true**.
	- c. Else,

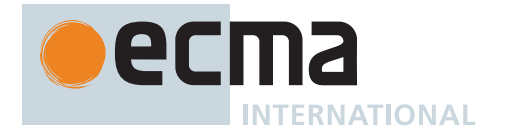

- i. Append *result* to *results*.
- ii. If *global* is **false**, then
- 1. Set *done* to **true**.
- iii. Else,
	- 1. Let *matchStr* be ? [ToString](#page-81-0)(? [Get](#page-88-1)(*result*, **"0"**)).
	- 2. If *matchStr* is the empty String, then
		- a. Let *thisIndex* be [ℝ](#page-34-2)(? [ToLength\(](#page-82-0)? [Get\(](#page-88-1)*rx*, **"lastIndex"**))).
			- b. If *flags* contains **"u"** or *flags* contains **"v"**, let *fullUnicode* be **true**. Otherwise, let *fullUnicode* be **false**.
			- c. Let *nextIndex* be [AdvanceStringIndex](#page-575-0)(*S*, *thisIndex*, *fullUnicode*).
			- d. Perform ? [Set\(](#page-88-0)*rx*, **"lastIndex"**, (*nextIndex*), **true**).
- 13. Let *accumulatedResult* be the empty String.
- 14. Let *nextSourcePosition* be 0.
- 15. For each element *result* of *results*, do
	- a. Let *resultLength* be ? [LengthOfArrayLike](#page-92-0)(*result*).
	- b. Let *nCaptures* be [max](#page-35-3)(*resultLength* 1, 0).
	- c. Let *matched* be ? [ToString\(](#page-81-0)? [Get\(](#page-88-1)*result*, **"0"**)).
	- d. Let *matchLength* be the length of *matched*.
	- e. Let *position* be ? [ToIntegerOrInfinity\(](#page-77-0)? [Get\(](#page-88-1)*result*, **"index"**)).
	- f. Set *position* to the result of [clamping](#page-35-4) *position* between 0 and *lengthS*.
	- g. Let *captures* be a new empty [List.](#page-63-0)
	- h. Let *n* be 1.
	- i. Repeat, while *n* ≤ *nCaptures*,
		- i. Let capN be ? [Get](#page-88-1)(*result*, ! [ToString\(](#page-81-0) $F(n)$ )).
		- ii. If *capN* is not **undefined**, then
		- 1. Set *capN* to ? [ToString](#page-81-0)(*capN*).
		- iii. Append *capN* to *captures*.
		- iv. NOTE: When  $n = 1$ , the preceding step puts the first element into *captures* (at index  $\emptyset$ ). More generally, the  $n^{\text{th}}$  capture (the characters captured by the  $n^{\text{th}}$  set of capturing parentheses) is at *captures*[*n* - 1].
		- v. Set *n* to *n* + 1.
	- j. Let *namedCaptures* be ? [Get](#page-88-1)(*result*, **"groups"**).
	- k. If *functionalReplace* is **true**, then
		- i. Let *replacerArgs* be the [list-concatenation](#page-63-1) of « *matched* », *captures*, and « (*position*), *S* ».
		- ii. If *namedCaptures* is not **undefined**, then
			- 1. Append *namedCaptures* to *replacerArgs*.
		- iii. Let *replValue* be ? [Call\(](#page-90-1)*replaceValue*, **undefined**, *replacerArgs*).
		- iv. Let *replacement* be ? [ToString\(](#page-81-0)*replValue*).
	- l. Else,
		- i. If *namedCaptures* is not **undefined**, then
			- 1. Set *namedCaptures* to ? [ToObject\(](#page-81-1)*namedCaptures*).
		- ii. Let *replacement* be ? [GetSubstitution](#page-515-0)(*matched*, *S*, *position*, *captures*, *namedCaptures*, *replaceValue*).
	- m. If *position* ≥ *nextSourcePosition*, then
		- i. NOTE: *position* should not normally move backwards. If it does, it is an indication of an ill-behaving RegExp subclass or use of an access triggered side-effect to change the global flag or other characteristics of *rx*. In such cases, the corresponding substitution is ignored.
		- ii. Set *accumulatedResult* to the [string-concatenation](#page-37-1) of *accumulatedResult*, the [substring](#page-37-2) of *S* from *nextSourcePosition* to *position*, and *replacement*.
		- iii. Set *nextSourcePosition* to *position* + *matchLength*.
- 16. If *nextSourcePosition* ≥ *lengthS*, return *accumulatedResult*.
- 17. Return the [string-concatenation](#page-37-1) of *accumulatedResult* and the [substring](#page-37-2) of *S* from *nextSourcePosition*.

The value of the **"name"** property of this method is **"[Symbol.replace]"**.

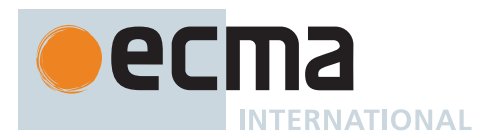

# **22.2.6.12 RegExp.prototype [ @@search ] (** *string* **)**

This method performs the following steps when called:

- 1. Let *rx* be the **this** value.
- 2. If *rx* [is not an Object](#page-53-1), throw a **TypeError** exception.
- 3. Let *S* be ? [ToString](#page-81-0)(*string*).
- 4. Let *previousLastIndex* be ? [Get](#page-88-1)(*rx*, **"lastIndex"**).
- 5. If [SameValue](#page-85-0)(*previousLastIndex*, **+0**) is **false**, then a. Perform ? [Set\(](#page-88-0)*rx*, "lastIndex", +0<sub>F</sub>, true).
- 6. Let *result* be ? [RegExpExec](#page-573-0)(*rx*, *S*).
- 7. Let *currentLastIndex* be ? [Get](#page-88-1)(*rx*, **"lastIndex"**).
- 8. If [SameValue](#page-85-0)(*currentLastIndex*, *previousLastIndex*) is **false**, then a. Perform ? [Set\(](#page-88-0)*rx*, **"lastIndex"**, *previousLastIndex*, **true**).
- 9. If result is **null**, return -1 $F$ .
- 10. Return ? [Get](#page-88-1)(*result*, **"index"**).

The value of the **"name"** property of this method is **"[Symbol.search]"**.

NOTE The **"lastIndex"** and **"global"** properties of this RegExp object are ignored when performing the search. The **"lastIndex"** property is left unchanged.

# **22.2.6.13 get RegExp.prototype.source**

**RegExp.prototype.source** is an [accessor property](#page-53-1) whose set accessor function is **undefined**. Its get accessor function performs the following steps when called:

- 1. Let *R* be the **this** value.
- 2. If *R* [is not an Object,](#page-53-1) throw a **TypeError** exception.
- 3. If *R* does not have an [[OriginalSource]] internal slot, then
	- a. If [SameValue](#page-85-0)(*R*, [%RegExp.prototype%](#page-565-0)) is **true**, return **"(?:)"**.
	- b. Otherwise, throw a **TypeError** exception.
- 4. [Assert](#page-30-0): *R* has an [[OriginalFlags]] internal slot.
- 5. Let *src* be *R*.[[OriginalSource]].
- 6. Let *flags* be *R*.[[OriginalFlags]].
- 7. Return [EscapeRegExpPattern](#page-570-0)(*src*, *flags*).

# <span id="page-570-0"></span>**22.2.6.13.1 EscapeRegExpPattern (** *P***,** *F* **)**

The abstract operation EscapeRegExpPattern takes arguments *P* (a String) and *F* (a String) and returns a String. It performs the following steps when called:

- 1. If *F* contains **"v"**, then
- a. Let patternSymbol be [Pattern](#page-525-6)<sub>[+UnicodeMode, +UnicodeSetsMode] .</sub>
- 2. Else if *F* contains **"u"**, then
	- a. Let *patternSymbol* be *[Pattern](#page-525-6)* [+UnicodeMode, ~UnicodeSetsMode].
- 3. Else,

a. Let *patternSymbol* be *[Pattern](#page-525-6)* [~UnicodeMode, ~UnicodeSetsMode].

- 4. Let *S* be a String in the form of a *patternSymbol* equivalent to *P* interpreted as UTF-16 encoded Unicode code points [\(6.1.4\)](#page-37-3), in which certain code points are escaped as described below. *S* may or may not differ from *P*; however, the [Abstract Closure](#page-70-0) that would result from evaluating *S* as a *patternSymbol* must behave identically to the [Abstract Closure](#page-70-0) given by the constructed object's [[RegExpMatcher]] internal slot. Multiple calls to this abstract operation using the same values for *P* and *F* must produce identical results.
- 5. The code points **/** or any *[LineTerminator](#page-231-0)* occurring in the pattern shall be escaped in *S* as necessary to ensure that the [string-concatenation](#page-37-1) of **"/"**, *S*, **"/"**, and *F* can be parsed (in an appropriate lexical context) as a *[RegularExpressionLiteral](#page-245-0)* that behaves identically to the constructed regular expression. For example, if *P* is **"/"**, then *S* could be **"\/"** or **"\u002F"**, among other possibilities, but not **"/"**, because **///** followed by *F*

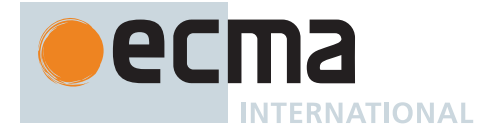

would be parsed as a *[SingleLineComment](#page-232-0)* rather than a *[RegularExpressionLiteral](#page-245-0)*. If *P* is the empty String, this specification can be met by letting *S* be **"(?:)"**.

6. Return *S*.

# **22.2.6.14 RegExp.prototype [ @@split ] (** *string***,** *limit* **)**

NOTE 1 This method returns an Array into which substrings of the result of converting *string* to a String have been stored. The substrings are determined by searching from left to right for matches of the **this** value regular expression; these occurrences are not part of any String in the returned array, but serve to divide up the String value.

The **this** value may be an empty regular expression or a regular expression that can match an empty String. In this case, the regular expression does not match the empty substring at the beginning or end of the input String, nor does it match the empty substring at the end of the previous separator match. (For example, if the regular expression matches the empty String, the String is split up into individual code unit elements; the length of the result array equals the length of the String, and each substring contains one code unit.) Only the first match at a given index of the String is considered, even if backtracking could yield a non-empty substring match at that index. (For example, **/a\*?/[Symbol.split]("ab")** evaluates to the array **["a", "b"]**, while **/a\*/[Symbol.split]("ab")** evaluates to the array **["","b"]**.)

If *string* is (or converts to) the empty String, the result depends on whether the regular expression can match the empty String. If it can, the result array contains no elements. Otherwise, the result array contains one element, which is the empty String.

If the regular expression contains capturing parentheses, then each time *separator* is matched the results (including any **undefined** results) of the capturing parentheses are spliced into the output array. For example,

/<(\/)?([^<>]+)>/[Symbol.split]("A<B>bold</B>and<CODE>coded</CODE>")

evaluates to the array

["A", undefined, "B", "bold", "/", "B", "and", undefined, "CODE", "coded",

If *limit* is not **undefined**, then the output array is truncated so that it contains no more than *limit* elements.

This method performs the following steps when called:

- 1. Let *rx* be the **this** value.
- 2. If *rx* [is not an Object](#page-53-1), throw a **TypeError** exception.
- 3. Let *S* be ? [ToString](#page-81-0)(*string*).
- 4. Let *C* be ? [SpeciesConstructor](#page-93-0)(*rx*, [%RegExp%\)](#page-564-0).
- 5. Let *flags* be ? [ToString\(](#page-81-0)? [Get](#page-88-1)(*rx*, **"flags"**)).
- 6. If *flags* contains **"u"** or *flags* contains **"v"**, let *unicodeMatching* be **true**.
- 7. Else, let *unicodeMatching* be **false**.
- 8. If *flags* contains **"y"**, let *newFlags* be *flags*.
- 9. Else, let *newFlags* be the [string-concatenation](#page-37-1) of *flags* and **"y"**.
- 10. Let *splitter* be ? [Construct](#page-91-0)(*C*, « *rx*, *newFlags* »).
- 11. Let *A* be ! [ArrayCreate\(](#page-199-0)0).
- 12. Let *lengthA* be 0.
- 13. If *limit* is **undefined**, let *lim* be 2<sup>32</sup> 1; else let *lim* be [ℝ](#page-34-2)(? [ToUint32](#page-78-0)(*limit*)).
- 14. If *lim* = 0, return *A*.
- 15. If *S* is the empty String, then
	- a. Let *z* be ? [RegExpExec\(](#page-573-0)*splitter*, *S*).
	- b. If *z* is not **null**, return *A*.
	- c. Perform ! [CreateDataPropertyOrThrow\(](#page-89-0)*A*, **"0"**, *S*).
	- d. Return *A*.

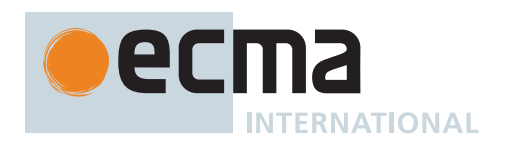

- 16. Let *size* be the length of *S*.
- 17. Let *p* be 0.
- 18. Let *q* be *p*.
- 19. Repeat, while *q* < *size*,
	- a. Perform ? [Set\(](#page-88-0)*splitter*, "lastIndex",  $\mathbb{F}(q)$ , true).
	- b. Let *z* be ? [RegExpExec\(](#page-573-0)*splitter*, *S*).
	- c. If *z* is **null**, then
		- i. Set *q* to [AdvanceStringIndex\(](#page-575-0)*S*, *q*, *unicodeMatching*).
	- d. Else,
		- i. Let *e* be [ℝ](#page-34-2)(? [ToLength](#page-82-0)(? [Get](#page-88-1)(*splitter*, **"lastIndex"**))).
		- ii. Set *e* to [min](#page-35-1)(*e*, *size*).
		- iii. If  $e = p$ , then
			- 1. Set *q* to [AdvanceStringIndex\(](#page-575-0)*S*, *q*, *unicodeMatching*).
		- iv. Else,
			- 1. Let *T* be the [substring](#page-37-2) of *S* from *p* to *q*.
			- 2. Perform ! [CreateDataPropertyOrThrow\(](#page-89-0)*A*, ! [ToString\(](#page-81-0)(*lengthA*)), *T*).
			- 3. Set *lengthA* to *lengthA* + 1.
			- 4. If *lengthA* = *lim*, return *A*.
			- 5. Set *p* to *e*.
			- 6. Let *numberOfCaptures* be ? [LengthOfArrayLike](#page-92-0)(*z*).
			- 7. Set *numberOfCaptures* to [max\(](#page-35-3)*numberOfCaptures* 1, 0).
			- 8. Let *i* be 1.
			- 9. Repeat, while *i* ≤ *numberOfCaptures*,
				- a. Let *nextCapture* be ? [Get](#page-88-1)(*z*, ! [ToString\(](#page-81-0)(*i*))).
				- b. Perform ! [CreateDataPropertyOrThrow\(](#page-89-0)*A*, ! [ToString\(](#page-81-0)(*lengthA*)), *nextCapture*).
				- c. Set *i* to *i* + 1.
				- d. Set *lengthA* to *lengthA* + 1.
				- e. If *lengthA* = *lim*, return *A*.
			- 10. Set *q* to *p*.
- 20. Let *T* be the [substring](#page-37-2) of *S* from *p* to *size*.
- 21. Perform ! [CreateDataPropertyOrThrow\(](#page-89-0)*A*, ! [ToString\(](#page-81-0)(*lengthA*)), *T*).
- 22. Return *A*.

The value of the **"name"** property of this method is **"[Symbol.split]"**.

NOTE 2 This method ignores the value of the **"global"** and **"sticky"** properties of this RegExp object.

# **22.2.6.15 get RegExp.prototype.sticky**

**RegExp.prototype.sticky** is an [accessor property](#page-53-1) whose set accessor function is **undefined**. Its get accessor function performs the following steps when called:

- 1. Let *R* be the **this** value.
- 2. Let *cu* be the code unit 0x0079 (LATIN SMALL LETTER Y).
- 3. Return ? [RegExpHasFlag](#page-566-0)(*R*, *cu*).

# **22.2.6.16 RegExp.prototype.test (** *S* **)**

This method performs the following steps when called:

- 1. Let *R* be the **this** value.
- 2. If *R* [is not an Object,](#page-53-1) throw a **TypeError** exception.
- 3. Let *string* be ? [ToString\(](#page-81-0)*S*).
- 4. Let *match* be ? [RegExpExec\(](#page-573-0)*R*, *string*).
- 5. If *match* is not **null**, return **true**; else return **false**.

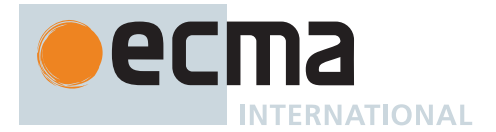

# **22.2.6.17 RegExp.prototype.toString ( )**

- 1. Let *R* be the **this** value.
- 2. If *R* [is not an Object,](#page-53-1) throw a **TypeError** exception.
- 3. Let *pattern* be ? [ToString\(](#page-81-0)? [Get](#page-88-1)(*R*, **"source"**)).
- 4. Let *flags* be ? [ToString\(](#page-81-0)? [Get](#page-88-1)(*R*, **"flags"**)).
- 5. Let *result* be the [string-concatenation](#page-37-1) of **"/"**, *pattern*, **"/"**, and *flags*.
- 6. Return *result*.

NOTE The returned String has the form of a *[RegularExpressionLiteral](#page-245-0)* that evaluates to another RegExp object with the same behaviour as this object.

### **22.2.6.18 get RegExp.prototype.unicode**

**RegExp.prototype.unicode** is an [accessor property](#page-53-1) whose set accessor function is **undefined**. Its get accessor function performs the following steps when called:

- 1. Let *R* be the **this** value.
- 2. Let *cu* be the code unit 0x0075 (LATIN SMALL LETTER U).
- 3. Return ? [RegExpHasFlag](#page-566-0)(*R*, *cu*).

### **22.2.6.19 get RegExp.prototype.unicodeSets**

**RegExp.prototype.unicodeSets** is an [accessor property](#page-53-1) whose set accessor function is **undefined**. Its get accessor function performs the following steps when called:

- 1. Let *R* be the **this** value.
- 2. Let *cu* be the code unit 0x0076 (LATIN SMALL LETTER V).
- 3. Return ? [RegExpHasFlag](#page-566-0)(*R*, *cu*).

# **22.2.7 Abstract Operations for RegExp Matching**

# <span id="page-573-0"></span>**22.2.7.1 RegExpExec (** *R***,** *S* **)**

The abstract operation RegExpExec takes arguments *R* (an Object) and *S* (a String) and returns either a [normal](#page-64-0) [completion containing](#page-64-0) either an Object or **null**, or a [throw completion](#page-64-0). It performs the following steps when called:

- 1. Let *exec* be ? [Get](#page-88-1)(*R*, **"exec"**).
- 2. If [IsCallable](#page-84-1)(*exec*) is **true**, then
	- a. Let *result* be ? [Call](#page-90-1)(*exec*, *R*, « *S* »).
	- b. If *result* [is not an Object](#page-53-1) and *result* is not **null**, throw a **TypeError** exception.
	- c. Return *result*.
- 3. Perform ? [RequireInternalSlot](#page-186-0)(*R*, [[RegExpMatcher]]).
- 4. Return ? [RegExpBuiltinExec](#page-574-0)(*R*, *S*).
- NOTE If a callable **"exec"** property is not found this algorithm falls back to attempting to use the built-in RegExp matching algorithm. This provides compatible behaviour for code written for prior editions where most built-in algorithms that use regular expressions did not perform a dynamic property lookup of **"exec"**.

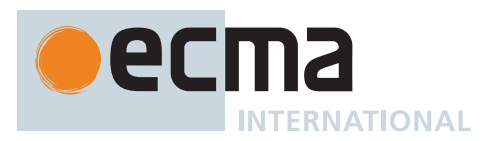

# <span id="page-574-0"></span>**22.2.7.2 RegExpBuiltinExec (** *R***,** *S* **)**

The abstract operation RegExpBuiltinExec takes arguments *R* (an initialized RegExp instance) and *S* (a String) and returns either a [normal completion containing](#page-64-0) either an [Array exotic object](#page-199-1) or **null**, or a [throw completion](#page-64-0). It performs the following steps when called:

- 1. Let *length* be the length of *S*.
- 2. Let *lastIndex* be [ℝ](#page-34-2)(? [ToLength\(](#page-82-0)? [Get\(](#page-88-1)*R*, **"lastIndex"**))).
- 3. Let *flags* be *R*.[[OriginalFlags]].
- 4. If *flags* contains **"g"**, let *global* be **true**; else let *global* be **false**.
- 5. If *flags* contains **"y"**, let *sticky* be **true**; else let *sticky* be **false**.
- 6. If *flags* contains **"d"**, let *hasIndices* be **true**; else let *hasIndices* be **false**.
- 7. If *global* is **false** and *sticky* is **false**, set *lastIndex* to 0.
- 8. Let *matcher* be *R*.[[RegExpMatcher]].
- 9. If *flags* contains **"u"** or *flags* contains **"v"**, let *fullUnicode* be **true**; else let *fullUnicode* be **false**.
- 10. Let *matchSucceeded* be **false**.
- 11. If *fullUnicode* is **true**, let *input* be [StringToCodePoints](#page-225-1)(*S*). Otherwise, let *input* be a [List](#page-63-0) whose elements are the code units that are the elements of *S*.
- 12. NOTE: Each element of *input* is considered to be a character.
- 13. Repeat, while *matchSucceeded* is **false**,
	- a. If *lastIndex* > *length*, then
		- i. If *global* is **true** or *sticky* is **true**, then
			- 1. Perform ? [Set\(](#page-88-0) $R$ , "lastIndex",  $+O_F$ , true).
		- ii. Return **null**.
		- b. Let *inputIndex* be the index into *input* of the character that was obtained from element *lastIndex* of *S*.
		- c. Let *r* be *matcher*(*input*, *inputIndex*).
		- d. If *r* is FAILURE, then
			- i. If *sticky* is **true**, then
				- 1. Perform ? [Set\(](#page-88-0)*R*, **"lastIndex"**, **+0**, **true**).
				- 2. Return **null**.
			- ii. Set *lastIndex* to [AdvanceStringIndex](#page-575-0)(*S*, *lastIndex*, *fullUnicode*).
		- e. Else,
			- i. [Assert](#page-30-0): *r* is a [MatchState](#page-538-1).
			- ii. Set *matchSucceeded* to **true**.
- 14. Let *e* be *r*.[[EndIndex]].
- 15. If *fullUnicode* is **true**, set *e* to [GetStringIndex](#page-575-1)(*S*, *e*).
- 16. If *global* is **true** or *sticky* is **true**, then
	- a. Perform ? [Set\(](#page-88-0)*R*, **"lastIndex"**, (*e*), **true**).
- 17. Let *n* be the number of elements in *r*.[[Captures]].
- 18. [Assert](#page-30-0): *n* = *R*.[[RegExpRecord]].[[CapturingGroupsCount]].
- 19. [Assert](#page-30-0):  $n < 2^{32} 1$ .
- 20. Let *A* be ! [ArrayCreate\(](#page-199-0)*n* + 1).
- 21. [Assert](#page-30-0): The [mathematical value of](#page-34-2) *A*'s **"length"** property is *n* + 1.
- 22. Perform ! [CreateDataPropertyOrThrow\(](#page-89-0)*A*, **"index"**, (*lastIndex*)).
- 23. Perform ! [CreateDataPropertyOrThrow\(](#page-89-0)*A*, **"input"**, *S*).
- 24. Let *match* be the [Match Record](#page-576-0) { [[StartIndex]]: *lastIndex*, [[EndIndex]]: *e* }.
- 25. Let *indices* be a new empty [List.](#page-63-0)
- 26. Let *groupNames* be a new empty [List.](#page-63-0)
- 27. Append *match* to *indices*.
- 28. Let *matchedSubstr* be [GetMatchString](#page-576-1)(*S*, *match*).
- 29. Perform ! [CreateDataPropertyOrThrow\(](#page-89-0)*A*, **"0"**, *matchedSubstr*).
- 30. If *R* contains any *[GroupName](#page-526-5)*, then
	- a. Let *groups* be [OrdinaryObjectCreate](#page-184-0)(**null**).
	- b. Let *hasGroups* be **true**.
- 31. Else,
	- a. Let *groups* be **undefined**.
	- b. Let *hasGroups* be **false**.
- 32. Perform ! [CreateDataPropertyOrThrow\(](#page-89-0)*A*, **"groups"**, *groups*).
- 33. For each [integer](#page-34-0) *i* such that 1 ≤ *i* ≤ *n*, in ascending order, do
	- a. Let *captureI* be *i*<sup>th</sup> element of *r*.[[Captures]].

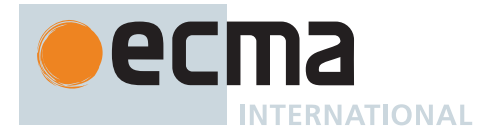

- b. If *captureI* is **undefined**, then
	- i. Let *capturedValue* be **undefined**.
	- ii. Append **undefined** to *indices*.
- c. Else,
	- i. Let *captureStart* be *captureI*.[[StartIndex]].
	- ii. Let *captureEnd* be *captureI*.[[EndIndex]].
	- iii. If *fullUnicode* is **true**, then
		- 1. Set *captureStart* to [GetStringIndex\(](#page-575-1)*S*, *captureStart*).
		- 2. Set *captureEnd* to [GetStringIndex\(](#page-575-1)*S*, *captureEnd*).
	- iv. Let *capture* be the [Match Record](#page-576-0) { [[StartIndex]]: *captureStart*, [[EndIndex]]: *captureEnd* }.
	- v. Let *capturedValue* be [GetMatchString](#page-576-1)(*S*, *capture*).
	- vi. Append *capture* to *indices*.
- d. Perform ! [CreateDataPropertyOrThrow\(](#page-89-0)*A*, ! [ToString\(](#page-81-0)(*i*)), *capturedValue*).
- e. If the *i*<sup>th</sup> capture of *R* was defined with a *[GroupName](#page-526-5)*, then
	- i. Let *s* be the [CapturingGroupName](#page-536-1) of that *[GroupName](#page-526-5)*.
	- ii. Perform ! [CreateDataPropertyOrThrow\(](#page-89-0)*groups*, *s*, *capturedValue*).
	- iii. Append *s* to *groupNames*.
- f. Else,
	- i. Append **undefined** to *groupNames*.
- 34. If *hasIndices* is **true**, then
	- a. Let *indicesArray* be [MakeMatchIndicesIndexPairArray\(](#page-576-2)*S*, *indices*, *groupNames*, *hasGroups*).
	- b. Perform ! [CreateDataPropertyOrThrow\(](#page-89-0)*A*, **"indices"**, *indicesArray*).
- 35. Return *A*.

# <span id="page-575-0"></span>**22.2.7.3 AdvanceStringIndex (** *S***,** *index***,** *unicode* **)**

The abstract operation AdvanceStringIndex takes arguments *S* (a String), *index* (a non-negative [integer](#page-34-0)), and *unicode* (a Boolean) and returns an [integer.](#page-34-0) It performs the following steps when called:

- 1. [Assert](#page-30-0): *index* ≤ 2<sup>53</sup> 1.
- 2. If *unicode* is **false**, return *index* + 1.
- 3. Let *length* be the length of *S*.
- 4. If *index* + 1 ≥ *length*, return *index* + 1.
- 5. Let *cp* be [CodePointAt](#page-225-2)(*S*, *index*).
- 6. Return *index* + *cp*.[[CodeUnitCount]].

# <span id="page-575-1"></span>**22.2.7.4 GetStringIndex (** *S***,** *codePointIndex* **)**

The abstract operation GetStringIndex takes arguments *S* (a String) and *codePointIndex* (a non-negative [integer](#page-34-0)) and returns a non-negative [integer.](#page-34-0) It interprets *S* as a sequence of UTF-16 encoded code points, as described in [6.1.4,](#page-37-3) and returns the code unit index corresponding to code point index *codePointIndex* when such an index exists. Otherwise, it returns the length of *S*. It performs the following steps when called:

- 1. If *S* is the empty String, return 0.
- 2. Let *len* be the length of *S*.
- 3. Let *codeUnitCount* be 0.
- 4. Let *codePointCount* be 0.
- 5. Repeat, while *codeUnitCount* < *len*,
	- a. If *codePointCount* = *codePointIndex*, return *codeUnitCount*.
	- b. Let *cp* be [CodePointAt](#page-225-2)(*S*, *codeUnitCount*).
	- c. Set *codeUnitCount* to *codeUnitCount* + *cp*.[[CodeUnitCount]].
	- d. Set *codePointCount* to *codePointCount* + 1.
- 6. Return *len*.
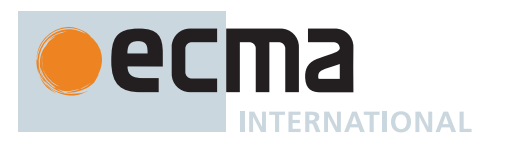

#### <span id="page-576-1"></span>**22.2.7.5 Match Records**

A *Match Record* is a [Record](#page-63-0) value used to encapsulate the start and end indices of a regular expression match or capture.

Match Records have the fields listed in [Table 7](#page-576-0)0.

#### **Table 70: [Match Record](#page-576-1) Fields**

<span id="page-576-0"></span>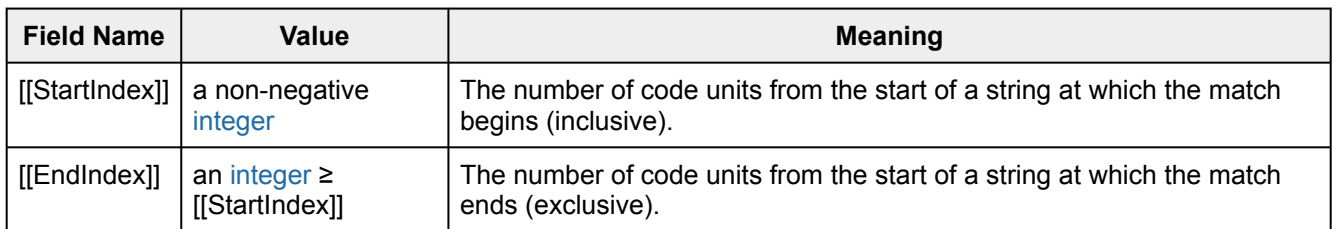

### **22.2.7.6 GetMatchString (** *S***,** *match* **)**

The abstract operation GetMatchString takes arguments *S* (a String) and *match* (a [Match Record\)](#page-576-1) and returns a String. It performs the following steps when called:

- 1. [Assert](#page-30-0): *match*.[[StartIndex]] ≤ *match*.[[EndIndex]] ≤ the length of *S*.
- 2. Return the [substring](#page-37-0) of *S* from *match*.[[StartIndex]] to *match*.[[EndIndex]].

### <span id="page-576-2"></span>**22.2.7.7 GetMatchIndexPair (** *S***,** *match* **)**

The abstract operation GetMatchIndexPair takes arguments *S* (a String) and *match* (a [Match Record\)](#page-576-1) and returns an Array. It performs the following steps when called:

- 1. [Assert](#page-30-0): *match*.[[StartIndex]] ≤ *match*.[[EndIndex]] ≤ the length of *S*.
- 2. Return [CreateArrayFromList\(](#page-92-0)«  $\mathbb{F}$ (match.[[StartIndex]]),  $\mathbb{F}$ (match.[[EndIndex]]) »).

#### **22.2.7.8 MakeMatchIndicesIndexPairArray (** *S***,** *indices***,** *groupNames***,** *hasGroups* **)**

The abstract operation MakeMatchIndicesIndexPairArray takes arguments *S* (a String), *indices* (a [List](#page-63-0) of either [Match Records](#page-576-1) or **undefined**), *groupNames* (a [List](#page-63-0) of either Strings or **undefined**), and *hasGroups* (a Boolean) and returns an Array. It performs the following steps when called:

- 1. Let *n* be the number of elements in *indices*.
- 2. [Assert](#page-30-0):  $n < 2^{32} 1$ .
- 3. [Assert](#page-30-0): *groupNames* has *n* 1 elements.
- 4. NOTE: The *groupNames* [List](#page-63-0) contains elements aligned with the *indices* [List](#page-63-0) starting at *indices*[1].
- 5. Let *A* be ! [ArrayCreate\(](#page-199-0)*n*).
- 6. If *hasGroups* is **true**, then
	- a. Let *groups* be [OrdinaryObjectCreate](#page-184-0)(**null**).
- 7. Else,
	- a. Let *groups* be **undefined**.
- 8. Perform ! [CreateDataPropertyOrThrow\(](#page-89-0)*A*, **"groups"**, *groups*).
- 9. For each [integer](#page-34-0) *i* such that  $0 \le i \le n$ , in ascending order, do
	- a. Let *matchIndices* be *indices*[*i*].
		- b. If *matchIndices* is not **undefined**, then
		- i. Let *matchIndexPair* be [GetMatchIndexPair\(](#page-576-2)*S*, *matchIndices*).
		- c. Else,
			- i. Let *matchIndexPair* be **undefined**.
		- d. Perform ! [CreateDataPropertyOrThrow\(](#page-89-0)*A*, ! [ToString\(](#page-81-0)(*i*)), *matchIndexPair*).
		- e. If *i* > 0 and *groupNames*[*i* 1] is not **undefined**, then

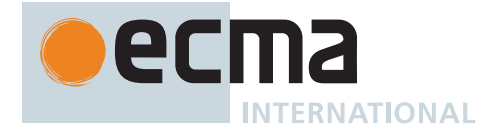

#### i. [Assert](#page-30-0): *groups* is not **undefined**.

- ii. Perform ! [CreateDataPropertyOrThrow\(](#page-89-0)*groups*, *groupNames*[*i* 1], *matchIndexPair*).
- 10. Return *A*.

### **22.2.8 Properties of RegExp Instances**

RegExp instances are [ordinary objects](#page-55-0) that inherit properties from the [RegExp prototype object.](#page-565-0) RegExp instances have internal slots [[OriginalSource]], [[OriginalFlags]], [[RegExpRecord]], and [[RegExpMatcher]]. The value of the [[RegExpMatcher]] internal slot is an [Abstract Closure](#page-70-0) representation of the *[Pattern](#page-525-0)* of the RegExp object.

NOTE Prior to ECMAScript 2015, RegExp instances were specified as having the own [data properties](#page-53-0) **"source"**, **"global"**, **"ignoreCase"**, and **"multiline"**. Those properties are now specified as [accessor properties](#page-53-0) of **RegExp.prototype**.

RegExp instances also have the following property:

#### **22.2.8.1 lastIndex**

The value of the **"lastIndex"** property specifies the String index at which to start the next match. It is coerced to an [integral Number](#page-34-2) when used (see [22.2.7.2\)](#page-574-0). This property shall have the attributes { [[Writable]]: **true**, [[Enumerable]]: **false**, [[Configurable]]: **false** }.

#### **22.2.9 RegExp String Iterator Objects**

A RegExp String Iterator is an object, that represents a specific iteration over some specific String instance object, matching against some specific RegExp instance object. There is not a named [constructor](#page-56-0) for RegExp String Iterator objects. Instead, RegExp String Iterator objects are created by calling certain methods of RegExp instance objects.

#### **22.2.9.1 CreateRegExpStringIterator (** *R***,** *S***,** *global***,** *fullUnicode* **)**

The abstract operation CreateRegExpStringIterator takes arguments *R* (an Object), *S* (a String), *global* (a Boolean), and *fullUnicode* (a Boolean) and returns a Generator. It performs the following steps when called:

- 1. Let *closure* be a new [Abstract Closure](#page-70-0) with no parameters that captures *R*, *S*, *global*, and *fullUnicode* and performs the following steps when called:
	- a. Repeat,
		- i. Let *match* be ? [RegExpExec\(](#page-573-0)*R*, *S*).
		- ii. If *match* is **null**, return **undefined**.
		- iii. If *global* is **false**, then
			- 1. Perform ? [GeneratorYield\(](#page-726-0)[CreateIterResultObject\(](#page-101-0)*match*, **false**)).
			- 2. Return **undefined**.
		- iv. Let *matchStr* be ? [ToString](#page-81-0)(? [Get](#page-88-0)(*match*, **"0"**)).
		- v. If *matchStr* is the empty String, then
			- 1. Let *thisIndex* be [ℝ](#page-34-3)(? [ToLength\(](#page-82-0)? [Get\(](#page-88-0)*R*, **"lastIndex"**))).
			- 2. Let *nextIndex* be [AdvanceStringIndex](#page-575-0)(*S*, *thisIndex*, *fullUnicode*).
			- 3. Perform ? [Set\(](#page-88-1)R, "lastIndex",  $\overline{F}$ (*nextIndex*), true).
		- vi. Perform ? [GeneratorYield\(](#page-726-0)[CreateIterResultObject\(](#page-101-0)*match*, **false**)).
- 2. Return [CreateIteratorFromClosure](#page-726-1)(*closure*, **"%RegExpStringIteratorPrototype%"**, [%RegExpStringIteratorPrototype%](#page-577-0)).

#### <span id="page-577-0"></span>**22.2.9.2 The %RegExpStringIteratorPrototype% Object**

The *%RegExpStringIteratorPrototype%* object:

- has properties that are inherited by all RegExp String Iterator Objects.
- is an [ordinary object.](#page-55-0)

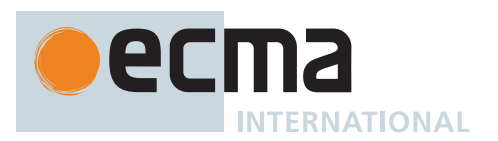

- has a [[Prototype]] internal slot whose value is [%IteratorPrototype%.](#page-698-0)
- has the following properties:

### **22.2.9.2.1 %RegExpStringIteratorPrototype%.next ( )**

1. Return ? [GeneratorResume\(](#page-725-0)**this** value, EMPTY, **"%RegExpStringIteratorPrototype%"**).

### **22.2.9.2.2 %RegExpStringIteratorPrototype% [ @@toStringTag ]**

The initial value of the [@@toStringTag](#page-38-0) property is the String value **"RegExp String Iterator"**.

This property has the attributes { [[Writable]]: **false**, [[Enumerable]]: **false**, [[Configurable]]: **true** }.

## **23 Indexed Collections**

### **23.1 Array Objects**

Arrays are [exotic objects](#page-55-1) that give special treatment to a certain class of property names. See 10[.4.2](#page-198-0) for a definition of this special treatment.

### <span id="page-578-0"></span>**23.1.1 The Array Constructor**

The Array [constructor:](#page-56-0)

- is *%Array%*.
- is the initial value of the **"Array"** property of the [global object.](#page-416-0)
- creates and initializes a new Array when called as a [constructor](#page-56-0).
- also creates and initializes a new Array when called as a function rather than as a [constructor](#page-56-0). Thus the function call **Array(…)** is equivalent to the object creation expression **new Array(…)** with the same arguments.
- is a function whose behaviour differs based upon the number and types of its arguments.
- may be used as the value of an **extends** clause of a class definition. Subclass [constructors](#page-56-0) that intend to inherit the exotic Array behaviour must include a **super** call to the Array [constructor](#page-56-0) to initialize subclass instances that are [Array exotic objects](#page-199-1). However, most of the **Array.prototype** methods are generic methods that are not dependent upon their **this** value being an [Array exotic object.](#page-199-1)

#### **23.1.1.1 Array ( ...***values* **)**

- 1. If NewTarget is **undefined**, let *newTarget* be the [active function object;](#page-166-0) else let *newTarget* be NewTarget.
- 2. Let *proto* be ? [GetPrototypeFromConstructor\(](#page-185-0)*newTarget*, **"%Array.prototype%"**).
- 3. Let *numberOfArgs* be the number of elements in *values*.
- 4. If *numberOfArgs* = 0, then
	- a. Return ! [ArrayCreate](#page-199-0)(0, *proto*).
- 5. Else if *numberOfArgs* = 1, then
	- a. Let *len* be *values*[0].
	- b. Let *array* be ! [ArrayCreate\(](#page-199-0)0, *proto*).
	- c. If *len* [is not a Number](#page-41-0), then
		- i. Perform ! [CreateDataPropertyOrThrow\(](#page-89-0)*array*, **"0"**, *len*).
		- ii. Let *intLen* be 1<sub>F</sub>.
	- d. Else,
		- i. Let *intLen* be ! [ToUint32\(](#page-78-0)*len*).
		- ii. If [SameValueZero\(](#page-85-0)*intLen*, *len*) is **false**, throw a **RangeError** exception.

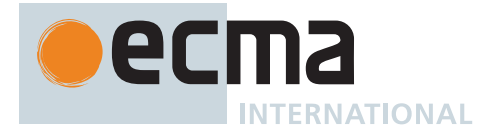

- e. Perform ! [Set](#page-88-1)(*array*, **"length"**, *intLen*, **true**).
- f. Return *array*.
- 6. Else,
	- a. [Assert](#page-30-0): *numberOfArgs* ≥ 2.
	- b. Let *array* be ? [ArrayCreate](#page-199-0)(*numberOfArgs*, *proto*).
	- c. Let *k* be 0.
	- d. Repeat, while *k* < *numberOfArgs*,
		- i. Let  $Pk$  be ! [ToString](#page-81-0)( $F(k)$ ).
		- ii. Let *itemK* be *values*[*k*].
		- iii. Perform ! [CreateDataPropertyOrThrow\(](#page-89-0)*array*, *Pk*, *itemK*).
		- iv. Set *k* to *k* + 1.
	- e. [Assert](#page-30-0): The [mathematical value of](#page-34-3) *array*'s **"length"** property is *numberOfArgs*.
	- f. Return *array*.

#### **23.1.2 Properties of the Array Constructor**

The Array [constructor:](#page-56-0)

- has a [[Prototype]] internal slot whose value is [%Function.prototype%.](#page-440-0)
- has a "length" property whose value is  $1_F$ .
- has the following properties:

#### **23.1.2.1 Array.from (** *items* **[ ,** *mapfn* **[ ,** *thisArg* **] ] )**

- 1. Let *C* be the **this** value.
- 2. If *mapfn* is **undefined**, then
	- a. Let *mapping* be **false**.
- 3. Else,
	- a. If [IsCallable](#page-84-0)(*mapfn*) is **false**, throw a **TypeError** exception.
	- b. Let *mapping* be **true**.
- 4. Let *usingIterator* be ? [GetMethod\(](#page-90-0)*items*, [@@iterator](#page-38-0)).
- 5. If *usingIterator* is not **undefined**, then
	- a. If [IsConstructor\(](#page-84-1)*C*) is **true**, then i. Let *A* be ? [Construct](#page-91-0)(*C*).
	- b. Else,
		- i. Let *A* be ! [ArrayCreate\(](#page-199-0)0).
	- c. Let *iteratorRecord* be ? [GetIteratorFromMethod\(](#page-98-0)*items*, *usingIterator*).
	- d. Let *k* be 0.
	- e. Repeat,
		- i. If  $k$  ≥ 2<sup>53</sup> 1, then
			- 1. Let *error* be [ThrowCompletion\(](#page-65-0)a newly created **TypeError** object).
			- 2. Return ? [IteratorClose](#page-100-0)(*iteratorRecord*, *error*).
		- ii. Let  $Pk$  be ! [ToString](#page-81-0)( $F(k)$ ).
		- iii. Let *next* be ? [IteratorStepValue\(](#page-99-0)*iteratorRecord*).
		- iv. If *next* is DONE, then
			- 1. Perform ? [Set\(](#page-88-1)*A*, **"length"**, (*k*), **true**).
			- 2. Return *A*.
		- v. If *mapping* is **true**, then
			- 1. Let *mappedValue* be [Completion](#page-31-0)([Call\(](#page-90-1)*mapfn*, *thisArg*, « *next*, (*k*) »)).
			- 2. [IfAbruptCloseIterator](#page-100-1)(*mappedValue*, *iteratorRecord*).
		- vi. Else,
			- 1. Let *mappedValue* be *next*.
		- vii. Let *defineStatus* be [Completion\(](#page-31-0)[CreateDataPropertyOrThrow\(](#page-89-0)*A*, *Pk*, *mappedValue*)).
		- viii. [IfAbruptCloseIterator](#page-100-1)(*defineStatus*, *iteratorRecord*).
		- ix. Set  $k$  to  $k + 1$ .
- 6. NOTE: *items* is not an Iterable so assume it is an [array-like object](#page-92-1).
- 7. Let *arrayLike* be ! [ToObject\(](#page-81-1)*items*).

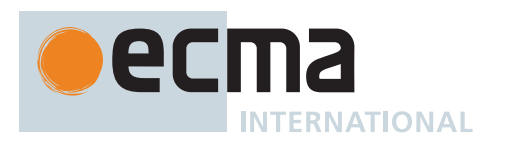

- 8. Let *len* be ? [LengthOfArrayLike\(](#page-92-1)*arrayLike*).
- 9. If [IsConstructor\(](#page-84-1)*C*) is **true**, then
	- a. Let *A* be ? [Construct](#page-91-0)(*C*, «  $\mathbb{F}$ (*len*) »).
- 10. Else,
	- a. Let *A* be ? [ArrayCreate](#page-199-0)(*len*).
- 11. Let *k* be 0.
- 12. Repeat, while *k* < *len*,
	- a. Let  $Pk$  be ! [ToString](#page-81-0)( $F(k)$ ).
	- b. Let *kValue* be ? [Get](#page-88-0)(*arrayLike*, *Pk*).
	- c. If *mapping* is **true**, then
		- i. Let *mappedValue* be ? [Call](#page-90-1)(*mapfn*, *thisArg*, « *kValue*, (*k*) »).
	- d. Else,
		- i. Let *mappedValue* be *kValue*.
	- e. Perform ? [CreateDataPropertyOrThrow\(](#page-89-0)*A*, *Pk*, *mappedValue*).
	- f. Set *k* to *k* + 1.
- 13. Perform ? [Set\(](#page-88-1)A, "length",  $\mathbb{F}$ (*len*), true).
- 14. Return *A*.

NOTE This method is an intentionally generic factory method; it does not require that its **this** value be the Array [constructor.](#page-56-0) Therefore it can be transferred to or inherited by any other [constructors](#page-56-0) that may be called with a single numeric argument.

### **23.1.2.2 Array.isArray (** *arg* **)**

This function performs the following steps when called:

1. Return ? [IsArray\(](#page-83-0)*arg*).

#### **23.1.2.3 Array.of ( ...***items* **)**

This method performs the following steps when called:

- 1. Let *len* be the number of elements in *items*.
- 2. Let *lenNumber* be  $\mathbb{F}$ (*len*).
- 3. Let *C* be the **this** value.
- 4. If [IsConstructor\(](#page-84-1)*C*) is **true**, then
	- a. Let *A* be ? [Construct](#page-91-0)(*C*, « *lenNumber* »).
- 5. Else,
	- a. Let *A* be ? [ArrayCreate](#page-199-0)(*len*).
- 6. Let *k* be 0.
- 7. Repeat, while *k* < *len*,
	- a. Let *kValue* be *items*[*k*].
	- b. Let  $Pk$  be ! [ToString](#page-81-0)( $\mathbb{F}(k)$ ).
	- c. Perform ? [CreateDataPropertyOrThrow\(](#page-89-0)*A*, *Pk*, *kValue*).
	- d. Set *k* to *k* + 1.
- 8. Perform ? [Set\(](#page-88-1)*A*, **"length"**, *lenNumber*, **true**).
- 9. Return *A*.

NOTE This method is an intentionally generic factory method; it does not require that its **this** value be the Array [constructor.](#page-56-0) Therefore it can be transferred to or inherited by other [constructors](#page-56-0) that may be called with a single numeric argument.

#### **23.1.2.4 Array.prototype**

The value of **Array.prototype** is the [Array prototype object.](#page-581-0)

This property has the attributes { [[Writable]]: **false**, [[Enumerable]]: **false**, [[Configurable]]: **false** }.

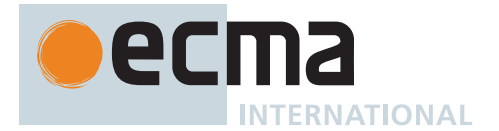

### **23.1.2.5 get Array [ @@species ]**

**Array[@@species]** is an [accessor property](#page-53-0) whose set accessor function is **undefined**. Its get accessor function performs the following steps when called:

1. Return the **this** value.

The value of the **"name"** property of this function is **"get [Symbol.species]"**.

NOTE Array prototype methods normally use their **this** value's [constructor](#page-56-0) to create a derived object. However, a subclass [constructor](#page-56-0) may over-ride that default behaviour by redefining its [@@species](#page-38-0) property.

#### <span id="page-581-0"></span>**23.1.3 Properties of the Array Prototype Object**

The *Array prototype object*:

- is *%Array.prototype%*.
- is an [Array exotic object](#page-199-1) and has the internal methods specified for such objects.
- has a "length" property whose initial value is  $+0$  and whose attributes are { [[Writable]]: true, [[Enumerable]]: **false**, [[Configurable]]: **false** }.
- has a [[Prototype]] internal slot whose value is [%Object.prototype%](#page-434-0).

NOTE The Array prototype object is specified to be an [Array exotic object](#page-199-1) to ensure compatibility with ECMAScript code that was created prior to the ECMAScript 2015 specification.

#### **23.1.3.1 Array.prototype.at (** *index* **)**

- 1. Let *O* be ? [ToObject](#page-81-1)(**this** value).
- 2. Let *len* be ? [LengthOfArrayLike\(](#page-92-1)*O*).
- 3. Let *relativeIndex* be ? [ToIntegerOrInfinity](#page-77-0)(*index*).
- 4. If *relativeIndex* ≥ 0, then
	- a. Let *k* be *relativeIndex*.
- 5. Else,
- a. Let *k* be *len* + *relativeIndex*.
- 6. If  $k < 0$  or  $k \ge len$ , return **undefined**.
- 7. Return ? [Get](#page-88-0)( $O$ , ! [ToString](#page-81-0)( $F(k)$ )).

#### **23.1.3.2 Array.prototype.concat ( ...***items* **)**

This method returns an array containing the array elements of the object followed by the array elements of each argument.

It performs the following steps when called:

- 1. Let *O* be ? [ToObject](#page-81-1)(**this** value).
- 2. Let *A* be ? [ArraySpeciesCreate\(](#page-199-2)*O*, 0).
- 3. Let *n* be 0.
- 4. Prepend *O* to *items*.
- 5. For each element *E* of *items*, do
	- a. Let *spreadable* be ? [IsConcatSpreadable\(](#page-582-0)*E*).
		- b. If *spreadable* is **true**, then
			- i. Let *len* be ? [LengthOfArrayLike\(](#page-92-1)*E*).
			- ii. If  $n + len > 2^{53} 1$ , throw a **TypeError** exception.
			- iii. Let *k* be 0.
			- iv. Repeat, while *k* < *len*,

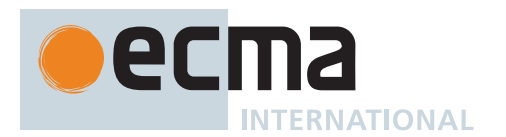

- 1. Let  $Pk$  be ! [ToString](#page-81-0)( $F(k)$ ).
- 2. Let *exists* be ? [HasProperty\(](#page-90-2)*E*, *Pk*).
- 3. If *exists* is **true**, then
	- a. Let *subElement* be ? [Get\(](#page-88-0)*E*, *Pk*).
	- b. Perform ? [CreateDataPropertyOrThrow\(](#page-89-0)*A*, ! [ToString](#page-81-0)((*n*)), *subElement*).
- 4. Set *n* to *n* + 1.
- 5. Set *k* to *k* + 1.
- c. Else,
	- i. NOTE: *E* is added as a single item rather than spread.
	- ii. If  $n \ge 2^{53}$  1, throw a **TypeError** exception.
	- iii. Perform ? [CreateDataPropertyOrThrow\(](#page-89-0)A, ! [ToString](#page-81-0)( $F(n)$ ), *E*).
	- iv. Set *n* to *n* + 1.
- <span id="page-582-1"></span>6. Perform ? [Set\(](#page-88-1)*A*, **"length"**, (*n*), **true**).
- 7. Return *A*.

The **"length"** property of this method is **1**.

NOTE 1 The explicit setting of the **"length"** property in step [6](#page-582-1) is intended to ensure the length is correct when the final non-empty element of *items* has trailing holes or when *A* is not a built-in Array.

NOTE 2 This method is intentionally generic; it does not require that its **this** value be an Array. Therefore it can be transferred to other kinds of objects for use as a method.

### <span id="page-582-0"></span>**23.1.3.2.1 IsConcatSpreadable (** *O* **)**

The abstract operation IsConcatSpreadable takes argument *O* (an [ECMAScript language value](#page-36-0)) and returns either a [normal completion containing](#page-64-0) a Boolean or a [throw completion](#page-64-0). It performs the following steps when called:

- 1. If *O* [is not an Object](#page-53-0), return **false**.
- 2. Let *spreadable* be ? [Get](#page-88-0)(*O*, [@@isConcatSpreadable](#page-38-0)).
- 3. If *spreadable* is not **undefined**, return [ToBoolean\(](#page-74-0)*spreadable*).
- 4. Return ? [IsArray\(](#page-83-0)*O*).

#### **23.1.3.3 Array.prototype.constructor**

The initial value of **Array.prototype.constructor** is [%Array%](#page-578-0).

## <span id="page-582-2"></span>**23.1.3.4 Array.prototype.copyWithin (** *target***,** *start* **[ ,** *end* **] )**

NOTE 1 The *end* argument is optional. If it is not provided, the length of the **this** value is used.

NOTE 2 If *target* is negative, it is treated as *length* + *target* where *length* is the length of the array. If *start* is negative, it is treated as *length* + *start*. If *end* is negative, it is treated as *length* + *end*.

- 1. Let *O* be ? [ToObject](#page-81-1)(**this** value).
- 2. Let *len* be ? [LengthOfArrayLike\(](#page-92-1)*O*).
- 3. Let *relativeTarget* be ? [ToIntegerOrInfinity\(](#page-77-0)*target*).
- 4. If *relativeTarget* = -∞, let *to* be 0.
- 5. Else if *relativeTarget* < 0, let *to* be [max\(](#page-35-0)*len* + *relativeTarget*, 0).
- 6. Else, let *to* be [min\(](#page-35-1)*relativeTarget*, *len*).
- 7. Let *relativeStart* be ? [ToIntegerOrInfinity\(](#page-77-0)*start*).
- 8. If *relativeStart* = -∞, let *from* be 0.

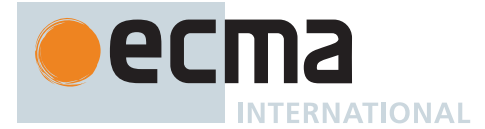

- 9. Else if *relativeStart* < 0, let *from* be [max](#page-35-0)(*len* + *relativeStart*, 0).
- 10. Else, let *from* be [min](#page-35-1)(*relativeStart*, *len*).
- 11. If *end* is **undefined**, let *relativeEnd* be *len*; else let *relativeEnd* be ? [ToIntegerOrInfinity](#page-77-0)(*end*).
- 12. If *relativeEnd* = -∞, let *final* be 0.
- 13. Else if *relativeEnd* < 0, let *final* be [max](#page-35-0)(*len* + *relativeEnd*, 0).
- 14. Else, let *final* be [min\(](#page-35-1)*relativeEnd*, *len*).
- 15. Let *count* be [min](#page-35-1)(*final from*, *len to*).
- 16. If *from* < *to* and *to* < *from* + *count*, then
	- a. Let *direction* be -1.
	- b. Set *from* to *from* + *count* 1.
	- c. Set *to* to *to* + *count* 1.
- 17. Else,
- a. Let *direction* be 1.
- 18. Repeat, while *count* > 0,
	- a. Let *fromKey* be ! [ToString\(](#page-81-0) $F$ (*from*)).
	- b. Let *toKey* be ! [ToString](#page-81-0)( $F(to)$ ).
	- c. Let *fromPresent* be ? [HasProperty\(](#page-90-2)*O*, *fromKey*).
	- d. If *fromPresent* is **true**, then
		- i. Let *fromVal* be ? [Get\(](#page-88-0)*O*, *fromKey*).
		- ii. Perform ? [Set\(](#page-88-1)*O*, *toKey*, *fromVal*, **true**).
	- e. Else,
		- i. [Assert](#page-30-0): *fromPresent* is **false**.
		- ii. Perform ? [DeletePropertyOrThrow](#page-90-3)(*O*, *toKey*).
	- f. Set *from* to *from* + *direction*.
	- g. Set *to* to *to* + *direction*.
	- h. Set *count* to *count* 1.
- 19. Return *O*.

NOTE 3 This method is intentionally generic; it does not require that its **this** value be an Array. Therefore it can be transferred to other kinds of objects for use as a method.

#### **23.1.3.5 Array.prototype.entries ( )**

- 1. Let *O* be ? [ToObject](#page-81-1)(**this** value).
- 2. Return [CreateArrayIterator](#page-606-0)(*O*, KEY+VALUE).

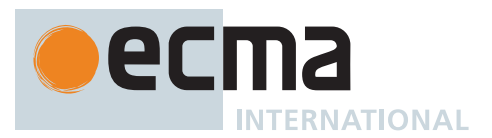

### **23.1.3.6 Array.prototype.every (** *callbackfn* **[ ,** *thisArg* **] )**

NOTE 1 *callbackfn* should be a function that accepts three arguments and returns a value that is coercible to a Boolean value. **every** calls *callbackfn* once for each element present in the array, in ascending order, until it finds one where *callbackfn* returns **false**. If such an element is found, **every** immediately returns **false**. Otherwise, if *callbackfn* returned **true** for all elements, **every** will return **true**. *callbackfn* is called only for elements of the array which actually exist; it is not called for missing elements of the array. If a *thisArg* parameter is provided, it will be used as the **this** value for each invocation of *callbackfn*. If it is not provided, **undefined** is used instead. *callbackfn* is called with three arguments: the value of the element, the index of the element, and the object being traversed. **every** does not directly mutate the object on which it is called but the object may be mutated by the calls to *callbackfn*. The range of elements processed by **every** is set before the first call to *callbackfn*. Elements which are appended to the array after the call to **every** begins will not be visited by *callbackfn*. If existing elements of the array are changed, their value as passed to *callbackfn* will be the value at the time **every** visits them; elements that are deleted after the call to **every** begins and before being visited are not visited. **every** acts like the "for all" quantifier in mathematics. In particular, for an empty

array, it returns **true**.

This method performs the following steps when called:

- 1. Let *O* be ? [ToObject](#page-81-1)(**this** value).
- 2. Let *len* be ? [LengthOfArrayLike\(](#page-92-1)*O*).
- 3. If [IsCallable](#page-84-0)(*callbackfn*) is **false**, throw a **TypeError** exception.
- 4. Let *k* be 0.
- 5. Repeat, while *k* < *len*,
	- a. Let  $Pk$  be ! [ToString](#page-81-0)( $F(k)$ ).
	- b. Let *kPresent* be ? [HasProperty\(](#page-90-2)*O*, *Pk*).
	- c. If *kPresent* is **true**, then
		- i. Let *kValue* be ? [Get](#page-88-0)(*O*, *Pk*).
		- ii. Let *testResult* be [ToBoolean](#page-74-0)(? [Call](#page-90-1)(*callbackfn*, *thisArg*, « *kValue*, (*k*), *O* »)).
		- iii. If *testResult* is **false**, return **false**.
	- d. Set *k* to *k* + 1.
- 6. Return **true**.

NOTE 2 This method is intentionally generic; it does not require that its **this** value be an Array. Therefore it can be transferred to other kinds of objects for use as a method.

#### **23.1.3.7 Array.prototype.fill (** *value* **[ ,** *start* **[ ,** *end* **] ] )**

NOTE 1 The *start* argument is optional. If it is not provided, **+0** is used.

The *end* argument is optional. If it is not provided, the length of the **this** value is used.

NOTE 2 If *start* is negative, it is treated as *length* + *start* where *length* is the length of the array. If *end* is negative, it is treated as *length* + *end*.

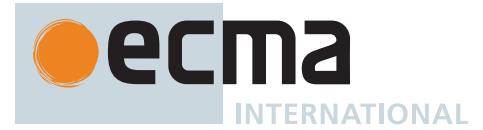

This method performs the following steps when called:

- 1. Let *O* be ? [ToObject](#page-81-1)(**this** value).
- 2. Let *len* be ? [LengthOfArrayLike\(](#page-92-1)*O*).
- 3. Let *relativeStart* be ? [ToIntegerOrInfinity\(](#page-77-0)*start*).
- 4. If *relativeStart* = -∞, let *k* be 0.
- 5. Else if *relativeStart* < 0, let *k* be [max](#page-35-0)(*len* + *relativeStart*, 0).
- 6. Else, let *k* be [min](#page-35-1)(*relativeStart*, *len*).
- 7. If *end* is **undefined**, let *relativeEnd* be *len*; else let *relativeEnd* be ? [ToIntegerOrInfinity](#page-77-0)(*end*).
- 8. If *relativeEnd* = -∞, let *final* be 0.
- 9. Else if *relativeEnd* < 0, let *final* be [max](#page-35-0)(*len* + *relativeEnd*, 0).
- 10. Else, let *final* be [min\(](#page-35-1)*relativeEnd*, *len*).
- 11. Repeat, while *k* < *final*,
	- a. Let  $Pk$  be ! [ToString](#page-81-0)( $F(k)$ ).
	- b. Perform ? [Set\(](#page-88-1)*O*, *Pk*, *value*, **true**).
	- c. Set *k* to *k* + 1.
- 12. Return *O*.

NOTE 3 This method is intentionally generic; it does not require that its **this** value be an Array. Therefore it can be transferred to other kinds of objects for use as a method.

# **23.1.3.8 Array.prototype.filter (** *callbackfn* **[ ,** *thisArg* **] )**

NOTE 1 *callbackfn* should be a function that accepts three arguments and returns a value that is coercible to a Boolean value. **filter** calls *callbackfn* once for each element in the array, in ascending order, and constructs a new array of all the values for which *callbackfn* returns **true**. *callbackfn* is called only for elements of the array which actually exist; it is not called for missing elements of the array.

If a *thisArg* parameter is provided, it will be used as the **this** value for each invocation of *callbackfn*. If it is not provided, **undefined** is used instead.

*callbackfn* is called with three arguments: the value of the element, the index of the element, and the object being traversed.

**filter** does not directly mutate the object on which it is called but the object may be mutated by the calls to *callbackfn*.

The range of elements processed by **filter** is set before the first call to *callbackfn*. Elements which are appended to the array after the call to **filter** begins will not be visited by *callbackfn*. If existing elements of the array are changed their value as passed to *callbackfn* will be the value at the time **filter** visits them; elements that are deleted after the call to **filter** begins and before being visited are not visited.

- 1. Let *O* be ? [ToObject](#page-81-1)(**this** value).
- 2. Let *len* be ? [LengthOfArrayLike\(](#page-92-1)*O*).
- 3. If [IsCallable](#page-84-0)(*callbackfn*) is **false**, throw a **TypeError** exception.
- 4. Let *A* be ? [ArraySpeciesCreate\(](#page-199-2)*O*, 0).
- 5. Let *k* be 0.
- 6. Let *to* be 0.
- 7. Repeat, while *k* < *len*,
	- a. Let  $Pk$  be ! [ToString](#page-81-0)( $F(k)$ ).
	- b. Let *kPresent* be ? [HasProperty\(](#page-90-2)*O*, *Pk*).
	- c. If *kPresent* is **true**, then
		- i. Let *kValue* be ? [Get](#page-88-0)(*O*, *Pk*).
		- ii. Let *selected* be [ToBoolean\(](#page-74-0)? [Call\(](#page-90-1)*callbackfn*, *thisArg*, « *kValue*, (*k*), *O* »)).
		- iii. If *selected* is **true**, then

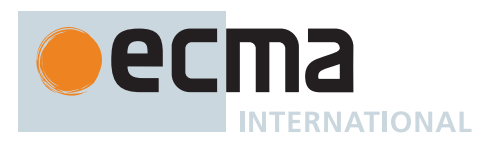

- 1. Perform ? [CreateDataPropertyOrThrow\(](#page-89-0)*A*, ! [ToString](#page-81-0)((*to*)), *kValue*).
- 2. Set *to* to *to* + 1.
- d. Set *k* to *k* + 1.
- 8. Return *A*.

NOTE 2 This method is intentionally generic; it does not require that its **this** value be an Array. Therefore it can be transferred to other kinds of objects for use as a method.

### **23.1.3.9 Array.prototype.find (** *predicate* **[ ,** *thisArg* **] )**

NOTE 1 This method calls *predicate* once for each element of the array, in ascending index order, until it finds one where *predicate* returns a value that coerces to **true**. If such an element is found, **find** immediately returns that element value. Otherwise, **find** returns **undefined**.

See [FindViaPredicate](#page-587-0) for additional information.

This method performs the following steps when called:

- 1. Let *O* be ? [ToObject](#page-81-1)(**this** value).
- 2. Let *len* be ? [LengthOfArrayLike\(](#page-92-1)*O*).
- 3. Let *findRec* be ? [FindViaPredicate\(](#page-587-0)*O*, *len*, ASCENDING, *predicate*, *thisArg*).
- 4. Return *findRec*.[[Value]].

NOTE 2 This method is intentionally generic; it does not require that its **this** value be an Array. Therefore it can be transferred to other kinds of objects for use as a method.

#### **23.1.3.10 Array.prototype.findIndex (** *predicate* **[ ,** *thisArg* **] )**

NOTE 1 This method calls *predicate* once for each element of the array, in ascending index order, until it finds one where *predicate* returns a value that coerces to **true**. If such an element is found, **findIndex** immediately returns the index of that element value. Otherwise, **findIndex** returns -1.

See [FindViaPredicate](#page-587-0) for additional information.

This method performs the following steps when called:

- 1. Let *O* be ? [ToObject](#page-81-1)(**this** value).
- 2. Let *len* be ? [LengthOfArrayLike\(](#page-92-1)*O*).
- 3. Let *findRec* be ? [FindViaPredicate\(](#page-587-0)*O*, *len*, ASCENDING, *predicate*, *thisArg*).
- 4. Return *findRec*.[[Index]].

NOTE 2 This method is intentionally generic; it does not require that its **this** value be an Array. Therefore it can be transferred to other kinds of objects for use as a method.

#### **23.1.3.11 Array.prototype.findLast (** *predicate* **[ ,** *thisArg* **] )**

NOTE 1 This method calls *predicate* once for each element of the array, in descending index order, until it finds one where *predicate* returns a value that coerces to **true**. If such an element is found, **findLast** immediately returns that element value. Otherwise, **findLast** returns **undefined**.

See [FindViaPredicate](#page-587-0) for additional information.

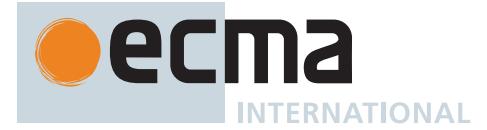

This method performs the following steps when called:

- 1. Let *O* be ? [ToObject](#page-81-1)(**this** value).
- 2. Let *len* be ? [LengthOfArrayLike\(](#page-92-1)*O*).
- 3. Let *findRec* be ? [FindViaPredicate\(](#page-587-0)*O*, *len*, DESCENDING, *predicate*, *thisArg*).
- 4. Return *findRec*.[[Value]].

NOTE 2 This method is intentionally generic; it does not require that its **this** value be an Array object. Therefore it can be transferred to other kinds of objects for use as a method.

# **23.1.3.12 Array.prototype.findLastIndex (** *predicate* **[ ,** *thisArg* **] )**

NOTE 1 This method calls *predicate* once for each element of the array, in descending index order, until it finds one where *predicate* returns a value that coerces to **true**. If such an element is found, **findLastIndex** immediately returns the index of that element value. Otherwise, **findLastIndex** returns -1.

See [FindViaPredicate](#page-587-0) for additional information.

This method performs the following steps when called:

- 1. Let *O* be ? [ToObject](#page-81-1)(**this** value).
- 2. Let *len* be ? [LengthOfArrayLike\(](#page-92-1)*O*).
- 3. Let *findRec* be ? [FindViaPredicate\(](#page-587-0)*O*, *len*, DESCENDING, *predicate*, *thisArg*).
- 4. Return *findRec*.[[Index]].

NOTE 2 This method is intentionally generic; it does not require that its **this** value be an Array object. Therefore it can be transferred to other kinds of objects for use as a method.

# <span id="page-587-0"></span>**23.1.3.12.1 FindViaPredicate (** *O***,** *len***,** *direction***,** *predicate***,** *thisArg* **)**

The abstract operation FindViaPredicate takes arguments *O* (an Object), *len* (a non-negative [integer](#page-34-0)), *direction* (ASCENDING or DESCENDING), *predicate* (an [ECMAScript language value](#page-36-0)), and *thisArg* (an [ECMAScript lan](#page-36-0)[guage value\)](#page-36-0) and returns either a [normal completion containing](#page-64-0) a [Record](#page-63-0) with fields [[Index]] (an [integral Number](#page-34-2)) and [[Value]] (an [ECMAScript language value](#page-36-0)) or a [throw completion.](#page-64-0)

*O* should be an [array-like object](#page-92-1) or a [TypedArray.](#page-206-0) This operation calls *predicate* once for each element of *O*, in either ascending index order or descending index order (as indicated by *direction*), until it finds one where *predicate* returns a value that coerces to **true**. At that point, this operation returns a [Record](#page-63-0) that gives the index and value of the element found. If no such element is found, this operation returns a [Record](#page-63-0) that specifies **-1** for the index and **undefined** for the value.

*predicate* should be a function. When called for an element of the array, it is passed three arguments: the value of the element, the index of the element, and the object being traversed. Its return value will be coerced to a Boolean value.

*thisArg* will be used as the **this** value for each invocation of *predicate*.

This operation does not directly mutate the object on which it is called, but the object may be mutated by the calls to *predicate*.

The range of elements processed is set before the first call to *predicate*, just before the traversal begins. Elements that are appended to the array after this will not be visited by *predicate*. If existing elements of the array are changed, their value as passed to *predicate* will be the value at the time that this operation visits them. Elements that are deleted after traversal begins and before being visited are still visited and are either looked up from the prototype or are **undefined**.

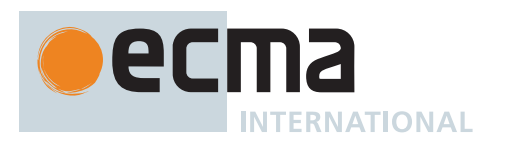

It performs the following steps when called:

- 1. If [IsCallable](#page-84-0)(*predicate*) is **false**, throw a **TypeError** exception.
- 2. If *direction* is ASCENDING, then
	- a. Let *indices* be a [List](#page-63-0) of the [integers](#page-34-0) in the [interval](#page-35-2) from 0 (inclusive) to *len* (exclusive), in ascending order.
- 3. Else,
	- a. Let *indices* be a [List](#page-63-0) of the [integers](#page-34-0) in the [interval](#page-35-2) from 0 (inclusive) to *len* (exclusive), in descending order.
- 4. For each [integer](#page-34-0) *k* of *indices*, do
	- a. Let  $Pk$  be ! [ToString](#page-81-0)( $F(k)$ ).
	- b. NOTE: If *O* is a [TypedArray,](#page-206-0) the following invocation of [Get](#page-88-0) will return a [normal completion](#page-64-0).
	- c. Let *kValue* be ? [Get](#page-88-0)(*O*, *Pk*).
	- d. Let *testResult* be ? [Call](#page-90-1)(*predicate*, *thisArg*, « *kValue*, (*k*), *O* »).
	- e. If [ToBoolean\(](#page-74-0)*testResult*) is **true**, return the [Record](#page-63-0) { [[Index]]: (*k*), [[Value]]: *kValue* }.
- 5. Return the [Record](#page-63-0) {  $[[Index]]$ : -1<sub>F</sub>,  $[[Value]]$ : **undefined** }.

## **23.1.3.13 Array.prototype.flat ( [** *depth* **] )**

This method performs the following steps when called:

- 1. Let *O* be ? [ToObject](#page-81-1)(**this** value).
- 2. Let *sourceLen* be ? [LengthOfArrayLike\(](#page-92-1)*O*).
- 3. Let *depthNum* be 1.
- 4. If *depth* is not **undefined**, then
	- a. Set *depthNum* to ? [ToIntegerOrInfinity\(](#page-77-0)*depth*).
	- b. If *depthNum* < 0, set *depthNum* to 0.
- 5. Let *A* be ? [ArraySpeciesCreate\(](#page-199-2)*O*, 0).
- 6. Perform ? [FlattenIntoArray\(](#page-588-0)*A*, *O*, *sourceLen*, 0, *depthNum*).
- 7. Return *A*.

#### <span id="page-588-0"></span>**23.1.3.13.1 FlattenIntoArray (** *target***,** *source***,** *sourceLen***,** *start***,** *depth* **[ ,** *mapperFunction* **[ ,** *thisArg* **] ] )**

The abstract operation FlattenIntoArray takes arguments *target* (an Object), *source* (an Object), *sourceLen* (a non-negative [integer\)](#page-34-0), *start* (a non-negative [integer](#page-34-0)), and *depth* (a non-negative [integer](#page-34-0) or +∞) and optional arguments *mapperFunction* (a [function object\)](#page-56-0) and *thisArg* (an [ECMAScript language value\)](#page-36-0) and returns either a [normal completion containing](#page-64-0) a non-negative [integer](#page-34-0) or a [throw completion.](#page-64-0) It performs the following steps when called:

- 1. [Assert](#page-30-0): If *mapperFunction* is present, then [IsCallable](#page-84-0)(*mapperFunction*) is **true**, *thisArg* is present, and *depth* is 1.
- 2. Let *targetIndex* be *start*.
- 3. Let *sourceIndex* be **+0**.
- 4. Repeat, while [ℝ](#page-34-3)(*sourceIndex*) < *sourceLen*,
	- a. Let *P* be ! [ToString](#page-81-0)(*sourceIndex*).
	- b. Let *exists* be ? [HasProperty\(](#page-90-2)*source*, *P*).
	- c. If *exists* is **true**, then
		- i. Let *element* be ? [Get\(](#page-88-0)*source*, *P*).
		- ii. If *mapperFunction* is present, then
			- 1. Set *element* to ? [Call\(](#page-90-1)*mapperFunction*, *thisArg*, « *element*, *sourcelndex*, *source* »).
		- iii. Let *shouldFlatten* be **false**.
		- iv. If *depth* > 0, then
			- 1. Set *shouldFlatten* to ? [IsArray\(](#page-83-0)*element*).
		- v. If *shouldFlatten* is **true**, then
			- 1. If *depth* = +∞, let *newDepth* be +∞.
			- 2. Else, let *newDepth* be *depth* 1.
			- 3. Let *elementLen* be ? [LengthOfArrayLike](#page-92-1)(*element*).
			- 4. Set *targetIndex* to ? [FlattenIntoArray](#page-588-0)(*target*, *element*, *elementLen*, *targetIndex*, *newDepth*).
		- vi. Else,

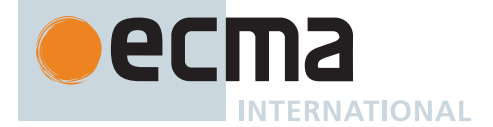

- 1. If *targetIndex*  $\geq 2^{53}$  1, throw a **TypeError** exception.
- 2. Perform ? [CreateDataPropertyOrThrow\(](#page-89-0)*target*, ! [ToString](#page-81-0)((*targetIndex*)), *element*).
- 3. Set *targetIndex* to *targetIndex* + 1.
- d. Set *sourceIndex* to *sourceIndex* + **1**.
- 5. Return *targetIndex*.

### **23.1.3.14 Array.prototype.flatMap (** *mapperFunction* **[ ,** *thisArg* **] )**

This method performs the following steps when called:

- 1. Let *O* be ? [ToObject](#page-81-1)(**this** value).
- 2. Let *sourceLen* be ? [LengthOfArrayLike\(](#page-92-1)*O*).
- 3. If [IsCallable](#page-84-0)(*mapperFunction*) is **false**, throw a **TypeError** exception.
- 4. Let *A* be ? [ArraySpeciesCreate\(](#page-199-2)*O*, 0).
- 5. Perform ? [FlattenIntoArray\(](#page-588-0)*A*, *O*, *sourceLen*, 0, 1, *mapperFunction*, *thisArg*).
- 6. Return *A*.

### **23.1.3.15 Array.prototype.forEach (** *callbackfn* **[ ,** *thisArg* **] )**

NOTE 1 *callbackfn* should be a function that accepts three arguments. **forEach** calls *callbackfn* once for each element present in the array, in ascending order. *callbackfn* is called only for elements of the array which actually exist; it is not called for missing elements of the array.

If a *thisArg* parameter is provided, it will be used as the **this** value for each invocation of *callbackfn*. If it is not provided, **undefined** is used instead.

*callbackfn* is called with three arguments: the value of the element, the index of the element, and the object being traversed.

**forEach** does not directly mutate the object on which it is called but the object may be mutated by the calls to *callbackfn*.

The range of elements processed by **forEach** is set before the first call to *callbackfn*. Elements which are appended to the array after the call to **forEach** begins will not be visited by *callbackfn*. If existing elements of the array are changed, their value as passed to *callbackfn* will be the value at the time **forEach** visits them; elements that are deleted after the call to **forEach** begins and before being visited are not visited.

This method performs the following steps when called:

- 1. Let *O* be ? [ToObject](#page-81-1)(**this** value).
- 2. Let *len* be ? [LengthOfArrayLike\(](#page-92-1)*O*).
- 3. If [IsCallable](#page-84-0)(*callbackfn*) is **false**, throw a **TypeError** exception.
- 4. Let *k* be 0.
- 5. Repeat, while *k* < *len*,
	- a. Let  $Pk$  be ! [ToString](#page-81-0)( $F(k)$ ).
	- b. Let *kPresent* be ? [HasProperty\(](#page-90-2)*O*, *Pk*).
	- c. If *kPresent* is **true**, then
		- i. Let *kValue* be ? [Get](#page-88-0)(*O*, *Pk*).
		- ii. Perform ? [Call](#page-90-1)(*callbackfn*, *thisArg*, « *kValue*,  $\mathbb{F}(k)$ , O »).
	- d. Set *k* to *k* + 1.
- 6. Return **undefined**.

NOTE 2 This method is intentionally generic; it does not require that its **this** value be an Array. Therefore it can be transferred to other kinds of objects for use as a method.

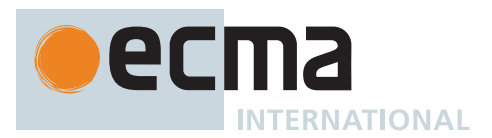

## **23.1.3.16 Array.prototype.includes (** *searchElement* **[ ,** *fromIndex* **] )**

NOTE 1 This method compares *searchElement* to the elements of the array, in ascending order, using the [SameValueZero](#page-85-0) algorithm, and if found at any position, returns **true**; otherwise, it returns **false**.

The optional second argument *fromIndex* defaults to **+0** (i.e. the whole array is searched). If it is greater than or equal to the length of the array, **false** is returned, i.e. the array will not be searched. If it is less than **-0**, it is used as the offset from the end of the array to compute *fromIndex*. If the computed index is less than or equal to  $+ \mathbf{0}_{\mathbb{F}}$ , the whole array will be searched.

This method performs the following steps when called:

- 1. Let *O* be ? [ToObject](#page-81-1)(**this** value).
- 2. Let *len* be ? [LengthOfArrayLike\(](#page-92-1)*O*).
- 3. If *len* = 0, return **false**.
- 4. Let *n* be ? [ToIntegerOrInfinity](#page-77-0)(*fromIndex*).
- 5. [Assert](#page-30-0): If *fromIndex* is **undefined**, then *n* is 0.
- 6. If *n* = +∞, return **false**.
- 7. Else if *n* = -∞, set *n* to 0.
- 8. If *n* ≥ 0, then
- a. Let *k* be *n*.
- 9. Else,
	- a. Let *k* be *len* + *n*.
	- b. If *k* < 0, set *k* to 0.
- 10. Repeat, while *k* < *len*,
	- a. Let *elementK* be ? [Get](#page-88-0)(*O*, ! [ToString](#page-81-0)((*k*))).
	- b. If [SameValueZero\(](#page-85-0)*searchElement*, *elementK*) is **true**, return **true**.
	- c. Set *k* to *k* + 1.
- 11. Return **false**.
	- NOTE 2 This method is intentionally generic; it does not require that its **this** value be an Array. Therefore it can be transferred to other kinds of objects for use as a method.

NOTE 3 This method intentionally differs from the similar **indexOf** method in two ways. First, it uses the [SameValueZero](#page-85-0) algorithm, instead of [IsStrictlyEqual](#page-87-0), allowing it to detect **NaN** array elements. Second, it does not skip missing array elements, instead treating them as **undefined**.

#### **23.1.3.17 Array.prototype.indexOf (** *searchElement* **[ ,** *fromIndex* **] )**

This method compares *searchElement* to the elements of the array, in ascending order, using the [IsStrictlyEqual](#page-87-0) algorithm, and if found at one or more indices, returns the smallest such index; otherwise, it returns  $-1_F$ .

NOTE 1 The optional second argument *fromIndex* defaults to **+0** (i.e. the whole array is searched). If it is greater than or equal to the length of the array,  $-1_F$  is returned, i.e. the array will not be searched. If it is less than  $-\theta_F$ , it is used as the offset from the end of the array to compute *fromIndex*. If the computed index is less than or equal to  $\textbf{+0}$ <sub>F</sub>, the whole array will be searched.

- 1. Let *O* be ? [ToObject](#page-81-1)(**this** value).
- 2. Let *len* be ? [LengthOfArrayLike\(](#page-92-1)*O*).
- 3. If  $len = 0$ , return -1 $\mathbb{F}$ .
- 4. Let *n* be ? [ToIntegerOrInfinity](#page-77-0)(*fromIndex*).
- 5. [Assert](#page-30-0): If *fromIndex* is **undefined**, then *n* is 0.
- 6. If  $n = +\infty$ , return -1<sub>F</sub>.

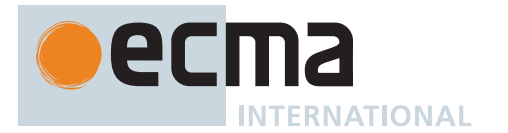

- 7. Else if *n* = -∞, set *n* to 0.
- 8. If *n* ≥ 0, then
- a. Let *k* be *n*.
- 9. Else,
	- a. Let *k* be *len* + *n*.
	- b. If  $k < 0$ , set  $k$  to 0.
- 10. Repeat, while *k* < *len*,
	- a. Let *kPresent* be ? [HasProperty\(](#page-90-2)O, ! [ToString\(](#page-81-0) $F(k)$ )).
	- b. If *kPresent* is **true**, then
		- i. Let *elementK* be ? [Get](#page-88-0)(O, !  $T$ oString( $F(k)$ )).
		- ii. If [IsStrictlyEqual\(](#page-87-0)*searchElement*, *elementK*) is **true**, return (*k*).
	- c. Set *k* to *k* + 1.
- 11. Return -1<sub>F</sub>.

NOTE 2 This method is intentionally generic; it does not require that its **this** value be an Array. Therefore it can be transferred to other kinds of objects for use as a method.

#### **23.1.3.18 Array.prototype.join (** *separator* **)**

This method converts the elements of the array to Strings, and then concatenates these Strings, separated by occurrences of the *separator*. If no separator is provided, a single comma is used as the separator.

It performs the following steps when called:

- 1. Let *O* be ? [ToObject](#page-81-1)(**this** value).
- 2. Let *len* be ? [LengthOfArrayLike\(](#page-92-1)*O*).
- 3. If *separator* is **undefined**, let *sep* be **","**.
- 4. Else, let *sep* be ? [ToString](#page-81-0)(*separator*).
- 5. Let *R* be the empty String.
- 6. Let *k* be 0.
- 7. Repeat, while *k* < *len*,
	- a. If *k* > 0, set *R* to the [string-concatenation](#page-37-1) of *R* and *sep*.
	- b. Let *element* be ? [Get](#page-88-0)(O, ! [ToString](#page-81-0)( $F(k)$ )).
	- c. If *element* is either **undefined** or **null**, let *next* be the empty String; otherwise, let *next* be ? [ToString](#page-81-0)(*element*).
	- d. Set *R* to the [string-concatenation](#page-37-1) of *R* and *next*.
	- e. Set *k* to *k* + 1.
- 8. Return *R*.

NOTE This method is intentionally generic; it does not require that its **this** value be an Array. Therefore, it can be transferred to other kinds of objects for use as a method.

#### **23.1.3.19 Array.prototype.keys ( )**

- 1. Let *O* be ? [ToObject](#page-81-1)(**this** value).
- 2. Return [CreateArrayIterator](#page-606-0)(*O*, KEY).

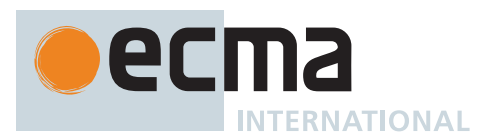

## **23.1.3.20 Array.prototype.lastIndexOf (** *searchElement* **[ ,** *fromIndex* **] )**

NOTE 1 This method compares *searchElement* to the elements of the array in descending order using the [IsStrictlyEqual](#page-87-0) algorithm, and if found at one or more indices, returns the largest such index; otherwise, it returns **-1**.

The optional second argument *fromIndex* defaults to the array's length minus one (i.e. the whole array is searched). If it is greater than or equal to the length of the array, the whole array will be searched. If it is less than  $-\mathbf{0}_F$ , it is used as the offset from the end of the array to compute *fromIndex.* If the computed index is less than or equal to  $+ \mathbf{0}$ <sub>F</sub>.  $\cdot \mathbf{1}$ <sub>F</sub> is returned.

This method performs the following steps when called:

- 1. Let *O* be ? [ToObject](#page-81-1)(**this** value).
- 2. Let *len* be ? [LengthOfArrayLike\(](#page-92-1)*O*).
- 3. If  $len = 0$ , return -1 $\mathbb{F}$ .
- 4. If *fromIndex* is present, let *n* be ? [ToIntegerOrInfinity](#page-77-0)(*fromIndex*); else let *n* be *len* 1.
- 5. If  $n = -\infty$ , return -1<sub>F</sub>.
- 6. If  $n \ge 0$ , then
	- a. Let *k* be [min\(](#page-35-1)*n*, *len* 1).
- 7. Else,
	- a. Let *k* be *len* + *n*.
- 8. Repeat, while  $k \ge 0$ .
	- a. Let *kPresent* be ? [HasProperty\(](#page-90-2)*O*, ! [ToString\(](#page-81-0)(*k*))).
	- b. If *kPresent* is **true**, then
		- i. Let *elementK* be ? [Get](#page-88-0)( $O$ , ! [ToString](#page-81-0)( $F(k)$ )).
		- ii. If [IsStrictlyEqual\(](#page-87-0)*searchElement*, *elementK*) is **true**, return (*k*).
	- c. Set *k* to *k* 1.
- 9. Return -1<sub>F</sub>.

NOTE 2 This method is intentionally generic; it does not require that its **this** value be an Array. Therefore it can be transferred to other kinds of objects for use as a method.

#### **23.1.3.21 Array.prototype.map (** *callbackfn* **[ ,** *thisArg* **] )**

NOTE 1 *callbackfn* should be a function that accepts three arguments. **map** calls *callbackfn* once for each element in the array, in ascending order, and constructs a new Array from the results. *callbackfn* is called only for elements of the array which actually exist; it is not called for missing elements of the array.

If a *thisArg* parameter is provided, it will be used as the **this** value for each invocation of *callbackfn*. If it is not provided, **undefined** is used instead.

*callbackfn* is called with three arguments: the value of the element, the index of the element, and the object being traversed.

**map** does not directly mutate the object on which it is called but the object may be mutated by the calls to *callbackfn*.

The range of elements processed by **map** is set before the first call to *callbackfn*. Elements which are appended to the array after the call to **map** begins will not be visited by *callbackfn*. If existing elements of the array are changed, their value as passed to *callbackfn* will be the value at the time **map** visits them; elements that are deleted after the call to **map** begins and before being visited are not visited.

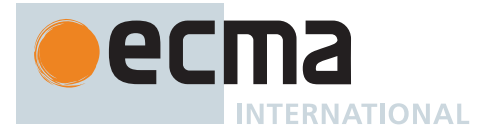

This method performs the following steps when called:

- 1. Let *O* be ? [ToObject](#page-81-1)(**this** value).
- 2. Let *len* be ? [LengthOfArrayLike\(](#page-92-1)*O*).
- 3. If [IsCallable](#page-84-0)(*callbackfn*) is **false**, throw a **TypeError** exception.
- 4. Let *A* be ? [ArraySpeciesCreate\(](#page-199-2)*O*, *len*).
- 5. Let *k* be 0.
- 6. Repeat, while *k* < *len*,
	- a. Let  $Pk$  be ! [ToString](#page-81-0)( $F(k)$ ).
	- b. Let *kPresent* be ? [HasProperty\(](#page-90-2)*O*, *Pk*).
	- c. If *kPresent* is **true**, then
		- i. Let *kValue* be ? [Get](#page-88-0)(*O*, *Pk*).
		- ii. Let *mappedValue* be ? [Call](#page-90-1)(*callbackfn*, *thisArg*, « *kValue*, (*k*), *O* »).
		- iii. Perform ? [CreateDataPropertyOrThrow\(](#page-89-0)*A*, *Pk*, *mappedValue*).
	- d. Set *k* to *k* + 1.
- 7. Return *A*.

NOTE 2 This method is intentionally generic; it does not require that its **this** value be an Array. Therefore it can be transferred to other kinds of objects for use as a method.

#### **23.1.3.22 Array.prototype.pop ( )**

NOTE 1 This method removes the last element of the array and returns it.

This method performs the following steps when called:

- 1. Let *O* be ? [ToObject](#page-81-1)(**this** value).
- 2. Let *len* be ? [LengthOfArrayLike\(](#page-92-1)*O*).
- 3. If *len* = 0, then
	- a. Perform ? [Set\(](#page-88-1)*O*, **"length"**, **+0**, **true**).
		- b. Return **undefined**.
- 4. Else,
	- a. [Assert](#page-30-0): *len* > 0.
	- b. Let *newLen* be  $\mathbb{F}$ (len 1).
	- c. Let *index* be ! [ToString\(](#page-81-0)*newLen*).
	- d. Let *element* be ? [Get](#page-88-0)(*O*, *index*).
	- e. Perform ? [DeletePropertyOrThrow](#page-90-3)(*O*, *index*).
	- f. Perform ? [Set\(](#page-88-1)*O*, **"length"**, *newLen*, **true**).
	- g. Return *element*.

NOTE 2 This method is intentionally generic; it does not require that its **this** value be an Array. Therefore it can be transferred to other kinds of objects for use as a method.

#### **23.1.3.23 Array.prototype.push ( ...***items* **)**

NOTE 1 This method appends the arguments to the end of the array, in the order in which they appear. It returns the new length of the array.

- 1. Let *O* be ? [ToObject](#page-81-1)(**this** value).
- 2. Let *len* be ? [LengthOfArrayLike\(](#page-92-1)*O*).
- 3. Let *argCount* be the number of elements in *items*.
- 4. If *len* + *argCount* > 2<sup>53</sup> 1, throw a **TypeError** exception.
- 5. For each element *E* of *items*, do

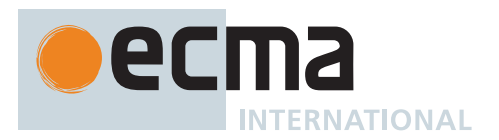

- a. Perform ? [Set\(](#page-88-1)O, ! [ToString\(](#page-81-0) $F(len)$ ), *E*, true).
- b. Set *len* to *len* + 1.
- 6. Perform ? [Set\(](#page-88-1)O, "length",  $\mathbb{F}$ (*len*), true).
- 7. Return  $\mathbb{F}$ (*len*).

The **"length"** property of this method is  $1_F$ .

NOTE 2 This method is intentionally generic; it does not require that its **this** value be an Array. Therefore it can be transferred to other kinds of objects for use as a method.

#### **23.1.3.24 Array.prototype.reduce (** *callbackfn* **[ ,** *initialValue* **] )**

NOTE 1 *callbackfn* should be a function that takes four arguments. **reduce** calls the callback, as a function, once for each element after the first element present in the array, in ascending order.

*callbackfn* is called with four arguments: the *previousValue* (value from the previous call to *callbackfn*), the *currentValue* (value of the current element), the *currentIndex*, and the object being traversed. The first time that callback is called, the *previousValue* and *currentValue* can be one of two values. If an *initialValue* was supplied in the call to **reduce**, then *previousValue* will be *initialValue* and *currentValue* will be the first value in the array. If no *initialValue* was supplied, then *previousValue* will be the first value in the array and *currentValue* will be the second. It is a **TypeError** if the array contains no elements and *initialValue* is not provided.

**reduce** does not directly mutate the object on which it is called but the object may be mutated by the calls to *callbackfn*.

The range of elements processed by **reduce** is set before the first call to *callbackfn*. Elements that are appended to the array after the call to **reduce** begins will not be visited by *callbackfn*. If existing elements of the array are changed, their value as passed to *callbackfn* will be the value at the time **reduce** visits them; elements that are deleted after the call to **reduce** begins and before being visited are not visited.

- 1. Let *O* be ? [ToObject](#page-81-1)(**this** value).
- 2. Let *len* be ? [LengthOfArrayLike\(](#page-92-1)*O*).
- 3. If [IsCallable](#page-84-0)(*callbackfn*) is **false**, throw a **TypeError** exception.
- 4. If *len* = 0 and *initialValue* is not present, throw a **TypeError** exception.
- 5. Let *k* be 0.
- 6. Let *accumulator* be **undefined**.
- 7. If *initialValue* is present, then
	- a. Set *accumulator* to *initialValue*.
- 8. Else,
	- a. Let *kPresent* be **false**.
	- b. Repeat, while *kPresent* is **false** and *k* < *len*,
		- i. Let  $Pk$  be ! [ToString](#page-81-0)( $F(k)$ ).
		- ii. Set *kPresent* to ? [HasProperty](#page-90-2)(*O*, *Pk*).
		- iii. If *kPresent* is **true**, then
			- 1. Set *accumulator* to ? [Get\(](#page-88-0)*O*, *Pk*).
		- iv. Set *k* to *k* + 1.
	- c. If *kPresent* is **false**, throw a **TypeError** exception.
- 9. Repeat, while *k* < *len*,
	- a. Let  $Pk$  be ! [ToString](#page-81-0)( $F(k)$ ).
	- b. Let *kPresent* be ? [HasProperty\(](#page-90-2)*O*, *Pk*).
	- c. If *kPresent* is **true**, then

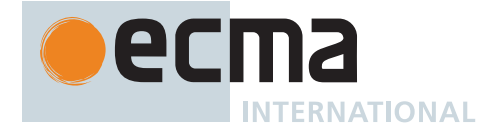

- i. Let *kValue* be ? [Get](#page-88-0)(*O*, *Pk*).
- ii. Set *accumulator* to ? [Call\(](#page-90-1)*callbackfn*, **undefined**, « *accumulator*, *kValue*, (*k*), *O* »).
- d. Set *k* to *k* + 1.
- 10. Return *accumulator*.

NOTE 2 This method is intentionally generic; it does not require that its **this** value be an Array. Therefore it can be transferred to other kinds of objects for use as a method.

#### **23.1.3.25 Array.prototype.reduceRight (** *callbackfn* **[ ,** *initialValue* **] )**

NOTE 1 *callbackfn* should be a function that takes four arguments. **reduceRight** calls the callback, as a function, once for each element after the first element present in the array, in descending order.

*callbackfn* is called with four arguments: the *previousValue* (value from the previous call to *callbackfn*), the *currentValue* (value of the current element), the *currentIndex*, and the object being traversed. The first time the function is called, the *previousValue* and *currentValue* can be one of two values. If an *initialValue* was supplied in the call to **reduceRight**, then *previousValue* will be *initialValue* and *currentValue* will be the last value in the array. If no *initialValue* was supplied, then *previousValue* will be the last value in the array and *currentValue* will be the second-to-last value. It is a **TypeError** if the array contains no elements and *initialValue* is not provided.

**reduceRight** does not directly mutate the object on which it is called but the object may be mutated by the calls to *callbackfn*.

The range of elements processed by **reduceRight** is set before the first call to *callbackfn*. Elements that are appended to the array after the call to **reduceRight** begins will not be visited by *callbackfn*. If existing elements of the array are changed by *callbackfn*, their value as passed to *callbackfn* will be the value at the time **reduceRight** visits them; elements that are deleted after the call to **reduceRight** begins and before being visited are not visited.

- 1. Let *O* be ? [ToObject](#page-81-1)(**this** value).
- 2. Let *len* be ? [LengthOfArrayLike\(](#page-92-1)*O*).
- 3. If [IsCallable](#page-84-0)(*callbackfn*) is **false**, throw a **TypeError** exception.
- 4. If *len* = 0 and *initialValue* is not present, throw a **TypeError** exception.
- 5. Let *k* be *len* 1.
- 6. Let *accumulator* be **undefined**.
- 7. If *initialValue* is present, then
	- a. Set *accumulator* to *initialValue*.
- 8. Else,
	- a. Let *kPresent* be **false**.
		- b. Repeat, while *kPresent* is **false** and  $k \ge 0$ ,
			- i. Let  $Pk$  be ! [ToString](#page-81-0)( $F(k)$ ).
			- ii. Set *kPresent* to ? [HasProperty](#page-90-2)(*O*, *Pk*).
			- iii. If *kPresent* is **true**, then
			- 1. Set *accumulator* to ? [Get\(](#page-88-0)*O*, *Pk*).
			- iv. Set *k* to *k* 1.
		- c. If *kPresent* is **false**, throw a **TypeError** exception.
- 9. Repeat, while  $k \ge 0$ .
	- a. Let  $Pk$  be ! [ToString](#page-81-0)( $F(k)$ ).
	- b. Let *kPresent* be ? [HasProperty\(](#page-90-2)*O*, *Pk*).
	- c. If *kPresent* is **true**, then
		- i. Let *kValue* be ? [Get](#page-88-0)(*O*, *Pk*).
		- ii. Set *accumulator* to ? [Call\(](#page-90-1)*callbackfn*, **undefined**, « *accumulator*, *kValue*, (*k*), *O* »).
	- d. Set *k* to *k* 1.
- 10. Return *accumulator*.

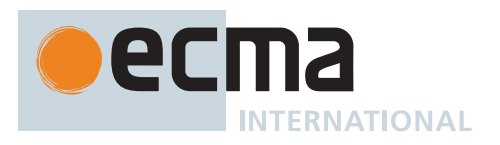

NOTE 2 This method is intentionally generic; it does not require that its **this** value be an Array. Therefore it can be transferred to other kinds of objects for use as a method.

#### **23.1.3.26 Array.prototype.reverse ( )**

NOTE 1 This method rearranges the elements of the array so as to reverse their order. It returns the object as the result of the call.

This method performs the following steps when called:

- 1. Let *O* be ? [ToObject](#page-81-1)(**this** value).
- 2. Let *len* be ? [LengthOfArrayLike\(](#page-92-1)*O*).
- 3. Let *middle* be [floor](#page-35-3)(*len* / 2).
- 4. Let *lower* be 0.
- 5. Repeat, while *lower* ≠ *middle*,
	- a. Let *upper* be *len lower* 1.
	- b. Let *upperP* be ! [ToString\(](#page-81-0) $F(upper)$ ).
	- c. Let *lowerP* be ! [ToString](#page-81-0)( $\mathbb{F}$ (*lower*)).
	- d. Let *lowerExists* be ? [HasProperty\(](#page-90-2)*O*, *lowerP*).
	- e. If *lowerExists* is **true**, then
	- i. Let *lowerValue* be ? [Get](#page-88-0)(*O*, *lowerP*).
	- f. Let *upperExists* be ? [HasProperty\(](#page-90-2)*O*, *upperP*).
	- g. If *upperExists* is **true**, then
		- i. Let *upperValue* be ? [Get\(](#page-88-0)*O*, *upperP*).
	- h. If *lowerExists* is **true** and *upperExists* is **true**, then
		- i. Perform ? [Set\(](#page-88-1)*O*, *lowerP*, *upperValue*, **true**).
		- ii. Perform ? [Set\(](#page-88-1)*O*, *upperP*, *lowerValue*, **true**).
	- i. Else if *lowerExists* is **false** and *upperExists* is **true**, then
		- i. Perform ? [Set\(](#page-88-1)*O*, *lowerP*, *upperValue*, **true**).
		- ii. Perform ? [DeletePropertyOrThrow](#page-90-3)(*O*, *upperP*).
	- j. Else if *lowerExists* is **true** and *upperExists* is **false**, then
		- i. Perform ? [DeletePropertyOrThrow](#page-90-3)(*O*, *lowerP*).
		- ii. Perform ? [Set\(](#page-88-1)*O*, *upperP*, *lowerValue*, **true**).
	- k. Else,
		- i. [Assert](#page-30-0): *lowerExists* and *upperExists* are both **false**.
		- ii. NOTE: No action is required.
	- l. Set *lower* to *lower* + 1.
- 6. Return *O*.

NOTE 2 This method is intentionally generic; it does not require that its **this** value be an Array. Therefore, it can be transferred to other kinds of objects for use as a method.

#### **23.1.3.27 Array.prototype.shift ( )**

This method removes the first element of the array and returns it.

It performs the following steps when called:

- 1. Let *O* be ? [ToObject](#page-81-1)(**this** value).
- 2. Let *len* be ? [LengthOfArrayLike\(](#page-92-1)*O*).
- 3. If *len* = 0, then
	- a. Perform ? [Set\(](#page-88-1)*O*, **"length"**, **+0**, **true**). b. Return **undefined**.
- 4. Let *first* be ? [Get](#page-88-0)(*O*, **"0"**).
- 5. Let *k* be 1.
- 6. Repeat, while *k* < *len*,

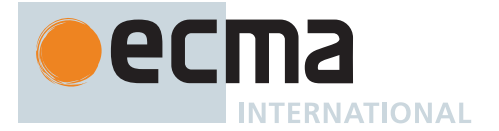

- a. Let *from* be ! [ToString\(](#page-81-0) $F(k)$ ).
- b. Let *to* be ! [ToString](#page-81-0)( $F(k 1)$ ).
- c. Let *fromPresent* be ? [HasProperty\(](#page-90-2)*O*, *from*).
- d. If *fromPresent* is **true**, then
	- i. Let *fromVal* be ? [Get\(](#page-88-0)*O*, *from*).
	- ii. Perform ? [Set\(](#page-88-1)*O*, *to*, *fromVal*, **true**).
- e. Else,
	- i. [Assert](#page-30-0): *fromPresent* is **false**.
	- ii. Perform ? [DeletePropertyOrThrow](#page-90-3)(*O*, *to*).
- f. Set *k* to *k* + 1.
- 7. Perform ? [DeletePropertyOrThrow](#page-90-3)(O, ! [ToString](#page-81-0)( $F(len 1))$ ).
- 8. Perform ? [Set\(](#page-88-1)O, "length",  $\mathbb{F}(\ell en 1)$ , true).
- 9. Return *first*.

NOTE This method is intentionally generic; it does not require that its **this** value be an Array. Therefore it can be transferred to other kinds of objects for use as a method.

#### **23.1.3.28 Array.prototype.slice (** *start***,** *end* **)**

This method returns an array containing the elements of the array from element *start* up to, but not including, element *end* (or through the end of the array if *end* is **undefined**). If *start* is negative, it is treated as *length* + *start* where *length* is the length of the array. If *end* is negative, it is treated as *length* + *end* where *length* is the length of the array.

It performs the following steps when called:

- 1. Let *O* be ? [ToObject](#page-81-1)(**this** value).
- 2. Let *len* be ? [LengthOfArrayLike\(](#page-92-1)*O*).
- 3. Let *relativeStart* be ? [ToIntegerOrInfinity\(](#page-77-0)*start*).
- 4. If *relativeStart* = -∞, let *k* be 0.
- 5. Else if *relativeStart* < 0, let *k* be [max](#page-35-0)(*len* + *relativeStart*, 0).
- 6. Else, let *k* be [min](#page-35-1)(*relativeStart*, *len*).
- 7. If *end* is **undefined**, let *relativeEnd* be *len*; else let *relativeEnd* be ? [ToIntegerOrInfinity](#page-77-0)(*end*).
- 8. If *relativeEnd* = -∞, let *final* be 0.
- 9. Else if *relativeEnd* < 0, let *final* be [max](#page-35-0)(*len* + *relativeEnd*, 0).
- 10. Else, let *final* be [min\(](#page-35-1)*relativeEnd*, *len*).
- 11. Let *count* be [max\(](#page-35-0)*final k*, 0).
- 12. Let *A* be ? [ArraySpeciesCreate\(](#page-199-2)*O*, *count*).
- 13. Let *n* be 0.
- 14. Repeat, while *k* < *final*,
	- a. Let  $Pk$  be ! [ToString](#page-81-0)( $F(k)$ ).
	- b. Let *kPresent* be ? [HasProperty\(](#page-90-2)*O*, *Pk*).
	- c. If *kPresent* is **true**, then
		- i. Let *kValue* be ? [Get](#page-88-0)(*O*, *Pk*).
		- ii. Perform ? [CreateDataPropertyOrThrow\(](#page-89-0)A, ! [ToString](#page-81-0)( $F(n)$ ), *kValue*).
	- d. Set *k* to *k* + 1.
	- e. Set *n* to *n* + 1.
- <span id="page-597-0"></span>15. Perform ? [Set\(](#page-88-1)*A*, **"length"**, (*n*), **true**).
- 16. Return *A*.

NOTE 1 The explicit setting of the **"length"** property in step [15](#page-597-0) is intended to ensure the length is correct even when *A* is not a built-in Array.

NOTE 2 This method is intentionally generic; it does not require that its **this** value be an Array. Therefore it can be transferred to other kinds of objects for use as a method.

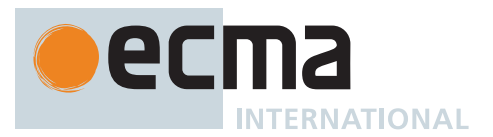

### **23.1.3.29 Array.prototype.some (** *callbackfn* **[ ,** *thisArg* **] )**

NOTE 1 *callbackfn* should be a function that accepts three arguments and returns a value that is coercible to a Boolean value. **some** calls *callbackfn* once for each element present in the array, in ascending order, until it finds one where *callbackfn* returns **true**. If such an element is found, **some** immediately returns **true**. Otherwise, **some** returns **false**. *callbackfn* is called only for elements of the array which actually exist; it is not called for missing elements of the array.

If a *thisArg* parameter is provided, it will be used as the **this** value for each invocation of *callbackfn*. If it is not provided, **undefined** is used instead.

*callbackfn* is called with three arguments: the value of the element, the index of the element, and the object being traversed.

**some** does not directly mutate the object on which it is called but the object may be mutated by the calls to *callbackfn*.

The range of elements processed by **some** is set before the first call to *callbackfn*. Elements that are appended to the array after the call to **some** begins will not be visited by *callbackfn*. If existing elements of the array are changed, their value as passed to *callbackfn* will be the value at the time that **some** visits them; elements that are deleted after the call to **some** begins and before being visited are not visited. **some** acts like the "exists" quantifier in mathematics. In particular, for an empty array, it returns **false**.

This method performs the following steps when called:

- 1. Let *O* be ? [ToObject](#page-81-1)(**this** value).
- 2. Let *len* be ? [LengthOfArrayLike\(](#page-92-1)*O*).
- 3. If [IsCallable](#page-84-0)(*callbackfn*) is **false**, throw a **TypeError** exception.
- 4. Let *k* be 0.
- 5. Repeat, while *k* < *len*,
	- a. Let  $Pk$  be ! [ToString](#page-81-0)( $F(k)$ ).
	- b. Let *kPresent* be ? [HasProperty\(](#page-90-2)*O*, *Pk*).
	- c. If *kPresent* is **true**, then
		- i. Let *kValue* be ? [Get](#page-88-0)(*O*, *Pk*).
		- ii. Let *testResult* be [ToBoolean](#page-74-0)(? [Call](#page-90-1)(*callbackfn*, *thisArg*, « *kValue*, (*k*), *O* »)).
		- iii. If *testResult* is **true**, return **true**.
- d. Set *k* to *k* + 1.
- 6. Return **false**.

NOTE 2 This method is intentionally generic; it does not require that its **this** value be an Array. Therefore it can be transferred to other kinds of objects for use as a method.

#### <span id="page-598-1"></span>**23.1.3.30 Array.prototype.sort (** *comparefn* **)**

This method sorts the elements of this array. The sort must be stable (that is, elements that compare equal must remain in their original order). If *comparefn* is not **undefined**, it should be a function that accepts two arguments *x* and *y* and returns a negative Number if *x* < *y*, a positive Number if *x* > *y*, or a zero otherwise.

It performs the following steps when called:

- 1. If *comparefn* is not **undefined** and [IsCallable](#page-84-0)(*comparefn*) is **false**, throw a **TypeError** exception.
- 2. Let *obj* be ? [ToObject\(](#page-81-1)**this** value).
- 3. Let *len* be ? [LengthOfArrayLike\(](#page-92-1)*obj*).
- 4. Let *SortCompare* be a new [Abstract Closure](#page-70-0) with parameters (*x*, *y*) that captures *comparefn* and performs the following steps when called:
	- a. Return ? [CompareArrayElements\(](#page-600-0)*x*, *y*, *comparefn*).
- <span id="page-598-0"></span>5. Let *sortedList* be ? [SortIndexedProperties\(](#page-599-0)*obj*, *len*, *SortCompare*, SKIP-HOLES).

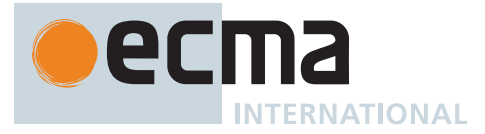

- 6. Let *itemCount* be the number of elements in *sortedList*.
- 7. Let *j* be 0.
- 8. Repeat, while *j* < *itemCount*,
	- a. Perform ? [Set\(](#page-88-1)*obj*, ! [ToString](#page-81-0)((*j*)), *sortedList*[*j*], **true**).
	- b. Set *j* to *j* + 1.
- 9. NOTE: The call to [SortIndexedProperties](#page-599-0) in step [5](#page-598-0) uses SKIP-HOLES. The remaining indices are deleted to preserve the number of holes that were detected and excluded from the sort.
- 10. Repeat, while *j* < *len*,
	- a. Perform ? [DeletePropertyOrThrow](#page-90-3)(*obj*, ! [ToString\(](#page-81-0)(*j*))).
	- b. Set *j* to *j* + 1.
- 11. Return *obj*.

NOTE 1 Because non-existent property values always compare greater than **undefined** property values, and **undefined** always compares greater than any other value (see [CompareArrayElements](#page-600-0)), **undefined** property values always sort to the end of the result, followed by non-existent property values.

- NOTE 2 Method calls performed by the [ToString](#page-81-0) [abstract operations](#page-30-1) in steps [5](#page-600-1) and [6](#page-600-2) have the potential to cause *SortCompare* to not behave as a [consistent comparator.](#page-600-3)
- NOTE 3 This method is intentionally generic; it does not require that its **this** value be an Array. Therefore, it can be transferred to other kinds of objects for use as a method.

#### <span id="page-599-0"></span>**23.1.3.30.1 SortIndexedProperties (** *obj***,** *len***,** *SortCompare***,** *holes* **)**

The abstract operation SortIndexedProperties takes arguments *obj* (an Object), *len* (a non-negative [integer\)](#page-34-0), *SortCompare* (an [Abstract Closure](#page-70-0) with two parameters), and *holes* (SKIP-HOLES or READ-THROUGH-HOLES) and returns either a [normal completion containing](#page-64-0) a [List](#page-63-0) of [ECMAScript language values](#page-36-0) or a [throw completion.](#page-64-0) It performs the following steps when called:

- 1. Let *items* be a new empty [List](#page-63-0).
- 2. Let *k* be 0.
- 3. Repeat, while *k* < *len*,
	- a. Let  $Pk$  be ! [ToString](#page-81-0)( $F(k)$ ).
	- b. If *holes* is SKIP-HOLES, then
		- i. Let *kRead* be ? [HasProperty](#page-90-2)(*obj*, *Pk*).
	- c. Else,
		- i. [Assert](#page-30-0): *holes* is READ-THROUGH-HOLES.
		- ii. Let *kRead* be **true**.
	- d. If *kRead* is **true**, then
		- i. Let *kValue* be ? [Get](#page-88-0)(*obj*, *Pk*).
		- ii. Append *kValue* to *items*.
	- e. Set *k* to *k* + 1.
- <span id="page-599-1"></span>4. Sort *items* using an [implementation-defined](#page-14-0) sequence of calls to *SortCompare*. If any such call returns an [abrupt completion,](#page-64-0) stop before performing any further calls to *SortCompare* and return that [Completion](#page-64-0) [Record](#page-64-0).
- 5. Return *items*.

<span id="page-599-2"></span>The *sort order* is the ordering of *items* after completion of step [4](#page-599-1) of the algorithm above. The [sort order](#page-599-2) is [implementation-defined](#page-14-0) if *SortCompare* is not a [consistent comparator](#page-600-3) for the elements of *items*. When Sort-IndexedProperties is invoked by [Array.prototype.sort,](#page-598-1) the [sort order](#page-599-2) is also [implementation-defined](#page-14-0) if *comparefn* is **undefined**, and all applications of [ToString](#page-81-0), to any specific value passed as an argument to *SortCompare*, do not produce the same result.

Unless the [sort order](#page-599-2) is specified to be [implementation-defined](#page-14-0), it must satisfy all of the following conditions:

• There must be some mathematical permutation π of the non-negative [integers](#page-34-0) less than *itemCount*, such

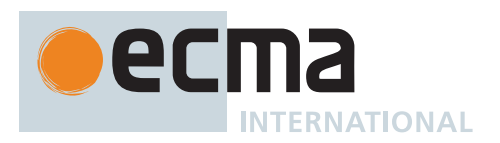

that for every non-negative [integer](#page-34-0) *j* less than *itemCount*, the element old[*j*] is exactly the same as new[π(*j*)].

• Then for all non-negative [integers](#page-34-0) *j* and *k*, each less than *itemCount*, if [ℝ](#page-34-3)(*SortCompare*(old[*j*], old[*k*])) < 0, then  $π(i) < π(k)$ .

Here the notation old[*j*] is used to refer to *items*[*j*] before step [4](#page-599-1) is executed, and the notation new[*j*] to refer to *items*[*j*] after step [4](#page-599-1) has been executed.

<span id="page-600-3"></span>An abstract closure or function *comparator* is a *consistent comparator* for a set of values *S* if all of the requirements below are met for all values *a*, *b*, and *c* (possibly the same value) in the set *S*: The notation *a* <C *b* means [ℝ](#page-34-3)(*comparator*(*a*, *b*)) < 0; *a* =C *b* means [ℝ](#page-34-3)(*comparator*(*a*, *b*)) = 0; and *a* >C *b* means [ℝ](#page-34-3)(*comparator*(*a*, *b*)) > 0.

- Calling *comparator*(*a*, *b*) always returns the same value *v* when given a specific pair of values *a* and *b* as its two arguments. Furthermore, *v* [is a Number,](#page-41-0) and *v* is not **NaN**. Note that this implies that exactly one of *a* <C *b*,  $a = c$ ,  $b$ , and  $a \ge c$ ,  $b$  will be true for a given pair of  $a$  and  $b$ .
- Calling *comparator*(*a*, *b*) does not modify *obj* or any object on *obj*'s prototype chain.
- $a = c$  *a* (reflexivity)
- If  $a = c, b$ , then  $b = c, a$  (symmetry)
- If  $a = c$  *b* and  $b = c$  *c*, then  $a = c$  *c* (transitivity of  $=c$ )
- If  $a \leq c$  *b* and  $b \leq c$  *c*, then  $a \leq c$  *c* (transitivity of  $\leq c$ )
- If  $a > c$  *b* and  $b > c$  *c*, then  $a > c$  (transitivity of  $\geq c$ )

NOTE The above conditions are necessary and sufficient to ensure that *comparator* divides the set *S* into equivalence classes and that these equivalence classes are totally ordered.

#### <span id="page-600-0"></span>**23.1.3.30.2 CompareArrayElements (** *x***,** *y***,** *comparefn* **)**

The abstract operation CompareArrayElements takes arguments *x* (an [ECMAScript language value](#page-36-0)), *y* (an [ECMAScript language value\)](#page-36-0), and *comparefn* (a [function object](#page-56-0) or **undefined**) and returns either a [normal](#page-64-0) [completion containing](#page-64-0) a Number or an [abrupt completion.](#page-64-0) It performs the following steps when called:

- 1. If x and v are both **undefined**, return  $+0$ <sup> $\mathbb{F}$ .</sup>
- 2. If x is **undefined**, return  $1\text{F}$ .
- 3. If  $y$  is **undefined**, return -1 $\mathbb{F}$ .
- 4. If *comparefn* is not **undefined**, then
	- a. Let *v* be ? [ToNumber\(](#page-74-1)? [Call\(](#page-90-1)*comparefn*, **undefined**, « *x*, *y* »)).
		- b. If  $v$  is **NaN**, return  $+0$ **F**.
		- c. Return *v*.
- <span id="page-600-1"></span>5. Let *xString* be ? [ToString\(](#page-81-0)*x*).
- <span id="page-600-2"></span>6. Let *yString* be ? [ToString\(](#page-81-0)*y*).
- 7. Let *xSmaller* be ! [IsLessThan\(](#page-86-0)*xString*, *yString*, **true**).
- 8. If *xSmaller* is true, return -1<sub>F</sub>.
- 9. Let *ySmaller* be ! [IsLessThan\(](#page-86-0)*yString*, *xString*, **true**).
- 10. If *ySmaller* is true, return 1<sub>F</sub>.
- 11. Return **+0**.

#### **23.1.3.31 Array.prototype.splice (** *start***,** *deleteCount***, ...***items* **)**

NOTE 1 This method deletes the *deleteCount* elements of the array starting at [integer index](#page-53-1) *start* and replaces them with the elements of *items*. It returns an Array containing the deleted elements (if any).

- 1. Let *O* be ? [ToObject](#page-81-1)(**this** value).
- 2. Let *len* be ? [LengthOfArrayLike\(](#page-92-1)*O*).
- 3. Let *relativeStart* be ? [ToIntegerOrInfinity\(](#page-77-0)*start*).

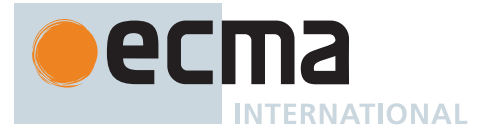

- 4. If *relativeStart* = -∞, let *actualStart* be 0.
- 5. Else if *relativeStart* < 0, let *actualStart* be [max](#page-35-0)(*len* + *relativeStart*, 0).
- 6. Else, let *actualStart* be [min](#page-35-1)(*relativeStart*, *len*).
- 7. Let *itemCount* be the number of elements in *items*.
- 8. If *start* is not present, then
- a. Let *actualDeleteCount* be 0. 9. Else if *deleteCount* is not present, then
- a. Let *actualDeleteCount* be *len actualStart*.
- 10. Else,
	- a. Let *dc* be ? [ToIntegerOrInfinity](#page-77-0)(*deleteCount*).
	- b. Let *actualDeleteCount* be the result of [clamping](#page-35-4) *dc* between 0 and *len actualStart*.
- 11. If *len* + *itemCount actualDeleteCount* > 2<sup>53</sup> 1, throw a **TypeError** exception.
- 12. Let *A* be ? [ArraySpeciesCreate\(](#page-199-2)*O*, *actualDeleteCount*).
- 13. Let *k* be 0.
- 14. Repeat, while *k* < *actualDeleteCount*,
	- a. Let *from* be ! [ToString\(](#page-81-0) $F$ (*actualStart* + *k*)).
	- b. If ? [HasProperty](#page-90-2)(*O*, *from*) is **true**, then
		- i. Let *fromValue* be ? [Get](#page-88-0)(*O*, *from*).
		- ii. Perform ? [CreateDataPropertyOrThrow\(](#page-89-0)A, ! [ToString](#page-81-0)( $F(k)$ ), *fromValue*).
	- c. Set *k* to *k* + 1.
- <span id="page-601-0"></span>15. Perform ? [Set\(](#page-88-1)A, "length",  $\mathbb{F}(actualDeleteCount)$ , true).
- 16. If *itemCount* < *actualDeleteCount*, then
	- a. Set *k* to *actualStart*.
		- b. Repeat, while *k* < (*len actualDeleteCount*),
			- i. Let from be ! [ToString\(](#page-81-0) $F(k + actualDeleteCount)$ ).
			- ii. Let *to* be ! [ToString](#page-81-0)( $F(k + itemCount)$ ).
			- iii. If ? [HasProperty](#page-90-2)(*O*, *from*) is **true**, then
				- 1. Let *fromValue* be ? [Get](#page-88-0)(*O*, *from*).
					- 2. Perform ? [Set\(](#page-88-1)*O*, *to*, *fromValue*, **true**).
			- iv. Else,
				- 1. Perform ? [DeletePropertyOrThrow](#page-90-3)(*O*, *to*).
			- v. Set *k* to *k* + 1.
		- c. Set *k* to *len*.
		- d. Repeat, while *k* > (*len actualDeleteCount* + *itemCount*),
			- i. Perform ? [DeletePropertyOrThrow](#page-90-3)(O, ! [ToString](#page-81-0)( $F(k 1)$ )).
			- ii. Set *k* to *k* 1.
- 17. Else if *itemCount* > *actualDeleteCount*, then
	- a. Set *k* to (*len actualDeleteCount*).
	- b. Repeat, while *k* > *actualStart*,
		- i. Let from be ! [ToString\(](#page-81-0) $F(k + actualDeleteCount 1)$ ).
		- ii. Let *to* be ! [ToString](#page-81-0)( $F(k + itemCount 1)$ ).
		- iii. If ? [HasProperty](#page-90-2)(*O*, *from*) is **true**, then
			- 1. Let *fromValue* be ? [Get](#page-88-0)(*O*, *from*).
			- 2. Perform ? [Set\(](#page-88-1)*O*, *to*, *fromValue*, **true**).
		- iv. Else,
			- 1. Perform ? [DeletePropertyOrThrow](#page-90-3)(*O*, *to*).
		- v. Set *k* to *k* 1.
- 18. Set *k* to *actualStart*.
- 19. For each element *E* of *items*, do
	- a. Perform ? [Set\(](#page-88-1)*O*, ! [ToString\(](#page-81-0)(*k*)), *E*, **true**).
	- b. Set *k* to *k* + 1.
- <span id="page-601-1"></span>20. Perform ? [Set\(](#page-88-1)O, "length",  $\mathbb{F}$ (*len* - *actualDeleteCount* + *itemCount*), true).
- 21. Return *A*.

NOTE 2 The explicit setting of the **"length"** property in steps [15](#page-601-0) and 2[0](#page-601-1) is intended to ensure the lengths are correct even when the objects are not built-in Arrays.

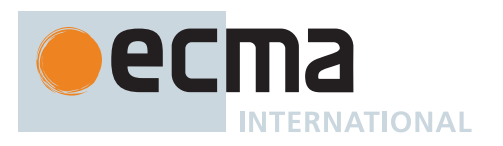

NOTE 3 This method is intentionally generic; it does not require that its **this** value be an Array. Therefore it can be transferred to other kinds of objects for use as a method.

## **23.1.3.32 Array.prototype.toLocaleString ( [** *reserved1* **[ ,** *reserved2* **] ] )**

An ECMAScript implementation that includes the ECMA-402 Internationalization API must implement this method as specified in the ECMA-402 specification. If an ECMAScript implementation does not include the ECMA-402 API the following specification of this method is used.

NOTE 1 The first edition of ECMA-402 did not include a replacement specification for this method.

The meanings of the optional parameters to this method are defined in the ECMA-402 specification; implementations that do not include ECMA-402 support must not use those parameter positions for anything else.

This method performs the following steps when called:

- 1. Let *array* be ? [ToObject](#page-81-1)(**this** value).
- 2. Let *len* be ? [LengthOfArrayLike\(](#page-92-1)*array*).
- 3. Let *separator* be the [implementation-defined](#page-14-0) list-separator String value appropriate for the [host](#page-15-0) [environment](#page-15-0)'s current locale (such as **", "**).
- 4. Let *R* be the empty String.
- 5. Let *k* be 0.
- 6. Repeat, while *k* < *len*,
	- a. If  $k > 0$ , then
		- i. Set *R* to the [string-concatenation](#page-37-1) of *R* and *separator*.
	- b. Let *nextElement* be ? [Get\(](#page-88-0)*array*, ! [ToString](#page-81-0)((*k*))).
	- c. If *nextElement* is neither **undefined** nor **null**, then
		- i. Let *S* be ? [ToString](#page-81-0)(? [Invoke](#page-93-0)(*nextElement*, **"toLocaleString"**)).
		- ii. Set *R* to the [string-concatenation](#page-37-1) of *R* and *S*.
- d. Set *k* to *k* + 1.
- 7. Return *R*.

NOTE 2 This method converts the elements of the array to Strings using their **toLocaleString** methods, and then concatenates these Strings, separated by occurrences of an [implementation-defined](#page-14-0) locale-sensitive separator String. This method is analogous to **toString** except that it is intended to yield a locale-sensitive result corresponding with conventions of the [host environment](#page-15-0)'s current locale.

NOTE 3 This method is intentionally generic; it does not require that its **this** value be an Array. Therefore it can be transferred to other kinds of objects for use as a method.

#### **23.1.3.33 Array.prototype.toReversed ( )**

- 1. Let *O* be ? [ToObject](#page-81-1)(**this** value).
- 2. Let *len* be ? [LengthOfArrayLike\(](#page-92-1)*O*).
- 3. Let *A* be ? [ArrayCreate](#page-199-0)(*len*).
- 4. Let *k* be 0.
- 5. Repeat, while *k* < *len*,
	- a. Let *from* be ! [ToString\(](#page-81-0) $\mathbb{F}$ (*len*  $k$  1)).
	- b. Let  $Pk$  be ! [ToString](#page-81-0)( $\mathbb{F}(k)$ ).
	- c. Let *fromValue* be ? [Get](#page-88-0)(*O*, *from*).

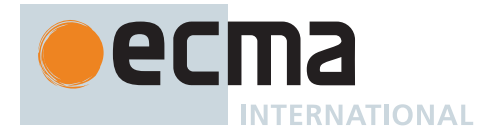

- d. Perform ! [CreateDataPropertyOrThrow\(](#page-89-0)*A*, *Pk*, *fromValue*).
- e. Set *k* to *k* + 1.
- 6. Return *A*.

## **23.1.3.34 Array.prototype.toSorted (** *comparefn* **)**

This method performs the following steps when called:

- 1. If *comparefn* is not **undefined** and [IsCallable](#page-84-0)(*comparefn*) is **false**, throw a **TypeError** exception.
- 2. Let *O* be ? [ToObject](#page-81-1)(**this** value).
- 3. Let *len* be ? [LengthOfArrayLike\(](#page-92-1)*O*).
- 4. Let *A* be ? [ArrayCreate](#page-199-0)(*len*).
- 5. Let *SortCompare* be a new [Abstract Closure](#page-70-0) with parameters (*x*, *y*) that captures *comparefn* and performs the following steps when called:
	- a. Return ? [CompareArrayElements\(](#page-600-0)*x*, *y*, *comparefn*).
- 6. Let *sortedList* be ? [SortIndexedProperties\(](#page-599-0)*O*, *len*, *SortCompare*, READ-THROUGH-HOLES).
- 7. Let *j* be 0.
- 8. Repeat, while *j* < *len*,
	- a. Perform ! [CreateDataPropertyOrThrow\(](#page-89-0)*A*, ! [ToString\(](#page-81-0)(*j*)), *sortedList*[*j*]).
	- b. Set *j* to *j* + 1.
- 9. Return *A*.

### **23.1.3.35 Array.prototype.toSpliced (** *start***,** *skipCount***, ...***items* **)**

- 1. Let *O* be ? [ToObject](#page-81-1)(**this** value).
- 2. Let *len* be ? [LengthOfArrayLike\(](#page-92-1)*O*).
- 3. Let *relativeStart* be ? [ToIntegerOrInfinity\(](#page-77-0)*start*).
- 4. If *relativeStart* is -∞, let *actualStart* be 0.
- 5. Else if *relativeStart* < 0, let *actualStart* be [max](#page-35-0)(*len* + *relativeStart*, 0).
- 6. Else, let *actualStart* be [min](#page-35-1)(*relativeStart*, *len*).
- 7. Let *insertCount* be the number of elements in *items*.
- 8. If *start* is not present, then a. Let *actualSkipCount* be 0.
- 9. Else if *skipCount* is not present, then
	- a. Let *actualSkipCount* be *len actualStart*.
- 10. Else,
	- a. Let *sc* be ? [ToIntegerOrInfinity\(](#page-77-0)*skipCount*).
	- b. Let *actualSkipCount* be the result of [clamping](#page-35-4) *sc* between 0 and *len actualStart*.
- 11. Let *newLen* be *len* + *insertCount actualSkipCount*.
- 12. If *newLen* > 2<sup>53</sup> 1, throw a **TypeError** exception.
- 13. Let *A* be ? [ArrayCreate](#page-199-0)(*newLen*).
- 14. Let *i* be 0.
- 15. Let *r* be *actualStart* + *actualSkipCount*.
- 16. Repeat, while *i* < *actualStart*,
	- a. Let  $Pi$  be ! [ToString\(](#page-81-0) $F(i)$ ).
	- b. Let *iValue* be ? [Get](#page-88-0)(*O*, *Pi*).
	- c. Perform ! [CreateDataPropertyOrThrow\(](#page-89-0)*A*, *Pi*, *iValue*).
	- d. Set *i* to *i* + 1.
- 17. For each element *E* of *items*, do
	- a. Let  $Pi$  be ! [ToString\(](#page-81-0) $F(i)$ ).
		- b. Perform ! [CreateDataPropertyOrThrow\(](#page-89-0)*A*, *Pi*, *E*).
		- c. Set *i* to *i* + 1.
- 18. Repeat, while *i* < *newLen*,
	- a. Let  $Pi$  be ! [ToString\(](#page-81-0) $F(i)$ ).
	- b. Let *from* be ! [ToString\(](#page-81-0) $F(r)$ ).
	- c. Let *fromValue* be ? [Get](#page-88-0)(*O*, *from*).
	- d. Perform ! [CreateDataPropertyOrThrow\(](#page-89-0)*A*, *Pi*, *fromValue*).

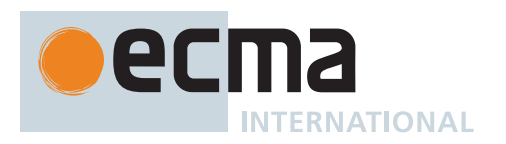

- e. Set *i* to *i* + 1. f. Set *r* to *r* + 1.
- 19. Return *A*.
- 

## **23.1.3.36 Array.prototype.toString ( )**

This method performs the following steps when called:

- 1. Let *array* be ? [ToObject](#page-81-1)(**this** value).
- 2. Let *func* be ? [Get\(](#page-88-0)*array*, **"join"**).
- 3. If [IsCallable](#page-84-0)(*func*) is **false**, set *func* to the intrinsic function %Object.prototype.toString%.
- 4. Return ? [Call](#page-90-1)(*func*, *array*).

NOTE This method is intentionally generic; it does not require that its **this** value be an Array. Therefore it can be transferred to other kinds of objects for use as a method.

### **23.1.3.37 Array.prototype.unshift ( ...***items* **)**

This method prepends the arguments to the start of the array, such that their order within the array is the same as the order in which they appear in the argument list.

It performs the following steps when called:

- 1. Let *O* be ? [ToObject](#page-81-1)(**this** value).
- 2. Let *len* be ? [LengthOfArrayLike\(](#page-92-1)*O*).
- 3. Let *argCount* be the number of elements in *items*.
- 4. If *argCount* > 0, then
	- a. If  $len + argCount > 2^{53} 1$ , throw a **TypeError** exception.
	- b. Let *k* be *len*.
	- c. Repeat, while  $k > 0$ .
		- i. Let *from* be ! [ToString\(](#page-81-0) $F(k 1)$ ).
		- ii. Let *to* be ! [ToString](#page-81-0)( $F(k + argCount 1)$ ).
		- iii. Let *fromPresent* be ? [HasProperty\(](#page-90-2)*O*, *from*).
		- iv. If *fromPresent* is **true**, then
			- 1. Let *fromValue* be ? [Get](#page-88-0)(*O*, *from*).
			- 2. Perform ? [Set\(](#page-88-1)*O*, *to*, *fromValue*, **true**).
		- v. Else,
			- 1. [Assert](#page-30-0): *fromPresent* is **false**.
			- 2. Perform ? [DeletePropertyOrThrow](#page-90-3)(*O*, *to*).
		- vi. Set *k* to *k* 1.
	- d. Let *j* be **+0**.
	- e. For each element *E* of *items*, do
		- i. Perform ? [Set\(](#page-88-1)*O*, ! [ToString\(](#page-81-0)*j*), *E*, **true**).
		- ii. Set *j* to  $j + 1$ **F**.
- 5. Perform ? [Set\(](#page-88-1)*O*, **"length"**, (*len* + *argCount*), **true**).
- 6. Return  $\mathbb{F}$ (*len* + *argCount*).

The **"length"** property of this method is **1**.

NOTE This method is intentionally generic; it does not require that its **this** value be an Array. Therefore it can be transferred to other kinds of objects for use as a method.

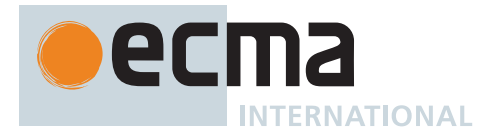

## <span id="page-605-0"></span>**23.1.3.38 Array.prototype.values ( )**

This method performs the following steps when called:

- 1. Let *O* be ? [ToObject](#page-81-1)(**this** value).
- 2. Return [CreateArrayIterator](#page-606-0)(*O*, VALUE).

### **23.1.3.39 Array.prototype.with (** *index***,** *value* **)**

This method performs the following steps when called:

- 1. Let *O* be ? [ToObject](#page-81-1)(**this** value).
- 2. Let *len* be ? [LengthOfArrayLike\(](#page-92-1)*O*).
- 3. Let *relativeIndex* be ? [ToIntegerOrInfinity](#page-77-0)(*index*).
- 4. If *relativeIndex* ≥ 0, let *actualIndex* be *relativeIndex*.
- 5. Else, let *actualIndex* be *len* + *relativeIndex*.
- 6. If *actualIndex* ≥ *len* or *actualIndex* < 0, throw a **RangeError** exception.
- 7. Let *A* be ? [ArrayCreate](#page-199-0)(*len*).
- 8. Let *k* be 0.
- 9. Repeat, while *k* < *len*,
	- a. Let  $Pk$  be ! [ToString](#page-81-0)( $F(k)$ ).
		- b. If *k* is *actualIndex*, let *fromValue* be *value*.
		- c. Else, let *fromValue* be ? [Get\(](#page-88-0)*O*, *Pk*).
		- d. Perform ! [CreateDataPropertyOrThrow\(](#page-89-0)*A*, *Pk*, *fromValue*).
	- e. Set *k* to *k* + 1.
- 10. Return *A*.

## **23.1.3.40 Array.prototype [ @@iterator ] ( )**

The initial value of the [@@iterator](#page-38-0) property is %Array.prototype.values%, defined in [23.1.3.38.](#page-605-0)

#### **23.1.3.41 Array.prototype [ @@unscopables ]**

The initial value of the [@@unscopables](#page-38-0) [data property](#page-53-0) is an object created by the following steps:

- 1. Let *unscopableList* be [OrdinaryObjectCreate](#page-184-0)(**null**).
- 2. Perform ! [CreateDataPropertyOrThrow\(](#page-89-0)*unscopableList*, **"at"**, **true**).
- 3. Perform ! [CreateDataPropertyOrThrow\(](#page-89-0)*unscopableList*, **"copyWithin"**, **true**).
- 4. Perform ! [CreateDataPropertyOrThrow\(](#page-89-0)*unscopableList*, **"entries"**, **true**).
- 5. Perform ! [CreateDataPropertyOrThrow\(](#page-89-0)*unscopableList*, **"fill"**, **true**).
- 6. Perform ! [CreateDataPropertyOrThrow\(](#page-89-0)*unscopableList*, **"find"**, **true**).
- 7. Perform ! [CreateDataPropertyOrThrow\(](#page-89-0)*unscopableList*, **"findIndex"**, **true**).
- 8. Perform ! [CreateDataPropertyOrThrow\(](#page-89-0)*unscopableList*, **"findLast"**, **true**).
- 9. Perform ! [CreateDataPropertyOrThrow\(](#page-89-0)*unscopableList*, **"findLastIndex"**, **true**).
- 10. Perform ! [CreateDataPropertyOrThrow\(](#page-89-0)*unscopableList*, **"flat"**, **true**).
- 11. Perform ! [CreateDataPropertyOrThrow\(](#page-89-0)*unscopableList*, **"flatMap"**, **true**).
- 12. Perform ! [CreateDataPropertyOrThrow\(](#page-89-0)*unscopableList*, **"includes"**, **true**).
- 13. Perform ! [CreateDataPropertyOrThrow\(](#page-89-0)*unscopableList*, **"keys"**, **true**).
- 14. Perform ! [CreateDataPropertyOrThrow\(](#page-89-0)*unscopableList*, **"toReversed"**, **true**).
- 15. Perform ! [CreateDataPropertyOrThrow\(](#page-89-0)*unscopableList*, **"toSorted"**, **true**).
- 16. Perform ! [CreateDataPropertyOrThrow\(](#page-89-0)*unscopableList*, **"toSpliced"**, **true**).
- 17. Perform ! [CreateDataPropertyOrThrow\(](#page-89-0)*unscopableList*, **"values"**, **true**).
- 18. Return *unscopableList*.

This property has the attributes { [[Writable]]: **false**, [[Enumerable]]: **false**, [[Configurable]]: **true** }.

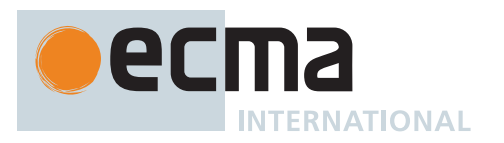

NOTE The own property names of this object are property names that were not included as standard properties of **Array.prototype** prior to the ECMAScript 2015 specification. These names are ignored for **with** statement binding purposes in order to preserve the behaviour of existing code that might use one of these names as a binding in an outer scope that is shadowed by a **with** statement whose binding object is an Array.

The reason that **"with"** is not included in the *unscopableList* is because it is already a [reserved](#page-235-0) [word](#page-235-0).

#### **23.1.4 Properties of Array Instances**

Array instances are [Array exotic objects](#page-199-1) and have the internal methods specified for such objects. Array instances inherit properties from the [Array prototype object](#page-581-0).

Array instances have a **"length"** property, and a set of enumerable properties with [array index](#page-53-2) names.

#### **23.1.4.1 length**

The **"length"** property of an Array instance is a [data property](#page-53-0) whose value is always numerically greater than the name of every configurable own property whose name is an [array index](#page-53-2).

The **"length"** property initially has the attributes { [[Writable]]: **true**, [[Enumerable]]: **false**, [[Configurable]]: **false** }.

NOTE Reducing the value of the **"length"** property has the side-effect of deleting own array elements whose [array index](#page-53-2) is between the old and new length values. However, non-configurable properties can not be deleted. Attempting to set the **"length"** property of an Array to a value that is numerically less than or equal to the largest numeric own [property name](#page-53-3) of an existing nonconfigurable [array-indexed](#page-53-2) property of the array will result in the length being set to a numeric value that is one greater than that non-configurable numeric own [property name.](#page-53-3) See 10[.4.2.1.](#page-199-3)

#### **23.1.5 Array Iterator Objects**

An Array Iterator is an object, that represents a specific iteration over some specific Array instance object. There is not a named [constructor](#page-56-0) for Array Iterator objects. Instead, Array iterator objects are created by calling certain methods of Array instance objects.

#### <span id="page-606-0"></span>**23.1.5.1 CreateArrayIterator (** *array***,** *kind* **)**

The abstract operation CreateArrayIterator takes arguments *array* (an Object) and *kind* (KEY+VALUE, KEY, or VALUE) and returns a Generator. It is used to create iterator objects for Array methods that return such iterators. It performs the following steps when called:

- 1. Let *closure* be a new [Abstract Closure](#page-70-0) with no parameters that captures *kind* and *array* and performs the following steps when called:
	- a. Let *index* be 0.
	- b. Repeat,
		- i. If *array* has a [[TypedArrayName]] internal slot, then
			- 1. Let *taRecord* be [MakeTypedArrayWithBufferWitnessRecord\(](#page-208-0)*array*, SEQ-CST).
			- 2. If [IsTypedArrayOutOfBounds\(](#page-209-0)*taRecord*) is **true**, throw a **TypeError** exception.
			- 3. Let *len* be [TypedArrayLength\(](#page-209-1)*taRecord*).
		- ii. Else,
			- 1. Let *len* be ? [LengthOfArrayLike\(](#page-92-1)*array*).
		- iii. If *index* ≥ *len*, return [NormalCompletion](#page-65-1)(**undefined**).
		- iv. Let *indexNumber* be  $\mathbb{F}$ (*index*).
		- v. If *kind* is KEY, then
			- 1. Let *result* be *indexNumber*.

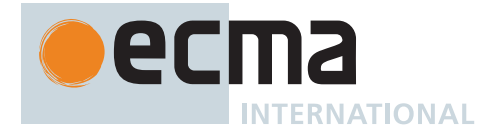

#### vi. Else,

- 1. Let *elementKey* be ! [ToString\(](#page-81-0)*indexNumber*).
- 2. Let *elementValue* be ? [Get\(](#page-88-0)*array*, *elementKey*).
- 3. If *kind* is VALUE, then
	- a. Let *result* be *elementValue*.
- 4. Else,
	- a. [Assert](#page-30-0): *kind* is KEY+VALUE.
	- b. Let *result* be [CreateArrayFromList\(](#page-92-0)« *indexNumber*, *elementValue* »).
- vii. Perform ? [GeneratorYield\(](#page-726-0)[CreateIterResultObject\(](#page-101-0)*result*, **false**)).
- viii. Set *index* to *index* + 1.
- 2. Return [CreateIteratorFromClosure](#page-726-1)(*closure*, **"%ArrayIteratorPrototype%"**, [%ArrayIteratorPrototype%\)](#page-607-0).

### <span id="page-607-0"></span>**23.1.5.2 The %ArrayIteratorPrototype% Object**

The *%ArrayIteratorPrototype%* object:

- has properties that are inherited by all Array Iterator Objects.
- is an [ordinary object.](#page-55-0)
- has a [[Prototype]] internal slot whose value is [%IteratorPrototype%.](#page-698-0)
- has the following properties:

## **23.1.5.2.1 %ArrayIteratorPrototype%.next ( )**

1. Return ? [GeneratorResume](#page-725-0)(**this** value, EMPTY, **"%ArrayIteratorPrototype%"**).

## **23.1.5.2.2 %ArrayIteratorPrototype% [ @@toStringTag ]**

The initial value of the [@@toStringTag](#page-38-0) property is the String value **"Array Iterator"**.

This property has the attributes { [[Writable]]: **false**, [[Enumerable]]: **false**, [[Configurable]]: **true** }.

# **23.2 TypedArray Objects**

A *TypedArray* presents an array-like view of an underlying binary data buffer [\(25.1\)](#page-648-0). A *TypedArray element type* is the underlying binary scalar data type that all elements of a *TypedArray* instance have. There is a distinct *TypedArray* [constructor,](#page-56-0) listed in [Table 71,](#page-607-1) for each of the supported element types. Each [constructor](#page-56-0) in [Table 71](#page-607-1) has a corresponding distinct prototype object.

<span id="page-607-1"></span>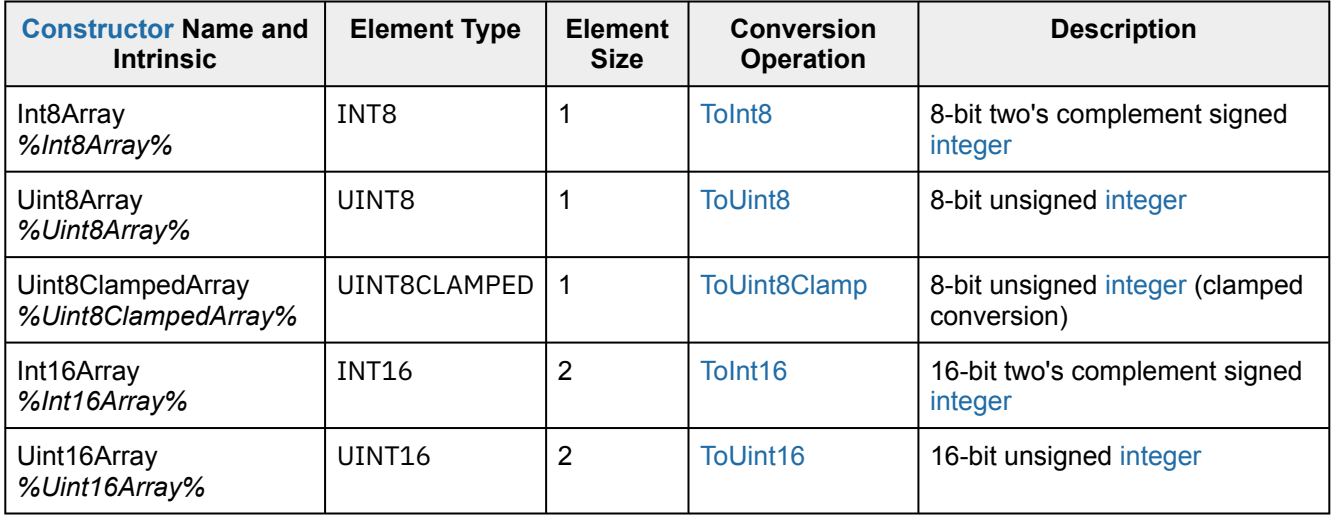

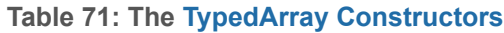

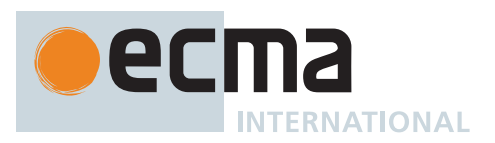

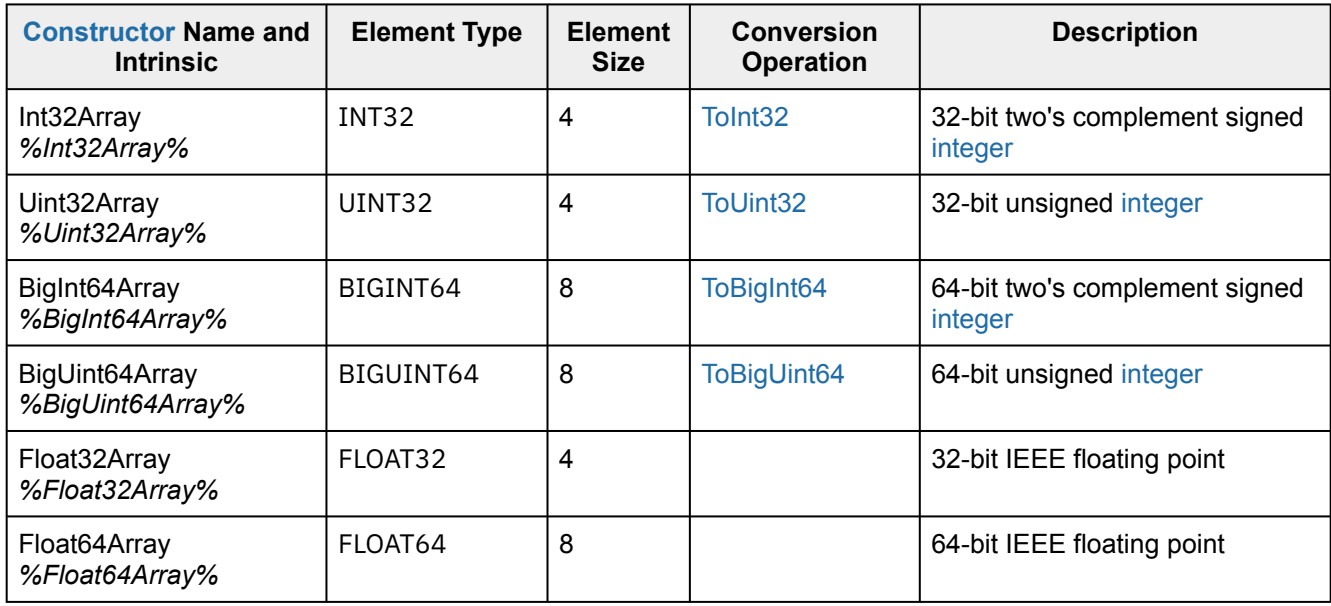

### **Table 71: The [TypedArray](#page-206-0) [Constructors](#page-56-0)** *(continued)*

In the definitions below, references to *TypedArray* should be replaced with the appropriate [constructor](#page-56-0) name from the above table.

### <span id="page-608-0"></span>**23.2.1 The %TypedArray% Intrinsic Object**

The *%TypedArray%* intrinsic object:

- is a [constructor](#page-56-0) [function object](#page-56-0) that all of the *TypedArray* [constructor](#page-56-0) objects inherit from.
- along with its corresponding prototype object, provides common properties that are inherited by all *TypedArray* [constructors](#page-56-0) and their instances.
- does not have a global name or appear as a property of the [global object.](#page-416-0)
- acts as the abstract superclass of the various *TypedArray* [constructors](#page-56-0).
- will throw an error when invoked, because it is an abstract class [constructor](#page-56-0). The *TypedArray* [constructors](#page-56-0) do not perform a **super** call to it.

#### **23.2.1.1 %TypedArray% ( )**

This function performs the following steps when called:

1. Throw a **TypeError** exception.

The **"length"** property of this function is **+0**.

#### **23.2.2 Properties of the %TypedArray% Intrinsic Object**

The [%TypedArray%](#page-608-0) intrinsic object:

- has a [[Prototype]] internal slot whose value is [%Function.prototype%.](#page-440-0)
- has a **"name"** property whose value is **"TypedArray"**.
- has the following properties:

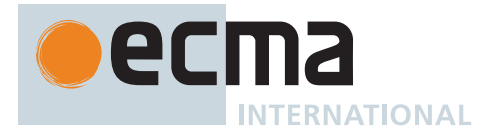

## **23.2.2.1 %TypedArray%.from (** *source* **[ ,** *mapfn* **[ ,** *thisArg* **] ] )**

This method performs the following steps when called:

- 1. Let *C* be the **this** value.
- 2. If [IsConstructor\(](#page-84-1)*C*) is **false**, throw a **TypeError** exception.
- 3. If *mapfn* is **undefined**, then a. Let *mapping* be **false**.
- 4. Else,
	- a. If [IsCallable](#page-84-0)(*mapfn*) is **false**, throw a **TypeError** exception.
	- b. Let *mapping* be **true**.
- 5. Let *usingIterator* be ? [GetMethod\(](#page-90-0)*source*, [@@iterator](#page-38-0)).
- 6. If *usingIterator* is not **undefined**, then
	- a. Let *values* be ? [IteratorToList\(](#page-101-1)? [GetIteratorFromMethod\(](#page-98-0)*source*, *usingIterator*)).
	- b. Let *len* be the number of elements in *values*.
	- c. Let *targetObj* be ? [TypedArrayCreateFromConstructor](#page-626-0)(*C*, «  $\mathbb{F}$ (len) »).
	- d. Let *k* be 0.
	- e. Repeat, while *k* < *len*,
		- i. Let  $Pk$  be ! [ToString](#page-81-0)( $F(k)$ ).
		- ii. Let *kValue* be the first element of *values*.
		- iii. Remove the first element from *values*.
		- iv. If *mapping* is **true**, then
			- 1. Let *mappedValue* be ? [Call](#page-90-1)(*mapfn*, *thisArg*, « *kValue*, (*k*) »).
		- v. Else,
			- 1. Let *mappedValue* be *kValue*.
		- vi. Perform ? [Set\(](#page-88-1)*targetObj*, *Pk*, *mappedValue*, **true**).
		- vii. Set *k* to *k* + 1.
	- f. [Assert](#page-30-0): *values* is now an empty [List](#page-63-0).
	- g. Return *targetObj*.
- 7. NOTE: *source* is not an Iterable so assume it is already an [array-like object.](#page-92-1)
- 8. Let *arrayLike* be ! [ToObject\(](#page-81-1)*source*).
- 9. Let *len* be ? [LengthOfArrayLike\(](#page-92-1)*arrayLike*).
- 10. Let *targetObj* be ? [TypedArrayCreateFromConstructor](#page-626-0)(*C*, «  $\mathbb{F}$ (*len*) »).
- 11. Let *k* be 0.
- 12. Repeat, while *k* < *len*,
	- a. Let  $Pk$  be ! [ToString](#page-81-0)( $F(k)$ ).
	- b. Let *kValue* be ? [Get](#page-88-0)(*arrayLike*, *Pk*).
	- c. If *mapping* is **true**, then
		- i. Let *mappedValue* be ? [Call](#page-90-1)(*mapfn*, *thisArg*, « *kValue*,  $\mathbb{F}(k)$  »).
	- d. Else,
		- i. Let *mappedValue* be *kValue*.
	- e. Perform ? [Set\(](#page-88-1)*targetObj*, *Pk*, *mappedValue*, **true**).
	- f. Set *k* to *k* + 1.
- 13. Return *targetObj*.

## **23.2.2.2 %TypedArray%.of ( ...***items* **)**

- 1. Let *len* be the number of elements in *items*.
- 2. Let *C* be the **this** value.
- 3. If [IsConstructor\(](#page-84-1)*C*) is **false**, throw a **TypeError** exception.
- 4. Let *newObj* be ? [TypedArrayCreateFromConstructor\(](#page-626-0)*C*, «  $\mathbb{F}$ (len) »).
- 5. Let *k* be 0.
- 6. Repeat, while *k* < *len*,
	- a. Let *kValue* be *items*[*k*].
	- b. Let  $Pk$  be ! [ToString](#page-81-0)( $F(k)$ ).
	- c. Perform ? [Set\(](#page-88-1)*newObj*, *Pk*, *kValue*, **true**).
	- d. Set *k* to *k* + 1.
- 7. Return *newObj*.

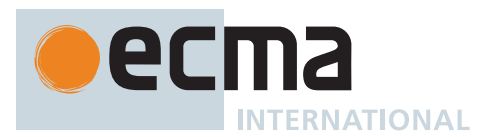

### **23.2.2.3 %TypedArray%.prototype**

The initial value of [%TypedArray%](#page-608-0)**.prototype** is the [%TypedArray% prototype object](#page-610-0).

This property has the attributes { [[Writable]]: **false**, [[Enumerable]]: **false**, [[Configurable]]: **false** }.

#### **23.2.2.4 get %TypedArray% [ @@species ]**

[%TypedArray%](#page-608-0)**[@@species]** is an [accessor property](#page-53-0) whose set accessor function is **undefined**. Its get accessor function performs the following steps when called:

1. Return the **this** value.

The value of the **"name"** property of this function is **"get [Symbol.species]"**.

NOTE [%TypedArray.prototype%](#page-610-0) methods normally use their **this** value's [constructor](#page-56-0) to create a derived object. However, a subclass [constructor](#page-56-0) may over-ride that default behaviour by redefining its [@@species](#page-38-0) property.

#### <span id="page-610-0"></span>**23.2.3 Properties of the %TypedArray% Prototype Object**

The *%TypedArray% prototype object*:

- has a [[Prototype]] internal slot whose value is [%Object.prototype%](#page-434-0).
- is *%TypedArray.prototype%*.
- is an [ordinary object.](#page-55-0)
- does not have a [[ViewedArrayBuffer]] or any other of the internal slots that are specific to *TypedArray* instance objects.

#### **23.2.3.1 %TypedArray%.prototype.at (** *index* **)**

- 1. Let *O* be the **this** value.
- 2. Let *taRecord* be ? [ValidateTypedArray\(](#page-626-1)*O*, SEQ-CST).
- 3. Let *len* be [TypedArrayLength\(](#page-209-1)*taRecord*).
- 4. Let *relativeIndex* be ? [ToIntegerOrInfinity](#page-77-0)(*index*).
- 5. If *relativeIndex* ≥ 0, then a. Let *k* be *relativeIndex*.
- 6. Else,
- a. Let *k* be *len* + *relativeIndex*.
- 7. If  $k < 0$  or  $k \geq len$ , return **undefined**.
- 8. Return ! [Get\(](#page-88-0)O, ! [ToString](#page-81-0)( $F(k)$ )).

#### **23.2.3.2 get %TypedArray%.prototype.buffer**

[%TypedArray%](#page-608-0)**.prototype.buffer** is an [accessor property](#page-53-0) whose set accessor function is **undefined**. Its get accessor function performs the following steps when called:

- 1. Let *O* be the **this** value.
- 2. Perform ? [RequireInternalSlot](#page-186-0)(*O*, [[TypedArrayName]]).
- 3. [Assert](#page-30-0): *O* has a [[ViewedArrayBuffer]] internal slot.
- 4. Let *buffer* be *O*.[[ViewedArrayBuffer]].
- 5. Return *buffer*.

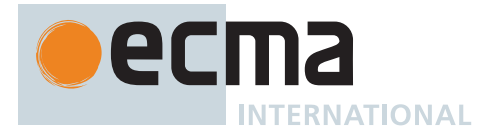

## **23.2.3.3 get %TypedArray%.prototype.byteLength**

[%TypedArray%](#page-608-0)**.prototype.byteLength** is an [accessor property](#page-53-0) whose set accessor function is **undefined**. Its get accessor function performs the following steps when called:

- 1. Let *O* be the **this** value.
- 2. Perform ? [RequireInternalSlot](#page-186-0)(*O*, [[TypedArrayName]]).
- 3. [Assert](#page-30-0): *O* has a [[ViewedArrayBuffer]] internal slot.
- 4. Let *taRecord* be [MakeTypedArrayWithBufferWitnessRecord\(](#page-208-0)*O*, SEQ-CST).
- 5. Let *size* be [TypedArrayByteLength\(](#page-209-2)*taRecord*).
- 6. Return F(size).

## **23.2.3.4 get %TypedArray%.prototype.byteOffset**

[%TypedArray%](#page-608-0)**.prototype.byteOffset** is an [accessor property](#page-53-0) whose set accessor function is **undefined**. Its get accessor function performs the following steps when called:

- 1. Let *O* be the **this** value.
- 2. Perform ? [RequireInternalSlot](#page-186-0)(*O*, [[TypedArrayName]]).
- 3. [Assert](#page-30-0): *O* has a [[ViewedArrayBuffer]] internal slot.
- 4. Let *taRecord* be [MakeTypedArrayWithBufferWitnessRecord\(](#page-208-0)*O*, SEQ-CST).
- 5. If [IsTypedArrayOutOfBounds\(](#page-209-0)*taRecord*) is **true**, return **+0**.
- 6. Let *offset* be *O*.[[ByteOffset]].
- 7. Return  $\mathbb{F}(\text{offset})$ .

#### **23.2.3.5 %TypedArray%.prototype.constructor**

The initial value of [%TypedArray%](#page-608-0)**.prototype.constructor** is [%TypedArray%.](#page-608-0)

#### **23.2.3.6 %TypedArray%.prototype.copyWithin (** *target***,** *start* **[ ,** *end* **] )**

The interpretation and use of the arguments of this method are the same as for **Array.prototype.copyWithin** as defined in [23.1.3.4](#page-582-2).

- 1. Let *O* be the **this** value.
- 2. Let *taRecord* be ? [ValidateTypedArray\(](#page-626-1)*O*, SEQ-CST).
- 3. Let *len* be [TypedArrayLength\(](#page-209-1)*taRecord*).
- 4. Let *relativeTarget* be ? [ToIntegerOrInfinity\(](#page-77-0)*target*).
- 5. If *relativeTarget* = -∞, let *targetIndex* be 0.
- 6. Else if *relativeTarget* < 0, let *targetIndex* be [max](#page-35-0)(*len* + *relativeTarget*, 0).
- 7. Else, let *targetIndex* be [min](#page-35-1)(*relativeTarget*, *len*).
- 8. Let *relativeStart* be ? [ToIntegerOrInfinity\(](#page-77-0)*start*).
- 9. If *relativeStart* = -∞, let *startIndex* be 0.
- 10. Else if *relativeStart* < 0, let *startIndex* be [max](#page-35-0)(*len* + *relativeStart*, 0).
- 11. Else, let *startIndex* be [min](#page-35-1)(*relativeStart*, *len*).
- 12. If *end* is **undefined**, let *relativeEnd* be *len*; else let *relativeEnd* be ? [ToIntegerOrInfinity](#page-77-0)(*end*).
- 13. If *relativeEnd* = -∞, let *endIndex* be 0.
- 14. Else if *relativeEnd* < 0, let *endIndex* be [max](#page-35-0)(*len* + *relativeEnd*, 0).
- 15. Else, let *endIndex* be [min](#page-35-1)(*relativeEnd*, *len*).
- 16. Let *count* be [min](#page-35-1)(*endIndex startIndex*, *len targetIndex*).
- 17. If *count* > 0, then
	- a. NOTE: The copying must be performed in a manner that preserves the bit-level encoding of the source data.
	- b. Let *buffer* be *O*.[[ViewedArrayBuffer]].
	- c. Set *taRecord* to [MakeTypedArrayWithBufferWitnessRecord](#page-208-0)(*O*, SEQ-CST).
	- d. If [IsTypedArrayOutOfBounds\(](#page-209-0)*taRecord*) is **true**, throw a **TypeError** exception.
	- e. Set *len* to [TypedArrayLength\(](#page-209-1)*taRecord*).
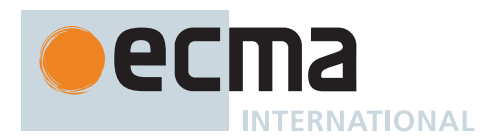

- f. Let *elementSize* be [TypedArrayElementSize\(](#page-626-0)*O*).
- g. Let *byteOffset* be *O*.[[ByteOffset]].
- h. Let *bufferByteLimit* be (*len* × *elementSize*) + *byteOffset*.
- i. Let *toByteIndex* be (*targetIndex* × *elementSize*) + *byteOffset*.
- j. Let *fromByteIndex* be (*startIndex* × *elementSize*) + *byteOffset*.
- k. Let *countBytes* be *count* × *elementSize*.
- l. If *fromByteIndex* < *toByteIndex* and *toByteIndex* < *fromByteIndex* + *countBytes*, then
	- i. Let *direction* be -1.
	- ii. Set *fromByteIndex* to *fromByteIndex* + *countBytes* 1.
	- iii. Set *toByteIndex* to *toByteIndex* + *countBytes* 1.
- m. Else,
	- i. Let *direction* be 1.
- n. Repeat, while *countBytes* > 0,
	- i. If *fromByteIndex* < *bufferByteLimit* and *toByteIndex* < *bufferByteLimit*, then
		- 1. Let *value* be [GetValueFromBuffer](#page-652-0)(*buffer*, *fromByteIndex*, UINT8, **true**, UNORDERED).
		- 2. Perform [SetValueInBuffer](#page-653-0)(*buffer*, *toByteIndex*, UINT8, *value*, **true**, UNORDERED).
		- 3. Set *fromByteIndex* to *fromByteIndex* + *direction*.
		- 4. Set *toByteIndex* to *toByteIndex* + *direction*.
		- 5. Set *countBytes* to *countBytes* 1.
	- ii. Else,
		- 1. Set *countBytes* to 0.
- 18. Return *O*.

# **23.2.3.7 %TypedArray%.prototype.entries ( )**

This method performs the following steps when called:

- 1. Let *O* be the **this** value.
- 2. Perform ? [ValidateTypedArray](#page-626-1)(*O*, SEQ-CST).
- 3. Return [CreateArrayIterator](#page-606-0)(*O*, KEY+VALUE).

## **23.2.3.8 %TypedArray%.prototype.every (** *callbackfn* **[ ,** *thisArg* **] )**

The interpretation and use of the arguments of this method are the same as for **Array.prototype.every** as defined in [23.1.3.6.](#page-584-0)

This method performs the following steps when called:

- 1. Let *O* be the **this** value.
- 2. Let *taRecord* be ? [ValidateTypedArray\(](#page-626-1)*O*, SEQ-CST).
- 3. Let *len* be [TypedArrayLength\(](#page-209-0)*taRecord*).
- 4. If [IsCallable](#page-84-0)(*callbackfn*) is **false**, throw a **TypeError** exception.
- 5. Let *k* be 0.
- 6. Repeat, while *k* < *len*,
	- a. Let  $Pk$  be ! [ToString](#page-81-0)( $F(k)$ ).
	- b. Let *kValue* be ! [Get](#page-88-0)(*O*, *Pk*).
	- c. Let *testResult* be [ToBoolean](#page-74-0)(? [Call](#page-90-0)(*callbackfn*, *thisArg*, « *kValue*, (*k*), *O* »)).
	- d. If *testResult* is **false**, return **false**.
	- e. Set *k* to *k* + 1.
- 7. Return **true**.

This method is not generic. The **this** value must be an object with a [[TypedArrayName]] internal slot.

## **23.2.3.9 %TypedArray%.prototype.fill (** *value* **[ ,** *start* **[ ,** *end* **] ] )**

The interpretation and use of the arguments of this method are the same as for **Array.prototype.fill** as defined in [23.1.3.7.](#page-584-1)

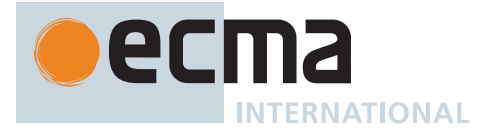

- 1. Let *O* be the **this** value.
- 2. Let *taRecord* be ? [ValidateTypedArray\(](#page-626-1)*O*, SEQ-CST).
- 3. Let *len* be [TypedArrayLength\(](#page-209-0)*taRecord*).
- 4. If *O*.[[ContentType]] is BIGINT, set *value* to ? [ToBigInt\(](#page-80-0)*value*).
- 5. Otherwise, set *value* to ? [ToNumber](#page-74-1)(*value*).
- 6. Let *relativeStart* be ? [ToIntegerOrInfinity\(](#page-77-0)*start*).
- 7. If *relativeStart* = -∞, let *startIndex* be 0.
- 8. Else if *relativeStart* < 0, let *startIndex* be [max](#page-35-0)(*len* + *relativeStart*, 0).
- 9. Else, let *startIndex* be [min](#page-35-1)(*relativeStart*, *len*).
- 10. If *end* is **undefined**, let *relativeEnd* be *len*; else let *relativeEnd* be ? [ToIntegerOrInfinity](#page-77-0)(*end*).
- 11. If *relativeEnd* = -∞, let *endIndex* be 0.
- 12. Else if *relativeEnd* < 0, let *endIndex* be [max](#page-35-0)(*len* + *relativeEnd*, 0).
- 13. Else, let *endIndex* be [min](#page-35-1)(*relativeEnd*, *len*).
- 14. Set *taRecord* to [MakeTypedArrayWithBufferWitnessRecord](#page-208-0)(*O*, SEQ-CST).
- 15. If [IsTypedArrayOutOfBounds\(](#page-209-1)*taRecord*) is **true**, throw a **TypeError** exception.
- 16. Set *len* to [TypedArrayLength\(](#page-209-0)*taRecord*).
- 17. Set *endIndex* to [min](#page-35-1)(*endIndex*, *len*).
- 18. Let *k* be *startIndex*.
- 19. Repeat, while *k* < *endIndex*,
	- a. Let  $Pk$  be ! [ToString](#page-81-0)( $F(k)$ ).
		- b. Perform ! [Set](#page-88-1)(*O*, *Pk*, *value*, **true**).
- c. Set *k* to *k* + 1.
- 20. Return *O*.

## **23.2.3.10 %TypedArray%.prototype.filter (** *callbackfn* **[ ,** *thisArg* **] )**

The interpretation and use of the arguments of this method are the same as for **Array.prototype.filter** as defined in [23.1.3.8.](#page-585-0)

This method performs the following steps when called:

- 1. Let *O* be the **this** value.
- 2. Let *taRecord* be ? [ValidateTypedArray\(](#page-626-1)*O*, SEQ-CST).
- 3. Let *len* be [TypedArrayLength\(](#page-209-0)*taRecord*).
- 4. If [IsCallable](#page-84-0)(*callbackfn*) is **false**, throw a **TypeError** exception.
- 5. Let *kept* be a new empty [List](#page-63-0).
- 6. Let *captured* be 0.
- 7. Let *k* be 0.
- 8. Repeat, while *k* < *len*,
	- a. Let  $Pk$  be ! [ToString](#page-81-0)( $F(k)$ ).
	- b. Let *kValue* be ! [Get](#page-88-0)(*O*, *Pk*).
	- c. Let *selected* be [ToBoolean\(](#page-74-0)? [Call\(](#page-90-0)*callbackfn*, *thisArg*, « *kValue*, (*k*), *O* »)).
	- d. If *selected* is **true**, then
		- i. Append *kValue* to *kept*.
		- ii. Set *captured* to *captured* + 1.
	- e. Set *k* to *k* + 1.
- 9. Let *A* be ? [TypedArraySpeciesCreate](#page-625-0)(*O*, «  $\mathbb{F}(captured)$  »).
- 10. Let *n* be 0.
- 11. For each element *e* of *kept*, do
	- a. Perform ! [Set](#page-88-1)(*A*, ! [ToString\(](#page-81-0)(*n*)), *e*, **true**).
	- b. Set *n* to *n* + 1.
- 12. Return *A*.

This method is not generic. The **this** value must be an object with a [[TypedArrayName]] internal slot.

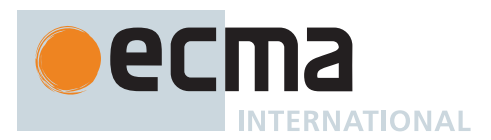

# **23.2.3.11 %TypedArray%.prototype.find (** *predicate* **[ ,** *thisArg* **] )**

The interpretation and use of the arguments of this method are the same as for **Array.prototype.find** as defined in [23.1.3.9.](#page-586-0)

This method performs the following steps when called:

- 1. Let *O* be the **this** value.
- 2. Let *taRecord* be ? [ValidateTypedArray\(](#page-626-1)*O*, SEQ-CST).
- 3. Let *len* be [TypedArrayLength\(](#page-209-0)*taRecord*).
- 4. Let *findRec* be ? [FindViaPredicate\(](#page-587-0)*O*, *len*, ASCENDING, *predicate*, *thisArg*).
- 5. Return *findRec*.[[Value]].

This method is not generic. The **this** value must be an object with a [[TypedArrayName]] internal slot.

## **23.2.3.12 %TypedArray%.prototype.findIndex (** *predicate* **[ ,** *thisArg* **] )**

The interpretation and use of the arguments of this method are the same as for **Array.prototype.findIndex** as defined in [23.1.3.1](#page-586-1)0.

This method performs the following steps when called:

- 1. Let *O* be the **this** value.
- 2. Let *taRecord* be ? [ValidateTypedArray\(](#page-626-1)*O*, SEQ-CST).
- 3. Let *len* be [TypedArrayLength\(](#page-209-0)*taRecord*).
- 4. Let *findRec* be ? [FindViaPredicate\(](#page-587-0)*O*, *len*, ASCENDING, *predicate*, *thisArg*).
- 5. Return *findRec*.[[Index]].

This method is not generic. The **this** value must be an object with a [[TypedArrayName]] internal slot.

## **23.2.3.13 %TypedArray%.prototype.findLast (** *predicate* **[ ,** *thisArg* **] )**

The interpretation and use of the arguments of this method are the same as for **Array.prototype.findLast** as defined in [23.1.3.11](#page-586-2).

This method performs the following steps when called:

- 1. Let *O* be the **this** value.
- 2. Let *taRecord* be ? [ValidateTypedArray\(](#page-626-1)*O*, SEQ-CST).
- 3. Let *len* be [TypedArrayLength\(](#page-209-0)*taRecord*).
- 4. Let *findRec* be ? [FindViaPredicate\(](#page-587-0)*O*, *len*, DESCENDING, *predicate*, *thisArg*).
- 5. Return *findRec*.[[Value]].

This method is not generic. The **this** value must be an object with a [[TypedArrayName]] internal slot.

## **23.2.3.14 %TypedArray%.prototype.findLastIndex (** *predicate* **[ ,** *thisArg* **] )**

The interpretation and use of the arguments of this method are the same as for **Array.prototype.findLastIndex** as defined in [23.1.3.12.](#page-587-1)

This method performs the following steps when called:

- 1. Let *O* be the **this** value.
- 2. Let *taRecord* be ? [ValidateTypedArray\(](#page-626-1)*O*, SEQ-CST).
- 3. Let *len* be [TypedArrayLength\(](#page-209-0)*taRecord*).
- 4. Let *findRec* be ? [FindViaPredicate\(](#page-587-0)*O*, *len*, DESCENDING, *predicate*, *thisArg*).
- 5. Return *findRec*.[[Index]].

This method is not generic. The **this** value must be an object with a [[TypedArrayName]] internal slot.

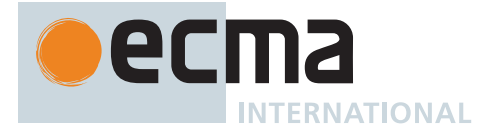

# **23.2.3.15 %TypedArray%.prototype.forEach (** *callbackfn* **[ ,** *thisArg* **] )**

The interpretation and use of the arguments of this method are the same as for **Array.prototype.forEach** as defined in [23.1.3.15.](#page-589-0)

This method performs the following steps when called:

- 1. Let *O* be the **this** value.
- 2. Let *taRecord* be ? [ValidateTypedArray\(](#page-626-1)*O*, SEQ-CST).
- 3. Let *len* be [TypedArrayLength\(](#page-209-0)*taRecord*).
- 4. If [IsCallable](#page-84-0)(*callbackfn*) is **false**, throw a **TypeError** exception.
- 5. Let *k* be 0.
- 6. Repeat, while *k* < *len*,
	- a. Let  $Pk$  be ! [ToString](#page-81-0)( $F(k)$ ).
	- b. Let *kValue* be ! [Get](#page-88-0)(*O*, *Pk*).
	- c. Perform ? [Call](#page-90-0)(*callbackfn*, *thisArg*, « *kValue*, (*k*), *O* »).
	- d. Set *k* to *k* + 1.
- 7. Return **undefined**.

This method is not generic. The **this** value must be an object with a [[TypedArrayName]] internal slot.

## **23.2.3.16 %TypedArray%.prototype.includes (** *searchElement* **[ ,** *fromIndex* **] )**

The interpretation and use of the arguments of this method are the same as for **Array.prototype.includes** as defined in [23.1.3.16.](#page-590-0)

This method performs the following steps when called:

- 1. Let *O* be the **this** value.
- 2. Let *taRecord* be ? [ValidateTypedArray\(](#page-626-1)*O*, SEQ-CST).
- 3. Let *len* be [TypedArrayLength\(](#page-209-0)*taRecord*).
- 4. If *len* = 0, return **false**.
- 5. Let *n* be ? [ToIntegerOrInfinity](#page-77-0)(*fromIndex*).
- 6. [Assert](#page-30-0): If *fromIndex* is **undefined**, then *n* is 0.
- 7. If *n* = +∞, return **false**.
- 8. Else if *n* = -∞, set *n* to 0.
- 9. If *n* ≥ 0, then
- a. Let *k* be *n*.
- 10. Else,
	- a. Let *k* be *len* + *n*.
	- b. If *k* < 0, set *k* to 0.
- 11. Repeat, while *k* < *len*,
	- a. Let *elementK* be ! [Get](#page-88-0)(O, ! [ToString](#page-81-0)( $F(k)$ )).
	- b. If [SameValueZero\(](#page-85-0)*searchElement*, *elementK*) is **true**, return **true**.
	- c. Set *k* to *k* + 1.
- 12. Return **false**.

This method is not generic. The **this** value must be an object with a [[TypedArrayName]] internal slot.

## **23.2.3.17 %TypedArray%.prototype.indexOf (** *searchElement* **[ ,** *fromIndex* **] )**

The interpretation and use of the arguments of this method are the same as for **Array.prototype.indexOf** as defined in [23.1.3.17.](#page-590-1)

- 1. Let *O* be the **this** value.
- 2. Let *taRecord* be ? [ValidateTypedArray\(](#page-626-1)*O*, SEQ-CST).
- 3. Let *len* be [TypedArrayLength\(](#page-209-0)*taRecord*).
- 4. If  $len = 0$ , return -1 $\mathbb{F}$ .

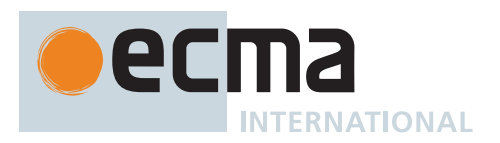

- 5. Let *n* be ? [ToIntegerOrInfinity](#page-77-0)(*fromIndex*).
- 6. [Assert](#page-30-0): If *fromIndex* is **undefined**, then *n* is 0.
- 7. If  $n = +\infty$ , return -1<sub>F</sub>.
- 8. Else if *n* = -∞, set *n* to 0.
- 9. If *n* ≥ 0, then
	- a. Let *k* be *n*.
- 10. Else,
	- a. Let *k* be *len* + *n*.
	- b. If *k* < 0, set *k* to 0.
- 11. Repeat, while *k* < *len*,
	- a. Let *kPresent* be ! [HasProperty](#page-90-1)(*O*, ! [ToString\(](#page-81-0)(*k*))).
	- b. If *kPresent* is **true**, then
		- i. Let *elementK* be ! [Get](#page-88-0)( $O$ , ! [ToString](#page-81-0)( $F(k)$ )).
		- ii. If [IsStrictlyEqual\(](#page-87-0)*searchElement*, *elementK*) is **true**, return (*k*).
	- c. Set *k* to *k* + 1.

12. Return -1<sub>F</sub>.

This method is not generic. The **this** value must be an object with a [[TypedArrayName]] internal slot.

# **23.2.3.18 %TypedArray%.prototype.join (** *separator* **)**

The interpretation and use of the arguments of this method are the same as for **Array.prototype.join** as defined in [23.1.3.18](#page-591-0).

This method performs the following steps when called:

- 1. Let *O* be the **this** value.
- 2. Let *taRecord* be ? [ValidateTypedArray\(](#page-626-1)*O*, SEQ-CST).
- 3. Let *len* be [TypedArrayLength\(](#page-209-0)*taRecord*).
- 4. If *separator* is **undefined**, let *sep* be ",
- 5. Else, let *sep* be ? [ToString](#page-81-0)(*separator*).
- 6. Let *R* be the empty String.
- 7. Let *k* be 0.
- 8. Repeat, while *k* < *len*,
	- a. If *k* > 0, set *R* to the [string-concatenation](#page-37-0) of *R* and *sep*.
	- b. Let *element* be ! [Get\(](#page-88-0) $O$ , ! [ToString\(](#page-81-0) $F(k)$ )).
	- c. If *element* is **undefined**, let *next* be the empty String; otherwise, let *next* be ! [ToString\(](#page-81-0)*element*).
	- d. Set *R* to the [string-concatenation](#page-37-0) of *R* and *next*.
	- e. Set *k* to *k* + 1.
- 9. Return *R*.

This method is not generic. The **this** value must be an object with a [[TypedArrayName]] internal slot.

## **23.2.3.19 %TypedArray%.prototype.keys ( )**

This method performs the following steps when called:

- 1. Let *O* be the **this** value.
- 2. Perform ? [ValidateTypedArray](#page-626-1)(*O*, SEQ-CST).
- 3. Return [CreateArrayIterator](#page-606-0)(*O*, KEY).

## **23.2.3.20 %TypedArray%.prototype.lastIndexOf (** *searchElement* **[ ,** *fromIndex* **] )**

The interpretation and use of the arguments of this method are the same as for **Array.prototype.lastIndexOf** as defined in [23.1.3.2](#page-592-0)0.

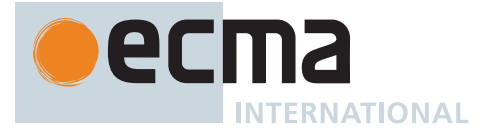

- 1. Let *O* be the **this** value.
- 2. Let *taRecord* be ? [ValidateTypedArray\(](#page-626-1)*O*, SEQ-CST).
- 3. Let *len* be [TypedArrayLength\(](#page-209-0)*taRecord*).
- 4. If  $len = \emptyset$ , return -1 $\mathbb{F}$ .
- 5. If *fromIndex* is present, let *n* be ? [ToIntegerOrInfinity](#page-77-0)(*fromIndex*); else let *n* be *len* 1.
- 6. If  $n = -\infty$ , return -1<sub>F</sub>.
- 7. If  $n \ge 0$ , then
	- a. Let *k* be [min\(](#page-35-1)*n*, *len* 1).
- 8. Else,
- a. Let *k* be *len* + *n*.
- 9. Repeat, while *k* ≥ 0,
	- a. Let *kPresent* be ! [HasProperty](#page-90-1)(*O*, ! [ToString\(](#page-81-0)(*k*))).
	- b. If *kPresent* is **true**, then
		- i. Let *elementK* be ! [Get](#page-88-0)( $O$ , ! [ToString](#page-81-0)( $F(k)$ )).
		- ii. If [IsStrictlyEqual\(](#page-87-0)*searchElement*, *elementK*) is **true**, return (*k*).
- c. Set *k* to *k* 1.

10. Return -1<sub>F.</sub>

This method is not generic. The **this** value must be an object with a [[TypedArrayName]] internal slot.

## **23.2.3.21 get %TypedArray%.prototype.length**

[%TypedArray%](#page-608-0)**.prototype.length** is an [accessor property](#page-53-0) whose set accessor function is **undefined**. Its get accessor function performs the following steps when called:

- 1. Let *O* be the **this** value.
- 2. Perform ? [RequireInternalSlot](#page-186-0)(*O*, [[TypedArrayName]]).
- 3. [Assert](#page-30-0): *O* has [[ViewedArrayBuffer]] and [[ArrayLength]] internal slots.
- 4. Let *taRecord* be [MakeTypedArrayWithBufferWitnessRecord\(](#page-208-0)*O*, SEQ-CST).
- 5. If [IsTypedArrayOutOfBounds\(](#page-209-1)*taRecord*) is **true**, return **+0**.
- 6. Let *length* be [TypedArrayLength](#page-209-0)(*taRecord*).
- 7. Return F(*length*).

This function is not generic. The **this** value must be an object with a [[TypedArrayName]] internal slot.

## **23.2.3.22 %TypedArray%.prototype.map (** *callbackfn* **[ ,** *thisArg* **] )**

The interpretation and use of the arguments of this method are the same as for **Array.prototype.map** as defined in [23.1.3.21](#page-592-1).

This method performs the following steps when called:

- 1. Let *O* be the **this** value.
- 2. Let *taRecord* be ? [ValidateTypedArray\(](#page-626-1)*O*, SEQ-CST).
- 3. Let *len* be [TypedArrayLength\(](#page-209-0)*taRecord*).
- 4. If [IsCallable](#page-84-0)(*callbackfn*) is **false**, throw a **TypeError** exception.
- 5. Let *A* be ? [TypedArraySpeciesCreate](#page-625-0)(*O*, «  $\mathbb{F}$ (*len*) »).
- 6. Let *k* be 0.
- 7. Repeat, while *k* < *len*,
	- a. Let  $Pk$  be ! [ToString](#page-81-0)( $F(k)$ ).
	- b. Let *kValue* be ! [Get](#page-88-0)(*O*, *Pk*).
	- c. Let *mappedValue* be ? [Call](#page-90-0)(*callbackfn*, *thisArg*, « *kValue*, (*k*), *O* »).
	- d. Perform ? [Set\(](#page-88-1)*A*, *Pk*, *mappedValue*, **true**).
	- e. Set *k* to *k* + 1.
- 8. Return *A*.

This method is not generic. The **this** value must be an object with a [[TypedArrayName]] internal slot.

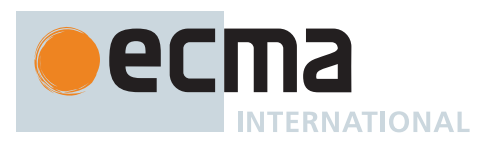

# **23.2.3.23 %TypedArray%.prototype.reduce (** *callbackfn* **[ ,** *initialValue* **] )**

The interpretation and use of the arguments of this method are the same as for **Array.prototype.reduce** as defined in [23.1.3.24](#page-594-0).

This method performs the following steps when called:

- 1. Let *O* be the **this** value.
- 2. Let *taRecord* be ? [ValidateTypedArray\(](#page-626-1)*O*, SEQ-CST).
- 3. Let *len* be [TypedArrayLength\(](#page-209-0)*taRecord*).
- 4. If [IsCallable](#page-84-0)(*callbackfn*) is **false**, throw a **TypeError** exception.
- 5. If *len* = 0 and *initialValue* is not present, throw a **TypeError** exception.
- 6. Let *k* be 0.
- 7. Let *accumulator* be **undefined**.
- 8. If *initialValue* is present, then
	- a. Set *accumulator* to *initialValue*.
- 9. Else,
	- a. Let  $Pk$  be ! [ToString](#page-81-0)( $F(k)$ ).
	- b. Set *accumulator* to ! [Get\(](#page-88-0)*O*, *Pk*).
	- c. Set *k* to *k* + 1.
- 10. Repeat, while *k* < *len*,
	- a. Let  $Pk$  be ! [ToString](#page-81-0)( $F(k)$ ).
	- b. Let *kValue* be ! [Get](#page-88-0)(*O*, *Pk*).
	- c. Set *accumulator* to ? [Call\(](#page-90-0)*callbackfn*, **undefined**, « *accumulator*, *kValue*, (*k*), *O* »).
	- d. Set *k* to *k* + 1.
- 11. Return *accumulator*.

This method is not generic. The **this** value must be an object with a [[TypedArrayName]] internal slot.

## **23.2.3.24 %TypedArray%.prototype.reduceRight (** *callbackfn* **[ ,** *initialValue* **] )**

The interpretation and use of the arguments of this method are the same as for **Array.prototype.reduceRight** as defined in [23.1.3.25.](#page-595-0)

This method performs the following steps when called:

- 1. Let *O* be the **this** value.
- 2. Let *taRecord* be ? [ValidateTypedArray\(](#page-626-1)*O*, SEQ-CST).
- 3. Let *len* be [TypedArrayLength\(](#page-209-0)*taRecord*).
- 4. If [IsCallable](#page-84-0)(*callbackfn*) is **false**, throw a **TypeError** exception.
- 5. If *len* = 0 and *initialValue* is not present, throw a **TypeError** exception.
- 6. Let *k* be *len* 1.
- 7. Let *accumulator* be **undefined**.
- 8. If *initialValue* is present, then
	- a. Set *accumulator* to *initialValue*.
- 9. Else,
	- a. Let  $Pk$  be ! [ToString](#page-81-0)( $F(k)$ ).
	- b. Set *accumulator* to ! [Get\(](#page-88-0)*O*, *Pk*).
	- c. Set *k* to *k* 1.
- 10. Repeat, while  $k \ge 0$ ,
	- a. Let  $Pk$  be ! [ToString](#page-81-0)( $F(k)$ ).
	- b. Let *kValue* be ! [Get](#page-88-0)(*O*, *Pk*).
	- c. Set *accumulator* to ? [Call\(](#page-90-0)*callbackfn*, **undefined**, « *accumulator*, *kValue*, (*k*), *O* »).
	- d. Set *k* to *k* 1.
- 11. Return *accumulator*.

This method is not generic. The **this** value must be an object with a [[TypedArrayName]] internal slot.

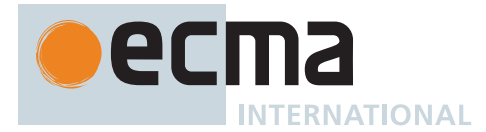

# **23.2.3.25 %TypedArray%.prototype.reverse ( )**

The interpretation and use of the arguments of this method are the same as for **Array.prototype.reverse** as defined in [23.1.3.26.](#page-596-0)

This method performs the following steps when called:

- 1. Let *O* be the **this** value.
- 2. Let *taRecord* be ? [ValidateTypedArray\(](#page-626-1)*O*, SEQ-CST).
- 3. Let *len* be [TypedArrayLength\(](#page-209-0)*taRecord*).
- 4. Let *middle* be [floor](#page-35-2)(*len* / 2).
- 5. Let *lower* be 0.
- 6. Repeat, while *lower* ≠ *middle*,
	- a. Let *upper* be *len lower* 1.
		- b. Let *upperP* be ! [ToString\(](#page-81-0) $F(upper)$ ).
		- c. Let *lowerP* be ! [ToString](#page-81-0)( $F$ (*lower*)).
		- d. Let *lowerValue* be ! [Get](#page-88-0)(*O*, *lowerP*).
		- e. Let *upperValue* be ! [Get\(](#page-88-0)*O*, *upperP*).
		- f. Perform ! [Set](#page-88-1)(*O*, *lowerP*, *upperValue*, **true**).
		- g. Perform ! [Set](#page-88-1)(*O*, *upperP*, *lowerValue*, **true**).
		- h. Set *lower* to *lower* + 1.
- 7. Return *O*.

This method is not generic. The **this** value must be an object with a [[TypedArrayName]] internal slot.

#### **23.2.3.26 %TypedArray%.prototype.set (** *source* **[ ,** *offset* **] )**

This method sets multiple values in this *TypedArray*, reading the values from *source*. The details differ based upon the type of *source*. The optional *offset* value indicates the first element index in this *TypedArray* where values are written. If omitted, it is assumed to be 0.

It performs the following steps when called:

- 1. Let *target* be the **this** value.
- 2. Perform ? [RequireInternalSlot](#page-186-0)(*target*, [[TypedArrayName]]).
- 3. [Assert](#page-30-0): *target* has a [[ViewedArrayBuffer]] internal slot.
- 4. Let *targetOffset* be ? [ToIntegerOrInfinity\(](#page-77-0)*offset*).
- 5. If *targetOffset* < 0, throw a **RangeError** exception.
- 6. If *source* [is an Object](#page-53-0) that has a [[TypedArrayName]] internal slot, then a. Perform ? [SetTypedArrayFromTypedArray](#page-619-0)(*target*, *targetOffset*, *source*).
- 7. Else,
	- a. Perform ? [SetTypedArrayFromArrayLike](#page-620-0)(*target*, *targetOffset*, *source*).
- 8. Return **undefined**.

This method is not generic. The **this** value must be an object with a [[TypedArrayName]] internal slot.

## <span id="page-619-0"></span>**23.2.3.26.1 SetTypedArrayFromTypedArray (** *target***,** *targetOffset***,** *source* **)**

The abstract operation SetTypedArrayFromTypedArray takes arguments *target* (a [TypedArray\)](#page-206-0), *targetOffset* (a non-negative [integer](#page-34-1) or +∞), and *source* (a [TypedArray\)](#page-206-0) and returns either a [normal completion containing](#page-64-0) UNUSED or a [throw completion](#page-64-0). It sets multiple values in *target*, starting at index *targetOffset*, reading the values from *source*. It performs the following steps when called:

- 1. Let *targetBuffer* be *target*.[[ViewedArrayBuffer]].
- 2. Let *targetRecord* be [MakeTypedArrayWithBufferWitnessRecord](#page-208-0)(*target*, SEQ-CST).
- 3. If [IsTypedArrayOutOfBounds\(](#page-209-1)*targetRecord*) is **true**, throw a **TypeError** exception.
- 4. Let *targetLength* be [TypedArrayLength](#page-209-0)(*targetRecord*).
- 5. Let *srcBuffer* be *source*.[[ViewedArrayBuffer]].
- 6. Let *srcRecord* be [MakeTypedArrayWithBufferWitnessRecord\(](#page-208-0)*source*, SEQ-CST).
- 7. If [IsTypedArrayOutOfBounds\(](#page-209-1)*srcRecord*) is **true**, throw a **TypeError** exception.

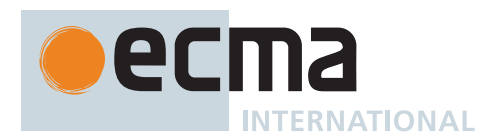

- 8. Let *srcLength* be [TypedArrayLength](#page-209-0)(*srcRecord*).
- 9. Let *targetType* be [TypedArrayElementType](#page-626-2)(*target*).
- 10. Let *targetElementSize* be [TypedArrayElementSize](#page-626-0)(*target*).
- 11. Let *targetByteOffset* be *target*.[[ByteOffset]].
- 12. Let *srcType* be [TypedArrayElementType\(](#page-626-2)*source*).
- 13. Let *srcElementSize* be [TypedArrayElementSize](#page-626-0)(*source*).
- 14. Let *srcByteOffset* be *source*.[[ByteOffset]].
- 15. If *targetOffset* = +∞, throw a **RangeError** exception.
- 16. If *srcLength* + *targetOffset* > *targetLength*, throw a **RangeError** exception.
- 17. If *target*.[[ContentType]] is not *source*.[[ContentType]], throw a **TypeError** exception.
- 18. If [IsSharedArrayBuffer\(](#page-659-0)*srcBuffer*) is **true**, [IsSharedArrayBuffer](#page-659-0)(*targetBuffer*) is **true**, and *srcBuffer*.[[ArrayBufferData]] is *targetBuffer*.[[ArrayBufferData]], let *sameSharedArrayBuffer* be **true**; otherwise, let *sameSharedArrayBuffer* be **false**.
- 19. If [SameValue](#page-85-1)(*srcBuffer*, *targetBuffer*) is **true** or *sameSharedArrayBuffer* is **true**, then
	- a. Let *srcByteLength* be [TypedArrayByteLength](#page-209-2)(*srcRecord*).
	- b. Set *srcBuffer* to ? [CloneArrayBuffer\(](#page-650-0)*srcBuffer*, *srcByteOffset*, *srcByteLength*).
	- c. Let *srcByteIndex* be 0.
- 20. Else,
	- a. Let *srcByteIndex* be *srcByteOffset*.
- 21. Let *targetByteIndex* be (*targetOffset* × *targetElementSize*) + *targetByteOffset*.
- 22. Let *limit* be *targetByteIndex* + (*targetElementSize* × *srcLength*).
- 23. If *srcType* is *targetType*, then
	- a. NOTE: The transfer must be performed in a manner that preserves the bit-level encoding of the source data.
	- b. Repeat, while *targetByteIndex* < *limit*,
		- i. Let *value* be [GetValueFromBuffer](#page-652-0)(*srcBuffer*, *srcByteIndex*, UINT8, **true**, UNORDERED).
		- ii. Perform [SetValueInBuffer](#page-653-0)(*targetBuffer*, *targetByteIndex*, UINT8, *value*, **true**, UNORDERED).
		- iii. Set *srcByteIndex* to *srcByteIndex* + 1.
		- iv. Set *targetByteIndex* to *targetByteIndex* + 1.
- 24. Else,
	- a. Repeat, while *targetByteIndex* < *limit*,
		- i. Let *value* be [GetValueFromBuffer](#page-652-0)(*srcBuffer*, *srcByteIndex*, *srcType*, **true**, UNORDERED).
		- ii. Perform [SetValueInBuffer](#page-653-0)(*targetBuffer*, *targetByteIndex*, *targetType*, *value*, **true**, UNORDERED).
		- iii. Set *srcByteIndex* to *srcByteIndex* + *srcElementSize*.
		- iv. Set *targetByteIndex* to *targetByteIndex* + *targetElementSize*.
- 25. Return UNUSED.

## <span id="page-620-0"></span>**23.2.3.26.2 SetTypedArrayFromArrayLike (** *target***,** *targetOffset***,** *source* **)**

The abstract operation SetTypedArrayFromArrayLike takes arguments *target* (a [TypedArray](#page-206-0)), *targetOffset* (a nonnegative [integer](#page-34-1) or +∞), and *source* (an [ECMAScript language value,](#page-36-0) but not a [TypedArray](#page-206-0)) and returns either a [normal completion containing](#page-64-0) UNUSED or a [throw completion](#page-64-0). It sets multiple values in *target*, starting at index *targetOffset*, reading the values from *source*. It performs the following steps when called:

- 1. Let *targetRecord* be [MakeTypedArrayWithBufferWitnessRecord](#page-208-0)(*target*, SEQ-CST).
- 2. If [IsTypedArrayOutOfBounds\(](#page-209-1)*targetRecord*) is **true**, throw a **TypeError** exception.
- 3. Let *targetLength* be [TypedArrayLength](#page-209-0)(*targetRecord*).
- 4. Let *src* be ? [ToObject\(](#page-81-1)*source*).
- 5. Let *srcLength* be ? [LengthOfArrayLike](#page-92-0)(*src*).
- 6. If *targetOffset* = +∞, throw a **RangeError** exception.
- 7. If *srcLength* + *targetOffset* > *targetLength*, throw a **RangeError** exception.
- 8. Let *k* be 0.
- 9. Repeat, while *k* < *srcLength*,
	- a. Let  $Pk$  be ! [ToString](#page-81-0)( $F(k)$ ).
	- b. Let *value* be ? [Get\(](#page-88-0)*src*, *Pk*).
	- c. Let *targetIndex* be (*targetOffset* + *k*).
	- d. Perform ? [TypedArraySetElement\(](#page-210-0)*target*, *targetIndex*, *value*).
	- e. Set *k* to *k* + 1.
- 10. Return UNUSED.

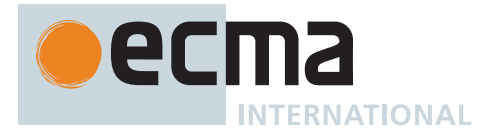

# **23.2.3.27 %TypedArray%.prototype.slice (** *start***,** *end* **)**

The interpretation and use of the arguments of this method are the same as for **Array.prototype.slice** as defined in [23.1.3.28](#page-597-0).

This method performs the following steps when called:

- 1. Let *O* be the **this** value.
- 2. Let *taRecord* be ? [ValidateTypedArray\(](#page-626-1)*O*, SEQ-CST).
- 3. Let *srcArrayLength* be [TypedArrayLength\(](#page-209-0)*taRecord*).
- 4. Let *relativeStart* be ? [ToIntegerOrInfinity\(](#page-77-0)*start*).
- 5. If *relativeStart* = -∞, let *startIndex* be 0.
- 6. Else if *relativeStart* < 0, let *startIndex* be [max](#page-35-0)(*srcArrayLength* + *relativeStart*, 0).
- 7. Else, let *startIndex* be [min](#page-35-1)(*relativeStart*, *srcArrayLength*).
- 8. If *end* is **undefined**, let *relativeEnd* be *srcArrayLength*; else let *relativeEnd* be ? [ToIntegerOrInfinity\(](#page-77-0)*end*).
- 9. If *relativeEnd* = -∞, let *endIndex* be 0.
- 10. Else if *relativeEnd* < 0, let *endIndex* be [max](#page-35-0)(*srcArrayLength* + *relativeEnd*, 0).
- 11. Else, let *endIndex* be [min](#page-35-1)(*relativeEnd*, *srcArrayLength*).
- 12. Let *countBytes* be [max\(](#page-35-0)*endIndex startIndex*, 0).
- 13. Let *A* be ? [TypedArraySpeciesCreate](#page-625-0)(*O*, «  $\mathbb{F}(countBytes)$  »).
- 14. If *countBytes* > 0, then
	- a. Set *taRecord* to [MakeTypedArrayWithBufferWitnessRecord](#page-208-0)(*O*, SEQ-CST).
	- b. If [IsTypedArrayOutOfBounds\(](#page-209-1)*taRecord*) is **true**, throw a **TypeError** exception.
	- c. Set *endIndex* to [min](#page-35-1)(*endIndex*, [TypedArrayLength\(](#page-209-0)*taRecord*)).
	- d. Set *countBytes* to [max](#page-35-0)(*endIndex startIndex*, 0).
	- e. Let *srcType* be [TypedArrayElementType\(](#page-626-2)*O*).
	- f. Let *targetType* be [TypedArrayElementType](#page-626-2)(*A*).
	- g. If *srcType* is *targetType*, then
		- i. NOTE: The transfer must be performed in a manner that preserves the bit-level encoding of the source data.
		- ii. Let *srcBuffer* be *O*.[[ViewedArrayBuffer]].
		- iii. Let *targetBuffer* be *A*.[[ViewedArrayBuffer]].
		- iv. Let *elementSize* be [TypedArrayElementSize\(](#page-626-0)*O*).
		- v. Let *srcByteOffset* be *O*.[[ByteOffset]].
		- vi. Let *srcByteIndex* be (*startIndex* × *elementSize*) + *srcByteOffset*.
		- vii. Let *targetByteIndex* be *A*.[[ByteOffset]].
		- viii. Let *endByteIndex* be *targetByteIndex* + (*countBytes* × *elementSize*).
		- ix. Repeat, while *targetByteIndex* < *endByteIndex*,
			- 1. Let *value* be [GetValueFromBuffer](#page-652-0)(*srcBuffer*, *srcByteIndex*, UINT8, **true**, UNORDERED).
			- 2. Perform [SetValueInBuffer](#page-653-0)(*targetBuffer*, *targetByteIndex*, UINT8, *value*, **true**, UNORDERED).
			- 3. Set *srcByteIndex* to *srcByteIndex* + 1.
			- 4. Set *targetByteIndex* to *targetByteIndex* + 1.
	- h. Else,
		- i. Let *n* be 0.
		- ii. Let *k* be *startIndex*.
		- iii. Repeat, while *k* < *endIndex*,
			- 1. Let  $Pk$  be ! [ToString](#page-81-0)( $F(k)$ ).
			- 2. Let *kValue* be ! [Get](#page-88-0)(*O*, *Pk*).
			- 3. Perform ! [Set](#page-88-1)(*A*, ! [ToString\(](#page-81-0)(*n*)), *kValue*, **true**).
			- 4. Set *k* to *k* + 1.
			- 5. Set *n* to *n* + 1.
- 15. Return *A*.

This method is not generic. The **this** value must be an object with a [[TypedArrayName]] internal slot.

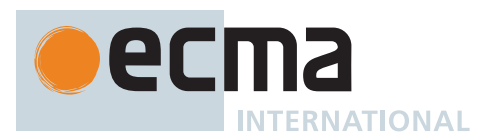

# **23.2.3.28 %TypedArray%.prototype.some (** *callbackfn* **[ ,** *thisArg* **] )**

The interpretation and use of the arguments of this method are the same as for **Array.prototype.some** as defined in [23.1.3.29](#page-598-0).

This method performs the following steps when called:

- 1. Let *O* be the **this** value.
- 2. Let *taRecord* be ? [ValidateTypedArray\(](#page-626-1)*O*, SEQ-CST).
- 3. Let *len* be [TypedArrayLength\(](#page-209-0)*taRecord*).
- 4. If [IsCallable](#page-84-0)(*callbackfn*) is **false**, throw a **TypeError** exception.
- 5. Let *k* be 0.
- 6. Repeat, while *k* < *len*,
	- a. Let  $Pk$  be ! [ToString](#page-81-0)( $F(k)$ ).
	- b. Let *kValue* be ! [Get](#page-88-0)(*O*, *Pk*).
	- c. Let *testResult* be [ToBoolean](#page-74-0)(? [Call](#page-90-0)(*callbackfn*, *thisArg*, « *kValue*, (*k*), *O* »)).
	- d. If *testResult* is **true**, return **true**.
	- e. Set *k* to *k* + 1.
- 7. Return **false**.

This method is not generic. The **this** value must be an object with a [[TypedArrayName]] internal slot.

#### **23.2.3.29 %TypedArray%.prototype.sort (** *comparefn* **)**

This is a distinct method that, except as described below, implements the same requirements as those of **Array.prototype.sort** as defined in [23.1.3.3](#page-598-1)0. The implementation of this method may be optimized with the knowledge that the **this** value is an object that has a fixed length and whose [integer-indexed](#page-53-1) properties are not sparse.

This method is not generic. The **this** value must be an object with a [[TypedArrayName]] internal slot.

It performs the following steps when called:

- 1. If *comparefn* is not **undefined** and [IsCallable](#page-84-0)(*comparefn*) is **false**, throw a **TypeError** exception.
- 2. Let *obj* be the **this** value.
- 3. Let *taRecord* be ? [ValidateTypedArray\(](#page-626-1)*obj*, SEQ-CST).
- 4. Let *len* be [TypedArrayLength\(](#page-209-0)*taRecord*).
- 5. NOTE: The following closure performs a numeric comparison rather than the string comparison used in [23.1.3.3](#page-598-1)0.
- 6. Let *SortCompare* be a new [Abstract Closure](#page-70-0) with parameters (*x*, *y*) that captures *comparefn* and performs the following steps when called:
	- a. Return ? [CompareTypedArrayElements](#page-627-0)(*x*, *y*, *comparefn*).
- 7. Let *sortedList* be ? [SortIndexedProperties\(](#page-599-0)*obj*, *len*, *SortCompare*, READ-THROUGH-HOLES).
- 8. Let *j* be 0.
- 9. Repeat, while *j* < *len*,
	- a. Perform ! [Set](#page-88-1)(*obj*, ! [ToString](#page-81-0)((*j*)), *sortedList*[*j*], **true**).
	- b. Set *j* to *j* + 1.
- 10. Return *obj*.

NOTE Because **NaN** always compares greater than any other value (see [CompareTypedArrayElements](#page-627-0)), **NaN** property values always sort to the end of the result when *comparefn* is not provided.

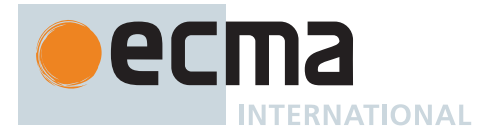

# **23.2.3.30 %TypedArray%.prototype.subarray (** *start***,** *end* **)**

This method returns a new *TypedArray* whose element type is the element type of this *TypedArray* and whose ArrayBuffer is the ArrayBuffer of this *TypedArray*, referencing the elements in the [interval](#page-35-3) from *start* (inclusive) to *end* (exclusive). If either *start* or *end* is negative, it refers to an index from the end of the array, as opposed to from the beginning.

It performs the following steps when called:

- 1. Let *O* be the **this** value.
- 2. Perform ? [RequireInternalSlot](#page-186-0)(*O*, [[TypedArrayName]]).
- 3. [Assert](#page-30-0): *O* has a [[ViewedArrayBuffer]] internal slot.
- 4. Let *buffer* be *O*.[[ViewedArrayBuffer]].
- 5. Let *srcRecord* be [MakeTypedArrayWithBufferWitnessRecord\(](#page-208-0)*O*, SEQ-CST).
- 6. If [IsTypedArrayOutOfBounds\(](#page-209-1)*srcRecord*) is **true**, then a. Let *srcLength* be 0.
- 7. Else,
	- a. Let *srcLength* be [TypedArrayLength](#page-209-0)(*srcRecord*).
- 8. Let *relativeStart* be ? [ToIntegerOrInfinity\(](#page-77-0)*start*).
- 9. If *relativeStart* = -∞, let *startIndex* be 0.
- 10. Else if *relativeStart* < 0, let *startIndex* be [max](#page-35-0)(*srcLength* + *relativeStart*, 0).
- 11. Else, let *startIndex* be [min](#page-35-1)(*relativeStart*, *srcLength*).
- 12. Let *elementSize* be [TypedArrayElementSize\(](#page-626-0)*O*).
- 13. Let *srcByteOffset* be *O*.[[ByteOffset]].
- 14. Let *beginByteOffset* be *srcByteOffset* + (*startIndex* × *elementSize*).
- 15. If *O*.[[ArrayLength]] is AUTO and *end* is **undefined**, then
- a. Let *argumentsList* be « *buffer*,  $\mathbb{F}$ (*beginByteOffset*) ».
- 16. Else,
	- a. If *end* is **undefined**, let *relativeEnd* be *srcLength*; else let *relativeEnd* be ? [ToIntegerOrInfinity\(](#page-77-0)*end*).
	- b. If *relativeEnd* = -∞, let *endIndex* be 0.
	- c. Else if *relativeEnd* < 0, let *endIndex* be [max](#page-35-0)(*srcLength* + *relativeEnd*, 0).
	- d. Else, let *endIndex* be [min](#page-35-1)(*relativeEnd*, *srcLength*).
	- e. Let *newLength* be [max](#page-35-0)(*endIndex startIndex*, 0).
	- f. Let *argumentsList* be « *buffer*,  $\mathbb{F}$ (*beginByteOffset*),  $\mathbb{F}$ (*newLength*) ».
- 17. Return ? [TypedArraySpeciesCreate\(](#page-625-0)*O*, *argumentsList*).

This method is not generic. The **this** value must be an object with a [[TypedArrayName]] internal slot.

## **23.2.3.31 %TypedArray%.prototype.toLocaleString ( [** *reserved1* **[ ,** *reserved2* **] ] )**

This is a distinct method that implements the same algorithm as **Array.prototype.toLocaleString** as defined in [23.1.3.32](#page-602-0) except that [TypedArrayLength](#page-209-0) is called in place of performing a [[Get]] of **"length"**. The implementation of the algorithm may be optimized with the knowledge that the **this** value has a fixed length when the underlying buffer is not resizable and whose [integer-indexed](#page-53-1) properties are not sparse. However, such optimization must not introduce any observable changes in the specified behaviour of the algorithm.

This method is not generic. [ValidateTypedArray](#page-626-1) is called with the **this** value and SEQ-CST as arguments prior to evaluating the algorithm. If its result is an [abrupt completion](#page-64-0) that exception is thrown instead of evaluating the algorithm.

NOTE If the ECMAScript implementation includes the ECMA-402 Internationalization API this method is based upon the algorithm for **Array.prototype.toLocaleString** that is in the ECMA-402 specification.

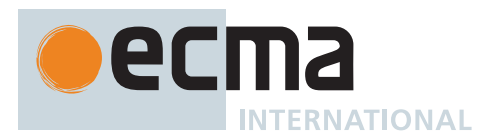

# **23.2.3.32 %TypedArray%.prototype.toReversed ( )**

This method performs the following steps when called:

- 1. Let *O* be the **this** value.
- 2. Let *taRecord* be ? [ValidateTypedArray\(](#page-626-1)*O*, SEQ-CST).
- 3. Let *length* be [TypedArrayLength](#page-209-0)(*taRecord*).
- 4. Let *A* be ? [TypedArrayCreateSameType](#page-626-3)(*O*, «  $\mathbb{F}$ (*length*) »).
- 5. Let *k* be 0.
- 6. Repeat, while *k* < *length*,
	- a. Let from be ! [ToString\(](#page-81-0) $F$ (*length*  $k$  1)).
	- b. Let  $Pk$  be ! [ToString](#page-81-0)( $F(k)$ ).
	- c. Let *fromValue* be ! [Get](#page-88-0)(*O*, *from*).
	- d. Perform ! [Set](#page-88-1)(*A*, *Pk*, *fromValue*, **true**).
	- e. Set *k* to *k* + 1.
- 7. Return *A*.

# **23.2.3.33 %TypedArray%.prototype.toSorted (** *comparefn* **)**

This method performs the following steps when called:

- 1. If *comparefn* is not **undefined** and [IsCallable](#page-84-0)(*comparefn*) is **false**, throw a **TypeError** exception.
- 2. Let *O* be the **this** value.
- 3. Let *taRecord* be ? [ValidateTypedArray\(](#page-626-1)*O*, SEQ-CST).
- 4. Let *len* be [TypedArrayLength\(](#page-209-0)*taRecord*).
- 5. Let *A* be ? [TypedArrayCreateSameType](#page-626-3)(*O*, «  $\mathbb{F}$ (len) »).
- 6. NOTE: The following closure performs a numeric comparison rather than the string comparison used in [23.1.3.34.](#page-603-0)
- 7. Let *SortCompare* be a new [Abstract Closure](#page-70-0) with parameters (*x*, *y*) that captures *comparefn* and performs the following steps when called:
	- a. Return ? [CompareTypedArrayElements](#page-627-0)(*x*, *y*, *comparefn*).
- 8. Let *sortedList* be ? [SortIndexedProperties\(](#page-599-0)*O*, *len*, *SortCompare*, READ-THROUGH-HOLES).
- 9. Let *j* be 0.
- 10. Repeat, while *j* < *len*,
	- a. Perform ! [Set](#page-88-1)(A, ! [ToString\(](#page-81-0) $F(j)$ ), *sortedList[j]*, true).
	- b. Set *j* to *j* + 1.
- 11. Return *A*.

# **23.2.3.34 %TypedArray%.prototype.toString ( )**

The initial value of the **"toString"** property is %Array.prototype.toString%, defined in [23.1.3.36.](#page-604-0)

## <span id="page-624-0"></span>**23.2.3.35 %TypedArray%.prototype.values ( )**

This method performs the following steps when called:

- 1. Let *O* be the **this** value.
- 2. Perform ? [ValidateTypedArray](#page-626-1)(*O*, SEQ-CST).
- 3. Return [CreateArrayIterator](#page-606-0)(*O*, VALUE).

# **23.2.3.36 %TypedArray%.prototype.with (** *index***,** *value* **)**

- 1. Let *O* be the **this** value.
- 2. Let *taRecord* be ? [ValidateTypedArray\(](#page-626-1)*O*, SEQ-CST).
- 3. Let *len* be [TypedArrayLength\(](#page-209-0)*taRecord*).
- 4. Let *relativeIndex* be ? [ToIntegerOrInfinity](#page-77-0)(*index*).

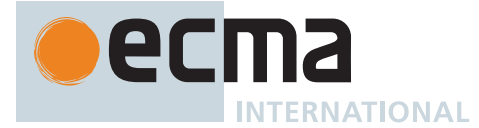

- 5. If *relativeIndex* ≥ 0, let *actualIndex* be *relativeIndex*.
- 6. Else, let *actualIndex* be *len* + *relativeIndex*.
- 7. If *O*.[[ContentType]] is BIGINT, let *numericValue* be ? [ToBigInt\(](#page-80-0)*value*).
- 8. Else, let *numericValue* be ? [ToNumber](#page-74-1)(*value*).
- 9. If [IsValidIntegerIndex](#page-210-1)(O, F(*actualIndex*)) is **false**, throw a **RangeError** exception.
- 10. Let *A* be ? [TypedArrayCreateSameType](#page-626-3)(*O*, «  $\mathbb{F}$ (*len*) »).
- 11. Let *k* be 0.
- 12. Repeat, while *k* < *len*,
	- a. Let  $Pk$  be ! [ToString](#page-81-0)( $F(k)$ ).
	- b. If *k* is *actualIndex*, let *fromValue* be *numericValue*.
	- c. Else, let *fromValue* be ! [Get](#page-88-0)(*O*, *Pk*).
	- d. Perform ! [Set](#page-88-1)(*A*, *Pk*, *fromValue*, **true**).
	- e. Set *k* to *k* + 1.
- 13. Return *A*.

# **23.2.3.37 %TypedArray%.prototype [ @@iterator ] ( )**

The initial value of the [@@iterator](#page-38-0) property is %TypedArray.prototype.values%, defined in [23.2.3.35](#page-624-0).

## **23.2.3.38 get %TypedArray%.prototype [ @@toStringTag ]**

[%TypedArray%](#page-608-0)**.prototype[@@toStringTag]** is an [accessor property](#page-53-0) whose set accessor function is **undefined**. Its get accessor function performs the following steps when called:

- 1. Let *O* be the **this** value.
- 2. If *O* [is not an Object](#page-53-0), return **undefined**.
- 3. If *O* does not have a [[TypedArrayName]] internal slot, return **undefined**.
- 4. Let *name* be *O*.[[TypedArrayName]].
- 5. [Assert](#page-30-0): *name* [is a String](#page-37-1).
- 6. Return *name*.

This property has the attributes { [[Enumerable]]: **false**, [[Configurable]]: **true** }.

The initial value of the **"name"** property of this function is **"get [Symbol.toStringTag]"**.

## **23.2.4 Abstract Operations for TypedArray Objects**

## <span id="page-625-0"></span>**23.2.4.1 TypedArraySpeciesCreate (** *exemplar***,** *argumentList* **)**

The abstract operation TypedArraySpeciesCreate takes arguments *exemplar* (a [TypedArray\)](#page-206-0) and *argumentList* (a [List](#page-63-0) of [ECMAScript language values\)](#page-36-0) and returns either a [normal completion containing](#page-64-0) a [TypedArray](#page-206-0) or a [throw](#page-64-0) [completion.](#page-64-0) It is used to specify the creation of a new [TypedArray](#page-206-0) using a [constructor](#page-56-0) function that is derived from *exemplar*. Unlike [ArraySpeciesCreate,](#page-199-0) which can create non-Array objects through the use of [@@species,](#page-38-0) this operation enforces that the [constructor](#page-56-0) function creates an actual [TypedArray.](#page-206-0) It performs the following steps when called:

- 1. Let *defaultConstructor* be the intrinsic object associated with the [constructor](#page-56-0) name *exemplar*.[[TypedArrayName]] in [Table 71](#page-607-0).
- 2. Let *constructor* be ? [SpeciesConstructor\(](#page-93-0)*exemplar*, *defaultConstructor*).
- 3. Let *result* be ? [TypedArrayCreateFromConstructor](#page-626-4)(*constructor*, *argumentList*).
- 4. [Assert](#page-30-0): *result* has [[TypedArrayName]] and [[ContentType]] internal slots.
- 5. If *result*.[[ContentType]] is not *exemplar*.[[ContentType]], throw a **TypeError** exception.
- 6. Return *result*.

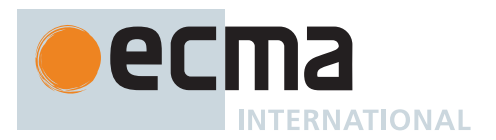

# <span id="page-626-4"></span>**23.2.4.2 TypedArrayCreateFromConstructor (** *constructor***,** *argumentList* **)**

The abstract operation TypedArrayCreateFromConstructor takes arguments *constructor* (a [constructor](#page-56-0)) and *argumentList* (a [List](#page-63-0) of [ECMAScript language values\)](#page-36-0) and returns either a [normal completion containing](#page-64-0) a [TypedArray](#page-206-0) or a [throw completion.](#page-64-0) It is used to specify the creation of a new [TypedArray](#page-206-0) using a [constructor](#page-56-0) function. It performs the following steps when called:

- 1. Let *newTypedArray* be ? [Construct\(](#page-91-0)*constructor*, *argumentList*).
- 2. Let *taRecord* be ? [ValidateTypedArray\(](#page-626-1)*newTypedArray*, SEQ-CST).
- 3. If the number of elements in *argumentList* is 1 and *argumentList*[0] [is a Number](#page-41-0), then
	- a. If [IsTypedArrayOutOfBounds\(](#page-209-1)*taRecord*) is **true**, throw a **TypeError** exception.
		- b. Let *length* be [TypedArrayLength](#page-209-0)(*taRecord*).
	- c. If *length* < [ℝ](#page-34-2)(*argumentList*[0]), throw a **TypeError** exception.
- 4. Return *newTypedArray*.

## <span id="page-626-3"></span>**23.2.4.3 TypedArrayCreateSameType (** *exemplar***,** *argumentList* **)**

The abstract operation TypedArrayCreateSameType takes arguments *exemplar* (a [TypedArray](#page-206-0)) and *argumentList* (a [List](#page-63-0) of [ECMAScript language values](#page-36-0)) and returns either a [normal completion containing](#page-64-0) a [TypedArray](#page-206-0) or a [throw completion.](#page-64-0) It is used to specify the creation of a new [TypedArray](#page-206-0) using a [constructor](#page-56-0) function that is derived from *exemplar*. Unlike [TypedArraySpeciesCreate](#page-625-0), which can construct custom [TypedArray](#page-206-0) subclasses through the use of [@@species,](#page-38-0) this operation always uses one of the built-in [TypedArray](#page-206-0) [constructors](#page-56-0). It performs the following steps when called:

- 1. Let *constructor* be the intrinsic object associated with the [constructor](#page-56-0) name *exemplar*.[[TypedArrayName]] in [Table 71.](#page-607-0)
- 2. Let *result* be ? [TypedArrayCreateFromConstructor](#page-626-4)(*constructor*, *argumentList*).
- 3. [Assert](#page-30-0): *result* has [[TypedArrayName]] and [[ContentType]] internal slots.
- 4. [Assert](#page-30-0): *result*.[[ContentType]] is *exemplar*.[[ContentType]].
- 5. Return *result*.

## <span id="page-626-1"></span>**23.2.4.4 ValidateTypedArray (** *O***,** *order* **)**

The abstract operation ValidateTypedArray takes arguments *O* (an [ECMAScript language value](#page-36-0)) and *order* (SEQ-CST or UNORDERED) and returns either a [normal completion containing](#page-64-0) a [TypedArray With Buffer Witness](#page-208-1) [Record](#page-208-1) or a [throw completion](#page-64-0). It performs the following steps when called:

- 1. Perform ? [RequireInternalSlot](#page-186-0)(*O*, [[TypedArrayName]]).
- 2. [Assert](#page-30-0): *O* has a [[ViewedArrayBuffer]] internal slot.
- 3. Let *taRecord* be [MakeTypedArrayWithBufferWitnessRecord\(](#page-208-0)*O*, *order*).
- 4. If [IsTypedArrayOutOfBounds\(](#page-209-1)*taRecord*) is **true**, throw a **TypeError** exception.
- 5. Return *taRecord*.

## <span id="page-626-0"></span>**23.2.4.5 TypedArrayElementSize (** *O* **)**

The abstract operation TypedArrayElementSize takes argument *O* (a [TypedArray\)](#page-206-0) and returns a non-negative [integer](#page-34-1). It performs the following steps when called:

1. Return the Element Size value specified in [Table 71](#page-607-0) for *O*.[[TypedArrayName]].

## <span id="page-626-2"></span>**23.2.4.6 TypedArrayElementType (** *O* **)**

The abstract operation TypedArrayElementType takes argument *O* (a [TypedArray\)](#page-206-0) and returns a [TypedArray](#page-607-1) [element type.](#page-607-1) It performs the following steps when called:

1. Return the Element Type value specified in [Table 71](#page-607-0) for *O*.[[TypedArrayName]].

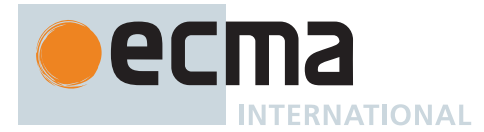

# <span id="page-627-0"></span>**23.2.4.7 CompareTypedArrayElements (** *x***,** *y***,** *comparefn* **)**

The abstract operation CompareTypedArrayElements takes arguments *x* (a Number or a BigInt), *y* (a Number or a BigInt), and *comparefn* (a [function object](#page-56-0) or **undefined**) and returns either a [normal completion containing](#page-64-0) a Number or an [abrupt completion](#page-64-0). It performs the following steps when called:

- 1. [Assert](#page-30-0): *x* [is a Number](#page-41-0) and *y* [is a Number,](#page-41-0) or *x* [is a BigInt](#page-49-0) and *y* [is a BigInt](#page-49-0).
- 2. If *comparefn* is not **undefined**, then
	- a. Let *v* be ? [ToNumber\(](#page-74-1)? [Call\(](#page-90-0)*comparefn*, **undefined**, « *x*, *y* »)).
	- b. If  $v$  is **NaN**, return  $+0$ **F**.
	- c. Return *v*.
- 3. If *x* and *y* are both **NaN**, return  $+0$ <sup> $\mathbb{F}$ .</sup>
- 4. If x is **NaN**, return  $1_F$ .
- 5. If  $v$  is **NaN**, return -1 $F$ .
- 6. If  $x < y$ , return -1 $\mathbb{F}$ .
- 7. If  $x > y$ , return **1** $\mathbb{F}$ .
- 8. If x is  $-\mathbf{0}$  and y is  $+\mathbf{0}$ <sub>F</sub>, return  $-\mathbf{1}$ <sub>F</sub>.
- 9. If *x* is  $+\mathbf{0}$ **F** and *y* is  $-\mathbf{0}$ **F**, return **1F**.
- 10. Return **+0**.

NOTE This performs a numeric comparison rather than the string comparison used in [23.1.3.3](#page-600-0)0.2.

# **23.2.5 The** *TypedArray* **Constructors**

#### Each *TypedArray* [constructor](#page-56-0):

- is an intrinsic object that has the structure described below, differing only in the name used as the [constructor](#page-56-0) name instead of *TypedArray*, in [Table 71](#page-607-0).
- is a function whose behaviour differs based upon the number and types of its arguments. The actual behaviour of a call of *TypedArray* depends upon the number and kind of arguments that are passed to it.
- is not intended to be called as a function and will throw an exception when called in that manner.
- may be used as the value of an **extends** clause of a class definition. Subclass [constructors](#page-56-0) that intend to inherit the specified *TypedArray* behaviour must include a **super** call to the *TypedArray* [constructor](#page-56-0) to create and initialize the subclass instance with the internal state necessary to support the [%TypedArray%](#page-608-0)**.prototype** built-in methods.

## **23.2.5.1** *TypedArray* **( ...***args* **)**

Each *TypedArray* [constructor](#page-56-0) performs the following steps when called:

- 1. If NewTarget is **undefined**, throw a **TypeError** exception.
- 2. Let *constructorName* be the String value of the [Constructor](#page-56-0) Name value specified in [Table 71](#page-607-0) for this *TypedArray* [constructor](#page-56-0).
- 3. Let *proto* be **"%***TypedArray***.prototype%"**.
- 4. Let *numberOfArgs* be the number of elements in *args*.
- 5. If *numberOfArgs* = 0, then
	- a. Return ? [AllocateTypedArray\(](#page-628-0)*constructorName*, NewTarget, *proto*, 0).

#### 6. Else,

- a. Let *firstArgument* be *args*[0].
- b. If *firstArgument* [is an Object](#page-53-0), then
	- i. Let *O* be ? [AllocateTypedArray](#page-628-0)(*constructorName*, NewTarget, *proto*).
	- ii. If *firstArgument* has a [[TypedArrayName]] internal slot, then
		- 1. Perform ? [InitializeTypedArrayFromTypedArray\(](#page-628-1)*O*, *firstArgument*).
	- iii. Else if *firstArgument* has an [[ArrayBufferData]] internal slot, then
		- 1. If *numberOfArgs* > 1, let *byteOffset* be *args*[1]; else let *byteOffset* be **undefined**.
		- 2. If *numberOfArgs* > 2, let *length* be *args*[2]; else let *length* be **undefined**.
		- 3. Perform ? [InitializeTypedArrayFromArrayBuffer\(](#page-629-0)*O*, *firstArgument*, *byteOffset*, *length*).
	- iv. Else,

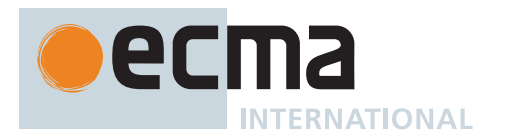

- 1. [Assert](#page-30-0): *firstArgument* [is an Object](#page-53-0) and *firstArgument* does not have either a [[TypedArrayName]] or an [[ArrayBufferData]] internal slot.
- 2. Let *usingIterator* be ? [GetMethod\(](#page-90-2)*firstArgument*, [@@iterator\)](#page-38-0).
- 3. If *usingIterator* is not **undefined**, then
	- a. Let *values* be ? [IteratorToList\(](#page-101-0)? [GetIteratorFromMethod\(](#page-98-0)*firstArgument*, *usingIterator*)). b. Perform ? [InitializeTypedArrayFromList\(](#page-629-1)*O*, *values*).
- 4. Else,
	- a. NOTE: *firstArgument* is not an Iterable so assume it is already an [array-like object](#page-92-0).
	- b. Perform ? [InitializeTypedArrayFromArrayLike\(](#page-630-0)*O*, *firstArgument*).
- v. Return *O*.
- c. Else,
	- i. [Assert](#page-30-0): *firstArgument* [is not an Object.](#page-53-0)
	- ii. Let *elementLength* be ? [ToIndex\(](#page-83-0)*firstArgument*).
	- iii. Return ? [AllocateTypedArray\(](#page-628-0)*constructorName*, NewTarget, *proto*, *elementLength*).

# <span id="page-628-0"></span>**23.2.5.1.1 AllocateTypedArray (** *constructorName***,** *newTarget***,** *defaultProto* **[ ,** *length* **] )**

The abstract operation AllocateTypedArray takes arguments *constructorName* (a String which is the name of a [TypedArray](#page-206-0) [constructor](#page-56-0) in [Table 71](#page-607-0)), *newTarget* (a [constructor](#page-56-0)), and *defaultProto* (a String) and optional argument *length* (a non-negative [integer](#page-34-1)) and returns either a [normal completion containing](#page-64-0) a [TypedArray](#page-206-0) or a [throw](#page-64-0) [completion.](#page-64-0) It is used to validate and create an instance of a [TypedArray](#page-206-0) [constructor.](#page-56-0) If the *length* argument is passed, an ArrayBuffer of that length is also allocated and associated with the new [TypedArray](#page-206-0) instance. AllocateTypedArray provides common semantics that is used by *TypedArray*. It performs the following steps when called:

- 1. Let *proto* be ? [GetPrototypeFromConstructor\(](#page-185-0)*newTarget*, *defaultProto*).
- 2. Let *obj* be [TypedArrayCreate\(](#page-209-3)*proto*).
- 3. [Assert](#page-30-0): *obj*.[[ViewedArrayBuffer]] is **undefined**.
- 4. Set *obj*.[[TypedArrayName]] to *constructorName*.
- 5. If *constructorName* is either **"BigInt64Array"** or **"BigUint64Array"**, set *obj*.[[ContentType]] to BIGINT.
- 6. Otherwise, set *obj*.[[ContentType]] to NUMBER.
- 7. If *length* is not present, then
	- a. Set *obj*.[[ByteLength]] to 0.
	- b. Set *obj*.[[ByteOffset]] to 0.
	- c. Set *obj*.[[ArrayLength]] to 0.
- 8. Else,
- a. Perform ? [AllocateTypedArrayBuffer\(](#page-630-1)*obj*, *length*).
- 9. Return *obj*.

# <span id="page-628-1"></span>**23.2.5.1.2 InitializeTypedArrayFromTypedArray (** *O***,** *srcArray* **)**

The abstract operation InitializeTypedArrayFromTypedArray takes arguments *O* (a [TypedArray\)](#page-206-0) and *srcArray* (a [TypedArray\)](#page-206-0) and returns either a [normal completion containing](#page-64-0) UNUSED or a [throw completion.](#page-64-0) It performs the following steps when called:

- 1. Let *srcData* be *srcArray*.[[ViewedArrayBuffer]].
- 2. Let *elementType* be [TypedArrayElementType](#page-626-2)(*O*).
- 3. Let *elementSize* be [TypedArrayElementSize\(](#page-626-0)*O*).
- 4. Let *srcType* be [TypedArrayElementType\(](#page-626-2)*srcArray*).
- 5. Let *srcElementSize* be [TypedArrayElementSize](#page-626-0)(*srcArray*).
- 6. Let *srcByteOffset* be *srcArray*.[[ByteOffset]].
- 7. Let *srcRecord* be [MakeTypedArrayWithBufferWitnessRecord\(](#page-208-0)*srcArray*, SEQ-CST).
- 8. If [IsTypedArrayOutOfBounds\(](#page-209-1)*srcRecord*) is **true**, throw a **TypeError** exception.
- 9. Let *elementLength* be [TypedArrayLength](#page-209-0)(*srcRecord*).
- 10. Let *byteLength* be *elementSize* × *elementLength*.
- 11. If *elementType* is *srcType*, then
	- a. Let *data* be ? [CloneArrayBuffer\(](#page-650-0)*srcData*, *srcByteOffset*, *byteLength*).
- 12. Else,
	- a. Let *data* be ? [AllocateArrayBuffer](#page-648-0)([%ArrayBuffer%,](#page-654-0) *byteLength*).
	- b. If *srcArray*.[[ContentType]] is not *O*.[[ContentType]], throw a **TypeError** exception.

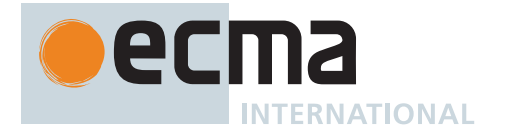

- c. Let *srcByteIndex* be *srcByteOffset*.
- d. Let *targetByteIndex* be 0.
- e. Let *count* be *elementLength*.
- f. Repeat, while *count* > 0,
	- i. Let *value* be [GetValueFromBuffer](#page-652-0)(*srcData*, *srcByteIndex*, *srcType*, **true**, UNORDERED).
	- ii. Perform [SetValueInBuffer](#page-653-0)(*data*, *targetByteIndex*, *elementType*, *value*, **true**, UNORDERED).
	- iii. Set *srcByteIndex* to *srcByteIndex* + *srcElementSize*.
	- iv. Set *targetByteIndex* to *targetByteIndex* + *elementSize*.
		- v. Set *count* to *count* 1.
- 13. Set *O*.[[ViewedArrayBuffer]] to *data*.
- 14. Set *O*.[[ByteLength]] to *byteLength*.
- 15. Set *O*.[[ByteOffset]] to 0.
- 16. Set *O*.[[ArrayLength]] to *elementLength*.
- 17. Return UNUSED.

#### <span id="page-629-0"></span>**23.2.5.1.3 InitializeTypedArrayFromArrayBuffer (** *O***,** *buffer***,** *byteOffset***,** *length* **)**

The abstract operation InitializeTypedArrayFromArrayBuffer takes arguments *O* (a [TypedArray](#page-206-0)), *buffer* (an ArrayBuffer or a SharedArrayBuffer), *byteOffset* (an [ECMAScript language value\)](#page-36-0), and *length* (an [ECMAScript](#page-36-0) [language value](#page-36-0)) and returns either a [normal completion containing](#page-64-0) UNUSED or a [throw completion.](#page-64-0) It performs the following steps when called:

- 1. Let *elementSize* be [TypedArrayElementSize\(](#page-626-0)*O*).
- 2. Let *offset* be ? [ToIndex](#page-83-0)(*byteOffset*).
- 3. If *offset* [modulo](#page-35-4) *elementSize* ≠ 0, throw a **RangeError** exception.
- 4. Let *bufferIsFixedLength* be [IsFixedLengthArrayBuffer](#page-651-0)(*buffer*).
- 5. If *length* is not **undefined**, then
	- a. Let *newLength* be ? [ToIndex\(](#page-83-0)*length*).
- 6. If [IsDetachedBuffer\(](#page-649-0)*buffer*) is **true**, throw a **TypeError** exception.
- 7. Let *bufferByteLength* be [ArrayBufferByteLength\(](#page-649-1)*buffer*, SEQ-CST).
- 8. If *length* is **undefined** and *bufferIsFixedLength* is **false**, then
	- a. If *offset* > *bufferByteLength*, throw a **RangeError** exception.
		- b. Set *O*.[[ByteLength]] to AUTO.
		- c. Set *O*.[[ArrayLength]] to AUTO.
- 9. Else,
	- a. If *length* is **undefined**, then
		- i. If *bufferByteLength* [modulo](#page-35-4) *elementSize* ≠ 0, throw a **RangeError** exception.
		- ii. Let *newByteLength* be *bufferByteLength offset*.
		- iii. If *newByteLength* < 0, throw a **RangeError** exception.
	- b. Else,
		- i. Let *newByteLength* be *newLength* × *elementSize*.
		- ii. If *offset* + *newByteLength* > *bufferByteLength*, throw a **RangeError** exception.
	- c. Set *O*.[[ByteLength]] to *newByteLength*.
	- d. Set *O*.[[ArrayLength]] to *newByteLength* / *elementSize*.
- 10. Set *O*.[[ViewedArrayBuffer]] to *buffer*.
- 11. Set *O*.[[ByteOffset]] to *offset*.
- 12. Return UNUSED.

## <span id="page-629-1"></span>**23.2.5.1.4 InitializeTypedArrayFromList (** *O***,** *values* **)**

The abstract operation InitializeTypedArrayFromList takes arguments *O* (a [TypedArray\)](#page-206-0) and *values* (a [List](#page-63-0) of [ECMAScript language values](#page-36-0)) and returns either a [normal completion containing](#page-64-0) UNUSED or a [throw completion.](#page-64-0) It performs the following steps when called:

- 1. Let *len* be the number of elements in *values*.
- 2. Perform ? [AllocateTypedArrayBuffer\(](#page-630-1)*O*, *len*).
- 3. Let *k* be 0.
- 4. Repeat, while *k* < *len*,
	- a. Let  $Pk$  be ! [ToString](#page-81-0)( $F(k)$ ).
	- b. Let *kValue* be the first element of *values*.

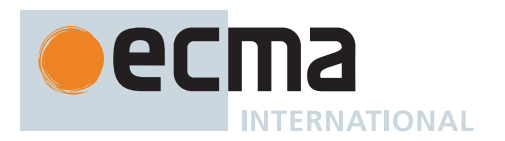

- c. Remove the first element from *values*.
- d. Perform ? [Set\(](#page-88-1)*O*, *Pk*, *kValue*, **true**).
- e. Set *k* to *k* + 1.
- 5. [Assert](#page-30-0): *values* is now an empty [List](#page-63-0).
- 6. Return UNUSED.

## <span id="page-630-0"></span>**23.2.5.1.5 InitializeTypedArrayFromArrayLike (** *O***,** *arrayLike* **)**

The abstract operation InitializeTypedArrayFromArrayLike takes arguments *O* (a [TypedArray](#page-206-0)) and *arrayLike* (an Object, but not a [TypedArray](#page-206-0) or an ArrayBuffer) and returns either a [normal completion containing](#page-64-0) UNUSED or a [throw completion](#page-64-0). It performs the following steps when called:

- 1. Let *len* be ? [LengthOfArrayLike\(](#page-92-0)*arrayLike*).
- 2. Perform ? [AllocateTypedArrayBuffer\(](#page-630-1)*O*, *len*).
- 3. Let *k* be 0.
- 4. Repeat, while *k* < *len*,
	- a. Let  $Pk$  be ! [ToString](#page-81-0)( $F(k)$ ).
	- b. Let *kValue* be ? [Get](#page-88-0)(*arrayLike*, *Pk*).
	- c. Perform ? [Set\(](#page-88-1)*O*, *Pk*, *kValue*, **true**).
	- d. Set *k* to *k* + 1.
- 5. Return UNUSED.

## <span id="page-630-1"></span>**23.2.5.1.6 AllocateTypedArrayBuffer (** *O***,** *length* **)**

The abstract operation AllocateTypedArrayBuffer takes arguments *O* (a [TypedArray\)](#page-206-0) and *length* (a non-negative [integer](#page-34-1)) and returns either a [normal completion containing](#page-64-0) UNUSED or a [throw completion](#page-64-0). It allocates and associates an ArrayBuffer with *O*. It performs the following steps when called:

- 1. [Assert](#page-30-0): *O*.[[ViewedArrayBuffer]] is **undefined**.
- 2. Let *elementSize* be [TypedArrayElementSize\(](#page-626-0)*O*).
- 3. Let *byteLength* be *elementSize* × *length*.
- 4. Let *data* be ? [AllocateArrayBuffer](#page-648-0)([%ArrayBuffer%,](#page-654-0) *byteLength*).
- 5. Set *O*.[[ViewedArrayBuffer]] to *data*.
- 6. Set *O*.[[ByteLength]] to *byteLength*.
- 7. Set *O*.[[ByteOffset]] to 0.
- 8. Set *O*.[[ArrayLength]] to *length*.
- 9. Return UNUSED.

## **23.2.6 Properties of the** *TypedArray* **Constructors**

Each *TypedArray* [constructor](#page-56-0):

- has a [[Prototype]] internal slot whose value is [%TypedArray%](#page-608-0).
- $\cdot$  has a "length" property whose value is  $3\text{F}$ .
- has a **"name"** property whose value is the String value of the [constructor](#page-56-0) name specified for it in [Table 71.](#page-607-0)
- has the following properties:

## **23.2.6.1** *TypedArray***.BYTES\_PER\_ELEMENT**

The value of *TypedArray***.BYTES\_PER\_ELEMENT** is the Element Size value specified in [Table 71](#page-607-0) for *TypedArray*.

This property has the attributes { [[Writable]]: **false**, [[Enumerable]]: **false**, [[Configurable]]: **false** }.

## **23.2.6.2** *TypedArray***.prototype**

The initial value of *TypedArray***.prototype** is the corresponding *TypedArray* prototype intrinsic object [\(23.2.7](#page-631-0)).

This property has the attributes { [[Writable]]: **false**, [[Enumerable]]: **false**, [[Configurable]]: **false** }.

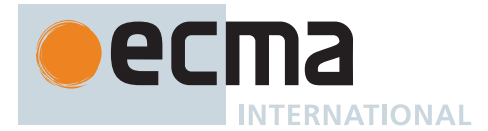

## <span id="page-631-0"></span>**23.2.7 Properties of the** *TypedArray* **Prototype Objects**

Each *TypedArray* prototype object:

- has a [[Prototype]] internal slot whose value is [%TypedArray.prototype%.](#page-610-0)
- is an [ordinary object.](#page-55-0)
- does not have a [[ViewedArrayBuffer]] or any other of the internal slots that are specific to *TypedArray* instance objects.

## **23.2.7.1** *TypedArray***.prototype.BYTES\_PER\_ELEMENT**

The value of *TypedArray***.prototype.BYTES\_PER\_ELEMENT** is the Element Size value specified in [Table 71](#page-607-0) for *TypedArray*.

This property has the attributes { [[Writable]]: **false**, [[Enumerable]]: **false**, [[Configurable]]: **false** }.

#### **23.2.7.2** *TypedArray***.prototype.constructor**

The initial value of the **"constructor"** property of the prototype for a given *TypedArray* [constructor](#page-56-0) is the [constructor](#page-56-0) itself.

#### **23.2.8 Properties of** *TypedArray* **Instances**

*TypedArray* instances are [TypedArrays.](#page-206-0) Each *TypedArray* instance inherits properties from the corresponding *TypedArray* prototype object. Each *TypedArray* instance has the following internal slots: [[TypedArrayName]], [[ViewedArrayBuffer]], [[ByteLength]], [[ByteOffset]], and [[ArrayLength]].

# **24 Keyed Collections**

## **24.1 Map Objects**

Maps are collections of key/value pairs where both the keys and values may be arbitrary [ECMAScript language](#page-36-0) [values.](#page-36-0) A distinct key value may only occur in one key/value pair within the Map's collection. Distinct key values are discriminated using the [SameValueZero](#page-85-0) comparison algorithm.

Maps must be implemented using either hash tables or other mechanisms that, on average, provide access times that are sublinear on the number of elements in the collection. The data structure used in this specification is only intended to describe the required observable semantics of Maps. It is not intended to be a viable implementation model.

#### <span id="page-631-1"></span>**24.1.1 The Map Constructor**

The Map [constructor](#page-56-0):

- is *%Map%*.
- is the initial value of the **"Map"** property of the [global object.](#page-416-0)
- creates and initializes a new Map when called as a [constructor.](#page-56-0)
- is not intended to be called as a function and will throw an exception when called in that manner.
- may be used as the value in an **extends** clause of a class definition. Subclass [constructors](#page-56-0) that intend to inherit the specified Map behaviour must include a **super** call to the Map [constructor](#page-56-0) to create and initialize the subclass instance with the internal state necessary to support the **Map.prototype** built-in methods.

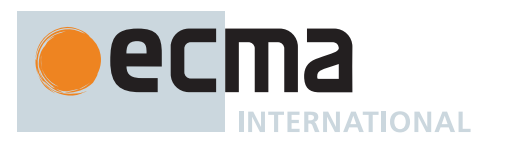

# **24.1.1.1 Map ( [** *iterable* **] )**

This function performs the following steps when called:

- 1. If NewTarget is **undefined**, throw a **TypeError** exception.
- 2. Let *map* be ? [OrdinaryCreateFromConstructor\(](#page-185-1)NewTarget, **"%Map.prototype%"**, « [[MapData]] »).
- 3. Set *map*.[[MapData]] to a new empty [List.](#page-63-0)
- 4. If *iterable* is either **undefined** or **null**, return *map*.
- 5. Let *adder* be ? [Get\(](#page-88-0)*map*, **"set"**).
- 6. If [IsCallable](#page-84-0)(*adder*) is **false**, throw a **TypeError** exception.
- 7. Return ? [AddEntriesFromIterable\(](#page-632-0)*map*, *iterable*, *adder*).

NOTE If the parameter *iterable* is present, it is expected to be an object that implements an [@@iterator](#page-38-0) method that returns an iterator object that produces a two element [array-like object](#page-92-0) whose first element is a value that will be used as a Map key and whose second element is the value to associate with that key.

# <span id="page-632-0"></span>**24.1.1.2 AddEntriesFromIterable (** *target***,** *iterable***,** *adder* **)**

The abstract operation AddEntriesFromIterable takes arguments *target* (an Object), *iterable* (an [ECMAScript](#page-36-0) [language value](#page-36-0), but not **undefined** or **null**), and *adder* (a [function object](#page-56-0)) and returns either a [normal completion](#page-64-0) [containing](#page-64-0) an [ECMAScript language value](#page-36-0) or a [throw completion.](#page-64-0) *adder* will be invoked, with *target* as the receiver. It performs the following steps when called:

- 1. Let *iteratorRecord* be ? [GetIterator\(](#page-98-1)*iterable*, SYNC).
- 2. Repeat,
	- a. Let *next* be ? [IteratorStepValue\(](#page-99-0)*iteratorRecord*).
	- b. If *next* is DONE, return *target*.
	- c. If *next* [is not an Object,](#page-53-0) then
		- i. Let *error* be [ThrowCompletion\(](#page-65-0)a newly created **TypeError** object).
		- ii. Return ? [IteratorClose](#page-100-0)(*iteratorRecord*, *error*).
	- d. Let *k* be [Completion](#page-31-0)[\(Get](#page-88-0)(*next*, **"0"**)).
	- e. [IfAbruptCloseIterator](#page-100-1)(*k*, *iteratorRecord*).
	- f. Let *v* be [Completion](#page-31-0)[\(Get](#page-88-0)(*next*, **"1"**)).
	- g. [IfAbruptCloseIterator](#page-100-1)(*v*, *iteratorRecord*).
	- h. Let *status* be [Completion\(](#page-31-0)[Call](#page-90-0)(*adder*, *target*, « *k*, *v* »)).
	- i. [IfAbruptCloseIterator](#page-100-1)(*status*, *iteratorRecord*).
- NOTE The parameter *iterable* is expected to be an object that implements an [@@iterator](#page-38-0) method that returns an iterator object that produces a two element [array-like object](#page-92-0) whose first element is a value that will be used as a Map key and whose second element is the value to associate with that key.

## **24.1.2 Properties of the Map Constructor**

The Map [constructor](#page-56-0):

- has a [[Prototype]] internal slot whose value is [%Function.prototype%.](#page-440-0)
- has the following properties:

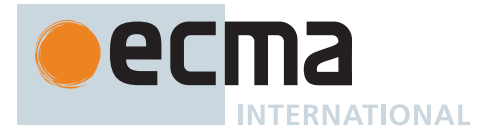

# **24.1.2.1 Map.groupBy (** *items***,** *callbackfn* **)**

NOTE *callbackfn* should be a function that accepts two arguments. **groupBy** calls *callbackfn* once for each element in *items*, in ascending order, and constructs a new Map. Each value returned by *callbackfn* is used as a key in the Map. For each such key, the result Map has an entry whose key is that key and whose value is an array containing all the elements for which *callbackfn* returned that key.

*callbackfn* is called with two arguments: the value of the element and the index of the element.

The return value of **groupBy** is a Map.

This function performs the following steps when called:

- 1. Let *groups* be ? [GroupBy\(](#page-97-0)*items*, *callbackfn*, ZERO).
- 2. Let *map* be ! [Construct](#page-91-0)([%Map%\)](#page-631-1).
- 3. For each [Record](#page-63-0) { [[Key]], [[Elements]] } *g* of *groups*, do
	- a. Let *elements* be [CreateArrayFromList\(](#page-92-1)*g*.[[Elements]]).
		- b. Let *entry* be the [Record](#page-63-0) { [[Key]]: *g*.[[Key]], [[Value]]: *elements* }.
		- c. Append *entry* to *map*.[[MapData]].
- 4. Return *map*.

#### **24.1.2.2 Map.prototype**

The initial value of **Map.prototype** is the [Map prototype object.](#page-633-0)

This property has the attributes { [[Writable]]: **false**, [[Enumerable]]: **false**, [[Configurable]]: **false** }.

#### **24.1.2.3 get Map [ @@species ]**

**Map[@@species]** is an [accessor property](#page-53-0) whose set accessor function is **undefined**. Its get accessor function performs the following steps when called:

1. Return the **this** value.

The value of the **"name"** property of this function is **"get [Symbol.species]"**.

NOTE Methods that create derived collection objects should call [@@species](#page-38-0) to determine the [constructor](#page-56-0) to use to create the derived objects. Subclass [constructor](#page-56-0) may over-ride [@@species](#page-38-0) to change the default [constructor](#page-56-0) assignment.

#### <span id="page-633-0"></span>**24.1.3 Properties of the Map Prototype Object**

The *Map prototype object*:

- is *%Map.prototype%*.
- has a IIPrototypell internal slot whose value is [%Object.prototype%](#page-434-0).
- is an [ordinary object.](#page-55-0)
- does not have a [[MapData]] internal slot.

#### **24.1.3.1 Map.prototype.clear ( )**

- 1. Let *M* be the **this** value.
- 2. Perform ? [RequireInternalSlot](#page-186-0)(*M*, [[MapData]]).

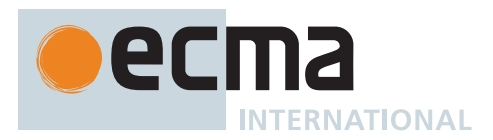

- 3. For each [Record](#page-63-0) { [[Key]], [[Value]] } *p* of *M*.[[MapData]], do
	- a. Set *p*.[[Key]] to EMPTY.
	- b. Set *p*.[[Value]] to EMPTY.
- 4. Return **undefined**.

NOTE The existing [[MapData]] [List](#page-63-0) is preserved because there may be existing Map Iterator objects that are suspended midway through iterating over that [List.](#page-63-0)

# **24.1.3.2 Map.prototype.constructor**

The initial value of **Map.prototype.constructor** is [%Map%](#page-631-1).

# **24.1.3.3 Map.prototype.delete (** *key* **)**

This method performs the following steps when called:

- 1. Let *M* be the **this** value.
- 2. Perform ? [RequireInternalSlot](#page-186-0)(*M*, [[MapData]]).
- 3. For each [Record](#page-63-0) { [[Key]], [[Value]] } *p* of *M*.[[MapData]], do
	- a. If *p*.[[Key]] is not EMPTY and [SameValueZero](#page-85-0)(*p*.[[Key]], *key*) is **true**, then
		- i. Set *p*.[[Key]] to EMPTY.
		- ii. Set *p*.[[Value]] to EMPTY.
		- iii. Return **true**.
- 4. Return **false**.

NOTE The value EMPTY is used as a specification device to indicate that an entry has been deleted. Actual implementations may take other actions such as physically removing the entry from internal data structures.

## <span id="page-634-0"></span>**24.1.3.4 Map.prototype.entries ( )**

This method performs the following steps when called:

- 1. Let *M* be the **this** value.
- 2. Return ? [CreateMapIterator](#page-636-0)(*M*, KEY+VALUE).

## **24.1.3.5 Map.prototype.forEach (** *callbackfn* **[ ,** *thisArg* **] )**

- 1. Let *M* be the **this** value.
- 2. Perform ? [RequireInternalSlot](#page-186-0)(*M*, [[MapData]]).
- 3. If [IsCallable](#page-84-0)(*callbackfn*) is **false**, throw a **TypeError** exception.
- 4. Let *entries* be *M*.[[MapData]].
- 5. Let *numEntries* be the number of elements in *entries*.
- 6. Let *index* be 0.
- 7. Repeat, while *index* < *numEntries*,
	- a. Let *e* be *entries*[*index*].
	- b. Set *index* to *index* + 1.
	- c. If *e*.[[Key]] is not EMPTY, then
		- i. Perform ? [Call](#page-90-0)(*callbackfn*, *thisArg*, « *e*.[[Value]], *e*.[[Key]], *M* »).
		- ii. NOTE: The number of elements in *entries* may have increased during execution of *callbackfn*.
		- iii. Set *numEntries* to the number of elements in *entries*.
- 8. Return **undefined**.

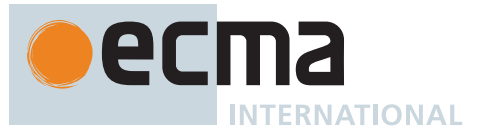

NOTE *callbackfn* should be a function that accepts three arguments. **forEach** calls *callbackfn* once for each key/value pair present in the Map, in key insertion order. *callbackfn* is called only for keys of the Map which actually exist; it is not called for keys that have been deleted from the Map.

If a *thisArg* parameter is provided, it will be used as the **this** value for each invocation of *callbackfn*. If it is not provided, **undefined** is used instead.

*callbackfn* is called with three arguments: the value of the item, the key of the item, and the Map being traversed.

**forEach** does not directly mutate the object on which it is called but the object may be mutated by the calls to *callbackfn*. Each entry of a map's [[MapData]] is only visited once. New keys added after the call to **forEach** begins are visited. A key will be revisited if it is deleted after it has been visited and then re-added before the **forEach** call completes. Keys that are deleted after the call to **forEach** begins and before being visited are not visited unless the key is added again before the **forEach** call completes.

# **24.1.3.6 Map.prototype.get (** *key* **)**

This method performs the following steps when called:

- 1. Let *M* be the **this** value.
- 2. Perform ? [RequireInternalSlot](#page-186-0)(*M*, [[MapData]]).
- 3. For each [Record](#page-63-0) { [[Key]], [[Value]] } *p* of *M*.[[MapData]], do
- a. If *p*.[[Key]] is not EMPTY and [SameValueZero](#page-85-0)(*p*.[[Key]], *key*) is **true**, return *p*.[[Value]].
- 4. Return **undefined**.

## **24.1.3.7 Map.prototype.has (** *key* **)**

This method performs the following steps when called:

- 1. Let *M* be the **this** value.
- 2. Perform ? [RequireInternalSlot](#page-186-0)(*M*, [[MapData]]).
- 3. For each [Record](#page-63-0) { [[Key]], [[Value]] } *p* of *M*.[[MapData]], do
- a. If *p*.[[Key]] is not EMPTY and [SameValueZero](#page-85-0)(*p*.[[Key]], *key*) is **true**, return **true**.
- 4. Return **false**.

## **24.1.3.8 Map.prototype.keys ( )**

This method performs the following steps when called:

- 1. Let *M* be the **this** value.
- 2. Return ? [CreateMapIterator](#page-636-0)(*M*, KEY).

## **24.1.3.9 Map.prototype.set (** *key***,** *value* **)**

- 1. Let *M* be the **this** value.
- 2. Perform ? [RequireInternalSlot](#page-186-0)(*M*, [[MapData]]).
- 3. For each [Record](#page-63-0) { [[Key]], [[Value]] } *p* of *M*.[[MapData]], do
	- a. If *p*.[[Key]] is not EMPTY and [SameValueZero](#page-85-0)(*p*.[[Key]], *key*) is **true**, then i. Set *p*.[[Value]] to *value*.
		- ii. Return *M*.
- 4. If  $key$  is  $-**0**$ , set  $key$  to  $+**0**$ .
- 5. Let *p* be the [Record](#page-63-0) { [[Key]]: *key*, [[Value]]: *value* }.

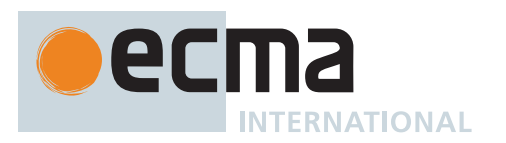

- 6. Append *p* to *M*.[[MapData]].
- 7. Return *M*.

## **24.1.3.10 get Map.prototype.size**

**Map.prototype.size** is an [accessor property](#page-53-0) whose set accessor function is **undefined**. Its get accessor function performs the following steps when called:

- 1. Let *M* be the **this** value.
- 2. Perform ? [RequireInternalSlot](#page-186-0)(*M*, [[MapData]]).
- 3. Let *count* be 0.
- 4. For each [Record](#page-63-0) { [[Key]], [[Value]] } *p* of *M*.[[MapData]], do a. If *p*.[[Key]] is not EMPTY, set *count* to *count* + 1.
- 5. Return  $\mathbb{F}(count)$ .

## **24.1.3.11 Map.prototype.values ( )**

This method performs the following steps when called:

- 1. Let *M* be the **this** value.
- 2. Return ? [CreateMapIterator](#page-636-0)(*M*, VALUE).

# **24.1.3.12 Map.prototype [ @@iterator ] ( )**

The initial value of the [@@iterator](#page-38-0) property is %Map.prototype.entries%, defined in [24.1.3.4.](#page-634-0)

# **24.1.3.13 Map.prototype [ @@toStringTag ]**

The initial value of the [@@toStringTag](#page-38-0) property is the String value **"Map"**.

This property has the attributes { [[Writable]]: **false**, [[Enumerable]]: **false**, [[Configurable]]: **true** }.

## **24.1.4 Properties of Map Instances**

Map instances are [ordinary objects](#page-55-0) that inherit properties from the Map prototype. Map instances also have a [[MapData]] internal slot.

## **24.1.5 Map Iterator Objects**

A Map Iterator is an object, that represents a specific iteration over some specific Map instance object. There is not a named [constructor](#page-56-0) for Map Iterator objects. Instead, map iterator objects are created by calling certain methods of Map instance objects.

## <span id="page-636-0"></span>**24.1.5.1 CreateMapIterator (** *map***,** *kind* **)**

The abstract operation CreateMapIterator takes arguments *map* (an [ECMAScript language value\)](#page-36-0) and *kind* (KEY+VALUE, KEY, or VALUE) and returns either a [normal completion containing](#page-64-0) a Generator or a [throw com](#page-64-0)[pletion](#page-64-0). It is used to create iterator objects for Map methods that return such iterators. It performs the following steps when called:

- 1. Perform ? [RequireInternalSlot](#page-186-0)(*map*, [[MapData]]).
- 2. Let *closure* be a new [Abstract Closure](#page-70-0) with no parameters that captures *map* and *kind* and performs the following steps when called:
	- a. Let *entries* be *map*.[[MapData]].
	- b. Let *index* be 0.
	- c. Let *numEntries* be the number of elements in *entries*.
	- d. Repeat, while *index* < *numEntries*,

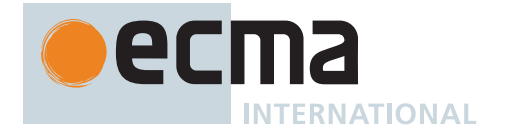

- i. Let *e* be *entries*[*index*].
- ii. Set *index* to *index* + 1.
- iii. If *e*.[[Key]] is not EMPTY, then
	- 1. If *kind* is KEY, then
		- a. Let *result* be *e*.[[Key]].
	- 2. Else if *kind* is VALUE, then
		- a. Let *result* be *e*.[[Value]].
	- 3. Else,
		- a. [Assert](#page-30-0): *kind* is KEY+VALUE.
		- b. Let *result* be [CreateArrayFromList\(](#page-92-1)« *e*.[[Key]], *e*.[[Value]] »).
	- 4. Perform ? [GeneratorYield\(](#page-726-0)[CreateIterResultObject\(](#page-101-1)*result*, **false**)).
	- 5. NOTE: The number of elements in *entries* may have increased while execution of this abstract operation was paused by [Yield.](#page-726-1)
	- 6. Set *numEntries* to the number of elements in *entries*.
- e. Return **undefined**.
- 3. Return [CreateIteratorFromClosure](#page-726-2)(*closure*, **"%MapIteratorPrototype%"**, [%MapIteratorPrototype%](#page-637-0)).

# <span id="page-637-0"></span>**24.1.5.2 The %MapIteratorPrototype% Object**

The *%MapIteratorPrototype%* object:

- has properties that are inherited by all Map Iterator Objects.
- is an [ordinary object.](#page-55-0)
- has a [[Prototype]] internal slot whose value is [%IteratorPrototype%.](#page-698-0)
- has the following properties:

# **24.1.5.2.1 %MapIteratorPrototype%.next ( )**

1. Return ? [GeneratorResume](#page-725-0)(**this** value, EMPTY, **"%MapIteratorPrototype%"**).

# **24.1.5.2.2 %MapIteratorPrototype% [ @@toStringTag ]**

The initial value of the [@@toStringTag](#page-38-0) property is the String value **"Map Iterator"**.

This property has the attributes { [[Writable]]: **false**, [[Enumerable]]: **false**, [[Configurable]]: **true** }.

# **24.2 Set Objects**

Set objects are collections of [ECMAScript language values](#page-36-0). A distinct value may only occur once as an element of a Set's collection. Distinct values are discriminated using the [SameValueZero](#page-85-0) comparison algorithm.

Set objects must be implemented using either hash tables or other mechanisms that, on average, provide access times that are sublinear on the number of elements in the collection. The data structure used in this specification is only intended to describe the required observable semantics of Set objects. It is not intended to be a viable implementation model.

## <span id="page-637-1"></span>**24.2.1 The Set Constructor**

The Set [constructor:](#page-56-0)

- is *%Set%*.
- is the initial value of the **"Set"** property of the [global object](#page-416-0).
- creates and initializes a new Set object when called as a [constructor.](#page-56-0)
- is not intended to be called as a function and will throw an exception when called in that manner.
- may be used as the value in an **extends** clause of a class definition. Subclass [constructors](#page-56-0) that intend to inherit the specified Set behaviour must include a **super** call to the Set [constructor](#page-56-0) to create and initialize the subclass instance with the internal state necessary to support the **Set.prototype** built-in methods.

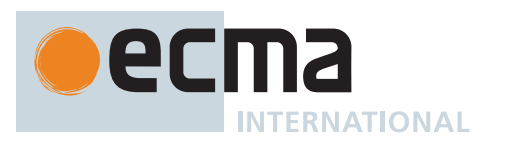

# **24.2.1.1 Set ( [** *iterable* **] )**

This function performs the following steps when called:

- 1. If NewTarget is **undefined**, throw a **TypeError** exception.
- 2. Let *set* be ? [OrdinaryCreateFromConstructor\(](#page-185-1)NewTarget, **"%Set.prototype%"**, « [[SetData]] »).
- 3. Set *set*.[[SetData]] to a new empty [List](#page-63-0).
- 4. If *iterable* is either **undefined** or **null**, return *set*.
- 5. Let *adder* be ? [Get\(](#page-88-0)*set*, **"add"**).
- 6. If [IsCallable](#page-84-0)(*adder*) is **false**, throw a **TypeError** exception.
- 7. Let *iteratorRecord* be ? [GetIterator\(](#page-98-1)*iterable*, SYNC).
- 8. Repeat,
	- a. Let *next* be ? [IteratorStepValue\(](#page-99-0)*iteratorRecord*).
	- b. If *next* is DONE, return *set*.
	- c. Let *status* be [Completion\(](#page-31-0)[Call](#page-90-0)(*adder*, *set*, « *next* »)).
	- d. [IfAbruptCloseIterator](#page-100-1)(*status*, *iteratorRecord*).

#### **24.2.2 Properties of the Set Constructor**

The Set [constructor:](#page-56-0)

- has a [[Prototype]] internal slot whose value is [%Function.prototype%.](#page-440-0)
- has the following properties:

#### **24.2.2.1 Set.prototype**

The initial value of **Set.prototype** is the [Set prototype object](#page-638-0).

This property has the attributes { [[Writable]]: **false**, [[Enumerable]]: **false**, [[Configurable]]: **false** }.

## **24.2.2.2 get Set [ @@species ]**

**Set[@@species]** is an [accessor property](#page-53-0) whose set accessor function is **undefined**. Its get accessor function performs the following steps when called:

1. Return the **this** value.

The value of the **"name"** property of this function is **"get [Symbol.species]"**.

NOTE Methods that create derived collection objects should call [@@species](#page-38-0) to determine the [constructor](#page-56-0) to use to create the derived objects. Subclass [constructor](#page-56-0) may over-ride [@@species](#page-38-0) to change the default [constructor](#page-56-0) assignment.

## <span id="page-638-0"></span>**24.2.3 Properties of the Set Prototype Object**

The *Set prototype object*:

- is *%Set.prototype%*.
- has a [[Prototype]] internal slot whose value is [%Object.prototype%](#page-434-0).
- is an [ordinary object.](#page-55-0)
- does not have a [[SetData]] internal slot.

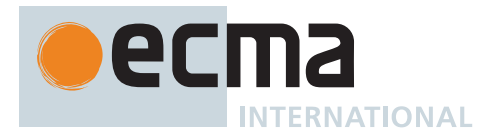

# **24.2.3.1 Set.prototype.add (** *value* **)**

This method performs the following steps when called:

- 1. Let *S* be the **this** value.
- 2. Perform ? [RequireInternalSlot](#page-186-0)(*S*, [[SetData]]).
- 3. For each element *e* of *S*.[[SetData]], do
	- a. If *e* is not EMPTY and [SameValueZero\(](#page-85-0)*e*, *value*) is **true**, then i. Return *S*.
- 4. If *value* is **-0**, set *value* to **+0**.
- 5. Append *value* to *S*.[[SetData]].
- 6. Return *S*.

## **24.2.3.2 Set.prototype.clear ( )**

This method performs the following steps when called:

- 1. Let *S* be the **this** value.
- 2. Perform ? [RequireInternalSlot](#page-186-0)(*S*, [[SetData]]).
- 3. For each element *e* of *S*.[[SetData]], do
- a. Replace the element of *S*.[[SetData]] whose value is *e* with an element whose value is EMPTY.
- 4. Return **undefined**.

NOTE The existing [[SetData]] [List](#page-63-0) is preserved because there may be existing Set Iterator objects that are suspended midway through iterating over that [List](#page-63-0).

## **24.2.3.3 Set.prototype.constructor**

The initial value of **Set.prototype.constructor** is [%Set%.](#page-637-1)

## **24.2.3.4 Set.prototype.delete (** *value* **)**

This method performs the following steps when called:

- 1. Let *S* be the **this** value.
- 2. Perform ? [RequireInternalSlot](#page-186-0)(*S*, [[SetData]]).
- 3. For each element *e* of *S*.[[SetData]], do
	- a. If *e* is not EMPTY and [SameValueZero\(](#page-85-0)*e*, *value*) is **true**, then
		- i. Replace the element of *S*.[[SetData]] whose value is *e* with an element whose value is EMPTY.
		- ii. Return **true**.
- 4. Return **false**.

NOTE The value EMPTY is used as a specification device to indicate that an entry has been deleted. Actual implementations may take other actions such as physically removing the entry from internal data structures.

## **24.2.3.5 Set.prototype.entries ( )**

- 1. Let *S* be the **this** value.
- 2. Return ? [CreateSetIterator\(](#page-642-0)*S*, KEY+VALUE).

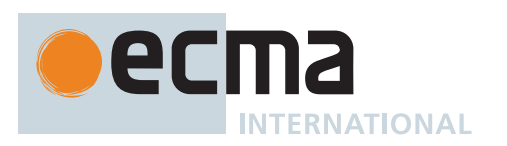

NOTE For iteration purposes, a Set appears similar to a Map where each entry has the same value for its key and value.

# **24.2.3.6 Set.prototype.forEach (** *callbackfn* **[ ,** *thisArg* **] )**

This method performs the following steps when called:

- 1. Let *S* be the **this** value.
- 2. Perform ? [RequireInternalSlot](#page-186-0)(*S*, [[SetData]]).
- 3. If [IsCallable](#page-84-0)(*callbackfn*) is **false**, throw a **TypeError** exception.
- 4. Let *entries* be *S*.[[SetData]].
- 5. Let *numEntries* be the number of elements in *entries*.
- 6. Let *index* be 0.
- 7. Repeat, while *index* < *numEntries*,
	- a. Let *e* be *entries*[*index*].
	- b. Set *index* to *index* + 1.
	- c. If *e* is not EMPTY, then
		- i. Perform ? [Call](#page-90-0)(*callbackfn*, *thisArg*, « *e*, *e*, *S* »).
		- ii. NOTE: The number of elements in *entries* may have increased during execution of *callbackfn*.
		- iii. Set *numEntries* to the number of elements in *entries*.
- 8. Return **undefined**.

NOTE *callbackfn* should be a function that accepts three arguments. **forEach** calls *callbackfn* once for each value present in the Set object, in value insertion order. *callbackfn* is called only for values of the Set which actually exist; it is not called for keys that have been deleted from the set.

If a *thisArg* parameter is provided, it will be used as the **this** value for each invocation of *callbackfn*. If it is not provided, **undefined** is used instead.

*callbackfn* is called with three arguments: the first two arguments are a value contained in the Set. The same value is passed for both arguments. The Set object being traversed is passed as the third argument.

The *callbackfn* is called with three arguments to be consistent with the call back functions used by **forEach** methods for Map and Array. For Sets, each item value is considered to be both the key and the value.

**forEach** does not directly mutate the object on which it is called but the object may be mutated by the calls to *callbackfn*.

Each value is normally visited only once. However, a value will be revisited if it is deleted after it has been visited and then re-added before the **forEach** call completes. Values that are deleted after the call to **forEach** begins and before being visited are not visited unless the value is added again before the **forEach** call completes. New values added after the call to **forEach** begins are visited.

## **24.2.3.7 Set.prototype.has (** *value* **)**

This method performs the following steps when called:

- 1. Let *S* be the **this** value.
- 2. Perform ? [RequireInternalSlot](#page-186-0)(*S*, [[SetData]]).
- 3. For each element *e* of *S*.[[SetData]], do

a. If *e* is not EMPTY and [SameValueZero\(](#page-85-0)*e*, *value*) is **true**, return **true**.

4. Return **false**.

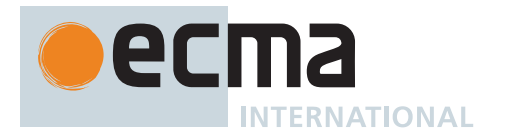

# **24.2.3.8 Set.prototype.keys ( )**

The initial value of the **"keys"** property is %Set.prototype.values%, defined in [24.2.3.1](#page-641-0)0.

NOTE For iteration purposes, a Set appears similar to a Map where each entry has the same value for its key and value.

#### **24.2.3.9 get Set.prototype.size**

**Set.prototype.size** is an [accessor property](#page-53-0) whose set accessor function is **undefined**. Its get accessor function performs the following steps when called:

- 1. Let *S* be the **this** value.
- 2. Perform ? [RequireInternalSlot](#page-186-0)(*S*, [[SetData]]).
- 3. Let *count* be 0.
- 4. For each element *e* of *S*.[[SetData]], do a. If *e* is not EMPTY, set *count* to *count* + 1.
- 5. Return F(count).

#### <span id="page-641-0"></span>**24.2.3.10 Set.prototype.values ( )**

This method performs the following steps when called:

- 1. Let *S* be the **this** value.
- 2. Return ? [CreateSetIterator\(](#page-642-0)*S*, VALUE).

#### **24.2.3.11 Set.prototype [ @@iterator ] ( )**

The initial value of the [@@iterator](#page-38-0) property is %Set.prototype.values%, defined in [24.2.3.1](#page-641-0)0.

## **24.2.3.12 Set.prototype [ @@toStringTag ]**

The initial value of the [@@toStringTag](#page-38-0) property is the String value **"Set"**.

This property has the attributes { [[Writable]]: **false**, [[Enumerable]]: **false**, [[Configurable]]: **true** }.

#### **24.2.4 Properties of Set Instances**

Set instances are [ordinary objects](#page-55-0) that inherit properties from the Set prototype. Set instances also have a [[SetData]] internal slot.

#### **24.2.5 Set Iterator Objects**

A Set Iterator is an [ordinary object](#page-55-0), with the structure defined below, that represents a specific iteration over some specific Set instance object. There is not a named [constructor](#page-56-0) for Set Iterator objects. Instead, set iterator objects are created by calling certain methods of Set instance objects.

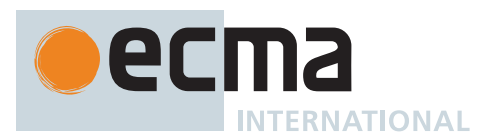

## <span id="page-642-0"></span>**24.2.5.1 CreateSetIterator (** *set***,** *kind* **)**

The abstract operation CreateSetIterator takes arguments *set* (an [ECMAScript language value\)](#page-36-0) and *kind* (KEY+VALUE or VALUE) and returns either a [normal completion containing](#page-64-0) a Generator or a [throw completion.](#page-64-0) It is used to create iterator objects for Set methods that return such iterators. It performs the following steps when called:

- 1. Perform ? [RequireInternalSlot](#page-186-0)(*set*, [[SetData]]).
- 2. Let *closure* be a new [Abstract Closure](#page-70-0) with no parameters that captures *set* and *kind* and performs the following steps when called:
	- a. Let *index* be 0.
	- b. Let *entries* be *set*.[[SetData]].
	- c. Let *numEntries* be the number of elements in *entries*.
	- d. Repeat, while *index* < *numEntries*,
		- i. Let *e* be *entries*[*index*].
		- ii. Set *index* to *index* + 1.
		- iii. If *e* is not EMPTY, then
			- 1. If *kind* is KEY+VALUE, then
				- a. Let *result* be [CreateArrayFromList\(](#page-92-1)« *e*, *e* »).
				- b. Perform ? [GeneratorYield\(](#page-726-0)[CreateIterResultObject\(](#page-101-1)*result*, **false**)).
			- 2. Else,
				- a. [Assert](#page-30-0): *kind* is VALUE.
				- b. Perform ? [GeneratorYield\(](#page-726-0)[CreateIterResultObject\(](#page-101-1)*e*, **false**)).
			- 3. NOTE: The number of elements in *entries* may have increased while execution of this abstract operation was paused by [Yield.](#page-726-1)
			- 4. Set *numEntries* to the number of elements in *entries*.
	- e. Return **undefined**.
- 3. Return [CreateIteratorFromClosure](#page-726-2)(*closure*, **"%SetIteratorPrototype%"**, [%SetIteratorPrototype%](#page-642-1)).

## <span id="page-642-1"></span>**24.2.5.2 The %SetIteratorPrototype% Object**

The *%SetIteratorPrototype%* object:

- has properties that are inherited by all Set Iterator Objects.
- is an [ordinary object.](#page-55-0)
- has a [[Prototype]] internal slot whose value is [%IteratorPrototype%.](#page-698-0)
- has the following properties:

## **24.2.5.2.1 %SetIteratorPrototype%.next ( )**

1. Return ? [GeneratorResume\(](#page-725-0)**this** value, EMPTY, **"%SetIteratorPrototype%"**).

## **24.2.5.2.2 %SetIteratorPrototype% [ @@toStringTag ]**

The initial value of the [@@toStringTag](#page-38-0) property is the String value **"Set Iterator"**.

This property has the attributes { [[Writable]]: **false**, [[Enumerable]]: **false**, [[Configurable]]: **true** }.

# <span id="page-642-2"></span>**24.3 WeakMap Objects**

WeakMaps are collections of key/value pairs where the keys are objects and/or symbols and values may be arbitrary [ECMAScript language values](#page-36-0). A WeakMap may be queried to see if it contains a key/value pair with a specific key, but no mechanism is provided for enumerating the values it holds as keys. In certain conditions, values which are not [live](#page-175-0) are removed as WeakMap keys, as described in [9.1](#page-176-0)0.3.

An implementation may impose an arbitrarily determined latency between the time a key/value pair of a WeakMap becomes inaccessible and the time when the key/value pair is removed from the WeakMap. If this latency was observable to ECMAScript program, it would be a source of indeterminacy that could impact program execution.

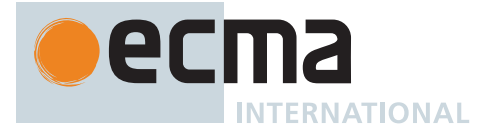

For that reason, an ECMAScript implementation must not provide any means to observe a key of a WeakMap that does not require the observer to present the observed key.

WeakMaps must be implemented using either hash tables or other mechanisms that, on average, provide access times that are sublinear on the number of key/value pairs in the collection. The data structure used in this specification is only intended to describe the required observable semantics of WeakMaps. It is not intended to be a viable implementation model.

NOTE WeakMap and WeakSet are intended to provide mechanisms for dynamically associating state with an object or symbol in a manner that does not "leak" memory resources if, in the absence of the WeakMap or WeakSet instance, the object or symbol otherwise became inaccessible and subject to resource reclamation by the implementation's garbage collection mechanisms. This characteristic can be achieved by using an inverted per-object/symbol mapping of WeakMap or WeakSet instances to keys. Alternatively, each WeakMap or WeakSet instance may internally store its key and value data, but this approach requires coordination between the WeakMap or WeakSet implementation and the garbage collector. The following references describe mechanism that may be useful to implementations of WeakMap and WeakSet:

Barry Hayes. 1997. Ephemerons: a new finalization mechanism. In *Proceedings of the 12th ACM SIGPLAN conference on Object-oriented programming, systems, languages, and applications (OOPSLA '97)*, A. Michael Berman (Ed.). ACM, New York, NY, USA, 176-183, [http://doi.acm.org/](http://doi.acm.org/10.1145/263698.263733) 10[.1145/263698.263733.](http://doi.acm.org/10.1145/263698.263733)

Alexandra Barros, Roberto Ierusalimschy, Eliminating Cycles in Weak Tables. Journal of Universal Computer Science - J.UCS, vol. 14, no. 21, pp. 3481-3497, 2008, [http://www.jucs.org/jucs\\_14\\_21/](http://www.jucs.org/jucs_14_21/eliminating_cycles_in_weak) [eliminating\\_cycles\\_in\\_weak](http://www.jucs.org/jucs_14_21/eliminating_cycles_in_weak)

#### <span id="page-643-0"></span>**24.3.1 The WeakMap Constructor**

The WeakMap [constructor:](#page-56-0)

- is *%WeakMap%*.
- is the initial value of the **"WeakMap"** property of the [global object](#page-416-0).
- creates and initializes a new WeakMap when called as a [constructor](#page-56-0).
- is not intended to be called as a function and will throw an exception when called in that manner.
- may be used as the value in an **extends** clause of a class definition. Subclass [constructors](#page-56-0) that intend to inherit the specified WeakMap behaviour must include a **super** call to the WeakMap [constructor](#page-56-0) to create and initialize the subclass instance with the internal state necessary to support the **WeakMap.prototype** built-in methods.

## **24.3.1.1 WeakMap ( [** *iterable* **] )**

- 1. If NewTarget is **undefined**, throw a **TypeError** exception.
- 2. Let *map* be ? [OrdinaryCreateFromConstructor\(](#page-185-1)NewTarget, **"%WeakMap.prototype%"**, « [[WeakMapData]] »).
- 3. Set *map*.[[WeakMapData]] to a new empty [List](#page-63-0).
- 4. If *iterable* is either **undefined** or **null**, return *map*.
- 5. Let *adder* be ? [Get](#page-88-0)(*map*, **"set"**).
- 6. If [IsCallable](#page-84-0)(*adder*) is **false**, throw a **TypeError** exception.
- 7. Return ? [AddEntriesFromIterable\(](#page-632-0)*map*, *iterable*, *adder*).
- NOTE If the parameter *iterable* is present, it is expected to be an object that implements an [@@iterator](#page-38-0) method that returns an iterator object that produces a two element [array-like object](#page-92-0) whose first element is a value that will be used as a WeakMap key and whose second element is the value to associate with that key.

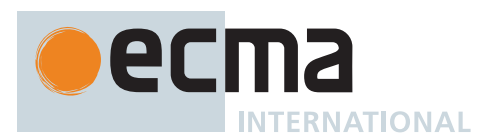

## **24.3.2 Properties of the WeakMap Constructor**

The WeakMap [constructor:](#page-56-0)

- has a [[Prototype]] internal slot whose value is [%Function.prototype%.](#page-440-0)
- has the following properties:

## **24.3.2.1 WeakMap.prototype**

The initial value of **WeakMap.prototype** is the [WeakMap prototype object](#page-644-0).

This property has the attributes { [[Writable]]: **false**, [[Enumerable]]: **false**, [[Configurable]]: **false** }.

#### <span id="page-644-0"></span>**24.3.3 Properties of the WeakMap Prototype Object**

The *WeakMap prototype object*:

- is *%WeakMap.prototype%*.
- has a [[Prototype]] internal slot whose value is [%Object.prototype%](#page-434-0).
- is an [ordinary object.](#page-55-0)
- does not have a [[WeakMapData]] internal slot.

#### **24.3.3.1 WeakMap.prototype.constructor**

The initial value of **WeakMap.prototype.constructor** is [%WeakMap%](#page-643-0).

#### **24.3.3.2 WeakMap.prototype.delete (** *key* **)**

This method performs the following steps when called:

- 1. Let *M* be the **this** value.
- 2. Perform ? [RequireInternalSlot](#page-186-0)(*M*, [[WeakMapData]]).
- 3. If [CanBeHeldWeakly](#page-178-0)(*key*) is **false**, return **false**.
- 4. For each [Record](#page-63-0) { [[Key]], [[Value]] } *p* of *M*.[[WeakMapData]], do
	- a. If *p*.[[Key]] is not EMPTY and [SameValue](#page-85-1)(*p*.[[Key]], *key*) is **true**, then
		- i. Set *p*.[[Key]] to EMPTY.
		- ii. Set *p*.[[Value]] to EMPTY.
	- iii. Return **true**.
- 5. Return **false**.

#### **24.3.3.3 WeakMap.prototype.get (** *key* **)**

- 1. Let *M* be the **this** value.
- 2. Perform ? [RequireInternalSlot](#page-186-0)(*M*, [[WeakMapData]]).
- 3. If [CanBeHeldWeakly](#page-178-0)(*key*) is **false**, return **undefined**.
- 4. For each [Record](#page-63-0) { [[Key]], [[Value]] } *p* of *M*.[[WeakMapData]], do
- a. If *p*.[[Key]] is not EMPTY and [SameValue](#page-85-1)(*p*.[[Key]], *key*) is **true**, return *p*.[[Value]].
- 5. Return **undefined**.

NOTE The value EMPTY is used as a specification device to indicate that an entry has been deleted. Actual implementations may take other actions such as physically removing the entry from internal data structures.

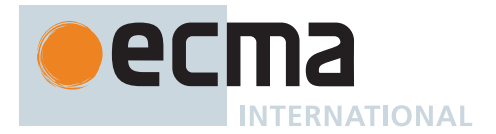

# **24.3.3.4 WeakMap.prototype.has (** *key* **)**

This method performs the following steps when called:

- 1. Let *M* be the **this** value.
- 2. Perform ? [RequireInternalSlot](#page-186-0)(*M*, [[WeakMapData]]).
- 3. If [CanBeHeldWeakly](#page-178-0)(*key*) is **false**, return **false**.
- 4. For each [Record](#page-63-0) { [[Key]], [[Value]] } *p* of *M*.[[WeakMapData]], do
- a. If *p*.[[Key]] is not EMPTY and [SameValue](#page-85-1)(*p*.[[Key]], *key*) is **true**, return **true**.
- 5. Return **false**.

# **24.3.3.5 WeakMap.prototype.set (** *key***,** *value* **)**

This method performs the following steps when called:

- 1. Let *M* be the **this** value.
- 2. Perform ? [RequireInternalSlot](#page-186-0)(*M*, [[WeakMapData]]).
- 3. If [CanBeHeldWeakly](#page-178-0)(*key*) is **false**, throw a **TypeError** exception.
- 4. For each [Record](#page-63-0) { [[Key]], [[Value]] } *p* of *M*.[[WeakMapData]], do
	- a. If *p*.[[Key]] is not EMPTY and [SameValue](#page-85-1)(*p*.[[Key]], *key*) is **true**, then
		- i. Set *p*.[[Value]] to *value*.
		- ii. Return *M*.
- 5. Let *p* be the [Record](#page-63-0) { [[Key]]: *key*, [[Value]]: *value* }.
- 6. Append *p* to *M*.[[WeakMapData]].
- 7. Return *M*.

# **24.3.3.6 WeakMap.prototype [ @@toStringTag ]**

The initial value of the [@@toStringTag](#page-38-0) property is the String value **"WeakMap"**.

This property has the attributes { [[Writable]]: **false**, [[Enumerable]]: **false**, [[Configurable]]: **true** }.

## **24.3.4 Properties of WeakMap Instances**

WeakMap instances are [ordinary objects](#page-55-0) that inherit properties from the WeakMap prototype. WeakMap instances also have a IIWeakMapDatall internal slot.

# **24.4 WeakSet Objects**

WeakSets are collections of objects and/or symbols. A distinct object or symbol may only occur once as an element of a WeakSet's collection. A WeakSet may be queried to see if it contains a specific value, but no mechanism is provided for enumerating the values it holds. In certain conditions, values which are not [live](#page-175-0) are removed as WeakSet elements, as described in [9.1](#page-176-0)0.3.

An implementation may impose an arbitrarily determined latency between the time a value contained in a WeakSet becomes inaccessible and the time when the value is removed from the WeakSet. If this latency was observable to ECMAScript program, it would be a source of indeterminacy that could impact program execution. For that reason, an ECMAScript implementation must not provide any means to determine if a WeakSet contains a particular value that does not require the observer to present the observed value.

WeakSets must be implemented using either hash tables or other mechanisms that, on average, provide access times that are sublinear on the number of elements in the collection. The data structure used in this specification is only intended to describe the required observable semantics of WeakSets. It is not intended to be a viable implementation model.

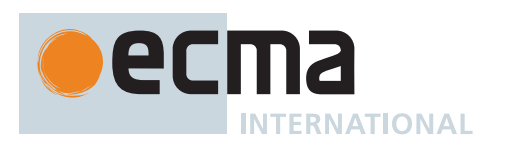

# <span id="page-646-1"></span>**24.4.1 The WeakSet Constructor**

The WeakSet [constructor](#page-56-0):

- is *%WeakSet%*.
- is the initial value of the **"WeakSet"** property of the [global object](#page-416-0).
- creates and initializes a new WeakSet when called as a [constructor.](#page-56-0)
- is not intended to be called as a function and will throw an exception when called in that manner.
- may be used as the value in an **extends** clause of a class definition. Subclass [constructors](#page-56-0) that intend to inherit the specified WeakSet behaviour must include a **super** call to the WeakSet [constructor](#page-56-0) to create and initialize the subclass instance with the internal state necessary to support the **WeakSet.prototype** builtin methods.

# **24.4.1.1 WeakSet ( [** *iterable* **] )**

This function performs the following steps when called:

- 1. If NewTarget is **undefined**, throw a **TypeError** exception.
- 2. Let *set* be ? [OrdinaryCreateFromConstructor\(](#page-185-1)NewTarget, **"%WeakSet.prototype%"**, « [[WeakSetData]] »).
- 3. Set *set*.[[WeakSetData]] to a new empty [List.](#page-63-0)
- 4. If *iterable* is either **undefined** or **null**, return *set*.
- 5. Let *adder* be ? [Get\(](#page-88-0)*set*, **"add"**).
- 6. If [IsCallable](#page-84-0)(*adder*) is **false**, throw a **TypeError** exception.
- 7. Let *iteratorRecord* be ? [GetIterator\(](#page-98-1)*iterable*, SYNC).
- 8. Repeat,
	- a. Let *next* be ? [IteratorStepValue\(](#page-99-0)*iteratorRecord*).
	- b. If *next* is DONE, return *set*.
	- c. Let *status* be [Completion\(](#page-31-0)[Call](#page-90-0)(*adder*, *set*, « *next* »)).
	- d. [IfAbruptCloseIterator](#page-100-1)(*status*, *iteratorRecord*).

## **24.4.2 Properties of the WeakSet Constructor**

The WeakSet [constructor](#page-56-0):

- has a [[Prototype]] internal slot whose value is [%Function.prototype%.](#page-440-0)
- has the following properties:

## **24.4.2.1 WeakSet.prototype**

The initial value of **WeakSet.prototype** is the [WeakSet prototype object.](#page-646-0)

This property has the attributes { [[Writable]]: **false**, [[Enumerable]]: **false**, [[Configurable]]: **false** }.

## <span id="page-646-0"></span>**24.4.3 Properties of the WeakSet Prototype Object**

The *WeakSet prototype object*:

- is *%WeakSet.prototype%*.
- has a [[Prototype]] internal slot whose value is [%Object.prototype%](#page-434-0).
- is an [ordinary object.](#page-55-0)
- does not have a [[WeakSetData]] internal slot.

## **24.4.3.1 WeakSet.prototype.add (** *value* **)**

- 1. Let *S* be the **this** value.
- 2. Perform ? [RequireInternalSlot](#page-186-0)(*S*, [[WeakSetData]]).

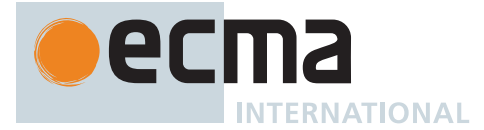

- 3. If [CanBeHeldWeakly](#page-178-0)(*value*) is **false**, throw a **TypeError** exception.
- 4. For each element *e* of *S*.[[WeakSetData]], do
	- a. If *e* is not EMPTY and [SameValue](#page-85-1)(*e*, *value*) is **true**, then i. Return *S*.
- 5. Append *value* to *S*.[[WeakSetData]].
- 6. Return *S*.

# **24.4.3.2 WeakSet.prototype.constructor**

The initial value of **WeakSet.prototype.constructor** is [%WeakSet%.](#page-646-1)

# **24.4.3.3 WeakSet.prototype.delete (** *value* **)**

This method performs the following steps when called:

- 1. Let *S* be the **this** value.
- 2. Perform ? [RequireInternalSlot](#page-186-0)(*S*, [[WeakSetData]]).
- 3. If [CanBeHeldWeakly](#page-178-0)(*value*) is **false**, return **false**.
- 4. For each element *e* of *S*.[[WeakSetData]], do
	- a. If *e* is not EMPTY and [SameValue](#page-85-1)(*e*, *value*) is **true**, then
		- i. Replace the element of *S*.[[WeakSetData]] whose value is *e* with an element whose value is EMPTY.
		- ii. Return **true**.
- 5. Return **false**.

NOTE The value EMPTY is used as a specification device to indicate that an entry has been deleted. Actual implementations may take other actions such as physically removing the entry from internal data structures.

## **24.4.3.4 WeakSet.prototype.has (** *value* **)**

This method performs the following steps when called:

- 1. Let *S* be the **this** value.
- 2. Perform ? [RequireInternalSlot](#page-186-0)(*S*, [[WeakSetData]]).
- 3. If [CanBeHeldWeakly](#page-178-0)(*value*) is **false**, return **false**.
- 4. For each element *e* of *S*.[[WeakSetData]], do
- a. If *e* is not EMPTY and [SameValue](#page-85-1)(*e*, *value*) is **true**, return **true**.
- 5. Return **false**.

# **24.4.3.5 WeakSet.prototype [ @@toStringTag ]**

The initial value of the [@@toStringTag](#page-38-0) property is the String value **"WeakSet"**.

This property has the attributes { [[Writable]]: **false**, [[Enumerable]]: **false**, [[Configurable]]: **true** }.

## **24.4.4 Properties of WeakSet Instances**

WeakSet instances are [ordinary objects](#page-55-0) that inherit properties from the WeakSet prototype. WeakSet instances also have a [[WeakSetData]] internal slot.
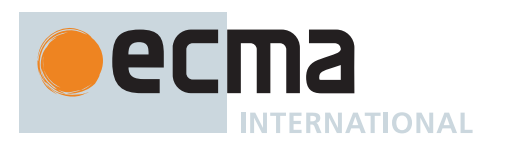

# **25 Structured Data**

# **25.1 ArrayBuffer Objects**

## <span id="page-648-1"></span>**25.1.1 Notation**

The descriptions below in this section, [25.4](#page-672-0), and [29](#page-740-0) use the read-modify-write modification function internal data structure.

A *read-modify-write modification function* is a mathematical function that is notationally represented as an abstract closure that takes two [Lists](#page-63-0) of [byte values](#page-70-0) as arguments and returns a [List](#page-63-0) of [byte values](#page-70-0). These abstract closures satisfy all of the following properties:

- They perform all their algorithm steps atomically.
- Their individual algorithm steps are not observable.
- NOTE To aid verifying that a read-modify-write modification function's algorithm steps constitute a pure, mathematical function, the following editorial conventions are recommended:
	- They do not access, directly or transitively via invoked [abstract operations](#page-30-0) and abstract closures, any language or specification values except their parameters and captured values.
	- They do not return [Completion Records](#page-64-0).

#### <span id="page-648-2"></span>**25.1.2 Fixed-length and Resizable ArrayBuffer Objects**

A *fixed-length ArrayBuffer* is an ArrayBuffer whose byte length cannot change after creation.

A *resizable ArrayBuffer* is an ArrayBuffer whose byte length may change after creation via calls to [Array-](#page-656-0)[Buffer.prototype.resize \(](#page-656-0) *newLength* ).

The kind of ArrayBuffer object that is created depends on the arguments passed to [ArrayBuffer \(](#page-654-0) *length* [ , *[options](#page-654-0)* ] ).

## **25.1.3 Abstract Operations For ArrayBuffer Objects**

## <span id="page-648-0"></span>**25.1.3.1 AllocateArrayBuffer (** *constructor***,** *byteLength* **[ ,** *maxByteLength* **] )**

The abstract operation AllocateArrayBuffer takes arguments *constructor* (a [constructor](#page-56-0)) and *byteLength* (a nonnegative [integer](#page-34-0)) and optional argument *maxByteLength* (a non-negative [integer](#page-34-0) or EMPTY) and returns either a [normal completion containing](#page-64-0) an ArrayBuffer or a [throw completion.](#page-64-0) It is used to create an ArrayBuffer. It performs the following steps when called:

- 1. Let *slots* be « [[ArrayBufferData]], [[ArrayBufferByteLength]], [[ArrayBufferDetachKey]] ».
- 2. If *maxByteLength* is present and *maxByteLength* is not EMPTY, let *allocatingResizableBuffer* be **true**; otherwise let *allocatingResizableBuffer* be **false**.
- 3. If *allocatingResizableBuffer* is **true**, then
	- a. If *byteLength* > *maxByteLength*, throw a **RangeError** exception.
	- b. Append [[ArrayBufferMaxByteLength]] to *slots*.
- 4. Let *obj* be ? [OrdinaryCreateFromConstructor\(](#page-185-0)*constructor*, **"%ArrayBuffer.prototype%"**, *slots*).
- 5. Let *block* be ? [CreateByteDataBlock\(](#page-71-0)*byteLength*).
- 6. Set *obj*.[[ArrayBufferData]] to *block*.
- 7. Set *obj*.[[ArrayBufferByteLength]] to *byteLength*.
- 8. If *allocatingResizableBuffer* is **true**, then
	- a. If it is not possible to create a [Data Block](#page-70-0) *block* consisting of *maxByteLength* bytes, throw a **RangeError** exception.

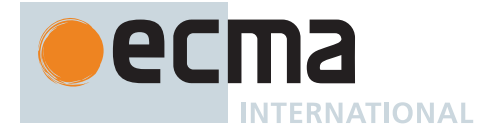

- b. NOTE: Resizable ArrayBuffers are designed to be implementable with in-place growth. Implementations may throw if, for example, virtual memory cannot be reserved up front.
- c. Set *obj*.[[ArrayBufferMaxByteLength]] to *maxByteLength*.
- 9. Return *obj*.

## <span id="page-649-2"></span>**25.1.3.2 ArrayBufferByteLength (** *arrayBuffer***,** *order* **)**

The abstract operation ArrayBufferByteLength takes arguments *arrayBuffer* (an ArrayBuffer or SharedArray-Buffer) and *order* (SEQ-CST or UNORDERED) and returns a non-negative [integer.](#page-34-0) It performs the following steps when called:

- 1. If [IsSharedArrayBuffer\(](#page-659-0)*arrayBuffer*) is **true** and *arrayBuffer* has an [[ArrayBufferByteLengthData]] internal slot, then
	- a. Let *bufferByteLengthBlock* be *arrayBuffer*.[[ArrayBufferByteLengthData]].
	- b. Let *rawLength* be [GetRawBytesFromSharedBlock](#page-652-0)(*bufferByteLengthBlock*, 0, BIGUINT64, **true**, *order*).
	- c. Let *isLittleEndian* be the value of the [[LittleEndian]] field of the [surrounding agent](#page-172-0)'s [Agent Record.](#page-171-0)
	- d. Return [ℝ](#page-34-1)([RawBytesToNumeric\(](#page-651-0)BIGUINT64, *rawLength*, *isLittleEndian*)).
- 2. [Assert](#page-30-1): [IsDetachedBuffer](#page-649-0)(*arrayBuffer*) is **false**.
- 3. Return *arrayBuffer*.[[ArrayBufferByteLength]].

## <span id="page-649-1"></span>**25.1.3.3 ArrayBufferCopyAndDetach (** *arrayBuffer***,** *newLength***,** *preserveResizability* **)**

The abstract operation ArrayBufferCopyAndDetach takes arguments *arrayBuffer* (an [ECMAScript language](#page-36-0) [value\)](#page-36-0), *newLength* (an [ECMAScript language value\)](#page-36-0), and *preserveResizability* (PRESERVE-RESIZABILITY or FIXED-LENGTH) and returns either a [normal completion containing](#page-64-0) an ArrayBuffer or a [throw completion.](#page-64-0) It performs the following steps when called:

- 1. Perform ? [RequireInternalSlot](#page-186-0)(*arrayBuffer*, [[ArrayBufferData]]).
- 2. If [IsSharedArrayBuffer\(](#page-659-0)*arrayBuffer*) is **true**, throw a **TypeError** exception.
- 3. If *newLength* is **undefined**, then
	- a. Let *newByteLength* be *arrayBuffer*.[[ArrayBufferByteLength]].
- 4. Else,
- a. Let *newByteLength* be ? [ToIndex\(](#page-83-0)*newLength*).
- 5. If [IsDetachedBuffer\(](#page-649-0)*arrayBuffer*) is **true**, throw a **TypeError** exception.
- 6. If *preserveResizability* is PRESERVE-RESIZABILITY and [IsFixedLengthArrayBuffer\(](#page-651-1)*arrayBuffer*) is **false**, then
	- a. Let *newMaxByteLength* be *arrayBuffer*.[[ArrayBufferMaxByteLength]].
- 7. Else,
	- a. Let *newMaxByteLength* be EMPTY.
- 8. If *arrayBuffer*.[[ArrayBufferDetachKey]] is not **undefined**, throw a **TypeError** exception.
- 9. Let *newBuffer* be ? [AllocateArrayBuffer\(](#page-648-0)[%ArrayBuffer%](#page-654-1), *newByteLength*, *newMaxByteLength*).
- 10. Let *copyLength* be [min](#page-35-0)(*newByteLength*, *arrayBuffer*.[[ArrayBufferByteLength]]).
- 11. Let *fromBlock* be *arrayBuffer*.[[ArrayBufferData]].
- 12. Let *toBlock* be *newBuffer*.[[ArrayBufferData]].
- 13. Perform [CopyDataBlockBytes](#page-71-1)(*toBlock*, 0, *fromBlock*, 0, *copyLength*).
- 14. NOTE: Neither creation of the new [Data Block](#page-70-0) nor copying from the old [Data Block](#page-70-0) are observable. Implementations may implement this method as a zero-copy move or a **realloc**.
- 15. Perform ! [DetachArrayBuffer](#page-650-0)(*arrayBuffer*).
- 16. Return *newBuffer*.

## <span id="page-649-0"></span>**25.1.3.4 IsDetachedBuffer (** *arrayBuffer* **)**

The abstract operation IsDetachedBuffer takes argument *arrayBuffer* (an ArrayBuffer or a SharedArrayBuffer) and returns a Boolean. It performs the following steps when called:

- 1. If *arrayBuffer*.[[ArrayBufferData]] is **null**, return **true**.
- 2. Return **false**.

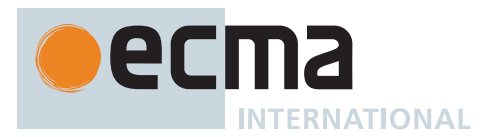

## <span id="page-650-0"></span>**25.1.3.5 DetachArrayBuffer (** *arrayBuffer* **[ ,** *key* **] )**

The abstract operation DetachArrayBuffer takes argument *arrayBuffer* (an ArrayBuffer) and optional argument *key* (anything) and returns either a [normal completion containing](#page-64-0) UNUSED or a [throw completion](#page-64-0). It performs the following steps when called:

- 1. [Assert](#page-30-1): [IsSharedArrayBuffer](#page-659-0)(*arrayBuffer*) is **false**.
- 2. If *key* is not present, set *key* to **undefined**.
- 3. If *arrayBuffer*.[[ArrayBufferDetachKey]] is not *key*, throw a **TypeError** exception.
- 4. Set *arrayBuffer*.[[ArrayBufferData]] to **null**.
- 5. Set *arrayBuffer*.[[ArrayBufferByteLength]] to 0.
- 6. Return UNUSED.

NOTE Detaching an ArrayBuffer instance disassociates the [Data Block](#page-70-0) used as its backing store from the instance and sets the byte length of the buffer to 0.

## **25.1.3.6 CloneArrayBuffer (** *srcBuffer***,** *srcByteOffset***,** *srcLength* **)**

The abstract operation CloneArrayBuffer takes arguments *srcBuffer* (an ArrayBuffer or a SharedArrayBuffer), *srcByteOffset* (a non-negative [integer\)](#page-34-0), and *srcLength* (a non-negative [integer\)](#page-34-0) and returns either a [normal](#page-64-0) [completion containing](#page-64-0) an ArrayBuffer or a [throw completion.](#page-64-0) It creates a new ArrayBuffer whose data is a copy of *srcBuffer*'s data over the range starting at *srcByteOffset* and continuing for *srcLength* bytes. It performs the following steps when called:

- 1. [Assert](#page-30-1): [IsDetachedBuffer](#page-649-0)(*srcBuffer*) is **false**.
- 2. Let *targetBuffer* be ? [AllocateArrayBuffer](#page-648-0)[\(%ArrayBuffer%,](#page-654-1) *srcLength*).
- 3. Let *srcBlock* be *srcBuffer*.[[ArrayBufferData]].
- 4. Let *targetBlock* be *targetBuffer*.[[ArrayBufferData]].
- 5. Perform [CopyDataBlockBytes](#page-71-1)(*targetBlock*, 0, *srcBlock*, *srcByteOffset*, *srcLength*).
- 6. Return *targetBuffer*.

## <span id="page-650-1"></span>**25.1.3.7 GetArrayBufferMaxByteLengthOption (** *options* **)**

The abstract operation GetArrayBufferMaxByteLengthOption takes argument *options* (an [ECMAScript language](#page-36-0) [value\)](#page-36-0) and returns either a [normal completion containing](#page-64-0) either a non-negative [integer](#page-34-0) or EMPTY, or a [throw](#page-64-0) [completion.](#page-64-0) It performs the following steps when called:

- 1. If *options* [is not an Object,](#page-53-0) return EMPTY.
- 2. Let *maxByteLength* be ? [Get](#page-88-0)(*options*, **"maxByteLength"**).
- 3. If *maxByteLength* is **undefined**, return EMPTY.
- 4. Return ? [ToIndex](#page-83-0)(*maxByteLength*).

## <span id="page-650-2"></span>**25.1.3.8 HostResizeArrayBuffer (** *buffer***,** *newByteLength* **)**

The [host-defined](#page-14-0) abstract operation HostResizeArrayBuffer takes arguments *buffer* (an ArrayBuffer) and *new-ByteLength* (a non-negative [integer](#page-34-0)) and returns either a [normal completion containing](#page-64-0) either HANDLED or UN-HANDLED, or a [throw completion](#page-64-0). It gives the [host](#page-14-1) an opportunity to perform [implementation-defined](#page-14-2) resizing of *buffer*. If the [host](#page-14-1) chooses not to handle resizing of *buffer*, it may return UNHANDLED for the default behaviour.

The implementation of HostResizeArrayBuffer must conform to the following requirements:

- The abstract operation does not detach *buffer*.
- If the abstract operation completes normally with HANDLED, *buffer*.[[ArrayBufferByteLength]] is *newByteLength*.

The default implementation of HostResizeArrayBuffer is to return [NormalCompletion](#page-65-0)(UNHANDLED).

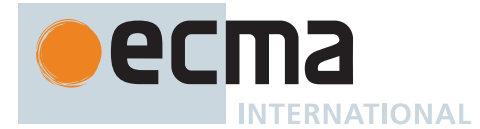

## <span id="page-651-1"></span>**25.1.3.9 IsFixedLengthArrayBuffer (** *arrayBuffer* **)**

The abstract operation IsFixedLengthArrayBuffer takes argument *arrayBuffer* (an ArrayBuffer or a SharedArray-Buffer) and returns a Boolean. It performs the following steps when called:

- 1. If *arrayBuffer* has an [[ArrayBufferMaxByteLength]] internal slot, return **false**.
- 2. Return **true**.

## <span id="page-651-4"></span>**25.1.3.10 IsUnsignedElementType (** *type* **)**

The abstract operation IsUnsignedElementType takes argument *type* (a [TypedArray element type](#page-607-0)) and returns a Boolean. It verifies if the argument *type* is an unsigned [TypedArray element type](#page-607-0). It performs the following steps when called:

- 1. If *type* is one of UINT8, UINT8CLAMPED, UINT16, UINT32, or BIGUINT64, return **true**.
- 2. Return **false**.

## <span id="page-651-2"></span>**25.1.3.11 IsUnclampedIntegerElementType (** *type* **)**

The abstract operation IsUnclampedIntegerElementType takes argument *type* (a [TypedArray element type](#page-607-0)) and returns a Boolean. It verifies if the argument *type* is an [Integer](#page-34-0) [TypedArray element type](#page-607-0) not including UINT8CLAMPED. It performs the following steps when called:

- 1. If *type* is one of INT8, UINT8, INT16, UINT16, INT32, or UINT32, return **true**.
- 2. Return **false**.

## <span id="page-651-3"></span>**25.1.3.12 IsBigIntElementType (** *type* **)**

The abstract operation IsBigIntElementType takes argument *type* (a [TypedArray element type](#page-607-0)) and returns a Boolean. It verifies if the argument *type* [is a BigInt](#page-49-0) [TypedArray element type](#page-607-0). It performs the following steps when called:

- 1. If *type* is either BIGUINT64 or BIGINT64, return **true**.
- 2. Return **false**.

## <span id="page-651-5"></span>**25.1.3.13 IsNoTearConfiguration (** *type***,** *order* **)**

The abstract operation IsNoTearConfiguration takes arguments *type* (a [TypedArray element type](#page-607-0)) and *order* (SEQ-CST, UNORDERED, or INIT) and returns a Boolean. It performs the following steps when called:

- 1. If [IsUnclampedIntegerElementType](#page-651-2)(*type*) is **true**, return **true**.
- 2. If [IsBigIntElementType](#page-651-3)(*type*) is **true** and *order* is neither INIT nor UNORDERED, return **true**.
- 3. Return **false**.

# <span id="page-651-0"></span>**25.1.3.14 RawBytesToNumeric (** *type***,** *rawBytes***,** *isLittleEndian* **)**

The abstract operation RawBytesToNumeric takes arguments *type* (a [TypedArray element type](#page-607-0)), *rawBytes* (a [List](#page-63-0) of [byte values\)](#page-70-0), and *isLittleEndian* (a Boolean) and returns a Number or a BigInt. It performs the following steps when called:

- 1. Let *elementSize* be the Element Size value specified in [Table 71](#page-607-1) for Element Type *type*.
- 2. If *isLittleEndian* is **false**, reverse the order of the elements of *rawBytes*.
- 3. If *type* is FLOAT32, then
	- a. Let *value* be the byte elements of *rawBytes* concatenated and interpreted as a little-endian bit string encoding of an [IEEE 754-2](#page-812-0)019 binary32 value.
	- b. If *value* is an [IEEE 754-2](#page-812-0)019 binary32 NaN value, return the **NaN** Number value.
	- c. Return the Number value that corresponds to *value*.
- 4. If *type* is FLOAT64, then

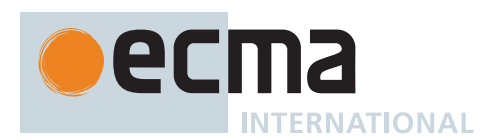

- a. Let *value* be the byte elements of *rawBytes* concatenated and interpreted as a little-endian bit string encoding of an [IEEE 754-2](#page-812-0)019 binary64 value.
- b. If *value* is an [IEEE 754-2](#page-812-0)019 binary64 NaN value, return the **NaN** Number value.
- c. Return the Number value that corresponds to *value*.
- 5. If [IsUnsignedElementType\(](#page-651-4)*type*) is **true**, then
	- a. Let *intValue* be the byte elements of *rawBytes* concatenated and interpreted as a bit string encoding of an unsigned little-endian binary number.
- 6. Else,
	- a. Let *intValue* be the byte elements of *rawBytes* concatenated and interpreted as a bit string encoding of a binary little-endian two's complement number of bit length *elementSize* × 8.
- 7. If [IsBigIntElementType](#page-651-3)(*type*) is **true**, return the BigInt value that corresponds to *intValue*.
- 8. Otherwise, return the Number value that corresponds to *intValue*.

#### <span id="page-652-0"></span>**25.1.3.15 GetRawBytesFromSharedBlock (** *block***,** *byteIndex***,** *type***,** *isTypedArray***,** *order* **)**

The abstract operation GetRawBytesFromSharedBlock takes arguments *block* (a [Shared Data Block](#page-70-0)), *byteIndex* (a non-negative [integer](#page-34-0)), *type* (a [TypedArray element type](#page-607-0)), *isTypedArray* (a Boolean), and *order* (SEQ-CST or UNORDERED) and returns a [List](#page-63-0) of [byte values](#page-70-0). It performs the following steps when called:

- 1. Let *elementSize* be the Element Size value specified in [Table 71](#page-607-1) for Element Type *type*.
- 2. Let *execution* be the [[CandidateExecution]] field of the [surrounding agent](#page-172-0)'s [Agent Record.](#page-171-0)
- 3. Let *eventsRecord* be the [Agent Events Record](#page-742-0) of *execution*.[[EventsRecords]] whose [[AgentSignifier]] is [AgentSignifier](#page-173-0)().
- 4. If *isTypedArray* is **true** and [IsNoTearConfiguration](#page-651-5)(*type*, *order*) is **true**, let *noTear* be **true**; otherwise let *noTear* be **false**.
- 5. Let *rawValue* be a [List](#page-63-0) of length *elementSize* whose elements are nondeterministically chosen [byte values.](#page-70-0)
- 6. NOTE: In implementations, *rawValue* is the result of a non-atomic or atomic read instruction on the underlying hardware. The nondeterminism is a semantic prescription of the [memory model](#page-740-0) to describe observable behaviour of hardware with weak consistency.
- 7. Let *readEvent* be [ReadSharedMemory](#page-740-1) { [[Order]]: *order*, [[NoTear]]: *noTear*, [[Block]]: *block*, [[ByteIndex]]: *byteIndex*, [[ElementSize]]: *elementSize* }.
- 8. Append *readEvent* to *eventsRecord*.[[EventList]].
- 9. Append [Chosen Value Record](#page-742-1) { [[Event]]: *readEvent*, [[ChosenValue]]: *rawValue* } to *execution*.[[ChosenValues]].
- 10. Return *rawValue*.

## <span id="page-652-1"></span>**25.1.3.16 GetValueFromBuffer (** *arrayBuffer***,** *byteIndex***,** *type***,** *isTypedArray***,** *order* **[ ,** *isLittleEndian* **] )**

The abstract operation GetValueFromBuffer takes arguments *arrayBuffer* (an ArrayBuffer or SharedArrayBuffer), *byteIndex* (a non-negative [integer](#page-34-0)), *type* (a [TypedArray element type](#page-607-0)), *isTypedArray* (a Boolean), and *order* (SEQ-CST or UNORDERED) and optional argument *isLittleEndian* (a Boolean) and returns a Number or a BigInt. It performs the following steps when called:

- 1. [Assert](#page-30-1): [IsDetachedBuffer](#page-649-0)(*arrayBuffer*) is **false**.
- 2. [Assert](#page-30-1): There are sufficient bytes in *arrayBuffer* starting at *byteIndex* to represent a value of *type*.
- 3. Let *block* be *arrayBuffer*.[[ArrayBufferData]].
- 4. Let *elementSize* be the Element Size value specified in [Table 71](#page-607-1) for Element Type *type*.
- 5. If [IsSharedArrayBuffer\(](#page-659-0)*arrayBuffer*) is **true**, then
	- a. [Assert](#page-30-1): *block* is a [Shared Data Block.](#page-70-0)
	- b. Let *rawValue* be [GetRawBytesFromSharedBlock\(](#page-652-0)*block*, *byteIndex*, *type*, *isTypedArray*, *order*).
- 6. Else,
	- a. Let *rawValue* be a [List](#page-63-0) whose elements are bytes from *block* at indices in the [interval](#page-35-1) from *byteIndex* (inclusive) to *byteIndex* + *elementSize* (exclusive).
- 7. [Assert](#page-30-1): The number of elements in *rawValue* is *elementSize*.
- 8. If *isLittleEndian* is not present, set *isLittleEndian* to the value of the [[LittleEndian]] field of the [surrounding](#page-172-0) [agent](#page-172-0)'s [Agent Record.](#page-171-0)
- 9. Return [RawBytesToNumeric\(](#page-651-0)*type*, *rawValue*, *isLittleEndian*).

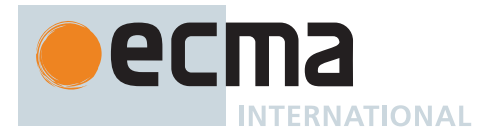

## <span id="page-653-0"></span>**25.1.3.17 NumericToRawBytes (** *type***,** *value***,** *isLittleEndian* **)**

The abstract operation NumericToRawBytes takes arguments *type* (a [TypedArray element type](#page-607-0)), *value* (a Number or a BigInt), and *isLittleEndian* (a Boolean) and returns a [List](#page-63-0) of [byte values.](#page-70-0) It performs the following steps when called:

- 1. If *type* is FLOAT32, then
	- a. Let *rawBytes* be a [List](#page-63-0) whose elements are the 4 bytes that are the result of converting *value* to [IEEE](#page-812-0) [754-2](#page-812-0)019 binary32 format using roundTiesToEven mode. The bytes are arranged in little endian order. If *value* is **NaN**, *rawBytes* may be set to any implementation chosen [IEEE 754-2](#page-812-0)019 binary32 format Not-a-Number encoding. An implementation must always choose the same encoding for each implementation distinguishable **NaN** value.
- 2. Else if *type* is FLOAT64, then
	- a. Let *rawBytes* be a [List](#page-63-0) whose elements are the 8 bytes that are the [IEEE 754-2](#page-812-0)019 binary64 format encoding of *value*. The bytes are arranged in little endian order. If *value* is **NaN**, *rawBytes* may be set to any implementation chosen [IEEE 754-2](#page-812-0)019 binary64 format Not-a-Number encoding. An implementation must always choose the same encoding for each implementation distinguishable **NaN** value.
- 3. Else,
	- a. Let *n* be the Element Size value specified in [Table 71](#page-607-1) for Element Type *type*.
	- b. Let *convOp* be the abstract operation named in the Conversion Operation column in [Table 71](#page-607-1) for Element Type *type*.
	- c. Let *intValue* be [ℝ](#page-34-1)(*convOp*(*value*)).
	- d. If *intValue* ≥ 0, then
		- i. Let *rawBytes* be a [List](#page-63-0) whose elements are the *n*-byte binary encoding of *intValue*. The bytes are ordered in little endian order.
	- e. Else,
		- i. Let *rawBytes* be a [List](#page-63-0) whose elements are the *n*-byte binary two's complement encoding of *intValue*. The bytes are ordered in little endian order.
- 4. If *isLittleEndian* is **false**, reverse the order of the elements of *rawBytes*.
- 5. Return *rawBytes*.

## <span id="page-653-1"></span>**25.1.3.18 SetValueInBuffer (** *arrayBuffer***,** *byteIndex***,** *type***,** *value***,** *isTypedArray***,** *order* **[ ,** *isLittleEndian* **] )**

The abstract operation SetValueInBuffer takes arguments *arrayBuffer* (an ArrayBuffer or SharedArrayBuffer), *byteIndex* (a non-negative [integer\)](#page-34-0), *type* (a [TypedArray element type](#page-607-0)), *value* (a Number or a BigInt), *isTypedArray* (a Boolean), and *order* (SEQ-CST, UNORDERED, or INIT) and optional argument *isLittleEndian* (a Boolean) and returns UNUSED. It performs the following steps when called:

- 1. [Assert](#page-30-1): [IsDetachedBuffer](#page-649-0)(*arrayBuffer*) is **false**.
- 2. [Assert](#page-30-1): There are sufficient bytes in *arrayBuffer* starting at *byteIndex* to represent a value of *type*.
- 3. [Assert](#page-30-1): *value* [is a BigInt](#page-49-0) if [IsBigIntElementType\(](#page-651-3)*type*) is **true**; otherwise, *value* [is a Number.](#page-41-0)
- 4. Let *block* be *arrayBuffer*.[[ArrayBufferData]].
- 5. Let *elementSize* be the Element Size value specified in [Table 71](#page-607-1) for Element Type *type*.
- 6. If *isLittleEndian* is not present, set *isLittleEndian* to the value of the [[LittleEndian]] field of the [surrounding](#page-172-0) [agent](#page-172-0)'s [Agent Record.](#page-171-0)
- 7. Let *rawBytes* be [NumericToRawBytes](#page-653-0)(*type*, *value*, *isLittleEndian*).
- 8. If [IsSharedArrayBuffer\(](#page-659-0)*arrayBuffer*) is **true**, then
	- a. Let *execution* be the [[CandidateExecution]] field of the [surrounding agent](#page-172-0)'s [Agent Record.](#page-171-0)
	- b. Let *eventsRecord* be the [Agent Events Record](#page-742-0) of *execution*.[[EventsRecords]] whose [[AgentSignifier]] is [AgentSignifier](#page-173-0)().
	- c. If *isTypedArray* is **true** and [IsNoTearConfiguration](#page-651-5)(*type*, *order*) is **true**, let *noTear* be **true**; otherwise let *noTear* be **false**.
	- d. Append [WriteSharedMemory](#page-740-1) { [[Order]]: *order*, [[NoTear]]: *noTear*, [[Block]]: *block*, [[ByteIndex]]: *byteIndex*, [[ElementSize]]: *elementSize*, [[Payload]]: *rawBytes* } to *eventsRecord*.[[EventList]].
- 9. Else,
	- a. Store the individual bytes of *rawBytes* into *block*, starting at *block*[*byteIndex*].
- 10. Return UNUSED.

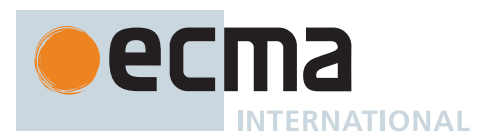

## <span id="page-654-2"></span>**25.1.3.19 GetModifySetValueInBuffer (** *arrayBuffer***,** *byteIndex***,** *type***,** *value***,** *op* **)**

The abstract operation GetModifySetValueInBuffer takes arguments *arrayBuffer* (an ArrayBuffer or a Shared-ArrayBuffer), *byteIndex* (a non-negative [integer](#page-34-0)), *type* (a [TypedArray element type](#page-607-0)), *value* (a Number or a BigInt), and *op* (a [read-modify-write modification function](#page-648-1)) and returns a Number or a BigInt. It performs the following steps when called:

- 1. [Assert](#page-30-1): [IsDetachedBuffer](#page-649-0)(*arrayBuffer*) is **false**.
- 2. [Assert](#page-30-1): There are sufficient bytes in *arrayBuffer* starting at *byteIndex* to represent a value of *type*.
- 3. [Assert](#page-30-1): *value* [is a BigInt](#page-49-0) if [IsBigIntElementType\(](#page-651-3)*type*) is **true**; otherwise, *value* [is a Number.](#page-41-0)
- 4. Let *block* be *arrayBuffer*.[[ArrayBufferData]].
- 5. Let *elementSize* be the Element Size value specified in [Table 71](#page-607-1) for Element Type *type*.
- 6. Let *isLittleEndian* be the value of the [[LittleEndian]] field of the [surrounding agent](#page-172-0)'s [Agent Record.](#page-171-0)
- 7. Let *rawBytes* be [NumericToRawBytes](#page-653-0)(*type*, *value*, *isLittleEndian*).
- 8. If [IsSharedArrayBuffer\(](#page-659-0)*arrayBuffer*) is **true**, then
	- a. Let *execution* be the [[CandidateExecution]] field of the [surrounding agent](#page-172-0)'s [Agent Record.](#page-171-0)
	- b. Let *eventsRecord* be the [Agent Events Record](#page-742-0) of *execution*.[[EventsRecords]] whose [[AgentSignifier]] is [AgentSignifier](#page-173-0)().
	- c. Let *rawBytesRead* be a [List](#page-63-0) of length *elementSize* whose elements are nondeterministically chosen [byte values.](#page-70-0)
	- d. NOTE: In implementations, *rawBytesRead* is the result of a load-link, of a load-exclusive, or of an operand of a read-modify-write instruction on the underlying hardware. The nondeterminism is a semantic prescription of the [memory model](#page-740-0) to describe observable behaviour of hardware with weak consistency.
	- e. Let *rmwEvent* be [ReadModifyWriteSharedMemory](#page-740-1) { [[Order]]: SEQ-CST, [[NoTear]]: **true**, [[Block]]: *block*, [[ByteIndex]]: *byteIndex*, [[ElementSize]]: *elementSize*, [[Payload]]: *rawBytes*, [[ModifyOp]]: *op* }.
	- f. Append *rmwEvent* to *eventsRecord*.[[EventList]].
	- g. Append [Chosen Value Record](#page-742-1) { [[Event]]: *rmwEvent*, [[ChosenValue]]: *rawBytesRead* } to *execution*.[[ChosenValues]].
- 9. Else,
	- a. Let *rawBytesRead* be a [List](#page-63-0) of length *elementSize* whose elements are the sequence of *elementSize* bytes starting with *block*[*byteIndex*].
	- b. Let *rawBytesModified* be *op*(*rawBytesRead*, *rawBytes*).
	- c. Store the individual bytes of *rawBytesModified* into *block*, starting at *block*[*byteIndex*].
- 10. Return [RawBytesToNumeric\(](#page-651-0)*type*, *rawBytesRead*, *isLittleEndian*).

## <span id="page-654-1"></span>**25.1.4 The ArrayBuffer Constructor**

The ArrayBuffer [constructor](#page-56-0):

- is *%ArrayBuffer%*.
- is the initial value of the **"ArrayBuffer"** property of the [global object](#page-416-0).
- creates and initializes a new ArrayBuffer when called as a [constructor.](#page-56-0)
- is not intended to be called as a function and will throw an exception when called in that manner.
- may be used as the value of an **extends** clause of a class definition. Subclass [constructors](#page-56-0) that intend to inherit the specified ArrayBuffer behaviour must include a **super** call to the ArrayBuffer [constructor](#page-56-0) to create and initialize subclass instances with the internal state necessary to support the **ArrayBuffer.prototype** built-in methods.

## <span id="page-654-0"></span>**25.1.4.1 ArrayBuffer (** *length* **[ ,** *options* **] )**

- 1. If NewTarget is **undefined**, throw a **TypeError** exception.
- 2. Let *byteLength* be ? [ToIndex](#page-83-0)(*length*).
- 3. Let *requestedMaxByteLength* be ? [GetArrayBufferMaxByteLengthOption](#page-650-1)(*options*).
- 4. Return ? [AllocateArrayBuffer](#page-648-0)(NewTarget, *byteLength*, *requestedMaxByteLength*).

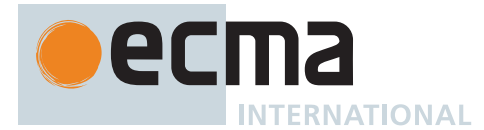

## **25.1.5 Properties of the ArrayBuffer Constructor**

The ArrayBuffer [constructor](#page-56-0):

- has a [[Prototype]] internal slot whose value is [%Function.prototype%.](#page-440-0)
- has the following properties:

## **25.1.5.1 ArrayBuffer.isView (** *arg* **)**

This function performs the following steps when called:

- 1. If *arg* [is not an Object](#page-53-0), return **false**.
- 2. If *arg* has a [[ViewedArrayBuffer]] internal slot, return **true**.
- 3. Return **false**.

## **25.1.5.2 ArrayBuffer.prototype**

The initial value of **ArrayBuffer.prototype** is the [ArrayBuffer prototype object.](#page-655-0)

This property has the attributes { [[Writable]]: **false**, [[Enumerable]]: **false**, [[Configurable]]: **false** }.

## **25.1.5.3 get ArrayBuffer [ @@species ]**

**ArrayBuffer[@@species]** is an [accessor property](#page-53-0) whose set accessor function is **undefined**. Its get accessor function performs the following steps when called:

1. Return the **this** value.

The value of the **"name"** property of this function is **"get [Symbol.species]"**.

NOTE [ArrayBuffer.prototype.slice \(](#page-657-0) *start*, *end* ) normally uses its **this** value's [constructor](#page-56-0) to create a derived object. However, a subclass [constructor](#page-56-0) may over-ride that default behaviour for the [ArrayBuffer.prototype.slice \(](#page-657-0) *start*, *end* ) method by redefining its [@@species](#page-38-0) property.

## <span id="page-655-0"></span>**25.1.6 Properties of the ArrayBuffer Prototype Object**

The *ArrayBuffer prototype object*:

- is *%ArrayBuffer.prototype%*.
- has a [[Prototype]] internal slot whose value is [%Object.prototype%](#page-434-0).
- is an [ordinary object.](#page-55-0)
- does not have an [[ArrayBufferData]] or [[ArrayBufferByteLength]] internal slot.

## **25.1.6.1 get ArrayBuffer.prototype.byteLength**

**ArrayBuffer.prototype.byteLength** is an [accessor property](#page-53-0) whose set accessor function is **undefined**. Its get accessor function performs the following steps when called:

- 1. Let *O* be the **this** value.
- 2. Perform ? [RequireInternalSlot](#page-186-0)(*O*, [[ArrayBufferData]]).
- 3. If [IsSharedArrayBuffer\(](#page-659-0)*O*) is **true**, throw a **TypeError** exception.
- 4. If [IsDetachedBuffer\(](#page-649-0)*O*) is **true**, return **+0**.
- 5. Let *length* be *O*.[[ArrayBufferByteLength]].
- 6. Return  $\mathbb{F}$ (*length*).

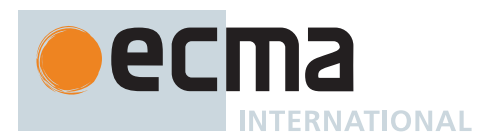

### **25.1.6.2 ArrayBuffer.prototype.constructor**

The initial value of **ArrayBuffer.prototype.constructor** is [%ArrayBuffer%.](#page-654-1)

### **25.1.6.3 get ArrayBuffer.prototype.detached**

**ArrayBuffer.prototype.detached** is an [accessor property](#page-53-0) whose set accessor function is **undefined**. Its get accessor function performs the following steps when called:

- 1. Let *O* be the **this** value.
- 2. Perform ? [RequireInternalSlot](#page-186-0)(*O*, [[ArrayBufferData]]).
- 3. If [IsSharedArrayBuffer\(](#page-659-0)*O*) is **true**, throw a **TypeError** exception.
- 4. Return [IsDetachedBuffer\(](#page-649-0)*O*).

#### **25.1.6.4 get ArrayBuffer.prototype.maxByteLength**

**ArrayBuffer.prototype.maxByteLength** is an [accessor property](#page-53-0) whose set accessor function is **undefined**. Its get accessor function performs the following steps when called:

- 1. Let *O* be the **this** value.
- 2. Perform ? [RequireInternalSlot](#page-186-0)(*O*, [[ArrayBufferData]]).
- 3. If [IsSharedArrayBuffer\(](#page-659-0)*O*) is **true**, throw a **TypeError** exception.
- 4. If [IsDetachedBuffer\(](#page-649-0)*O*) is **true**, return **+0**.
- 5. If [IsFixedLengthArrayBuffer\(](#page-651-1)*O*) is **true**, then a. Let *length* be *O*.[[ArrayBufferByteLength]].
- 6. Else,
- a. Let *length* be *O*.[[ArrayBufferMaxByteLength]].
- 7. Return F(*length*).

## **25.1.6.5 get ArrayBuffer.prototype.resizable**

**ArrayBuffer.prototype.resizable** is an [accessor property](#page-53-0) whose set accessor function is **undefined**. Its get accessor function performs the following steps when called:

- 1. Let *O* be the **this** value.
- 2. Perform ? [RequireInternalSlot](#page-186-0)(*O*, [[ArrayBufferData]]).
- 3. If [IsSharedArrayBuffer\(](#page-659-0)*O*) is **true**, throw a **TypeError** exception.
- 4. If [IsFixedLengthArrayBuffer\(](#page-651-1)*O*) is **false**, return **true**; otherwise return **false**.

#### <span id="page-656-0"></span>**25.1.6.6 ArrayBuffer.prototype.resize (** *newLength* **)**

- 1. Let *O* be the **this** value.
- 2. Perform ? [RequireInternalSlot](#page-186-0)(*O*, [[ArrayBufferMaxByteLength]]).
- 3. If [IsSharedArrayBuffer\(](#page-659-0)*O*) is **true**, throw a **TypeError** exception.
- 4. Let *newByteLength* be ? [ToIndex\(](#page-83-0)*newLength*).
- 5. If [IsDetachedBuffer\(](#page-649-0)*O*) is **true**, throw a **TypeError** exception.
- 6. If *newByteLength* > *O*.[[ArrayBufferMaxByteLength]], throw a **RangeError** exception.
- 7. Let *hostHandled* be ? [HostResizeArrayBuffer](#page-650-2)(*O*, *newByteLength*).
- 8. If *hostHandled* is HANDLED, return **undefined**.
- 9. Let *oldBlock* be *O*.[[ArrayBufferData]].
- 10. Let *newBlock* be ? [CreateByteDataBlock](#page-71-0)(*newByteLength*).
- 11. Let *copyLength* be [min](#page-35-0)(*newByteLength*, *O*.[[ArrayBufferByteLength]]).
- 12. Perform [CopyDataBlockBytes](#page-71-1)(*newBlock*, 0, *oldBlock*, 0, *copyLength*).
- 13. NOTE: Neither creation of the new [Data Block](#page-70-0) nor copying from the old [Data Block](#page-70-0) are observable. Implementations may implement this method as in-place growth or shrinkage.
- 14. Set *O*.[[ArrayBufferData]] to *newBlock*.

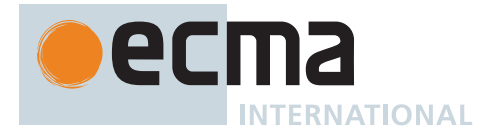

- 15. Set *O*.[[ArrayBufferByteLength]] to *newByteLength*.
- 16. Return **undefined**.

## <span id="page-657-0"></span>**25.1.6.7 ArrayBuffer.prototype.slice (** *start***,** *end* **)**

This method performs the following steps when called:

- 1. Let *O* be the **this** value.
- 2. Perform ? [RequireInternalSlot](#page-186-0)(*O*, [[ArrayBufferData]]).
- 3. If [IsSharedArrayBuffer\(](#page-659-0)*O*) is **true**, throw a **TypeError** exception.
- 4. If [IsDetachedBuffer\(](#page-649-0)*O*) is **true**, throw a **TypeError** exception.
- 5. Let *len* be *O*.[[ArrayBufferByteLength]].
- 6. Let *relativeStart* be ? [ToIntegerOrInfinity\(](#page-77-0)*start*).
- 7. If *relativeStart* = -∞, let *first* be 0.
- 8. Else if *relativeStart* < 0, let *first* be [max](#page-35-2)(*len* + *relativeStart*, 0).
- 9. Else, let *first* be [min](#page-35-0)(*relativeStart*, *len*).
- 10. If *end* is **undefined**, let *relativeEnd* be *len*; else let *relativeEnd* be ? [ToIntegerOrInfinity](#page-77-0)(*end*).
- 11. If *relativeEnd* = -∞, let *final* be 0.
- 12. Else if *relativeEnd* < 0, let *final* be [max](#page-35-2)(*len* + *relativeEnd*, 0).
- 13. Else, let *final* be [min\(](#page-35-0)*relativeEnd*, *len*).
- 14. Let *newLen* be [max](#page-35-2)(*final first*, 0).
- 15. Let *ctor* be ? [SpeciesConstructor\(](#page-93-0)*O*, [%ArrayBuffer%\)](#page-654-1).
- 16. Let *new* be ? [Construct\(](#page-91-0)*ctor*, «  $\mathbb{F}(newLen)$  »).
- 17. Perform ? [RequireInternalSlot](#page-186-0)(*new*, [[ArrayBufferData]]).
- 18. If [IsSharedArrayBuffer\(](#page-659-0)*new*) is **true**, throw a **TypeError** exception.
- 19. If [IsDetachedBuffer\(](#page-649-0)*new*) is **true**, throw a **TypeError** exception.
- 20. If [SameValue](#page-85-0)(*new*, *O*) is **true**, throw a **TypeError** exception.
- 21. If *new*.[[ArrayBufferByteLength]] < *newLen*, throw a **TypeError** exception.
- 22. NOTE: Side-effects of the above steps may have detached or resized *O*.
- 23. If [IsDetachedBuffer\(](#page-649-0)*O*) is **true**, throw a **TypeError** exception.
- 24. Let *fromBuf* be *O*.[[ArrayBufferData]].
- 25. Let *toBuf* be *new*.[[ArrayBufferData]].
- 26. Let *currentLen* be *O*.[[ArrayBufferByteLength]].
- 27. If *first* < *currentLen*, then
	- a. Let *count* be [min](#page-35-0)(*newLen*, *currentLen first*).
	- b. Perform [CopyDataBlockBytes](#page-71-1)(*toBuf*, 0, *fromBuf*, *first*, *count*).
- 28. Return *new*.

## **25.1.6.8 ArrayBuffer.prototype.transfer ( [** *newLength* **] )**

This method performs the following steps when called:

- 1. Let *O* be the **this** value.
- 2. Return ? [ArrayBufferCopyAndDetach](#page-649-1)(*O*, *newLength*, PRESERVE-RESIZABILITY).

## **25.1.6.9 ArrayBuffer.prototype.transferToFixedLength ( [** *newLength* **] )**

This method performs the following steps when called:

- 1. Let *O* be the **this** value.
- 2. Return ? [ArrayBufferCopyAndDetach](#page-649-1)(*O*, *newLength*, FIXED-LENGTH).

## **25.1.6.10 ArrayBuffer.prototype [ @@toStringTag ]**

The initial value of the [@@toStringTag](#page-38-0) property is the String value **"ArrayBuffer"**.

This property has the attributes { [[Writable]]: **false**, [[Enumerable]]: **false**, [[Configurable]]: **true** }.

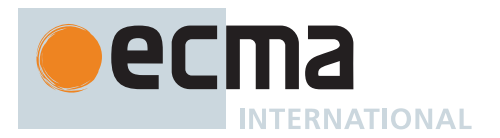

### **25.1.7 Properties of ArrayBuffer Instances**

ArrayBuffer instances inherit properties from the [ArrayBuffer prototype object](#page-655-0). ArrayBuffer instances each have an [[ArrayBufferData]] internal slot, an [[ArrayBufferByteLength]] internal slot, and an [[ArrayBufferDetachKey]] internal slot. ArrayBuffer instances which are resizable each have an [[ArrayBufferMaxByteLength]] internal slot.

ArrayBuffer instances whose [[ArrayBufferData]] is **null** are considered to be detached and all operators to access or modify data contained in the ArrayBuffer instance will fail.

ArrayBuffer instances whose [[ArrayBufferDetachKey]] is set to a value other than **undefined** need to have all [DetachArrayBuffer](#page-650-0) calls passing that same "detach key" as an argument, otherwise a TypeError will result. This internal slot is only ever set by certain embedding environments, not by algorithms in this specification.

## **25.1.8 Resizable ArrayBuffer Guidelines**

NOTE 1 The following are guidelines for ECMAScript programmers working with [resizable ArrayBuffer](#page-648-2).

We recommend that programs be tested in their deployment environments where possible. The amount of available physical memory differs greatly between hardware devices. Similarly, virtual memory subsystems also differ greatly between hardware devices as well as operating systems. An application that runs without out-of-memory errors on a 64-bit desktop web browser could run out of memory on a 32-bit mobile web browser.

When choosing a value for the **"maxByteLength"** option for [resizable ArrayBuffer](#page-648-2), we recommend that the smallest possible size for the application be chosen. We recommend that "maxByteLength" does not exceed 1,073,741,824 (2<sup>30</sup> bytes or 1GiB).

Please note that successfully constructing a [resizable ArrayBuffer](#page-648-2) for a particular maximum size does not guarantee that future resizes will succeed.

NOTE 2 The following are guidelines for ECMAScript implementers implementing [resizable ArrayBuffer](#page-648-2).

[Resizable ArrayBuffer](#page-648-2) can be implemented as copying upon resize, as in-place growth via reserving virtual memory up front, or as a combination of both for different values of the [constructor](#page-56-0)'s **"maxByteLength"** option.

If a [host](#page-14-1) is multi-tenanted (i.e. it runs many ECMAScript applications simultaneously), such as a web browser, and its implementations choose to implement in-place growth by reserving virtual memory, we recommend that both 32-bit and 64-bit implementations throw for values of **"maxByteLength"** ≥ 1GiB to 1.5GiB. This is to reduce the likelihood a single application can exhaust the virtual memory address space and to reduce interoperability risk.

If a [host](#page-14-1) does not have virtual memory, such as those running on embedded devices without an MMU, or if a [host](#page-14-1) only implements resizing by copying, it may accept any Number value for the **"maxByteLength"** option. However, we recommend a **RangeError** be thrown if a memory block of the requested size can never be allocated. For example, if the requested size is greater than the maximium amount of usable memory on the device.

## **25.2 SharedArrayBuffer Objects**

#### <span id="page-658-0"></span>**25.2.1 Fixed-length and Growable SharedArrayBuffer Objects**

A *fixed-length SharedArrayBuffer* is a SharedArrayBuffer whose byte length cannot change after creation.

A *growable SharedArrayBuffer* is a SharedArrayBuffer whose byte length may increase after creation via calls to [SharedArrayBuffer.prototype.grow \(](#page-661-0) *newLength* ).

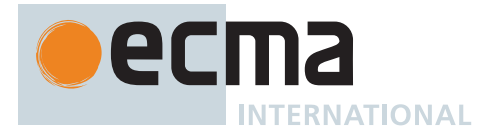

The kind of SharedArrayBuffer object that is created depends on the arguments passed to [SharedArrayBuffer \(](#page-660-0) *[length](#page-660-0)* [ , *[options](#page-660-0)* ] ).

## **25.2.2 Abstract Operations for SharedArrayBuffer Objects**

## <span id="page-659-1"></span>**25.2.2.1 AllocateSharedArrayBuffer (** *constructor***,** *byteLength* **[ ,** *maxByteLength* **] )**

The abstract operation AllocateSharedArrayBuffer takes arguments *constructor* (a [constructor\)](#page-56-0) and *byteLength* (a non-negative [integer\)](#page-34-0) and optional argument *maxByteLength* (a non-negative [integer](#page-34-0) or EMPTY) and returns either a [normal completion containing](#page-64-0) a SharedArrayBuffer or a [throw completion.](#page-64-0) It is used to create a SharedArrayBuffer. It performs the following steps when called:

- 1. Let *slots* be « [[ArrayBufferData]] ».
- 2. If *maxByteLength* is present and *maxByteLength* is not EMPTY, let *allocatingGrowableBuffer* be **true**; otherwise let *allocatingGrowableBuffer* be **false**.
- 3. If *allocatingGrowableBuffer* is **true**, then
	- a. If *byteLength* > *maxByteLength*, throw a **RangeError** exception.
	- b. Append [[ArrayBufferByteLengthData]] and [[ArrayBufferMaxByteLength]] to *slots*.
- 4. Else,
	- a. Append [[ArrayBufferByteLength]] to *slots*.
- 5. Let *obj* be ? [OrdinaryCreateFromConstructor\(](#page-185-0)*constructor*, **"%SharedArrayBuffer.prototype%"**, *slots*).
- 6. If *allocatingGrowableBuffer* is **true**, let *allocLength* be *maxByteLength*; otherwise let *allocLength* be *byteLength*.
- 7. Let *block* be ? [CreateSharedByteDataBlock\(](#page-71-2)*allocLength*).
- 8. Set *obj*.[[ArrayBufferData]] to *block*.
- 9. If *allocatingGrowableBuffer* is **true**, then
	- a. [Assert](#page-30-1): *byteLength* ≤ *maxByteLength*.
	- b. Let *byteLengthBlock* be ? [CreateSharedByteDataBlock\(](#page-71-2)8).
	- c. Perform [SetValueInBuffer](#page-653-1)(*byteLengthBlock*, 0, BIGUINT64, [ℤ](#page-34-3)(*byteLength*), **true**, SEQ-CST).
	- d. Set *obj*.[[ArrayBufferByteLengthData]] to *byteLengthBlock*.
	- e. Set *obj*.[[ArrayBufferMaxByteLength]] to *maxByteLength*.
- 10. Else,
	- a. Set *obj*.[[ArrayBufferByteLength]] to *byteLength*.
- 11. Return *obj*.

## <span id="page-659-0"></span>**25.2.2.2 IsSharedArrayBuffer (** *obj* **)**

The abstract operation IsSharedArrayBuffer takes argument *obj* (an ArrayBuffer or a SharedArrayBuffer) and returns a Boolean. It tests whether an object is an ArrayBuffer, a SharedArrayBuffer, or a subtype of either. It performs the following steps when called:

- 1. Let *bufferData* be *obj*.[[ArrayBufferData]].
- 2. If *bufferData* is **null**, return **false**.
- 3. If *bufferData* is a [Data Block,](#page-70-0) return **false**.
- 4. [Assert](#page-30-1): *bufferData* is a [Shared Data Block](#page-70-0).
- 5. Return **true**.

## <span id="page-659-2"></span>**25.2.2.3 HostGrowSharedArrayBuffer (** *buffer***,** *newByteLength* **)**

The [host-defined](#page-14-0) abstract operation HostGrowSharedArrayBuffer takes arguments *buffer* (a SharedArrayBuffer) and *newByteLength* (a non-negative [integer](#page-34-0)) and returns either a [normal completion containing](#page-64-0) either HANDLED or UNHANDLED, or a [throw completion](#page-64-0). It gives the [host](#page-14-1) an opportunity to perform [implementation-defined](#page-14-2) growing of *buffer*. If the [host](#page-14-1) chooses not to handle growing of *buffer*, it may return UNHANDLED for the default behaviour.

The implementation of HostGrowSharedArrayBuffer must conform to the following requirements:

• If the abstract operation does not complete normally with UNHANDLED, and *newByteLength* < the current

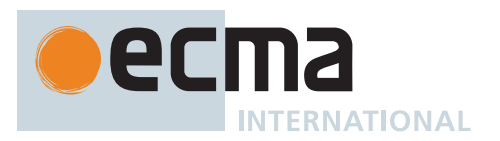

byte length of the *buffer* or *newByteLength* > *buffer*.[[ArrayBufferMaxByteLength]], throw a **RangeError** exception.

- Let *isLittleEndian* be the value of the [[LittleEndian]] field of the [surrounding agent](#page-172-0)'s [Agent Record.](#page-171-0) If the abstract operation completes normally with HANDLED, a [WriteSharedMemory](#page-740-1) or [ReadModifyWriteSharedMemory](#page-740-1) event whose [[Order]] is SEQ-CST, [[Payload]] is [NumericToRawBytes\(](#page-653-0)BIGUINT64, *newByteLength*, *isLittleEndian*), [[Block]] is *buffer*.[[ArrayBufferByteLengthData]], [[ByteIndex]] is 0, and [[ElementSize]] is 8 is added to the [surrounding](#page-172-0) [agent](#page-172-0)'s [candidate execution](#page-743-0) such that racing calls to **SharedArrayBuffer.prototype.grow** are not "lost", i.e. silently do nothing.
- NOTE The second requirement above is intentionally vague about how or when the current byte length of *buffer* is read. Because the byte length must be updated via an atomic read-modify-write operation on the underlying hardware, architectures that use load-link/store-conditional or load-exclusive/ store-exclusive instruction pairs may wish to keep the paired instructions close in the instruction stream. As such, SharedArrayBuffer.prototype.grow itself does not perform bounds checking on *newByteLength* before calling HostGrowSharedArrayBuffer, nor is there a requirement on when the current byte length is read.

This is in contrast with [HostResizeArrayBuffer](#page-650-2), which is guaranteed that the value of *newByteLength* is ≥ 0 and ≤ *buffer*.[[ArrayBufferMaxByteLength]].

The default implementation of HostGrowSharedArrayBuffer is to return [NormalCompletion\(](#page-65-0)UNHANDLED).

## <span id="page-660-1"></span>**25.2.3 The SharedArrayBuffer Constructor**

The SharedArrayBuffer [constructor](#page-56-0):

- is *%SharedArrayBuffer%*.
- is the initial value of the **"SharedArrayBuffer"** property of the [global object,](#page-416-0) if that property is present (see below).
- creates and initializes a new SharedArrayBuffer when called as a [constructor](#page-56-0).
- is not intended to be called as a function and will throw an exception when called in that manner.
- may be used as the value of an **extends** clause of a class definition. Subclass [constructors](#page-56-0) that intend to inherit the specified SharedArrayBuffer behaviour must include a **super** call to the SharedArrayBuffer [constructor](#page-56-0) to create and initialize subclass instances with the internal state necessary to support the **SharedArrayBuffer.prototype** built-in methods.

Whenevera[host](#page-14-1)does not provide concurrent access to SharedArrayBuffers it may omit the**"SharedArrayBuffer"** property of the [global object](#page-416-0).

NOTE Unlike an **ArrayBuffer**, a **SharedArrayBuffer** cannot become detached, and its internal [[ArrayBufferData]] slot is never **null**.

## <span id="page-660-0"></span>**25.2.3.1 SharedArrayBuffer (** *length* **[ ,** *options* **] )**

This function performs the following steps when called:

- 1. If NewTarget is **undefined**, throw a **TypeError** exception.
- 2. Let *byteLength* be ? [ToIndex](#page-83-0)(*length*).
- 3. Let *requestedMaxByteLength* be ? [GetArrayBufferMaxByteLengthOption](#page-650-1)(*options*).
- 4. Return ? [AllocateSharedArrayBuffer](#page-659-1)(NewTarget, *byteLength*, *requestedMaxByteLength*).

## **25.2.4 Properties of the SharedArrayBuffer Constructor**

The SharedArrayBuffer [constructor](#page-56-0):

• has a [[Prototype]] internal slot whose value is [%Function.prototype%.](#page-440-0)

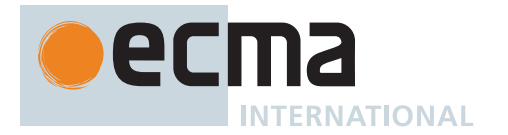

• has the following properties:

## **25.2.4.1 SharedArrayBuffer.prototype**

The initial value of **SharedArrayBuffer.prototype** is the [SharedArrayBuffer prototype object](#page-661-1).

This property has the attributes { [[Writable]]: **false**, [[Enumerable]]: **false**, [[Configurable]]: **false** }.

## **25.2.4.2 get SharedArrayBuffer [ @@species ]**

**SharedArrayBuffer[@@species]** is an [accessor property](#page-53-0) whose set accessor function is **undefined**. Its get accessor function performs the following steps when called:

1. Return the **this** value.

The value of the **"name"** property of this function is **"get [Symbol.species]"**.

## <span id="page-661-1"></span>**25.2.5 Properties of the SharedArrayBuffer Prototype Object**

The *SharedArrayBuffer prototype object*:

- is *%SharedArrayBuffer.prototype%*.
- has a [[Prototype]] internal slot whose value is [%Object.prototype%](#page-434-0).
- is an [ordinary object.](#page-55-0)
- does not have an [[ArrayBufferData]] or [[ArrayBufferByteLength]] internal slot.

#### **25.2.5.1 get SharedArrayBuffer.prototype.byteLength**

**SharedArrayBuffer.prototype.byteLength** is an [accessor property](#page-53-0) whose set accessor function is **undefined**. Its get accessor function performs the following steps when called:

- 1. Let *O* be the **this** value.
- 2. Perform ? [RequireInternalSlot](#page-186-0)(*O*, [[ArrayBufferData]]).
- 3. If [IsSharedArrayBuffer\(](#page-659-0)*O*) is **false**, throw a **TypeError** exception.
- 4. Let *length* be [ArrayBufferByteLength\(](#page-649-2)*O*, SEQ-CST).
- 5. Return  $\mathbb{F}$ (*length*).

#### **25.2.5.2 SharedArrayBuffer.prototype.constructor**

The initial value of **SharedArrayBuffer.prototype.constructor** is [%SharedArrayBuffer%](#page-660-1).

## <span id="page-661-0"></span>**25.2.5.3 SharedArrayBuffer.prototype.grow (** *newLength* **)**

This method performs the following steps when called:

- 1. Let *O* be the **this** value.
- 2. Perform ? [RequireInternalSlot](#page-186-0)(*O*, [[ArrayBufferMaxByteLength]]).
- 3. If [IsSharedArrayBuffer\(](#page-659-0)*O*) is **false**, throw a **TypeError** exception.
- 4. Let *newByteLength* be ? [ToIndex\(](#page-83-0)*newLength*).
- 5. Let *hostHandled* be ? [HostGrowSharedArrayBuffer](#page-659-2)(*O*, *newByteLength*).
- 6. If *hostHandled* is HANDLED, return **undefined**.
- 7. Let *isLittleEndian* be the value of the [[LittleEndian]] field of the [surrounding agent](#page-172-0)'s [Agent Record.](#page-171-0)
- 8. Let *byteLengthBlock* be *O*.[[ArrayBufferByteLengthData]].
- 9. Let *currentByteLengthRawBytes* be [GetRawBytesFromSharedBlock](#page-652-0)(*byteLengthBlock*, 0, BIGUINT64, **true**, SEQ-CST).
- 10. Let *newByteLengthRawBytes* be [NumericToRawBytes](#page-653-0)(BIGUINT64, [ℤ](#page-34-3)(*newByteLength*), *isLittleEndian*).

11. Repeat,

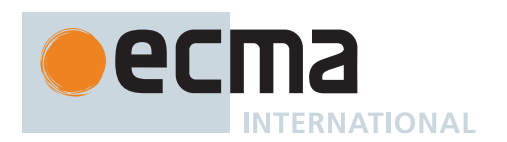

- a. NOTE: This is a compare-and-exchange loop to ensure that parallel, racing grows of the same buffer are totally ordered, are not lost, and do not silently do nothing. The loop exits if it was able to attempt to grow uncontended.
- b. Let *currentByteLength* be [ℝ](#page-34-1)[\(RawBytesToNumeric\(](#page-651-0)BIGUINT64, *currentByteLengthRawBytes*, *isLittleEndian*)).
- c. If *newByteLength* = *currentByteLength*, return **undefined**.
- d. If *newByteLength* < *currentByteLength* or *newByteLength* > *O*.[[ArrayBufferMaxByteLength]], throw a **RangeError** exception.
- e. Let *byteLengthDelta* be *newByteLength currentByteLength*.
- f. If it is impossible to create a new [Shared Data Block](#page-70-0) value consisting of *byteLengthDelta* bytes, throw a **RangeError** exception.
- g. NOTE: No new [Shared Data Block](#page-70-0) is constructed and used here. The observable behaviour of growable SharedArrayBuffers is specified by allocating a [max-](#page-35-2)sized [Shared Data Block](#page-70-0) at construction time, and this step captures the requirement that implementations that run out of memory must throw a **RangeError**.
- h. Let *readByteLengthRawBytes* be [AtomicCompareExchangeInSharedBlock](#page-678-0)(*byteLengthBlock*, 0, 8, *currentByteLengthRawBytes*, *newByteLengthRawBytes*).
- i. If [ByteListEqual\(](#page-679-0)*readByteLengthRawBytes*, *currentByteLengthRawBytes*) is **true**, return **undefined**.
- j. Set *currentByteLengthRawBytes* to *readByteLengthRawBytes*.
- NOTE Spurious failures of the compare-exchange to update the length are prohibited. If the bounds checking for the new length passes and the implementation is not out of memory, a [ReadModifyWriteSharedMemory](#page-740-1) event (i.e. a successful compare-exchange) is always added into the [candidate execution](#page-743-0).

Parallel calls to SharedArrayBuffer.prototype.grow are totally ordered. For example, consider two racing calls: **sab.grow(10)** and **sab.grow(20)**. One of the two calls is guaranteed to win the race. The call to **sab.grow(10)** will never shrink **sab** even if **sab.grow(20)** happened first; in that case it will instead throw a RangeError.

## **25.2.5.4 get SharedArrayBuffer.prototype.growable**

**SharedArrayBuffer.prototype.growable** is an [accessor property](#page-53-0) whose set accessor function is **undefined**. Its get accessor function performs the following steps when called:

- 1. Let *O* be the **this** value.
- 2. Perform ? [RequireInternalSlot](#page-186-0)(*O*, [[ArrayBufferData]]).
- 3. If [IsSharedArrayBuffer\(](#page-659-0)*O*) is **false**, throw a **TypeError** exception.
- 4. If [IsFixedLengthArrayBuffer\(](#page-651-1)*O*) is **false**, return **true**; otherwise return **false**.

## **25.2.5.5 get SharedArrayBuffer.prototype.maxByteLength**

**SharedArrayBuffer.prototype.maxByteLength** is an [accessor property](#page-53-0) whose set accessor function is **undefined**. Its get accessor function performs the following steps when called:

- 1. Let *O* be the **this** value.
- 2. Perform ? [RequireInternalSlot](#page-186-0)(*O*, [[ArrayBufferData]]).
- 3. If [IsSharedArrayBuffer\(](#page-659-0)*O*) is **false**, throw a **TypeError** exception.
- 4. If [IsFixedLengthArrayBuffer\(](#page-651-1)*O*) is **true**, then a. Let *length* be *O*.[[ArrayBufferByteLength]].
- 5. Else,
	- a. Let *length* be *O*.[[ArrayBufferMaxByteLength]].
- 6. Return F(length).

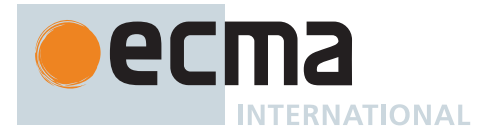

## **25.2.5.6 SharedArrayBuffer.prototype.slice (** *start***,** *end* **)**

This method performs the following steps when called:

- 1. Let *O* be the **this** value.
- 2. Perform ? [RequireInternalSlot](#page-186-0)(*O*, [[ArrayBufferData]]).
- 3. If [IsSharedArrayBuffer\(](#page-659-0)*O*) is **false**, throw a **TypeError** exception.
- 4. Let *len* be [ArrayBufferByteLength\(](#page-649-2)*O*, SEQ-CST).
- 5. Let *relativeStart* be ? [ToIntegerOrInfinity\(](#page-77-0)*start*).
- 6. If *relativeStart* = -∞, let *first* be 0.
- 7. Else if *relativeStart* < 0, let *first* be [max](#page-35-2)(*len* + *relativeStart*, 0).
- 8. Else, let *first* be [min](#page-35-0)(*relativeStart*, *len*).
- 9. If *end* is **undefined**, let *relativeEnd* be *len*; else let *relativeEnd* be ? [ToIntegerOrInfinity](#page-77-0)(*end*).
- 10. If *relativeEnd* = -∞, let *final* be 0.
- 11. Else if *relativeEnd* < 0, let *final* be [max](#page-35-2)(*len* + *relativeEnd*, 0).
- 12. Else, let *final* be [min\(](#page-35-0)*relativeEnd*, *len*).
- 13. Let *newLen* be [max](#page-35-2)(*final first*, 0).
- 14. Let *ctor* be ? [SpeciesConstructor\(](#page-93-0)*O*, [%SharedArrayBuffer%\)](#page-660-1).
- 15. Let *new* be ? [Construct\(](#page-91-0)*ctor*, «  $\mathbb{F}(newLen)$  »).
- 16. Perform ? [RequireInternalSlot](#page-186-0)(*new*, [[ArrayBufferData]]).
- 17. If [IsSharedArrayBuffer\(](#page-659-0)*new*) is **false**, throw a **TypeError** exception.
- 18. If *new*.[[ArrayBufferData]] is *O*.[[ArrayBufferData]], throw a **TypeError** exception.
- 19. If [ArrayBufferByteLength](#page-649-2)(*new*, SEQ-CST) < *newLen*, throw a **TypeError** exception.
- 20. Let *fromBuf* be *O*.[[ArrayBufferData]].
- 21. Let *toBuf* be *new*.[[ArrayBufferData]].
- 22. Perform [CopyDataBlockBytes](#page-71-1)(*toBuf*, 0, *fromBuf*, *first*, *newLen*).
- 23. Return *new*.

## **25.2.5.7 SharedArrayBuffer.prototype [ @@toStringTag ]**

The initial value of the [@@toStringTag](#page-38-0) property is the String value **"SharedArrayBuffer"**.

This property has the attributes { [[Writable]]: **false**, [[Enumerable]]: **false**, [[Configurable]]: **true** }.

## **25.2.6 Properties of SharedArrayBuffer Instances**

SharedArrayBuffer instances inherit properties from the [SharedArrayBuffer prototype object.](#page-661-1) SharedArrayBuffer instances each have an [[ArrayBufferData]] internal slot. SharedArrayBuffer instances which are not growable each have an [[ArrayBufferByteLength]] internal slot. SharedArrayBuffer instances which are growable each have an [[ArrayBufferByteLengthData]] internal slot and an [[ArrayBufferMaxByteLength]] internal slot.

NOTE SharedArrayBuffer instances, unlike ArrayBuffer instances, are never detached.

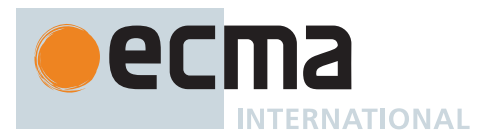

## **25.2.7 Growable SharedArrayBuffer Guidelines**

NOTE 1 The following are guidelines for ECMAScript programmers working with [growable](#page-658-0) [SharedArrayBuffer](#page-658-0).

> We recommend that programs be tested in their deployment environments where possible. The amount of available physical memory differ greatly between hardware devices. Similarly, virtual memory subsystems also differ greatly between hardware devices as well as operating systems. An application that runs without out-of-memory errors on a 64-bit desktop web browser could run out of memory on a 32-bit mobile web browser.

When choosing a value for the **"maxByteLength"** option for [growable SharedArrayBuffer](#page-658-0), we recommend that the smallest possible size for the application be chosen. We recommend that **"maxByteLength"** does not exceed 1073741824, or 1GiB.

Please note that successfully constructing a [growable SharedArrayBuffer](#page-658-0) for a particular maximum size does not guarantee that future grows will succeed.

Not all loads of a [growable SharedArrayBuffer](#page-658-0)'s length are synchronizing SEQ-CST loads. Loads of the length that are for bounds-checking of an [integer-indexed](#page-53-1) property access, e.g. **u8[idx]**, are not synchronizing. In general, in the absence of explicit synchronization, one property access being in-bound does not imply a subsequent property access in the same [agent](#page-171-1) is also in-bound. In contrast, explicit loads of the length via the **length** and **byteLength** getters on SharedArrayBuffer, [%TypedArray%](#page-608-0).prototype, and DataView.prototype are synchronizing. Loads of the length that are performed by built-in methods to check if a [TypedArray](#page-206-0) is entirely out-of-bounds are also synchronizing.

NOTE 2 The following are guidelines for ECMAScript implementers implementing [growable](#page-658-0) [SharedArrayBuffer](#page-658-0).

We recommend [growable SharedArrayBuffer](#page-658-0) be implemented as in-place growth via reserving virtual memory up front.

Because grow operations can happen in parallel with memory accesses on a [growable](#page-658-0) [SharedArrayBuffer](#page-658-0), the constraints of the [memory model](#page-740-0) require that even unordered accesses do not "tear" (bits of their values will not be mixed). In practice, this means the underlying data block of a [growable SharedArrayBuffer](#page-658-0) cannot be grown by being copied without stopping the world. We do not recommend stopping the world as an implementation strategy because it introduces a serialization point and is slow.

Grown memory must appear zeroed from the moment of its creation, including to any racy accesses in parallel. This can be accomplished via zero-filled-on-demand virtual memory pages, or careful synchronization if manually zeroing memory.

[Integer-indexed](#page-53-1) property access on [TypedArray](#page-206-0) views of growable SharedArrayBuffers is intended to be optimizable similarly to access on [TypedArray](#page-206-0) views of non-growable SharedArrayBuffers, because [integer-indexed](#page-53-1) property loads on are not synchronizing on the underlying buffer's length (see programmer guidelines above). For example, bounds checks for property accesses may still be hoisted out of loops.

In practice it is difficult to implement [growable SharedArrayBuffer](#page-658-0) by copying on [hosts](#page-14-1) that do not have virtual memory, such as those running on embedded devices without an MMU. Memory usage behaviour of growable SharedArrayBuffers on such [hosts](#page-14-1) may significantly differ from that of [hosts](#page-14-1) with virtual memory. Such [hosts](#page-14-1) should clearly communicate memory usage expectations to users.

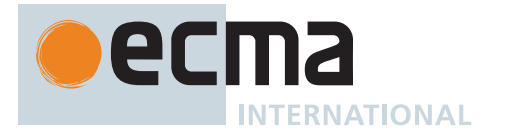

# **25.3 DataView Objects**

## **25.3.1 Abstract Operations For DataView Objects**

## <span id="page-665-1"></span>**25.3.1.1 DataView With Buffer Witness Records**

A *DataView With Buffer Witness Record* is a [Record](#page-63-0) value used to encapsulate a DataView along with a cached byte length of the viewed buffer. It is used to help ensure there is a single shared memory read event of the byte length data block when the viewed buffer is a growable SharedArrayBuffers.

DataView With Buffer Witness Records have the fields listed in [Table 72](#page-665-0).

## **Table 72: [DataView With Buffer Witness Record](#page-665-1) Fields**

<span id="page-665-0"></span>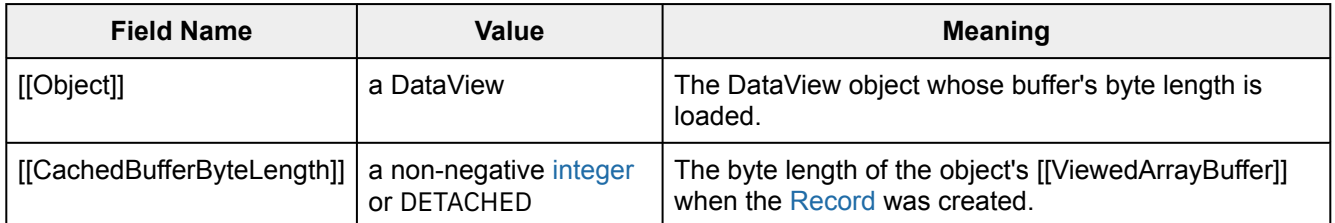

## <span id="page-665-3"></span>**25.3.1.2 MakeDataViewWithBufferWitnessRecord (** *obj***,** *order* **)**

The abstract operation MakeDataViewWithBufferWitnessRecord takes arguments *obj* (a DataView) and *order* (SEQ-CST or UNORDERED) and returns a [DataView With Buffer Witness Record](#page-665-1). It performs the following steps when called:

- 1. Let *buffer* be *obj*.[[ViewedArrayBuffer]].
- 2. If [IsDetachedBuffer\(](#page-649-0)*buffer*) is **true**, then
- a. Let *byteLength* be DETACHED.
- 3. Else,
	- a. Let *byteLength* be [ArrayBufferByteLength\(](#page-649-2)*buffer*, *order*).
- 4. Return the [DataView With Buffer Witness Record](#page-665-1) { [[Object]]: *obj*, [[CachedBufferByteLength]]: *byteLength* }.

## <span id="page-665-4"></span>**25.3.1.3 GetViewByteLength (** *viewRecord* **)**

The abstract operation GetViewByteLength takes argument *viewRecord* (a [DataView With Buffer Witness Record](#page-665-1)) and returns a non-negative [integer](#page-34-0). It performs the following steps when called:

- 1. [Assert](#page-30-1): [IsViewOutOfBounds\(](#page-665-2)*viewRecord*) is **false**.
- 2. Let *view* be *viewRecord*.[[Object]].
- 3. If *view*.[[ByteLength]] is not AUTO, return *view*.[[ByteLength]].
- 4. [Assert](#page-30-1): [IsFixedLengthArrayBuffer](#page-651-1)(*view*.[[ViewedArrayBuffer]]) is **false**.
- 5. Let *byteOffset* be *view*.[[ByteOffset]].
- 6. Let *byteLength* be *viewRecord*.[[CachedBufferByteLength]].
- 7. [Assert](#page-30-1): *byteLength* is not DETACHED.
- 8. Return *byteLength byteOffset*.

## <span id="page-665-2"></span>**25.3.1.4 IsViewOutOfBounds (** *viewRecord* **)**

The abstract operation IsViewOutOfBounds takes argument *viewRecord* (a [DataView With Buffer Witness](#page-665-1) [Record\)](#page-665-1) and returns a Boolean. It performs the following steps when called:

- 1. Let *view* be *viewRecord*.[[Object]].
- 2. Let *bufferByteLength* be *viewRecord*.[[CachedBufferByteLength]].
- 3. [Assert](#page-30-1): [IsDetachedBuffer](#page-649-0)(*view*.[[ViewedArrayBuffer]]) is **true** if and only if *bufferByteLength* is DETACHED.

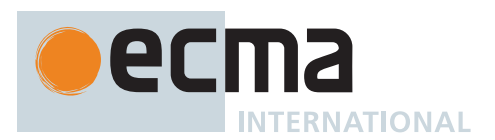

- 4. If *bufferByteLength* is DETACHED, return **true**.
- 5. Let *byteOffsetStart* be *view*.[[ByteOffset]].
- 6. If *view*.[[ByteLength]] is AUTO, then
- a. Let *byteOffsetEnd* be *bufferByteLength*.
- 7. Else,
	- a. Let *byteOffsetEnd* be *byteOffsetStart* + *view*.[[ByteLength]].
- 8. If *byteOffsetStart* > *bufferByteLength* or *byteOffsetEnd* > *bufferByteLength*, return **true**.
- 9. NOTE: 0-length DataViews are not considered out-of-bounds.
- 10. Return **false**.

## <span id="page-666-0"></span>**25.3.1.5 GetViewValue (** *view***,** *requestIndex***,** *isLittleEndian***,** *type* **)**

The abstract operation GetViewValue takes arguments *view* (an [ECMAScript language value](#page-36-0)), *requestIndex* (an [ECMAScript language value\)](#page-36-0), *isLittleEndian* (an [ECMAScript language value](#page-36-0)), and *type* (a [TypedArray element](#page-607-0) [type\)](#page-607-0) and returns either a [normal completion containing](#page-64-0) either a Number or a BigInt, or a [throw completion.](#page-64-0) It is used by functions on DataView instances to retrieve values from the view's buffer. It performs the following steps when called:

- 1. Perform ? [RequireInternalSlot](#page-186-0)(*view*, [[DataView]]).
- 2. [Assert](#page-30-1): *view* has a [[ViewedArrayBuffer]] internal slot.
- 3. Let *getIndex* be ? [ToIndex](#page-83-0)(*requestIndex*).
- 4. Set *isLittleEndian* to [ToBoolean\(](#page-74-0)*isLittleEndian*).
- 5. Let *viewOffset* be *view*.[[ByteOffset]].
- 6. Let *viewRecord* be [MakeDataViewWithBufferWitnessRecord](#page-665-3)(*view*, UNORDERED).
- 7. NOTE: Bounds checking is not a synchronizing operation when *view*'s backing buffer is a [growable](#page-658-0) [SharedArrayBuffer.](#page-658-0)
- 8. If [IsViewOutOfBounds](#page-665-2)(*viewRecord*) is **true**, throw a **TypeError** exception.
- 9. Let *viewSize* be [GetViewByteLength](#page-665-4)(*viewRecord*).
- 10. Let *elementSize* be the Element Size value specified in [Table 71](#page-607-1) for Element Type *type*.
- 11. If *getIndex* + *elementSize* > *viewSize*, throw a **RangeError** exception.
- 12. Let *bufferIndex* be *getIndex* + *viewOffset*.
- 13. Return [GetValueFromBuffer\(](#page-652-1)*view*.[[ViewedArrayBuffer]], *bufferIndex*, *type*, **false**, UNORDERED, *isLittleEndian*).

## <span id="page-666-1"></span>**25.3.1.6 SetViewValue (** *view***,** *requestIndex***,** *isLittleEndian***,** *type***,** *value* **)**

The abstract operation SetViewValue takes arguments *view* (an [ECMAScript language value](#page-36-0)), *requestIndex* (an [ECMAScript language value\)](#page-36-0), *isLittleEndian* (an [ECMAScript language value\)](#page-36-0), *type* (a [TypedArray element type\)](#page-607-0), and *value* (an [ECMAScript language value](#page-36-0)) and returns either a [normal completion containing](#page-64-0) **undefined** or a [throw completion](#page-64-0). It is used by functions on DataView instances to store values into the view's buffer. It performs the following steps when called:

- 1. Perform ? [RequireInternalSlot](#page-186-0)(*view*, [[DataView]]).
- 2. [Assert](#page-30-1): *view* has a [[ViewedArrayBuffer]] internal slot.
- 3. Let *getIndex* be ? [ToIndex](#page-83-0)(*requestIndex*).
- 4. If [IsBigIntElementType](#page-651-3)(*type*) is **true**, let *numberValue* be ? [ToBigInt\(](#page-80-0)*value*).
- 5. Otherwise, let *numberValue* be ? [ToNumber](#page-74-1)(*value*).
- 6. Set *isLittleEndian* to [ToBoolean\(](#page-74-0)*isLittleEndian*).
- 7. Let *viewOffset* be *view*.[[ByteOffset]].
- 8. Let *viewRecord* be [MakeDataViewWithBufferWitnessRecord](#page-665-3)(*view*, UNORDERED).
- 9. NOTE: Bounds checking is not a synchronizing operation when *view*'s backing buffer is a [growable](#page-658-0) [SharedArrayBuffer.](#page-658-0)
- 10. If [IsViewOutOfBounds](#page-665-2)(*viewRecord*) is **true**, throw a **TypeError** exception.
- 11. Let *viewSize* be [GetViewByteLength](#page-665-4)(*viewRecord*).
- 12. Let *elementSize* be the Element Size value specified in [Table 71](#page-607-1) for Element Type *type*.
- 13. If *getIndex* + *elementSize* > *viewSize*, throw a **RangeError** exception.
- 14. Let *bufferIndex* be *getIndex* + *viewOffset*.
- 15. Perform [SetValueInBuffer](#page-653-1)(*view*.[[ViewedArrayBuffer]], *bufferIndex*, *type*, *numberValue*, **false**, UNORDERED, *isLittleEndian*).
- 16. Return **undefined**.

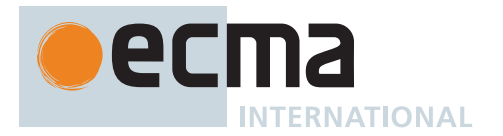

## <span id="page-667-0"></span>**25.3.2 The DataView Constructor**

The DataView [constructor](#page-56-0):

- is *%DataView%*.
- is the initial value of the **"DataView"** property of the [global object.](#page-416-0)
- creates and initializes a new DataView when called as a [constructor](#page-56-0).
- is not intended to be called as a function and will throw an exception when called in that manner.
- may be used as the value of an **extends** clause of a class definition. Subclass [constructors](#page-56-0) that intend to inherit the specified DataView behaviour must include a **super** call to the DataView [constructor](#page-56-0) to create and initialize subclass instances with the internal state necessary to support the **DataView.prototype** built-in methods.

## **25.3.2.1 DataView (** *buffer* **[ ,** *byteOffset* **[ ,** *byteLength* **] ] )**

This function performs the following steps when called:

- 1. If NewTarget is **undefined**, throw a **TypeError** exception.
- 2. Perform ? [RequireInternalSlot](#page-186-0)(*buffer*, [[ArrayBufferData]]).
- 3. Let *offset* be ? [ToIndex](#page-83-0)(*byteOffset*).
- 4. If [IsDetachedBuffer\(](#page-649-0)*buffer*) is **true**, throw a **TypeError** exception.
- 5. Let *bufferByteLength* be [ArrayBufferByteLength\(](#page-649-2)*buffer*, SEQ-CST).
- 6. If *offset* > *bufferByteLength*, throw a **RangeError** exception.
- 7. Let *bufferIsFixedLength* be [IsFixedLengthArrayBuffer](#page-651-1)(*buffer*).
- 8. If *byteLength* is **undefined**, then
	- a. If *bufferIsFixedLength* is **true**, then
		- i. Let *viewByteLength* be *bufferByteLength offset*.
	- b. Else,
		- i. Let *viewByteLength* be AUTO.
- 9. Else,
	- a. Let *viewByteLength* be ? [ToIndex](#page-83-0)(*byteLength*).
	- b. If *offset* + *viewByteLength* > *bufferByteLength*, throw a **RangeError** exception.
- 10. Let *O* be ? [OrdinaryCreateFromConstructor\(](#page-185-0)NewTarget, **"%DataView.prototype%"**, « [[DataView]], [[ViewedArrayBuffer]], [[ByteLength]], [[ByteOffset]] »).
- 11. If [IsDetachedBuffer\(](#page-649-0)*buffer*) is **true**, throw a **TypeError** exception.
- 12. Set *bufferByteLength* to [ArrayBufferByteLength\(](#page-649-2)*buffer*, SEQ-CST).
- 13. If *offset* > *bufferByteLength*, throw a **RangeError** exception.
- 14. If *byteLength* is not **undefined**, then
	- a. If *offset* + *viewByteLength* > *bufferByteLength*, throw a **RangeError** exception.
- 15. Set *O*.[[ViewedArrayBuffer]] to *buffer*.
- 16. Set *O*.[[ByteLength]] to *viewByteLength*.
- 17. Set *O*.[[ByteOffset]] to *offset*.
- 18. Return *O*.

#### **25.3.3 Properties of the DataView Constructor**

The DataView [constructor](#page-56-0):

- has a IIPrototypell internal slot whose value is [%Function.prototype%.](#page-440-0)
- has the following properties:

## **25.3.3.1 DataView.prototype**

The initial value of **DataView.prototype** is the [DataView prototype object.](#page-668-0)

This property has the attributes { [[Writable]]: **false**, [[Enumerable]]: **false**, [[Configurable]]: **false** }.

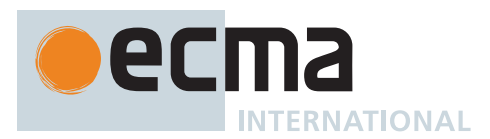

## <span id="page-668-0"></span>**25.3.4 Properties of the DataView Prototype Object**

The *DataView prototype object*:

- is *%DataView.prototype%*.
- has a [[Prototype]] internal slot whose value is [%Object.prototype%](#page-434-0).
- is an [ordinary object.](#page-55-0)
- does not have a [[DataView]], [[ViewedArrayBuffer]], [[ByteLength]], or [[ByteOffset]] internal slot.

### **25.3.4.1 get DataView.prototype.buffer**

**DataView.prototype.buffer** is an [accessor property](#page-53-0) whose set accessor function is **undefined**. Its get accessor function performs the following steps when called:

- 1. Let *O* be the **this** value.
- 2. Perform ? [RequireInternalSlot](#page-186-0)(*O*, [[DataView]]).
- 3. [Assert](#page-30-1): *O* has a [[ViewedArrayBuffer]] internal slot.
- 4. Let *buffer* be *O*.[[ViewedArrayBuffer]].
- 5. Return *buffer*.

#### **25.3.4.2 get DataView.prototype.byteLength**

**DataView.prototype.byteLength** is an [accessor property](#page-53-0) whose set accessor function is **undefined**. Its get accessor function performs the following steps when called:

- 1. Let *O* be the **this** value.
- 2. Perform ? [RequireInternalSlot](#page-186-0)(*O*, [[DataView]]).
- 3. [Assert](#page-30-1): *O* has a [[ViewedArrayBuffer]] internal slot.
- 4. Let *viewRecord* be [MakeDataViewWithBufferWitnessRecord](#page-665-3)(*O*, SEQ-CST).
- 5. If [IsViewOutOfBounds](#page-665-2)(*viewRecord*) is **true**, throw a **TypeError** exception.
- 6. Let *size* be [GetViewByteLength](#page-665-4)(*viewRecord*).
- 7. Return F(size).

## **25.3.4.3 get DataView.prototype.byteOffset**

**DataView.prototype.byteOffset** is an [accessor property](#page-53-0) whose set accessor function is **undefined**. Its get accessor function performs the following steps when called:

- 1. Let *O* be the **this** value.
- 2. Perform ? [RequireInternalSlot](#page-186-0)(*O*, [[DataView]]).
- 3. [Assert](#page-30-1): *O* has a [[ViewedArrayBuffer]] internal slot.
- 4. Let *viewRecord* be [MakeDataViewWithBufferWitnessRecord](#page-665-3)(*O*, SEQ-CST).
- 5. If [IsViewOutOfBounds](#page-665-2)(*viewRecord*) is **true**, throw a **TypeError** exception.
- 6. Let *offset* be *O*.[[ByteOffset]].
- 7. Return  $\mathbb{F}(\text{offset})$ .

## **25.3.4.4 DataView.prototype.constructor**

The initial value of **DataView.prototype.constructor** is [%DataView%](#page-667-0).

## **25.3.4.5 DataView.prototype.getBigInt64 (** *byteOffset* **[ ,** *littleEndian* **] )**

- 1. Let *v* be the **this** value.
- 2. Return ? [GetViewValue\(](#page-666-0)*v*, *byteOffset*, *littleEndian*, BIGINT64).

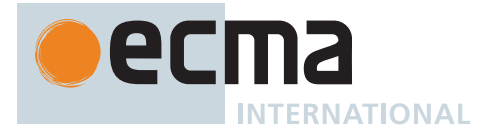

## **25.3.4.6 DataView.prototype.getBigUint64 (** *byteOffset* **[ ,** *littleEndian* **] )**

This method performs the following steps when called:

- 1. Let *v* be the **this** value.
- 2. Return ? [GetViewValue\(](#page-666-0)*v*, *byteOffset*, *littleEndian*, BIGUINT64).

## **25.3.4.7 DataView.prototype.getFloat32 (** *byteOffset* **[ ,** *littleEndian* **] )**

This method performs the following steps when called:

- 1. Let *v* be the **this** value.
- 2. If *littleEndian* is not present, set *littleEndian* to **false**.
- 3. Return ? [GetViewValue\(](#page-666-0)*v*, *byteOffset*, *littleEndian*, FLOAT32).

## **25.3.4.8 DataView.prototype.getFloat64 (** *byteOffset* **[ ,** *littleEndian* **] )**

This method performs the following steps when called:

- 1. Let *v* be the **this** value.
- 2. If *littleEndian* is not present, set *littleEndian* to **false**.
- 3. Return ? [GetViewValue\(](#page-666-0)*v*, *byteOffset*, *littleEndian*, FLOAT64).

## **25.3.4.9 DataView.prototype.getInt8 (** *byteOffset* **)**

This method performs the following steps when called:

- 1. Let *v* be the **this** value.
- 2. Return ? [GetViewValue\(](#page-666-0)*v*, *byteOffset*, **true**, INT8).

## **25.3.4.10 DataView.prototype.getInt16 (** *byteOffset* **[ ,** *littleEndian* **] )**

This method performs the following steps when called:

- 1. Let *v* be the **this** value.
- 2. If *littleEndian* is not present, set *littleEndian* to **false**.
- 3. Return ? [GetViewValue\(](#page-666-0)*v*, *byteOffset*, *littleEndian*, INT16).

## **25.3.4.11 DataView.prototype.getInt32 (** *byteOffset* **[ ,** *littleEndian* **] )**

This method performs the following steps when called:

- 1. Let *v* be the **this** value.
- 2. If *littleEndian* is not present, set *littleEndian* to **false**.
- 3. Return ? [GetViewValue\(](#page-666-0)*v*, *byteOffset*, *littleEndian*, INT32).

## **25.3.4.12 DataView.prototype.getUint8 (** *byteOffset* **)**

- 1. Let *v* be the **this** value.
- 2. Return ? [GetViewValue\(](#page-666-0)*v*, *byteOffset*, **true**, UINT8).

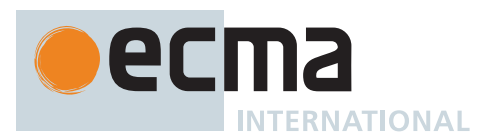

## **25.3.4.13 DataView.prototype.getUint16 (** *byteOffset* **[ ,** *littleEndian* **] )**

This method performs the following steps when called:

- 1. Let *v* be the **this** value.
- 2. If *littleEndian* is not present, set *littleEndian* to **false**.
- 3. Return ? [GetViewValue\(](#page-666-0)*v*, *byteOffset*, *littleEndian*, UINT16).

## **25.3.4.14 DataView.prototype.getUint32 (** *byteOffset* **[ ,** *littleEndian* **] )**

This method performs the following steps when called:

- 1. Let *v* be the **this** value.
- 2. If *littleEndian* is not present, set *littleEndian* to **false**.
- 3. Return ? [GetViewValue\(](#page-666-0)*v*, *byteOffset*, *littleEndian*, UINT32).

#### **25.3.4.15 DataView.prototype.setBigInt64 (** *byteOffset***,** *value* **[ ,** *littleEndian* **] )**

This method performs the following steps when called:

- 1. Let *v* be the **this** value.
- 2. Return ? [SetViewValue\(](#page-666-1)*v*, *byteOffset*, *littleEndian*, BIGINT64, *value*).

## **25.3.4.16 DataView.prototype.setBigUint64 (** *byteOffset***,** *value* **[ ,** *littleEndian* **] )**

This method performs the following steps when called:

- 1. Let *v* be the **this** value.
- 2. Return ? [SetViewValue\(](#page-666-1)*v*, *byteOffset*, *littleEndian*, BIGUINT64, *value*).

#### **25.3.4.17 DataView.prototype.setFloat32 (** *byteOffset***,** *value* **[ ,** *littleEndian* **] )**

This method performs the following steps when called:

- 1. Let *v* be the **this** value.
- 2. If *littleEndian* is not present, set *littleEndian* to **false**.
- 3. Return ? [SetViewValue\(](#page-666-1)*v*, *byteOffset*, *littleEndian*, FLOAT32, *value*).

#### **25.3.4.18 DataView.prototype.setFloat64 (** *byteOffset***,** *value* **[ ,** *littleEndian* **] )**

This method performs the following steps when called:

- 1. Let *v* be the **this** value.
- 2. If *littleEndian* is not present, set *littleEndian* to **false**.
- 3. Return ? [SetViewValue\(](#page-666-1)*v*, *byteOffset*, *littleEndian*, FLOAT64, *value*).

#### **25.3.4.19 DataView.prototype.setInt8 (** *byteOffset***,** *value* **)**

- 1. Let *v* be the **this** value.
- 2. Return ? [SetViewValue\(](#page-666-1)*v*, *byteOffset*, **true**, INT8, *value*).

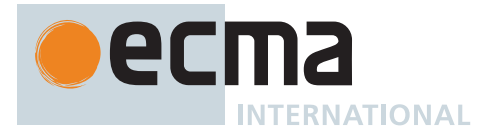

## **25.3.4.20 DataView.prototype.setInt16 (** *byteOffset***,** *value* **[ ,** *littleEndian* **] )**

This method performs the following steps when called:

- 1. Let *v* be the **this** value.
- 2. If *littleEndian* is not present, set *littleEndian* to **false**.
- 3. Return ? [SetViewValue\(](#page-666-1)*v*, *byteOffset*, *littleEndian*, INT16, *value*).

### **25.3.4.21 DataView.prototype.setInt32 (** *byteOffset***,** *value* **[ ,** *littleEndian* **] )**

This method performs the following steps when called:

- 1. Let *v* be the **this** value.
- 2. If *littleEndian* is not present, set *littleEndian* to **false**.
- 3. Return ? [SetViewValue\(](#page-666-1)*v*, *byteOffset*, *littleEndian*, INT32, *value*).

## **25.3.4.22 DataView.prototype.setUint8 (** *byteOffset***,** *value* **)**

This method performs the following steps when called:

- 1. Let *v* be the **this** value.
- 2. Return ? [SetViewValue\(](#page-666-1)*v*, *byteOffset*, **true**, UINT8, *value*).

#### **25.3.4.23 DataView.prototype.setUint16 (** *byteOffset***,** *value* **[ ,** *littleEndian* **] )**

This method performs the following steps when called:

- 1. Let *v* be the **this** value.
- 2. If *littleEndian* is not present, set *littleEndian* to **false**.
- 3. Return ? [SetViewValue\(](#page-666-1)*v*, *byteOffset*, *littleEndian*, UINT16, *value*).

#### **25.3.4.24 DataView.prototype.setUint32 (** *byteOffset***,** *value* **[ ,** *littleEndian* **] )**

This method performs the following steps when called:

- 1. Let *v* be the **this** value.
- 2. If *littleEndian* is not present, set *littleEndian* to **false**.
- 3. Return ? [SetViewValue\(](#page-666-1)*v*, *byteOffset*, *littleEndian*, UINT32, *value*).

## **25.3.4.25 DataView.prototype [ @@toStringTag ]**

The initial value of the [@@toStringTag](#page-38-0) property is the String value **"DataView"**.

This property has the attributes { [[Writable]]: **false**, [[Enumerable]]: **false**, [[Configurable]]: **true** }.

#### **25.3.5 Properties of DataView Instances**

DataView instances are [ordinary objects](#page-55-0) that inherit properties from the [DataView prototype object](#page-668-0). DataView instances each have [[DataView]], [[ViewedArrayBuffer]], [[ByteLength]], and [[ByteOffset]] internal slots.

NOTE The value of the [[DataView]] internal slot is not used within this specification. The simple presence of that internal slot is used within the specification to identify objects created using the DataView [constructor](#page-56-0).

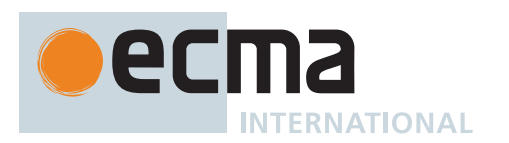

# <span id="page-672-0"></span>**25.4 The Atomics Object**

The Atomics object:

- is *%Atomics%*.
- is the initial value of the **"Atomics"** property of the [global object.](#page-416-0)
- is an [ordinary object.](#page-55-0)
- has a [[Prototype]] internal slot whose value is [%Object.prototype%](#page-434-0).
- does not have a [[Construct]] internal method; it cannot be used as a [constructor](#page-56-0) with the **new** operator.
- does not have a [[Call]] internal method; it cannot be invoked as a function.

The Atomics object provides functions that operate indivisibly (atomically) on shared memory array cells as well as functions that let [agents](#page-171-1) wait for and dispatch primitive events. When used with discipline, the Atomics functions allow multi-[agent](#page-171-1) programs that communicate through shared memory to execute in a well-understood order even on parallel CPUs. The rules that govern shared-memory communication are provided by the [memory](#page-740-0) [model,](#page-740-0) defined below.

NOTE For informative guidelines for programming and implementing shared memory in ECMAScript, please see the notes at the end of the [memory model](#page-740-0) section.

## <span id="page-672-2"></span>**25.4.1 Waiter Record**

A *Waiter Record* is a [Record](#page-63-0) value used to denote a particular call to **Atomics.wait** or **Atomics.waitAsync**.

A Waiter Record has fields listed in [Table 73.](#page-672-1)

<span id="page-672-1"></span>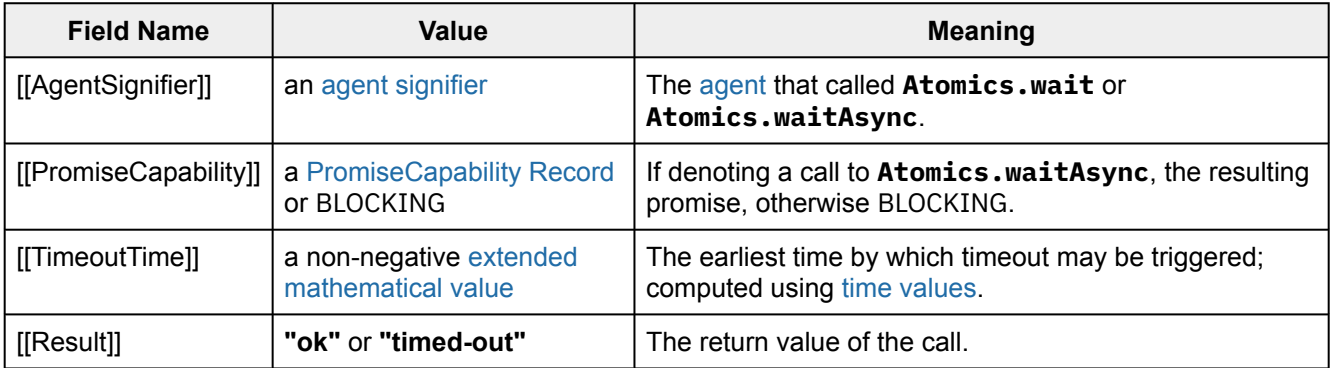

#### **Table 73: [Waiter Record](#page-672-2) Fields**

#### <span id="page-672-3"></span>**25.4.2 WaiterList Records**

A *WaiterList Record* is used to explain waiting and notification of [agents](#page-171-1) via **Atomics.wait**, **Atomics.waitAsync**, and **Atomics.notify**.

A WaiterList Record has fields listed in [Table 74](#page-673-0)

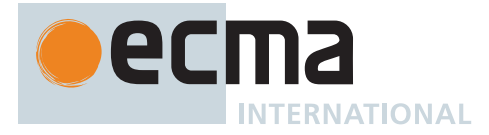

## **Table 74: [WaiterList Record](#page-672-3) Fields**

<span id="page-673-0"></span>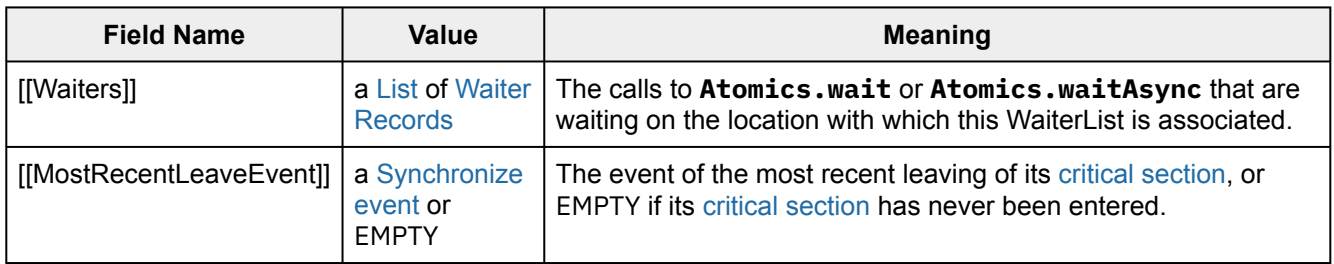

There can be multiple [Waiter Records](#page-672-2) in a WaiterList with the same [agent signifier](#page-171-2).

The [agent cluster](#page-173-1) has a store of WaiterList Records; the store is indexed by (*block*, *i*), where *block* is a [Shared](#page-70-0) [Data Block](#page-70-0) and *i* a byte offset into the memory of *block*. WaiterList Records are [agent-](#page-171-1)independent: a lookup in the store of WaiterList Records by (*block*, *i*) will result in the same WaiterList Record in any [agent](#page-171-1) in the [agent cluster.](#page-173-1)

Each WaiterList Record has a *critical section* that controls exclusive access to that WaiterList Record during evaluation. Only a single [agent](#page-171-1) may enter a WaiterList Record's critical section at one time. Entering and leaving a WaiterList Record's critical section is controlled by the [abstract operations](#page-30-0) [EnterCriticalSection](#page-674-0) and [LeaveCriticalSection.](#page-675-0) Operations on a WaiterList Record—adding and removing waiting [agents,](#page-171-1) traversing the list of [agents](#page-171-1), suspending and notifying [agents](#page-171-1) on the list, setting and retrieving the [Synchronize event—](#page-740-1)may only be performed by [agents](#page-171-1) that have entered the WaiterList Record's critical section.

## **25.4.3 Abstract Operations for Atomics**

## <span id="page-673-1"></span>**25.4.3.1 ValidateIntegerTypedArray (** *typedArray***,** *waitable* **)**

The abstract operation ValidateIntegerTypedArray takes arguments *typedArray* (an [ECMAScript language value](#page-36-0)) and *waitable* (a Boolean) and returns either a [normal completion containing](#page-64-0) a [TypedArray With Buffer Witness](#page-208-0) [Record,](#page-208-0) or a [throw completion.](#page-64-0) It performs the following steps when called:

- 1. Let *taRecord* be ? [ValidateTypedArray\(](#page-626-0)*typedArray*, UNORDERED).
- 2. NOTE: Bounds checking is not a synchronizing operation when *typedArray*'s backing buffer is a [growable](#page-658-0) [SharedArrayBuffer.](#page-658-0)
- 3. If *waitable* is **true**, then
	- a. If *typedArray*.[[TypedArrayName]] is neither **"Int32Array"** nor **"BigInt64Array"**, throw a **TypeError** exception.
- 4. Else,
	- a. Let *type* be [TypedArrayElementType\(](#page-626-1)*typedArray*).
	- b. If [IsUnclampedIntegerElementType](#page-651-2)(*type*) is **false** and [IsBigIntElementType](#page-651-3)(*type*) is **false**, throw a **TypeError** exception.
- 5. Return *taRecord*.

## <span id="page-673-2"></span>**25.4.3.2 ValidateAtomicAccess (** *taRecord***,** *requestIndex* **)**

The abstract operation ValidateAtomicAccess takes arguments *taRecord* (a [TypedArray With Buffer Witness](#page-208-0) [Record\)](#page-208-0) and *requestIndex* (an [ECMAScript language value](#page-36-0)) and returns either a [normal completion containing](#page-64-0) an [integer](#page-34-0) or a [throw completion](#page-64-0). It performs the following steps when called:

- 1. Let *length* be [TypedArrayLength](#page-209-0)(*taRecord*).
- 2. Let *accessIndex* be ? [ToIndex](#page-83-0)(*requestIndex*).
- 3. [Assert](#page-30-1): *accessIndex* ≥ 0.
- 4. If *accessIndex* ≥ *length*, throw a **RangeError** exception.
- 5. Let *typedArray* be *taRecord*.[[Object]].
- 6. Let *elementSize* be [TypedArrayElementSize\(](#page-626-2)*typedArray*).

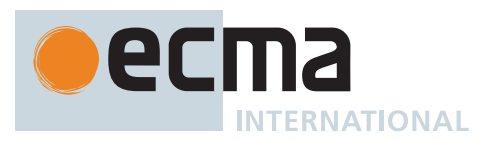

- 7. Let *offset* be *typedArray*.[[ByteOffset]].
- 8. Return (*accessIndex* × *elementSize*) + *offset*.

## <span id="page-674-2"></span>**25.4.3.3 ValidateAtomicAccessOnIntegerTypedArray (** *typedArray***,** *requestIndex* **[ ,** *waitable* **] )**

The abstract operation ValidateAtomicAccessOnIntegerTypedArray takes arguments *typedArray* (an [ECMAScript](#page-36-0) [language value\)](#page-36-0) and *requestIndex* (an [ECMAScript language value\)](#page-36-0) and optional argument *waitable* (a Boolean) and returns either a [normal completion containing](#page-64-0) an [integer](#page-34-0) or a [throw completion.](#page-64-0) It performs the following steps when called:

- 1. If *waitable* is not present, set *waitable* to **false**.
- 2. Let *taRecord* be ? [ValidateIntegerTypedArray](#page-673-1)(*typedArray*, *waitable*).
- 3. Return ? [ValidateAtomicAccess](#page-673-2)(*taRecord*, *requestIndex*).

## <span id="page-674-3"></span>**25.4.3.4 RevalidateAtomicAccess (** *typedArray***,** *byteIndexInBuffer* **)**

The abstract operation RevalidateAtomicAccess takes arguments *typedArray* (a [TypedArray\)](#page-206-0) and *byteIndex-InBuffer* (an [integer](#page-34-0)) and returns either a [normal completion containing](#page-64-0) UNUSED or a [throw completion.](#page-64-0) This operation revalidates the index within the backing buffer for atomic operations after all argument coercions are performed in Atomics methods, as argument coercions can have arbitrary side effects, which could cause the buffer to become out of bounds. This operation does not throw when *typedArray*'s backing buffer is a SharedArrayBuffer. It performs the following steps when called:

- 1. Let *taRecord* be [MakeTypedArrayWithBufferWitnessRecord\(](#page-208-1)*typedArray*, UNORDERED).
- 2. NOTE: Bounds checking is not a synchronizing operation when *typedArray*'s backing buffer is a [growable](#page-658-0) [SharedArrayBuffer.](#page-658-0)
- 3. If [IsTypedArrayOutOfBounds\(](#page-209-1)*taRecord*) is **true**, throw a **TypeError** exception.
- 4. [Assert](#page-30-1): *byteIndexInBuffer* ≥ *typedArray*.[[ByteOffset]].
- 5. If *byteIndexInBuffer* ≥ *taRecord*.[[CachedBufferByteLength]], throw a **RangeError** exception.
- 6. Return UNUSED.

## <span id="page-674-1"></span>**25.4.3.5 GetWaiterList (** *block***,** *i* **)**

The abstract operation GetWaiterList takes arguments *block* (a [Shared Data Block](#page-70-0)) and *i* (a non-negative [integer](#page-34-0) that is evenly divisible by 4) and returns a [WaiterList Record.](#page-672-3) It performs the following steps when called:

- 1. [Assert](#page-30-1): *i* and *i* + 3 are valid byte offsets within the memory of *block*.
- 2. Return the [WaiterList Record](#page-672-3) that is referenced by the pair (*block*, *i*).

## <span id="page-674-0"></span>**25.4.3.6 EnterCriticalSection (** *WL* **)**

The abstract operation EnterCriticalSection takes argument *WL* (a [WaiterList Record\)](#page-672-3) and returns UNUSED. It performs the following steps when called:

- 1. [Assert](#page-30-1): The [surrounding agent](#page-172-0) is not in the [critical section](#page-672-3) for any [WaiterList Record](#page-672-3).
- 2. Wait until no [agent](#page-171-1) is in the [critical section](#page-672-3) for *WL*, then enter the [critical section](#page-672-3) for *WL* (without allowing any other [agent](#page-171-1) to enter).
- 3. If *WL*.[[MostRecentLeaveEvent]] is not EMPTY, then
	- a. NOTE: A *WL* whose [critical section](#page-672-3) has been entered at least once has a [Synchronize event](#page-740-1) set by [LeaveCriticalSection](#page-675-0).
	- b. Let *execution* be the [[CandidateExecution]] field of the [surrounding agent](#page-172-0)'s [Agent Record.](#page-171-0)
	- c. Let *eventsRecord* be the [Agent Events Record](#page-742-0) of *execution*.[[EventsRecords]] whose [[AgentSignifier]] is [AgentSignifier](#page-173-0)().
	- d. Let *enterEvent* be a new [Synchronize event.](#page-740-1)
	- e. Append *enterEvent* to *eventsRecord*.[[EventList]].
	- f. Append (*WL*.[[MostRecentLeaveEvent]], *enterEvent*) to *eventsRecord*.[[AgentSynchronizesWith]].
- 4. Return UNUSED.

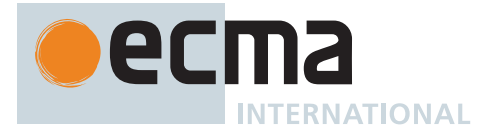

EnterCriticalSection has *contention* when an [agent](#page-171-1) attempting to enter the [critical section](#page-672-3) must wait for another [agent](#page-171-1) to leave it. When there is no contention, FIFO order of EnterCriticalSection calls is observable. When there is contention, an implementation may choose an arbitrary order but may not cause an [agent](#page-171-1) to wait indefinitely.

## <span id="page-675-0"></span>**25.4.3.7 LeaveCriticalSection (** *WL* **)**

The abstract operation LeaveCriticalSection takes argument *WL* (a [WaiterList Record\)](#page-672-3) and returns UNUSED. It performs the following steps when called:

- 1. [Assert](#page-30-1): The [surrounding agent](#page-172-0) is in the [critical section](#page-672-3) for *WL*.
- 2. Let *execution* be the [[CandidateExecution]] field of the [surrounding agent](#page-172-0)'s [Agent Record.](#page-171-0)
- 3. Let *eventsRecord* be the [Agent Events Record](#page-742-0) of *execution*.[[EventsRecords]] whose [[AgentSignifier]] is [AgentSignifier](#page-173-0)().
- 4. Let *leaveEvent* be a new [Synchronize event.](#page-740-1)
- 5. Append *leaveEvent* to *eventsRecord*.[[EventList]].
- 6. Set *WL*.[[MostRecentLeaveEvent]] to *leaveEvent*.
- 7. Leave the [critical section](#page-672-3) for *WL*.
- 8. Return UNUSED.

## <span id="page-675-1"></span>**25.4.3.8 AddWaiter (** *WL***,** *waiterRecord* **)**

The abstract operation AddWaiter takes arguments *WL* (a [WaiterList Record\)](#page-672-3) and *waiterRecord* (a [Waiter Record](#page-672-2)) and returns UNUSED. It performs the following steps when called:

- 1. [Assert](#page-30-1): The [surrounding agent](#page-172-0) is in the [critical section](#page-672-3) for *WL*.
- 2. [Assert](#page-30-1): There is no [Waiter Record](#page-672-2) in *WL*.[[Waiters]] whose [[PromiseCapability]] field is *waiterRecord*.[[PromiseCapability]] and whose [[AgentSignifier]] field is *waiterRecord*.[[AgentSignifier]].
- 3. Append *waiterRecord* to *WL*.[[Waiters]].
- 4. Return UNUSED.

## <span id="page-675-2"></span>**25.4.3.9 RemoveWaiter (** *WL***,** *waiterRecord* **)**

The abstract operation RemoveWaiter takes arguments *WL* (a [WaiterList Record](#page-672-3)) and *waiterRecord* (a [Waiter](#page-672-2) [Record\)](#page-672-2) and returns UNUSED. It performs the following steps when called:

- 1. [Assert](#page-30-1): The [surrounding agent](#page-172-0) is in the [critical section](#page-672-3) for *WL*.
- 2. [Assert](#page-30-1): *WL*.[[Waiters]] contains *waiterRecord*.
- 3. Remove *waiterRecord* from *WL*.[[Waiters]].
- 4. Return UNUSED.

## <span id="page-675-3"></span>**25.4.3.10 RemoveWaiters (** *WL***,** *c* **)**

The abstract operation RemoveWaiters takes arguments *WL* (a [WaiterList Record\)](#page-672-3) and *c* (a non-negative [integer](#page-34-0) or +∞) and returns a [List](#page-63-0) of [Waiter Records.](#page-672-2) It performs the following steps when called:

- 1. [Assert](#page-30-1): The [surrounding agent](#page-172-0) is in the [critical section](#page-672-3) for *WL*.
- 2. Let *len* be the number of elements in *WL*.[[Waiters]].
- 3. Let *n* be [min](#page-35-0)(*c*, *len*).
- 4. Let *L* be a [List](#page-63-0) whose elements are the first *n* elements of *WL*.[[Waiters]].
- 5. Remove the first *n* elements of *WL*.[[Waiters]].
- 6. Return *L*.

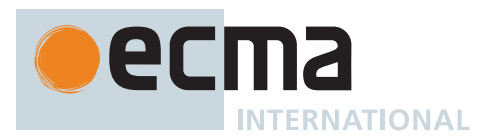

## <span id="page-676-1"></span>**25.4.3.11 SuspendThisAgent (** *WL***,** *waiterRecord* **)**

The abstract operation SuspendThisAgent takes arguments *WL* (a [WaiterList Record\)](#page-672-3) and *waiterRecord* (a [Waiter](#page-672-2) [Record\)](#page-672-2) and returns UNUSED. It performs the following steps when called:

- 1. [Assert](#page-30-1): The [surrounding agent](#page-172-0) is in the [critical section](#page-672-3) for *WL*.
- 2. [Assert](#page-30-1): *WL*.[[Waiters]] contains *waiterRecord*.
- 3. Let *thisAgent* be [AgentSignifier](#page-173-0)().
- 4. [Assert](#page-30-1): *waiterRecord*.[[AgentSignifier]] is *thisAgent*.
- 5. [Assert](#page-30-1): *waiterRecord*.[[PromiseCapability]] is BLOCKING.
- 6. [Assert](#page-30-1): [AgentCanSuspend\(](#page-173-2)) is **true**.
- 7. Perform [LeaveCriticalSection\(](#page-675-0)*WL*) and suspend the [surrounding agent](#page-172-0) until the time is *waiterRecord*.[[TimeoutTime]], performing the combined operation in such a way that a notification that arrives after the [critical section](#page-672-3) is exited but before the suspension takes effect is not lost. The [surrounding](#page-172-0) [agent](#page-172-0) can only wake from suspension due to a timeout or due to another [agent](#page-171-1) calling [NotifyWaiter](#page-676-0) with arguments *WL* and *thisAgent* (i.e. via a call to **Atomics.notify**).
- 8. Perform [EnterCriticalSection](#page-674-0)(*WL*).
- 9. Return UNUSED.

## <span id="page-676-0"></span>**25.4.3.12 NotifyWaiter (** *WL***,** *waiterRecord* **)**

The abstract operation NotifyWaiter takes arguments *WL* (a [WaiterList Record\)](#page-672-3) and *waiterRecord* (a [Waiter](#page-672-2) [Record\)](#page-672-2) and returns UNUSED. It performs the following steps when called:

- 1. [Assert](#page-30-1): The [surrounding agent](#page-172-0) is in the [critical section](#page-672-3) for *WL*.
- 2. If *waiterRecord*.[[PromiseCapability]] is BLOCKING, then
	- a. Wake the [agent](#page-171-1) whose signifier is *waiterRecord*.[[AgentSignifier]] from suspension. b. NOTE: This causes the [agent](#page-171-1) to resume execution in [SuspendThisAgent.](#page-676-1)
- 3. Else if [AgentSignifier](#page-173-0)() is *waiterRecord*.[[AgentSignifier]], then
	- a. Let *promiseCapability* be *waiterRecord*.[[PromiseCapability]].
	- b. Perform ! [Call](#page-90-0)(*promiseCapability*.[[Resolve]], **undefined**, « *waiterRecord*.[[Result]] »).
- 4. Else,
	- a. Perform [EnqueueResolveInAgentJob](#page-676-2)(*waiterRecord*.[[AgentSignifier]],
	- *waiterRecord*.[[PromiseCapability]], *waiterRecord*.[[Result]]).
- 5. Return UNUSED.

NOTE An [agent](#page-171-1) must not access another [agent](#page-171-1)'s promise capability in any capacity beyond passing it to the [host](#page-14-1).

## <span id="page-676-2"></span>**25.4.3.13 EnqueueResolveInAgentJob (** *agentSignifier***,** *promiseCapability***,** *resolution* **)**

The abstract operation EnqueueResolveInAgentJob takes arguments *agentSignifier* (an [agent signifier](#page-171-2)), *promise-Capability* (a [PromiseCapability Record\)](#page-701-0), and *resolution* (an [ECMAScript language value](#page-36-0)) and returns UNUSED. It performs the following steps when called:

- 1. Let *resolveJob* be a new [Job](#page-168-0) [Abstract Closure](#page-70-1) with no parameters that captures *agentSignifier*, *promiseCapability*, and *resolution* and performs the following steps when called:
	- a. [Assert](#page-30-1): [AgentSignifier](#page-173-0)() is *agentSignifier*.
	- b. Perform ! [Call](#page-90-0)(*promiseCapability*.[[Resolve]], **undefined**, « *resolution* »).
		- c. Return UNUSED.
- 2. Let *realmInTargetAgent* be ! [GetFunctionRealm\(](#page-94-0)*promiseCapability*.[[Resolve]]).
- 3. [Assert](#page-30-1): *agentSignifier* is *realmInTargetAgent*.[[AgentSignifier]].
- 4. Perform [HostEnqueueGenericJob](#page-170-0)(*resolveJob*, *realmInTargetAgent*).
- 5. Return UNUSED.

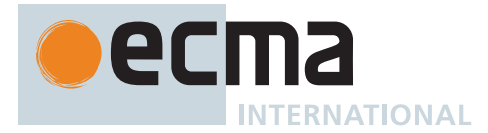

## <span id="page-677-0"></span>**25.4.3.14 DoWait (** *mode***,** *typedArray***,** *index***,** *value***,** *timeout* **)**

The abstract operation DoWait takes arguments *mode* (SYNC or ASYNC), *typedArray* (an [ECMAScript language](#page-36-0) [value\)](#page-36-0), *index* (an [ECMAScript language value\)](#page-36-0), *value* (an [ECMAScript language value](#page-36-0)), and *timeout* (an [ECMA-](#page-36-0)[Script language value\)](#page-36-0) and returns either a [normal completion containing](#page-64-0) either an Object, **"not-equal"**, **"timedout"**, or **"ok"**, or a [throw completion](#page-64-0). It performs the following steps when called:

- 1. Let *taRecord* be ? [ValidateIntegerTypedArray](#page-673-1)(*typedArray*, **true**).
- 2. Let *buffer* be *taRecord*.[[Object]].[[ViewedArrayBuffer]].
- 3. If [IsSharedArrayBuffer\(](#page-659-0)*buffer*) is **false**, throw a **TypeError** exception.
- 4. Let *i* be ? [ValidateAtomicAccess](#page-673-2)(*taRecord*, *index*).
- 5. Let *arrayTypeName* be *typedArray*.[[TypedArrayName]].
- 6. If *arrayTypeName* is **"BigInt64Array"**, let *v* be ? [ToBigInt64](#page-81-0)(*value*).
- 7. Else, let *v* be ? [ToInt32](#page-77-1)(*value*).
- 8. Let *q* be ? [ToNumber](#page-74-1)(*timeout*).
- 9. If q is either **NaN** or  $+\infty$ <sub>F</sub>, let t be  $+\infty$ ; else if q is  $-\infty$ <sub>F</sub>, let t be 0; else let t be [max\(](#page-35-2)[ℝ](#page-34-1)(q), 0).
- 10. If *mode* is SYNC and [AgentCanSuspend](#page-173-2)() is **false**, throw a **TypeError** exception.
- 11. Let *block* be *buffer*.[[ArrayBufferData]].
- 12. Let *offset* be *typedArray*.[[ByteOffset]].
- 13. Let *byteIndexInBuffer* be (*i* × 4) + *offset*.
- 14. Let *WL* be [GetWaiterList\(](#page-674-1)*block*, *byteIndexInBuffer*).
- 15. If *mode* is SYNC, then
	- a. Let *promiseCapability* be BLOCKING.
	- b. Let *resultObject* be **undefined**.
- 16. Else,
	- a. Let *promiseCapability* be ! [NewPromiseCapability](#page-704-0)[\(%Promise%\)](#page-707-0).
	- b. Let *resultObject* be [OrdinaryObjectCreate](#page-184-0)[\(%Object.prototype%\)](#page-434-0).
- 17. Perform [EnterCriticalSection](#page-674-0)(*WL*).
- 18. Let *elementType* be [TypedArrayElementType](#page-626-1)(*typedArray*).
- 19. Let *w* be [GetValueFromBuffer](#page-652-1)(*buffer*, *byteIndexInBuffer*, *elementType*, **true**, SEQ-CST).
- 20. If  $v \neq w$ , then
	- a. Perform [LeaveCriticalSection\(](#page-675-0)*WL*).
	- b. If *mode* is SYNC, return **"not-equal"**.
	- c. Perform ! [CreateDataPropertyOrThrow\(](#page-89-0)*resultObject*, **"async"**, **false**).
	- d. Perform ! [CreateDataPropertyOrThrow\(](#page-89-0)*resultObject*, **"value"**, **"not-equal"**).
	- e. Return *resultObject*.
- 21. If *t* is 0 and *mode* is ASYNC, then
	- a. NOTE: There is no special handling of synchronous immediate timeouts. Asynchronous immediate timeouts have special handling in order to fail fast and avoid unnecessary Promise jobs.
	- b. Perform [LeaveCriticalSection\(](#page-675-0)*WL*).
	- c. Perform ! [CreateDataPropertyOrThrow\(](#page-89-0)*resultObject*, **"async"**, **false**).
	- d. Perform ! [CreateDataPropertyOrThrow\(](#page-89-0)*resultObject*, **"value"**, **"timed-out"**).
	- e. Return *resultObject*.
- 22. Let *thisAgent* be [AgentSignifier](#page-173-0)().
- 23. Let *now* be the [time value](#page-475-0) (UTC) identifying the current time.
- 24. Let *additionalTimeout* be an [implementation-defined](#page-14-2) non-negative [mathematical value.](#page-34-5)
- 25. Let *timeoutTime* be [ℝ](#page-34-1)(*now*) + *t* + *additionalTimeout*.
- 26. NOTE: When *t* is +∞, *timeoutTime* is also +∞.
- 27. Let *waiterRecord* be a new [Waiter Record](#page-672-2) { [[AgentSignifier]]: *thisAgent*, [[PromiseCapability]]: *promiseCapability*, [[TimeoutTime]]: *timeoutTime*, [[Result]]: **"ok"** }.
- 28. Perform [AddWaiter\(](#page-675-1)*WL*, *waiterRecord*).
- 29. If *mode* is SYNC, then a. Perform [SuspendThisAgent\(](#page-676-1)*WL*, *waiterRecord*).
- 30. Else if *timeoutTime* is [finite,](#page-42-0) then
	- a. Perform [EnqueueAtomicsWaitAsyncTimeoutJob\(](#page-678-1)*WL*, *waiterRecord*).
- 31. Perform [LeaveCriticalSection\(](#page-675-0)*WL*).
- 32. If *mode* is SYNC, return *waiterRecord*.[[Result]].
- 33. Perform ! [CreateDataPropertyOrThrow\(](#page-89-0)*resultObject*, **"async"**, **true**).
- 34. Perform ! [CreateDataPropertyOrThrow\(](#page-89-0)*resultObject*, **"value"**, *promiseCapability*.[[Promise]]).
- 35. Return *resultObject*.

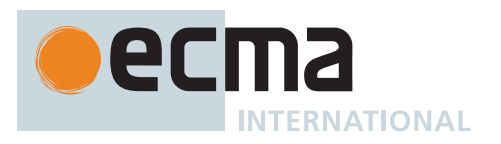

NOTE *additionalTimeout* allows implementations to pad timeouts as necessary, such as for reducing power consumption or coarsening timer resolution to mitigate timing attacks. This value may differ from call to call of DoWait.

## <span id="page-678-1"></span>**25.4.3.15 EnqueueAtomicsWaitAsyncTimeoutJob (** *WL***,** *waiterRecord* **)**

The abstract operation EnqueueAtomicsWaitAsyncTimeoutJob takes arguments *WL* (a [WaiterList Record\)](#page-672-3) and *waiterRecord* (a [Waiter Record\)](#page-672-2) and returns UNUSED. It performs the following steps when called:

- 1. Let *timeoutJob* be a new [Job](#page-168-0) [Abstract Closure](#page-70-1) with no parameters that captures *WL* and *waiterRecord* and performs the following steps when called:
	- a. Perform [EnterCriticalSection](#page-674-0)(*WL*).
	- b. If *WL*.[[Waiters]] contains *waiterRecord*, then
		- i. Let *timeOfJobExecution* be the [time value](#page-475-0) (UTC) identifying the current time.
		- ii. [Assert](#page-30-1): [ℝ](#page-34-1)(*timeOfJobExecution*) ≥ *waiterRecord*.[[TimeoutTime]] (ignoring potential nonmonotonicity of [time values\)](#page-475-0).
		- iii. Set *waiterRecord*.[[Result]] to **"timed-out"**.
		- iv. Perform [RemoveWaiter](#page-675-2)(*WL*, *waiterRecord*).
		- v. Perform [NotifyWaiter\(](#page-676-0)*WL*, *waiterRecord*).
	- c. Perform [LeaveCriticalSection\(](#page-675-0)*WL*).
	- d. Return UNUSED.
- 2. Let *now* be the [time value](#page-475-0) (UTC) identifying the current time.
- 3. Let *currentRealm* be [the current Realm Record.](#page-166-0)
- 4. Perform [HostEnqueueTimeoutJob\(](#page-171-3)*timeoutJob*, *currentRealm*,  $\mathbb{F}$ (waiterRecord.[[TimeoutTime]]) *now*).
- 5. Return UNUSED.

#### <span id="page-678-0"></span>**25.4.3.16 AtomicCompareExchangeInSharedBlock (** *block***,** *byteIndexInBuffer***,** *elementSize***,**

*expectedBytes***,** *replacementBytes* **)**

The abstract operation AtomicCompareExchangeInSharedBlock takes arguments *block* (a [Shared Data Block\)](#page-70-0), *byteIndexInBuffer* (an [integer](#page-34-0)), *elementSize* (a non-negative [integer\)](#page-34-0), *expectedBytes* (a [List](#page-63-0) of [byte values\)](#page-70-0), and *replacementBytes* (a [List](#page-63-0) of [byte values\)](#page-70-0) and returns a [List](#page-63-0) of [byte values](#page-70-0). It performs the following steps when called:

- 1. Let *execution* be the [[CandidateExecution]] field of the [surrounding agent](#page-172-0)'s [Agent Record.](#page-171-0)
- 2. Let *eventsRecord* be the [Agent Events Record](#page-742-0) of *execution*.[[EventsRecords]] whose [[AgentSignifier]] is [AgentSignifier](#page-173-0)().
- 3. Let *rawBytesRead* be a [List](#page-63-0) of length *elementSize* whose elements are nondeterministically chosen [byte](#page-70-0) [values](#page-70-0).
- 4. NOTE: In implementations, *rawBytesRead* is the result of a load-link, of a load-exclusive, or of an operand of a read-modify-write instruction on the underlying hardware. The nondeterminism is a semantic prescription of the [memory model](#page-740-0) to describe observable behaviour of hardware with weak consistency.
- 5. NOTE: The comparison of the expected value and the read value is performed outside of the [read-modify](#page-648-1)[write modification function](#page-648-1) to avoid needlessly strong synchronization when the expected value is not equal to the read value.
- 6. If [ByteListEqual\(](#page-679-0)*rawBytesRead*, *expectedBytes*) is **true**, then
	- a. Let *second* be a new [read-modify-write modification function](#page-648-1) with parameters (*oldBytes*, *newBytes*) that captures nothing and performs the following steps atomically when called: i. Return *newBytes*.
	- b. Let *event* be [ReadModifyWriteSharedMemory](#page-740-1) { [[Order]]: SEQ-CST, [[NoTear]]: **true**, [[Block]]: *block*, [[ByteIndex]]: *byteIndexInBuffer*, [[ElementSize]]: *elementSize*, [[Payload]]: *replacementBytes*, [[ModifyOp]]: *second* }.
- 7. Else,
	- a. Let *event* be [ReadSharedMemory](#page-740-1) { [[Order]]: SEQ-CST, [[NoTear]]: **true**, [[Block]]: *block*, [[ByteIndex]]: *byteIndexInBuffer*, [[ElementSize]]: *elementSize* }.
- 8. Append *event* to *eventsRecord*.[[EventList]].

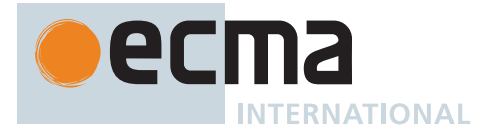

- 9. Append [Chosen Value Record](#page-742-1) { [[Event]]: *event*, [[ChosenValue]]: *rawBytesRead* } to *execution*.[[ChosenValues]].
- 10. Return *rawBytesRead*.

## <span id="page-679-1"></span>**25.4.3.17 AtomicReadModifyWrite (** *typedArray***,** *index***,** *value***,** *op* **)**

The abstract operation AtomicReadModifyWrite takes arguments *typedArray* (an [ECMAScript language value\)](#page-36-0), *index* (an [ECMAScript language value](#page-36-0)), *value* (an [ECMAScript language value\)](#page-36-0), and *op* (a [read-modify-write](#page-648-1) [modification function\)](#page-648-1) and returns either a [normal completion containing](#page-64-0) either a Number or a BigInt, or a [throw completion.](#page-64-0) *op* takes two [List](#page-63-0) of [byte values](#page-70-0) arguments and returns a [List](#page-63-0) of [byte values](#page-70-0). This operation atomically loads a value, combines it with another value, and stores the result of the combination. It returns the loaded value. It performs the following steps when called:

- 1. Let *byteIndexInBuffer* be ? [ValidateAtomicAccessOnIntegerTypedArray\(](#page-674-2)*typedArray*, *index*).
- 2. If *typedArray*.[[ContentType]] is BIGINT, let *v* be ? [ToBigInt](#page-80-0)(*value*).
- 3. Otherwise, let *v* be  $\mathbb{F}($ ? [ToIntegerOrInfinity](#page-77-0)(*value*)).
- 4. Perform ? [RevalidateAtomicAccess\(](#page-674-3)*typedArray*, *byteIndexInBuffer*).
- 5. Let *buffer* be *typedArray*.[[ViewedArrayBuffer]].
- 6. Let *elementType* be [TypedArrayElementType](#page-626-1)(*typedArray*).
- 7. Return [GetModifySetValueInBuffer](#page-654-2)(*buffer*, *byteIndexInBuffer*, *elementType*, *v*, *op*).

## <span id="page-679-2"></span>**25.4.3.18 ByteListBitwiseOp (** *op***,** *xBytes***,** *yBytes* **)**

The abstract operation ByteListBitwiseOp takes arguments *op* (**&**, **^**, or **|**), *xBytes* (a [List](#page-63-0) of [byte values](#page-70-0)), and *yBytes* (a [List](#page-63-0) of [byte values](#page-70-0)) and returns a [List](#page-63-0) of [byte values](#page-70-0). The operation atomically performs a bitwise operation on all [byte values](#page-70-0) of the arguments and returns a [List](#page-63-0) of [byte values](#page-70-0). It performs the following steps when called:

- 1. [Assert](#page-30-1): *xBytes* and *yBytes* have the same number of elements.
- 2. Let *result* be a new empty [List.](#page-63-0)
- 3. Let *i* be 0.
- 4. For each element *xByte* of *xBytes*, do
	- a. Let *yByte* be *yBytes*[*i*].
	- b. If *op* is **&**, then
		- i. Let *resultByte* be the result of applying the bitwise AND operation to *xByte* and *yByte*.
	- c. Else if *op* is **^**, then
		- i. Let *resultByte* be the result of applying the bitwise exclusive OR (XOR) operation to *xByte* and *yByte*.
	- d. Else,
		- i. [Assert](#page-30-1): *op* is **|**.
		- ii. Let *resultByte* be the result of applying the bitwise inclusive OR operation to *xByte* and *yByte*.
	- e. Set *i* to *i* + 1.
	- f. Append *resultByte* to *result*.
- 5. Return *result*.

## <span id="page-679-0"></span>**25.4.3.19 ByteListEqual (** *xBytes***,** *yBytes* **)**

The abstract operation ByteListEqual takes arguments *xBytes* (a [List](#page-63-0) of [byte values](#page-70-0)) and *yBytes* (a [List](#page-63-0) of [byte](#page-70-0) [values\)](#page-70-0) and returns a Boolean. It performs the following steps when called:

- 1. If *xBytes* and *yBytes* do not have the same number of elements, return **false**.
- 2. Let *i* be 0.
- 3. For each element *xByte* of *xBytes*, do
	- a. Let *yByte* be *yBytes*[*i*].
	- b. If *xByte* ≠ *yByte*, return **false**.
	- c. Set *i* to *i* + 1.
- 4. Return **true**.

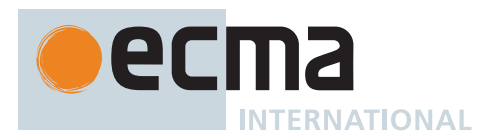

## **25.4.4 Atomics.add (** *typedArray***,** *index***,** *value* **)**

This function performs the following steps when called:

- 1. Let *type* be [TypedArrayElementType\(](#page-626-1)*typedArray*).
- 2. Let *isLittleEndian* be the value of the [[LittleEndian]] field of the [surrounding agent](#page-172-0)'s [Agent Record.](#page-171-0)
- 3. Let *add* be a new [read-modify-write modification function](#page-648-1) with parameters (*xBytes*, *yBytes*) that captures *type* and *isLittleEndian* and performs the following steps atomically when called:
	- a. Let *x* be [RawBytesToNumeric](#page-651-0)(*type*, *xBytes*, *isLittleEndian*).
	- b. Let *y* be [RawBytesToNumeric](#page-651-0)(*type*, *yBytes*, *isLittleEndian*).
	- c. If *x* [is a Number](#page-41-0), then
		- i. Let *sum* be [Number::add](#page-45-0)(*x*, *y*).
	- d. Else,
		- i. [Assert](#page-30-1): *x* [is a BigInt.](#page-49-0)
		- ii. Let *sum* be [BigInt::add](#page-50-0)(*x*, *y*).
	- e. Let *sumBytes* be [NumericToRawBytes](#page-653-0)(*type*, *sum*, *isLittleEndian*).
	- f. [Assert](#page-30-1): *sumBytes*, *xBytes*, and *yBytes* have the same number of elements.
	- g. Return *sumBytes*.
- 4. Return ? [AtomicReadModifyWrite](#page-679-1)(*typedArray*, *index*, *value*, *add*).

## **25.4.5 Atomics.and (** *typedArray***,** *index***,** *value* **)**

This function performs the following steps when called:

- 1. Let *and* be a new [read-modify-write modification function](#page-648-1) with parameters (*xBytes*, *yBytes*) that captures nothing and performs the following steps atomically when called: a. Return [ByteListBitwiseOp](#page-679-2)(**&**, *xBytes*, *yBytes*).
- 2. Return ? [AtomicReadModifyWrite](#page-679-1)(*typedArray*, *index*, *value*, *and*).

## **25.4.6 Atomics.compareExchange (** *typedArray***,** *index***,** *expectedValue***,** *replacementValue* **)**

- 1. Let *byteIndexInBuffer* be ? [ValidateAtomicAccessOnIntegerTypedArray\(](#page-674-2)*typedArray*, *index*).
- 2. Let *buffer* be *typedArray*.[[ViewedArrayBuffer]].
- 3. Let *block* be *buffer*.[[ArrayBufferData]].
- 4. If *typedArray*.[[ContentType]] is BIGINT, then
	- a. Let *expected* be ? [ToBigInt\(](#page-80-0)*expectedValue*).
	- b. Let *replacement* be ? [ToBigInt\(](#page-80-0)*replacementValue*).
- 5. Else,
	- a. Let *expected* be  $\mathbb{F}(?$  [ToIntegerOrInfinity\(](#page-77-0)*expectedValue*)).
	- b. Let *replacement* be  $\mathbb{F}(?$  [ToIntegerOrInfinity\(](#page-77-0)*replacementValue*)).
- 6. Perform ? [RevalidateAtomicAccess\(](#page-674-3)*typedArray*, *byteIndexInBuffer*).
- 7. Let *elementType* be [TypedArrayElementType](#page-626-1)(*typedArray*).
- 8. Let *elementSize* be [TypedArrayElementSize\(](#page-626-2)*typedArray*).
- 9. Let *isLittleEndian* be the value of the [[LittleEndian]] field of the [surrounding agent](#page-172-0)'s [Agent Record.](#page-171-0)
- 10. Let *expectedBytes* be [NumericToRawBytes\(](#page-653-0)*elementType*, *expected*, *isLittleEndian*).
- 11. Let *replacementBytes* be [NumericToRawBytes](#page-653-0)(*elementType*, *replacement*, *isLittleEndian*).
- 12. If [IsSharedArrayBuffer\(](#page-659-0)*buffer*) is **true**, then
	- a. Let *rawBytesRead* be [AtomicCompareExchangeInSharedBlock\(](#page-678-0)*block*, *byteIndexInBuffer*, *elementSize*, *expectedBytes*, *replacementBytes*).
- 13. Else,
	- a. Let *rawBytesRead* be a [List](#page-63-0) of length *elementSize* whose elements are the sequence of *elementSize* bytes starting with *block*[*byteIndexInBuffer*].
	- b. If [ByteListEqual\(](#page-679-0)*rawBytesRead*, *expectedBytes*) is **true**, then
	- i. Store the individual bytes of *replacementBytes* into *block*, starting at *block*[*byteIndexInBuffer*].
- 14. Return [RawBytesToNumeric\(](#page-651-0)*elementType*, *rawBytesRead*, *isLittleEndian*).

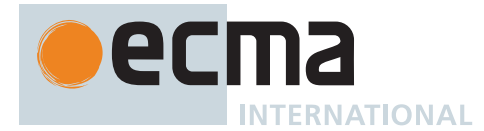

## **25.4.7 Atomics.exchange (** *typedArray***,** *index***,** *value* **)**

This function performs the following steps when called:

- 1. Let *second* be a new [read-modify-write modification function](#page-648-1) with parameters (*oldBytes*, *newBytes*) that captures nothing and performs the following steps atomically when called: a. Return *newBytes*.
- 2. Return ? [AtomicReadModifyWrite](#page-679-1)(*typedArray*, *index*, *value*, *second*).

## **25.4.8 Atomics.isLockFree (** *size* **)**

This function performs the following steps when called:

- 1. Let *n* be ? [ToIntegerOrInfinity](#page-77-0)(*size*).
- 2. Let *AR* be the [Agent Record](#page-171-0) of the [surrounding agent](#page-172-0).
- 3. If *n* = 1, return *AR*.[[IsLockFree1]].
- 4. If *n* = 2, return *AR*.[[IsLockFree2]].
- 5. If *n* = 4, return **true**.
- 6. If *n* = 8, return *AR*.[[IsLockFree8]].
- 7. Return **false**.
	- NOTE This function is an optimization primitive. The intuition is that if the atomic step of an atomic primitive (**compareExchange**, **load**, **store**, **add**, **sub**, **and**, **or**, **xor**, or **exchange**) on a datum of size *n* bytes will be performed without the [surrounding agent](#page-172-0) acquiring a lock outside the *n* bytes comprising the datum, then **Atomics.isLockFree**(*n*) will return **true**. High-performance algorithms will use this function to determine whether to use locks or atomic operations in [critical](#page-672-3) [sections](#page-672-3). If an atomic primitive is not lock-free then it is often more efficient for an algorithm to provide its own locking.

**Atomics.isLockFree**(4) always returns **true** as that can be supported on all known relevant hardware. Being able to assume this will generally simplify programs.

Regardless of the value returned by this function, all atomic operations are guaranteed to be atomic. For example, they will never have a visible operation take place in the middle of the operation (e.g., "tearing").

## **25.4.9 Atomics.load (** *typedArray***,** *index* **)**

This function performs the following steps when called:

- 1. Let *byteIndexInBuffer* be ? [ValidateAtomicAccessOnIntegerTypedArray\(](#page-674-2)*typedArray*, *index*).
- 2. Perform ? [RevalidateAtomicAccess\(](#page-674-3)*typedArray*, *byteIndexInBuffer*).
- 3. Let *buffer* be *typedArray*.[[ViewedArrayBuffer]].
- 4. Let *elementType* be [TypedArrayElementType](#page-626-1)(*typedArray*).
- 5. Return [GetValueFromBuffer\(](#page-652-1)*buffer*, *byteIndexInBuffer*, *elementType*, **true**, SEQ-CST).

#### **25.4.10 Atomics.or (** *typedArray***,** *index***,** *value* **)**

- 1. Let *or* be a new [read-modify-write modification function](#page-648-1) with parameters (*xBytes*, *yBytes*) that captures nothing and performs the following steps atomically when called: a. Return [ByteListBitwiseOp](#page-679-2)(**|**, *xBytes*, *yBytes*).
- 2. Return ? [AtomicReadModifyWrite](#page-679-1)(*typedArray*, *index*, *value*, *or*).

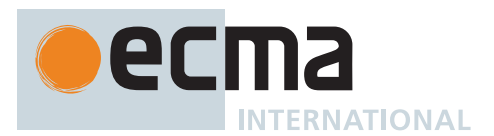

## **25.4.11 Atomics.store (** *typedArray***,** *index***,** *value* **)**

This function performs the following steps when called:

- 1. Let *byteIndexInBuffer* be ? [ValidateAtomicAccessOnIntegerTypedArray\(](#page-674-2)*typedArray*, *index*).
- 2. If *typedArray*.[[ContentType]] is BIGINT, let *v* be ? [ToBigInt](#page-80-0)(*value*).
- 3. Otherwise, let *v* be  $\mathbb{F}($ ? [ToIntegerOrInfinity](#page-77-0)(*value*)).
- 4. Perform ? [RevalidateAtomicAccess\(](#page-674-3)*typedArray*, *byteIndexInBuffer*).
- 5. Let *buffer* be *typedArray*.[[ViewedArrayBuffer]].
- 6. Let *elementType* be [TypedArrayElementType](#page-626-1)(*typedArray*).
- 7. Perform [SetValueInBuffer](#page-653-1)(*buffer*, *byteIndexInBuffer*, *elementType*, *v*, **true**, SEQ-CST).
- 8. Return *v*.

## **25.4.12 Atomics.sub (** *typedArray***,** *index***,** *value* **)**

This function performs the following steps when called:

- 1. Let *type* be [TypedArrayElementType\(](#page-626-1)*typedArray*).
- 2. Let *isLittleEndian* be the value of the [[LittleEndian]] field of the [surrounding agent](#page-172-0)'s [Agent Record.](#page-171-0)
- 3. Let *subtract* be a new [read-modify-write modification function](#page-648-1) with parameters (*xBytes*, *yBytes*) that captures *type* and *isLittleEndian* and performs the following steps atomically when called:
	- a. Let *x* be [RawBytesToNumeric](#page-651-0)(*type*, *xBytes*, *isLittleEndian*).
	- b. Let *y* be [RawBytesToNumeric](#page-651-0)(*type*, *yBytes*, *isLittleEndian*).
	- c. If *x* [is a Number](#page-41-0), then
	- i. Let *difference* be [Number::subtract](#page-45-1)(*x*, *y*).
	- d. Else,
		- i. [Assert](#page-30-1): *x* [is a BigInt.](#page-49-0)
		- ii. Let *difference* be [BigInt::subtract](#page-50-1)(*x*, *y*).
	- e. Let *differenceBytes* be [NumericToRawBytes](#page-653-0)(*type*, *difference*, *isLittleEndian*).
	- f. [Assert](#page-30-1): *differenceBytes*, *xBytes*, and *yBytes* have the same number of elements.
	- g. Return *differenceBytes*.
- 4. Return ? [AtomicReadModifyWrite](#page-679-1)(*typedArray*, *index*, *value*, *subtract*).

## **25.4.13 Atomics.wait (** *typedArray***,** *index***,** *value***,** *timeout* **)**

This function puts the [surrounding agent](#page-172-0) in a wait queue and suspends it until notified or until the wait times out, returning a String differentiating those cases.

It performs the following steps when called:

1. Return ? [DoWait\(](#page-677-0)SYNC, *typedArray*, *index*, *value*, *timeout*).

## **25.4.14 Atomics.waitAsync (** *typedArray***,** *index***,** *value***,** *timeout* **)**

This function returns a Promise that is resolved when the calling [agent](#page-171-1) is notified or the the timeout is reached.

It performs the following steps when called:

1. Return ? [DoWait\(](#page-677-0)ASYNC, *typedArray*, *index*, *value*, *timeout*).

## **25.4.15 Atomics.notify (** *typedArray***,** *index***,** *count* **)**

This function notifies some [agents](#page-171-1) that are sleeping in the wait queue.

It performs the following steps when called:

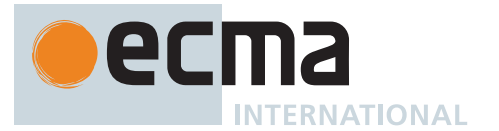

- 1. Let *byteIndexInBuffer* be ? [ValidateAtomicAccessOnIntegerTypedArray\(](#page-674-2)*typedArray*, *index*, **true**).
- 2. If *count* is **undefined**, then
- a. Let *c* be +∞.
- 3. Else,
	- a. Let *intCount* be ? [ToIntegerOrInfinity\(](#page-77-0)*count*). b. Let *c* be [max](#page-35-2)(*intCount*, 0).
- 4. Let *buffer* be *typedArray*.[[ViewedArrayBuffer]].
- 5. Let *block* be *buffer*.[[ArrayBufferData]].
- 6. If [IsSharedArrayBuffer\(](#page-659-0)*buffer*) is **false**, return **+0**.
- 7. Let *WL* be [GetWaiterList\(](#page-674-1)*block*, *byteIndexInBuffer*).
- 8. Perform [EnterCriticalSection](#page-674-0)(*WL*).
- 9. Let *S* be [RemoveWaiters\(](#page-675-3)*WL*, *c*).
- 10. For each element *W* of *S*, do
	- a. Perform [NotifyWaiter\(](#page-676-0)*WL*, *W*).
- 11. Perform [LeaveCriticalSection\(](#page-675-0)*WL*). 12. Let *n* be the number of elements in *S*.
- 
- 13. Return  $F(n)$ .

## **25.4.16 Atomics.xor (** *typedArray***,** *index***,** *value* **)**

This function performs the following steps when called:

- 1. Let *xor* be a new [read-modify-write modification function](#page-648-1) with parameters (*xBytes*, *yBytes*) that captures nothing and performs the following steps atomically when called: a. Return [ByteListBitwiseOp](#page-679-2)(**^**, *xBytes*, *yBytes*).
- 2. Return ? [AtomicReadModifyWrite](#page-679-1)(*typedArray*, *index*, *value*, *xor*).

## **25.4.17 Atomics [ @@toStringTag ]**

The initial value of the [@@toStringTag](#page-38-0) property is the String value **"Atomics"**.

This property has the attributes { [[Writable]]: **false**, [[Enumerable]]: **false**, [[Configurable]]: **true** }.

## **25.5 The JSON Object**

The JSON object:

- is *%JSON%*.
- is the initial value of the **"JSON"** property of the [global object.](#page-416-0)
- is an [ordinary object.](#page-55-0)
- contains two functions, **parse** and **stringify**, that are used to parse and construct JSON texts.
- has a [[Prototype]] internal slot whose value is [%Object.prototype%](#page-434-0).
- does not have a [[Construct]] internal method; it cannot be used as a [constructor](#page-56-0) with the **new** operator.
- does not have a [[Call]] internal method; it cannot be invoked as a function.

The JSON Data Interchange Format is defined in ECMA-404. The JSON interchange format used in this specification is exactly that described by ECMA-404. Conforming implementations of **JSON.parse** and **JSON.stringify** must support the exact interchange format described in the ECMA-404 specification without any deletions or extensions to the format.

## **25.5.1 JSON.parse (** *text* **[ ,** *reviver* **] )**

This function parses a JSON text (a JSON-formatted String) and produces an [ECMAScript language value.](#page-36-0) The JSON format represents literals, arrays, and objects with a syntax similar to the syntax for ECMAScript literals, Array Initializers, and Object Initializers. After parsing, JSON objects are realized as ECMAScript objects. JSON
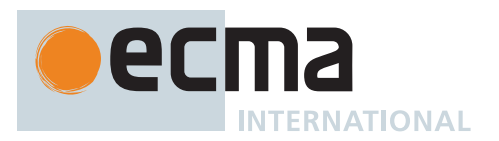

arrays are realized as ECMAScript Array instances. JSON strings, numbers, booleans, and null are realized as ECMAScript Strings, Numbers, Booleans, and **null**.

The optional *reviver* parameter is a function that takes two parameters, *key* and *value*. It can filter and transform the results. It is called with each of the *key*/*value* pairs produced by the parse, and its return value is used instead of the original value. If it returns what it received, the structure is not modified. If it returns **undefined** then the property is deleted from the result.

- 1. Let *jsonString* be ? [ToString\(](#page-81-0)*text*).
- <span id="page-684-1"></span>2. Parse [StringToCodePoints](#page-225-0)(*jsonString*) as a JSON text as specified in ECMA-404. Throw a **SyntaxError** exception if it is not a valid JSON text as defined in that specification.
- 3. Let *scriptString* be the [string-concatenation](#page-37-0) of **"("**, *jsonString*, and **");"**.
- 4. Let *script* be [ParseText\(](#page-226-0)[StringToCodePoints\(](#page-225-0)*scriptString*), *[Script](#page-375-0)*).
- 5. NOTE: The [early error](#page-413-0) rules defined in [13.2.5.1](#page-261-0) have special handling for the above invocation of [ParseText.](#page-226-0)
- 6. [Assert](#page-30-0): *script* is a [Parse Node.](#page-23-0)
- 7. Let *completion* be [Completion](#page-31-0)([Evaluation](#page-101-0) of *script*).
- 8. NOTE: The [PropertyDefinitionEvaluation](#page-262-0) semantics defined in [13.2.5.5](#page-262-0) have special handling for the above evaluation.
- 9. Let *unfiltered* be *completion*.[[Value]].
- <span id="page-684-2"></span>10. [Assert](#page-30-0): *unfiltered* is either a String, a Number, a Boolean, an Object that is defined by either an *[ArrayLiteral](#page-258-0)* or an *[ObjectLiteral](#page-260-0)*, or **null**.
- 11. If [IsCallable](#page-84-0)(*reviver*) is **true**, then
	- a. Let *root* be [OrdinaryObjectCreate](#page-184-0)[\(%Object.prototype%](#page-434-0)).
	- b. Let *rootName* be the empty String.
	- c. Perform ! [CreateDataPropertyOrThrow\(](#page-89-0)*root*, *rootName*, *unfiltered*).
	- d. Return ? [InternalizeJSONProperty\(](#page-684-0)*root*, *rootName*, *reviver*).
- 12. Else,
	- a. Return *unfiltered*.

The **"length"** property of this function is  $2\text{F}$ .

NOTE Valid JSON text is a subset of the ECMAScript *[PrimaryExpression](#page-256-0)* syntax. Step [2](#page-684-1) verifies that *jsonString* conforms to that subset, and step 1[0](#page-684-2) asserts that that parsing and evaluation returns a value of an appropriate type.

However, because [13.2.5.5](#page-262-0) behaves differently during **JSON.parse**, the same source text can produce different results when evaluated as a *[PrimaryExpression](#page-256-0)* rather than as JSON. Furthermore, the Early Error for duplicate **"\_\_proto\_\_"** properties in object literals, which likewise does not apply during **JSON.parse**, means that not all texts accepted by **JSON.parse** are valid as a *[PrimaryExpression](#page-256-0)*, despite matching the grammar.

### <span id="page-684-0"></span>**25.5.1.1 InternalizeJSONProperty (** *holder***,** *name***,** *reviver* **)**

The abstract operation InternalizeJSONProperty takes arguments *holder* (an Object), *name* (a String), and *reviver* (a [function object\)](#page-56-0) and returns either a [normal completion containing](#page-64-0) an [ECMAScript language value](#page-36-0) or a [throw](#page-64-0) [completion.](#page-64-0)

NOTE 1 This algorithm intentionally does not throw an exception if either [[Delete]] or [CreateDataProperty](#page-89-1) return **false**.

It performs the following steps when called:

- 1. Let *val* be ? [Get\(](#page-88-0)*holder*, *name*).
- 2. If *val* [is an Object,](#page-53-0) then
	- a. Let *isArray* be ? [IsArray\(](#page-83-0)*val*).
	- b. If *isArray* is **true**, then
		- i. Let *len* be ? [LengthOfArrayLike\(](#page-92-0)*val*).

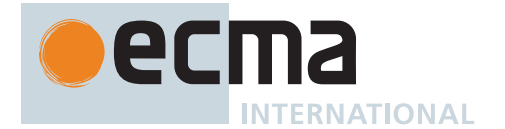

- ii. Let *I* be 0.
- iii. Repeat, while *I* < *len*,
	- 1. Let *prop* be ! [ToString\(](#page-81-0) $F(I)$ ).
	- 2. Let *newElement* be ? [InternalizeJSONProperty](#page-684-0)(*val*, *prop*, *reviver*).
	- 3. If *newElement* is **undefined**, then
		- a. Perform ? *val*.[[Delete]](*prop*).
	- 4. Else,
		- a. Perform ? [CreateDataProperty\(](#page-89-1)*val*, *prop*, *newElement*).
	- 5. Set *I* to *I* + 1.
- c. Else,
	- i. Let *keys* be ? [EnumerableOwnProperties](#page-93-0)(*val*, KEY).
	- ii. For each String *P* of *keys*, do
		- 1. Let *newElement* be ? [InternalizeJSONProperty](#page-684-0)(*val*, *P*, *reviver*).
		- 2. If *newElement* is **undefined**, then
			- a. Perform ? *val*.[[Delete]](*P*).
		- 3. Else,
			- a. Perform ? [CreateDataProperty\(](#page-89-1)*val*, *P*, *newElement*).
- 3. Return ? [Call](#page-90-0)(*reviver*, *holder*, « *name*, *val* »).

It is not permitted for a conforming implementation of **JSON.parse** to extend the JSON grammars. If an implementation wishes to support a modified or extended JSON interchange format it must do so by defining a different parse function.

NOTE 2 In the case where there are duplicate name Strings within an object, lexically preceding values for the same key shall be overwritten.

### **25.5.2 JSON.stringify (** *value* **[ ,** *replacer* **[ ,** *space* **] ] )**

This function returns a String in UTF-16 encoded JSON format representing an [ECMAScript language value,](#page-36-0) or **undefined**. It can take three parameters. The *value* parameter is an [ECMAScript language value,](#page-36-0) which is usually an object or array, although it can also be a String, Boolean, Number or **null**. The optional *replacer* parameter is either a function that alters the way objects and arrays are stringified, or an array of Strings and Numbers that acts as an inclusion list for selecting the object properties that will be stringified. The optional *space* parameter [is a String](#page-37-1) or Number that allows the result to have white space injected into it to improve human readability.

It performs the following steps when called:

- 1. Let *stack* be a new empty [List.](#page-63-0)
- 2. Let *indent* be the empty String.
- 3. Let *PropertyList* be **undefined**.
- 4. Let *ReplacerFunction* be **undefined**.
- 5. If *replacer* [is an Object](#page-53-0), then
	- a. If [IsCallable](#page-84-0)(*replacer*) is **true**, then
		- i. Set *ReplacerFunction* to *replacer*.
	- b. Else,
		- i. Let *isArray* be ? [IsArray\(](#page-83-0)*replacer*).
		- ii. If *isArray* is **true**, then
			- 1. Set *PropertyList* to a new empty [List](#page-63-0).
			- 2. Let *len* be ? [LengthOfArrayLike\(](#page-92-0)*replacer*).
			- 3. Let *k* be 0.
			- 4. Repeat, while *k* < *len*,
				- a. Let *prop* be ! [ToString\(](#page-81-0) $F(k)$ ).
				- b. Let *v* be ? [Get\(](#page-88-0)*replacer*, *prop*).
				- c. Let *item* be **undefined**.
				- d. If *v* [is a String,](#page-37-1) then
				- i. Set *item* to *v*. e. Else if *v* [is a Number,](#page-41-0) then
					- i. Set *item* to ! [ToString\(](#page-81-0)*v*).

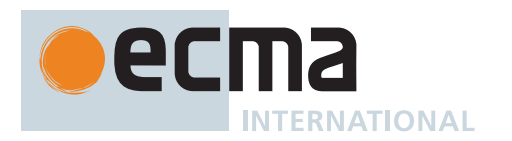

- f. Else if *v* [is an Object,](#page-53-0) then
	- i. If *v* has a [[StringData]] or [[NumberData]] internal slot, set *item* to ? [ToString](#page-81-0)(*v*).
- g. If *item* is not **undefined** and *PropertyList* does not contain *item*, then
- i. Append *item* to *PropertyList*.
- h. Set *k* to *k* + 1.
- 6. If *space* [is an Object,](#page-53-0) then
- a. If *space* has a [[NumberData]] internal slot, then
	- i. Set *space* to ? [ToNumber\(](#page-74-0)*space*).
	- b. Else if *space* has a [[StringData]] internal slot, then
	- i. Set *space* to ? [ToString\(](#page-81-0)*space*).
- 7. If *space* [is a Number,](#page-41-0) then
	- a. Let *spaceMV* be ! [ToIntegerOrInfinity](#page-77-0)(*space*).
	- b. Set *spaceMV* to [min\(](#page-35-0)10, *spaceMV*).
	- c. If *spaceMV* < 1, let *gap* be the empty String; otherwise let *gap* be the String value containing *spaceMV* occurrences of the code unit 0x0020 (SPACE).
- 8. Else if *space* [is a String](#page-37-1), then
- a. If the length of *space* ≤ 10, let *gap* be *space*; otherwise let *gap* be the [substring](#page-37-2) of *space* from 0 to 10. 9. Else,
	- a. Let *gap* be the empty String.
- 10. Let *wrapper* be [OrdinaryObjectCreate](#page-184-0)[\(%Object.prototype%](#page-434-0)).
- 11. Perform ! [CreateDataPropertyOrThrow\(](#page-89-0)*wrapper*, the empty String, *value*).
- 12. Let *state* be the [JSON Serialization Record](#page-687-0) { [[ReplacerFunction]]: *ReplacerFunction*, [[Stack]]: *stack*, [[Indent]]: *indent*, [[Gap]]: *gap*, [[PropertyList]]: *PropertyList* }.
- 13. Return ? [SerializeJSONProperty](#page-687-1)(*state*, the empty String, *wrapper*).

The **"length"** property of this function is  $3\text{F}$ .

NOTE 1 JSON structures are allowed to be nested to any depth, but they must be acyclic. If *value* is or contains a cyclic structure, then this function must throw a **TypeError** exception. This is an example of a value that cannot be stringified:

```
a = [];
a[0] = a;my text = JSON.stringify(a); // This must throw a TypeError.
```
NOTE 2 Symbolic primitive values are rendered as follows:

- The **null** value is rendered in JSON text as the String value **"null"**.
- The **undefined** value is not rendered.
- The **true** value is rendered in JSON text as the String value **"true"**.
- The **false** value is rendered in JSON text as the String value **"false"**.

NOTE 3 String values are wrapped in QUOTATION MARK (**"**) code units. The code units **"** and **\** are escaped with **\** prefixes. Control characters code units are replaced with escape sequences **\u**HHHH, or with the shorter forms, **\b** (BACKSPACE), **\f** (FORM FEED), **\n** (LINE FEED), **\r** (CARRIAGE RETURN), **\t** (CHARACTER TABULATION).

NOTE 4 [Finite](#page-42-0) numbers are stringified as if by calling [ToString\(](#page-81-0)*number*). **NaN** and **Infinity** regardless of sign are represented as the String value **"null"**.

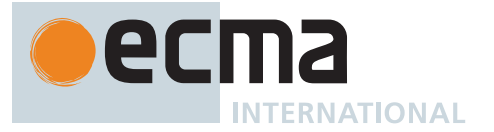

- NOTE 5 Values that do not have a JSON representation (such as **undefined** and functions) do not produce a String. Instead they produce the **undefined** value. In arrays these values are represented as the String value **"null"**. In objects an unrepresentable value causes the property to be excluded from stringification.
- NOTE 6 An object is rendered as U+007B (LEFT CURLY BRACKET) followed by zero or more properties, separated with a U+002C (COMMA), closed with a U+007D (RIGHT CURLY BRACKET). A property is a quoted String representing the [property name](#page-53-1), a U+003A (COLON), and then the stringified property value. An array is rendered as an opening U+005B (LEFT SQUARE BRACKET) followed by zero or more values, separated with a U+002C (COMMA), closed with a U+005D (RIGHT SQUARE BRACKET).

## <span id="page-687-0"></span>**25.5.2.1 JSON Serialization Record**

A *JSON Serialization Record* is a [Record](#page-63-0) value used to enable serialization to the JSON format.

JSON Serialization Records have the fields listed in [Table 75](#page-687-2).

#### **Table 75: [JSON Serialization Record](#page-687-0) Fields**

<span id="page-687-2"></span>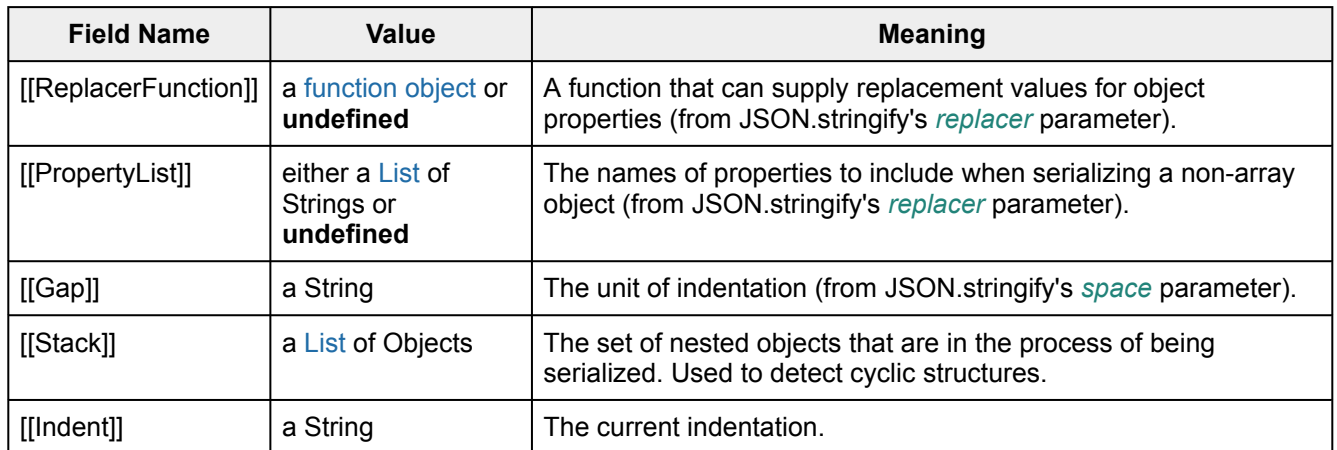

### <span id="page-687-1"></span>**25.5.2.2 SerializeJSONProperty (** *state***,** *key***,** *holder* **)**

The abstract operation SerializeJSONProperty takes arguments *state* (a [JSON Serialization Record](#page-687-0)), *key* (a String), and *holder* (an Object) and returns either a [normal completion containing](#page-64-0) either a String or **undefined**, or a [throw completion.](#page-64-0) It performs the following steps when called:

- 1. Let *value* be ? [Get\(](#page-88-0)*holder*, *key*).
- 2. If *value* [is an Object](#page-53-0) or *value* [is a BigInt,](#page-49-0) then
	- a. Let *toJSON* be ? [GetV\(](#page-88-1)*value*, **"toJSON"**).
	- b. If [IsCallable](#page-84-0)(*toJSON*) is **true**, then
		- i. Set *value* to ? [Call](#page-90-0)(*toJSON*, *value*, « *key* »).
- 3. If *state*.[[ReplacerFunction]] is not **undefined**, then
- a. Set *value* to ? [Call](#page-90-0)(*state*.[[ReplacerFunction]], *holder*, « *key*, *value* »).
- 4. If *value* [is an Object,](#page-53-0) then
	- a. If *value* has a [[NumberData]] internal slot, then i. Set *value* to ? [ToNumber](#page-74-0)(*value*).
	- b. Else if *value* has a [[StringData]] internal slot, then
		- i. Set *value* to ? [ToString\(](#page-81-0)*value*).

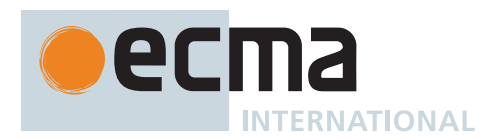

- c. Else if *value* has a [[BooleanData]] internal slot, then
	- i. Set *value* to *value*.[[BooleanData]].
- d. Else if *value* has a [[BigIntData]] internal slot, then i. Set *value* to *value*.[[BigIntData]].
- 5. If *value* is **null**, return **"null"**.
- 6. If *value* is **true**, return **"true"**.
- 7. If *value* is **false**, return **"false"**.
- 8. If *value* [is a String,](#page-37-1) return [QuoteJSONString](#page-688-0)(*value*).
- 9. If *value* [is a Number](#page-41-0), then
	- a. If *value* is [finite](#page-42-0), return ! [ToString\(](#page-81-0)*value*).
		- b. Return **"null"**.
- 10. If *value* [is a BigInt](#page-49-0), throw a **TypeError** exception.
- 11. If *value* [is an Object](#page-53-0) and [IsCallable](#page-84-0)(*value*) is **false**, then
	- a. Let *isArray* be ? [IsArray\(](#page-83-0)*value*).
	- b. If *isArray* is **true**, return ? [SerializeJSONArray\(](#page-690-0)*state*, *value*).
	- c. Return ? [SerializeJSONObject](#page-689-0)(*state*, *value*).
- 12. Return **undefined**.

### <span id="page-688-0"></span>**25.5.2.3 QuoteJSONString (** *value* **)**

The abstract operation QuoteJSONString takes argument *value* (a String) and returns a String. It wraps *value* in 0x0022 (QUOTATION MARK) code units and escapes certain other code units within it. This operation interprets *value* as a sequence of UTF-16 encoded code points, as described in [6.1.4.](#page-37-1) It performs the following steps when called:

- 1. Let *product* be the String value consisting solely of the code unit 0x0022 (QUOTATION MARK).
- 2. For each code point *C* of [StringToCodePoints\(](#page-225-0)*value*), do
	- a. If *C* is listed in the "Code Point" column of [Table 76,](#page-688-1) then
		- i. Set *product* to the [string-concatenation](#page-37-0) of *product* and the escape sequence for *C* as specified in the "Escape Sequence" column of the corresponding row.
	- b. Else if *C* has a numeric value less than 0x0020 (SPACE) or *C* has the same numeric value as a [leading](#page-37-3) [surrogate](#page-37-3) or [trailing surrogate](#page-37-4), then
		- i. Let *unit* be the code unit whose numeric value is the numeric value of *C*.
		- ii. Set *product* to the [string-concatenation](#page-37-0) of *product* and [UnicodeEscape](#page-689-1)(*unit*).
	- c. Else,
		- i. Set *product* to the [string-concatenation](#page-37-0) of *product* and [UTF16EncodeCodePoint\(](#page-224-0)*C*).
- 3. Set *product* to the [string-concatenation](#page-37-0) of *product* and the code unit 0x0022 (QUOTATION MARK).
- <span id="page-688-1"></span>4. Return *product*.

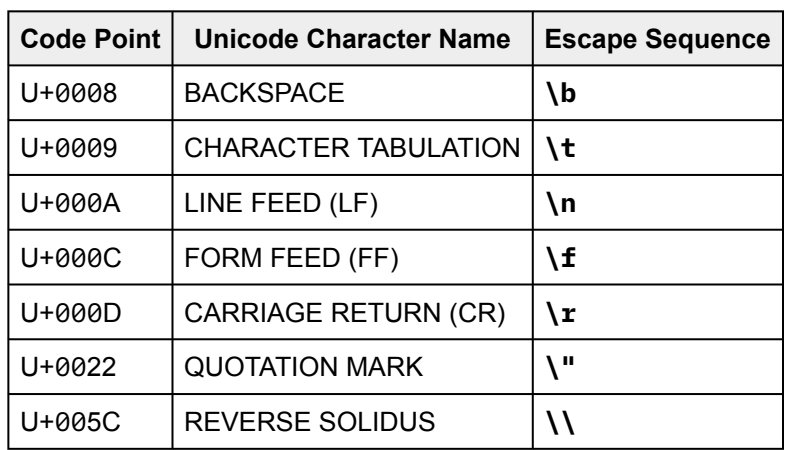

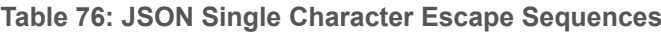

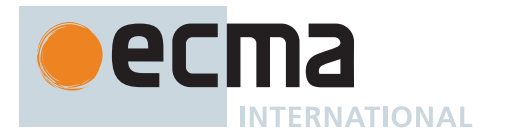

# <span id="page-689-1"></span>**25.5.2.4 UnicodeEscape (** *C* **)**

The abstract operation UnicodeEscape takes argument *C* (a code unit) and returns a String. It represents *C* as a Unicode escape sequence. It performs the following steps when called:

- 1. Let *n* be the numeric value of *C*.
- 2. [Assert](#page-30-0): *n* ≤ 0xFFFF.
- 3. Let *hex* be the String representation of *n*, formatted as a lowercase hexadecimal number.
- 4. Return the [string-concatenation](#page-37-0) of the code unit 0x005C (REVERSE SOLIDUS), **"u"**, and [StringPad](#page-514-0)(*hex*, 4, **"0"**, START).

### <span id="page-689-0"></span>**25.5.2.5 SerializeJSONObject (** *state***,** *value* **)**

The abstract operation SerializeJSONObject takes arguments *state* (a [JSON Serialization Record](#page-687-0)) and *value* (an Object) and returns either a [normal completion containing](#page-64-0) a String or a [throw completion.](#page-64-0) It serializes an object. It performs the following steps when called:

- 1. If *state*.[[Stack]] contains *value*, throw a **TypeError** exception because the structure is cyclical.
- 2. Append *value* to *state*.[[Stack]].
- 3. Let *stepback* be *state*.[[Indent]].
- 4. Set *state*.[[Indent]] to the [string-concatenation](#page-37-0) of *state*.[[Indent]] and *state*.[[Gap]].
- 5. If *state*.[[PropertyList]] is not **undefined**, then a. Let *K* be *state*.[[PropertyList]].
- 6. Else,
	- a. Let *K* be ? [EnumerableOwnProperties\(](#page-93-0)*value*, KEY).
- 7. Let *partial* be a new empty [List.](#page-63-0)
- 8. For each element *P* of *K*, do
	- a. Let *strP* be ? [SerializeJSONProperty](#page-687-1)(*state*, *P*, *value*).
	- b. If *strP* is not **undefined**, then
		- i. Let *member* be [QuoteJSONString](#page-688-0)(*P*).
		- ii. Set *member* to the [string-concatenation](#page-37-0) of *member* and **":"**.
		- iii. If *state*.[[Gap]] is not the empty String, then
			- 1. Set *member* to the [string-concatenation](#page-37-0) of *member* and the code unit 0x0020 (SPACE).
		- iv. Set *member* to the [string-concatenation](#page-37-0) of *member* and *strP*.
		- v. Append *member* to *partial*.
- 9. If *partial* is empty, then
- a. Let *final* be **"{}"**.
- 10. Else,
	- a. If *state*.[[Gap]] is the empty String, then
		- i. Let *properties* be the String value formed by concatenating all the element Strings of *partial* with each adjacent pair of Strings separated with the code unit 0x002C (COMMA). A comma is not inserted either before the first String or after the last String.
		- ii. Let *final* be the [string-concatenation](#page-37-0) of **"{"**, *properties*, and **"}"**.
	- b. Else,
		- i. Let *separator* be the [string-concatenation](#page-37-0) of the code unit 0x002C (COMMA), the code unit 0x000A (LINE FEED), and *state*.[[Indent]].
		- ii. Let *properties* be the String value formed by concatenating all the element Strings of *partial* with each adjacent pair of Strings separated with *separator*. The *separator* String is not inserted either before the first String or after the last String.
		- iii. Let *final* be the [string-concatenation](#page-37-0) of **"{"**, the code unit 0x000A (LINE FEED), *state*.[[Indent]], *properties*, the code unit 0x000A (LINE FEED), *stepback*, and **"}"**.
- 11. Remove the last element of *state*.[[Stack]].
- 12. Set *state*.[[Indent]] to *stepback*.
- 13. Return *final*.

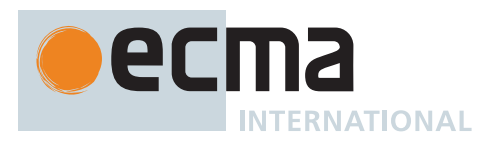

### <span id="page-690-0"></span>**25.5.2.6 SerializeJSONArray (** *state***,** *value* **)**

The abstract operation SerializeJSONArray takes arguments *state* (a [JSON Serialization Record](#page-687-0)) and *value* (an [ECMAScript language value\)](#page-36-0) and returns either a [normal completion containing](#page-64-0) a String or a [throw completion.](#page-64-0) It serializes an array. It performs the following steps when called:

- 1. If *state*.[[Stack]] contains *value*, throw a **TypeError** exception because the structure is cyclical.
- 2. Append *value* to *state*.[[Stack]].
- 3. Let *stepback* be *state*.[[Indent]].
- 4. Set *state*.[[Indent]] to the [string-concatenation](#page-37-0) of *state*.[[Indent]] and *state*.[[Gap]].
- 5. Let *partial* be a new empty [List.](#page-63-0)
- 6. Let *len* be ? [LengthOfArrayLike\(](#page-92-0)*value*).
- 7. Let *index* be 0.
- 8. Repeat, while *index* < *len*,
	- a. Let *strP* be ? [SerializeJSONProperty](#page-687-1)(*state*, ! [ToString](#page-81-0)((*index*)), *value*).
	- b. If *strP* is **undefined**, then
		- i. Append **"null"** to *partial*.
	- c. Else,
		- i. Append *strP* to *partial*.
	- d. Set *index* to *index* + 1.
- 9. If *partial* is empty, then
	- a. Let *final* be **"[]"**.
- 10. Else,
	- a. If *state*.[[Gap]] is the empty String, then
		- i. Let *properties* be the String value formed by concatenating all the element Strings of *partial* with each adjacent pair of Strings separated with the code unit 0x002C (COMMA). A comma is not inserted either before the first String or after the last String.
		- ii. Let *final* be the [string-concatenation](#page-37-0) of **"["**, *properties*, and **"]"**.
	- b. Else,
		- i. Let *separator* be the [string-concatenation](#page-37-0) of the code unit 0x002C (COMMA), the code unit 0x000A (LINE FEED), and *state*.[[Indent]].
		- ii. Let *properties* be the String value formed by concatenating all the element Strings of *partial* with each adjacent pair of Strings separated with *separator*. The *separator* String is not inserted either before the first String or after the last String.
		- iii. Let *final* be the [string-concatenation](#page-37-0) of **"["**, the code unit 0x000A (LINE FEED), *state*.[[Indent]], *properties*, the code unit 0x000A (LINE FEED), *stepback*, and **"]"**.
- 11. Remove the last element of *state*.[[Stack]].
- 12. Set *state*.[[Indent]] to *stepback*.
- 13. Return *final*.

NOTE The representation of arrays includes only the elements in the [interval](#page-35-1) from **+0** (inclusive) to **array.length** (exclusive). Properties whose keys are not [array indices](#page-53-2) are excluded from the stringification. An array is stringified as an opening LEFT SQUARE BRACKET, elements separated by COMMA, and a closing RIGHT SQUARE BRACKET.

### **25.5.3 JSON [ @@toStringTag ]**

The initial value of the [@@toStringTag](#page-38-0) property is the String value **"JSON"**.

This property has the attributes { [[Writable]]: **false**, [[Enumerable]]: **false**, [[Configurable]]: **true** }.

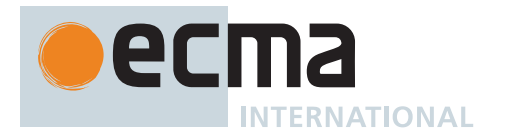

# **26 Managing Memory**

## **26.1 WeakRef Objects**

A [WeakRef](#page-691-0) is an object that is used to refer to a target object or symbol without preserving it from garbage collection. [WeakRefs](#page-691-0) can be dereferenced to allow access to the target value, if the target hasn't been reclaimed by garbage collection.

### <span id="page-691-0"></span>**26.1.1 The WeakRef Constructor**

The *WeakRef* [constructor:](#page-56-0)

- is *%WeakRef%*.
- is the initial value of the **"WeakRef"** property of the [global object.](#page-416-0)
- creates and initializes a new WeakRef when called as a [constructor](#page-56-0).
- is not intended to be called as a function and will throw an exception when called in that manner.
- may be used as the value in an **extends** clause of a class definition. Subclass [constructors](#page-56-0) that intend to inherit the specified **WeakRef** behaviour must include a **super** call to the **WeakRef** [constructor](#page-56-0) to create and initialize the subclass instance with the internal state necessary to support the **WeakRef.prototype** built-in methods.

## **26.1.1.1 WeakRef (** *target* **)**

This function performs the following steps when called:

- 1. If NewTarget is **undefined**, throw a **TypeError** exception.
- 2. If [CanBeHeldWeakly](#page-178-0)(*target*) is **false**, throw a **TypeError** exception.
- 3. Let *weakRef* be ? [OrdinaryCreateFromConstructor](#page-185-0)(NewTarget, **"%WeakRef.prototype%"**, « [[WeakRefTarget]] »).
- 4. Perform [AddToKeptObjects](#page-178-1)(*target*).
- 5. Set *weakRef*.[[WeakRefTarget]] to *target*.
- 6. Return *weakRef*.

### **26.1.2 Properties of the WeakRef Constructor**

The [WeakRef](#page-691-0) [constructor:](#page-56-0)

- has a [[Prototype]] internal slot whose value is [%Function.prototype%.](#page-440-0)
- has the following properties:

### **26.1.2.1 WeakRef.prototype**

The initial value of **WeakRef.prototype** is the [WeakRef prototype](#page-691-1) object.

This property has the attributes { [[Writable]]: **false**, [[Enumerable]]: **false**, [[Configurable]]: **false** }.

### <span id="page-691-1"></span>**26.1.3 Properties of the WeakRef Prototype Object**

The *WeakRef prototype* object:

- is *%WeakRef.prototype%*.
- has a [[Prototype]] internal slot whose value is [%Object.prototype%](#page-434-0).
- is an [ordinary object.](#page-55-0)
- does not have a [[WeakRefTarget]] internal slot.

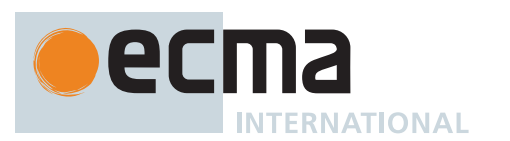

## [NORMATIVE OPTIONAL](#page-12-0)

## **26.1.3.1 WeakRef.prototype.constructor**

The initial value of **WeakRef.prototype.constructor** is [%WeakRef%](#page-691-0).

This property has the attributes { [[Writable]]: **false**, [[Enumerable]]: **false**, [[Configurable]]: **true** }.

#### **26.1.3.2 WeakRef.prototype.deref ( )**

This method performs the following steps when called:

- 1. Let *weakRef* be the **this** value.
- 2. Perform ? [RequireInternalSlot](#page-186-0)(*weakRef*, [[WeakRefTarget]]).
- 3. Return [WeakRefDeref](#page-692-0)(*weakRef*).
- NOTE If the [WeakRef](#page-691-0) returns a *target* value that is not **undefined**, then this *target* value should not be garbage collected until the current execution of ECMAScript code has completed. The [AddToKeptObjects](#page-178-1) operation makes sure read consistency is maintained.

```
let target = { foo() } { }let weakRef = new WeakRef(target);
// ... later ...
if (weakRef.deref()) {
 weakRef.deref().foo();
}
```
In the above example, if the first deref does not evaluate to **undefined** then the second deref cannot either.

### **26.1.3.3 WeakRef.prototype [ @@toStringTag ]**

The initial value of the [@@toStringTag](#page-38-0) property is the String value **"WeakRef"**.

This property has the attributes { [[Writable]]: **false**, [[Enumerable]]: **false**, [[Configurable]]: **true** }.

### **26.1.4 WeakRef Abstract Operations**

#### <span id="page-692-0"></span>**26.1.4.1 WeakRefDeref (** *weakRef* **)**

The abstract operation WeakRefDeref takes argument *weakRef* (a [WeakRef](#page-691-0)) and returns an [ECMAScript](#page-36-0) [language value](#page-36-0). It performs the following steps when called:

- 1. Let *target* be *weakRef*.[[WeakRefTarget]].
- 2. If *target* is not EMPTY, then
	- a. Perform [AddToKeptObjects](#page-178-1)(*target*).
	- b. Return *target*.
- 3. Return **undefined**.
- NOTE This abstract operation is defined separately from WeakRef.prototype.deref strictly to make it possible to succinctly define liveness.

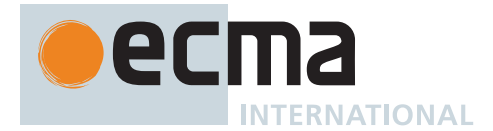

### **26.1.5 Properties of WeakRef Instances**

[WeakRef](#page-691-0) instances are [ordinary objects](#page-55-0) that inherit properties from the [WeakRef prototype](#page-691-1). [WeakRef](#page-691-0) instances also have a [[WeakRefTarget]] internal slot.

# **26.2 FinalizationRegistry Objects**

A [FinalizationRegistry](#page-693-0) is an object that manages registration and unregistration of cleanup operations that are performed when target objects and symbols are garbage collected.

### <span id="page-693-0"></span>**26.2.1 The FinalizationRegistry Constructor**

The *FinalizationRegistry* [constructor](#page-56-0):

- is *%FinalizationRegistry%*.
- is the initial value of the **"FinalizationRegistry"** property of the [global object.](#page-416-0)
- creates and initializes a new FinalizationRegistry when called as a [constructor.](#page-56-0)
- is not intended to be called as a function and will throw an exception when called in that manner.
- may be used as the value in an **extends** clause of a class definition. Subclass [constructors](#page-56-0) that intend to inherit the specified **FinalizationRegistry** behaviour must include a **super** call to the **FinalizationRegistry** [constructor](#page-56-0) to create and initialize the subclass instance with the internal state necessary to support the **FinalizationRegistry.prototype** built-in methods.

### **26.2.1.1 FinalizationRegistry (** *cleanupCallback* **)**

This function performs the following steps when called:

- 1. If NewTarget is **undefined**, throw a **TypeError** exception.
- 2. If [IsCallable](#page-84-0)(*cleanupCallback*) is **false**, throw a **TypeError** exception.
- 3. Let *finalizationRegistry* be ? [OrdinaryCreateFromConstructor](#page-185-0)(NewTarget, **"%FinalizationRegistry.prototype%"**, « [[Realm]], [[CleanupCallback]], [[Cells]] »).
- 4. Let *fn* be the [active function object.](#page-166-0)
- 5. Set *finalizationRegistry*.[[Realm]] to *fn*.[[Realm]].
- 6. Set *finalizationRegistry*.[[CleanupCallback]] to [HostMakeJobCallback\(](#page-169-0)*cleanupCallback*).
- 7. Set *finalizationRegistry*.[[Cells]] to a new empty [List.](#page-63-0)
- 8. Return *finalizationRegistry*.

### **26.2.2 Properties of the FinalizationRegistry Constructor**

The [FinalizationRegistry](#page-693-0) [constructor](#page-56-0):

- has a [[Prototype]] internal slot whose value is [%Function.prototype%.](#page-440-0)
- has the following properties:

### **26.2.2.1 FinalizationRegistry.prototype**

The initial value of **FinalizationRegistry.prototype** is the [FinalizationRegistry prototype](#page-693-1) object.

This property has the attributes { [[Writable]]: **false**, [[Enumerable]]: **false**, [[Configurable]]: **false** }.

#### <span id="page-693-1"></span>**26.2.3 Properties of the FinalizationRegistry Prototype Object**

The *FinalizationRegistry prototype* object:

- is *%FinalizationRegistry.prototype%*.
- has a [[Prototype]] internal slot whose value is [%Object.prototype%](#page-434-0).
- is an [ordinary object.](#page-55-0)

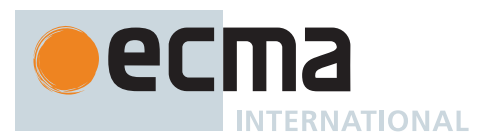

• does not have [[Cells]] and [[CleanupCallback]] internal slots.

## **26.2.3.1 FinalizationRegistry.prototype.constructor**

The initial value of **FinalizationRegistry.prototype.constructor** is [%FinalizationRegistry%.](#page-693-0)

### **26.2.3.2 FinalizationRegistry.prototype.register (** *target***,** *heldValue* **[ ,** *unregisterToken* **] )**

This method performs the following steps when called:

- 1. Let *finalizationRegistry* be the **this** value.
- 2. Perform ? [RequireInternalSlot](#page-186-0)(*finalizationRegistry*, [[Cells]]).
- 3. If [CanBeHeldWeakly](#page-178-0)(*target*) is **false**, throw a **TypeError** exception.
- 4. If [SameValue](#page-85-0)(*target*, *heldValue*) is **true**, throw a **TypeError** exception.
- 5. If [CanBeHeldWeakly](#page-178-0)(*unregisterToken*) is **false**, then
	- a. If *unregisterToken* is not **undefined**, throw a **TypeError** exception. b. Set *unregisterToken* to EMPTY.
- 6. Let *cell* be the [Record](#page-63-0) { [[WeakRefTarget]]: *target*, [[HeldValue]]: *heldValue*, [[UnregisterToken]]: *unregisterToken* }.
- 7. Append *cell* to *finalizationRegistry*.[[Cells]].
- 8. Return **undefined**.

NOTE Based on the algorithms and definitions in this specification, *cell*.[[HeldValue]] is [live](#page-175-0) when *finalizationRegistry*.[[Cells]] contains *cell*; however, this does not necessarily mean that *cell*.[[UnregisterToken]] or *cell*.[[Target]] are [live](#page-175-0). For example, registering an object with itself as its unregister token would not keep the object alive forever.

### **26.2.3.3 FinalizationRegistry.prototype.unregister (** *unregisterToken* **)**

This method performs the following steps when called:

- 1. Let *finalizationRegistry* be the **this** value.
- 2. Perform ? [RequireInternalSlot](#page-186-0)(*finalizationRegistry*, [[Cells]]).
- 3. If [CanBeHeldWeakly](#page-178-0)(*unregisterToken*) is **false**, throw a **TypeError** exception.
- 4. Let *removed* be **false**.
- 5. For each [Record](#page-63-0) { [[WeakRefTarget]], [[HeldValue]], [[UnregisterToken]] } *cell* of *finalizationRegistry*.[[Cells]], do
	- a. If *cell*.[[UnregisterToken]] is not EMPTY and [SameValue\(](#page-85-0)*cell*.[[UnregisterToken]], *unregisterToken*) is **true**, then
		- i. Remove *cell* from *finalizationRegistry*.[[Cells]].
		- ii. Set *removed* to **true**.
- 6. Return *removed*.

### **26.2.3.4 FinalizationRegistry.prototype [ @@toStringTag ]**

The initial value of the [@@toStringTag](#page-38-0) property is the String value **"FinalizationRegistry"**.

This property has the attributes { [[Writable]]: **false**, [[Enumerable]]: **false**, [[Configurable]]: **true** }.

### **26.2.4 Properties of FinalizationRegistry Instances**

[FinalizationRegistry](#page-693-0) instances are [ordinary objects](#page-55-0) that inherit properties from the [FinalizationRegistry prototype.](#page-693-1) [FinalizationRegistry](#page-693-0) instances also have [[Cells]] and [[CleanupCallback]] internal slots.

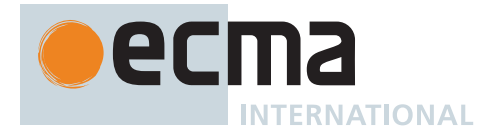

# **27 Control Abstraction Objects**

# **27.1 Iteration**

## **27.1.1 Common Iteration Interfaces**

An interface is a set of [property keys](#page-53-0) whose associated values match a specific specification. Any object that provides all the properties as described by an interface's specification *conforms* to that interface. An interface is not represented by a distinct object. There may be many separately implemented objects that conform to any interface. An individual object may conform to multiple interfaces.

### **27.1.1.1 The** *Iterable* **Interface**

The *Iterable* interface includes the property described in [Table 77:](#page-695-0)

#### **Table 77:** *Iterable* **Interface Required Properties**

<span id="page-695-0"></span>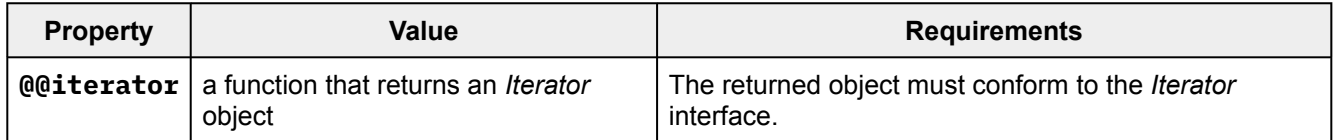

#### **27.1.1.2 The** *Iterator* **Interface**

An object that implements the *Iterator* interface must include the property in [Table 78.](#page-695-1) Such objects may also implement the properties in [Table 79.](#page-695-2)

#### **Table 78:** *Iterator* **Interface Required Properties**

<span id="page-695-1"></span>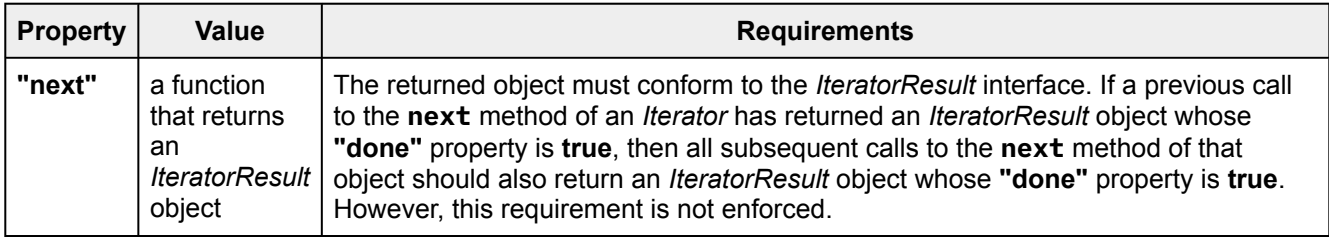

<span id="page-695-2"></span>NOTE 1 Arguments may be passed to the **next** function but their interpretation and validity is dependent upon the target *Iterator*. The for-of statement and other common users of *Iterators* do not pass any arguments, so *Iterator* objects that expect to be used in such a manner must be prepared to deal with being called with no arguments.

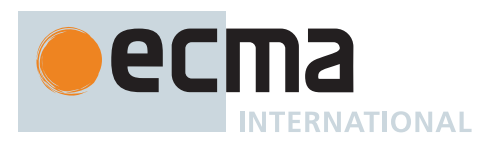

### **Table 79:** *Iterator* **Interface Optional Properties**

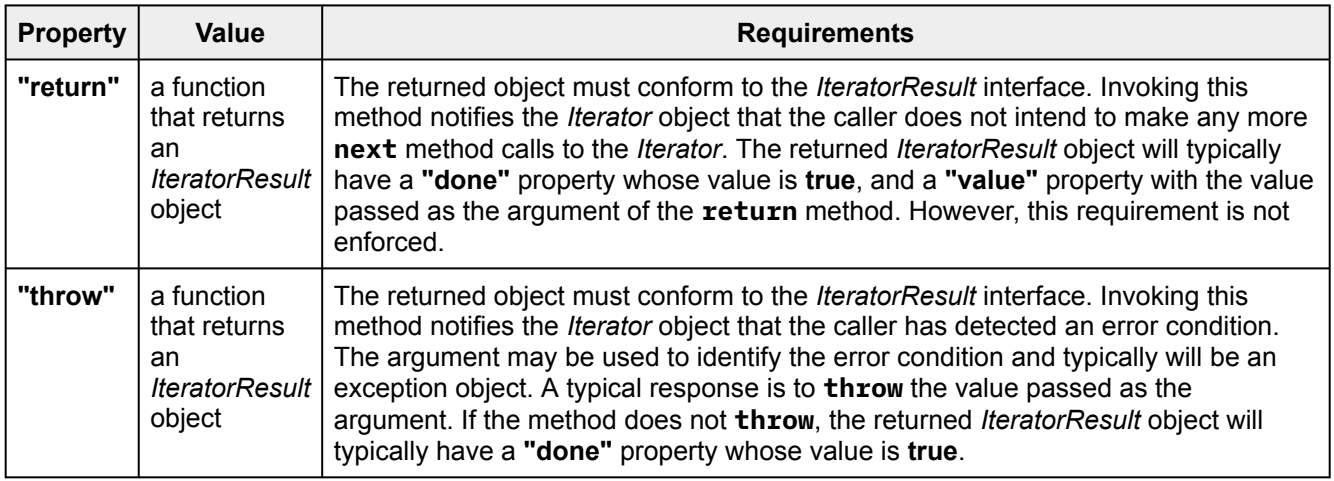

NOTE 2 Typically callers of these methods should check for their existence before invoking them. Certain ECMAScript language features including **for**-**of**, **yield\***, and array destructuring call these methods after performing an existence check. Most ECMAScript library functions that accept *Iterable* objects as arguments also conditionally call them.

## **27.1.1.3 The** *AsyncIterable* **Interface**

The *AsyncIterable* interface includes the properties described in [Table 8](#page-696-0)0:

## **Table 80:** *AsyncIterable* **Interface Required Properties**

<span id="page-696-0"></span>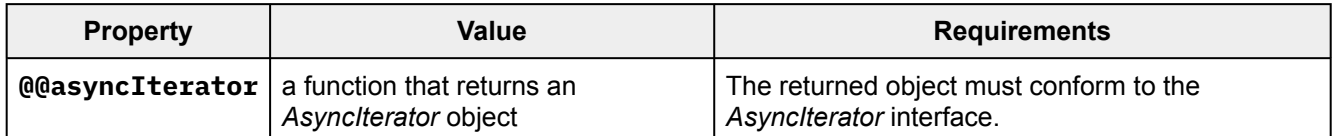

### **27.1.1.4 The** *AsyncIterator* **Interface**

An object that implements the *AsyncIterator* interface must include the properties in [Table 81](#page-696-1). Such objects may also implement the properties in [Table 82.](#page-697-0)

### **Table 81:** *AsyncIterator* **Interface Required Properties**

<span id="page-696-1"></span>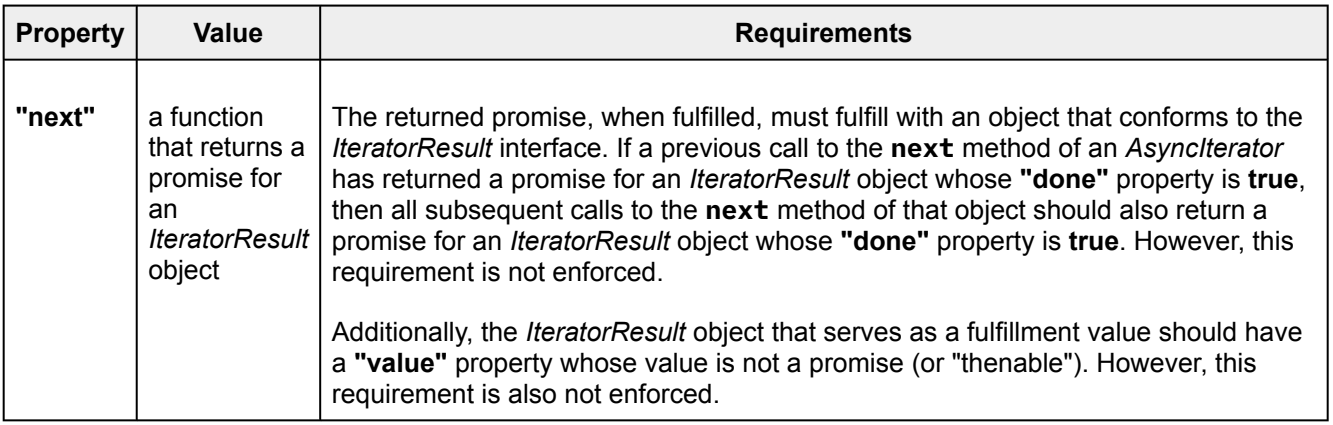

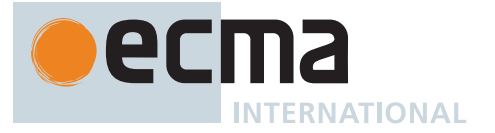

NOTE 1 Arguments may be passed to the **next** function but their interpretation and validity is dependent upon the target *AsyncIterator*. The **for**-**await**-**of** statement and other common users of *AsyncIterators* do not pass any arguments, so *AsyncIterator* objects that expect to be used in such a manner must be prepared to deal with being called with no arguments.

#### **Table 82:** *AsyncIterator* **Interface Optional Properties**

<span id="page-697-0"></span>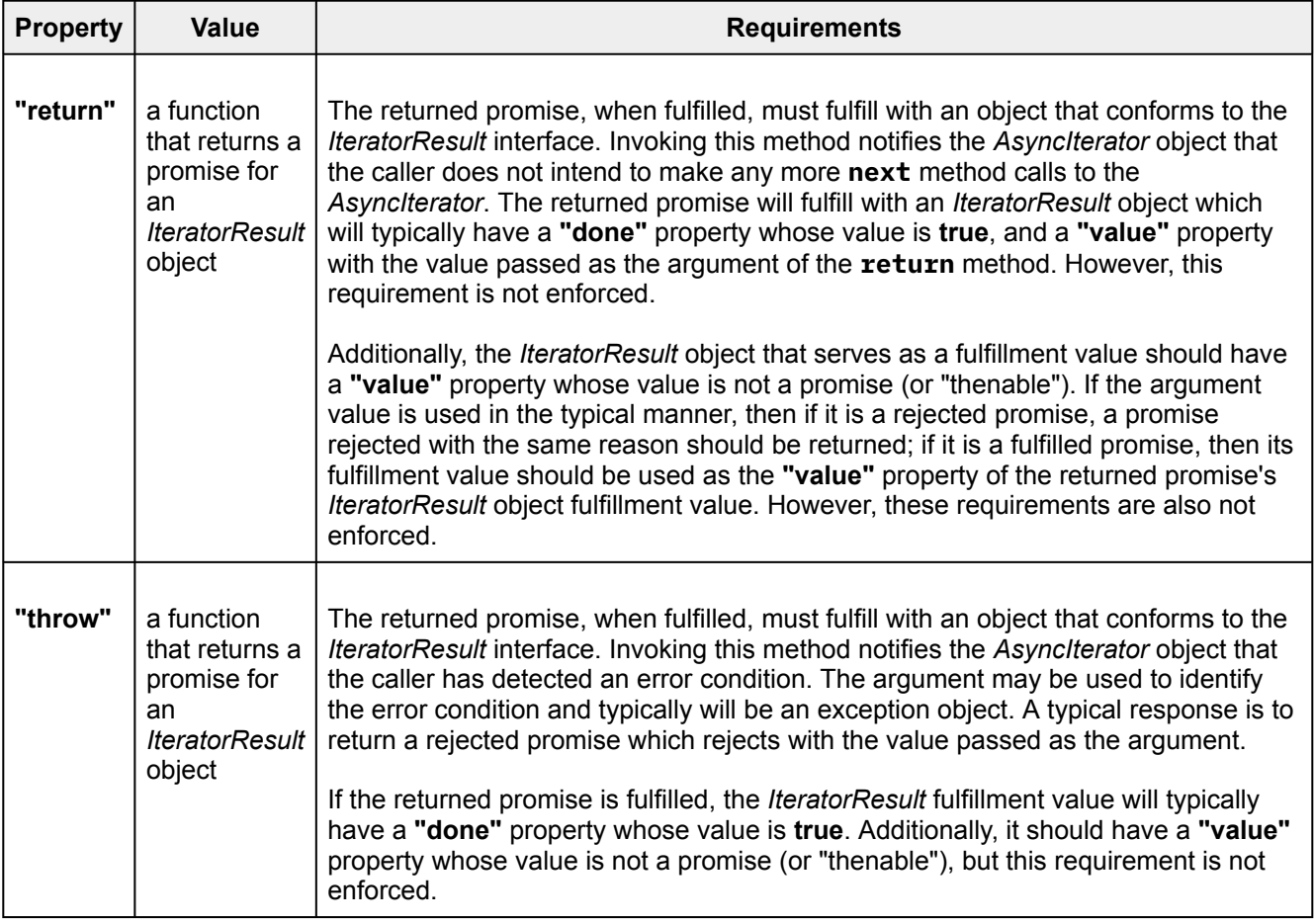

NOTE 2 Typically callers of these methods should check for their existence before invoking them. Certain ECMAScript language features including **for**-**await**-**of** and **yield\*** call these methods after performing an existence check.

### **27.1.1.5 The** *IteratorResult* **Interface**

<span id="page-697-1"></span>The *IteratorResult* interface includes the properties listed in [Table 83](#page-697-1):

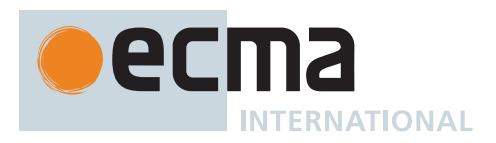

#### **Table 83:** *IteratorResult* **Interface Properties**

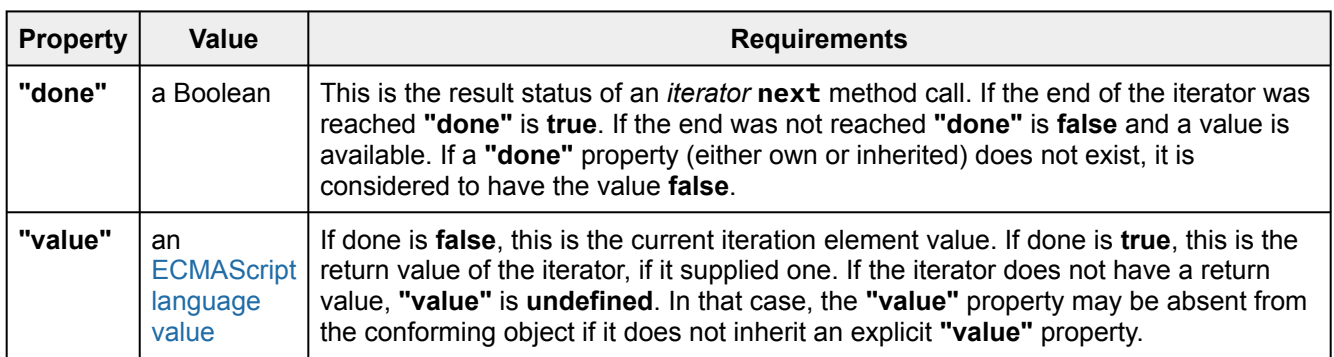

## **27.1.2 The %IteratorPrototype% Object**

The *%IteratorPrototype%* object:

- has a [[Prototype]] internal slot whose value is [%Object.prototype%](#page-434-0).
- is an [ordinary object.](#page-55-0)
- NOTE All objects defined in this specification that implement the Iterator interface also inherit from %IteratorPrototype%. ECMAScript code may also define objects that inherit from %IteratorPrototype%. The %IteratorPrototype% object provides a place where additional methods that are applicable to all iterator objects may be added.

The following expression is one way that ECMAScript code can access the %IteratorPrototype% object:

Object.getPrototypeOf(Object.getPrototypeOf([][Symbol.iterator]()))

## **27.1.2.1 %IteratorPrototype% [ @@iterator ] ( )**

This function performs the following steps when called:

1. Return the **this** value.

The value of the **"name"** property of this function is **"[Symbol.iterator]"**.

### <span id="page-698-0"></span>**27.1.3 The %AsyncIteratorPrototype% Object**

The *%AsyncIteratorPrototype%* object:

- has a [[Prototype]] internal slot whose value is [%Object.prototype%](#page-434-0).
- is an [ordinary object.](#page-55-0)

NOTE All objects defined in this specification that implement the AsyncIterator interface also inherit from %AsyncIteratorPrototype%. ECMAScript code may also define objects that inherit from %AsyncIteratorPrototype%. The %AsyncIteratorPrototype% object provides a place where additional methods that are applicable to all async iterator objects may be added.

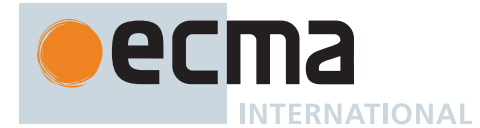

## **27.1.3.1 %AsyncIteratorPrototype% [ @@asyncIterator ] ( )**

This function performs the following steps when called:

1. Return the **this** value.

The value of the **"name"** property of this function is **"[Symbol.asyncIterator]"**.

## **27.1.4 Async-from-Sync Iterator Objects**

An Async-from-Sync Iterator object is an async iterator that adapts a specific synchronous iterator. There is not a named [constructor](#page-56-0) for Async-from-Sync Iterator objects. Instead, Async-from-Sync iterator objects are created by the [CreateAsyncFromSyncIterator](#page-699-0) abstract operation as needed.

## <span id="page-699-0"></span>**27.1.4.1 CreateAsyncFromSyncIterator (** *syncIteratorRecord* **)**

The abstract operation CreateAsyncFromSyncIterator takes argument *syncIteratorRecord* (an [Iterator Record](#page-98-0)) and returns an [Iterator Record.](#page-98-0) It is used to create an async [Iterator Record](#page-98-0) from a synchronous Iterator Record. It performs the following steps when called:

- 1. Let *asyncIterator* be [OrdinaryObjectCreate\(](#page-184-0)[%AsyncFromSyncIteratorPrototype%,](#page-699-1) « [[SyncIteratorRecord]] »).
- 2. Set *asyncIterator*.[[SyncIteratorRecord]] to *syncIteratorRecord*.
- 3. Let *nextMethod* be ! [Get](#page-88-0)(*asyncIterator*, **"next"**).
- 4. Let *iteratorRecord* be the [Iterator Record](#page-98-0) { [[Iterator]]: *asyncIterator*, [[NextMethod]]: *nextMethod*, [[Done]]: **false** }.
- 5. Return *iteratorRecord*.

## <span id="page-699-1"></span>**27.1.4.2 The %AsyncFromSyncIteratorPrototype% Object**

The *%AsyncFromSyncIteratorPrototype%* object:

- has properties that are inherited by all Async-from-Sync Iterator Objects.
- is an [ordinary object.](#page-55-0)
- has a [[Prototype]] internal slot whose value is [%AsyncIteratorPrototype%.](#page-698-0)
- has the following properties:

### **27.1.4.2.1 %AsyncFromSyncIteratorPrototype%.next ( [** *value* **] )**

- 1. Let *O* be the **this** value.
- 2. [Assert](#page-30-0): *O* [is an Object](#page-53-0) that has a [[SyncIteratorRecord]] internal slot.
- 3. Let *promiseCapability* be ! [NewPromiseCapability](#page-704-0)[\(%Promise%\)](#page-707-0).
- 4. Let *syncIteratorRecord* be *O*.[[SyncIteratorRecord]].
- 5. If *value* is present, then

a. Let *result* be [Completion](#page-31-0)([IteratorNext](#page-99-0)(*syncIteratorRecord*, *value*)). 6. Else,

- a. Let *result* be [Completion](#page-31-0)([IteratorNext](#page-99-0)(*syncIteratorRecord*)).
- 7. [IfAbruptRejectPromise](#page-702-0)(*result*, *promiseCapability*).
- 8. Return [AsyncFromSyncIteratorContinuation\(](#page-701-0)*result*, *promiseCapability*).

## <span id="page-699-2"></span>**27.1.4.2.2 %AsyncFromSyncIteratorPrototype%.return ( [** *value* **] )**

- 1. Let *O* be the **this** value.
- 2. [Assert](#page-30-0): *O* [is an Object](#page-53-0) that has a [[SyncIteratorRecord]] internal slot.
- 3. Let *promiseCapability* be ! [NewPromiseCapability](#page-704-0)[\(%Promise%\)](#page-707-0).
- 4. Let *syncIterator* be *O*.[[SyncIteratorRecord]].[[Iterator]].
- 5. Let *return* be [Completion](#page-31-0)[\(GetMethod\(](#page-90-1)*syncIterator*, **"return"**)).
- 6. [IfAbruptRejectPromise](#page-702-0)(*return*, *promiseCapability*).

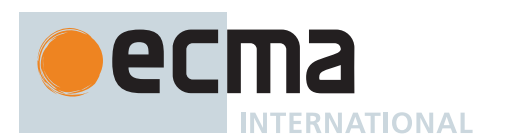

### 7. If *return* is **undefined**, then

- a. Let *iterResult* be [CreateIterResultObject](#page-101-1)(*value*, **true**).
- b. Perform ! [Call](#page-90-0)(*promiseCapability*.[[Resolve]], **undefined**, « *iterResult* »).
- c. Return *promiseCapability*.[[Promise]].
- 8. If *value* is present, then
	- a. Let *result* be [Completion\(](#page-31-0)[Call](#page-90-0)(*return*, *syncIterator*, « *value* »)).

9. Else,

- a. Let *result* be [Completion\(](#page-31-0)[Call](#page-90-0)(*return*, *syncIterator*)).
- 10. [IfAbruptRejectPromise](#page-702-0)(*result*, *promiseCapability*).
- 11. If *result* [is not an Object](#page-53-0), then
	- a. Perform ! [Call](#page-90-0)(*promiseCapability*.[[Reject]], **undefined**, « a newly created **TypeError** object »). b. Return *promiseCapability*.[[Promise]].
- 12. Return [AsyncFromSyncIteratorContinuation\(](#page-701-0)*result*, *promiseCapability*).

#### **27.1.4.2.3 %AsyncFromSyncIteratorPrototype%.throw ( [** *value* **] )**

NOTE In this specification, *value* is always provided, but is left optional for consistency with [%AsyncFromSyncIteratorPrototype%.return \( \[](#page-699-2) *value* ] ).

- 1. Let *O* be the **this** value.
- 2. [Assert](#page-30-0): *O* [is an Object](#page-53-0) that has a [[SyncIteratorRecord]] internal slot.
- 3. Let *promiseCapability* be ! [NewPromiseCapability](#page-704-0)[\(%Promise%\)](#page-707-0).
- 4. Let *syncIterator* be *O*.[[SyncIteratorRecord]].[[Iterator]].
- 5. Let *throw* be [Completion\(](#page-31-0)[GetMethod](#page-90-1)(*syncIterator*, **"throw"**)).
- 6. [IfAbruptRejectPromise](#page-702-0)(*throw*, *promiseCapability*).
- 7. If *throw* is **undefined**, then
	- a. Perform ! [Call](#page-90-0)(*promiseCapability*.[[Reject]], **undefined**, « *value* »).
	- b. Return *promiseCapability*.[[Promise]].
- 8. If *value* is present, then
	- a. Let *result* be [Completion\(](#page-31-0)[Call](#page-90-0)(*throw*, *syncIterator*, « *value* »)).
- 9. Else,
	- a. Let *result* be [Completion\(](#page-31-0)[Call](#page-90-0)(*throw*, *syncIterator*)).
- 10. [IfAbruptRejectPromise](#page-702-0)(*result*, *promiseCapability*).
- 11. If *result* [is not an Object](#page-53-0), then
	- a. Perform ! [Call](#page-90-0)(*promiseCapability*.[[Reject]], **undefined**, « a newly created **TypeError** object »).
	- b. Return *promiseCapability*.[[Promise]].
- 12. Return [AsyncFromSyncIteratorContinuation\(](#page-701-0)*result*, *promiseCapability*).

### **27.1.4.3 Properties of Async-from-Sync Iterator Instances**

Async-from-Sync Iterator instances are [ordinary objects](#page-55-0) that inherit properties from the [%AsyncFromSyncIterator-](#page-699-1)[Prototype%](#page-699-1) intrinsic object. Async-from-Sync Iterator instances are initially created with the internal slots listed in [Table 84](#page-700-0). Async-from-Sync Iterator instances are not directly observable from ECMAScript code.

#### **Table 84: Internal Slots of Async-from-Sync Iterator Instances**

<span id="page-700-0"></span>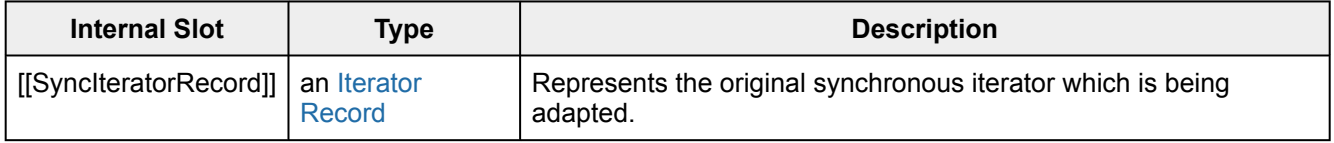

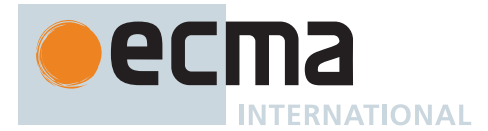

## <span id="page-701-0"></span>**27.1.4.4 AsyncFromSyncIteratorContinuation (** *result***,** *promiseCapability* **)**

The abstract operation AsyncFromSyncIteratorContinuation takes arguments *result* (an Object) and *promise-Capability* (a [PromiseCapability Record](#page-701-1) for an intrinsic [%Promise%\)](#page-707-0) and returns a Promise. It performs the following steps when called:

- 1. NOTE: Because *promiseCapability* is derived from the intrinsic [%Promise%,](#page-707-0) the calls to
- *promiseCapability*.[[Reject]] entailed by the use [IfAbruptRejectPromise](#page-702-0) below are guaranteed not to throw.
- 2. Let *done* be [Completion](#page-31-0)([IteratorComplete](#page-99-1)(*result*)).
- 3. [IfAbruptRejectPromise](#page-702-0)(*done*, *promiseCapability*).
- 4. Let *value* be [Completion](#page-31-0)[\(IteratorValue\(](#page-99-2)*result*)). 5. [IfAbruptRejectPromise](#page-702-0)(*value*, *promiseCapability*).
- 6. Let *valueWrapper* be [Completion](#page-31-0)([PromiseResolve](#page-715-0)([%Promise%](#page-707-0), *value*)).
- 7. [IfAbruptRejectPromise](#page-702-0)(*valueWrapper*, *promiseCapability*).
- 8. Let *unwrap* be a new [Abstract Closure](#page-70-0) with parameters (*v*) that captures *done* and performs the following steps when called:
	- a. Return [CreateIterResultObject\(](#page-101-1)*v*, *done*).
- 9. Let *onFulfilled* be [CreateBuiltinFunction\(](#page-196-0)*unwrap*, 1, **""**, « »).
- 10. NOTE: *onFulfilled* is used when processing the **"value"** property of an IteratorResult object in order to wait for its value if it is a promise and re-package the result in a new "unwrapped" IteratorResult object.
- 11. Perform [PerformPromiseThen](#page-716-0)(*valueWrapper*, *onFulfilled*, **undefined**, *promiseCapability*).
- 12. Return *promiseCapability*.[[Promise]].

# **27.2 Promise Objects**

A Promise is an object that is used as a placeholder for the eventual results of a deferred (and possibly asynchronous) computation.

Any Promise is in one of three mutually exclusive states: *fulfilled*, *rejected*, and *pending*:

- A promise **p** is fulfilled if **p.then(f, r)** will immediately enqueue a [Job](#page-168-0) to call the function **f**.
- A promise **p** is rejected if **p.then(f, r)** will immediately enqueue a [Job](#page-168-0) to call the function **r**.
- A promise is pending if it is neither fulfilled nor rejected.

A promise is said to be *settled* if it is not pending, i.e. if it is either fulfilled or rejected.

A promise is *resolved* if it is settled or if it has been "locked in" to match the state of another promise. Attempting to resolve or reject a resolved promise has no effect. A promise is *unresolved* if it is not resolved. An unresolved promise is always in the pending state. A resolved promise may be pending, fulfilled or rejected.

### **27.2.1 Promise Abstract Operations**

### <span id="page-701-1"></span>**27.2.1.1 PromiseCapability Records**

A *PromiseCapability Record* is a [Record](#page-63-0) value used to encapsulate a Promise or promise-like object along with the functions that are capable of resolving or rejecting that promise. PromiseCapability Records are produced by the [NewPromiseCapability](#page-704-0) abstract operation.

<span id="page-701-2"></span>PromiseCapability Records have the fields listed in [Table 85.](#page-701-2)

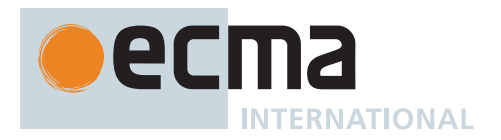

### **Table 85: [PromiseCapability Record](#page-701-1) Fields**

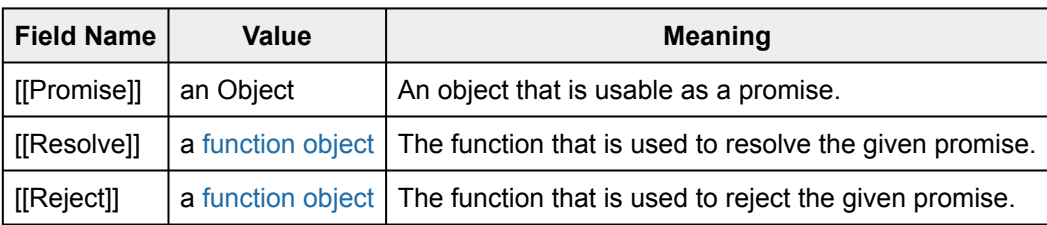

## <span id="page-702-0"></span>**27.2.1.1.1 IfAbruptRejectPromise (** *value***,** *capability* **)**

IfAbruptRejectPromise is a shorthand for a sequence of algorithm steps that use a [PromiseCapability Record](#page-701-1). An algorithm step of the form:

1. [IfAbruptRejectPromise](#page-702-0)(*value*, *capability*).

means the same thing as:

- 1. [Assert](#page-30-0): *value* is a [Completion Record.](#page-64-0)
- 2. If *value* is an [abrupt completion,](#page-64-0) then
	- a. Perform ? [Call](#page-90-0)(*capability*.[[Reject]], **undefined**, « *value*.[[Value]] »).
	- b. Return *capability*.[[Promise]].
- 3. Else,
	- a. Set *value* to ! *value*.

### <span id="page-702-2"></span>**27.2.1.2 PromiseReaction Records**

A *PromiseReaction Record* is a [Record](#page-63-0) value used to store information about how a promise should react when it becomes resolved or rejected with a given value. PromiseReaction Records are created by the [PerformPromise-](#page-716-0)[Then](#page-716-0) abstract operation, and are used by the [Abstract Closure](#page-70-0) returned by [NewPromiseReactionJob](#page-706-0).

PromiseReaction Records have the fields listed in [Table 86](#page-702-1).

#### **Table 86: [PromiseReaction Record](#page-702-2) Fields**

<span id="page-702-1"></span>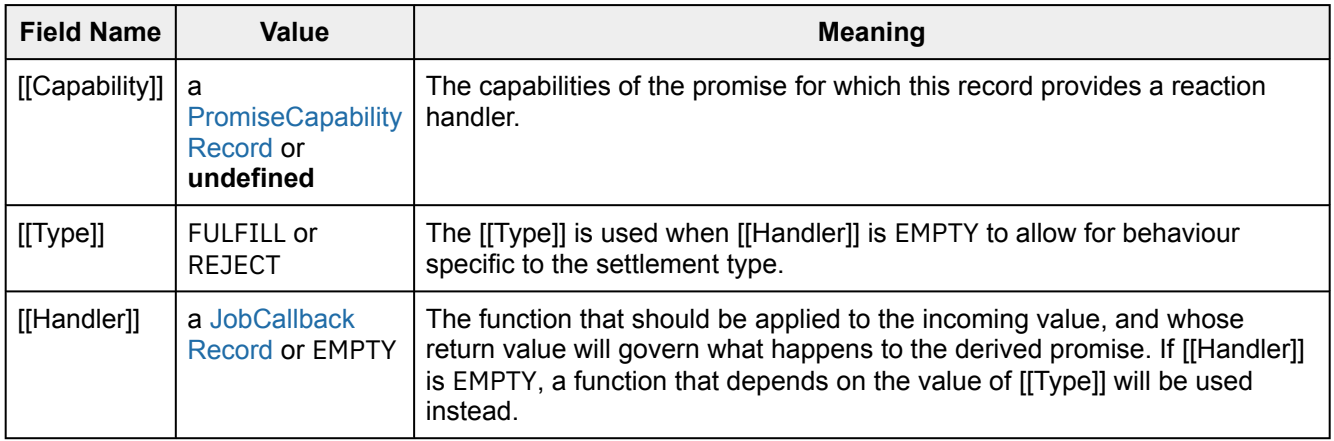

### <span id="page-702-3"></span>**27.2.1.3 CreateResolvingFunctions (** *promise* **)**

The abstract operation CreateResolvingFunctions takes argument *promise* (a Promise) and returns a [Record](#page-63-0) with fields [[Resolve]] (a [function object\)](#page-56-0) and [[Reject]] (a [function object\)](#page-56-0). It performs the following steps when called:

- 1. Let *alreadyResolved* be the [Record](#page-63-0) { [[Value]]: **false** }.
- 2. Let *stepsResolve* be the algorithm steps defined in [Promise Resolve Functions.](#page-703-0)

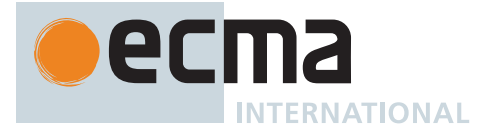

- 3. Let *lengthResolve* be the number of non-optional parameters of the function definition in [Promise Resolve](#page-703-0) [Functions](#page-703-0).
- 4. Let *resolve* be [CreateBuiltinFunction](#page-196-0)(*stepsResolve*, *lengthResolve*, **""**, « [[Promise]], [[AlreadyResolved]] »).
- 5. Set *resolve*.[[Promise]] to *promise*.
- 6. Set *resolve*.[[AlreadyResolved]] to *alreadyResolved*.
- 7. Let *stepsReject* be the algorithm steps defined in [Promise Reject Functions](#page-703-1).
- 8. Let *lengthReject* be the number of non-optional parameters of the function definition in [Promise Reject](#page-703-1) [Functions](#page-703-1).
- 9. Let *reject* be [CreateBuiltinFunction\(](#page-196-0)*stepsReject*, *lengthReject*, **""**, « [[Promise]], [[AlreadyResolved]] »).
- 10. Set *reject*.[[Promise]] to *promise*.
- 11. Set *reject*.[[AlreadyResolved]] to *alreadyResolved*.
- 12. Return the [Record](#page-63-0) { [[Resolve]]: *resolve*, [[Reject]]: *reject* }.

## <span id="page-703-1"></span>**27.2.1.3.1 Promise Reject Functions**

A promise reject function is an anonymous built-in function that has [[Promise]] and [[AlreadyResolved]] internal slots.

When a promise reject function is called with argument *reason*, the following steps are taken:

- 1. Let *F* be the [active function object.](#page-166-0)
- 2. [Assert](#page-30-0): *F* has a [[Promise]] internal slot whose value [is an Object.](#page-53-0)
- 3. Let *promise* be *F*.[[Promise]].
- 4. Let *alreadyResolved* be *F*.[[AlreadyResolved]].
- 5. If *alreadyResolved*.[[Value]] is **true**, return **undefined**.
- 6. Set *alreadyResolved*.[[Value]] to **true**.
- 7. Perform [RejectPromise](#page-705-0)(*promise*, *reason*).
- 8. Return **undefined**.

The **"length"** property of a promise reject function is **1**.

### <span id="page-703-0"></span>**27.2.1.3.2 Promise Resolve Functions**

A promise resolve function is an anonymous built-in function that has [[Promise]] and [[AlreadyResolved]] internal slots.

When a promise resolve function is called with argument *resolution*, the following steps are taken:

- 1. Let *F* be the [active function object.](#page-166-0)
- 2. [Assert](#page-30-0): *F* has a [[Promise]] internal slot whose value [is an Object.](#page-53-0)
- 3. Let *promise* be *F*.[[Promise]].
- 4. Let *alreadyResolved* be *F*.[[AlreadyResolved]].
- 5. If *alreadyResolved*.[[Value]] is **true**, return **undefined**.
- 6. Set *alreadyResolved*.[[Value]] to **true**.
- 7. If [SameValue](#page-85-0)(*resolution*, *promise*) is **true**, then
	- a. Let *selfResolutionError* be a newly created **TypeError** object.
	- b. Perform [RejectPromise](#page-705-0)(*promise*, *selfResolutionError*).
	- c. Return **undefined**.
- 8. If *resolution* [is not an Object](#page-53-0), then
	- a. Perform [FulfillPromise](#page-704-1)(*promise*, *resolution*).
		- b. Return **undefined**.
- 9. Let *then* be [Completion\(](#page-31-0)[Get\(](#page-88-0)*resolution*, **"then"**)).
- 10. If *then* is an [abrupt completion](#page-64-0), then
	- a. Perform [RejectPromise](#page-705-0)(*promise*, *then*.[[Value]]).
	- b. Return **undefined**.
- 11. Let *thenAction* be *then*.[[Value]].
- 12. If [IsCallable](#page-84-0)(*thenAction*) is **false**, then
	- a. Perform [FulfillPromise](#page-704-1)(*promise*, *resolution*).
		- b. Return **undefined**.
- 13. Let *thenJobCallback* be [HostMakeJobCallback\(](#page-169-0)*thenAction*).

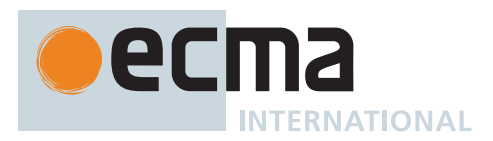

- 14. Let *job* be [NewPromiseResolveThenableJob](#page-706-1)(*promise*, *resolution*, *thenJobCallback*).
- 15. Perform [HostEnqueuePromiseJob\(](#page-170-0)*job*.[[Job]], *job*.[[Realm]]).
- 16. Return **undefined**.

The **"length"** property of a promise resolve function is **1**.

### <span id="page-704-1"></span>**27.2.1.4 FulfillPromise (** *promise***,** *value* **)**

The abstract operation FulfillPromise takes arguments *promise* (a Promise) and *value* (an [ECMAScript language](#page-36-0) [value\)](#page-36-0) and returns UNUSED. It performs the following steps when called:

- 1. [Assert](#page-30-0): The value of *promise*.[[PromiseState]] is PENDING.
- 2. Let *reactions* be *promise*.[[PromiseFulfillReactions]].
- 3. Set *promise*.[[PromiseResult]] to *value*.
- 4. Set *promise*.[[PromiseFulfillReactions]] to **undefined**.
- 5. Set *promise*.[[PromiseRejectReactions]] to **undefined**.
- 6. Set *promise*.[[PromiseState]] to FULFILLED.
- 7. Perform [TriggerPromiseReactions\(](#page-705-1)*reactions*, *value*).
- 8. Return UNUSED.

### <span id="page-704-0"></span>**27.2.1.5 NewPromiseCapability (** *C* **)**

The abstract operation NewPromiseCapability takes argument *C* (an [ECMAScript language value](#page-36-0)) and returns either a [normal completion containing](#page-64-0) a [PromiseCapability Record](#page-701-1) or a [throw completion](#page-64-0). It attempts to use *C* as a [constructor](#page-56-0) in the fashion of the built-in Promise [constructor](#page-56-0) to create a promise and extract its **resolve** and **reject** functions. The promise plus the **resolve** and **reject** functions are used to initialize a new [PromiseCapability Record](#page-701-1). It performs the following steps when called:

- 1. If [IsConstructor\(](#page-84-1)*C*) is **false**, throw a **TypeError** exception.
- 2. NOTE: *C* is assumed to be a [constructor](#page-56-0) function that supports the parameter conventions of the Promise [constructor](#page-56-0) (see [27.2.3.1\)](#page-707-1).
- 3. Let *resolvingFunctions* be the [Record](#page-63-0) { [[Resolve]]: **undefined**, [[Reject]]: **undefined** }.
- 4. Let *executorClosure* be a new [Abstract Closure](#page-70-0) with parameters (*resolve*, *reject*) that captures *resolvingFunctions* and performs the following steps when called:
	- a. If *resolvingFunctions*.[[Resolve]] is not **undefined**, throw a **TypeError** exception.
	- b. If *resolvingFunctions*.[[Reject]] is not **undefined**, throw a **TypeError** exception.
	- c. Set *resolvingFunctions*.[[Resolve]] to *resolve*.
	- d. Set *resolvingFunctions*.[[Reject]] to *reject*.
	- e. Return **undefined**.
- 5. Let *executor* be [CreateBuiltinFunction](#page-196-0)(*executorClosure*, 2, **""**, « »).
- 6. Let *promise* be ? [Construct](#page-91-0)(*C*, « *executor* »).
- 7. If [IsCallable](#page-84-0)(*resolvingFunctions*.[[Resolve]]) is **false**, throw a **TypeError** exception.
- 8. If [IsCallable](#page-84-0)(*resolvingFunctions*.[[Reject]]) is **false**, throw a **TypeError** exception.
- 9. Return the [PromiseCapability Record](#page-701-1) { [[Promise]]: *promise*, [[Resolve]]: *resolvingFunctions*.[[Resolve]], [[Reject]]: *resolvingFunctions*.[[Reject]] }.

NOTE This abstract operation supports Promise subclassing, as it is generic on any [constructor](#page-56-0) that calls a passed executor function argument in the same way as the Promise [constructor.](#page-56-0) It is used to generalize static methods of the Promise [constructor](#page-56-0) to any subclass.

### <span id="page-704-2"></span>**27.2.1.6 IsPromise (** *x* **)**

The abstract operation IsPromise takes argument *x* (an [ECMAScript language value\)](#page-36-0) and returns a Boolean. It checks for the promise brand on an object. It performs the following steps when called:

- 1. If *x* [is not an Object,](#page-53-0) return **false**.
- 2. If *x* does not have a [[PromiseState]] internal slot, return **false**.
- 3. Return **true**.

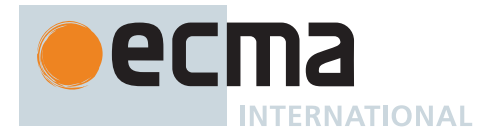

## <span id="page-705-0"></span>**27.2.1.7 RejectPromise (** *promise***,** *reason* **)**

The abstract operation RejectPromise takes arguments *promise* (a Promise) and *reason* (an [ECMAScript](#page-36-0) [language value](#page-36-0)) and returns UNUSED. It performs the following steps when called:

- 1. [Assert](#page-30-0): The value of *promise*.[[PromiseState]] is PENDING.
- 2. Let *reactions* be *promise*.[[PromiseRejectReactions]].
- 3. Set *promise*.[[PromiseResult]] to *reason*.
- 4. Set *promise*.[[PromiseFulfillReactions]] to **undefined**.
- 5. Set *promise*.[[PromiseRejectReactions]] to **undefined**.
- 6. Set *promise*.[[PromiseState]] to REJECTED.
- 7. If *promise*.[[PromiseIsHandled]] is **false**, perform [HostPromiseRejectionTracker](#page-705-2)(*promise*, **"reject"**).
- 8. Perform [TriggerPromiseReactions\(](#page-705-1)*reactions*, *reason*).
- 9. Return UNUSED.

#### <span id="page-705-1"></span>**27.2.1.8 TriggerPromiseReactions (** *reactions***,** *argument* **)**

The abstract operation TriggerPromiseReactions takes arguments *reactions* (a [List](#page-63-0) of [PromiseReaction Records](#page-702-2)) and *argument* (an [ECMAScript language value\)](#page-36-0) and returns UNUSED. It enqueues a new [Job](#page-168-0) for each record in *reactions*. Each such [Job](#page-168-0) processes the [[Type]] and [[Handler]] of the [PromiseReaction Record](#page-702-2), and if the [[Handler]] is not EMPTY, calls it passing the given argument. If the [[Handler]] is EMPTY, the behaviour is determined by the [[Type]]. It performs the following steps when called:

- 1. For each element *reaction* of *reactions*, do
	- a. Let *job* be [NewPromiseReactionJob](#page-706-0)(*reaction*, *argument*).
	- b. Perform [HostEnqueuePromiseJob\(](#page-170-0)*job*.[[Job]], *job*.[[Realm]]).
- 2. Return UNUSED.

#### <span id="page-705-2"></span>**27.2.1.9 HostPromiseRejectionTracker (** *promise***,** *operation* **)**

The [host-defined](#page-14-0) abstract operation HostPromiseRejectionTracker takes arguments *promise* (a Promise) and *operation* (**"reject"** or **"handle"**) and returns UNUSED. It allows [host environments](#page-15-0) to track promise rejections.

The default implementation of HostPromiseRejectionTracker is to return UNUSED.

NOTE 1 HostPromiseRejectionTracker is called in two scenarios:

- When a promise is rejected without any handlers, it is called with its *operation* argument set to **"reject"**.
- When a handler is added to a rejected promise for the first time, it is called with its *operation* argument set to **"handle"**.

A typical implementation of HostPromiseRejectionTracker might try to notify developers of unhandled rejections, while also being careful to notify them if such previous notifications are later invalidated by new handlers being attached.

NOTE 2 If *operation* is **"handle"**, an implementation should not hold a reference to *promise* in a way that would interfere with garbage collection. An implementation may hold a reference to *promise* if *operation* is **"reject"**, since it is expected that rejections will be rare and not on hot code paths.

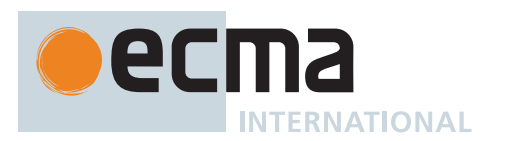

## **27.2.2 Promise Jobs**

### <span id="page-706-0"></span>**27.2.2.1 NewPromiseReactionJob (** *reaction***,** *argument* **)**

The abstract operation NewPromiseReactionJob takes arguments *reaction* (a [PromiseReaction Record](#page-702-2)) and *argument* (an [ECMAScript language value\)](#page-36-0) and returns a [Record](#page-63-0) with fields [[Job]] (a [Job](#page-168-0) [Abstract Closure\)](#page-70-0) and [[Realm]] (a [Realm Record](#page-163-0) or **null**). It returns a new [Job](#page-168-0) [Abstract Closure](#page-70-0) that applies the appropriate handler to the incoming value, and uses the handler's return value to resolve or reject the derived promise associated with that handler. It performs the following steps when called:

- 1. Let *job* be a new [Job](#page-168-0) [Abstract Closure](#page-70-0) with no parameters that captures *reaction* and *argument* and performs the following steps when called:
	- a. Let *promiseCapability* be *reaction*.[[Capability]].
	- b. Let *type* be *reaction*.[[Type]].
	- c. Let *handler* be *reaction*.[[Handler]].
	- d. If *handler* is EMPTY, then
		- i. If *type* is FULFILL, then
			- 1. Let *handlerResult* be [NormalCompletion\(](#page-65-0)*argument*).
			- ii. Else,
				- 1. [Assert](#page-30-0): *type* is REJECT.
				- 2. Let *handlerResult* be [ThrowCompletion\(](#page-65-1)*argument*).
	- e. Else,
		- i. Let *handlerResult* be [Completion\(](#page-31-0)[HostCallJobCallback](#page-170-1)(*handler*, **undefined**, « *argument* »)).
	- f. If *promiseCapability* is **undefined**, then
		- i. [Assert](#page-30-0): *handlerResult* is not an [abrupt completion.](#page-64-0)
		- ii. Return EMPTY.
	- g. [Assert](#page-30-0): *promiseCapability* is a [PromiseCapability Record](#page-701-1).
	- h. If *handlerResult* is an [abrupt completion](#page-64-0), then
		- i. Return ? [Call](#page-90-0)(*promiseCapability*.[[Reject]], **undefined**, « *handlerResult*.[[Value]] »).
	- i. Else,
		- i. Return ? [Call](#page-90-0)(*promiseCapability*.[[Resolve]], **undefined**, « *handlerResult*.[[Value]] »).
- 2. Let *handlerRealm* be **null**.
- 3. If *reaction*.[[Handler]] is not EMPTY, then
	- a. Let *getHandlerRealmResult* be [Completion](#page-31-0)([GetFunctionRealm\(](#page-94-0)*reaction*.[[Handler]].[[Callback]])).
	- b. If *getHandlerRealmResult* is a [normal completion](#page-64-0), set *handlerRealm* to *getHandlerRealmResult*.[[Value]].
	- c. Else, set *handlerRealm* to [the current Realm Record.](#page-166-1)
	- d. NOTE: *handlerRealm* is never **null** unless the handler is **undefined**. When the handler is a revoked Proxy and no ECMAScript code runs, *handlerRealm* is used to create error objects.
- 4. Return the [Record](#page-63-0) { [[Job]]: *job*, [[Realm]]: *handlerRealm* }.

### <span id="page-706-1"></span>**27.2.2.2 NewPromiseResolveThenableJob (** *promiseToResolve***,** *thenable***,** *then* **)**

The abstract operation NewPromiseResolveThenableJob takes arguments *promiseToResolve* (a Promise), *thenable* (an Object), and *then* (a [JobCallback Record\)](#page-169-1) and returns a [Record](#page-63-0) with fields [[Job]] (a [Job](#page-168-0) [Abstract](#page-70-0) [Closure](#page-70-0)) and [[Realm]] (a [Realm Record](#page-163-0)). It performs the following steps when called:

- 1. Let *job* be a new [Job](#page-168-0) [Abstract Closure](#page-70-0) with no parameters that captures *promiseToResolve*, *thenable*, and *then* and performs the following steps when called:
	- a. Let *resolvingFunctions* be [CreateResolvingFunctions](#page-702-3)(*promiseToResolve*).
	- b. Let *thenCallResult* be [Completion](#page-31-0)[\(HostCallJobCallback\(](#page-170-1)*then*, *thenable*, « *resolvingFunctions*.[[Resolve]], *resolvingFunctions*.[[Reject]] »)).
	- c. If *thenCallResult* is an [abrupt completion,](#page-64-0) then i. Return ? [Call](#page-90-0)(*resolvingFunctions*.[[Reject]], **undefined**, « *thenCallResult*.[[Value]] »).
	- d. Return ? *thenCallResult*.
- 2. Let *getThenRealmResult* be [Completion](#page-31-0)[\(GetFunctionRealm\(](#page-94-0)*then*.[[Callback]])).
- 3. If *getThenRealmResult* is a [normal completion](#page-64-0), let *thenRealm* be *getThenRealmResult*.[[Value]].
- 4. Else, let *thenRealm* be [the current Realm Record.](#page-166-1)

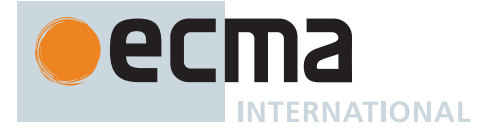

- 5. NOTE: *thenRealm* is never **null**. When *then*.[[Callback]] is a revoked Proxy and no code runs, *thenRealm* is used to create error objects.
- 6. Return the [Record](#page-63-0) { [[Job]]: *job*, [[Realm]]: *thenRealm* }.

NOTE This [Job](#page-168-0) uses the supplied thenable and its **then** method to resolve the given promise. This process must take place as a [Job](#page-168-0) to ensure that the evaluation of the **then** method occurs after evaluation of any surrounding code has completed.

### <span id="page-707-0"></span>**27.2.3 The Promise Constructor**

The Promise [constructor:](#page-56-0)

- is *%Promise%*.
- is the initial value of the **"Promise"** property of the [global object.](#page-416-0)
- creates and initializes a new Promise when called as a [constructor](#page-56-0).
- is not intended to be called as a function and will throw an exception when called in that manner.
- may be used as the value in an **extends** clause of a class definition. Subclass [constructors](#page-56-0) that intend to inherit the specified Promise behaviour must include a **super** call to the Promise [constructor](#page-56-0) to create and initialize the subclass instance with the internal state necessary to support the **Promise** and **Promise.prototype** built-in methods.

## <span id="page-707-1"></span>**27.2.3.1 Promise (** *executor* **)**

This function performs the following steps when called:

- 1. If NewTarget is **undefined**, throw a **TypeError** exception.
- 2. If [IsCallable](#page-84-0)(*executor*) is **false**, throw a **TypeError** exception.
- 3. Let *promise* be ? [OrdinaryCreateFromConstructor\(](#page-185-0)NewTarget, **"%Promise.prototype%"**, « [[PromiseState]], [[PromiseResult]], [[PromiseFulfillReactions]], [[PromiseRejectReactions]], [[PromiseIsHandled]] »).
- 4. Set *promise*.[[PromiseState]] to PENDING.
- 5. Set *promise*.[[PromiseFulfillReactions]] to a new empty [List.](#page-63-0)
- 6. Set *promise*.[[PromiseRejectReactions]] to a new empty [List.](#page-63-0)
- 7. Set *promise*.[[PromiseIsHandled]] to **false**.
- 8. Let *resolvingFunctions* be [CreateResolvingFunctions](#page-702-3)(*promise*).
- 9. Let *completion* be [Completion](#page-31-0)([Call\(](#page-90-0)*executor*, **undefined**, « *resolvingFunctions*.[[Resolve]], *resolvingFunctions*.[[Reject]] »)).
- 10. If *completion* is an [abrupt completion,](#page-64-0) then a. Perform ? [Call](#page-90-0)(*resolvingFunctions*.[[Reject]], **undefined**, « *completion*.[[Value]] »).
- 11. Return *promise*.

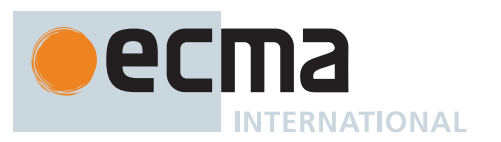

NOTE The *executor* argument must be a [function object.](#page-56-0) It is called for initiating and reporting completion of the possibly deferred action represented by this Promise. The executor is called with two arguments: *resolve* and *reject*. These are functions that may be used by the *executor* function to report eventual completion or failure of the deferred computation. Returning from the executor function does not mean that the deferred action has been completed but only that the request to eventually perform the deferred action has been accepted.

The *resolve* function that is passed to an *executor* function accepts a single argument. The *executor* code may eventually call the *resolve* function to indicate that it wishes to resolve the associated Promise. The argument passed to the *resolve* function represents the eventual value of the deferred action and can be either the actual fulfillment value or another promise which will provide the value if it is fulfilled.

The *reject* function that is passed to an *executor* function accepts a single argument. The *executor* code may eventually call the *reject* function to indicate that the associated Promise is rejected and will never be fulfilled. The argument passed to the *reject* function is used as the rejection value of the promise. Typically it will be an Error object.

The resolve and reject functions passed to an *executor* function by the Promise [constructor](#page-56-0) have the capability to actually resolve and reject the associated promise. Subclasses may have different [constructor](#page-56-0) behaviour that passes in customized values for resolve and reject.

### **27.2.4 Properties of the Promise Constructor**

The Promise [constructor:](#page-56-0)

- has a [[Prototype]] internal slot whose value is [%Function.prototype%.](#page-440-0)
- has the following properties:

### **27.2.4.1 Promise.all (** *iterable* **)**

This function returns a new promise which is fulfilled with an array of fulfillment values for the passed promises, or rejects with the reason of the first passed promise that rejects. It resolves all elements of the passed iterable to promises as it runs this algorithm.

- 1. Let *C* be the **this** value.
- 2. Let *promiseCapability* be ? [NewPromiseCapability\(](#page-704-0)*C*).
- 3. Let *promiseResolve* be [Completion\(](#page-31-0)[GetPromiseResolve\(](#page-709-0)*C*)).
- 4. [IfAbruptRejectPromise](#page-702-0)(*promiseResolve*, *promiseCapability*).
- 5. Let *iteratorRecord* be [Completion](#page-31-0)([GetIterator\(](#page-98-1)*iterable*, SYNC)).
- 6. [IfAbruptRejectPromise](#page-702-0)(*iteratorRecord*, *promiseCapability*).
- 7. Let *result* be [Completion\(](#page-31-0)[PerformPromiseAll](#page-709-1)(*iteratorRecord*, *C*, *promiseCapability*, *promiseResolve*)).
- 8. If *result* is an [abrupt completion](#page-64-0), then
	- a. If *iteratorRecord*.[[Done]] is **false**, set *result* to [Completion\(](#page-31-0)[IteratorClose](#page-100-0)(*iteratorRecord*, *result*)). b. [IfAbruptRejectPromise](#page-702-0)(*result*, *promiseCapability*).
- 9. Return ? *result*.

NOTE This function requires its **this** value to be a [constructor](#page-56-0) function that supports the parameter conventions of the Promise [constructor](#page-56-0).

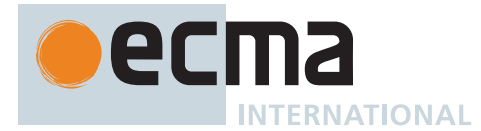

## <span id="page-709-0"></span>**27.2.4.1.1 GetPromiseResolve (** *promiseConstructor* **)**

The abstract operation GetPromiseResolve takes argument *promiseConstructor* (a [constructor](#page-56-0)) and returns either a [normal completion containing](#page-64-0) a [function object](#page-56-0) or a [throw completion](#page-64-0). It performs the following steps when called:

- 1. Let *promiseResolve* be ? [Get\(](#page-88-0)*promiseConstructor*, **"resolve"**).
- 2. If [IsCallable](#page-84-0)(*promiseResolve*) is **false**, throw a **TypeError** exception.
- 3. Return *promiseResolve*.

#### <span id="page-709-1"></span>**27.2.4.1.2 PerformPromiseAll (** *iteratorRecord***,** *constructor***,** *resultCapability***,** *promiseResolve* **)**

The abstract operation PerformPromiseAll takes arguments *iteratorRecord* (an [Iterator Record\)](#page-98-0), *constructor* (a [constructor](#page-56-0)), *resultCapability* (a [PromiseCapability Record](#page-701-1)), and *promiseResolve* (a [function object](#page-56-0)) and returns either a [normal completion containing](#page-64-0) an [ECMAScript language value](#page-36-0) or a [throw completion.](#page-64-0) It performs the following steps when called:

- 1. Let *values* be a new empty [List](#page-63-0).
- 2. Let *remainingElementsCount* be the [Record](#page-63-0) { [[Value]]: 1 }.
- 3. Let *index* be 0.
- 4. Repeat,
	- a. Let *next* be ? [IteratorStepValue\(](#page-99-3)*iteratorRecord*).
	- b. If *next* is DONE, then
		- i. Set *remainingElementsCount*.[[Value]] to *remainingElementsCount*.[[Value]] 1.
		- ii. If *remainingElementsCount*.[[Value]] = 0, then
			- 1. Let *valuesArray* be [CreateArrayFromList](#page-92-1)(*values*).
			- 2. Perform ? [Call](#page-90-0)(*resultCapability*.[[Resolve]], **undefined**, « *valuesArray* »).
		- iii. Return *resultCapability*.[[Promise]].
	- c. Append **undefined** to *values*.
	- d. Let *nextPromise* be ? [Call\(](#page-90-0)*promiseResolve*, *constructor*, « *next* »).
	- e. Let *steps* be the algorithm steps defined in **[Promise.all](#page-709-2)** [Resolve Element Functions](#page-709-2).
	- f. Let *length* be the number of non-optional parameters of the function definition in **[Promise.all](#page-709-2)** [Resolve Element Functions.](#page-709-2)
	- g. Let *onFulfilled* be [CreateBuiltinFunction\(](#page-196-0)*steps*, *length*, **""**, « [[AlreadyCalled]], [[Index]], [[Values]], [[Capability]], [[RemainingElements]] »).
	- h. Set *onFulfilled*.[[AlreadyCalled]] to **false**.
	- i. Set *onFulfilled*.[[Index]] to *index*.
	- j. Set *onFulfilled*.[[Values]] to *values*.
	- k. Set *onFulfilled*.[[Capability]] to *resultCapability*.
	- l. Set *onFulfilled*.[[RemainingElements]] to *remainingElementsCount*.
	- m. Set *remainingElementsCount*.[[Value]] to *remainingElementsCount*.[[Value]] + 1.
	- n. Perform ? [Invoke](#page-93-1)(*nextPromise*, **"then"**, « *onFulfilled*, *resultCapability*.[[Reject]] »).
	- o. Set *index* to *index* + 1.

### <span id="page-709-2"></span>**27.2.4.1.3 Promise.all Resolve Element Functions**

A **Promise.all** resolve element function is an anonymous built-in function that is used to resolve a specific **Promise.all** element. Each **Promise.all** resolve element function has [[Index]], [[Values]], [[Capability]], [[RemainingElements]], and [[AlreadyCalled]] internal slots.

When a **Promise.all** resolve element function is called with argument *x*, the following steps are taken:

- 1. Let *F* be the [active function object.](#page-166-0)
- 2. If *F*.[[AlreadyCalled]] is **true**, return **undefined**.
- 3. Set *F*.[[AlreadyCalled]] to **true**.
- 4. Let *index* be *F*.[[Index]].
- 5. Let *values* be *F*.[[Values]].
- 6. Let *promiseCapability* be *F*.[[Capability]].
- 7. Let *remainingElementsCount* be *F*.[[RemainingElements]].

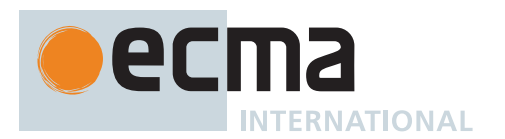

- 8. Set *values*[*index*] to *x*.
- 9. Set *remainingElementsCount*.[[Value]] to *remainingElementsCount*.[[Value]] 1.
- 10. If *remainingElementsCount*.[[Value]] = 0, then
	- a. Let *valuesArray* be [CreateArrayFromList](#page-92-1)(*values*).
	- b. Return ? [Call](#page-90-0)(*promiseCapability*.[[Resolve]], **undefined**, « *valuesArray* »).
- 11. Return **undefined**.

The **"length"** property of a **Promise.all** resolve element function is **1**.

#### **27.2.4.2 Promise.allSettled (** *iterable* **)**

This function returns a promise that is fulfilled with an array of promise state snapshots, but only after all the original promises have settled, i.e. become either fulfilled or rejected. It resolves all elements of the passed iterable to promises as it runs this algorithm.

- 1. Let *C* be the **this** value.
- 2. Let *promiseCapability* be ? [NewPromiseCapability\(](#page-704-0)*C*).
- 3. Let *promiseResolve* be [Completion\(](#page-31-0)[GetPromiseResolve\(](#page-709-0)*C*)).
- 4. [IfAbruptRejectPromise](#page-702-0)(*promiseResolve*, *promiseCapability*).
- 5. Let *iteratorRecord* be [Completion](#page-31-0)([GetIterator\(](#page-98-1)*iterable*, SYNC)).
- 6. [IfAbruptRejectPromise](#page-702-0)(*iteratorRecord*, *promiseCapability*).
- 7. Let *result* be [Completion\(](#page-31-0)[PerformPromiseAllSettled](#page-710-0)(*iteratorRecord*, *C*, *promiseCapability*, *promiseResolve*)).
- 8. If *result* is an [abrupt completion](#page-64-0), then
	- a. If *iteratorRecord*.[[Done]] is **false**, set *result* to [Completion\(](#page-31-0)[IteratorClose](#page-100-0)(*iteratorRecord*, *result*)).
	- b. [IfAbruptRejectPromise](#page-702-0)(*result*, *promiseCapability*).
- 9. Return ? *result*.

NOTE This function requires its **this** value to be a [constructor](#page-56-0) function that supports the parameter conventions of the Promise [constructor](#page-56-0).

#### <span id="page-710-0"></span>**27.2.4.2.1 PerformPromiseAllSettled (** *iteratorRecord***,** *constructor***,** *resultCapability***,** *promiseResolve* **)**

The abstract operation PerformPromiseAllSettled takes arguments *iteratorRecord* (an [Iterator Record\)](#page-98-0), *constructor* (a [constructor](#page-56-0)), *resultCapability* (a [PromiseCapability Record\)](#page-701-1), and *promiseResolve* (a [function object\)](#page-56-0) and returns either a [normal completion containing](#page-64-0) an [ECMAScript language value](#page-36-0) or a [throw completion.](#page-64-0) It performs the following steps when called:

- 1. Let *values* be a new empty [List](#page-63-0).
- 2. Let *remainingElementsCount* be the [Record](#page-63-0) { [[Value]]: 1 }.
- 3. Let *index* be 0.
- 4. Repeat,
	- a. Let *next* be ? [IteratorStepValue\(](#page-99-3)*iteratorRecord*).
	- b. If *next* is DONE, then
		- i. Set *remainingElementsCount*.[[Value]] to *remainingElementsCount*.[[Value]] 1.
		- ii. If *remainingElementsCount*.[[Value]] = 0, then
			- 1. Let *valuesArray* be [CreateArrayFromList](#page-92-1)(*values*).
			- 2. Perform ? [Call](#page-90-0)(*resultCapability*.[[Resolve]], **undefined**, « *valuesArray* »).
		- iii. Return *resultCapability*.[[Promise]].
	- c. Append **undefined** to *values*.
	- d. Let *nextPromise* be ? [Call\(](#page-90-0)*promiseResolve*, *constructor*, « *next* »).
	- e. Let *stepsFulfilled* be the algorithm steps defined in **[Promise.allSettled](#page-711-0)** Resolve Element [Functions](#page-711-0).
	- f. Let *lengthFulfilled* be the number of non-optional parameters of the function definition in **[Promise.allSettled](#page-711-0)** [Resolve Element Functions.](#page-711-0)
	- g. Let *onFulfilled* be [CreateBuiltinFunction\(](#page-196-0)*stepsFulfilled*, *lengthFulfilled*, **""**, « [[AlreadyCalled]], [[Index]], [[Values]], [[Capability]], [[RemainingElements]] »).
	- h. Let *alreadyCalled* be the [Record](#page-63-0) { [[Value]]: **false** }.
	- i. Set *onFulfilled*.[[AlreadyCalled]] to *alreadyCalled*.

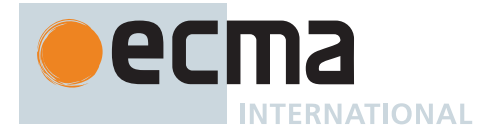

- j. Set *onFulfilled*.[[Index]] to *index*.
- k. Set *onFulfilled*.[[Values]] to *values*.
- l. Set *onFulfilled*.[[Capability]] to *resultCapability*.
- m. Set *onFulfilled*.[[RemainingElements]] to *remainingElementsCount*.
- n. Let *stepsRejected* be the algorithm steps defined in **[Promise.allSettled](#page-711-1)** [Reject Element Functions.](#page-711-1)
- o. Let *lengthRejected* be the number of non-optional parameters of the function definition in **[Promise.allSettled](#page-711-1)** [Reject Element Functions.](#page-711-1)
- p. Let *onRejected* be [CreateBuiltinFunction\(](#page-196-0)*stepsRejected*, *lengthRejected*, **""**, « [[AlreadyCalled]], [[Index]], [[Values]], [[Capability]], [[RemainingElements]] »).
- q. Set *onRejected*.[[AlreadyCalled]] to *alreadyCalled*.
- r. Set *onRejected*.[[Index]] to *index*.
- s. Set *onRejected*.[[Values]] to *values*.
- t. Set *onRejected*.[[Capability]] to *resultCapability*.
- u. Set *onRejected*.[[RemainingElements]] to *remainingElementsCount*.
- v. Set *remainingElementsCount*.[[Value]] to *remainingElementsCount*.[[Value]] + 1.
- w. Perform ? [Invoke](#page-93-1)(*nextPromise*, **"then"**, « *onFulfilled*, *onRejected* »).
- x. Set *index* to *index* + 1.

### <span id="page-711-0"></span>**27.2.4.2.2 Promise.allSettled Resolve Element Functions**

A **Promise.allSettled** resolve element function is an anonymous built-in function that is used to resolve a specific **Promise.allSettled** element. Each **Promise.allSettled** resolve element function has [[Index]], [[Values]], [[Capability]], [[RemainingElements]], and [[AlreadyCalled]] internal slots.

When a **Promise.allSettled** resolve element function is called with argument *x*, the following steps are taken:

- 1. Let *F* be the [active function object.](#page-166-0)
- 2. Let *alreadyCalled* be *F*.[[AlreadyCalled]].
- 3. If *alreadyCalled*.[[Value]] is **true**, return **undefined**.
- 4. Set *alreadyCalled*.[[Value]] to **true**.
- 5. Let *index* be *F*.[[Index]].
- 6. Let *values* be *F*.[[Values]].
- 7. Let *promiseCapability* be *F*.[[Capability]].
- 8. Let *remainingElementsCount* be *F*.[[RemainingElements]].
- 9. Let *obj* be [OrdinaryObjectCreate](#page-184-0)[\(%Object.prototype%\)](#page-434-0).
- 10. Perform ! [CreateDataPropertyOrThrow\(](#page-89-0)*obj*, **"status"**, **"fulfilled"**).
- 11. Perform ! [CreateDataPropertyOrThrow\(](#page-89-0)*obj*, **"value"**, *x*).
- 12. Set *values*[*index*] to *obj*.
- 13. Set *remainingElementsCount*.[[Value]] to *remainingElementsCount*.[[Value]] 1.
- 14. If *remainingElementsCount*.[[Value]] = 0, then
	- a. Let *valuesArray* be [CreateArrayFromList](#page-92-1)(*values*).
	- b. Return ? [Call](#page-90-0)(*promiseCapability*.[[Resolve]], **undefined**, « *valuesArray* »).
- 15. Return **undefined**.

The **"length"** property of a **Promise.allSettled** resolve element function is **1**.

### <span id="page-711-1"></span>**27.2.4.2.3 Promise.allSettled Reject Element Functions**

A **Promise.allSettled** reject element function is an anonymous built-in function that is used to reject a specific **Promise.allSettled** element. Each **Promise.allSettled** reject element function has [[Index]], [[Values]], [[Capability]], [[RemainingElements]], and [[AlreadyCalled]] internal slots.

When a **Promise.allSettled** reject element function is called with argument *x*, the following steps are taken:

- 1. Let *F* be the [active function object.](#page-166-0)
- 2. Let *alreadyCalled* be *F*.[[AlreadyCalled]].
- 3. If *alreadyCalled*.[[Value]] is **true**, return **undefined**.
- 4. Set *alreadyCalled*.[[Value]] to **true**.
- 5. Let *index* be *F*.[[Index]].
- 6. Let *values* be *F*.[[Values]].

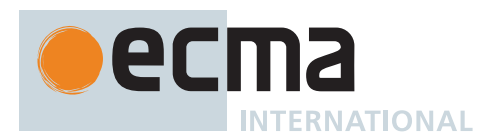

- 7. Let *promiseCapability* be *F*.[[Capability]].
- 8. Let *remainingElementsCount* be *F*.[[RemainingElements]].
- 9. Let *obj* be [OrdinaryObjectCreate](#page-184-0)[\(%Object.prototype%\)](#page-434-0).
- 10. Perform ! [CreateDataPropertyOrThrow\(](#page-89-0)*obj*, **"status"**, **"rejected"**).
- 11. Perform ! [CreateDataPropertyOrThrow\(](#page-89-0)*obj*, **"reason"**, *x*).
- 12. Set *values*[*index*] to *obj*.
- 13. Set *remainingElementsCount*.[[Value]] to *remainingElementsCount*.[[Value]] 1.
- 14. If *remainingElementsCount*.[[Value]] = 0, then
	- a. Let *valuesArray* be [CreateArrayFromList](#page-92-1)(*values*).
	- b. Return ? [Call](#page-90-0)(*promiseCapability*.[[Resolve]], **undefined**, « *valuesArray* »).
- 15. Return **undefined**.

The **"length"** property of a **Promise.allSettled** reject element function is **1**.

### **27.2.4.3 Promise.any (** *iterable* **)**

This function returns a promise that is fulfilled by the first given promise to be fulfilled, or rejected with an **AggregateError** holding the rejection reasons if all of the given promises are rejected. It resolves all elements of the passed iterable to promises as it runs this algorithm.

- 1. Let *C* be the **this** value.
- 2. Let *promiseCapability* be ? [NewPromiseCapability\(](#page-704-0)*C*).
- 3. Let *promiseResolve* be [Completion\(](#page-31-0)[GetPromiseResolve\(](#page-709-0)*C*)).
- 4. [IfAbruptRejectPromise](#page-702-0)(*promiseResolve*, *promiseCapability*).
- 5. Let *iteratorRecord* be [Completion](#page-31-0)([GetIterator\(](#page-98-1)*iterable*, SYNC)).
- 6. [IfAbruptRejectPromise](#page-702-0)(*iteratorRecord*, *promiseCapability*).
- 7. Let *result* be [Completion\(](#page-31-0)[PerformPromiseAny](#page-712-0)(*iteratorRecord*, *C*, *promiseCapability*, *promiseResolve*)).
- 8. If *result* is an [abrupt completion](#page-64-0), then
	- a. If *iteratorRecord*.[[Done]] is **false**, set *result* to [Completion\(](#page-31-0)[IteratorClose](#page-100-0)(*iteratorRecord*, *result*)).
		- b. [IfAbruptRejectPromise](#page-702-0)(*result*, *promiseCapability*).
- 9. Return ? *result*.

NOTE This function requires its **this** value to be a [constructor](#page-56-0) function that supports the parameter conventions of the **Promise** [constructor.](#page-56-0)

#### <span id="page-712-0"></span>**27.2.4.3.1 PerformPromiseAny (** *iteratorRecord***,** *constructor***,** *resultCapability***,** *promiseResolve* **)**

The abstract operation PerformPromiseAny takes arguments *iteratorRecord* (an [Iterator Record\)](#page-98-0), *constructor* (a [constructor](#page-56-0)), *resultCapability* (a [PromiseCapability Record](#page-701-1)), and *promiseResolve* (a [function object](#page-56-0)) and returns either a [normal completion containing](#page-64-0) an [ECMAScript language value](#page-36-0) or a [throw completion.](#page-64-0) It performs the following steps when called:

- 1. Let *errors* be a new empty [List.](#page-63-0)
- 2. Let *remainingElementsCount* be the [Record](#page-63-0) { [[Value]]: 1 }.
- 3. Let *index* be 0.
- 4. Repeat,
	- a. Let *next* be ? [IteratorStepValue\(](#page-99-3)*iteratorRecord*).
	- b. If *next* is DONE, then
		- i. Set *remainingElementsCount*.[[Value]] to *remainingElementsCount*.[[Value]] 1.
		- ii. If *remainingElementsCount*.[[Value]] = 0, then
			- 1. Let *error* be a newly created **AggregateError** object.
				- 2. Perform ! [DefinePropertyOrThrow\(](#page-90-2)*error*, **"errors"**, PropertyDescriptor { [[Configurable]]: **true**, [[Enumerable]]: **false**, [[Writable]]: **true**, [[Value]]: [CreateArrayFromList\(](#page-92-1)*errors*) }).
			- 3. Return [ThrowCompletion](#page-65-1)(*error*).
		- iii. Return *resultCapability*.[[Promise]].
	- c. Append **undefined** to *errors*.
	- d. Let *nextPromise* be ? [Call\(](#page-90-0)*promiseResolve*, *constructor*, « *next* »).
	- e. Let *stepsRejected* be the algorithm steps defined in **[Promise.any](#page-713-0)** [Reject Element Functions.](#page-713-0)

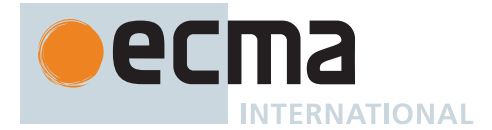

- f. Let *lengthRejected* be the number of non-optional parameters of the function definition in **[Promise.any](#page-713-0)** [Reject Element Functions.](#page-713-0)
- g. Let *onRejected* be [CreateBuiltinFunction\(](#page-196-0)*stepsRejected*, *lengthRejected*, **""**, « [[AlreadyCalled]], [[Index]], [[Errors]], [[Capability]], [[RemainingElements]] »).
- h. Set *onRejected*.[[AlreadyCalled]] to **false**.
- i. Set *onRejected*.[[Index]] to *index*.
- j. Set *onRejected*.[[Errors]] to *errors*.
- k. Set *onRejected*.[[Capability]] to *resultCapability*.
- l. Set *onRejected*.[[RemainingElements]] to *remainingElementsCount*.
- m. Set *remainingElementsCount*.[[Value]] to *remainingElementsCount*.[[Value]] + 1.
- n. Perform ? [Invoke](#page-93-1)(*nextPromise*, **"then"**, « *resultCapability*.[[Resolve]], *onRejected* »).
- o. Set *index* to *index* + 1.

## <span id="page-713-0"></span>**27.2.4.3.2 Promise.any Reject Element Functions**

A **Promise.any** reject element function is an anonymous built-in function that is used to reject a specific **Promise.any** element. Each **Promise.any** reject element function has [[Index]], [[Errors]], [[Capability]], [[RemainingElements]], and [[AlreadyCalled]] internal slots.

When a **Promise.any** reject element function is called with argument *x*, the following steps are taken:

- 1. Let *F* be the [active function object.](#page-166-0)
- 2. If *F*.[[AlreadyCalled]] is **true**, return **undefined**.
- 3. Set *F*.[[AlreadyCalled]] to **true**.
- 4. Let *index* be *F*.[[Index]].
- 5. Let *errors* be *F*.[[Errors]].
- 6. Let *promiseCapability* be *F*.[[Capability]].
- 7. Let *remainingElementsCount* be *F*.[[RemainingElements]].
- 8. Set *errors*[*index*] to *x*.
- 9. Set *remainingElementsCount*.[[Value]] to *remainingElementsCount*.[[Value]] 1.
- 10. If *remainingElementsCount*.[[Value]] = 0, then
	- a. Let *error* be a newly created **AggregateError** object.
	- b. Perform ! [DefinePropertyOrThrow\(](#page-90-2)*error*, **"errors"**, PropertyDescriptor { [[Configurable]]: **true**, [[Enumerable]]: **false**, [[Writable]]: **true**, [[Value]]: [CreateArrayFromList\(](#page-92-1)*errors*) }).
	- c. Return ? [Call](#page-90-0)(*promiseCapability*.[[Reject]], **undefined**, « *error* »).
- 11. Return **undefined**.

The **"length"** property of a **Promise.any** reject element function is **1**.

## **27.2.4.4 Promise.prototype**

The initial value of **Promise.prototype** is the [Promise prototype object](#page-715-1).

This property has the attributes { [[Writable]]: **false**, [[Enumerable]]: **false**, [[Configurable]]: **false** }.

## **27.2.4.5 Promise.race (** *iterable* **)**

This function returns a new promise which is settled in the same way as the first passed promise to settle. It resolves all elements of the passed *iterable* to promises as it runs this algorithm.

- 1. Let *C* be the **this** value.
- 2. Let *promiseCapability* be ? [NewPromiseCapability\(](#page-704-0)*C*).
- 3. Let *promiseResolve* be [Completion\(](#page-31-0)[GetPromiseResolve\(](#page-709-0)*C*)).
- 4. [IfAbruptRejectPromise](#page-702-0)(*promiseResolve*, *promiseCapability*).
- 5. Let *iteratorRecord* be [Completion](#page-31-0)([GetIterator\(](#page-98-1)*iterable*, SYNC)).
- 6. [IfAbruptRejectPromise](#page-702-0)(*iteratorRecord*, *promiseCapability*).
- 7. Let *result* be [Completion](#page-31-0)([PerformPromiseRace](#page-714-0)(*iteratorRecord*, *C*, *promiseCapability*, *promiseResolve*)).
- 8. If *result* is an [abrupt completion](#page-64-0), then

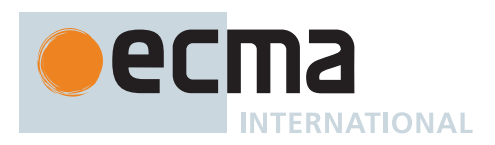

- a. If *iteratorRecord*.[[Done]] is **false**, set *result* to [Completion\(](#page-31-0)[IteratorClose](#page-100-0)(*iteratorRecord*, *result*)).
- b. [IfAbruptRejectPromise](#page-702-0)(*result*, *promiseCapability*).
- 9. Return ? *result*.

NOTE 1 If the *iterable* argument yields no values or if none of the promises yielded by *iterable* ever settle, then the pending promise returned by this method will never be settled.

NOTE 2 This function expects its **this** value to be a [constructor](#page-56-0) function that supports the parameter conventions of the Promise [constructor](#page-56-0). It also expects that its **this** value provides a **resolve** method.

#### <span id="page-714-0"></span>**27.2.4.5.1 PerformPromiseRace (** *iteratorRecord***,** *constructor***,** *resultCapability***,** *promiseResolve* **)**

The abstract operation PerformPromiseRace takes arguments *iteratorRecord* (an [Iterator Record\)](#page-98-0), *constructor* (a [constructor](#page-56-0)), *resultCapability* (a [PromiseCapability Record](#page-701-1)), and *promiseResolve* (a [function object](#page-56-0)) and returns either a [normal completion containing](#page-64-0) an [ECMAScript language value](#page-36-0) or a [throw completion.](#page-64-0) It performs the following steps when called:

- 1. Repeat,
	- a. Let *next* be ? [IteratorStepValue\(](#page-99-3)*iteratorRecord*).
	- b. If *next* is DONE, then
		- i. Return *resultCapability*.[[Promise]].
	- c. Let *nextPromise* be ? [Call\(](#page-90-0)*promiseResolve*, *constructor*, « *next* »).
	- d. Perform ? [Invoke](#page-93-1)(*nextPromise*, **"then"**, « *resultCapability*.[[Resolve]], *resultCapability*.[[Reject]] »).

### **27.2.4.6 Promise.reject (** *r* **)**

This function returns a new promise rejected with the passed argument.

- 1. Let *C* be the **this** value.
- 2. Let *promiseCapability* be ? [NewPromiseCapability\(](#page-704-0)*C*).
- 3. Perform ? [Call](#page-90-0)(*promiseCapability*.[[Reject]], **undefined**, « *r* »).
- 4. Return *promiseCapability*.[[Promise]].

NOTE This function expects its **this** value to be a [constructor](#page-56-0) function that supports the parameter conventions of the Promise [constructor](#page-56-0).

#### **27.2.4.7 Promise.resolve (** *x* **)**

This function returns either a new promise resolved with the passed argument, or the argument itself if the argument is a promise produced by this [constructor.](#page-56-0)

- 1. Let *C* be the **this** value.
- 2. If *C* [is not an Object,](#page-53-0) throw a **TypeError** exception.
- 3. Return ? [PromiseResolve](#page-715-0)(*C*, *x*).

NOTE This function expects its **this** value to be a [constructor](#page-56-0) function that supports the parameter conventions of the Promise [constructor](#page-56-0).

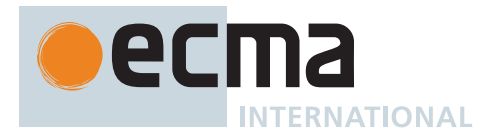

## <span id="page-715-0"></span>**27.2.4.7.1 PromiseResolve (** *C***,** *x* **)**

The abstract operation PromiseResolve takes arguments *C* (a [constructor](#page-56-0)) and *x* (an [ECMAScript language](#page-36-0) [value\)](#page-36-0) and returns either a [normal completion containing](#page-64-0) an [ECMAScript language value](#page-36-0) or a [throw completion.](#page-64-0) It returns a new promise resolved with *x*. It performs the following steps when called:

- 1. If [IsPromise\(](#page-704-2)*x*) is **true**, then
	- a. Let *xConstructor* be ? [Get\(](#page-88-0)*x*, **"constructor"**).
	- b. If [SameValue](#page-85-0)(*xConstructor*, *C*) is **true**, return *x*.
- 2. Let *promiseCapability* be ? [NewPromiseCapability\(](#page-704-0)*C*).
- 3. Perform ? [Call](#page-90-0)(*promiseCapability*.[[Resolve]], **undefined**, « *x* »).
- 4. Return *promiseCapability*.[[Promise]].

#### **27.2.4.8 Promise.withResolvers ( )**

This function returns an object with three properties: a new promise together with the **resolve** and **reject** functions associated with it.

- 1. Let *C* be the **this** value.
- 2. Let *promiseCapability* be ? [NewPromiseCapability\(](#page-704-0)*C*).
- 3. Let *obj* be [OrdinaryObjectCreate](#page-184-0)[\(%Object.prototype%\)](#page-434-0).
- 4. Perform ! [CreateDataPropertyOrThrow\(](#page-89-0)*obj*, **"promise"**, *promiseCapability*.[[Promise]]).
- 5. Perform ! [CreateDataPropertyOrThrow\(](#page-89-0)*obj*, **"resolve"**, *promiseCapability*.[[Resolve]]).
- 6. Perform ! [CreateDataPropertyOrThrow\(](#page-89-0)*obj*, **"reject"**, *promiseCapability*.[[Reject]]).
- 7. Return *obj*.

### **27.2.4.9 get Promise [ @@species ]**

**Promise[@@species]** is an [accessor property](#page-53-0) whose set accessor function is **undefined**. Its get accessor function performs the following steps when called:

1. Return the **this** value.

The value of the **"name"** property of this function is **"get [Symbol.species]"**.

NOTE Promise prototype methods normally use their **this** value's [constructor](#page-56-0) to create a derived object. However, a subclass [constructor](#page-56-0) may over-ride that default behaviour by redefining its [@@species](#page-38-0) property.

### <span id="page-715-1"></span>**27.2.5 Properties of the Promise Prototype Object**

The *Promise prototype object*:

- is *%Promise.prototype%*.
- has a [[Prototype]] internal slot whose value is [%Object.prototype%](#page-434-0).
- is an [ordinary object.](#page-55-0)
- does not have a [[PromiseState]] internal slot or any of the other internal slots of Promise instances.

### **27.2.5.1 Promise.prototype.catch (** *onRejected* **)**

This method performs the following steps when called:

- 1. Let *promise* be the **this** value.
- 2. Return ? [Invoke\(](#page-93-1)*promise*, **"then"**, « **undefined**, *onRejected* »).

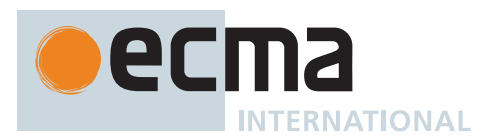

### **27.2.5.2 Promise.prototype.constructor**

The initial value of **Promise.prototype.constructor** is [%Promise%](#page-707-0).

### **27.2.5.3 Promise.prototype.finally (** *onFinally* **)**

This method performs the following steps when called:

- 1. Let *promise* be the **this** value.
- 2. If *promise* [is not an Object](#page-53-0), throw a **TypeError** exception.
- 3. Let *C* be ? [SpeciesConstructor](#page-93-2)(*promise*, [%Promise%](#page-707-0)).
- 4. [Assert](#page-30-0): [IsConstructor](#page-84-1)(*C*) is **true**.
- 5. If [IsCallable](#page-84-0)(*onFinally*) is **false**, then
	- a. Let *thenFinally* be *onFinally*.
	- b. Let *catchFinally* be *onFinally*.
- 6. Else,
	- a. Let *thenFinallyClosure* be a new [Abstract Closure](#page-70-0) with parameters (*value*) that captures *onFinally* and *C* and performs the following steps when called:
		- i. Let *result* be ? [Call](#page-90-0)(*onFinally*, **undefined**).
		- ii. Let *p* be ? [PromiseResolve](#page-715-0)(*C*, *result*).
		- iii. Let *returnValue* be a new [Abstract Closure](#page-70-0) with no parameters that captures *value* and performs the following steps when called:
			- 1. Return *value*.
		- iv. Let *valueThunk* be [CreateBuiltinFunction\(](#page-196-0)*returnValue*, 0, **""**, « »).
		- v. Return ? [Invoke\(](#page-93-1)*p*, **"then"**, « *valueThunk* »).
	- b. Let *thenFinally* be [CreateBuiltinFunction](#page-196-0)(*thenFinallyClosure*, 1, **""**, « »).
	- c. Let *catchFinallyClosure* be a new [Abstract Closure](#page-70-0) with parameters (*reason*) that captures *onFinally*
		- and *C* and performs the following steps when called:
		- i. Let *result* be ? [Call](#page-90-0)(*onFinally*, **undefined**).
		- ii. Let *p* be ? [PromiseResolve](#page-715-0)(*C*, *result*).
		- iii. Let *throwReason* be a new [Abstract Closure](#page-70-0) with no parameters that captures *reason* and performs the following steps when called:
			- 1. Return [ThrowCompletion](#page-65-1)(*reason*).
		- iv. Let *thrower* be [CreateBuiltinFunction](#page-196-0)(*throwReason*, 0, **""**, « »).
		- v. Return ? [Invoke\(](#page-93-1)*p*, **"then"**, « *thrower* »).
	- d. Let *catchFinally* be [CreateBuiltinFunction\(](#page-196-0)*catchFinallyClosure*, 1, **""**, « »).
- 7. Return ? [Invoke\(](#page-93-1)*promise*, **"then"**, « *thenFinally*, *catchFinally* »).

### **27.2.5.4 Promise.prototype.then (** *onFulfilled***,** *onRejected* **)**

This method performs the following steps when called:

- 1. Let *promise* be the **this** value.
- 2. If [IsPromise\(](#page-704-2)*promise*) is **false**, throw a **TypeError** exception.
- 3. Let *C* be ? [SpeciesConstructor](#page-93-2)(*promise*, [%Promise%](#page-707-0)).
- 4. Let *resultCapability* be ? [NewPromiseCapability\(](#page-704-0)*C*).
- 5. Return [PerformPromiseThen\(](#page-716-0)*promise*, *onFulfilled*, *onRejected*, *resultCapability*).

### <span id="page-716-0"></span>**27.2.5.4.1 PerformPromiseThen (** *promise***,** *onFulfilled***,** *onRejected* **[ ,** *resultCapability* **] )**

The abstract operation PerformPromiseThen takes arguments *promise* (a Promise), *onFulfilled* (an [ECMAScript](#page-36-0) [language value\)](#page-36-0), and *onRejected* (an [ECMAScript language value](#page-36-0)) and optional argument *resultCapability* (a [PromiseCapability Record](#page-701-1)) and returns an [ECMAScript language value.](#page-36-0) It performs the "then" operation on *promise* using *onFulfilled* and *onRejected* as its settlement actions. If *resultCapability* is passed, the result is

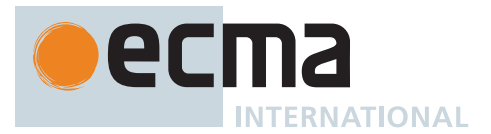

stored by updating *resultCapability*'s promise. If it is not passed, then PerformPromiseThen is being called by a specification-internal operation where the result does not matter. It performs the following steps when called:

- 1. [Assert](#page-30-0): [IsPromise](#page-704-2)(*promise*) is **true**.
- 2. If *resultCapability* is not present, then
	- a. Set *resultCapability* to **undefined**.
- 3. If [IsCallable](#page-84-0)(*onFulfilled*) is **false**, then a. Let *onFulfilledJobCallback* be EMPTY.
- 4. Else,
- a. Let *onFulfilledJobCallback* be [HostMakeJobCallback](#page-169-0)(*onFulfilled*).
- 5. If [IsCallable](#page-84-0)(*onRejected*) is **false**, then
	- a. Let *onRejectedJobCallback* be EMPTY.
- 6. Else,
	- a. Let *onRejectedJobCallback* be [HostMakeJobCallback](#page-169-0)(*onRejected*).
- 7. Let *fulfillReaction* be the [PromiseReaction Record](#page-702-2) { [[Capability]]: *resultCapability*, [[Type]]: FULFILL, [[Handler]]: *onFulfilledJobCallback* }.
- 8. Let *rejectReaction* be the [PromiseReaction Record](#page-702-2) { [[Capability]]: *resultCapability*, [[Type]]: REJECT, [[Handler]]: *onRejectedJobCallback* }.
- 9. If *promise*.[[PromiseState]] is PENDING, then a. Append *fulfillReaction* to *promise*.[[PromiseFulfillReactions]].
	- b. Append *rejectReaction* to *promise*.[[PromiseRejectReactions]].
- 10. Else if *promise*.[[PromiseState]] is FULFILLED, then
	- a. Let *value* be *promise*.[[PromiseResult]].
	- b. Let *fulfillJob* be [NewPromiseReactionJob\(](#page-706-0)*fulfillReaction*, *value*).
	- c. Perform [HostEnqueuePromiseJob\(](#page-170-0)*fulfillJob*.[[Job]], *fulfillJob*.[[Realm]]).
- 11. Else,
	- a. [Assert](#page-30-0): The value of *promise*.[[PromiseState]] is REJECTED.
	- b. Let *reason* be *promise*.[[PromiseResult]].
	- c. If *promise*.[[PromiseIsHandled]] is **false**, perform [HostPromiseRejectionTracker](#page-705-2)(*promise*, **"handle"**).
	- d. Let *rejectJob* be [NewPromiseReactionJob](#page-706-0)(*rejectReaction*, *reason*).
	- e. Perform [HostEnqueuePromiseJob\(](#page-170-0)*rejectJob*.[[Job]], *rejectJob*.[[Realm]]).
- 12. Set *promise*.[[PromiseIsHandled]] to **true**.
- 13. If *resultCapability* is **undefined**, then
- a. Return **undefined**.
- 14. Else,
	- a. Return *resultCapability*.[[Promise]].

### **27.2.5.5 Promise.prototype [ @@toStringTag ]**

The initial value of the [@@toStringTag](#page-38-0) property is the String value **"Promise"**.

This property has the attributes { [[Writable]]: **false**, [[Enumerable]]: **false**, [[Configurable]]: **true** }.

### **27.2.6 Properties of Promise Instances**

Promise instances are [ordinary objects](#page-55-0) that inherit properties from the [Promise prototype object](#page-715-1) (the intrinsic, [%Promise.prototype%\)](#page-715-1). Promise instances are initially created with the internal slots described in [Table 87.](#page-717-0)

<span id="page-717-0"></span>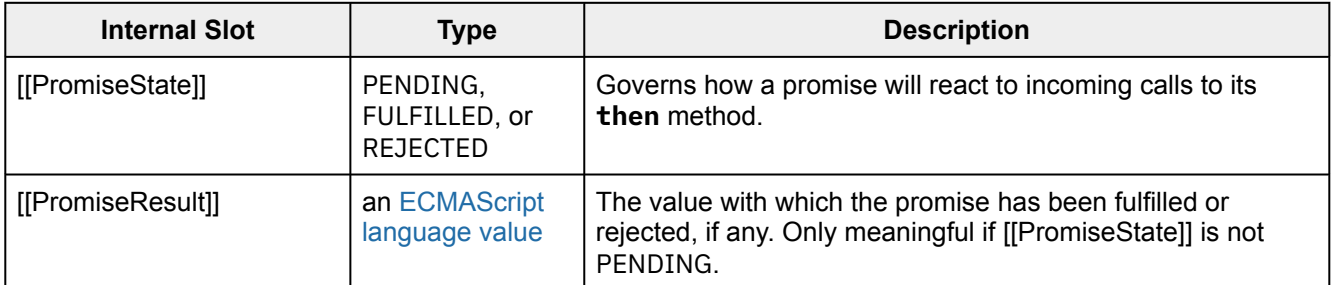

#### **Table 87: Internal Slots of Promise Instances**

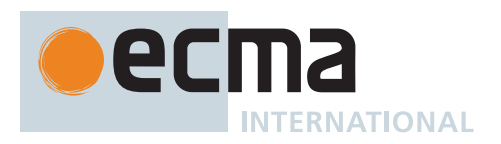

### **Table 87: Internal Slots of Promise Instances** *(continued)*

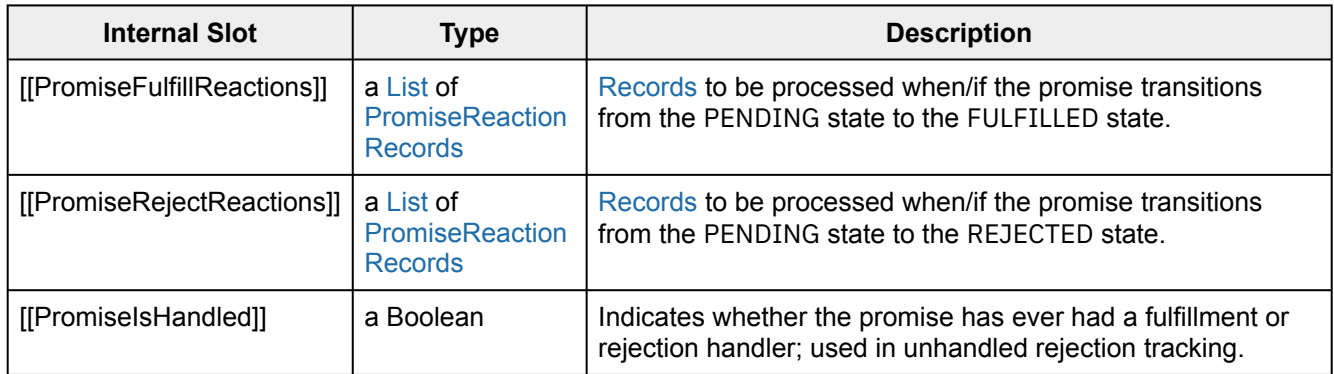

# **27.3 GeneratorFunction Objects**

GeneratorFunctions are functions that are usually created by evaluating *[GeneratorDeclaration](#page-346-0)*s, *[GeneratorExpression](#page-346-1)*s, and *[GeneratorMethod](#page-346-2)*s. They may also be created by calling the [%GeneratorFunction%](#page-718-0) intrinsic.

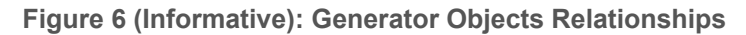

<span id="page-718-1"></span>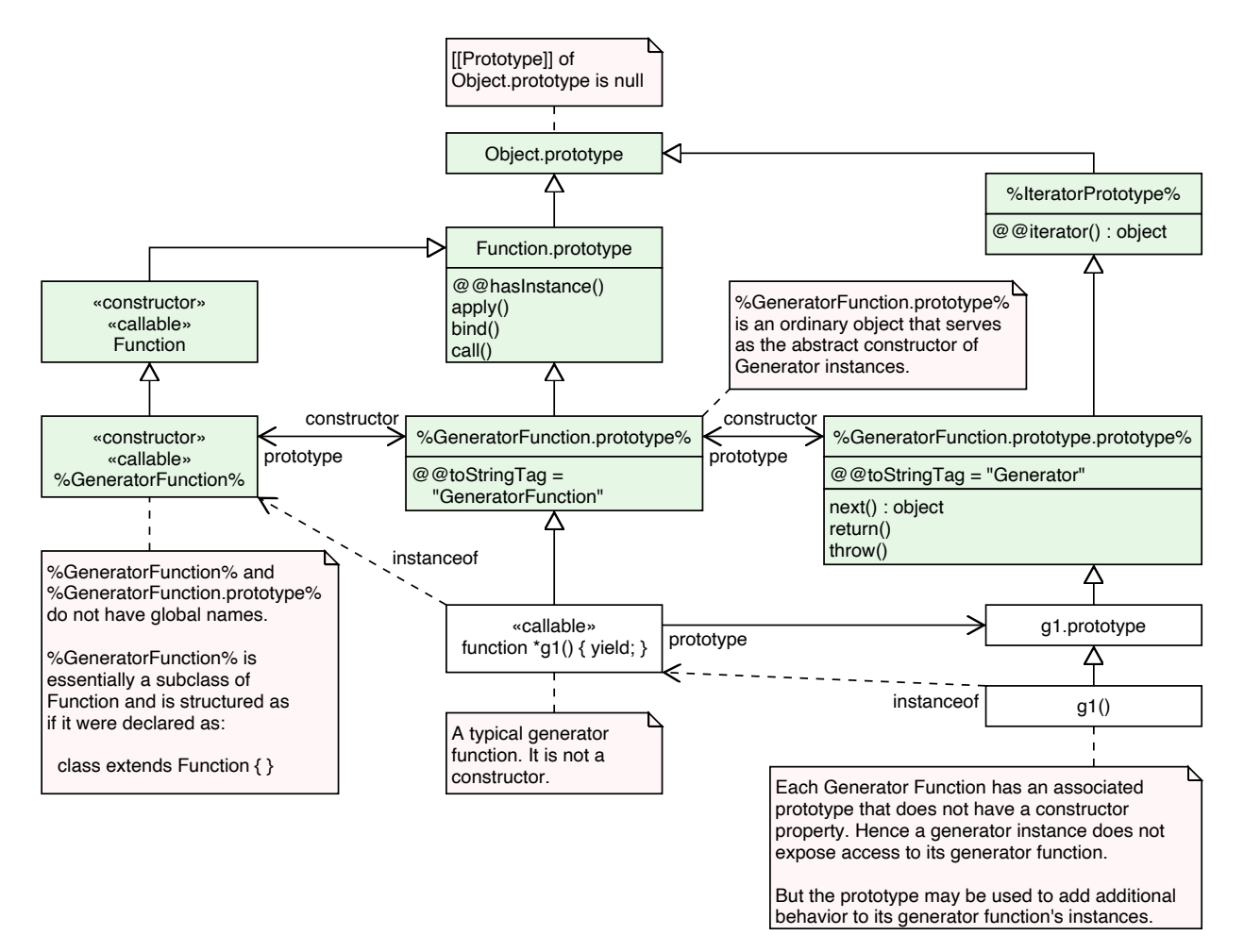

## <span id="page-718-0"></span>**27.3.1 The GeneratorFunction Constructor**

The GeneratorFunction [constructor](#page-56-0):

• is *%GeneratorFunction%*.

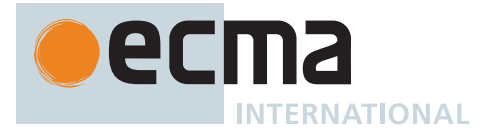

- is a subclass of **Function**.
- creates and initializes a new GeneratorFunction when called as a function rather than as a [constructor](#page-56-0). Thus the function call **GeneratorFunction (…)** is equivalent to the object creation expression **new GeneratorFunction (…)** with the same arguments.
- may be used as the value of an **extends** clause of a class definition. Subclass [constructors](#page-56-0) that intend to inherit the specified GeneratorFunction behaviour must include a **super** call to the GeneratorFunction [constructor](#page-56-0) to create and initialize subclass instances with the internal slots necessary for built-in GeneratorFunction behaviour. All ECMAScript syntactic forms for defining generator [function objects](#page-56-0) create direct instances of GeneratorFunction. There is no syntactic means to create instances of GeneratorFunction subclasses.

## **27.3.1.1 GeneratorFunction ( ...***parameterArgs***,** *bodyArg* **)**

The last argument (if any) specifies the body (executable code) of a generator function; any preceding arguments specify formal parameters.

This function performs the following steps when called:

- 1. Let *C* be the [active function object.](#page-166-0)
- 2. If *bodyArg* is not present, set *bodyArg* to the empty String.
- 3. Return ? [CreateDynamicFunction](#page-438-0)(*C*, NewTarget, GENERATOR, *parameterArgs*, *bodyArg*).

NOTE See NOTE for 20[.2.1.1.](#page-438-1)

#### **27.3.2 Properties of the GeneratorFunction Constructor**

The GeneratorFunction [constructor](#page-56-0):

- is a standard built-in [function object](#page-56-0) that inherits from the Function [constructor](#page-56-0).
- has a [[Prototype]] internal slot whose value is [%Function%](#page-437-0).
- has a "length" property whose value is  $1_F$ .
- has a **"name"** property whose value is **"GeneratorFunction"**.
- has the following properties:

### **27.3.2.1 GeneratorFunction.prototype**

The initial value of **GeneratorFunction.prototype** is the [GeneratorFunction prototype object.](#page-719-0)

This property has the attributes { [[Writable]]: **false**, [[Enumerable]]: **false**, [[Configurable]]: **false** }.

### <span id="page-719-0"></span>**27.3.3 Properties of the GeneratorFunction Prototype Object**

The *GeneratorFunction prototype object*:

- is *%GeneratorFunction.prototype%* (see [Figure 6](#page-718-1)).
- is an [ordinary object.](#page-55-0)
- is not a [function object](#page-56-0) and does not have an [[ECMAScriptCode]] internal slot or any other of the internal slots listed in [Table 3](#page-186-1)0 or [Table 88.](#page-723-0)
- has a [[Prototype]] internal slot whose value is [%Function.prototype%.](#page-440-0)

### **27.3.3.1 GeneratorFunction.prototype.constructor**

#### The initial value of **GeneratorFunction.prototype.constructor** is [%GeneratorFunction%.](#page-718-0)

This property has the attributes { [[Writable]]: **false**, [[Enumerable]]: **false**, [[Configurable]]: **true** }.
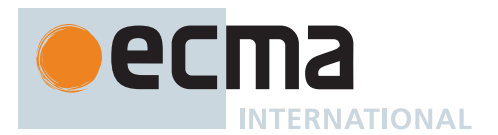

### **27.3.3.2 GeneratorFunction.prototype.prototype**

### The initial value of **GeneratorFunction.prototype.prototype** is the [Generator prototype object](#page-723-0).

This property has the attributes { [[Writable]]: **false**, [[Enumerable]]: **false**, [[Configurable]]: **true** }.

## **27.3.3.3 GeneratorFunction.prototype [ @@toStringTag ]**

The initial value of the [@@toStringTag](#page-38-0) property is the String value **"GeneratorFunction"**.

This property has the attributes { [[Writable]]: **false**, [[Enumerable]]: **false**, [[Configurable]]: **true** }.

### **27.3.4 GeneratorFunction Instances**

Every GeneratorFunction instance is an ECMAScript [function object](#page-56-0) and has the internal slots listed in [Table 3](#page-186-0)0. The value of the [[IsClassConstructor]] internal slot for all such instances is **false**.

Each GeneratorFunction instance has the following own properties:

### **27.3.4.1 length**

The specification for the **"length"** property of Function instances given in 20[.2.4.1](#page-443-0) also applies to Generator-Function instances.

### **27.3.4.2 name**

The specification for the **"name"** property of Function instances given in 20[.2.4.2](#page-443-1) also applies to Generator-Function instances.

### **27.3.4.3 prototype**

Whenever a GeneratorFunction instance is created another [ordinary object](#page-55-0) is also created and is the initial value of the generator function's **"prototype"** property. The value of the prototype property is used to initialize the [[Prototype]] internal slot of a newly created Generator when the generator [function object](#page-56-0) is invoked using [[Call]].

This property has the attributes { [[Writable]]: **true**, [[Enumerable]]: **false**, [[Configurable]]: **false** }.

NOTE Unlike Function instances, the object that is the value of a GeneratorFunction's **"prototype"** property does not have a **"constructor"** property whose value is the GeneratorFunction instance.

### **27.4 AsyncGeneratorFunction Objects**

AsyncGeneratorFunctions are functions that are usually created by evaluating *[AsyncGeneratorDeclaration](#page-350-0)*, *[AsyncGeneratorExpression](#page-350-1)*, and *[AsyncGeneratorMethod](#page-350-2)* syntactic productions. They may also be created by calling the [%AsyncGeneratorFunction%](#page-720-0) intrinsic.

### <span id="page-720-0"></span>**27.4.1 The AsyncGeneratorFunction Constructor**

The AsyncGeneratorFunction [constructor](#page-56-0):

- is *%AsyncGeneratorFunction%*.
- is a subclass of **Function**.
- creates and initializes a new AsyncGeneratorFunction when called as a function rather than as a [constructor.](#page-56-0) Thus the function call **AsyncGeneratorFunction (...)** is equivalent to the object creation

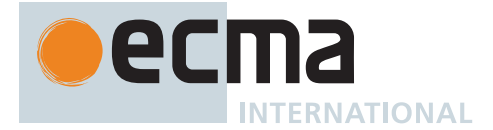

expression **new AsyncGeneratorFunction (...)** with the same arguments.

• may be used as the value of an **extends** clause of a class definition. Subclass [constructors](#page-56-0) that intend to inherit the specified AsyncGeneratorFunction behaviour must include a **super** call to the AsyncGeneratorFunction [constructor](#page-56-0) to create and initialize subclass instances with the internal slots necessary for built-in AsyncGeneratorFunction behaviour. All ECMAScript syntactic forms for defining async generator [function objects](#page-56-0) create direct instances of AsyncGeneratorFunction. There is no syntactic means to create instances of AsyncGeneratorFunction subclasses.

#### **27.4.1.1 AsyncGeneratorFunction ( ...***parameterArgs***,** *bodyArg* **)**

The last argument (if any) specifies the body (executable code) of an async generator function; any preceding arguments specify formal parameters.

This function performs the following steps when called:

- 1. Let *C* be the [active function object.](#page-166-0)
- 2. If *bodyArg* is not present, set *bodyArg* to the empty String.
- 3. Return ? [CreateDynamicFunction](#page-438-0)(*C*, NewTarget, ASYNC-GENERATOR, *parameterArgs*, *bodyArg*).

NOTE See NOTE for 20[.2.1.1.](#page-438-1)

#### **27.4.2 Properties of the AsyncGeneratorFunction Constructor**

The AsyncGeneratorFunction [constructor](#page-56-0):

- is a standard built-in [function object](#page-56-0) that inherits from the Function [constructor](#page-56-0).
- has a IIPrototypell internal slot whose value is [%Function%](#page-437-0).
- has a **"length"** property whose value is  $1_F$ .
- has a **"name"** property whose value is **"AsyncGeneratorFunction"**.
- has the following properties:

#### **27.4.2.1 AsyncGeneratorFunction.prototype**

The initial value of **AsyncGeneratorFunction.prototype** is the [AsyncGeneratorFunction prototype object.](#page-721-0)

This property has the attributes { [[Writable]]: **false**, [[Enumerable]]: **false**, [[Configurable]]: **false** }.

#### <span id="page-721-0"></span>**27.4.3 Properties of the AsyncGeneratorFunction Prototype Object**

The *AsyncGeneratorFunction prototype object*:

- is *%AsyncGeneratorFunction.prototype%*.
- is an [ordinary object.](#page-55-0)
- is not a [function object](#page-56-0) and does not have an [[ECMAScriptCode]] internal slot or any other of the internal slots listed in [Table 3](#page-186-0)0 or [Table 89.](#page-729-0)
- has a [[Prototype]] internal slot whose value is [%Function.prototype%.](#page-440-0)

#### **27.4.3.1 AsyncGeneratorFunction.prototype.constructor**

#### The initial value of **AsyncGeneratorFunction.prototype.constructor** is [%AsyncGeneratorFunction%](#page-720-0).

This property has the attributes { [[Writable]]: **false**, [[Enumerable]]: **false**, [[Configurable]]: **true** }.

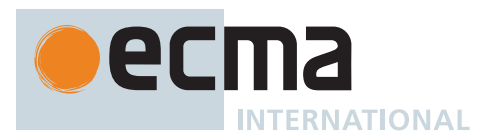

### **27.4.3.2 AsyncGeneratorFunction.prototype.prototype**

The initial value of **AsyncGeneratorFunction.prototype.prototype** is the [AsyncGenerator prototype](#page-727-0) [object](#page-727-0).

This property has the attributes { [[Writable]]: **false**, [[Enumerable]]: **false**, [[Configurable]]: **true** }.

## **27.4.3.3 AsyncGeneratorFunction.prototype [ @@toStringTag ]**

The initial value of the [@@toStringTag](#page-38-0) property is the String value **"AsyncGeneratorFunction"**.

This property has the attributes { [[Writable]]: **false**, [[Enumerable]]: **false**, [[Configurable]]: **true** }.

#### **27.4.4 AsyncGeneratorFunction Instances**

Every AsyncGeneratorFunction instance is an ECMAScript [function object](#page-56-0) and has the internal slots listed in [Table 3](#page-186-0)0. The value of the [[IsClassConstructor]] internal slot for all such instances is **false**.

Each AsyncGeneratorFunction instance has the following own properties:

#### **27.4.4.1 length**

The value of the **"length"** property is an [integral Number](#page-34-0) that indicates the typical number of arguments expected by the AsyncGeneratorFunction. However, the language permits the function to be invoked with some other number of arguments. The behaviour of an AsyncGeneratorFunction when invoked on a number of arguments other than the number specified by its **"length"** property depends on the function.

This property has the attributes { [[Writable]]: **false**, [[Enumerable]]: **false**, [[Configurable]]: **true** }.

### **27.4.4.2 name**

The specification for the **"name"** property of Function instances given in 20[.2.4.2](#page-443-1) also applies to AsyncGenerator-Function instances.

#### **27.4.4.3 prototype**

Whenever an AsyncGeneratorFunction instance is created, another [ordinary object](#page-55-0) is also created and is the initial value of the async generator function's **"prototype"** property. The value of the prototype property is used to initialize the [[Prototype]] internal slot of a newly created AsyncGenerator when the generator [function object](#page-56-0) is invoked using [[Call]].

This property has the attributes { [[Writable]]: **true**, [[Enumerable]]: **false**, [[Configurable]]: **false** }.

NOTE Unlike function instances, the object that is the value of an AsyncGeneratorFunction's **"prototype"** property does not have a **"constructor"** property whose value is the AsyncGeneratorFunction instance.

### **27.5 Generator Objects**

A Generator is an instance of a generator function and conforms to both the *Iterator* and *Iterable* interfaces.

Generator instances directly inherit properties from the object that is the initial value of the **"prototype"** property of the Generator function that created the instance. Generator instances indirectly inherit properties from the Generator Prototype intrinsic, [%GeneratorFunction.prototype.prototype%.](#page-723-0)

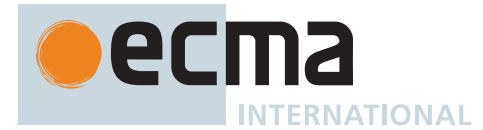

## <span id="page-723-0"></span>**27.5.1 Properties of the Generator Prototype Object**

The *Generator prototype object*:

- is *%GeneratorFunction.prototype.prototype%*.
- is an [ordinary object.](#page-55-0)
- is not a Generator instance and does not have a [[GeneratorState]] internal slot.
- has a [[Prototype]] internal slot whose value is [%IteratorPrototype%.](#page-698-0)
- has properties that are indirectly inherited by all Generator instances.

#### **27.5.1.1 Generator.prototype.constructor**

The initial value of **Generator.prototype.constructor** is [%GeneratorFunction.prototype%](#page-719-0).

This property has the attributes { [[Writable]]: **false**, [[Enumerable]]: **false**, [[Configurable]]: **true** }.

#### **27.5.1.2 Generator.prototype.next (** *value* **)**

1. Return ? [GeneratorResume](#page-725-0)(**this** value, *value*, EMPTY).

#### **27.5.1.3 Generator.prototype.return (** *value* **)**

This method performs the following steps when called:

- 1. Let *g* be the **this** value.
- 2. Let *C* be [Completion Record](#page-64-0) { [[Type]]: RETURN, [[Value]]: *value*, [[Target]]: EMPTY }.
- 3. Return ? [GeneratorResumeAbrupt\(](#page-725-1)*g*, *C*, EMPTY).

### **27.5.1.4 Generator.prototype.throw (** *exception* **)**

This method performs the following steps when called:

- 1. Let *g* be the **this** value.
- 2. Let *C* be [ThrowCompletion](#page-65-0)(*exception*).
- 3. Return ? [GeneratorResumeAbrupt\(](#page-725-1)*g*, *C*, EMPTY).

### **27.5.1.5 Generator.prototype [ @@toStringTag ]**

The initial value of the [@@toStringTag](#page-38-0) property is the String value **"Generator"**.

This property has the attributes { [[Writable]]: **false**, [[Enumerable]]: **false**, [[Configurable]]: **true** }.

### **27.5.2 Properties of Generator Instances**

<span id="page-723-1"></span>Generator instances are initially created with the internal slots described in [Table 88](#page-723-1).

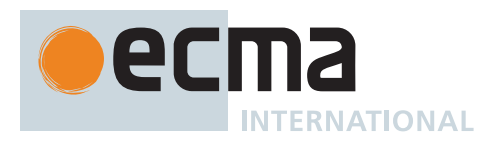

### **Table 88: Internal Slots of Generator Instances**

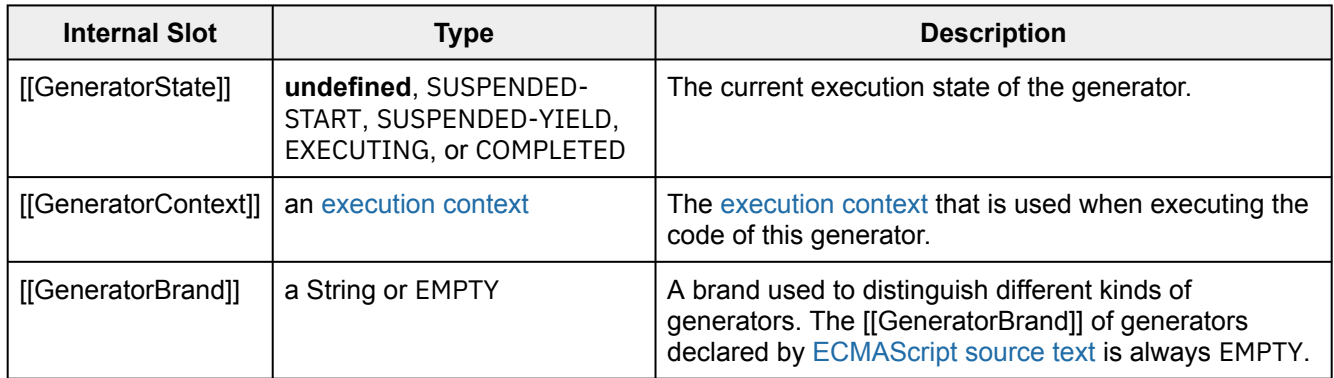

### **27.5.3 Generator Abstract Operations**

### <span id="page-724-0"></span>**27.5.3.1 GeneratorStart (** *generator***,** *generatorBody* **)**

The abstract operation GeneratorStart takes arguments *generator* (a Generator) and *generatorBody* (a *[FunctionBody](#page-338-0)* [Parse Node](#page-23-0) or an [Abstract Closure](#page-70-0) with no parameters) and returns UNUSED. It performs the following steps when called:

- 1. [Assert](#page-30-0): The value of *generator*.[[GeneratorState]] is **undefined**.
- 2. Let *genContext* be the [running execution context](#page-165-1).
- 3. Set the Generator component of *genContext* to *generator*.
- 4. Let *closure* be a new [Abstract Closure](#page-70-0) with no parameters that captures *generatorBody* and performs the following steps when called:
	- a. Let *acGenContext* be the [running execution context](#page-165-1).
	- b. Let *acGenerator* be the Generator component of *acGenContext*.
	- c. If *generatorBody* is a [Parse Node,](#page-23-0) then
		- i. Let *result* be [Completion\(](#page-31-0)[Evaluation](#page-101-0) of *generatorBody*).
	- d. Else,
		- i. [Assert](#page-30-0): *generatorBody* is an [Abstract Closure](#page-70-0) with no parameters.
		- ii. Let *result* be *generatorBody*().
	- e. [Assert](#page-30-0): If we return here, the generator either threw an exception or performed either an implicit or explicit return.
	- f. Remove *acGenContext* from the [execution context stack](#page-165-2) and restore the [execution context](#page-165-0) that is at the top of the [execution context stack](#page-165-2) as the [running execution context](#page-165-1).
	- g. Set *acGenerator*.[[GeneratorState]] to COMPLETED.
	- h. NOTE: Once a generator enters the COMPLETED state it never leaves it and its associated [execution](#page-165-0) [context](#page-165-0) is never resumed. Any execution state associated with *acGenerator* can be discarded at this point.
	- i. If *result* is a [normal completion,](#page-64-0) then i. Let *resultValue* be **undefined**.
	- j. Else if *result* is a [return completion,](#page-64-0) then
		- i. Let *resultValue* be *result*.[[Value]].
	- k. Else,
		- i. [Assert](#page-30-0): *result* is a [throw completion](#page-64-0).
		- ii. Return ? *result*.
	- l. Return [CreateIterResultObject\(](#page-101-1)*resultValue*, **true**).
- 5. Set the code evaluation state of *genContext* such that when evaluation is resumed for that [execution](#page-165-0) [context](#page-165-0), *closure* will be called with no arguments.
- 6. Set *generator*.[[GeneratorContext]] to *genContext*.
- 7. Set *generator*.[[GeneratorState]] to SUSPENDED-START.
- 8. Return UNUSED.

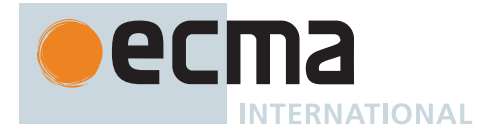

## <span id="page-725-2"></span>**27.5.3.2 GeneratorValidate (** *generator***,** *generatorBrand* **)**

The abstract operation GeneratorValidate takes arguments *generator* (an [ECMAScript language value\)](#page-36-0) and *generatorBrand* (a String or EMPTY) and returns either a [normal completion containing](#page-64-0) one of SUSPENDED-START, SUSPENDED-YIELD, or COMPLETED, or a [throw completion.](#page-64-0) It performs the following steps when called:

- 1. Perform ? [RequireInternalSlot](#page-186-1)(*generator*, [[GeneratorState]]).
- 2. Perform ? [RequireInternalSlot](#page-186-1)(*generator*, [[GeneratorBrand]]).
- 3. If *generator*.[[GeneratorBrand]] is not *generatorBrand*, throw a **TypeError** exception.
- 4. [Assert](#page-30-0): *generator* also has a [[GeneratorContext]] internal slot.
- 5. Let *state* be *generator*.[[GeneratorState]].
- 6. If *state* is EXECUTING, throw a **TypeError** exception.
- 7. Return *state*.

#### <span id="page-725-0"></span>**27.5.3.3 GeneratorResume (** *generator***,** *value***,** *generatorBrand* **)**

The abstract operation GeneratorResume takes arguments *generator* (an [ECMAScript language value\)](#page-36-0), *value* (an [ECMAScript language value](#page-36-0) or EMPTY), and *generatorBrand* (a String or EMPTY) and returns either a [normal](#page-64-0) [completion containing](#page-64-0) an [ECMAScript language value](#page-36-0) or a [throw completion](#page-64-0). It performs the following steps when called:

- 1. Let *state* be ? [GeneratorValidate\(](#page-725-2)*generator*, *generatorBrand*).
- 2. If *state* is COMPLETED, return [CreateIterResultObject\(](#page-101-1)**undefined**, **true**).
- 3. [Assert](#page-30-0): *state* is either SUSPENDED-START or SUSPENDED-YIELD.
- 4. Let *genContext* be *generator*.[[GeneratorContext]].
- 5. Let *methodContext* be the [running execution context.](#page-165-1)
- 6. Suspend *methodContext*.
- 7. Set *generator*.[[GeneratorState]] to EXECUTING.
- 8. Push *genContext* onto the [execution context stack](#page-165-2); *genContext* is now the [running execution context.](#page-165-1)
- 9. Resume the suspended evaluation of *genContext* using [NormalCompletion](#page-65-1)(*value*) as the result of the operation that suspended it. Let *result* be the value returned by the resumed computation.
- 10. [Assert](#page-30-0): When we return here, *genContext* has already been removed from the [execution context stack](#page-165-2) and *methodContext* is the currently [running execution context](#page-165-1).
- 11. Return ? *result*.

### <span id="page-725-1"></span>**27.5.3.4 GeneratorResumeAbrupt (** *generator***,** *abruptCompletion***,** *generatorBrand* **)**

The abstract operation GeneratorResumeAbrupt takes arguments *generator* (an [ECMAScript language value\)](#page-36-0), *abruptCompletion* (a [return completion](#page-64-0) or a [throw completion\)](#page-64-0), and *generatorBrand* (a String or EMPTY) and returns either a [normal completion containing](#page-64-0) an [ECMAScript language value](#page-36-0) or a [throw completion.](#page-64-0) It performs the following steps when called:

- 1. Let *state* be ? [GeneratorValidate\(](#page-725-2)*generator*, *generatorBrand*).
- 2. If *state* is SUSPENDED-START, then
	- a. Set *generator*.[[GeneratorState]] to COMPLETED.
	- b. NOTE: Once a generator enters the COMPLETED state it never leaves it and its associated [execution](#page-165-0)
	- [context](#page-165-0) is never resumed. Any execution state associated with *generator* can be discarded at this point.
	- c. Set *state* to COMPLETED.
- 3. If *state* is COMPLETED, then
	- a. If *abruptCompletion* is a [return completion,](#page-64-0) then
		- i. Return [CreateIterResultObject\(](#page-101-1)*abruptCompletion*.[[Value]], **true**).
	- b. Return ? *abruptCompletion*.
- 4. [Assert](#page-30-0): *state* is SUSPENDED-YIELD.
- 5. Let *genContext* be *generator*.[[GeneratorContext]].
- 6. Let *methodContext* be the [running execution context.](#page-165-1)
- 7. Suspend *methodContext*.
- 8. Set *generator*.[[GeneratorState]] to EXECUTING.
- 9. Push *genContext* onto the [execution context stack](#page-165-2); *genContext* is now the [running execution context.](#page-165-1)

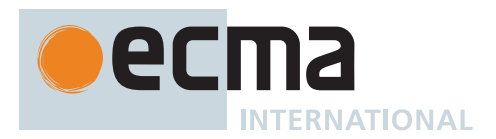

- 10. Resume the suspended evaluation of *genContext* using *abruptCompletion* as the result of the operation that suspended it. Let *result* be the [Completion Record](#page-64-0) returned by the resumed computation.
- 11. [Assert](#page-30-0): When we return here, *genContext* has already been removed from the [execution context stack](#page-165-2) and *methodContext* is the currently [running execution context](#page-165-1).
- 12. Return ? *result*.

## <span id="page-726-0"></span>**27.5.3.5 GetGeneratorKind ( )**

The abstract operation GetGeneratorKind takes no arguments and returns NON-GENERATOR, SYNC, or ASYNC. It performs the following steps when called:

- 1. Let *genContext* be the [running execution context](#page-165-1).
- 2. If *genContext* does not have a Generator component, return NON-GENERATOR.
- 3. Let *generator* be the Generator component of *genContext*.
- 4. If *generator* has an [[AsyncGeneratorState]] internal slot, return ASYNC.
- 5. Else, return SYNC.

### <span id="page-726-1"></span>**27.5.3.6 GeneratorYield (** *iterNextObj* **)**

The abstract operation GeneratorYield takes argument *iterNextObj* (an Object that conforms to the *IteratorResult* interface) and returns either a [normal completion containing](#page-64-0) an [ECMAScript language value](#page-36-0) or an [abrupt](#page-64-0) [completion.](#page-64-0) It performs the following steps when called:

- 1. Let *genContext* be the [running execution context](#page-165-1).
- 2. [Assert](#page-30-0): *genContext* is the [execution context](#page-165-0) of a generator.
- 3. Let *generator* be the value of the Generator component of *genContext*.
- 4. [Assert](#page-30-0): [GetGeneratorKind](#page-726-0)() is SYNC.
- 5. Set *generator*.[[GeneratorState]] to SUSPENDED-YIELD.
- 6. Remove *genContext* from the [execution context stack](#page-165-2) and restore the [execution context](#page-165-0) that is at the top of the [execution context stack](#page-165-2) as the [running execution context](#page-165-1).
- 7. Let *callerContext* be the [running execution context](#page-165-1).
- 8. Resume *callerContext* passing [NormalCompletion](#page-65-1)(*iterNextObj*). If *genContext* is ever resumed again, let *resumptionValue* be the [Completion Record](#page-64-0) with which it is resumed.
- 9. [Assert](#page-30-0): If control reaches here, then *genContext* is the [running execution context](#page-165-1) again.
- 10. Return *resumptionValue*.

### <span id="page-726-2"></span>**27.5.3.7 Yield (** *value* **)**

The abstract operation Yield takes argument *value* (an [ECMAScript language value\)](#page-36-0) and returns either a [normal](#page-64-0) [completion containing](#page-64-0) an [ECMAScript language value](#page-36-0) or an [abrupt completion.](#page-64-0) It performs the following steps when called:

- 1. Let *generatorKind* be [GetGeneratorKind](#page-726-0)().
- 2. If *generatorKind* is ASYNC, return ? [AsyncGeneratorYield](#page-731-0)(? [Await](#page-736-0)(*value*)).
- 3. Otherwise, return ? [GeneratorYield\(](#page-726-1)[CreateIterResultObject\(](#page-101-1)*value*, **false**)).

### **27.5.3.8 CreateIteratorFromClosure (** *closure***,** *generatorBrand***,** *generatorPrototype* **)**

The abstract operation CreateIteratorFromClosure takes arguments *closure* (an [Abstract Closure](#page-70-0) with no parameters), *generatorBrand* (a String or EMPTY), and *generatorPrototype* (an Object) and returns a Generator. It performs the following steps when called:

- 1. NOTE: *closure* can contain uses of the [Yield](#page-726-2) operation to yield an IteratorResult object.
- 2. Let *internalSlotsList* be « [[GeneratorState]], [[GeneratorContext]], [[GeneratorBrand]] ».
- 3. Let *generator* be [OrdinaryObjectCreate\(](#page-184-0)*generatorPrototype*, *internalSlotsList*).
- 4. Set *generator*.[[GeneratorBrand]] to *generatorBrand*.
- 5. Set *generator*.[[GeneratorState]] to **undefined**.
- 6. Let *callerContext* be the [running execution context](#page-165-1).

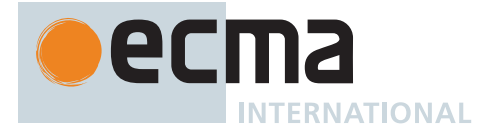

- 7. Let *calleeContext* be a new [execution context](#page-165-0).
- 8. Set the Function of *calleeContext* to **null**.
- 9. Set the [Realm](#page-163-0) of *calleeContext* to [the current Realm Record](#page-166-1).
- 10. Set the ScriptOrModule of *calleeContext* to *callerContext*'s ScriptOrModule.
- 11. If *callerContext* is not already suspended, suspend *callerContext*.
- 12. Push *calleeContext* onto the [execution context stack;](#page-165-2) *calleeContext* is now the [running execution context.](#page-165-1)
- 13. Perform [GeneratorStart\(](#page-724-0)*generator*, *closure*).
- 14. Remove *calleeContext* from the [execution context stack](#page-165-2) and restore *callerContext* as the [running execution](#page-165-1) [context](#page-165-1).
- 15. Return *generator*.

## **27.6 AsyncGenerator Objects**

An AsyncGenerator is an instance of an async generator function and conforms to both the AsyncIterator and AsyncIterable interfaces.

AsyncGenerator instances directly inherit properties from the object that is the initial value of the **"prototype"** property of the AsyncGenerator function that created the instance. AsyncGenerator instances indirectly inherit properties from the AsyncGenerator Prototype intrinsic, [%AsyncGeneratorFunction.prototype.prototype%.](#page-727-0)

### <span id="page-727-0"></span>**27.6.1 Properties of the AsyncGenerator Prototype Object**

The *AsyncGenerator prototype object*:

- is *%AsyncGeneratorFunction.prototype.prototype%*.
- is an [ordinary object.](#page-55-0)
- is not an AsyncGenerator instance and does not have an [[AsyncGeneratorState]] internal slot.
- has a IIPrototypell internal slot whose value is [%AsyncIteratorPrototype%.](#page-698-1)
- has properties that are indirectly inherited by all AsyncGenerator instances.

### **27.6.1.1 AsyncGenerator.prototype.constructor**

The initial value of **AsyncGenerator.prototype.constructor** is [%AsyncGeneratorFunction.prototype%.](#page-721-0)

This property has the attributes { [[Writable]]: **false**, [[Enumerable]]: **false**, [[Configurable]]: **true** }.

### **27.6.1.2 AsyncGenerator.prototype.next (** *value* **)**

- 1. Let *generator* be the **this** value.
- 2. Let *promiseCapability* be ! [NewPromiseCapability](#page-704-0)[\(%Promise%\)](#page-707-0).
- 3. Let *result* be [Completion](#page-31-0)([AsyncGeneratorValidate](#page-730-0)(*generator*, EMPTY)).
- 4. [IfAbruptRejectPromise](#page-702-0)(*result*, *promiseCapability*).
- 5. Let *state* be *generator*.[[AsyncGeneratorState]].
- 6. If *state* is COMPLETED, then
	- a. Let *iteratorResult* be [CreateIterResultObject\(](#page-101-1)**undefined**, **true**).
	- b. Perform ! [Call](#page-90-0)(*promiseCapability*.[[Resolve]], **undefined**, « *iteratorResult* »).
	- c. Return *promiseCapability*.[[Promise]].
- 7. Let *completion* be [NormalCompletion\(](#page-65-1)*value*).
- 8. Perform [AsyncGeneratorEnqueue\(](#page-730-1)*generator*, *completion*, *promiseCapability*).
- 9. If *state* is either SUSPENDED-START or SUSPENDED-YIELD, then
- a. Perform [AsyncGeneratorResume\(](#page-731-1)*generator*, *completion*).
- 10. Else,
	- a. [Assert](#page-30-0): *state* is either EXECUTING or AWAITING-RETURN.
- 11. Return *promiseCapability*.[[Promise]].

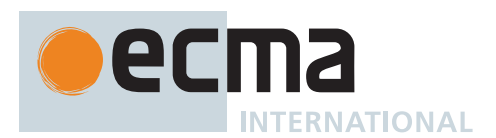

### **27.6.1.3 AsyncGenerator.prototype.return (** *value* **)**

- 1. Let *generator* be the **this** value.
- 2. Let *promiseCapability* be ! [NewPromiseCapability](#page-704-0)[\(%Promise%\)](#page-707-0).
- 3. Let *result* be [Completion\(](#page-31-0)[AsyncGeneratorValidate](#page-730-0)(*generator*, EMPTY)).
- 4. [IfAbruptRejectPromise](#page-702-0)(*result*, *promiseCapability*).
- 5. Let *completion* be [Completion Record](#page-64-0) { [[Type]]: RETURN, [[Value]]: *value*, [[Target]]: EMPTY }.
- 6. Perform [AsyncGeneratorEnqueue\(](#page-730-1)*generator*, *completion*, *promiseCapability*).
- 7. Let *state* be *generator*.[[AsyncGeneratorState]].
- 8. If *state* is either SUSPENDED-START or COMPLETED, then
	- a. Set *generator*.[[AsyncGeneratorState]] to AWAITING-RETURN. b. Perform ! [AsyncGeneratorAwaitReturn\(](#page-732-0)*generator*).
- 9. Else if *state* is SUSPENDED-YIELD, then
	- a. Perform [AsyncGeneratorResume\(](#page-731-1)*generator*, *completion*).
- 10. Else,
	- a. [Assert](#page-30-0): *state* is either EXECUTING or AWAITING-RETURN.
- 11. Return *promiseCapability*.[[Promise]].

### **27.6.1.4 AsyncGenerator.prototype.throw (** *exception* **)**

- 1. Let *generator* be the **this** value.
- 2. Let *promiseCapability* be ! [NewPromiseCapability](#page-704-0)[\(%Promise%\)](#page-707-0).
- 3. Let *result* be [Completion\(](#page-31-0)[AsyncGeneratorValidate](#page-730-0)(*generator*, EMPTY)).
- 4. [IfAbruptRejectPromise](#page-702-0)(*result*, *promiseCapability*).
- 5. Let *state* be *generator*.[[AsyncGeneratorState]].
- 6. If *state* is SUSPENDED-START, then
	- a. Set *generator*.[[AsyncGeneratorState]] to COMPLETED. b. Set *state* to COMPLETED.
- 7. If *state* is COMPLETED, then
	- a. Perform ! [Call](#page-90-0)(*promiseCapability*.[[Reject]], **undefined**, « *exception* »). b. Return *promiseCapability*.[[Promise]].
- 8. Let *completion* be [ThrowCompletion](#page-65-0)(*exception*).
- 9. Perform [AsyncGeneratorEnqueue\(](#page-730-1)*generator*, *completion*, *promiseCapability*).
- 10. If *state* is SUSPENDED-YIELD, then
- a. Perform [AsyncGeneratorResume\(](#page-731-1)*generator*, *completion*).
- 11. Else,
	- a. [Assert](#page-30-0): *state* is either EXECUTING or AWAITING-RETURN.
- 12. Return *promiseCapability*.[[Promise]].

### **27.6.1.5 AsyncGenerator.prototype [ @@toStringTag ]**

The initial value of the [@@toStringTag](#page-38-0) property is the String value **"AsyncGenerator"**.

This property has the attributes { [[Writable]]: **false**, [[Enumerable]]: **false**, [[Configurable]]: **true** }.

### **27.6.2 Properties of AsyncGenerator Instances**

AsyncGenerator instances are initially created with the internal slots described below:

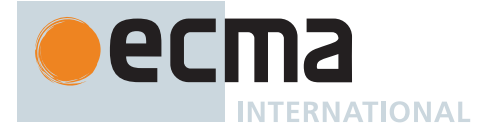

## **Table 89: Internal Slots of AsyncGenerator Instances**

<span id="page-729-0"></span>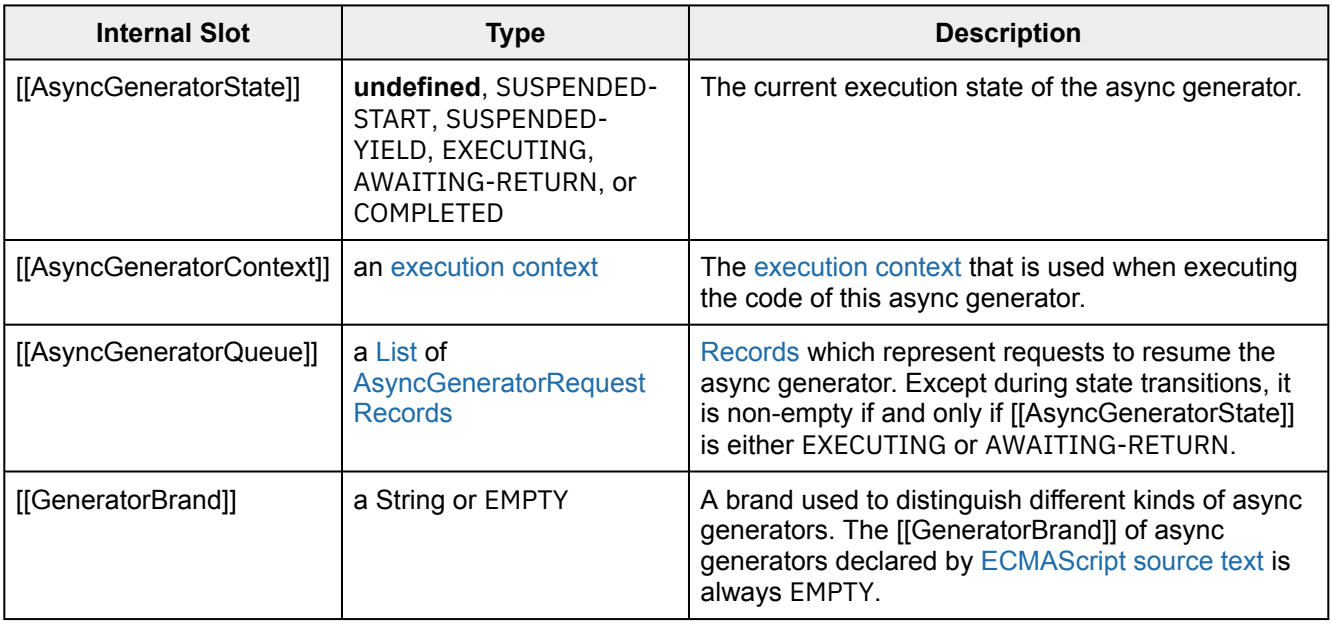

### **27.6.3 AsyncGenerator Abstract Operations**

### <span id="page-729-1"></span>**27.6.3.1 AsyncGeneratorRequest Records**

An *AsyncGeneratorRequest* is a [Record](#page-63-0) value used to store information about how an async generator should be resumed and contains capabilities for fulfilling or rejecting the corresponding promise.

They have the following fields:

### **Table 90: AsyncGeneratorRequest [Record](#page-63-0) Fields**

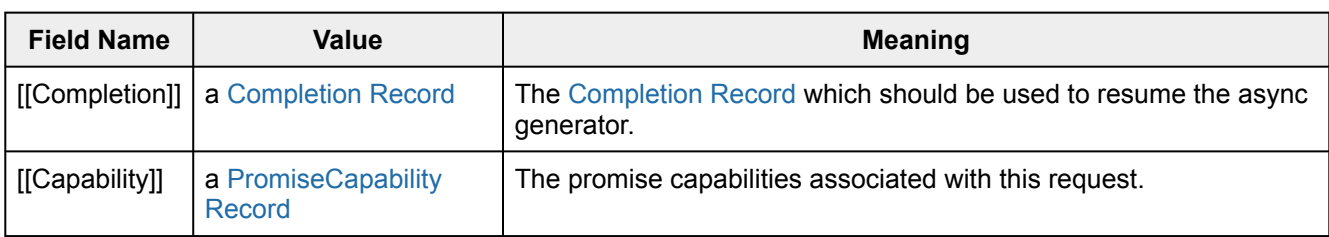

### <span id="page-729-2"></span>**27.6.3.2 AsyncGeneratorStart (** *generator***,** *generatorBody* **)**

The abstract operation AsyncGeneratorStart takes arguments *generator* (an AsyncGenerator) and *generatorBody* (a *[FunctionBody](#page-338-0)* [Parse Node](#page-23-0) or an [Abstract Closure](#page-70-0) with no parameters) and returns UNUSED. It performs the following steps when called:

- 1. [Assert](#page-30-0): *generator*.[[AsyncGeneratorState]] is **undefined**.
- 2. Let *genContext* be the [running execution context](#page-165-1).
- 3. Set the Generator component of *genContext* to *generator*.
- 4. Let *closure* be a new [Abstract Closure](#page-70-0) with no parameters that captures *generatorBody* and performs the following steps when called:
	- a. Let *acGenContext* be the [running execution context](#page-165-1).
	- b. Let *acGenerator* be the Generator component of *acGenContext*.
	- c. If *generatorBody* is a [Parse Node,](#page-23-0) then
	- i. Let *result* be [Completion](#page-31-0)([Evaluation](#page-101-0) of *generatorBody*).
	- d. Else,

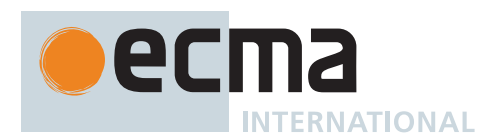

- i. [Assert](#page-30-0): *generatorBody* is an [Abstract Closure](#page-70-0) with no parameters.
- ii. Let *result* be [Completion\(](#page-31-0)*generatorBody*()).
- e. [Assert](#page-30-0): If we return here, the async generator either threw an exception or performed either an implicit or explicit return.
- f. Remove *acGenContext* from the [execution context stack](#page-165-2) and restore the [execution context](#page-165-0) that is at the top of the [execution context stack](#page-165-2) as the [running execution context](#page-165-1).
- g. Set *acGenerator*.[[AsyncGeneratorState]] to COMPLETED.
- h. If *result* is a [normal completion,](#page-64-0) set *result* to [NormalCompletion\(](#page-65-1)**undefined**).
- i. If *result* is a [return completion](#page-64-0), set *result* to [NormalCompletion](#page-65-1)(*result*.[[Value]]).
- j. Perform [AsyncGeneratorCompleteStep](#page-730-2)(*acGenerator*, *result*, **true**).
- k. Perform [AsyncGeneratorDrainQueue\(](#page-732-1)*acGenerator*).
- l. Return **undefined**.
- 5. Set the code evaluation state of *genContext* such that when evaluation is resumed for that [execution](#page-165-0) [context](#page-165-0), *closure* will be called with no arguments.
- 6. Set *generator*.[[AsyncGeneratorContext]] to *genContext*.
- 7. Set *generator*.[[AsyncGeneratorState]] to SUSPENDED-START.
- 8. Set *generator*.[[AsyncGeneratorQueue]] to a new empty [List.](#page-63-0)
- 9. Return UNUSED.

### <span id="page-730-0"></span>**27.6.3.3 AsyncGeneratorValidate (** *generator***,** *generatorBrand* **)**

The abstract operation AsyncGeneratorValidate takes arguments *generator* (an [ECMAScript language value](#page-36-0)) and *generatorBrand* (a String or EMPTY) and returns either a [normal completion containing](#page-64-0) UNUSED or a [throw](#page-64-0) [completion.](#page-64-0) It performs the following steps when called:

- 1. Perform ? [RequireInternalSlot](#page-186-1)(*generator*, [[AsyncGeneratorContext]]).
- 2. Perform ? [RequireInternalSlot](#page-186-1)(*generator*, [[AsyncGeneratorState]]).
- 3. Perform ? [RequireInternalSlot](#page-186-1)(*generator*, [[AsyncGeneratorQueue]]).
- 4. If *generator*.[[GeneratorBrand]] is not *generatorBrand*, throw a **TypeError** exception.
- 5. Return UNUSED.

### <span id="page-730-1"></span>**27.6.3.4 AsyncGeneratorEnqueue (** *generator***,** *completion***,** *promiseCapability* **)**

The abstract operation AsyncGeneratorEnqueue takes arguments *generator* (an AsyncGenerator), *completion* (a [Completion Record\)](#page-64-0), and *promiseCapability* (a [PromiseCapability Record\)](#page-701-0) and returns UNUSED. It performs the following steps when called:

- 1. Let *request* be [AsyncGeneratorRequest](#page-729-1) { [[Completion]]: *completion*, [[Capability]]: *promiseCapability* }.
- 2. Append *request* to *generator*.[[AsyncGeneratorQueue]].
- 3. Return UNUSED.

### <span id="page-730-2"></span>**27.6.3.5 AsyncGeneratorCompleteStep (** *generator***,** *completion***,** *done* **[ ,** *realm* **] )**

The abstract operation AsyncGeneratorCompleteStep takes arguments *generator* (an AsyncGenerator), *completion* (a [Completion Record\)](#page-64-0), and *done* (a Boolean) and optional argument *realm* (a [Realm Record](#page-163-1)) and returns UNUSED. It performs the following steps when called:

- 1. [Assert](#page-30-0): *generator*.[[AsyncGeneratorQueue]] is not empty.
- 2. Let *next* be the first element of *generator*.[[AsyncGeneratorQueue]].
- 3. Remove the first element from *generator*.[[AsyncGeneratorQueue]].
- 4. Let *promiseCapability* be *next*.[[Capability]].
- 5. Let *value* be *completion*.[[Value]].
- 6. If *completion* is a [throw completion,](#page-64-0) then
	- a. Perform ! [Call](#page-90-0)(*promiseCapability*.[[Reject]], **undefined**, « *value* »).

7. Else,

- a. [Assert](#page-30-0): *completion* is a [normal completion](#page-64-0).
- b. If *realm* is present, then
	- i. Let *oldRealm* be the [running execution context](#page-165-1)'s [Realm.](#page-163-0)
	- ii. Set the [running execution context'](#page-165-1)s [Realm](#page-163-0) to *realm*.

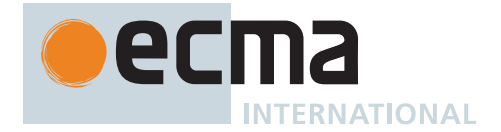

- iii. Let *iteratorResult* be [CreateIterResultObject\(](#page-101-1)*value*, *done*).
- iv. Set the [running execution context'](#page-165-1)s [Realm](#page-163-0) to *oldRealm*.
- c. Else,
	- i. Let *iteratorResult* be [CreateIterResultObject\(](#page-101-1)*value*, *done*).
- d. Perform ! [Call](#page-90-0)(*promiseCapability*.[[Resolve]], **undefined**, « *iteratorResult* »).
- 8. Return UNUSED.

## <span id="page-731-1"></span>**27.6.3.6 AsyncGeneratorResume (** *generator***,** *completion* **)**

The abstract operation AsyncGeneratorResume takes arguments *generator* (an AsyncGenerator) and *completion* (a [Completion Record\)](#page-64-0) and returns UNUSED. It performs the following steps when called:

- 1. [Assert](#page-30-0): *generator*.[[AsyncGeneratorState]] is either SUSPENDED-START or SUSPENDED-YIELD.
- 2. Let *genContext* be *generator*.[[AsyncGeneratorContext]].
- 3. Let *callerContext* be the [running execution context](#page-165-1).
- 4. Suspend *callerContext*.
- 5. Set *generator*.[[AsyncGeneratorState]] to EXECUTING.
- 6. Push *genContext* onto the [execution context stack](#page-165-2); *genContext* is now the [running execution context.](#page-165-1)
- 7. Resume the suspended evaluation of *genContext* using *completion* as the result of the operation that suspended it. Let *result* be the [Completion Record](#page-64-0) returned by the resumed computation.
- 8. [Assert](#page-30-0): *result* is never an [abrupt completion](#page-64-0).
- 9. [Assert](#page-30-0): When we return here, *genContext* has already been removed from the [execution context stack](#page-165-2) and *callerContext* is the currently [running execution context](#page-165-1).
- 10. Return UNUSED.

### <span id="page-731-2"></span>**27.6.3.7 AsyncGeneratorUnwrapYieldResumption (** *resumptionValue* **)**

The abstract operation AsyncGeneratorUnwrapYieldResumption takes argument *resumptionValue* (a [Completion](#page-64-0) [Record\)](#page-64-0) and returns either a [normal completion containing](#page-64-0) an [ECMAScript language value](#page-36-0) or an [abrupt com](#page-64-0)[pletion](#page-64-0). It performs the following steps when called:

- 1. If *resumptionValue* is not a [return completion](#page-64-0), return ? *resumptionValue*.
- 2. Let *awaited* be [Completion\(](#page-31-0)[Await](#page-736-0)(*resumptionValue*.[[Value]])).
- 3. If *awaited* is a [throw completion,](#page-64-0) return ? *awaited*.
- 4. [Assert](#page-30-0): *awaited* is a [normal completion](#page-64-0).
- 5. Return [Completion Record](#page-64-0) { [[Type]]: RETURN, [[Value]]: *awaited*.[[Value]], [[Target]]: EMPTY }.

## <span id="page-731-0"></span>**27.6.3.8 AsyncGeneratorYield (** *value* **)**

The abstract operation AsyncGeneratorYield takes argument *value* (an [ECMAScript language value\)](#page-36-0) and returns either a [normal completion containing](#page-64-0) an [ECMAScript language value](#page-36-0) or an [abrupt completion](#page-64-0). It performs the following steps when called:

- 1. Let *genContext* be the [running execution context](#page-165-1).
- 2. [Assert](#page-30-0): *genContext* is the [execution context](#page-165-0) of a generator.
- 3. Let *generator* be the value of the Generator component of *genContext*.
- 4. [Assert](#page-30-0): [GetGeneratorKind](#page-726-0)() is ASYNC.
- 5. Let *completion* be [NormalCompletion\(](#page-65-1)*value*).
- 6. [Assert](#page-30-0): The [execution context stack](#page-165-2) has at least two elements.
- 7. Let *previousContext* be the second to top element of the [execution context stack](#page-165-2).
- 8. Let *previousRealm* be *previousContext*'s [Realm.](#page-163-0)
- 9. Perform [AsyncGeneratorCompleteStep](#page-730-2)(*generator*, *completion*, **false**, *previousRealm*).
- 10. Let *queue* be *generator*.[[AsyncGeneratorQueue]].
- 11. If *queue* is not empty, then
	- a. NOTE: Execution continues without suspending the generator.
	- b. Let *toYield* be the first element of *queue*.
	- c. Let *resumptionValue* be [Completion\(](#page-31-0)*toYield*.[[Completion]]).
	- d. Return ? [AsyncGeneratorUnwrapYieldResumption](#page-731-2)(*resumptionValue*).
- 12. Else,

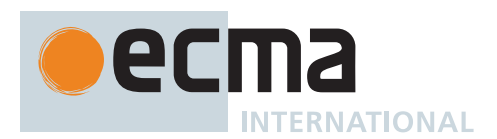

- a. Set *generator*.[[AsyncGeneratorState]] to SUSPENDED-YIELD.
- b. Remove *genContext* from the [execution context stack](#page-165-2) and restore the [execution context](#page-165-0) that is at the top of the [execution context stack](#page-165-2) as the [running execution context](#page-165-1).
- c. Let *callerContext* be the [running execution context](#page-165-1).
- d. Resume *callerContext* passing **undefined**. If *genContext* is ever resumed again, let *resumptionValue* be the [Completion Record](#page-64-0) with which it is resumed.
- e. [Assert](#page-30-0): If control reaches here, then *genContext* is the [running execution context](#page-165-1) again.
- f. Return ? [AsyncGeneratorUnwrapYieldResumption](#page-731-2)(*resumptionValue*).

#### <span id="page-732-0"></span>**27.6.3.9 AsyncGeneratorAwaitReturn (** *generator* **)**

The abstract operation AsyncGeneratorAwaitReturn takes argument *generator* (an AsyncGenerator) and returns either a [normal completion containing](#page-64-0) UNUSED or a [throw completion.](#page-64-0) It performs the following steps when called:

- 1. Let *queue* be *generator*.[[AsyncGeneratorQueue]].
- 2. [Assert](#page-30-0): *queue* is not empty.
- 3. Let *next* be the first element of *queue*.
- 4. Let *completion* be [Completion](#page-31-0)(*next*.[[Completion]]).
- 5. [Assert](#page-30-0): *completion* is a [return completion.](#page-64-0)
- 6. Let *promise* be ? [PromiseResolve](#page-715-0)([%Promise%,](#page-707-0) *completion*.[[Value]]).
- 7. Let *fulfilledClosure* be a new [Abstract Closure](#page-70-0) with parameters (*value*) that captures *generator* and performs the following steps when called:
	- a. Set *generator*.[[AsyncGeneratorState]] to COMPLETED.
	- b. Let *result* be [NormalCompletion\(](#page-65-1)*value*).
	- c. Perform [AsyncGeneratorCompleteStep](#page-730-2)(*generator*, *result*, **true**).
	- d. Perform [AsyncGeneratorDrainQueue\(](#page-732-1)*generator*).
	- e. Return **undefined**.
- 8. Let *onFulfilled* be [CreateBuiltinFunction\(](#page-196-0)*fulfilledClosure*, 1, **""**, « »).
- 9. Let *rejectedClosure* be a new [Abstract Closure](#page-70-0) with parameters (*reason*) that captures *generator* and performs the following steps when called:
	- a. Set *generator*.[[AsyncGeneratorState]] to COMPLETED.
	- b. Let *result* be [ThrowCompletion](#page-65-0)(*reason*).
	- c. Perform [AsyncGeneratorCompleteStep](#page-730-2)(*generator*, *result*, **true**).
	- d. Perform [AsyncGeneratorDrainQueue\(](#page-732-1)*generator*).
	- e. Return **undefined**.
- 10. Let *onRejected* be [CreateBuiltinFunction\(](#page-196-0)*rejectedClosure*, 1, **""**, « »).
- 11. Perform [PerformPromiseThen](#page-716-0)(*promise*, *onFulfilled*, *onRejected*).
- 12. Return UNUSED.

### <span id="page-732-1"></span>**27.6.3.10 AsyncGeneratorDrainQueue (** *generator* **)**

The abstract operation AsyncGeneratorDrainQueue takes argument *generator* (an AsyncGenerator) and returns UNUSED. It drains the generator's AsyncGeneratorQueue until it encounters an [AsyncGeneratorRequest](#page-729-1) which holds a [return completion.](#page-64-0) It performs the following steps when called:

- 1. [Assert](#page-30-0): *generator*.[[AsyncGeneratorState]] is COMPLETED.
- 2. Let *queue* be *generator*.[[AsyncGeneratorQueue]].
- 3. If *queue* is empty, return UNUSED.
- 4. Let *done* be **false**.
- 5. Repeat, while *done* is **false**,
	- a. Let *next* be the first element of *queue*.
	- b. Let *completion* be [Completion](#page-31-0)(*next*.[[Completion]]).
	- c. If *completion* is a [return completion](#page-64-0), then
		- i. Set *generator*.[[AsyncGeneratorState]] to AWAITING-RETURN.
		- ii. Perform ! [AsyncGeneratorAwaitReturn\(](#page-732-0)*generator*).
		- iii. Set *done* to **true**.
	- d. Else,
		- i. If *completion* is a [normal completion,](#page-64-0) then
			- 1. Set *completion* to [NormalCompletion\(](#page-65-1)**undefined**).

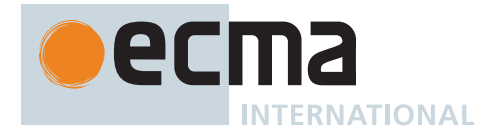

- ii. Perform [AsyncGeneratorCompleteStep](#page-730-2)(*generator*, *completion*, **true**).
- iii. If *queue* is empty, set *done* to **true**.
- 6. Return UNUSED.

### **27.6.3.11 CreateAsyncIteratorFromClosure (** *closure***,** *generatorBrand***,** *generatorPrototype* **)**

The abstract operation CreateAsyncIteratorFromClosure takes arguments *closure* (an [Abstract Closure](#page-70-0) with no parameters), *generatorBrand* (a String or EMPTY), and *generatorPrototype* (an Object) and returns an AsyncGenerator. It performs the following steps when called:

- 1. NOTE: *closure* can contain uses of the [Await](#page-736-0) operation and uses of the [Yield](#page-726-2) operation to yield an IteratorResult object.
- 2. Let *internalSlotsList* be « [[AsyncGeneratorState]], [[AsyncGeneratorContext]], [[AsyncGeneratorQueue]], [[GeneratorBrand]] ».
- 3. Let *generator* be [OrdinaryObjectCreate\(](#page-184-0)*generatorPrototype*, *internalSlotsList*).
- 4. Set *generator*.[[GeneratorBrand]] to *generatorBrand*.
- 5. Set *generator*.[[AsyncGeneratorState]] to **undefined**.
- 6. Let *callerContext* be the [running execution context](#page-165-1).
- 7. Let *calleeContext* be a new [execution context](#page-165-0).
- 8. Set the Function of *calleeContext* to **null**.
- 9. Set the [Realm](#page-163-0) of *calleeContext* to [the current Realm Record](#page-166-1).
- 10. Set the ScriptOrModule of *calleeContext* to *callerContext*'s ScriptOrModule.
- 11. If *callerContext* is not already suspended, suspend *callerContext*.
- 12. Push *calleeContext* onto the [execution context stack;](#page-165-2) *calleeContext* is now the [running execution context.](#page-165-1)
- 13. Perform [AsyncGeneratorStart\(](#page-729-2)*generator*, *closure*).
- 14. Remove *calleeContext* from the [execution context stack](#page-165-2) and restore *callerContext* as the [running execution](#page-165-1) [context](#page-165-1).
- 15. Return *generator*.

## **27.7 AsyncFunction Objects**

AsyncFunctions are functions that are usually created by evaluating *[AsyncFunctionDeclaration](#page-364-0)*s, *[AsyncFunctionExpression](#page-364-1)*s, *[AsyncMethod](#page-364-2)*s, and *[AsyncArrowFunction](#page-367-0)*s. They may also be created by calling the [%AsyncFunction%](#page-733-0) intrinsic.

### <span id="page-733-0"></span>**27.7.1 The AsyncFunction Constructor**

The AsyncFunction [constructor](#page-56-0):

- is *%AsyncFunction%*.
- is a subclass of **Function**.
- creates and initializes a new AsyncFunction when called as a function rather than as a [constructor.](#page-56-0) Thus the function call **AsyncFunction(…)** is equivalent to the object creation expression **new AsyncFunction(…)** with the same arguments.
- may be used as the value of an **extends** clause of a class definition. Subclass [constructors](#page-56-0) that intend to inherit the specified AsyncFunction behaviour must include a **super** call to the AsyncFunction [constructor](#page-56-0) to create and initialize a subclass instance with the internal slots necessary for built-in async function behaviour. All ECMAScript syntactic forms for defining async [function objects](#page-56-0) create direct instances of AsyncFunction. There is no syntactic means to create instances of AsyncFunction subclasses.

### **27.7.1.1 AsyncFunction ( ...***parameterArgs***,** *bodyArg* **)**

The last argument (if any) specifies the body (executable code) of an async function. Any preceding arguments specify formal parameters.

This function performs the following steps when called:

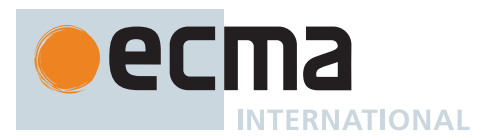

- 1. Let *C* be the [active function object.](#page-166-0)
- 2. If *bodyArg* is not present, set *bodyArg* to the empty String.
- 3. Return ? [CreateDynamicFunction\(](#page-438-0)*C*, NewTarget, ASYNC, *parameterArgs*, *bodyArg*).

NOTE See NOTE for 20[.2.1.1.](#page-438-1)

#### **27.7.2 Properties of the AsyncFunction Constructor**

The AsyncFunction [constructor](#page-56-0):

- is a standard built-in [function object](#page-56-0) that inherits from the Function [constructor](#page-56-0).
- has a IIPrototypell internal slot whose value is [%Function%](#page-437-0).
- $\cdot$  has a "length" property whose value is  $1\text{F}$ .
- has a **"name"** property whose value is **"AsyncFunction"**.
- has the following properties:

### **27.7.2.1 AsyncFunction.prototype**

The initial value of **AsyncFunction.prototype** is the [AsyncFunction prototype object.](#page-734-0)

This property has the attributes { [[Writable]]: **false**, [[Enumerable]]: **false**, [[Configurable]]: **false** }.

### <span id="page-734-0"></span>**27.7.3 Properties of the AsyncFunction Prototype Object**

The *AsyncFunction prototype object*:

- is *%AsyncFunction.prototype%*.
- is an [ordinary object.](#page-55-0)
- is not a [function object](#page-56-0) and does not have an [[ECMAScriptCode]] internal slot or any other of the internal slots listed in [Table 3](#page-186-0)0.
- has a [[Prototype]] internal slot whose value is [%Function.prototype%.](#page-440-0)

#### **27.7.3.1 AsyncFunction.prototype.constructor**

The initial value of **AsyncFunction.prototype.constructor** is [%AsyncFunction%](#page-733-0).

This property has the attributes { [[Writable]]: **false**, [[Enumerable]]: **false**, [[Configurable]]: **true** }.

### **27.7.3.2 AsyncFunction.prototype [ @@toStringTag ]**

The initial value of the [@@toStringTag](#page-38-0) property is the String value **"AsyncFunction"**.

This property has the attributes { [[Writable]]: **false**, [[Enumerable]]: **false**, [[Configurable]]: **true** }.

#### **27.7.4 AsyncFunction Instances**

Every AsyncFunction instance is an ECMAScript [function object](#page-56-0) and has the internal slots listed in [Table 3](#page-186-0)0. The value of the [[IsClassConstructor]] internal slot for all such instances is **false**. AsyncFunction instances are not [constructors](#page-56-0) and do not have a [[Construct]] internal method. AsyncFunction instances do not have a prototype property as they are not constructible.

Each AsyncFunction instance has the following own properties:

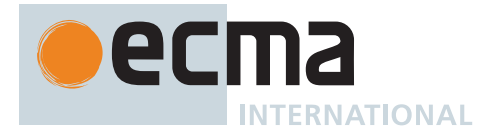

### **27.7.4.1 length**

The specification for the **"length"** property of Function instances given in 20[.2.4.1](#page-443-0) also applies to AsyncFunction instances.

### **27.7.4.2 name**

The specification for the **"name"** property of Function instances given in 20[.2.4.2](#page-443-1) also applies to AsyncFunction instances.

### **27.7.5 Async Functions Abstract Operations**

### **27.7.5.1 AsyncFunctionStart (** *promiseCapability***,** *asyncFunctionBody* **)**

The abstract operation AsyncFunctionStart takes arguments *promiseCapability* (a [PromiseCapability Record](#page-701-0)) and *asyncFunctionBody* (a *[FunctionBody](#page-338-0)* [Parse Node](#page-23-0) or an *[ExpressionBody](#page-341-0)* [Parse Node](#page-23-0)) and returns UNUSED. It performs the following steps when called:

- 1. Let *runningContext* be the [running execution context.](#page-165-1)
- 2. Let *asyncContext* be a copy of *runningContext*.
- 3. NOTE: Copying the execution state is required for [AsyncBlockStart](#page-735-0) to resume its execution. It is ill-defined to resume a currently executing context.
- 4. Perform [AsyncBlockStart](#page-735-0)(*promiseCapability*, *asyncFunctionBody*, *asyncContext*).
- 5. Return UNUSED.

### <span id="page-735-0"></span>**27.7.5.2 AsyncBlockStart (** *promiseCapability***,** *asyncBody***,** *asyncContext* **)**

The abstract operation AsyncBlockStart takes arguments *promiseCapability* (a [PromiseCapability Record\)](#page-701-0), *asyncBody* (a [Parse Node](#page-23-0)), and *asyncContext* (an [execution context](#page-165-0)) and returns UNUSED. It performs the following steps when called:

- 1. [Assert](#page-30-0): *promiseCapability* is a [PromiseCapability Record](#page-701-0).
- 2. Let *runningContext* be the [running execution context.](#page-165-1)
- 3. Let *closure* be a new [Abstract Closure](#page-70-0) with no parameters that captures *promiseCapability* and *asyncBody* and performs the following steps when called:
	- a. Let *acAsyncContext* be the [running execution context](#page-165-1).
	- b. Let *result* be [Completion](#page-31-0)([Evaluation](#page-101-0) of *asyncBody*).
	- c. [Assert](#page-30-0): If we return here, the async function either threw an exception or performed an implicit or explicit return; all awaiting is done.
	- d. Remove *acAsyncContext* from the [execution context stack](#page-165-2) and restore the [execution context](#page-165-0) that is at the top of the [execution context stack](#page-165-2) as the [running execution context.](#page-165-1)
	- e. If *result* is a [normal completion,](#page-64-0) then
		- i. Perform ! [Call](#page-90-0)(*promiseCapability*.[[Resolve]], **undefined**, « **undefined** »).
	- f. Else if *result* is a [return completion,](#page-64-0) then
		- i. Perform ! [Call](#page-90-0)(*promiseCapability*.[[Resolve]], **undefined**, « *result*.[[Value]] »).
	- g. Else,
		- i. [Assert](#page-30-0): *result* is a [throw completion](#page-64-0).
		- ii. Perform ! [Call](#page-90-0)(*promiseCapability*.[[Reject]], **undefined**, « *result*.[[Value]] »).
	- h. Return UNUSED.
- <span id="page-735-1"></span>4. Set the code evaluation state of *asyncContext* such that when evaluation is resumed for that [execution](#page-165-0) [context](#page-165-0), *closure* will be called with no arguments.
- 5. Push *asyncContext* onto the [execution context stack;](#page-165-2) *asyncContext* is now the [running execution context.](#page-165-1)
- 6. Resume the suspended evaluation of *asyncContext*. Let *result* be the value returned by the resumed computation.
- 7. [Assert](#page-30-0): When we return here, *asyncContext* has already been removed from the [execution context stack](#page-165-2) and *runningContext* is the currently [running execution context.](#page-165-1)

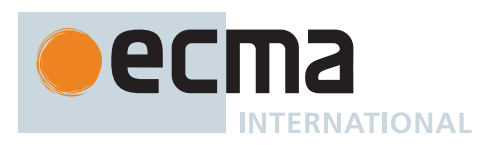

- 8. [Assert](#page-30-0): *result* is a [normal completion](#page-64-0) with a value of UNUSED. The possible sources of this value are [Await](#page-736-0) or, if the async function doesn't await anything, step [3.h](#page-735-1) above.
- 9. Return UNUSED.

## <span id="page-736-0"></span>**27.7.5.3 Await (** *value* **)**

The abstract operation Await takes argument *value* (an [ECMAScript language value](#page-36-0)) and returns either a [normal](#page-64-0) [completion containing](#page-64-0) either an [ECMAScript language value](#page-36-0) or EMPTY, or a [throw completion.](#page-64-0) It performs the following steps when called:

- 1. Let *asyncContext* be the [running execution context.](#page-165-1)
- 2. Let *promise* be ? [PromiseResolve](#page-715-0)([%Promise%,](#page-707-0) *value*).
- 3. Let *fulfilledClosure* be a new [Abstract Closure](#page-70-0) with parameters (*v*) that captures *asyncContext* and performs the following steps when called:
	- a. Let *prevContext* be the [running execution context](#page-165-1).
	- b. Suspend *prevContext*.
	- c. Push *asyncContext* onto the [execution context stack;](#page-165-2) *asyncContext* is now the [running execution](#page-165-1) [context](#page-165-1).
	- d. Resume the suspended evaluation of *asyncContext* using [NormalCompletion\(](#page-65-1)*v*) as the result of the operation that suspended it.
	- e. [Assert](#page-30-0): When we reach this step, *asyncContext* has already been removed from the [execution context](#page-165-2) [stack](#page-165-2) and *prevContext* is the currently [running execution context](#page-165-1).
	- f. Return **undefined**.
- 4. Let *onFulfilled* be [CreateBuiltinFunction\(](#page-196-0)*fulfilledClosure*, 1, **""**, « »).
- 5. Let *rejectedClosure* be a new [Abstract Closure](#page-70-0) with parameters (*reason*) that captures *asyncContext* and performs the following steps when called:
	- a. Let *prevContext* be the [running execution context](#page-165-1).
	- b. Suspend *prevContext*.
	- c. Push *asyncContext* onto the [execution context stack;](#page-165-2) *asyncContext* is now the [running execution](#page-165-1) [context](#page-165-1).
	- d. Resume the suspended evaluation of *asyncContext* using [ThrowCompletion](#page-65-0)(*reason*) as the result of the operation that suspended it.
	- e. [Assert](#page-30-0): When we reach this step, *asyncContext* has already been removed from the [execution context](#page-165-2) [stack](#page-165-2) and *prevContext* is the currently [running execution context](#page-165-1).
	- f. Return **undefined**.
- 6. Let *onRejected* be [CreateBuiltinFunction\(](#page-196-0)*rejectedClosure*, 1, **""**, « »).
- 7. Perform [PerformPromiseThen](#page-716-0)(*promise*, *onFulfilled*, *onRejected*).
- 8. Remove *asyncContext* from the [execution context stack](#page-165-2) and restore the [execution context](#page-165-0) that is at the top of the [execution context stack](#page-165-2) as the [running execution context.](#page-165-1)
- 9. Let *callerContext* be the [running execution context](#page-165-1).
- 10. Resume *callerContext* passing EMPTY. If *asyncContext* is ever resumed again, let *completion* be the [Completion Record](#page-64-0) with which it is resumed.
- 11. [Assert](#page-30-0): If control reaches here, then *asyncContext* is the [running execution context](#page-165-1) again.
- 12. Return *completion*.

# **28 Reflection**

## **28.1 The Reflect Object**

The Reflect object:

- is *%Reflect%*.
- is the initial value of the **"Reflect"** property of the [global object.](#page-416-0)
- is an [ordinary object.](#page-55-0)
- has a [[Prototype]] internal slot whose value is [%Object.prototype%](#page-434-0).
- is not a [function object.](#page-56-0)
- does not have a [[Construct]] internal method; it cannot be used as a [constructor](#page-56-0) with the **new** operator.
- does not have a [[Call]] internal method; it cannot be invoked as a function.

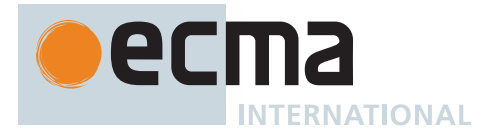

## **28.1.1 Reflect.apply (** *target***,** *thisArgument***,** *argumentsList* **)**

This function performs the following steps when called:

- 1. If [IsCallable](#page-84-0)(*target*) is **false**, throw a **TypeError** exception.
- 2. Let *args* be ? [CreateListFromArrayLike](#page-92-0)(*argumentsList*).
- 3. Perform [PrepareForTailCall](#page-375-0)().
- 4. Return ? [Call](#page-90-0)(*target*, *thisArgument*, *args*).

### **28.1.2 Reflect.construct (** *target***,** *argumentsList* **[ ,** *newTarget* **] )**

This function performs the following steps when called:

- 1. If [IsConstructor\(](#page-84-1)*target*) is **false**, throw a **TypeError** exception.
- 2. If *newTarget* is not present, set *newTarget* to *target*.
- 3. Else if [IsConstructor\(](#page-84-1)*newTarget*) is **false**, throw a **TypeError** exception.
- 4. Let *args* be ? [CreateListFromArrayLike](#page-92-0)(*argumentsList*).
- 5. Return ? [Construct](#page-91-0)(*target*, *args*, *newTarget*).

### **28.1.3 Reflect.defineProperty (** *target***,** *propertyKey***,** *attributes* **)**

This function performs the following steps when called:

- 1. If *target* [is not an Object](#page-53-0), throw a **TypeError** exception.
- 2. Let *key* be ? [ToPropertyKey\(](#page-82-0)*propertyKey*).
- 3. Let *desc* be ? [ToPropertyDescriptor\(](#page-69-0)*attributes*).
- 4. Return ? *target*.[[DefineOwnProperty]](*key*, *desc*).

### **28.1.4 Reflect.deleteProperty (** *target***,** *propertyKey* **)**

This function performs the following steps when called:

- 1. If *target* [is not an Object](#page-53-0), throw a **TypeError** exception.
- 2. Let *key* be ? [ToPropertyKey\(](#page-82-0)*propertyKey*).
- 3. Return ? *target*.[[Delete]](*key*).

### **28.1.5 Reflect.get (** *target***,** *propertyKey* **[ ,** *receiver* **] )**

This function performs the following steps when called:

- 1. If *target* [is not an Object](#page-53-0), throw a **TypeError** exception.
- 2. Let *key* be ? [ToPropertyKey\(](#page-82-0)*propertyKey*).
- 3. If *receiver* is not present, then a. Set *receiver* to *target*.
- 4. Return ? *target*.[[Get]](*key*, *receiver*).

### **28.1.6 Reflect.getOwnPropertyDescriptor (** *target***,** *propertyKey* **)**

This function performs the following steps when called:

- 1. If *target* [is not an Object](#page-53-0), throw a **TypeError** exception.
- 2. Let *key* be ? [ToPropertyKey\(](#page-82-0)*propertyKey*).
- 3. Let *desc* be ? *target*.[[GetOwnProperty]](*key*).
- 4. Return [FromPropertyDescriptor\(](#page-68-0)*desc*).

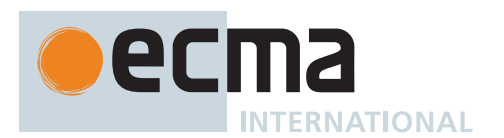

## **28.1.7 Reflect.getPrototypeOf (** *target* **)**

This function performs the following steps when called:

- 1. If *target* [is not an Object](#page-53-0), throw a **TypeError** exception.
- 2. Return ? *target*.[[GetPrototypeOf]]().

### **28.1.8 Reflect.has (** *target***,** *propertyKey* **)**

This function performs the following steps when called:

- 1. If *target* [is not an Object](#page-53-0), throw a **TypeError** exception.
- 2. Let *key* be ? [ToPropertyKey\(](#page-82-0)*propertyKey*).
- 3. Return ? *target*.[[HasProperty]](*key*).

#### **28.1.9 Reflect.isExtensible (** *target* **)**

This function performs the following steps when called:

- 1. If *target* [is not an Object](#page-53-0), throw a **TypeError** exception.
- 2. Return ? *target*.[[IsExtensible]]().

### **28.1.10 Reflect.ownKeys (** *target* **)**

This function performs the following steps when called:

- 1. If *target* [is not an Object](#page-53-0), throw a **TypeError** exception.
- 2. Let *keys* be ? *target*.[[OwnPropertyKeys]]().
- 3. Return [CreateArrayFromList\(](#page-92-1)*keys*).

#### **28.1.11 Reflect.preventExtensions (** *target* **)**

This function performs the following steps when called:

- 1. If *target* [is not an Object](#page-53-0), throw a **TypeError** exception.
- 2. Return ? *target*.[[PreventExtensions]]().

### **28.1.12 Reflect.set (** *target***,** *propertyKey***,** *V* **[ ,** *receiver* **] )**

This function performs the following steps when called:

- 1. If *target* [is not an Object](#page-53-0), throw a **TypeError** exception.
- 2. Let *key* be ? [ToPropertyKey\(](#page-82-0)*propertyKey*).
- 3. If *receiver* is not present, then a. Set *receiver* to *target*.
- 4. Return ? *target*.[[Set]](*key*, *V*, *receiver*).

### **28.1.13 Reflect.setPrototypeOf (** *target***,** *proto* **)**

This function performs the following steps when called:

- 1. If *target* [is not an Object](#page-53-0), throw a **TypeError** exception.
- 2. If *proto* [is not an Object](#page-53-0) and *proto* is not **null**, throw a **TypeError** exception.
- 3. Return ? *target*.[[SetPrototypeOf]](*proto*).

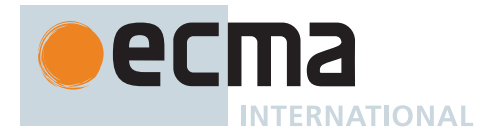

## **28.1.14 Reflect [ @@toStringTag ]**

The initial value of the [@@toStringTag](#page-38-0) property is the String value **"Reflect"**.

This property has the attributes { [[Writable]]: **false**, [[Enumerable]]: **false**, [[Configurable]]: **true** }.

## **28.2 Proxy Objects**

#### **28.2.1 The Proxy Constructor**

The Proxy [constructor](#page-56-0):

- is *%Proxy%*.
- is the initial value of the **"Proxy"** property of the [global object](#page-416-0).
- creates and initializes a new Proxy object when called as a [constructor](#page-56-0).
- is not intended to be called as a function and will throw an exception when called in that manner.

### **28.2.1.1 Proxy (** *target***,** *handler* **)**

This function performs the following steps when called:

- 1. If NewTarget is **undefined**, throw a **TypeError** exception.
- 2. Return ? [ProxyCreate\(](#page-223-0)*target*, *handler*).

### **28.2.2 Properties of the Proxy Constructor**

The Proxy [constructor](#page-56-0):

- has a [[Prototype]] internal slot whose value is [%Function.prototype%.](#page-440-0)
- does not have a **"prototype"** property because Proxy objects do not have a [[Prototype]] internal slot that requires initialization.
- has the following properties:

### **28.2.2.1 Proxy.revocable (** *target***,** *handler* **)**

This function creates a revocable Proxy object.

It performs the following steps when called:

- 1. Let *proxy* be ? [ProxyCreate\(](#page-223-0)*target*, *handler*).
- 2. Let *revokerClosure* be a new [Abstract Closure](#page-70-0) with no parameters that captures nothing and performs the following steps when called:
	- a. Let *F* be the [active function object.](#page-166-0)
	- b. Let *p* be *F*.[[RevocableProxy]].
	- c. If *p* is **null**, return **undefined**.
	- d. Set *F*.[[RevocableProxy]] to **null**.
	- e. [Assert](#page-30-0): *p* is a [Proxy exotic object.](#page-215-0)
	- f. Set *p*.[[ProxyTarget]] to **null**.
	- g. Set *p*.[[ProxyHandler]] to **null**.
	- h. Return **undefined**.
- 3. Let *revoker* be [CreateBuiltinFunction](#page-196-0)(*revokerClosure*, 0, **""**, « [[RevocableProxy]] »).
- 4. Set *revoker*.[[RevocableProxy]] to *proxy*.
- 5. Let *result* be [OrdinaryObjectCreate](#page-184-0)([%Object.prototype%\)](#page-434-0).
- 6. Perform ! [CreateDataPropertyOrThrow\(](#page-89-0)*result*, **"proxy"**, *proxy*).
- 7. Perform ! [CreateDataPropertyOrThrow\(](#page-89-0)*result*, **"revoke"**, *revoker*).
- 8. Return *result*.

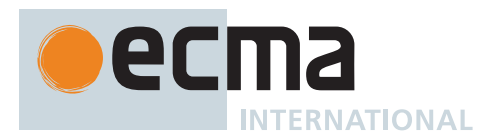

## **28.3 Module Namespace Objects**

A Module Namespace Object is a [module namespace exotic object](#page-211-0) that provides runtime property-based access to a module's exported bindings. There is no [constructor](#page-56-0) function for Module Namespace Objects. Instead, such an object is created for each module that is imported by an *[ImportDeclaration](#page-405-0)* that contains a *[NameSpaceImport](#page-405-1)*.

In addition to the properties specified in 10[.4.6](#page-211-1) each Module Namespace Object has the following own property:

#### **28.3.1 @@toStringTag**

The initial value of the [@@toStringTag](#page-38-0) property is the String value **"Module"**.

This property has the attributes { [[Writable]]: **false**, [[Enumerable]]: **false**, [[Configurable]]: **false** }.

## <span id="page-740-1"></span>**29 Memory Model**

The memory consistency model, or *memory model*, specifies the possible orderings of [Shared Data Block events,](#page-740-0) arising via accessing [TypedArray](#page-206-0) instances backed by a SharedArrayBuffer and via methods on the Atomics object. When the program has no data races (defined below), the ordering of events appears as sequentially consistent, i.e., as an interleaving of actions from each [agent](#page-171-0). When the program has data races, shared memory operations may appear sequentially inconsistent. For example, programs may exhibit causality-violating behaviour and other astonishments. These astonishments arise from compiler transforms and the design of CPUs (e.g., out-of-order execution and speculation). The memory model defines both the precise conditions under which a program exhibits sequentially consistent behaviour as well as the possible values read from data races. To wit, there is no undefined behaviour.

The memory model is defined as relational constraints on events introduced by [abstract operations](#page-30-1) on Shared-ArrayBuffer or by methods on the Atomics object during an evaluation.

NOTE This section provides an axiomatic model on events introduced by the [abstract operations](#page-30-1) on SharedArrayBuffers. It bears stressing that the model is not expressible algorithmically, unlike the rest of this specification. The nondeterministic introduction of events by [abstract operations](#page-30-1) is the interface between the operational semantics of ECMAScript evaluation and the axiomatic semantics of the memory model. The semantics of these events is defined by considering graphs of all events in an evaluation. These are neither Static Semantics nor Runtime Semantics. There is no demonstrated algorithmic implementation, but instead a set of constraints that determine if a particular event graph is allowed or disallowed.

#### <span id="page-740-0"></span>**29.1 Memory Model Fundamentals**

Shared memory accesses (reads and writes) are divided into two groups, atomic accesses and data accesses, defined below. Atomic accesses are sequentially consistent, i.e., there is a strict total ordering of events agreed upon by all [agents](#page-171-0) in an [agent cluster.](#page-173-0) Non-atomic accesses do not have a strict total ordering agreed upon by all [agents](#page-171-0), i.e., unordered.

NOTE 1 No orderings weaker than sequentially consistent and stronger than unordered, such as releaseacquire, are supported.

A *Shared Data Block event* is either a *ReadSharedMemory*, *WriteSharedMemory*, or *ReadModifyWriteShared-Memory* [Record.](#page-63-0)

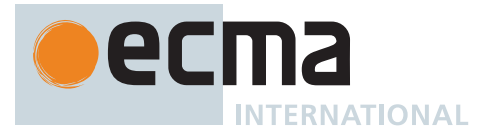

### **Table 91: [ReadSharedMemory](#page-740-0) Event Fields**

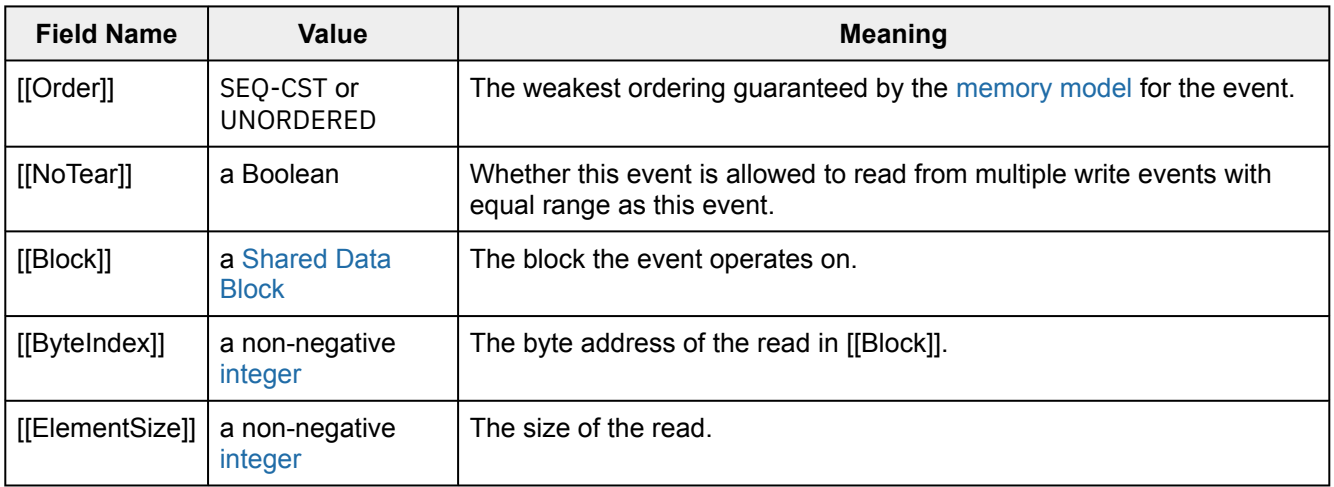

### **Table 92: [WriteSharedMemory](#page-740-0) Event Fields**

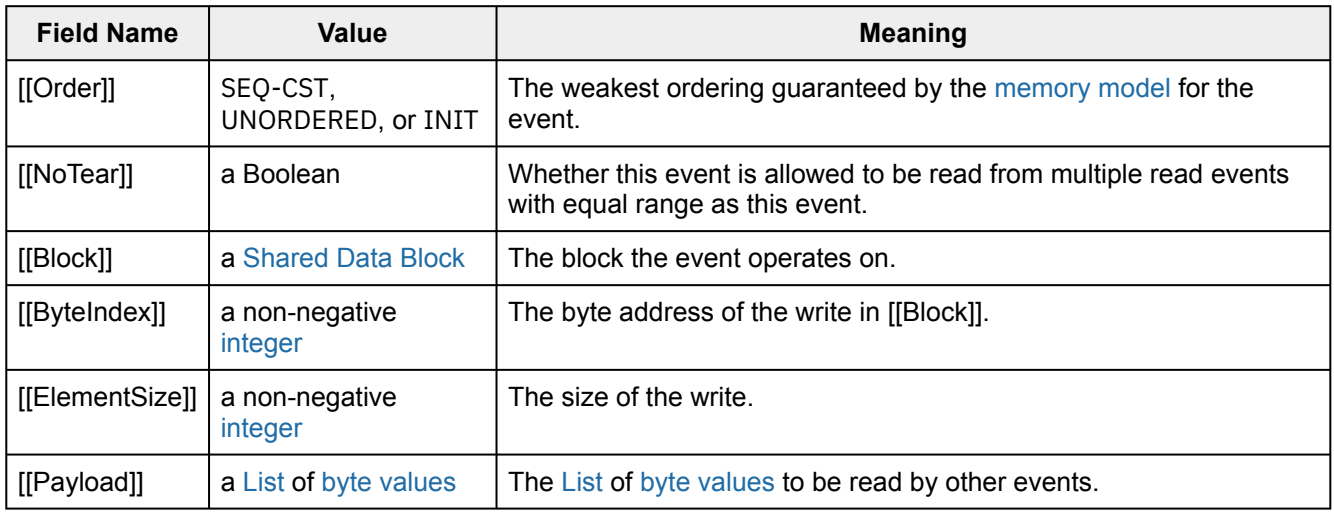

### **Table 93: [ReadModifyWriteSharedMemory](#page-740-0) Event Fields**

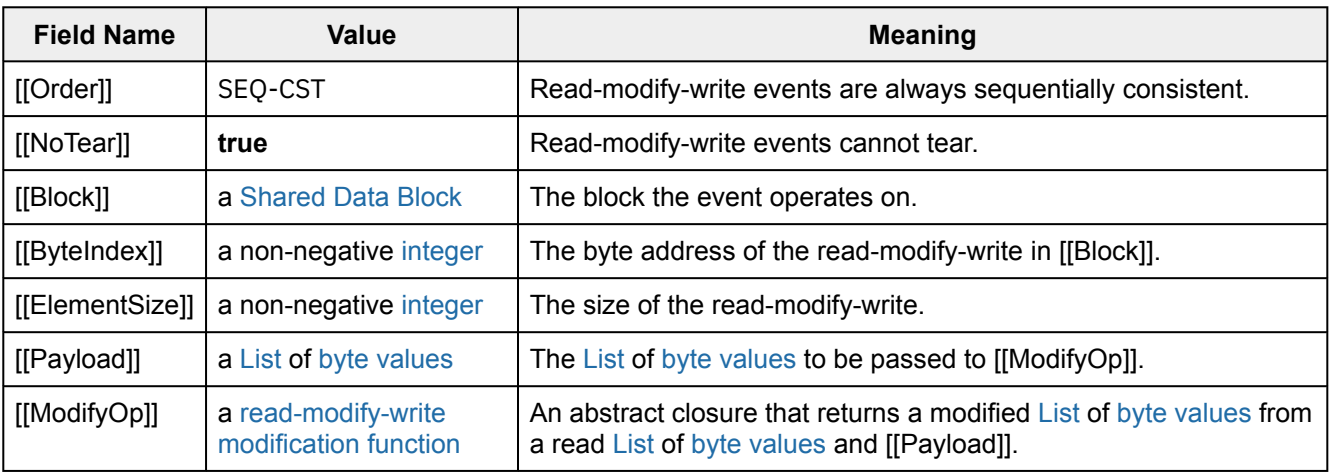

These events are introduced by [abstract operations](#page-30-1) or by methods on the Atomics object.

Some operations may also introduce *Synchronize* events. A *Synchronize event* has no fields, and exists purely to directly constrain the permitted orderings of other events.

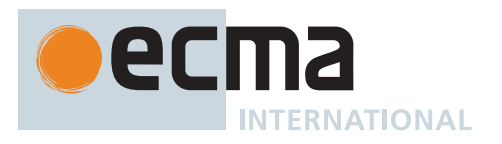

In addition to [Shared Data Block](#page-70-1) and Synchronize events, there are [host-](#page-14-0)specific events.

Let the range of a ReadSharedMemory, WriteSharedMemory, or ReadModifyWriteSharedMemory event be the Set of contiguous [integers](#page-34-1) from its [[ByteIndex]] to [[ByteIndex]] + [[ElementSize]] - 1. Two events' ranges are equal when the events have the same [[Block]], and the ranges are element-wise equal. Two events' ranges are overlapping when the events have the same [[Block]], the ranges are not equal and their intersection is nonempty. Two events' ranges are disjoint when the events do not have the same [[Block]] or their ranges are neither equal nor overlapping.

NOTE 2 Examples of [host](#page-14-0)-specific synchronizing events that should be accounted for are: sending a SharedArrayBuffer from one [agent](#page-171-0) to another (e.g., by **postMessage** in a browser), starting and stopping [agents](#page-171-0), and communicating within the [agent cluster](#page-173-0) via channels other than shared memory. It is assumed those events are appended to [agent-order](#page-745-0) during evaluation like the other SharedArrayBuffer events.

Events are ordered within [candidate executions](#page-743-0) by the relations defined below.

### <span id="page-742-0"></span>**29.2 Agent Events Records**

An *Agent Events Record* is a [Record](#page-63-0) with the following fields.

#### **Table 94: [Agent Events Record](#page-742-0) Fields**

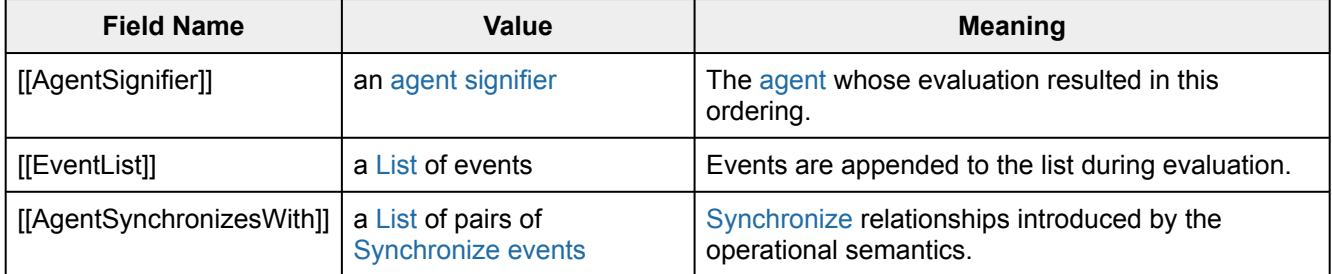

### <span id="page-742-1"></span>**29.3 Chosen Value Records**

A *Chosen Value Record* is a [Record](#page-63-0) with the following fields.

#### **Table 95: [Chosen Value Record](#page-742-1) Fields**

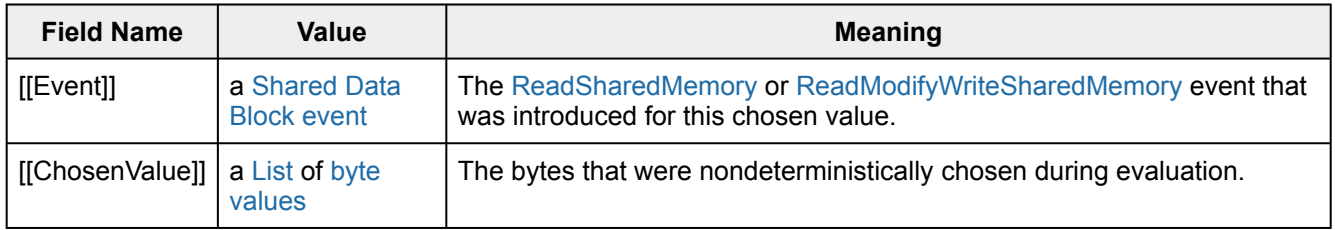

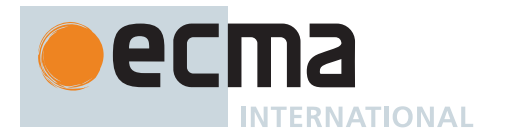

# <span id="page-743-0"></span>**29.4 Candidate Executions**

A *candidate execution* of the evaluation of an [agent cluster](#page-173-0) is a [Record](#page-63-0) with the following fields.

#### **Table 96: Candidate Execution [Record](#page-63-0) Fields**

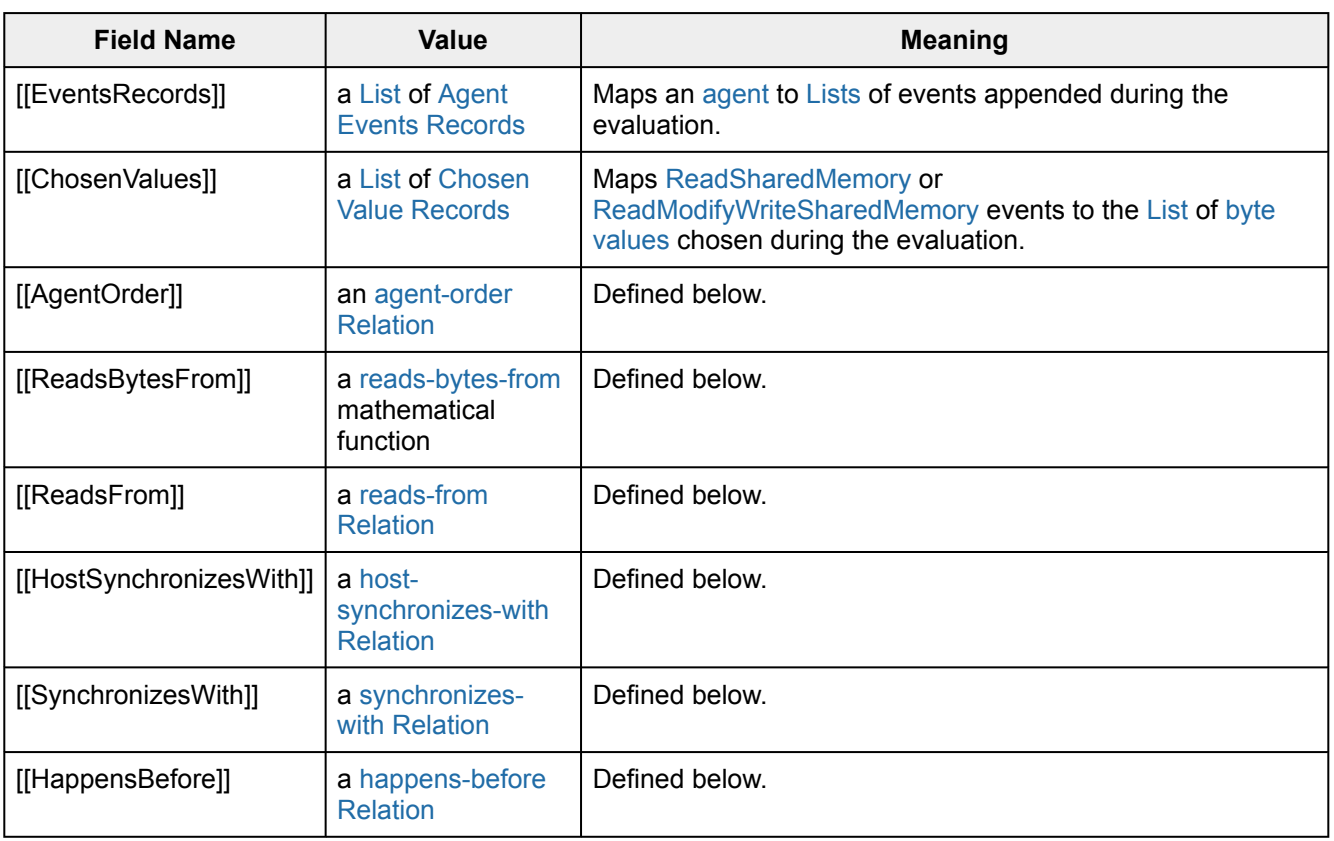

An *empty candidate execution* is a candidate execution [Record](#page-63-0) whose fields are empty [Lists](#page-63-0) and [Relations.](#page-63-1)

## **29.5 Abstract Operations for the Memory Model**

### <span id="page-743-1"></span>**29.5.1 EventSet (** *execution* **)**

The abstract operation EventSet takes argument *execution* (a [candidate execution](#page-743-0)) and returns a Set of events. It performs the following steps when called:

- 1. Let *events* be an empty Set.
- 2. For each [Agent Events Record](#page-742-0) *aer* of *execution*.[[EventsRecords]], do
	- a. For each event *E* of *aer*.[[EventList]], do i. Add *E* to *events*.
- 3. Return *events*.

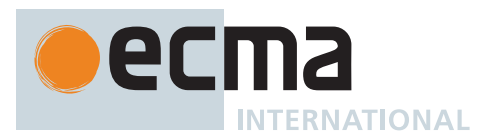

### <span id="page-744-0"></span>**29.5.2 SharedDataBlockEventSet (** *execution* **)**

The abstract operation SharedDataBlockEventSet takes argument *execution* (a [candidate execution](#page-743-0)) and returns a Set of events. It performs the following steps when called:

- 1. Let *events* be an empty Set.
- 2. For each event *E* of [EventSet\(](#page-743-1)*execution*), do
	- a. If *E* is a [ReadSharedMemory](#page-740-0), [WriteSharedMemory,](#page-740-0) or [ReadModifyWriteSharedMemory](#page-740-0) event, add *E* to *events*.
- 3. Return *events*.

### <span id="page-744-2"></span>**29.5.3 HostEventSet (** *execution* **)**

The abstract operation HostEventSet takes argument *execution* (a [candidate execution](#page-743-0)) and returns a Set of events. It performs the following steps when called:

- 1. Let *events* be an empty Set.
- 2. For each event *E* of [EventSet\(](#page-743-1)*execution*), do
	- a. If *E* is not in [SharedDataBlockEventSet\(](#page-744-0)*execution*), add *E* to *events*.
- 3. Return *events*.

### <span id="page-744-1"></span>**29.5.4 ComposeWriteEventBytes (** *execution***,** *byteIndex***,** *Ws* **)**

The abstract operation ComposeWriteEventBytes takes arguments *execution* (a [candidate execution](#page-743-0)), *byteIndex* (a non-negative [integer\)](#page-34-1), and *Ws* (a [List](#page-63-0) of either [WriteSharedMemory](#page-740-0) or [ReadModifyWriteSharedMemory](#page-740-0) events) and returns a [List](#page-63-0) of [byte values.](#page-70-1) It performs the following steps when called:

- 1. Let *byteLocation* be *byteIndex*.
- 2. Let *bytesRead* be a new empty [List](#page-63-0).
- 3. For each element *W* of *Ws*, do
	- a. [Assert](#page-30-0): *W* has *byteLocation* in its range.
	- b. Let *payloadIndex* be *byteLocation W*.[[ByteIndex]].
	- c. If *W* is a [WriteSharedMemory](#page-740-0) event, then
		- i. Let *byte* be *W*.[[Payload]][*payloadIndex*].
	- d. Else,
		- i. [Assert](#page-30-0): *W* is a [ReadModifyWriteSharedMemory](#page-740-0) event.
		- ii. Let *bytes* be [ValueOfReadEvent](#page-745-4)(*execution*, *W*).
		- iii. Let *bytesModified* be *W*.[[ModifyOp]](*bytes*, *W*.[[Payload]]).
		- iv. Let *byte* be *bytesModified*[*payloadIndex*].
	- e. Append *byte* to *bytesRead*.
	- f. Set *byteLocation* to *byteLocation* + 1.
- 4. Return *bytesRead*.

NOTE 1 The read-modify-write modification [[ModifyOp]] is given by the function properties on the Atomics object that introduce [ReadModifyWriteSharedMemory](#page-740-0) events.

NOTE 2 This abstract operation composes a [List](#page-63-0) of write events into a [List](#page-63-0) of [byte values.](#page-70-1) It is used in the event semantics of [ReadSharedMemory](#page-740-0) and [ReadModifyWriteSharedMemory](#page-740-0) events.

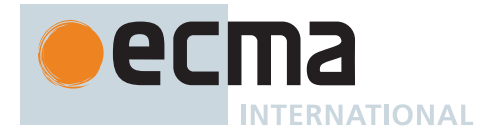

### <span id="page-745-4"></span>**29.5.5 ValueOfReadEvent (** *execution***,** *R* **)**

The abstract operation ValueOfReadEvent takes arguments *execution* (a [candidate execution](#page-743-0)) and *R* (a [ReadSharedMemory](#page-740-0) or [ReadModifyWriteSharedMemory](#page-740-0) event) and returns a [List](#page-63-0) of [byte values.](#page-70-1) It performs the following steps when called:

- 1. Let *Ws* be *execution*.[[ReadsBytesFrom]](*R*).
- 2. [Assert](#page-30-0): *Ws* is a [List](#page-63-0) of [WriteSharedMemory](#page-740-0) or [ReadModifyWriteSharedMemory](#page-740-0) events with length equal to *R*.[[ElementSize]].
- 3. Return [ComposeWriteEventBytes](#page-744-1)(*execution*, *R*.[[ByteIndex]], *Ws*).

### **29.6 Relations of Candidate Executions**

#### <span id="page-745-0"></span>**29.6.1 agent-order**

For a [candidate execution](#page-743-0) *execution*, *execution*.[[AgentOrder]] is a [Relation](#page-63-1) on events that satisfies the following.

- For each pair (*E*, *D*) in [EventSet\(](#page-743-1)*execution*), *execution*.[[AgentOrder]] contains (*E*, *D*) if there is some [Agent](#page-742-0) [Events Record](#page-742-0) *aer* in *execution*.[[EventsRecords]] such that *E* and *D* are in *aer*.[[EventList]] and *E* is before *D* in [List](#page-63-0) order of *aer*.[[EventList]].
- NOTE Each [agent](#page-171-0) introduces events in a per-[agent](#page-171-0) [strict total order](#page-63-1) during the evaluation. This is the union of those [strict total orders](#page-63-1).

#### <span id="page-745-1"></span>**29.6.2 reads-bytes-from**

For a [candidate execution](#page-743-0) *execution*, *execution*.[[ReadsBytesFrom]] is a mathematical function mapping events in [SharedDataBlockEventSet\(](#page-744-0)*execution*) to [Lists](#page-63-0) of events in [SharedDataBlockEventSet\(](#page-744-0)*execution*) that satisfies the following conditions.

- For each [ReadSharedMemory](#page-740-0) or [ReadModifyWriteSharedMemory](#page-740-0) event *R* in [SharedDataBlockEventSet](#page-744-0)(*execution*), *execution*.[[ReadsBytesFrom]](*R*) is a [List](#page-63-0) of length *R*.[[ElementSize]] whose elements are [Write-](#page-740-0)[SharedMemory](#page-740-0) or [ReadModifyWriteSharedMemory](#page-740-0) events *Ws* such that all of the following are true.
	- Each event *W* with index *i* in *Ws* has *R*.[[ByteIndex]] + *i* in its range.
	- *R* is not in *Ws*.

#### <span id="page-745-2"></span>**29.6.3 reads-from**

For a [candidate execution](#page-743-0) *execution*, *execution*.[[ReadsFrom]] is the least [Relation](#page-63-1) on events that satisfies the following.

• For each pair (*R*, *W*) in [SharedDataBlockEventSet](#page-744-0)(*execution*), *execution*.[[ReadsFrom]] contains (*R*, *W*) if *execution*.[[ReadsBytesFrom]](*R*) contains *W*.

#### <span id="page-745-3"></span>**29.6.4 host-synchronizes-with**

For a [candidate execution](#page-743-0) *execution*, *execution*.[[HostSynchronizesWith]] is a [host-](#page-14-0)provided [strict partial order](#page-63-1) on [host-](#page-14-0)specific events that satisfies at least the following.

- If *execution*.[[HostSynchronizesWith]] contains (*E*, *D*), *E* and *D* are in [HostEventSet](#page-744-2)(*execution*).
- There is no cycle in the union of *execution*.[[HostSynchronizesWith]] and *execution*.[[AgentOrder]].

NOTE 1 For two [host-](#page-14-0)specific events *E* and *D*, *E* host-synchronizes-with *D* implies *E* [happens-before](#page-746-1) *D*.

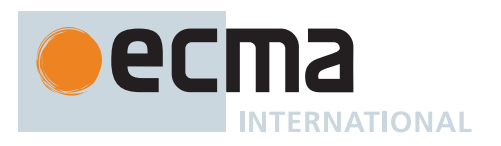

NOTE 2 The host-synchronizes-with relation allows the [host](#page-14-0) to provide additional synchronization mechanisms, such as **postMessage** between HTML workers.

### <span id="page-746-0"></span>**29.6.5 synchronizes-with**

For a [candidate execution](#page-743-0) *execution*, *execution*.[[SynchronizesWith]] is the least [Relation](#page-63-1) on events that satisfies the following.

- For each pair (*R*, *W*) in *execution*.[[ReadsFrom]], *execution*.[[SynchronizesWith]] contains (*W*, *R*) if *R*.[[Order]] is SEQ-CST, *W*.[[Order]] is SEQ-CST, and *R* and *W* have equal ranges.
	- For each element *eventsRecord* of *execution*.[[EventsRecords]], the following is true.
		- For each pair (*S*, *Sw*) in *eventsRecord*.[[AgentSynchronizesWith]], *execution*.[[SynchronizesWith]] contains (*S*, *Sw*).
- For each pair (*E*, *D*) in *execution*.[[HostSynchronizesWith]], *execution*.[[SynchronizesWith]] contains (*E*, *D*).

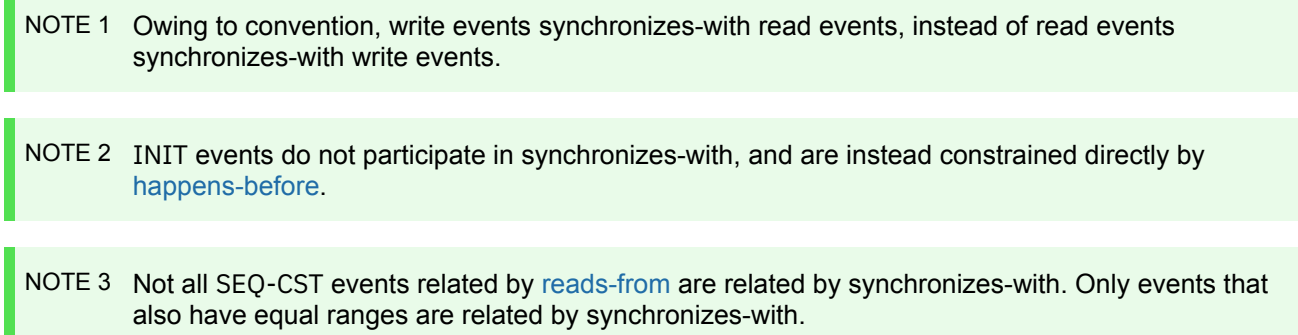

NOTE 4 For [Shared Data Block events](#page-740-0) *R* and *W* such that *W* synchronizes-with *R*, *R* may [reads-from](#page-745-2) other writes than *W*.

### <span id="page-746-1"></span>**29.6.6 happens-before**

For a [candidate execution](#page-743-0) *execution*, *execution*.[[HappensBefore]] is the least [Relation](#page-63-1) on events that satisfies the following.

- For each pair (*E*, *D*) in *execution*.[[AgentOrder]], *execution*.[[HappensBefore]] contains (*E*, *D*).
- For each pair (*E*, *D*) in *execution*.[[SynchronizesWith]], *execution*.[[HappensBefore]] contains (*E*, *D*).
- For each pair (*E*, *D*) in [SharedDataBlockEventSet\(](#page-744-0)*execution*), *execution*.[[HappensBefore]] contains (*E*, *D*) if *E*.[[Order]] is INIT and *E* and *D* have overlapping ranges.
- For each pair (*E*, *D*) in [EventSet\(](#page-743-1)*execution*), *execution*.[[HappensBefore]] contains (*E*, *D*) if there is an event *F* such that the pairs (*E*, *F*) and (*F*, *D*) are in *execution*.[[HappensBefore]].

NOTE Because happens-before is a superset of [agent-order](#page-745-0), [candidate executions](#page-743-0) are consistent with the single-thread evaluation semantics of ECMAScript.

## **29.7 Properties of Valid Executions**

### **29.7.1 Valid Chosen Reads**

A [candidate execution](#page-743-0) *execution* has valid chosen reads if the following algorithm returns **true**.

- 1. For each [ReadSharedMemory](#page-740-0) or [ReadModifyWriteSharedMemory](#page-740-0) event *R* of [SharedDataBlockEventSet\(](#page-744-0)*execution*), do
	- a. Let *chosenValueRecord* be the element of *execution*.[[ChosenValues]] whose [[Event]] field is *R*.

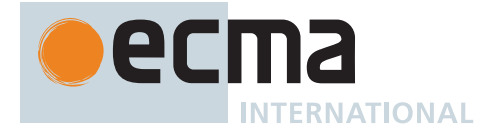

- b. Let *chosenValue* be *chosenValueRecord*.[[ChosenValue]].
- c. Let *readValue* be [ValueOfReadEvent\(](#page-745-4)*execution*, *R*).
- d. Let *chosenLen* be the number of elements in *chosenValue*.
- e. Let *readLen* be the number of elements in *readValue*.
- f. If *chosenLen* ≠ *readLen*, then i. Return **false**.
- g. If *chosenValue*[*i*] ≠ *readValue*[*i*] for some [integer](#page-34-1) *i* in the [interval](#page-35-0) from 0 (inclusive) to *chosenLen* (exclusive), then
- i. Return **false**.
- 2. Return **true**.

### **29.7.2 Coherent Reads**

#### A [candidate execution](#page-743-0) *execution* has coherent reads if the following algorithm returns **true**.

- 1. For each [ReadSharedMemory](#page-740-0) or [ReadModifyWriteSharedMemory](#page-740-0) event *R* of [SharedDataBlockEventSet\(](#page-744-0)*execution*), do
	- a. Let *Ws* be *execution*.[[ReadsBytesFrom]](*R*).
	- b. Let *byteLocation* be *R*.[[ByteIndex]].
	- c. For each element *W* of *Ws*, do
		- i. If *execution*.[[HappensBefore]] contains (*R*, *W*), then 1. Return **false**.
		- ii. If there exists a [WriteSharedMemory](#page-740-0) or [ReadModifyWriteSharedMemory](#page-740-0) event *V* that has *byteLocation* in its range such that the pairs (*W*, *V*) and (*V*, *R*) are in *execution*.[[HappensBefore]], then
			- 1. Return **false**.
		- iii. Set *byteLocation* to *byteLocation* + 1.
- 2. Return **true**.

### **29.7.3 Tear Free Reads**

A [candidate execution](#page-743-0) *execution* has tear free reads if the following algorithm returns **true**.

- 1. For each [ReadSharedMemory](#page-740-0) or [ReadModifyWriteSharedMemory](#page-740-0) event *R* of
	- [SharedDataBlockEventSet\(](#page-744-0)*execution*), do
	- a. If *R*.[[NoTear]] is **true**, then
		- i. [Assert](#page-30-0): The remainder of dividing *R*.[[ByteIndex]] by *R*.[[ElementSize]] is 0.
		- ii. For each event *W* such that *execution*.[[ReadsFrom]] contains (*R*, *W*) and *W*.[[NoTear]] is **true**, do
			- 1. If *R* and *W* have equal ranges and there exists an event *V* such that *V* and *W* have equal ranges, *V*.[[NoTear]] is **true**, *W* is not *V*, and *execution*.[[ReadsFrom]] contains (*R*, *V*), then a. Return **false**.
- 2. Return **true**.

### NOTE An event's [[NoTear]] field is **true** when that event was introduced via accessing an [integer](#page-34-1) [TypedArray,](#page-206-0) and **false** when introduced via accessing a floating point [TypedArray](#page-206-0) or DataView.

Intuitively, this requirement says when a memory range is accessed in an aligned fashion via an [integer](#page-34-1) [TypedArray](#page-206-0), a single write event on that range must "win" when in a data race with other write events with equal ranges. More precisely, this requirement says an aligned read event cannot read a value composed of bytes from multiple, different write events all with equal ranges. It is possible, however, for an aligned read event to read from multiple write events with overlapping ranges.

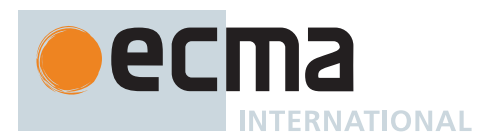

### <span id="page-748-0"></span>**29.7.4 Sequentially Consistent Atomics**

For a [candidate execution](#page-743-0) *execution*, memory-order is a [strict total order](#page-63-1) of all events in [EventSet\(](#page-743-1)*execution*) that satisfies the following.

- For each pair (*E*, *D*) in *execution*.[[HappensBefore]], (*E*, *D*) is in memory-order.
- For each pair (*R*, *W*) in *execution*.[[ReadsFrom]], there is no [WriteSharedMemory](#page-740-0) or [ReadModifyWrite-](#page-740-0)[SharedMemory](#page-740-0) event *V* in [SharedDataBlockEventSet](#page-744-0)(*execution*) such that *V*.[[Order]] is SEQ-CST, the pairs (*W*, *V*) and (*V*, *R*) are in memory-order, and any of the following conditions are true.
	- *execution*.[[SynchronizesWith]] contains the pair (*W*, *R*), and *V* and *R* have equal ranges.
	- The pairs (*W*, *R*) and (*V*, *R*) are in *execution*.[[HappensBefore]], *W*.[[Order]] is SEQ-CST, and *W* and *V* have equal ranges.
	- The pairs (*W*, *R*) and (*W*, *V*) are in *execution*.[[HappensBefore]], *R*.[[Order]] is SEQ-CST, and *V* and *R* have equal ranges.

NOTE 1 This clause additionally constrains SEQ-CST events on equal ranges.

• For each [WriteSharedMemory](#page-740-0)or [ReadModifyWriteSharedMemory](#page-740-0)event *W* in [SharedDataBlockEventSet\(](#page-744-0)*execution*), if *W*.[[Order]] is SEQ-CST, then it is not the case that there is an infinite number of [ReadSharedMemory](#page-740-0) or [ReadModifyWriteSharedMemory](#page-740-0) events in [SharedDataBlockEventSet](#page-744-0)(*execution*) with equal range that is memory-order before *W*.

NOTE 2 This clause together with the forward progress guarantee on [agents](#page-171-0) ensure the liveness condition that SEQ-CST writes become visible to SEQ-CST reads with equal range in [finite](#page-42-0) time.

A [candidate execution](#page-743-0) has sequentially consistent atomics if a memory-order exists.

NOTE 3 While memory-order includes all events in [EventSet\(](#page-743-1)*execution*), those that are not constrained by [happens-before](#page-746-1) or [synchronizes-with](#page-746-0) are allowed to occur anywhere in the order.

### **29.7.5 Valid Executions**

A [candidate execution](#page-743-0) *execution* is a valid execution (or simply an execution) if all of the following are true.

- The [host](#page-14-0) provides a [host-synchronizes-with](#page-745-3) [Relation](#page-63-1) for *execution*.[[HostSynchronizesWith]].
- *execution*.[[HappensBefore]] is a [strict partial order.](#page-63-1)
- *execution* has valid chosen reads.
- *execution* has coherent reads.
- *execution* has tear free reads.
- *execution* has sequentially consistent atomics.

All programs have at least one valid execution.

### **29.8 Races**

For an execution *execution*, two events *E* and *D* in [SharedDataBlockEventSet\(](#page-744-0)*execution*) are in a race if the following algorithm returns **true**.

1. If *E* is not *D*, then

a. If the pairs (*E*, *D*) and (*D*, *E*) are not in *execution*.[[HappensBefore]], then

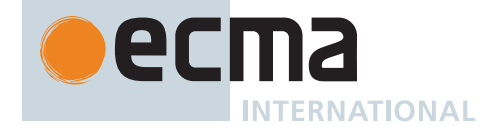

- i. If *E* and *D* are both [WriteSharedMemory](#page-740-0) or [ReadModifyWriteSharedMemory](#page-740-0) events and *E* and *D* do not have disjoint ranges, then
	- 1. Return **true**.
- ii. If *execution*. [[ReadsFrom]] contains either  $(E, D)$  or  $(D, E)$ , then
	- 1. Return **true**.
- 2. Return **false**.

## **29.9 Data Races**

For an execution *execution*, two events *E* and *D* in [SharedDataBlockEventSet\(](#page-744-0)*execution*) are in a data race if the following algorithm returns **true**.

- 1. If *E* and *D* are in a race in *execution*, then
	- a. If *E*.[[Order]] is not SEQ-CST or *D*.[[Order]] is not SEQ-CST, then
		- i. Return **true**.
	- b. If *E* and *D* have overlapping ranges, then
- i. Return **true**.
- 2. Return **false**.

### **29.10 Data Race Freedom**

An execution *execution* is data race free if there are no two events in [SharedDataBlockEventSet\(](#page-744-0)*execution*) that are in a data race.

A program is data race free if all its executions are data race free.

The [memory model](#page-740-1) guarantees sequential consistency of all events for data race free programs.

## **29.11 Shared Memory Guidelines**

NOTE 1 The following are guidelines for ECMAScript programmers working with shared memory.

We recommend programs be kept data race free, i.e., make it so that it is impossible for there to be concurrent non-atomic operations on the same memory location. Data race free programs have interleaving semantics where each step in the evaluation semantics of each [agent](#page-171-0) are interleaved with each other. For data race free programs, it is not necessary to understand the details of the [memory model.](#page-740-1) The details are unlikely to build intuition that will help one to better write ECMAScript.

More generally, even if a program is not data race free it may have predictable behaviour, so long as atomic operations are not involved in any data races and the operations that race all have the same access size. The simplest way to arrange for atomics not to be involved in races is to ensure that different memory cells are used by atomic and non-atomic operations and that atomic accesses of different sizes are not used to access the same cells at the same time. Effectively, the program should treat shared memory as strongly typed as much as possible. One still cannot depend on the ordering and timing of non-atomic accesses that race, but if memory is treated as strongly typed the racing accesses will not "tear" (bits of their values will not be mixed).

NOTE 2 The following are guidelines for ECMAScript implementers writing compiler transformations for programs using shared memory.

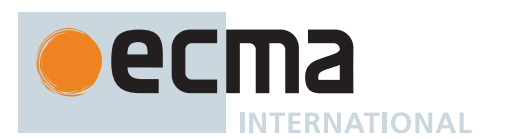

It is desirable to allow most program transformations that are valid in a single-[agent](#page-171-0) setting in a multi[-agent](#page-171-0) setting, to ensure that the performance of each [agent](#page-171-0) in a multi[-agent](#page-171-0) program is as good as it would be in a single-[agent](#page-171-0) setting. Frequently these transformations are hard to judge. We outline some rules about program transformations that are intended to be taken as normative (in that they are implied by the [memory model](#page-740-1) or stronger than what the [memory model](#page-740-1) implies) but which are likely not exhaustive. These rules are intended to apply to program transformations that precede the introductions of the events that make up the [agent-order.](#page-745-0)

Let an *agent-order slice* be the subset of the [agent-order](#page-745-0) pertaining to a single [agent.](#page-171-0)

Let *possible read values* of a read event be the set of all values of [ValueOfReadEvent](#page-745-4) for that event across all valid executions.

Any transformation of an agent-order slice that is valid in the absence of shared memory is valid in the presence of shared memory, with the following exceptions.

• *Atomics are carved in stone*: Program transformations must not cause the SEQ-CST events in an agent-order slice to be reordered with its UNORDERED operations, nor its SEQ-CST operations to be reordered with each other, nor may a program transformation remove a SEQ-CST operation from the [agent-order](#page-745-0).

(In practice, the prohibition on reorderings forces a compiler to assume that every SEQ-CST operation is a synchronization and included in the final [memory-order,](#page-748-0) which it would usually have to assume anyway in the absence of inter-[agent](#page-171-0) program analysis. It also forces the compiler to assume that every call where the callee's effects on the [memory-order](#page-748-0) are unknown may contain SEQ-CST operations.)

• *Reads must be stable*: Any given shared memory read must only observe a single value in an execution.

(For example, if what is semantically a single read in the program is executed multiple times then the program is subsequently allowed to observe only one of the values read. A transformation known as rematerialization can violate this rule.)

• *Writes must be stable*: All observable writes to shared memory must follow from program semantics in an execution.

(For example, a transformation may not introduce certain observable writes, such as by using read-modify-write operations on a larger location to write a smaller datum, writing a value to memory that the program could not have written, or writing a just-read value back to the location it was read from, if that location could have been overwritten by another [agent](#page-171-0) after the read.)

• *Possible read values must be non-empty*: Program transformations cannot cause the possible read values of a shared memory read to become empty.

(Counterintuitively, this rule in effect restricts transformations on writes, because writes have force in [memory model](#page-740-1) insofar as to be read by read events. For example, writes may be moved and coalesced and sometimes reordered between two SEQ-CST operations, but the transformation may not remove every write that updates a location; some write must be preserved.)

Examples of transformations that remain valid are: merging multiple non-atomic reads from the same location, reordering non-atomic reads, introducing speculative non-atomic reads, merging multiple non-atomic writes to the same location, reordering non-atomic writes to different locations, and hoisting non-atomic reads out of loops even if that affects termination. Note in general that aliased [TypedArrays](#page-206-0) make it hard to prove that locations are different.

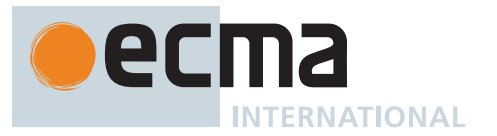

NOTE 3 The following are guidelines for ECMAScript implementers generating machine code for shared memory accesses.

For architectures with memory models no weaker than those of ARM or Power, non-atomic stores and loads may be compiled to bare stores and loads on the target architecture. Atomic stores and loads may be compiled down to instructions that guarantee sequential consistency. If no such instructions exist, memory barriers are to be employed, such as placing barriers on both sides of a bare store or load. Read-modify-write operations may be compiled to read-modify-write instructions on the target architecture, such as **LOCK**-prefixed instructions on x86, load-exclusive/store-exclusive instructions on ARM, and load-link/store-conditional instructions on Power.

Specifically, the [memory model](#page-740-1) is intended to allow code generation as follows.

- Every atomic operation in the program is assumed to be necessary.
- Atomic operations are never rearranged with each other or with non-atomic operations.
- Functions are always assumed to perform atomic operations.
- Atomic operations are never implemented as read-modify-write operations on larger data, but as non-lock-free atomics if the platform does not have atomic operations of the appropriate size. (We already assume that every platform has normal memory access operations of every interesting size.)

Naive code generation uses these patterns:

- Regular loads and stores compile to single load and store instructions.
- Lock-free atomic loads and stores compile to a full (sequentially consistent) fence, a regular load or store, and a full fence.
- Lock-free atomic read-modify-write accesses compile to a full fence, an atomic read-modifywrite instruction sequence, and a full fence.
- Non-lock-free atomics compile to a spinlock acquire, a full fence, a series of non-atomic load and store instructions, a full fence, and a spinlock release.

That mapping is correct so long as an atomic operation on an address range does not race with a non-atomic write or with an atomic operation of different size. However, that is all we need: the [memory model](#page-740-1) effectively demotes the atomic operations involved in a race to non-atomic status. On the other hand, the naive mapping is quite strong: it allows atomic operations to be used as sequentially consistent fences, which the [memory model](#page-740-1) does not actually guarantee.

Local improvements to those basic patterns are also allowed, subject to the constraints of the [memory model.](#page-740-1) For example:

- There are obvious platform-dependent improvements that remove redundant fences. For example, on x86 the fences around lock-free atomic loads and stores can always be omitted except for the fence following a store, and no fence is needed for lock-free read-modify-write instructions, as these all use **LOCK**-prefixed instructions. On many platforms there are fences of several strengths, and weaker fences can be used in certain contexts without destroying sequential consistency.
- Most modern platforms support lock-free atomics for all the data sizes required by ECMAScript atomics. Should non-lock-free atomics be needed, the fences surrounding the body of the atomic operation can usually be folded into the lock and unlock steps. The simplest solution for non-lock-free atomics is to have a single lock word per SharedArrayBuffer.
- There are also more complicated platform-dependent local improvements, requiring some code analysis. For example, two back-to-back fences often have the same effect as a single fence, so if code is generated for two atomic operations in sequence, only a single fence need separate them. On x86, even a single fence separating atomic stores can be omitted, as the fence following a store is only needed to separate the store from a subsequent load.

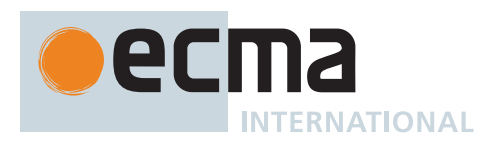

# **Annex A** (informative) **Grammar Summary**

# **A.1 Lexical Grammar**

*[SourceCharacter](#page-224-1)* **::** any Unicode code point *[InputElementDiv](#page-228-0)* **::** *[WhiteSpace](#page-230-0) [LineTerminator](#page-231-0) [Comment](#page-231-1) [CommonToken](#page-232-0) [DivPunctuator](#page-236-0) [RightBracePunctuator](#page-236-1) [InputElementRegExp](#page-228-1)* **::** *[WhiteSpace](#page-230-0) [LineTerminator](#page-231-0) [Comment](#page-231-1) [CommonToken](#page-232-0) [RightBracePunctuator](#page-236-1) [RegularExpressionLiteral](#page-245-0) [InputElementRegExpOrTemplateTail](#page-229-0)* **::** *[WhiteSpace](#page-230-0) [LineTerminator](#page-231-0) [Comment](#page-231-1) [CommonToken](#page-232-0) [RegularExpressionLiteral](#page-245-0) [TemplateSubstitutionTail](#page-246-0) [InputElementTemplateTail](#page-229-1)* **::** *[WhiteSpace](#page-230-0) [LineTerminator](#page-231-0) [Comment](#page-231-1) [CommonToken](#page-232-0) [DivPunctuator](#page-236-0) [TemplateSubstitutionTail](#page-246-0) [InputElementHashbangOrRegExp](#page-229-2)* **::** *[WhiteSpace](#page-230-0) [LineTerminator](#page-231-0) [Comment](#page-231-1) [CommonToken](#page-232-0) [HashbangComment](#page-232-1) [RegularExpressionLiteral](#page-245-0) [WhiteSpace](#page-230-0)* **::** <TAB>  $<$ VT $>$ <FF> <ZWNBSP> <USP>

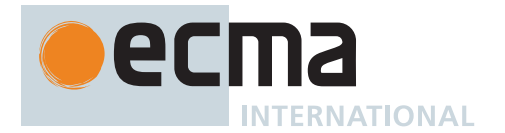

*[LineTerminator](#page-231-0)* **::** <LF>  $<$ CR $>$ <LS> <PS> *[LineTerminatorSequence](#page-231-2)* **::** <LF> <CR> [lookahead ≠ <LF>] <LS> <PS>  $CRS < F$ *[Comment](#page-231-1)* **::** *[MultiLineComment](#page-232-2) [SingleLineComment](#page-232-3) [MultiLineComment](#page-232-2)* **:: /\*** *[MultiLineCommentChars](#page-232-4)*opt **\*/** *[MultiLineCommentChars](#page-232-4)* **::** *[MultiLineNotAsteriskChar](#page-232-5) [MultiLineCommentChars](#page-232-4)*opt **\*** *[PostAsteriskCommentChars](#page-232-6)*opt *[PostAsteriskCommentChars](#page-232-6)* **::** *[MultiLineNotForwardSlashOrAsteriskChar](#page-232-7) [MultiLineCommentChars](#page-232-4)*opt **\*** *[PostAsteriskCommentChars](#page-232-6)*opt *[MultiLineNotAsteriskChar](#page-232-5)* **::** *[SourceCharacter](#page-224-1)* but not **\*** *[MultiLineNotForwardSlashOrAsteriskChar](#page-232-7)* **::** *[SourceCharacter](#page-224-1)* but not one of **/** or **\*** *[SingleLineComment](#page-232-3)* **:: //** *[SingleLineCommentChars](#page-232-8)*opt *[SingleLineCommentChars](#page-232-8)* **::** *[SingleLineCommentChar](#page-232-9) [SingleLineCommentChars](#page-232-8)*opt *[SingleLineCommentChar](#page-232-9)* **::** *[SourceCharacter](#page-224-1)* but not *[LineTerminator](#page-231-0) [HashbangComment](#page-232-1)* **:: #!** *[SingleLineCommentChars](#page-232-8)*opt *[CommonToken](#page-232-0)* **::** *[IdentifierName](#page-233-0) [PrivateIdentifier](#page-233-1) [Punctuator](#page-236-2) [NumericLiteral](#page-237-0) [StringLiteral](#page-241-0) [Template](#page-246-1) [PrivateIdentifier](#page-233-1)* **:: #** *[IdentifierName](#page-233-0) [IdentifierName](#page-233-0)* **::** *[IdentifierStart](#page-233-2) [IdentifierName](#page-233-0) [IdentifierPart](#page-233-3) [IdentifierStart](#page-233-2)* **::** *[IdentifierStartChar](#page-233-4)* **\** *[UnicodeEscapeSequence](#page-242-0) [IdentifierPart](#page-233-3)* **::** *[IdentifierPartChar](#page-233-5)* **\** *[UnicodeEscapeSequence](#page-242-0)*

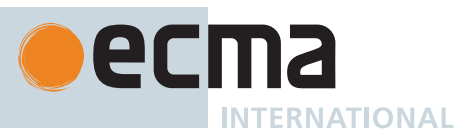

*[IdentifierStartChar](#page-233-4)* **::** *[UnicodeIDStart](#page-233-6)* **\$ \_** *[IdentifierPartChar](#page-233-5)* **::** *[UnicodeIDContinue](#page-233-7)* **\$** <ZWNJ> <ZWJ> *[AsciiLetter](#page-233-8)* **:: one of** abcdefghijklmnopqrstuvwxyzABCDEFGHIJKLMN **O P Q R S T U V W X Y Z** *[UnicodeIDStart](#page-233-6)* **::** any Unicode code point with the Unicode property "ID\_Start" *[UnicodeIDContinue](#page-233-7)* **::** any Unicode code point with the Unicode property "ID\_Continue" *[ReservedWord](#page-235-0)* **:: one of await break case catch class const continue debugger default delete do else enum export extends false finally for function if import in instanceof new null return super switch this throw true try typeof var void while with yield** *[Punctuator](#page-236-2)* **::** *[OptionalChainingPunctuator](#page-236-3) [OtherPunctuator](#page-236-4) [OptionalChainingPunctuator](#page-236-3)* **:: ?.** [lookahead ∉ *[DecimalDigit](#page-237-1)*] *[OtherPunctuator](#page-236-4)* **:: one of** { ( ) [ ] . ... ; , < > <= >= == != === !== + - \* % \*\* ++ -- << >> >>> & | ^ ! **~ && || ?? ? : = += -= \*= %= \*\*= <<= >>= >>>= &= |= ^= &&= ||= ??= =>** *[DivPunctuator](#page-236-0)* **:: / /=** *[RightBracePunctuator](#page-236-1)* **:: }** *[NullLiteral](#page-236-5)* **:: null** *[BooleanLiteral](#page-237-2)* **:: true false** *[NumericLiteralSeparator](#page-237-3)* **:: \_** *[NumericLiteral](#page-237-0)* **::** *[DecimalLiteral](#page-237-4) [DecimalBigIntegerLiteral](#page-237-5) [NonDecimalIntegerLiteral](#page-237-6)*<sup>[+Sep]</sup> *[NonDecimalIntegerLiteral](#page-237-6)*[+Sep] *[BigIntLiteralSuffix](#page-237-7) [LegacyOctalIntegerLiteral](#page-238-0) [DecimalBigIntegerLiteral](#page-237-5)* **:: 0** *[BigIntLiteralSuffix](#page-237-7) [NonZeroDigit](#page-238-1) [DecimalDigits](#page-237-8)*[+Sep] opt *[BigIntLiteralSuffix](#page-237-7) [NonZeroDigit](#page-238-1) [NumericLiteralSeparator](#page-237-3) [DecimalDigits](#page-237-8)*[+Sep] *[BigIntLiteralSuffix](#page-237-7)*

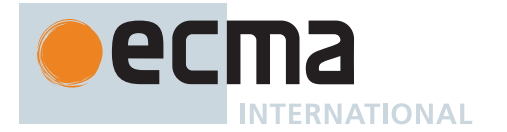

*[NonDecimalIntegerLiteral](#page-237-6)*[Sep] **::** *[BinaryIntegerLiteral](#page-238-2)*[?Sep] *[OctalIntegerLiteral](#page-238-3)*[?Sep] *[HexIntegerLiteral](#page-239-0)*[?Sep] *[BigIntLiteralSuffix](#page-237-7)* **:: n** *[DecimalLiteral](#page-237-4)* **::** *[DecimalIntegerLiteral](#page-237-9)* **.** *[DecimalDigits](#page-237-8)*[+Sep] opt *[ExponentPart](#page-238-4)*[+Sep] opt **.** *[DecimalDigits](#page-237-8)*[+Sep] *[ExponentPart](#page-238-4)*[+Sep] opt *[DecimalIntegerLiteral](#page-237-9) [ExponentPart](#page-238-4)*[+Sep] opt *[DecimalIntegerLiteral](#page-237-9)* **:: 0** *[NonZeroDigit](#page-238-1) [NonZeroDigit](#page-238-1) [NumericLiteralSeparator](#page-237-3)*opt *[DecimalDigits](#page-237-8)*[+Sep] *[NonOctalDecimalIntegerLiteral](#page-238-5) [DecimalDigits](#page-237-8)*[Sep] **::** *[DecimalDigit](#page-237-1) [DecimalDigits](#page-237-8)*[?Sep] *[DecimalDigit](#page-237-1)* [+Sep] *[DecimalDigits](#page-237-8)*[+Sep] *[NumericLiteralSeparator](#page-237-3) [DecimalDigit](#page-237-1) [DecimalDigit](#page-237-1)* **:: one of 0 1 2 3 4 5 6 7 8 9** *[NonZeroDigit](#page-238-1)* **:: one of 1 2 3 4 5 6 7 8 9** *[ExponentPart](#page-238-4)*[Sep] **::** *[ExponentIndicator](#page-238-6) [SignedInteger](#page-238-7)*[?Sep] *[ExponentIndicator](#page-238-6)* **:: one of e E** *[SignedInteger](#page-238-7)*[Sep] **::** *[DecimalDigits](#page-237-8)*[?Sep] **+** *[DecimalDigits](#page-237-8)*[?Sep] **-** *[DecimalDigits](#page-237-8)*[?Sep] *[BinaryIntegerLiteral](#page-238-2)*[Sep] **:: 0b** *[BinaryDigits](#page-238-8)*[?Sep] **0B** *[BinaryDigits](#page-238-8)*[?Sep] *[BinaryDigits](#page-238-8)*[Sep] **::** *[BinaryDigit](#page-238-9) [BinaryDigits](#page-238-8)*[?Sep] *[BinaryDigit](#page-238-9)* [+Sep] *[BinaryDigits](#page-238-8)*[+Sep] *[NumericLiteralSeparator](#page-237-3) [BinaryDigit](#page-238-9) [BinaryDigit](#page-238-9)* **:: one of 0 1** *[OctalIntegerLiteral](#page-238-3)*[Sep] **:: 0o** *[OctalDigits](#page-238-10)*[?Sep] **0O** *[OctalDigits](#page-238-10)*[?Sep] *[OctalDigits](#page-238-10)*[Sep] **::** *[OctalDigit](#page-238-11) [OctalDigits](#page-238-10)*[?Sep] *[OctalDigit](#page-238-11)* [+Sep] *[OctalDigits](#page-238-10)*[+Sep] *[NumericLiteralSeparator](#page-237-3) [OctalDigit](#page-238-11) [LegacyOctalIntegerLiteral](#page-238-0)* **:: 0** *[OctalDigit](#page-238-11) [LegacyOctalIntegerLiteral](#page-238-0) [OctalDigit](#page-238-11)*
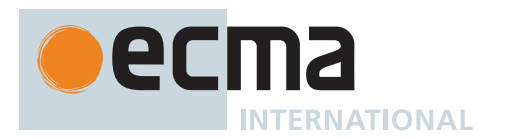

*[NonOctalDecimalIntegerLiteral](#page-238-0)* **:: 0** *[NonOctalDigit](#page-238-1) [LegacyOctalLikeDecimalIntegerLiteral](#page-238-2) [NonOctalDigit](#page-238-1) [NonOctalDecimalIntegerLiteral](#page-238-0) [DecimalDigit](#page-237-0) [LegacyOctalLikeDecimalIntegerLiteral](#page-238-2)* **:: 0** *[OctalDigit](#page-238-3) [LegacyOctalLikeDecimalIntegerLiteral](#page-238-2) [OctalDigit](#page-238-3) [OctalDigit](#page-238-3)* **:: one of 0 1 2 3 4 5 6 7** *[NonOctalDigit](#page-238-1)* **:: one of 8 9** *[HexIntegerLiteral](#page-239-0)*[Sep] **:: 0x** *[HexDigits](#page-239-1)*[?Sep] **0X** *[HexDigits](#page-239-1)*[?Sep] *[HexDigits](#page-239-1)*[Sep] **::** *[HexDigit](#page-239-2) [HexDigits](#page-239-1)*[?Sep] *[HexDigit](#page-239-2)* [+Sep] *[HexDigits](#page-239-1)*[+Sep] *[NumericLiteralSeparator](#page-237-1) [HexDigit](#page-239-2) [HexDigit](#page-239-2)* **:: one of 0 1 2 3 4 5 6 7 8 9 a b c d e f A B C D E F** *[StringLiteral](#page-241-0)* **:: "** *[DoubleStringCharacters](#page-241-1)*opt **" '** *[SingleStringCharacters](#page-241-2)*opt **'***[DoubleStringCharacters](#page-241-1)* **::** *[DoubleStringCharacter](#page-241-3) [DoubleStringCharacters](#page-241-1)*opt *[SingleStringCharacters](#page-241-2)* **::** *[SingleStringCharacter](#page-241-4) [SingleStringCharacters](#page-241-2)*opt *[DoubleStringCharacter](#page-241-3)* **::** *[SourceCharacter](#page-224-0)* but not one of **"** or **\** or *[LineTerminator](#page-231-0)* <LS> <PS> **\** *[EscapeSequence](#page-242-0) [LineContinuation](#page-241-5) [SingleStringCharacter](#page-241-4)* **::** *[SourceCharacter](#page-224-0)* but not one of **'** or **\** or *[LineTerminator](#page-231-0)* <LS> <PS> **\** *[EscapeSequence](#page-242-0) [LineContinuation](#page-241-5) [LineContinuation](#page-241-5)* **:: \** *[LineTerminatorSequence](#page-231-1) [EscapeSequence](#page-242-0)* **::** *[CharacterEscapeSequence](#page-242-1)* **0** [lookahead ∉ *[DecimalDigit](#page-237-0)*] *[LegacyOctalEscapeSequence](#page-242-2) [NonOctalDecimalEscapeSequence](#page-242-3) [HexEscapeSequence](#page-242-4) [UnicodeEscapeSequence](#page-242-5) [CharacterEscapeSequence](#page-242-1)* **::** *[SingleEscapeCharacter](#page-242-6) [NonEscapeCharacter](#page-242-7) [SingleEscapeCharacter](#page-242-6)* **:: one of ' " \ b f n r t v**

ec **INTERNATIONAL** 

*[NonEscapeCharacter](#page-242-7)* **::** *[SourceCharacter](#page-224-0)* but not one of *[EscapeCharacter](#page-242-8)* or *[LineTerminator](#page-231-0) [EscapeCharacter](#page-242-8)* **::** *[SingleEscapeCharacter](#page-242-6) [DecimalDigit](#page-237-0)* **x u** *[LegacyOctalEscapeSequence](#page-242-2)* **:: 0** [lookahead ∈ { **8** , **9** }] *[NonZeroOctalDigit](#page-242-9)* [lookahead ∉ *[OctalDigit](#page-238-3)*] *[ZeroToThree](#page-242-10) [OctalDigit](#page-238-3)* [lookahead ∉ *[OctalDigit](#page-238-3)*] *[FourToSeven](#page-242-11) [OctalDigit](#page-238-3) [ZeroToThree](#page-242-10) [OctalDigit](#page-238-3) [OctalDigit](#page-238-3) [NonZeroOctalDigit](#page-242-9)* **::** *[OctalDigit](#page-238-3)* but not **0** *[ZeroToThree](#page-242-10)* **:: one of 0 1 2 3** *[FourToSeven](#page-242-11)* **:: one of 4 5 6 7** *[NonOctalDecimalEscapeSequence](#page-242-3)* **:: one of 8 9** *[HexEscapeSequence](#page-242-4)* **:: x** *[HexDigit](#page-239-2) [HexDigit](#page-239-2) [UnicodeEscapeSequence](#page-242-5)* **:: u** *[Hex4Digits](#page-242-12)* **u{** *[CodePoint](#page-247-0)* **}** *[Hex4Digits](#page-242-12)* **::** *[HexDigit](#page-239-2) [HexDigit](#page-239-2) [HexDigit](#page-239-2) [HexDigit](#page-239-2) [RegularExpressionLiteral](#page-245-0)* **:: /** *[RegularExpressionBody](#page-245-1)* **/** *[RegularExpressionFlags](#page-246-0) [RegularExpressionBody](#page-245-1)* **::** *[RegularExpressionFirstChar](#page-245-2) [RegularExpressionChars](#page-245-3) [RegularExpressionChars](#page-245-3)* **::** [empty] *[RegularExpressionChars](#page-245-3) [RegularExpressionChar](#page-245-4) [RegularExpressionFirstChar](#page-245-2)* **::** *[RegularExpressionNonTerminator](#page-245-5)* but not one of **\*** or **\** or **/** or **[** *[RegularExpressionBackslashSequence](#page-245-6) [RegularExpressionClass](#page-245-7) [RegularExpressionChar](#page-245-4)* **::** *[RegularExpressionNonTerminator](#page-245-5)* but not one of **\** or **/** or **[** *[RegularExpressionBackslashSequence](#page-245-6) [RegularExpressionClass](#page-245-7) [RegularExpressionBackslashSequence](#page-245-6)* **:: \** *[RegularExpressionNonTerminator](#page-245-5) [RegularExpressionNonTerminator](#page-245-5)* **::** *[SourceCharacter](#page-224-0)* but not *[LineTerminator](#page-231-0) [RegularExpressionClass](#page-245-7)* **:: [** *[RegularExpressionClassChars](#page-245-8)* **]** *[RegularExpressionClassChars](#page-245-8)* **::** [empty] *[RegularExpressionClassChars](#page-245-8) [RegularExpressionClassChar](#page-245-9)*

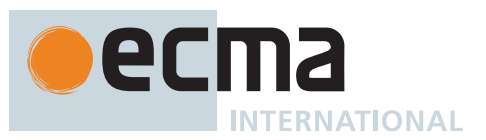

*[RegularExpressionClassChar](#page-245-9)* **::** *[RegularExpressionNonTerminator](#page-245-5)* but not one of **]** or **\** *[RegularExpressionBackslashSequence](#page-245-6) [RegularExpressionFlags](#page-246-0)* **::** [empty] *[RegularExpressionFlags](#page-246-0) [IdentifierPartChar](#page-233-0) [Template](#page-246-1)* **::** *[NoSubstitutionTemplate](#page-246-2) [TemplateHead](#page-246-3) [NoSubstitutionTemplate](#page-246-2)* **:: `** *[TemplateCharacters](#page-246-4)*opt **`** *[TemplateHead](#page-246-3)* **:: `** *[TemplateCharacters](#page-246-4)*opt **\${** *[TemplateSubstitutionTail](#page-246-5)* **::** *[TemplateMiddle](#page-246-6) [TemplateTail](#page-246-7) [TemplateMiddle](#page-246-6)* **:: }** *[TemplateCharacters](#page-246-4)*opt **\${** *[TemplateTail](#page-246-7)* **:: }** *[TemplateCharacters](#page-246-4)*opt **`** *[TemplateCharacters](#page-246-4)* **::** *[TemplateCharacter](#page-247-1) [TemplateCharacters](#page-246-4)*opt *[TemplateCharacter](#page-247-1)* **:: \$** [lookahead ≠ **{**] **\** *[TemplateEscapeSequence](#page-247-2)* **\** *[NotEscapeSequence](#page-247-3) [LineContinuation](#page-241-5) [LineTerminatorSequence](#page-231-1) [SourceCharacter](#page-224-0)* but not one of **`** or **\** or **\$** or *[LineTerminator](#page-231-0) [TemplateEscapeSequence](#page-247-2)* **::** *[CharacterEscapeSequence](#page-242-1)* **0** [lookahead ∉ *[DecimalDigit](#page-237-0)*] *[HexEscapeSequence](#page-242-4) [UnicodeEscapeSequence](#page-242-5) [NotEscapeSequence](#page-247-3)* **:: 0** *[DecimalDigit](#page-237-0) [DecimalDigit](#page-237-0)* but not **0 x** [lookahead ∉ *[HexDigit](#page-239-2)*] **x** *[HexDigit](#page-239-2)* [lookahead ∉ *[HexDigit](#page-239-2)*] **u** [lookahead ∉ *[HexDigit](#page-239-2)*] [lookahead ≠ **{**] **u** *[HexDigit](#page-239-2)* [lookahead ∉ *[HexDigit](#page-239-2)*] **u** *[HexDigit](#page-239-2) [HexDigit](#page-239-2)* [lookahead ∉ *[HexDigit](#page-239-2)*] **u** *[HexDigit](#page-239-2) [HexDigit](#page-239-2) [HexDigit](#page-239-2)* [lookahead ∉ *[HexDigit](#page-239-2)*] **u {** [lookahead ∉ *[HexDigit](#page-239-2)*] **u {** *[NotCodePoint](#page-247-4)* [lookahead ∉ *[HexDigit](#page-239-2)*] **u {** *[CodePoint](#page-247-0)* [lookahead ∉ *[HexDigit](#page-239-2)*] [lookahead ≠ **}**] *[NotCodePoint](#page-247-4)* **::** *[HexDigits](#page-239-1)*[~Sep] but only if MV of *[HexDigits](#page-239-1)* > 0x10FFFF *[CodePoint](#page-247-0)* **::** *[HexDigits](#page-239-1)*[~Sep] but only if MV of *[HexDigits](#page-239-1)* ≤ 0x10FFFF

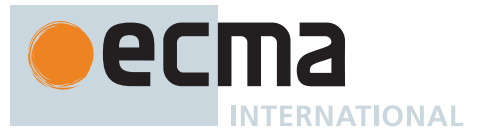

```
IdentifierReference[Yield, Await] :
       Identifier
       [~Yield] yield
       [~Await] await
BindingIdentifier[Yield, Await] :
       Identifier
       yield
       await
LabelIdentifier[Yield, Await] :
       Identifier
       [~Yield] yield
       [~Await] await
Identifier :
       IdentifierName but not ReservedWord
PrimaryExpression[Yield, Await] :
       this
       IdentifierReference[?Yield, ?Await]
       Literal
       ArrayLiteral[?Yield, ?Await]
       ObjectLiteral[?Yield, ?Await]
       FunctionExpression
       ClassExpression[?Yield, ?Await]
       GeneratorExpression
       AsyncFunctionExpression
       AsyncGeneratorExpression
       RegularExpressionLiteral
       TemplateLiteral[?Yield, ?Await, ~Tagged]
       CoverParenthesizedExpressionAndArrowParameterList[?Yield, ?Await]
CoverParenthesizedExpressionAndArrowParameterList[Yield, Await] :
       ( Expression[+In, ?Yield, ?Await] )
       ( Expression[+In, ?Yield, ?Await] , )
       ( )
       ( ... BindingIdentifier[?Yield, ?Await] )
       ( ... BindingPattern[?Yield, ?Await] )
       ( Expression[+In, ?Yield, ?Await] , ... BindingIdentifier[?Yield, ?Await] )
       ( Expression[+In, ?Yield, ?Await] , ... BindingPattern[?Yield, ?Await] )
When processing an instance of the production
PrimaryExpression[Yield, Await] 3.12 Await]
A.2 Expressions
```
*[CoverParenthesizedExpressionAndArrowParameterList](#page-256-1)*[?Yield, ?Await] the interpretation of *[CoverParenthesizedExpressionAndArrowParameterList](#page-256-1)* is refined using the following grammar:

```
ParenthesizedExpression[Yield, Await] :
       ( Expression[+In, ?Yield, ?Await] )
```
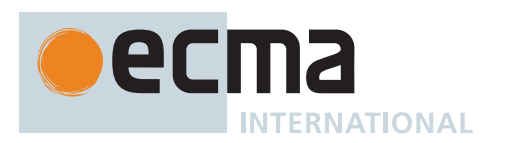

```
Literal :
       NullLiteral
       BooleanLiteral
       NumericLiteral
       StringLiteral
ArrayLiteral[Yield, Await] :
       [ Elisionopt ]
       [ ElementList[?Yield, ?Await] ]
       [ ElementList[?Yield, ?Await] , Elisionopt ]
ElementList[Yield, Await] :
       Elisionopt AssignmentExpression[+In, ?Yield, ?Await]
       Elisionopt SpreadElement[?Yield, ?Await]
       ElementList[?Yield, ?Await] , Elisionopt AssignmentExpression[+In, ?Yield, ?Await]
       ElementList[?Yield, ?Await] , Elisionopt SpreadElement[?Yield, ?Await]
Elision :
        ,
       Elision ,
SpreadElement[Yield, Await] :
        ... AssignmentExpression[+In, ?Yield, ?Await]
ObjectLiteral[Yield, Await] :
       { }
       { PropertyDefinitionList[?Yield, ?Await] }
       { PropertyDefinitionList[?Yield, ?Await] , }
PropertyDefinitionList[Yield, Await] :
       PropertyDefinition[?Yield, ?Await]
       PropertyDefinitionList[?Yield, ?Await] , PropertyDefinition[?Yield, ?Await]
PropertyDefinition[Yield, Await] :
       IdentifierReference[?Yield, ?Await]
       CoverInitializedName[?Yield, ?Await]
       PropertyName[?Yield, ?Await] : AssignmentExpression[+In, ?Yield, ?Await]
       MethodDefinition[?Yield, ?Await]
        ... AssignmentExpression[+In, ?Yield, ?Await]
PropertyName[Yield, Await] :
       LiteralPropertyName
       ComputedPropertyName[?Yield, ?Await]
LiteralPropertyName :
       IdentifierName
       StringLiteral
       NumericLiteral
ComputedPropertyName[Yield, Await] :
        [ AssignmentExpression[+In, ?Yield, ?Await] ]
CoverInitializedName[Yield, Await] :
       IdentifierReference[?Yield, ?Await] Initializer[+In, ?Yield, ?Await]
Initializer[In, Yield, Await] :
       = AssignmentExpression[?In, ?Yield, ?Await]
TemplateLiteral[Yield, Await, Tagged] :
       NoSubstitutionTemplate
       SubstitutionTemplate[?Yield, ?Await, ?Tagged]
SubstitutionTemplate[Yield, Await, Tagged] :
        TemplateHead Expression[+In, ?Yield, ?Await] TemplateSpans[?Yield, ?Await, ?Tagged]
```
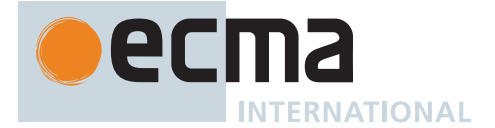

```
TemplateSpans[Yield, Await, Tagged] :
       TemplateTail
       TemplateMiddleList[?Yield, ?Await, ?Tagged] TemplateTail
TemplateMiddleList[Yield, Await, Tagged] :
       TemplateMiddle Expression[+In, ?Yield, ?Await]
       TemplateMiddleList[?Yield, ?Await, ?Tagged] TemplateMiddle
           Expression[+In, ?Yield, ?Await]
MemberExpression[Yield, Await] :
       PrimaryExpression[?Yield, ?Await]
       MemberExpression[?Yield, ?Await] [ Expression[+In, ?Yield, ?Await] ]
       MemberExpression[?Yield, ?Await] . IdentifierName
       MemberExpression[?Yield, ?Await] TemplateLiteral[?Yield, ?Await, +Tagged]
       SuperProperty[?Yield, ?Await]
       MetaProperty
       new MemberExpression[?Yield, ?Await] Arguments[?Yield, ?Await]
       MemberExpression[?Yield, ?Await] . PrivateIdentifier
SuperProperty[Yield, Await] :
       super [ Expression[+In, ?Yield, ?Await] ]
       super . IdentifierName
MetaProperty :
       NewTarget
       ImportMeta
NewTarget :
       new . target
ImportMeta :
       import . meta
NewExpression[Yield, Await] :
       MemberExpression[?Yield, ?Await]
       new NewExpression[?Yield, ?Await]
CallExpression[Yield, Await] :
       CoverCallExpressionAndAsyncArrowHead[?Yield, ?Await]
       SuperCall[?Yield, ?Await]
       ImportCall[?Yield, ?Await]
       CallExpression[?Yield, ?Await] Arguments[?Yield, ?Await]
       CallExpression[?Yield, ?Await] [ Expression[+In, ?Yield, ?Await] ]
       CallExpression[?Yield, ?Await] . IdentifierName
       CallExpression[?Yield, ?Await] TemplateLiteral[?Yield, ?Await, +Tagged]
       CallExpression[?Yield, ?Await] . PrivateIdentifier
When processing an instance of the production
```
*[CallExpression](#page-269-7)*[Yield, Await] **:** *[CoverCallExpressionAndAsyncArrowHead](#page-367-0)*[?Yield, ?Await] the interpretation of *[CoverCallExpressionAndAsyncArrowHead](#page-367-0)* is refined using the following grammar:

```
CallMemberExpression[Yield, Await] :
       MemberExpression[?Yield, ?Await] Arguments[?Yield, ?Await]
```

```
SuperCall[Yield, Await] :
       super Arguments[?Yield, ?Await]
ImportCall[Yield, Await] :
       import ( AssignmentExpression[+In, ?Yield, ?Await] )
```
ecm **INTERNATIONAL** 

```
Arguments[Yield, Await] :
       ( )
       ( ArgumentList[?Yield, ?Await] )
       ( ArgumentList[?Yield, ?Await] , )
ArgumentList[Yield, Await] :
       AssignmentExpression[+In, ?Yield, ?Await]
        ... AssignmentExpression[+In, ?Yield, ?Await]
       ArgumentList[?Yield, ?Await] , AssignmentExpression[+In, ?Yield, ?Await]
       ArgumentList[?Yield, ?Await] , ... AssignmentExpression[+In, ?Yield, ?Await]
OptionalExpression[Yield, Await] :
       MemberExpression[?Yield, ?Await] OptionalChain[?Yield, ?Await]
       CallExpression[?Yield, ?Await] OptionalChain[?Yield, ?Await]
       OptionalExpression[?Yield, ?Await] OptionalChain[?Yield, ?Await]
OptionalChain[Yield, Await] :
       ?. Arguments[?Yield, ?Await]
       ?. [ Expression[+In, ?Yield, ?Await] ]
       ?. IdentifierName
       ?. TemplateLiteral[?Yield, ?Await, +Tagged]
       ?. PrivateIdentifier
       OptionalChain[?Yield, ?Await] Arguments[?Yield, ?Await]
       OptionalChain[?Yield, ?Await] [ Expression[+In, ?Yield, ?Await] ]
       OptionalChain[?Yield, ?Await] . IdentifierName
       OptionalChain[?Yield, ?Await] TemplateLiteral[?Yield, ?Await, +Tagged]
       OptionalChain[?Yield, ?Await] . PrivateIdentifier
LeftHandSideExpression[Yield, Await] :
       NewExpression[?Yield, ?Await]
       CallExpression[?Yield, ?Await]
       OptionalExpression[?Yield, ?Await]
UpdateExpression[Yield, Await] :
       LeftHandSideExpression[?Yield, ?Await]
       LeftHandSideExpression[?Yield, ?Await] [no LineTerminator here] ++
       LeftHandSideExpression[?Yield, ?Await] [no LineTerminator here] --
       ++ UnaryExpression[?Yield, ?Await]
       -- UnaryExpression[?Yield, ?Await]
UnaryExpression[Yield, Await] :
       UpdateExpression[?Yield, ?Await]
       delete UnaryExpression[?Yield, ?Await]
       void UnaryExpression[?Yield, ?Await]
       typeof UnaryExpression[?Yield, ?Await]
       + UnaryExpression[?Yield, ?Await]
       - UnaryExpression[?Yield, ?Await]
       ~ UnaryExpression[?Yield, ?Await]
       ! UnaryExpression[?Yield, ?Await]
       [+Await] AwaitExpression[?Yield]
ExponentiationExpression[Yield, Await] :
       UnaryExpression[?Yield, ?Await]
       UpdateExpression[?Yield, ?Await] ** ExponentiationExpression[?Yield, ?Await]
```
ecm **INTERNATIONAL** 

```
MultiplicativeExpression[Yield, Await] :
       ExponentiationExpression[?Yield, ?Await]
       MultiplicativeExpression[?Yield, ?Await] MultiplicativeOperator
           ExponentiationExpression[?Yield, ?Await]
MultiplicativeOperator : one of
        * / %
AdditiveExpression[Yield, Await] :
       MultiplicativeExpression[?Yield, ?Await]
       AdditiveExpression[?Yield, ?Await] + MultiplicativeExpression[?Yield, ?Await]
       AdditiveExpression[?Yield, ?Await] - MultiplicativeExpression[?Yield, ?Await]
ShiftExpression[Yield, Await] :
       AdditiveExpression[?Yield, ?Await]
        ShiftExpression[?Yield, ?Await] << AdditiveExpression[?Yield, ?Await]
        ShiftExpression[?Yield, ?Await] >> AdditiveExpression[?Yield, ?Await]
        ShiftExpression[?Yield, ?Await] >>> AdditiveExpression[?Yield, ?Await]
RelationalExpression[In, Yield, Await] :
       ShiftExpression[?Yield, ?Await]
        RelationalExpression[?In, ?Yield, ?Await] < ShiftExpression[?Yield, ?Await]
        RelationalExpression[?In, ?Yield, ?Await] > ShiftExpression[?Yield, ?Await]
       RelationalExpression[?In, ?Yield, ?Await] <= ShiftExpression[?Yield, ?Await]
       RelationalExpression[?In, ?Yield, ?Await] >= ShiftExpression[?Yield, ?Await]
       RelationalExpression[?In, ?Yield, ?Await] instanceof ShiftExpression[?Yield, ?Await]
       [+In] RelationalExpression[+In, ?Yield, ?Await] in ShiftExpression[?Yield, ?Await]
       [+In] PrivateIdentifier in ShiftExpression[?Yield, ?Await]
EqualityExpression[In, Yield, Await] :
       RelationalExpression[?In, ?Yield, ?Await]
       EqualityExpression[?In, ?Yield, ?Await] == RelationalExpression[?In, ?Yield, ?Await]
        EqualityExpression[?In, ?Yield, ?Await] != RelationalExpression[?In, ?Yield, ?Await]
        EqualityExpression[?In, ?Yield, ?Await] === RelationalExpression[?In, ?Yield, ?Await]
        EqualityExpression[?In, ?Yield, ?Await] !== RelationalExpression[?In, ?Yield, ?Await]
BitwiseANDExpression[In, Yield, Await] :
       EqualityExpression[?In, ?Yield, ?Await]
        BitwiseANDExpression[?In, ?Yield, ?Await] & EqualityExpression[?In, ?Yield, ?Await]
BitwiseXORExpression[In, Yield, Await] :
        BitwiseANDExpression[?In, ?Yield, ?Await]
        BitwiseXORExpression[?In, ?Yield, ?Await] ^ BitwiseANDExpression[?In, ?Yield, ?Await]
BitwiseORExpression[In, Yield, Await] :
       BitwiseXORExpression[?In, ?Yield, ?Await]
        BitwiseORExpression[?In, ?Yield, ?Await] | BitwiseXORExpression[?In, ?Yield, ?Await]
LogicalANDExpression[In, Yield, Await] :
       BitwiseORExpression[?In, ?Yield, ?Await]
        LogicalANDExpression[?In, ?Yield, ?Await] && BitwiseORExpression[?In, ?Yield, ?Await]
LogicalORExpression[In, Yield, Await] :
       LogicalANDExpression[?In, ?Yield, ?Await]
       LogicalORExpression[?In, ?Yield, ?Await] || LogicalANDExpression[?In, ?Yield, ?Await]
CoalesceExpression[In, Yield, Await] :
        CoalesceExpressionHead[?In, ?Yield, ?Await] ??
           BitwiseORExpression[?In, ?Yield, ?Await]
CoalesceExpressionHead[In, Yield, Await] :
        CoalesceExpression[?In, ?Yield, ?Await]
        BitwiseORExpression[?In, ?Yield, ?Await]
```
ecn **INTERNATIONAL** 

```
ShortCircuitExpression[In, Yield, Await] :
       LogicalORExpression[?In, ?Yield, ?Await]
       CoalesceExpression[?In, ?Yield, ?Await]
ConditionalExpression[In, Yield, Await] :
       ShortCircuitExpression[?In, ?Yield, ?Await]
       ShortCircuitExpression[?In, ?Yield, ?Await] ? AssignmentExpression[+In, ?Yield, ?Await] :
           AssignmentExpression[?In, ?Yield, ?Await]
AssignmentExpression[In, Yield, Await] :
       ConditionalExpression[?In, ?Yield, ?Await]
       [+Yield] YieldExpression[?In, ?Await]
       ArrowFunction[?In, ?Yield, ?Await]
       AsyncArrowFunction[?In, ?Yield, ?Await]
       LeftHandSideExpression[?Yield, ?Await] = AssignmentExpression[?In, ?Yield, ?Await]
       LeftHandSideExpression[?Yield, ?Await] AssignmentOperator
           AssignmentExpression[?In, ?Yield, ?Await]
       LeftHandSideExpression[?Yield, ?Await] &&= AssignmentExpression[?In, ?Yield, ?Await]
       LeftHandSideExpression[?Yield, ?Await] ||= AssignmentExpression[?In, ?Yield, ?Await]
       LeftHandSideExpression[?Yield, ?Await] ??= AssignmentExpression[?In, ?Yield, ?Await]
AssignmentOperator : one of
       *= /= %= += -= <<= >>= >>>= &= ^= |= **=
In certain circumstances when processing an instance of the production
AssignmentExpression[In, Yield, Await] : LeftHandSideExpression[?Yield, ?Await] =
AssignmentExpression[?In, ?Yield, ?Await]
the interpretation of LeftHandSideExpression is refined using the following grammar:
AssignmentPattern[Yield, Await] :
       ObjectAssignmentPattern[?Yield, ?Await]
       ArrayAssignmentPattern[?Yield, ?Await]
ObjectAssignmentPattern[Yield, Await] :
       { }
       { AssignmentRestProperty[?Yield, ?Await] }
       { AssignmentPropertyList[?Yield, ?Await] }
       { AssignmentPropertyList[?Yield, ?Await] , AssignmentRestProperty[?Yield, ?Await] opt }
ArrayAssignmentPattern[Yield, Await] :
       [ Elisionopt AssignmentRestElement[?Yield, ?Await] opt ]
       [ AssignmentElementList[?Yield, ?Await] ]
       [ AssignmentElementList[?Yield, ?Await] , Elisionopt
           AssignmentRestElement[?Yield, ?Await] opt ]
AssignmentRestProperty[Yield, Await] :
       ... DestructuringAssignmentTarget[?Yield, ?Await]
AssignmentPropertyList[Yield, Await] :
       AssignmentProperty[?Yield, ?Await]
       AssignmentPropertyList[?Yield, ?Await] , AssignmentProperty[?Yield, ?Await]
AssignmentElementList[Yield, Await] :
       AssignmentElisionElement[?Yield, ?Await]
       AssignmentElementList[?Yield, ?Await] , AssignmentElisionElement[?Yield, ?Await]
AssignmentElisionElement[Yield, Await] :
       Elisionopt AssignmentElement[?Yield, ?Await]
AssignmentProperty[Yield, Await] :
       IdentifierReference[?Yield, ?Await] Initializer[+In, ?Yield, ?Await] opt
       PropertyName[?Yield, ?Await] : AssignmentElement[?Yield, ?Await]
```
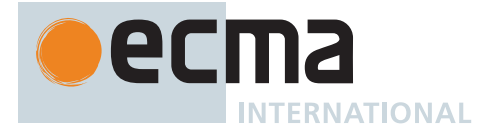

*[AssignmentElement](#page-297-9)*[Yield, Await] **:** *[DestructuringAssignmentTarget](#page-297-6)*[?Yield, ?Await] *[Initializer](#page-260-7)*[+In, ?Yield, ?Await] opt *[AssignmentRestElement](#page-297-4)*[Yield, Await] **: ...** *[DestructuringAssignmentTarget](#page-297-6)*[?Yield, ?Await] *[DestructuringAssignmentTarget](#page-297-6)*[Yield, Await] **:** *[LeftHandSideExpression](#page-270-4)*[?Yield, ?Await]

*[Expression](#page-302-0)*[In, Yield, Await] **:** *[AssignmentExpression](#page-293-0)*[?In, ?Yield, ?Await] *[Expression](#page-302-0)*[?In, ?Yield, ?Await] **,** *[AssignmentExpression](#page-293-0)*[?In, ?Yield, ?Await]

# **A.3 Statements**

*[Statement](#page-302-1)*[Yield, Await, Return] **:** *[BlockStatement](#page-303-0)*[?Yield, ?Await, ?Return] *[VariableStatement](#page-306-0)*[?Yield, ?Await] *[EmptyStatement](#page-310-0) [ExpressionStatement](#page-310-1)*[?Yield, ?Await] *[IfStatement](#page-310-2)*[?Yield, ?Await, ?Return] *[BreakableStatement](#page-303-1)*[?Yield, ?Await, ?Return] *[ContinueStatement](#page-324-0)*[?Yield, ?Await] *[BreakStatement](#page-324-1)*[?Yield, ?Await] [+Return] *[ReturnStatement](#page-325-0)*[?Yield, ?Await] *[WithStatement](#page-326-0)*[?Yield, ?Await, ?Return] *[LabelledStatement](#page-329-0)*[?Yield, ?Await, ?Return] *[ThrowStatement](#page-331-0)*[?Yield, ?Await] *[TryStatement](#page-331-1)*[?Yield, ?Await, ?Return] *[DebuggerStatement](#page-333-0) [Declaration](#page-303-2)*[Yield, Await] **:** *[HoistableDeclaration](#page-303-3)*[?Yield, ?Await, ~Default] *[ClassDeclaration](#page-353-1)*[?Yield, ?Await, ~Default] *[LexicalDeclaration](#page-305-0)*[+In, ?Yield, ?Await] *[HoistableDeclaration](#page-303-3)*[Yield, Await, Default] **:** *[FunctionDeclaration](#page-338-1)*[?Yield, ?Await, ?Default] *[GeneratorDeclaration](#page-346-2)*[?Yield, ?Await, ?Default] *[AsyncFunctionDeclaration](#page-364-1)*[?Yield, ?Await, ?Default] *[AsyncGeneratorDeclaration](#page-350-1)*[?Yield, ?Await, ?Default] *[BreakableStatement](#page-303-1)*[Yield, Await, Return] **:** *[IterationStatement](#page-311-0)*[?Yield, ?Await, ?Return] *[SwitchStatement](#page-326-1)*[?Yield, ?Await, ?Return] *[BlockStatement](#page-303-0)*[Yield, Await, Return] **:** *[Block](#page-303-4)*[?Yield, ?Await, ?Return] *[Block](#page-303-4)*[Yield, Await, Return] **: {** *[StatementList](#page-303-5)*[?Yield, ?Await, ?Return] opt **}** *[StatementList](#page-303-5)*[Yield, Await, Return] **:** *[StatementListItem](#page-303-6)*[?Yield, ?Await, ?Return] *[StatementList](#page-303-5)*[?Yield, ?Await, ?Return] *[StatementListItem](#page-303-6)*[?Yield, ?Await, ?Return] *[StatementListItem](#page-303-6)*[Yield, Await, Return] **:** *[Statement](#page-302-1)*[?Yield, ?Await, ?Return] *[Declaration](#page-303-2)*[?Yield, ?Await]

ecn **INTERNATIONAL** 

*[LexicalDeclaration](#page-305-0)*[In, Yield, Await] **:** *[LetOrConst](#page-305-1) [BindingList](#page-305-2)*[?In, ?Yield, ?Await] **;** *[LetOrConst](#page-305-1)* **: let const** *[BindingList](#page-305-2)*[In, Yield, Await] **:** *[LexicalBinding](#page-305-3)*[?In, ?Yield, ?Await] *[BindingList](#page-305-2)*[?In, ?Yield, ?Await] **,** *[LexicalBinding](#page-305-3)*[?In, ?Yield, ?Await] *[LexicalBinding](#page-305-3)*[In, Yield, Await] **:** *[BindingIdentifier](#page-254-2)*[?Yield, ?Await] *[Initializer](#page-260-7)*[?In, ?Yield, ?Await] opt *[BindingPattern](#page-307-0)*[?Yield, ?Await] *[Initializer](#page-260-7)*[?In, ?Yield, ?Await] *[VariableStatement](#page-306-0)*[Yield, Await] **: var** *[VariableDeclarationList](#page-307-1)*[+In, ?Yield, ?Await] **;** *[VariableDeclarationList](#page-307-1)*[In, Yield, Await] **:** *[VariableDeclaration](#page-307-2)*[?In, ?Yield, ?Await] *[VariableDeclarationList](#page-307-1)*[?In, ?Yield, ?Await] **,** *[VariableDeclaration](#page-307-2)*[?In, ?Yield, ?Await] *[VariableDeclaration](#page-307-2)*[In, Yield, Await] **:** *[BindingIdentifier](#page-254-2)*[?Yield, ?Await] *[Initializer](#page-260-7)*[?In, ?Yield, ?Await] opt *[BindingPattern](#page-307-0)*[?Yield, ?Await] *[Initializer](#page-260-7)*[?In, ?Yield, ?Await] *[BindingPattern](#page-307-0)*[Yield, Await] **:** *[ObjectBindingPattern](#page-308-0)*[?Yield, ?Await] *[ArrayBindingPattern](#page-308-1)*[?Yield, ?Await] *[ObjectBindingPattern](#page-308-0)*[Yield, Await] **: { } {** *[BindingRestProperty](#page-308-2)*[?Yield, ?Await] **} {** *[BindingPropertyList](#page-308-3)*[?Yield, ?Await] **} {** *[BindingPropertyList](#page-308-3)*[?Yield, ?Await] **,** *[BindingRestProperty](#page-308-2)*[?Yield, ?Await] opt **}** *[ArrayBindingPattern](#page-308-1)*[Yield, Await] **: [** *[Elision](#page-258-1)*opt *[BindingRestElement](#page-308-4)*[?Yield, ?Await] opt **] [** *[BindingElementList](#page-308-5)*[?Yield, ?Await] **] [** *[BindingElementList](#page-308-5)*[?Yield, ?Await] **,** *[Elision](#page-258-1)*opt *[BindingRestElement](#page-308-4)*[?Yield, ?Await] opt **]** *[BindingRestProperty](#page-308-2)*[Yield, Await] **: ...** *[BindingIdentifier](#page-254-2)*[?Yield, ?Await] *[BindingPropertyList](#page-308-3)*[Yield, Await] **:** *[BindingProperty](#page-308-6)*[?Yield, ?Await] *[BindingPropertyList](#page-308-3)*[?Yield, ?Await] **,** *[BindingProperty](#page-308-6)*[?Yield, ?Await] *[BindingElementList](#page-308-5)*[Yield, Await] **:** *[BindingElisionElement](#page-308-7)*[?Yield, ?Await] *[BindingElementList](#page-308-5)*[?Yield, ?Await] **,** *[BindingElisionElement](#page-308-7)*[?Yield, ?Await] *[BindingElisionElement](#page-308-7)*[Yield, Await] **:** *[Elision](#page-258-1)*opt *[BindingElement](#page-308-8)*[?Yield, ?Await] *[BindingProperty](#page-308-6)*[Yield, Await] **:** *[SingleNameBinding](#page-308-9)*[?Yield, ?Await] *[PropertyName](#page-260-4)*[?Yield, ?Await] **:** *[BindingElement](#page-308-8)*[?Yield, ?Await] *[BindingElement](#page-308-8)*[Yield, Await] **:** *[SingleNameBinding](#page-308-9)*[?Yield, ?Await] *[BindingPattern](#page-307-0)*[?Yield, ?Await] *[Initializer](#page-260-7)*[+In, ?Yield, ?Await] opt *[SingleNameBinding](#page-308-9)*[Yield, Await] **:** *[BindingIdentifier](#page-254-2)*[?Yield, ?Await] *[Initializer](#page-260-7)*[+In, ?Yield, ?Await] opt

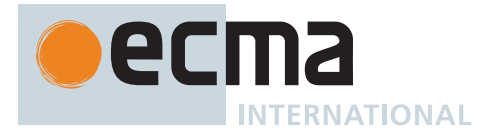

*[BindingRestElement](#page-308-4)*[Yield, Await] **: ...** *[BindingIdentifier](#page-254-2)*[?Yield, ?Await] **...** *[BindingPattern](#page-307-0)*[?Yield, ?Await] *[EmptyStatement](#page-310-0)* **: ;** *[ExpressionStatement](#page-310-1)*[Yield, Await] **:** [lookahead ∉ { **{** , **function** , **async** [no *[LineTerminator](#page-231-0)* here] **function** , **class** , **let [** }] *[Expression](#page-302-0)*[+In, ?Yield, ?Await] **;** *[IfStatement](#page-310-2)*[Yield, Await, Return] **: if (** *[Expression](#page-302-0)*[+In, ?Yield, ?Await] **)** *[Statement](#page-302-1)*[?Yield, ?Await, ?Return] **else** *[Statement](#page-302-1)*[?Yield, ?Await, ?Return] **if (** *[Expression](#page-302-0)*[+In, ?Yield, ?Await] **)** *[Statement](#page-302-1)*[?Yield, ?Await, ?Return] [lookahead ≠ **else**] *[IterationStatement](#page-311-0)*[Yield, Await, Return] **:** *[DoWhileStatement](#page-312-0)*[?Yield, ?Await, ?Return] *[WhileStatement](#page-313-0)*[?Yield, ?Await, ?Return] *[ForStatement](#page-313-1)*[?Yield, ?Await, ?Return] *[ForInOfStatement](#page-316-0)*[?Yield, ?Await, ?Return] *[DoWhileStatement](#page-312-0)*[Yield, Await, Return] **: do** *[Statement](#page-302-1)*[?Yield, ?Await, ?Return] **while (** *[Expression](#page-302-0)*[+In, ?Yield, ?Await] **) ;** *[WhileStatement](#page-313-0)*[Yield, Await, Return] **: while (** *[Expression](#page-302-0)*[+In, ?Yield, ?Await] **)** *[Statement](#page-302-1)*[?Yield, ?Await, ?Return] *[ForStatement](#page-313-1)*[Yield, Await, Return] **: for (** [lookahead ≠ **let [**] *[Expression](#page-302-0)*[~In, ?Yield, ?Await] opt **;** *[Expression](#page-302-0)*[+In, ?Yield, ?Await] opt **;** *[Expression](#page-302-0)*[+In, ?Yield, ?Await] opt **)** *[Statement](#page-302-1)*[?Yield, ?Await, ?Return] **for ( var** *[VariableDeclarationList](#page-307-1)*[~In, ?Yield, ?Await] **;** *[Expression](#page-302-0)*[+In, ?Yield, ?Await] opt **;** *[Expression](#page-302-0)*[+In, ?Yield, ?Await] opt **)** *[Statement](#page-302-1)*[?Yield, ?Await, ?Return] **for (** *[LexicalDeclaration](#page-305-0)*[~In, ?Yield, ?Await] *[Expression](#page-302-0)*[+In, ?Yield, ?Await] opt **;** *[Expression](#page-302-0)*[+In, ?Yield, ?Await] opt **)** *[Statement](#page-302-1)*[?Yield, ?Await, ?Return] *[ForInOfStatement](#page-316-0)*[Yield, Await, Return] **: for (** [lookahead ≠ **let [**] *[LeftHandSideExpression](#page-270-4)*[?Yield, ?Await] **in** *[Expression](#page-302-0)*[+In, ?Yield, ?Await] **)** *[Statement](#page-302-1)*[?Yield, ?Await, ?Return] **for ( var** *[ForBinding](#page-316-1)*[?Yield, ?Await] **in** *[Expression](#page-302-0)*[+In, ?Yield, ?Await] **)** *[Statement](#page-302-1)*[?Yield, ?Await, ?Return] **for (** *[ForDeclaration](#page-316-2)*[?Yield, ?Await] **in** *[Expression](#page-302-0)*[+In, ?Yield, ?Await] **)** *[Statement](#page-302-1)*[?Yield, ?Await, ?Return] **for (** [lookahead ∉ { **let** , **async of** }] *[LeftHandSideExpression](#page-270-4)*[?Yield, ?Await] **of** *[AssignmentExpression](#page-293-0)*[+In, ?Yield, ?Await] **)** *[Statement](#page-302-1)*[?Yield, ?Await, ?Return] **for ( var** *[ForBinding](#page-316-1)*[?Yield, ?Await] **of** *[AssignmentExpression](#page-293-0)*[+In, ?Yield, ?Await] **)** *[Statement](#page-302-1)*[?Yield, ?Await, ?Return] **for (** *[ForDeclaration](#page-316-2)*[?Yield, ?Await] **of** *[AssignmentExpression](#page-293-0)*[+In, ?Yield, ?Await] **)** *[Statement](#page-302-1)*[?Yield, ?Await, ?Return] [+Await] **for await (** [lookahead ≠ **let**] *[LeftHandSideExpression](#page-270-4)*[?Yield, ?Await] **of** *[AssignmentExpression](#page-293-0)*[+In, ?Yield, ?Await] **)** *[Statement](#page-302-1)*[?Yield, ?Await, ?Return] [+Await] **for await ( var** *[ForBinding](#page-316-1)*[?Yield, ?Await] **of** *[AssignmentExpression](#page-293-0)*[+In, ?Yield, ?Await] **)** *[Statement](#page-302-1)*[?Yield, ?Await, ?Return] [+Await] **for await (** *[ForDeclaration](#page-316-2)*[?Yield, ?Await] **of** *[AssignmentExpression](#page-293-0)*[+In, ?Yield, ?Await] **)** *[Statement](#page-302-1)*[?Yield, ?Await, ?Return] *[ForDeclaration](#page-316-2)*[Yield, Await] **:** *[LetOrConst](#page-305-1) [ForBinding](#page-316-1)*[?Yield, ?Await]

ecn **INTERNATIONAL** 

```
ForBinding[Yield, Await] :
       BindingIdentifier[?Yield, ?Await]
       BindingPattern[?Yield, ?Await]
ContinueStatement[Yield, Await] :
       continue ;
       continue [no LineTerminator here] LabelIdentifier[?Yield, ?Await] ;
BreakStatement[Yield, Await] :
       break ;
       break [no LineTerminator here] LabelIdentifier[?Yield, ?Await] ;
ReturnStatement[Yield, Await] :
       return ;
       return [no LineTerminator here] Expression[+In, ?Yield, ?Await] ;
WithStatement[Yield, Await, Return] :
       with ( Expression[+In, ?Yield, ?Await] ) Statement[?Yield, ?Await, ?Return]
SwitchStatement[Yield, Await, Return] :
       switch ( Expression[+In, ?Yield, ?Await] ) CaseBlock[?Yield, ?Await, ?Return]
CaseBlock[Yield, Await, Return] :
       { CaseClauses[?Yield, ?Await, ?Return] opt }
       { CaseClauses[?Yield, ?Await, ?Return] opt DefaultClause[?Yield, ?Await, ?Return]
           CaseClauses[?Yield, ?Await, ?Return] opt }
CaseClauses[Yield, Await, Return] :
       CaseClause[?Yield, ?Await, ?Return]
       CaseClauses[?Yield, ?Await, ?Return] CaseClause[?Yield, ?Await, ?Return]
CaseClause[Yield, Await, Return] :
       case Expression[+In, ?Yield, ?Await] : StatementList[?Yield, ?Await, ?Return] opt
DefaultClause[Yield, Await, Return] :
       default : StatementList[?Yield, ?Await, ?Return] opt
LabelledStatement[Yield, Await, Return] :
       LabelIdentifier[?Yield, ?Await] : LabelledItem[?Yield, ?Await, ?Return]
LabelledItem[Yield, Await, Return] :
       Statement[?Yield, ?Await, ?Return]
       FunctionDeclaration[?Yield, ?Await, ~Default]
ThrowStatement[Yield, Await] :
       throw [no LineTerminator here] Expression[+In, ?Yield, ?Await] ;
TryStatement[Yield, Await, Return] :
       try Block[?Yield, ?Await, ?Return] Catch[?Yield, ?Await, ?Return]
       try Block[?Yield, ?Await, ?Return] Finally[?Yield, ?Await, ?Return]
       try Block[?Yield, ?Await, ?Return] Catch[?Yield, ?Await, ?Return]
          Finally[?Yield, ?Await, ?Return]
Catch[Yield, Await, Return] :
       catch ( CatchParameter[?Yield, ?Await] ) Block[?Yield, ?Await, ?Return]
       catch Block[?Yield, ?Await, ?Return]
Finally[Yield, Await, Return] :
       finally Block[?Yield, ?Await, ?Return]
CatchParameter[Yield, Await] :
       BindingIdentifier[?Yield, ?Await]
       BindingPattern[?Yield, ?Await]
DebuggerStatement :
       debugger ;
```
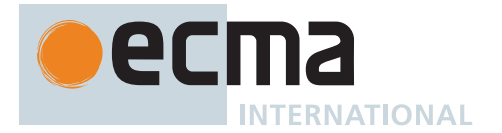

# **A.4 Functions and Classes**

```
UniqueFormalParameters[Yield, Await] :
       FormalParameters[?Yield, ?Await]
FormalParameters[Yield, Await] :
       [empty]
       FunctionRestParameter[?Yield, ?Await]
       FormalParameterList[?Yield, ?Await]
       FormalParameterList[?Yield, ?Await] ,
       FormalParameterList[?Yield, ?Await] , FunctionRestParameter[?Yield, ?Await]
FormalParameterList[Yield, Await] :
       FormalParameter[?Yield, ?Await]
       FormalParameterList[?Yield, ?Await] , FormalParameter[?Yield, ?Await]
FunctionRestParameter[Yield, Await] :
       BindingRestElement[?Yield, ?Await]
FormalParameter[Yield, Await] :
       BindingElement[?Yield, ?Await]
FunctionDeclaration[Yield, Await, Default] :
       function BindingIdentifier[?Yield, ?Await] ( FormalParameters[~Yield, ~Await] ) {
           FunctionBody[~Yield, ~Await] }
       [+Default] function ( FormalParameters[~Yield, ~Await] ) { FunctionBody[~Yield, ~Await]
           }
FunctionExpression :
       function BindingIdentifier[~Yield, ~Await] opt ( FormalParameters[~Yield, ~Await] ) {
           FunctionBody[~Yield, ~Await] }
FunctionBody[Yield, Await] :
       FunctionStatementList[?Yield, ?Await]
FunctionStatementList[Yield, Await] :
       StatementList[?Yield, ?Await, +Return] opt
ArrowFunction[In, Yield, Await] :
       ArrowParameters[?Yield, ?Await] [no LineTerminator here] => ConciseBody[?In]
ArrowParameters[Yield, Await] :
       BindingIdentifier[?Yield, ?Await]
       CoverParenthesizedExpressionAndArrowParameterList[?Yield, ?Await]
ConciseBody[In] :
       [lookahead ≠ {] ExpressionBody[?In, ~Await]
       { FunctionBody[~Yield, ~Await] }
ExpressionBody[In, Await] :
       AssignmentExpression[?In, ~Yield, ?Await]
When processing an instance of the production
```
 $ArrowParameters[\text{Yield}]$  $ArrowParameters[\text{Yield}]$  **implies**  $\downarrow$   $\downarrow$   $\down$ *[CoverParenthesizedExpressionAndArrowParameterList](#page-256-1)*[?Yield, ?Await] the interpretation of *[CoverParenthesizedExpressionAndArrowParameterList](#page-256-1)* is refined using the following grammar:

*[ArrowFormalParameters](#page-341-4)*[Yield, Await] **: (** *[UniqueFormalParameters](#page-333-1)*[?Yield, ?Await] **)**

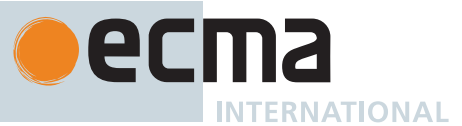

*[AsyncArrowFunction](#page-367-1)*[In, Yield, Await] **: async** [no *[LineTerminator](#page-231-0)* here] *[AsyncArrowBindingIdentifier](#page-367-2)*[?Yield] [no *[LineTerminator](#page-231-0)* here] **=>** *[AsyncConciseBody](#page-367-3)*[?In] *[CoverCallExpressionAndAsyncArrowHead](#page-367-0)*[?Yield, ?Await] [no *[LineTerminator](#page-231-0)* here] **=>** *[AsyncConciseBody](#page-367-3)*[?In] *[AsyncConciseBody](#page-367-3)*[In] **:** [lookahead ≠ **{**] *[ExpressionBody](#page-341-3)*[?In, +Await] **{** *[AsyncFunctionBody](#page-364-2)* **}** *[AsyncArrowBindingIdentifier](#page-367-2)*[Yield] **:** *[BindingIdentifier](#page-254-2)*[?Yield, +Await] *[CoverCallExpressionAndAsyncArrowHead](#page-367-0)*[Yield, Await] **:** *[MemberExpression](#page-269-0)*[?Yield, ?Await] *[Arguments](#page-269-3)*[?Yield, ?Await] When processing an instance of the production *[AsyncArrowFunction](#page-367-1)*[In, Yield, Await] **:** *[CoverCallExpressionAndAsyncArrowHead](#page-367-0)*[?Yield, ?Await] [no *[LineTerminator](#page-231-0)* here] **=>** *[AsyncConciseBody](#page-367-3)*[?In] the interpretation of *[CoverCallExpressionAndAsyncArrowHead](#page-367-0)* is refined using the following grammar: *[AsyncArrowHead](#page-367-4)* **: async** [no *[LineTerminator](#page-231-0)* here] *[ArrowFormalParameters](#page-341-4)*[~Yield, +Await] *[MethodDefinition](#page-343-0)*[Yield, Await] **:** *[ClassElementName](#page-354-0)*[?Yield, ?Await] **(** *[UniqueFormalParameters](#page-333-1)*[~Yield, ~Await] **) {** *[FunctionBody](#page-338-2)*[~Yield, ~Await] **}** *[GeneratorMethod](#page-346-3)*[?Yield, ?Await] *[AsyncMethod](#page-364-3)*[?Yield, ?Await] *[AsyncGeneratorMethod](#page-350-2)*[?Yield, ?Await] **get** *[ClassElementName](#page-354-0)*[?Yield, ?Await] **( ) {** *[FunctionBody](#page-338-2)*[~Yield, ~Await] **} set** *[ClassElementName](#page-354-0)*[?Yield, ?Await] **(** *[PropertySetParameterList](#page-343-1)* **) {** *[FunctionBody](#page-338-2)*[~Yield, ~Await] **}** *[PropertySetParameterList](#page-343-1)* **:** *[FormalParameter](#page-333-5)*[~Yield, ~Await] *[GeneratorDeclaration](#page-346-2)*[Yield, Await, Default] **: function \*** *[BindingIdentifier](#page-254-2)*[?Yield, ?Await] **(** *[FormalParameters](#page-333-2)*[+Yield, ~Await] **) {** *[GeneratorBody](#page-346-4)* **}** [+Default] **function \* (** *[FormalParameters](#page-333-2)*[+Yield, ~Await] **) {** *[GeneratorBody](#page-346-4)* **}** *[GeneratorExpression](#page-346-0)* **: function \*** *[BindingIdentifier](#page-254-2)*[+Yield, ~Await] opt **(** *[FormalParameters](#page-333-2)*[+Yield, ~Await] **) {** *[GeneratorBody](#page-346-4)* **}** *[GeneratorMethod](#page-346-3)*[Yield, Await] **: \*** *[ClassElementName](#page-354-0)*[?Yield, ?Await] **(** *[UniqueFormalParameters](#page-333-1)*[+Yield, ~Await] **) {** *[GeneratorBody](#page-346-4)* **}** *[GeneratorBody](#page-346-4)* **:** *[FunctionBody](#page-338-2)*[+Yield, ~Await] *[YieldExpression](#page-346-1)*[In, Await] **: yield yield** [no *[LineTerminator](#page-231-0)* here] *[AssignmentExpression](#page-293-0)*[?In, +Yield, ?Await] **yield** [no *[LineTerminator](#page-231-0)* here] **\*** *[AssignmentExpression](#page-293-0)*[?In, +Yield, ?Await]

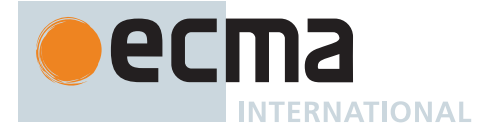

```
AsyncGeneratorDeclaration[Yield, Await, Default] :
       async [no LineTerminator here] function * BindingIdentifier[?Yield, ?Await] (
           FormalParameters[+Yield, +Await] ) { AsyncGeneratorBody }
       [+Default] async [no LineTerminator here] function * ( FormalParameters[+Yield, +Await] ) {
           AsyncGeneratorBody }
AsyncGeneratorExpression :
       async [no LineTerminator here] function * BindingIdentifier[+Yield, +Await] opt (
           FormalParameters[+Yield, +Await] ) { AsyncGeneratorBody }
AsyncGeneratorMethod[Yield, Await] :
       async [no LineTerminator here] * ClassElementName[?Yield, ?Await] (
           UniqueFormalParameters[+Yield, +Await] ) { AsyncGeneratorBody }
AsyncGeneratorBody :
       FunctionBody[+Yield, +Await]
AsyncFunctionDeclaration[Yield, Await, Default] :
       async [no LineTerminator here] function BindingIdentifier[?Yield, ?Await] (
           FormalParameters[~Yield, +Await] ) { AsyncFunctionBody }
       [+Default] async [no LineTerminator here] function ( FormalParameters[~Yield, +Await] ) {
           AsyncFunctionBody }
AsyncFunctionExpression :
       async [no LineTerminator here] function BindingIdentifier[~Yield, +Await] opt (
           FormalParameters[~Yield, +Await] ) { AsyncFunctionBody }
AsyncMethod[Yield, Await] :
       async [no LineTerminator here] ClassElementName[?Yield, ?Await] (
           UniqueFormalParameters[~Yield, +Await] ) { AsyncFunctionBody }
AsyncFunctionBody :
       FunctionBody[~Yield, +Await]
AwaitExpression[Yield] :
       await UnaryExpression[?Yield, +Await]
ClassDeclaration[Yield, Await, Default] :
       class BindingIdentifier[?Yield, ?Await] ClassTail[?Yield, ?Await]
       [+Default] class ClassTail[?Yield, ?Await]
ClassExpression[Yield, Await] :
       class BindingIdentifier[?Yield, ?Await] opt ClassTail[?Yield, ?Await]
ClassTail[Yield, Await] :
       ClassHeritage[?Yield, ?Await] opt { ClassBody[?Yield, ?Await] opt }
ClassHeritage[Yield, Await] :
       extends LeftHandSideExpression[?Yield, ?Await]
ClassBody[Yield, Await] :
       ClassElementList[?Yield, ?Await]
ClassElementList[Yield, Await] :
       ClassElement[?Yield, ?Await]
       ClassElementList[?Yield, ?Await] ClassElement[?Yield, ?Await]
ClassElement[Yield, Await] :
       MethodDefinition[?Yield, ?Await]
       static MethodDefinition[?Yield, ?Await]
       FieldDefinition[?Yield, ?Await] ;
       static FieldDefinition[?Yield, ?Await] ;
       ClassStaticBlock
       ;
FieldDefinition[Yield, Await] :
       ClassElementName[?Yield, ?Await] Initializer[+In, ?Yield, ?Await] opt
```
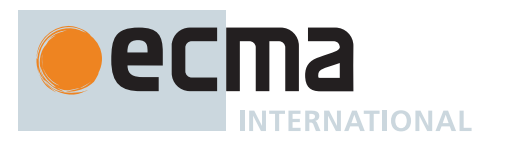

```
ClassElementName[Yield, Await]
:
       PropertyName[?Yield, ?Await]
       PrivateIdentifier
ClassStaticBlock
:
        static
{ ClassStaticBlockBody
}
ClassStaticBlockBody
:
       ClassStaticBlockStatementList
ClassStaticBlockStatementList
:
       StatementList[~Yield, +Await, ~Return] opt
```
# **A.5 Scripts and Modules**

```
Script
:
       ScriptBodyopt
ScriptBody
:
       StatementList[~Yield, ~Await, ~Return]
Module
:
       ModuleBodyopt
ModuleBody
:
       ModuleItemList
ModuleItemList
:
       ModuleItem
       ModuleItemList ModuleItem
ModuleItem
:
       ImportDeclaration
       ExportDeclaration
       StatementListItem[~Yield, +Await, ~Return]
ModuleExportName
:
       IdentifierName
       StringLiteral
ImportDeclaration
:
        import ImportClause FromClause
;
        import ModuleSpecifier
;
ImportClause
:
       ImportedDefaultBinding
       NameSpaceImport
       NamedImports
        ImportedDefaultBinding
, NameSpaceImport
        ImportedDefaultBinding
, NamedImports
ImportedDefaultBinding
:
       ImportedBinding
NameSpaceImport
:
       * as ImportedBinding
NamedImports
:
        {
}
        { ImportsList
}
        { ImportsList
,
}
FromClause
:
       from ModuleSpecifier
ImportsList
:
       ImportSpecifier
        ImportsList
, ImportSpecifier
ImportSpecifier
:
       ImportedBinding
       ModuleExportName as ImportedBinding
```
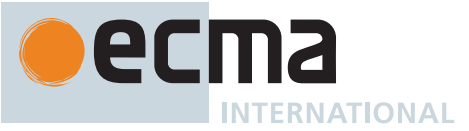

*[ModuleSpecifier](#page-405-3)* **:** *[StringLiteral](#page-241-0) [ImportedBinding](#page-405-7)* **:** *[BindingIdentifier](#page-254-2)*[~Yield, +Await] *[ExportDeclaration](#page-407-0)* **: export** *[ExportFromClause](#page-407-1) [FromClause](#page-405-2)* **; export** *[NamedExports](#page-407-2)* **; export** *[VariableStatement](#page-306-0)*[~Yield, +Await] **export** *[Declaration](#page-303-2)*[~Yield, +Await] **export default** *[HoistableDeclaration](#page-303-3)*[~Yield, +Await, +Default] **export default** *[ClassDeclaration](#page-353-1)*[~Yield, +Await, +Default] **export default** [lookahead ∉ { **function** , **async** [no *[LineTerminator](#page-231-0)* here] **function** , **class** }] *[AssignmentExpression](#page-293-0)*[+In, ~Yield, +Await] **;** *[ExportFromClause](#page-407-1)* **: \* \* as** *[ModuleExportName](#page-379-1) [NamedExports](#page-407-2) [NamedExports](#page-407-2)* **: { } {** *[ExportsList](#page-407-3)* **} {** *[ExportsList](#page-407-3)* **, }** *[ExportsList](#page-407-3)* **:** *[ExportSpecifier](#page-407-4) [ExportsList](#page-407-3)* **,** *[ExportSpecifier](#page-407-4) [ExportSpecifier](#page-407-4)* **:** *[ModuleExportName](#page-379-1) [ModuleExportName](#page-379-1)* **as** *[ModuleExportName](#page-379-1) [StringNumericLiteral](#page-75-0)* **:::** *[StrWhiteSpace](#page-75-1)*<sub>opt</sub> *[StrWhiteSpace](#page-75-1)*opt *[StrNumericLiteral](#page-75-2) [StrWhiteSpace](#page-75-1)*opt *[StrWhiteSpace](#page-75-1)* **:::** *[StrWhiteSpaceChar](#page-75-3) [StrWhiteSpace](#page-75-1)*opt *[StrWhiteSpaceChar](#page-75-3)* **:::** *[WhiteSpace](#page-230-0) [LineTerminator](#page-231-0) [StrNumericLiteral](#page-75-2)* **:::** *[StrDecimalLiteral](#page-75-4) [NonDecimalIntegerLiteral](#page-237-4)*[~Sep] *[StrDecimalLiteral](#page-75-4)* **:::** *[StrUnsignedDecimalLiteral](#page-75-5)* **+** *[StrUnsignedDecimalLiteral](#page-75-5)* **-** *[StrUnsignedDecimalLiteral](#page-75-5) [StrUnsignedDecimalLiteral](#page-75-5)* **::: Infinity** *[DecimalDigits](#page-237-5)*[~Sep] **.** *[DecimalDigits](#page-237-5)*[~Sep] opt *[ExponentPart](#page-238-4)*[~Sep] opt **.** *[DecimalDigits](#page-237-5)*[~Sep] *[ExponentPart](#page-238-4)*[~Sep] opt *[DecimalDigits](#page-237-5)*[~Sep] *[ExponentPart](#page-238-4)*[~Sep] opt **A.6 Number Conversions**

All grammar symbols not explicitly defined by the *[StringNumericLiteral](#page-75-0)* grammar have the definitions used in the [Lexical Grammar for numeric literals](#page-237-6).

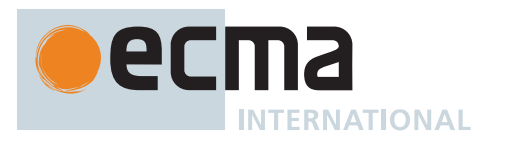

*[StringIntegerLiteral](#page-80-0)* **:::** *[StrWhiteSpace](#page-75-1)*opt *[StrWhiteSpace](#page-75-1)*opt *[StrIntegerLiteral](#page-80-1) [StrWhiteSpace](#page-75-1)*opt *[StrIntegerLiteral](#page-80-1)* **:::** *[SignedInteger](#page-238-5)*[~Sep] *[NonDecimalIntegerLiteral](#page-237-4)*[~Sep]

# **A.7 Time Zone Offset String Format**

```
UTCOffset :::
        TemporalSign Hour
        TemporalSign Hour HourSubcomponents[+Extended]
        TemporalSign Hour HourSubcomponents[~Extended]
TemporalSign :::
       ASCIISign
        <MINUS>
ASCIISign ::: one of
        + -
Hour :::
       0 DecimalDigit
       1 DecimalDigit
       20
       21
       22
       23
HourSubcomponents[Extended] :::
        TimeSeparator[?Extended] MinuteSecond
        TimeSeparator[?Extended] MinuteSecond TimeSeparator[?Extended] MinuteSecond
           TemporalDecimalFractionopt
TimeSeparator[Extended] :::
       [+Extended] :
       [~Extended] [empty]
MinuteSecond :::
       0 DecimalDigit
       1 DecimalDigit
       2 DecimalDigit
       3 DecimalDigit
       4 DecimalDigit
       5 DecimalDigit
TemporalDecimalFraction :::
        TemporalDecimalSeparator DecimalDigit
        TemporalDecimalSeparator DecimalDigit DecimalDigit
        TemporalDecimalSeparator DecimalDigit DecimalDigit DecimalDigit
        TemporalDecimalSeparator DecimalDigit DecimalDigit DecimalDigit DecimalDigit
        TemporalDecimalSeparator DecimalDigit DecimalDigit DecimalDigit DecimalDigit DecimalDigit
        TemporalDecimalSeparator DecimalDigit DecimalDigit DecimalDigit DecimalDigit DecimalDigit
           DecimalDigit
        TemporalDecimalSeparator DecimalDigit DecimalDigit DecimalDigit DecimalDigit DecimalDigit
           DecimalDigit DecimalDigit
        TemporalDecimalSeparator DecimalDigit DecimalDigit DecimalDigit DecimalDigit DecimalDigit
           DecimalDigit DecimalDigit DecimalDigit
        TemporalDecimalSeparator DecimalDigit DecimalDigit DecimalDigit DecimalDigit DecimalDigit
           DecimalDigit DecimalDigit DecimalDigit DecimalDigit
```
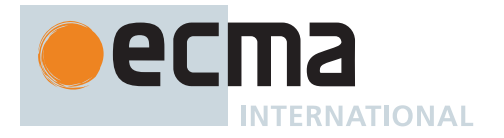

*[TemporalDecimalSeparator](#page-488-2)* **::: one of**

**. ,**

# **A.8 Regular Expressions**

```
Pattern[UnicodeMode, UnicodeSetsMode, NamedCaptureGroups] ::
        Disjunction[?UnicodeMode, ?UnicodeSetsMode, ?NamedCaptureGroups]
Disjunction[UnicodeMode, UnicodeSetsMode, NamedCaptureGroups] ::
       Alternative[?UnicodeMode, ?UnicodeSetsMode, ?NamedCaptureGroups]
       Alternative[?UnicodeMode, ?UnicodeSetsMode, ?NamedCaptureGroups] |
           Disjunction[?UnicodeMode, ?UnicodeSetsMode, ?NamedCaptureGroups]
Alternative[UnicodeMode, UnicodeSetsMode, NamedCaptureGroups] ::
       [empty]
       Alternative[?UnicodeMode, ?UnicodeSetsMode, ?NamedCaptureGroups]
           Term[?UnicodeMode, ?UnicodeSetsMode, ?NamedCaptureGroups]
Term[UnicodeMode, UnicodeSetsMode, NamedCaptureGroups] ::
       Assertion[?UnicodeMode, ?UnicodeSetsMode, ?NamedCaptureGroups]
       Atom[?UnicodeMode, ?UnicodeSetsMode, ?NamedCaptureGroups]
       Atom[?UnicodeMode, ?UnicodeSetsMode, ?NamedCaptureGroups] Quantifier
Assertion[UnicodeMode, UnicodeSetsMode, NamedCaptureGroups] ::
        ^
       $
        \b
        \B
        (?= Disjunction[?UnicodeMode, ?UnicodeSetsMode, ?NamedCaptureGroups] )
        (?! Disjunction[?UnicodeMode, ?UnicodeSetsMode, ?NamedCaptureGroups] )
        (?<= Disjunction[?UnicodeMode, ?UnicodeSetsMode, ?NamedCaptureGroups] )
        (?<! Disjunction[?UnicodeMode, ?UnicodeSetsMode, ?NamedCaptureGroups] )
Quantifier ::
        QuantifierPrefix
        QuantifierPrefix ?
QuantifierPrefix ::
       *
        +
        ?
        { DecimalDigits[~Sep] }
        { DecimalDigits[~Sep] ,}
        { DecimalDigits[~Sep] , DecimalDigits[~Sep] }
Atom[UnicodeMode, UnicodeSetsMode, NamedCaptureGroups] ::
       PatternCharacter
        .
        \ AtomEscape[?UnicodeMode, ?NamedCaptureGroups]
        CharacterClass[?UnicodeMode, ?UnicodeSetsMode]
        ( GroupSpecifier[?UnicodeMode] opt
           Disjunction[?UnicodeMode, ?UnicodeSetsMode, ?NamedCaptureGroups] )
        (?: Disjunction[?UnicodeMode, ?UnicodeSetsMode, ?NamedCaptureGroups] )
SyntaxCharacter :: one of
       ^ $ \ . * + ? ( ) [ ] { } |
PatternCharacter ::
        SourceCharacter but not SyntaxCharacter
```
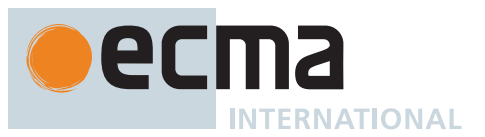

*[AtomEscape](#page-526-2)*[UnicodeMode, NamedCaptureGroups] **::** *[DecimalEscape](#page-527-0) [CharacterClassEscape](#page-527-1)*[?UnicodeMode] *[CharacterEscape](#page-526-5)*[?UnicodeMode] [+NamedCaptureGroups] **k** *[GroupName](#page-526-6)*[?UnicodeMode] *[CharacterEscape](#page-526-5)*[UnicodeMode] **::** *[ControlEscape](#page-526-7)* **c** *[AsciiLetter](#page-233-3)* **0** [lookahead ∉ *[DecimalDigit](#page-237-0)*] *[HexEscapeSequence](#page-242-4) [RegExpUnicodeEscapeSequence](#page-527-2)*[?UnicodeMode] *[IdentityEscape](#page-527-3)*[?UnicodeMode] *[ControlEscape](#page-526-7)* **:: one of f n r t v** *[GroupSpecifier](#page-526-3)*[UnicodeMode] **:: ?** *[GroupName](#page-526-6)*[?UnicodeMode] *[GroupName](#page-526-6)*[UnicodeMode] **:: <** *[RegExpIdentifierName](#page-526-8)*[?UnicodeMode] **>** *[RegExpIdentifierName](#page-526-8)*[UnicodeMode] **::** *[RegExpIdentifierStart](#page-526-9)*[?UnicodeMode] *[RegExpIdentifierName](#page-526-8)*[?UnicodeMode] *[RegExpIdentifierPart](#page-526-10)*[?UnicodeMode] *[RegExpIdentifierStart](#page-526-9)*[UnicodeMode] **::** *[IdentifierStartChar](#page-233-4)* **\** *[RegExpUnicodeEscapeSequence](#page-527-2)*[+UnicodeMode] [~UnicodeMode] *[UnicodeLeadSurrogate](#page-527-4) [UnicodeTrailSurrogate](#page-527-5) [RegExpIdentifierPart](#page-526-10)*[UnicodeMode] **::** *[IdentifierPartChar](#page-233-0)* **\** *[RegExpUnicodeEscapeSequence](#page-527-2)*[+UnicodeMode] [~UnicodeMode] *[UnicodeLeadSurrogate](#page-527-4) [UnicodeTrailSurrogate](#page-527-5) [RegExpUnicodeEscapeSequence](#page-527-2)*[UnicodeMode] **::** [+UnicodeMode] **u** *[HexLeadSurrogate](#page-527-6)* **\u** *[HexTrailSurrogate](#page-527-7)* [+UnicodeMode] **u** *[HexLeadSurrogate](#page-527-6)* [+UnicodeMode] **u** *[HexTrailSurrogate](#page-527-7)* [+UnicodeMode] **u** *[HexNonSurrogate](#page-527-8)* [~UnicodeMode] **u** *[Hex4Digits](#page-242-12)* [+UnicodeMode] **u{** *[CodePoint](#page-247-0)* **}** *[UnicodeLeadSurrogate](#page-527-4)* **::** any Unicode code point in the inclusive interval from U+D800 to U+DBFF *[UnicodeTrailSurrogate](#page-527-5)* **::** any Unicode code point in the inclusive interval from U+DC00 to U+DFFF

Each **\u** *[HexTrailSurrogate](#page-527-7)* for which the choice of associated **u** *[HexLeadSurrogate](#page-527-6)* is ambiguous shall be associated with the nearest possible **u** *[HexLeadSurrogate](#page-527-6)* that would otherwise have no corresponding **\u** *[HexTrailSurrogate](#page-527-7)*.

*[HexLeadSurrogate](#page-527-6)* **::**

*[Hex4Digits](#page-242-12)* but only if the MV of *[Hex4Digits](#page-242-12)* is in the [inclusive interval](#page-35-0) from 0xD800 to 0xDBFF *[HexTrailSurrogate](#page-527-7)* **::**

*[Hex4Digits](#page-242-12)* but only if the MV of *[Hex4Digits](#page-242-12)* is in the [inclusive interval](#page-35-0) from 0xDC00 to 0xDFFF *[HexNonSurrogate](#page-527-8)* **::**

*[Hex4Digits](#page-242-12)* but only if the MV of *[Hex4Digits](#page-242-12)* is not in the [inclusive interval](#page-35-0) from 0xD800 to 0xDFFF

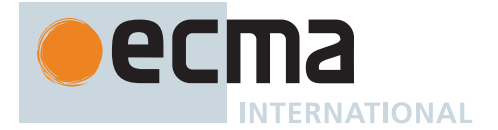

*[IdentityEscape](#page-527-3)*[UnicodeMode] **::** [+UnicodeMode] *[SyntaxCharacter](#page-526-4)* [+UnicodeMode] **/** [~UnicodeMode] *[SourceCharacter](#page-224-0)* but not *[UnicodeIDContinue](#page-233-5) [DecimalEscape](#page-527-0)* **::** *[NonZeroDigit](#page-238-6) [DecimalDigits](#page-237-5)*[~Sep] opt [lookahead ∉ *[DecimalDigit](#page-237-0)*] *[CharacterClassEscape](#page-527-1)*[UnicodeMode] **:: d D s S w W** [+UnicodeMode] **p{** *[UnicodePropertyValueExpression](#page-527-9)* **}** [+UnicodeMode] **P{** *[UnicodePropertyValueExpression](#page-527-9)* **}** *[UnicodePropertyValueExpression](#page-527-9)* **::** *[UnicodePropertyName](#page-527-10)* **=** *[UnicodePropertyValue](#page-528-1) [LoneUnicodePropertyNameOrValue](#page-528-2) [UnicodePropertyName](#page-527-10)* **::** *[UnicodePropertyNameCharacters](#page-527-11) [UnicodePropertyNameCharacters](#page-527-11)* **::** *[UnicodePropertyNameCharacter](#page-528-3) [UnicodePropertyNameCharacters](#page-527-11)*opt *[UnicodePropertyValue](#page-528-1)* **::** *[UnicodePropertyValueCharacters](#page-528-4) [LoneUnicodePropertyNameOrValue](#page-528-2)* **::** *[UnicodePropertyValueCharacters](#page-528-4) [UnicodePropertyValueCharacters](#page-528-4)* **::** *[UnicodePropertyValueCharacter](#page-528-5) [UnicodePropertyValueCharacters](#page-528-4)*opt *[UnicodePropertyValueCharacter](#page-528-5)* **::** *[UnicodePropertyNameCharacter](#page-528-3) [DecimalDigit](#page-237-0) [UnicodePropertyNameCharacter](#page-528-3)* **::** *[AsciiLetter](#page-233-3)* **\_** *[CharacterClass](#page-528-0)*[UnicodeMode, UnicodeSetsMode] **:: [** [lookahead ≠ **^**] *[ClassContents](#page-528-6)*[?UnicodeMode, ?UnicodeSetsMode] **] [^** *[ClassContents](#page-528-6)*[?UnicodeMode, ?UnicodeSetsMode] **]** *[ClassContents](#page-528-6)*[UnicodeMode, UnicodeSetsMode] **::** [empty] [~UnicodeSetsMode] *[NonemptyClassRanges](#page-528-7)*[?UnicodeMode] [+UnicodeSetsMode] *[ClassSetExpression](#page-528-8) [NonemptyClassRanges](#page-528-7)*[UnicodeMode] **::** *[ClassAtom](#page-528-9)*[?UnicodeMode] *[ClassAtom](#page-528-9)*[?UnicodeMode] *[NonemptyClassRangesNoDash](#page-528-10)*[?UnicodeMode] *[ClassAtom](#page-528-9)*[?UnicodeMode] **-** *[ClassAtom](#page-528-9)*[?UnicodeMode] *[ClassContents](#page-528-6)*[?UnicodeMode, ~UnicodeSetsMode] *[NonemptyClassRangesNoDash](#page-528-10)*[UnicodeMode] **::** *[ClassAtom](#page-528-9)*[?UnicodeMode] *[ClassAtomNoDash](#page-528-11)*[?UnicodeMode] *[NonemptyClassRangesNoDash](#page-528-10)*[?UnicodeMode] *[ClassAtomNoDash](#page-528-11)*[?UnicodeMode] **-** *[ClassAtom](#page-528-9)*[?UnicodeMode] *[ClassContents](#page-528-6)*[?UnicodeMode, ~UnicodeSetsMode]

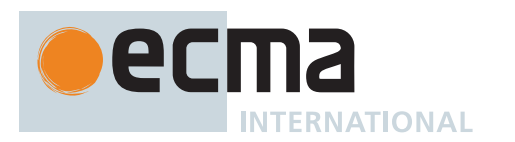

*[ClassAtom](#page-528-9)*[UnicodeMode] **:: -** *[ClassAtomNoDash](#page-528-11)*[?UnicodeMode] *[ClassAtomNoDash](#page-528-11)*[UnicodeMode] **::** *[SourceCharacter](#page-224-0)* but not one of **\** or **]** or **- \** *[ClassEscape](#page-528-12)*[?UnicodeMode] *[ClassEscape](#page-528-12)*[UnicodeMode] **:: b** [+UnicodeMode] **-** *[CharacterClassEscape](#page-527-1)*[?UnicodeMode] *[CharacterEscape](#page-526-5)*[?UnicodeMode] *[ClassSetExpression](#page-528-8)* **::** *[ClassUnion](#page-529-0) [ClassIntersection](#page-529-1) [ClassSubtraction](#page-529-2) [ClassUnion](#page-529-0)* **::** *[ClassSetRange](#page-529-3) [ClassUnion](#page-529-0)*opt *[ClassSetOperand](#page-529-4) [ClassUnion](#page-529-0)*opt *[ClassIntersection](#page-529-1)* **::** *[ClassSetOperand](#page-529-4)* **&&** [lookahead ≠ **&**] *[ClassSetOperand](#page-529-4) [ClassIntersection](#page-529-1)* **&&** [lookahead ≠ **&**] *[ClassSetOperand](#page-529-4) [ClassSubtraction](#page-529-2)* **::** *[ClassSetOperand](#page-529-4)* **--** *[ClassSetOperand](#page-529-4) [ClassSubtraction](#page-529-2)* **--** *[ClassSetOperand](#page-529-4) [ClassSetRange](#page-529-3)* **::** *[ClassSetCharacter](#page-529-5)* **-** *[ClassSetCharacter](#page-529-5) [ClassSetOperand](#page-529-4)* **::** *[NestedClass](#page-529-6) [ClassStringDisjunction](#page-529-7) [ClassSetCharacter](#page-529-5) [NestedClass](#page-529-6)* **:: [** [lookahead ≠ **^**] *[ClassContents](#page-528-6)*[+UnicodeMode, +UnicodeSetsMode] **] [^** *[ClassContents](#page-528-6)*[+UnicodeMode, +UnicodeSetsMode] **] \** *[CharacterClassEscape](#page-527-1)*[+UnicodeMode] *[ClassStringDisjunction](#page-529-7)* **:: \q{** *[ClassStringDisjunctionContents](#page-529-8)* **}** *[ClassStringDisjunctionContents](#page-529-8)* **::** *[ClassString](#page-529-9) [ClassString](#page-529-9)* **|** *[ClassStringDisjunctionContents](#page-529-8) [ClassString](#page-529-9)* **::** [empty] *[NonEmptyClassString](#page-529-10) [NonEmptyClassString](#page-529-10)* **::** *[ClassSetCharacter](#page-529-5) [NonEmptyClassString](#page-529-10)*opt *[ClassSetCharacter](#page-529-5)* **::** [lookahead ∉ *[ClassSetReservedDoublePunctuator](#page-529-11)*] *[SourceCharacter](#page-224-0)* but not *[ClassSetSyntaxCharacter](#page-529-12)* **\** *[CharacterEscape](#page-526-5)*[+UnicodeMode] **\** *[ClassSetReservedPunctuator](#page-529-13)* **\b** *[ClassSetReservedDoublePunctuator](#page-529-11)* **:: one of && !! ## \$\$ %% \*\* ++ ,, .. :: ;; << == >> ?? @@ ^^ `` ~~**

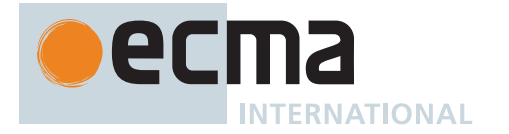

*[ClassSetSyntaxCharacter](#page-529-12)* **:: one of ( ) [ ] { } / - \ |** *[ClassSetReservedPunctuator](#page-529-13)* **:: one of & - ! # % , : ; < = > @ ` ~**

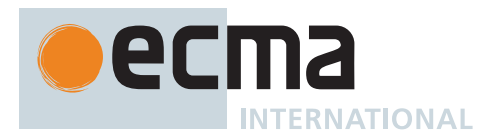

# **Annex B**

(normative)

# **Additional ECMAScript Features for Web Browsers**

The ECMAScript language syntax and semantics defined in this annex are required when the ECMAScript [host](#page-14-0) is a web browser. The content of this annex is normative but optional if the ECMAScript [host](#page-14-0) is not a web browser.

NOTE This annex describes various legacy features and other characteristics of web browser ECMAScript [hosts.](#page-14-0) All of the language features and behaviours specified in this annex have one or more undesirable characteristics and in the absence of legacy usage would be removed from this specification. However, the usage of these features by large numbers of existing web pages means that web browsers must continue to support them. The specifications in this annex define the requirements for interoperable implementations of these legacy features.

These features are not considered part of the core ECMAScript language. Programmers should not use or assume the existence of these features and behaviours when writing new ECMAScript code. ECMAScript implementations are discouraged from implementing these features unless the implementation is part of a web browser or is required to run the same legacy ECMAScript code that web browsers encounter.

# **B.1 Additional Syntax**

### **B.1.1 HTML-like Comments**

The syntax and semantics of [12.4](#page-231-2) is extended as follows except that this extension is not allowed when parsing source text using the [goal symbol](#page-22-0) *[Module](#page-378-0)*:

### <span id="page-780-0"></span>**Syntax**

*[InputElementHashbangOrRegExp](#page-780-0)* **::** *[WhiteSpace](#page-230-0) [LineTerminator](#page-231-0) [Comment](#page-780-1) [CommonToken](#page-232-0) [HashbangComment](#page-232-1) [RegularExpressionLiteral](#page-245-0) [HTMLCloseComment](#page-781-0)*

<span id="page-780-1"></span>*[Comment](#page-780-1)* **::**

*[MultiLineComment](#page-780-2) [SingleLineComment](#page-232-2) [SingleLineHTMLOpenComment](#page-781-1) [SingleLineHTMLCloseComment](#page-781-2) [SingleLineDelimitedComment](#page-781-3)*

<span id="page-780-2"></span>*[MultiLineComment](#page-780-2)* **::**

**/\*** *[FirstCommentLine](#page-780-3)*opt *[LineTerminator](#page-231-0) [MultiLineCommentChars](#page-232-3)*opt **\*/** *[HTMLCloseComment](#page-781-0)*opt

<span id="page-780-3"></span>*[FirstCommentLine](#page-780-3)* **::** *[SingleLineDelimitedCommentChars](#page-781-4)*

<span id="page-781-1"></span>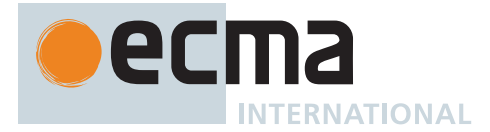

*[SingleLineHTMLOpenComment](#page-781-1)* **::**

<span id="page-781-4"></span><span id="page-781-3"></span><span id="page-781-2"></span><span id="page-781-0"></span>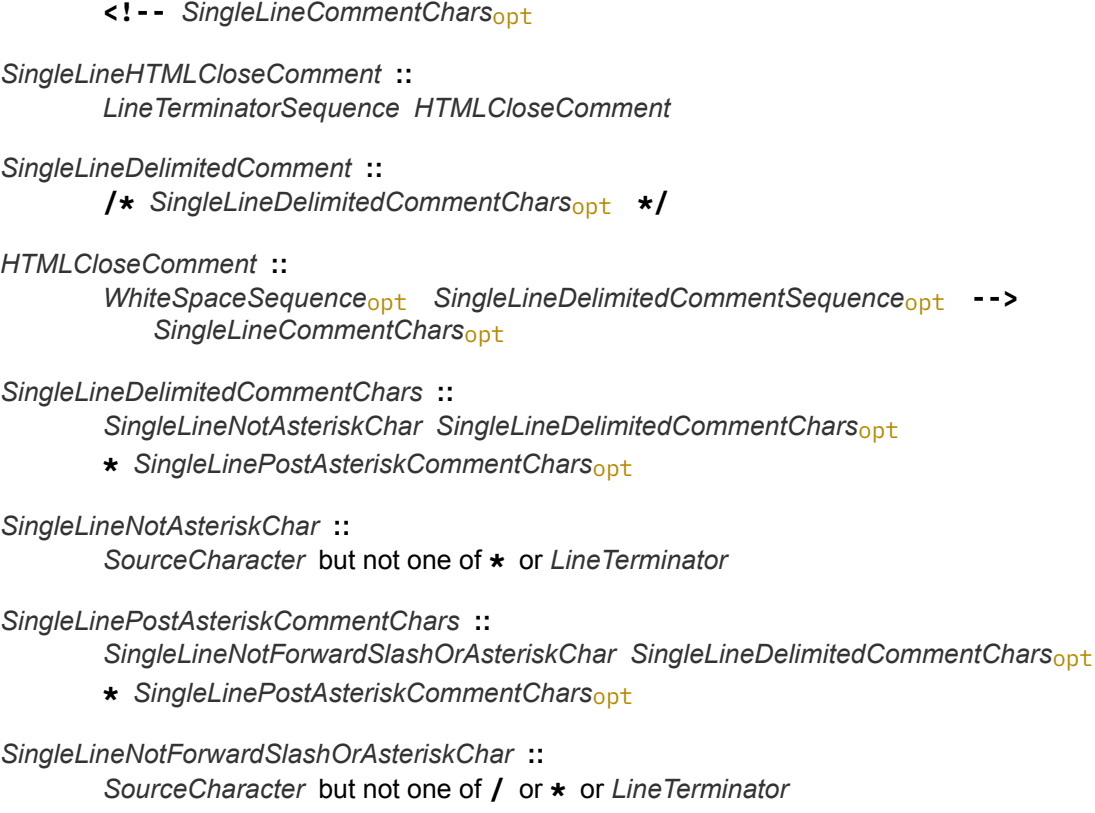

<span id="page-781-9"></span><span id="page-781-8"></span><span id="page-781-7"></span><span id="page-781-5"></span>*[WhiteSpaceSequence](#page-781-5)* **::** *[WhiteSpace](#page-230-0) [WhiteSpaceSequence](#page-781-5)*<sub>opt</sub>

*[SingleLineDelimitedCommentSequence](#page-781-6)* **::** *[SingleLineDelimitedComment](#page-781-3) [WhiteSpaceSequence](#page-781-5)*opt *[SingleLineDelimitedCommentSequence](#page-781-6)*opt

<span id="page-781-6"></span>Similar to a *[MultiLineComment](#page-780-2)* that contains a line terminator code point, a *[SingleLineHTMLCloseComment](#page-781-2)* is considered to be a *[LineTerminator](#page-231-0)* for purposes of parsing by the syntactic grammar.

### **B.1.2 Regular Expressions Patterns**

The syntax of [22.2.1](#page-525-7) is modified and extended as follows. These changes introduce ambiguities that are broken by the ordering of grammar productions and by contextual information. When parsing using the following grammar, each alternative is considered only if previous production alternatives do not match.

This alternative pattern grammar and semantics only changes the syntax and semantics of BMP patterns. The following grammar extensions include productions parameterized with the [UnicodeMode] parameter. However, none of these extensions change the syntax of Unicode patterns recognized when parsing with the [UnicodeMode] parameter present on the [goal symbol](#page-22-0).

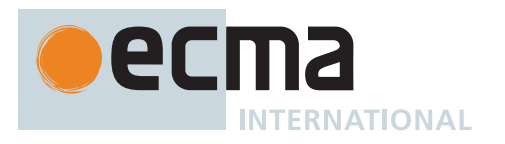

#### <span id="page-782-0"></span>**Syntax**

```
Term[UnicodeMode, UnicodeSetsMode, NamedCaptureGroups] ::
       [+UnicodeMode] Assertion[+UnicodeMode, ?UnicodeSetsMode, ?NamedCaptureGroups]
       [+UnicodeMode] Atom[+UnicodeMode, ?UnicodeSetsMode, ?NamedCaptureGroups] Quantifier
       [+UnicodeMode] Atom[+UnicodeMode, ?UnicodeSetsMode, ?NamedCaptureGroups]
       [~UnicodeMode] QuantifiableAssertion[?NamedCaptureGroups] Quantifier
       [~UnicodeMode] Assertion[~UnicodeMode, ~UnicodeSetsMode, ?NamedCaptureGroups]
       [~UnicodeMode] ExtendedAtom[?NamedCaptureGroups] Quantifier
       [~UnicodeMode] ExtendedAtom[?NamedCaptureGroups]
Assertion[UnicodeMode, UnicodeSetsMode, NamedCaptureGroups] ::
       ^
       $
       \b
       \B
       [+UnicodeMode] (?= Disjunction[+UnicodeMode, ?UnicodeSetsMode, ?NamedCaptureGroups] )
       [+UnicodeMode] (?! Disjunction[+UnicodeMode, ?UnicodeSetsMode, ?NamedCaptureGroups] )
       [~UnicodeMode] QuantifiableAssertion[?NamedCaptureGroups]
       (?<= Disjunction[?UnicodeMode, ?UnicodeSetsMode, ?NamedCaptureGroups] )
        (?<! Disjunction[?UnicodeMode, ?UnicodeSetsMode, ?NamedCaptureGroups] )
QuantifiableAssertion[NamedCaptureGroups] ::
        (?= Disjunction[~UnicodeMode, ~UnicodeSetsMode, ?NamedCaptureGroups] )
        (?! Disjunction[~UnicodeMode, ~UnicodeSetsMode, ?NamedCaptureGroups] )
ExtendedAtom[NamedCaptureGroups] ::
        .
       \ AtomEscape[~UnicodeMode, ?NamedCaptureGroups]
       \ [lookahead = c]
       CharacterClass[~UnicodeMode, ~UnicodeSetsMode]
        ( GroupSpecifier[~UnicodeMode] opt
           Disjunction[~UnicodeMode, ~UnicodeSetsMode, ?NamedCaptureGroups] )
       (?: Disjunction[~UnicodeMode, ~UnicodeSetsMode, ?NamedCaptureGroups] )
       InvalidBracedQuantifier
       ExtendedPatternCharacter
InvalidBracedQuantifier ::
       { DecimalDigits[~Sep] }
       { DecimalDigits[~Sep] ,}
       { DecimalDigits[~Sep] , DecimalDigits[~Sep] }
ExtendedPatternCharacter ::
       SourceCharacter but not one of ^ $ \ . * + ? ( ) [ |
AtomEscape[UnicodeMode, NamedCaptureGroups] ::
       [+UnicodeMode] DecimalEscape
       [~UnicodeMode] DecimalEscape but only if the CapturingGroupNumber of DecimalEscape is ≤
           CountLeftCapturingParensWithin(the Pattern containing DecimalEscape )
       CharacterClassEscape[?UnicodeMode]
       CharacterEscape[?UnicodeMode, ?NamedCaptureGroups]
       [+NamedCaptureGroups] k GroupName[?UnicodeMode]
```
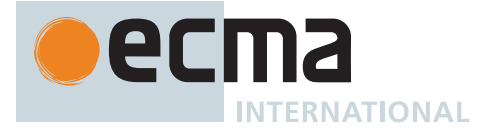

<span id="page-783-2"></span><span id="page-783-1"></span><span id="page-783-0"></span>*[CharacterEscape](#page-783-0)*[UnicodeMode, NamedCaptureGroups] **::** *[ControlEscape](#page-526-7)* **c** *[AsciiLetter](#page-233-3)* **0** [lookahead ∉ *[DecimalDigit](#page-237-0)*] *[HexEscapeSequence](#page-242-4) [RegExpUnicodeEscapeSequence](#page-527-2)*[?UnicodeMode] [~UnicodeMode] *[LegacyOctalEscapeSequence](#page-242-2) [IdentityEscape](#page-783-1)*[?UnicodeMode, ?NamedCaptureGroups] *[IdentityEscape](#page-783-1)*[UnicodeMode, NamedCaptureGroups] **::** [+UnicodeMode] *[SyntaxCharacter](#page-526-4)* [+UnicodeMode] **/** [~UnicodeMode] *[SourceCharacterIdentityEscape](#page-783-2)*[?NamedCaptureGroups] *[SourceCharacterIdentityEscape](#page-783-2)*[NamedCaptureGroups] **::** [~NamedCaptureGroups] *[SourceCharacter](#page-224-0)* but not **c** [+NamedCaptureGroups] *[SourceCharacter](#page-224-0)* but not one of **c** or **k** *[ClassAtomNoDash](#page-783-3)*[UnicodeMode, NamedCaptureGroups] **::** *[SourceCharacter](#page-224-0)* but not one of **\** or **]** or **- \** *[ClassEscape](#page-783-4)*[?UnicodeMode, ?NamedCaptureGroups] **\** [lookahead = **c**] *[ClassEscape](#page-783-4)*[UnicodeMode, NamedCaptureGroups] **:: b** [+UnicodeMode] **-** [~UnicodeMode] **c** *[ClassControlLetter](#page-783-5) [CharacterClassEscape](#page-527-1)*[?UnicodeMode] *[CharacterEscape](#page-783-0)*[?UnicodeMode, ?NamedCaptureGroups] *[ClassControlLetter](#page-783-5)* **::** *[DecimalDigit](#page-237-0)*

<span id="page-783-5"></span><span id="page-783-4"></span>NOTE When the same left-hand sides occurs with both [+UnicodeMode] and [~UnicodeMode] guards it is to control the disambiguation priority.

### **B.1.2.1 Static Semantics: Early Errors**

<span id="page-783-3"></span>**\_**

The semantics of [22.2.1.1](#page-530-0) is extended as follows:

*[ExtendedAtom](#page-782-3)* **::** *[InvalidBracedQuantifier](#page-782-5)*

• It is a Syntax Error if any source text is matched by this production.

Additionally, the rules for the following productions are modified with the addition of the highlighted text:

*[NonemptyClassRanges](#page-528-7)* **::** *[ClassAtom](#page-528-9)* **-** *[ClassAtom](#page-528-9) [ClassContents](#page-528-6)*

- It is a Syntax Error if [IsCharacterClass](#page-532-1) of the first *[ClassAtom](#page-528-9)* is **true** or [IsCharacterClass](#page-532-1) of the second *[ClassAtom](#page-528-9)* is *true* and this production has a [UnicodeMode] parameter.
- It is a Syntax Error if [IsCharacterClass](#page-532-1) of the first *[ClassAtom](#page-528-9)* is **false**, [IsCharacterClass](#page-532-1) of the second *[ClassAtom](#page-528-9)* is **false**, and the [CharacterValue](#page-533-0) of the first *[ClassAtom](#page-528-9)* is strictly greater than the [CharacterValue](#page-533-0) of the second *[ClassAtom](#page-528-9)*.

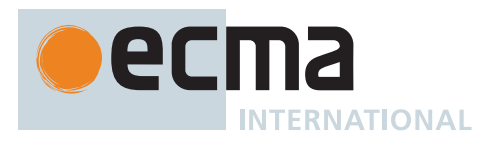

*[NonemptyClassRangesNoDash](#page-528-10)* **::** *[ClassAtomNoDash](#page-783-3)* **-** *[ClassAtom](#page-528-9) [ClassContents](#page-528-6)*

- It is a Syntax Error if [IsCharacterClass](#page-532-1) of *[ClassAtomNoDash](#page-783-3)* is **true** or [IsCharacterClass](#page-532-1) of *[ClassAtom](#page-528-9)* is true and this production has a **[UnicodeMode]** parameter.
- It is a Syntax Error if [IsCharacterClass](#page-532-1) of *[ClassAtomNoDash](#page-783-3)* is **false**, [IsCharacterClass](#page-532-1) of *[ClassAtom](#page-528-9)* is **false**, and the [CharacterValue](#page-533-0) of *[ClassAtomNoDash](#page-783-3)* is strictly greater than the [CharacterValue](#page-533-0) of *[ClassAtom](#page-528-9)*.

### **B.1.2.2 Static Semantics: CountLeftCapturingParensWithin and CountLeftCapturingParensBefore**

In the definitions of [CountLeftCapturingParensWithin](#page-531-0) and [CountLeftCapturingParensBefore,](#page-532-2) references to " *[Atom](#page-526-0)* :: ( *[GroupSpecifier](#page-526-3)*<sub>opt</sub> *[Disjunction](#page-525-1)* ) " are to be interpreted as meaning *[Atom](#page-526-0)* **:: (** *[GroupSpecifier](#page-526-3)*opt *[Disjunction](#page-525-1)* **)** " or " *[ExtendedAtom](#page-782-3)* **:: (** *[GroupSpecifier](#page-526-3)*opt *[Disjunction](#page-525-1)* **)** ".

### **B.1.2.3 Static Semantics: IsCharacterClass**

The semantics of [22.2.1.5](#page-532-1) is extended as follows:

```
ClassAtomNoDash :: \ [lookahead = c]
```
1. Return **false**.

### **B.1.2.4 Static Semantics: CharacterValue**

The semantics of [22.2.1.6](#page-533-0) is extended as follows:

*[ClassAtomNoDash](#page-783-3)* **:: \** [lookahead = **c**]

1. Return the numeric value of U+005C (REVERSE SOLIDUS).

*[ClassEscape](#page-783-4)* **:: c** *[ClassControlLetter](#page-783-5)*

- 1. Let *ch* be the code point matched by *[ClassControlLetter](#page-783-5)*.
- 2. Let *i* be the numeric value of *ch*.
- 3. Return the remainder of dividing *i* by 32.

*[CharacterEscape](#page-783-0)* **::** *[LegacyOctalEscapeSequence](#page-242-2)*

1. Return the MV of *[LegacyOctalEscapeSequence](#page-242-2)* (see [12.9.4.3\)](#page-244-0).

### **B.1.2.5 Runtime Semantics: CompileSubpattern**

The semantics of [CompileSubpattern](#page-539-0) is extended as follows:

The rule for *[Term](#page-782-0)* **::** *[QuantifiableAssertion](#page-782-2) [Quantifier](#page-525-5)* is the same as for *[Term](#page-782-0)* **::** *[Atom](#page-526-0) [Quantifier](#page-525-5)* but with *[QuantifiableAssertion](#page-782-2)* substituted for *[Atom](#page-526-0)*.

The rule for *[Term](#page-782-0)* **::** *[ExtendedAtom](#page-782-3) [Quantifier](#page-525-5)* is the same as for *[Term](#page-782-0)* **::** *[Atom](#page-526-0) [Quantifier](#page-525-5)* but with *[ExtendedAtom](#page-782-3)* substituted for *[Atom](#page-526-0)*.

The rule for *[Term](#page-782-0)* **::** *[ExtendedAtom](#page-782-3)* is the same as for *[Term](#page-782-0)* **::** *[Atom](#page-526-0)* but with *[ExtendedAtom](#page-782-3)* substituted for *[Atom](#page-526-0)*.

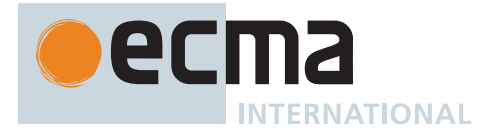

#### **B.1.2.6 Runtime Semantics: CompileAssertion**

[CompileAssertion](#page-544-0) rules for the *[Assertion](#page-782-1)* **:: (?=** *[Disjunction](#page-525-1)* **)** and *[Assertion](#page-782-1)* **:: (?!** *[Disjunction](#page-525-1)* **)** productions are also used for the *[QuantifiableAssertion](#page-782-2)* productions, but with *[QuantifiableAssertion](#page-782-2)* substituted for *[Assertion](#page-782-1)*.

#### **B.1.2.7 Runtime Semantics: CompileAtom**

[CompileAtom](#page-548-0) rules for the *[Atom](#page-526-0)* productions except for *[Atom](#page-526-0)* **::** *[PatternCharacter](#page-526-1)* are also used for the *[ExtendedAtom](#page-782-3)* productions, but with *[ExtendedAtom](#page-782-3)* substituted for *[Atom](#page-526-0)*. The following rules, with parameter *direction*, are also added:

*[ExtendedAtom](#page-782-3)* **:: \** [lookahead = **c**]

- 1. Let *A* be the [CharSet](#page-537-0) containing the single character **\** U+005C (REVERSE SOLIDUS).
- 2. Return [CharacterSetMatcher\(](#page-550-0)*rer*, *A*, **false**, *direction*).

*[ExtendedAtom](#page-782-3)* **::** *[ExtendedPatternCharacter](#page-782-6)*

- 1. Let *ch* be the character represented by *[ExtendedPatternCharacter](#page-782-6)*.
- 2. Let *A* be a one-element [CharSet](#page-537-0) containing the character *ch*.
- 3. Return [CharacterSetMatcher\(](#page-550-0)*rer*, *A*, **false**, *direction*).

#### **B.1.2.8 Runtime Semantics: CompileToCharSet**

The semantics of [22.2.2.9](#page-552-0) is extended as follows:

The following two rules replace the corresponding rules of [CompileToCharSet.](#page-552-0)

*[NonemptyClassRanges](#page-528-7)* **::** *[ClassAtom](#page-528-9)* **-** *[ClassAtom](#page-528-9) [ClassContents](#page-528-6)*

- 1. Let *A* be [CompileToCharSet](#page-552-0) of the first *[ClassAtom](#page-528-9)* with argument *rer*.
- 2. Let *B* be [CompileToCharSet](#page-552-0) of the second *[ClassAtom](#page-528-9)* with argument *rer*.
- 3. Let *C* be [CompileToCharSet](#page-552-0) of *[ClassContents](#page-528-6)* with argument *rer*.
- 4. Let *D* be [CharacterRangeOrUnion](#page-786-0)(*rer*, *A*, *B*).
- 5. Return the union of *D* and *C*.

*[NonemptyClassRangesNoDash](#page-528-10)* **::** *[ClassAtomNoDash](#page-783-3)* **-** *[ClassAtom](#page-528-9) [ClassContents](#page-528-6)*

- 1. Let *A* be [CompileToCharSet](#page-552-0) of *[ClassAtomNoDash](#page-783-3)* with argument *rer*.
- 2. Let *B* be [CompileToCharSet](#page-552-0) of *[ClassAtom](#page-528-9)* with argument *rer*.
- 3. Let *C* be [CompileToCharSet](#page-552-0) of *[ClassContents](#page-528-6)* with argument *rer*.
- 4. Let *D* be [CharacterRangeOrUnion](#page-786-0)(*rer*, *A*, *B*).
- 5. Return the union of *D* and *C*.

In addition, the following rules are added to [CompileToCharSet.](#page-552-0)

*[ClassEscape](#page-783-4)* **:: c** *[ClassControlLetter](#page-783-5)*

- 1. Let *cv* be the [CharacterValue](#page-533-0) of this *[ClassEscape](#page-783-4)*.
- 2. Let *c* be the character whose character value is *cv*.
- 3. Return the [CharSet](#page-537-0) containing the single character *c*.

*[ClassAtomNoDash](#page-783-3)* **:: \** [lookahead = **c**]

1. Return the [CharSet](#page-537-0) containing the single character **\** U+005C (REVERSE SOLIDUS).

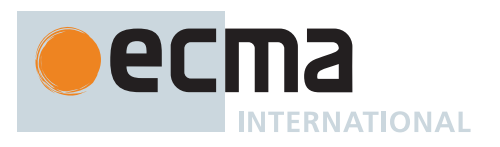

NOTE This production can only be reached from the sequence **\c** within a character class where it is not followed by an acceptable control character.

## <span id="page-786-0"></span>**B.1.2.8.1 CharacterRangeOrUnion (** *rer***,** *A***,** *B* **)**

The abstract operation CharacterRangeOrUnion takes arguments *rer* (a [RegExp Record](#page-538-0)), *A* (a [CharSet\)](#page-537-0), and *B* (a [CharSet\)](#page-537-0) and returns a [CharSet](#page-537-0). It performs the following steps when called:

- 1. If [HasEitherUnicodeFlag](#page-557-0)(*rer*) is **false**, then
	- a. If *A* does not contain exactly one character or *B* does not contain exactly one character, then
		- i. Let *C* be the [CharSet](#page-537-0) containing the single character **-** U+002D (HYPHEN-MINUS).
		- ii. Return the union of [CharSets](#page-537-0) *A*, *B* and *C*.
- 2. Return [CharacterRange](#page-556-0)(*A*, *B*).

#### **B.1.2.9 Static Semantics: ParsePattern (** *patternText***,** *u***,** *v* **)**

The semantics of [22.2.3.4](#page-564-0) is extended as follows:

The abstract operation [ParsePattern](#page-564-0) takes arguments *patternText* (a sequence of Unicode code points), *u* (a Boolean), and *v* (a Boolean). It performs the following steps when called:

- 1. If *v* is **true** and *u* is **true**, then
- a. Let *parseResult* be a [List](#page-63-0) containing one or more **SyntaxError** objects.
- 2. Else if *v* is **true**, then
	- a. Let *parseResult* be [ParseText\(](#page-226-0)*patternText*,
	- *[Pattern](#page-525-0)*[+UnicodeMode, +UnicodeSetsMode, +NamedCaptureGroups] ).
- 3. Else if *u* is **true**, then
	- a. Let *parseResult* be [ParseText\(](#page-226-0)*patternText*,
	- *[Pattern](#page-525-0)*[+UnicodeMode, ~UnicodeSetsMode, +NamedCaptureGroups] ).
- 4. Else,
	- a. Let *parseResult* be [ParseText\(](#page-226-0)*patternText*, *[Pattern](#page-525-0)*[~UnicodeMode, ~UnicodeSetsMode, ~NamedCaptureGroups] ).
	- b. If *parseResult* is a [Parse Node](#page-23-0) and *parseResult* contains a *[GroupName](#page-526-6)*, then
		- i. Set *parseResult* to [ParseText\(](#page-226-0)*patternText*,
		- *[Pattern](#page-525-0)*[~UnicodeMode, ~UnicodeSetsMode, +NamedCaptureGroups] ).
- 5. Return *parseResult*.

## **B.2 Additional Built-in Properties**

When the ECMAScript [host](#page-14-0) is a web browser the following additional properties of the standard built-in objects are defined.

### **B.2.1 Additional Properties of the Global Object**

<span id="page-786-1"></span>The entries in [Table 97](#page-786-1) are added to [Table 6.](#page-60-0)

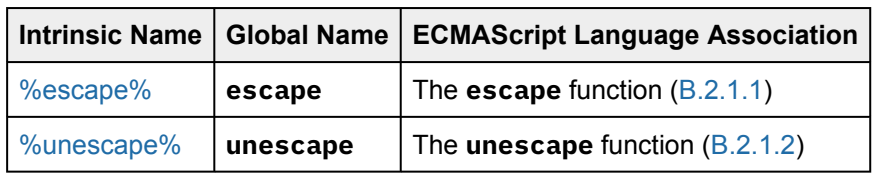

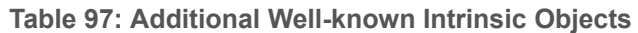

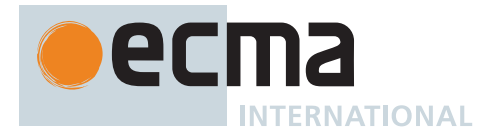

### <span id="page-787-0"></span>**B.2.1.1 escape (** *string* **)**

This function is a property of the [global object.](#page-416-0) It computes a new version of a String value in which certain code units have been replaced by a hexadecimal escape sequence.

When replacing a code unit of numeric value less than or equal to 0x00FF, a two-digit escape sequence of the form **%***xx* is used. When replacing a code unit of numeric value strictly greater than 0x00FF, a four-digit escape sequence of the form **%u***xxxx* is used.

It is the *%escape%* intrinsic object.

It performs the following steps when called:

- 1. Set *string* to ? [ToString](#page-81-0)(*string*).
- 2. Let *len* be the length of *string*.
- 3. Let *R* be the empty String.
- 4. Let *unescapedSet* be the [string-concatenation](#page-37-0) of [the ASCII word characters](#page-37-1) and **"@\*+-./"**.
- 5. Let *k* be 0.
- 6. Repeat, while *k* < *len*,
	- a. Let *C* be the code unit at index *k* within *string*.
	- b. If *unescapedSet* contains *C*, then
		- i. Let *S* be *C*.
	- c. Else,
		- i. Let *n* be the numeric value of *C*.
		- ii. If *n* < 256, then
			- 1. Let *hex* be the String representation of *n*, formatted as an uppercase hexadecimal number.
			- 2. Let *S* be the [string-concatenation](#page-37-0) of **"%"** and [StringPad\(](#page-514-0)*hex*, 2, **"0"**, START).
		- iii. Else,
			- 1. Let *hex* be the String representation of *n*, formatted as an uppercase hexadecimal number.
		- 2. Let *S* be the [string-concatenation](#page-37-0) of **"%u"** and [StringPad\(](#page-514-0)*hex*, 4, **"0"**, START).
	- d. Set *R* to the [string-concatenation](#page-37-0) of *R* and *S*.
	- e. Set *k* to *k* + 1.
- 7. Return *R*.

NOTE The encoding is partly based on the encoding described in RFC 1738, but the entire encoding specified in this standard is described above without regard to the contents of RFC 1738. This encoding does not reflect changes to RFC 1738 made by RFC 3986.

### <span id="page-787-1"></span>**B.2.1.2 unescape (** *string* **)**

This function is a property of the [global object](#page-416-0). It computes a new version of a String value in which each escape sequence of the sort that might be introduced by the **escape** function is replaced with the code unit that it represents.

It is the *%unescape%* intrinsic object.

It performs the following steps when called:

- 1. Set *string* to ? [ToString](#page-81-0)(*string*).
- 2. Let *len* be the length of *string*.
- 3. Let *R* be the empty String.
- 4. Let *k* be 0.
- 5. Repeat, while *k* < *len*,
	- a. Let *C* be the code unit at index *k* within *string*.
	- b. If *C* is the code unit 0x0025 (PERCENT SIGN), then
		- i. Let *hexDigits* be the empty String.
		- ii. Let *optionalAdvance* be 0.
		- iii. If *k* + 5 < *len* and the code unit at index *k* + 1 within *string* is the code unit 0x0075 (LATIN SMALL LETTER U), then

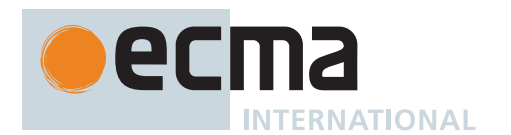

- 1. Set *hexDigits* to the [substring](#page-37-2) of *string* from *k* + 2 to *k* + 6.
- 2. Set *optionalAdvance* to 5.
- iv. Else if  $k + 3 \leq len$ , then
	- 1. Set *hexDigits* to the [substring](#page-37-2) of *string* from *k* + 1 to *k* + 3.
	- 2. Set *optionalAdvance* to 2.
- v. Let *parseResult* be [ParseText](#page-226-0)([StringToCodePoints](#page-225-0)(*hexDigits*), *[HexDigits](#page-239-1)*[~Sep] ).
- vi. If *parseResult* is a [Parse Node,](#page-23-0) then
	- 1. Let *n* be the MV of *parseResult*.
	- 2. Set *C* to the code unit whose numeric value is *n*.
	- 3. Set *k* to *k* + *optionalAdvance*.
- c. Set *R* to the [string-concatenation](#page-37-0) of *R* and *C*.
- d. Set *k* to *k* + 1.
- 6. Return *R*.

### **B.2.2 Additional Properties of the String.prototype Object**

#### **B.2.2.1 String.prototype.substr (** *start***,** *length* **)**

This method returns a substring of the result of converting the **this** value to a String, starting from index *start* and running for *length* code units (or through the end of the String if *length* is **undefined**). If *start* is negative, it is treated as *sourceLength* + *start* where *sourceLength* is the length of the String. The result [is a String](#page-37-3) value, not a String object.

It performs the following steps when called:

- 1. Let *O* be ? [RequireObjectCoercible\(](#page-83-0)**this** value).
- 2. Let *S* be ? [ToString](#page-81-0)(*O*).
- 3. Let *size* be the length of *S*.
- 4. Let *intStart* be ? [ToIntegerOrInfinity](#page-77-0)(*start*).
- 5. If *intStart* = -∞, set *intStart* to 0.
- 6. Else if *intStart* < 0, set *intStart* to [max](#page-35-1)(*size* + *intStart*, 0).
- 7. Else, set *intStart* to [min\(](#page-35-2)*intStart*, *size*).
- 8. If *length* is **undefined**, let *intLength* be *size*; otherwise let *intLength* be ? [ToIntegerOrInfinity](#page-77-0)(*length*).
- 9. Set *intLength* to the result of [clamping](#page-35-3) *intLength* between 0 and *size*.
- 10. Let *intEnd* be [min\(](#page-35-2)*intStart* + *intLength*, *size*).
- 11. Return the [substring](#page-37-2) of *S* from *intStart* to *intEnd*.

NOTE This method is intentionally generic; it does not require that its **this** value be a String object. Therefore it can be transferred to other kinds of objects for use as a method.

#### **B.2.2.2 String.prototype.anchor (** *name* **)**

This method performs the following steps when called:

- 1. Let *S* be the **this** value.
- 2. Return ? [CreateHTML](#page-788-0)(*S*, **"a"**, **"name"**, *name*).

### <span id="page-788-0"></span>**B.2.2.2.1 CreateHTML (** *string***,** *tag***,** *attribute***,** *value* **)**

The abstract operation CreateHTML takes arguments *string* (an [ECMAScript language value\)](#page-36-0), *tag* (a String), *attribute* (a String), and *value* (an [ECMAScript language value](#page-36-0)) and returns either a [normal completion containing](#page-64-0) a String or a [throw completion](#page-64-0). It performs the following steps when called:

- 1. Let *str* be ? [RequireObjectCoercible](#page-83-0)(*string*).
- 2. Let *S* be ? [ToString](#page-81-0)(*str*).
- 3. Let *p1* be the [string-concatenation](#page-37-0) of **"<"** and *tag*.
- 4. If *attribute* is not the empty String, then

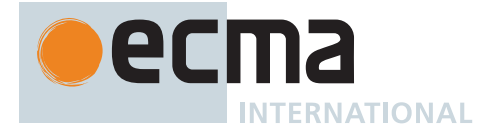

- a. Let *V* be ? [ToString\(](#page-81-0)*value*).
- b. Let *escapedV* be the String value that is the same as *V* except that each occurrence of the code unit 0x0022 (QUOTATION MARK) in *V* has been replaced with the six code unit sequence """.
- c. Set *p1* to the [string-concatenation](#page-37-0) of:
	- *p1*
		- the code unit 0x0020 (SPACE)
		- *attribute*
		- the code unit 0x003D (EQUALS SIGN)
		- the code unit 0x0022 (QUOTATION MARK)
		- *escapedV*
		- the code unit 0x0022 (QUOTATION MARK)
- 5. Let *p2* be the [string-concatenation](#page-37-0) of *p1* and **">"**.
- 6. Let *p3* be the [string-concatenation](#page-37-0) of *p2* and *S*.
- 7. Let *p4* be the [string-concatenation](#page-37-0) of *p3*, **"</"**, *tag*, and **">"**.
- 8. Return *p4*.

#### **B.2.2.3 String.prototype.big ( )**

This method performs the following steps when called:

- 1. Let *S* be the **this** value.
- 2. Return ? [CreateHTML](#page-788-0)(*S*, **"big"**, **""**, **""**).

#### **B.2.2.4 String.prototype.blink ( )**

This method performs the following steps when called:

- 1. Let *S* be the **this** value.
- 2. Return ? [CreateHTML](#page-788-0)(*S*, **"blink"**, **""**, **""**).

### **B.2.2.5 String.prototype.bold ( )**

This method performs the following steps when called:

- 1. Let *S* be the **this** value.
- 2. Return ? [CreateHTML](#page-788-0)(*S*, **"b"**, **""**, **""**).

### **B.2.2.6 String.prototype.fixed ( )**

This method performs the following steps when called:

- 1. Let *S* be the **this** value.
- 2. Return ? [CreateHTML](#page-788-0)(*S*, **"tt"**, **""**, **""**).

#### **B.2.2.7 String.prototype.fontcolor (** *color* **)**

This method performs the following steps when called:

- 1. Let *S* be the **this** value.
- 2. Return ? [CreateHTML](#page-788-0)(*S*, **"font"**, **"color"**, *color*).

#### **B.2.2.8 String.prototype.fontsize (** *size* **)**

This method performs the following steps when called:

```
1. Let S be the this value.
```
2. Return ? [CreateHTML](#page-788-0)(*S*, **"font"**, **"size"**, *size*).

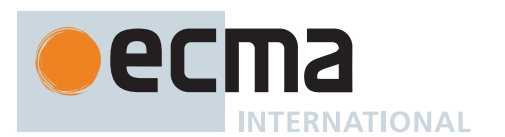

# **B.2.2.9 String.prototype.italics ( )**

This method performs the following steps when called:

- 1. Let *S* be the **this** value.
- 2. Return ? [CreateHTML](#page-788-0)(*S*, **"i"**, **""**, **""**).

## **B.2.2.10 String.prototype.link (** *url* **)**

This method performs the following steps when called:

- 1. Let *S* be the **this** value.
- 2. Return ? [CreateHTML](#page-788-0)(*S*, **"a"**, **"href"**, *url*).

### **B.2.2.11 String.prototype.small ( )**

This method performs the following steps when called:

- 1. Let *S* be the **this** value.
- 2. Return ? [CreateHTML](#page-788-0)(*S*, **"small"**, **""**, **""**).

### **B.2.2.12 String.prototype.strike ( )**

This method performs the following steps when called:

- 1. Let *S* be the **this** value.
- 2. Return ? [CreateHTML](#page-788-0)(*S*, **"strike"**, **""**, **""**).

### **B.2.2.13 String.prototype.sub ( )**

This method performs the following steps when called:

- 1. Let *S* be the **this** value.
- 2. Return ? [CreateHTML](#page-788-0)(*S*, **"sub"**, **""**, **""**).

### **B.2.2.14 String.prototype.sup ( )**

This method performs the following steps when called:

- 1. Let *S* be the **this** value.
- 2. Return ? [CreateHTML](#page-788-0)(*S*, **"sup"**, **""**, **""**).

# **B.2.2.15 String.prototype.trimLeft ( )**

NOTE The property **"trimStart"** is preferred. The **"trimLeft"** property is provided principally for compatibility with old code. It is recommended that the **"trimStart"** property be used in new ECMAScript code.

The initial value of the **"trimLeft"** property is %String.prototype.trimStart%, defined in [22.1.3.34.](#page-523-0)

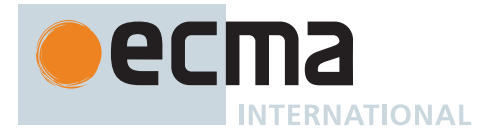

## **B.2.2.16 String.prototype.trimRight ( )**

NOTE The property **"trimEnd"** is preferred. The **"trimRight"** property is provided principally for compatibility with old code. It is recommended that the **"trimEnd"** property be used in new ECMAScript code.

The initial value of the **"trimRight"** property is %String.prototype.trimEnd%, defined in [22.1.3.33.](#page-523-1)

### **B.2.3 Additional Properties of the Date.prototype Object**

### **B.2.3.1 Date.prototype.getYear ( )**

NOTE The **getFullYear** method is preferred for nearly all purposes, because it avoids the "year 2000 problem."

This method performs the following steps when called:

- 1. Let *dateObject* be the **this** value.
- 2. Perform ? [RequireInternalSlot](#page-186-0)(*dateObject*, [[DateValue]]).
- 3. Let *t* be *dateObject*.[[DateValue]].
- 4. If *t* is **NaN**, return **NaN**.
- 5. Return [YearFromTime](#page-477-0)([LocalTime](#page-483-0)(*t*)) **1900**.

### **B.2.3.2 Date.prototype.setYear (** *year* **)**

NOTE The **setFullYear** method is preferred for nearly all purposes, because it avoids the "year 2000 problem."

This method performs the following steps when called:

- 1. Let *dateObject* be the **this** value.
- 2. Perform ? [RequireInternalSlot](#page-186-0)(*dateObject*, [[DateValue]]).
- 3. Let *t* be *dateObject*.[[DateValue]].
- 4. Let *y* be ? [ToNumber\(](#page-74-0)*year*).
- 5. If *t* is **NaN**, set *t* to **+0**; otherwise, set *t* to [LocalTime](#page-483-0)(*t*).
- 6. Let *yyyy* be [MakeFullYear](#page-485-0)(*y*).
- 7. Let *d* be [MakeDay](#page-484-0)(*yyyy*, [MonthFromTime](#page-478-0)(*t*), [DateFromTime](#page-478-1)(*t*)).
- 8. Let *date* be [MakeDate](#page-485-1)(*d*, [TimeWithinDay](#page-476-0)(*t*)).
- 9. Let *u* be [TimeClip](#page-485-2)[\(UTC\(](#page-483-1)*date*)).
- 10. Set *dateObject*.[[DateValue]] to *u*.
- 11. Return *u*.

### **B.2.3.3 Date.prototype.toGMTString ( )**

NOTE The **toUTCString** method is preferred. This method is provided principally for compatibility with old code.

The initial value of the **"toGMTString"** property is %Date.prototype.toUTCString%, defined in [21.4.4.43.](#page-504-0)
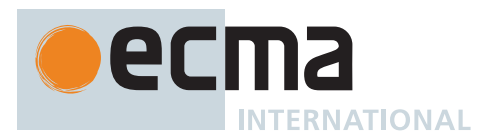

## **B.2.4 Additional Properties of the RegExp.prototype Object**

### **B.2.4.1 RegExp.prototype.compile (** *pattern***,** *flags* **)**

This method performs the following steps when called:

- 1. Let *O* be the **this** value.
- 2. Perform ? [RequireInternalSlot](#page-186-0)(*O*, [[RegExpMatcher]]).
- 3. If *pattern* [is an Object](#page-53-0) and *pattern* has a [[RegExpMatcher]] internal slot, then
	- a. If *flags* is not **undefined**, throw a **TypeError** exception.
	- b. Let *P* be *pattern*.[[OriginalSource]].
	- c. Let *F* be *pattern*.[[OriginalFlags]].
- 4. Else,
	- a. Let *P* be *pattern*.
	- b. Let *F* be *flags*.
- 5. Return ? [RegExpInitialize\(](#page-563-0)*O*, *P*, *F*).
- NOTE This method completely reinitializes the **this** value RegExp with a new pattern and flags. An implementation may interpret use of this method as an assertion that the resulting RegExp object will be used multiple times and hence is a candidate for extra optimization.

### **B.3 Other Additional Features**

### **B.3.1 Labelled Function Declarations**

Prior to ECMAScript 2015, the specification of *[LabelledStatement](#page-329-0)* did not allow for the association of a statement label with a *[FunctionDeclaration](#page-338-0)*. However, a labelled *[FunctionDeclaration](#page-338-0)* was an allowable extension for [non-strict code](#page-227-0) and most browser-hosted ECMAScript implementations supported that extension. In ECMA-Script 2015 and later, the grammar production for *[LabelledStatement](#page-329-0)* permits use of *[FunctionDeclaration](#page-338-0)* as a *[LabelledItem](#page-329-1)* but [14.13.1](#page-329-2) includes an Early Error rule that produces a Syntax Error if that occurs. That rule is modified with the addition of the highlighted text:

#### *[LabelledItem](#page-329-1)* **:** *[FunctionDeclaration](#page-338-0)*

- It is a Syntax Error if any source text that is [strict mode code](#page-227-1) is matched by this production.
- NOTE The [early error](#page-413-0) rules for *[WithStatement](#page-326-0)*, *[IfStatement](#page-796-0)*, and *[IterationStatement](#page-311-0)* prevent these statements from containing a labelled *[FunctionDeclaration](#page-338-0)* in [non-strict code.](#page-227-0)

#### <span id="page-792-0"></span>**B.3.2 Block-Level Function Declarations Web Legacy Compatibility Semantics**

Prior to ECMAScript 2015, the ECMAScript specification did not define the occurrence of a *[FunctionDeclaration](#page-338-0)* as an element of a *[Block](#page-303-0)* statement's *[StatementList](#page-303-1)*. However, support for that form of *[FunctionDeclaration](#page-338-0)* was an allowable extension and most browser-hosted ECMAScript implementations permitted them. Unfortunately, the semantics of such declarations differ among those implementations. Because of these semantic differences, existing web [ECMAScript source text](#page-224-0) that uses *[Block](#page-303-0)* level function declarations is only portable among browser implementations if the usage only depends upon the semantic intersection of all of the browser implementations for such declarations. The following are the use cases that fall within that intersection semantics:

- 1. A function is declared and only referenced within a single block.
	- One or more *[FunctionDeclaration](#page-338-0)*s whose *[BindingIdentifier](#page-254-0)* is the name *f* occur within the function code of an enclosing function *g* and that declaration is nested within a *[Block](#page-303-0)*.
	- No other declaration of *f* that is not a **var** declaration occurs within the function code of *g*.
	- All occurrences of *f* as an *[IdentifierReference](#page-254-1)* are within the *[StatementList](#page-303-1)* of the *[Block](#page-303-0)* containing the declaration of *f*.

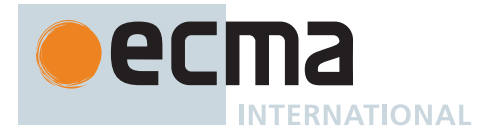

- 2. A function is declared and possibly used within a single *[Block](#page-303-0)* but also referenced by an inner function definition that is not contained within that same *[Block](#page-303-0)*.
	- One or more *[FunctionDeclaration](#page-338-0)*s whose *[BindingIdentifier](#page-254-0)* is the name *f* occur within the function code of an enclosing function *g* and that declaration is nested within a *[Block](#page-303-0)*.
	- No other declaration of *f* that is not a **var** declaration occurs within the function code of *g*.
	- There may be occurrences of *f* as an *[IdentifierReference](#page-254-1)* within the *[StatementList](#page-303-1)* of the *[Block](#page-303-0)* containing the declaration of *f*.
	- There is at least one occurrence of *f* as an *[IdentifierReference](#page-254-1)* within another function *h* that is nested within *g* and no other declaration of *f* shadows the references to *f* from within *h*.
	- All invocations of *h* occur after the declaration of *f* has been evaluated.
- 3. A function is declared and possibly used within a single block but also referenced within subsequent blocks.
	- One or more *[FunctionDeclaration](#page-338-0)* whose *[BindingIdentifier](#page-254-0)* is the name *f* occur within the function code of an enclosing function *g* and that declaration is nested within a *[Block](#page-303-0)*.
	- No other declaration of *f* that is not a **var** declaration occurs within the function code of *g*.
	- There may be occurrences of *f* as an *[IdentifierReference](#page-254-1)* within the *[StatementList](#page-303-1)* of the *[Block](#page-303-0)* containing the declaration of *f*.
	- There is at least one occurrence of *f* as an *[IdentifierReference](#page-254-1)* within the function code of *g* that lexically follows the *[Block](#page-303-0)* containing the declaration of *f*.

The first use case is interoperable with the semantics of *[Block](#page-303-0)* level function declarations provided by ECMA-Script 2015. Any pre-existing [ECMAScript source text](#page-224-0) that employs that use case will operate using the Block level function declarations semantics defined by clauses 1[0](#page-178-0), [14](#page-302-0), and [15](#page-333-0).

ECMAScript 2015 interoperability for the second and third use cases requires the following extensions to the clause 1[0](#page-178-0), clause [15](#page-333-0), clause [19.2.1](#page-417-0) and clause [16.1.7](#page-377-0) semantics.

If an ECMAScript implementation has a mechanism for reporting diagnostic warning messages, a warning should be produced when code contains a *[FunctionDeclaration](#page-338-0)* for which these compatibility semantics are applied and introduce observable differences from non-compatibility semantics. For example, if a var binding is not introduced because its introduction would create an [early error](#page-413-0), a warning message should not be produced.

### **B.3.2.1 Changes to FunctionDeclarationInstantiation**

During [FunctionDeclarationInstantiation](#page-193-0) the following steps are performed in place of step [29](#page-195-0):

#### 29. If *strict* is **false**, then

- a. For each *[FunctionDeclaration](#page-338-0) f* that is directly contained in the *[StatementList](#page-303-1)* of a *[Block](#page-303-0)*, *[CaseClause](#page-327-0)*, or *[DefaultClause](#page-327-1)*, do
	- i. Let *F* be [StringValue](#page-255-0) of the *[BindingIdentifier](#page-254-0)* of *f*.
	- ii. If replacing the *[FunctionDeclaration](#page-338-0) f* with a *[VariableStatement](#page-306-0)* that has *F* as a *[BindingIdentifier](#page-254-0)* would not produce any Early Errors for *func* and *parameterNames* does not contain *F*, then
		- 1. NOTE: A var binding for *F* is only instantiated here if it is neither a VarDeclaredName, the name of a formal parameter, or another *[FunctionDeclaration](#page-338-0)*.
		- 2. If *instantiatedVarNames* does not contain *F* and *F* is not **"arguments"**, then
			- a. Perform ! *varEnv*.CreateMutableBinding(*F*, **false**).
			- b. Perform ! *varEnv*.InitializeBinding(*F*, **undefined**).
			- c. Append *F* to *instantiatedVarNames*.
		- 3. When the *[FunctionDeclaration](#page-338-0) f* is evaluated, perform the following steps in place of the *[FunctionDeclaration](#page-338-0)* [Evaluation](#page-101-0) algorithm provided in [15.2.6](#page-340-0):
			- a. Let *fenv* be the [running execution context](#page-165-0)'s VariableEnvironment.
			- b. Let *benv* be the [running execution context](#page-165-0)'s LexicalEnvironment.
			- c. Let *fobj* be ! *benv*.GetBindingValue(*F*, **false**).
			- d. Perform ! *fenv*.SetMutableBinding(*F*, *fobj*, **false**).
			- e. Return UNUSED.

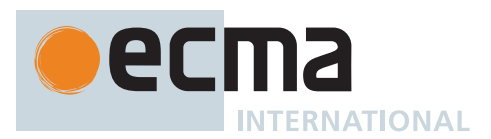

## **B.3.2.2 Changes to GlobalDeclarationInstantiation**

During [GlobalDeclarationInstantiation](#page-377-0) the following steps are performed in place of step [12:](#page-378-0)

- 12. Perform the following steps:
	- a. Let *strict* be [IsStrict](#page-376-0) of *script*.
	- b. If *strict* is **false**, then
		- i. Let *declaredFunctionOrVarNames* be the [list-concatenation](#page-63-0) of *declaredFunctionNames* and *declaredVarNames*.
		- ii. For each *[FunctionDeclaration](#page-338-0) f* that is directly contained in the *[StatementList](#page-303-1)* of a *[Block](#page-303-0)*, *[CaseClause](#page-327-0)*, or *[DefaultClause](#page-327-1)* Contained within *script*, do
			- 1. Let *F* be [StringValue](#page-255-0) of the *[BindingIdentifier](#page-254-0)* of *f*.
			- 2. If replacing the *[FunctionDeclaration](#page-338-0) f* with a *[VariableStatement](#page-306-0)* that has *F* as a *[BindingIdentifier](#page-254-0)* would not produce any Early Errors for *script*, then
				- a. If *env*.HasLexicalDeclaration(*F*) is **false**, then
					- i. Let *fnDefinable* be ? *env*.CanDeclareGlobalVar(*F*).
					- ii. If *fnDefinable* is **true**, then
						- i. NOTE: A var binding for *F* is only instantiated here if it is neither a VarDeclaredName nor the name of another *[FunctionDeclaration](#page-338-0)*.
						- ii. If *declaredFunctionOrVarNames* does not contain *F*, then
							- i. Perform ? *env*.CreateGlobalVarBinding(*F*, **false**).
							- ii. Append *F* to *declaredFunctionOrVarNames*.
						- iii. When the *[FunctionDeclaration](#page-338-0) f* is evaluated, perform the following steps in place of the *[FunctionDeclaration](#page-338-0)* [Evaluation](#page-101-0) algorithm provided in [15.2.6](#page-340-0):
							- i. Let *genv* be the [running execution context](#page-165-0)'s VariableEnvironment.
							- ii. Let *benv* be the [running execution context](#page-165-0)'s LexicalEnvironment.
							- iii. Let *fobj* be ! *benv*.GetBindingValue(*F*, **false**).
							- iv. Perform ? *genv*.SetMutableBinding(*F*, *fobj*, **false**).
							- v. Return UNUSED.

### **B.3.2.3 Changes to EvalDeclarationInstantiation**

During [EvalDeclarationInstantiation](#page-418-0) the following steps are performed in place of step [13](#page-419-0):

#### 13. If *strict* is **false**, then

- a. Let *declaredFunctionOrVarNames* be the [list-concatenation](#page-63-0) of *declaredFunctionNames* and *declaredVarNames*.
- <span id="page-794-0"></span>b. For each *[FunctionDeclaration](#page-338-0) f* that is directly contained in the *[StatementList](#page-303-1)* of a *[Block](#page-303-0)*, *[CaseClause](#page-327-0)*, or *[DefaultClause](#page-327-1)* Contained within *body*, do
	- i. Let *F* be [StringValue](#page-255-0) of the *[BindingIdentifier](#page-254-0)* of *f*.
	- ii. If replacing the *[FunctionDeclaration](#page-338-0) f* with a *[VariableStatement](#page-306-0)* that has *F* as a *[BindingIdentifier](#page-254-0)* would not produce any Early Errors for *body*, then
		- 1. Let *bindingExists* be **false**.
		- 2. Let *thisEnv* be *lexEnv*.
		- 3. [Assert:](#page-30-0) The following loop will terminate.
		- 4. Repeat, while *thisEnv* is not *varEnv*,
			- a. If *thisEnv* [is not an Object](#page-53-0) [Environment Record](#page-145-0), then
				- i. If ! *thisEnv*.HasBinding(*F*) is **true**, then
					- i. Let *bindingExists* be **true**.
			- b. Set *thisEnv* to *thisEnv*.[[OuterEnv]].
		- 5. If *bindingExists* is **false** and *varEnv* is a [Global Environment Record,](#page-154-0) then
			- a. If *varEnv*.HasLexicalDeclaration(*F*) is **false**, then
				- i. Let *fnDefinable* be ? *varEnv*.CanDeclareGlobalVar(*F*).
			- b. Else,
		- i. Let *fnDefinable* be **false**. 6. Else,
			- a. Let *fnDefinable* be **true**.
		- 7. If *bindingExists* is **false** and *fnDefinable* is **true**, then
			- a. If *declaredFunctionOrVarNames* does not contain *F*, then

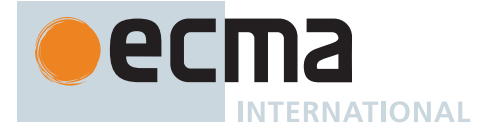

- i. If *varEnv* is a [Global Environment Record](#page-154-0), then
	- i. Perform ? *varEnv*.CreateGlobalVarBinding(*F*, **true**).
- ii. Else,
	- i. Let *bindingExists* be ! *varEnv*.HasBinding(*F*).
	- ii. If *bindingExists* is **false**, then
		- i. Perform ! *varEnv*.CreateMutableBinding(*F*, **true**).
		- ii. Perform ! *varEnv*.InitializeBinding(*F*, **undefined**).
- iii. Append *F* to *declaredFunctionOrVarNames*.
- b. When the *[FunctionDeclaration](#page-338-0) f* is evaluated, perform the following steps in place of the *[FunctionDeclaration](#page-338-0)* [Evaluation](#page-101-0) algorithm provided in [15.2.6:](#page-340-0)
	- i. Let *genv* be the [running execution context](#page-165-0)'s VariableEnvironment.
	- ii. Let *benv* be the [running execution context](#page-165-0)'s LexicalEnvironment.
	- iii. Let *fobj* be ! *benv*.GetBindingValue(*F*, **false**).
	- iv. Perform ? *genv*.SetMutableBinding(*F*, *fobj*, **false**).
	- v. Return UNUSED.

### **B.3.2.4 Changes to Block Static Semantics: Early Errors**

The rules for the following production in [14.2.1](#page-304-0) are modified with the addition of the highlighted text:

*[Block](#page-303-0)* **: {** *[StatementList](#page-303-1)* **}**

- It is a Syntax Error if the [LexicallyDeclaredNames](#page-107-0) of *[StatementList](#page-303-1)* contains any duplicate entries, unless the [source text matched by](#page-31-0) this production is not [strict mode code](#page-227-1) and the duplicate entries are only bound by FunctionDeclarations.
- It is a Syntax Error if any element of the [LexicallyDeclaredNames](#page-107-0) of *[StatementList](#page-303-1)* also occurs in the [VarDeclaredNames](#page-112-0) of *[StatementList](#page-303-1)*.

#### **B.3.2.5 Changes to switch Statement Static Semantics: Early Errors**

The rules for the following production in [14.12.1](#page-327-2) are modified with the addition of the highlighted text:

*[SwitchStatement](#page-326-1)* **: switch (** *[Expression](#page-302-1)* **)** *[CaseBlock](#page-326-2)*

- It is a Syntax Error if the [LexicallyDeclaredNames](#page-107-0) of *[CaseBlock](#page-326-2)* contains any duplicate entries, unless the [source text matched by](#page-31-0) this production is not [strict mode code](#page-227-1) and the duplicate entries are only bound by FunctionDeclarations.
- It is a Syntax Error if any element of the [LexicallyDeclaredNames](#page-107-0) of *[CaseBlock](#page-326-2)* also occurs in the [VarDeclaredNames](#page-112-0) of *[CaseBlock](#page-326-2)*.

#### **B.3.2.6 Changes to BlockDeclarationInstantiation**

During [BlockDeclarationInstantiation](#page-304-1) the following steps are performed in place of step [3.a.ii.1:](#page-305-0)

- 1. If ! *env*.HasBinding(*dn*) is **false**, then
	- a. Perform ! *env*.CreateMutableBinding(*dn*, **false**).

During [BlockDeclarationInstantiation](#page-304-1) the following steps are performed in place of step [3.b.iii:](#page-305-1)

- iii. Perform the following steps:
	- 1. If the binding for *fn* in *env* is an uninitialized binding, then
		- a. Perform ! *env*.InitializeBinding(*fn*, *fo*).
	- 2. Else,
		- a. [Assert](#page-30-0): *d* is a *[FunctionDeclaration](#page-338-0)*.
		- b. Perform ! *env*.SetMutableBinding(*fn*, *fo*, **false**).

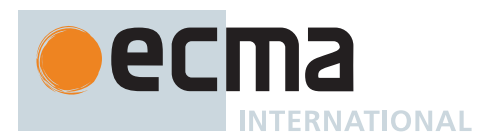

#### **B.3.3 FunctionDeclarations in IfStatement Statement Clauses**

<span id="page-796-0"></span>The following augments the *[IfStatement](#page-796-0)* production in [14.6](#page-310-0):

*[IfStatement](#page-796-0)*[Yield, Await, Return] **: if (** *[Expression](#page-302-1)*[+In, ?Yield, ?Await] **)** *[FunctionDeclaration](#page-338-0)*[?Yield, ?Await, ~Default] **else** *[Statement](#page-302-2)*[?Yield, ?Await, ?Return] **if (** *[Expression](#page-302-1)*[+In, ?Yield, ?Await] **)** *[Statement](#page-302-2)*[?Yield, ?Await, ?Return] **else** *[FunctionDeclaration](#page-338-0)*[?Yield, ?Await, ~Default] **if (** *[Expression](#page-302-1)*[+In, ?Yield, ?Await] **)** *[FunctionDeclaration](#page-338-0)*[?Yield, ?Await, ~Default] **else** *[FunctionDeclaration](#page-338-0)*[?Yield, ?Await, ~Default] **if (** *[Expression](#page-302-1)*[+In, ?Yield, ?Await] **)** *[FunctionDeclaration](#page-338-0)*[?Yield, ?Await, ~Default] [lookahead ≠ **else**]

This production only applies when parsing [non-strict code.](#page-227-0) [Source text matched by](#page-31-0) this production is processed as if each matching occurrence of *[FunctionDeclaration](#page-338-0)*[?Yield, ?Await, ~Default] was the sole *[StatementListItem](#page-303-2)* of a *[BlockStatement](#page-303-3)* occupying that position in the source text. The semantics of such a synthetic *[BlockStatement](#page-303-3)* includes the web legacy compatibility semantics specified in [B.3.2](#page-792-0).

#### **B.3.4 VariableStatements in Catch Blocks**

The content of subclause [14.15.1](#page-331-0) is replaced with the following:

*[Catch](#page-331-1)* **: catch (** *[CatchParameter](#page-331-2)* **)** *[Block](#page-303-0)*

- It is a Syntax Error if [BoundNames](#page-102-0) of *[CatchParameter](#page-331-2)* contains any duplicate elements.
- It is a Syntax Error if any element of the [BoundNames](#page-102-0) of *[CatchParameter](#page-331-2)* also occurs in the [LexicallyDeclaredNames](#page-107-0) of *[Block](#page-303-0)*.
- It is a Syntax Error if any element of the [BoundNames](#page-102-0) of *[CatchParameter](#page-331-2)* also occurs in the [VarDeclaredNames](#page-112-0) of *[Block](#page-303-0)* unless *[CatchParameter](#page-331-2)* is *[CatchParameter](#page-331-2)* **:** *[BindingIdentifier](#page-254-0)* .

NOTE The *[Block](#page-303-0)* of a *[Catch](#page-331-1)* clause may contain **var** declarations that bind a name that is also bound by the *[CatchParameter](#page-331-2)*. At runtime, such bindings are instantiated in the VariableDeclarationEnvironment. They do not shadow the same-named bindings introduced by the *[CatchParameter](#page-331-2)* and hence the *[Initializer](#page-260-0)* for such **var** declarations will assign to the corresponding catch parameter rather than the **var** binding.

This modified behaviour also applies to **var** and **function** declarations introduced by [direct eval](#page-273-0) calls contained within the *[Block](#page-303-0)* of a *[Catch](#page-331-1)* clause. This change is accomplished by modifying the algorithm of [19.2.1.3](#page-418-0) as follows:

Step [3.d.i.2.a.i](#page-419-1) is replaced by:

i. If *thisEnv* is not the [Environment Record](#page-145-0) for a *[Catch](#page-331-1)* clause, throw a **SyntaxError** exception.

Step [13.b.ii.4.a.i.i](#page-794-0) is replaced by:

i. If *thisEnv* is not the [Environment Record](#page-145-0) for a *[Catch](#page-331-1)* clause, let *bindingExists* be **true**.

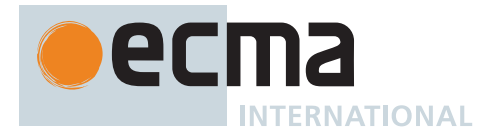

### **B.3.5 Initializers in ForIn Statement Heads**

<span id="page-797-0"></span>The following augments the *[ForInOfStatement](#page-797-0)* production in [14.7.5:](#page-316-0)

```
ForInOfStatement[Yield, Await, Return] :
for ( var BindingIdentifier[?Yield, ?Await] Initializer[~In, ?Yield, ?Await] in
    Expression[+In, ?Yield, ?Await] ) Statement[?Yield, ?Await, ?Return]
```
This production only applies when parsing [non-strict code](#page-227-0).

The [static semantics](#page-34-0) of [ContainsDuplicateLabels](#page-121-0) in [8.3.1](#page-121-0) are augmented with the following:

*[ForInOfStatement](#page-797-0)* **: for ( var** *[BindingIdentifier](#page-254-0) [Initializer](#page-260-0)* **in** *[Expression](#page-302-1)* **)** *[Statement](#page-302-2)*

1. Return [ContainsDuplicateLabels](#page-121-0) of *[Statement](#page-302-2)* with argument *labelSet*.

The [static semantics](#page-34-0) of [ContainsUndefinedBreakTarget](#page-123-0) in [8.3.2](#page-123-0) are augmented with the following:

*[ForInOfStatement](#page-797-0)* **: for ( var** *[BindingIdentifier](#page-254-0) [Initializer](#page-260-0)* **in** *[Expression](#page-302-1)* **)** *[Statement](#page-302-2)*

1. Return [ContainsUndefinedBreakTarget](#page-123-0) of *[Statement](#page-302-2)* with argument *labelSet*.

The [static semantics](#page-34-0) of [ContainsUndefinedContinueTarget](#page-126-0) in [8.3.3](#page-126-0) are augmented with the following:

*[ForInOfStatement](#page-797-0)* **: for ( var** *[BindingIdentifier](#page-254-0) [Initializer](#page-260-0)* **in** *[Expression](#page-302-1)* **)** *[Statement](#page-302-2)*

1. Return [ContainsUndefinedContinueTarget](#page-126-0) of *[Statement](#page-302-2)* with arguments *iterationSet* and « ».

The [static semantics](#page-34-0) of [IsDestructuring](#page-317-0) in [14.7.5.2](#page-317-0) are augmented with the following:

*[BindingIdentifier](#page-254-0)* **:** *[Identifier](#page-254-2)* **yield await**

1. Return **false**.

The [static semantics](#page-34-0) of [VarDeclaredNames](#page-112-0) in [8.2.6](#page-112-0) are augmented with the following:

*[ForInOfStatement](#page-797-0)* **: for ( var** *[BindingIdentifier](#page-254-0) [Initializer](#page-260-0)* **in** *[Expression](#page-302-1)* **)** *[Statement](#page-302-2)*

- 1. Let *names1* be the [BoundNames](#page-102-0) of *[BindingIdentifier](#page-254-0)*.
- 2. Let *names2* be the [VarDeclaredNames](#page-112-0) of *[Statement](#page-302-2)*.
- 3. Return the [list-concatenation](#page-63-0) of *names1* and *names2*.

The [static semantics](#page-34-0) of [VarScopedDeclarations](#page-115-0) in [8.2.7](#page-115-0) are augmented with the following:

*[ForInOfStatement](#page-797-0)* **: for ( var** *[BindingIdentifier](#page-254-0) [Initializer](#page-260-0)* **in** *[Expression](#page-302-1)* **)** *[Statement](#page-302-2)*

- 1. Let *declarations1* be « *[BindingIdentifier](#page-254-0)* ».
- 2. Let *declarations2* be the [VarScopedDeclarations](#page-115-0) of *[Statement](#page-302-2)*.
- 3. Return the [list-concatenation](#page-63-0) of *declarations1* and *declarations2*.

The [runtime semantics](#page-31-1) of [ForInOfLoopEvaluation](#page-318-0) in [14.7.5.5](#page-318-0) are augmented with the following:

*[ForInOfStatement](#page-797-0)* **: for ( var** *[BindingIdentifier](#page-254-0) [Initializer](#page-260-0)* **in** *[Expression](#page-302-1)* **)** *[Statement](#page-302-2)*

- 1. Let *bindingId* be [StringValue](#page-255-0) of *[BindingIdentifier](#page-254-0)*.
- 2. Let *lhs* be ? [ResolveBinding](#page-167-0)(*bindingId*).

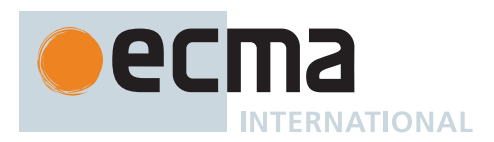

- 3. If [IsAnonymousFunctionDefinition](#page-132-0)(*[Initializer](#page-260-0)*) is **true**, then
- a. Let *value* be ? [NamedEvaluation](#page-133-0) of *[Initializer](#page-260-0)* with argument *bindingId*.
- 4. Else,
	- a. Let *rhs* be ? [Evaluation](#page-101-0) of *[Initializer](#page-260-0)*.
	- b. Let *value* be ? [GetValue](#page-66-0)(*rhs*).
- 5. Perform ? [PutValue\(](#page-67-0)*lhs*, *value*).
- 6. Let *keyResult* be ? [ForIn/OfHeadEvaluation\(](#page-319-0)« », *[Expression](#page-302-1)*, ENUMERATE).
- 7. Return ? [ForIn/OfBodyEvaluation](#page-320-0)(*[BindingIdentifier](#page-254-0)*, *[Statement](#page-302-2)*, *keyResult*, ENUMERATE, VAR-BINDING, *labelSet*).

## <span id="page-798-0"></span>**B.3.6 The [[IsHTMLDDA]] Internal Slot**

An *[[IsHTMLDDA]] internal slot* may exist on [host-defined](#page-14-0) objects. Objects with an [[IsHTMLDDA]] internal slot behave like **undefined** in the [ToBoolean](#page-74-0) and [IsLooselyEqual](#page-87-0) [abstract operations](#page-30-1) and when used as an operand for the **[typeof](#page-283-0)** [operator.](#page-283-0)

NOTE Objects with an [[IsHTMLDDA]] internal slot are never created by this specification. However, the [document.all](https://html.spec.whatwg.org/multipage/obsolete.html#dom-document-all) object [<https://html.spec.whatwg.org/multipage/obsolete.html#dom-document-all>](https://html.spec.whatwg.org/multipage/obsolete.html#dom-document-all) in web browsers is a [host-defined](#page-14-0) [exotic object](#page-55-0) with this slot that exists for web compatibility purposes. There are no other known examples of this type of object and implementations should not create any with the exception of **document.all**.

### **B.3.6.1 Changes to ToBoolean**

The following step replaces step [3](#page-74-1) of [ToBoolean:](#page-74-0)

3. If *argument* [is an Object](#page-53-0) and *argument* has an [[IsHTMLDDA]] internal slot, return **false**.

### **B.3.6.2 Changes to IsLooselyEqual**

The following steps replace step [4](#page-87-1) of IsLooselvEqual:

- 4. Perform the following steps:
	- a. If *x* [is an Object,](#page-53-0) *x* has an [[IsHTMLDDA]] internal slot, and *y* is either **undefined** or **null**, return **true**.
	- b. If *x* is either **undefined** or **null**, *y* [is an Object,](#page-53-0) and *y* has an [[IsHTMLDDA]] internal slot, return **true**.

### **B.3.6.3 Changes to the typeof Operator**

The following step replaces step [12](#page-283-1) of [the evaluation semantics for](#page-283-2) **[typeof](#page-283-2)**:

12. If *val* has an [[IsHTMLDDA]] internal slot, return **"undefined"**.

### **B.3.7 Non-default behaviour in HostMakeJobCallback**

The [HostMakeJobCallback](#page-169-0) abstract operation allows [hosts](#page-14-1) which are web browsers to specify non-default behaviour.

### **B.3.8 Non-default behaviour in HostEnsureCanAddPrivateElement**

The [HostEnsureCanAddPrivateElement](#page-95-0) abstract operation allows [hosts](#page-14-1) which are web browsers to specify nondefault behaviour.

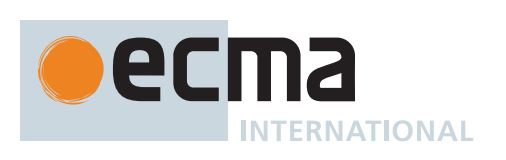

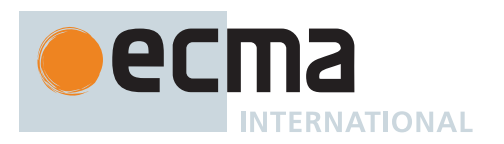

## **Annex C** (informative)

# **The Strict Mode of ECMAScript**

#### **The strict mode restriction and exceptions**

- **implements**, **interface**, **let**, **package**, **private**, **protected**, **public**, **static**, and **yield** are [reserved words](#page-235-0) within [strict mode code.](#page-227-1) ([12.7.2\)](#page-235-0).
- A conforming implementation, when processing [strict mode code](#page-227-1), must disallow instances of the productions *[NumericLiteral](#page-237-0)* **::** *[LegacyOctalIntegerLiteral](#page-238-0)*
- and *[DecimalIntegerLiteral](#page-237-1)* **::** *[NonOctalDecimalIntegerLiteral](#page-238-1)* . • A conforming implementation, when processing [strict mode code](#page-227-1), must disallow instances of the productions *[EscapeSequence](#page-242-0)* **::** *[LegacyOctalEscapeSequence](#page-242-1)* and *[EscapeSequence](#page-242-0)* **::** *[NonOctalDecimalEscapeSequence](#page-242-2)* .
- Assignment to an undeclared identifier or otherwise unresolvable reference does not create a property in the [global object](#page-416-0). When a simple assignment occurs within [strict mode code,](#page-227-1) its *[LeftHandSideExpression](#page-270-0)* must not evaluate to an unresolvable Reference. If it does a **ReferenceError** exception is thrown ([6.2.5.6](#page-67-0)). The *[LeftHandSideExpression](#page-270-0)* also may not be a reference to a [data property](#page-53-0) with the attribute value { [[Writable]]: **false** }, to an [accessor property](#page-53-0) with the attribute value { [[Set]]: **undefined** }, nor to a nonexistent property of an object whose [[Extensible]] internal slot is **false**. In these cases a **TypeError** exception is thrown ([13.15\)](#page-293-0).
- An *[IdentifierReference](#page-254-1)* with the [StringValue](#page-255-0) **"eval"** or **"arguments"** may not appear as the *[LeftHandSideExpression](#page-270-0)* of an Assignment operator [\(13.15](#page-293-0)) or of an *[UpdateExpression](#page-280-0)* ([13.4](#page-280-1)) or as the *[UnaryExpression](#page-282-0)* operated upon by a Prefix Increment ([13.4.4\)](#page-281-0) or a Prefix Decrement [\(13.4.5\)](#page-281-1) operator.
- Arguments objects for [strict functions](#page-186-1) define a non-configurable [accessor property](#page-53-0) **"callee"** which throws a **TypeError** exception on access (10[.4.4.6](#page-205-0)).
- Arguments objects for [strict functions](#page-186-1) do not dynamically share their [array-indexed](#page-53-1) property values with the corresponding formal parameter bindings of their functions. (10[.4.4\)](#page-202-0).
- For [strict functions,](#page-186-1) if an arguments object is created the binding of the local identifier **arguments** to the arguments object is immutable and hence may not be the target of an assignment expression. (10[.2.11\)](#page-193-0).
- It is a **SyntaxError** if the [StringValue](#page-255-0) of a *[BindingIdentifier](#page-254-0)* is either **"eval"** or **"arguments"** within [strict](#page-227-1) [mode code](#page-227-1) ([13.1.1](#page-254-3)).
- Strict mode eval code cannot instantiate variables or functions in the variable environment of the caller to eval. Instead, a new variable environment is created and that environment is used for declaration binding instantiation for the eval code [\(19.2.1](#page-417-0)).
- If **this** is evaluated within [strict mode code,](#page-227-1) then the **this** value is not coerced to an object. A **this** value of either **undefined** or **null** is not converted to the [global object](#page-416-0) and primitive values are not converted to wrapper objects. The **this** value passed via a function call (including calls made using **Function.prototype.apply** and **Function.prototype.call**) do not coerce the passed **this** value to an object (10[.2.1.2,](#page-188-0) 20[.2.3.1,](#page-440-0) 20[.2.3.3\)](#page-441-0).
- When a **delete** operator occurs within [strict mode code](#page-227-1), a **SyntaxError** is thrown if its *[UnaryExpression](#page-282-0)* is a direct reference to a variable, function argument, or function name ([13.5.1.1](#page-282-1)).
- When a **delete** operator occurs within [strict mode code](#page-227-1), a **TypeError** is thrown if the property to be deleted has the attribute { [[Configurable]]: **false** } or otherwise cannot be deleted ([13.5.1.2\)](#page-282-2).
- [Strict mode code](#page-227-1) may not include a *[WithStatement](#page-326-0)*. The occurrence of a *[WithStatement](#page-326-0)* in such a context is a **SyntaxError** ([14.11.1](#page-326-3)).
- It is a **SyntaxError** if a *[CatchParameter](#page-331-2)* occurs within [strict mode code](#page-227-1) and [BoundNames](#page-102-0) of *[CatchParameter](#page-331-2)* contains either **eval** or **arguments** [\(14.15.1](#page-331-0)).
- It is a **SyntaxError** if the same *[BindingIdentifier](#page-254-0)* appears more than once in the *[FormalParameters](#page-333-1)* of a [strict](#page-186-1) [function](#page-186-1). An attempt to create such a function using a Function, Generator, or AsyncFunction [constructor](#page-56-0) is a **SyntaxError** ([15.2.1,](#page-338-1) 20[.2.1.1.1](#page-438-0)).
- An implementation may not extend, beyond that defined in this specification, the meanings within [strict](#page-186-1) [functions](#page-186-1) of properties named **"caller"** or **"arguments"** of function instances.

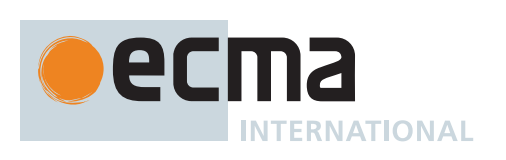

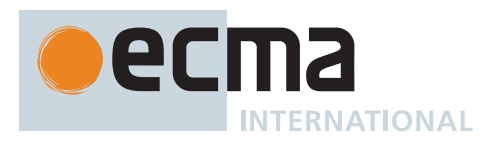

# **Annex D** (informative) **Host Layering Points**

See [4.2](#page-14-2) for the definition of [host.](#page-14-1)

## **D.1 Host Hooks**

**[HostCallJobCallback](#page-170-0)(...)**

**[HostEnqueueFinalizationRegistryCleanupJob](#page-177-0)(...)**

**[HostEnqueueGenericJob](#page-170-1)(...)**

**[HostEnqueuePromiseJob](#page-170-2)(...)**

**[HostEnqueueTimeoutJob\(](#page-171-0)...)**

**[HostEnsureCanCompileStrings\(](#page-418-1)...)**

**[HostFinalizeImportMeta](#page-280-2)(...)**

**[HostGetImportMetaProperties\(](#page-279-0)...)**

**[HostGrowSharedArrayBuffer\(](#page-659-0)...)**

**[HostHasSourceTextAvailable](#page-443-0)(...)**

**[HostLoadImportedModule](#page-403-0)(...)**

**[HostMakeJobCallback\(](#page-169-0)...)**

**[HostPromiseRejectionTracker\(](#page-705-0)...)**

**[HostResizeArrayBuffer](#page-650-0)(...)**

**[InitializeHostDefinedRealm\(](#page-171-1)...)**

## **D.2 Host-defined Fields**

[[HostDefined]] on [Realm Records](#page-163-0): See [Table 24](#page-163-1). [[HostDefined]] on [Script Records](#page-376-1): See [Table 4](#page-376-2)0. [[HostDefined]] on [Module Records](#page-380-0): See [Table 41](#page-380-1). [[HostDefined]] on [JobCallback Records:](#page-169-1) See [Table 28.](#page-169-2) [[HostSynchronizesWith]] on Candidate Executions: See [Table 96](#page-743-0). [[IsHTMLDDA]]: See [B.3.6](#page-798-0).

## **D.3 Host-defined Objects**

The [global object:](#page-416-0) See clause [19.](#page-416-0)

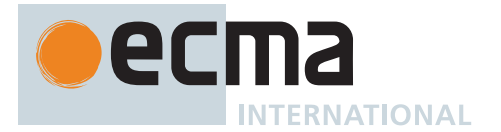

## **D.4 Running Jobs**

Preparation steps before, and cleanup steps after, invocation of [Job](#page-168-0) [Abstract Closures](#page-70-0). See [9.5](#page-168-1).

## **D.5 Internal Methods of Exotic Objects**

Any of the essential internal methods in [Table 4](#page-55-1) for any [exotic object](#page-55-0) not specified within this specification.

## **D.6 Built-in Objects and Methods**

Any built-in objects and methods not defined within this specification, except as restricted in [17.1.](#page-414-0)

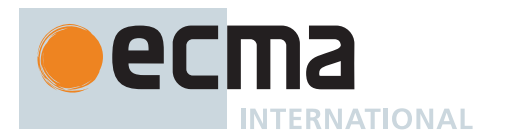

# **Annex E**

### (informative)

## **Corrections and Clarifications in ECMAScript 2015 with Possible Compatibility Impact**

[9.1.1.4.15](#page-158-0)[-9.1.1.4.18](#page-159-0) Edition 5 and 5.1 used a property existence test to determine whether a [global object](#page-416-0) property corresponding to a new global declaration already existed. ECMAScript 2015 uses an own property existence test. This corresponds to what has been most commonly implemented by web browsers.

10[.4.2.1](#page-199-0): The  $5<sup>th</sup>$  Edition moved the capture of the current array length prior to the [integer](#page-34-1) conversion of the [array](#page-53-1) [index](#page-53-1) or new length value. However, the captured length value could become invalid if the conversion process has the side-effect of changing the array length. ECMAScript 2015 specifies that the current array length must be captured after the possible occurrence of such side-effects.

[21.4.1.31](#page-485-0): Previous editions permitted the [TimeClip](#page-485-0) abstract operation to return either **+0** or **-0** as the representation of a 0 [time value.](#page-475-0) ECMAScript 2015 specifies that  $+0$ <sub>F</sub> always returned. This means that for ECMAScript 2015 the [time value](#page-475-0) of a Date is never observably **-0**<sub>F</sub> and methods that return [time values](#page-475-0) never return **-0**<sub>F</sub>.

[21.4.1.32](#page-485-1): If a UTC offset representation is not present, the local time zone is used. Edition 5.1 incorrectly stated that a missing time zone should be interpreted as **"z"**.

[21.4.4.36](#page-500-0): If the year cannot be represented using the Date Time String Format specified in [21.4.1.32](#page-485-1) a RangeError exception is thrown. Previous editions did not specify the behaviour for that case.

[21.4.4.41](#page-501-0): Previous editions did not specify the value returned by **Date.prototype.toString** when the [time](#page-475-0) [value](#page-475-0) is **NaN**. ECMAScript 2015 specifies the result to be the String value **"Invalid Date"**.

[22.2.4.1,](#page-564-0) [22.2.6.13.1](#page-570-0): Any LineTerminator code points in the value of the **"source"** property of a RegExp instance must be expressed using an escape sequence. Edition 5.1 only required the escaping of **/**.

[22.2.6.8,](#page-567-0) [22.2.6.11](#page-568-0): In previous editions, the specifications for **String.prototype.match** and **String.prototype.replace** was incorrect for cases where the pattern argument was a RegExp value whose **global** flag is set. The previous specifications stated that for each attempt to match the pattern, if **lastIndex** did not change, it should be incremented by 1. The correct behaviour is that **lastIndex** should be incremented by 1 only if the pattern matched the empty String.

[23.1.3.3](#page-598-0)0: Previous editions did not specify how a **NaN** value returned by a *comparefn* was interpreted by **Array.prototype.sort**. ECMAScript 2015 specifies that such as value is treated as if **+0** was returned from the *comparefn*. ECMAScript 2015 also specifies that [ToNumber](#page-74-2) is applied to the result returned by a *comparefn*. In previous editions, the effect of a *comparefn* result that [is not a Number](#page-41-0) value was [implementation-defined](#page-14-3). In practice, implementations call [ToNumber.](#page-74-2)

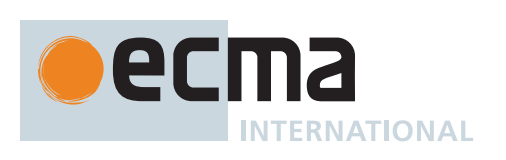

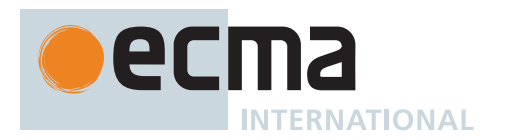

# **Annex F**

### (informative)

## **Additions and Changes That Introduce Incompatibilities with Prior Editions**

[6.2.5:](#page-65-0) In ECMAScript 2015, Function calls are not allowed to return a [Reference Record](#page-65-0).

[7.1.4.1](#page-75-0): In ECMAScript 2015, [ToNumber](#page-74-2)applied to a String value now recognizes and converts *[BinaryIntegerLiteral](#page-238-2)* and *[OctalIntegerLiteral](#page-238-3)* numeric strings. In previous editions such strings were converted to **NaN**.

[9.3:](#page-163-2) In ECMAScript 2018, Template objects are canonicalized based on [Parse Node](#page-23-0) (source location), instead of across all occurrences of that template literal or tagged template in a [Realm](#page-163-3) in previous editions.

[12.2](#page-230-0): In ECMAScript 2016, Unicode 8.0.0 or higher is mandated, as opposed to ECMAScript 2015 which mandated Unicode 5.1. In particular, this caused U+180E MONGOLIAN VOWEL SEPARATOR, which was in the **Space\_Separator** (**Zs**) category and thus treated as whitespace in ECMAScript 2015, to be moved to the **Format** (**Cf**) category (as of Unicode 6.3.0). This causes whitespace-sensitive methods to behave differently. For example, **"\u180E".trim().length** was **0** in previous editions, but **1** in ECMAScript 2016 and later. Additionally, ECMAScript 2017 mandated always using the latest version of the Unicode Standard.

[12.7](#page-233-0): In ECMAScript 2015, the valid code points for an *[IdentifierName](#page-233-1)* are specified in terms of the Unicode properties "ID\_Start" and "ID\_Continue". In previous editions, the valid *[IdentifierName](#page-233-1)* or *[Identifier](#page-254-2)* code points were specified by enumerating various Unicode code point categories.

[12.1](#page-249-0)0.1: In ECMAScript 2015, Automatic Semicolon Insertion adds a semicolon at the end of a do-while statement if the semicolon is missing. This change aligns the specification with the actual behaviour of most existing implementations.

[13.2.5.1:](#page-261-0) In ECMAScript 2015, it is no longer an [early error](#page-413-0) to have duplicate property names in Object Initializers.

[13.15.1:](#page-293-1) In ECMAScript 2015, [strict mode code](#page-227-1) containing an assignment to an immutable binding such as the function name of a *[FunctionExpression](#page-338-2)* does not produce an [early error.](#page-413-0) Instead it produces a runtime error.

[14.2](#page-303-4): In ECMAScript 2015, a *[StatementList](#page-303-1)* beginning with the token let followed by the input elements *[LineTerminator](#page-231-0)* then *[Identifier](#page-254-2)* is the start of a *[LexicalDeclaration](#page-305-2)*. In previous editions, automatic semicolon insertion would always insert a semicolon before the *[Identifier](#page-254-2)* input element.

[14.5](#page-310-1): In ECMAScript 2015, a *[StatementListItem](#page-303-2)* beginning with the token **let** followed by the token **[** is the start of a *[LexicalDeclaration](#page-305-2)*. In previous editions such a sequence would be the start of an *[ExpressionStatement](#page-310-2)*.

[14.6.2](#page-311-1): In ECMAScript 2015, the normal result of an *[IfStatement](#page-310-3)* is never the value EMPTY. If no *[Statement](#page-302-2)* part is evaluated or if the evaluated *[Statement](#page-302-2)* part produces a [normal completion containing](#page-64-0) EMPTY, the result of the *[IfStatement](#page-310-3)* is **undefined**.

[14.7](#page-311-2): In ECMAScript 2015, if the **(** token of a for statement is immediately followed by the token sequence **let [** then the **let** is treated as the start of a *[LexicalDeclaration](#page-305-2)*. In previous editions such a token sequence would be the start of an *[Expression](#page-302-1)*.

[14.7](#page-311-2): In ECMAScript 2015, if the ( token of a for-in statement is immediately followed by the token sequence **let [** then the **let** is treated as the start of a *[ForDeclaration](#page-316-1)*. In previous editions such a token sequence would be the start of an *[LeftHandSideExpression](#page-270-0)*.

[14.7](#page-311-2): Prior to ECMAScript 2015, an initialization expression could appear as part of the *[VariableDeclaration](#page-307-0)* that precedes the **in** [keyword](#page-235-0). In ECMAScript 2015, the *[ForBinding](#page-316-2)* in that same position does not allow the occurrence of such an initializer. In ECMAScript 2017, such an initializer is permitted only in [non-strict code](#page-227-0).

[14.7](#page-311-2): In ECMAScript 2015, the result of evaluating an *[IterationStatement](#page-311-0)* is never a [normal completion](#page-64-0) whose [[Value]] is EMPTY. If the *[Statement](#page-302-2)* part of an *[IterationStatement](#page-311-0)* is not evaluated or if the final evaluation

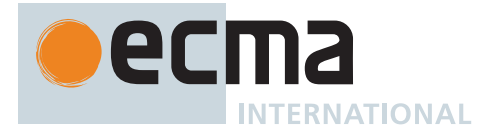

of the *[Statement](#page-302-2)* part produces a [normal completion](#page-64-0) whose [[Value]] is EMPTY, the result of evaluating the *[IterationStatement](#page-311-0)* is a [normal completion](#page-64-0) whose [[Value]] is **undefined**.

[14.11.2](#page-326-4): In ECMAScript 2015, the result of evaluating a *[WithStatement](#page-326-0)* is never a [normal completion](#page-64-0) whose [[Value]] is EMPTY. If evaluation of the *[Statement](#page-302-2)* part of a *[WithStatement](#page-326-0)* produces a [normal completion](#page-64-0) whose [[Value]] is EMPTY, the result of evaluating the *[WithStatement](#page-326-0)* is a [normal completion](#page-64-0) whose [[Value]] is **undefined**.

[14.12.4:](#page-328-0) In ECMAScript 2015, the result of evaluating a *[SwitchStatement](#page-326-1)* is never a [normal completion](#page-64-0) whose [[Value]] is EMPTY. If evaluation of the *[CaseBlock](#page-326-2)* part of a *[SwitchStatement](#page-326-1)* produces a [normal completion](#page-64-0) whose [[Value]] is EMPTY, the result of evaluating the *[SwitchStatement](#page-326-1)* is a [normal completion](#page-64-0) whose [[Value]] is **undefined**.

[14.15:](#page-331-3) In ECMAScript 2015, it is an [early error](#page-413-0) for a *[Catch](#page-331-1)* clause to contain a **var** declaration for the same *[Identifier](#page-254-2)* that appears as the *[Catch](#page-331-1)* clause parameter. In previous editions, such a variable declaration would be instantiated in the enclosing variable environment but the declaration's *[Initializer](#page-260-0)* value would be assigned to the *[Catch](#page-331-1)* parameter.

[14.15,](#page-331-3) [19.2.1.3](#page-418-0): In ECMAScript 2015, a runtime **SyntaxError** is thrown if a *[Catch](#page-331-1)* clause evaluates a nonstrict direct **eval** whose eval code includes a **var** or **FunctionDeclaration** declaration that binds the same *[Identifier](#page-254-2)* that appears as the *[Catch](#page-331-1)* clause parameter.

[14.15.3:](#page-332-0) In ECMAScript 2015, the result of a *[TryStatement](#page-331-4)* is never the value EMPTY. If the *[Block](#page-303-0)* part of a *[TryStatement](#page-331-4)* evaluates to a [normal completion containing](#page-64-0) EMPTY, the result of the *[TryStatement](#page-331-4)* is **undefined**. If the *[Block](#page-303-0)* part of a *[TryStatement](#page-331-4)* evaluates to a [throw completion](#page-64-0) and it has a *[Catch](#page-331-1)* part that evaluates to a [normal completion containing](#page-64-0) EMPTY, the result of the *[TryStatement](#page-331-4)* is **undefined** if there is no *[Finally](#page-331-5)* clause or if its *[Finally](#page-331-5)* clause evaluates to an EMPTY [normal completion](#page-64-0).

[15.4.5](#page-345-0) In ECMAScript 2015, the [function objects](#page-56-0) that are created as the values of the [[Get]] or [[Set]] attribute of [accessor properties](#page-53-0) in an *[ObjectLiteral](#page-260-1)* are not [constructor](#page-56-0) functions and they do not have a **"prototype"** own property. In the previous edition, they were [constructors](#page-56-0) and had a **"prototype"** property.

20[.1.2.6](#page-430-0): In ECMAScript 2015, if the argument to **Object.freeze** is not an object it is treated as if it was a nonextensible [ordinary object](#page-55-2) with no own properties. In the previous edition, a non-object argument always causes a **TypeError** to be thrown.

20[.1.2.8](#page-431-0): In ECMAScript 2015, if the argument to **Object.getOwnPropertyDescriptor** is not an object an attempt is made to coerce the argument using [ToObject.](#page-81-0) If the coercion is successful the result is used in place of the original argument value. In the previous edition, a non-object argument always causes a **TypeError** to be thrown.

20[.1.2.1](#page-431-1)0: In ECMAScript 2015, if the argument to **Object.getOwnPropertyNames** is not an object an attempt is made to coerce the argument using [ToObject.](#page-81-0) If the coercion is successful the result is used in place of the original argument value. In the previous edition, a non-object argument always causes a **TypeError** to be thrown.

20[.1.2.12:](#page-432-0) In ECMAScript 2015, if the argument to **Object.getPrototypeOf** is not an object an attempt is made to coerce the argument using [ToObject.](#page-81-0) If the coercion is successful the result is used in place of the original argument value. In the previous edition, a non-object argument always causes a **TypeError** to be thrown.

20[.1.2.16:](#page-432-1) In ECMAScript 2015, if the argument to **Object.isExtensible** is not an object it is treated as if it was a non-extensible [ordinary object](#page-55-2) with no own properties. In the previous edition, a non-object argument always causes a **TypeError** to be thrown.

20[.1.2.17:](#page-432-2) In ECMAScript 2015, if the argument to **Object.isFrozen** is not an object it is treated as if it was a non-extensible [ordinary object](#page-55-2) with no own properties. In the previous edition, a non-object argument always causes a **TypeError** to be thrown.

20[.1.2.18:](#page-433-0) In ECMAScript 2015, if the argument to **Object.isSealed** is not an object it is treated as if it was a non-extensible [ordinary object](#page-55-2) with no own properties. In the previous edition, a non-object argument always causes a **TypeError** to be thrown.

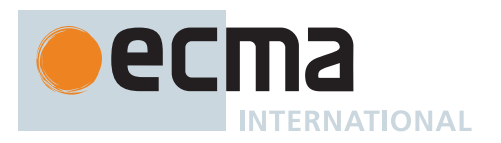

20[.1.2.19:](#page-433-1) In ECMAScript 2015, if the argument to **Object.keys** is not an object an attempt is made to coerce the argument using [ToObject](#page-81-0). If the coercion is successful the result is used in place of the original argument value. In the previous edition, a non-object argument always causes a **TypeError** to be thrown.

20[.1.2.2](#page-433-2)0: In ECMAScript 2015, if the argument to **Object.preventExtensions** is not an object it is treated as if it was a non-extensible [ordinary object](#page-55-2) with no own properties. In the previous edition, a non-object argument always causes a **TypeError** to be thrown.

20[.1.2.22:](#page-433-3) In ECMAScript 2015, if the argument to **Object.seal** is not an object it is treated as if it was a nonextensible [ordinary object](#page-55-2) with no own properties. In the previous edition, a non-object argument always causes a **TypeError** to be thrown.

20[.2.3.2](#page-441-1): In ECMAScript 2015, the [[Prototype]] internal slot of a bound function is set to the [[GetPrototypeOf]] value of its target function. In the previous edition, [[Prototype]] was always set to [%Function.prototype%.](#page-440-1)

20[.2.4.1](#page-443-1): In ECMAScript 2015, the **"length"** property of function instances is configurable. In previous editions it was non-configurable.

20[.5.6.2](#page-452-0): In ECMAScript 2015, the [[Prototype]] internal slot of a *NativeError* [constructor](#page-56-0) is the Error [constructor.](#page-56-0) In previous editions it was the [Function prototype object.](#page-440-1)

[21.4.4](#page-491-0) In ECMAScript 2015, the [Date prototype object](#page-491-0) is not a Date instance. In previous editions it was a Date instance whose TimeValue was **NaN**.

[22.1.3.12](#page-511-0) In ECMAScript 2015, the **String.prototype.localeCompare** function must treat Strings that are canonically equivalent according to the Unicode Standard as being identical. In previous editions implementations were permitted to ignore canonical equivalence and could instead use a bit-wise comparison.

[22.1.3.28](#page-521-0) and [22.1.3.3](#page-521-1)0 In ECMAScript 2015, lowercase/upper conversion processing operates on code points. In previous editions such the conversion processing was only applied to individual code units. The only affected code points are those in the Deseret block of Unicode.

[22.1.3.32](#page-522-0) In ECMAScript 2015, the **String.prototype.trim** method is defined to recognize white space code points that may exist outside of the Unicode BMP. However, as of Unicode 7 no such code points are defined. In previous editions such code points would not have been recognized as white space.

[22.2.4.1](#page-564-0) In ECMAScript 2015, If the *pattern* argument is a RegExp instance and the *flags* argument is not **undefined**, a new RegExp instance is created just like *pattern* except that *pattern*'s flags are replaced by the argument *flags*. In previous editions a **TypeError** exception was thrown when *pattern* was a RegExp instance and *flags* was not **undefined**.

[22.2.6](#page-565-0) In ECMAScript 2015, the [RegExp prototype object](#page-565-0) is not a RegExp instance. In previous editions it was a RegExp instance whose pattern is the empty String.

[22.2.6](#page-565-0) In ECMAScript 2015, **"source"**, **"global"**, **"ignoreCase"**, and **"multiline"** are [accessor properties](#page-53-0) defined on the [RegExp prototype object.](#page-565-0) In previous editions they were [data properties](#page-53-0) defined on RegExp instances.

[25.4.15:](#page-682-0) In ECMAScript 2019, **Atomics.wake** has been renamed to **Atomics.notify** to prevent confusion with **Atomics.wait**.

[27.1.4.4,](#page-701-0) [27.6.3.6:](#page-731-0) In ECMAScript 2019, the number of [Jobs](#page-168-0) enqueued by **await** was reduced, which could create an observable difference in resolution order between a **then()** call and an **await** expression.

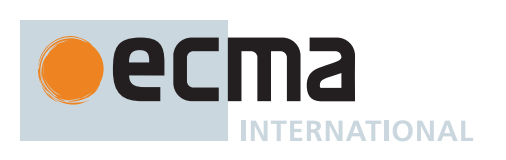

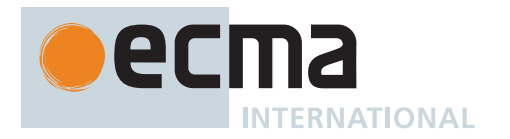

# **Colophon**

This specification is authored on GitHub [<https://github.com/tc39/ecma262>](https://github.com/tc39/ecma262) in a plaintext source format called Ecmarkup [<https://github.com/bterlson/ecmarkup>](https://github.com/bterlson/ecmarkup). Ecmarkup is an HTML and Markdown dialect that provides a framework and toolset for authoring ECMAScript specifications in plaintext and processing the specification into a full-featured HTML rendering that follows the editorial conventions for this document. Ecmarkup builds on and integrates a number of other formats and technologies including Grammarkdown [<https://github.com/rbuckton/](https://github.com/rbuckton/grammarkdown) [grammarkdown>](https://github.com/rbuckton/grammarkdown) for defining syntax and Ecmarkdown [<https://github.com/domenic/ecmarkdown>](https://github.com/domenic/ecmarkdown) for authoring algorithm steps. PDF renderings of this specification are produced by printing the HTML rendering to a PDF.

Prior editions of this specification were authored using Word—the Ecmarkup source text that formed the basis of this edition was produced by converting the ECMAScript 2015 Word document to Ecmarkup using an automated conversion tool.

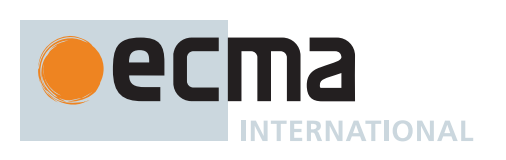

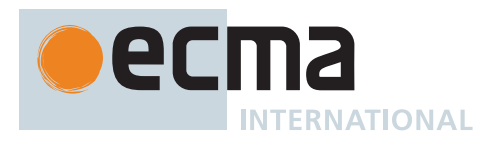

# **Bibliography**

1. *IEEE 754-2019*: *IEEE Standard for Floating-Point Arithmetic*. Institute of Electrical and Electronic Engineers, New York (2019)

NOTE There are no normative changes between IEEE 754-2008 and IEEE 754-2019 that affect the ECMA-262 specification.

- 2. *The Unicode Standard*, available at <[https://unicode.org/versions/latest>](https://unicode.org/versions/latest)
- 3. *Unicode Technical Note #5: Canonical Equivalence in Applications*, available at <[https://unicode.org/notes/](https://unicode.org/notes/tn5/) [tn5/>](https://unicode.org/notes/tn5/)
- 4. *Unicode Technical Standard #10: Unicode Collation Algorithm*, available at [<https://unicode.org/reports/](https://unicode.org/reports/tr10/) [tr1](https://unicode.org/reports/tr10/)0/>
- 5. *Unicode Standard Annex #15, Unicode Normalization Forms*, available at <[https://unicode.org/reports/tr15/>](https://unicode.org/reports/tr15/)
- 6. *Unicode Standard Annex #18: Unicode Regular Expressions*, available at <[https://unicode.org/reports/tr18/>](https://unicode.org/reports/tr18/)
- 7. *Unicode Standard Annex #24: Unicode Script Property*, available at [<https://unicode.org/reports/tr24/](https://unicode.org/reports/tr24/)>
- 8. *Unicode Standard Annex #31, Unicode Identifiers and Pattern Syntax*, available at <[https://unicode.org/](https://unicode.org/reports/tr31/) [reports/tr31/](https://unicode.org/reports/tr31/)>
- 9. *Unicode Standard Annex #44: Unicode Character Database*, available at <<https://unicode.org/reports/tr44/>>
- 10. *Unicode Technical Standard #51: Unicode Emoji*, available at [<https://unicode.org/reports/tr51/](https://unicode.org/reports/tr51/)>
- 11. *IANA Time Zone Database*, available at [<https://www.iana.org/time-zones](https://www.iana.org/time-zones)>
- 12. ISO 8601:2004(E) *Data elements and interchange formats Information interchange Representation of dates and times*
- 13. *RFC 1738 "Uniform Resource Locators (URL)"*, available at <<https://tools.ietf.org/html/rfc1738>>
- 14. *RFC 2396 "Uniform Resource Identifiers (URI): Generic Syntax"*, available at [<https://tools.ietf.org/html/](https://tools.ietf.org/html/rfc2396) [rfc2396](https://tools.ietf.org/html/rfc2396)>
- 15. *RFC 3629 "UTF-8, a transformation format of ISO 10646"*, available at [<https://tools.ietf.org/html/rfc3629>](https://tools.ietf.org/html/rfc3629)
- 16. *RFC 7231 "Hypertext Transfer Protocol (HTTP/1.1): Semantics and Content"*, available at <<https://tools.ietf.org/html/rfc7231>>

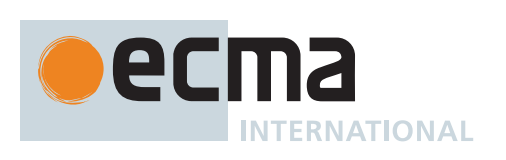

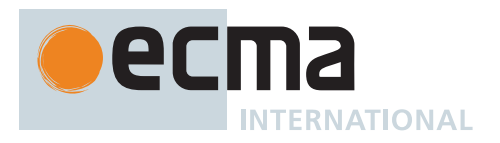

## **Copyright & Software License**

Ecma International

Rue du Rhone 114

CH-1204 Geneva

Tel: +41 22 849 6000

Fax: +41 22 849 6001

Web: <https://ecma-international.org/>

## **Copyright Notice**

© 2024 Ecma International

By obtaining and/or copying this work, you (the licensee) agree that you have read, understood, and will comply with the following terms and conditions.

Permission under Ecma's copyright to copy, modify, prepare derivative works of, and distribute this work, with or without modification, for any purpose and without fee or royalty is hereby granted, provided that you include the following on ALL copies of the work or portions thereof, including modifications:

- 1. (i) The full text of this COPYRIGHT NOTICE AND COPYRIGHT LICENSE in a location viewable to users of the redistributed or derivative work.
- 2. (ii) Any pre-existing intellectual property disclaimers, notices, or terms and conditions. If none exist, the Ecma alternative copyright notice should be included.
- 3. (iii) Notice of any changes or modifications, through a copyright statement on the document such as "This document includes material copied from or derived from [title and URI of the Ecma document]. Copyright © Ecma International."

#### **Disclaimers**

THIS WORK IS PROVIDED "AS IS," AND COPYRIGHT HOLDERS MAKE NO REPRESENTATIONS OR WARRANTIES, EXPRESS OR IMPLIED, INCLUDING BUT NOT LIMITED TO, WARRANTIES OF MERCHANT-ABILITY OR FITNESS FOR ANY PARTICULAR PURPOSE OR THAT THE USE OF THE DOCUMENT WILL NOT INFRINGE ANY THIRD PARTY PATENTS, COPYRIGHTS, TRADEMARKS OR OTHER RIGHTS.

COPYRIGHT HOLDERS WILL NOT BE LIABLE FOR ANY DIRECT, INDIRECT, SPECIAL OR CONSEQUEN-TIAL DAMAGES ARISING OUT OF ANY USE OF THE DOCUMENT.

The name and trademarks of copyright holders may NOT be used in advertising or publicity pertaining to the work without specific, written prior permission. Title to copyright in this work will at all times remain with copyright holders.

### **Software License**

All Software contained in this document ("Software") is protected by copyright and is being made available under the "BSD License", included below. This Software may be subject to third party rights (rights from parties other than Ecma International), including patent rights, and no licenses under such third party rights are granted under this license even if the third party concerned is a member of Ecma International. SEE THE ECMA CODE OF CONDUCT IN PATENT MATTERS AVAILABLE AT <https://ecma-international.org/memento/codeofconduct.htm> FOR INFORMATION REGARDING THE LICENSING OF PATENT CLAIMS THAT ARE REQUIRED TO IMPLE-MENT ECMA INTERNATIONAL STANDARDS.

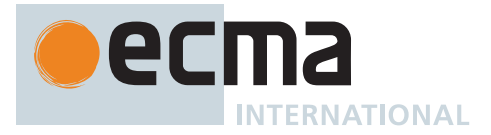

Redistribution and use in source and binary forms, with or without modification, are permitted provided that the following conditions are met:

- 1. Redistributions of source code must retain the above copyright notice, this list of conditions and the following disclaimer.
- 2. Redistributions in binary form must reproduce the above copyright notice, this list of conditions and the following disclaimer in the documentation and/or other materials provided with the distribution.
- 3. Neither the name of the authors nor Ecma International may be used to endorse or promote products derived from this software without specific prior written permission.

THIS SOFTWARE IS PROVIDED BY THE ECMA INTERNATIONAL "AS IS" AND ANY EXPRESS OR IM-PLIED WARRANTIES, INCLUDING, BUT NOT LIMITED TO, THE IMPLIED WARRANTIES OF MERCHANT-ABILITY AND FITNESS FOR A PARTICULAR PURPOSE ARE DISCLAIMED. IN NO EVENT SHALL ECMA INTERNATIONAL BE LIABLE FOR ANY DIRECT, INDIRECT, INCIDENTAL, SPECIAL, EXEMPLARY, OR CON-SEQUENTIAL DAMAGES (INCLUDING, BUT NOT LIMITED TO, PROCUREMENT OF SUBSTITUTE GOODS OR SERVICES; LOSS OF USE, DATA, OR PROFITS; OR BUSINESS INTERRUPTION) HOWEVER CAUSED AND ON ANY THEORY OF LIABILITY, WHETHER IN CONTRACT, STRICT LIABILITY, OR TORT (INCLUDING NEGLIGENCE OR OTHERWISE) ARISING IN ANY WAY OUT OF THE USE OF THIS SOFTWARE, EVEN IF ADVISED OF THE POSSIBILITY OF SUCH DAMAGE.